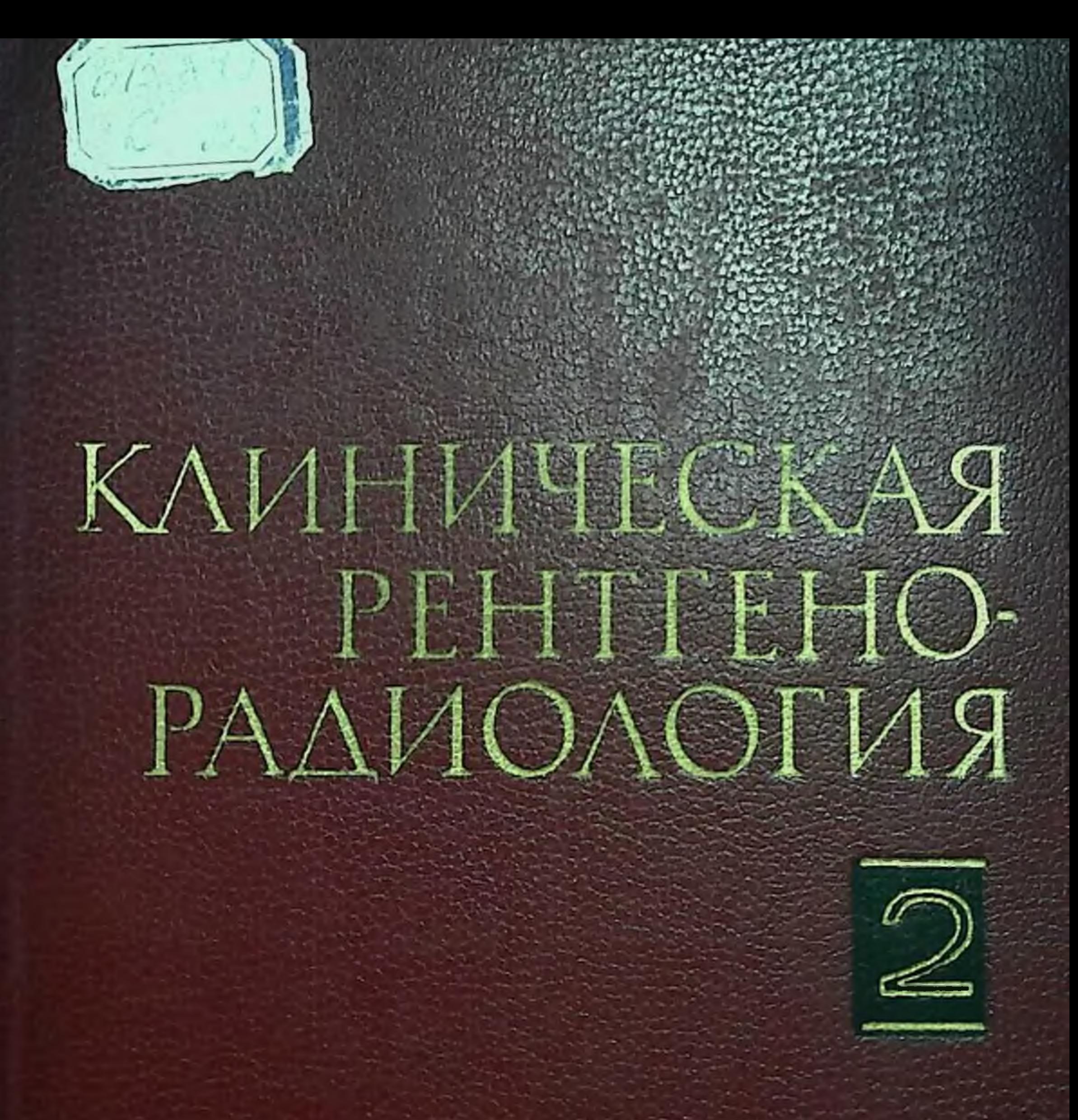

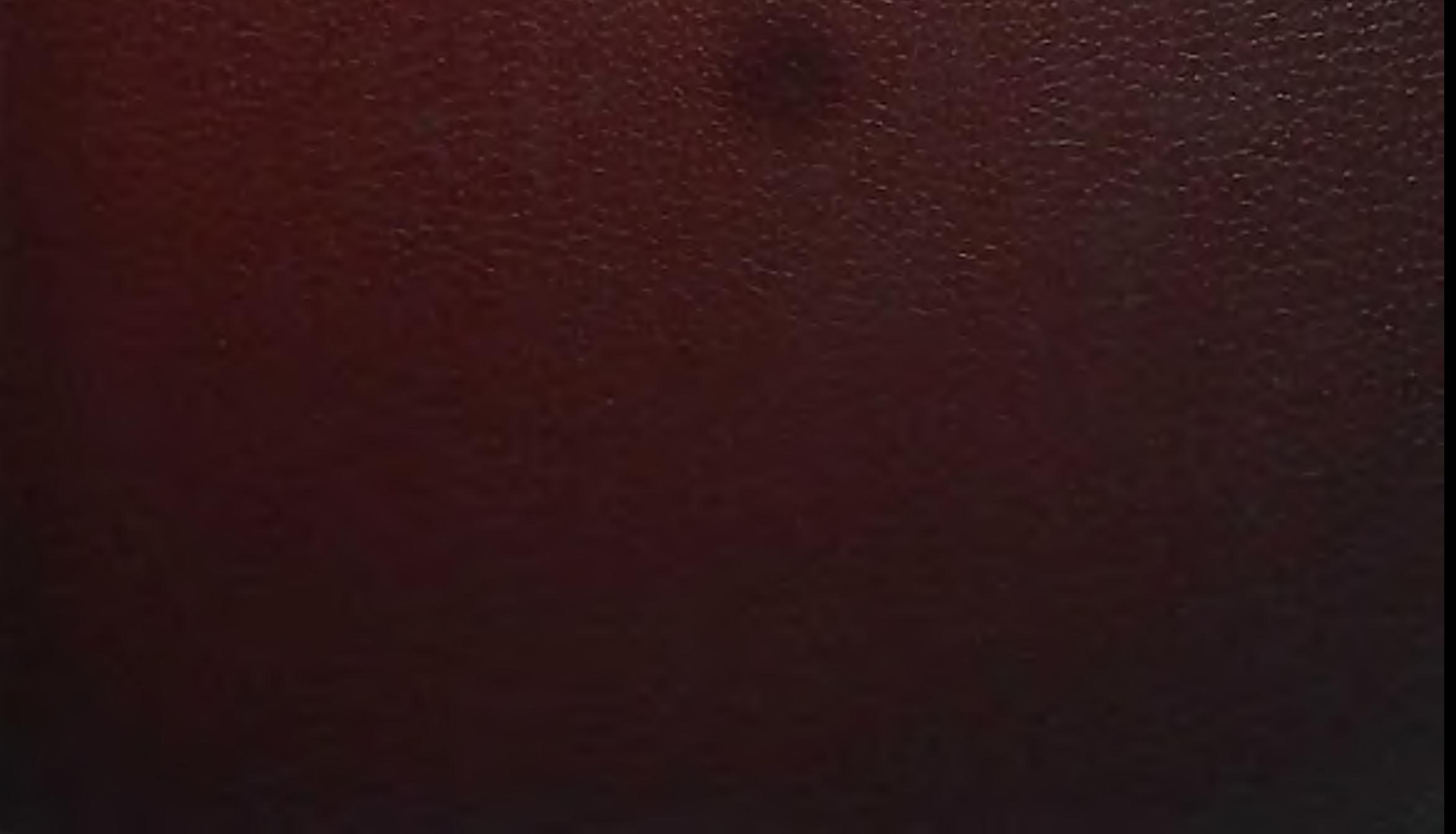

АКАДЕМИЯ МЕДИЦИНСКИХ НАУК СССР ДА

 $615.849$ 

THE WIND IN SINT

# КЛИНИЧЕСКАЯ РЕНТГЕНОРАДИОЛОГИЯ

РУКОВОДСТВО В ПЯТИ ТОМАХ

Под редакцией академика АМН СССР Г. А. ЗЕДГЕНИДЗЕ

## TOM 2

Рентгенодиагностика заболеваний органов пищеварения

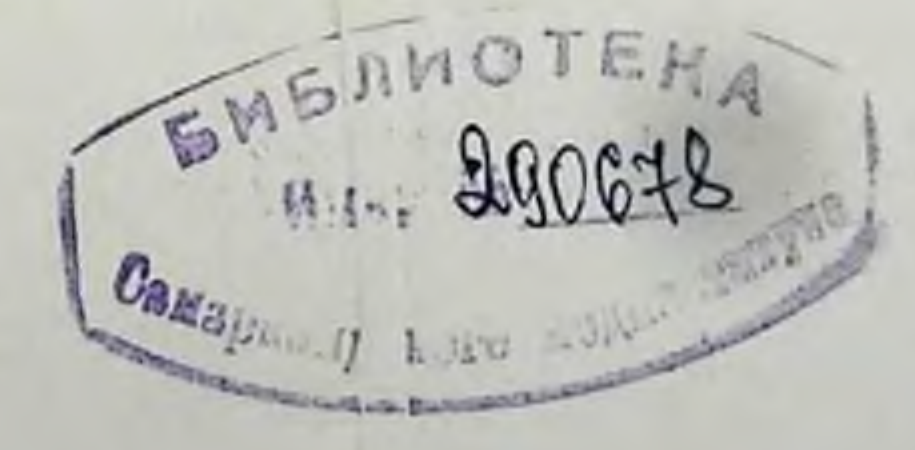

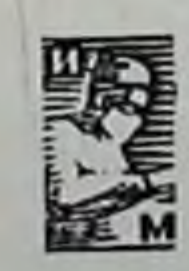

Москва • Медицина • 1983

#### **K** 49 УДК 617.542-073.75 (035)

Авторский коллектив: профессора А. П. Кишковский. Л. Д. Линденбратен, Л. С. Розенштраух, М. К. Щербатенко. капд. мед. паук В. В. Китаев

Редактор-составитель Л. Д. Линденбратен

#### УДК 617.542-073.75 (035)

Клиническая рентгенорадиология (руководство). Т. 2: Рептгенодиагностика заболеваний органов пищеварения/Под ред. Г. А. ЗЕДГЕ-НИДЗЕ/АМН СССР. - М.: Медицина, 1983, 424 с., ил.

Во втором томе руководства приведено систематическое описание рентгенологической картины заболеваний органов инцевареция слюнных желез и их протоков, глотки и пищевода, желудка и двенадцатиперстной кишки, тонкой, толстой и прямой кипики, нечени и желчных путей, поджелудочной железы, а также селезенки. В краткой и популярной форме представлены основы современной клинической рептгеподнагностики повреждений, аномалий развития, воспалительных, дистрофических, опухолевых и других заболеваний указанных органов. Главное вниманно уделено наиболее часто встречающимся патологическим состояниям, а также сравнительно редким синдромам, методам дифференциальной рентгенодиагностики основных заболеваний органов пищеварения.

Руководство рассчитано на рентгенологов, гастроэнтерологов, онкологов, терапевтов.

В кииге 292 рис., список литературы — 88 пазваний.

For summary see page 423.

Рецензент: Ю. В. Варшавский, докт. мед. наук, руководитель отделения рентгенодиагностики МНИОИ им. П. А. Герцена.

Издание одобрено и рекомендовано к печати редакционно-изда-

тельским Советом Президиума АМН СССР

 $\frac{4111000000-337}{039(01)-83}$ иодинское

© Издательство «Медицина», Москва, 1983

#### ПРЕДИСЛОВИЕ

Развитие гастроэнтерологии обусловлено двумя противоположными тенденциями: с одной стороны, продолжающейся дифференциацией различных отраслей науки и все более узкой специализацией врачей, а с другой - интеграцией этих отношений и объединением врачей не столько в рамках отдельных специальностей, сколько в рамках основных медицинских проблем. Гастроэнтерология как раз и представляет собой такую подлинно интегративную отрасль науки, которая объединяет врачей разного профиля - терапевтов, рептгенологов, хирургов, специалистов по радионуклидной диагностике, эндоскопии, ультразвуковой диагностике, патологоанатомов, иммунологов и биохимиков, физиологов и патофизиологов, фармакологов, генетиков. Бурный прогресс гастроэнтерологии в последние годы связан с многочисленными теоретическими и клиническими исследованиями. При этом развитие одного раздела гастроэнтерологии влекло за собой развитие других ее разделов. Наглядным примером подобного плодотворного сотрудничества служит тесный союз интернистов с рентгенологами и эндоскопистами, без которого немыслимо распознавание заболеваний желудка в настоящее время.

Вместе с тем, несмотря на постоянное развитие методов комплексного обследования больного, рентгенологический метод сохраняет важное значение в выявлении морфологических и функциональных изменений системы пищеварения. Дальнейшему развитию рентгеногастроэнтерологии способствовали технические достижения последнего времени - появление мощных генераторов, оснащение рентгенотелевизионными устройствами, флюорографическими камерами и видеомагнитофонами, внедрение в практику ангиографических устройств, создание компьютерных томографов. Новые отечественные рептгенодиагностические комплексы с усилителями рентгеновского изображения наряду с руководствами п методическими рекомендациями для врачей позволят значительно усовершенствовать гастроэнтерологическую диагностику.

Данное руководство предназначено для врачей-рентгенологов широкой поликлинической, диспансерной и больничной сети. Основная задача книги - способствовать дальнейшему

3

повышению уровня медицинского обслуживания населения, качества амбулаторной и стационарной номощи гастроэнтерологическим больным. Это тем более важно, что в гечение многих лет в нашей стране не публиковалось обобщающего руководства, в котором читатель нашел бы основы рентгенодиагностики поражений всех инщеварительных органов, а также селезенки, тесно связанной с системой пищеварения.

Коллектив авторов под руководством академика АМП СССР Г. А. Зедгенидзе попытался восполнить этот пробел. Было припято во внимание, что в СССР изданы монографии и руководства, в которых с достаточной полнотой освещен ряд разделов рептгепогастроэнтерологии (Е. М. Каган, Л. Д. Линденбратен, Ю. Н. Соколов и В. Б. Антонович, М. К. Щербатенко и др.), в частности, представлена современная методика рентгенологического исследования пищевода, желудка и кишечника у больного и здорового человека. В данном руководстве основное внимание уделено изложению рентгенологической семиотики; в самой краткой форме приведены лишь некоторые методические указания.

Ввиду ограниченного объема руководства авторы были вынуждены отказаться от подробного изложения клинических сведений и материалов из смежных областей (эндоскопии, радионуклидной и ультразвуковой диагностики). Кроме того, авторы сознательно уклонились от описания деталей и казуистических наблюдений, которыми так богата гастроэнтерология. Рентгенодиагностика многих заболеваний желудка и кишечника, а также абдоминальная ангиография основаны на серийной съемке. В руководстве нет возможности привести целиком все эти серии снимков, поэтому авторы вынуждены ограпичиться демонстрацией и описанием типичных картин наиболее часто встречающихся поражений. В список литературы включены только самые важные руководства и обобщающие работы, а также публикации последних лет, из которых читатель сможет почерпнуть новейшие сведения. Подчеркивая интегративный и полиметодический характер современной диагностики, подробно обосновывая возможности рентгенологического распознавания болезней, авторы вместе с тем пастойчиво отстаивают принцип вдумчивого индивидуального подхода к каждому больному. Соединение клинического мастерства и опыта врача с блестящим техническим вооружением современнои медицины - вот столбовая дорога, ведущая к подлинным достижениям в деле диагностики и лечения болезней органов нищеварения.

Профессор Л. Д. ЛИНДБРАТЕН

#### Глава I

#### ЗАБОЛЕВАНИЯ СЛЮННЫХ ЖЕЛЕЗ

Современная диагностика заболеваний слюнных желез основана на клинических данных, дополненных результатами рентгенологических, радионуклидных и других специальных методов исследования. Рентгенологическое исследование позволяет изучать макроморфологию больших слюнных желез и их выводных протоков, а также получить представление о двигательной функции последних.

Рептгенография области слюнных желез без их искусственного контрастирования дает возможность исключить главным образом патологические изменения в соседних с ними органах и тканях (кости черепа, шейные лимфатические узлы и др.), получить изображение околоушных и подчелюстных желез в случае их увеличения, а также обнаружить инородные тела, копкременты и отложения извести в паренхиме желез и протоках.

Основной методикой рентгепологического исследования слюнных желез является сналография, которая заключается в рентгенографии желез после заполнения их протоков контрастным веществом. Значительный вклад в развитие и совершенствование этой методнки сделан отечественными рептгенологами [Зедгенидзе Г. А., 1953; Ромачева И. Ф., 1972, и др.], которые показали, что спалография — надежный способ распознавания заболеваний и повреждений слюнных желез. Сочетая сналографню с пантомографией, удается на одном снимке получить изображение правых и левых околоушных и подчелюстных желез [Юдин Л. А. и др., 1971]. При опухолях слюнных желез применяют селективную катетаризацию артерий желез. Характер васкуляризации опухоли, впдимый на ангиограммах, облегчает дифференцирование злокачественных и доброкачественных повообразований. Но особое значеимеет комплексное использование неинвазивных методов ние исследования слюнных желез: радионуклидного, эхолокации, термографии и компьютерной томографии, что в сочетании с рентгенологическим исследованием создает полное представление о характере, протяженности и осложнениях патологического процесса в слюпных железах и обеспечивает эффективный контроль за ходом лечения.

# Аномалии развития слюнных желез

Аплазия, т. е. полное врожденное отсутствие слюннон железы, может быть заподозрено по отсутствию отверстия выводного протока на слизистой полости рта и отсутствию накопления раднофармацевтического препарата в железе при гаммасциитиграфии.

Аномальное расположение слюнной железы рептгенологически обнаруживается только тогда, когда дистопированная железа имеет выводной проток, который может быть заполнен контрастным веществом. С помощью сналографии могут быть также распознапы добавочные дольки железы, если удается контрастировать идущие из них слюнные протоки.

Сиалография является по существу единственным способом дооперационной диагностики аномалий и вариантов развития слюпных протоков - их удвоений, необычного расположения, врожденных стенозов или эктазий и дивертикулов. Клинически эти аномалин проявляются лишь в случае вторичной инфекции протоков.

На сиалограммах у пожилых лиц встречается расширение крупных протоков как следствие возрастных изменений, по степень дилатации при этом невелика, причем характерно равномерное расширение всей системы протоков.

Врожденные свищи протоков хорошо выявляются при сналографии, дополненной введением контрастного вещества в свищевой ход. Врожденные слюнные свищи в первую очередь следует дифференцировать с бранхиогенными свищами. Одновременно проведенные сиалография и фистулография позволяют уточнить характер и протяженность свищевого канала, а также состояние железы и ее протоков, что существенно облегчает планирование хирургического вмешательства.

#### Повреждения и инородные тела слюнных желез

В остром периоде травмы слюнных желез рентгенологическое исследование проводят главным образом при подозрении на наличие рентгеноконтрастных инородных тел в целях их выявления

и точной локализации.

 $6\phantom{1}6$ 

Инородные тела главных слюнных протоков описаны лишь в единичных наблюдениях.

Обзорные спимки позволяют обнаружить инородные тела лишь в случае их рентгепоконтрастности; точная локализация подобных тел, а также выявление всех малоконтрастных инородных тел требует применения сиалографии. На сиалограммах внутрипротоковые инородные тела образуют дефекты наполнения на фоне контрастированного просвета протока либо обусловливают картину полной окклюзии протока. Точная диагностика истинной природы этих изменений без учета анамнеза затруднительна.

При длительном нахождении инородного тела в протоке па него могут откладываться минеральные соли содержащиеся в слюне, в результате образуется слюнной камень,

К наиболее частым осложнениям травмы слюпных желез относятся наружные и внутренние слюпные свищи. Исследование больного начинают с обзорных снимков в двух проекциях с предварительной маркировкой свищевого выхода металлической меткой. Для полного представления о топографии свища контрастное вещество вводят одновременно в главный проток и свищевое отверстие. Таким образом выясняют направление свищевого хода, устанавливают его связь со слюнной железой, инородным телом или остеомиелитическим очагом в прилежащей кости, а также определяют степень проходимости протоков.

При образовании в железе посттравматических рубцов на спалограмме могут найти отражение деформации протоков, расширение их проксимальнее рубцовой стриктуры, сообщающиеся с протоками полости (травматическое сиалоцеле). Может быть также зарегистрирована задержка оттока контрастного вещества из протоков на повторных снимках.

После операций на крупных слюнных железах изучение сиалограмм позволяет оценить состояние культи выводного протока, степень рубцовых изменений в железе.

#### Воспалительные заболевания слюнных желез

По морфологическим признакам различают воспалительное поражение паренхимы слюнной железы (сиалоаденит), ее протоков (спалодохит), интерстициальной ткани железы (интерстициальиые сиалоадениты) и перигландулярной ткани. Изолированные воспаления протоков без перехода процесса на паренхиму наблюдаются относительно редко. Рентгенологу, как правило, приходится наблюдать одновременное поражение как протоков, так и железистой ткани.

На обзорных рентгенограммах может быть обнаружено лишь увеличение пораженной слюнной железы. Важнейшую роль в диагностике сналоаденитов играет сналография, пбо с ее помощью устанавливают как морфологические изменения в ткани железы, так и нарушение функции выводного протока [Зедгенидзе Г. А., 1953]. При необходимости в ходе лечения проводят повторную спалографию для контроля за течением болезни. Следует отдавать предпочтение водорастворимым контрастным препаратам, так как масляные препараты недолго задерживаются в сналоэктазиях, что затрудняет повторное исследование той же железы и железы другой стороны из-за суперпозиции их теней. Острый и подострыи сналоаденит. Диагностика острых сналоаденитов основывается главным образом на их клинических проявлениях; сналография в подобных случаях обычно не показана. В тех случаях, когда в целях дифференциальной диагностики все же приходится прибегать к сналографии, рекомендуется пользоваться водорастворимыми контрастными препаратами. Рентгенологическая симптоматика острого сиалоаденита доста-

z

точно типична и состоит из следующих признаков: 1) резкое, почти нитевидное, сужение крупных слюнных протоков из-за воспалительного набухания и отека их слизистой оболочки; при этом мелкие протоки заполняются плохо или не заполняются совсем; 2) интенсивное контрастирование самой паренхимы железы, которое, в отличие от нормальных условий, возникает уже при введении небольшого количества контрастного вещества (до 1 мл) и при значительно меньшем давлении - так называемый сналоацинозный рефлюкс (рис. 1).

Если в паренхиме железы образуются абсцессы, то они на сналограммах выделяются как участки различной формы и размеров скопления контрастного вещества, связанные со слюпными протоками.

Опорожнение слюнных протоков от контрастного вещества может быть ускоренным из-за гиперкинезии протоков. По исчезновении острых явлении рентгенологическая картина пормализуется.

При так называемом ложном паротите, представляющем собой острое воспаление внутрижелезистых лимфатических узлов окопоушной железы, сналографическая картина, в отличне от истинного воспаления железистой ткани, остается нормальной [Зедгенидзе Г. А., 1953].

Хронический неспецифический спалодохит и спалоаденит. Рептхронического неспецифического генологическая **СНМПТОМАТИКА** воспаления слюнной железы зависит от стадии и распространенности процесса. В одних случаях преобладает поражение крупных протоков (сиалодохит), в других — парепхимы железы (сиалоаденит).

Сиалодохиты нередко представляют собой начальную стадию поражения, которое затем распространяется на ткань слюнной железы. Они являются также нередким осложнением слюннокаменной болезни. Чаще всего поражается один или оба протока околоушных желез, в процесс могут быть вовлечены и протоки подчелюстных желез, поэтому в случае установления одностороннего сиалодохита следует провести контрастное исследование и других крупных слюнных желез. Патологические изменения на сиалограммах обнаруживаются в системе крупных протоков и проявляются преимущественно в виде их расширения различной степени (рис. 2). По ходу протока могут быть видны циркулярные или сегментарные перетяжки как спастического происхождения, так и вызванные рубцами. Задержка опорожнения протоков от контрастного вещества пропорциональна степени рубцового сужения. Расширенными бывают и протоки 1-2-го порядка. Однако даже при длительном течении изолированного сиалодохита на сиалограммах не удается видеть сиалоангиэктазий терминальных веточек. Их расширение свидетельствует о переходе сиалодохита в сиалоаденит. В более поздних стадиях сиалодохита образуются шаровидные или веретенообразные расширения всех крупных протоков и их основных разветвлений, придающие им четкообразный вид.

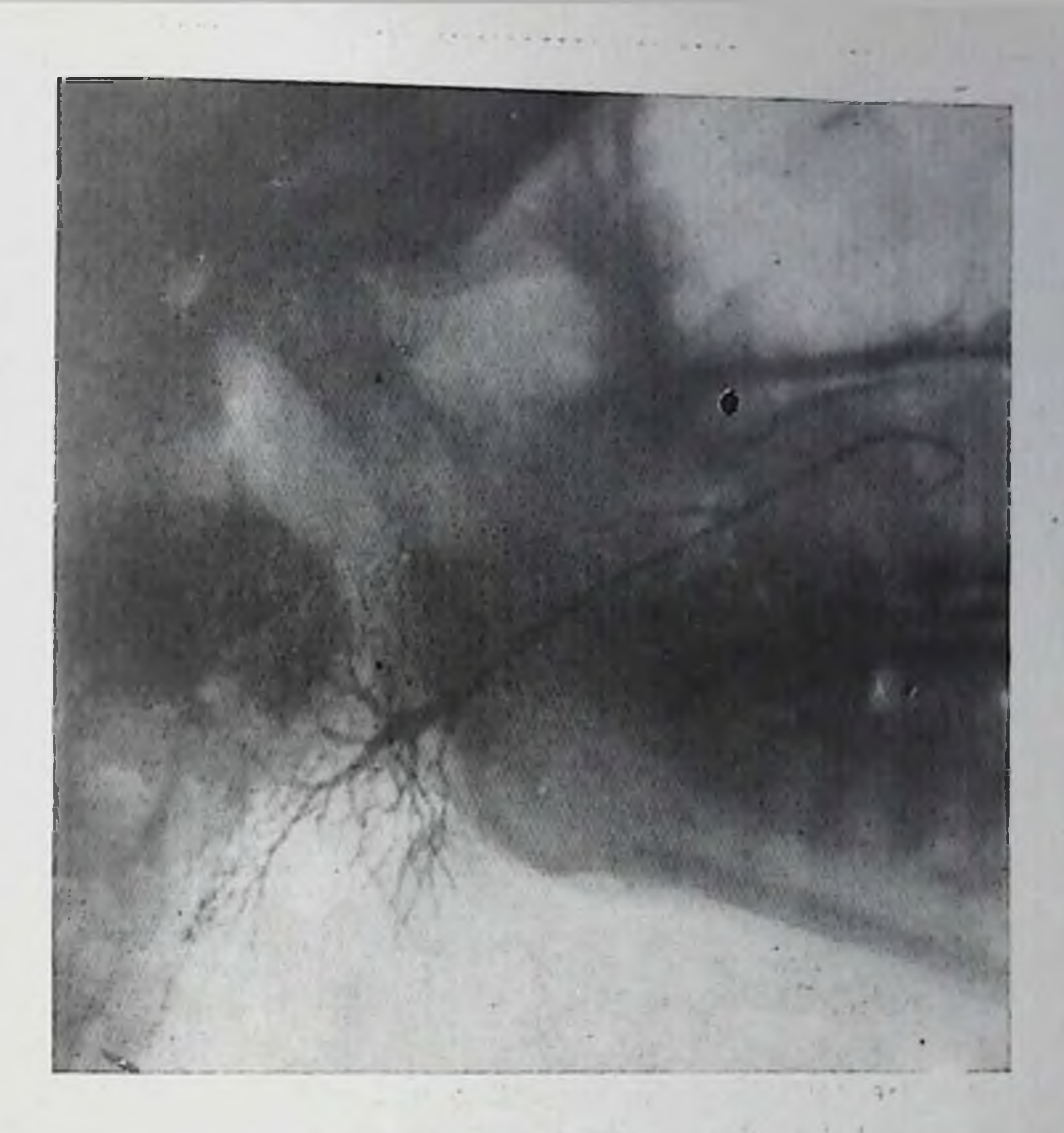

1. Спалограмма больного острым сналоаденитом. Сужение протока подчелюстной железы и его ветвеи.

При изолированном поражении сосочковой части протока околоушной железы может развиться его рубцовый стеноз. Тогда весь проток веретенообразно расширен, извит.

Если воспалительный процесс поражает преимущественно парепхиматозную часть железы (сиалоаденит), то на фоне тени увеличенной железы определяются изменения мелких и мельчайших протоков. Главный проток может сохранять при этом свой обычный вид. В отдельных случаях расширение одних мелких протоков сочетается с сужением других, которые местами имеют нерезкие контуры. При нерецидивирующем первичном хроническом сиалоадените мельчайшие протоки приобретают характерный вид веточек мха или веток, покрытых инеем. Поражение пареихимы выражается преждевременным и неравномерным контрастированием железистой ткани с появлением на ее фоне дефектов контрастирования, обусловленных воспалительными инфильтратами, гиперплазированными внутрижелезистыми лимфатическими узлами и рубцовыми полями.

Окклюзия крупного протока постененно ведет к образованию расширений концевых ветвлений протоков. На рентгенограммах вырисовываются неправильной или округлой формы скопления контрастного вещества размерами до нескольких миллиметров, ко-

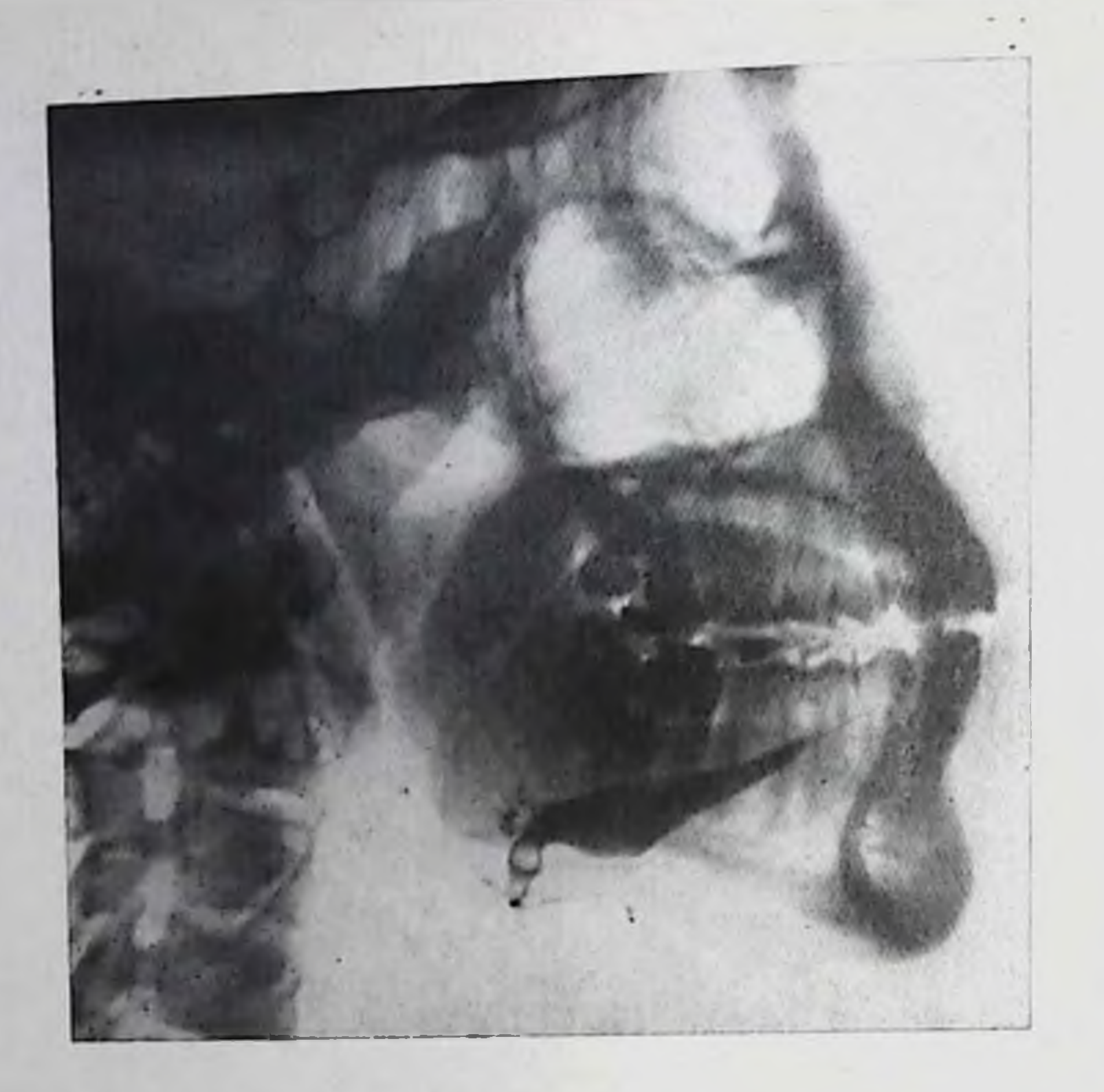

2. Спалограмма протока подчелюстной железы при хроппческом сналодохите. Проток резко и неравномерно расширен. Видны дефекты наполнения, обусловленные камнями.

торые располагаются преимущественно на периферии железы. Сами же мелкие протоки сужены либо вовсе не заполняются контрастной массой (рис. 3). Такие изменения встречаются почти исключительно в околоушной железе и не наблюдаются при подчелюстном сиалоадените.

В развернутой стадии заболевания сиалоангизктазии приобретают отчетливый полиморфизм, имеют различную величину. На сиалограммах, сделанных в вертикальном положении больного, можно видеть уровни задержавшегося контрастного вещества. Располагаются сиалоангиэктазии неравномерно, отдельными группами. Количество видимых протоков слюнных желез уменьшено, часть из них резко обрывается. Сналоангизктазии всегда служат проявлением хронического воспалительного процесса с атрофией паренхимы железы и фиброзом ее стромы.

При двустороннем поражении слюнных желез с множественными мелкими сиалоэктазиями рентгенологическая картина становится сходной с таковой при сиалоаденозе, например при болезни Шегрена, и дифференциальная диагностика становится трудной. При развитии абсцессов на сиалограмме заметны одиночные или немногочисленные скопления контрастного вещества различ-

ного размера, располагающиеся за пределами протоков, иногда пмеющие свищевой канал (рис. 4). Абсцедирующую форму хро-10

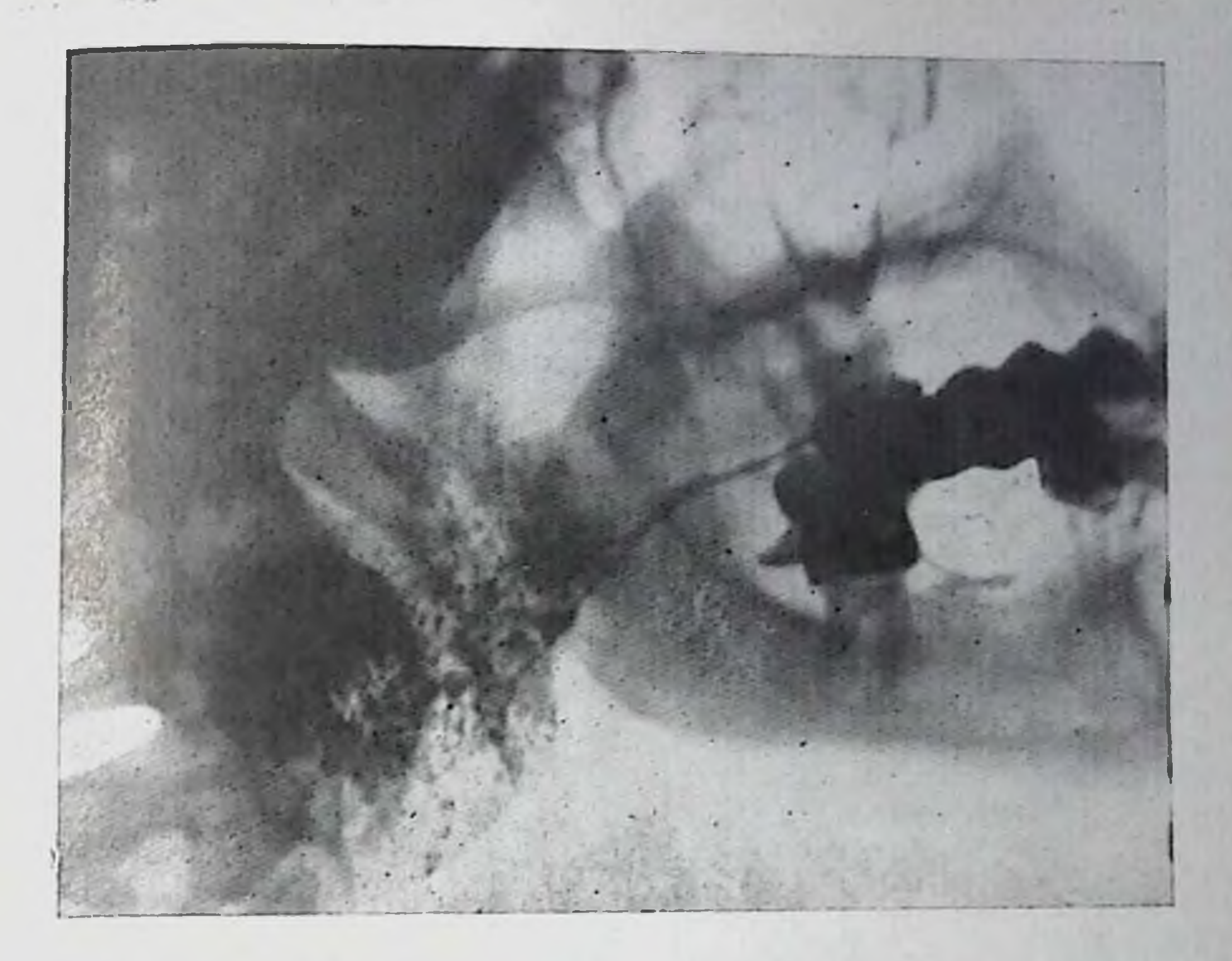

3. Спалограмма левой околоушной железы. Видны множественные неправильной округлой формы скопления контрастного вещества (эктазии).

пического неспецифического спалоаденита следует дифференцировать с деструктивными формами туберкулеза, актиномикозом и распадающейся опухолью, что требует учета всей клинической картины заболевания.

# Туберкулез слюнных желез

Туберкулезное воспаление слюнных желез встречается редко, чаще всего заболевание развивается в околоушных железах. Выделяют две формы туберкулеза железистой ткани: ограниченную, или инкапсулированную, и диффузную, или островоспалительную. При ограниченной форме туберкулеза на спалограмме, соответственно очагу поражения, определяется округлой формы дефект контрастирования сети внутрижелезистых протоков. Веточки мелких протоков оттеснены и огибают инфильтрат. Такая картина чрезвычайно сходна с признаками доброкачественной опухоли слюнной железы. Для дифференциальной диагностики приходится прибегать к пункции или биопсии железы. При островоспалительной форме туберкулеза рисунок внутрижелезистой системы протоков несколько обеднен, но в остальном протоки сохраняют свой обычный вид. Однако в периферических отделах железы могут заполняться контрастным веществом одипочные полости различной величины и формы - каверны (рис. 5).

 $\boldsymbol{\eta}$ 

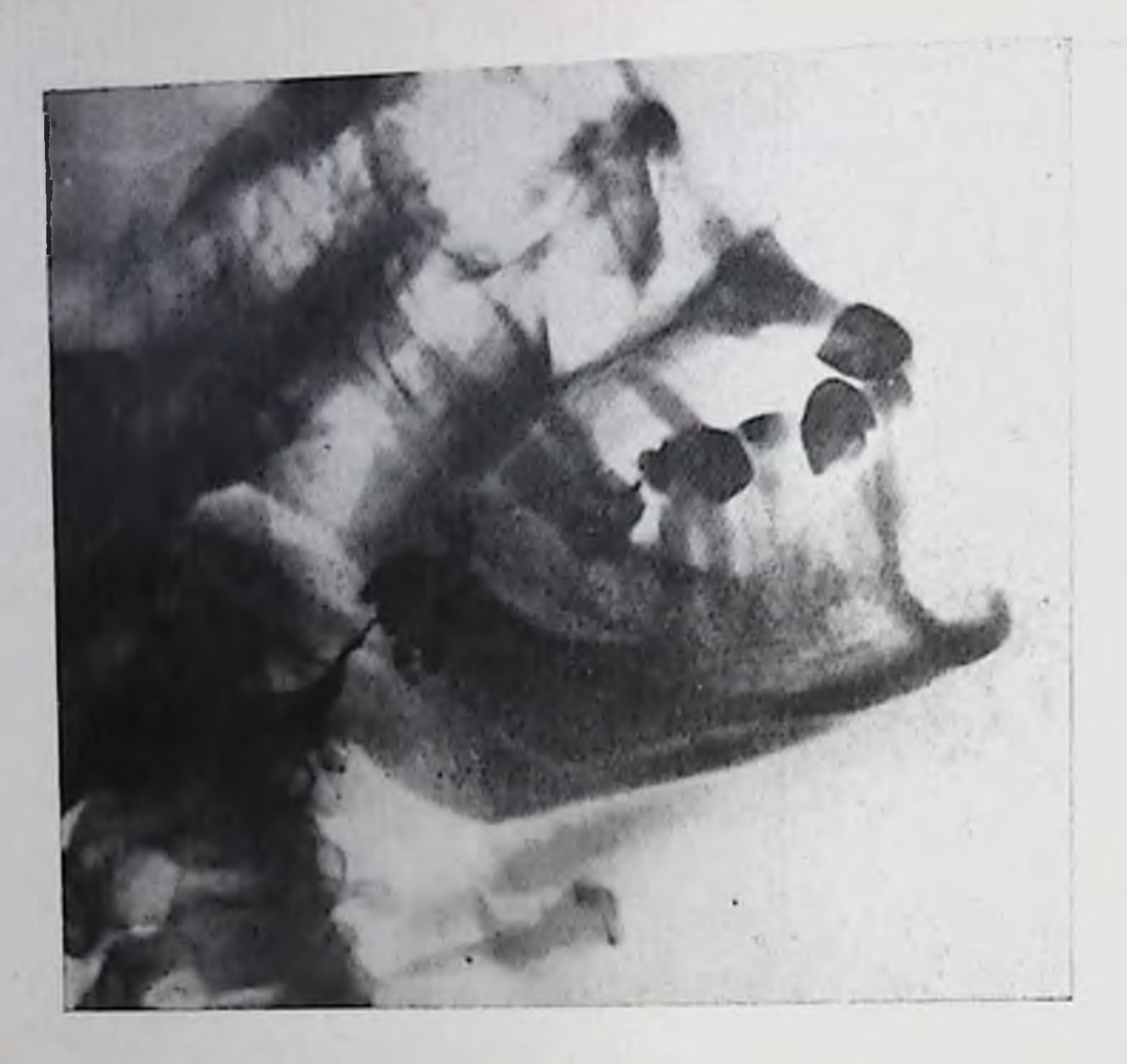

4. Сиалограмма правой околоушной железы при абсцедирующем сналоадените. Неравномерное расширение протоков, множественные скопления контрастного вещества в полостях абсцессов.

Почти всегда на сналограммах, сделанных в нескольких проекциях, удается обнаружить проток, дренирующий каверну. Расширения слюнных протоков при туберкулезном поражении слюнных желез обычно не происходит. Диагностика туберкулеза слюнной железы значительно облегчается, если в толще железы видны мелкие обызвествленные очаги.

Поражение внутрижелезистых лимфатических узлов обусловливает выявление на сиалограммах дефектов наполнения в тени железы, находящихся соответственно расположению увеличенных лимфатических узлов. Эти дефекты хорошо отграничены от окружающей ткани и напоминают в рентгеновском изображении инкапсулированную форму туберкулеза. Если же в лимфатическом узле вследствие казеозного распада образуется полость, соединяющаяся с протоком, то сналографическая картина становится малоотличимой от таковой при островоспалительной кавернозной форме туберкулеза слюнной железы.

#### Актиномикоз слюнных желез

 $12$ 

Актиномикоз слюнных желез чаще всего возникает путем перехода с первично пораженных соседних тканей шейно-лицевой области. Обычно страдают подчелюстные железы, реже - околоушиые. Диагноз устанавливают на основании клинических данных

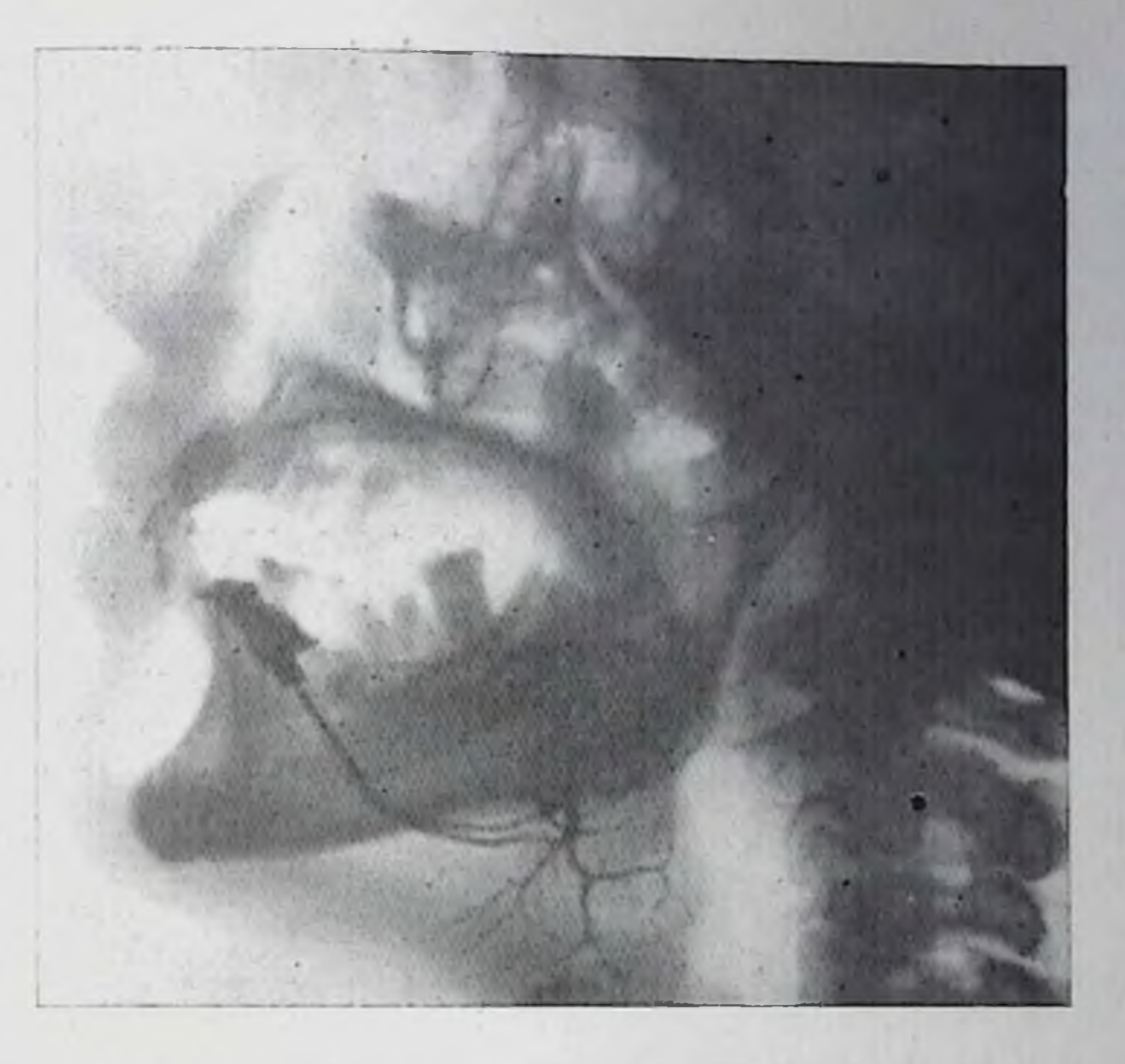

5. Спалограмма подчелюстной железы при туберкулезе. Контрастирована одиночная полость в нижнем полюсе железы (каверна).

и подтверждают обнаружением друз актиномицета в слюне, пупктате или выделениях из свища.

На обычных рентгепограммах бывает видна тень инфильтрата значительной величины. На сиалограммах отмечается дезорганизация системы слюнных протоков. Они смещены, сужены, деформированы, обрываются у границы очагов поражения. В области дефектов контрастирования определяются депо контрастного вещества неправильной формы. При этом отдельные участки железы могут оставаться пнтактными. Если инфильтрация распространена на стенки крупных протоков, последние расширены и де-

формированы, а контуры их неровные.

Распространяясь на перигландулярную тень, актиномикоз может привести к образованию абсцесса без поражения крупных слюнных протоков. Полость абсцесса соединяется со свищевым ходом, который открывается либо на поверхность кожи, либо в полость рта. Для детальпой характеристики морфологических изменении рекомендуется фистулография.

#### Сиалоаденозы слюнных желез

Термином «спалоаденозы», или «спалозы», обозначают невоспалительные поражения слюнных желез, возникающие как местное проявление общего патологического процесса в организме (коллагенозы, аллергические состояния, дисгормональные заболевания,

поражения ретикулярной системы и др.). Они имеют хроническое рецидивирующее течение, характеризуясь принуханием слюнных желез, обычно безболезненным, сопровождающимся прогрессирующим снижением слюнообразования. К наиболее частым формам сиалоаденозов относятся синдром Шегрена, синдром Микулича, поражение слюнных желез при коллагенозах.

Синдром Шегрена. Синдром впервые выделен шведским офтальмологом Шегреном (Sjögren) в 1933 г. Наблюдается он преимупественно у женщин, проявляется хронической прогрессирующей сухостью слизистых оболочек (ксерокопъюнктивит, ксеростомия), увеличением слюшных желез, симптомами хропического полнартрита или другого коллагеноза — склеродермии, красной волчанки. узелкового периартеринта.

Поскольку заболевание захватывает все четыре крупные слюпные железы, следует производить рентгенологическое исследование и околоушных и подчелюстных желез, нбо при этом на сналограммах нередко обнаруживаются типичные изменения в казалось бы клинически интактной железе.

В начале заболевания на сналограммах заметно лишь более или менее выраженное замедление опорожнения слюнных протоков. Контрастирование паренхимы железы наступает при значительно меньшем количестве контрастного вещества, введенного в протоки и меньшем давлении на шприц, чем в нормальных условиях. Характерно также образование тенен контрастной массы в виде облачков за пределами границ протоков вследствие повыпенной проницаемости их стенок [Юдина Ю. В., 1975].

В дальнейшем образуются мелкие, но увеличивающиеся со временем, эктазии терминальных разветвлений протоков (рис. 6). Главные и крупные протоки цилиндрически расширяются, мелкие заполняются контрастным веществом плохо или не заполняются совсем из-за сдавления их периканаликулярными лимфоидными инфильтратами. Контуры протоков становятся неровными, контрастное вещество проникает в окружающую ткань. Скопления вязкого секрета в протоках образуют в них дефекты наполнения. Присоединение вторичного воспаления с последующим прогрессирующим рубцеванием и сморщиванием паренхимы железы обусловливает перавномерное контрастирование паренхиматозной ткапи. Число мелких протоков, видимых на сиалограмме, все более уменьшается, пока их сеть вообще не перестает различаться. В подчелюстной железе при синдроме Шегрена сиалоэктазии возникают реже, в неи преобладают явления фибросклероза, система протоков на сиалограммах из-за обеднения сети периферических протоков приобретает характерный вид дерева без листьев. Болезнь Микулича. К настоящему времени можно считать устаповленным, что болезнь Микулича не представляет собой самостоятельной нозологической единицы, а включает в себя разнородную по этиологии группу заболеваний, одним из проявлений которых служит разрастание лимфоидной ткани в слюцной жележ. Поэтому правильнее обозначать указанный симптомокомплекс 11

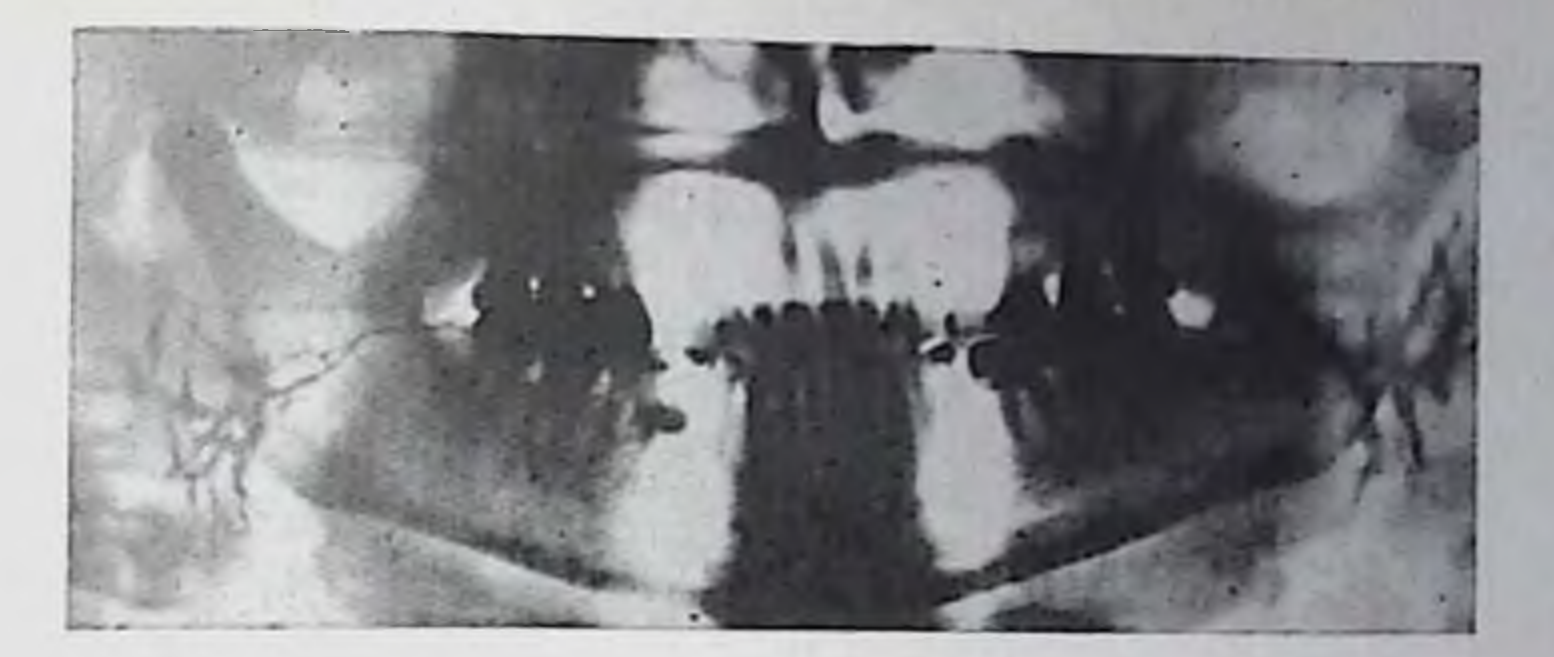

6. Паптомосналограмма в начальной стадии болезни Шегрена. Неравномерное цилиндрическое расширение протоков околоушных желез. Мелкие протоки не заполнены.

как синдром Микулича. По предложению Рауха [Rauch S., 1959] выделяют две формы синдрома Мнкулича в зависимости от этнологии: саркондный сналоз (болезнь Бепье - Бека - Шауманна), который известен также под названием синдрома Хеерфордта (Heerfordt), и лимфомиелоидный спалоз (системные заболевания ретинулярной ткани, лимфо- и мнелолейкозы, лимфогранулематоз, лимфосаркома, лимфобластома Брилла - Симмерса).

Во всех случаях одновременно поражаются слюпные и слезные железы. Отмечается их медленное и безболезненное увеличение. Слюно- и слезоотделение уменьшается и может прекратиться совершенно. Болезнь встречается преимущественно в среднем и пожилом возрасте. В поздних стадиях из-за снижения секреции желез развивается сухость слизистой оболочки рта (ксеростомия), сужение глазной щели.

Рентгенологическая картина синдрома Микулича определяется не столько этиологией основного заболевания, сколько стадией процесса в слюнных железах. В ранней стадии спалограмма мо-

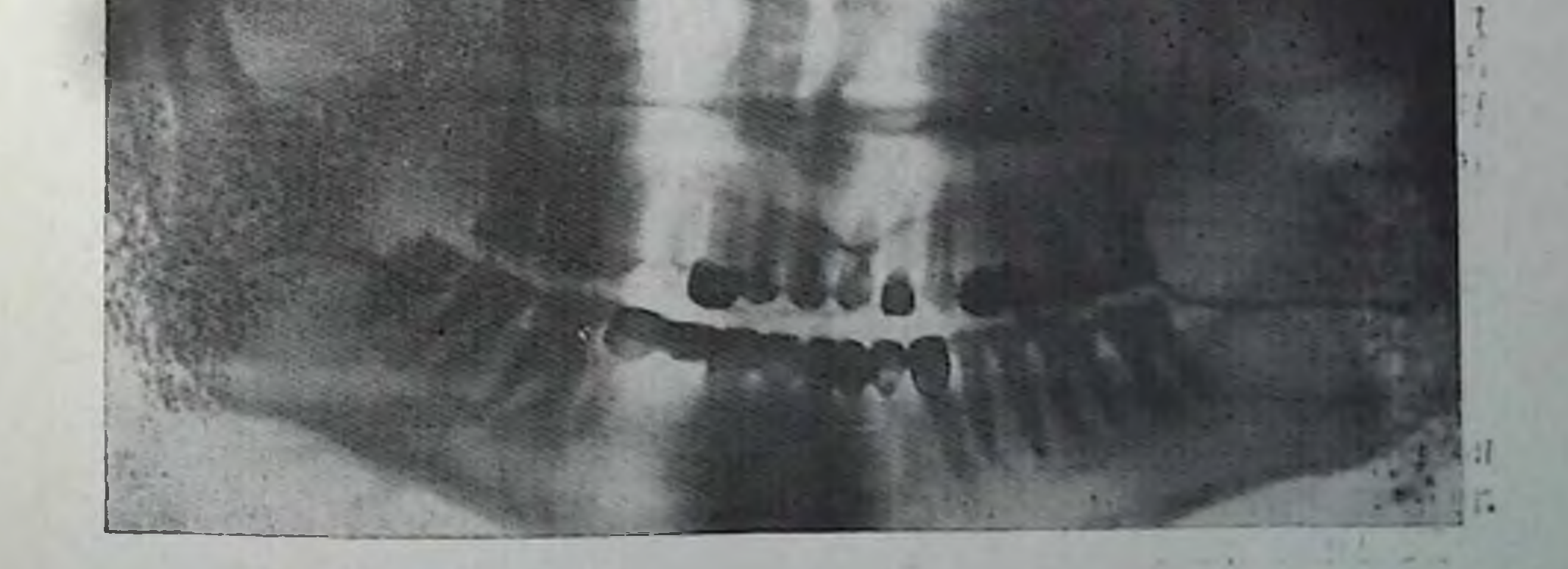

7. Пантомоспалограмма при синдроме Микулича. Множественные • полости в околоушных железах с обеих сторон.

15

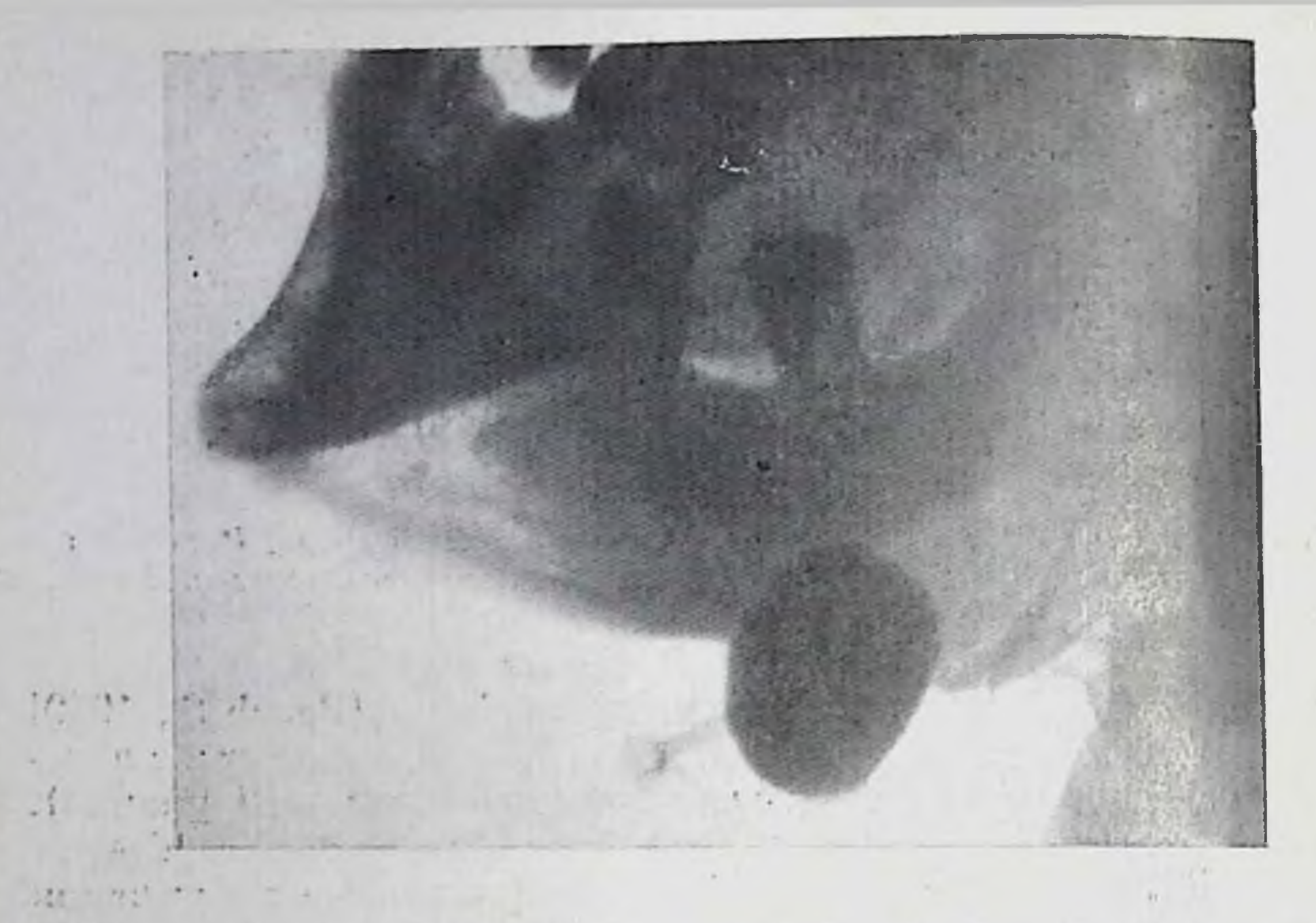

8. Боковая рентгенограмма подчелюстной области. Интенсивная тень камня в проекции правой подчелюстной железы.

жет иметь пормальный вид. Если поражены и увеличены прилежащие к околоушной железе лимфатические узлы, то железа сме щается в латеральную сторону. Когда патологические измененизахватывают паренхиму железы, становится заметным обеднени сети протоков, а соответственно расположению участков лимфо идно-клеточной пифильтрации образуются дефекты наполнения тени контрастированной железы.

В выраженной стадии заболевания изменения на сиалогр имеют сходство с таковыми при развитой стадии синдрома U на: объем железы уменьшен, в ее дольках видны полости р размеров и формы, опорожнение которых от контрастного в ва резко замедлено. Крупные протоки из-за понижения их т расширены. Истинных эктазий внутрижелезистых протоког 3-го порядка при синдроме Микулича не наблюдается (рис В конечных стадиях на сиалограмме определяется окклюзия токов, затрудняющая их заполнение контрастным веществом.

### Слюннокаменная болезнь

Слюпнокаменная болезнь характеризуется образованием в во внутрижелезистых или внежелезистых протоках слюнни лез.

Больные жалуются на припухание и болезненность сл железы, усиливающиеся во время еды из-за скопления сл протоках. Слюнная железа умеренно увеличена и уплотне

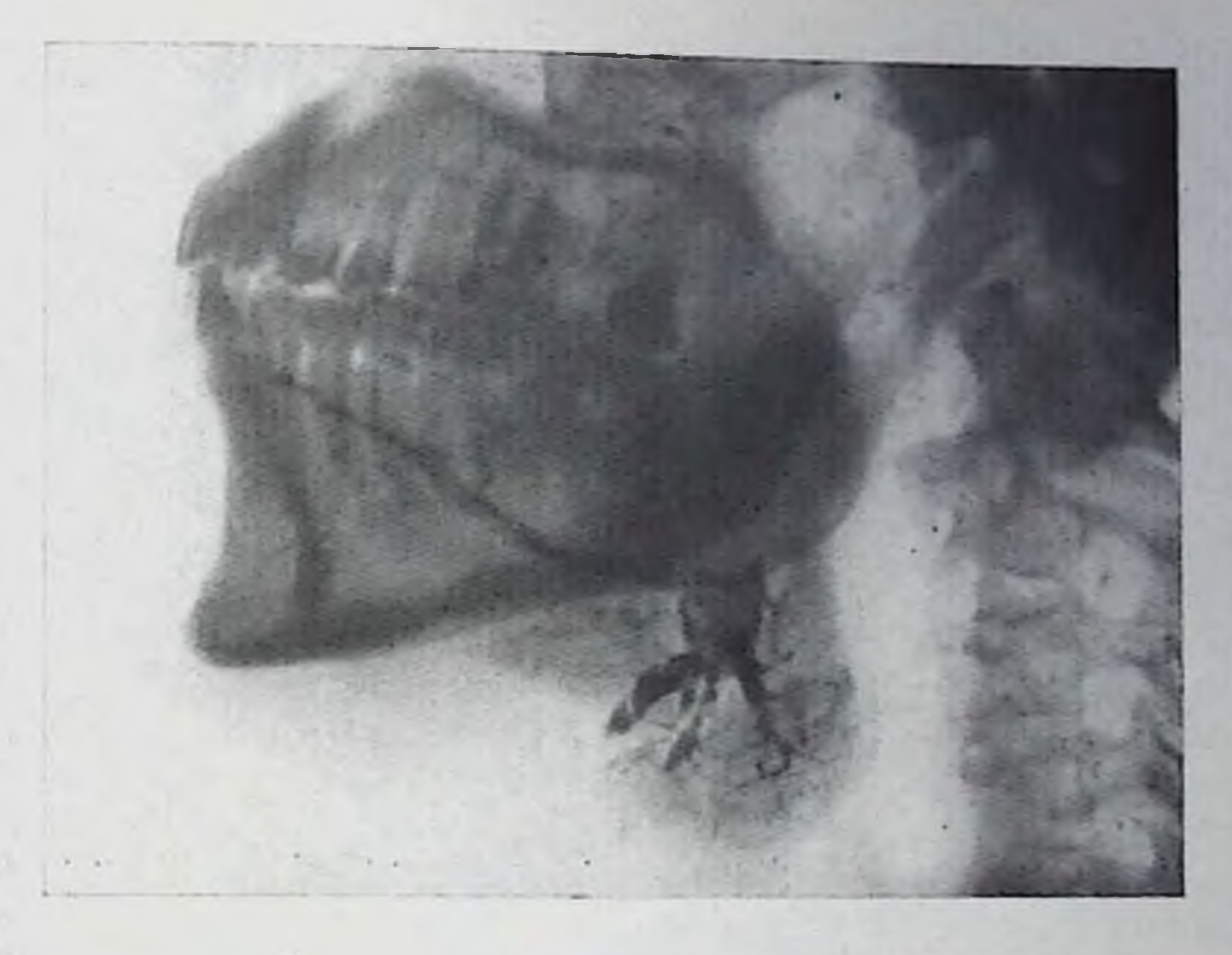

9. Спалограмма левой подчелюстной железы. В проксимальной части проток подчелюстной железы расширен, виден дефект наполнения, вызван-

рушение оттока способствует восходящему инфицированию желеъ с последующим образованием абсцессов и свищей. Рентгеподиагностика кампей должна начинаться с выполнения обзорных снимков слюнных желез в нескольких проекциях. Поольку слюнные камни обычно содержат известь, они проявляпося на рентгенограммах достаточно плотными и четко очерчент тенями. Часто камни имеют слоистое строение, что находит ение в структуре рентгеновской тепи кампя в виде чередуся темных и светлых (прозрачных) слоев. Форма тени округчи овальная. Приблизительно в половине случаев размеры и не превышают 2-3 мм, размеры крупных камней могут плать нескольких сантиметров. синмках в прямых проекциях хорошо видны камни в подэтных железах и в прилежащих к железам отделах их провав. В дистальных отделах протоков околоушных желез и в ках подъязычных желез камни легче обнаружить на внутовых снимках дна полости рта. На снимках, сделанных в оной проекции, достаточно хорошо видны внутрижелезистые подчелюстных желез (рис. 8). Тени камней околоушных и их протоков накладываются на рентгеновское изображебов и челюстей. В последнем случае для диагностики могут полезными рентгенограммы в прямой проекции с раздувадек. Для выявления камней дистальной части протока прик внутриротовым безэкранным снимкам. здывает себя также выполнение дрицельных снимков с пыми поворотами и паклонами головы, а также открывани-

жая рентгенорадиология Мина ДО

**CAMARIN** 

17

ем рта в сочетании с контрольным рентгенотелевизношным просвечиванием.

Обнаруженную на обзорном снимке тепь, подозрительную на камень протока слюнной железы, необходимо дифференцировать с обызвествлением лимфатического узла, флеболитом, добавочным зубным зачатком, отломком корня зуба, островком компактном кости в нижней челюсти, что удается с помощью многопроекционной рентгенографии. Но даже в тех случаях, когда наличие камня установлено с номощью обзорных снимков, следует прибегать к сналографии. Она позволяет не только более точно установить положение камня или обызвествления другого происхождения, но также оценить состояние главных слюпных протоков, их ветвей, выявить признаки сопутствующего сналодохита или сиалоаденита и других осложнений слюннокаменной болезии (абсцедирование, свищи, рубцовые сужения протоков). Снадография иногда способна оказать терапевтическое воздействие, облегчить отхождение камня после манипуляций, связанных с проведением процедуры. До 20-40% всех слюнных камней не задерживают рентгеновских лучей и поэтому не видны на обзорных спимках. На этом основании при клиническом подозрении на слюннокаменную болезнь сналографию следует проводить даже при отсутствии признаков камня на обзорных рентгенограммах.

Камень, расположенный в протоке, на сиалограмме выглядит как дефект наполнения в тени протока (рис. 9); в центре дефекта располагается обызвествление, видимое на обзорном снимке. Для пеобызвествленных камней характерпы прозрачные дефекты наполнения, поскольку контрастное вещество обтекает камни (см. рис. 2). Слюнный проток в месте расположения камня кистовидпо расширяется. Крупные кампи могут вызывать эрозирование стенки протока, что устанавливают по выходу контрастного вещества за пределы протока.

Калибр протоков проксимальнее камня определяется степенью вызванной им обтурации. Как правило, камень не препятствует проникновению контрастного вещества проксимальнее конкремента, особенно водорастворимого, но освобождение протоков от него в той или иной степени замедленно. Наблюдение за фазой опорожнения позволяет не только оценить степень проходимости протоков, но и отдифференцировать воздушные пузырьки в протоках от дефектов, вызванных неконтрастными камнями, а также выявить мелкие камни, которые могут перекрываться контрастным веществом и поэтому не обнаруживаться в фазу тугого заполнения протоков.

Сиалография показана также после самопроизвольного отхождения камня или его хирургического удаления для оценки радикальности операции, выявления оставшихся камней, послеоперапионных сужений протоков, свищей, а в более поздний период для оценки восстановления состояния паренхимы и сети протоков слюнной железы, особенно для изучения их функциональной спо-

18

Спалограмма подчелюетной железы в прямой проекции. Проток подчелюстной железы и его ветвления дуговидно смещены кнаружи кистой.

#### Опухоли слюнных желез

Рептгенологическое исследование при опухолях слюнных желез в первую очередь должно дать ответ на следующие вопросы: 1) обладает экстенсивным или опухольинфильтрирующим ростом и 2) имеется ли распространение опухоли за пределы окружающие на железы ткани.

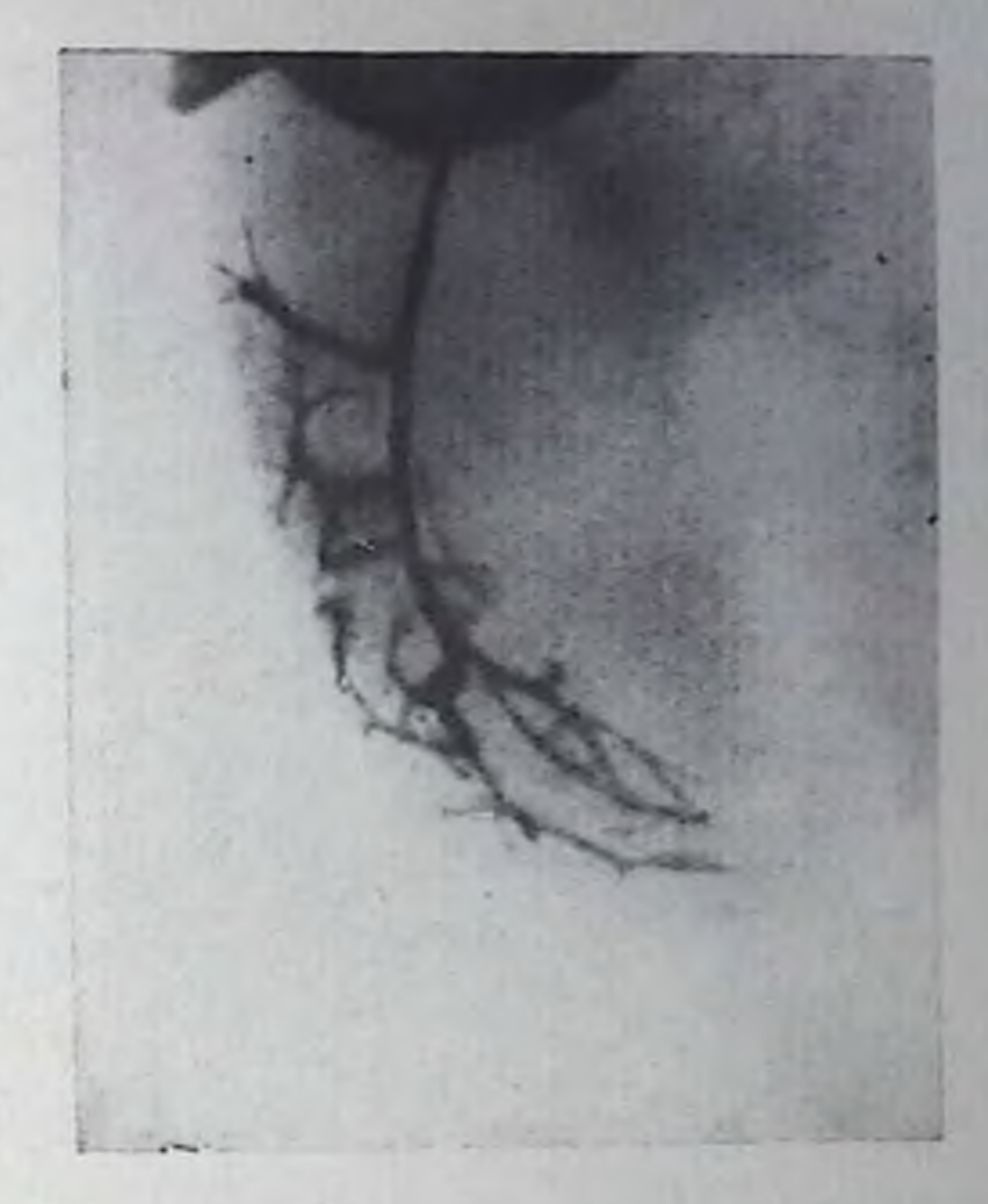

Обзорные снимки имеют ограниченное диагностическое значение. С их помощью можно обнаружить сонутствующие камни слюнной железы, флеболиты, характерные для гемангиом, разрушение прилежащей кости опухолью. Основная диагностическая роль принадлежит сиалографии, позволяющей установить точную локализацию опухоли, ее протяженность, характер роста. По данным рентгенологического исследования нельзя с достоверностью установить гистологический тип опухоли, поэтому необходима бнопсия новообразования.

Анализ сиалограмм облегчается, если прощупываемое образовапие в железе предварительно промаркировать металлическим проволочным кольцом, которое приклепвается лейкопластырем к коже.

Доброкачественные опухоли (кисты, фибромы, липомы. аденолимфомы) растут эксгемангномы, аденомы, пансивно, отодвигая окружающие ткани, возникают чаще на периферни слюнной железы и ограничены от ее паренхимы капсулой. На спалограмме опухоль образует хорошо отграниченный участок, лишенный сети протоков. Слюнные протоки огибают опухоль. Оттесненные и сдавленные опухолью, они могут быть сужены, иногда так сильно, что по данным сиалограммы создается впечатление их закупорки. Но, повысив давление, под которым вводится контрастное вещество, обычно можно заполнить сдавленные протоки. Заполнившиеся протоки сохраняют правильное строение и ровные контуры, что служит важным дифференциально-диагностическим признаком экспансивно растущего новообразования (рис. 10).

10.

Злокачественные опухоли, среди которых основную массу составляют рак и саркома, отличаются агрессивным инфильт-

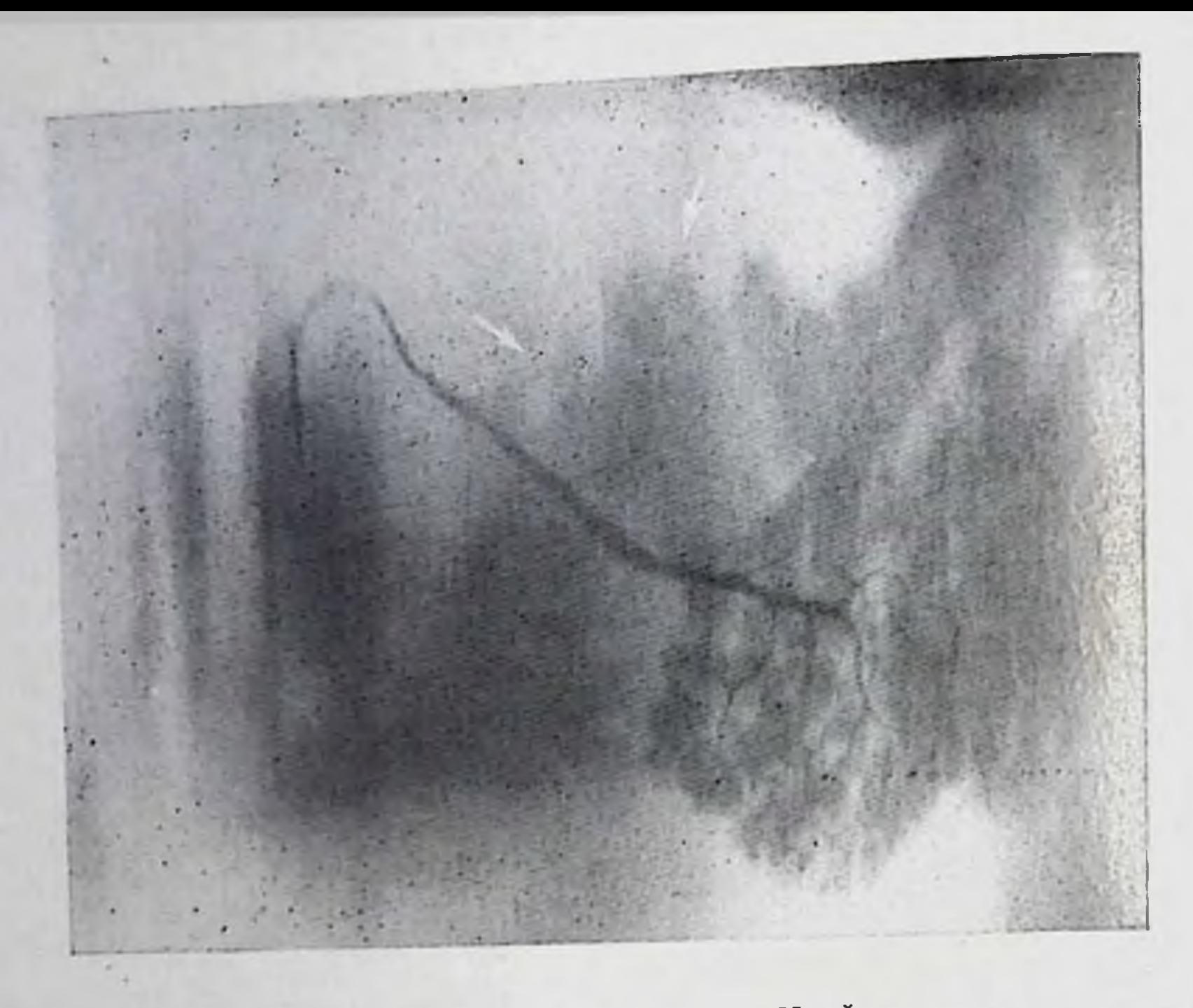

11. Сиалотомограмма левой околоушной железы. На фоне контрастированной железы имеется дефект без четких очертаний (рак околоушной железы).

рирующим ростом, что и определяет их рентгенологическую симптоматику. На спалограмме в зоне опухолевого роста виден дефект контрастирования неправильной формы и без четких очертаний (рис. 11). Иногда даже маленькое новообразование может быть обнаружено по небольшому дефекту наполнения на фоне контрастированной паренхимы железы. Опухоль разрушает слюнные протоки, поэтому на сналограмме обнаруживается обрыв подходящих к ней протоков. Через дефекты в стенках протоков контрастное вещество проникает в перипротоковую ткань и образует в железе скопления его различной формы. Крупные протоки при вовлечении в процесс частично или полностью обтурируются опухолью, деформируются, контуры их в месте инфильтрации стенки становятся неровными, нечеткими.

При стенозе главного протока и при больших опухолях, инфильтрирующих всю железу, протоки не контрастируются. Прорастание опухолью прилежащей части челюсти выражается появлением в ней очагов деструкции.

Метастатические поражения слюнных желез по рентгенологической симптоматике не отличаются от первичных злокачественных опухолей слюнных желез [Рыбакова Н. И., Пачес А. И., Фузайлов И. Э., 1968].

Смешанные опухоли - наиболее типичные и частые опухоли, встречающиеся в слюнных железах. Они составляют около 70-90% опухолей этой локализации [Pfeffer K., 1968] и чаще всего развиваются в околоушной железе. Опухоль состоит из различных

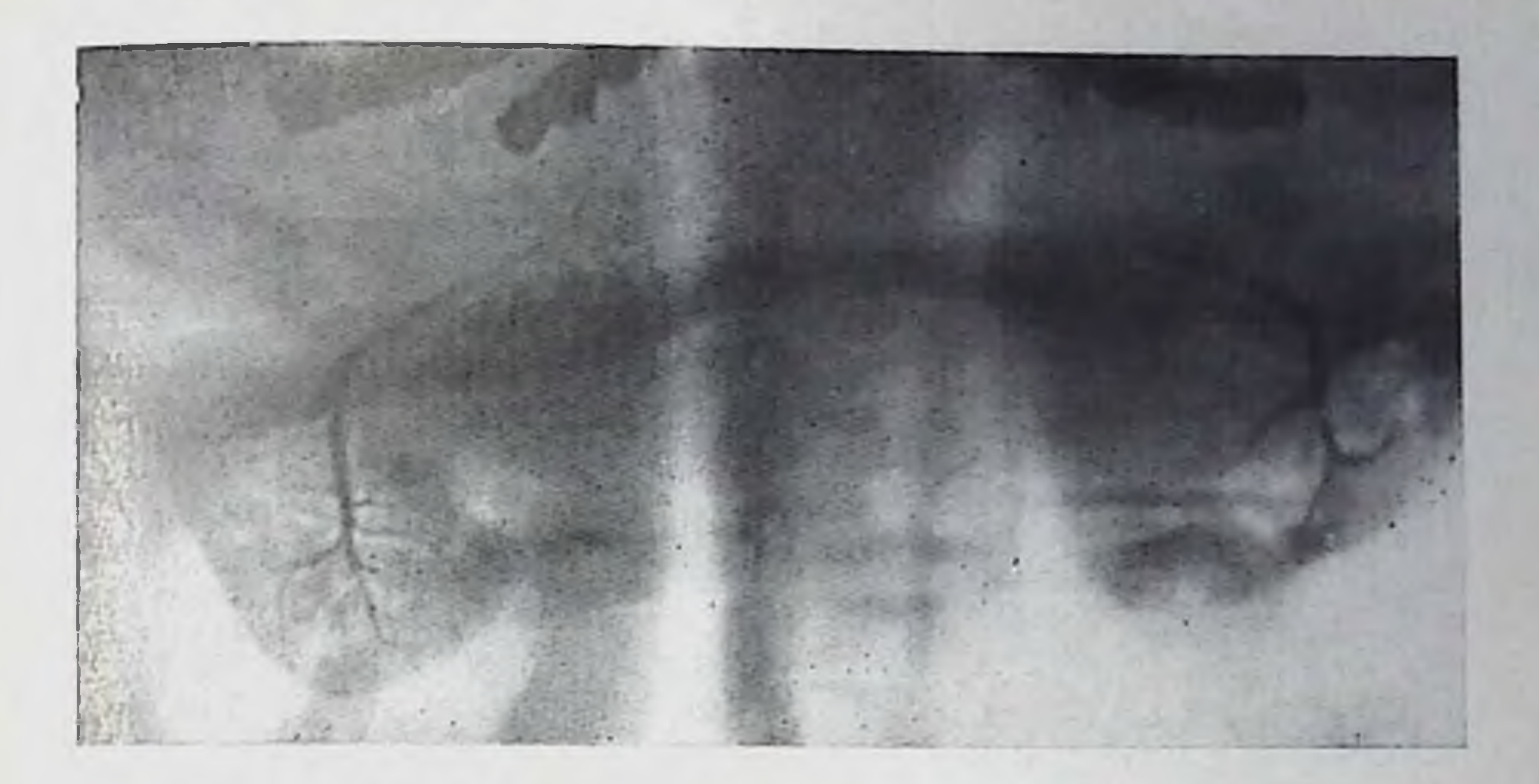

12. Паптомоспалограмма обеих подчелюстных желез. Деформация и разрушение внутрижелезистых протоков слева (смешанная опухоль со злокачественным ростом).

тканевых и клеточных элементов - эпителиальных, соединительнотканных, жировых, хрящевых и др.

Типичной рептгенологической картины смешанной опухоли, а также цилиндромы не существует. В одних случаях для опухоли характерен экспансивный рост, в других наблюдается картина, пици паприпит нифильтрирующей злокачественной опухоли (рис. 12). Тем не менее рентгенологическая симптоматика не всегда отражает истинный характер опухоли, поэтому при решении вопроса о доброкачественности или злокачественности смешанной опухоли следует руководствоваться не только рентгенологическими, но и клиническими дапными, анамнезом и особенно результатами биопсии опухоли [Зедгенидзе Г. А., 1953, и др.].

Опухолевые образования в области шеи (лимфогранулематоз, лимфосаркома и другие) способны смещать слюнные железы, оттеснять и деформировать слюнные протоки. Если такая опухоль имеет нифильтративный рост и прорастает железу, то, кроме смещения железы, на сналограмме заметен краевой дефект наполпепия, соответствующий зоне инфильтрации. Существенную роль в уточнении морфологии и особенно топографии опухолей околоушных желез играет компьютерная томография [Lohkamp et al., 1977; Som, Biller, 1980]. В частности, использование компьютерной томографии позволяет установить распространенность опухолевого роста в ретро- и парафарингеальное пространство и тем самым решить вопрос о возможности радикальной операции. На компьютерных томограммах хорошо видны участки опухоли с высоким (обызвествления) или низким коэффициентом поглощения рептгеновского излучения (липома, мукоцеле, лимфоретикулярная ткань). Четко прослеживается капсула кист.

#### Глава II

# ЗАБОЛЕВАНИЯ ГЛОТКИ

Рентгенологическая картина глотки зависит от ее физиологического состояния в момент съемки, т. е. от фазы глотания.

В прямой проекции хорошо видны валлекулы и грушевидные синусы (рис. 13). В боковой проекции задняя степка глотки прямая и расположена параллельно передней поверхности шенных позвонков. Передняя стенка глотки перовная за счет корпя языка, надгортанника, грушевидных углублений и валлекул. Задний край перстневидного хряща также передко образует по задней стенке глотки пебольшое вдавление, которое приблизительно соответствует глоточно-пищеводному переходу (рис. 14).

Рентгенологическая картина механизма глотания выглядит следующим образом. Бариевая масса сначала заполняет и растягивает всю глотку. Затем глотка сокращается, при этом раскрывается вход в пищевод, в него в течение нескольких долей секунды проходит контрастная масса, затем пищеводно-глоточный сфинктер закрывается. После основного глотательного движения, как правило, бывает еще несколько более слабых сокращений глотки, благодаря которым удаляется оставшееся в валлекулах и грушевидных синусах контрастное вещество (рис. 15). После опорожпения и расслабления глотки вследствие возникающего двойного контрастирования ее бариевой взвесью и воздухом хорошо становятся видны очертання глотки и рельеф ее слизистой оболочки. Проба Вальсальвы в этой фазе коптрастирования вызывает распиирение гортаноглотки и позволяет оценить эластичность ее степок.

Значительно облегчает распознавание опухолей глотки релаксационная фаршигография, которая заключается в контрастировапии глотки после ее местной анестезии и предварительном введении внутримышечно или внутривенно 0,1% раствора сернокислого атропина. Выраженное снижение тонуса мускулатуры глотки обеспечивает равномерное распределение контрастного вещества по всеи ее поверхности.

# Дивертикулы глотки

Дивертикулы глотки по их локализации делят на дивертикулы латеральной и задней стенки, так как дивертикулы передней стенки встречаются исключительно редко. Истинные боковые дивертикулы глотки также весьма редки. У пожилых лиц во время пробы Вальсальвы можно наблюдать симметричные выбухания на переднебоковой стенке грушевидных синусов (так называемые фарингоделе) диаметром 0,5-1,5 см, исчезающие при снижении давления в глотке, что указывает на их функциональное проис-

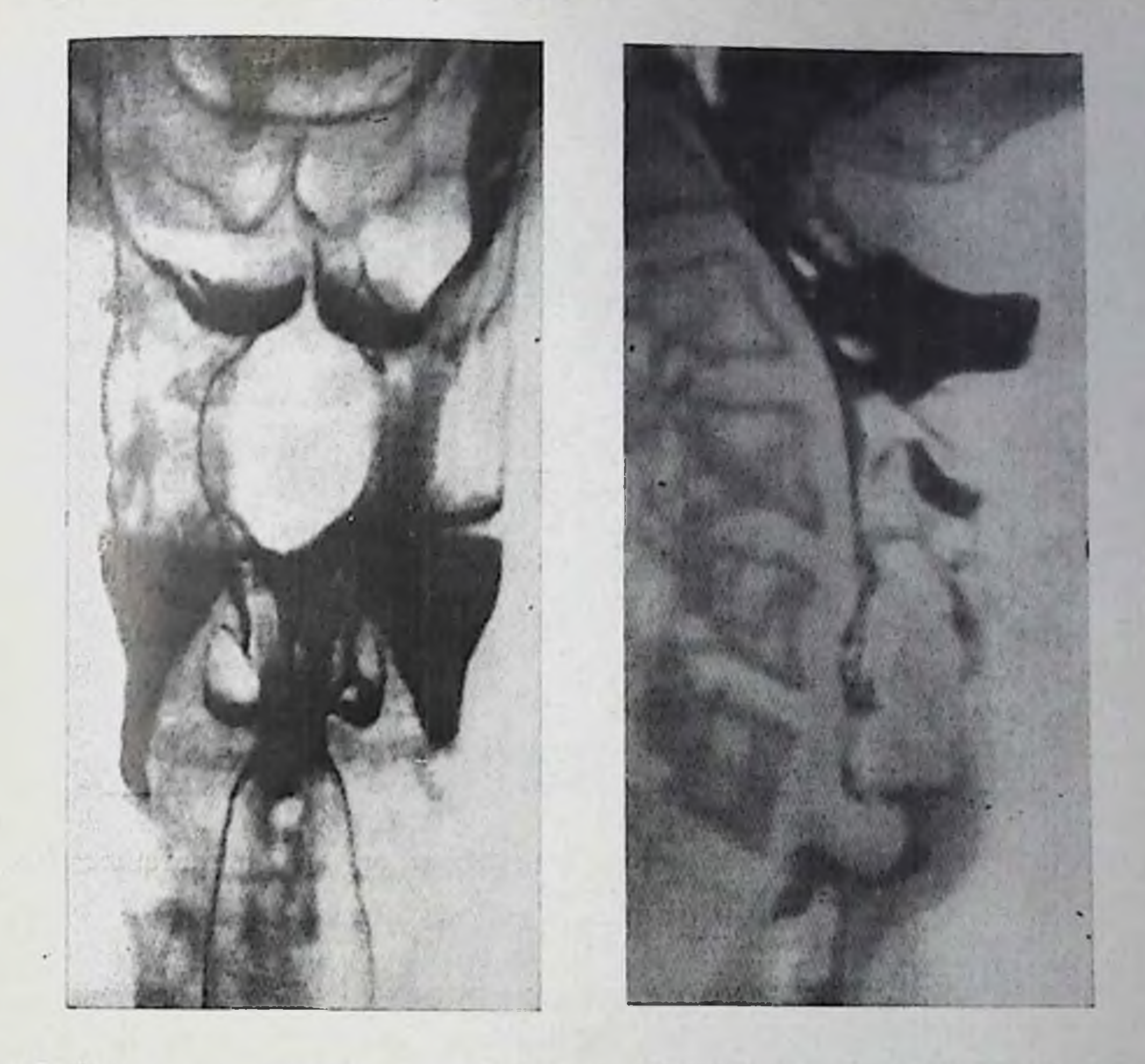

- 13. Передняя рентгенограмма глотки в условнях искусственного ее контра-стирования (фарингограмма).
- 14. Фарингограмма (боковая проекция).

Врожденные боковые дивертикулы представляют собой остатки эмбриональных жаберных щелей, имеют округлую форму, небольшие размеры (до 0,5 см) и связаны узкой щелевидной шейкой с полостью грушевидного синуса. Длительная задержка контрастной массы и пищи в боковых дивертнкулах наблюдается редко, в связи с чем они, как правило, не имеют какого-либо клинического значения. Наибольшее практическое значение имеют задние глоточно-пищеводные, или ценкеровские, дивертикулы. Исходным местом возникновения дивертикулов служит анатомически слабый участок на задней стенке глотки, где нижний сжиматель глотки прилежит к перстиеглоточной мышце (треугольник Киллиапа). Brombart (1956) выделяет несколько стадий развития глоточнопищеводного дивертикула (рис. 16). В I стадии дивертикул имеет вид шиповидного выступа на задней стенке глотки. Во II стадии он приобретает булавовидную форму, III стадия ценкеровского дивертикула характеризуется образованием мешковидного выпя-

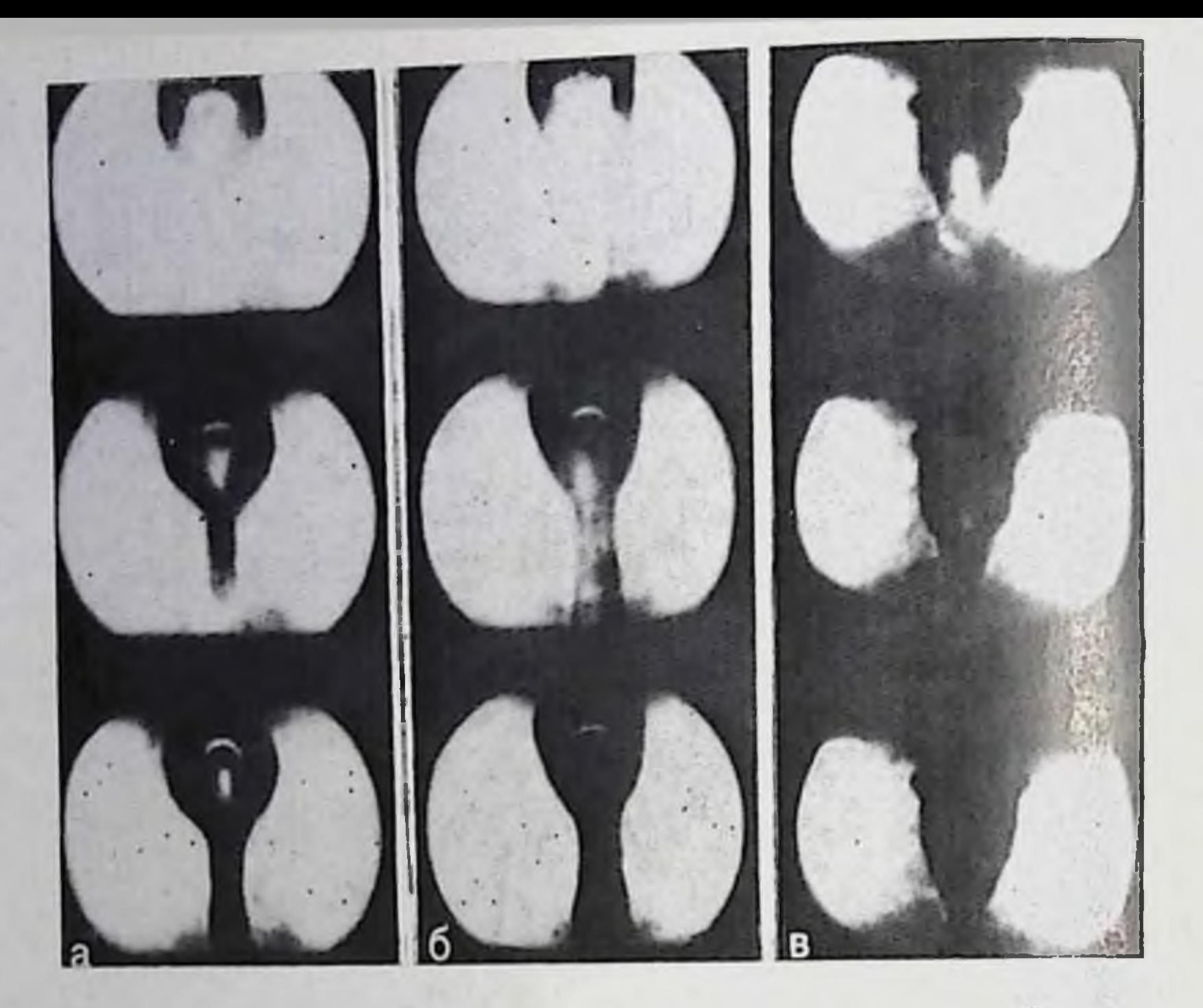

15. Фрагменты рентгенокинематограммы глотки во время глотания  $\overline{u}$ Л. Е. Кевешу).

чивания, которое еще не сдавливает пищевод. К IV стадии относят крупные мешковидные дивертикулы, сдавливающие пищевод и оттесняющие его кпереди.

Обычное просвечивание и рентгенография заполненных контрастной массой глотки и пищевода в большинстве случаев достаточны для выявления дивертикулов. Однако необходимо не только установить наличие, размеры и расположение дивертикула, но и размер и состояние его шейки, слизистой оболочки дивертикула, характер его заполнения и опорожнения, проходимость глотки и пищевода. Исследование следует проводить как в прямой, так и в боковой и косых проекциях, поскольку небольшие дивертикулы задпей стенки глотки в прямой проекции могут не выходить за пределы контура глотки.

Степень заполнения и скорость опорожнения дивертикула зависят от ширины и длины шейки. Небольшие дивертикулы опорожняются вскоре после прохождения по пищеводу контрастной массы. Большие дивертикулы хорошо видны в прямой проекции обычно слева от пищевода, однако шенка их отчетливо выявляетбоковых или косых положениях обследуемого (рис. 17).

Наличие большого мешковидного ценкеровского дивертикула может быть иногда заподозрено уже при обзорном просвечивании грудпой клетки, поскольку на фоне тепи средостения бывает видна полость дивертикула, заполненная воздухом и жидкостью. 24

Стадии развития ценкеровского ди-<br>вертикула (по Brombart, 1956).

Контуры неосложненных дивертикулов ровные, нередко удается видеть сокращения их стенок и активное опорожнение от содержимого. В тех случаях. когда в процессе исследования опорожиения дивертикула He паступает, необходимо повтор-

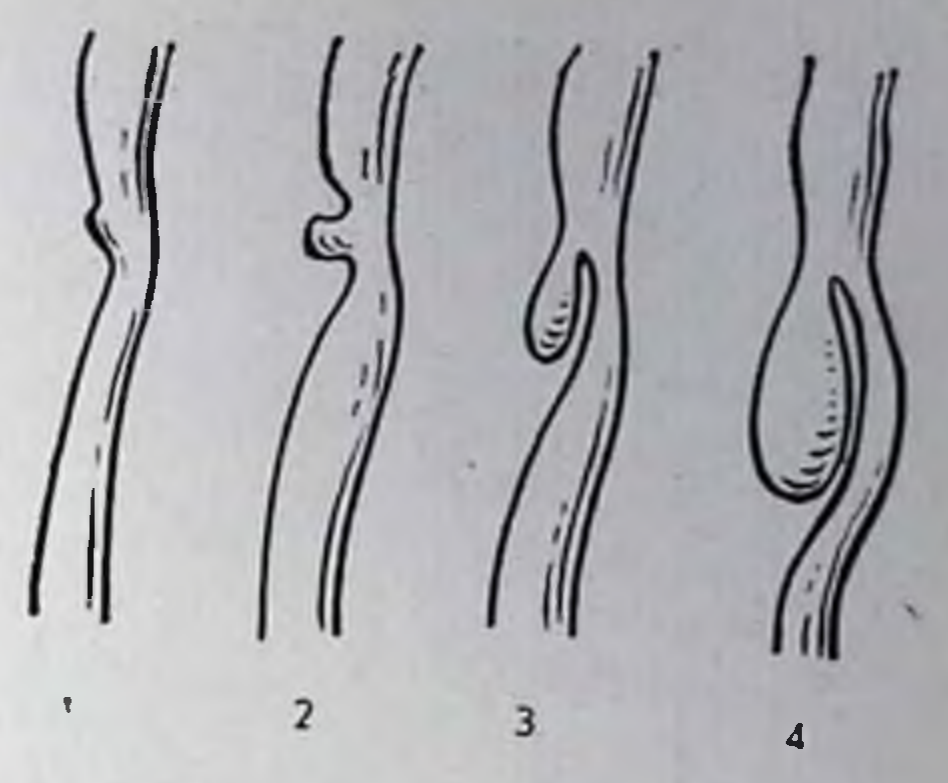

пыми просвечиваниями установить время, в течение которого дивертикул полностью освобождается от контрастного вещества. Задержка контрастной массы в дивертнкуле на 24 ч и более обычно свидетельствует о дивертикулите. Другими признаками воспалительного процесса в дивертикуле являются неровность его контура, наличие в нем жидкости и слизи, грубый рельеф слизистой.

#### Изменения глотки при шейном спондилезе

Шиповидные разрастания по передним краям шейных позвонвозникающие при деформирующем спондилезе, вызывают KOB, различной глубины вдавления на задней стенке глотки и шейного отдела пищевода (рис. 18).

Л. Е. Кевеш (1970) с помощью рентгенокинематографических исследований показал, что в основе дисфагии, обусловленной деформирующим спондилезом шейного отдела позвоночника, лежат парушения функции глотки: асимметрия продвижения пищи по глотке с ее задержкой в валлекулах и грушевидных синусах, усиленные сегментарные сокращения нижнего отдела глотки и пейной части пищевода, замедление расслабления перстневидноглоточного сфинктера с замедлением перехода пищевого комка из глотки в пищевод. Указанные парушения функции носят не ме-

16.

ханический, а нервно-рефлекторный характер.

# Изменения глотки при железодефицитной анемни (синдром Пламмера-Винсона)

Одним из клинических симптомов железодефицитной анемии лвляется часто наблюдаемая при ней дисфагия. Подобного рода сочетание известно под названием синдрома Пламмера — Винсона (Plummer, Vinson) или Келли — Патерсона (Kelly, Paterson). В типичных случаях при рентгенологическом исследовании ГЛОТКИ В МОМЕНТ ТУГОГО ЗАПОЛНЕНИЯ КОНТРАСТНЫМ ВЕШЕСТВОМ НА передней ее степке несколько ниже места расположения перстне видного хряща определяется узкое щелевидное втяжение, идущее

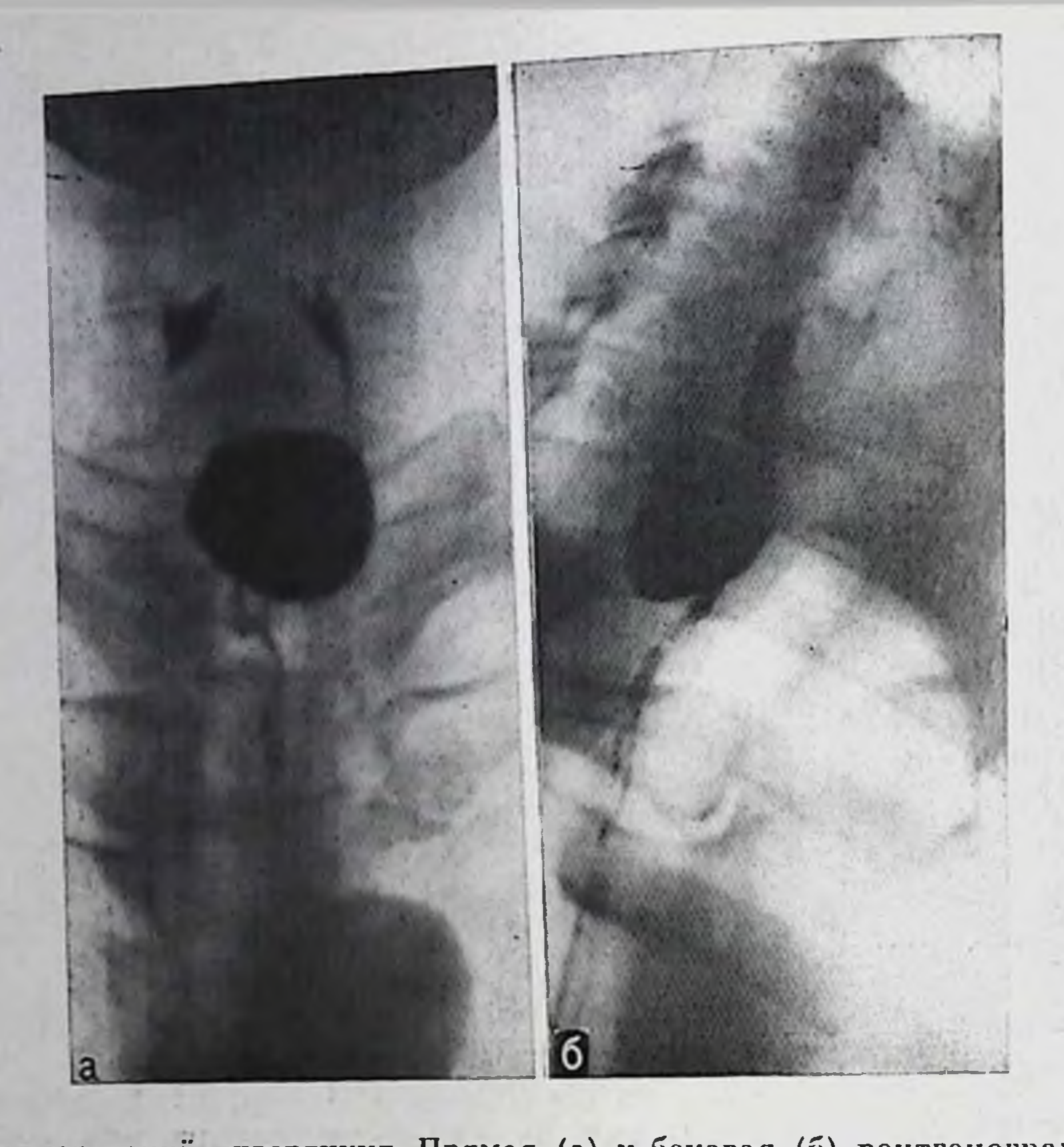

17. Ценкеровский дивертикул. Прямая (а) и боковая (б) рентгенограммы.

перпендикулярно оси пищевода к задней стенке. Иногда имеется несколько таких расположенных рядом втяжений контура.

Как установлено с помощью эзофагоскопии, указанные изменения обусловлены вдающимися в просвет глотки полулунными перепончатыми складками слизистой оболочки. В более выраженных стадиях заболевания могут встречаться и более протяженные циркулярные сужения глотки. Эти морфологические изменения глотки сопровождаются функциональными расстройствами в виде затруднения глотания из-за недостаточного расслабления перстневидно-глоточного сфинктера и повышения тонуса нижнего сжимателя глотки.

Все перечисленные изменения глотки при железодефицитной анемии паиболее четко документируются с помощью рентгенокинематографического исследования или рентгенотелевизионного просвечивания.

# Нарушения функции глотки при заболеваниях нервной системы

При поражении центральной или периферической нервной системы нередко наблюдаются различного рода нарушения глотания. Рентгенологическое исследование акта глотания в этих случаях 26

18. Вдавление на задней стенке глотки и шейпого отдела пищевода при остеохондрозе (фрагмент рептгенокинематограммы в боковой проекции).

должно быть направлено на уточнение характера функциональных нарушений, а также на исключение опухоли глотки как возможной причины этих расстройств. Оптимальными методами выявления нарушений глотания при неврологических заболеваниях следует считать рентгенотелевизионное просвечивание и рентгенокинематографическое исследование.

При наличии жалоб больных на поперхивание существует опасность аспирации контрастного вещества, поэтому рентгенологическое исследова-

ние акта глотания предпочтительнее проводить  $\mathbf c$ помощью водорастворимых контрастных средств.

Один из наиболее важных и ранних признаков расстройства топуса глотки - ее выраженное расширение с задержкой контрастного вещества в надгортанных углублениях и грушевидных синусах. Кратковременная задержка его после первого глотка, которая нередко наблюдается в норме, не должна рассматриваться как патологический симптом.

Другое проявление пареза глоточной мускулатуры заключается в асимметричности продвижения контрастной массы по глотке только вдоль одной из боковых ее степок, что приводит к возник- $(pnc.$ 19). Следует, новению так называемой фигуры посоха однако, принимать во внимание, что подобная асимметрия может возникать и в нормальных условиях, если во время глотания го-

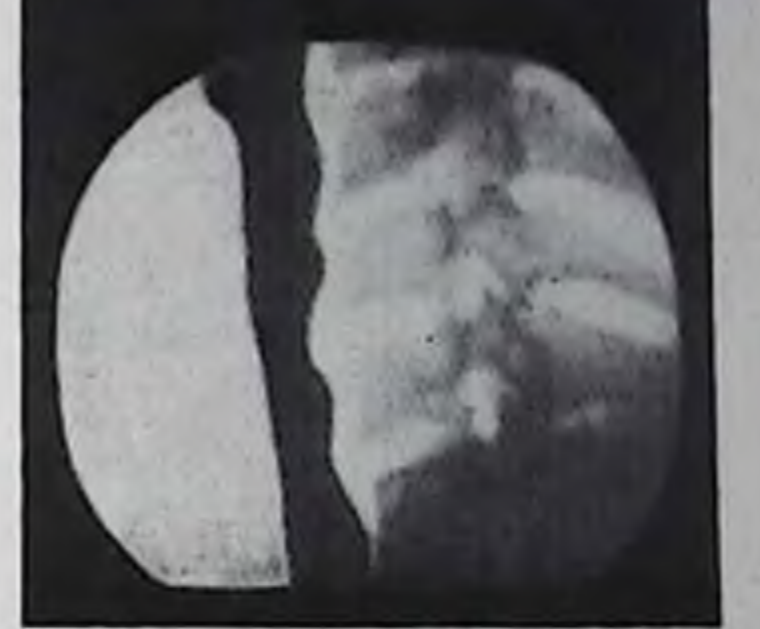

лова обследуемого повернута в сторону.

У больных мнастенией расстройство глотания связано преимущественно с нарушением ротовой фазы глотания из-за слабости проталкивающей силы языка. Собственно глоточная фаза при этом нарушена редко. При рентгенологическом исследовании больных мнастенией кроме медленных и слабых движений языка, с трудом проталкивающего контрастное вещество в глотку, видна задержка контрастной массы в валлекулах и синусах. У больных тяжелой формой миастении контрастная масса может попадать в трахею и забрасываться в носоглотку. Инъекция прозернна заметно улучшает глотание и может служить диагностическим тестом при мнастении.

Спазм глотки встречается относительно редко и, по мненню Brombart (1956), не может рассматриваться как надежный при-

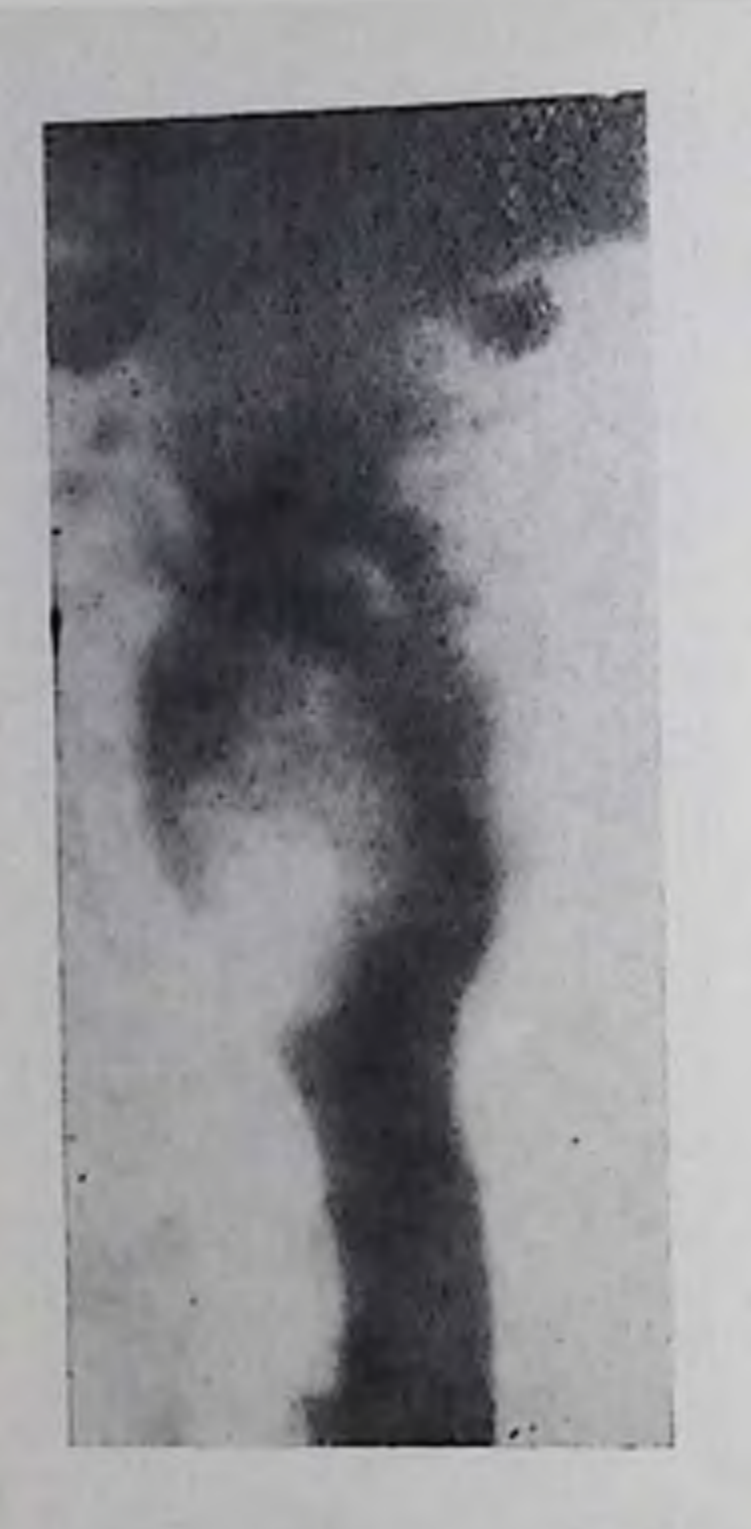

Асимметричное продвижение контраст-19. ной массы по глотке (фигура «посоха») у больного с бульбарным нараличом (но Л. Е. Кевешу).

знак неврологического заболевания. Наблюдающееся иногда втяжение на задней стенке гипофаринкса имеет непостоянный характер, исчезает в фазе покоя и поэтому должно расценнваться физиологическое явление  $[$ Ka- $]$ Kak ган Е. М., 1968].

#### Воспалительные заболевания глотки

Острые и хронические воспалительные заболевания глотки не являются показанием к рентгенологическому исследованию, за исключением острого заглоточного абсцесса. Развитие гной-

ника в клетчатке заглоточного пространства проявляется на боковых обзорных рентгенограммах шейной области расширением теневой полосы мягких тканей между задней стенкой глотки и передней поверхности позвоночника. Передний контур полосы становится выпуклым и вдается в просвет глотки, возможно смещение кпереди глотки и трахеи. Газообразующая бактериальная флора иногда вызывает скопления газа на фоне утолщенной заглоточной ткани, иногда с наличием жидкости в них (рис. 20).

#### Опухоли глотки

Рентгенологическое исследование при подозрении на опухоль плотки состоит из двух последовательных этапов: 1) обзорное исследование без применения контрастных веществ (просвечивание и рентгенография в боковой проекции); 2) исследование глотки во время прохождения контрастной массы при глотании и методом релаксационной фарипгографии. Уже при просвечивании и на боковом снимке неконтрастированной глотки на фоне воздушного столба просвета гортаноглотки можно видеть тень вдающейся в ее просвет экзофитной опухоли. Хорошо определяется также расширение тени мягких тканей, лежащих кпереди от шейных позвонков. Особенно отчетливо видна такая картина на томограммах.

Более разнообразную рентгенологическую картину можно увидеть при контрастировании полости глотки. В момент прохождения комка контрастного вещества по глотке могут быть заметны обтекание им опухолевой массы, расположенной в просвете глот-28

20.

Заглоточный абсцесс. Скопление газа в заглоточной ткани. Глоточнопищеводное пространство распирено. Контрастное вещество через свишевой ход забрасывается в попость абсцесса.

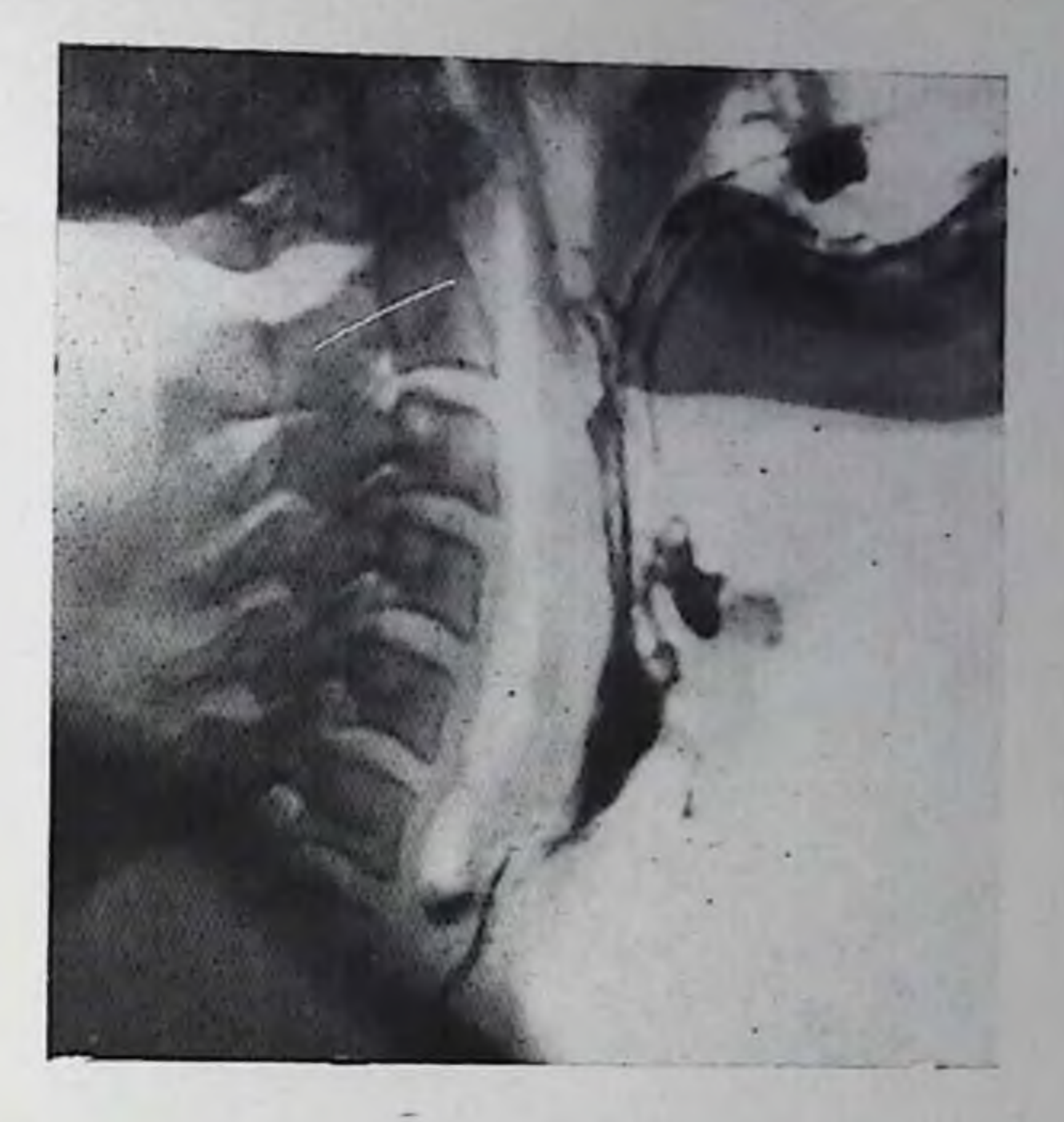

ки, с образованием дефекта наполнения, деформация и перовпость контура задней стенки глотки в боковой проекции. В прямой проекции в момент глотания определяются асимметрия глотки, сужение пли незаполнение грушевидного синуса, деформация его паружного контура (рис. 21).

Изучение рельефа слизистой оболочки после прохождения контрастной массы или на релаксационных фарингограммах позволяет подтвердить ранее выявленные симптомы опухоли и обнаружить новые: задержку контрастного вещества на поверхпости опухоли, появление неправильной формы депо контрастного вещества вследствие изъязвления опухоли.

Четкая рентгенологическая картина и симптоматология опухоли глотки в каждом конкретном случае определяется ее местоположением и формой. Опухоли задней стенки глотки выявляются уже на обзорных боковых рентгенограммах и томограммах в виде расширения тени мягких тканей кпереди от шейного отдела позвоночника. Передний контур этой тени имеет более или менее перовные бугристые очертания. Экзофитные опухоли задней стенки образуют вдающуюся в просвет глотки тень и рентгенологически характеризуются дефектом наполнения на фоне туго заполпенной контрастным веществом глотки. Опухоли наружной стенки и грушевидного синуса на передних томограммах неконтрастированной глотки могут вызывать сужение просвета грушевидного сниуса или его полное исчезновение. При выполнении пробы Вальсальвы видна ригидность, нерасправляемость грушевидного синуса. Бариевая взвесь проходит по глотке несимметрично, обтекая опухоль, которая образует при этом дефект наполнения (рис. 22). Синус сужен или вообще не запол-

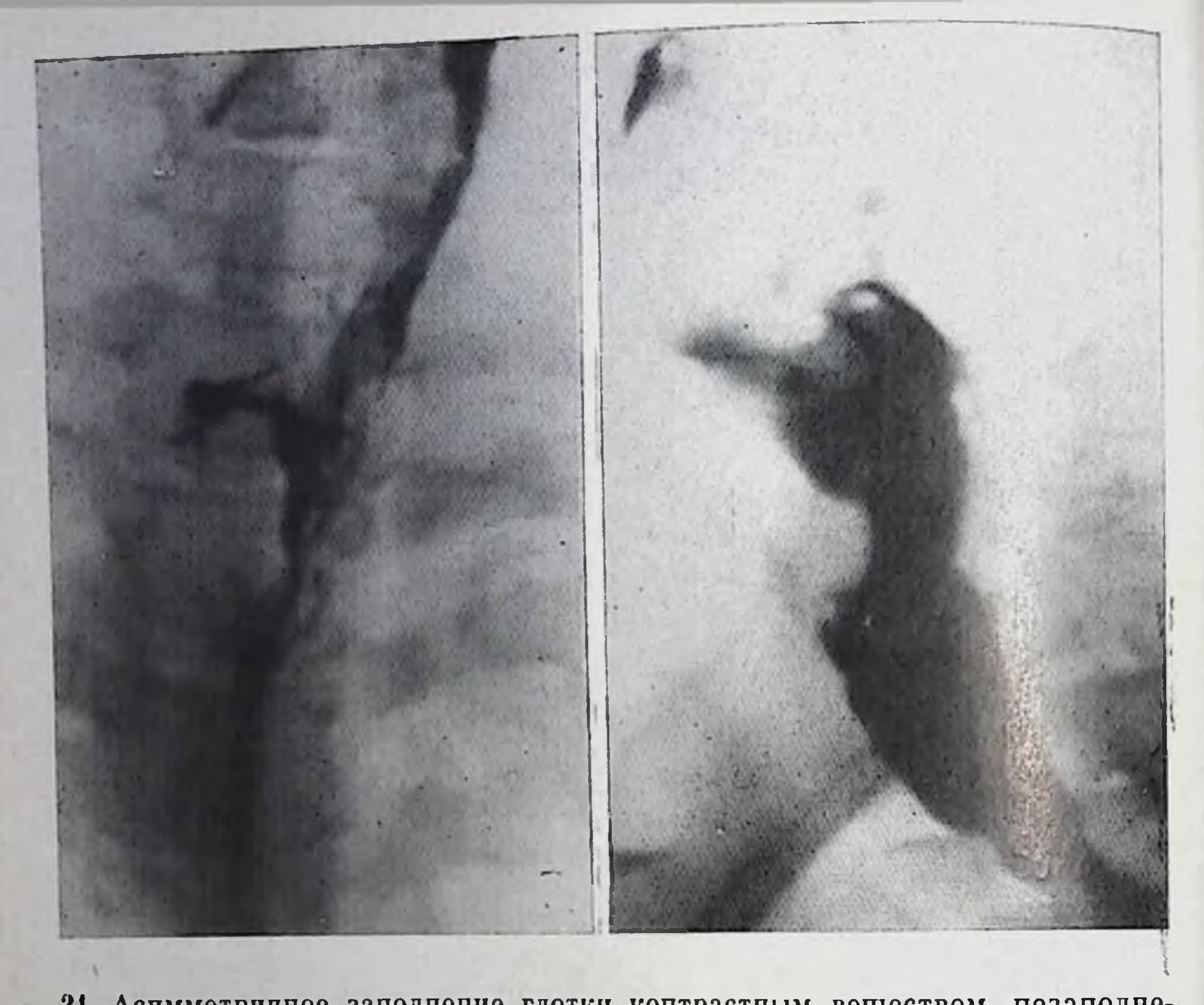

- 21. Аспмметричное заполнение глотки контрастным веществом, незаполнепие правого грушевидного синуса (рак глотки).
- 22. Контрастное исследование глотки и пищевода (косая проекция). Дефект наполнения и перовность переднебокового контура глотки, вызванные опухолью грушевидного спиуса.

няется контрастной массой. Наружные контуры глотки на стороне поражения неровные. Исследование глотки в боковой проекции при опухолях данной локализации малоэффективно.

Опухоли глоточно-надгортанной складки (передней стенки грушевидного синуса) на боковой рентгенограмме неконтрастированпой гортаноглотки образуют дополнительную тень на фоне надгортанника. Увеличение объема глоточно-надгортанной складки особенно хорошо заметно на передних томограммах гортаноглотки, на которых также заметно укорочение и расширение просвета прилежащего к складке грушевидного синуса. Опухоль затрудняст попадание контрастнои взвеси в синус, вследствие чего отмечается более позднее его заполнение или отсутствие заполнения вообще. Опухоли глотки обычно вызывают нарушение акта глотания, они характеризуются следующими рентгенологическими признаками [Лихтепштейн Е. А., Звекоткина Л. С. 1966]: 1) затрудненнами толлатывание бария, требующее от больного дополнительното усилия для проталкивания комка: 2) появление непроизвольных глотагельных движений — «подглатываний» — уже после 30

проглатывания контрастной массы; 3) невозможность сделать сразу обычный глоток, глотание только мелкими проциями; 4) поперхивание и кашель во время и после проглатывания контрастной массы вследствие затекания ее в гортань и трахею.

Глава III

### ЗАБОЛЕВАНИЯ ПИЩЕВОДА

Основой рентгенологического исследования пищевода является сочетание рентгеноскопии с рентгенографией. Контрастное исследование пищевода строится по общим принципам рентгенологического исследования пищеварительного канала: в обязательном порядке изучают рельеф слизистой оболочки и внутренние контуры органа при тугом его заполнении контрастным веществом. Невозможность дозированной компрессии пищевода делает особо настоятельным изучение пищевода при различных поворотах больного и при различных его положениях - вертикальном, горизонтальном и в латеропозиции.

Значительно расширяют возможности распознавания органических и функциональных поражений пищевода, особенно их начальных стадий, рентгенокинематография и рентгенотелевизнонное просвечивание с видеомагнитной записью.

#### Аномалии развития пищевода

Аномалии развития пищевода, ведущие к резкому нарушению его функции, имеют определенные клинические признаки и выявляются при рентгенологическом исследовании уже у новорожденных или грудных детей (атрезии, трахеоэзофагеальные свищи, стенозы пищевода).

К аномалиям пищевода, которые впервые могут обнаруживать-

ся у взрослых, относятся умеренные циркулярные пли мембранозные сужения пищевода, врожденный короткий пищевод с образованием «грудного желудка» и врожденные кисты пищевода.

Стенозы врожденного характера, впервые выявляемые у взрослых, как правило, выражены умеренно, протяженность их не превышает нескольких сантиметров. Цпркулярный степоз при рентгенологическом исследовании выглядит как равномерное сужение просвета пищевода, обычно в средней трети его, с незначительным супрастенотическим расширением. Контуры сужения ровные. Снижения сократительной способности пищевода в области сужепия не наблюдается. При мембранозной форме стеноза в просвет иищевода вдается перепончатая перегородка, суживающая его просвет. Мембрана образует на контуре пищевода остроконечное или треугольное асимметрично расположенное втяжение. Степень

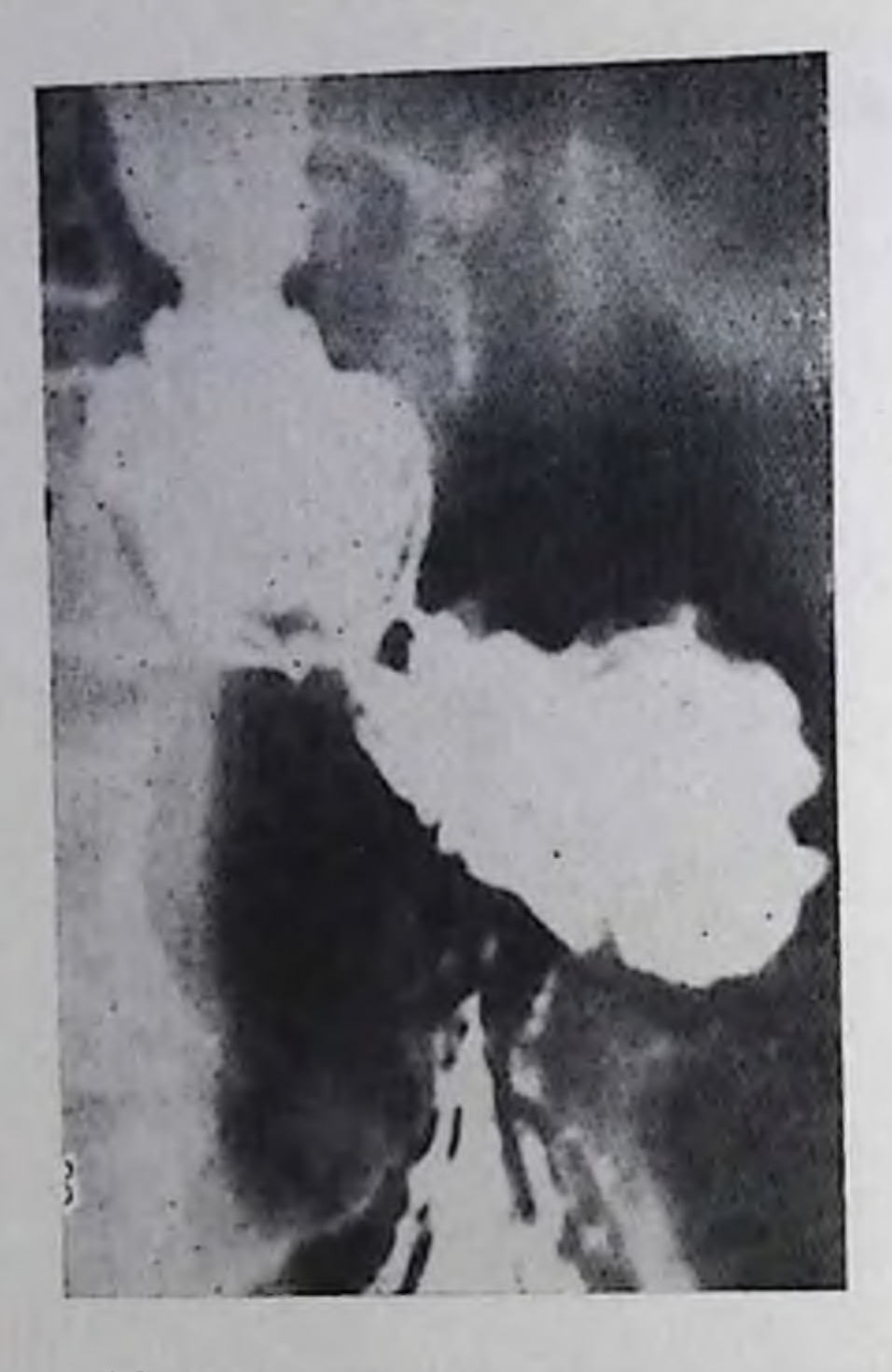

23.

«Частичный грудной желудок». Пищевод не извит. Кардия и проксимальный отдел желудка расположены в грудной полости.

супрастенотического расширения пищевода зависит от степе. ни выраженности степоза.

Дифференциальную диагностику врожденных степозов, обнаруживаемых взрослых  $\mathbf{y}$ в первую очередь следует проводить с подслизистой формой рака пищевода, его рубцовым сужением вследствие химических ожогов или рефлюкс-эзофагита. Она основывается на клинико-анамнестических CBeдениях и данных эзофагоскопии.

К порокам развития, которые чаще всего обнаруживаются у взрослых, относится и так называемый врожденный короткий пищевод («частичный грудной желудок»). Аномалия нередко распознается случаино, при исследовании по поводу другого заболевания пищевода или желудка. Пищевод имеет ровные прямые контуры. Пищеводно-желудочный переход и проксимальный отдел желудка располагаются в грудной клетке над диафрагмой. Пищевод переходит в желудок у его верхнего полюса так, что длинник проксимальной части желудка продолжает ось пищевода (угол Гиса составляет 90°). Пищеводное отверстие желудка широкое, часто зняет; при переводе больного в горизонтальное положение возникает рефлюкс контрастной массы из желудка в пишевод (рис. 23). У таких больных (в отличие от больных с диафрагмальной грыжей) добиться перемещения внутригрудной части желудка в брюшную полость в процессе исследования не уда-К редким аномалиям относится врожденная киста пищевода, образующаяся из эмбриональной кишечной трубки в период формирования трахеобронхиальной перегородки из элементов желудочно-кишечного или дыхательного эпителия. Длительное время киста существует бессимптомно и вызывает дисфагию лишь при достаточно большом ее размере. Располагается киста в стенке пипевода. Рентгенологически она обнаруживается как полуовальный дефект паполнения пищевода с ровными контурами величиной от дефект наполность Рельеф слизистой оболочки над кистой сохранен нли сглажен из-за ее растяжения. Особенно отчетливо киста вынли сгиммент двойного газового контрастирования пищеивляется в успешните картина кисты сходна с таковой при

доброкачественных неэпителиальных опухолях пищевода (лейодоорона, липома). От последних киста отличается лишь преобладанием длинника над поперечным размером и изменением формы при глубоком дыханин [Каган Е. М., 1968].

#### Дивертикулы пищевода

Дивертниулы пищевода представляют собой ограниченные выпячивания его степок. Они обнаруживаются у 1,5-2% всех лиц. проходящих рентгенологическое исследование пищевода [Андриаповский А. Ф., 1962; Каган Е. М., 1968; Риц А. И. и др., 1979, и др.). Большинство дивертикулов пищевода имеют истинный характер, т. е. содержат все слои стенки пищевода.

Существуют классификации дивертикулов, основанные на их локализации, что имеет смысл с позиций хирургического лечения и возможных осложнений [Петровский Б. В., Ванцян Э. Н., 1961]. В соответствии с расположением дивертикулы пищевода подразделяются на фарингоэзофагальные, или ценкеровские (см. главу II), бифуркационные (эпибронхиальные) и эпифренальные.

Надежное выявление дивертикулов требует тщательного рентгепологического изучения стенок пищевода в различных проекциях и фазах глотания. Во время обзорной рентгеноскопии грудной полости удается обнаружить лишь очень крупные дивертикулы, заполненные воздухом и жидкостью. При контрастировании пищевода пульсионный дивертикул имеет форму округлого мешка, связанного с полостью пищевода более или менее широкой шейкой (рис. 24). Диаметр шейки, а также ее расположение у верхнего пли нижнего полюса дивертикула определяют скорость его наполнения и опорожнения. Напболее долго контрастная масса задерживается в дивертикуле с узкой шейкой, расположенной у его верхнего полюса. Множественные дивертикулы обычно лишены шейки, и контрастная взвесь не задерживается в них. Размеры дивертикулов разнообразны - от маленьких, не превышающих 0,5 см, до крупных, более 2-3 см диаметром. Гигантские дивертикулы размером 8-10 см в грудной части пищевода, в отличие от дивертикулов пищеводно-глоточной локализации, выявляются редко. Следует дифференцировать дивертикулы с местной деформацией стенки пищевода на почве сращений с соседними органами средостения (рис. 25). Из осложнений дивертикулов чаще всего наблюдается воспалепие - дивертикулит (до 48,3%, по данным И. А. Риц, и более 50%, по данным других авторов). Воспалительный процесс может переходить на окружающие ткани, вызвать кровотечение из дивертикула, привести к образованию пищеводно-бронхнального и пищеводно-медиастинального свища. Прямых рентгепологических признаков дивертикулита нет; к косвенным симптомам относятся следующие: большое количество жидкости, слизи и остатков пи-

З Клиническая рентгенораднология

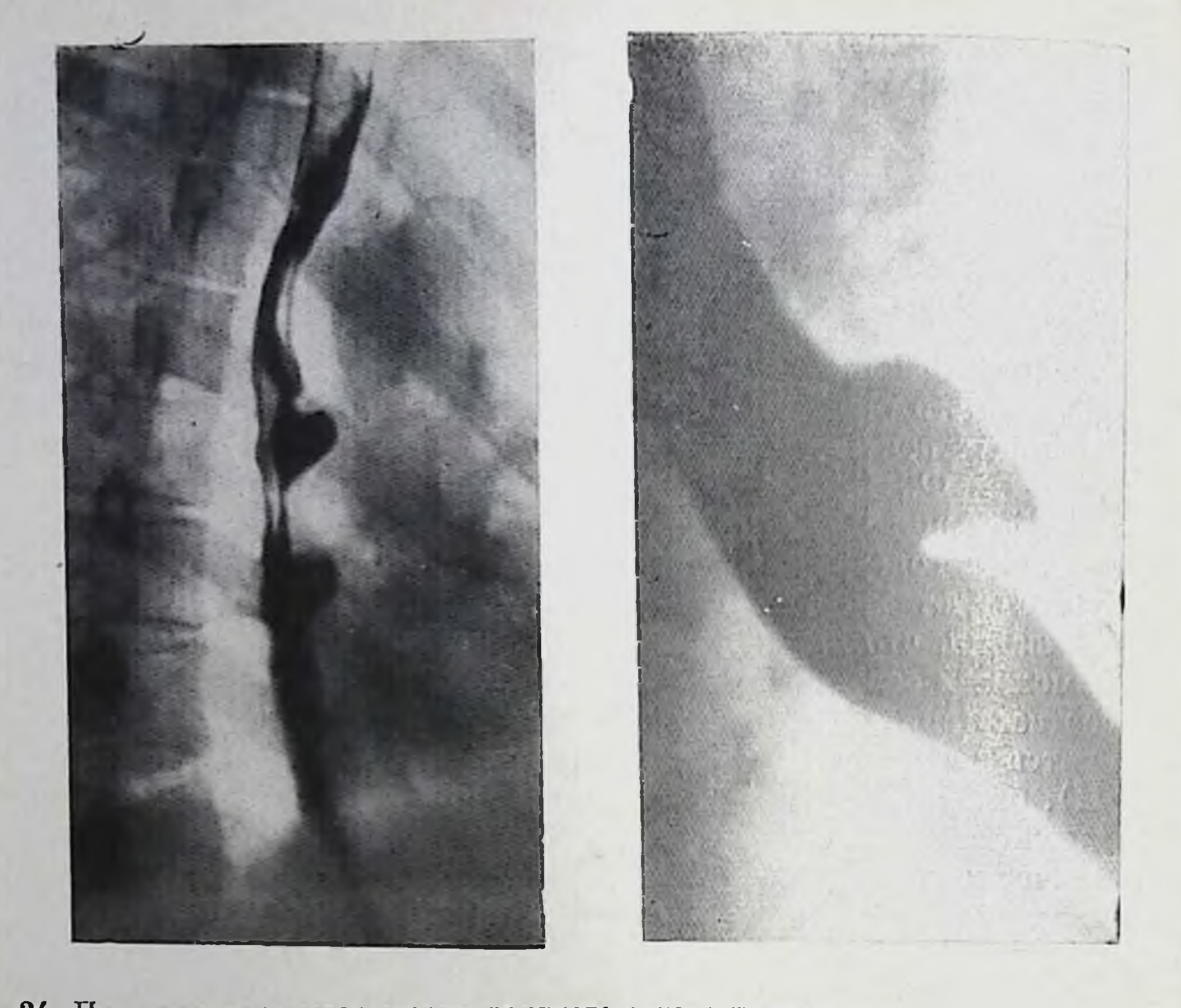

- 24. Пульсионные дивертикулы грудного отдела пищевода.
- 25. Рентгенограмма пищевода в первой косой проекции. На передней стен-<br>ке конусовидной формы дивертнкул (тракционный).

щи в дивертикуле с симптомом трехслойности (барий - жидкость - газ), сужение его шейки, задержка контрастной массы в дивертикуле на 24—48 ч. Неровность контуров и деформация дивертикула, особенно если они отсутствовали при предыдущих рентгенологических исследованиях, свидетельствуют о перидивертику-

лите.

Некоторое сходство с множественными дивертнкулами имеют функциональные дивертикулы или псевдодивертикулы, представляющие собой сегментарные выпячивания пищеводной степки, возникающие только в момент сокращения пищевода и исчезающие в отличие от истинных дивертикулов после расслабления его мускулатуры. За дивертикулы могут быть нногда приняты резкие коленообразные перегибы пищевода при ахалазни.

Наддиафрагмальные дивертикулы могут стимулировать фиксированную параэзофагеальную грыжу пищеводного отверстия диафрагмы и наоборот. Диагностику облегчает изменение формы и размеров грыжевого выбухания при перемене положения больного и производимых функциональных пробах (натуживание, проба Вальсальвы).

#### Смещения пищевода

Поскольку на всем протяжении пищевод соседствует с различпыми органами, а сам обладает достаточной смещаемостью, то увеличение этих органов в объеме может приводить к смещению и сдавлению пищевода с развитием в ряде случаев отчетливых явлений дисфагии.

Рентгенологически установленное смещение пищевода позволяет объяснить не только причину дисфагии, но и характер патологического процесса, лежащего в ее основе.

Выбухания и вдавления заднего контура глоточно-шейного отдела янщевода, вызванные передними краевыми остеофитами позвоиков, не следует принимать за начальные стадии ценкеровското дивертикула. Вдавления и выбухания часто бывают множественные, контуры их гладкие. Зубцевидные выступы на заднем контуре, обусловленные эзофаговертебральными спайками, в большинстве случаев неотличимы от глоточно-пищеводных дивертикулов и, возможно, являются одной из причин их образования 1Каган Е. М., 19681.

Увеличение щитовидной железы обычно вызывает смещение не только пищевода, но и трахеи. Шейный отдел пищевода дуговидно оттесняется в латеральном направлении. Если гипертрофированная железа вдается между пищеводом и трахеей, пищевод оттесняется также и кзади, а трахея вперед, что хорошо заметно на боковых и косых спимках шеи.

Злокачественные опухоли щитовидной железы могут не только оттеснять пищевод, но и прорастать в него, что проявляется в неровности его контура и нарушении рельефа слизистой оболочки.

Плевральные спайки и цирротические изменения верхушки легкого также способны смещать пищевод в сторону поражения на уровне I - III грудных позвонков. Спайки могут деформировать только одну стенку пищевода, обращенную в сторону поражения, на которой образуется похожее на дивертикул выпячивание. К одной из наиболее частых причин деформации верхне- и среднегрудного отдела пищевода относятся аномални аорты и отходящих от

нее крупных сосудов. Аберрантная правая подключичная артерия (a. lusoria), аномально отходящая от дуги аорты слева от остальных артерий (рис. 26), проходит через заднее средостение и образует вдавление на пищеводе в виде полосовидного дефекта наполнения, идущего слева снизу вправо вверх. Это вдавление чаще всего обнаруживается на задней, реже на передней стенке пищевода на уровне Тин-ту позвонков выше дуги аорты. Пищевод вследствие сдавления его аномальной артерией дуговидно или штыкообразно изогнут. Во время просвечивания нередко видна отчетливая пульсация контура дефекта пищевода, синхронная с аортальной.

Правосторонняя дуга аорты (рис. 27) образует вдавление по задней или заднеправой стенке пищевода в отличие от вдавления от обычно расположенной дуги аорты, которое заметно на перед-
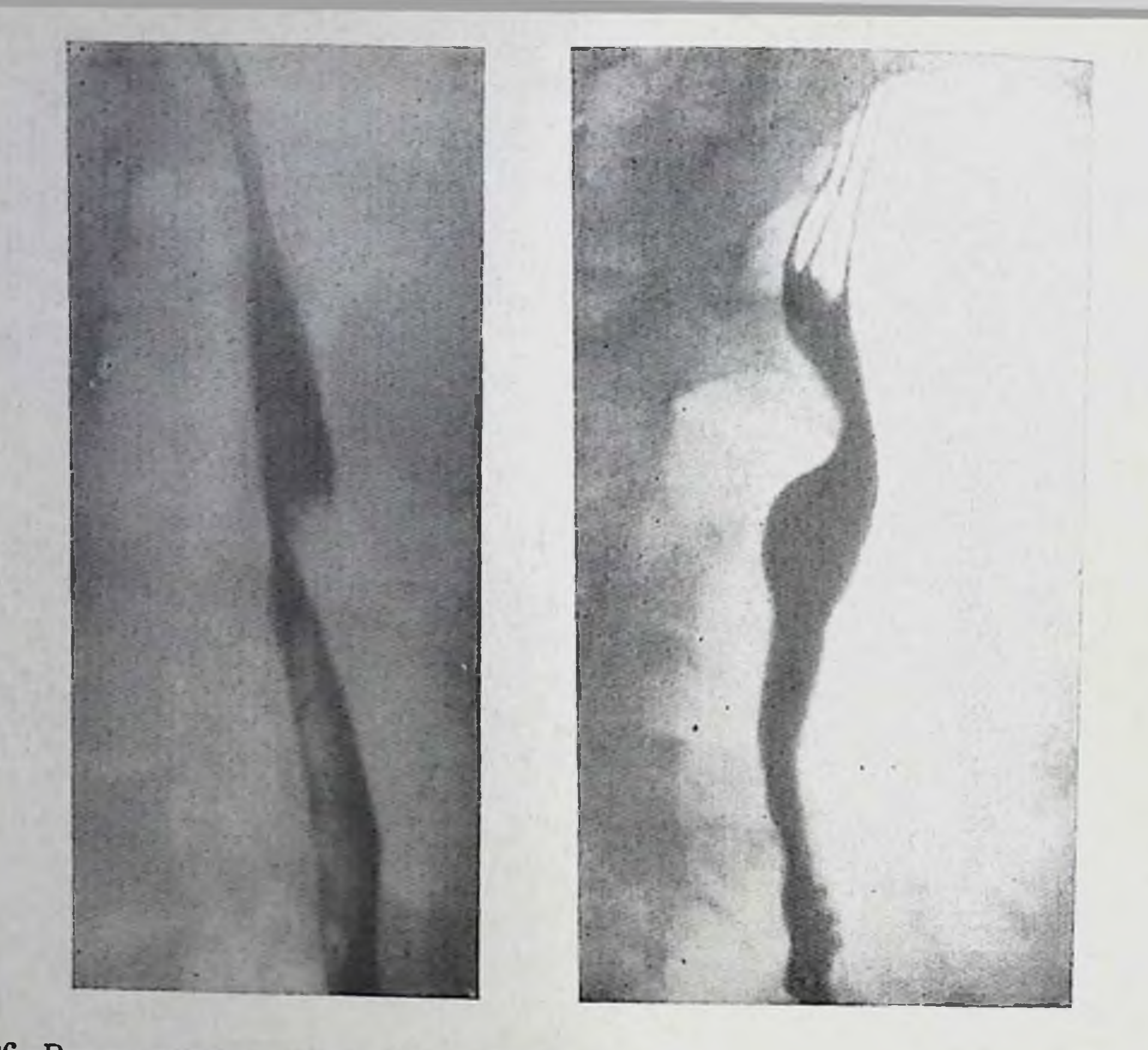

26. Вдавление ппщевода на передней его стенке, обусловленное a. lusoria. 27. Вдавление задней стенки пищевода правосторонней дугой аорты.

ней стенке пищевода. Это вызвано тем, что дуга аорты, перекидываясь через правый главный бронх, переходит влево от позвоночника, проходя чаще всего сзади от пищевода. На рентгенограмме органов грудной полости видна необычная структура сосудистого пучка: аортальный выступ расположен не слева, а справа от позвоночника. По мере развития артериосклероза деформация пищевода, вызванная сосудистой аномалией, становится более заметной, усиливаются или появляются жалобы на затруднение глотания.

Аневризмы аорты сопровождаются смещением пищевода, степень и направление которого зависят от величины и локализации аневризмы.

В пожилом возрасте нередко наблюдается дугообразное или коленообразное смещение пищевода, образуемое за счет давления развернутои и удлиненнои дуги аорты в сегменте, соприкасаюплемся с неи. Искривление и расширение нисходящей аорты, вызванное атеросклерозом и обычно наблюдающееся в ее наддиафрагмальном отделе, сдвигает соответствующий участок пищевода кпереди и образует характерное вдавление на задней стенке или изгиб всего поперечника пищевода влево или вправо на уровне

Вдавление стенки пищевода увеличенным обызвествленным лимфатическим узном.

Увеличенные лимфатические узлы заднего средостения (метастазлокачественных ЗЫ опухолей, лимфосаркома, лимфогранулематог п др.), тесно прилегающие к грудпому отделу пнщевода, способны образовывать вдавления на одпой из стенок инщевода или при их значительном увеличении оттеспять пищевод на ограниченном участке. Контуры нищевода при этом остаются ровными, стенка эластичной, складки слизистой оболочки идут параллельно контурам изгиба, что нехарактерно для рептгенологической картины рака пищевода (рпс. 28).

Смещение грудного отдела пищевода увеличенным левым предсердием - хорошо известный кос-

венный признак митрального порока сердца. Это смещение ретрокарднального сегмента пищевода лучше всего заметно в правои косой, а пногда и в прямой проекции.

Первичные опухоли средостения, особенно заднего, сдавливают и смещают пищевод в направлении, которое определяется величиной и расположением новообразования. Нередко дисфагия, вызванная таким смещением, становится первым клиническим проявлением заболевания и поводом к рентгенологическому исследованию.

28.

Радикальные операции на легких (лобэктомия, пневмонэктомия) почти всегда сказываются на положении пищевода. После удаления доли легкого изменения топографии пищевода незначительны и наблюдаются реже, чем после пневмонэктомии. После удаления легкого пищевод дуговидно искривляется в сторону места операции либо образует штыковидный или коленообразный изгиб, чаще всего в его верхнегрудном отделе. Дистальнее пищевод располагается параллельно позвоночнику у его левого или правого края.

После правосторонней пневмонэктомии абдоминальный и наддиафрагмальный участки пищевода становятся выпрямленными, а при левосторонней операции - крючковидно изогнутыми. Пищевод при этом фиксирован спанками, что проявляется ограничением его смещаемости при перемене одной латеропозиции на другую.

# Нарушения функции пищевода

К функциональным расстроиствам пищевода относятся нарушения топуса и двигательной функции, которые могут представлять собой как самостоятельные патологические состояния, так и сопровождать другие заболевания.

Гипотония пищевода часто протекает бессимитомно и только в выраженных случаях проявляется дисфагней. При рептгенологическом исследовании определяется расслабление мускулатуры глотки с длительным заполнением грушевидных синусов и валлекул контрастной взвесью. Грудной отдел инцевода расширен, больной вместе с барием заглатывает больное количество воздуха, что создает картниу двойного контрастирования пищевода. Складки слизистой оболочки пищевода сглажены из-за снижения топуса его мускулатуры. После прохождения порции контрастной взвеси инщевод длительное время растянут воздухом; носледние порции контрастного вещества задерживаются в наддиафрагмальной части пищевода.

Опорожнение пищевода при гинотонии происходит главным образом за счет тяжести контрастного вещества, так как собственпые сокращения пищевода неглубокие и не имеют упорядоченного перистальтического характера.

Гипертония всего нищевода или достаточно протяженного его сегмента не встречается. Спазм пищевода в виде стойкого и распространяющегося по его длиннику сокращения следует относить к нарушениям двигательной функции.

Расстройство сократительной функции пищевода более детально изучено лишь в последние десятилетия после внедрения в практику электронно-оптического преобразователя и рентгенокинематографии.

В соответствии с широко принятым взглядом М. Brombart (1956, 1973) выделяют три типа неперистальтических, «анархических», сокращений пищевода: вторичные, третичные и сегментарный спазм. Вторичные сокращения обнаруживаются редко и наблюдаются в вертикальном положении обследуемого. Они возникают в средней или нижней трети грудного отдела пищевода в виде протяженного (3-10 см) циркулярного сокращения пищевода, находившегося в состоянии расслабления. Сокращение, распространяясь вверх и вниз по пищеводу, придает ему вид песочных часов (рис. 29). Согласно данным Brombart, вторичные сокращения возникают главным образом при поражении дистальных отделов пищевода (рефлюкс-эзофагит, пептическая язва, ахалазня, осложненная эзофагитом). К третичным сокращениям, которые чаще всего протекают бессимптомно, относятся неравномерные, многочисленные втяжения стенок пищевода. Они почти одновременно возникают на всем его протяжении или преимущественно в нижней половине. Втяжения придают контурам пищевода зазубренный вид, причем зубцы и втяжения перавномерны, разной глубины, асимметричны Сокра-

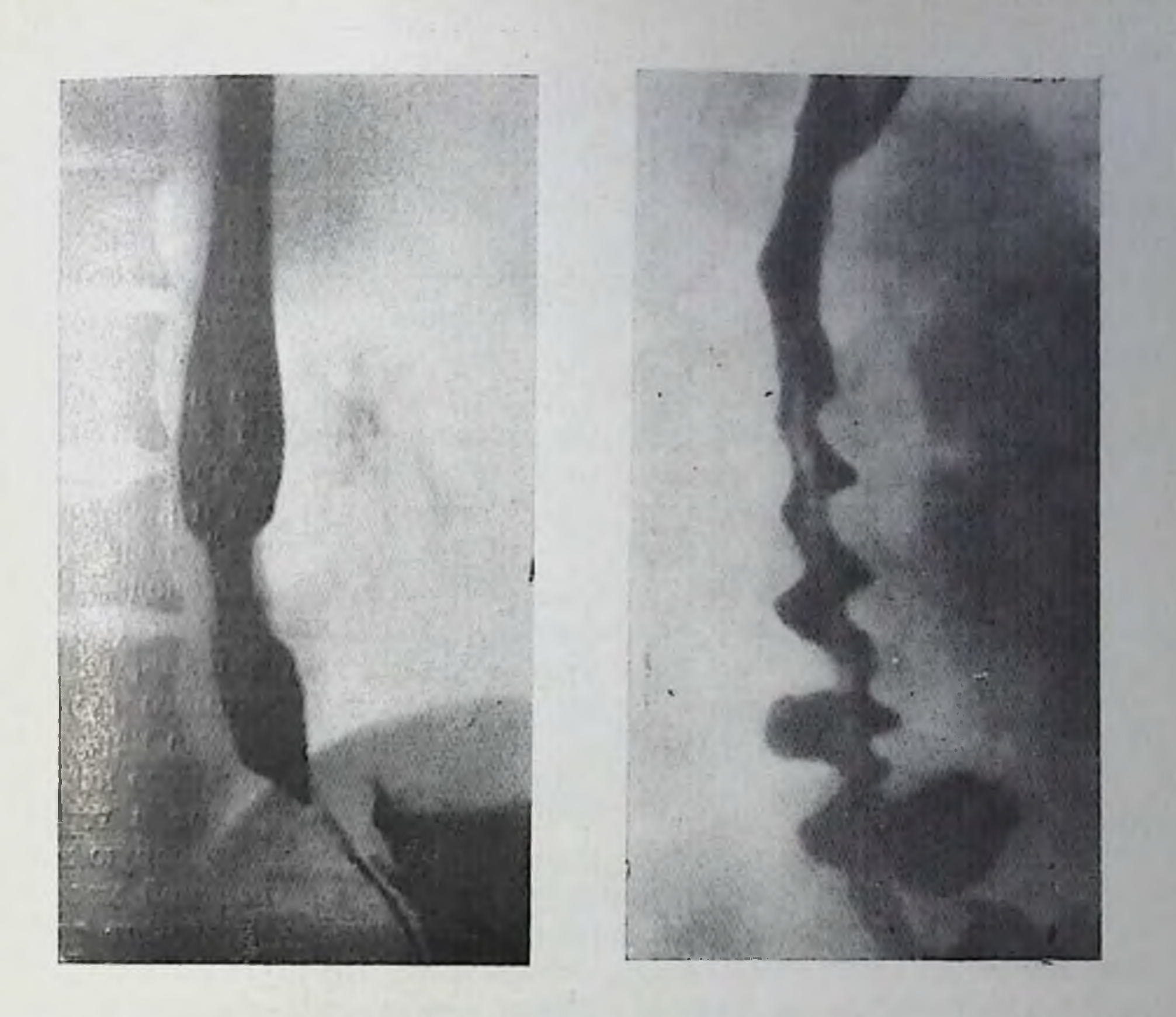

- 29. Вторичное сокращение пищевода.
- 30. Сегментарный спазм пищевода («штопоровидный пищевод»).

щения исчезают так же быстро, как и возникают, затем пищевод приобретает свой обычный вид. Повторный прием бария или сглатывание слюны вызывают появление сокращений.

Сегментарный спазм (поэтажный спазм, штопоровидный гищевод, псевдодивертикулез, синдром Баршоня — Тешендорфа) нмеет сходство с третичными сокращениями, но отличается от них преимущественной локализацией в ретрокардиальном сегменте пищевода, значительно меньшим количеством спастических сокращений (3-6) и большей их симметричностью. Спастически сократившийся сегмент приобретает вид штопора или четок (рис. 30). Расширения между сократившимися участками могут напоминать дивертикулы, которые, однако, лишены шейки. Эти дивертикулы посят преходящий характер, через несколько секунд пищевод расслабляется. Характерно, что прием охлажденной бариевой взвеси усиливает спастические сокращения. В ряде случаев дивертикулообразная деформация инщевода оказывается довольно стойкой, что затрудняет дифференцирование этого функционального исевдодивертикулеза с истинными дивертикулами. После введения атропина под кожу функциональные дивертикулы в отличие от истинных «органических» исчезают.

# Желудочно-пищеводный рефлюкс

Желудочно-пищеводный рефлюкс встречается главным образом при грыжах пищеводного отверстия диафрагмы, у лиц с малым углом Гиса и высоко расположенной кардией (по отношению к своду желудка), после операции кардиомиотомии, проксимальной резекции желудка с наложением пищеводно-желудочного анастомоза.

Рефлюкс происходит только тогда, когда давление в желудке превышает давление в нищеводе и имеет нассивный характер в отличие от отрыжки или рвоты, которые возникают произвольно с участием мускулатуры диафрагмы, брюшной стенки и желудка.

Желудочно-пищеводный рефлюкс служит причиной развития эзофагита (рефлюкс-эзофагита), пентической извы инцевода. Все манипуляции, повышающие давление в брюшной полости (перевод в горизонтальное положение, наклоны вперед, калиель, натуживание), провоцируют заброс желудочного содержимого в пищевод при условии ослабления запирательного механизма кардии.

Для рентгенологического выявления рефлюкса у больного после приема 200-400 мл контрастной взвести его переводят в горизонтальное положение, предпочтительно с поворотом в правую косую позицию. Если в этом положении заброса контрастной массы из желудка в пищевод не происходит, больному предлагают сделать глубокий вдох, натужиться, покашлять, сглотнуть слюпу. Перевод в положение по Тренделенбургу не оправдан, так как оно пефизиологично и возникающее при нем взаимное смещение свода желудка и абдоминального отдела пищевода препятствуют забросу контрастной массы даже у лиц с рефлюксом в обычном горизонтальном положении [Brombart, 1973].

Однократное и случайное выявление рефлюкса у лиц, не предъявляющих каких-либо жалоб, по-видимому, пе имеет существенного клинического значения, хотя и должно пастораживать в отношении вероятности грыжи пищеводного отверстия днафрагмы.

Надавливание на живот при наполненном контрастной массой желудке способно вызвать рефлекторное сокращение диафрагмы и мускулатуры желудка с последующей отрыжкой барием, которую ошибочно можно принять за рефлюкс.

### Ахалазия кардии

Под ахалазией кардии понимают нервно-мышечное заболевание пищевода, в основе которого лежит нарушение рефлекторного раскрытия кардии во время глотания. Термин «ахалазня» сменил ранее употреблявшееся название - кардиоспазм, идиопатическое нли кардиотоническое расширение ппщевода.

В клинической картине заболевания ведущим симптомом является нарушение глотания. Впачале дисфагия носит непостоянный и маловыраженный характер; постепенно она нарастает, усиливается при эмоциональных нагрузках Жидкая или полужидкая пи-

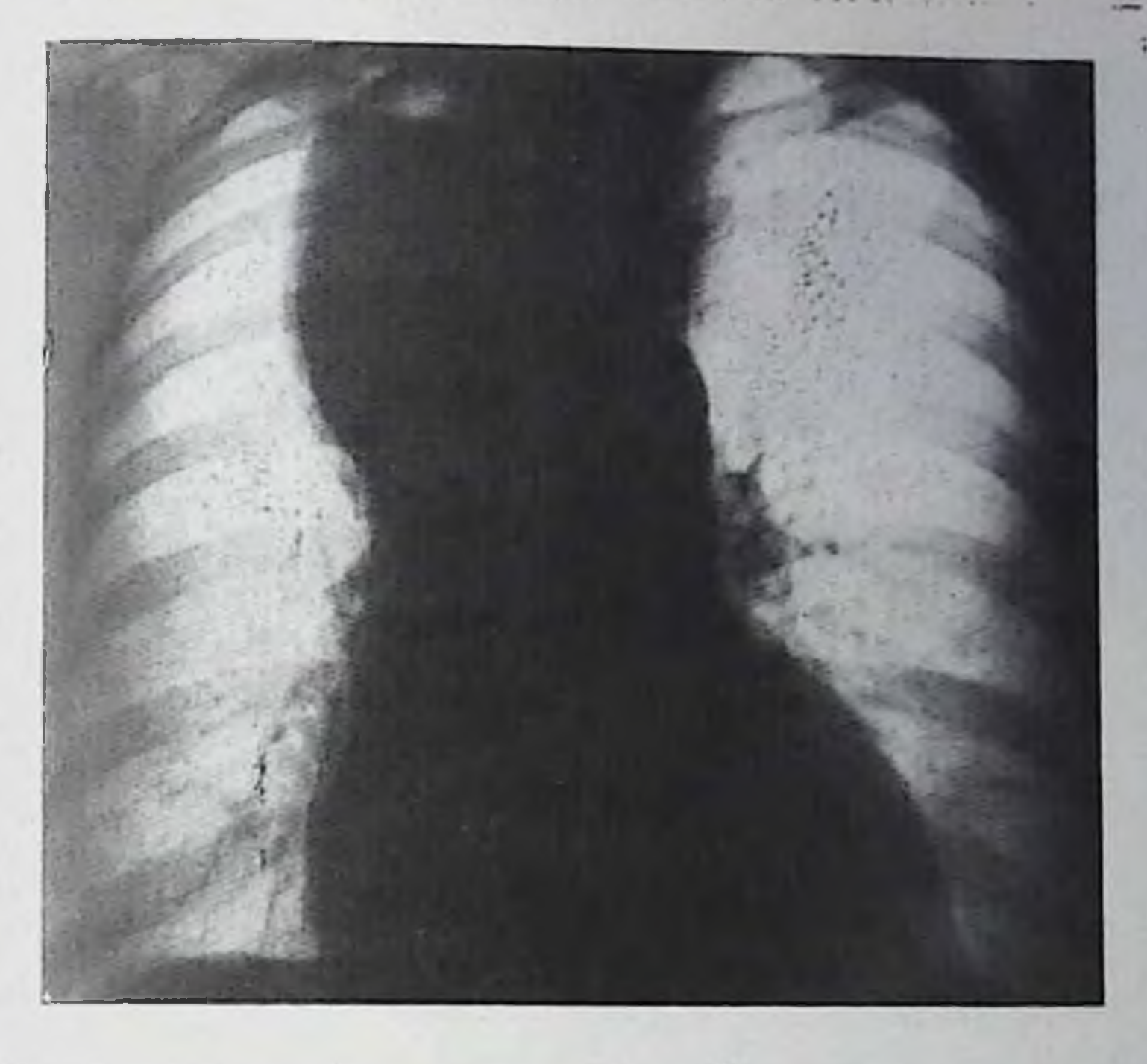

31. Обзорная рентгенограмма органов груднон полости. Ахалазня пищевода. Тень средостения расширена за счет растянутого и извитого пищевода, занолненного жидкостью и слизью.

ща проходит обычно лучше твердой. Дисфагия сопровождается неприятными ощущениями - давлением, распиранием, чувством тяжести за грудиной. Больные для облегчения проглатывания прибегают к натуживанию, глубоким вдохам, запиванию пищи большим количеством жидкости. На высоте затруднения глотания наступает рефлекторная регургитация. Общее состояние больных постепенно ухудшается, уменьшается масса тела, развивается авитаминоз.

Рентгенологическое исследование играет ведущую роль в распознавании ахалазии. В поздних стадиях болезни, когда пищевод значительно расширен, заполнен остатками пищи и слизью, уже при обзорном исследовании грудной полости можно видеть расширение срединной тени, главным образом вправо, с воздушным пузырем и уровнем жидкости в пищеводе (рис. 31). Рентгенологическое исследование с использованием взвеси бария (в вертикальном положении больного) позволяет выявить ряд симптомов, характерных для ахалазии, степень выраженности которых зависит от стадин заболевания. К этим симптомам относятся: 1) относительно равномерное расширение тени пищевода на всем его протяжении; 2) конусовидное или воронкообразное сужение абдоминального и наддиафрагмального сегментов пищевода; 3) наличие в пищеводе натощак жидкости, слизи, остатков пищи, образующих иногда горизоптальный уровень; 4) длительная задержка раскрытня кардин; 5) нарушение сократительной функ-

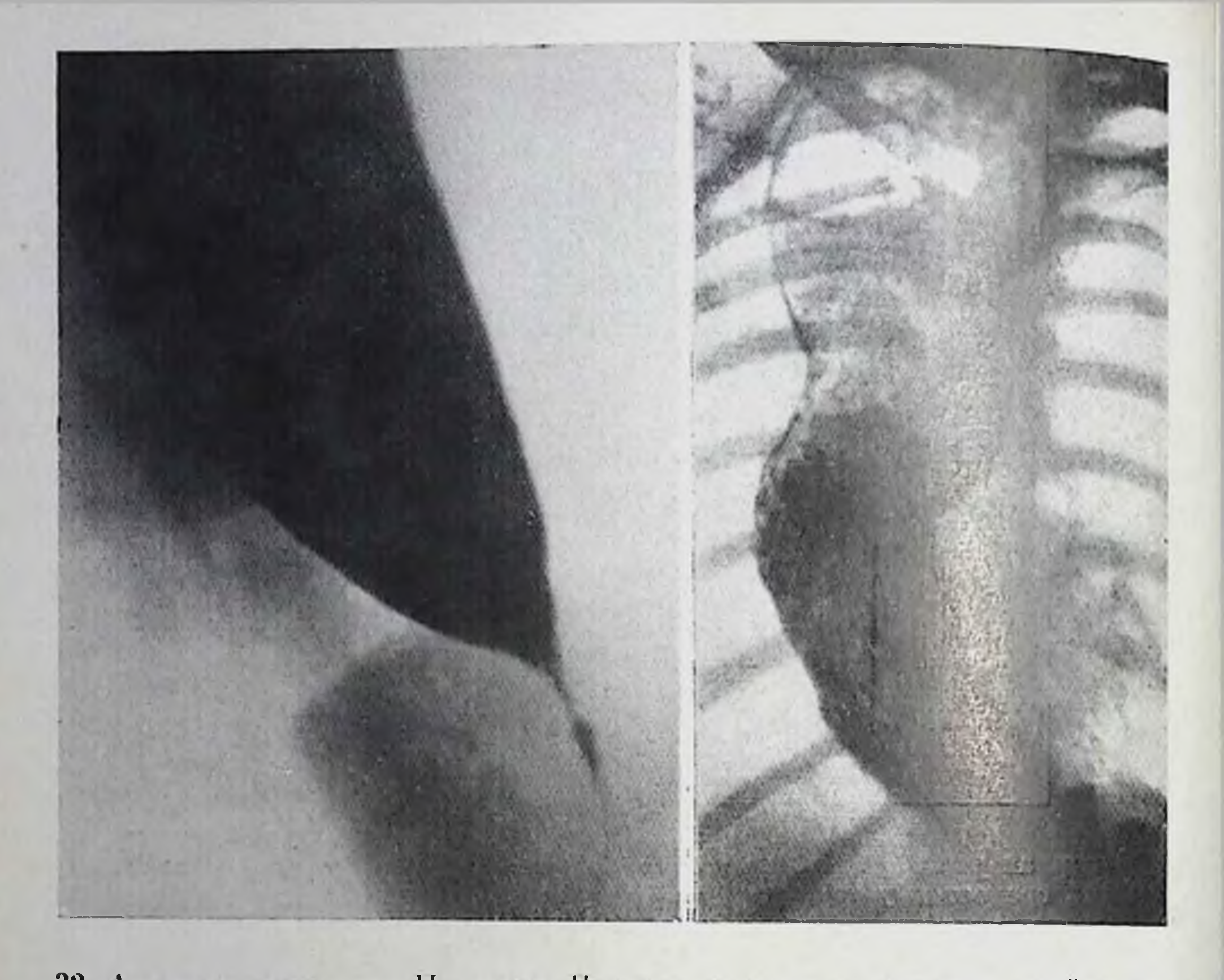

- 32. Ахалазия пищевода II стадин. Пищевод расширен, терманальный отдел его заострен в виде воронки.
- 33. Ахалазия пищевода III стадии. Пищевод резко расширен, изогнут, содержит много слизи.

ции пищевода; 6) отсутствие или резкое уменьшение размеров газового пузыря желудка.

В рептгенологической картине ахалазии в соответствии с классификацией Б. В. Петровского и Э. Н. Ванцяна можно выделить следующие стадии. В начальной, І стадии пищевод почти не расширен, имеет пормальную перистальтику, дистальный отдел его сужен незначительно и легко пропускает бариевую взвесь. Спазм кардии может посить и более стойкии характер. Волны перистальтики заметно ослабевают по мере их продвижения в дистальную часть инщевода. Раскрытие суженного отдела терминального сегмента наступает не сразу, а лишь при более тугом, чем обычно, заполнении пищевода. Закрытие кардин происходит до полного опорожнения пищевода от контрастной взвеси. Во II стадии болезни пищевод заметно расширен, терминальный отдел приобретает воронкообразную заострепную форму (рис. 32). Нормальная перистальтика отсутствует, в пищеводе видны беспорядочные сокращения сегментарного (третичного) типа. Кардия раскрывается лишь при значительном заполнении пищевода. В момент раскрытия кардии в измененной части пищевода удается выявить складки слизистой оболочки, сохранившие продольное

расположение, что имеет большое значение для дифференцировапия ахалазии от рака кардии. Газовый пузырь желудка уменьшен нли отсутствует.

В III стадии болезни пищевод резко расширен, удлинен, изогнут, атоничен, перистальтика его стенок отсутствует. В пищеводе натощак появляется большое скопление слизи H жидкости (рис. 33). Количество их может быть настолько велико, что требуется промывание пищевода через зонд для более тщательного повторного исследования. Присоединяющиеся рубцово-фиброзные изменения в терминальном отделе пищевода еще более нарушают его опорожнение, которое либо почти полностью отсутствует, либо пронсходит в небольшом объеме лишь после заполнения почти всего значительно расширенного пищевода. Чтобы вызвать расслабление кардии и эвакуацию контрастной взвеси в желудок, больному в процессе исследования предлагается использовать те приемы, которыми он пользуется сам для облегчения проглатывания нищи (натуживание, заглатывание воздуха и т. д.).

Наиболее частым осложнением ахалазии инщевода является эзофагит, который проявляется огрубением рельефа слизистой оболочки, скоплением в пищеводе большого количества слизи и жидкости. Повышение внутрипищеводного давления при ахалазии способствует образованню дивертикулов стенки пищевода, чаще всего энифренальных.

Рентгенологический контроль у больных ахалазией применяется в процессе лечения методом кардиодилатации. Введение и устаповка кардиодилататора производится под контролем рентгеновского просвечивания. После завершения курса кардиодилатации проводят контрольное рептгенологическое исследование для оценки кардиальной проходимости, изменения степени расширения пищевода. Контрольное исследование для оценки функции кардин производят также и после хирургического лечения ахалазии (эзофагокардиомнотомия).

## Эзофагит

При остром эзофагите редко ноказано рентгенологическое исследование. Причинами хронического эзофагита могут быть повторяющаяся травматизация слизистой оболочки инщевода из-за припычки припимать очень горячую нищу или жидкость, злоупотребления крепкими алкогольными напитками. Развитню хронического эзофагита способствует также задержка в пищеводе пищи при дивертикулитах, злокачественных и рубцовых стенозах пищевода, ахалазии и спазме кардии.

В клинической картине хронического эзофагита преобладают симптомы основного заболевания. Наиболее характерны жалобы больных на жжение за грудиной, боль при прохождении пищи по инщеводу, дисфагия. Иногда наблюдается рвота слизью по утрам. При рентгенологическом исследовании тонус пищевода сохранен или несколько снижен, прохождение контрастной взвеси по нему замедлено. На снимках рельефа слизистой оболочки видны утол. щение, неравномерность калибра складок, смазанность рисунка на всем протяжении пишевода или только на ограниченном его участ. ке, чаще в дистальной трети. В пищеводе содержится большое количество слизи, покрывающей слизистую оболочку и затрудняющее изучение ее рельефа. Контуры пищевода мелковолнистые нли зубчатые. По мере прогрессирования болезни нарастают нарушения двигательной функции пищевода, появляются вторичные и третичные сокращения, сегментарные спазмы.

Среди эзофагитов, вызванных специфическими возбудителями. выделяют микотический эзофагит, обусловленный грибками Санdida (кандидозный эзофагит). Чаще всего он осложняет течение тяжелых заболеваний, леченных массивными дозами антибиотиков или кортикостероидных препаратов, наблюдается также у больных системными заболеваниями крови и в послеоперационном периоде после тяжелых операций. Как правило, пищевод поражается вторично путем распространения грибковой инфекции из полости рта и глотки.

Пищевод при рентгенологическом исследовании выглядит суженным, стенка его малоэластична. Контуры туго наполненного пипревода перовные на большом протяжении. Микотические налеты на слизистой оболочке и эрозии служат причиной возникновения симптома двуконтурности пищевода. Складки слизистой оболочки отечны, утолщены либо совершенно не прослеживаются. Изменения локализуются преимущественно в дистальной части пищевода. После излечения кандидозного эзофагита нередко остается равпомерное сужение пищевода на значительном его протяжении.

Другие формы специфического воспаления пищевода (туберкулез, сифилис) встречаются крайне редко и характеризуются симптомами инфильтрации стенки пищевода и изъязвления слизистой оболочки. Их дифференциальная диагностика основывается на клинико-лабораторных данных, результатах эзофагоскоппи с биопсией.

Рефлюкс-эзофагит. В особую нозологическую форму эзофагитов выделяют пептические эзофагиты (рефлюкс-эзофагит), вызываемые повторяющимся воздействием на слизистую оболочку пищевода кислого желудочного сока при желудочно-пищеводном рефлюксе (см. выше). Для выявления желудочно-пищеводного рефлюкса больного переводят в горизонтальное положение на спине или латеропозиции (предпочтительнее на левом боку) после приема 1-2 стаканов бариевой взвеси и прибегают к приемам, способствующим повышению внутрибрюшного давления — натуживанию, покашливанию, глубокому вдоху. Исследования в положении по Трепцеленбургу с наклоном головного конца стола следует избегать из-за его нефизиологичности.

В ранней стадии процесса складки слизистой оболочки пищевода могут не менять своего вида или становятся лишь слегка утолщенными в наддиафрагмальной части пищевода В более выра-

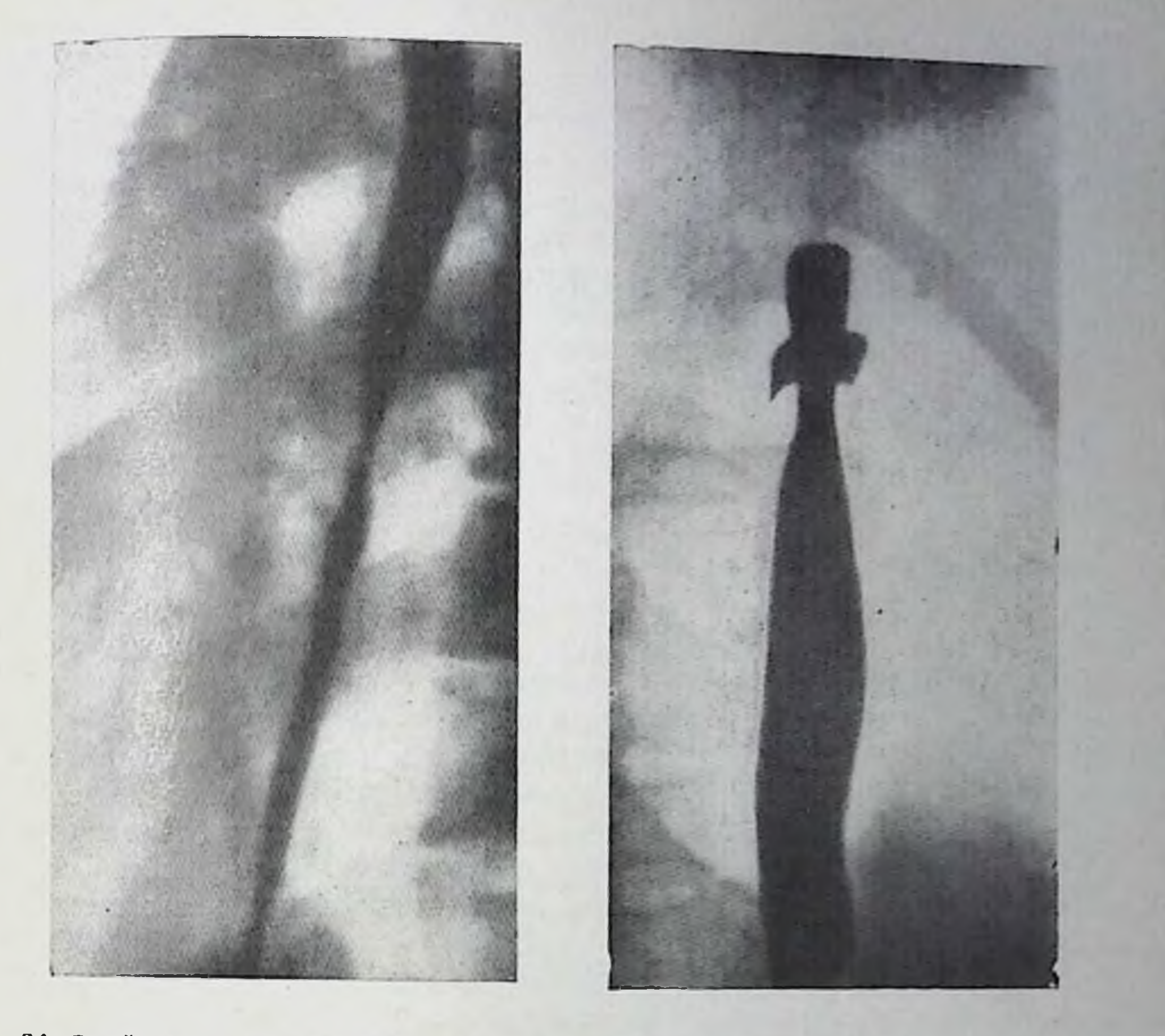

- 34. Эзофагит в стадии рубцевания. Пищевод трубкообразно сужен на большом протяжении, контуры сужения ровные.
- 35. Пептические язвы пищевода. Две ниши на контуре пищевода.

женной фазе заболевания они становятся грубыми, отечными, возможно полное бороздок исчезновение между ними. **Иногда** слизистая оболочка приобретает «зернистую» поверхность из-за покрывающего ее большого количества комочков слизи. Появляются функциональные нарушения в виде вторичных сокращении и поэтажного спазма, спазма кардии. По мере распространения воспалительного процесса на более глубокие слои степки пищевода появляются ригидность и перовпость контуров пищевода, его деформация, трубковидное сужение дистального отдела (рис. 34). Укорочение пищевода способствует развитию стойкого грыжевого выпячивания желудка в грудную полость. Пептическая язва пищевода. Истинные пентические язвы представляют собой относительно редкое заболевание. Предрасполагающими факторами для образования язвы пищевода служат те же состояния, которые способствуют развитию пептического эзофагита. Кроме того, в этнологии болезни имеет значение и другой Фактор — наличие гетеротопических участков слизистой оболочки

желудка в пищеводе, которые менее устоичнвы к переваривающему действию желудочного сока либо сами выделяют соляную кислоту [Allison, 1948; Barret, 1950; Palmer, 1952, и др.].

Пептическая язва чаще всего располагается в терминальном отделе пищевода, в области пищеводно-желудочного перехода. Патологоанатомические изменения при язве пищевода аналогичны таковым при пептической язве желудка. Язва, как правило, одипочная, размеры ее редко превышают 1 см в поперечнике. После заживления язвы на слизистой оболочке образуется звездчатый рубец, по наблюдается также и полная эпителизация поверхности.

Ведущими клиническими симптомами язвы пищевода являются боль за грудиной или в эпигастральной области, возникающая в момент после приема пищи или сразу же после нее, дисфагия, изжога, рвота.

Основной рентгенологический признак язвы пищевода - ниша на контуре или ниша рельефа в виде стойкого депо бария с воспалительным валом вокруг, иногда с конвергенцией складок в ней (рис. 35). В тех случаях, когда язвепную нишу «не удается вывести на контур», а подозрение на язву вызвано наличием стойкого бариевого пятна на рельефе слизистой оболочки пищевода, рекомендуется дать больному один-два глотка воды. Если пятно бария не смывается водой или после прохождения глотка бария оно вновь появляется на том же месте, диагноз язвы можно считать доказанным [Каган Е. М., 1968].

Распознавание язвы, находящейся непосредственно в пищеводно-желудочном переходе, может быть затруднено из-за спазма кардии, часто сопровождающего заболевание. Прием нитроглицерина и вдыхание паров амилнитрита снимают спазм и облегчают диагностику. Сопутствующий язве эзофагит проявляется огрублением, расширением складок слизистой оболочки, скоплением слизи в дистальном отделе пищевода. Язва пищевода может осложняться перфорацией. При подозрении на перфорацию рентгенологическое исследование следует проводить только водорастворимыми контрастными веществами. Обычно язва перфорирует в средосте-

брюшной полости. Рубцевание язвы может вести к стенозированию пищевода, а также его укорочению («приобретенный короткий пищевод») с образованием аксиальной грыжи пищеводного отверстия диафрагмы.

46

Дифференциальную диагностику язвы пищевода проводят с изъязвлениями рака. Сохраненная эластичность стенки пищевода, паличие складок слизистой оболочки, ровные контуры пиши облегчают правильное распознавание пептической язвы. Диагностика

ние или плевральную полость, что сопровождается появлением жидкости в левой плевральной полости. Очень редко перфорация происходит в брюшную полость. В этом случае, как и при прободной изве желудка или двенадцатиперстной кишки, основным признаком прободения является обнаружение свободного газа в

36. Неспецифический регионарный стенозирующий эзофагит. Резкое воронкообразное сужение среднегрудного отдела пищевода.

осложняется лишь в случае развития вокруг язвы выраженных фиброзных изменений, делающих ригидной стенку пищевода в области язвы.

трудных случаях B ДИАГНОЗ уточняется эзофагоскопней, к которой следует прибегать также во случаях рентгенологически **BCeX** определяемого спазма кардиального отдела.

Неспецифический регионарный стенозирующий эзофагит. В 1950 г. Franklin, Taylor описали 3 случая дисфагии неясного пропсхождения, прогрессировавшей из-за быстро развивавшегося циркулярного сужения среднегрудного отдела пищевода. При патогистоло-

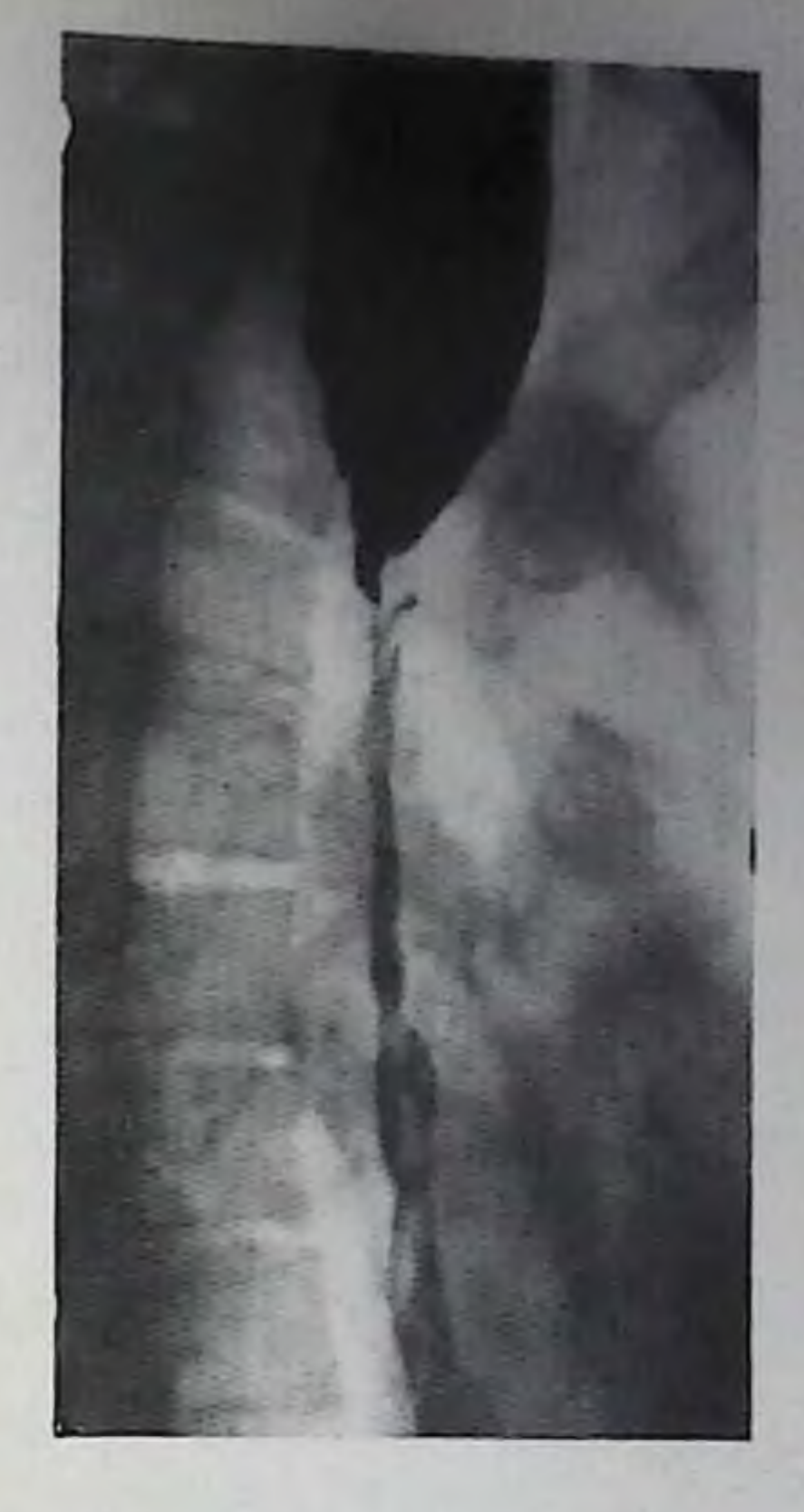

гическом исследовании была установлена картина неспецифического гранулематозного эзофагита, сходная с регионарным илентом (болезнь Крона).

Позднее в литературе появилось еще 17 сообщений об аналогичном заболевании, трактовавшихся авторами как регионарный степозирующий эзофагит, морфологически подобный болезни Крона Isebem Jl. E., 1977; Turina et al., 1968; Madden et al., 1969; Fischer, Faiss, 1969, II np.l.

Заболевание встречается одинаково часто у лиц разного пола, обычно у лиц молодого возраста. Начинается оно без видимой причины с быстро нарастающей дисфагии, болей за грудиной. Спустя несколько месяцев больные уже с трудом проглатывают не только плотную, но и жидкую пищу. При рентгенологическом исследовании выявляется резкое циркулярное сужение среднегрудного отдела пищевода. Контуры сужения ровные, воронкообразные. Дистальнее сужения просвет инщевода сильно сужен на протяжении 5-10 см. Складки слизистой оболочки в суженном отделе не прослеживаются (рис. 36). Рептгенологическая картина малоотличные от скиррозного рака пищевода. При проведении дифференциальной диагностики следует учитывать характер контуров сужения, которые при скирре не бывают такими гладкими, как при регионарном стенозирующем эзофагите, и главным образом данные бионсии пораженного участка.

### Ожоги пищевода

Ожоги пищевода возникают от воздействия химических веществ (кислоты, щелочи) и горячих жидкостей на слизистую оболочку. В остром периоде рентгенологическое исследование пищевода обычно не проводят. Для исследования в этом периоде следует применять водорастворимые контрастные вещества.

При рентгенологическом исследовании на 5-6-й день после ожога щелочью или кислотой выявляются признаки некротическиизвенного эзофагита: тонус пищевода снижен, перистальтика резко ослаблена, складки слизистой оболочки отечны, в местах изъязвления видны стойкие скопления бария. Контуры пищевода неровные, с мелкой неправильной зубчатостью. В первые дни после ожога может наблюдаться гипертония и гипермоторика пищевода вплоть до полной его функциональной непроходимости.

Позднее, по мере развития рубцовой ткани в стенке пищевода. образуются стойкие сужения, чаще всего возникающие в местах физиологических сужений пищевода. Сужение обычно посит циркулярный характер, имеет различную протяженность и вид узкой ригидной трубки или песочных часов. Переход от нормального участка к стенозированному, как правило, постепенный, контуры суженного участка ровные, перистальтика в этой зоне не прослеживается.

Выше уровня сужения постепенно развивается супрастенотическое расширение пищевода. Постепенное нарастание стеноза может вести к полной непроходимости пищевода. Рубцовые изменения способны вызвать также укорочение пищевода со вторичным грыжи пищеводного отверстия образованием аксиальной диафрагмы.

### Изменения пищевода при системной склеродермии и других коллагенозах

Коллагенозы (склеродермия, системная красная волчанка, болезнь Рейно) нередко сопровождаются поражением гладкомышечпой мускулатуры пищевода с ее атрофией, что служит причиной возникновения у больных нарушений моторной функции пищевода [Гусева И. Г., Спасская П. А., 1962; Stevens et al., 1964, и др. . В пачальных стадиях заболевания рептгенологически удается отметить лишь снижение тонуса пищевода с его умерепным расширением. Постепенное замещение атрофированной гладкомышечной мускулатуры пищевода соединительной тканью еще более усиливает дисфункцию пищевода, возникают расстройства перистальтики с ее преимущественным ослаблением в дистальной половине пищевода.

В более поздних стадиях пищевод представляет собой почти не сокращающуюся, зияющую трубку, из которой контрастное вещество и проглоченным с ним воздух очень медленно, в основном

под действием силы тяжести, эвакуируются в желудок Склалки слизистой оболочки резко истоичены, позднее исчезают вовсе Кардиальная часть пищевода приобретает воронкообразную форму. В горизоптальном положении кардия зияет, и бариевая взвесь свободно забрасывается из желудка обратно в пищевод Склерозирование степки пищевода с его постепенным укорочением может приводить к образованию грыжи пищеводного отверстия днафрагмы.

### Варикозное расширение вен пищевода

Варикозное расширение вен пищевода является следствием повышения давления в системе воротной вены. Наиболее частой причиной этого состояния служат цирроз печени, тромбоз, сдавление и врожденный стеноз воротной вены. Реже варикозное расширение вен пищевода встречается при сердечной недостаточности с повышением давления в большом круге кровообращения. Иногда оно может быть вызвано сдавлением верхней полой вены и непарной вены опухолью средостения. В 10-20% случаев варикозное расширение, обнаруживаемое у детей и взрослых, не связано с портальной гипертензией и носит врожденный или так называемый идиопатический характер [Rosetti, 1963].

Рентгенологическое исследование, направленное на поиск предполагаемого расширения вен пищевода, требует выполнения ряда методических приемов, поскольку в противном случае начальные стадин варикозного расширения вен могут быть просмотрены.

В первые дни после кровотечения из расширенных вен пищевода показания к рентгенологическому исследованию следует ограпичивать, учитывая общее состояние больного. Необходимо также принимать во внимание, что после кровотечения варикозно распиренные вены способны спадаться, и выявление их становится затруднительным.

Основные принципы такого исследования заключаются в тщательном изучении рельефа слизистой оболочки пищевода на всем его протяжении, а также в создании во время исследования условий, способствующих максимальному наполнению вен пищевода кровью. В этих целях используют более густую, чем обычно, бариевую взвесь. Повышенного кровенаполнения вен пищевода кровью и тем самым усиления рептгенологических симптомов заболевания добиваются исследованием больного в горизонтальном положении в позиции по Тренделенбургу, латеропозициях. Способствует лучшему выявленню вен натуживание больного, проба Бальсальвы, изучение пищевода в фазе глубокого выдоха. На ранних стадиях заболевания признаком варикозного расши рения вен может служить ограниченное утолщение и извитость одной или нескольких складок слизистой оболочки, как правило, в дистальной части пищевода. Малейшее изменение калибра и направления складок должно вызывать подозрение на варшкозное

4 Клиническая рептгенораднология

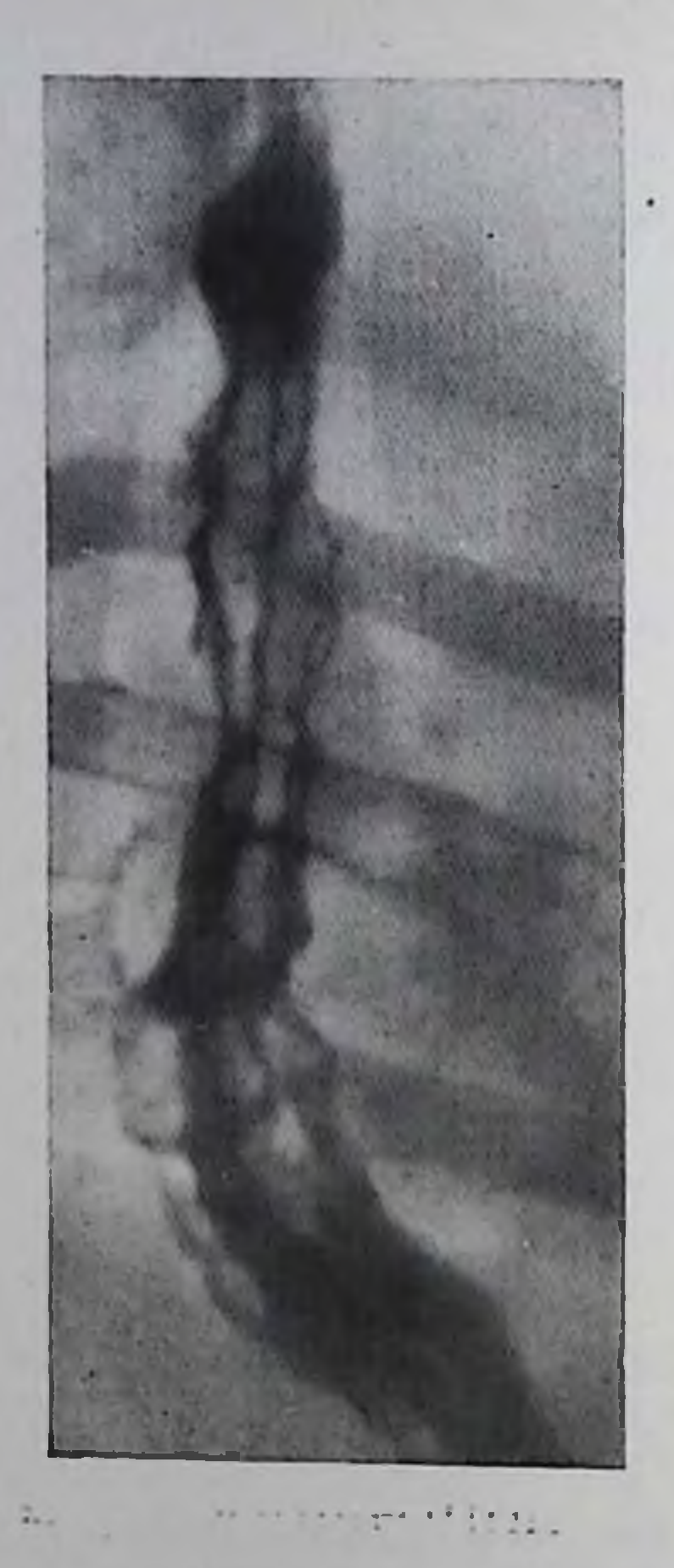

37. Варикозное расширение вен пищевода. Перестройка рельефа слизистой оболочки с образованием червеобразно извитых, неравномерных складок.

расширение вен пищевода. В выраженных стадиях процесса складки слизистой оболочки приобретают серпантино. образный вид или представляют собой сплошную цепочку округлых или овальпых дефектов наполнения на фоне контрастированной слизистой оболочки пищевода, так что весь внутренний рельеф приобретает псевдополнпозный вид (рис. 37). Если в начале заболевания указанные изменения часто ограничиваются дистальными отделами пищевода, то по мере прогрессирования болезни они распространяются в проксималь-**BeCP** паправлении Ha пищевод. HOM В момент прохождения перистальтической волны в месте сокращения пищеводной стенки складки могут приобретать обычный свой вид, поэтому рельеф слизистой оболочки следует изучать в период расслабления пищевода.

Контуры пищевода в выраженных случаях заболевания станословно изъеденными, однако при слишком неровными, **ВЯТСЯ** заполнении пищевода контрастной массой этот признак TYTOM сглаживается или даже исчезает. Пищевод умеренно расширен, тонус его понижен, продвижение контрастного вещества по нему замедлено. Перистальтические волны неглубокие. Эластичность стенок пищевода сохраняется даже при значительном расширении

венозной сети.

Расширение вен пищевода может распространяться и на кардиальный отдел пищевода, поэтому рентгенологическое исследование пищевода должно дополняться исследованием желудка, особенно его проксимальной части.

Рентгенологическая картина варикозного расширения вен пищевода достаточно типична, но все же может иметь некоторое сходство с изменениями, вызванными раковой опухолью пищевода. Эластичность стенки пищевода, изменчивость картины в разных фазах исследования и в различных стадиях сокращения пипдевода облегчают правильное распознавание варикозного расширения с эзофагитом, который также проявляется расширением и извитостью складок. Существенную помощь в подобных случаях оказывает эзофагоскопия. Извитость складок в паддиафрагмальном отделе встречается также при грыжах пищеводного отверстия диафрагмы вследствие изгиба пищевода, однако она исчезает при глубоком вдохе, когда происходит выпрямление пищевода.

# Грыжи пищеводного отверстия диафрагмы

Грыжи пищеводного отверстия диафрагмы представляют собой пролабирование желудка через пищеводное отверстпе в заднее средостение. Развитие заболевания связывают с инволютивпыми изменениями тканей, образующих пищеводное отверстие, но не исключена и роль врожденной конституциональной слабости сухожильно-связочного аппарата [Петровский Б. В. и др., 1966; Коган Е. М., 1968, и др. .

Возникновению грыж способствует также вторичное укорочение пищевода, которое наблюдается при его рубцовых изменениях в результате язвы, эзофагита, рака.

Единой общепринятой классификацией грыж пищеводного отверстия диафрагмы нет. Распространено деление грыж по Akerlund (1926) на три типа: I тип - грыжи пищеводного отверстия с врожденным укорочением пищевода; II тип - параэзофагеальные грыжи и III тип - грыжи с внутригрудным положением кардии и пищеводом нормальной длины.

Если исключить из классификации, предложенный Akerlund, І тпп, как не являющийся в подлинном смысле слова грыжей, то все остальные формы грыж пищеводного отверстия диафрагмы можно разделить на параэзофагеальные и аксиальные (осевые), соответствующие III типу (рис. 38).

Классификация Б. В. Петровского и Н. П. Каншина (1966) исходит из основных принципов классификации Akerlund, по основывается на названии отделов пищеварительного канала, принимающих участие в грыжеобразовании. В соответствии с этой классификацией различают следующие формы скользящих (аксиальных) грыж: 1) кардиальную, 2) кардиофундальную, 3) субтотальную желудочную, 4) тотальную желудочную без укорочения

пищевода и 5) с укорочением пищевода.

Акспальные грыжи составляют 80-90% всех грыж пищеводного отверстия. Параэзофагеальные грыжи встречаются значительно реже, но в отличие от аксиальных обладают большей наклонпостью к ущемлению, поэтому имеют особое клиническое значение.

Клиническая симптоматика грыж пищеводного отверстия диафрагмы довольно неопределенна и многообразна, что часто ведет к ошибочной диагностике. У значительной части больных грыжа протекает бессимптомно и обнаруживается лишь во время рентгенологического исследования по другому поводу [Василенко В. Х. и др., 1971].

Жалобы в основном бывают обусловлены недостаточностью кардии и вторично развивающимся рефлюкс-эзофагитом. Больные отмечают изжогу, жжение и боли за грудиной, срыгивания, дисфа-

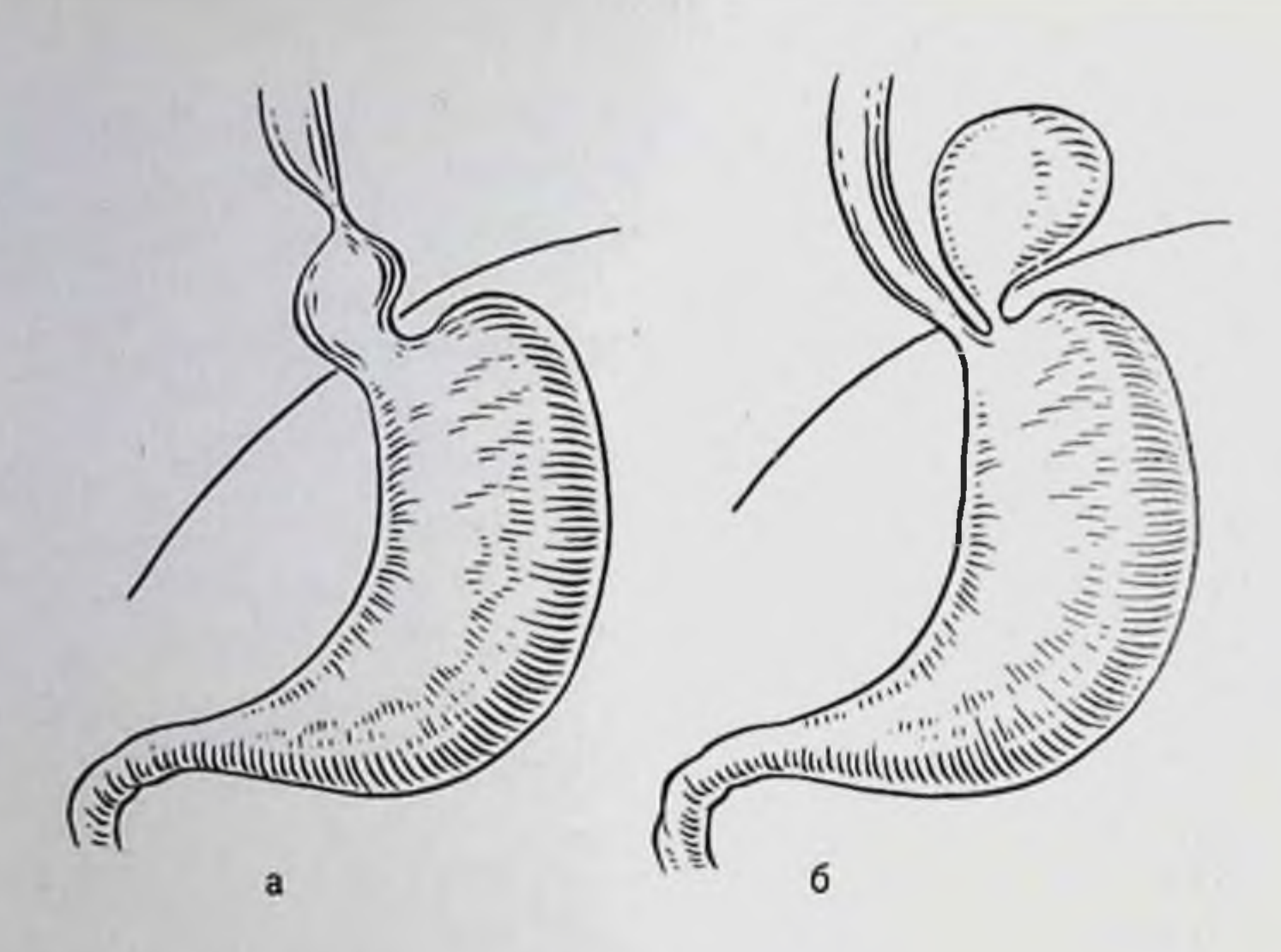

38. Грыжа пищеводного отверстия диафрагмы (схема).<br>a - аксиальная; 6 - параэзофагеальная.

гию. Симптомы усиливаются в горизонтальном положении, особенно вскоре после еды или усилий, повышающих брюшное давление (наклоны вниз, подъем тяжести, кашель). Боли в области сердца могут симулировать стенокардию, инфаркт мнокарда.

Основным признаком аксиальной грыжи является наличие в области пищеводного отверстия диафрагмы типичных складок слизистой оболочки желудка, которые продолжаются непосредственпо в складки поддиафрагмальной части желудка. Другим обязательным признаком аксиальной грыжи служит смещение кардиального отдела желудка выше диафрагмы (рис. 39).

Грыжевая часть желудка образует округлое или неправильной формы выпячивание с ровными или зазубренными контурами, что связано с поперечным ходом складок слизистой оболочки желудка. Это выпячивание широко сообщается с желудком. Иногда на контуре пролабировавшей части желудка видны симметричные втяжения - «кардиальные зарубки», которые отделяют преддверие от кардиального отдела желудка. Пищевод при аксиальной грыже способен частично инвагинировать в желудок, что проявляется симптомом «венчика», или «вопотника» (рис. 40). Сходную картину образует также соскальзывание слизистой оболочки пищевода в желудок [Соколов Ю. Н. и др., 1966]. При большой аксиальной грыже грудной отдел пищевода искривляется, главным образом в его дистальной трети. Если грыжа не фиксирована, то при переводе больного из горизонтального в вертикальное положение можно видеть обратное проскальзывание свода и кардиального отдела желудка через пипієводное отверстие в брюшную полость. Степень подвижности грыжи устанавливают как в процессе проб с повышением брюшного давления, так и путем сравнения снимков, сделанных в горизонтальном положении больного (с натуживанием) со снимками пищеводно-желудочного перехода в

Аксиальная грыжа пиотверстия щеводного пнафрагмы. Внутригрудальной части желудка. Видиа перетяжка тела желудка в грыжевом окне.

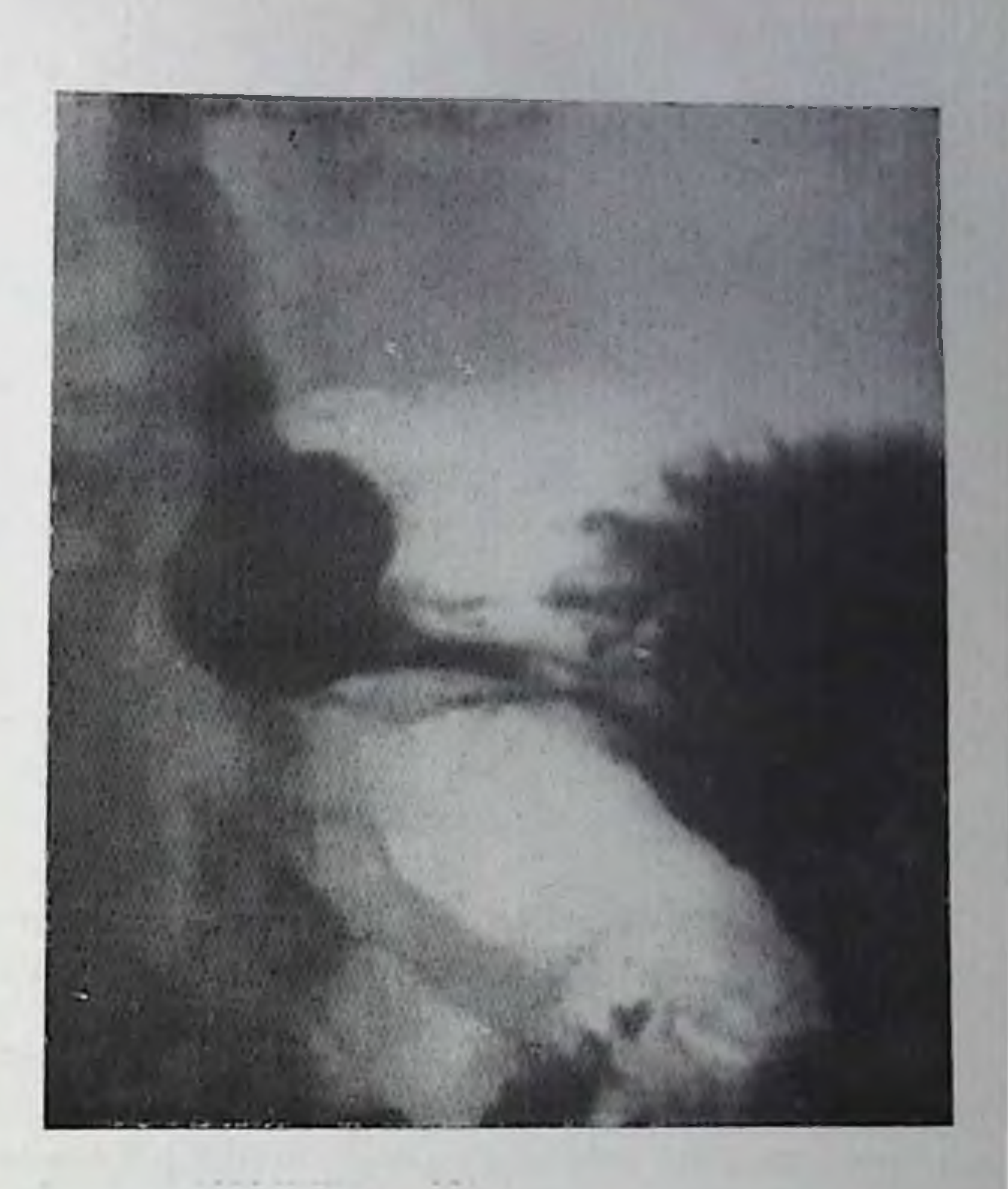

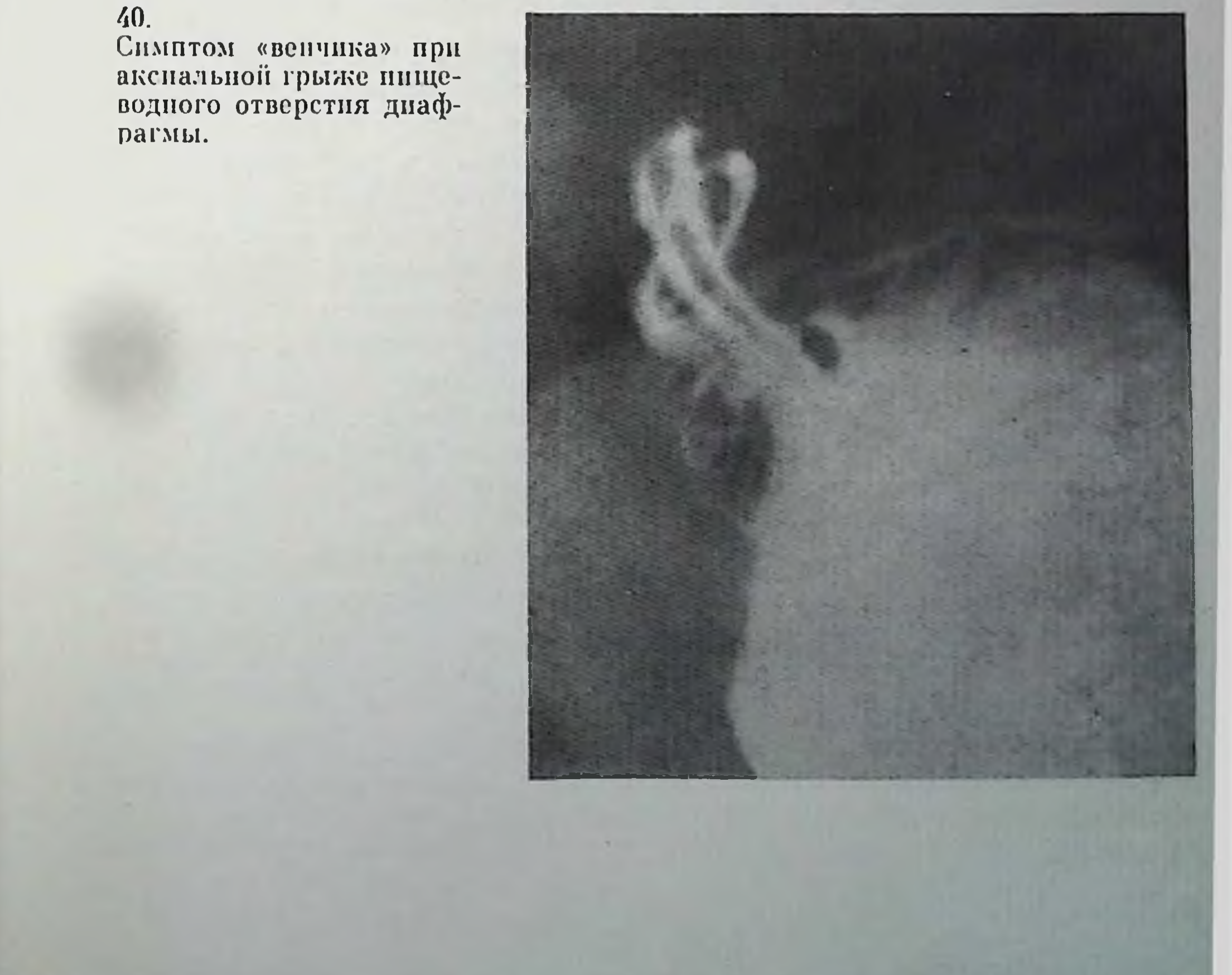

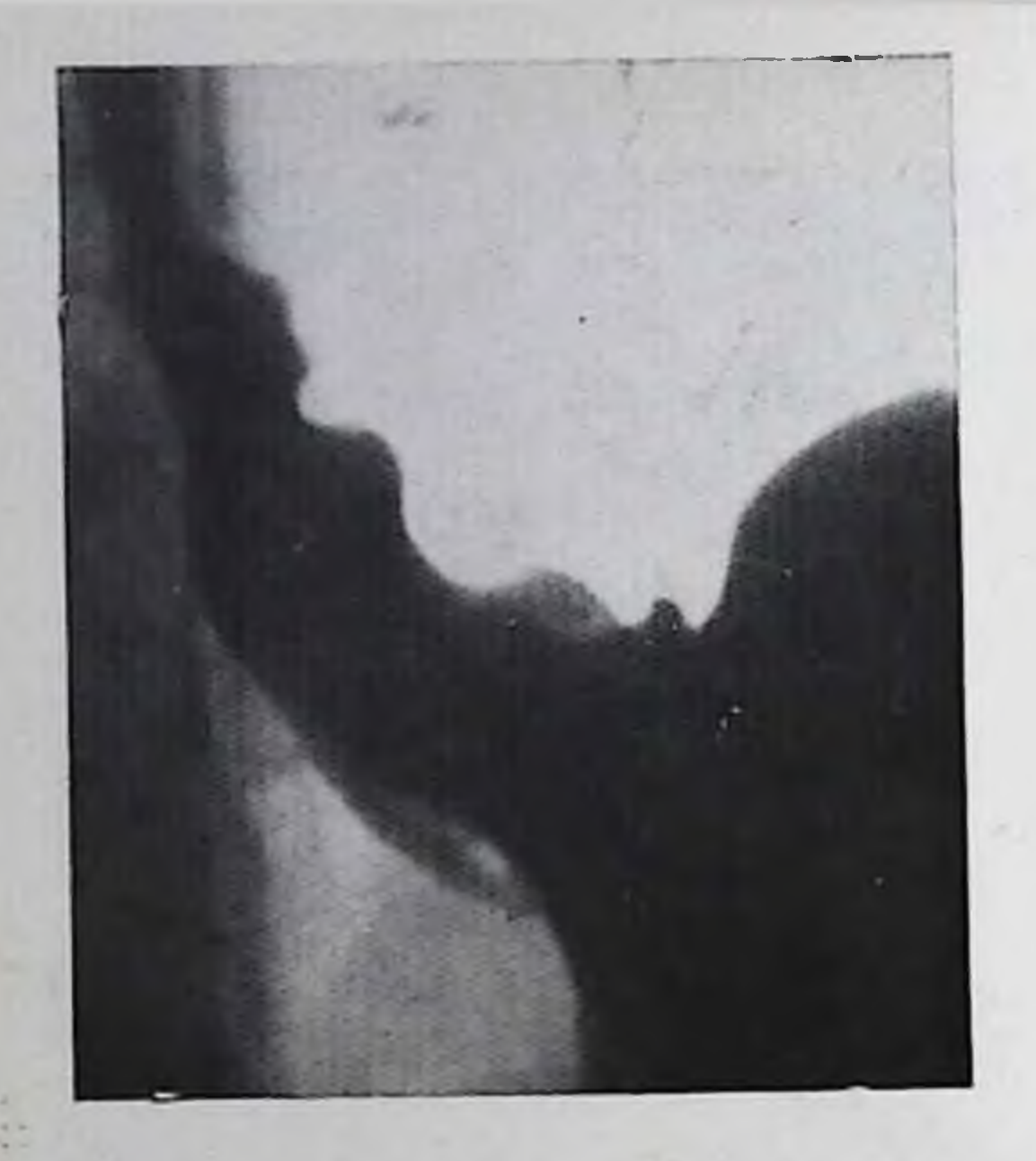

Кольцевидные перетяжки в пищеводно-желудочном переходе при небольшой аксиальной грыже.

вертикальной позиции пациента. Нефиксированную akснальную грыжу при рентгенологическом исследовании в вертикальном положении больного, как правило, обнаружить не удается.

Наиболее затруднительно распознавание небольших акснальных грыж. О наличин такой грыжи можно с уверенностью говорить лишь в обнаружения случае **TPex** 

кольцевидных перетяжек в области пищеводно-желудочного перехода, которые лучше всего заметны при исследовании больного в горизонтальном положении в момент глубокого вдоха. Верхняя перетяжка соответствует входу в желудочно-пищеводное преддверие, вторая представляет собой кардиальный сфинктер, а третья перетяжка на смещенной в грудную полость части желудка отделяет ее от внутрибрюшной и соответствует уровню расположения грыжевых ворот (рис. 41).

Существует также ряд косвенных признаков грыжи пищеводного отверстия: отсутствие или необычно малый размер газового пузыря желудка и искривление наддиафрагмального отдела пищевода. Обнаружение каждого из этих признаков требует целенаправленного поиска прямых симптомов грыжи пищеводного отверстия.

Диагностика параэзофагеальных грыж обычно не сложна, так как они чаще фиксированы и заметны даже при вертикальном положении больного. В горизонтальном положении они увеличиваются еще больше. Выступающий в грудную полость свод желудка перекрывает кардиальную часть пищевода, которая лучше всего видна при исследовании в косых проекциях. Для параэзофагеальных грыж характерно фиксированное расположение карции на уровне пищеводного отверстия диафрагмы или под диафрагмой (рис. 42). Наиболее типичным осложнением грыж пищеводного отверстия является рефлюкс-эзофагит, поэтому выявлению желудочно-пищеводной регургитации в процессе рентгенологического исследования следует придавать особое значение [Айзенштадт А. И., 1964; Араблинский В. М., 1965]. Язвы и эрозии слизистой оболочки пищевода, развивающиеся в результате рефлюкс-эзофагита, ведут к появлению на контуре пищевода ниши или стойкого депо бария на рельефе слизистой оболочки.

Параэзофагеальная грыжа пищеводного отверстия диафрагмы.

Длительной текущий эзофагит у больных грыжей может вызывать образование рубцовой стриктуры и укорочения пищевода, что не следует смешивать с первичным врожденным коротким пищеводом.

 $\mathbf{B}$ участке пищеварительного канала, образующего грыжу, могут развиваться раковые опухоли, диагностика которых основывается на свойственной им симптоматике. Первич-

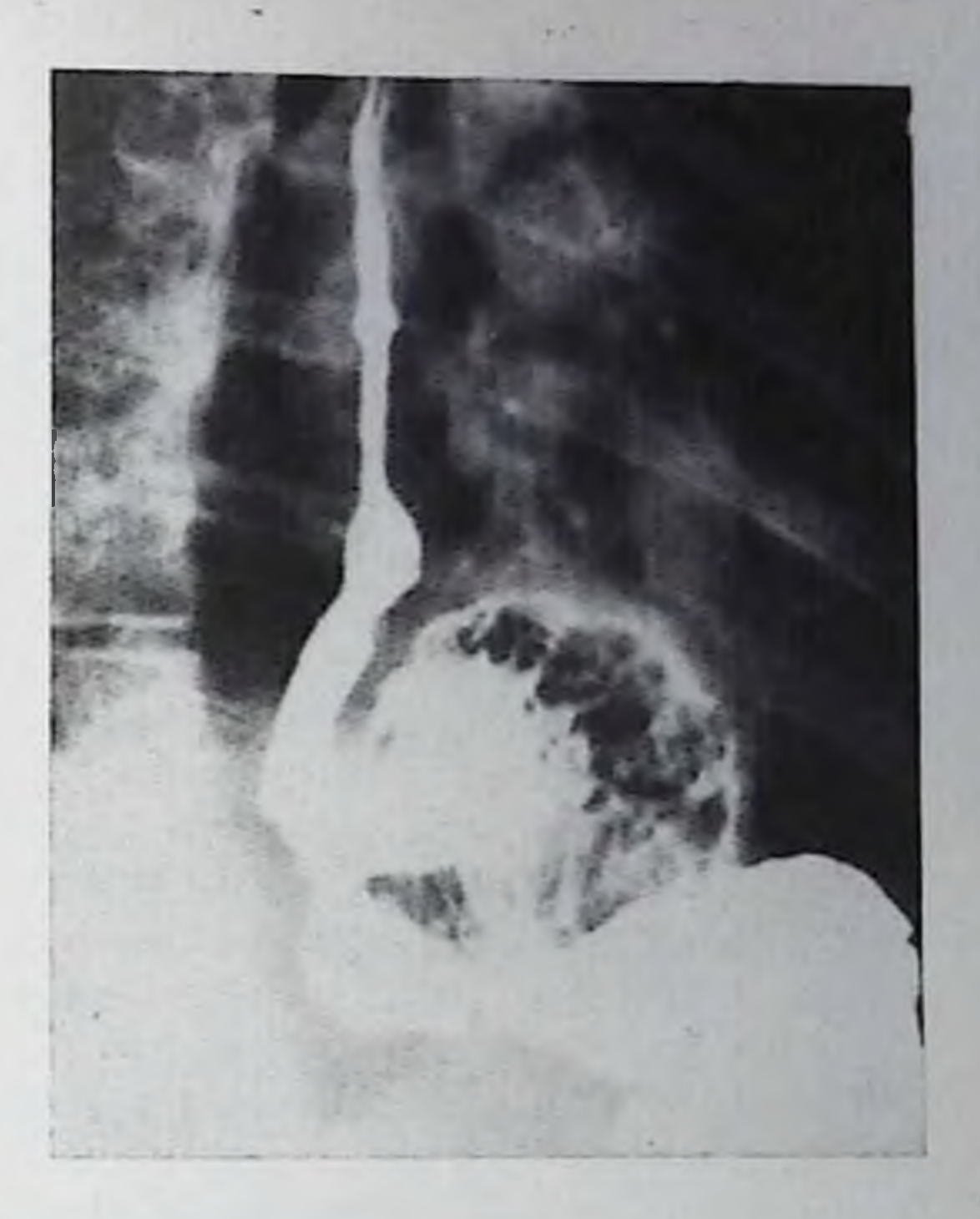

но развивающийся в кардиальном отделе рак может способствовать укорочению пищевода и вторичному образованию грыжи.

При остром ущемлении грыжи рентгенологическое исследование пе производится чаще всего из-за тяжелого состояния больного. При подозрении на ущемление грыжи пищеводного отверстия рентгенологическое исследование следует проводить водорастворимым контрастным препаратом ввиду возможной перфорации стенки пищевода или желудка. Рентгенологическая картина складывается из признаков непроходимости дистального отдела пищевода для контрастного вещества вследствие острого отека его тканей, сдавлення или перегиба.

Аксиальные грыжи в первую очередь следует дифференцировать с наличием ампулы пищевода, имеющей сходную картину, но исчезающей на выдохе. Облегчают правильную диагностику обнаружение трех отмеченных ранее кольцевидных зарубок на контурах пищевода и желудка, характерная для ампулы активная совремя просвечивания и кращаемость, регистрируемая **BO** документируемая рептгенокипематограммой или видеозаписью рентгенотелевизионного изображения. Выраженные параэзофагеальные грыжи обычно не вызывают диагностических трудностей, пебольшие же могут иметь сходство с эпифренальными дивертикулами. Заполнение мешкообразного выпячивания во время проглатывания контрастной массы свидетельствует в пользу дивертикула, тогда как заполнение его за счет ретроградного заброса из желудка, возникающее при переводе больного в горизонтальное положение, паклоне, натуживании, более свойственно грыже.

## Доброкачественные опухоли пищевода

Доброкачественные опухоли пищевода составляют от 0,4 до 2,7% числа всех опухолей этой локализации [Петрова И. С. и др. 1979; Василенко В. Х. и др., 1971].

В пищеводе встречаются эпителиальные (полины, аденомы, налилломы) и неэпителиальные (нейрофибромы, лейомномы, липо, мы и пр.) доброкачественные новообразования; 53% от числа этих опухолей располагаются в нижней, а 35% — в средней трети грудного отдела пищевода [Wirbatz, Mateev, 1967; цит. по И. С. Петровой, 1979].

Размеры опухолей колеблются в широких пределах, особенно крупными могут быть кисты пищевода.

По клинико-рентгенологическим признакам принято делить доб. рокачественные опухоли на внутристеночные и внутрипросветные. К первым, как правило, относятся неэпителиальные, а ко вторым - эпителиальные опухоли.

Для внутрипросветных опухолей, среди которых наиболее часто встречаются полипы, характерно наличне округлого или овального дефекта наполнения с четкими и ровными контурами при тугом или полутугом наполнении пищевода. Если у полипа есть ножка, то он может во время исследования перемещаться по пищеводу; степень смещения определяется длиной ножки. Степки пищевода в области расположения дефекта эластичны и перистальтируют. Крупные внутрипросветные опухоли вызывают керетенообразное расширение пищевода на уровне расположения опухоли, которую контрастная взвесь обтекает по краям. Расширение пищевода выше новообразования наблюдается только в момент прохождения контрастной взвеси по пищеводу. Складки слизистой оболочки над опухолью уплощены или полностью отсутствуют из-за их растяжения. Видимая на фоне дефекта складчатость принадлежит противоположной стенке пищевода.

В условиях двойного контрастирования (пневморельеф) полип образует на фоне газа обмазанное барием образование с гладкими или фестончатыми контурами и яченстой структурой поверхпости, более свойственной папилломам.

Крупные полипы кардиального отдела способны вызывать периодическую обструкцию пищевода с выраженной дисфагией, а также выпадать на ножке или вместе со слизистой оболочкой пищевода в желудок.

Полипы приходится дифференцировать с экзофитным раком, инородными неконтрастными телами, воздушными пузырями в пищеводе и варикозным расширением вен пищевода. Экзофитный рак образует дефект наполнения неправильной формы, с перовпыми контурами, стенка пищевода в этом месте ригидна. Пузыри воздуха, заглатываемого с контрастным веществом, меняют свою форму при прохождении перистальтической волны и смещаются вверх в глотку или вниз в желудок. Варикозные узлы в пищеводе, как правило, множественны (в отличие от полипов) Степень вы-

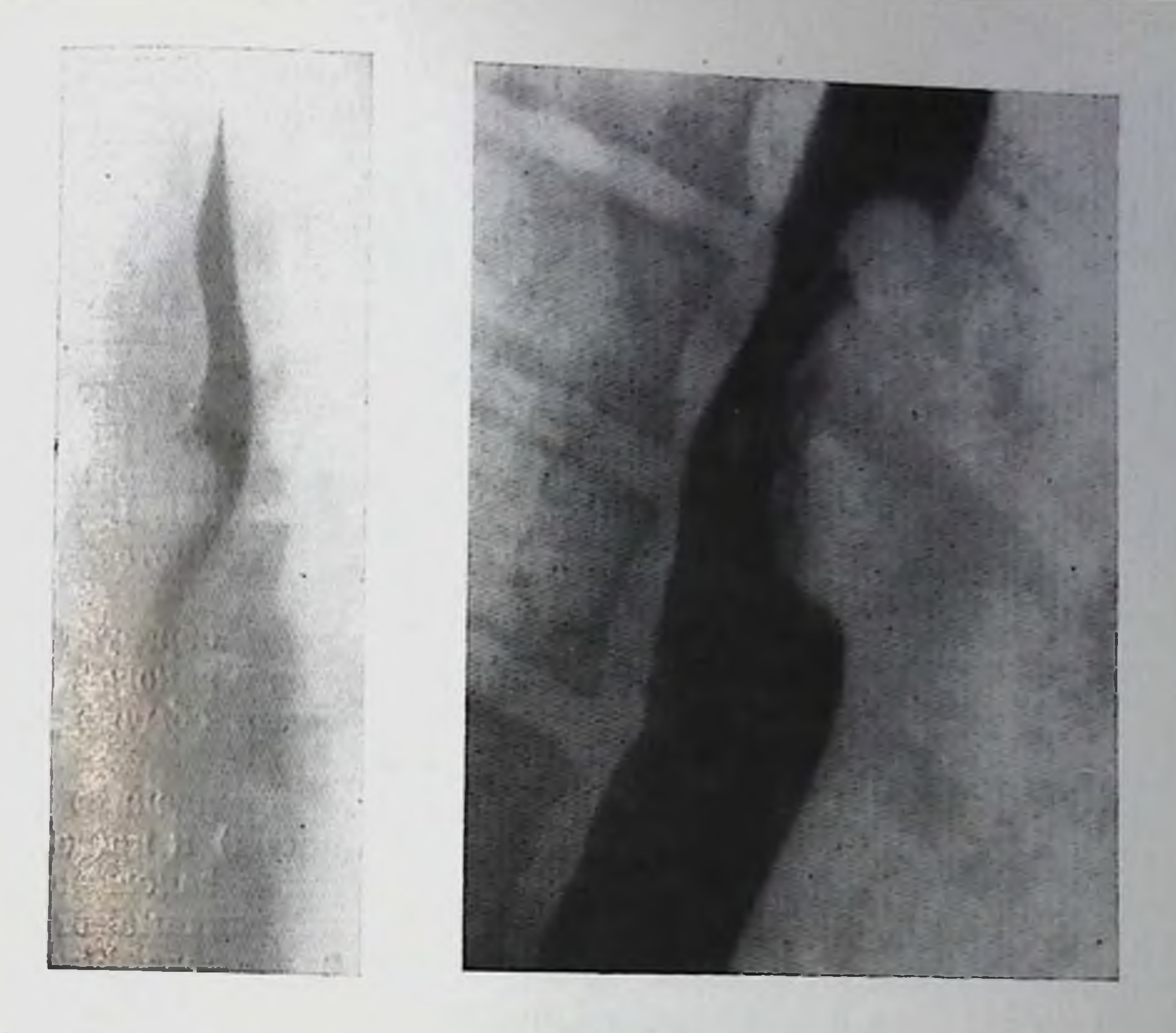

- 43. Лейомнома пищевода. Полуовальный дефект контура пищевода с гладкими контурами.
- 44. Экзофитный рак пищевода.

раженности дефектов меняется при пробах с изменением брюшпого давления.

Среди подслизистых внутристеночных опухолей основиую массу (до 70%) составляют гладкомышечные опухолиленомномы. Морфологически лейомнома представляет собой округлое образование, чаще всего одиночное, хорошо отграниченное от окружающей ткани, в той или иной степени вдающееся в просвет пищевода и покрытое слизистой оболочкой. Основным рептгенологическим симптомом лейомпомы является полукруглый или полуовальный дефект наполнения с четкими ровными или несколько волнистыми контурами. Чаще лейомнома выглядит как краевой дефект наполнения с гладкими контурами. переходящими в контур пищевода (рис. 43). Большая лейомнома при ее центральном расположении образует овоидный дефект в центре веретенообразного расширения пищевода. На фоне дефекта могут быть заметны сглаженные складки слизистой оболочки. В случае краевого расположения опухоли складки дугообразно огибают ее, нигде не прерываясь.

Очертания опухоли в виде тепи полуовальной или полукруглон Формы, как бы продолжающей очертания дефекта за пределами контура пищевода, бывают видны на фоне заднего средостения при достаточно больших размерах опухолевого узла.

Супрастенотическое расширение пищевода при леномномах, как и вообще при доброкачественных новообразованиях пищевода. наблюдается редко или носит нестойкий характер.

Лейомномы в основном приходится дифференцировать со сдавлением пищевода извне. Деформация контура пищевода за счет давления увеличенных лимфатических узлов средостения часто пмеет бугристые очертания, кроме того длинник тени объемного образования, видимого на фоне средостения, намного больше, чем длинник вдавления в стенке пищевода, что не характерно для внутристеночной опухоли пищевода [Каган Е. М., 1968]. В сложных случаях диагностику облегчает использование париетографии пищевода.

Если лейомиома имеет неправильные контуры и образует неровный дефект наполнения, дифференцирование ее с раковой опухолью становится затруднительным. Эзофагоскопия обычно способствует установлению правильного диагноза.

Кисты пищевода встречаются редко, имеют врожденное или приобретенное происхождение (ретенционные кисты) и представляют собой мешетчатые, выстланные эпителием и заполненные жидкостью образования. Их симптоматика малоотличима от таковой при других доброкачественных опухолях пищевода. Кистам более свойственна форма «висячей капли»; они всегда имеют ровные и правильные коптуры и способны менять размеры в разные фазы дыхания и при пробах Вальсальвы и Мюллера.

### Рак пищевода

Рак пищевода составляет около 1/3 случаев рака пищеварительного канала и до 18% от числа всех случаев рака других органов [Василенко В. Х. и др., 1971].

Существует много классификаций рака пищевода. По клиникорентгенологическим признакам можно выделить: эндофитную или инфильтративную, экзофитную или полипозную и смешанную формы. Экзофитная опухоль может изъязвляться и приобретать форму смешанной блюдцевидной карциномы.

Выполняя рентгенологическое исследование пищевода в связи с подозрением на его повообразование, следует придерживаться ряда методических приемов. Исследование начинают в вертикальном положении больного, дополняя его затем исследованием в горизонтальном положении на трохоскопе или в латеропозициях. В последних случаях прохождение контрастной массы по пищеводу существенно замедляется, что облегчает проведение исследования. Обязательным является изучение всех степок пищевода во всех его сегментах, что достигается использованием прямой боковых и косых проекций. Натуживание, пробы Мюллера и Вальсальвы замедляют прохождение контрастного вещества по пищеводу, а также позволяют изучить растяжимость стенок пищевода.

Экзофитный рак пищециркулярным вода  $\mathbf{c}$ распространением и образованием «ракового канала».

46. Блюдцевидный рак пишевода.

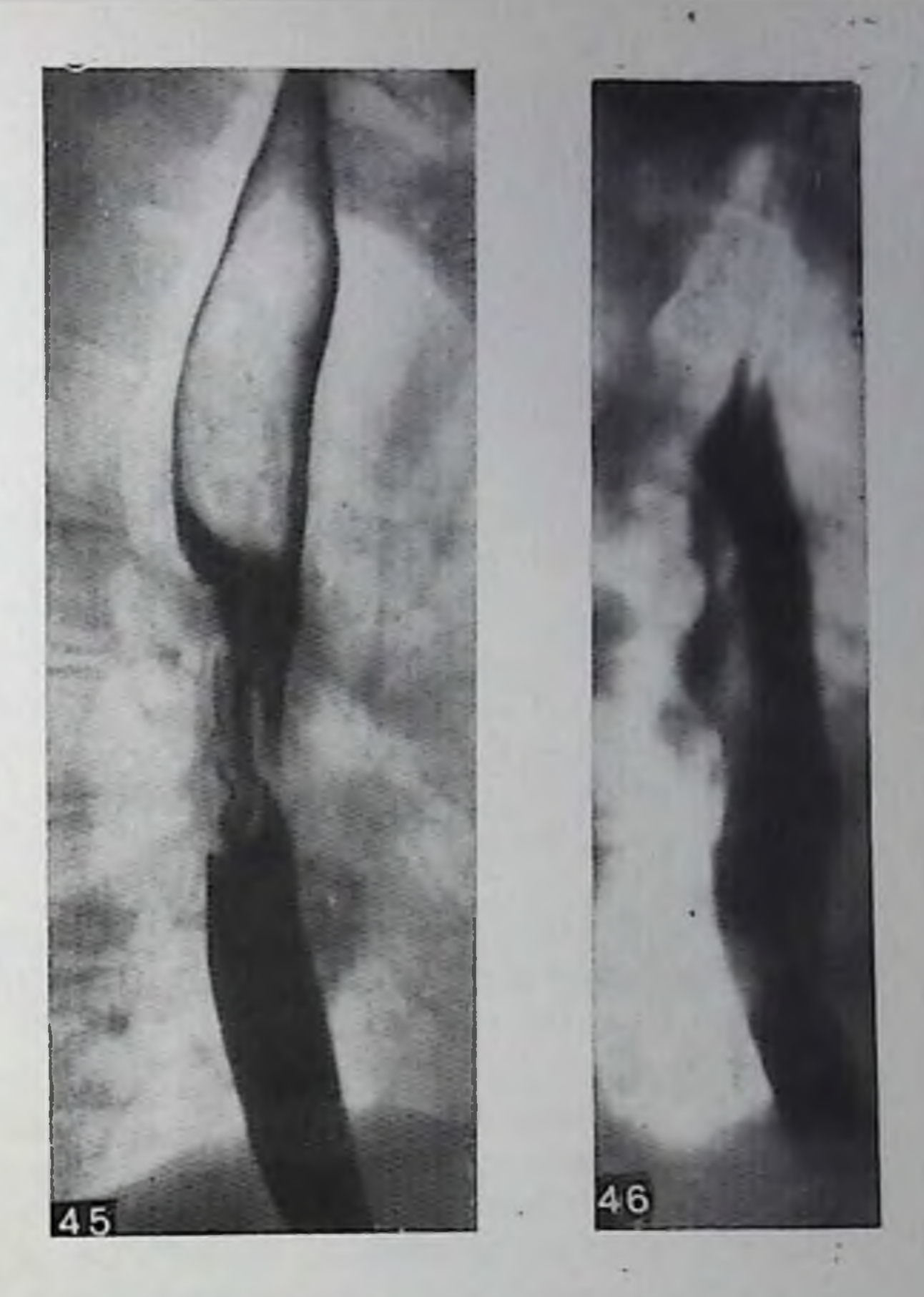

Двойное контрастирование пищевода для получения пневмоследующим образом [Линденбрарельефа можно выполнить тен Л. Д., Агранович Р. М., 1970]: больному вводят в пищевод выше расположения опухоли тонкий зонд, через который вливают 10-15 мл взвеси сульфата бария, и просят больного проделать пробу Мюллера. В момент начала пробы в пищевод вдувают через зонд около 150 мл воздуха под контролем экрана и выполня-ЮТ СНИМКИ.

Большую помощь в оценке эластичности стенок пищевода ока-

зывает запись прохождения контрастной массы и сокращений инщевода на видеомагнитофон в процессе рентгенотелевизнонного просвечивания с последующим многократным повторным просмотром записи с замедлением скорости проекции.

Экзофитный (полиповидный) рак растет преимущественно в просвет пищевода, образуя в нем при заполнении контрастной взвесью дефект наполнения с неправильными, полициклическими очертаниями (рис. 44). В зависимости от расположения опухоли по отношению к контурам пищевода и направлению пучка рептгеновского излучения дефект имеет краевое или центральное положение. Противоположная стенка пищевода остается ровной и эластичной, пока опухоль не охватит всего поперечника пищевода. При циркулярном расположении экзофитной опухоли пищевод на

определенном протяжении становится суженным, контуры сужения неровные, ригидные (так называемый раковый капал). Переход от суженного участка к нормальному контуру часто обрывистый, ступенькообразный (рис. 45).

В зоне расположения опухоли складки слизистой оболочки пищевода разрушены, внутренняя поверхность пищевода образована рельефом опухолевых масс в виде неправильной формы множественных узлов с беспорядочными скоплениями бария между нимн - «злокачественный рельеф». Изъязвления поверхности опухоли образуют стойкие дено контрастного вещества, имеющие неправильные очертания или «ниши» с неровными контурами.

Характерную рентгенологическую картину имеет блюдцевидный рак. Для выявления этой картины необходимо выбрать оптимальпую проекцию с помощью просвечивания. Приподнятые в виде вала и хорошо отграниченные от окружающей интактной тканц края опухоли образуют кольцевидный или овальный дефект в просвете пищевода, окружающий язвенный кратер с перовными и неправильными границами, расположенный в центре. Если опухоль проецируется на контур пищевода, она образует два валообразных дефекта с язвенной иншей между ними. Контуры ниши неровные, конфигурация ее не меняется во время прохождения контрастной взвеси по пищеводу. Продольные размеры изъязвления, как правило, преобладают над поперечными. Противоположная стенка пищевода выглядит неизмененной и только в случае нерехода опухолевого процесса на нее становится неровной, ригидной, а просвет пищевода суживается (рис. 46).

Инфильтрирующий, эндофитный рак в начальной стадии вызывает появление лишь небольшого (несколько сантиметров) ригидного участка на контуре пищевода, который во время прохождения перистальтической волны выглядит спрямленным. Такое ограниченное поражение легко может остаться незамеченным, если исследование проводится без использования различных проекций с тщательным изучением эластичности всех участков контура пищевода.

В этот период редко удается обнаружить сглаживание или полное разрушение складок слизистой оболочки пищевода. По мере роста опухоли становится заметнее сужение просвета пищевода, появляются мелкая зазубренность, неправильность контуров и разрушение складок слизистои оболочки в месте роста опухоли. Пищевод выше новообразования расширяется.

Инфильтративный рак дистальной части пищевода может вызывать укорочение пищевода и смещение кардии в грудную полость.

Сужение пищевода может достигать степени полной его пепроходимости (рис. 47). В этом случае после первого же глотка жидкой бариевой взвеси обнаруживается расширенный содержащий слизь, жидкость и остатки пищи пищевод с воронкообразным сужением, над которым в три слоя располагаются контрастная масса, жидкость и воздух. В подобной ситуации оправдано повтор-

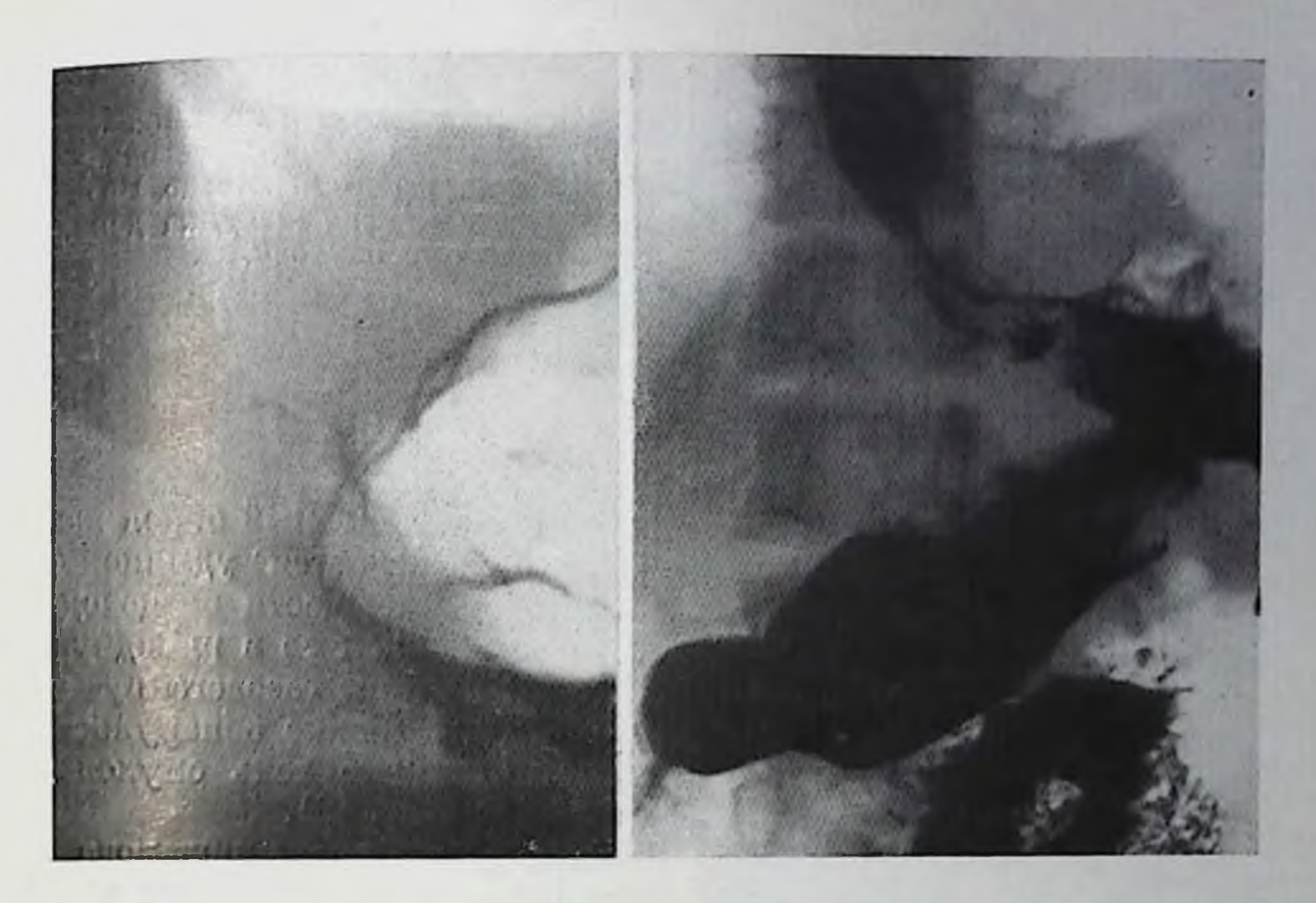

- 47. Инфильтративный рак кардиального отдела пищевода. Резкое сужение пищевода, избыточный газовый пузырь в своде желудка.
- 48. Инфильтративный рак кардиального отдела пищевода. Пищевод сужен. контуры сужения неровные. Кардия зняет. Газовый пузырь желудка уменьшен.

ное исследование после предварительного удаления содержимого пищевода через зонд с использованием водорастворимого контрастного средства. Это позволяет получить изображение узкого ракового канала и уточнить его протяженность. Утолщение стенки пищевода, вызванное раковой инфильтрацией, и внепищеводный компонент опухоли на фоне средостения более четко могут быть определены на париетограммах пищевода в условиях пневмомедиастниума.

Высоко расположенные в шейном отделе пищевода раковые опухоли проявляют себя при рентгенологическом исследовании прежде всего нарушением акта глотапия - спазмом, регургитацией с забросом контрастной взвеси в ряде случаев в трахею, маятпикоподобными движениями барпевой взвеси, стойким заполнением грушевидных синусов и валлекул. Рак кардиального отдела пищевода носит преимущественно пифильтративный характер и относительно рано приводит к сужению просвета кардиального отверстия (рис. 47). Образующийся при этом клапанный механизм вызывает избыточное скопление воздуха в желудке с образованием необычно большого газового пузыря в нем. В некоторых случаях, паоборот, отмечается зняние кардии с резким уменьшением или даже почти полным исчезновением газового пузыря (рис. 48). При распространении опу-

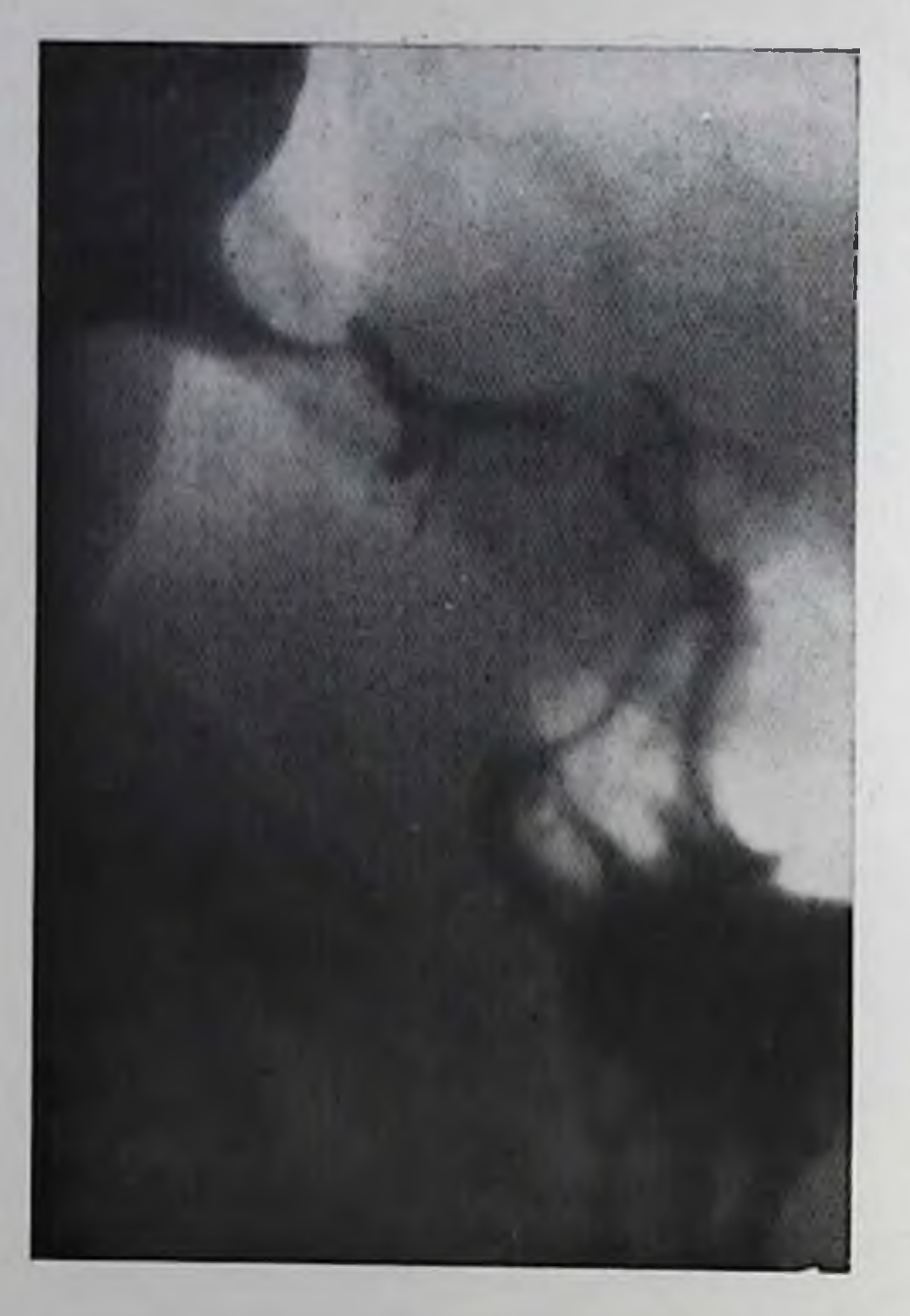

Рак кардиального отдела пищевода. Абдоминальный отдел инцевода уд линен, контуры его перовные. На фоне газового пузыря желудка дополнительная тепь онухоли.

холи на кардиальный отдел желудка наблюдается удлинение абдоминальной части пищевода с превращением ее в ригидную трубку; на фоне газового пузыря желудка можно обпаружить дополнительную тепь опухолевых масс (рис. 49).

Прорастапие рака пищевода в соседние органы с распадом опухоли ведет к появлению пищеводно-трахеальных, пищеводно-

бронхиальных, пищеводно-плевральных свищей. Свищи обнаруживаются по забросу контрастного вещества в трахею и бронхи, появлению скоплений контрастной массы за пределами контуров инщевода (рис. 50). Более отчетливо направление и расположение свищевого канала можно установить, исследуя больного в латеропозициях. Свищевые ходы в клетчатке средостения и плевральной полости имеют неправильную форму и разнообразную локализацию.

Опухоли нижней и средней трети пищевода метастазируют в лимфатические узлы средостения, корня легкого, забрюшинного пространства, опухоли верхнего отдела - в паратрахеальные и шейные лимфатические узлы. Отдаленные метастазы рака пищевода чаще всего наблюдаются в легких, печени и костях. Дифференциальную диагностику рака пищевода проводят с опухолями, кистами, увеличенными лимфатическими узлами, расширенными или аномальными кровеносными сосудами, рубцовыми сужениями в результате химических ожогов и хронического воспаления, ахалазией кардии. Наиболее трудна дифференциальная диагностика инфильтративных форм рака с доброкачественными стенозами пищевода. Тщательный анализ контуров сужения, эластичности стенки пищевода облегчают правильное распознавание опухоли. Решающее значение во всех сомнительных случаях приобретает эзофагоскопия с биопсией. Метастазы злокачественных опухолей других локализаций в пищевод встречаются редко и не отличаются по своим рентгепологическим проявлениям от первичного рака пищевода.

Саркома и карциносаркома пищевода относятся к редким заболеваниям и составляют не более  $10\%$  злокачественных опухолен этой локализации [Frick, 1965]. Среди сарком преобладает полиповидная форма, значительно реже встречается инфильтративный или диффузный рост опухоли. По своим рентгенологическим признакам саркома не отличима от соответствующих форм раковых опухолей, и поэтому точный диагноз саркомы пищевода основывается на данных гистологического исследования.

Лимфогранулематоз пищевода также проявляется в виде экзонли эндофитной опухоли, рентгенологические проявления которой не отличаются от таковых при раке пищевода. Диагноз может быть поставлен при наличии специфических проявлений лимфогранулематоза в других органах и тканях и по данным эзофагобиопени.

### Глава IV

### ЗАБОЛЕВАНИЯ ЖЕЛУДКА

Желудок здорового человека, заполненный контрастной массой, расположен преимущественно вертикально. У нормостеников желудок чаще имеет форму крючка, у лиц высокого роста и худых удлиненного крючка, а у низкорослых и полных - форму рога. В течение жизни форма желудка у одного и того же человека может меняться.

В горизонтальном положении желудок занимает косое поперечное положение, большая кривизна его приподнимается. При этом контрастная взвесь скапливается преимущественно либо в области тела и свода (в положенни исследуемого на спине), либо в антральном отделе желудка (в положении исследуемого на животе).

Рентгенологическая картина нормального рельефа слизистой оболочки желудка разнообразна и изменчива. Однако у малой кривизны и в антральном отделе желудка преобладают продольные складки, благодаря которым контуры этих отделов у здоровых лиц четкие, ровные,. Контуры же большой кривизны - перовпые, зубчатые («фестончатые»), что обусловлено переходом складок с задней стенки желудка на переднюю. В области свода рельеф слизистой оболочки желудка имеет сложный рисунок, обусловленный как поперечными, так и продольными складками. Вид рельефа слизистой оболочки во многом зависит и от индивидуальных особенностей организма, состояния первной системы, тонуса желудка и других причин. В последние годы рентгенологи стали придавать клиническое значение рептгеноэндоскопическому изучению более мелких, чем складки, деталей рельефа слизистой оболочки желудка - желудочных полей или ареол, представляющих собой небольшие возвышения на поверхности слизистой оболочки, образованные груп-

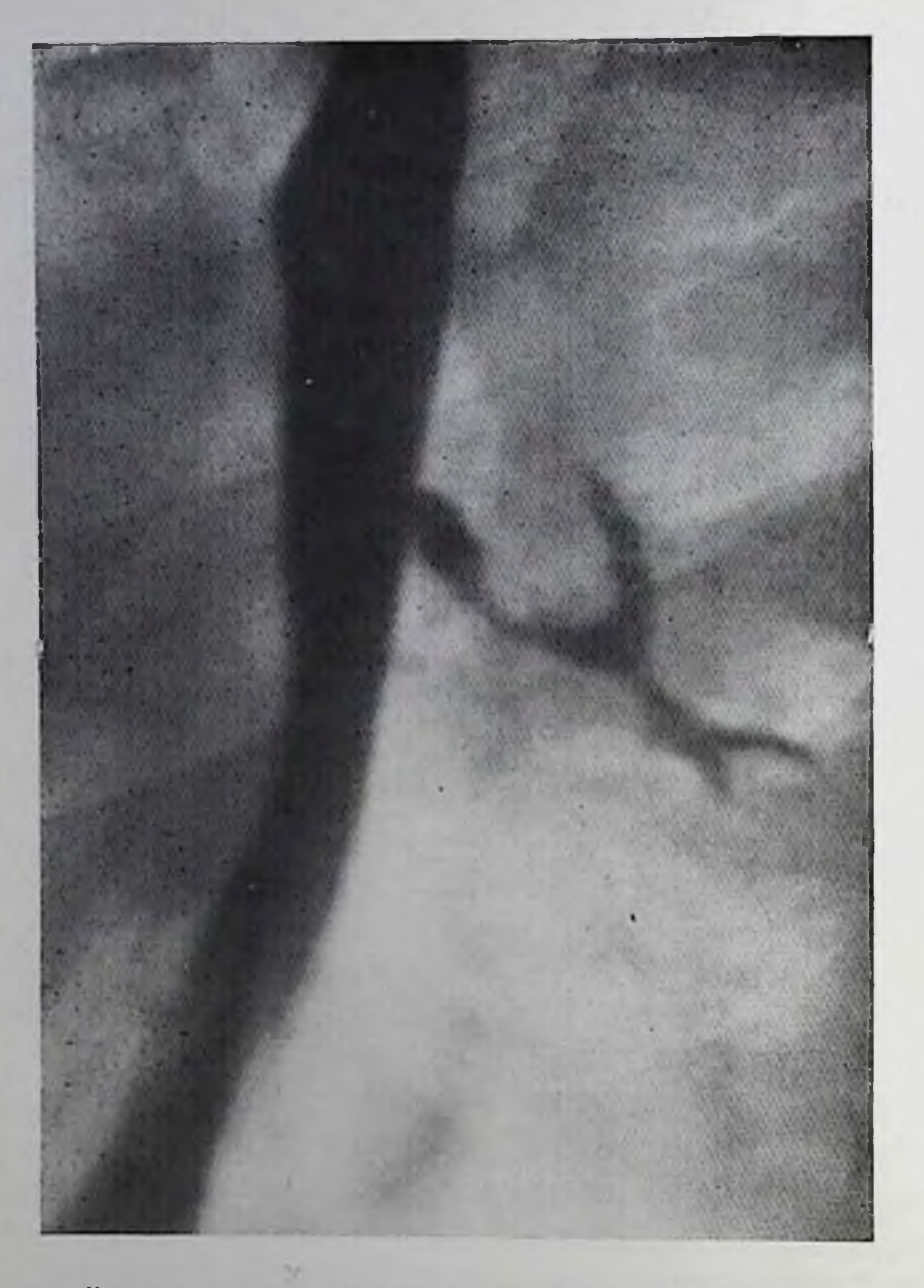

Пищеводно-бронхиальный свищ. Контрастное вещество через свищеканал заполняет вой бронхи.

пой желез, окруженных соединительнотканной оболочкой. Форма ареол округлая, овальная или полигональная, размер их, по данным морфологов [Лазовский Ю. М., 1947; Синельников Р. Д., 1973, и др.), колеблется от 1 до 6 мм (чаще - 1,5-2,5 мм). Обычпо в норме они почти не видны и с трудом различаются с помощью лупы.

При патологических же изменениях слизистой оболочки, па-

пример, при гастритах, размеры ареол увеличиваются, форма их<br>меняется [Тихонов К. Б., Пручанский В. С., 1970; Соколов Ю. Н. и др., 1973; Frik, 1964, и др. Лри этом обнаруживается тесная связь изменении ареол с гистологической картиной слизистой оболочки при гастрите.

Используя современную рентгенодиагностическую технику (острофокусные трубки и усиливающие экраны с высокой разрешаюцей способностью) и специальную методику исследования желудка (мелкодисперсная взвесь бария, оптимальная дозированная компрессия, максимально возможное устранение динамической и геометрической нерезкости изображения), можно получать на рентгенограммах изображение рельефа желудочных полей («нежныи рельеф», или «микрорельеф»), облегчающее распознавание различных форм хронического гастрита.

### Аномалии развития желудка

Аномални развития желудка встречаются редко. К ним относят полное и неполное удвоение желудка, частичное сужение антральпого отдела, врожденный стеноз привратника, обратное положение желудка, «грудной желудок», врожденный гигаптизм складок и некоторые другие. В ряде случаев они могут сопровождаться функциональными нарушениями, обусловливающими имеющуюся клиническую картину.

Удвоение желудка. Встречается редко, обычно в молодом возрасте. Добавочные образования располагаются наиболее часто вдоль большой кривизны и задней степки желудка [Kremer, Lepoff, Izant, 1970], обычно внутристеночно, имеют сферическую нли трубкообразную форму, сообщаются с полостью желудка либо существуют изолированно. В последнем случае их диаметр колеблется от 3 до 12 см.

Рептгенологическая картина имеет ряд особенностей, обусловленных наличием или отсутствием сообщения между основной и добавочной полостями.

При наличии сообщения между полостями во время обзорной рентгенографии выявляются два газовых пузыря желудка. Основная полость обычно несколько деформирована, удлинена и сужена. Бариевая взвесь проникает в добавочную часть и долго в ней задерживается. Если же добавочная полость существует изолированно, то она по своей рентгенологической картине напоминает другие объемные доброкачественные образования, располагающиеся интрамурально. Отличительной особенностью является изменчивость формы кисты во время прохождения перистальтической волны, а также под влиянием дозированной компрессии, что свидетельствует о наличии в ней жидкого содержимого. Удвоения желудка дифференцируют с кистами и опухолями поджелудочной железы, забрюшинными гематомами.

Врожденные дивертикулы желудка. Врожденные дивертикулы желудка составляют около 2% всех дивертикулов пищеварительного тракта [Epstein, 1958]. При рентгенологическом исследовании они обнаруживаются в 0,4% всех исследований желудка ISedman, 1973]. Обычно они имеют округлую или овальную форму, узкую или широкую шейку, одиночны. Размеры дивертикулов колеблются в широких предлах - от нескольких миллиметров до 4-5 см и более. Чаще всего они располагаются по малой кривизне желудка и задней стенке пищеводно-желудочного перехода. Врожденные дивертикулы желудка распознаются рентгенологически обычно легко по типичной локализации, форме и другим характерным для дивертикула симптомам (рис. 51). К ним прежде всего следует отнести наличие в шейке (а иногда и в самом Дивертнкуле) складок слизистой оболочки, отсутствие инфильтративного вала у основания шейки, четкость контуров. Стенки истинных дивертикулов мягкие, эластичные, сохраняют способность к сокращению. Вследствие этого форма и размеры дивертикула

65

5 Клиническая рентгенорадиология

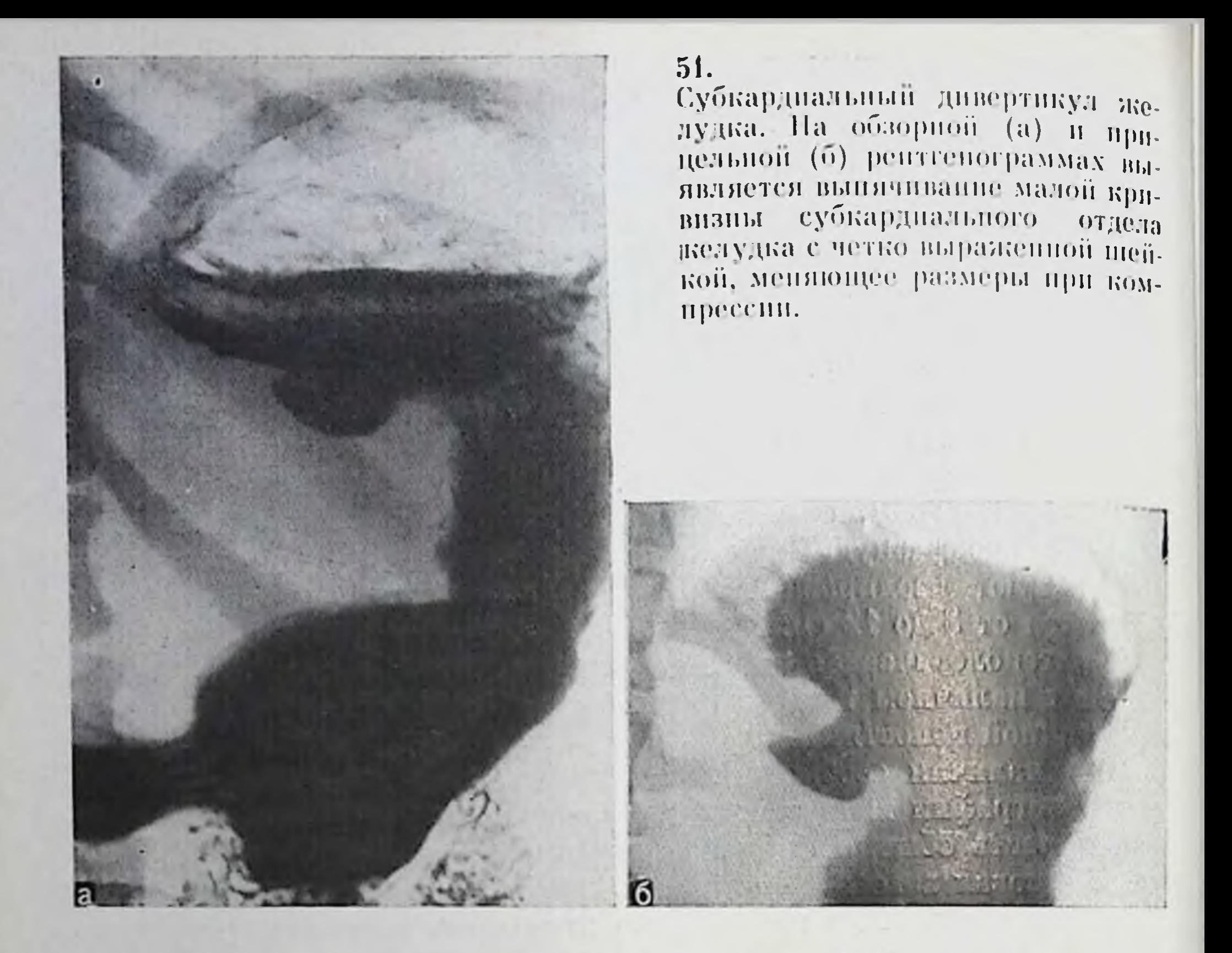

под влиянием дозированной компрессии и в процессе исследования меняются (рпс. 52).

С присоединением воспалительного процесса появляются отек и перестройка рельефа слизистой оболочки в зоне дивертикула. Контуры его становятся нечеткими и неровными, а сократительная способность стенки ослабленной. В полости такого дивертикула длительное время (до нескольких часов) задерживается бариевая взвесь, скапливаются жидкость и иногда газ. При повторных исследованиях дивертикул может не выявляться из-за отека его слизистои оболочки, заполнения комочками пищи или длительного

спазма шейки.

Проводя дифференциальную диагностику между дивертикулом и пептической язвой, необходимо учитывать различия в патологоанатомической сущности обоих процессов: истинный дивертикул образован слоями стенки желудка, сохраняющими свою обычную структуру и функциональную способность, язвенный же кратер возник в результате деструкции стенки, окружающие его ткани вследствие этого резко изменены (инфильтрированы, отечны). функция их нарушена. Поэтому и в рентгенологической картине этих заболеваний имеются существенные различия. Так, например, форма и размеры дивертнкула в процессе рентгенологического исследования меняются, а инфильтративный вал у его основания отсутствует. При этом в ряде случаев можно проследить переход продольных складок слизистой оболочки желудка в шейку дивер-

一つ生の日だ

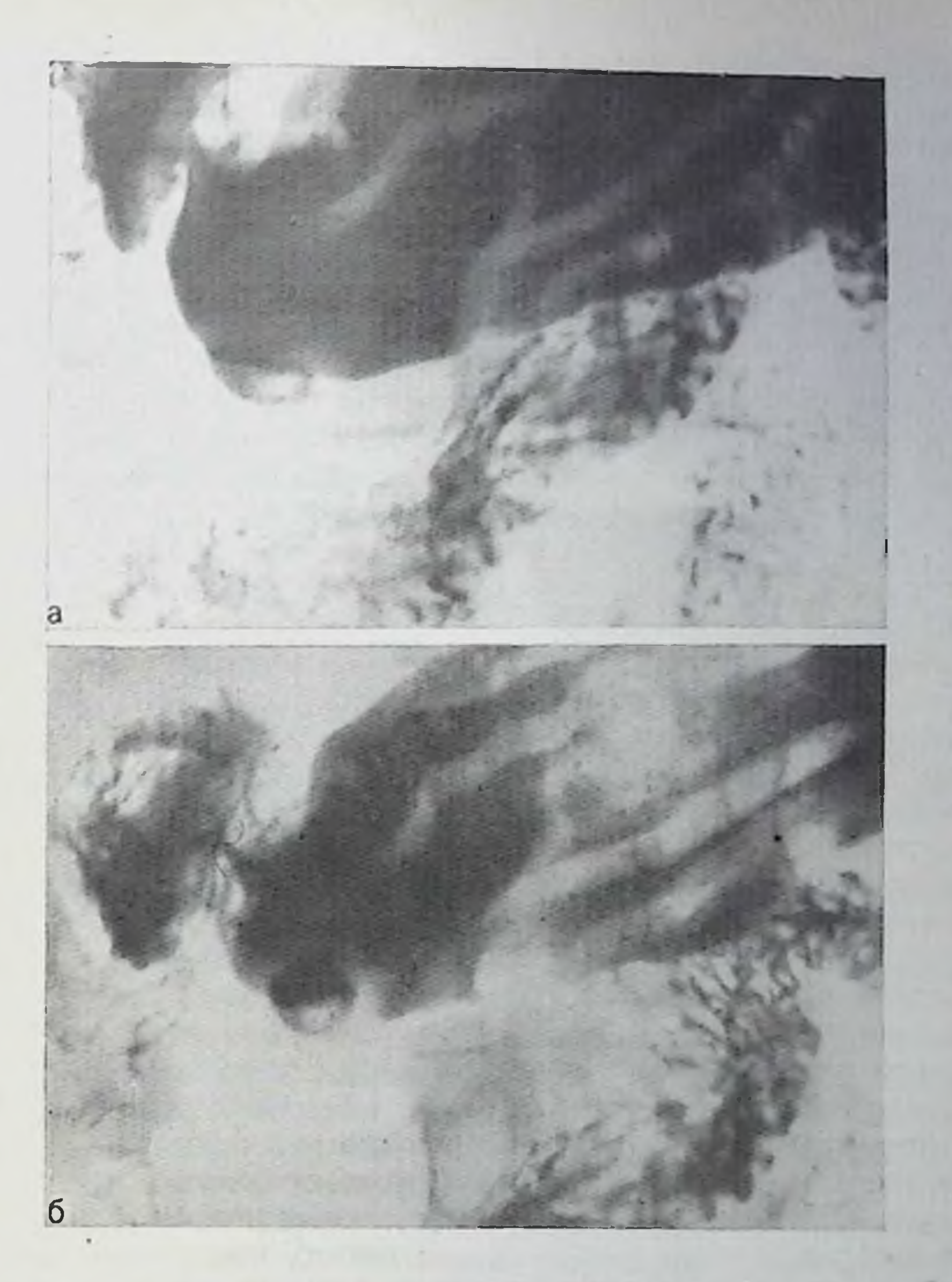

52. Прицельные рентгенограммы пилородуоденальной области. В препилорическом отделе пульснопный дивертикул, форма дивертикула в процессе исследования меняется (а, б).

тикула. Перистальтическая волна на уровне дивертикула не прерывается, локальной болезиенности при пальпации нет или она выражена слабо.

Частичное сужение (диафрагма) антрального отдела. Сужение просвета выходного отдела желудка обусловлено своеобразной диафрагмой — мембраной, состоящей из слизистой и подслизистой оболочек и гипертрофированной muscularis mucosa (m. propria в образовании диафрагмы обычно не участвует). Мембрана может иметь различный вид и размеры: от формы полумесяца до полной круговой диафрагмы с небольшим (до 1 см) отверстием, расположенным в центре или эксцентрично. Выявляют эту патологию у детей в возрасте от нескольких дней до 8 лет. Располагается мембрана обычно на 1-1,5 см проксимальнее привратника, по может обнаруживаться и на расстоянии 7 см от него. У новорожденных она может быть полной, закрывающей выход из желудка и делящей его на проксимальный и дистальный отделы, полностью изолированные друг от друга. Толщина диафрагмы обычно не превышает  $2-3$  мм.

При рентгенологическом исследовании выявляют стойкую деформацию антрального отдела в виде тонкой циркулярной полуперетяжки или втяжения по одному контуру, расположенного нерпендикулярно продольной оси антрального отдела. Эластичпость степок и их перистальтическая функция не парушены. При небольших размерах отверстия в диафрагме дистальный отдел желудка может напоминать луковицу (симптом «двойной луковицы»). При этом имеется выраженная задержка эвакуации бария из желудка, степень которой определяется величиной отверстия в диафрагме.

Гипертрофия привратника. Встречается чаще у мальчиков и мужчин. Обусловлена гиперплазней (гипертрофией) циркулярных мышц, сопровождающейся сужением и удлинением пилорического канала желудка. Сужение пилорического канала может усугубляться последующим утолщением слизистой оболочки и спазмом привратника.

Аномалия осложняется воспалительным часто процессом. У взрослых лиц нередко выявляются язва желудка (до 74%) или хропический гастрит (до 54%). У взрослых аномалия зачастую ошибочно принимается за опухоль желудка, а у детей - за стеноз привратника.

При рентгенологическом исследовании в желудке натощак определяются жидкость, концентрическое сужение и деформация привратника различной степени выраженности, удлинение пилорического канала, усиленная перистальтика, замедленное опорожнение желудка. При этом размеры двенадцатиперстной кишки остаются пормальными, а содержание газа в петлях кишечника уменьшается.

При резко выраженной гипертрофии контрастируется только начальная часть пилорического канала, имеющая обычно вид «клюва» или «клина» (рис. 53). При этом стенка желудка у основания «клюва» сохраняет эластичность и вследствие инвагинации утолщенного привратника в просвет антрального отдела как бы нависает над суженным пилорическим каналом. Желудок обычно растянут, содержит много жидкости, активно перистальтирует. Однако несмотря на глубокую перистальтику контрастное вещество в двенадцатиперстную кишку не проникает. Лишь после применения спазмолитических препаратов может наступить контрастирование удлиненного и суженного пилорического канала. Эвакуация содержимого желудка, как правило, задерживается на многие часы.

При менее выраженном стенозе виден весь пилорический канал, который обычно удлинен до 10-15 мм (и даже до 30 мм), нерав-

Пилоростеноз. Обзорная рентгенограмма желудка ребенка в возрасте 45 дней. Пилорический канал резко сужен, удлинен и имеет форму клюва. Желудок расширен, эвакуация бариевой взвеси резко нарушена.

контрастирован померно Иногда в средней трети удлиненного канала в небольшом углублении слизистой оболочки выявляется нестойкое ромбовидной формы скоплебария, образующееся ние между слоями гипертрофированной мышцы привратника. Это депо бария не следует принимать за язвенную ниниу. Пептическая же язва

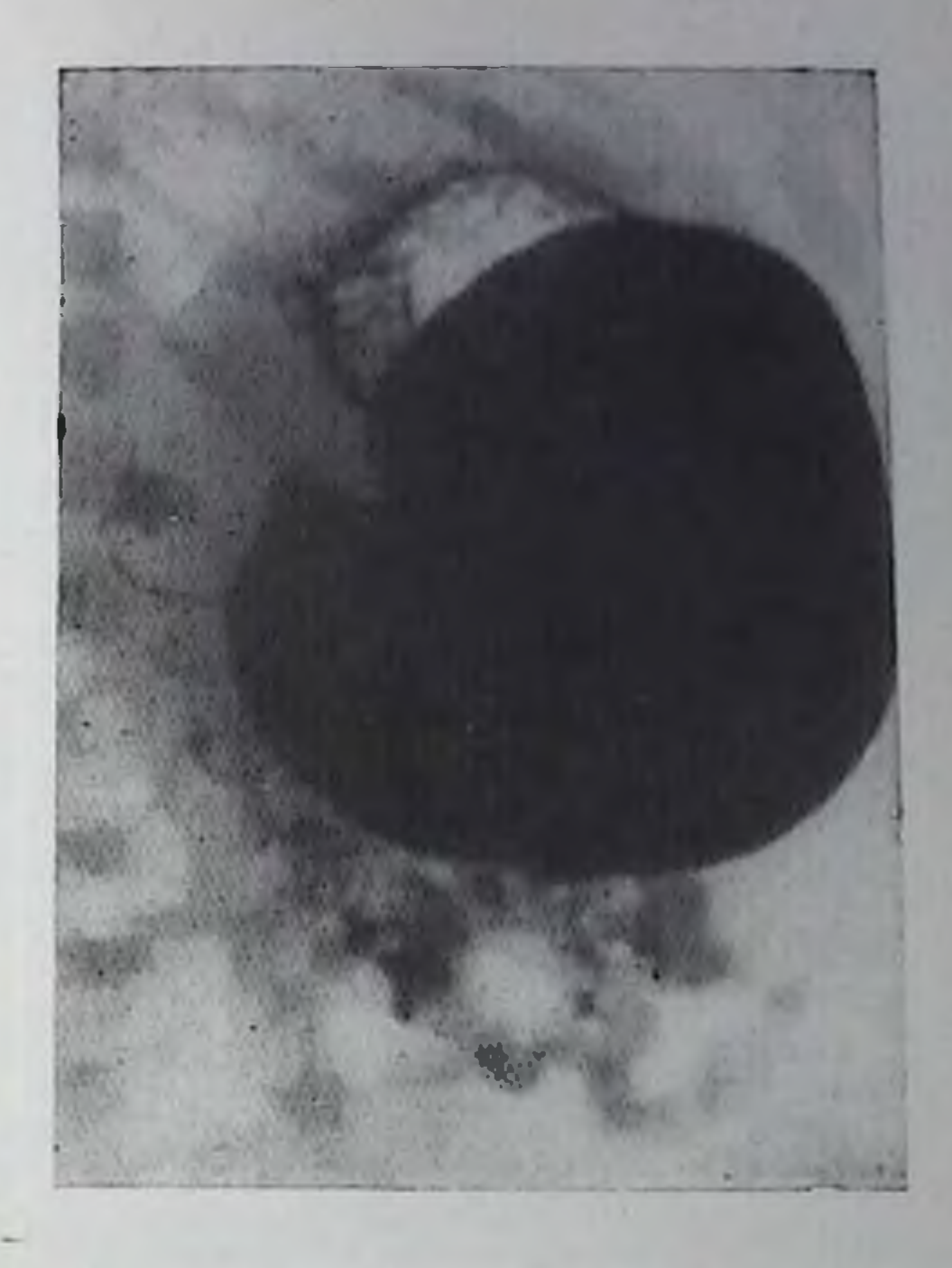

часто сопутствующая гипертрофии привратника, обычно локализуется на малой кривнзне вблизи угла желудка (рис. 54).

Иногда в пилорическом канале прослеживаются нормальные или несколько утолщенные складки слизистой оболочки. Изменчивость формы и калибра пилорического канала в процессе рентгенологического исследования, а также обнаружение в нем продольных неизмененных или слегка отечных складок слизистой оболочки в стадии максимального сокращения привратника облегчает дифференциальную диагностику с сужением этого отдела опухолевой природы. Точность рентгенологической диагностики врожденного гипертрофического пилоростеноза достигает 96-100% [Тагер И. Л., Филиппкин М. А., 1974; Grossman, 1969].

Избыточно развитая слизистая оболочка желудка (болезнь Менетрие). Обнаруживают обычно у взрослых людей. Известны локализованная и распространенная (универсальная) формы [Соколов Ю. Н., и др., 1955, 1961: Власов П. В., 1964; Каган Е. М., 1967]. Иногда достигает резкой степени выраженности, создавая впечатление уродства. Может сочетаться с язвой желудка. Часто встречается у больных с синдромом Золлингера - Эллисона. Болезнь Менетрие представляет собой истинную паренхиматозную (железистую) гиперплазию слизистой оболочки, напоминающую аденоматозные разрастания при полинах. При этом элементы воспаления в зоне поражения отсутствуют или выражены незначительно. В толще измененной слизистой оболочки нередко обнаруживают множественные кистозные образования (кистозная аденопатня слизистой оболочки). Во время рентгенологического исследования рельефа слизистой оболочки желудка сразу же обнаруживается чрезмерное ее раз-

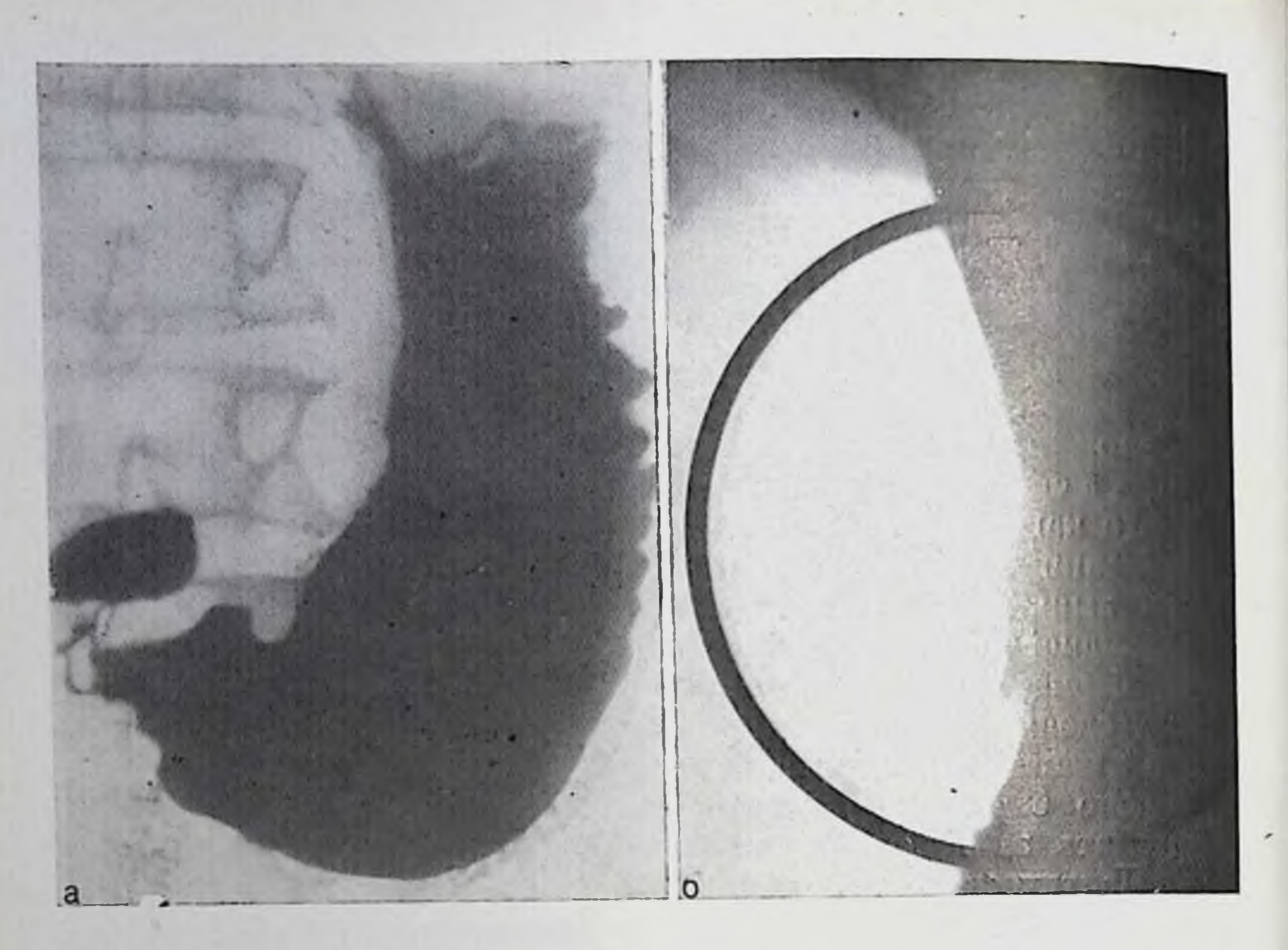

54. Гипертрофия привратника. Каллезная язва желудка (операция). Обзорная (а) и прицельная (б) рентгенограммы.

а — препилорический отдел и привратник сужены, контуры их неровные, по-лицикличные. Небольшая неровность контуров основания луковнцы. Прицельная рентгенограмма тела желудка; б — в средней трети видеи большой плоский извенный кратер, края его подрытые.

витие обычно на ограниченном участке вдоль большой кривизны синуса и нижней половины тела желудка. Иногда патологически изменена почти вся впутренняя поверхность желудка, за исключением антрального отдела. Как правило, при этом выявляют очень крупные складки: длинные, широкие (до 2 см), высокие (до 2,5-3 см) и очень извитые (рис. 55). Поверхность слизистой оболочки может быть грубозернистой, напоминать булыжную мостовую или же иметь мелкокрапчатый рисупок, обусловленный неравномерно смешавшимся со слизью контрастным веществом. На местах перекрестов складок образуются полипоподобные просветления. Плотно прилегая друг к другу и глубоко выступая в просвет желудка, складки могут формировать краевой дефект наполнения, папоминающий раковую опухоль, а скоплення барня между складками - мнимые изъязвления. Однако в отличие от рака рентгепологическая картина резко меняется: по мере заполнения желудка бариевой взвесью, а также под влиянием активной пальпации и дозированной компрессии четко отграниченный в начале исследования дефект наполнения постепенно расчленяется на обусловнышие его складки слизистой оболочки, которые при этом меняют свою форму, удлиняются и нерестраиваются в продольном

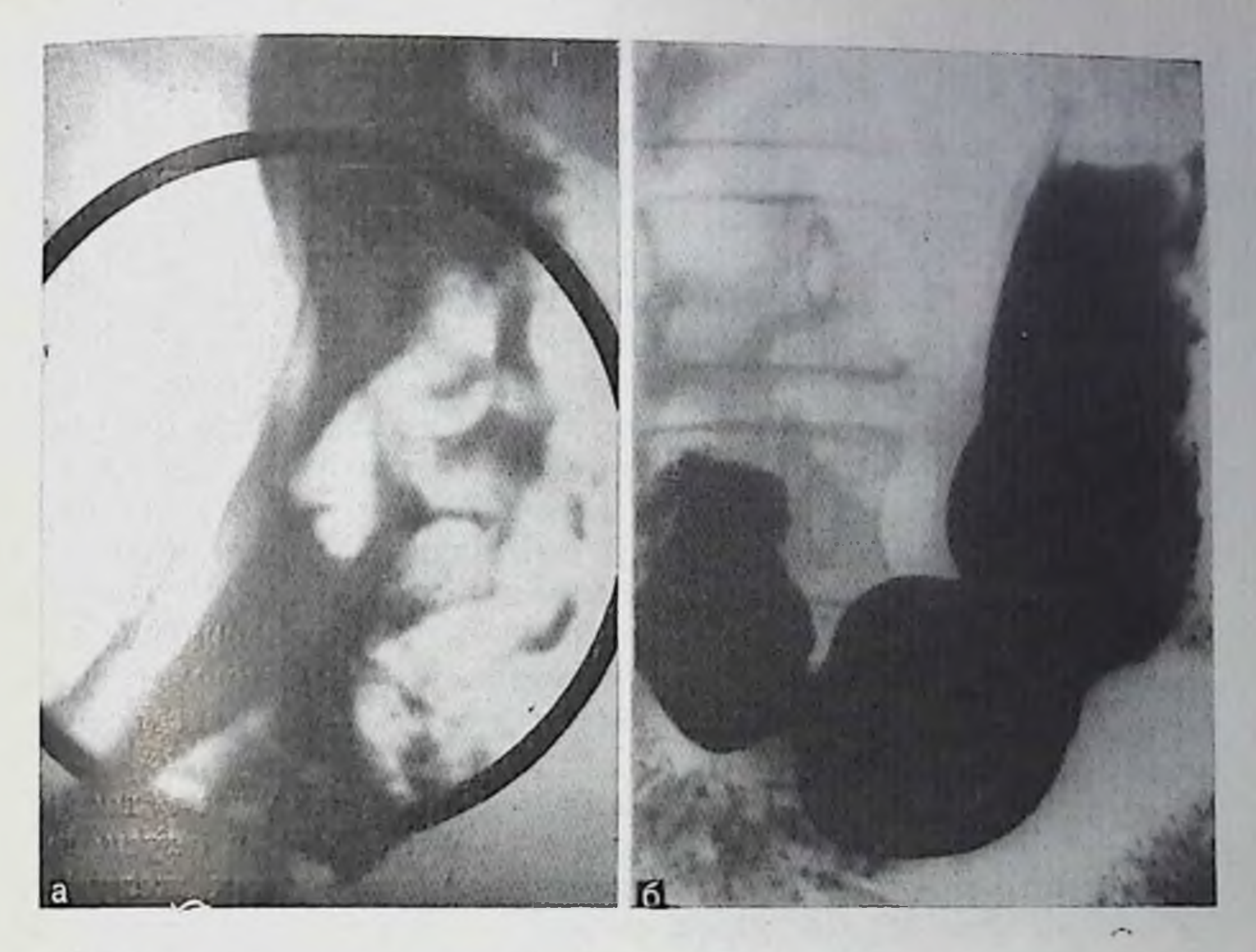

55. Избыточное развитие слизистой оболочки желудка (болезнь Менетрие).<br>Прицельная (а) и обзорная (б) рептгенограммы желудка.

направлении. Картина ложного дефекта наполнения при этом исчезает, а резко фестончатая большая кривнзиа желудка становится более ровной. Одновременно с этим меняются размеры и форма симулировавших изъязвление скоплений взвеси бария в глубоких лакунах и ячейках между увеличенными и извитыми складами вплоть до полного их исчезновения. Эластичность измененных складок, а также стенок желудка не нарушена. Перистола и перистальтика сохранены. Слизистая оболочка впе четко отграниченной зопы поражения чаще не изменена. Особенно это характерно для антрального отдела, складки слизистой оболочки которого обычно остаются нормальными. Иногда наблюдаются проявления сопутствующего гастрита. Описанная рентгенологическая картина лучше видна при исследовании желудка в условиях двойного контрастирования. В сомнительных случаях прибегают к фармакологической стимуляции перистальтических сокращений желудка (0,25-0,5 мл 1% раствора морфина или 1 мл 0,05% раствора прозернна подкожно).

# Функциональные заболевания желудка

Рентгенодиагностика функциональных расстройств желудка имеет определенное клиническое значение, так как способствует правильному истолкованию жалоб больного и назначению адекватного лечения. Но заключение о функциональном характере за-
болевания может быть дано только при уверенности в отсутствии органических изменений.

Различают расстройства тонической (гипотония, гипертония, регионарные спазмы), двигательной (дискипезии) и секреторной Функции. Обычно они бывают смешанного типа.

Нормальный тонус желудка, как известно, обусловлен диффузным тоническим сокращением его мышечных волокон, степень которого свойственна данному индивидууму. Тонус и форма желудка тесно связаны между собой: гипертонический желудок имеет форму рога, гипотонический — длинного крючка. Мышцы желудка постоянно находятся в состоянии некоторого сокращения, поэтому стенки пустого желудка в порме соприкасаются. По мере заполнения взвесью бария степки желудка, оказывая некоторое сопротивление, расправляются, плотно охватывая контрастную массу, независимо от ее количества. При этом содержимое желудка оказывает механическое действие на реценторы стенки. вследствие чего сокращение мышечных волокон усиливается еще больше.

Рентгенологическая картина гипотонии желудка весьма характерна: первые же глотки бариевой взвеси быстро опускаются, не задерживаясь, как в норме, в верхних отделах желудка. Вся порция контрастной массы скапливается преимущественно в области синуса, увеличивая поперечный размер желудка.

Желудок удлинен и несколько опущен, тонус его понижен, рельеф слизистой оболочки и контур большой кривизны сглажен, стенки эластичные. Большой газовый пузырь вытянут в длину, имеет грушевидную форму. Просвет желудка расширен, средняя часть его тела («талия») сужена. При этом большая кривнзна заполненного гипотоничного желудка может иногда касаться малой, придавая ему форму восьмерки [Неменов М. И., 1930]. Привратник обычно зияет, двенадцатиперстная кишка расширена. Перистальтика ослаблена или полностью отсутствует, опорожнение замедленно. При изменении положения больного, а также при дозированной компрессии форма желудка меняется. Гипотонию желудка следует отличать от так называемого гастроптоза. Под гастроптозом понимают очень низкое положение желудка, при котором большая кривизна его синуса располагается значительно ниже гребешковой линии таза. Большинство авторов принимают этот термин лишь условно, рассматривая гастроптоз как своеобразный вариант апатомического строения или приобретенное удлинение желудка.

Рентгенологически обнаруживают низкое положение желудка, увеличение его размеров, пониженный тонус, ослабленную перистальтику и замедленную эвакуацию (рис. 56).

При гипертонии тонус желудка повышен, размеры его уменьшены, перистола усилена, короткий и широкий газовый пузырь имеет вид сегмента шара. Бариевая взвесь длительное время задерживается в верхних отделах желудка. Туго заполненный желудок напоминает рог, так как нижняя его часть остается непро56.

Гипотония желудка. Обзорная рептгенограмма - желудок удлипен, нижний полюс его расположен над входом в малый таз. Складки слизистой оболочки истопчены. Много слизи.

порционально уже верхней. Обычно отчетливо выражена симметричная фестонча- $\mathbf{H}$ тость большой кривизны желудка из-за равномерного утолщения складок слизистой оболочки, обусловленного сомускулатуры кращением При этом в антральном отделе нередко появляются поперечные складки, не свойственные пормотоническому желудку. Привратник чаще спазмирован, иногда зияет. Форма и размеры желудка в

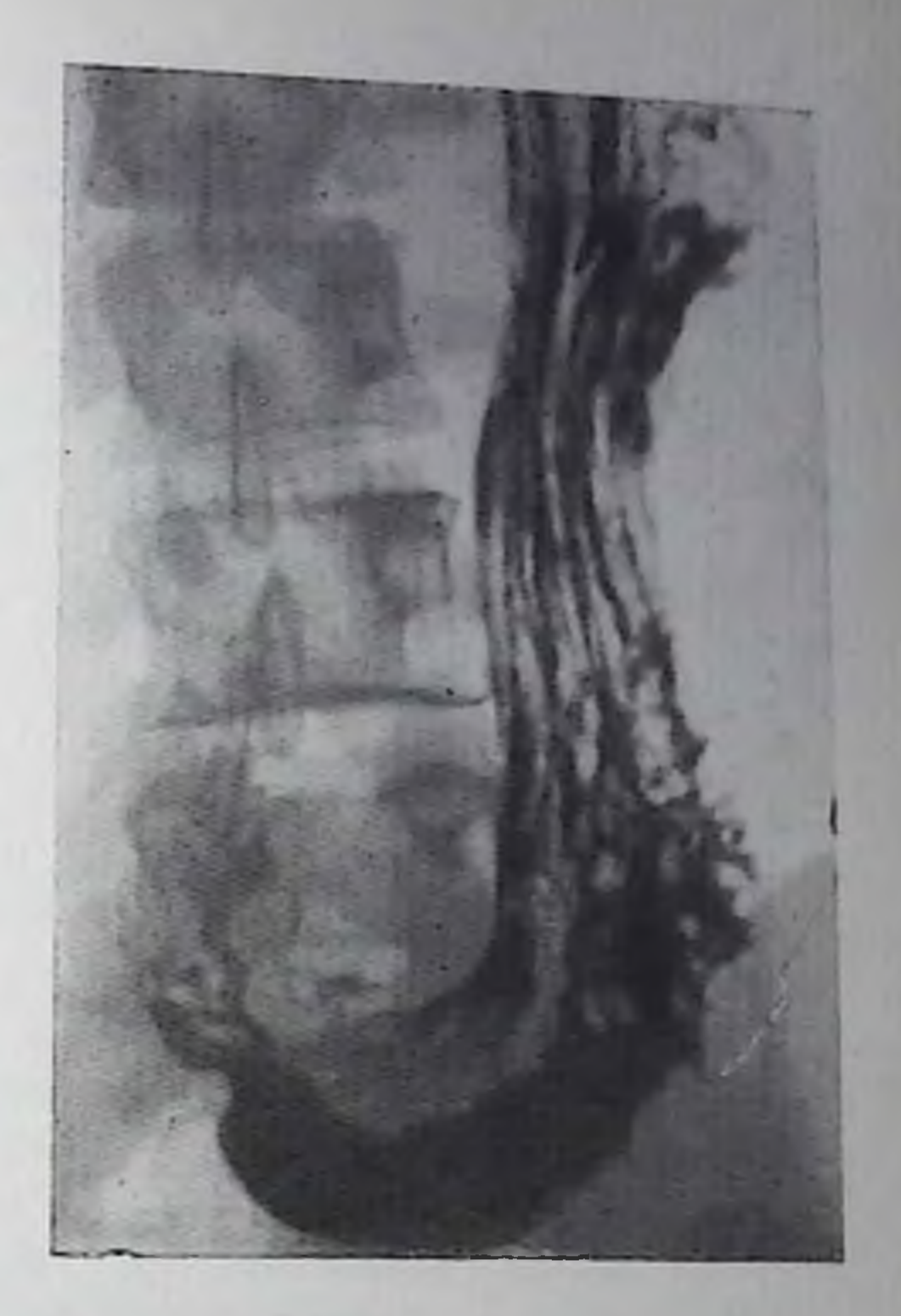

процессе исследования меняются, особенно под влиянием фармацевтических препаратов, понижающих тонус гладкой мускулатуры.

К ограниченным (регионарным) нарушениям тонуса следует отнести прежде всего спастическое сокращение той или иной группы мышц желудка.

Спазм привратника, а также антрального отдела и тела желудка нередко возникает при заболеваниях как самого желудка (обычно при язвенной болезни), так и других отделов пищеварительной системы (двенадцатиперстиая кишка, желчный пузырь, поджелудочная железа, червеобразный отросток слепой кишки и др.).

В зависимости от локализации спазма он может иметь различный вид (втяжение, циркулярное сужение). Ограниченный или регионарный спазм в области тела желудка любой этнологии имеет ряд характерных особенностей. Это прежде всего втяжение стенки желудка, располагающееся обычно по больпой его кривнзне, имеющее плавный переход на соседние участки. Четкость контуров, сохранение неизмененного рельефа слизистой оболочки, а также непостоянство размеров и форм втяжения, устанавливаемое нередко в процессе проводимого рептгенологического исследования (массивное заполнение желудка бариевон взвесью, изменение положения больного, применение функциопальных проб Вальсальвы, Мюллера и др.), через 24 ч или после медикаментозного лечения являются важными признаками, свидетельствующими о функциональной природе изменении.

Спазм антрального отдела вследствие преимущественного сокращения циркулярных мышц сопровождается конической его деформацией, часто сопутствует препилорической язве. Кроме неречисленных выше рентгенологических симптомов, при спазме антрального отдела может отсутствовать перистальтика, что еще больше усугубляет дифференциально-диагностические трудности и почти всегда требует проведения гастроскопин. Пилороспазм чаще сопровождается усилением перистальтической деятельности желудка и задержкой его опорожнения. Однако при плительном закрытии привратника всегда необходимо исключить органическое его поражение язвенным или опухолевым процес-COM.

Решающее значение для установления функциональной природы деформации желудка при спазмах различной локализации имеет фармакорадиография. Исчезновение деформаций (спазмов) под влиянием медикаментозных средств (1 мл 0,1% раствора атропина подкожно или внутривенно; 1 мл 2% раствора дибазола подкожно; 3-6 мл 0,1% раствора метацина подкожно или внутримышечно и др.), а также появление перистальтики после инъекции морфина или прозернна позволяет с уверенностью исключить органическую природу указанной деформации желудка или сужений привратника.

Нарушения эвакуаторной функции желудка определяются состоянием его тонуса, перистальтики, функцией привратника и кислотностью желудочного сока.

Перистальтика желудка обусловлена в норме ритмичными сокращениями циркулярных мышц, образующими перетяжки (волны) по большой и малой кривизне. Перистальтические волны начинаются в области желудочного пузыря и, продвигаясь по всей его длине, заканчиваются у привратника. Наиболее глубокие волны обычно наблюдаются в антральном отделе. Различают ритм перистальтики и длительность отдельной перистальтической волгы. Ритм перистальтики (чередование волн) в среднем равен 20 с. Длительность пробега каждой волны от кардии до привратника (длительность волны) составляет обычно также 20 с. Различают несколько видов перистальтики: глубокую (сегментирующую), средней грубины и малой глубины (поверхностную). Опорожнение желудка от бариевой взвеси происходит ритмичпо благодаря рефлекторному открыванию и закрыванию привратпика (И. П. Павлов). Оно зависит от многих факторов, в частности от нервно-психического состояния и положения тела исследуемого, характера пищи, перистальтики и тонуса желудка, функции привратника и т. п. Однако стандартная порция водной взвеси серпокислого бария (200 мл) эвакуируется из желудка в среднем в течение 1<sup>1</sup>/2-2 ч. Повышение тонуса желудка обычно ускоряет его опорожнение, а понижение - замедляет. Повышенная кислотность желудочного сока замедляет эвакуацию содержимого желудка, пониженная, наоборот, ускоряет. Во всех случаях нарушения эвакуаторной функции желудка важно исключить оргапический стеноз привратника или луковицы двепадцатиперстной кишки.

Нарушения секреторной функции желудка рентгенологически проявляются наличием в нем жидкости натощак, увеличением ее количества в процессе исследования, а также скоплением избыточного количества слизи.

#### Гастрит

Современное подразделение хронических гастритов, предложенпое Ю. Н. Соколовым и П. В. Власовым (1968), основанное на клинико-рептгенологической и морфологической характеристике патологического процесса, предусматривает следующие формы заболевання: 1) хронический распространенный, или универсальный, гастрит; 2) хронический гастрит антрального отдела; 3) ригидный антральный гастрит; 4) хронический полипозный гастрит; 5) гастрит, сопутствующий язвенной болезии.

Это подразделение гастрита не охватывает такие формы, как острый гастрит и начальная стадия заболевания - катаральный (поверхностный) гастрит. Кроме того, эрозивный и полипоподобный (полипозный) виды гастрита рассматриваются при локализации заболевания лишь в выходном отделе желудка (антральный гастрит). Поэтому нам представляется целесообразным несколько изменить подразделение гастритов, предложенное Ю. Н. Соколовым и П. В. Власовым.

- I. Острый гастрит:
	- а) катаральный, пли поверхностный,
	- б) эрозивный (коррозивный),
	- в) флегмонозный пли гнойный, в том числе и эмфизематозный.
- II. Хронический гастрит:
- 1. распространенный, или диффузный (пангастрит):
	- а) катаральный, пли поверхностный,
	- б) эрозивный,
	- в) полипоподобный (бородавчатый);
- 2. ограниченный, или антральный, гастрит:
- 

а) катаральный, пли поверхностный,

б) эрозивный.

в) полипоподобный,

г) ригидный (склерозирующий).

III. Хронический гастрит, сопутствующий язвенной болезни

Больной острым гастритом хотя и редко, однако может быть объектом рентгенологического исследования.

При катаральном, или поверхностном, остром гастрите выявляют небольшое утолщение и нечеткость контуров складок слизистой оболочки за счет ее полнокровия и избыточного скопления слизи. Тонус желудка повышен, привратник спазмирован, перистальтика усилена.

Эрозивный, или коррозивный, гастрит может развиться при проглатывании едких жидкостей - кислот или щелочен либо вследствие приема алкоголя, салицилатов, стероидов и других вецеств. Достигнув антрального отдела, они вызывают стойкий спазм привратника, препятствующий продвижению содержимого в двенадцатиперстную кишку. Вследствие этого антральный отдел подвергается максимальному поражению, иногда вилоть до возникновения тяжелого коагуляционного некроза всех слоев степки желудка с последующей перфорацией или сужением просвета.

При приеме внутрь щелочи может повреждаться также и пишевод, чего обычно не наблюдается при отравлении кислотой. Однако при поглатывании кислоты могут поражаться двенадцатиперстная кишка и даже верхние петли тощей кишки.

При рентгенологическом исследовании, проведенном вскоре после отравления, обнаруживают выраженный отек складок слизистой оболочки антрального отдела, иногда подушкообразные возвышения и небольшие эрозии, скопления густой слизи, спазм привратника, полное отсутствие перистальтических сокращений. Спустя несколько недель развивается различной степени выраженности сужение выходного отдела желудка, которое в последующие годы может усугубляться.

Флегмонозный, или гнойный, гастрит - редкая форма острого бактериального поражения стенки желудка.

Разновидностью флегмонозного гастрита является эмфизематозный гастрит, который сопровождается выделением микроорганизмами газа, выявляемого при рентгенологическом исследовании в виде небольших пузырьков, располагающихся впутри утолщенной желудочной стенки.

Рентгенологическая картина при флегмонозном гастрите обычно не соответствует тяжести патологического процесса: могут наблюдаться как небольшие, так и грубые изменения рельефа слизистой оболочки. Иногда выявляются изъязвления (рис. 57). При тяжелых поражениях, сопровождающихся образованием большого количества газа, последний может проникать в венозную систему печени, вызывая ее контрастирование (симптом «газ в воротной Bene»). Рентгенодиагностика хронического гастрита основывастся прежде всего на тщательном изучении состояния рельефа слизистой оболочки желудка (форма, калибр, количество складок, их направление и пластичность, наличие добавочных разрастаний и пр.), эластичности его стенок, тонуса, моторной, эвакуаторной и секреторной функций желудка. Возникающая при воспалении перестройка слизистой оболочки желудка, а также изменение его функции и обусловливают рентгенологическую картину, соответствующую той или иной форме хронического гастрита. Однако следует очень осторожно оценивать функциональные и морфологические изменения в желудке, так как они в ряде случаев могут возникнуть от других причин. Так, известно, что даже в нормальных условиях при различных функциональных состояниях может наступить усиление складчатости рельефа, напоминающее внешне гастрит.

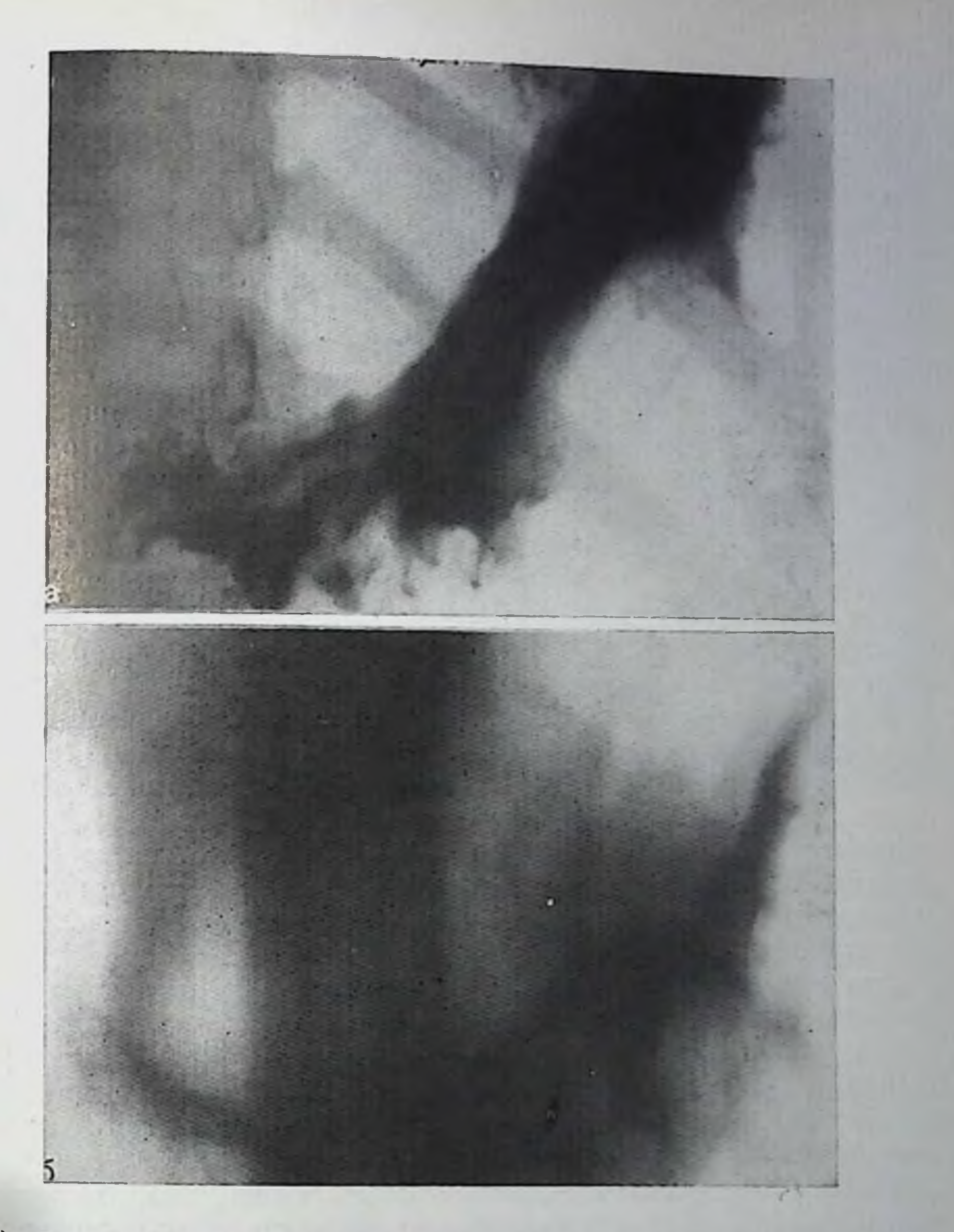

Флегмона желудка. На обзорной рентгенограмме желудка с компрессией (а) и пневмогастротомограмме (б) по большой кривизне тела желудка выявляется овальной формы дефект наполнения с неровными нечеткими контурами. Степка желудка в области поражения значительно утолщена.

Изменение тонуса желудка также сопровождается перестройкой рельефа его слизистой оболочки. Рельеф может перестраиваться и в связи с первичными изменениями функции слизистой оболочки в результате нарушений функциональных связей желудка с другими органами. Последнее важно учитывать при исследовании лиц, в апамнезе которых отмечено резкое изменение обстановки режима и характера питания, нередко приводящее к значительной перестройке функций всех органов, в том числе и желудочно-кишечного тракта. Эти, вполне закономерные в подобный период,

чисто функциональные изменения нередко расцепиваются как проявления хронического гастрита не только больными, но и, к сожалению, врачами, в том числе рептгенологами.

Для получения достоверных рентгенологических признаков хронического гастрита, облегчающих в значительной степени дифференциальную диагностнку между истинными гастритами и чисто функциональными расстройствами или другими заболеваниями желудка, необходимо уделять большое внимание точному соблюдению методики исследования, а также соответствующей подготовке больных. Так, например, тщательное изучение рельефа слизистой оболочки возможно лишь при применении в процессе полипозиционного исследования рентгенографии (обзорной  $\mathbf{H}$ прицельной), ибо только с помощью серии снимков можно установить важные для диагностики гастрита признаки - нолиморфизм рельефа и стабильность картины (отсутствие аутопластики), бородавчатые разрастания и другие симптомы. Для решения вопроса об отсутствии изменчивости рельефа слизистой оболочки весьма ценным оказывается также повторное целенаправленное изучение рельефа, проводимое как в процессе данного исследовапия, так и через сутки, когда достаточно дать больному натощак один-два глотка бария, чтобы сравнить изображение рельефа с наблюдавшимся накануне. К тому же условия изучения рельефа через 24 ч оказываются обычно более благоприятными, так как принятый наканупе барий увлекает с собой прилипшую к стенке желудка слизь. Использование этого методического приема значительно сокращает сроки исследования больных и увеличивает достоверность рентегонологических данных.

Для выявления патологических изменений в антральном отделе оправдала себя методика изучения микрорельефа [Frik, 1964], позволяющая обнаруживать даже небольшие  $(1,5-2,5)$  мм) утолщения areae gastricae слизистой оболочки. При наличии хронического атрофического гастрита они увеличиваются до 3 мм и более, принимая неправильно полигональную или овальную форму (рис. 58). По данным Frik, выявление путем изучения микрорель-

ефа слизистой оболочки нормальных areae gastricae позволяет исключить диффузный атрофический гастрит с точностью до 93%.

Однако наибольшее диагностическое значение имеет выявление грубо деформированных, увеличенных (более 5 мм) и неотчетливо очерченных желудочных полей, как правило, свидетельствующих о налични атрофического гастрита [Тихонов К. Б., Пручанский В. С., 1970; Соколов Ю. Н. и др., 1973; Шпайдер А. А., Сальман М. М., 1978; Henning, Baumann, 1956; Correll, Roth, 1978, и др.].

Эрозии слизистой оболочки желудка могут быть обусловлены различными причинами, в частности стрессовой реакцией на ожог, пок, сепсис, медикаментозную передозировку (салицилаты, стероиды, индометацин, гистамин) и другие факторы. Обычно эти поверхностные дефекты слизистой оболочки обозначаются как «стресс-гастрит», «эрозивный гастрит», «полипозно-эрозивный

58.

Хронический атрофический гастрит. Прицельная рентгенограмма антрального отдела желудка (микрорельеф слизистои оболочки). Видны ареолы диаметром 3-5 мм.

гастрит», «острое нептическое изъязвление» и др. [Смирнов Н. С., 1960; Соколов Ю. Н., Власов П. В., 1968; Frik, Hesse, 1956; Bücker, 1969; Kawai, Tanaka, 1974].

Морфологически это экссудативно - инфильтративный воспалительный процесс слизистого и подслизистого слоев стенки жес преобладанием лудка альтеративного компонента и формированием по-

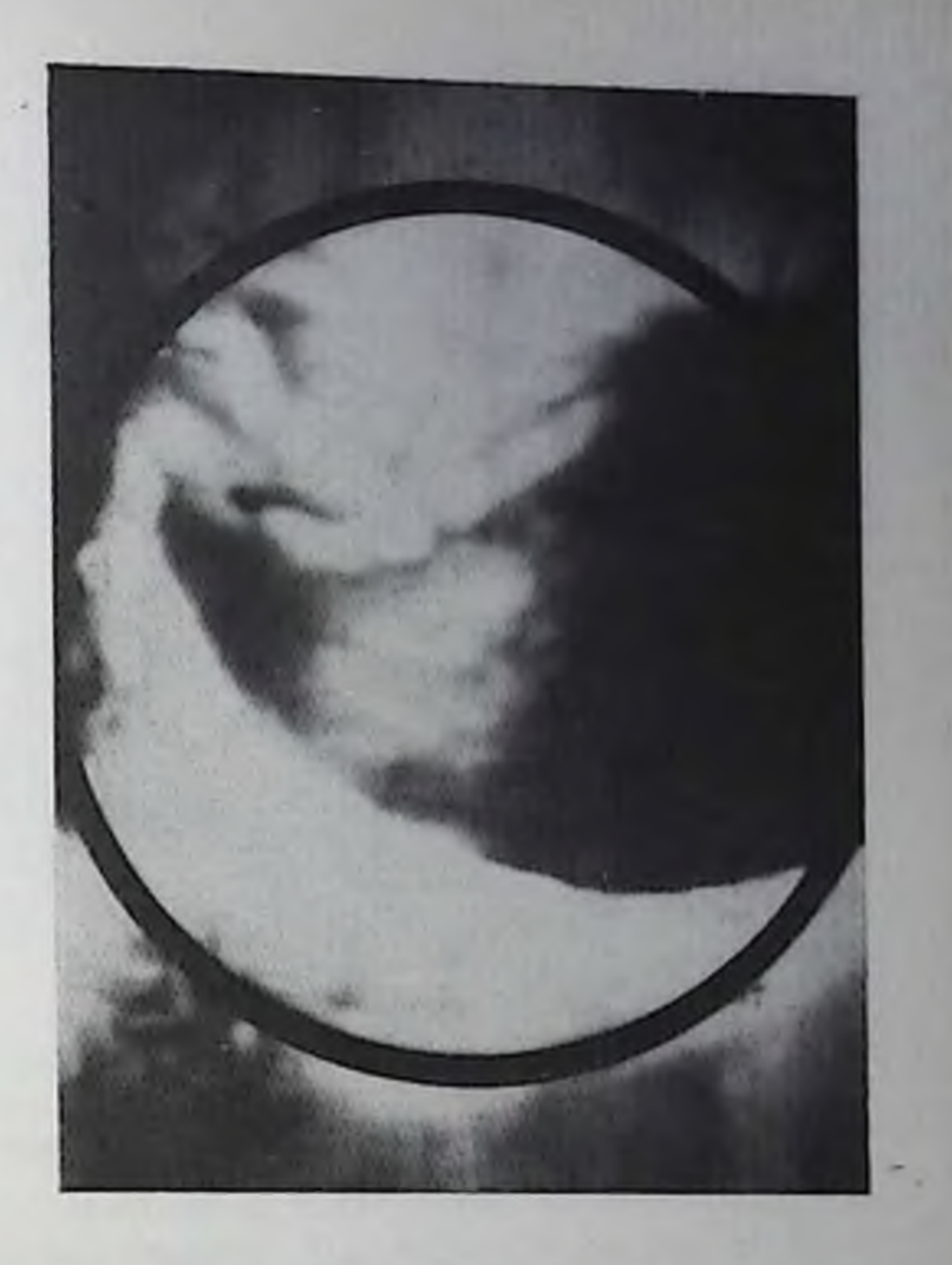

верхностных дефектов округлой, овальной или щелевидной формы - эрозий, плоских или окруженных набухшей слизистой оболочкои в виде валика, напоминающего полип («псевдополипоз»). Размеры эрозий обычно не превышают 0,5-1 см в дпаметре. Локализуются они в любом отделе желудка, но преимущественно в выходной его части.

При рентгенологическом исследовании в желудке выявляется много жидкости и слизи. Складки слизистой оболочки подушкообразно утолщены, иногда сглажены. Некоторые из них слегка возвышаются над поверхностью отечной слизистой оболочки в виде нерезко очерченных полипоподобных образований с углублениями в центре, в которых видны небольшие скопления бария (эрозип), окруженные замкнутым валиком [Соколов Ю. Н., Власов П. В., 1968; Смирнова Т. И., Лабецкий П. И., 1976; Burcher, 1961]. Внешне они напоминают оспенные папулы или жемчужное ожерелье. Во время прохождения перистальтической волны форма и размеры этих «папул» меняются [Abel, 1954]. Дифференци-Ровать эрозивный гастрит следует с язвенной болезнью, полипоподобным гастритом, истинным полинозом и малым раком  $2<sub>K</sub>e<sup>2</sup>$ лудка. Успехи диагностики эрозий слизистой оболочки во многом зависят от методики и техники исследования желудка, в частности применения рентгенотелевидения, двойного контрастирования и оптимальной компрессии во время рентгенографии [Смирнова Т. И., Лабецкий И. И., 1976, 1979; Shirakabe, 1972: Poplack et al., 1975]. При одиночных плоских эрозиях, выявленных рент-

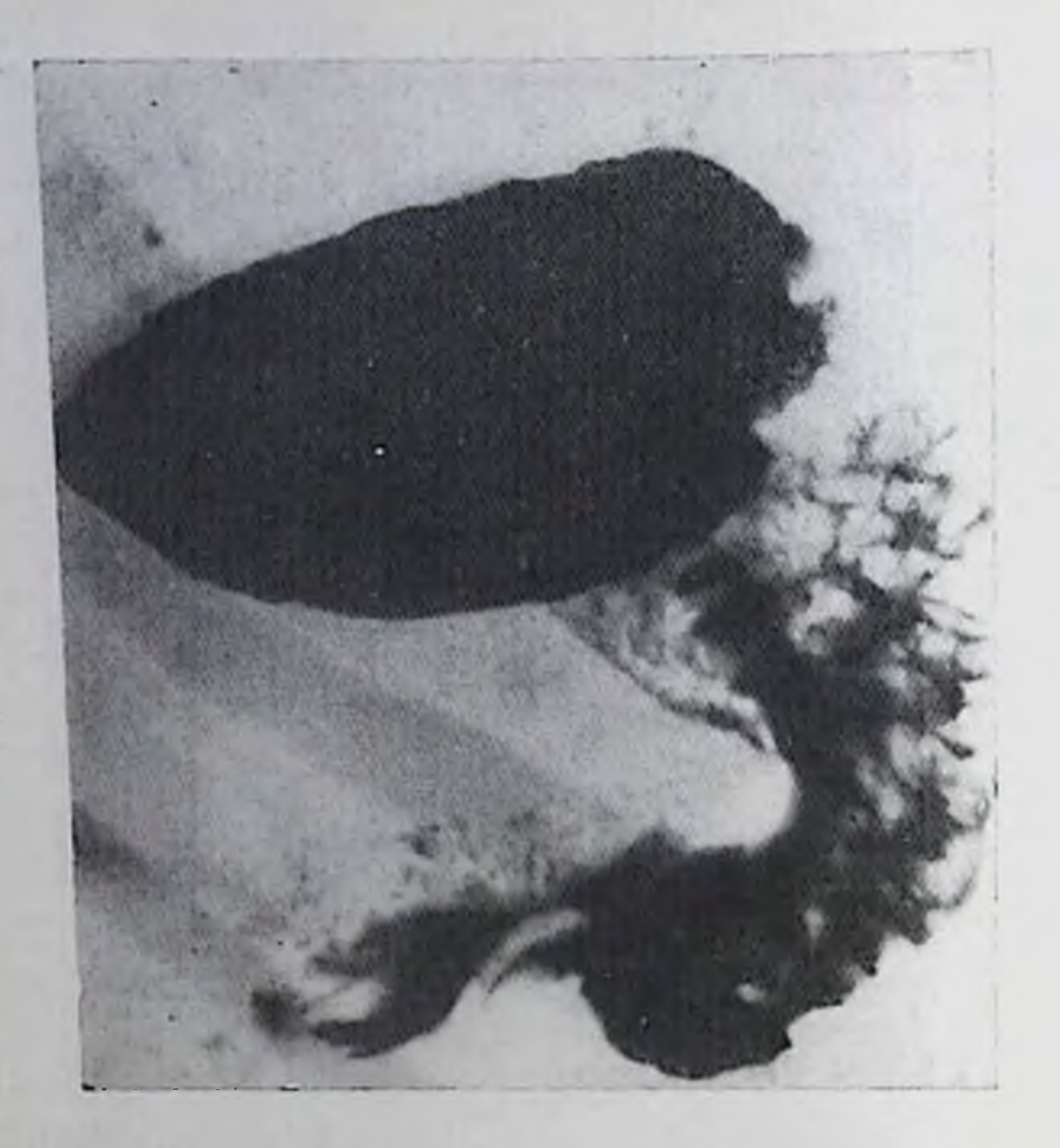

Хронический гиперпласти (полипоподобный) ческии гастрит. Обзорная реитгенограмма желудка в горизонтальном положении больного на спине. Рельеф слизистой оболочки перестроен. Складки перавномерно утолщепы, многие имеют вид полинов.

генологически, показана гастроскопия с биопсией для исключения новерхностной эрозивной формы малого рака желудка.

Полипоподобный (бородавчатый) диффузный гастрит характеризуется появлением на подвергшейся атрофии слизистой оболочке бородавчатых и полипоподобных разрастаний. При этом бородавчатые выступы нередко придают слизистой оболочке сходство с шагреневой кожей.

Подобная патологическая перестройка рельефа слизистой оболочки может более или менее равномерно распространяться на весь желудок или преобладать на ограниченном участке, обычно в антральном отделе. При этом следует иметь в виду, что указанные разрастания могут сочетаться с одновременным истоичением складок и сглаживанием рельефа в других отделах желудка. Местами могут сохраняться участки нормального рельефа слизистой оболочки. Чтобы правильно оценить, какой вид перестройки преобладает в каждом конкретном случае, важно не ограничиваться исследованием слизистой оболочки только выходной части желудка, а тщательно изучать рельеф и в вышележащих его отделах, включая свод. Рентгенологическая картина при диффузном гастрите складывается из морфологических и функциональных признаков. На ранпих стадиях болезни выявляют неравномерное увеличение areae gastricae за счет воспалительного отека; в дальнейшем они сглаживаются или на их месте образуются возвышения различной формы (рис. 59). В более поздних стадиях болезни резко изменены количество. форма и размеры складок слизистой оболочки желудка, а также пх паправление (рис. 60). Отдельные складки подушкообразио утолщены или имеют четкообразный вид. Часть складок остается

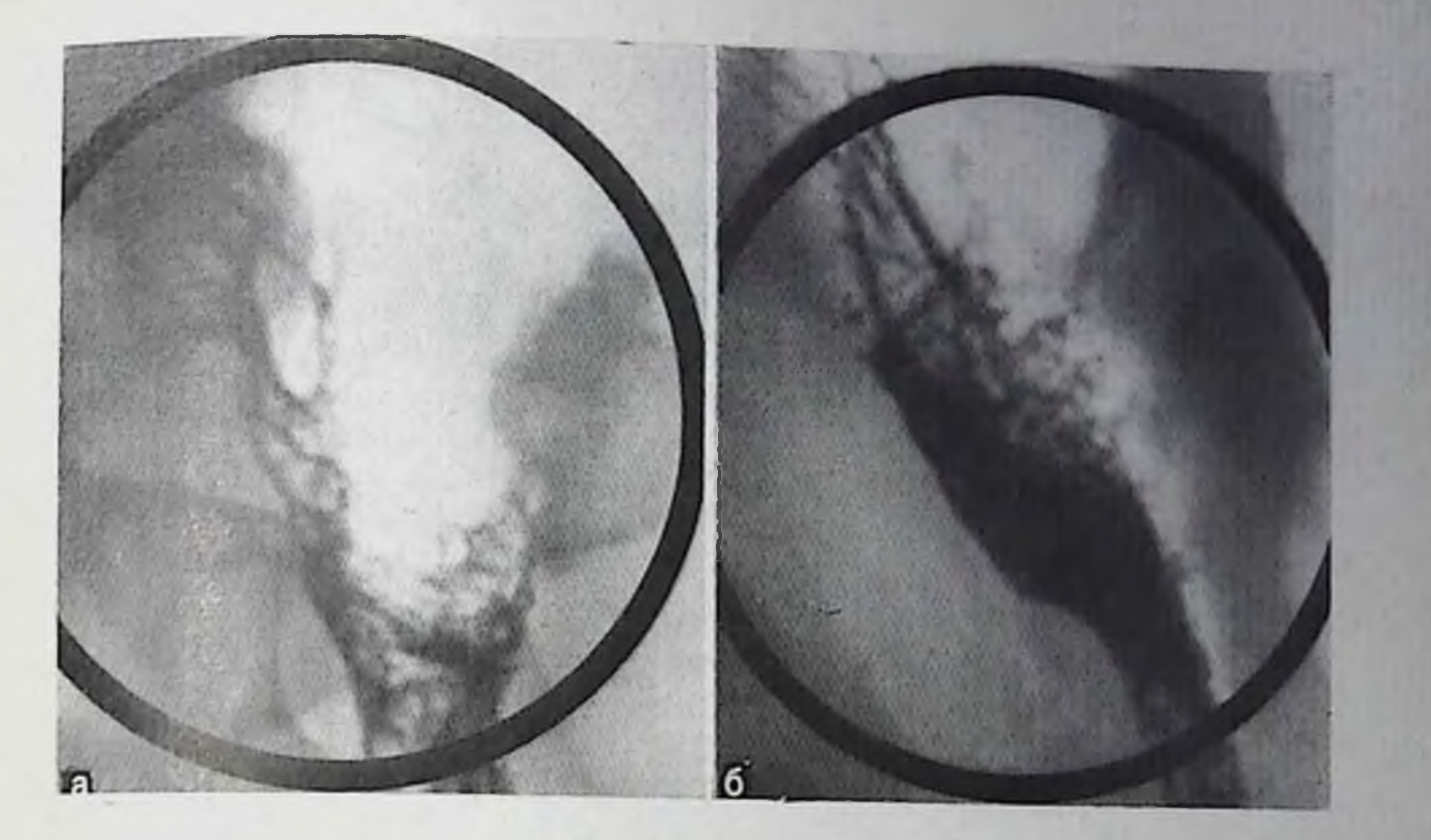

60. Хронический гипериластический (бородавчатый) гастрит. Прицельные рентгенограммы верхиего отдела тела желудка (а. б). Рельеф слизистой оболочки перестроен, имеет зернистый вид вследствие множественных бородавчатых разрастаний.

нормальной или даже истоичается (рис. 61). Эти изменения обычпо более выражены в антральном отделе. Зубчатость контуров большой кривизны желудка значительно усиливается и принимает вследствие неравномерного утолщения складок неправильную форму. Сочетание этих процессов с атрофическими изменениями слизистой оболочки желудка придает рентгенологической картине при гастрите нестрый вид (в отличие от равномерной картины рельефа слизистой оболочки желудка здорового человека). Указанные морфологические признаки относительно постоянны и выявляются у одного и того же больного в различные фазы рентгенологического исследования, а также при повторных наблюдениях.

При резко выраженном атрофическом процессе гипотонический желудок принимает трубкообразную форму, свод его уменьшается, стенки желудка по большой и малой кривизне идут почти параллельно. Слизистая оболочка желудка при этом истоичается и поверхность ее становится почти гладкой. Высота и толщина складок, глубина борозд между ними уменьшается (рис. 62). Число складок при этом увеличивается. Уже при незначительном растяжении желудка воздухом или барием нежная зубчатость по большой кривизне и в своде исчезает, а свод принимает грибовидпую форму. Комочки бария и густой слизи, покрывающие слизистую оболочку свода, придают рельефу крапчатый вид. Исчезновение складчатости рельефа слизистой оболочки в своде желудка называют пиогда симптомом «лысого свода» [Seaman, 1975]. Функциональные изменения при диффузиом хроническом гастрите очень пестры и изменчивы: повышается или чаще понижается тонус желудка, усиливается секреция желудочного сока и слизи, нарушаются перистальтическая и эвакуаторная функции. Степень выраженности их определяется главным образом течением заболевания: чем острее процесс, тем ярче функциональные нарушения, выявляемые рентгенологически. И, наоборот, в стадии ремиссии нарушения тонуса, моторной, эвакуаторной и секреторной деятельности желудка выражены значительно меньше.

Рентгенодиагностика ограничениых форм хронического гастрита базируется на выявлении в основном тех же рентгенологических симптомов, что и при диффузных. Отличительной особенностью ограниченного гастрита является локализация патологических изменений слизистой оболочки в одном из отделов желудка, обычно в антральном.

Среди различных форм локального гастрита особое место занимает антральный ригидиый (склерозирующий) гастрит. В более ранние стадии развития этого вида антрального гастрита выявляют неравномерное утолщение складок слизистой оболочки, косое или поперечное их расположение, обусловливающее зубчатость (фестоичатость) контуров, а также деформацию и ригидность стенок выходного отдела желудка (рис. 63). Топус его при этом повышен, перистальтика ослаблена или не прослеживается.

В дальнейшем, вследствие прогрессирования процесса и поражения всех слоев стенки, опа утолщается и склерозируется. При этом наступает не только сужение, но и укорочение антрального отдела. Перистальтические сокращения исчезают, рельеф слизистой оболочки сглаживается, отдельные складки не прослеживаются, и поверхность ее становится шероховатой, мелкобугристой.

Возникающая при ригидном антральном гастрите полиморфная перестройка рельефа слизистой оболочки и обусловленная склерозом стенки деформация выходного отдела с отсутствием перистальтики служат серьезным поводом для проведения дифференциальной диагностики с эндофитными злокачественными опухолями, а также другими патологическими процессами (сифилис, туберкулез и др.) врожденного или приобретенного характера, при которых может наблюдаться подобная рептгенологическая картина. Объективная оценка морфологических данных в динамике и особенно функционального состояния пораженного отдела (эластичность стенки, сократительная ее способность и др.) имеет решающее значение для правильного распознавания заболевания. Для этого в процессе рентгенологического исследования целесообразно сделать серию рентгенограмм, применяя в случае необходимости стимулирующее фармакологические препараты, оказывающие влияние на перистальтику желудка (1 мл 2% раствора дибазола подкожно; 0,5-0,75 мл 1% раствора морфина подкожно или 0,15-0,25 мл внутривенно; 1 мл 0,05% раствора прозернца подкожно). Появление перистальтических сокращений желудочной стенки является важным доказательством гастрита. В пользу последнего свидетельствует также плавность перехода зоны сужения

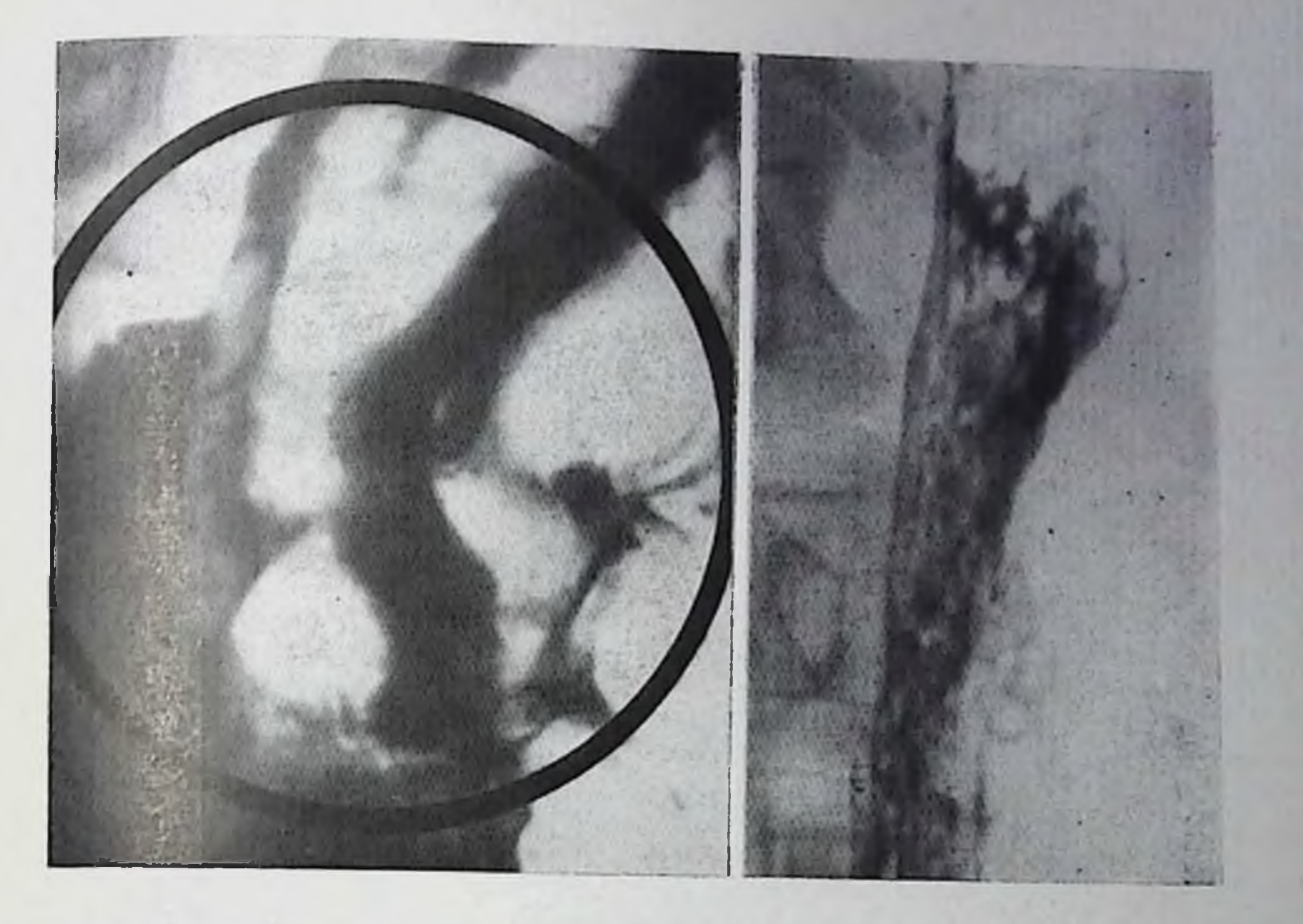

- 61. Диффузный гиперпластический гастрит. Прицельная рентгенограмма тела желудка. Складки слизистой оболочки неравномерно извиты, резко утолщены, анастомозируют между собой. Контуры складок нечеткие. промежутки между ними сужены, поверхность складок покрыта слизыю.
- 62. Хронический атрофический гастрит. На прицельной рентгенограмме тела желудка определяется резко выраженное истоичение складок слизистой оболочки. Количество их увеличено. Борозды между складками узкие, поверхностные.

в непораженный отдел желудка и равномерная зубчатость ее контуров.

Хронический гастрит, сопутствующий язвенной болезни, характеризуется теми же морфологическими изменениями слизистой оболочки желудка и подслизистого слоя, которые наблюдаются при гастритах без язвы. Он может быть распространенным и ограниченным. Во всех случаях поражается преимущественно выходной отдел желудка. Часто в процесс вовлекается и двенадцатиперстная кишка (гастродуоденит). Зона поражения не всегда точно соответствует локализации язвы. хронического гастрита Современная методика диагностики всегда должна быть комплексной, включающей в себя клинические, лабораторные, рентгенологические и эндоскопические исследования. Визуальное изучение внутренней поверхности желудка при гастроскопни и прижизненное морфологическое исследование его слизистой оболочки с помощью биопсии вносят наиболее существенный вклад в распознавание и дифференциальную диагностику этого заболевания.

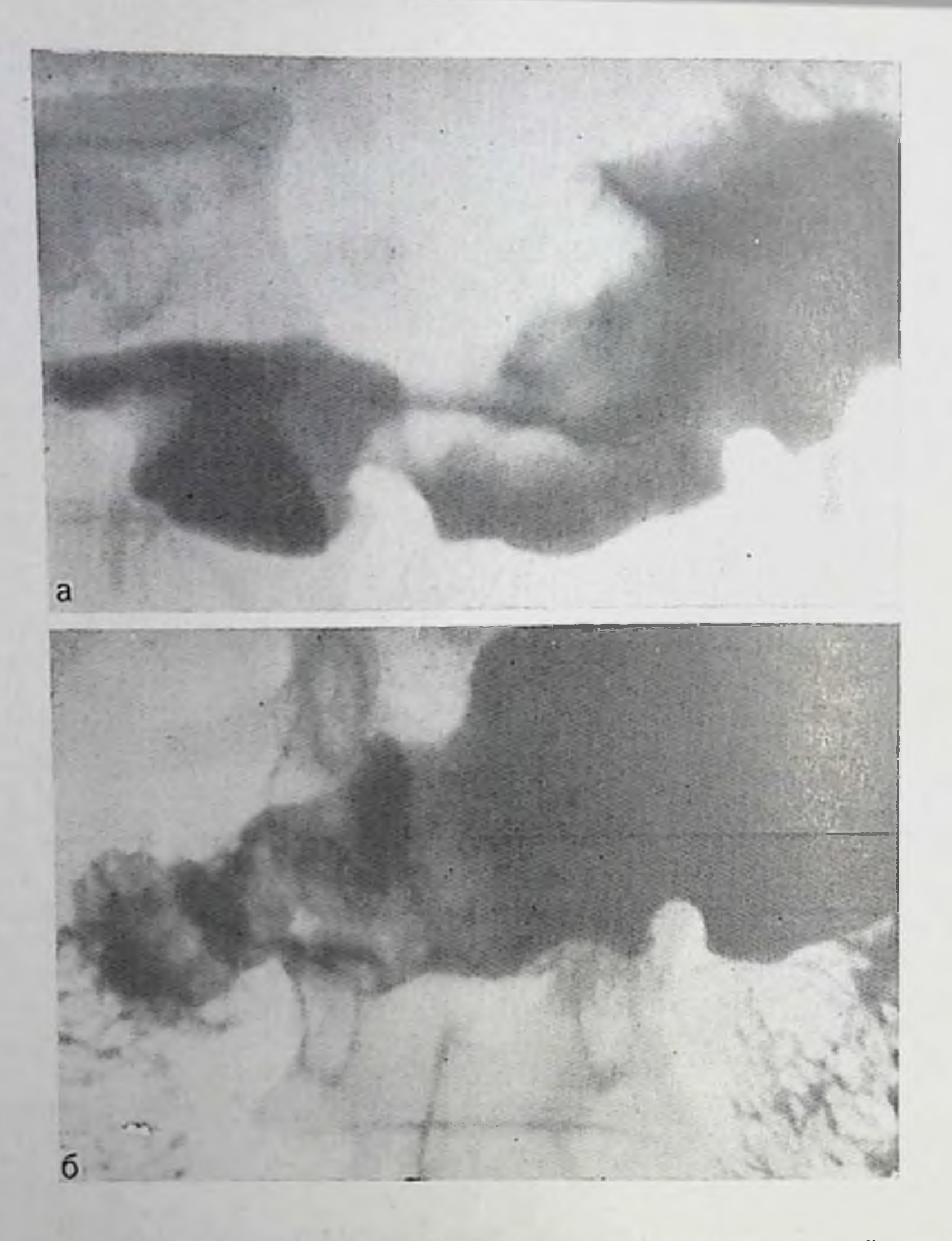

63. Антральный ригидный (склерозирующий) гастрит. Выходной отдел желудка сужен, контуры его перовные за счет поперечного расположения значительно утолщенных, отечных складок. Просвет антрального отдела

в процессе исследования меняется (а, б). Слизистая оболочка луковицы и верхнего отдела петли двенадцатниерстной кишки отечная (дуоденит).

# Транспилорический пролапс

Транспилорический пролапс слизистой оболочки желудка в луковицу двенадцатиперстной кишки встречается приблизительно в 0,5-1% случаев всех рентгенологических исследовании пищеварительного тракта. Он может быть циркулярным и односторонним, а также отличаться по объему выпавших складок и степени их подвижности. Выпадение слизистой оболочки часто сопутствует гастриту и язвенной болезни. Клиппческая картина определяется течением основного заболевания, а также возможным ущемлением в привратнике (приступообразные боли) или изъязвлением (кровотечение) выпадающей слизистой оболочки с развитием

вторичной железодефицитной анемии. Иногда отмечаются интенсивные, упорные, не связанные с приемом нищи боли Нередко больные жалуются на вздутие и чувство тяжести в эпигастральпой области, изжогу, тошноту, рвоту. Эти явления могут появиться внезанно и неожиданно прекратиться [Гвоздков А. В., Никифорова Н. Е., 1961; Мейгал Ю. А., 1968; Gimes, 1956].

При рентгенологическом исследовании выявляют характерную картину: грибовидный, в виде зонтика или цветной канусты дольчатый дефект наполнения у основания луковицы с четкими полипиклическими контурами, который расположен центрально, связаи с привратником. Пилорический канал расширен, в нем нередко видиа складка слизистой оболочки, переходящая из препилорического отдела желудка в луковицу.

Деформация луковицы при выпадении слизистой оболочки обусловлена не рубцовыми изменениями стенки, как при язвенной болезни, а пролабирующими складками, образующими нестойкий иефект наполнения у ее основания. При этом контрастное вещество проникает между дефектом наполнения и основанием луковицы, а края ее карманов как бы конвергируют к привратнику.

При прохождении перистальтической волны во время пальпании и дозированной компрессии пилородуоденальной зоны, а также при повторных исследованиях форма, размеры и положение дефекта наполнения в луковице меняются (от полного его исчезновения вследствие виравления - реланса - слизистой оболочки в желудок до повторного появления подобно перподически выпадающему полипу на ножке). Эта изменчивость рентгенологической картины хорошо прослеживается на серии прицельных рентгенограмм или рентгенокинематограмм [Соколов Ю. Н., Власов П. В., 1968].

# Варикозное расширение вен желудка

Изолированное расширение внутристеночных вен желудка наблюдается редко. Обычно оно сочетается с аналогичными изменениями вен пищевода, особенно в далеко зашедших стадиях патологического процесса [Пациора М. Д., Новикова Э. З., 1960: Кишковский А. Н., Дударев А. Л., 1972; Teschendorf. Wenz. 1977]. Варикозное расширение вен может быть причиной тяжелых пищеводно-желудочных кровотечений.

Варикозное расширение вен пищевода и желудка обычно развивается при нарушении портального кровообращения, обусловленного циррозом печени или тромбозом воротной вены.

Изолированное расширение вен свода и верхней трети тела желудка наблюдается при тромбозе селезеночной вены (при хроническом панкреатите, раке поджелудочной железы и др.), а также при наличии прямых анастомозов между желудочными и забрюшинными венами [Карицкая Г. К., 1966; Sedman, 1973]. Они могут наблюдаться в антральном отделе и двенадцатиперстной кишке при расширении панкреатической и дуодепальной вены, а также правой желудочно-сальниковой и пузырной ветвей правой брыжеечной вены [Bateson, 1969; Seaman, 1973].

При рентгенологическом исследовании, осуществляемом в условиях двойного контрастирования верхних отделов желудка, определяются выраженная иченсто-петлистая или полиновидная перестройка рельефа слизистой оболочки свода и верхней трети тела желудка, а также овальные, дольчатые или извитые, передко расположенные в виде цепочки, и четко очерченные дефекты наподнения. Эти изменения трудно отличить от патологической перестройки рельефа слизистой оболочки, наблюдаемой при других заболеваниях желудка (избыточное развитие слизистой оболочки. полицоз, лимфогранулематоз, лимфосаркома и др.).

Характерной особенностью дефектов наполнения при варикозном расширении вен является изменчивость их формы и размеров при перемене положения пациента во время исследования, а также под влиянием дыхательных проб Мюллера и Вальсальвы. внешней компрессии, раздувания желудка газом при двойном его контрастировании и других воздействиях. Сохраняется также эластичность стенки желудка в зоне поражения.

Установлению правильного диагноза способствует обнаружение расширенных вен пищевода и клинических симптомов портальной гипертензии. При необходимости прибегают к контрастному исследованию сосудов портальной системы, с номощью которого определяется характер и степень выраженности окольного кровотока и варикозного расширения вен.

## Язвенная болезнь желудка и двенадцатиперстной кишки

Основными методами распознавания язвенной болезни являются рентгенологический и эндоскопический (гастро- и дуоденоскопия). Они позволяют не только установить наличие язвы, по и, как правило, точно определить ее вид, локализацию, размеры, стадию развития, развившиеся осложиения. Кроме того, данные, полученные при динамическом наблюдении в процессе лечения, нмеют большую клиническую ценность для суждения об эффективности проводимой терапии, прогнозе и исходе заболевания. При современной технике и методике исследования рентгенологическое распознавание язвенной болезни на основании достоверных признаков достигло высокой точности: процент совпадений рентгенологических данных с данными операций или эндоскопии составляет 90-95 [Кишковский А. Н., Дозорцев В. Ф., 1968; Сальман М. М. и др., 1976; Комаров Ф. И. и др., 1978; Zboralske, 1973; Stender et al., 1975]. Однако примерно  $5-10\%$ хронических язв желудка даже при тщательном рентгенологическом исследовании не выявляется по разным причинам: маленькие размеры язвенного кратера, заполнение его слизью, сгустком крови, нищей или некротическими массами, большая отечность

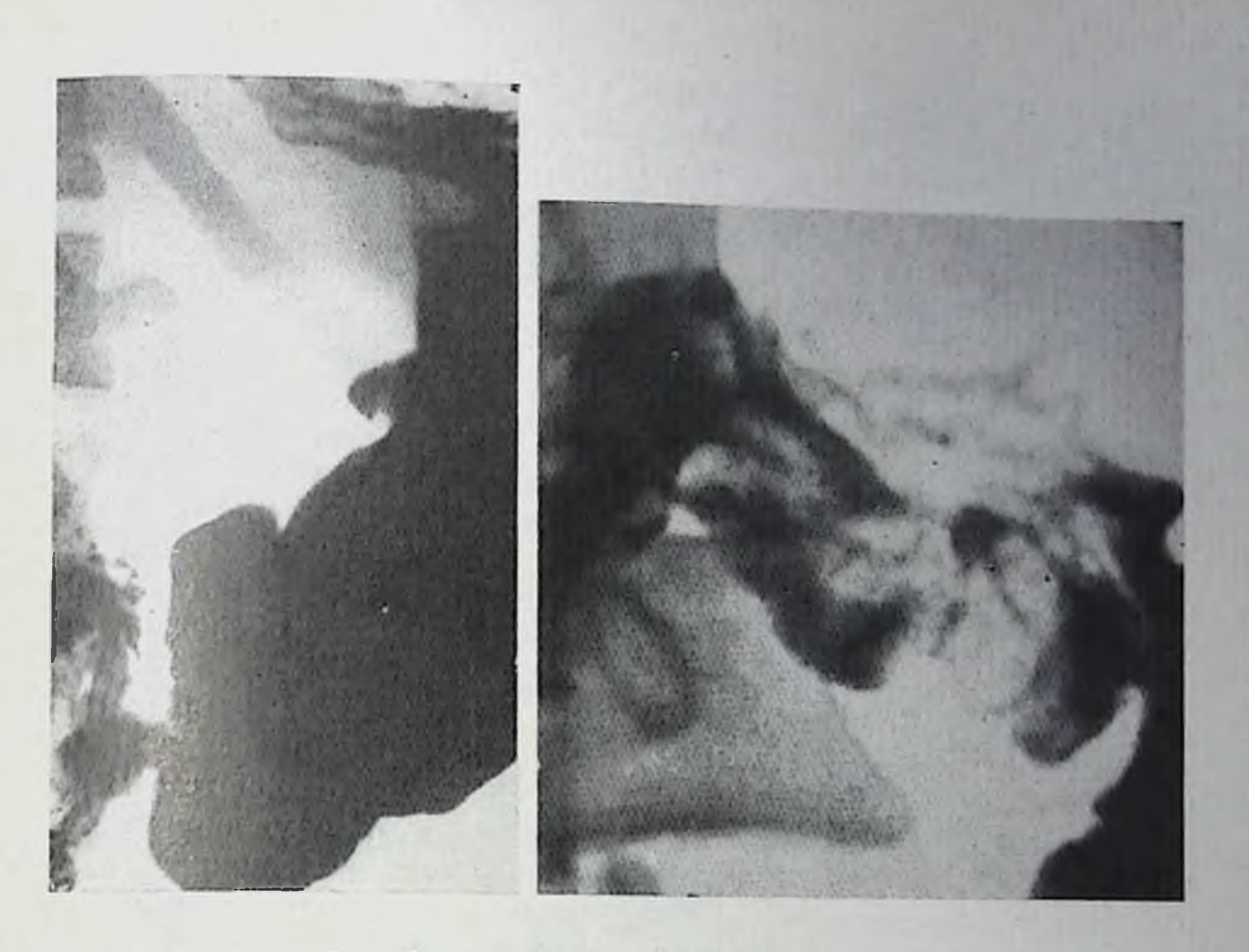

- 64. Язва желудка. На обзорной рентгенограмме по малой кривизне тела желудка видна треугольной формы язвенная ниша с полосой просветления у основания язвенного кратера - линия Хэмитона.
- 65. Прицельная рентгенограмма луковицы двенадцатинерстной кишки в прямой проекции. Видны звездчатой формы «рельеф-ниша» и конвергирующие к ней складки слизистой оболочки.

тканей вокруг язвы, препятствующая ее контрастированию, конституциональные особенности больного, затрудняющие полинозиционное исследование и др.

Рентгенодиагностика язвенной болезни основывается на прямых (морфологических) и косвенных (функциональных) признаках. При этом основное днагностическое значение имеет выявление прямых рентгенологических симптомов - ниши и рубцовоязвенной деформации пораженной стенки.

Ниша является рентгенологическим признаком язвенного де-Фекта в стенке полого органа, заполненного контрастным веществом, и краевого вала вокруг язвы, обусловленного воспалительными и функциональными изменениями прилежащих к язве тканей. Она может иметь вид выступа на контуре тени желудка или двенадцатиперстной кишки (контурная ниша) или контрастного пятна (депо бария) на фоне рельефа слизистой оболочки (рельеф-ниша). Поэтому при локализации язв на задней или передней стенке дистальных отделов желудка на некотором отдалении от большой или малой его кривизны тщательное изучение рельефа слизистой оболочки имеет большое диагностическое значение.

Различают ниши малые  $(0.5 \times 0.5 - 0.8)$  см), средние  $(0.5 - 0.8)$ 0,8×1,5 см) и большие (до нескольких сантиметров). Последние могут иметь трехслойную структуру, обусловленную изображением содержащихся в крупной язве барневой взвеси, жидкости и газа.

Контурная ниша имеет обычно геометрически правильную форму (воронка, конус), четкие контуры и симметричный инфильтративный вал у основания. Контуры основания язвы обычно ровные, четкие. Лишь при наличии на дне язвенного кратера сгустков крови, комочков слизи, некротических масс или остатков пищи очертания ниши могут выглядеть перовными и нечеткими. В краеобразующем положении ниша выступает за пределы контура желудка и обычно отделена от его просвета узкой (около 1 мм) поперечно идущей четко очерченной полоской просветления (линия Хэмптона), обусловленной изображением слизистой оболочки, пависающей над кратером язвы (рис. 64).

При более глубоких язвах, особенно в стадии обострения, прилежащие к кратеру участки стенки вовлекаются в воспалительный процесс, становятся ригидными, отекают и утолщаются. В результате этих изменений, а также мышечного спазма образуется различной степени выраженности утолщение стенки вокруг язвы, имеющее на рентгенограммах вид прозрачного воротничка, лепты или вала, расположенного между язвой и просветом желудка.

При дозированной компрессии форма и размеры ниши не меняются. Изменения ее размеров могут быть связаны прежде всего с изменчивостью воспалительного вала, так как размеры последнего зависят от величины отека слизистой оболочки у основания язвенного кратера, степени спастического сокращения мышц стенки желудка и рубцовых изменений. Поэтому при уменьшении отека и устранении спастического сокращения мышц резко уменьплается также и глубина ниши. Наблюдается и обратная зависимость: увеличение отека и успление спазма приводят к соответствующему углублению ниши вплоть до образования язвенного краевого дефекта наполнения при слипании резко отечных краев вала, закрывающего вход в язвенный дефект. При очень больших размерах вала ниша при исследовании в боковой проекции может не выходить за пределы тени желудка. Однако и в этих случаях язвенный кратер располагается в центре воспалительного вала, а последний имеет гладкую поверхность, четкие очертания, а края его на границе с нормальной стенкой желудка образуют тупой угол. После уменьшения воспалительных явлений рентгенологическая картина язвенной ниши вновь становится типичной. Рельеф-ниша имеет округлую или овальную форму, гладкие, ровные края. Она окружена симметричным валом утолщенных тканей в виде ореола — дефекта наполнения, к внешнему краю которого подходят складки слизистой оболочки, не достигающие края кратера язвы (рис. 65). При этом границы воспалительного вала постепенно переходят в непораженные ткани.

Гигантская ненетрирующая язва желудка. На обзорной рентгенограмме в области угла желудка видна язвенная ниша размером 4×3 см. Контуры ее неровные и нечеткие. У основания кратера большой воспалительный вал.

При каллезных (омозолелых) язвах вал у основания кратера обусловлен в основном не столько воспалением нли спазмом, сколько соединительнотканными разрастапиями. Такой вал имеет значительную высоту, более четочерченные граннцы,  $60$ большую плотность.  $M<sub>3-3a</sub>$ паличия инфильтративного вала у основания язвенного кратера истинная его глубина не соответствует (всегда

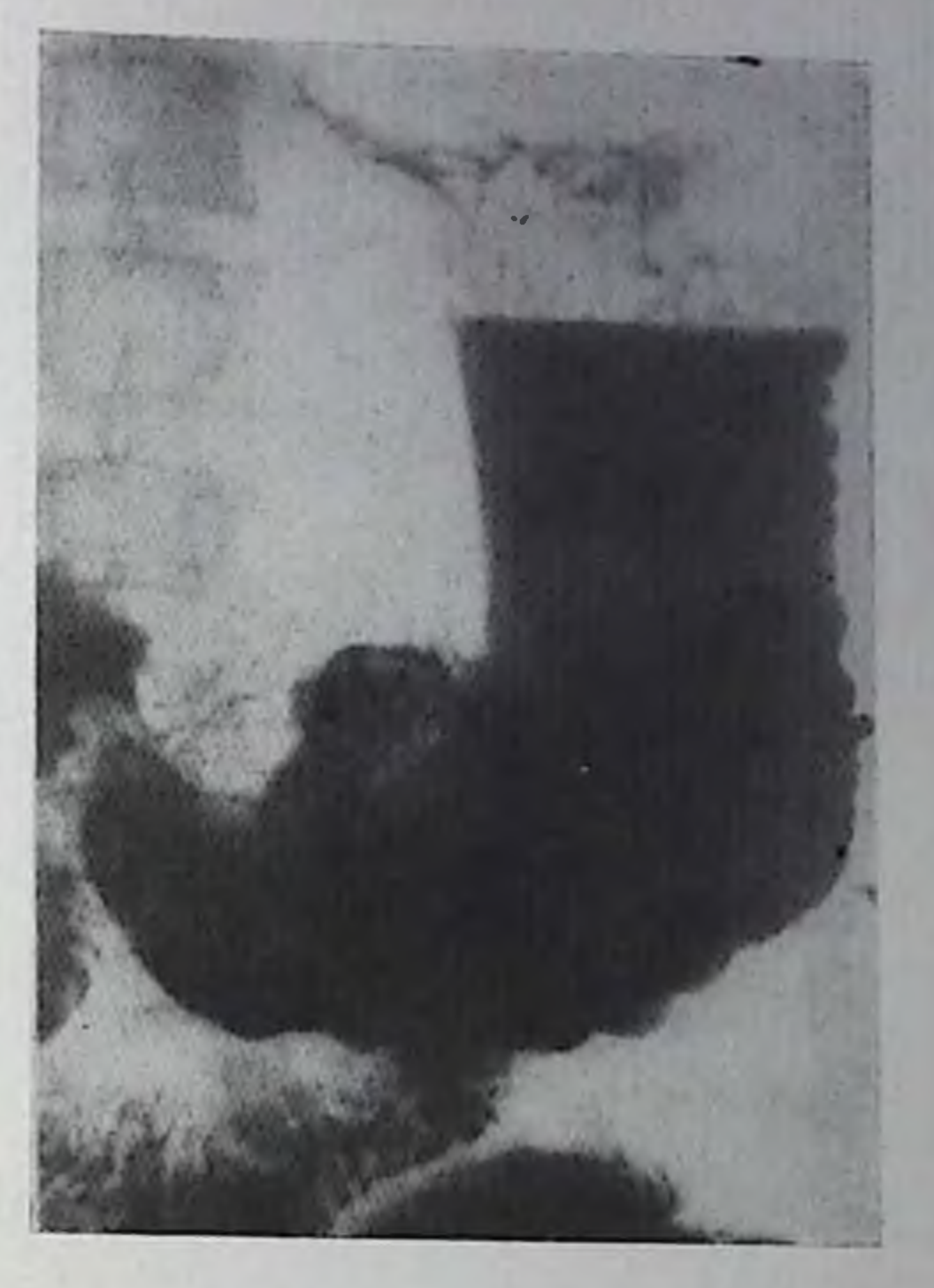

меньше) глубине ннши, определяемой во время рентгенологического исследования.

Глубокие ниши выявляются при пенетрирующих язвах, обычно проникающих за пределы стенки желудка или двенадцатиперстной кишки в соседний спаянный с ней орган - печень, поджелудочную железу, сальник, желудочно-печеночную связку, брыжейку, селезенку, брюшную стенку. Такая ниша фиксирована, теряет правильную коническую форму, контуры ее становятся нечеткими, неровными (рис. 66). При этом нередко отмечаются трехслойность содержимого ниши, отсутствие ее смещаемости и наличие значительного уплотнения окружающих нишу тканей, а также длительная задержка барпя в язвенном кратере (рис. 67), большая часть которого обычно находится за пределами стенки желудка или двенадцатиперстной кишки (рпс. 68). Размеры доброкачественных язв, как и злокачественных, разнообразны. Большие язвы не обязательно являются злокачественными. Примерно у 4% доброкачественных язв диаметр больше 4 см [Zboralske, 1973]. Их именуют гигантскими. Глубина таких язв обычно больше ширины, поэтому большинство гигантских язв являются пенетрирующими. Выраженное развитие грануляционной и фиброзной ткани вокруг больших язв и неравномерное Утолщение прилежащих складок слизистой оболочки могут стимулировать опухолевый процесс не только при рентгенологическом исследовании, по даже во время хирургического вмешательства. Подобные диагностические ошибки еще встречаются. Они могут явиться причиной неоправданных обширных операции, зна-

66.

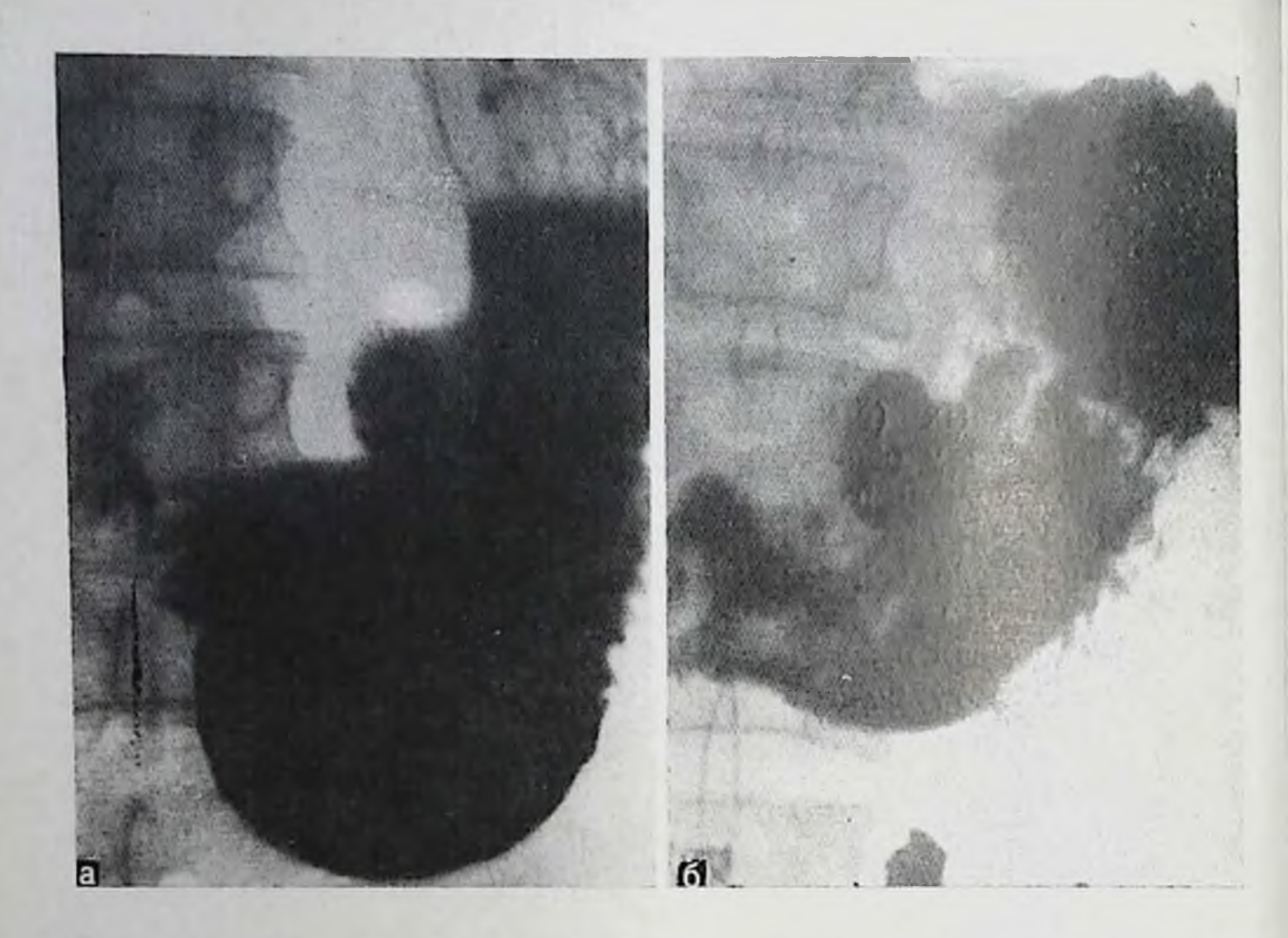

67. Пепетрирующая язва задней степки угла желудка. На обзорной рептгенограмме в вертикальном положении больного (а) видеи большой язвенный кратер, в котором определяется симптом трехслойности. В ноложении больного на синне (б) весь язвенный кратер заполнился бариевой взвесью. Складки слизистой оболочки прилежащих к язве отделов желудка отечные.

чительно повышающих вероятность тяжелых осложнений и даже смертельных исходов.

При поверхностных язвах, а также язвах, локализующихся в препилорической зоне желудка, ниша при рентгенологическом исследовании часто не выявляется. В подобных случаях при эндоскопическом исследовании определяют небольшую округлую, овальную или щелевидную язву, дно которой обычно покрыто серым фибринозным палетом.

При хронических рецидивирующих или каллезных язвах важным рентгенологическим признаком является конвергенция складок слизистой оболочки по направлению к нише. При этом складки частично переходят на большой краевой вал, не достигая, однако, язвенного кратера, имеющего большие, чем при обычных хронических язвах, размеры.

Косвенные рентгенологические признаки язвенной болезии обусловлены в основном нарушением тонической, секреторной и моторно-эвакуаторной функций желудка и двенадцатиперстной кишки. К ним также относят проявления сопутствующего язве гастрита (гастродуоденита) и наличне локальной болезнепности (болевой точки) при пальнации.

68.

Язва задней стенки луковидвенадцатиперстной ны кишки, осложненная пенетрациен в поджелудочную железу. Прицельная рентгенограмма луковицы в левой косой проекции. Язвенный кратер имеет перовные контуры и значительную глубниу.

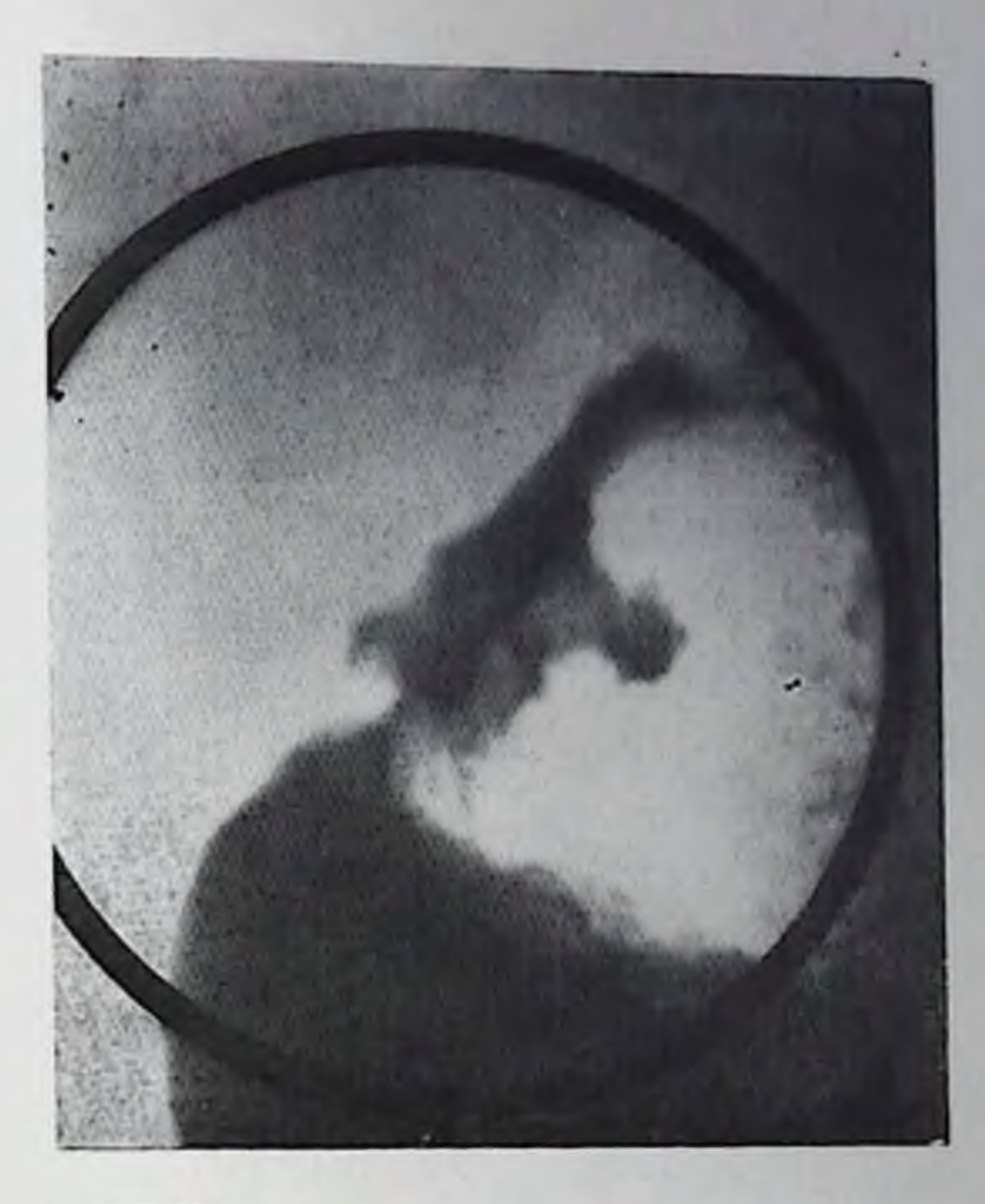

Топус желудка в фазе обострения язвенной болезни повышен, вследствие чего форма его может приближаться к форме рога. Перистальтика усплена, волны обычно глубокие, иногда сегментирующие. Как правило, возникает и регионариый (локальный) спазм, который в зависимости от локализации язвы может иметь вид втяжения по большой кривизие (при язвах малой кривизны тела желудка) или циркулярного спазма (при язвах антрального отдела желудка). При субкардиальных язвах желудок может иметь вид песочных часов вследствие спазма препмущественно косых мышц.

Втяжение по большой кривнзие располагается обычно на уровне язвенного кратера или несколько ниже его, локализующегося на малой кривизне желудка или вблизи нее. Контуры его четкие. ровные, переход на соседние участки плавный. Рельеф слизистой оболочки не изменен. При дозированной компрессии, а также под влиянием спазмолитических препаратов форма и размеры втяжеиия меняются. При локализации язвы на задней стенке луковицы двенадцатиперстной кишки возникает втяжение по малой ее кривизне, а при наличии язвы на передней стенке - по большой кривизне. Появление двух «контактных» язв луковицы (на передней и задней ее стенках) сопровождается втяжением большой и малон кривизны луковицы, вследствие чего она принимает форму трилистника. Усиление секреции желудочного сока, наблюдающееся при язве, характеризуется появлением жидкости натощак и слоя секреторпой жидкости и слизи над контрастной массон (интермедиарный слой). При этом количество жидкости в процессе рептгенологического исследования может значительно увеличиваться.

Опорожнение желудка при язвенной болезни чаще замедлено, что обычно связано со спазмом привратника и гиперсекрецией. Иногда наблюдаются быстрая эвакуация содержимого желудка и зияние привратника. При этом характер опорожнения желудка нередко меняется в процессе исследования: замедленная вначале эвакуация сменяется быстрым опорожнением желудка или, наоборот, на смену ускоренного опорожнения приходит резкое его замедление.

Очень часто при язвенной болезни обнаруживают рептгенологические признаки сопутствующего антрального гастрита или дуоденита. При этом складки слизистой оболочки резко утолщены, извилисты и беспорядочно расположены. Иногда они принимают вид подушек или больших площадок. В фазе обострения язвенной болезни эти изменения выражены особенно отчетливо.

Наличие постоянной болевой точки в определенной зоне желудка или двенадцатиперстной кипики, перемещающейся вместе с органом при пальпации живота или изменении положения больного, имеет несомненное диагностическое значение. Диагностическая ценность этого косвенного симптома возрастает при его сочетании с другими рентгенологическими признаками - регионарным спазмом, нарушением секреторной и моторной функций и др.

Язвы желудка встречаются в любом его отделе, по наиболее часто (до 75%) они локализуются вдоль малой кривизны (преимущественно на границе средней и пижней ее трети, вблизи угловой вырезки), в пилорическом отделе и на задней стенке желудка. На большой кривизие они встречаются очень редко. Так же редко локализуются язвы и в субкардиальном отделе. Большинство язв желудка у детей располагается в пилорическом отделе.

У пожилых людей язвы чаще локализуются в проксимальном отделе желудка непосредственно у кардии, обычно на задней стенке. Реже они располагаются на уровне угла желудка или несколько выше его. Днаметр язв может достигать 3-4 см [Тагер И. Л., Шерстиев А. В., 1963; Пипко А. С. и др., 1967; Соколов Ю. Н. и др., 1971; Ганченко Л. И., Майоров В. М., 1976. Ввиду преимущественно высокого расположения язв у лиц пожилого и старческого возраста диагностика их сопряжена с больними трудностями. Они лучше выявляются при исследовании больных в вертикальном положении в косых и боковой проекциях. При этом часто наблюдается деформация желудка в виде песочных часов, вызванная спазмом циркулярных мышц, а также значительными воспалительными и рубцовыми изменениями тканей, сопровождающими большие изъязвления. У молодых лиц подобная деформация желудка встречается редко. Другой особенпостью таких язв является их более медленное заживление, которое, однако, не должно расцениваться как косвенный признак злокачественности процесса.

Несмотря на интенсивное противоязвенное лечение, рептгенологические признаки такой язвы могут сохраняться в течение пескольких месяцев. По-видимому, это в известной мере связано с сосудистой педостаточностью, так как при рентгенологическом исследовании у пожилого и старческого возраста людей, страдающих язвой, довольно часто находят обызвествления круппых сосудов желудка, особенно при высоком расположении язвы по малой кривизне [Elkeles, 1964].

В процессе интенсивного лечения величина ниши уменьшается. Однако лишь полное заживление язвы, устанавливаемое при повторных рентгенологических или эндоскопических исследованиях. может служить убедительным доказательством доброкачественности процесса.

Язва двенадцатиперстной кишки сопровождается поздними (возникающими через  $1\frac{1}{2}-3$  ч после еды), голодными, почными острыми болями, обычно успоканвающимися после приема нищи и щелочей. Болн локализуются в подложечной области, около пунка или в правом верхнем квадранте живота, часто иррадиируют в спину или за грудину.

Характерны изжога и рвота, возникающие в остром периоде процесса, особенно при осложненных формах заболевания. Отчетливо выражена сезопность обострений, которые обычно возникают весной и осенью.

Язвы двепадцатиперстной кишки встречаются в 3-4 раза чаще, чем язвы желудка. Они локализуются преимущественно в луковице двенадцатиперстной кишки (примерно 95% всех язв). обычно в пределах 3 см от привратника, реже - в вертикальной части кишки и совсем редко - в ее нижнем горизонтальном отделе. Считается, что задняя стенка луковицы поражается примерно в 2 раза чаще, чем передняя, хотя имеются и другие данпые: язвы на задней и передней стенке луковицы встречаются одинаково часто [Spjut, Navarrete, 1973]. При этом язвы задней стенки луковицы склонны к кровотечениям, а передней - к перфорациям. Мужчины болеют в 3 раза чаще женщин.

Рентгенодиагностика язв двенадцатиперстной кишки основывается на выявлении ниши, рубцовоязвенных и функциональных изменений. Ниша имеет обычно небольшие размеры, неправильпую коническую, продолговатую или звездчатую (угловатую) Форму. Большие, пенетрирующие язвы этой локализации встречаются редко. Иногда обнаруживаются двойные язвы, расположенные на противоположных стенках (контактные или «целующиеся» язвы). Чаще всего язвы располагаются по малой кривнзие луковицы. При этом вид ниши определяется проекцией, в которой проводится рентгенологическое исследование: в первом косом положении (прямая проекция) ниша имеет вид контрастного пятна (дено бария), окруженного воспалительным валом слизистой оболочки (просветлением) — фасиая ниша, а во втором косом положении (боковая проекция) — концческого выступа на контуре пуковицы — профильная ниша. У детей и у полных больных желудок обычно расположен высоко и почти поперечно, поэтому получить снимки луковицы двенадцатиперстной кипики при рептгенологи. ческом исследовании во втором косом положении, а следовательно, и распознать язву передней или задней стенки очень трудно. Передко этим объясняется расхождение результатов рентгенологического и эндоскопического исследований.

Язвенный процесс в луковице, как правило, сопровождается ее деформацией. Однако отсутствие деформации луковнцы не исключает возможности язвенного процесса в ней, даже длительно существующего. В подобных случаях язвенный кратер остается в пределах слизистой оболочки, не проникая в мышечный слой.

Вид язвенной деформации луковицы во многом определяется паличием рубцовых втяжений и выпячиваний ее стенки, сглаживания или укорочения большой или малой кривизны, удлинения или расширения ее заворотов (рецессусов). Однако и локальный спазм, а также набухание слизистой оболочки в зоне расположения язвы существенно влияют на степень и характер деформации луковицы. При этом существует зависимость между характером деформации луковицы и локализацией язвы, описанная В. А. Фанарджяном.

1. При дефекте, локализованном на латеральном контуре луковицы, язва располагается на передней стенке луковицы, что можно установить исследованием во втором косом положении.

2. При дефекте луковицы, расположенном на ее медиальном контуре, язва находится на задней стенке луковицы.

3. При дефектах луковицы, расположенных на ее латеральном и медиальном контуре, имеется двойная язва - передней и задней стенки луковицы.

4. При кармане луковицы, локализованном на ее латеральном контуре, язва расположена на задней стенке луковицы.

5. При кармане луковицы, находящемся на ее медиальном контуре, имеется язва передней стенки луковицы.

6. При карманах луковицы, развившихся вниз и вверх па ее

латеральном и медиальном контурах, имеется двойная язва - передней и задней стенки луковицы.

К косвенным рентгенологическим симптомам язвы двенадцатиперстной кишки относятся спазм или зияние привратника, усиление перистальтики кишки, ускорение или замедление пассажа бария, локальная болезненность при пальпации. При значительпых изменениях тонуса кишки могут наблюдаться дуоденостазы. При этом отчетливо выражены нарушения тонической, секреторпой и моторно-эвакуаторной функций желудка.

В периоды обострения язвы обнаруживаются рентгенологические признаки гастродуоденита. Во время ремиссии функциональные нарушения отсутствуют или выражены умеренно. Тонус и перистальтика двенадцатиперстной кишки нормализуются.

Клинико-рептгенологическое распознавание язвенной болезни лвенадцатиперстной кишки у людей молодого возраста сопряжено со значительными трудностями, обусловленными прежде всего пебольшими размерами язв, яркими воспалительными изменепиями слизистой оболочки, а также паличием выраженных расстройств тонуса и моторно-эвакуаторной функции двенадцатиперстной кишки, резко затрудняющих проведение рентгепологического исследования при частичном и тугом контрастировании.

При подозрении на язвенную болезнь двенадцатинерстной кишки рептгенологическое исследование больных только в вертикальном положении незьзя считать достаточным. Дополнительное исследование таких больных в горизонтальном положении значиулучшает выявление основных тельно рентгенологических зимитомов язвенной болезни - ниши и рубцово-язвенной деформации. При этом язвы, локализующиеся на задней стенке, лучше выявляются в положении больного на спине, а язвы передней степки луковицы двенадцатиперстной кишки - в положении на жнвоте. Перемещине газа из желудка в луковицу создает в ряде случаев более благоприятные условия (двойное контрастирование) для обнаружения язв в ней. При наличии выраженных функциональных расстройств (пилоросназм, повышенный тонус и гипермотильность двенадцатиперстной кишки) и отека слизистой оболочки показано применение соответствующих фармакологических средств, уменьшающих указанные нарушения [Розенштраух Л. С., Рабухина Н. А., 1966; Рабухина Н. А., Сальман М. М., 1966; Кишковский А. П. Дозорцев В. Ф., 1968].

Применение рентгенографии в процессе исследования желудка и двенадцатиперстной кишки обязательно, так как только на серии рентгенограмм удается выявить и убедительно подтвердить наличие маленькой ниши. При клиническом подозрении на язву, время обычного рентгенологического исследования BO когда не удается обнаружить нишу в желудке или луковнце двенадцатиперстной кишки, нужно особенно тщательно изучить состояние всей петли двенадцатиперстной кишки, чтобы не просмотреть нишу в послелуковичной ее части.

Послелуковичные язвы проявляются клинически упорными ноющими болями, отрыжкой, повышенной кислотностью желудочного сока, топинотой, иногда рвотой и оккультными кровотечениями. Мужчины болеют в 7 раз чаще, чем женщины. Локализуются язвы чаще по внутреннему краю верхней горизонтальной или нисходящей части кишки, т. е. в непосредственной Сопровождаются близости от головки поджелудочной железы. нарушением тонической и моторной функции кишки (дистония п дискинезия), спазмом привратника и кишки в зоне расположепия язвы, локальной болезненностью при нальпации. Размеры ниши различные. Воспалительный вал вокруг ниши и конвергенция складок обычно выражены отчетливо (рис. 69). При этом паружный контур кишки втянут. В процессе заживления таких язв может развиться рубцовый стеноз, сопровождающийся наручением проходимости кишки. При локализации язвы волная больнюго сосочка двенадцатиперстной кипики может наблюдаться нарушение оттока желчи и поджелудочного сока в кинцу.

М пожественные язвы желудка встречаются редко. Они локализуются обычно по малой кривизие (рис. 70). Примерно к 5% случаев язва желудка сочетается с язвой двенадцатиперст. ной кишки. При этом последняя обычно предшествует язве желудка и часто осложняется степозом привратника. Песколько чаще множественные язвы наблюдаются в луковице двепадцатиперстной кишки (рис. 71), а также одновременно в желудке и луковице, особенно при синдроме Золлингера - Эллисона, сепсисе и после стрессовых ситуаций. Сам факт множественности язв не свидетельствует о злокачественной их природе, если при этом нет характерных для озлокачествления рептгенологических признаков.

Язвы, сочетающиеся с синдромом Золлингера - Эллисона, морфологически сходны с обычными пептическими язвами. Клинически они отличаются более выраженным болевым синдромом и гиперсекрецией желудочного сока, упорным течением, частыми рецидивами. Локализуются преимущественно в двенадцатиперстпой кишке, включая послелуковичную ее часть [Prevot, 1973]. В 10% случаев язвы двенадцатиперстной книгки сочетаются с одиночными или множественными язвами желудка [Zboralske, 1973], реже с изъязвлениями тощей или подвздошной кишки, часто пенетрируют в поджелудочную железу, степозируют просвет кишки, кровоточат [Teschendorf, Wenz, 1978]. Язвы, обусловленные ульцерогенными опухолями, особенно плохо поддаются лечению.

Острые язвы клинически проявляются болями, связанными с приемом пищи, периодически изжогами. Они могут развиться при ожогах, уремни, сепсисе, стероидной терапии, в результате различных стрессовых состояний, а также при наличии ульцерогенной опухоли поджелудочной железы.

Язвенная ниша имеет округлую или овальную форму, небольшие размеры и обычно большой воспалительный вал вокруг (рис. 72), иногда перекрывающий вход в язвенный кратер и образующий в зоне поражения дефект наполнения. В то же время для острых стероидных язв характерно отсутствие воспалительпой реакции окружающих кратер язвы, а также болевого сиидрома. Функциональные расстройства при острой язве выражены более отчетливо, чем при хронической. Рельеф слизистой оболочки обычно изменен незначительно. Острые язвы хорошо поддаются лечению, что подтверждается повторными исследованиями, при которых отмечается быстрое уменьшение размеров язвенной ниши и даже ее исчезновение на протяжнии 4-5 нед. Лишь во время эндоскопии можно еще обнаружить не полностью зарубцевавшуюся острую язву.

Обнаружив язву любой локализации, следует стремиться определить ее природу, т. е. характер процесса (доброкачественный или злокачественный), лежащего в основе этой язвы. При реше-

69. Постбульбарная язва двенадпатиперстной кишки, пенетрирующая в поджелудочную железу. Прицельная рентгенограмма пилородуоденальной зоны в правой косой проекцип; на внутреннем контуре послелуковичного отдела кишки видна неправильной формы с перовными контурами пиша. Противоположная стенка кники на уровне язвы втянута, слизистая оболочка отечная.

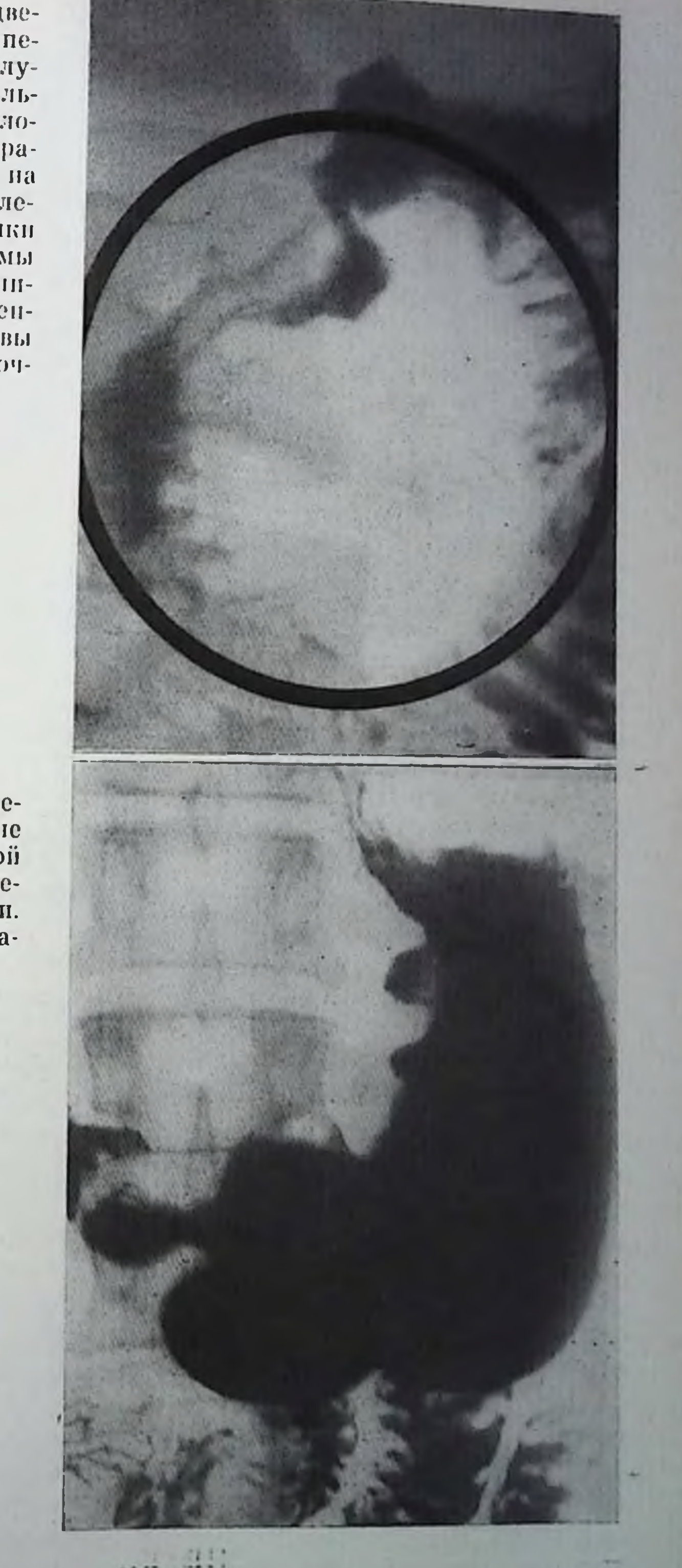

70.

Мпожественные извы желудка. На малой кривизие тела являются два разной величниы язвенных кратера с неровными контурами. У основания язв - воспалительный вал.

7 Клиническая рентгенораднологня

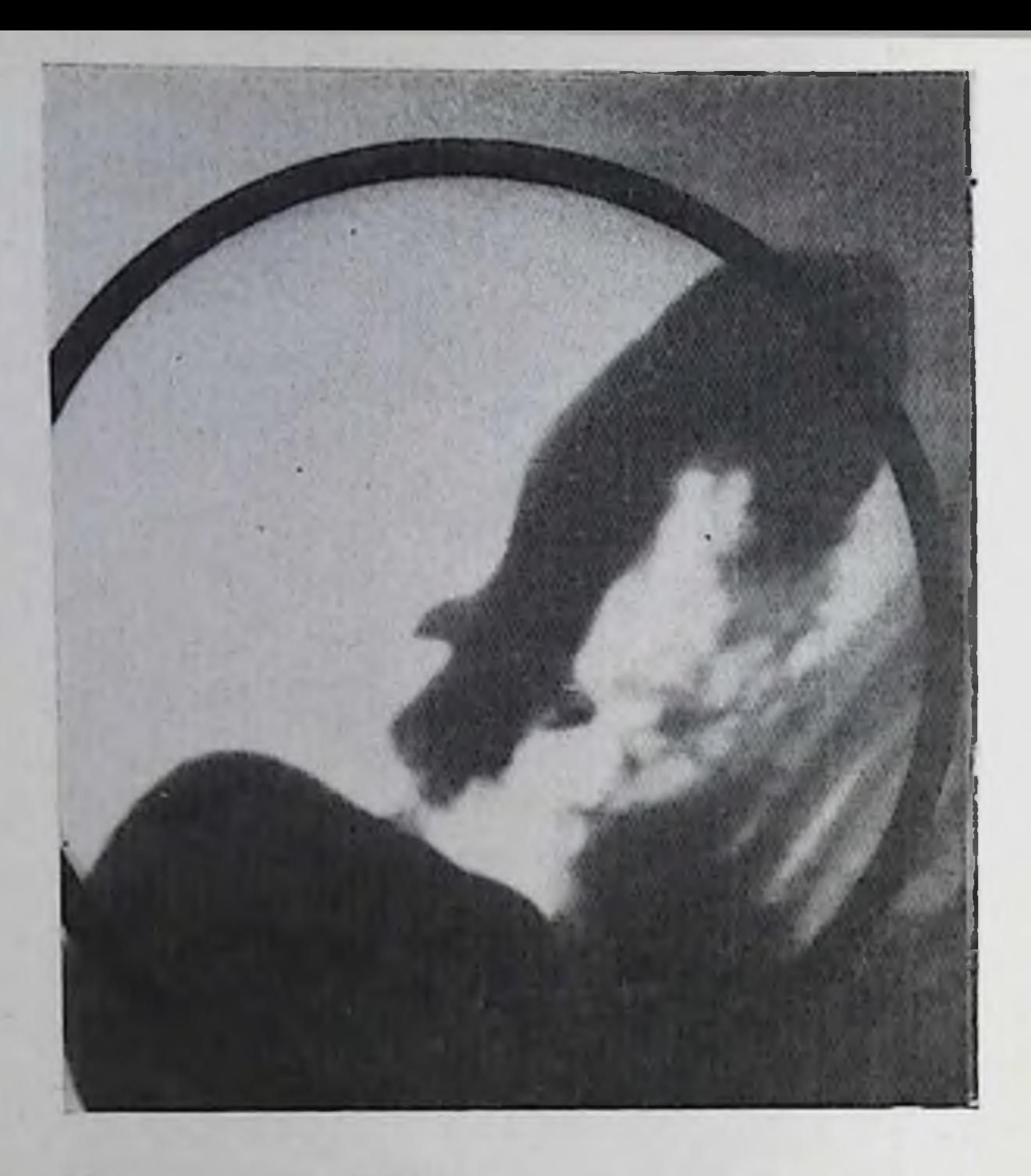

Две («целующиеся») язвы луковицы двепадцатиперст. кишки. Прицельная пон рентгенограмма луковицы в левой косой проекции. На передней и задней степке выявляются два язвенных кратера, окруженные восналительным валом.

нии этого вопроса нередко возникают серьезные дифференциальпо-диагностические трудности, для преодоления которых прибегают к всестороннему анализу частной рентгеносемиотики данного патологического процесса [Меликова М. Ю., 1963; Антонович В. Б., 1968; Кевеш Е. Л., Королюк И. П., 1970; Соколов Ю. Н., 1972; Бармин В. С., Пыльцов И. М., 1973; Власов П. В., 1974; Schumacher et al., 1956; Benko, 1964; Bonfield, Martel, 1973]. Leленаправленно проводя исследование с использованием классических и специальных рептгенологических методик, в 96-98% случаев удается установить истинную природу изъязвлений желудка [Портной Л. М. и др., 1978; Zboralske, 1973; Schulman, Simpkins, 1975].

Доброкачественные язвы чаще располагаются вблизи малош кривизны желудка и язвенный кратер в краеобразующем положении выходит за пределы тепи желудка, имеет форму конуса или бутона с шейкой, обусловленной краевым валом, и лежит в центре этого вала. Вал симметрично охватывает язву, имеет ровные очертания и со здоровой степкой желудка образует тупой угол. Профильное изображение ниши удается получить также при локализации язвы по большой кривизне и задней или передней стенке. Язвы передней и задней стенок нижней трети тела и антрального отдела желудка вывести в краеобразующее положение обычно не удается из-за проекционного наложения изображении этих отделов в боковой и косых проекциях. Поэтому о характере лзв этой локализации приходится судить по изображению язве<sup>и-</sup> пой ниши лишь в одной (прямой) проекции (рельеф-ниша). Правильная округлая или овальная форма такой ниши, четкие, гладкие контуры инфильтративного вала, окружающего язву в виде

98

симметричного кольца, а также отсутствие поражения слизистой оболочки в прилежащих к язве участках свидетельствуют о доброкачественной природе деструктивного процесса.

Для облегчения дифференциальной диагностики язвенных и опухолевых процессов желудка предпринимаются попытки использовать для этой цели электронно-вычислительную технику [Шапошников Ю. Г., 1971; Власов П. В., 1974; Кадышес Н. Л., 1977; Wilson et al., 1965, Rotte, Meiske, 1977, и др. Лри этом отмечено существенное улучшение достоверного распознавания доброкачественных (до 91%) и злокачественных (до 86%) язв желудка.

Во всех случаях целесообразно прибегать к эндоскопии, а также повторным рентгенологическим исследованиям в процессе противоязвенного лечения.

### Осложнения извенной болезни

Пенетрация. Чаще всего ненетрируют язвы задней стенки луковицы, а также послелуковичные язвы двенадцатиперстной кишки. При этом воспалительно-деструктивный процесс распростраияется на соседние органы - поджелудочную железу, желчные пути, печень, печеночно-желудочную или дуоденальную связку, малый сальник.

Особенности рентгенологической картины пенетрирующих язв приведены выше.

Деформации и стенозы. Возникают наиболее часто при язвах пилородуоденальной зоны в результате спаечных и рубцовых пропессов и сочетаются с перигастритами и перидуоденитами.

Перигастрит. Рентгеподнагностика перигастрита базируется на выявленни деформаций желудка различного вида, необычной фиксации его отделов, изменений положения и контуров. При обширных (плоскостных) сращениях между желудком и прилегающими органами его активная и пассивная смещаемость ограничена, перистальтика ослаблена, волны асимметричны, контуры неровные, зазубренные с характерными для спаек выступами. Желунок при этом обычно расположен высоко, его пилорическая часть подтянута кверху, вправо или к малой кривизне (рис. 73), а антральный отдел во время прохождения перистальтической волны принимает атипичную форму. При налични выраженных деформаций и перегибов эвакуаторная функция желудка может резко нарушаться. Рельеф слизистой оболочки в зоне деформации органа чаще перестроен или сглажен. Продольные складки обычно не прослеживаются, однако признаков «обрыва» складок нет. Эластичность и сократительная способность стенок нормальная или незначительно нарушена, что имеет решающее значение при проведении дифференциальной диагностики со злокачественными опухолями. Спайки, фиксирующие большую кривнзну или заднюю стенку желудка, лучше выявляются при исследовании в латеронозиции на правом боку, а сращения в области пилорической части и ма-

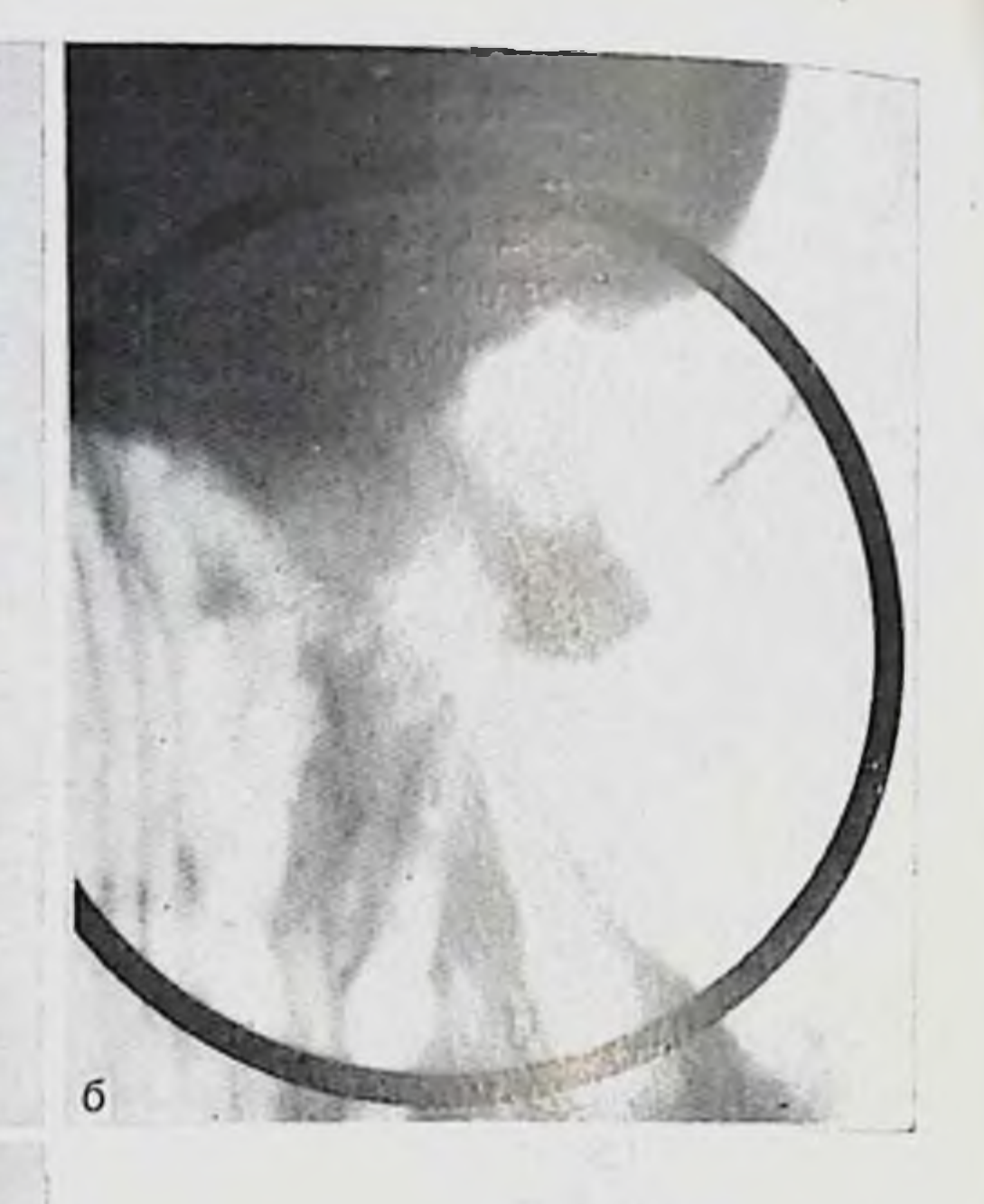

#### 72.

Острая язва желудка. На обзорпой (а) и прицельной (б) рептгенограммах в вертикальном положении больного на задней стенке у большой кривнзны верхней трети тела желудка виден язвенный кратер, окруженный воспалительным валом. Видна конвергенция складок слизистой оболочки. После противоязвенной терапии, продолжавшейся 11/2 мес, язвенная пиша уже не выявляется (в).

лой кривизны - на левом боку. При этом стенка необычно фиксированного отдела желудка деформируется, образуя выступы и зубцы различной формы. Для выявления сращений между сводом желудка и диафрагмой иногда прибегают к исследованию в условиях пиевмоперитонеума с одновременным раздуванием желудка газом (париетография). При сращении с подвижными органами (толстая кишка, сальник) смещаемость желудка может быть сохранена. Наличие сращений с кишкой подтверждают с помощью ирригоскопии.

Перигастритические и рубцовые изменения, обусловленные воспалительно-деструктивными процессами, могут вызвать деформацию желудка, придавая ему вид песочных часов, укорочение ма-

100

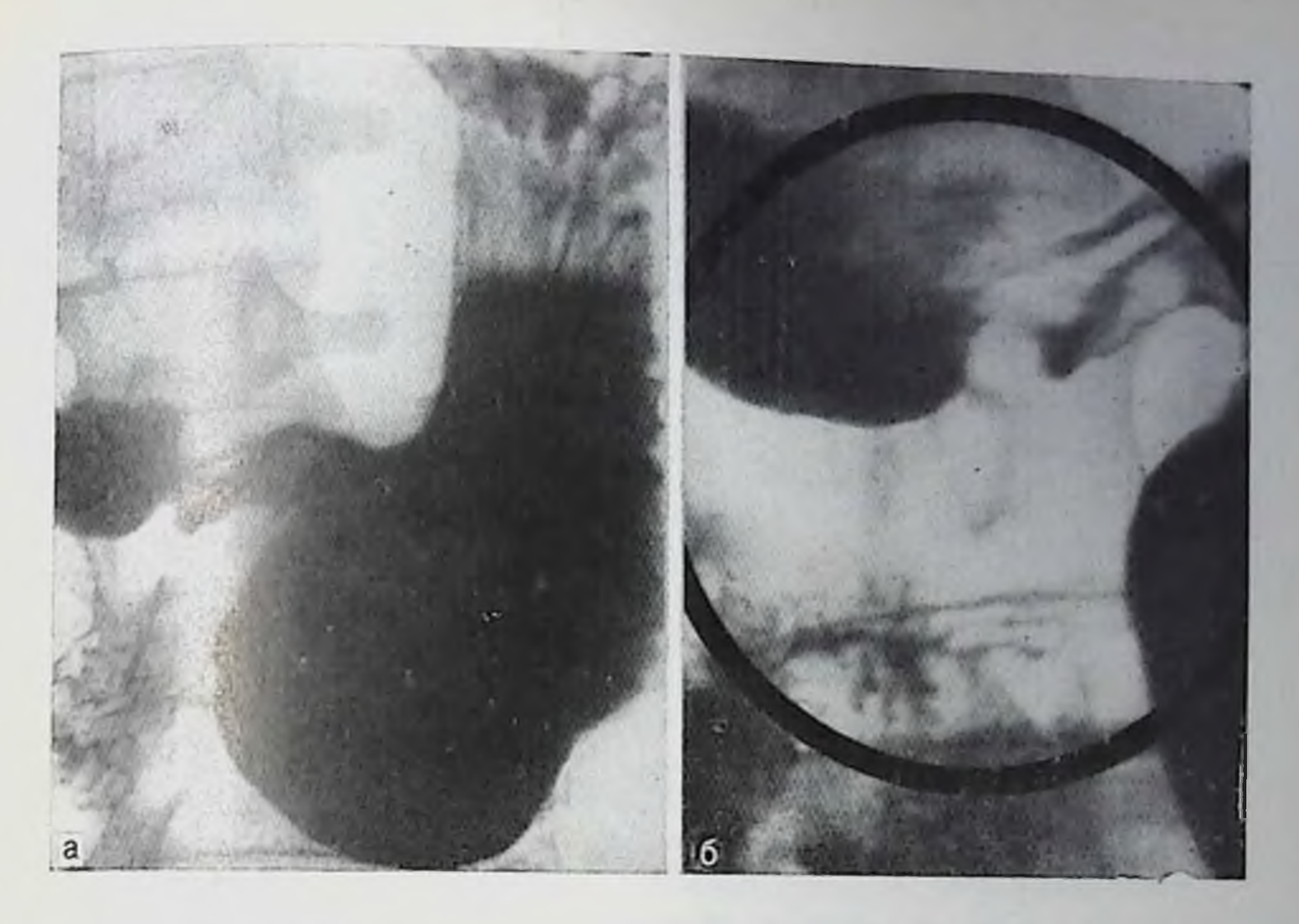

73. Язва в области угла желудка, осложненная его улиткообразной деформацией. Обзорная рентгепограмма желудка (а) и прицельная рентгенограмма инлородуоденальной области (б). На малой кривнзие желудка виден плоский рубцующийся язвенный кратер. Антральный отдел желудка сужен и подтянут кверху и влево к укороченной малой кривнзие.

(улиткообразный и кисетонодобный лой кривизны желудок) (рис. 74), сморщивание малой кривнзны и отвисание большой, а также уменьшение его полости (микрогастрия), степозы пилородуоденальной зоны и другие осложнения, имеющие соответствующую рептгенологическую картину.

Для дпфференциальной диагностики органических леформаций желудка с функциональными проводят исследование с применением фармакологических препаратов (атропин, дибазол, метацин и др.) Решающее значение при этом придают стабильности выивленных изменений. Если деформация желудка сопровождается нарушением его эвакуаторнон функции, то при этом обычно отчетливо выражены и рентгенологические признаки хронического гастрита. Перидуоденит. Рентгенологическая картина неридуоденита зависит от характера спаечного процесса (ограниченный или распространенный), его локализации (надбрыжеечный или подбрыжеечный) и степени выраженности, а также вовлечения в процесс соседних органов (печень, желчный пузырь, поджелудочная железа, желудок, толстая кишка). Основными рептгенологическими симптомами перидуоденита являются стойкая деформация двенадцатиперстной кишки, изменение обычного положения ее частеи, ограничение нассивной и активной подвижности в области

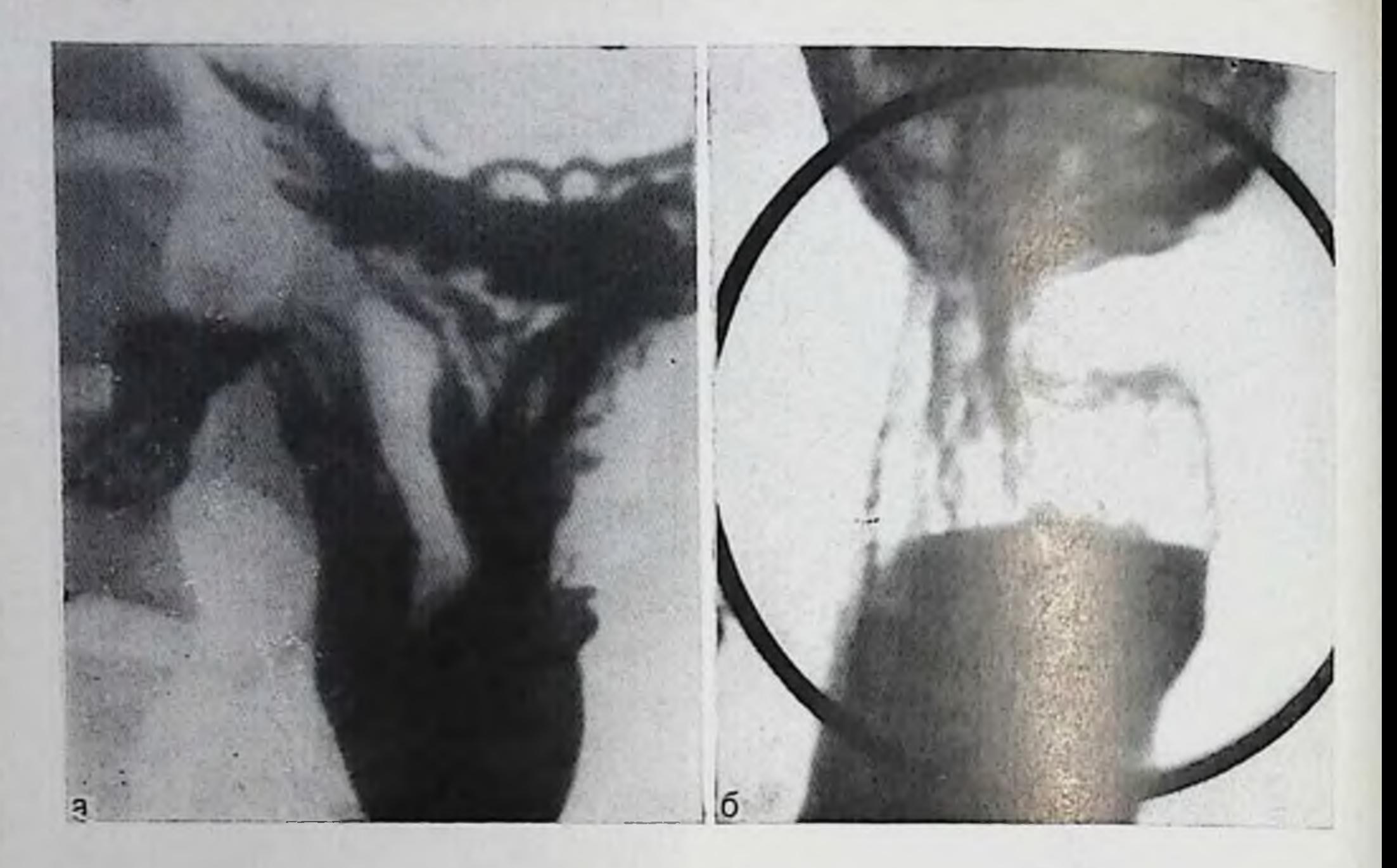

74. Послеязвенная деформация желудка: антральный отдел сужен, подтямут кверху и к малой кривизие тела желудка (а); деформация желудка в виде песочных часов (б).

спаек и различной степени выраженности, сужение ее просвета, пногда сопровождающееся расширением кишки выше места расположения степозирующих спаек. Контуры суженного участка четкие, неровные. Рельеф слизистой оболочки деформирован нередко с конвергенцией складок к участку максимального сужения.

Для перидуоденита язвенного происхождения характерны изменения луковицы (рис. 75), принимающей самые причудливые формы (трилистника, пламени свечи, песочных часов) с образо-(кармаванием сужений и дивертикулоподобных выпячиваний пов). Контуры ее при этом неровные, зубчатые, смещаемость ограничена. При переходе рубцово-спаечного процесса с луковицы на область привратника форма его меняется: оп изгибается, укорачивается и смещается, располагаясь эксцентрично по отноплению к луковице. Язвы привратника располагаются эксцентрично антральному отделу желудка. При внелуковичных язвах деформации подвергается зона верхнего изгиба и верхней половины писходящей части кишки. Возникающие при этом сужения асимметричны, а протяженность их не превышает 1-1,5 см. Рубцовоспаечный процесс может приводить и к укорочению кишки в продольном направлении, а также деформации соседних с ней орга-HOB. обнаруживаются Эти изменения отчетливо обычном при полипозиционном рентгенологическом исследовании кишки и особенно в условиях искусственно созданной ее гипотонии.

75.

Прицельная рентгенограмма луковицы двенадцатиперстной кишки в прямой проекции. Типичная рубцово-язвенная деформация луковицы в виде трилистинка.

При переходе натологического процесса на соседние органы рентгенологическая картина перидуоденита дополняется соответпризнаками ствующими перихолецистита, перигастрита или периколита, выявляемыми при KOIIтрастном исследовании этих органов. При сопутствующем перидуодениту перихолецистите почти

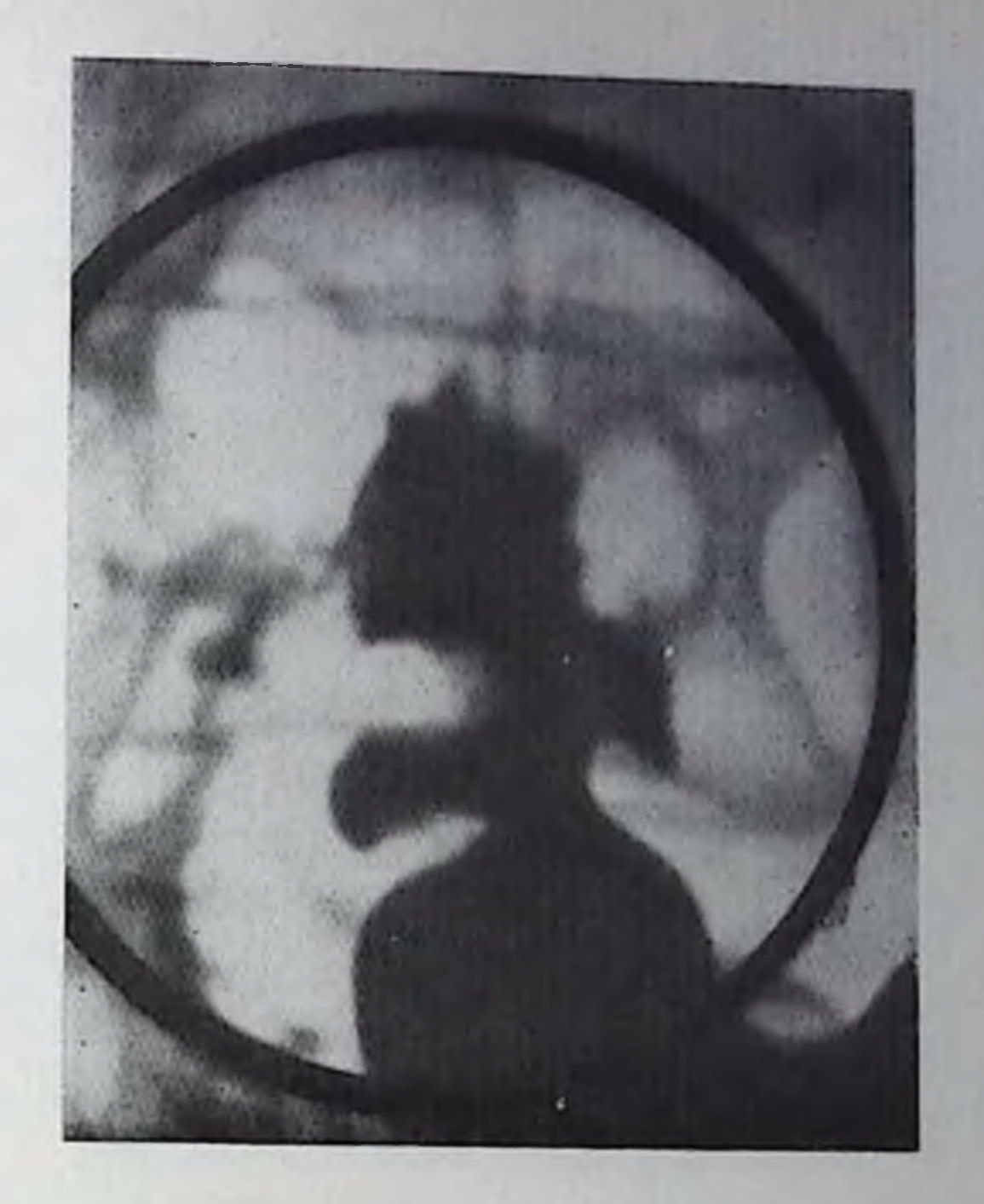

всегда выявляются правостороннее смещение двенадцатиперстной кишки, деформация фиксированной спайками стенки и сужение просвета в зоне сращения кишки с пузырем.

Стеноз. Это одно из наиболее частых осложнений язвенного процесса, поражающего пилородуоденальную зону. Клиппчески такое состояние обычно трактуется как степоз привратника. Однако, согласно дапным литературы [Поляков Н. Г., 1963; Фанарджян В. А., 1964; Balint, Spense, 1959; Bocus, 1963; Kozoll, Majer, 1964, и др.) и результатам наших исследований, в большинстве случаев сужение располагается не в зоне пилорического канала, а в двенадцатиперстной кишке.

Рентгенологическому исследованию должна предшествовать тщательная подготовка больного: промывание желудка щелочным раствором с последующим откачиванием содержимого в течение 2-4 дней (в зависимости от степени компенсации стеноза), щадящая диета. Освобождение желудка от содержимого, особенно от остатков пищи и слизи, улучшает обмазывание слизистой оболочки бариевой взвесью, что способствует лучшему выявлению патологических изменений в пилородуоденальной области. Исследование желудка и двенадцатиперстной кишки начинают в вертикальном положении больного с применением обычной бариевой взвеси. При этом получают ориентировочные представления о состоянии этих органов: наличии содержимого патощак, степени расширения желудка, его положении, характере начальной эвакуации. Однако нередко, особенно при декомпенсированном и субкомпенсированном степозе, выявить в этом положении место сужения и симитом ниши не удается, что связано с сопутствующим сужению значительным расширением желудка,

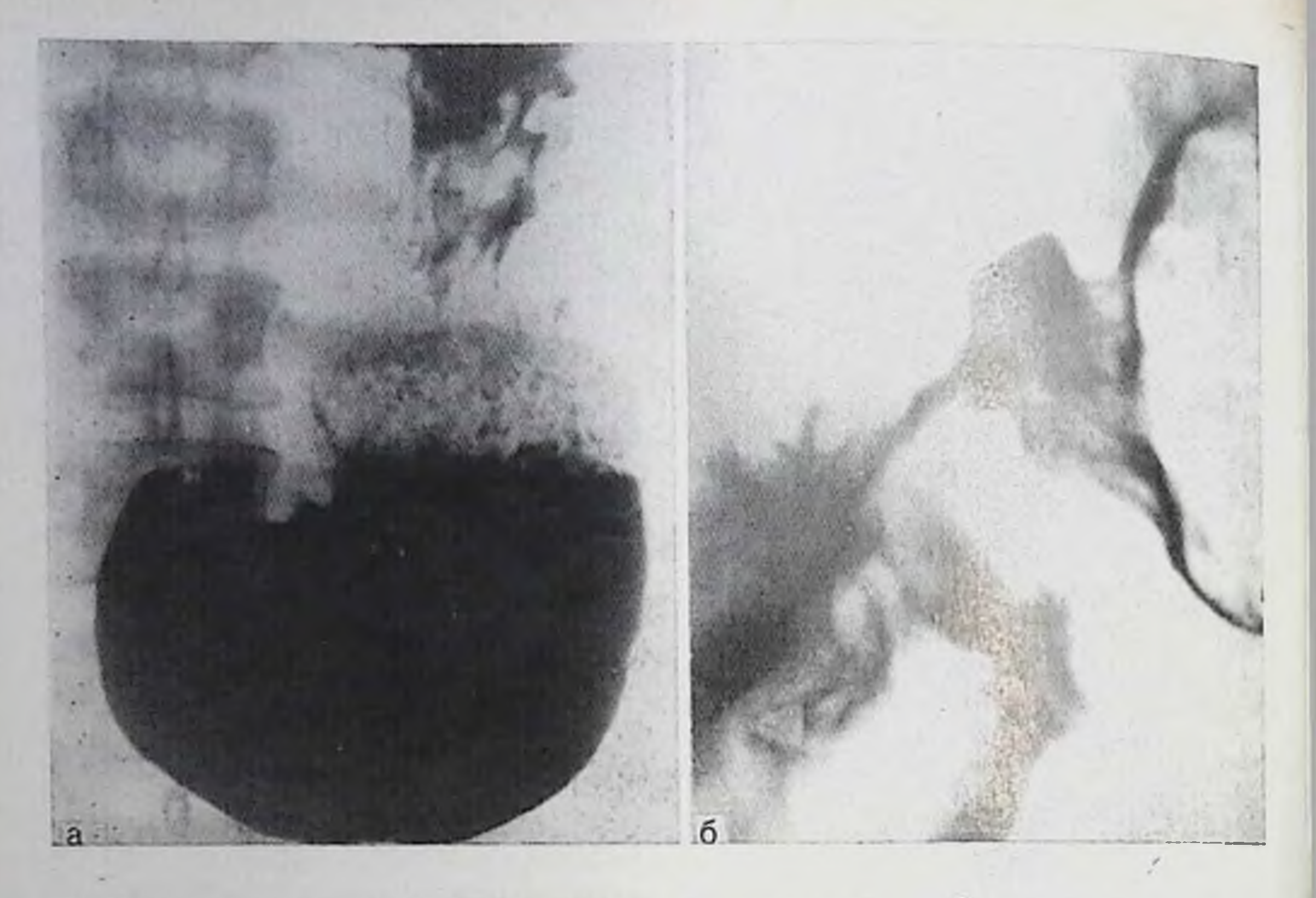

76. Язва двенадцатиперстной кишки, осложиенная субкомпенсированным стенозом. Обзорная рентгенограмма желудка в вертикальном положении больного (а) - желудок расширен, выходной его отдел и двенадцатиперстная кишка не контрастированы. Прицельная рентгенограмма пилородуоденальной области (б) в положении больного на спине - в условнях двойного контрастирования привратник зияет, аборальный отдел луковицы значительно сужен, хорошо видеи язвенный кратер.

вследствие чего контрастная масса скапливается не в выходном отделе, а главным образом в области сппуса желудка.

Поэтому для лучшей импрегнации барием слизистой оболочки пилородуоденальной зоны и заполнения писходящей петли двенадцатиперстной кишки больного переводят в горизонтальное положение и укладывают на правый бок. Через 5-10 мнн он поворачивается на левый бок (примерно на 45-50°), чем достига-

ется перемещение газа из верхних отделов желудка в пилородуодепальную зону и создаются благоприятные условия для изучения этой области в условнях двойного контрастирования. Выраженный рубцово-спаечный процесс при язвенной болезни нередко захватывает не только луковицу, но и прилежащий отдел верхней петли двенадцатиперстной кишки. В результате этого указанные отделы укорачиваются и подтягиваются к области печеночно-двенадцатиперстной связки. При этом антральный отдел желудка перемещается вправо и кверху и при рептгенологическом исследовании в вертикальном положении, будучи фикспрованным, перекрывает пилородуоденальную зону, затрудняя ее изучение. Значительную помощь в этих случаях оказывает исследование в условиях двойного контрастирования, при котором на фоне газа, заполняющего антральный отдел, хорошо прослеживается зона сужения (рис. 76).

104

Постбульбарная язва двенадпатиперстной кишки, пенетрирующая в поджелудочную железу. Прицельная рентгенограмма двенадцатиперстной кишки. Крупная пиша неправильной формы. Контуры ее перовные. Просвет кишки в этой зоне резко сужен, слизистая оболочка отечная.

При изучении пилородуоденальной зоны при тугом ее заполнении барием продолжают исследование в положении больного на животе с поворотом на правый бок. При этом степень поворота определяется выраженностью описанвыше ПОГО укорочения двенадцатиперстной киш-

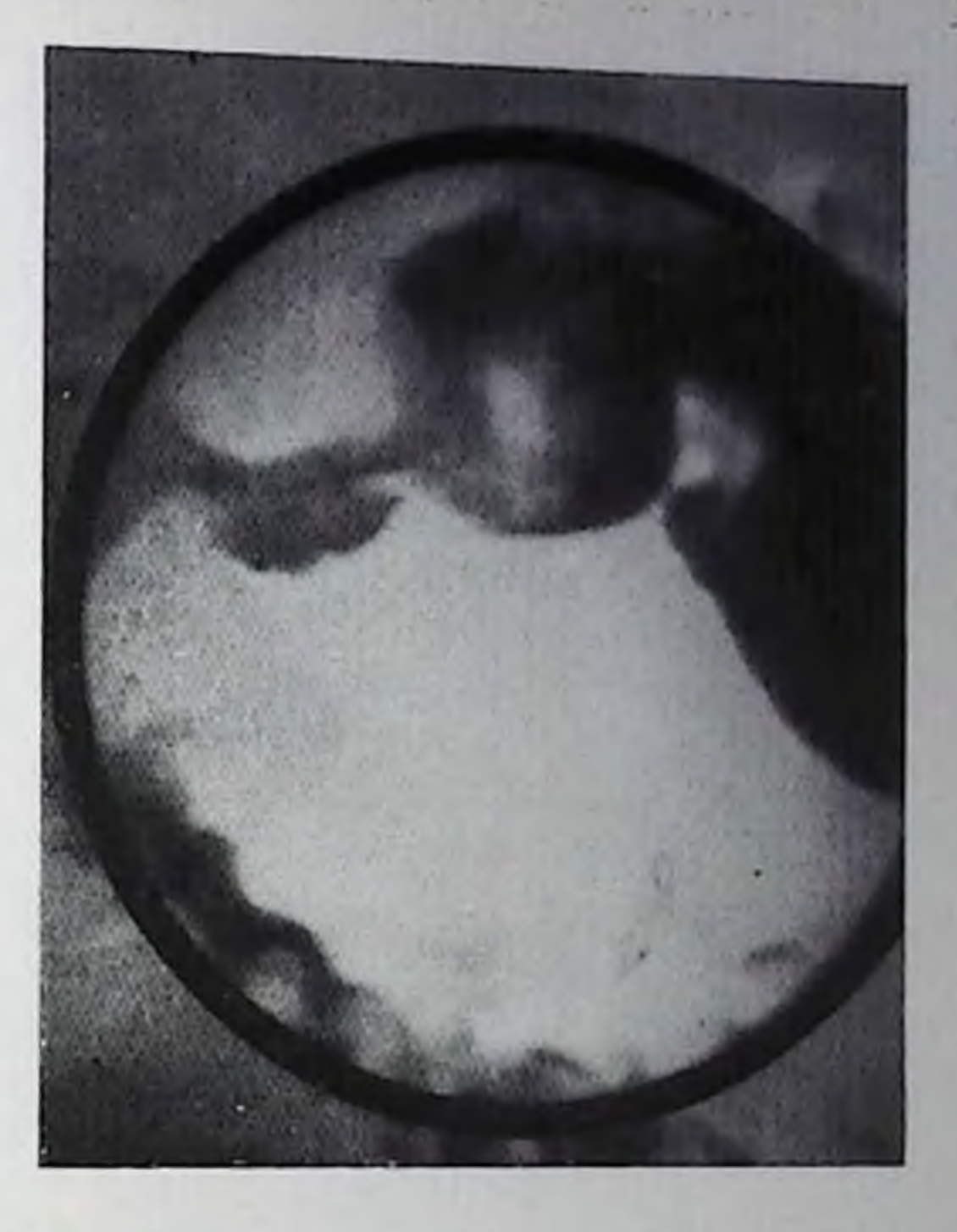

ки: чем укорочение резче, тем больше поворот (вплоть до исследования больного на правом боку). В дапном положении удается более наглядно зафиксировать стойкость патологических изменений, а иногда лучше проследить протяженность и степень сужепия кишки.

Обычно при стенозе в формировании сужения пграют роль не только рубцовые, но и спастические и воспалительные процессы. Поэтому с целью снятия функционального компонента и установления степени органического сужения и его протяженности, а также создания более благоприятных условий для выявления основного рентгенологического симптома активного язвенного процесса - ниши - необходимо применять соответствующие фармакологические препараты, снимающие спазм и вызывающие искусственную гипотонию (1 мл 0,1% раствора атропина подкожно или внутривенно, 3-6 мл 0,1% раствора метацина подкожно или внутримышечно) или уменьшающие отек слизистой оболочки (адреналин, амидопирин). Применение комплексной методики с использованием двоиного контрастирования и фармакорадиографии позволяет, по данным А. Н. Кишковского и В. Ф. Дозорцева (1974), резко улучшить Дооперационное распознавание степозов двепадцатиперстной кишки (с 41 до 88%) и выявление при них язвенной ниши (с 38 до 93,7%). Последнее обстоятельство имеет определенное клиническое значение, ибо стеноз очень часто сопровождается активным язвенным процессом. Наличие же язвы предполагает возможность успления рубцового процесса, а следовательно, и степоза. Поэтому с практической точки зрения весьма важно при рептгенологиче-

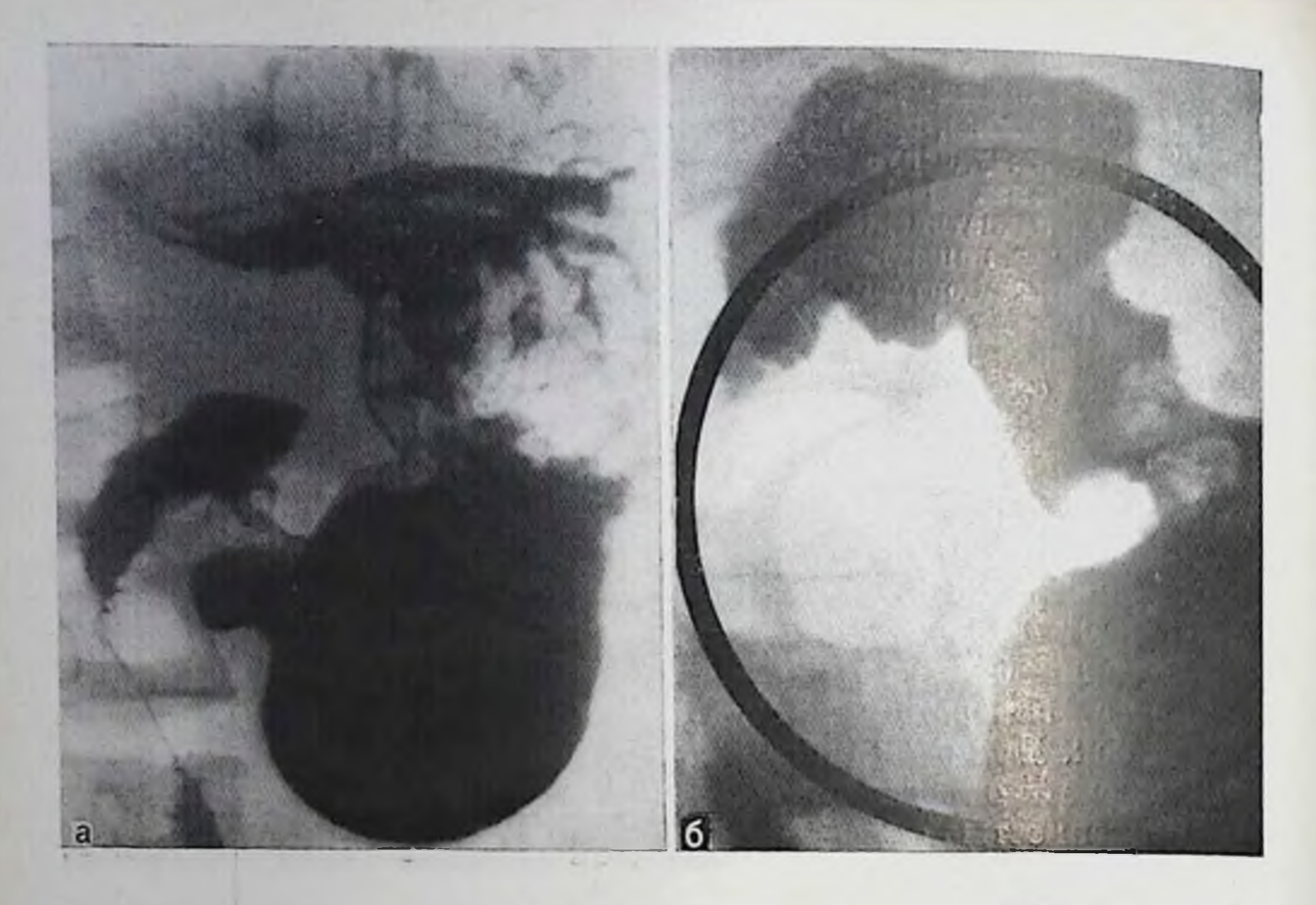

78. Озлокачествленная язва препилорического отдела желудка. На обзорной рентгенограмме (а) желудок расширен, содержит значительное количество жидкости. Препилорический отдел желудка деформирован. На прицельной рентгенограмме (б) на малой кривнзне препилорического отдела выявляется язвенная ниша, в прилежащем к ней отделе желудка виден<br>дефект наполнения. Складки слизистой оболочки разрушены, просвет сужен.

ском исследовании не только обнаружить сужение, но и выяснить, не сочетается ли оно с язвенной нишей.

Компенсация стеноза зависит не только от степени сужения, но и от таких факторов, как выраженность сопутствующих воспалительных и спастических изменений, а также перидуоденальных сращений, состояния тонуса и перистальтики желудка и т. д. Бместе с тем имеется четкая зависимость между выраженностью активного язвенного процесса и степенью компенсации стеноза. При больших язвах, особенно пенетрирующих, как правило, более выражен и стеноз, что особенно наглядно можно видеть на примере постбульбарных язв, характеризующихся большой склонностью к стенозированию (рис. 77). Стеноз двенадцатиперстной кишки по отношению ко всем стенозам пилородуоденальной зоны составляет [Кишков- $94\%$ ский А. Н., Дозорцев В. Ф., 1974]. При этом избирательной локализацией стеноза в пилородуоденальной зоне является не пплорический канал, а двепадцатиперстная кишка. Поэтому термии «стеноз привратника» не следует применять во всех случаях язвенного стеноза выхода из желудка до точного установления локализации сужения. По-видимому, логичнее пользоваться терминами, отражающими точную анатомическую локализацию процесса (например, язвенный степоз препилорического отдела желудка, са (политель стеноз привратника, язвенный стеноз двенадцативерстпой кишки) и его степень (компенсированный, субкомпенсированный, декомпенсированный).

Озлокачествление изв. Малигнизируются чаще крупные (25-3 см) каллезные язвы, особенно локализующиеся в пилорическом и субкардиальном отделах желудка. При этом обычно меняется тиничный для язвы характер болей, сиижается аппетит, развивается анемня, повышается СОЭ.

Рентгенологически в ранее определявшейся типичной язвенной нише обнаруживают новые признаки, свойственные злокачественпому процессу: перовные края язвенного кратера, увеличение его размеров, аснмметричность плотного бугристого вала, особенно на участке, обращенном к выходу из желудка, обрыв складок слизистой оболочки на границе с этим участком, ригидность прилежащих к пише участков стенки желудка (рис. 78). Эти признаки лучше выявляются в условиях двойного контрастирования желудка при значительном растяжении его газом, вводимым через зонд.

Во всех случаях прибегают к прицельной гастробиопсии и цитологическому исследованню. Если многократная биопсия из дна и краев изъязвления не вносит ясность, показана лапаротомия.

## Поражения желудка при некоторых заболеваниях

Лимфогранулематоз. Поражения желудка встречаются у 0,5-2% больных лимфогранулематозом. При этом желудок обычно вовлекается вторично в результате перехода процесса на его стенку с близлежащих лимфатических узлов или вследствие генерализации процесса. Изолированное поражение желудка встречается редко.

Рентгенологическая картина при лимфогранулематозе желудка зависит от формы и стадии патологического процесса. При инфильтративной форме поражения рельеф слизистой оболочки резко изменен: складки слизистой оболочки утолщены, имеют вид массивных валов или извилин. По ходу измененных, но идущих паралопределяются четкообразные лельно складок друг другу полиповидные возвышения. При более массивной инфильтрации стенки рельеф слизистон оболочки сглажен. На его фоне определяются множественные полиповидные образования, которые в отличие от истинных полинов имеют нечеткие контуры и неправильную форму ГВ. А. Дьяченко, 1966; Соколов Ю Н., Власов П. В., 19681. Сливаясь между собой, они могут образовывать более крупные конгломераты. Эластичность стенок желудка существенно не нарушается, перистальтика в ранних стадиях сохраняется. При изъязвлении видны обычно множественные, мелкие, плоские эрозии или язвы с валикообразно
приподнятыми краями, имеющие вид оспенных напул или изъязвившихся полипов.

При опухолевидной форме обнаруживают единичные или множественные неправильной формы дефекты наполнения на широком основании с нечеткими и неровными контурами Шереслегин И. А., и др., 1976]. При изъязвлении в центре узла виден поверхностный или более глубокий кратер.

В целом рентгенологическая картина при лимфогранулематозе желудка очень сходна с наблюдаемой при раке. При генерализованных формах поражения дифференциальная диагностика базируется в основном на клинических данных. Если же имеет место изолированное поражение желудка, то в пользу лимфогранулематоза свидетельствует сохранение эластичности и сократительной способности стенки, несмотря на наличие обширного ее поражения.

Лейкоз. Поражения желудка имеют место главным образом при хроническом лимфолейкозе. Обычно в процесс вовлекаются тело и антральный отдел желудка, а пиогда и двенадцатиперстная кишка.

Диффузная гиперплазия лимфондных элементов на ранних стадиях ограничивается слизистой и подслизистой оболочками. В более поздние сроки поражаются все слои желудочной стенки и наступает резкое утолщение складок слизистой оболочки, приобретающих вид мозговых извилин. По ходу измененных складок и между ними возникают различных размеров полиповидные и более крупные образования, которые часто изъязвляются [Соколов Ю. Н., Власов П. В., 1968; Коваль Г. Ю. и др., 1978; Seaman, 1973].

Изъязвления имеют вид мелких эрозий, язвочек или крупных поверхностных язв. При этом эластичность и сократительная способность стенки желудка, несмотря на обширность поражения, сохраняются, что необходимо учитывать при проведении дифференциальной диагностики.

Изменения желудка при лейкозе дифференцируют с изменениями, наблюдаемыми при лимфогранулематозе, избыточном развитии слизистой оболочки (болезнь Менетрие) и опухолевым процессом. Диагноз ставят на основании данных комплексного (клипического, лабораторного, рентгенологического, эндоскопического и гистологического) исследования. Эозинофильная гранулема. Встречается в любом возрасте в виде ограниченной (полипоподобной) или диффузной (инфильтрирующей) формы. Гранулема может изъязвляться и кровоточить. Обычно поражается антральный отдел желудка. При диффузном поражении в процесс нередко вовлекаются также тонкая кишка, сальник и брыжейка [Seaman, 1973; Spjut, 1973].

Рентгенологическую картину при ограниченной форме поражеция и доброкачественных натологических образованиях, располагающихся интрамурально или вдающихся в просвет желудка, трудно отличить. При изъязвлении гранулемы обнаруживают

Сифилис антрального отдела желудка: выходной отдел желудка значительно сужен и укорочен, стенки его ригидны, перистальтика не прослеживается.

симптом инши на фоне дефекта наполнения [Соколов Ю. Н., Власов П. В., 1968.

Диффузная гранулема проявляется утолщением складок (острая фаза) нли палнчием множественных округлых дефектов паполнения в виде «булыжной мостовой» и укорочением антрального отдела (при хроническом течении процесса). Может развиться частичный или

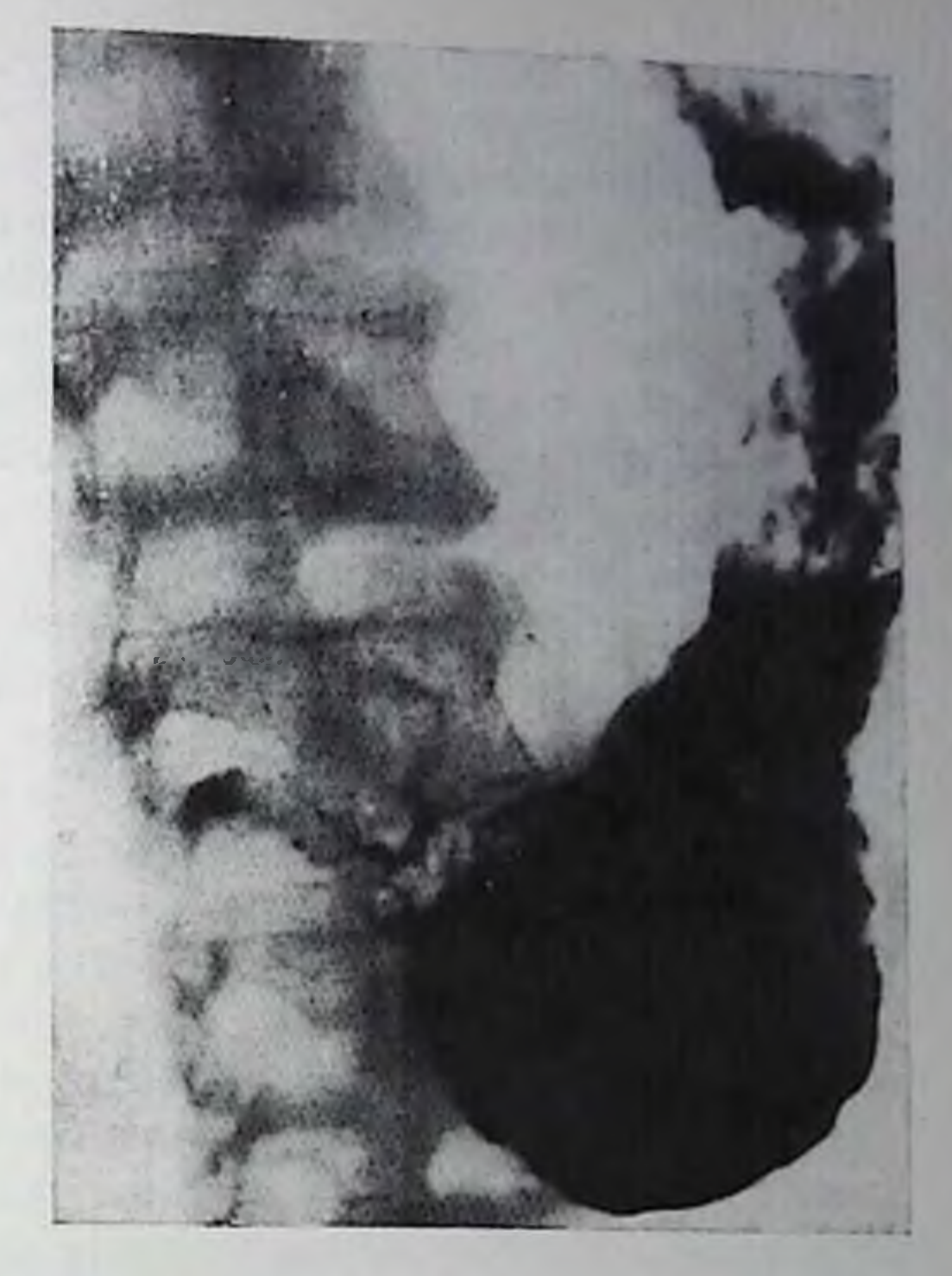

полный стеноз привратника, однако при этой форме поражения желудка он встречается редко. Диагностика эозинофильной гранулемы желудка всегда комплексная.

Сифилис. Сифилис желудка встречается у 0,25—1% больных сифилисом [Feldman, 1957; Teschendorf, Wenz, 1977]. Обычно поражается дистальная половниа органа (наиболее часто антральпый отдел). Нередко протекает на фоне вторично развивающегося воспалительного процесса. Часто сочетается со специфическим поражением других органов [Mendl et al., 1956]. Различают инфильтративную, опухолевую и язвенную формы поражения, сопровождающиеся гранулематозной инфильтрацией стенки желудка. Инфильтративная форма сифилиса желудка рентгенологически может быть диагностирована на основании следующих симптомов: циркулярное симметричное или воронкообразное сужение антральпого отдела или тела желудка с четкими и ровными контурами, зияние привратника, потеря эластичности и ослабление или полное отсутствие перистальтики в области поражения, четкое отграничение зоны поражения от соседних здоровых участков. При сужении средней части желудка, чаще развивающемся при врожденном сифилисе, может наблюдаться рентгенологическая картина в виде песочных часов. Диффузное поражение патологическим процессом всего желудка сопрово кдается резкой его деформациен, Уменьшением просвета и размеров, а также потереи эластичности (ригидностью) стенок. Рентгенологическая картина сходна с таковой при тотальном скиррозном поражении желудка. Диффе-

ренциальный диагноз на основании одних только рентгенологических данных невозможен.

При диффузно-инфильтративной (склерозирующей) форме, характеризующейся значительным развитием соединительной ткани, степки утолщены, склерозированы, желудок принимает вид узкой трубки. При ограниченном поражении области средней трети тела его форма напоминает гантели или несочные часы с широким перешейком. Контуры измененных участков обычно гладкие и ровные, рельеф слизистой оболочки сглажен. При сплошном поражении желудка наблюдается концентрическое сужение просвета и резкое сморщивание - микрогастрия - и зияние ригидного привратника с быстрой эвакуацией бариевой взвеси. Рентгенологическая картина хронического воспалительного пластического поражения желудка - linitis plastica - по формальным признакам похожа на изменения, наблюдаемые при скирре.

При локальной гуммозно-гиперпластической (онухолевидной) форме поражения в виде одной или нескольких гумм виден соответствующих размеров отграниченный четкий дефект (дефекты) наполнения правильной геометрической формы, сходный с наблюдаемым при доброкачественных опухолях. Папболее часто гуммы локализуются в антральном отделе, склонны к распаду. При изъязвлении гуммы к дефекту наполнения добавляется рентгенологический симитом ниши с массивным пологим инфильтративным валом (рис. 79).

При гуммозной форме поражение носит более ограниченный характер и определяется рентгенологически в виде дефекта наполнения. Если в процесс вовлечены все слои стенки, то имеется местное выключение перистальтики. Контуры дефекта наполнения гладкие, но в ряде случаев наблюдаются и изъязвления, иногда множественные.

Правильная интерпретация рентгенологической картины возможна лишь в сочетании с тщательным изучением анамнеза больного, клинических проявлений, эндоскопических и лабораторных данных.

Туберкулез. Туберкулез желудка также встречается очень редко (у 1-2% умерших от туберкулеза). Как правило, поражение желудка возникает вторично при легочном туберкулезе.

Рентгенологическая картина туберкулеза желудка не имеет специфических черт и внешне сходна с наблюдаемой при каллезной язве и карциноме. Обычно она зависит от характера и степени инфильтрации стенки, наличия язвы, фиброза, поражения лимфатических узлов и других конкретных проявлений специфического процесса. При этом рельеф слизистой оболочки изменен, складки утолщены, конвергируют к язвенной инше или местному инфильтративно-рубцовому очагу. Язвы могут быть поверхностными или глубокими, иногда гигантскими. Плотные их края обычно нависают над кратером и заметно выступают над соседними участками слизистой оболочки. Язвы плохо поддаются консервативному лечению.

При гиперпластической (опухолевидной) форме реитенологические изменения также более выражены в антральном от еле в виде мощных грануляций. При этом рельеф слизистой обо очки пмеет мелкозернистый или крупноузловатый вид. Складки утолпмеет желин сглаживаются. Контуры желудка становятся неровными.

При склерозирующей форме туберкулеза желудка вследствие выраженного развития соединительной ткани просвет выходного отдела обычно суживается, стенки его теряют эластичность, благодаря чему рептгенологическая картина напоминает таковую при ригидном гастрите или эндофитном раке. При локализации процесса в области тела желудка наблюдается его деформация в виде несочных часов.

Для установления окончательного диагноза туберкулеза желудка обычно прибегают к гастроскопии и гастробиопсии, поиску в промывных водах желудка туберкулезных микобактерий.

## Безоары желудка

ί Безоарами называют инородные тела желудка растительного, животного или иного происхождения. Они могут образоваться из разных веществ - плодов растения (хурма) - фитобезоары, проглоченных волос — трихобезоары, древесных щепок — лигнобезоары, жира — себобезоары и др. Описаны безоары, состоящие из песка, асфальта, шеллака, крахмала и резины [Гвамичава А. Р. и др., 1958; Бухман А. И., Каверин Г. Л., 1960; Шаков И. И. и др., 1965; Конджария В. А. и др., 1971; Benell, 1952; Brown, 1959; Gregl, 1962; Abourjaily, 1967; Robers et al., 1973].

Основным рентгенологическим симптомом безоара является дефект наполнения (один или несколько), который имеет преимущественно округлую или овальную форму, ровные, четкие контуры. Дефект наполнения может располагаться центрально или экскомпрессии дозированной центрично. пальпации и При образование обычно легко смещается в различные отделы желудка (рис. 80). Однако безоар может плотно прилегать к степке п оставаться неподвижным. Чаще это наблюдается при крупных и множественных безоарах, а также при повышенном тонусе желудка: будучи плотно охваченными стенками такого желудка крупные и мелкие безоары могут не перемещаться внутри органа даже при активной пальпации. Складки слизистой оболочки обычно не изменены. Пногда выявляются реактивные изменения или признаки сопутствующего гастрита, полностью сохраняются эластичность и сократительная способность стенки желудка, что имеет решающее значение при проведении дифференциального диагноза со злокачественными опухолями. Безоары небольших размеров похожи на крупные полипы. Дифференциальный диагноз с полипами на ножке основан на том, что смещаемость полнна ограничена размерами ножки, а безоара — стенками желудка.

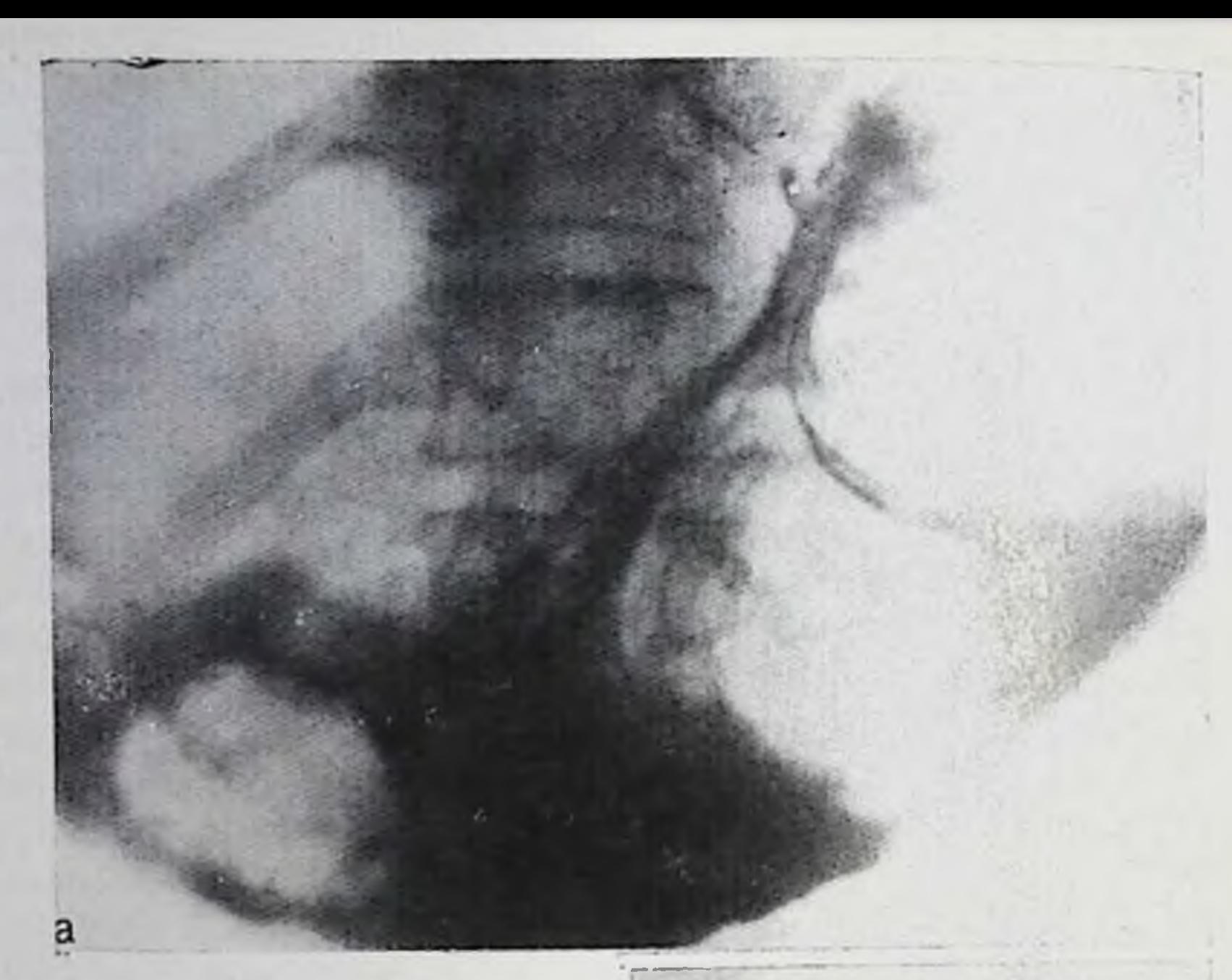

Фитобезоары желудка. При псследовании больного  $\mathbf{B}$ **вертикальном** положении (а) в проксмальном отделе желудка видны дефекты наполнения неправильной формы с неровными контурами. В горизонтальном положении (б) в теле желудвыявляются еще  $\mathbf{K}a$ ДВЭ крупных дефекта наполпения, свободно перемещающиеся в просвете желудка.

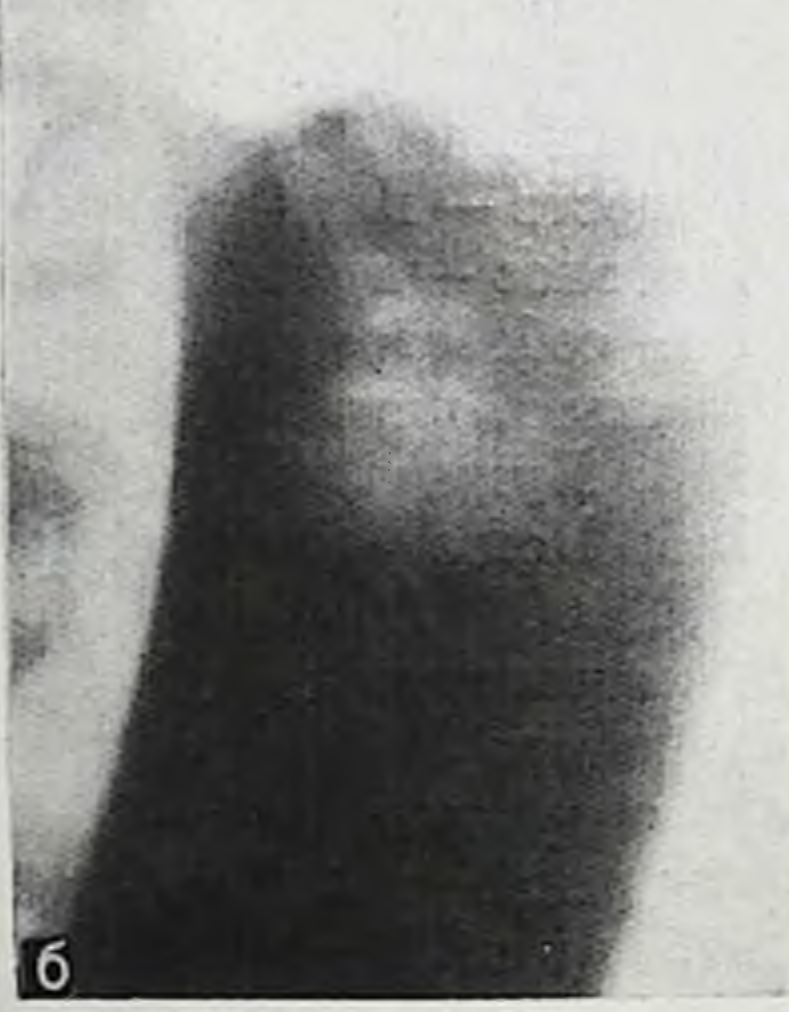

При наличии очень крупных безоаров, занимающих всю полость желудка и иногда пропикающих в двенадцатиперстную кишку и даже в верхние петли тощей, дифференциальная диагностика стаповится труднее. В таких случаях для установления правильного диагноза обычное рентгенологическое исследование следует дополнить морфинной пробой, тугим наполнением желудка более густой, чем обычно, бариевой взвесью, а также раздуванием желудка воздухом, что позволяет лучше выявить эластичность его стенок, импрегнировать безоар и отделить его от стенки. желудке безоара Осложиения, возникающие при наличии в (гастрит, каллезная язва, желудочное кровотечение, полипозные разрастания складок слизистой оболочки, рак, пролежни и перфорация стенки желудка), рептгенологически распознаются на основании симптомов, характерных для каждого из них.

В последние годы появились сообщения о рентгенологическом обпаружении фитобезоаров и безоароподобной массы в желудке у лиц, перенесних резекцию или ваготомию [Айзенштат А. И., 1978; Oliver et al., 1966; Lyngsted, 1968; Hoeffel et al., 1971] (рис. 81).

## Опухоли желудка

Различают доброкачественные и злокачественные опухоли желудка, которые делят на энителиальные и неэпителиальные.

Доброкачественные эпителиальные опухоли. К ним относят одиночные и множественные полипы (полипоз), а также аденомы желудка. Опи составляют 5-10% от числа всех опухолей желудка. Чаще встречаются у мужчин в возрасте от 40 до 60 лет. Эти опухоли часто изъязвляются и озлокачествляются (50%), особенпо одиночные крупные полипы на широком основании, локализующемся в теле и кардиальной части желудка. Они встречаются обычно в выходном отделе желудка (70-80%), реже - в теле и проксимальной его части.

Полипы слизистой оболочки желудка могут иметь различное морфологическое строение. Различают полнны, исходящие из покровного эпителия слизистой оболочки (папилломы), и полины с препмущественным разрастанием эпителия желез слизистой оболочки (аденомы). Однако такое деление весьма условно, так как при гистологическом исследовании полипов всегда находят как элементы разрастания желез, так и признаки разрастания покровного эпителия слизистой оболочки.

Форма и размеры полинов разнообразны - от округлых (шаровидных) бородавчатых образований или сосочков до грибовидных разрастаний, сидящих на широком основании или связанных со степкой желудка ножкой. Размеры их варьируют от 3-6 мм до нескольких сантиметров в диаметре. Одиночные полипы чаще имеют диаметр 1-1,5 см.

Днагностика полипов осуществляется с помощью рентгенологи-

ческого и эндоскопического исследований. При рентгенологическом исследовании обычно выявляют различной величны дефект наполнения правильно округлой или овальной формы с четкими, ровными или мелковолиистыми (полициклическими) контурами (рис. 82). В ряде случаев он имеет ячеистое строение. При наличии пожки дефект наполнения легко смещается по отношению к слизистой оболочке, иногда это смещение выражено значительно. При этом полипы антрального отдела желудка, имеющие длинную ножку, могут выпадать в двенадцатиперстную кишку (рис. 83). Рельеф слизистой оболочки в зоне расположения полипа не из-

менен либо складки, раздвигаясь, плавно огибают дефект наполнения, не обрываясь на границе с ним. При налични гастрита выявляют соответствующую ему перестройку рельефа. Эластичность стенки и ее перистальтика не нарушены. При изъязвлении поли-

8 Клиническая рентгенораднология

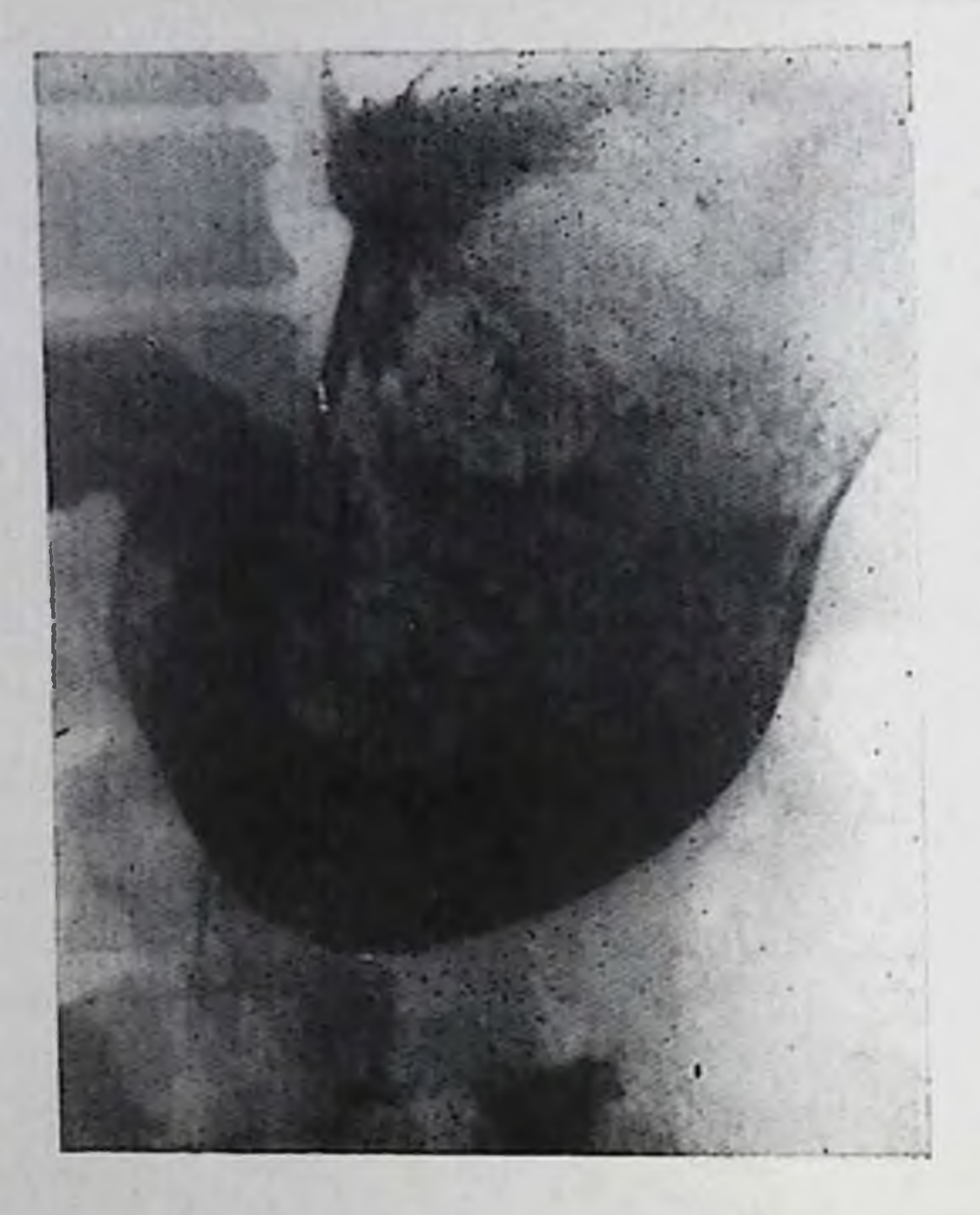

Безоар, образовавшийся в желут ке из дрожжевых колоний после ваготомни и пилоропластики. Занимает почти всю полость расширенного тела желудка.

па обнаруживают в центре нли у основания образованного им дефекта наполнения дено барня (рис. 84).

При полннозе рентгенологическая семнотика остается той же, за исключением дефектов наполнения, количество которых соответствует числу полинов. При этом размеры всех полинов примерно одинаковые (рис. 85). Лишь при малигнизации одного из полипов его размеры могут

резко отличаться от размеров остальных. Последнее обстоятельство, так же как и изъязвление полипа, имеет несомненное клипическое значение: в подобных случаях показана срочная гастроскопия с гастробиопсией для окончательного решения вопроса о природе процесса.

Признаками возможного озлокачествления полнна являются также изменение его формы, ограничение подвижности при наличии ножки, укорочение и утолщение самой ножки, появление фестончатости, нечеткости контуров, а также признаков инфильтрации стенки желудка у эснования полипа.

При отсутствии динамики рентгенологической и эндоскопической картины контрольные исследования осуществляются не реже одного раза в полгода.

Доброкачественные неэпителиальные опухоли. К ним относят лейомиому, липому, невриному, гемангиому, фиброму и некоторые другие опухоли. Встречаются они редко: у 0,5-3,6% больных с опухолями желудка располагаются главным образом в подслизистом, мышечном или подсерозном слоях желудка. Большинство лейомиом обнаруживаются на задней стенке средпей и нижней трети тела желудка (39%) и в антральном отделе (26%), реже в зоне привратника (12%), свода (12%) и кардин (10%). Они подвижны, имеют округлую или овальную форму. гладкую поверхность, четкие границы, могут достигать больших размеров, иногда имеют ножку. Чаще лейомиомы одиночны, редко множественны. Примерно в половине случаев они изъязвляются [Spjut, Navarrete, 1973]. Лейомиомы относятся к числу наиболее часто обызвествляющихся опухолей желудка [Crummy, Juhl, 1962].

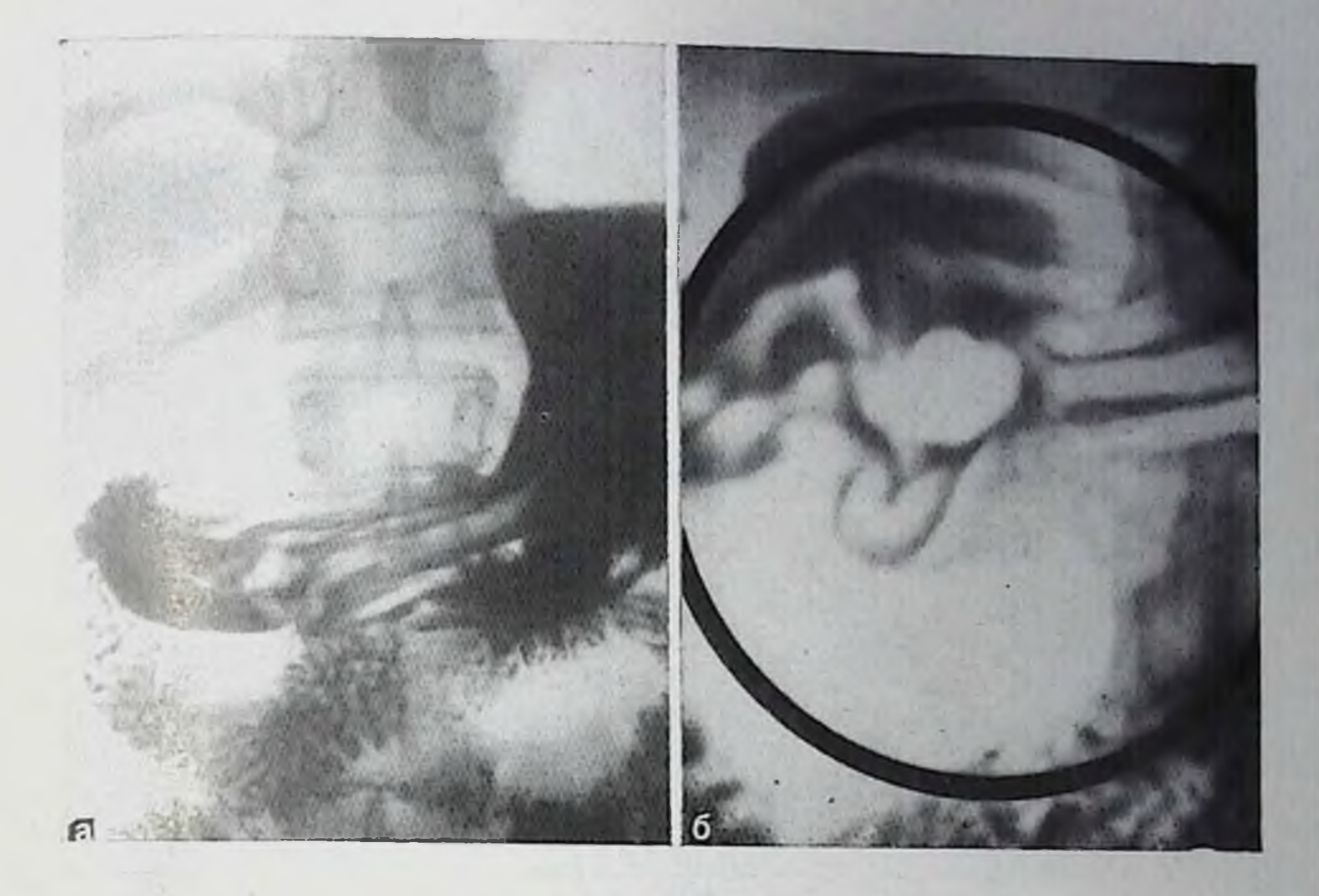

82. Полин антрального отдела желудка. Обзорная рентгенограмма с компресполительно отделе дефект наполнения правильной округлой формы и ровными контурами. На прицельной рентгенограмме (б) четко прослеживается огибание данного патологического образования складками, стенка желудка эластична, перистальтика не нарушена.

Доброкачественные опухоли распознаются с помощью рентгепологнческого и эндоскопического методов исследований. Однако гистологическая характеристика доброкачественных опухолей по рентгенологическим данным весьма затруднительна или невозможна. Поэтому в практической работе обычно ограничиваются заключением «доброкачественная опухоль желудка».

Основным реитгенологическим признаком лейомномы, невриномы, фибромы, липомы, ангиомы является дефект наполнения округлой или овальной формы с четкими, ровными контурами, иногда подвижный (при налични ножки). При изъязвлении слизистой оболочки в центре такого дефекта наполнения выявляется пиша, обычно неглубокая. При глубоких изъязвленнях кратер проникает внутрь опухолевого узла. Складки слизистой оболочки обрываются границе с доброкачественной опухолью не na (рис. 86), а, раздвигаясь, огибают ее (при небольших размерах опухоли) или переходят на опухоль, постепенно истоичаясь (при крупных опухолях, а также спдящих на широком основании или исходящих из глубоких слоев стенки желудка). При чрезмерной компрессии пногда на снимке виден ложный симптом «обрыва» складок.

При доброкачественных, даже крупных опухолях практически

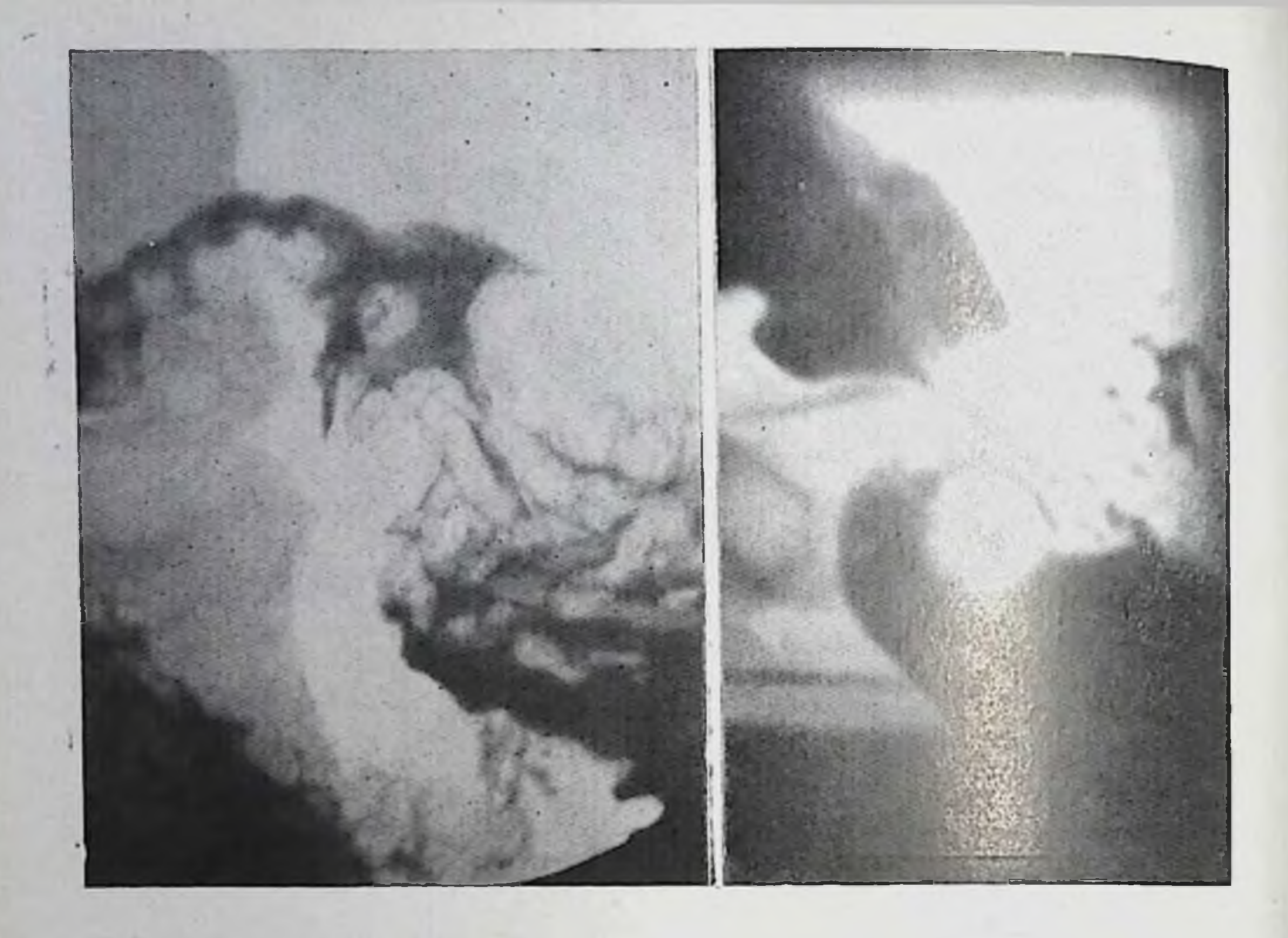

- 83. Полип препилорического отдела желудка, пролабировавший в луковицу двенадцатиперстной кишки (прицельная рентгенограмма). Хорошо видна длинная ножка полипа. Рельеф слизистой оболочки желудка и двенадцатиперстной кишки перестроен.
- 84. Полни препилорического отдела желудка с изъизвлением в цептре (прицельная рептгенограмма). Язвенный кратер неправильной формы.

полностью сохраняется эластичность и сократительная способность стенки в зоне поражения. При этом перистальтические волны на уровне опухоли не прерываются. Если же интрамуральная опухоль является липомой, то форма ее во время прохождения перистальтической волны, а также под влиянием дозированной компрессии существенно изменяется. Высокорасположенные доброкаисследовании лучше распознаются при опухоли чественные желудка в условиях двойного контрастирования (рис. 87). При экзогастральном росте опухоли выявляют признаки давлепия на стенку желудка извне, т. е. краевой дефект наполнения и соответствующее ему дугообразное отклонение складок и сглаживание рельефа слизистой оболочки в области дефекта наполнения, тесно связанного со стенкой желудка. Однако истинные размеры и характер такой опухоли лучше определяются при исследовании желудка в условиях пневмоперитонеума (париетография).

Дифференциальная рентгенодиагностика между маленькой раковой и доброкачественной опухолью весьма затруднительна, что

обязывает прибегать к гастроскопии с гастробиопсией. При наличин осложнений (изъязвление, озлокачествление и др.) выявляют дополнительные рентгенологические симитомы, свойственные коппетному осложнению. При этом о злокачественном перерожденни свидетельствуют быстрое увеличение опухоли, изменение ее типичной формы, изъязвление, появление ригидности стенки вокруг опухоли и наличие достоверного симптома «обрыва» складок слизнетой оболочки.

Злокачественные эпителиальные опухоли. По частоте заболеваемости и смертности рак желудка занимает первое место среди всех злокачественных новообразований [Напалков Н. П. и др., 1980]. Мужчины заболевают несколько чаще (35,4% от числа всех злокачественных заболеваний), чем женщины (25,8%). Более 90% всех раков желудка паблюдается у лиц старше 45 лет [Frik, 19731. В 2-3% случаев и даже чаще рак может быть множественным [Абдурасулов Д. М., 1980].

Существуют различные классификации рака желудка. Учитывая сущность решаемых рептгенологами диагностических задач, панболее удобной на наш взгляд является объединенная патологоанатоморентгенологическая классификация рака желудка по С. А. Холдину и Ю. Н. Соколову (1962), в которой учтена также морфологическая характеристика и малых форм рака. Согласно этой классификации, все опухоли желудка по внешнему виду и характеру роста делят на экзофитные, эндофитные и смешанные (переходные) формы.

Экзофитные формы рака могут быть узловатыми (полицовидпыми, грибовидными или в виде цветной капусты), чашеподобными (блюдцеобразными) с замкнутым нли частично разрушенным валом, а также бляшковидными (изъязвленными или без изъязвления).

Ограниченные опухоли с выраженным экзофитным (эндогастральным) ростом обнаруживаются в 6-10% всех случаев, чаще в области малой кривнзны и кардиального отдела желудка.

Блюдцеобразный изъязвляющийся рак встречается в 15-20 и даже 30,8% случаев [Петерсон Б. Е., 1977], имеет четкие границы и валикообразно приподнятые края. Локализуется чаще всего па передней и задней стенках желудка, а также в области больпюй кривизны и свода. Эндофитные формы рака желудка обычно встречаются в виде двух форм — язвенно-инфильтративной и диффузной без изъязвления. При этом язвенно-пнфильтративный рак составляет 53,8 % всех случаев, локализуется чаще в препилорическом отделе и в области малой кривизны желудка. Эндофитные формы диффузного рака, сопровождающегося фиброзным утолщением стенки желудка, встречаются в 5-10% слуопухоль локализуется чаев всех злокачественных заболевании; обычно в выходном отделе желудка, распространяется вдоль его стенки или циркулярно, может поражать весь желудок. придавал ему вид узкой трубки.

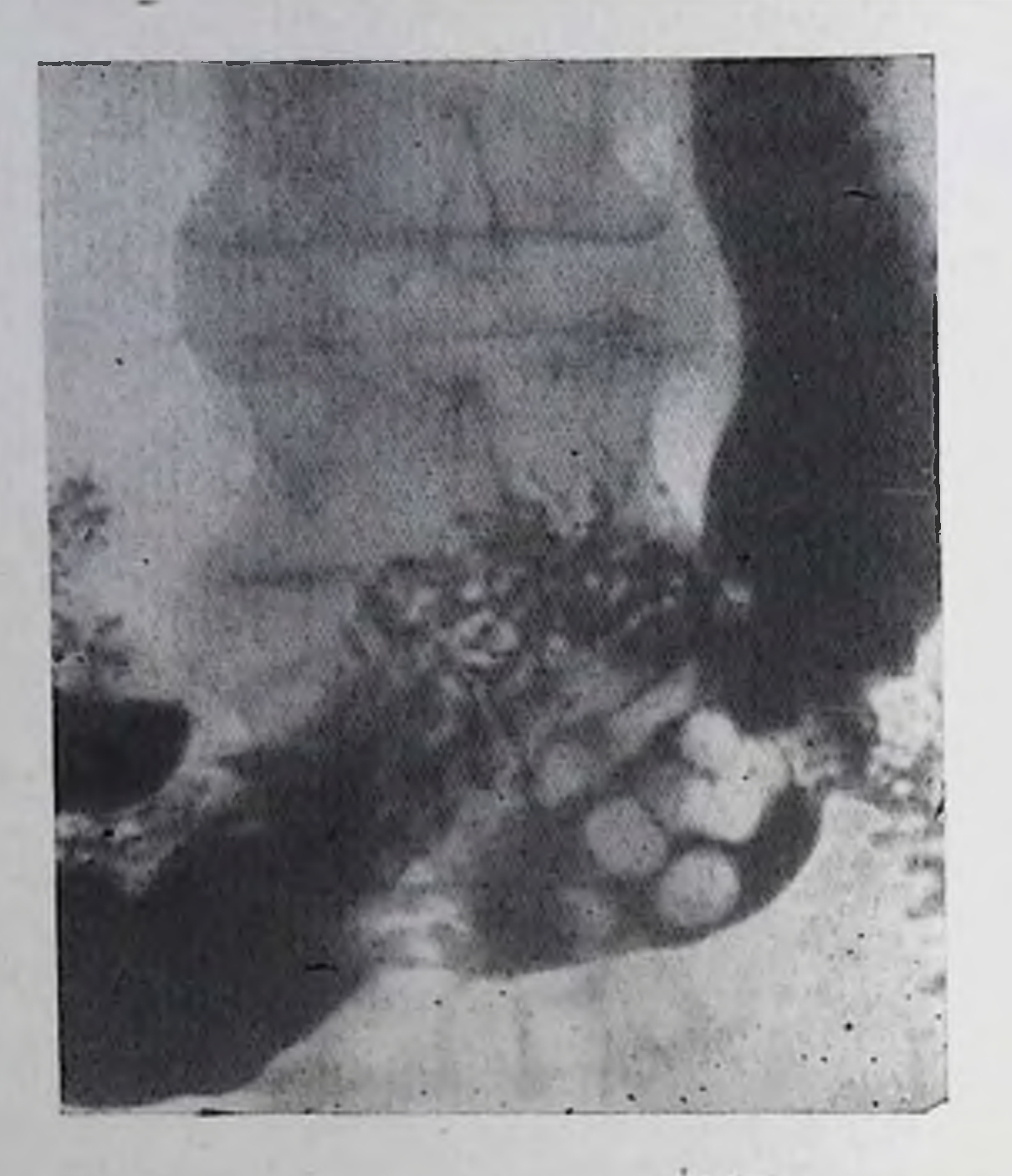

Полиноз желудка. В области синуса несколько округлых дефектов наполнения, размеры которых примерно одинаковы. Контуры их ровные, эластичпость стенки желудка сохранена.

Смешанные и переходные формы рака встречаются в 10-15% случаев и включают в себя анатомические признаки указанных выше двух основных форм, выраженные в разной степени.

Заслуживает внимания также классификация анатомических форм рака же-

лудка по В. В. Серову (1970), в которон предусмотрены следуюпцие разновидности опухоли:

- а) бляшковидный рак в виде ограниченного утолщения на слизистой оболочке размером 1-2 см;
- б) полипозный или грибовидный рак бугристое образование, вдающееся в просвет желудка, имеющее ножку, или сидящее на пироком основании;
- в) изъязвленный рак опухоль с приподнятыми в виде валика краями и распадающимся центром (блюдцеобразный, или чашевидный, рак);
- г) первично-язвенный рак опухоль, имеющая вид язвы вследствие распада ракового пнфильтрата в ранние сроки после его возникновения;
- д) инфильтративно-язвенный рак обычно крупная опухоль, инфильтрирующая стенку желудка, с изъязвлением;
- е) диффузный рак опухоль, растущая в слизистом, подслизистом и мышечном слоях стенки желудка, вызывающая резкое ее утолщение (обычпо фибропластический скиррозный рак).

К начальному или раннему (малому) раку желудка относят такие его формы, при которых поражение желудка огранпчивается лишь слизистой оболочкой [Соколов Ю. Н., 1959, 1979; Власов П. В., 1965, 1972; Konjetzny, 1938, 1952; Gutmann, 1967, и др. без прорастания ее подслизистого слоя. Ю. Н. Соколов (1979) удачно суммировал представления различных авторов о морфологии начального рака желудка и его отдельных форм и предложнл различать следующие разновидности этой опухоли:

- а) эрозивная (деструктивная) форма начального рака слизистой оболочки, встречающаяся наиболее часто:
- б) пролиферативно-гиперпластическая (конструктивная) форма в виде ограниченных полипоидных, бородавчатых, гребневидных разрастаний онухолевой ткани, внешне сходных с перестройкой рельефа слизистой оболочки при гастрите;
- в) внутрислизистая форма рака без выбухания опухоли в просвет желудка,
- г) эрозивная раковая опухоль с инвазией опухолевых клеток в подслизистый слой (инвазивная форма).

Лейомнома тела желудка, осдожненная изъязвлением. На обзорной рентгенограмме нижней трети тела желудка выявдяется натологическое образование правильной округлой формы с четкими контурами и наъязвлением в центре. Складки слизистой оболочки растянуты, непрерывны, эластичность стенки не нарушена.

Распознавание внутрислизистой формы начального рака невозможно с помощью рентгенологического метода исследования, так как поверхность этой опухоли может ничем не отличаться **OT** смежных непораженной участков

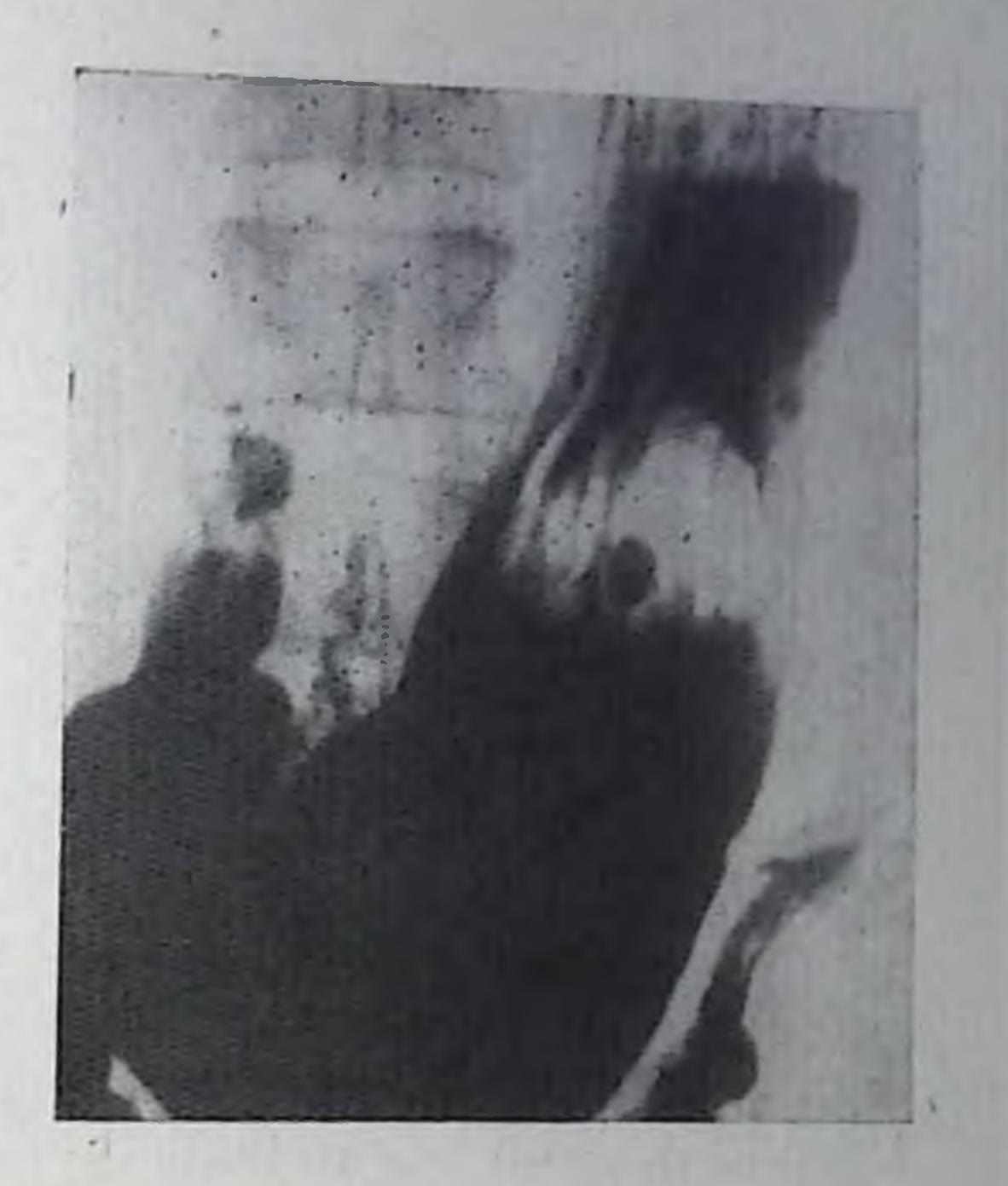

слизистой оболочки. Не представляется возможным с помощью рентгенологического и эндоскопического методов исследований решить вопрос о налични или отсутствии перехода опухолевого процесса на подслизистый слой желудка. Поэтому необходимо гистологическое исследование препарата после резекции желудка. Своевременная дооперационная диагностика рака желудка сводится в настоящее время к выявлению так называемого малого рака [Соколов Ю. Н., 1979] диаметром до 2-3 см. Такая диагностика базируется на применении комплексной методики исследования желудка, включающей в себя наряду с современными рентгенологическими методами также гастроскопию с обязательной прицельной биопсией.

Рентгенологическое исследование начинают с применения обычной методики, в процессе которой выполняют обзорные и прицельные снимки рельефа слизистой оболочки и степок желудка при различной степени заполнения желудка контрастным веществом и его компрессии, а также в условнях двойного контрастирования принятой внутрь взвесью бария и содержащимся в желудке газом. При этом, меняя положение больного, достигают перемещения газового пузыря желудка в нужном направлении. С помощью такой методики облегчается распознавание даже ранних форм рака желудка. Если же при этом отчетливых данных за наличие опухолевого процесса в желудке не получено, но подозрение на его наличие остается, то через 2-5 дней производят повторное рентгенологическое исследование с введением через зонд оптимального количества газа в желудок [Портной Л. М., Нефедова В. О., 1975, 1976, Schirakabe, 1971; Frik, 1973; Freeny, 1979] или с помощью спо-

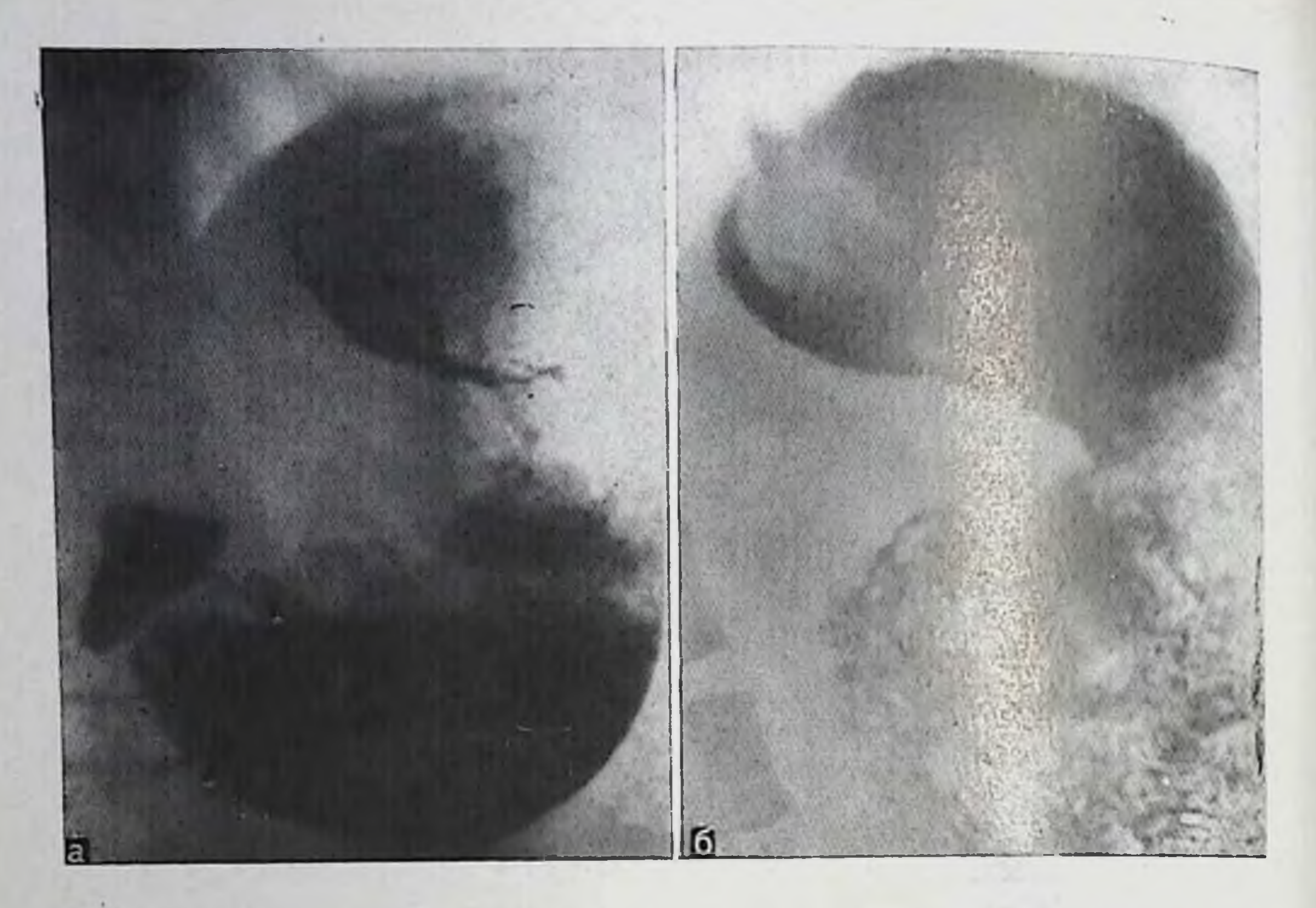

87. Неэпителиальная опухоль желудка - лейомнома. На обзорной рентгенограмме в вертикальном положении больного после предварительной импрегнации барием свода желудка (а) на фоне газа выявляется тень опухоли, имеющей правильную округлую форму и четкие контуры. При тугом заполнении верхнего отдела желудка в положении больного на спине (б) отчетливо видеп крупный дефект наполнения.

циальных газообразующих таблеток. Многие авторы при подозрении на малое поражение желудка считают целесообразным пачипать исследование с двойного контрастирования желудка в усло-(например, через 20 мнн после приема виях его релаксации 2 таблеток аэрона).

Основными рентгенологическими признаками злокачественной

120

опухоли желудка являются: дефект наполнения, деформация и сужение просвета органа, ригидность стенок, неровность их контуров, отсутствие перистальтики, а также изменение строения рельефа слизистой оболочки и нарушение проходимости в зоне поражения. Для обнаружения этих симптомов особенно важны прицельные рентгенограммы, осуществляемые под рентгенотелевизионным контролем.

В каждом конкретном случае рентгенологическая картина зависит от морфологического строения опухоли, ее локализации, формы и размеров, характера роста и стадии развития, а также вызванных опухолью нарушений функции желудка. Так, при экзофитном раке (рис. 88) ведущим рентгенологическим симптомом является дефект наполнения неправильно округлой формы с волпистыми или неровными очертаниями, а при эндофитном (инфильтративном) — деформация и сужение просвета пораженного

органа, обусловленные опухолевой инфильтрацией и утолщением его степки (рис. 89). Смешанные формы имеют признаки тех и других видов опухолей. Пораженный злокачественной опухолью участок желудка имеет неровные, выпрямленные контуры, ригиден, не перистальтирует и стойко сохраняет свою форму при дозированной компрессии (пальпация), более тугом наполнении органа взвесью барня, раздувании желудка. На границе между пораженным и здоровым участками желудка передко виден уступ, свидетельствующий об отсутствии эластичности пораженной стенки. Для лучшего выявления этих нарушений в процессе рентгенологического исследования передко прибегают к фармакологическим стимуляторам тонуса и перистальтики. Так, например, подкожная инъекция 0,5 мл 1% раствора морфина пли 1 мл 0,05% прозернна вызывает активную перистальтику интактной стенки желудка. Пораженная опухолевым процессом зона остается при этом «немой».

Рельеф слизистой оболочки желудка на месте поражения теряет пормальную складчатость. При этом складки слизистой оболочки желудка выпрямлены, утолщены и ригидны, сглажены или совсем не прослеживаются либо замещаются опухолью, создающей картину кругловатых просветлений с полициклическими контурами и бесформенных скоплений бария между ними («злокачественный», или атипичный, рельеф). На границе со здоровой слизистой оболочкой выше и ниже зоны поражения (зоны атипичного рельефа) обычно отчетливо видно место разрушения (спмптом обрыва) складок. При эндофитном росте опухоли складки слизистой оболочки неподвижны, сглажены или совсем не прослеживаются. Контрастное вещество распределяется на поверхности опухоли неравномерно, придавая рельефу слизистой оболочки вид шагреневой кожи.

Этой порой едва заметные признаки патологически измененного рельефа слизистой оболочки могут быть выявлены с помощью серии прицельных рентгенограмм, выполненных при оптимальном количестве барня и дозированной компрессии. При этом диагностическое значение имеют лишь те признаки, которые выявляются на нескольких снимках многократно - «симптом повторяемости» [Соколов Ю. Н., 1959]. Ряд специфических черт рентгенологической картины связан с локализацией ракового поражения. Так, для рака пилорического отдела желудка, стенозирующего привратник, характерны: симитом «удлинения» привратника (пилорического канала), неровпость контуров и сужение (пногда зняние) пилорического канала, обычно имеющего неравномерный просвет, а также симптом «подрытости» основания луковнцы и другие (рис. 90). Эти признаки лучше выявляются при тугом заполнении препилорической части желудка (исследование в горизонтальном положении больного на животе и в латеропозиции на правом боку), а также при исследовании антрального отдела в условнях двойного его контрастирования (в положении больного на левом боку).

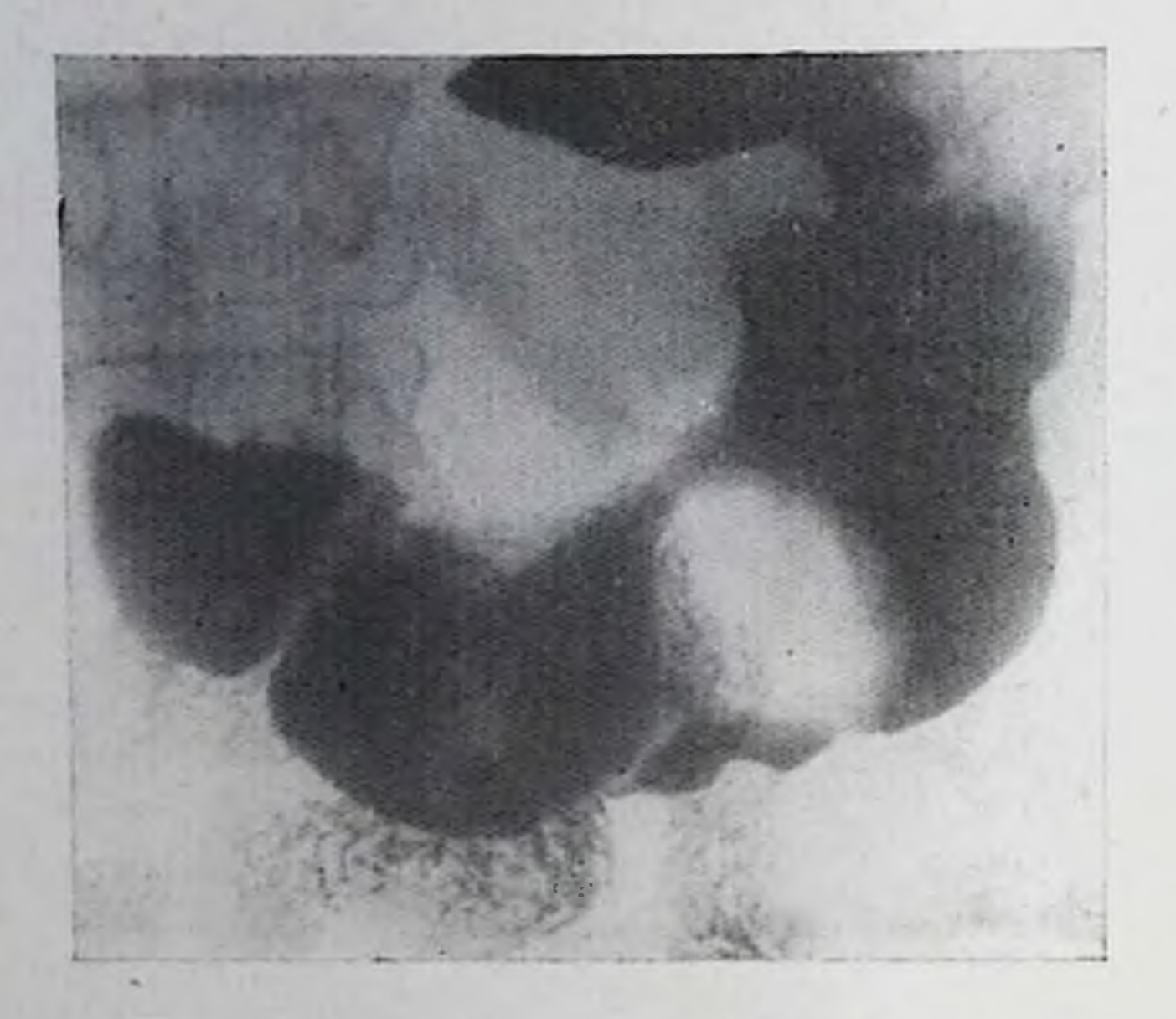

Экзофитный рак желудка. В области синуса виден округлой формы дефект наполнения, имеюпши бугристую поверхпость и неровные контуры. Стенка желудка в данном отделе ригидиа.

При раке кардиального отдела и свода желудка выявляют тень опухоли на фоне газового пузыря, феномен обтекания и разбрызгивания, деформацию и утолщение свода, неравномерное сужение и ригидность кардии, «удлинение» абдоминального отрезка пищевода и др. В распознавании опухолей верхних отделов желудка, включая заднюю стенку субкардиального отдела, существенное значение придают исследованию в строго боковой проекции, а также использованию дополнительных приемов и специальных методик: раздувание желудка воздухом, двойное контрастирование, нариетография в сочетании с томографией и латерографией, ангиография и др. [Соколов Ю. Н., Антонович В. Б., 1961; Фирсов Е. Ф., Астафьев В. И., 1962; Frik, 1963; Teschendorf, Wenz, 1977]. При этом создаются более благоприятные условия для получения на рентгенограммах изображения самой опухоли, ее анатомических границ и соотношений с соседними органами и тканями (рис. 91).

С помощью ангиографии выявляют новообразованные (опухоле-

вые) сосуды в раковом узле и устанавливают особенности перестройки всей сосудистой сети в опухоли [Миролюбов Н. Н., 1967; Виноградов В. В. и др., 1971]. При наличии прорастания рака желудка в поджелудочную железу, печепь, желчный пузырь или ножку диафрагмы определяется переход опухолевых сосудов из желудка в соседний пораженный орган. Эти ангиографические данные, так же как и заключение о наличии метастазов в печени при раке желудка, отличаются высокой достоверностью [Линденбратен Л. Д., Савченко А. П., 1971], что имеет большое значение при определении операбельности больного и способствует сокращению числа пробных лапаротомий.

Карциномы желудка часто изъязвляются. При этом по мере увеличения опухоли вероятность ее изъязвления возрастает. По реитгенологической картине различают блюдцеобразную, нли чашеподобную, первично-язвенную и инфильтративно-язвенную

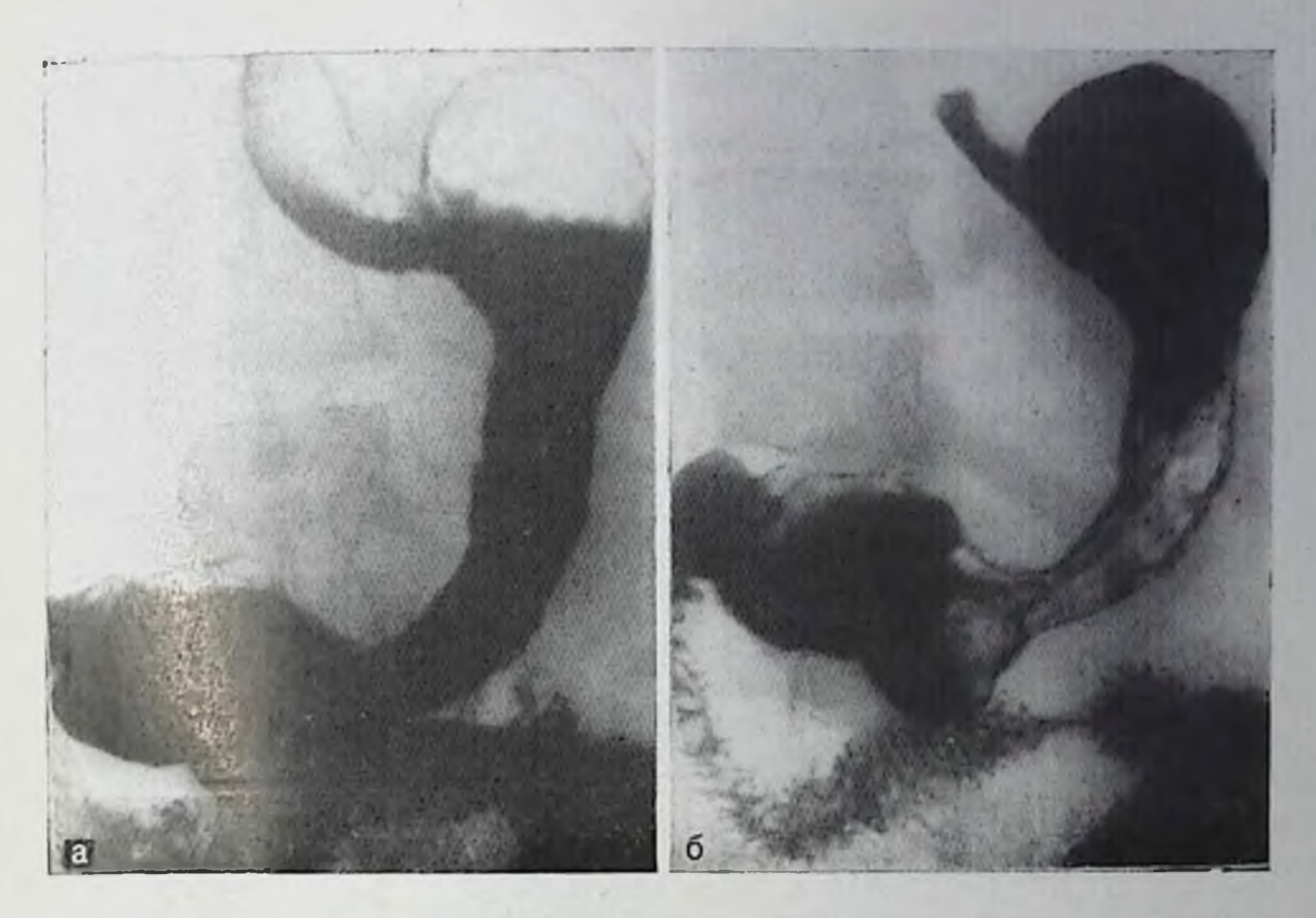

89. Эндофитный рак желудка. На обзорных рентгенограммах в вертикальном (а) и горизонтальном положении больного на спине (б) выявляется стойкое сужение просвета тела и синуса желудка. Контуры пораженных отделов неровные, полициклические, перистальтика и изменчивость просвета отсутствуют.

Формы опухоли. Выявляемые при этом раковые ниши расположены в зоне инфильтрации и имеют ряд особенностей: продольный размер такой ниши больше ее поперечника и глубины, изъязвление располагается ближе к дистальному краю опухоли параллельно длинной оси органа, имеет неправильную форму с перовными бухтообразными очертаниями.

Глубина ниши в различных участках неодинакова вследствие неравномерно-бугристой поверхности дна язвы. Инфильтративный вал вокруг раковой ниши большой, асимметричен (несколько вытянут в продольном направлении), не нависает над кратером, имеет слегка приподнятые неровные («размытые») края и при дозированной компрессии отделяет депо бария (нишу) от тени желудка (рис. 92). Сравнительно редко раковая ниша располагается в центре дефекта наполнения, при этом форма ее может приближаться к округлой. Такая рентгенологическая картина иногда ошибочно расцепивается как признаки обычной пептической язвы и наблюдается, как правило, при блюдцеобразных и первично-язвенных формах рака на ранних стадиях развития опухолевого процесса. Характерны более плотные, плоские края язвы и перовность контуров, а также отсутствие положительной динамики рентгенологической картины в процессе активного противоязвенного лечения, свидетельствующие о ее злокачественной природе. Диагноз уточняют с помощью эндоскопни с гастробноненей.

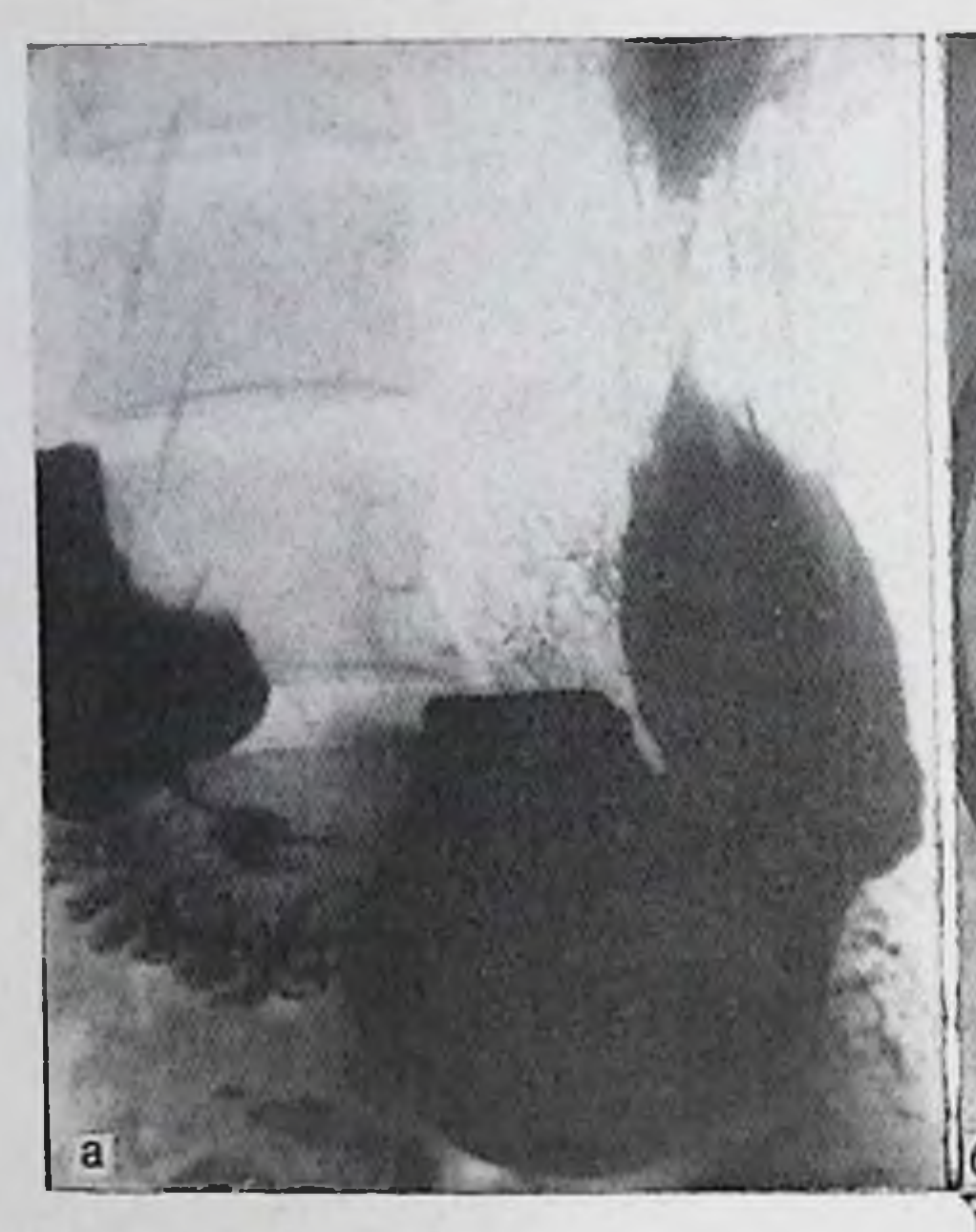

Рак инлорического отдела желудка. На рентгенограммах в вертикальном (а) и горизонтальном положении больного на спине (б) (в условиях двойного контрастирования) и на животе (в) выявляется стойкое сужение выходного отдела желудка, удлинение пилорического канала и отсутствие изменчивости рентгенологической картины. Степки желудка в зоне поражения ригидны.

Исчезновение язвы или эрозии у больных под влиянием терапии не является абсолютным доказательством доброкачественной природы процесса. Такие больные подлежат клипико-рентгенологическому наблюдению. В случае повторного возникновения язвы или эрозии на прежнем месте больного следует направить к хирургу. Если же у одного края кратера выявлены рентгенологические признаки, характерные для хронической язвы, то это обстоятельство является доказательством наличия опухоли, возникшей вторично из язвы. При гистологическом исследовании у основания такой язвы находят также признаки одновременно существующих двух процессов — доброкачественного (хроническая язва) и злокачественного (карцинома желудка).

Значительные дифференциально-диагностические трудности возникают при распознавании раковых опухолей, развивающихся субмукозно и характеризующихся сравнительно рано появляющи-

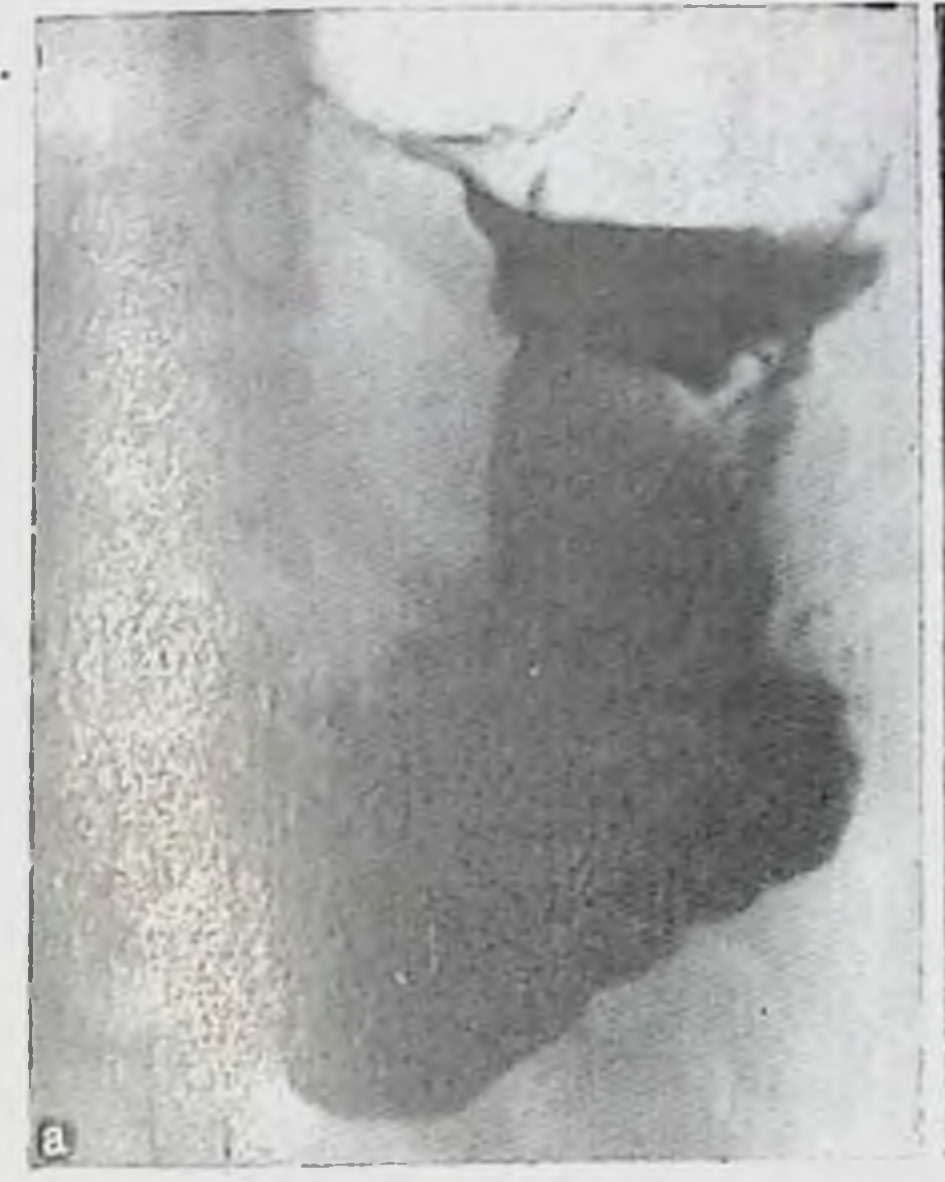

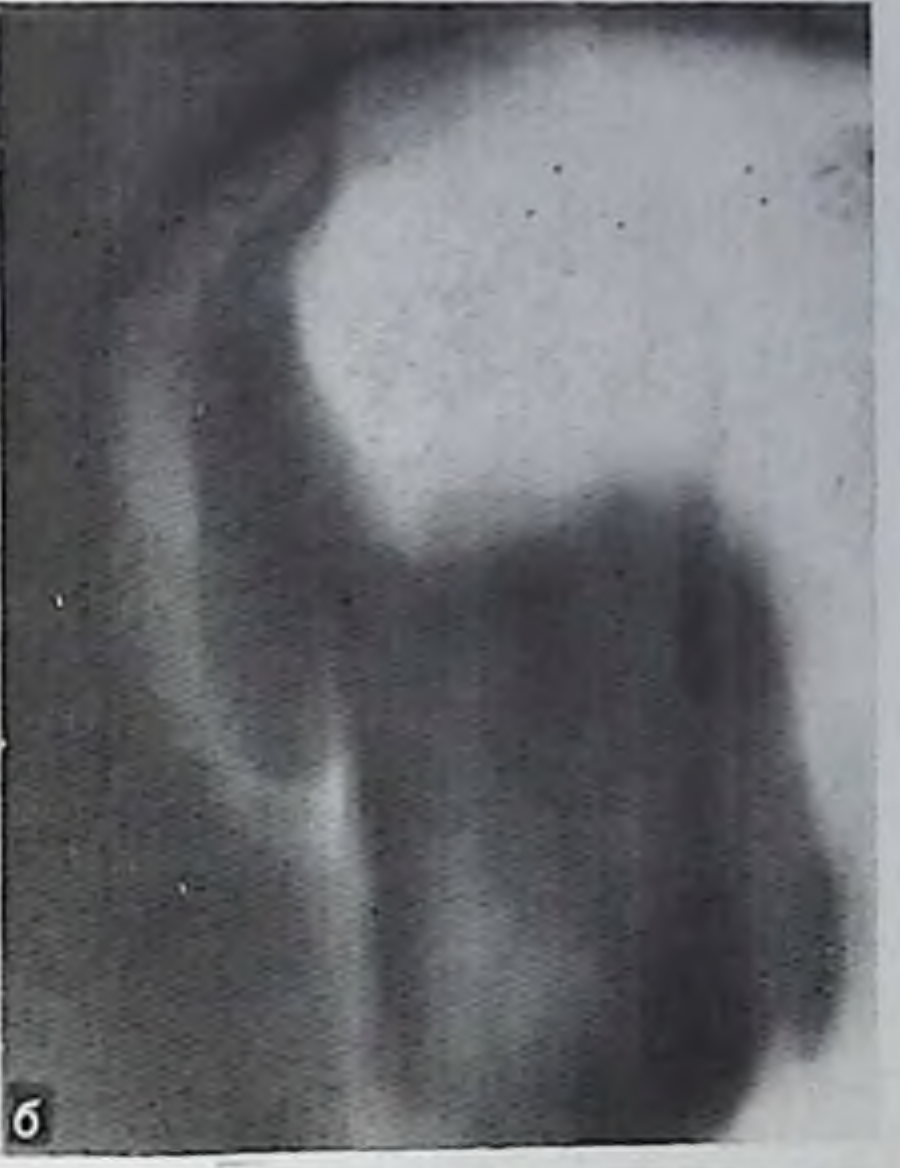

Рак кардиального отдела желудка. На обзорной рентгепограмме (а) отмечаются выпрямление угла Гиса и каскадная де-Формация свода желудка. При париетографин (б) отчетливо видна опухоль, которая занимает кардиальный и субкардиальный отделы желудка. При тройном контрастировании (в) определяется обтекание бугристой опухоли бариевой взвесью.

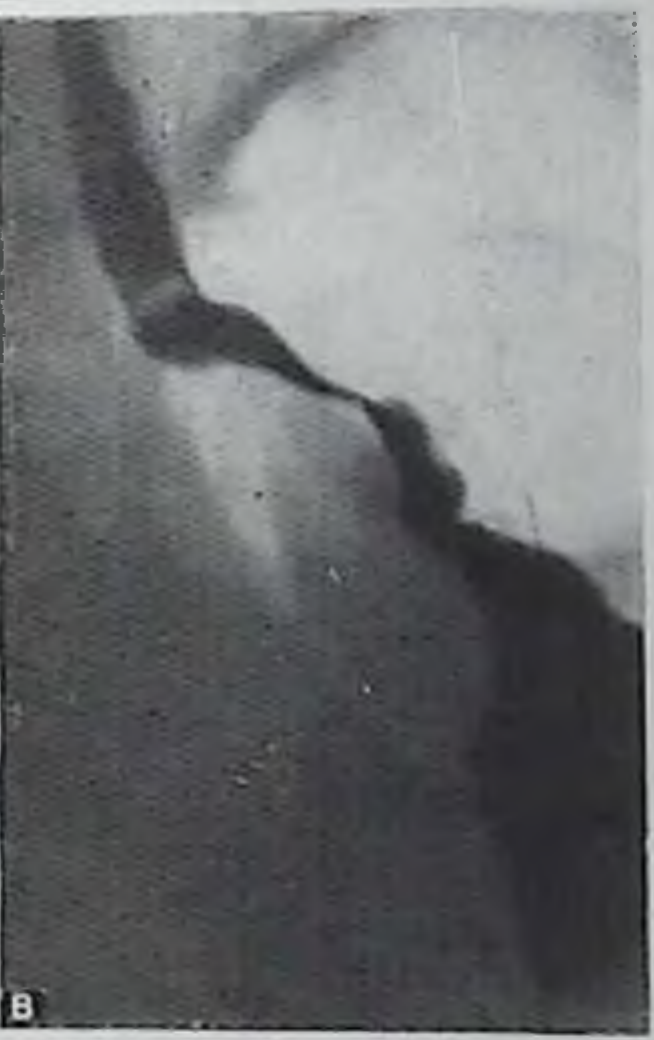

мися изъязвлениями слизистой оболочки, а также небольших плоских стелющихся карцином, поражающих преимущественно слизистую оболочку [Соколов Ю. Н., 1962: Власов П. В., 1974; Соколов Ю. Н., Усова Н. А., 1979; Massa, 1961; Koga et al., 1975; Wesseler, 1975]. В таких случаях на серии прицельных снимков рельефа внутренней поверхности желудка, сделанных под контролем рептгенотелевидения с применением дозированной компрессии, иногда удается выявить небольшую плоскую, слегка погружепную в стенку желудка язву или эрозию, а также гребневидные или полипоподобные возвышения или ограниченное, слегка возвышающееся на слизистой оболочке утолщение («площадка», «бляшка») диаметром  $1-2$  см, пмеющее неровные, выпрямленные очертания (рис. 93). При этом на париетограммах можно обнаружить местное утолщение стенки желудка, соответствующее

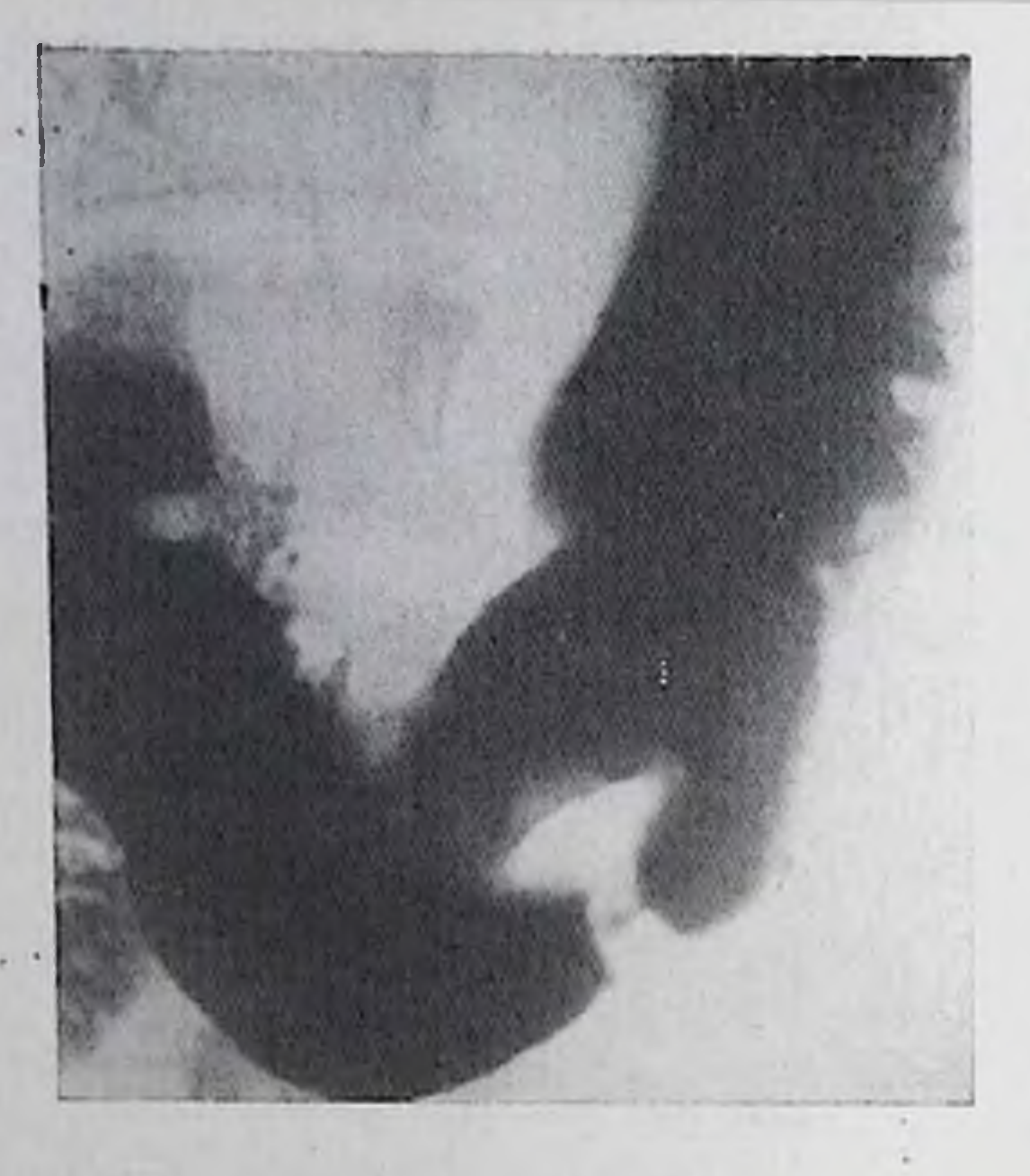

Блюдцевидный рак желудка. В области сипуса желудка округлой формы с неровными контурами патологическое образование с крупным изъязвлением в центре.

опухолевому инфильтрату [Антонович В. Б., 19692; Розенштраух Л. С. п др., 1973; Kisser, 1969]. Серьезные затруднения возникают и в тех случаях, когда опухоль, исходящая из соседних тканей или органов, прорастает стенку желудка, вызывая его деформацию. Решающее значение для дифференциальной диа-

гностики имеет сочетание деструкции стенки желудка со значительным смещением и фиксацией его. При этом поражение ограничивается стенкой, обращенной в сторону патологического образования, вызывающего смещение и деформацию желудка.

Если же смещение желудка незначительное, а деструкция стенки его выражена резко, отличить при обычном рентгенологическом исследовании этот внежелудочный процесс от рака желудка, растущего экзогастрально в сторону брюшной полости, практически невозможно. В подобных случаях, а также при налични друтрудностей приходится дифференциально-диагностических **THX** прибегать к более сложным исследованиям (париетография, ангиография и др.).

Париетография является одним из методов уточняющей диагностики. Благодаря введению газа в брюшную полость (диагностический пневмоперитонеум) и в желудок создается возможность получать на рентгенограмме изображение самой опухоли, растущей как внутрь желудка, так и за его пределы. При этом можно получить истинное отображение формы и величины опухоли, а также ее анатомических границ. Метастазы злокачественных опухолей в желудок из других органов встречаются редко (около 1%). Наиболее часто в стенку желудка метастазируют рак молочной железы и пищевода, рак легкого, матки и меланома кожи [Новофастовская Л. Р., 1953; Григорян Г. О., 1963; Клементьева Л. С., Макаров М. Р., 1972; Сокирянский В. С., Тетдоев А. М., 1976; Абдурасулов Д. М., 1980; Calderon et al., 1955; Frik, 1973; Teschendorf, Wenz, 1977]. При рентгенологическом исследовании выявляют одиночные или (чаще (полиповидные) дефекты множественные наполнения округлой формы). Контуры их четкие. Диаметр может колебаться от 0,5 до 3 см. При наличии ножки опухолевые узлы смещаются.

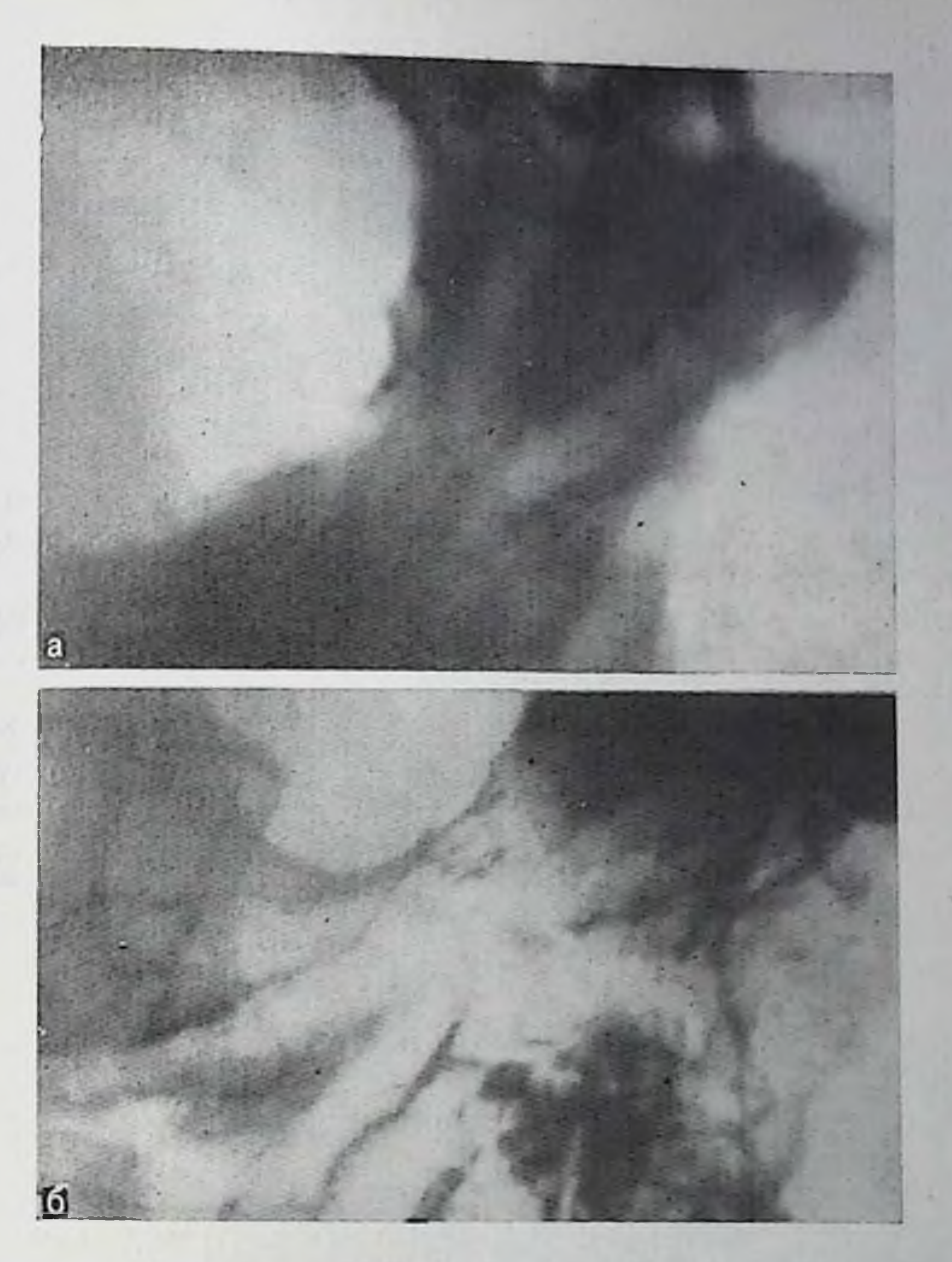

93. Начальная форма рака желудка. На прицельных рентгепограммах при тугом заполнении бариевой взвесью (а) и в условиях двойного контрастирования (б) на малой кривизне нижней трети тела желудка выявляется плоское изъязвление, не выходящее за пределы контура желудка. Стенка желудка ригидна (по типу «плавающей дощечки»).

В случае изъязвления в центре дефекта наполнения определяется депо бария (ниша), имеющее относительно правильную форму (симптом «мишени»). Одиночный метастаз может достигать 5 см в диаметре, иметь полициклические очертания и внешне напоминать изъязвившуюся доброкачественную неэпителиальную онухоль [Calderon et al., 1955].

Неэпителиальные злокачественные опухоли желудка. Саркома редкая форма злокачественной опухоли; она составляет около 4-5% всех злокачественных новообразовании желудка. По гистологическому строенню различают лимфосаркомы, ретикулосаркомы и соединительнотканные саркомы желудка. Встречается чаще в возрасте до 30 лет. Ретикулосаркомы наблюдаются у взрослых и даже пожилых людей. Болеют преимущественно мужчины.

Располагается саркома обычно по большой кривизие желудка, но может встречаться на передней и задней его стенках, а также по малой кривизне. В антральном отделе саркомы локализуются очень редко. Преобладают лимфосаркомы (40%).

По характеру роста и распространения саркомы желудка делят на экзогастральные, эндогастральные, интрамуральные (ипфильтрирующие) и смешанные (эндо-экзогастральные).

Распознавание эндогастральных, интрамуральных и смешанных сарком сопряжено с большими трудностями, так как по клиническим, рентгенологическим и эндоскопическим признакам они очень напоминают рак желудка.

Некоторое значение в их диагностике имеет оценка характера роста саркомы. Так, дефект наполнения имеет ровные контуры, может несколько менять форму при компрессии. Складки слизистой оболочки нередко остаются эластичными. В ряде случаев отмечается изъязвление опухоли. Эластичность стенки в зоне поражения нарушена меньше, чем при раковой онухоли.

Существенную номощь в диагностике сарком оказывает гастроскопическое исследование с прицельной биопсией. Однако при ин-Фильтрирующих и экзогастральных формах сарком возможности эндоскопии ограничены, если имеет место подслизистый рост опухоли. При экзогастральных опухолях, исходящих из передней стенки желудка, днагностическое значение приобретают данные лапароскопии.

## Послеоперационные состояния

Оперативные вмешательства на желудке отличаются большим разнообразием. Рентгенологическая картина оперированного желудка во многом определяется типом выполненной операции. Поэтому прежде чем решать вопрос о наличии или отсутствии патологических изменений в оперированном желудке, пеобходимо установить характер оперативного вмешательства и сроки его выполнения, а также те анатомо-функциональные особенности органа, которые обусловлены самой операцией [Адамов Н. Т., Нуритдинов Н. У., 1973] Контрастное рентгенологическое исследование при необходимости можно проводить в любые сроки после оперативного вмешательства. Но если такое исследование выполняется в первые дни после операции, то допустимо применение только водораствори-

ва используют и при подозрении на несостоятельность швов анастомоза, культи желудка или двенадцатиперстной кишки, а также при наличии свободного газа в брюшной полости, количество которого увеличивается [Burhenne, 1973].

мых контрастных веществ. Водорастворимые контрастные вещест-

Бариевую взвесь обычно используют спустя 2-3 нед и позже после операции. Смесь бария с пищей применяют для более объективной оценки тонуса культи желудка и функции анастомоза. Тугое заполнение культи желудка достигается в условиях дозированной компрессии области соустья или отводящей петли.

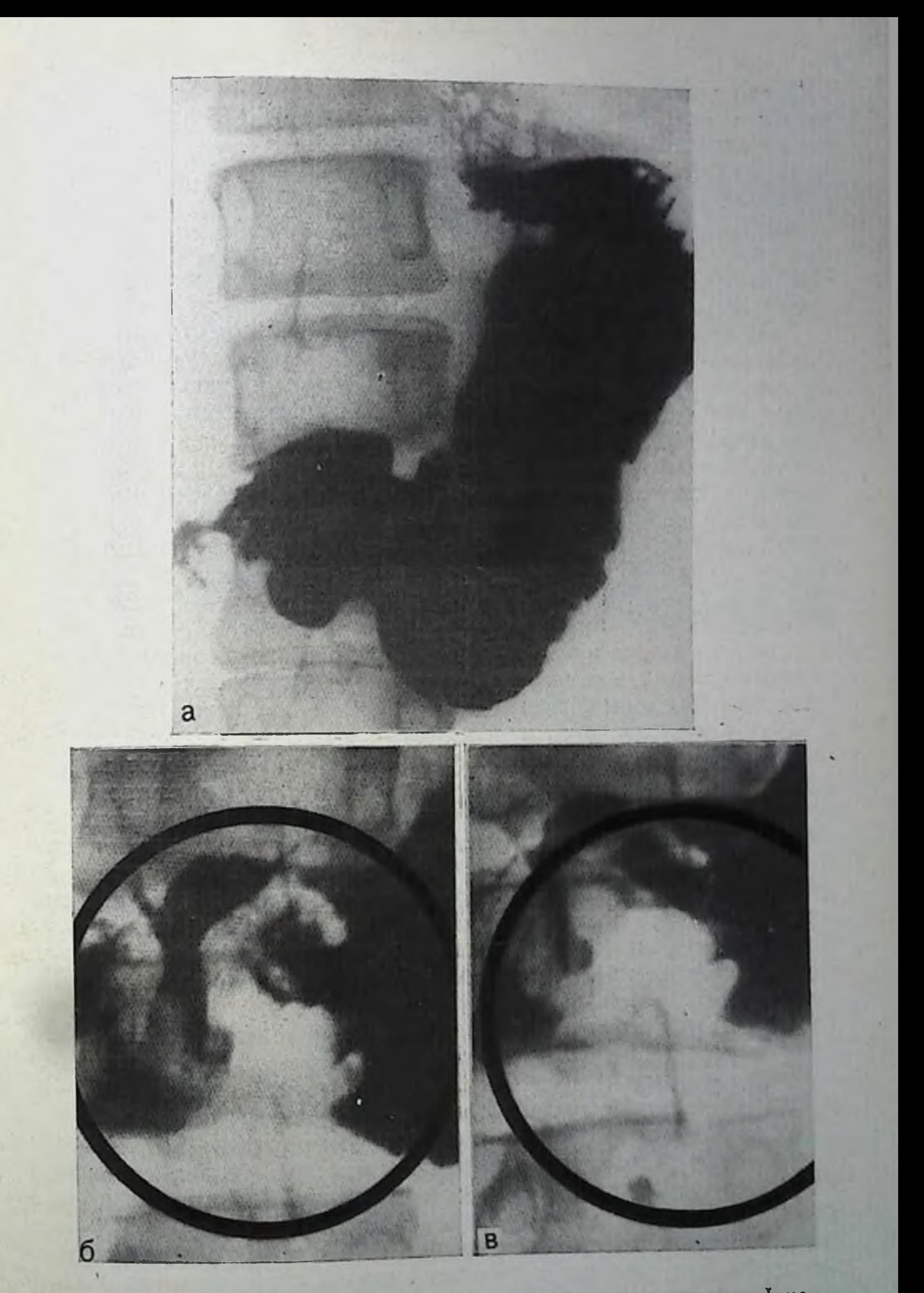

94. Рентгенограммы желудка спустя 4 мес посло ушивания перфора-<br>тивной язвы. На обзорной (а) и прицельных (б, в) рентгенограм-<br>мах определяется значительная деформация препилорического от-<br>дела желудка с образованием дефек в центре.

9 Клиническая рентгенорадиология

Характер опорожнения оценивается при исследовании больного в вертикальном положении. При этом учитывают сроки опорожиення желудка, его вид (порционно-ритмичное или непрерывное). а также через отводящую или приводящую петлю киники.

Исследование в условиях двойного контрастирования проводят в горизонтальном или полувертикальном положении больного на штативе аппарата. Газ в желудок вводят обычно через зонд. Для оценки подвижности (фиксации) зоны анастомоза используют дыхательную пробу (глубокое дыхание).

Ушивание перфоративной язвы или раневого отерстия сопровождается погружением части стенки желудка внутрь, что ведет к появлению деформации и ограничению подвижности желудка, а также неровности его контуров в области операционного шва. При выведении этого участка в краеобразующее положение виден дефект наполнения, имеющий вид «тройки» или буквы «з».

Если место ушивания язвы расположено на передней или задней стенке антрального отдела, то увидеть втяжение на контуре тени желудка обычно не удается. В таких случаях рентгенологическая картина формально напоминает каллезную язву или блюдцеобразный рак. Однако в отличие от этих патологических процессов форма и размеры депо бария, а также массивного вала, окружающего депо в зоне операционного шва, в процессе рентгенологического исследования меняются в широких пределах (рис. 94). При этом складки слизистой оболочки, конвергирующие к месту ушивания язвы, прослеживаются на всем протяжении.

Ваготомия и пилоропластика сопровождаются выраженной деформацией выходного отдела желудка, понижением топуса и ослаблением перистальтики (рис. 95). При этом вследствие поперечного ушивания продольно рассеченного привратника и прилегающих участков препилорического отдела и луковицы двенадцатиперстной кишки возникает характерная деформация этой зоны в виде псевдодивертикулов (симптом «ушей гончей собаки») [Burhenne, 1973]. Нарушения тонуса и перистальтики, наступающие в ранние сроки после операции, обычно исчезают че-

 $pes 2-3$  Mec.

Больных, у которых опорожнение желудка после ваготомии с иилоропластикой замедлено, должны исследоваться в горизонтальном положении на правом боку, так как при исследовании больных на спине может создаться ошибочное впечатление о стенозе.

Гастроэнтеростомия иногда применяется у больных со стенозом привратника или двенадцатиперстной кишки, обусловленным язвенным или опухолевым процессом. Апастомоз накладывают на переднюю или заднюю стенку желудка (gastroenterostomia antecolica anterior, gastroenterostomia retrocolica posterior) с короткой или длипной приводящей петлей. Если апастомоз выполнен на длиннои петле, то дополнительно накладывают межкишечный анастомоз Браупа.

При рептгенологическом исследовании выявляют поступление бариевом взвеси через соустье в тонкую кишку, а при отсутствии

the me and warrants of

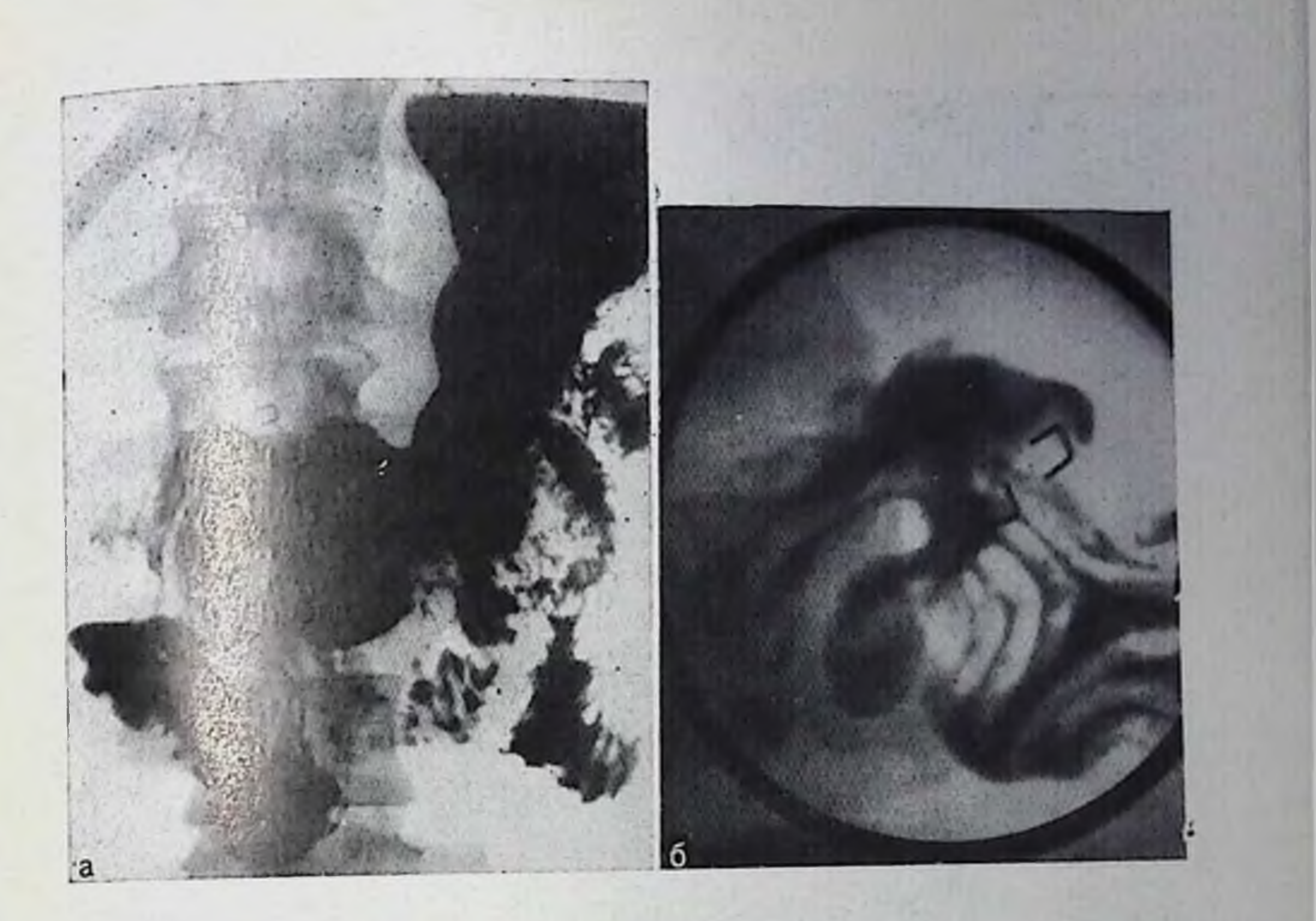

Рентгенограммы желудка после ваготомни и пилоропластики. На обзорной (а) и прицельной (б) рентгенограммах видна деформация пилородуодепальной зоны с образованием псевдодивертикулов. Представлена схема пилоропластики по Гейпеке-Микуличу продольный разрез и поперечное ушивание выходного отдела желудка и луковицы двенадцатиперстной кишки (в).

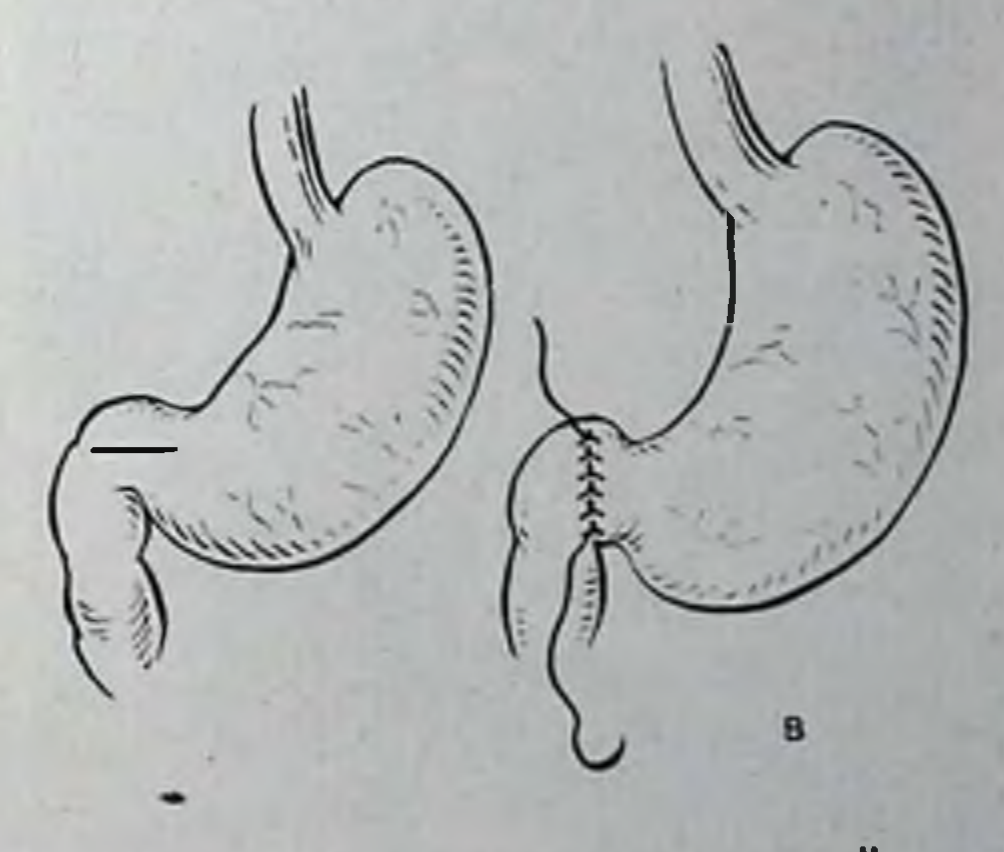

стеноза — и через привратник. Отхождение петли от передней или задней стенки устанавливают при исследовании в косом и боковом положении больного.

Форма желудка при гастроэнтеростомии меняется незначительно. Опорожнение его во многом зависит от величины соустья. Обычно при нормально функционирующем соустье эвакуация бария из желудка длится  $1^{1}/_{2}$  - 2 ч. Она резко замедляется при апастомозите, рубцовых сужениях соустья, пептической язве тощеи кишки. Различают три основных типа резекции желудка. по Би врот I, Бильрот II и проксимальная резекция.

При операции по Бильрот I иссекают около 1/3 желудка и его частично сшитую культю подшивают к двенадцатиперстной кишке «конец в конец» не нарушая естественный путь пассажа содержимого желудка в двепадцатиперстную кишку. Если эта опера-131

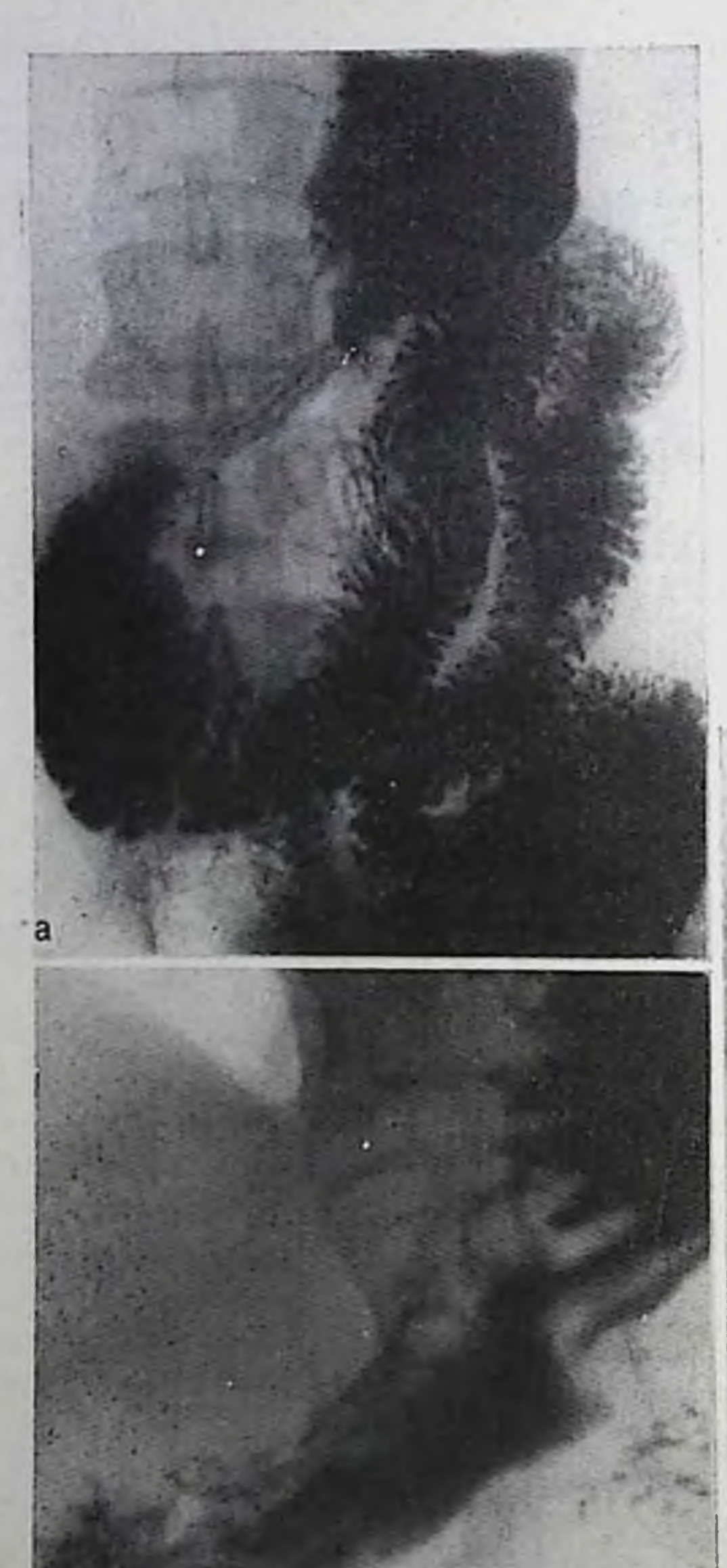

Резекция желудка Бильпо рот I. На обзорной (а) и прицельной (б) рептгенограммах культи желудка виден гастродуоденоанастомоз и постанастомотическое раслиирение желудка («необульбус»).

## 97.

Проксимальная резекция желудка. Желудок уменьшен в размерах, его спиус отсутствует, кардия зняет. Пилородуоденальный отдел деформирован (пилоропластика).

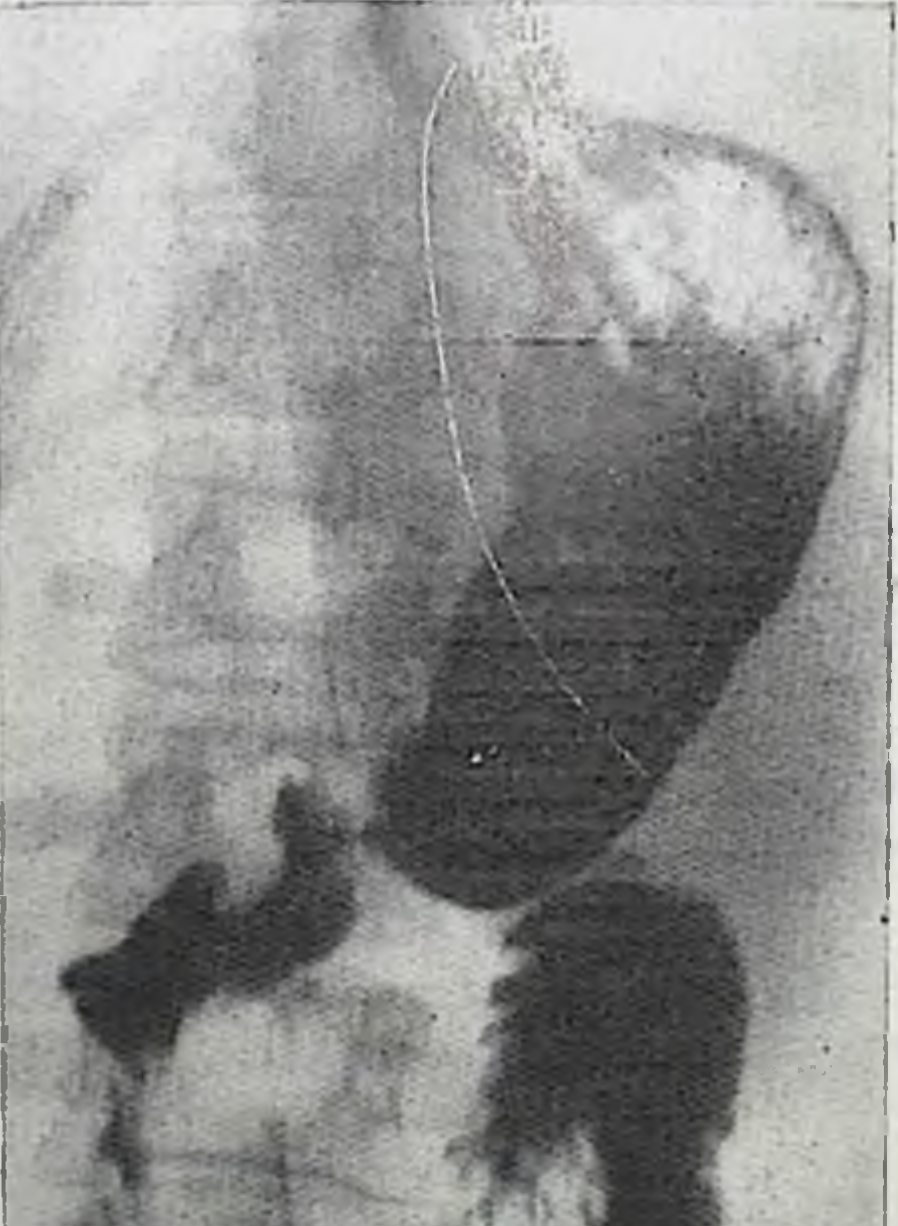

ция выполняется в модификации Габерера, то отверстие культи желудка не сшивают, а стягивают его кисетным швом до размера двенадцатиперстной кишки и соединяют с ней.

При рентгенологическом исследовании отчетливо видна подтяиутая кверху и влево петля двенадцатиперстной кишки и укороченный конической формы желудок (рис. 96). Перистальтика умеренная, эвакуация бариевой взвеси длится около 40-60 мин. После операции по Бильрот I часто возникает «постанастомотическое» расширение кишки, симулирующее туковицу, которое отмечено спустя 6 мес после операции у 50%, а через год - у 75% больных [Burhenne, 1973].

132

A. Kd

При классической операции по Бильрот II культю желудка запивают наглухо и к ней по типу гастроэнтеростомии подпивают передний или задний анастомоз («бок в бок»). Культю двенадцатиперстной кишки при этом зашивают наглухо. В повседневной практике чаще применяют различные модификации этой операции (по Гофменстеру — Финстереру, Полна — Райхелю, Моництену и др.), при выполнении которых культю желудка не зашивают. а накладывают апастомоз между ней и тощей кишкой («конец  $B$   $60K$ ).

Модификация резекции желудка по Гофмейстеру - Финстереру, выполняемая наиболее часто, предусматривает сужение просвета культи желудка с частичным погружением внутрь ушитой ее части в виде клапана и синральное подшивание петли кишки к культе желудка. Этим достигается более ритмичное поступление солержимого желудка в кишечник. Полное опорожнение желудка паступает в среднем через 25-45 мин.

При операции в модификации по Полна - Райхелю петлю тощей кинки подшивают к культе желудка по всей ее ширине. При этом приводящую петлю фиксируют к малой кривизне, а отводящую — к большой. Размеры образуемого соустья соответствуют размерам просвета культи желудка. В результате этого создаются условня для быстрого опорожнения желудка и затекания его содержимого в приводящую петлю. Чтобы предотвратить затекание пищи нз культи желудка в приводящую петлю кишки, последнюю но Мойнигену фиксируют не у малой, а у большой кривизны культи, а отводящую, наоборот, - у малой (справа от соустья!).

При рентгенологическом исследовании резецированный желудок пмеет форму воронки или усеченного конуса. Контуры малой кривизны культи в зоне ушивания неровные. Иногда здесь виден дефект наполнения, обусловленный тканями, погруженными во время операции внутрь желудка при частичном ушивании дистальной части его культи. Размеры дефекта наполнения могут достигать 5 см и уменьшаться при дозированной компрессии, раздуванни желудка газом и последующих исследованиях. Такие де-Фекты паполнения всегда необходимо дифференцировать с опухолью.

При проксимальной резекции желудка удаляют верхние его отделы (обычно кардию и свод) и оставшуюся часть зашивают наглухо. Затем накладывают соустье между пищеводом и передней степкой культи желудка («конец в бок»).

При рентгенологическом исследовании такой желудок имеет небольшие размеры, угол его сглажен, спиус отсутствует. Проксимальный конец культи смешен кзади, контуры его в области резекционного шва перовные. Новый свод желудка образован передпей его стенкой. Привратник и петля двенадцатиперстной кишки подтянуты кверху. Опорожнение желудка обычно ускорено (рис. 97). Ввиду отсутствия кардин содержимое желудка легко забрасывается в пищевод, вызывая рефлюкс-эзофагит [Варшавский Ю. В., Островская И. Ш., 1969].

При гастроэктомии желудок удаляют полностью. Культю двенадцатиперстной кишки зашивают, а нищевод соединяют с петлей тощей кишки (конец в бок). Для лучшего опорсжнения приводящей нетли и предупреждения забрасывания содержимого кишки в пищевод дополнительно накладывают межкишечный брауновский или у-образный анастомоз по Ру (рис. 98, 99).

При пластических операциях для замещения резецированной части или полностью удаленного желудка используют сегменты тонкой или толстой кишки. При этом дистальный конец сегмента кишки, используемого для пластики желудка, поднивают к культе двенадцатиперстной кишки («конец в конец») или к петле тощей кишки («конец в бок»).

Постгастрорезекционный синдром проявляется различными нарушениями функции оперированного желудка или прилегающих отделов кншечника, обусловленными в основном задержкой или ускореннем эвакуации содержимого (узкий или широкий анастомоз), а также выключением нассажа пищи по двепадцатиперстной кишке [Пипко А. С., 1958; Постолов М. П., 1965; Розанов Б. С., 1966; Фильштинский А. Я., 1976; Самохвалов В. И., 1971]. Рентгенологически выявляются соответствующие функциональные расстройства: ускоренное или замедленное опорожнение культи желудка и ускоренный или замедленный пассаж контрастной массы по кишечнику. Однако эти изменения неспецифичны и не всегда отражают истинное состояние эвакуаторной функции. Более объективные данные получают, добавляя к контрастной массе пищу (хлеб, яйца, картофель, сахар и т. п.) или применяя фармакологические препараты (например, ацеклидин) и исследуя больных в вертикальном положении. В этих условиях нередко вместо ускоренного опорожнения, наблюдавшегося при исследовании только с барневой взвесью, получают показатели, близкие к обычным срокам опорожнения  $(1\frac{1}{2}-2\tau)$ . Истинная задержка опорожнения культи желудка и наличие стеноза в приводящей петле кишки устанавливаются с помощью снимков, выполняемых в более поздние сроки.

Особенности рентгенологической картины определяются кон-

кретным видом возникших после резекции расстройств. Так, при анастомозите, развивающемся в раннем послеоперационном периоде, обнаруживают сужение анастомоза вследствие отека и воспалительной инфильтрации стенки желудка и кишки в области соустья, задержку опорожнения культи желудка, локальную болезненность при пальпации.

При демпинг-синдроме отмечаются ускоренная («молниепосная») непрерывная эвакуация контрастной массы из культи желудка и ускоренное продвижение по тонкой кишке. При этом контрастное вещество как бы «проваливается» в петли расширенной тоикои кишки. Для более объективной оценки эвакуаторной функции в процессе исследования к бариевой взвеси добавляют пищевые смеси или 50% раствор глюкозы. Однако и в этих условиях рентгенологическая картина при деминиг-синдроме неспеци-

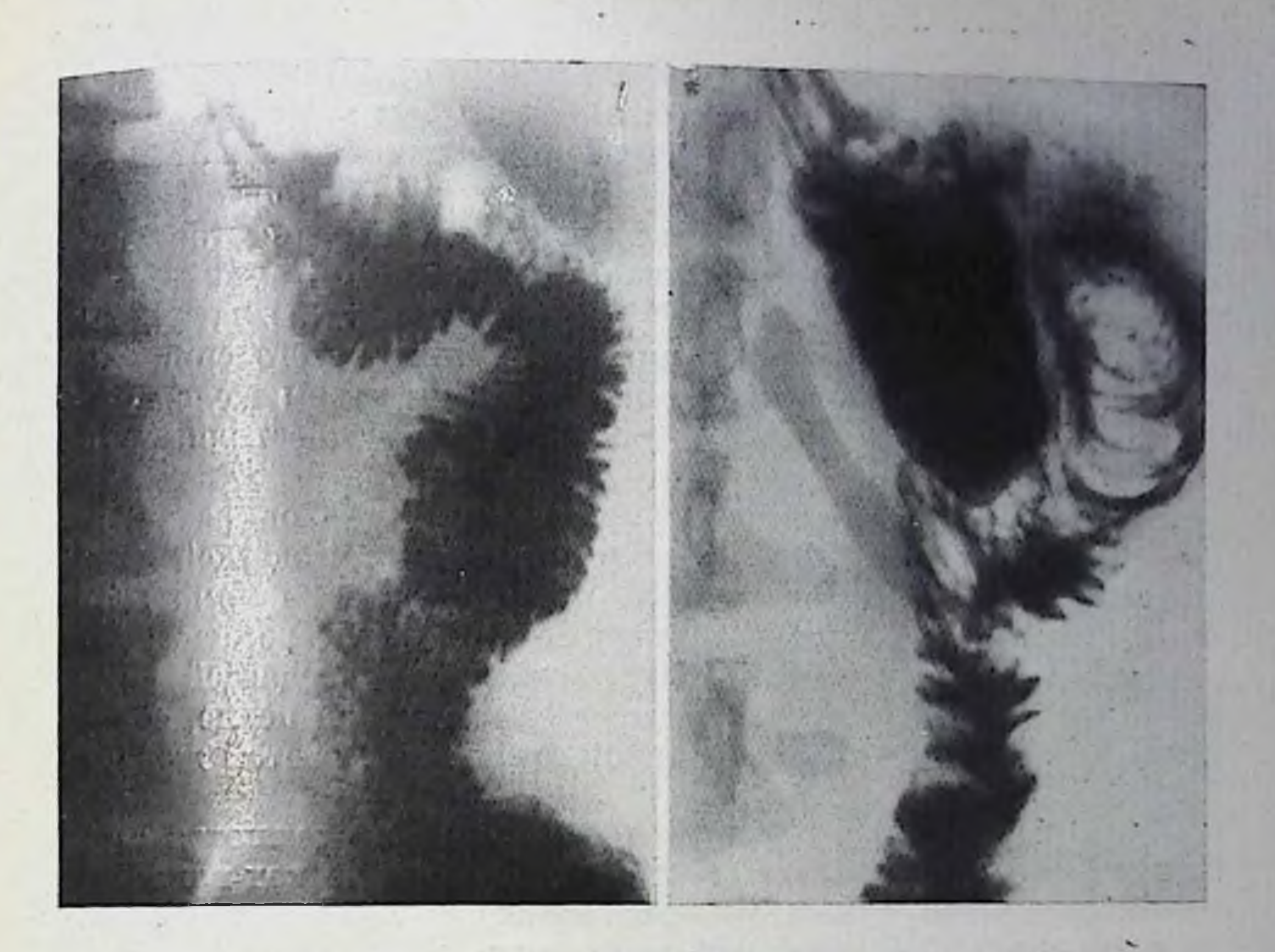

- 98. Гастроэктомия с анастомозом по Ру. Отчетливо виден хорошо функциопирующий эзофагоэнтероанастомоз.
- 99. Гастроэктомия с эзофагоэнтероанастомозом на длинной петле. Хорошо виден также энтероэптероанастомоз (по Брауну).

фична, так как она может наблюдаться и у больных без клинических признаков деминиг-спидрома. Поэтому заслуживают внимания данные А. Я. Фильштинского (1976), установившего, что под влиянием ацеклидина начальная скорость эвакуации водной взвеси сульфата бария из культи желудка больных, страдающих демпинг-синдромом, увеличивается в 2,3 раза, а у лиц, не страдающих этой патологией, замедляется в 2,1 раза. Столь выраженное различие эвакуаторной функции оперированного желудка является достаточно объективным критерием для диагностики деминигсиндрома. Исследование проводят в вертикальном положении больного. Гентгенографию желудка осуществляют через 5, 10, 15 мин после приема внутрь 200 мл контрастной взвеси. Затем, дождавшись полного опорожнения культи желудка, вводят подкожно ацеклидин (2 мл 0,2% раствора). Через 15 млн после инъекции препарата больной вновь получает 200 мл барпевой взвеси, и рентгенологическое исследование культи желудка повторяют. Данные о пачальной скорости эвакуации контрастного вещества (до 5 мин), полученные до и после введения ацеклидина, сравнивают, интерпретпруя их в свете имеющихся клинических проявлений заболевания.

При синдроме приводящей петли наблюдаются забрасывание и длительная задержка (стаз) взвеси бария в переполненной жидким содержимым приводящей петле тощей кипна, расширение просвета этой петли и отек ее слизистой оболочки (хронический еюнит). При этом складки слизистой оболочки утолщены. ригидны, контуры кишки фестоичаты (рис. 100). Пальпация ее болезиенна. Переход содержимого в отводящую петлю затруднен. Во всех случаях целесообразно выяснить причину этого спидрома. его механизм, проводя исследование в вертикальном положении больного и выполняя серию рентгенограмм или осуществляя рентгенокиносъемку.

По мере увеличения сроков, прошедших после оперативного вмешательства, частота хронического синдрома приводящей петли увеличивается [Самохвалов В. И., 1971]. Тяжелая форма этого синдрома встречается в 1% случаев. При гастроэнтероанастомозе с энтероэнтероанастомозом Брауна синдром приводящей петли наблюдается реже, чем при анастомозе на короткой петле, сопровождается чувством тяжести, полноты после еды, рвотой желчью, анемией.

При рубцовом сужении анастомоза определяются стойкая деформация и сужение соустья, не исчезающие под влиянием спазмолитических препаратов, расширение культи желудка, длительная задержка в ней содержимого (рис. 101).

в оперированном желудке могут рецидивировать Язвы на прежнем месте после ушивания перфоративного отверстия и клиповидной резекции, а также после гастроэнтеростомии. Рецидив лзвы двенадцатиперстной кишки после гастроэнтеростомии наблюдается редко.

Пептическая язва анастомоза и тощей кишки возникает обычно спустя 1-2 года после операции, сопровождается упорпыми, постоянными болями в верхнем отделе живота слева, пррадиирующими в область пупка и поясницу. Протекает она значительно тяжелее, чем обычная язва желудка и двенадцатиперстной кишки.

При рентгенологическом исследовании обнаруживают ряд прямых и косвенных симптомов, свойственных язвенному процессу: язвенную нишу с большим инфильтративным валом (рис. 102), которая может локализоваться в отводящей или приводящей петлях тощей кишки в зоне ее соустья с культей желудка (обычно она располагается на небольшом удалении - 3-5 см от анастомоза, чаще в отводящей кишке); рубцово-язвенную деформацию органа в области локализации язвы (иногда с конвергенцией и отеком складок), а также яркие функциональные расстройства (регионарный спазм, ускоренный или замедленный пассаж содержимого, резкая локальная болезненность при пальпации и др.). Встречаются и плоские язвы.

Распознавание пептических язв сопряжено с большими трудностями, обусловленными, в частности, послеоперационной деформацией органа, появлением множественных неровпостей и карма-136

Синдром приводящей нетли после резекции по Бильрот II (операция по Гофмейстеру-Финстереру). Приводящая нетля апастомоза значительно расширена  $\mathbf{H}$ контрастная масса задерживается в ней длительное время.

в зоне операционного  $HOB$ рубца, выраженной воспалительной реакцией слизистой оболочки, сопровождающейся сужением входа в язвенный кратер и препятствующей его онтрастированию, а также невозможностью в ряде случаев применить необходимый комплекс методических приемов в процессе рентгепологического исследования. В связи с этим эффективность рентгенодиагно-

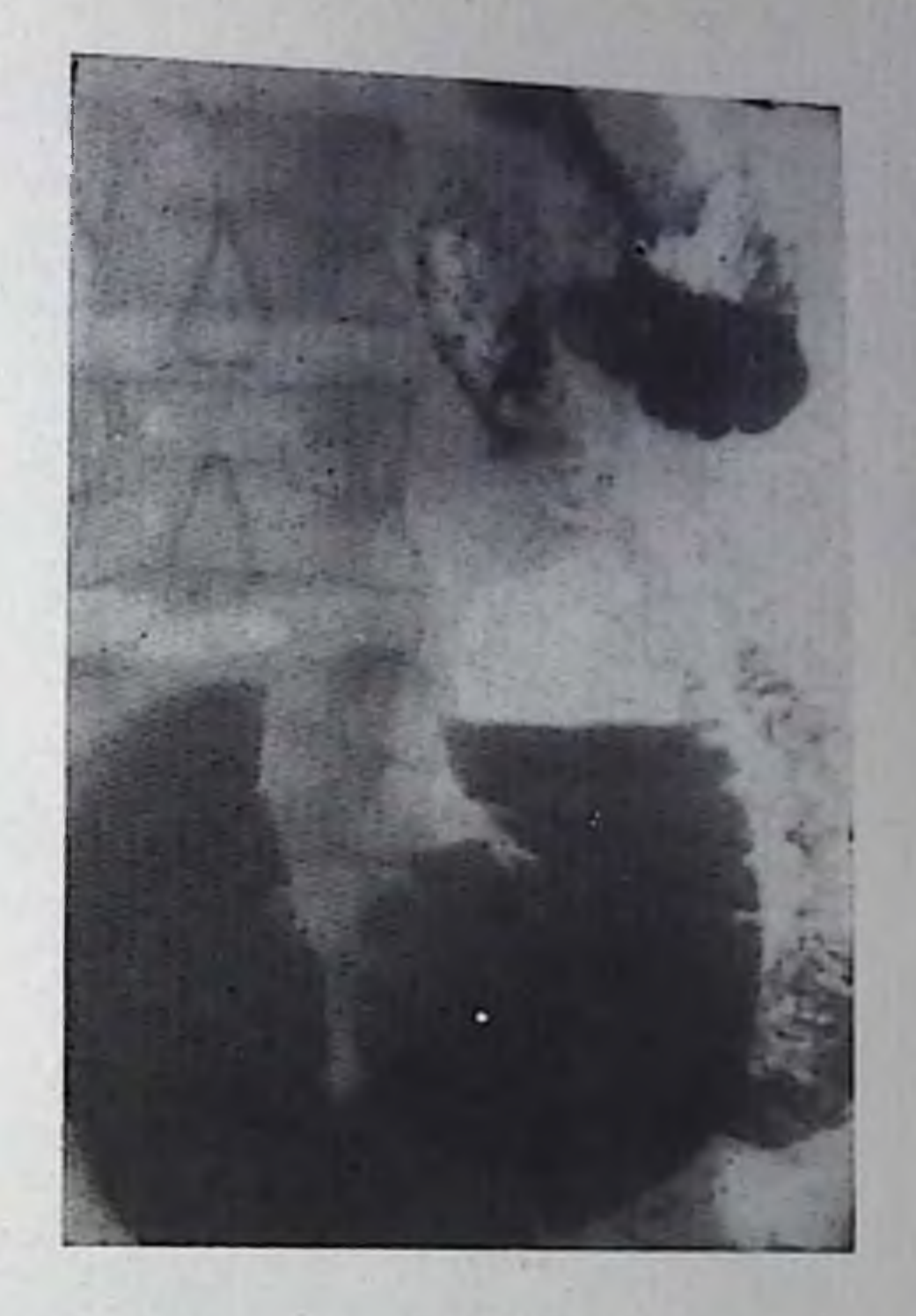

стики, по данным различных авторов, составляет не более 50% [Утешев Н. С., 1971; Самохвалов В. И., 1971]. Однако патологические изменения, подозрительные на пептическую язву, обнаруживаются значительно чаще - в 80% случаев [Burhenne, 1973].

Пептические язвы рентгенологически выявляются после резекции желудка лучше, чем после гастроэнтеростомии (рис. 103). Неглубокие дзъязвления вообще распознать очень трудно, порой невозможно. Большое значение следует придавать сопоставлению полученных данных с результатами предыдущего рентгенологического исследовання. Появление воспалительного процесса вокруг анастомоза, ригидности тощей кишки, а также признаков поражения толстой кишки вблизи анастомоза может свидетельствовать о развитии пептической язвы. При возникновении осложнении язвы (пенетрация, перфорация, желудочно-кишечный свищ, степоз апастомоза и др.) к описанной выше рентгенологической картине добавляются новые симптомы, свойственные конкретном, осложнению. В неясных случаях прибегают к эндоскопии. Дифференциальную диагностику пептических язв осуществляют с послеоперационными деформациями, с локальными перипроцессами в области анастомоза — перигастроэнтероанастомозитами. При пенетрации пептической язвы анастомоза или тощей кишки в ободочную возможен прорыв ее стенки с образованием желудочно-ободочно-кишечного спища Такой свищ является тяжелым осложнением, встречается в 17% случаев среди нелеченых изв анастомоза. Больные жалуются на чувство тяжести, попос, отрыжку и рвоту с каловым запахом, похудание, иногда кровотечение.

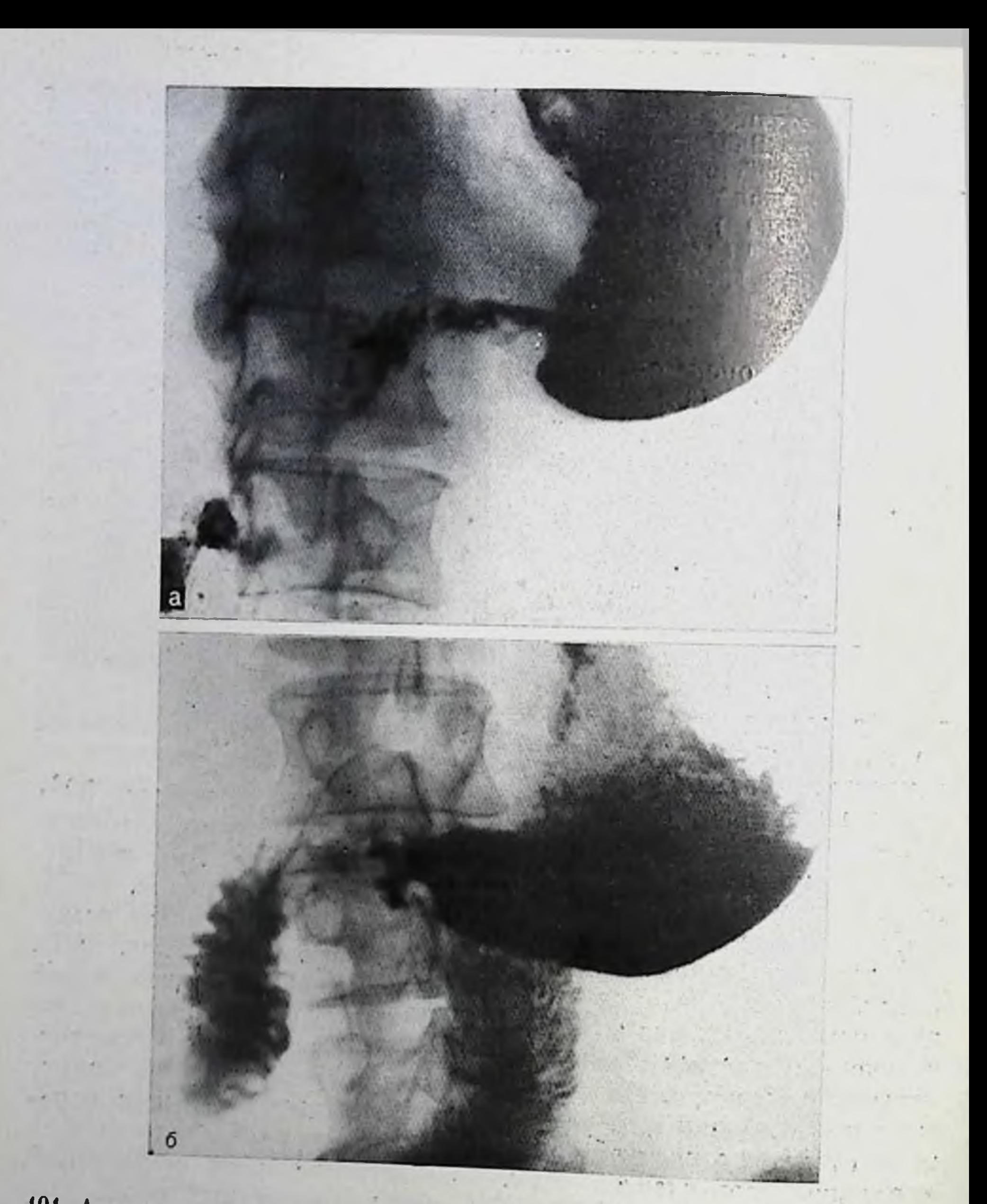

101. Апастомозит после резекции желудка по Бильрот I. На рентгенограмме через 6 дней после операции (а) отмечаются сужение гастродуоденоанастомоза и значительное нарушение его проходимости. После лучевой терапии (б) отдел значительно уменьшился, просвет анастомоза расширшися и проходимость его восстановилась.

Рентгенологически свищи лучше распознаются с помощью контрастной клизмы, чем после приема барня внутрь: при налични свищевого хода бариевая взвесь из толстой кишки поступает в желудок и петли тощей кишки. При этом толстая кишка обычно контрастируется лишь до места расположения свища, так как проксимальнее его наблюдается сужение просвета кишки за счет происходились стазма, препятствующее поступлению ба-138

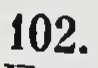

Пептическая язва анастомоза после гастроэнтеростомни. На обзорной (а) и прицельной (б) рептгенограммах в начальной части отводящей петли виден большой язвенный кратер, окруженный выраженным воспалительным валом. Просвет кишки на уровне язвы сужен, слизистая оболочка отечная. В приводящей петле пмеется карманоподобное выпячивание.

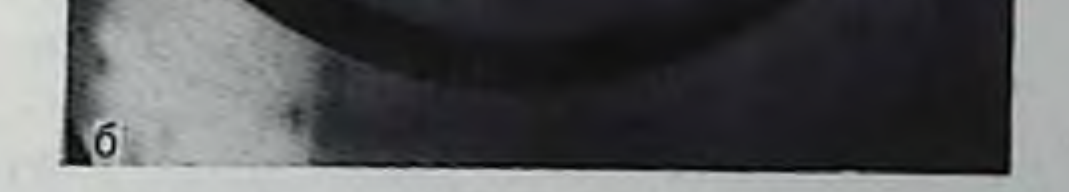

риевой взвеси в правую половину кишки. При узком извилистом свищевом ходе ретроградное заполнение барием желудка и тонкой кишки затруднено. В таких случаях осуществляют дозированную компрессию, пальпацию, изменяют положение больного (лучше уложить его на живот), рекомендуют больному натужиться, покашлять, используют другие методические приемы, позволяющие создать в толстой кишке давление, достаточное для преодоления сопротивления в свищевом ходе. При необходимости рентгенологдческое исследование повторяют на следующий день. Точность рептгенодиагностнин обычно высокая (около 90%). Дифференци-

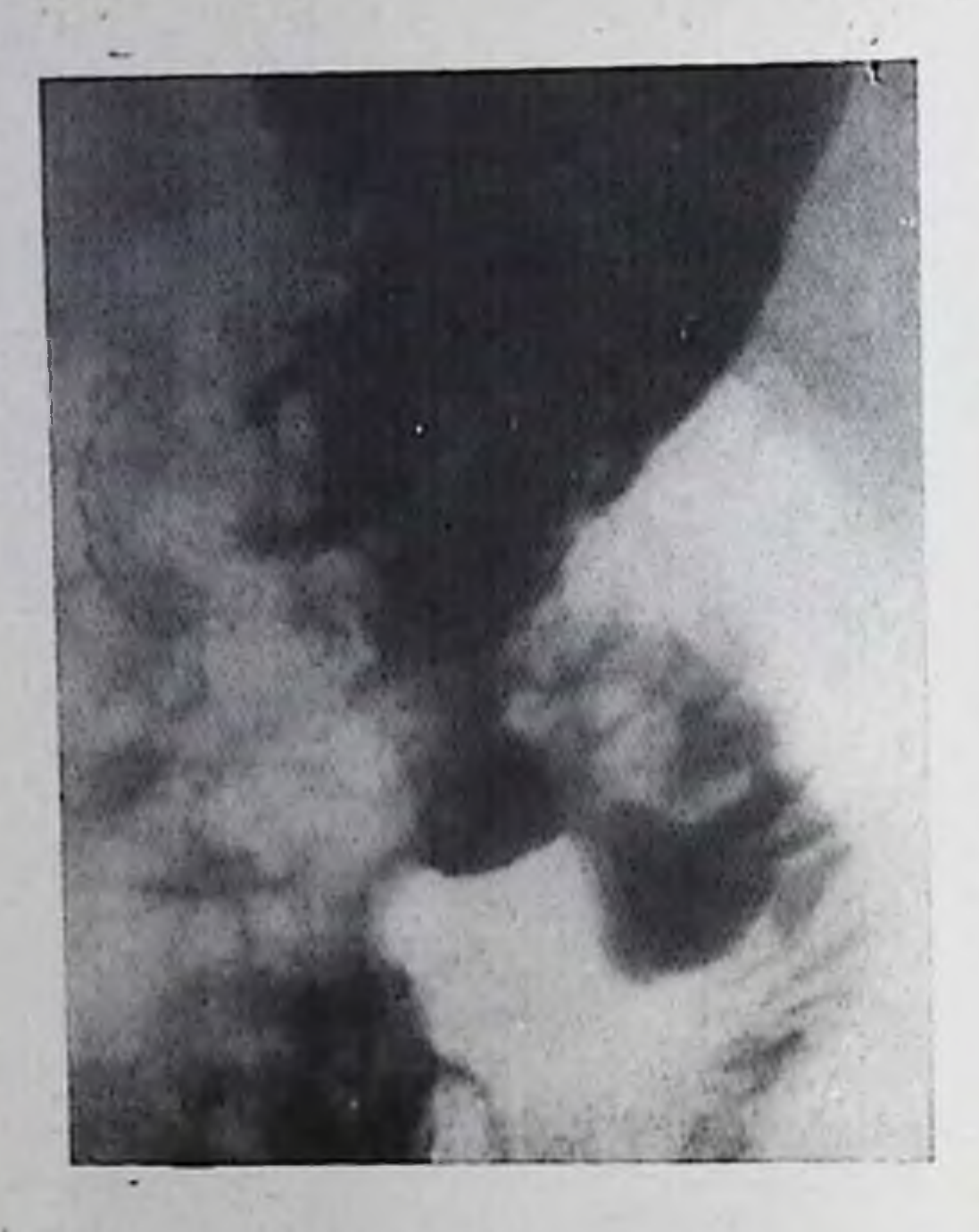

Пентическая язва апастомоза после резекции по Бильрот II (оне. рация по Гофменстеру-Финстереру). На обзорной рептгенограмме в области соустья видна язвенная пиша, окруженная воспалительным валом с конвергенцией складок слизистой оболочки.

руют такие свищи со свищами, возникшими вследствие рака желудка или толстой кишки.

Злокачествецные опухоли, возникающие после оперативных вмешательств на желудке, делят на первичные и рецидивные [Марморштейн С. Я., Шнирельман А. И., 1961; Фрид-

ман Е. Г., Клименков А. А., 1969; Березов Ю. Е., Варшавский Ю. В., 1974; Абдурасулов Д. М., 1980; Teschendorf, 1977]. Они могут локализоваться в культе желудка, в области анастомоза, вблизи от него. Рецидив рака в резецированном желудке или пищеводно-кишечном анастомозе обычно возникает вследствие недостаточности объема операции. Он является наиболее частой причиной стеноза после субтотальной резекции желудка. В 10% случаев рецидивная опухоль располагается вблизи линии резекции. В 20% случаев раковый узел расположен в других отделах культи желудка на значительном расстоянии от удаленного первичного узла [Frik, 1973]. Последнюю группу относят не к истинным рецидивам, а к опухолям мультицентрического роста (метахронные опухоли). Выделяют ранние (возникшие до 5 лет после резекции желудка) и поздние (свыше 5 лет) рецидивы рака.

Первичный рак желудка (новая опухоль) после резекции по поводу язвенной болезни встречается в 6,4% случаев. Возникает в среднем через 15—20 лет после первой резекции и через 20— 30 лет после гастроэнтеростомии. При этом раки в культе желудка развиваются чаще, чем в интактном желудке. Наиболее часто они локализуются в области кардии и быстро поражают глубокие слои стенки культи желудка. Зона апастомоза поражается редко. Рак желудка после его резекции по поводу полипов, особенно множественных, возникает у 8-10% оперированных больных.

Рентгенодиагностика злокачественного процесса в оперированном желудке трудпа, особенно если рентгенолог не располагает данными исследования, проведенного вскоре после операции. Рентгенологические признаки рака культи желудка те же, что и рака пеоперированного желудка (дефект наполнения, инфильтра-

Рецидив рака культи желудка через 11/2 года после резекции по Бильрот II (операция по Гофмейстеру-Финстереру). На малой кривизие культи желудка в области анастомоза выявляется бугристое патологическое образовапие с изъязвлением в цептре и разрушением складок слизистой оболочки.

ция степки культи, разрушение складок слизистой оболочки, изъязвление, сужение стомы и другие) (рис. 104,  $105$ ).

Основные трудности в распознавании опухоли связаны анатомическими и функ- $\overline{C}$ циональными особенностями органа, обусловленными са-

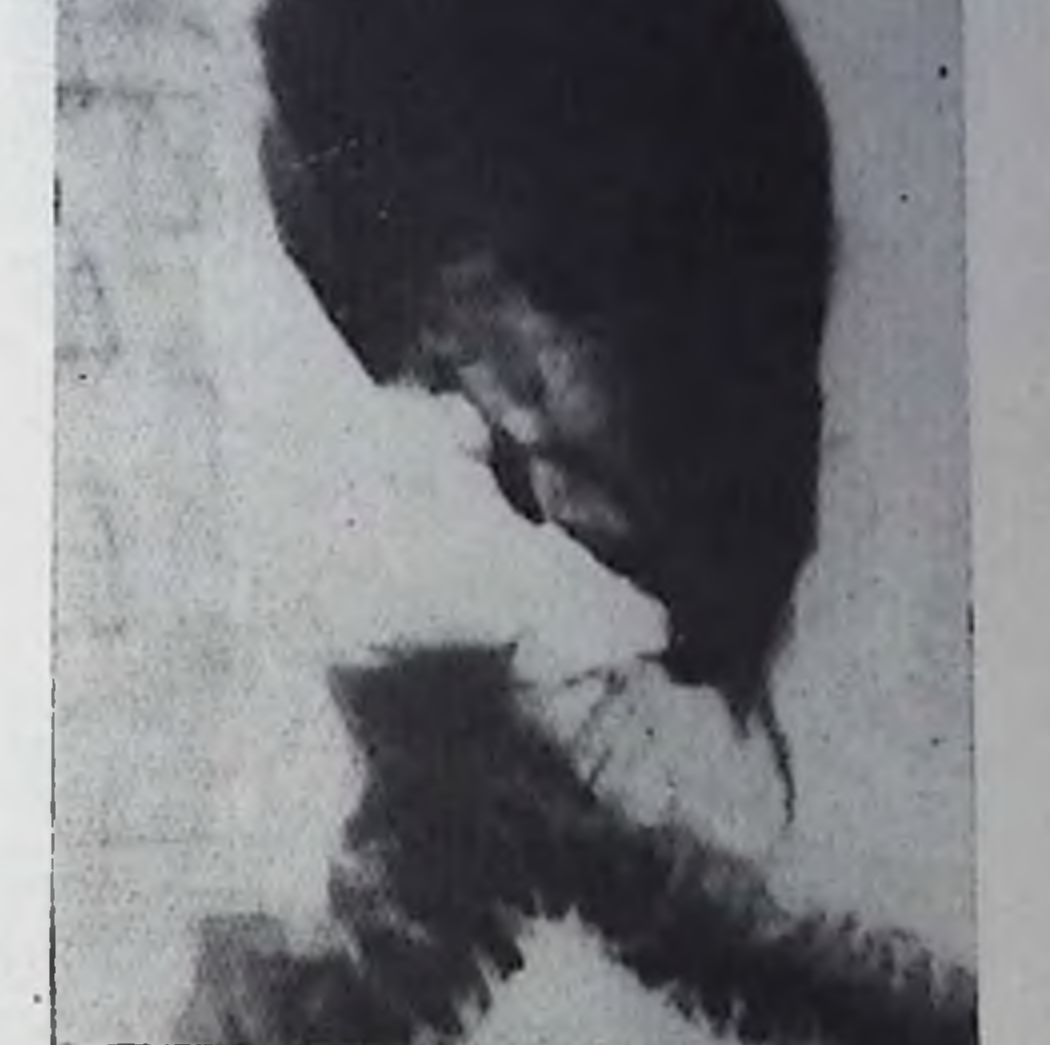

141

мой операцией, создающими серьезные помехи в процессе рентгенологического исследования.

Существенно меняется привычная картина рельефа слизистой оболочки культи, так как во время резекции обычно удаляется больше малой кривнзны желудка с ее продольными складками, чем большой. Вследствие этого, а также в зависимости от характера шва (механический или ручной) направление складок и их калибр изменяются в широких пределах, вплоть до образования опухолеподобных дефектов наполнения [Власов П. В., 1962; Березов Ю. Е., Варшавский Ю. В., 1974; Фирсов Е. Ф., Червинский А. А., 1978; Остер А. Н., 1978]. Кроме того, рубцовые измепения в области шва и сам шов по малой кривизне культи в области резекционной линии могут обусловить рентгенологическую картину, симулирующую злокачественный процесс в культе желудка. При введении воздуха в культю желудка в области резекционпой линии нередко определяется дефект наполнения с четкими волнистыми контурами, имеющий неоднородную структуру, соответствующую деформации и набуханию обусловивших его складок слизистой оболочки и размерами погруженной во время операции желудочной стенки. При этом в условиях двоиного конграстирования культи лучше определяется характер деформации се малой кривизны по резекционной линии, а также наличие дивертикулоподобных резекционных карманов (выпячивании) исевдодивертикулов, размеры и форма которых меняются соответственно степени раздувания культи воздухом, что свидетельствует об эластичности образующей их стенки.

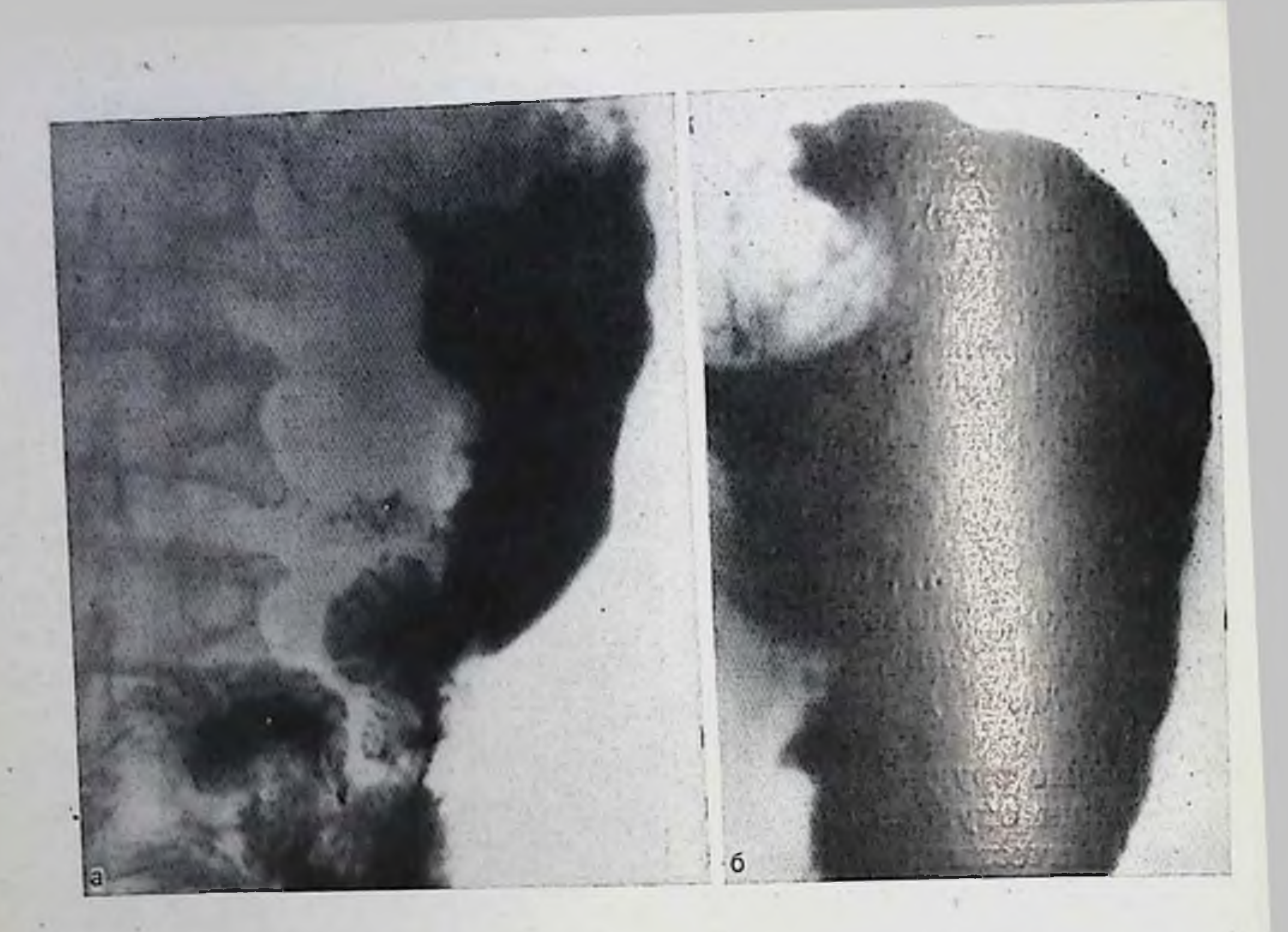

105. Рак культи желудка (резекция по Бильрот II, операция но Гофмейстеру-Финстереру). На обзорной рептгенограмме в прямой (а) проекции, а также при исследовании больного в положении на животе (б) в своде культи желудка выявляется патологическое образование с неровными контурами. Складки слизистой оболочки в зоне поражения разрушены. Угол Гиса выпрямлен, абдомпнальный отдел пищевода инфильтрирован.

Во всех случаях, когда клинически и рентгенологически имеется подозрение на опухоль, производят гастроскопию с биопсией Е., Варшав-Ю. или оперативное вмешательство [Березов ский Ю. В., 1974].

## **Глава V**

# ЗАБОЛЕВАНИЯ ДВЕНАДЦАТИПЕРСТНОЙ КИШКИ

Рентгенологическая картина пормальной двенадцатиперстной кишки и ее изменений при язвенной болезни хорошо известна реитгенологам. Менее изучена рентгенодиагностика других патологических состояний этого органа. FER. ZECC

Аномалии развития двенадцатиперстной кишки

Пороки и аномалии развития двенадцатиперстной кишки встречаются чаще, чем в других отделах кипечника, что связывают с особенностями эмбриогенеза двенадцатиперстной кишки и подже-

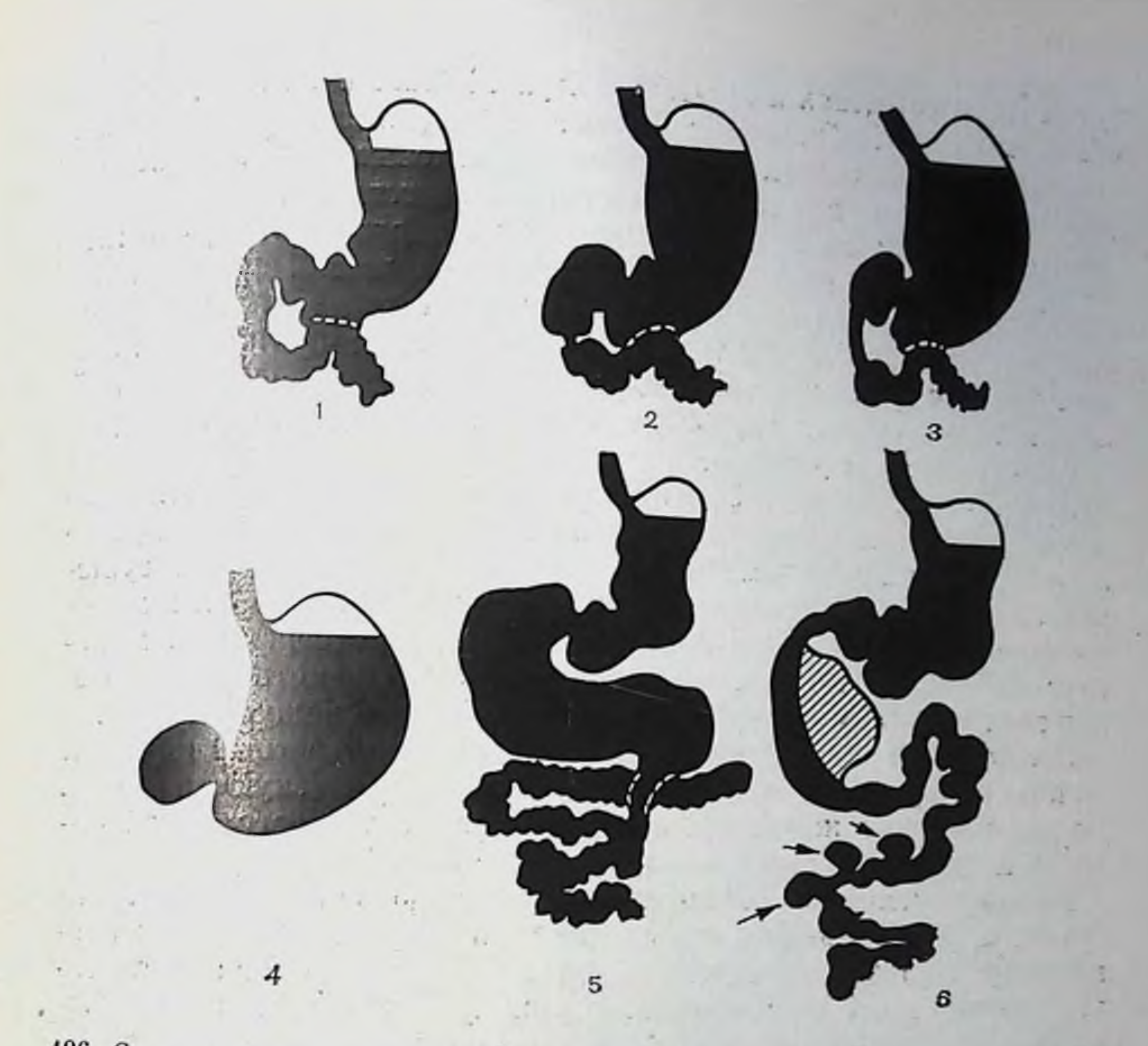

106. Схема некоторых аномалий и пороков развития двенадцатиперстной кишки: врожденное неполное различной степени выраженности (1, 2, 3) и полное (4) сужение просвета кншки. Сужение двенадцатиперствой кишки на границе с тощей (5). Удвоение кишки (6) с множественными дивертниулами тощей кишки.

лудочной железы. Примерно в половине всех случаев они сочетаются с отклонениями в развитии других органов и систем (пороки сердца и крупных сосудов, аномалип толстой кишки, анального отверстия и др.). Различают следующие пороки развития: атрезии, внутрикишечпые мембраны, внекишечные стенозы-перетяжки, расширение (megaduodenum) и удвоение кишки, энтерогенные кисты (врожденные дивертикулы). Существуют аномалии развития двенадцатиперстной кишки — варианты формы, размеров, положения и ее подвижности [Линденбратен Л. Д. и др., 1963; Кишковский А. Н., 1964; Тагер И. Л., Филиппкин М. А., 1974; Porcher et al., 1959; Feldman, 1957] (puc. 106). глинически пороки развития двенадцатиперстной книгки ооычно проявляются в раннем детском возрасте. Однако сроки и ха-Рактер клинических проявлений нарушения проходимости кишки во многом зависят от вида порока и степени его компенсации. Так, для полной атрезии характерна обильная рвота в первые
сутки после рождения и отсутствие стула. Живот в эпигастральцой области вздут. Наблюдается быстрое истощение. При пеполном стенозе просвета кишки клинические проявления заболевания выражены умеренно или длительное время отсутствуют.

При рентгенологическом исследовании обнаруживается, что желудок и верхняя часть двенадцатиперстной кипики расширены. контрастная взвесь в тощую кишку не поступает (при полном разделении кишки) или с трудом проникает через частично суженный участок (обычно в писходящем отделе двенадцатиперстной кишки). В последнем случае перистальтика желудка и двенадцатиперстной кишки усилена.

При внутренних мембранах и перемычках выявляются симметричные сужения просвета двенадцатиперстной кншки протяженностью от 1 до 5 мм. Рельеф слизистой оболочил в зоне сужения не изменен, эластичность стенок и перистальтическая их способность сохранены. При небольшом диаметре отверстия в мембране наблюдается различной величины супрастенотическое расширение кишки и замедленный пассаж бария в тощую кишку.

Врожденный внекишечный стеноз двенадцатиперстной кишки и стеноз привратника имеют одинаковую клиническую картину. Больные обычно жалуются на тупые болн в эпигастральной области и чувство тяжести и вздутия после еды.

Рентгенологически обнаруживают стойкое сужение просвета среднего, реже нижнего, отдела кишки и супрастенотическое расширение кишки, выраженность которого зависит от степени стеноза кишки и его локализации. В расширенной кишке выявляются большое количество жидкости и газа и грубый рельеф слизистой оболочки с широкими отечными складками. Перистальтика в участках кишки, расположенных выше сужения, усилена. Нередко резко выражены антиперистальтические сокращения кишки, сопровождающиеся забрасыванием ее содержимого через пилорический канал в желудок. С развитием декомпенсации перистальтическая активность кишки снижается.

Мегабульбус и мегадуоденум нередко сочетаются с врожденным расширением пищевода, тошнотой или рвотой после еды, иногда истощением, судорогами. Нередко заболевание развивается постепенно, в течение длительного времени.

При рентгенологическом исследовании обнаруживают резко увеличенную луковицу или всю двенадцатиперстную кишку, в которой длительное время задерживается бариевая взвесь, образующая горизонтальный уровень с газовым пузырем над ним. Сужение просвета нижележащих отделов кишки отсутствует. Рельеф слизистой оболочки расширенной кишки грубый вследствие ее хронического воспаления.

Удвоение двенадцатиперстной кишки встречается редко. При этом добавочная кишка имеет общую стенку с основной кишкой. Длина ее иногда достигает 15-20 см и более, а диаметр просвета имеет 1-4 см. Полость добавочной кишки бывает изолированной или сообщается с основной петлей. Удвоение кишки клинически

Удвоение двенадцатиперстной кинки и пижнего отдела желудка. Рентгенограмма (прямая проекция). Складка слизистой ободочки, выступающая в просвет кинки и антрального отдела желудка, образует неполную продольно расположенную перегородку, делящую полость двенаддатиперстной кишки и выходного отдела желудка на две части.

обычно проявляется. **He** больные отмечают Ипогда срыгивание, рвоту, боли в области живота.

Рентгенологическая картина при удвоении двенадцатиперстной кншки может быть двоякой: при изолированном удвоении на фоне рельефа

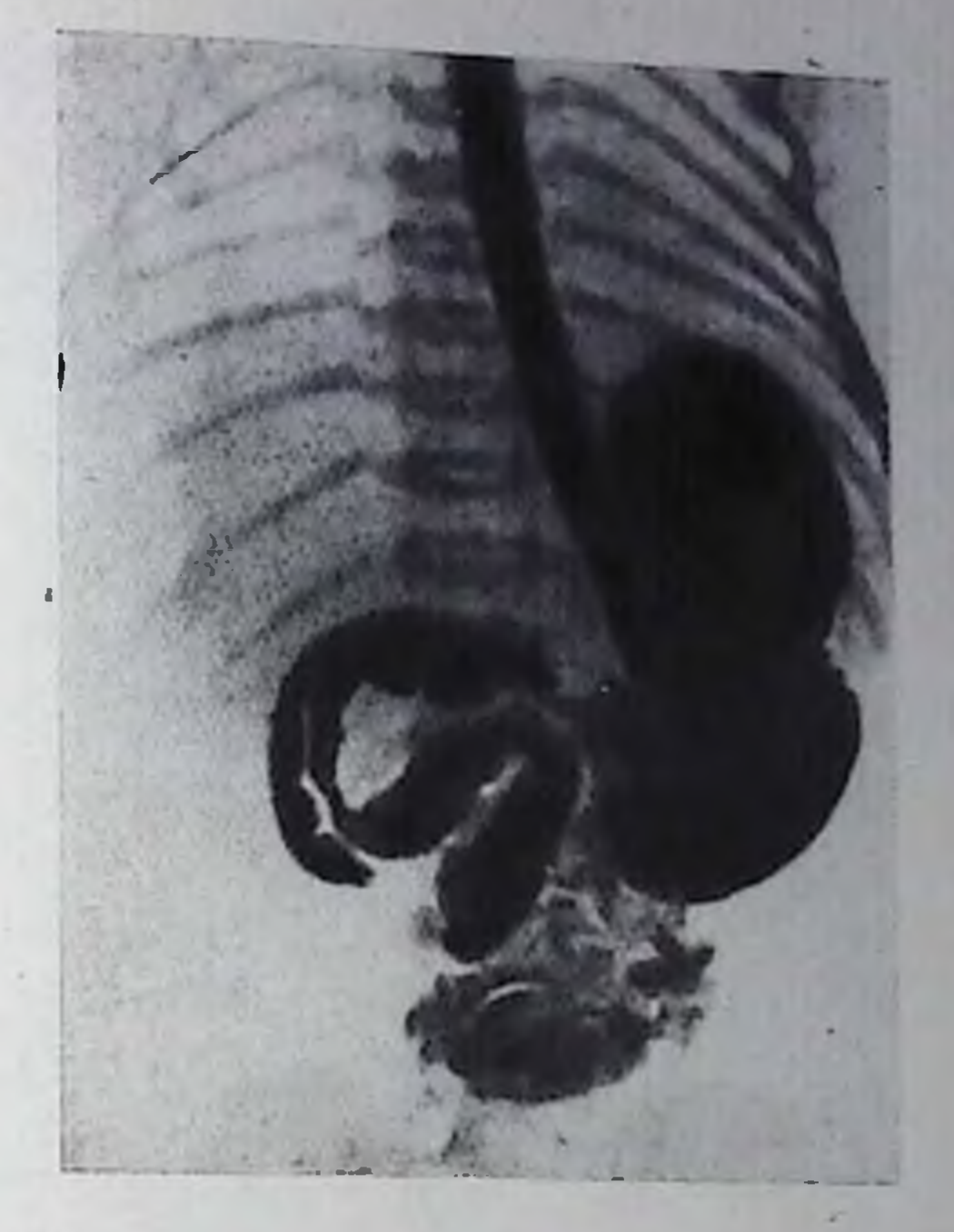

слизистой оболочки видна равномерная продольно идущая полоса просветлення, обусловленная давлением интрамуральпо расположенной добавочной кишки. Просвет основной кишки сужен, контур общей степки сглажен, перистальтика ослаблена. Если имеется сообщение с добавочной кишкой (рис. 107), то проникающий в ее просвет барий располагается вдоль основной кишки, в результате чего изображение удвоенной кишки принимает вид двух параллельных контрастных полос, разная ширина которых соответствует неодинаковому диаметру просвета основной и добавочной кишки. При небольших размерах добавочной кишки Форма скопившегося в ее просвете бария может быть различной.

Удвоение двенадцатиперстной кишки может происходить по типу энтерогенных кист в виде одиночных или множественных мешковидных образований овальной формы, заполненных жидкостью. Стенка таких кист состоит из всех основных элементов кишечной трубки, включая мышечную оболочку. Располагаются они интрамурально, обычно в передней стенке верхней горизонтальной и нисходящей части кишки, имеют широкое основание или ножку различной длины. В последнем случае они свисают в просвет кишки, подвижны. Дпаметр энтерогенных кист колеблется до 8-10 см и более. В редких случаях они могут сообщаться с просветом кишки (дивертикулоподобные формы). При рентгенологическом исследовании видеи овальной формы дефект наполнения, несколько суживающий просвет кишки и сглаживающий ребристость ее очертаний (рис. 108). Контуры де-Фекта наполнения четкие, ровные, слизистая оболочка вокруг пего не изменена. Перистальтика в зоне поражения несколько ослаблена. Киста на ножке, свисающая в просвет кишки, может симу-

10 Клиническая рентгенораднология

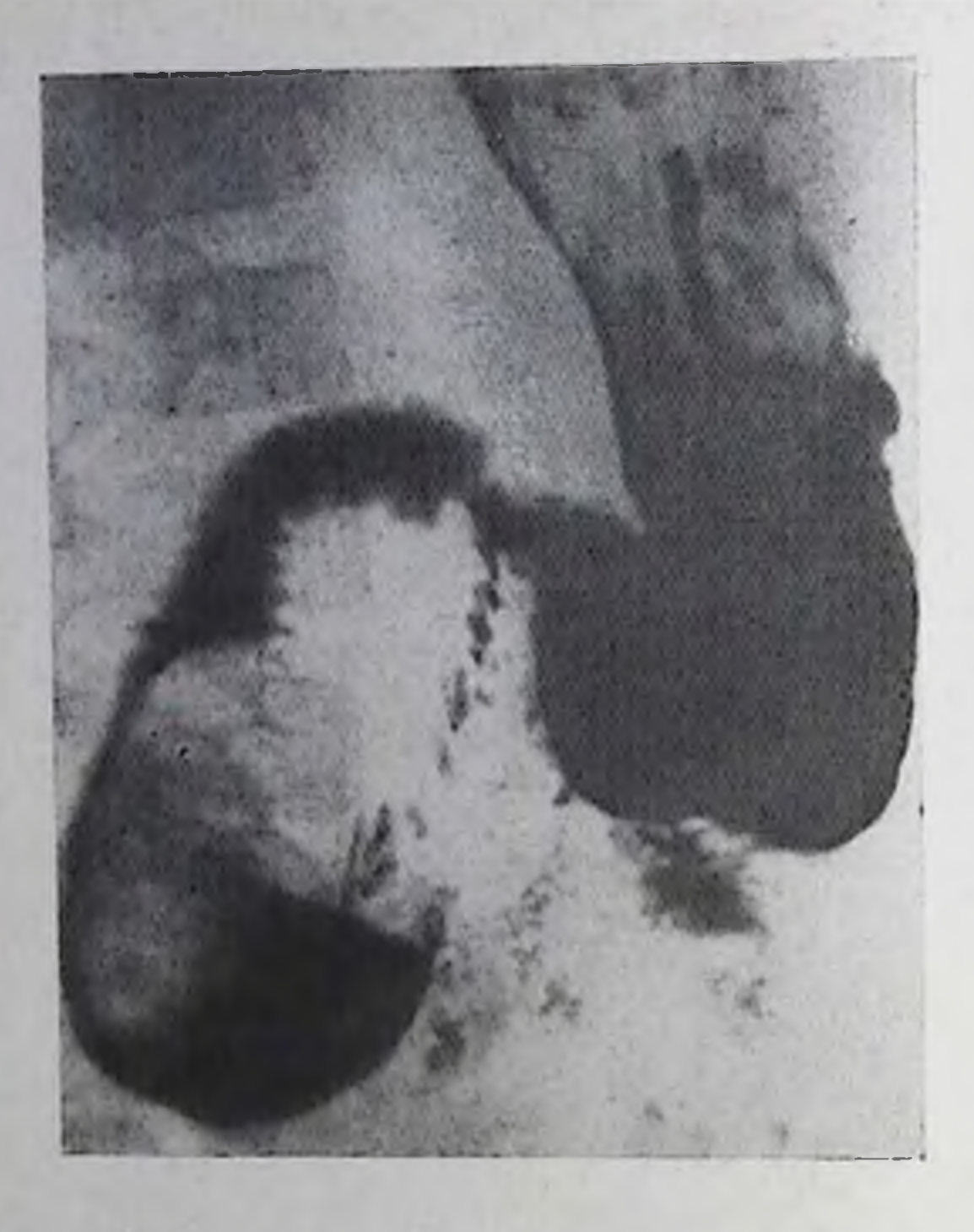

Удвоение двенадцатинерствои кишки (кистозная форма). На рептгенограмме желудка резкое сужение инсходящей час. ти на протяжении 3-4 см; но передневнутреннему контуру кишки выявляется дефект наполнения округлой формы с четкими контурами.

лировать доброкачественную онухоль (полиц). а сообщающаяся с кишкой — пульсчонный ПЛП впутрипросветный дивертикул. Hpu обтурации кншки наблюдается расширение вышележащих ее отделов с задержкой в них  $\mathbf{H}$   $\mathbf{B}$ желудке содержимого.

Аномалии формы, положения и подвижности двенадцатинерстной кишки чаще представлены в виде удлинения и избыточной подвижности отдельных частей или всей кишки (duodenum mobile) и извращенного, обратного ее положения (duodenum inversum). При этом неполное удлинение и увеличепие подвижности кишки может ограничиваться только ее верхней горизонтальной частью или захватывать и нисходящую часть кишки (рис. 109). Удлиненная часть кишки благодаря наличию собственной брыженки образует не свойственные ей в норме изгибы и петли, дугообразно провисающие вниз и смещающиеся в нипоких пределах. Просвет кишки обычно расширен, иногда значительно.

Поворот кишки при атипичном ее положении может начинаться сразу же после иуковнцы или в области нижнего колена двенадцатиперстной кишки. При этом петля кишки развернута не влево, а кпереди и вправо, вследствие чего двенадцатиперстно-тощий изгиб отсутствует. В ряде случаев аномалия двенадцатиперстной кишки сочетается с отклонениями от пормы в развитии других отделов пищеварительного тракта (соесит mobile, удлиненная сигмовидная кишка, общая брыжейка кишечника).

Характерными рентгенологическими особенностями duodenum mobile являются удлинение части или всей двенадцатиперстной нишки, дугообразное провисание в виде петли и расширение просвета удлиненной части кишки, чрезмерная подвижность измененпых отделов и замедленное их опорожнение (рис. 110).

Для рентгенологической картины duodenum inversum (рис. 111) характерны атипичное (повернутое) положение двенадцатиперстпой кишки, которое сохраняется постоянно, избыточная подвиж-

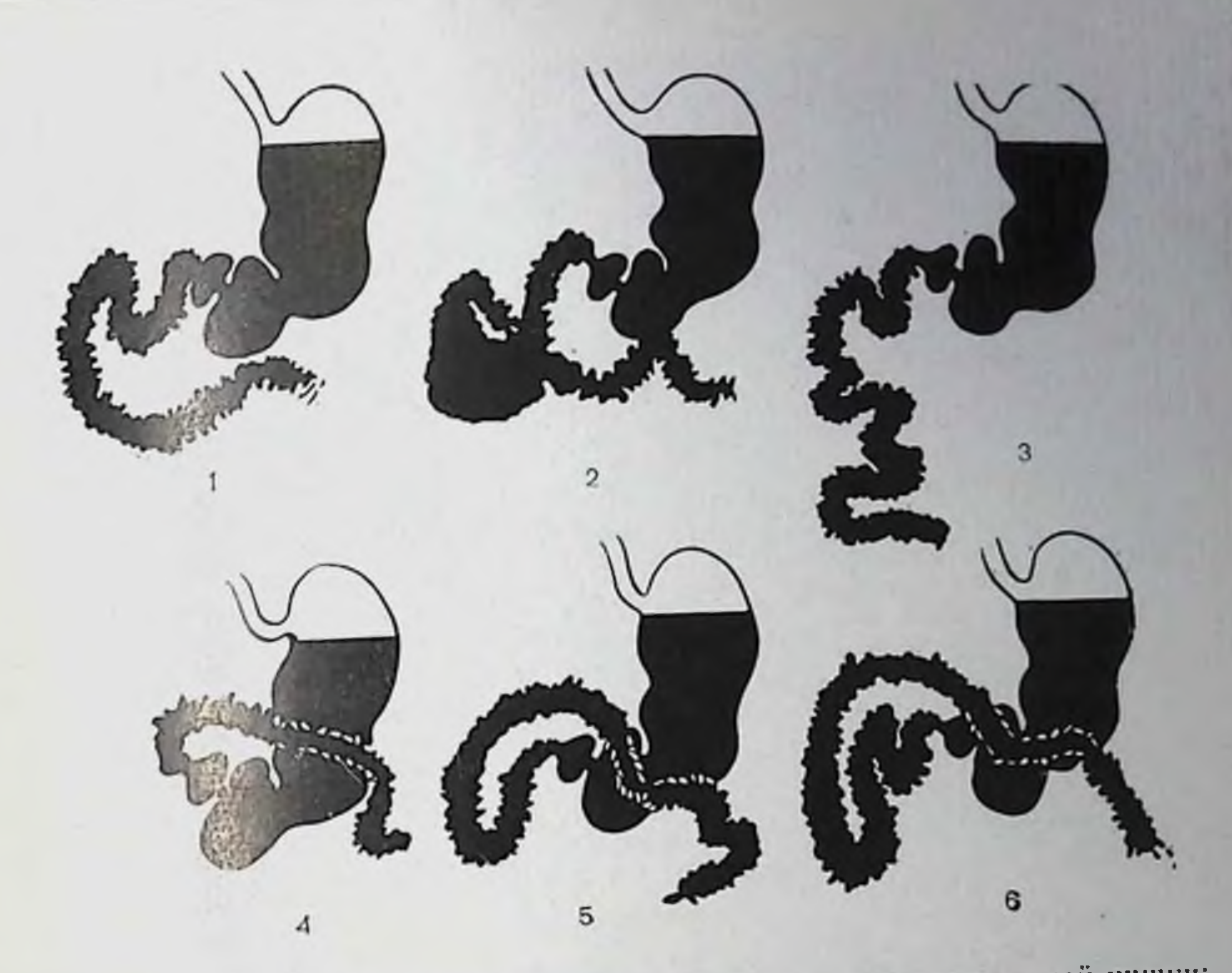

169. Схема аномалий положения и подвижности двепадцатиперстной кишки: 1, 2 — частично подвижная двенадиатиперстная кишка; 3 — полностью под-<br>вижная двенадиатиперстная кишка; 4, 5, 6 — обратное расположение двенадцатиперстной кишки.

ность кишки и расширение ее горизонтальной части. При этом опорожнение книнки также замедлено.

Двенадцатиперстиую кишку необходимо изучать на всем ее протяжении с проверкой подвижности всей кишки и отдельных ее частей. Обычно при сназмах кишки рентгенологи изучают только ее луковнцу, а другие отделы, к сожалению, нередко выпадают нз поля зрения исследователя; поэтому продвижение бария по всей двенадцатиперстной кишке не прослеживается. Изучение кишки только в прямой проекции также не способствует выявлению ее атипичного развития. Распознавание патологических изменений двенадцатиперстной кишки значительно облегчается при тугом заполнении всех ее отделов взвесью бария. Для этой цели можно воспользоваться дуоденальным зондом или исследовать кишку в условиях ее искусственной гипотонии. Если получено изображение всей двенадцатиперстной кишки, то ошибка в распознаванни ее апомалий маловероятна. При исследовании больного в вертикальном положении лучше видны провисающие петли кишки. При горизонтальном положении на спине, а также на правом боку отчетливо устанавливается чрезмерная подвижность соответствующих отделов ее. При этом легко исключаются перегибы кишки, развившиеся из-за спасчного

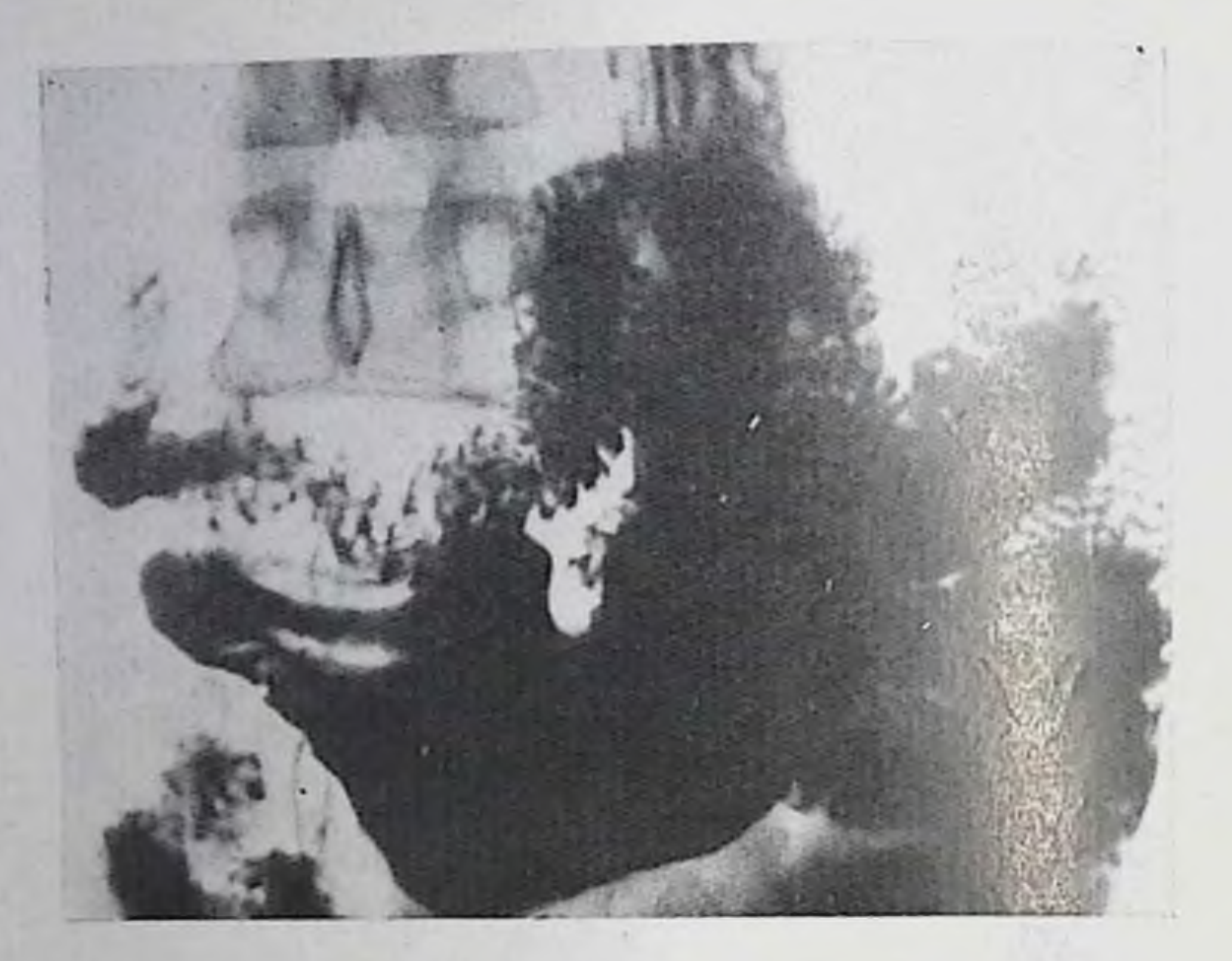

110. Обратное расположение двенадцатинерстной кишки. Положение всех отделов двенадцатиперстной кишки атипичное (повернутое).

процесса. Холецистография и особенно холеграфия позволяют при аномалиях двенадцатиперстной кишки выяснить состояние желчных путей и тем самым объяснить соответствующие клинические проявления болезни, а также установить их непосредственную связь с изменениями в самой кишке.

# Функциональные нарушения двенадцатиперстной кишки

Дуодепостаз является наиболее частым видом функциональных двигательных расстройств (дискинезий) двенадцатиперстной кишки, возникающих обычно вследствие нервнорефлекторных парушений при язвенной болезни, панкреатите, холецистите и других заболеваниях органов гепатопанкреатодуоденальной системы и желудка, а также эндокринных и нервных заболеваниях. Дуоденостазы могут наблюдаться и при органических поражениях (суженнях) двенадцатиперстной кишки. Различают частичный дуоденостаз (бульбостаз) и тотальный. Бульбостаз чаще наблюдается при язве желудка или луковицы, при холецистите, холецистопанкреатите, а частичный дуоденостаз без бульбостаза — при панкреатите. Тотальный дуоденостаз может возникать при внелуковичной язве двепадцатиперстной кишки, нервных заболеваниях, поражениях ЦНС, воздействиях фармакологических препаратов. При рентгенологическом исследовании (рис. 112) отмечают задержку контрастной массы свыше 35-45 с в луковице (бульбо-148

Обратное расположение двенадцатиперстной кишки. Большая часть двенадцатиперстной кишки запимает атипичное положение: новерпута влево.

стаз) или в других отдельчастях двенадцатиных. перстной кишки (частичный дуодепостаз) либо во всей книгке (тотальный дуодепостаз). В выраженных случаях эта задержка содержимого в кишке может быть продолжительпой и сочетаться с дуоденитом и изъязвлением стенки кншки, выявление которых в условнях дуодеиостаза затруднено. В вер-

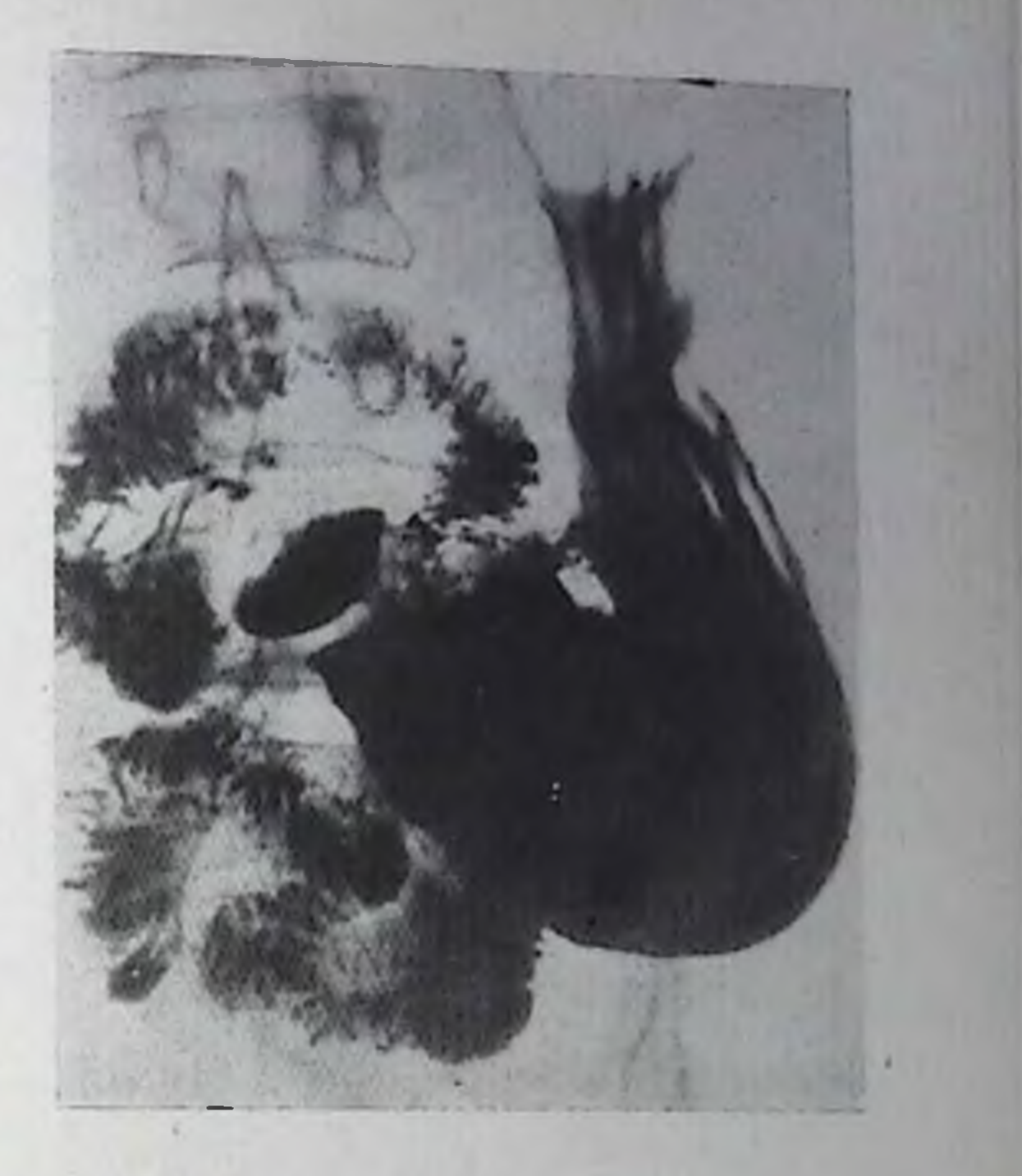

тикальном положении больного в расширенной кишке виден горизонтальный уровень жидкости с пузырьком газа пад пим. Привратник обычно зняет. Желудок расширен, тонус его понижен, перистальтика чаще ослаблена.

# Воспалительные заболевания двенадцатиперстной кишки

К этой группе заболевании относится дуоденит-воспалительно-дистрофический процесс, поражающий все слои стенки кишки или только ее слизистую оболочку. Дуодениты часто сопутствуют поражениям желудка (гастрит, язва) и окружающих кишку органов (холецистит, панкреатит). Различают острый и хроинческий дуоденит, последний встречается чаще. Тяжелые формы острого дуоденита могут сопровождаться эрозней слизистой оболочки кишки (эрозивный дуоденит). При рентгенологическом исследовании обнаруживается перестройка рельефа слизистой оболочки кишки вследствие отека и воспалительной инфильтрации складок или наоборот их сглаживание. При этом вместо перистого рисунка рельефа с его тоикими ровными, циркулярно расположенными складками выявляются грубые, бесформенные, полипонодобные или подушкообразные возвышения с нечеткими контурами. Эти изменения слизистой оболочки особенно хорошо видны во время дуоденографии, выполияемой с зондом или без него [Рабухина Н. А., Сальман М. М., 1966; Мазаев П. Н., Гришкевич А. М., 1969]. 149

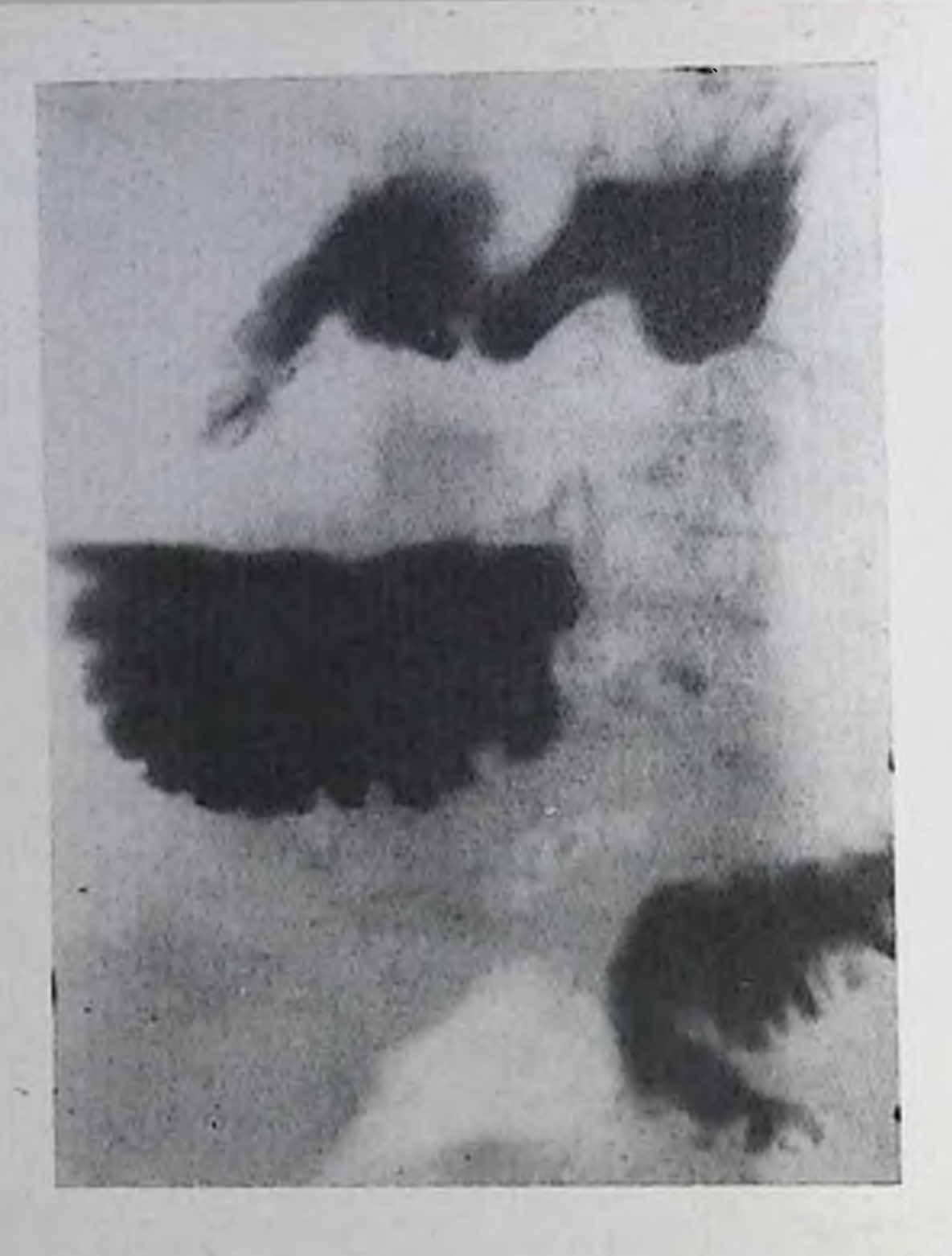

Дуоденостаз. Значительное раснипренне инжией горизонтальной петли двенадцатинерстной киники, отек складок слизистой оболочки. Контрастная масса длительно задерживается  $\mathbf{B}$ двенадцатинерстной книпке.

Контуры ауковицы  $\mathbf{H}$ нисходящей части кники становятся при дуодените перовными, перавномерно зазубренными, а степка кишки в зоне поражения - ригидной. Тонус ее повышен (дистопия), отчетливо выражены и двирасстройства **гательные** (дискипезия). Иногда в кишке содержатся жидкость, слизь и газ. Нередко наблюдающаяся дефор-

мация луковицы обусловлена не столько воспалением и отеком, сколько спастическими сокращениями ее стенок.

Рентгенодиагностика эрозивного дуоденита сопряжена с огромными трудностями, так как в неглубоких плоских эрозиях, передко прикрытых еще и слоем слизи, плохо задерживается бариевая взвесь. В ряде случаев можно обнаружить на фоне измененного рельефа слизистой оболочки отдельные нерезко очерченные полипоподобные образования (возвышения) с углублениями в центре (эрозии), в которых задерживается небольшое количество барня.

# Дивертикулы двенадцатиперстной кипики

Дивертикулы могут быть врожденными и приобретенными. Встречаются в 1-5% всех рентгенологических исследований, преимущественно у лиц среднего и пожилого возраста. Они составляют 0,2-16,3% всех дивертикулов желудочно-кишечного тракта. При патологоанатомическом исследовании дивертикулы этой локализации находят еще чаще - в 22% вскрытий [Spjut, Navarrete, 1973]. Диаметр их колеблется от 0,5 до 4 см. Дивертикулы могут быть одиночными и редко множественными. Чаще всего (до 75%) располагаются на внутренней стенке писходящей части кишки, обычно в зоне большого дуоденального сосочка. В 20% случаев они локализуются в нижней горизонтальной части петли и еще реже - в остальных ее отделах.

Развитие пульсионных (первичных) дивертикулов связывают с врожденными дефектами строения степки кишки. Опи имеют

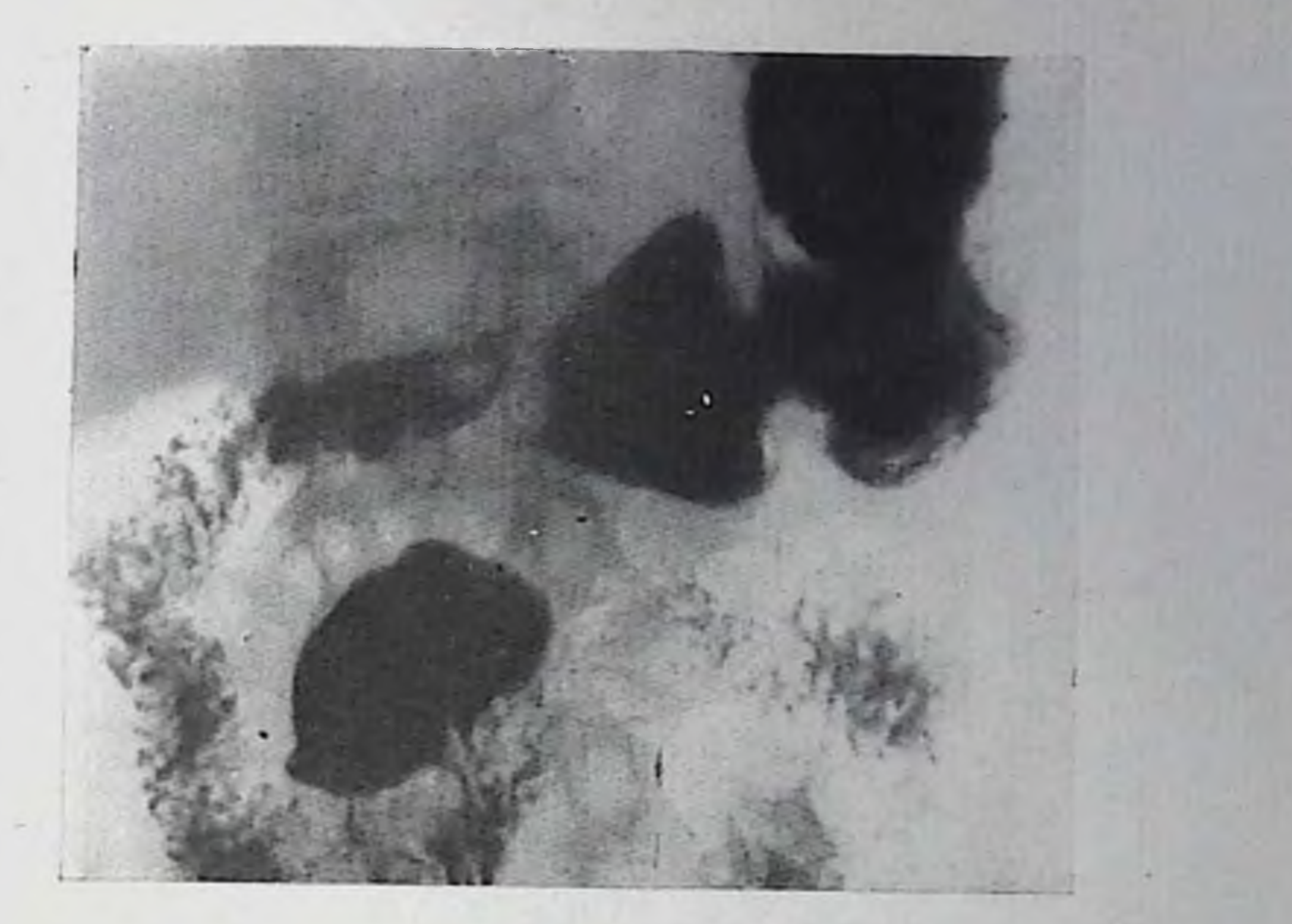

143. Дивертикул двенадцатиперстной кишки. В нижней горизонтальной части кишки виден большой пульсиопный дивертикул. В шейке дивертикула хорошо прослеживаются складки слизнстой оболочки.

округлую или овальную форму и обычно узкую шейку. Редкой формой врожденных дивертикулов двенадцатиперствой кишки является так называемый интралюминальный (внутрипросветный, внутренний) дивертикул [Власов II. В. и др., 1979; Laudan, Norton, 1963; Newman, Nathan, 1968; Spjut, Navarrete, 1973], представляющий собой дупликатуру слизистой оболочки. Чаще всего он исходит из инсходящего отдела кишки и провисает в просвет пижней горизонтальной части, в виде удлиненного заполняющегося барием и окруженного светлой каемкой («ореолом») мешка. полностью никогда ее не перекрывая. При отсутствии сообщения дивертикула с кишкой он имеет вид кисты, обусловливающей при рентгенологическом исследовании дефект наполнения с четкими ровными контурами. Слизистая оболочка вокруг него не измене-

на, эластичность стенки не нарушена.

Тракционные (приобретенные, вторичные) дивертнкулы могут развиться при перидуоденитах, перихолециститах. Форма их кону-

совидная, основание широкое, шейка отсутствует. При рептгенологическом исследовании дивертикулы двенадцатиперстной кишки имеют вид дополнительных полостей различной формы и размеров, связанных с просветом кишки узким или широким (пульснонные дивертнкулы) перешейком. В шейке и самом дивертнкуле могут выявляться складки слизистой оболочки, переходящие из просвета кншки (рис. 113). Форма и размеры дивертикула в процессе исследования меняются. Контуры его четкие. Опорожнение во многом определяется ширипой перешейка, размерами дивертнкула и наличием осложнений. В ряде случаев уда-

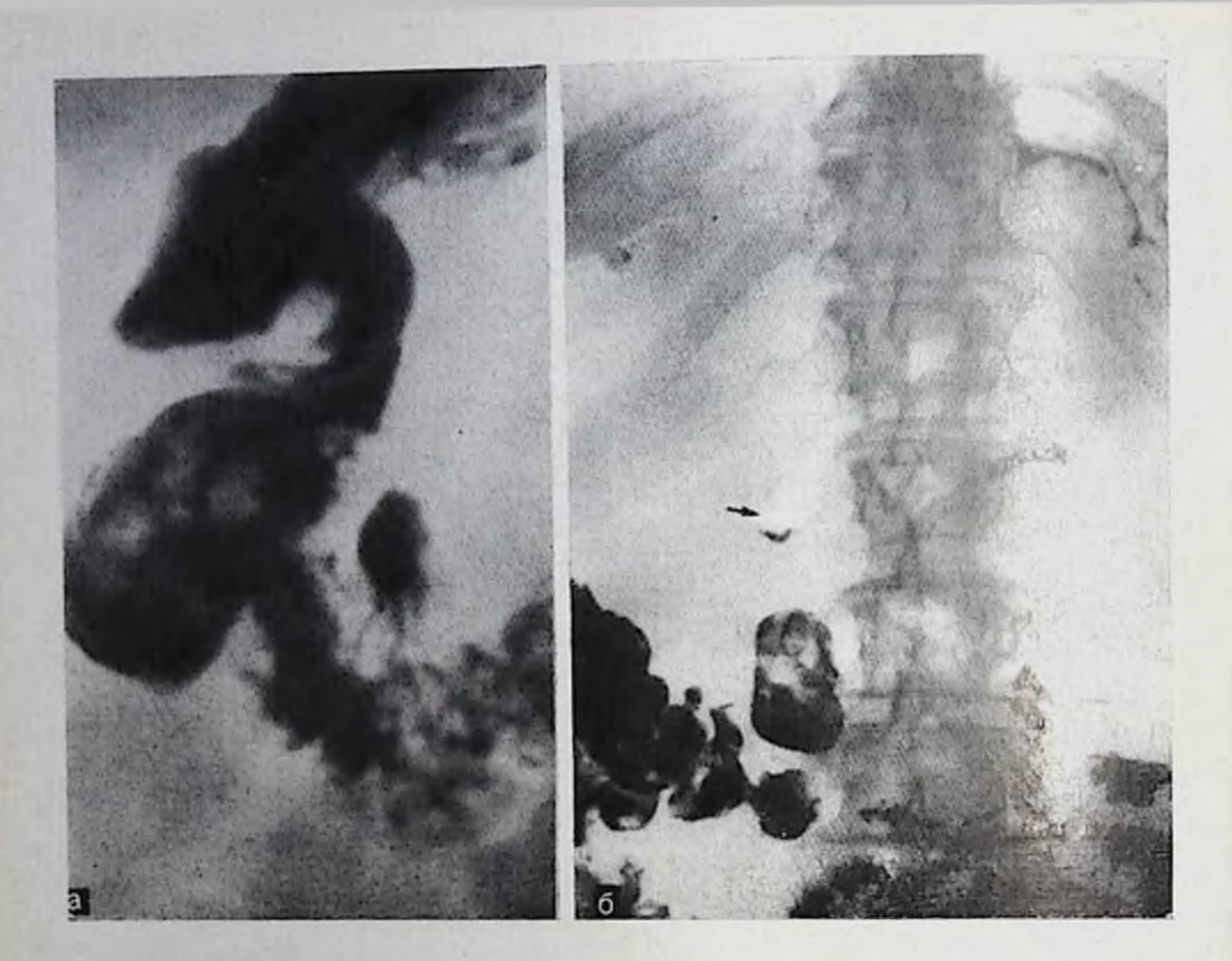

114. Дивертикулы двенадцатиперстной кишки с явлениями дивертикулита. Дивертикул, располагающийся в средней трети писходящей петли, имеет значительные размеры, складки слизистой оболочки в нем подушкообразно утолщены (а). На рентгенограмме, выполненной через 6 ч (б), отмечается задержка барневой взвеси в этом дивертикуле.

ется наблюдать перистальтические сокращения стенки дивертикула.

Проявлением дивертикулита является длительная (до 24 ч и более) задержка барпевой массы в дивертикуле, отек, набухание, деформация и ригидность складок слизистой в его шейке и теле, нериодически наступающий сназм шейки, наличие в полости дивертикула большого количества жидкости и слизи (рис. 114), трехслойность его содержимого (барий, жидкость, газ). Иногда при дивертикулите наблюдаются резко ускоренная эвакуация содержимого из дивертикула и усиленные частые сокращения его стенок. С переходом воспалительного процесса на серозную оболочку (перидивертикулит) форма дивертикула становится неправильной, контуры неровными с отдельными заострениями, смещаемость - ограниченной. В ряде случаев на фоне дивертикула обнаруживают изъязвления его стенки.

При обычном рентгенологическом исследовании дивертикул может не выявляться из-за сокращения кишки, сжимающего вход в дивертикул, заполнения его полости слизью и остатками пищи, отека складок слизистой оболочки в зоне расположения диверти-

кула и других причин. Не способствуют обнаружению дивертинулов также расстройства тонической и моторной функции двепадцатиперстной кишки. В подобных случаях показано целенаправленное исследование кишки в условиях ее искусственной гипотопни (беззондовая или зондовая релаксационная дуоденография) с тугим заполнением кишки на всем протяжении. При этом стенки кишки растягиваются, облегчая поступление контрастной массы в дивертикул.

Дифференцируют дивертикул двенадцатиперстной кишки с внелуковичной пенетрирующей язвой, изъязвленным раком большого сосочка двенадцатиперстной кишки или головки поджелудочной железы, прорастающим в кишку, а также мешковидными выпячиваниями стенки луковицы кишки, обусловленными рубцово-язвенным процессом. Отличительной особенностью дивертикула являются его правнльно округлая или овальная форма, наличие складок слизистой оболочки, конвергирующих к шейке дивертикула и переходящих в его тело, нормальный рельеф в зоне перешейка, четкие, ровные контуры, а также эластичность стенок и обусловленная ею изменчивость формы и размеров дивертикула под влиянием дозированной компрессии, тугого заполнения, перемены положения больного и других воздействий.

## Опухоли двенадцатиперстной кишки

Доброкачественные новообразования двепадцатиперстной кишки встречаются редко, злокачественные составляют 1/3 всех опухолей двенадцатиперстной кишки.

Доброкачественные опухоли. К числу доброкачественных опухолей относят полип, папиллому, лейомному, липому, аденому, гемангиому, нейрофиброму и гамартому. Располагаются они обычно в зопе большого дуоденального сосочка. Иногда сочетаются с опухолями других отделов пищеварительного тракта.

При рентгепологическом исследовании в вертикальном и горизонтальном (на животе и спине) положениях больного выявляют одиночные или множественные дефекты наполнения правильной округлой или полуовальной формы с четкими ровными контурами (рис. 115). Диаметр дефекта наполнения колеблется от 0,5 до 3-4 см и более. Со стенкой кишки они обычно связаны широким оспованием, но могут иметь узкую ножку, от длины которой зависит степень их смещения во время исследования. Слизистая оболочка вокруг доброкачественной опухоли не нарушена, перистальтика обычно сохранена. Апалогичная рентгенологическая картина наблюдается и при добавочных дольках поджелудочной железы, залегающих в стенке кишки под ее слизистой оболочкой. В ряде случаев дополнительно расположенное втяжение (депо бария) - место выхода протока железы в просвет кишки.

Всегда показана дуоденоскопия с биопсией, особенно при обнаружении рентгенологических признаков озлокачествления добро-

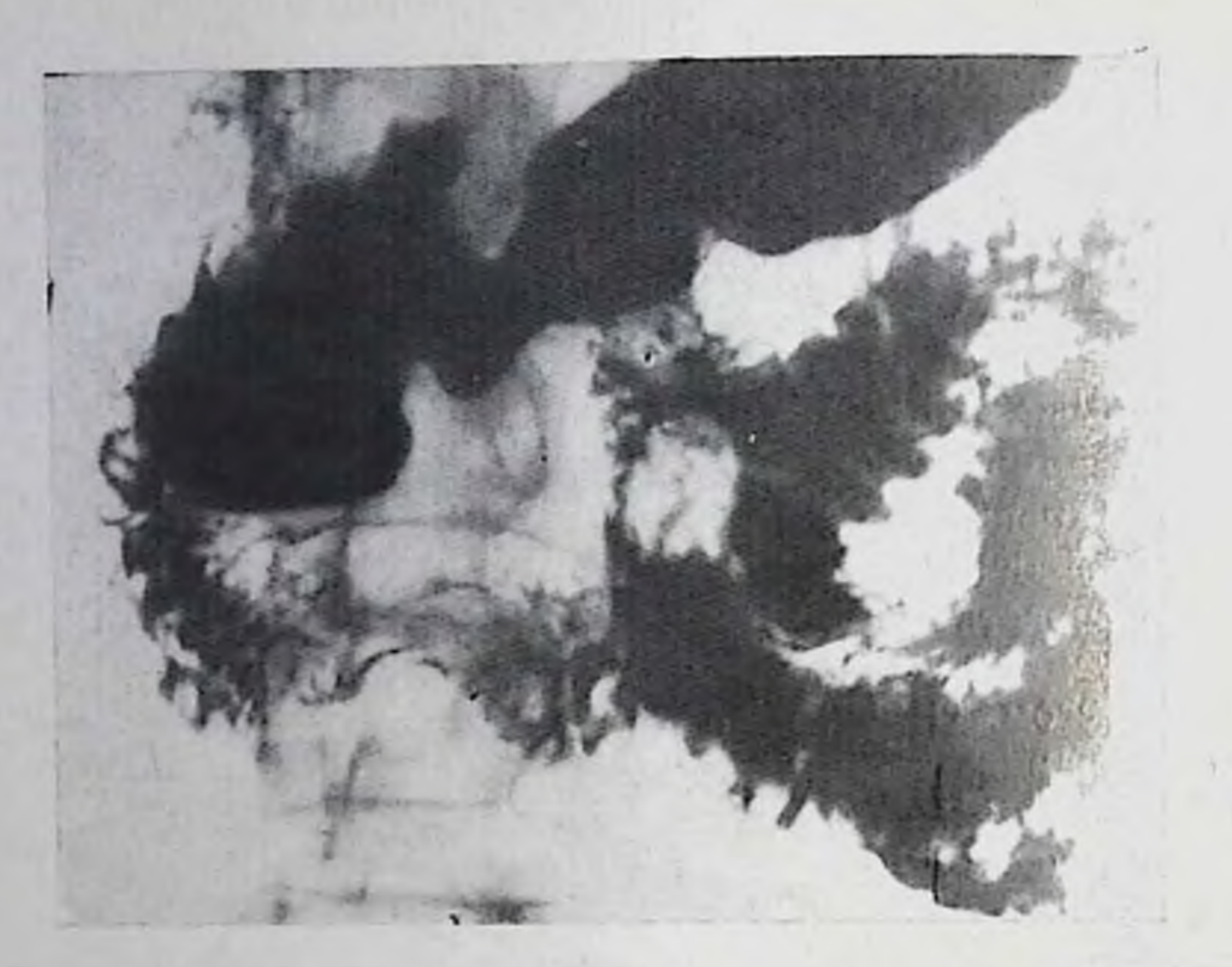

115. Доброкачественная опухоль двепадцатиперстной кишки с изъязвлением - кавернозная гемангиома. На обзорной рептгенограмме желудка в горизонтальном (на животе) положении больного вблизи дуоденосюнального изгиба выявляется округлой формы с четкими контурами дефект наполнения с депо бария в центре. Складки слизистой оболочки развернуты, стенка ниши эластична.

качественной онухоли: увеличения размеров и изменения формы опухоли в течение короткого времени ее изъязвления, ограничения подвижности при наличии ножки, укорочения и утолщения самой ножки, появления фестопчатости, нечеткости контуров, а также признаков инфильтрации степки кишки у основания опухоли. При отсутствии динамики рептгенологической и эндоскопической картины контрольные исследования осуществляют не реже одного раза в полгода.

Злокачественные опухоли. Различают первичные опухоли, исходящие из стенки кишки, обычно из слизистой оболочки устья нли ампулы большого сосочка двенадцатиперстной кишки, и вторичные, растущие из головки поджелудочной железы и вовлекающие в процесс стенку кишки (опухоли панкреатодуоденальной зоны). По характеру роста опухоли делят на экзофитные (узловатобугристые), эндофитные, имеющие склонность к циркулярному росту, и смешанные опухоли. Иногда выделяют еще первично-язвенные формы рака [Spjut, Navarrete, 1973]. Некоторые авторы [Ochsner, Kleckner, 1957, и др.] за основу анатомического деления опухолей двенадцатиперстной кишки берут их отношение к больпюму сосочку двенадцатиперстной кишки: супрапапиллярные (22-23%), часто приводящие к пепроходимости и кровотечению, перипапиллярные (59-66%), обычно сопровождающиеся механической желтухой, и интрапаниллярные (12-18%), склонные к изъязвлению и кровоточивости.

Рак двенадцатиперстной кишки. Дуоденография с искусственной гипотоиней: в средней трети писходящей петли дефект наполнения с перовными контурами. Складки слизистой оболочки в зоне поражения не прослеживаются.

Первичные опухоли двенадцатинерстной КИШКИ встречаются редко: они составляют в среднем 0,3- $0.8\%$  BCeX 3JOKa4eCTBeIIных опухолей желудочнокишечного тракта и 1- $1,5\%$  опухолей тонкой кипики;  $75\%$  первичных опухолен локализуется в инсходящей части кишки (область большого сосочка двенадцатиперстной кишки),  $10-15\%$  — в верхней

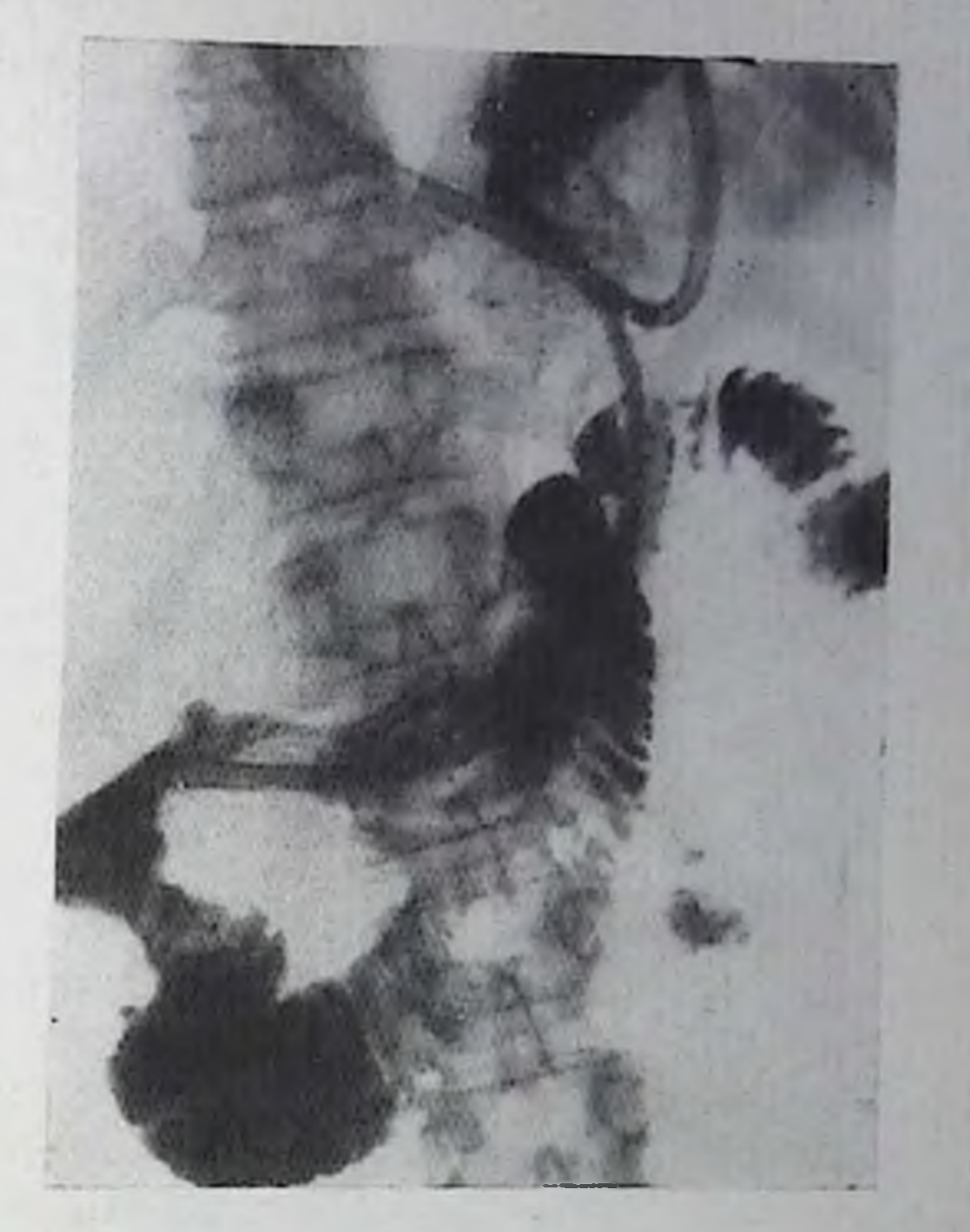

и 10-15% - в нижней горизонтальной части кишки. Очень редко первичный рак наблюдается в луковице двенадцатиперстной ЕНИКИ.

Среди злокачественных опухолей двенадцатиперстной кишки напболее часто встречается аденокарцинома (80%), значительно реже - лейомносаркома и лимфосаркома.

При рентгенологическом исследовании в зависимости от характера роста, размеров и локализации опухоли обнаруживают деформацию или различной протяженности циркулярное сужение двенадцатиперстной кишки, одиночный (реже - множественный) дефект наполнения, ригидность и отсутствие сокращений степки, неровность контуров и разрушение или деформацию слизистой оболочки в зоне поражения. При этом вышележащие отделы кишки обычно расширены. При инфильтративном росте с циркулярным распространением опухоли просвет кишки становится узким и неравномер-(рис. 116). Появляется супрастенотическое расширение. HEIM Бнутренняя поверхность кишки в зоне поражения теряет обычный рельеф и становится сглаженной или неравномерно бугристой. Контуры кишки на уровне опухоли неровные, нечеткие, иногда полициклические, стенки ее ригидные. Просвет кишки при прохождении контрастной массы не меняется, перистальтика отсутствует. При экзофитном (узловатом) раке на фоне контрастированной кишки обнаруживают различных размеров дефекты наполнения с перовными полициклическими очертаниями. Просвет киш-

ки в зоне поражения неравномерно сужен, эластичность стенки нарушена, перистальтика не прослеживается. Складки слизистой оболочки на границе с опухолью разрушены (обрываются). Пассаж бария по кишке замедлен. При изъязвлении опухоли дополнительно выявляется обычно продольно расположенная ниша, неправильной формы, неравномерной глубины с печеткими и неровными контурами, дно ее широкое, бугристое.

При раке большого сосочка двенадцатинерстной киники, а также небольшом прорастании рака головки поджелудочной железы в двенадцатиперстную кишку с помощью релаксационной дуоденографии лучше выявляются зоны ригидности стенки, ее пифильтрация, небольшие краевые почкообразные или центрально расположенные дефекты наполнения, имеющие перовные контуры, деформация или исчезновение (разрушение) складок слизистой оболочки в зоне поражения, а также увеличение и деформация большого сосочка двенадцатиперстной кишки.

Небольшие опухоли этой зоны при обычном рентгенологическом исследовании, как правило, не выявляются. Высокой эффективностью в подобных случаях отличаются релаксационная дуоденография, ретроградная наикреатохолангиография и эндоскония с дуоденобиопсией. Проведение дифференциальной диагностики между различными опухолевыми и неопухолевыми поражениями двенадцатиперстной кишки и соседних с ней органов значительно облегчается при налични данных ангиографии (целнако- или мезентерикографии).

Сужения просвета двенадцатиперстной кишки обусловлены опухолевым процессом, дифференцируют со стенозами, вызванными внелуковичными язвами кипки и кольцевидной поджелудочной железой [Выржиковская М. Ф., 1963; Рабухина Н. А., Сальман М. М., 1966; Ефремов А. В., Эристави К. Д., 1969; Василенко В. Х. и др., 1975; Сальман М. М., 1977; Schinz et al., 1967; Teschendorf, Wenz, 1977].

Для стенозов язвенной природы, располагающихся обычно в верхней половине петли кишки, характерны асимметричность формы, четкость и неровность контуров сужепного участка, неболь-

шая (1-1,5 см) его протяженность, а также деформация рельефа слизистой оболочки с конвергенцией складок к нередко выявляемой рубцующейся язве.

Сужения при кольцевидной поджелудочной железе редко достигают значительной степени, имеют протяженность 2-3 см, локанизуются в верхней или средней трети вертикальной части двепадцатиперстной кишки, чаще вблизи большого сосочка двенадцатиперстной кишки. Они имеют четкие, гладкие контуры, расположены обычно эксцентрично (рис. 117). Слизистая оболочка в зоне сужения представлена нежными, иногда продольно идущими складками. Эластичность степок кишки сохранена, однако изменчивость формы и величным просвета суженного участка в процессе исследования ограничена размерами «кольца» и состоянием поджелудочной железы.

Кольцевидная поджелудочная железа. Циркулярное сужение средней трети инсходящей иетли двенадлатиперстной кишки. Контуры сужения ровные. Вышележащие отделы кишки значительно расширены.

Лейомносаркома обычно располагается проксимальном отделе  $\mathbf{B}$ двенадцатиперстной кишки, часто изъязвляется (иногда с образованием свиціа), кровоточит, обусловливая развитие анемни. Может достигать больших размеров (до 20 см) и вызывать непроходимость кишки или обтурационную желтуху. Очень рано  $\mathbf{H}$ обильно метастазирует.

При рентгенологическом исследовании об-

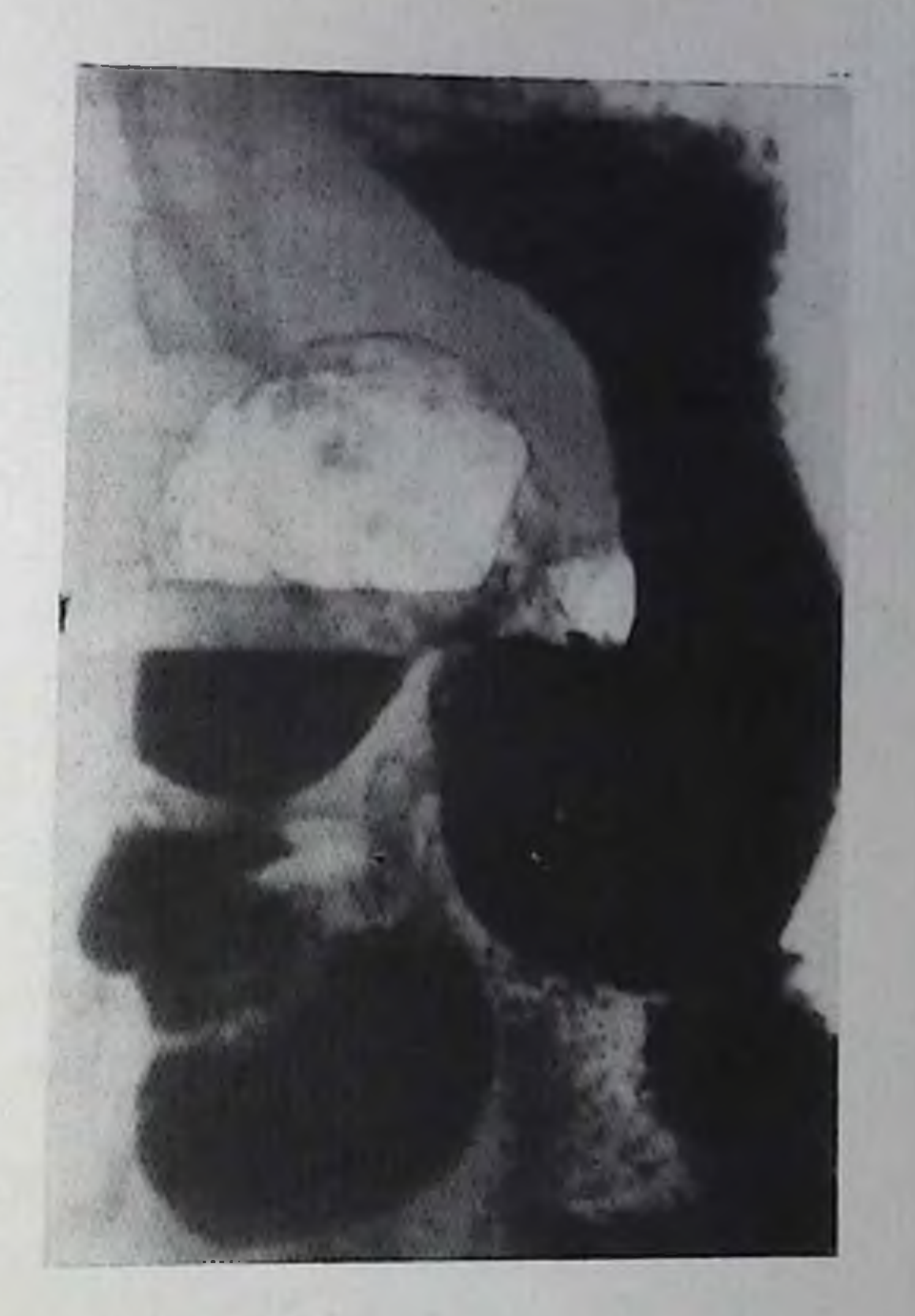

паруживают один или несколько различной величины дефектов иаполнения, нередко с признаками изъязвления. В зоне поражения рельеф слизистой оболочки перестроен, складки местами разрушены, стенка ригидная, контуры ее неровные, грубофестончатые, перистальтические сокращения отсутствуют. Вышележащие отделы кишки несколько расширены, пассаж бария замедлен.

Лимфосаркома двенадцатиперстной кишки исходит из лимфондной ткани подслизистого слоя кишечной стенки.

Рентгенологическая картина лимфосаркомы зависит от характера ее роста и стадии развития. При инфильтрирующем росте опу-

холи просвет кники может быть расширен. Эластичность стенок нарушена, рельеф слизистой оболочки сглажен, на его фоне иногда видны мелкие неправильной формы дефекты наполнения.

При узловатой форме саркомы определяются крупные, обычно бугристые дефекты наполнения, в той или иной степени суживаюцие просвет кишки. Складки слизистой оболочки в зоне поражения разрушены, эластичность стенки нарушена, перистальтика отсутствует. В поздних стадиях может наступить стеноз кишки с расширением вышележащих ее отделов либо, наоборот, резкое расширение ее просвета вследствие массивного распада опухоли. При этом стенка кишки полностью замещается тканью новообразования, а ее просвет - опухолевым каналом. В этих условиях проходимость контрастной массы в тощую кишку существенно не нарушается и расширения непораженных отделов кишки и желудка

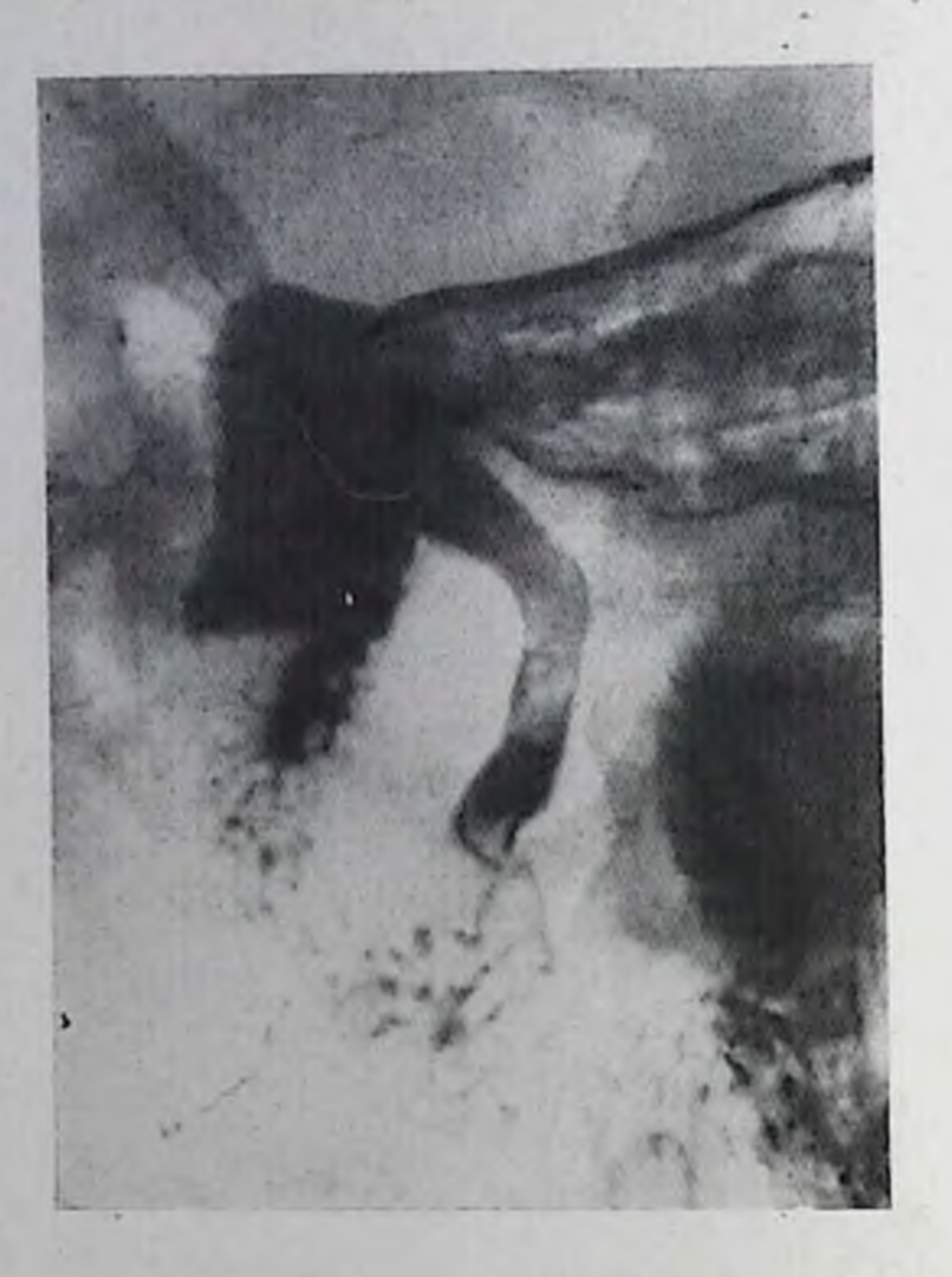

Состояние двенадцатиперстной кишки после напиллоктомии по поводу доброкачественной опухоли большого дуодепального сосочка. На рентгенограмме желудка и двенадцатинерстной кишки видеи заполненный бариевой взвесью гепато. холедох.

наступает. Принято He считать, что отсутствие признаков пепроходимости двенадцатиперстной кишки при больших размерах онухоли свидетельствует в пользу лимфосаркомы.

## Послеоперационные состояния

Оперативные вмешательства па двенадцати-

перстной кишке могут ограничиваться только кишкой (дуоденотомия, дуоденостомия, ушивание перфоративной язвы или раневого отверстия, резекция дивертнкула в области шейки или инвагинация его в просвет кишки с последующей перевязкой шейки и др.) или сочетаться с операцией на желудке (резекция пилородуоденальной зоны, нилоропластика, гастродуоденостомия), тощей кишке (дуоденоеюностомия), поджелудочной железе или желчных путях.

Контрастное рентгенологическое исследование двенадцатиперстной кишки при наличии соответствующих клипических показаний может проводиться в любые сроки после оперативного вмешательства. При подозрении на несостоятельность швов допустимо применение только водорастворнмых контрастных веществ. Барневой взвесью пользуются обычно спустя 2-3 нед и позже после операции. Для тугого заполнения кишки, а также лучшего контрастирования соустья с тощей кишкой или общим желчным протоком бариевую взвесь под контролем просвечивания вводят через зонд, выполняя серию прицельных снимков в условиях обычного и двойпого (барий и газ) контрастирования. Ушивание перфоративной язвы, раневого или операционного отверстия (дуоденотомия, резекция дивертикула и др.) сопровожпается деформацией и некоторым сужением просвета кншки в ооласти операционного шва, появлением неровности контуров стенки, а также деформацией рельефа слизистой оболочки. При этом эластичность стенки и ее перистальтическая способность, как правило, существенно не нарушаются.

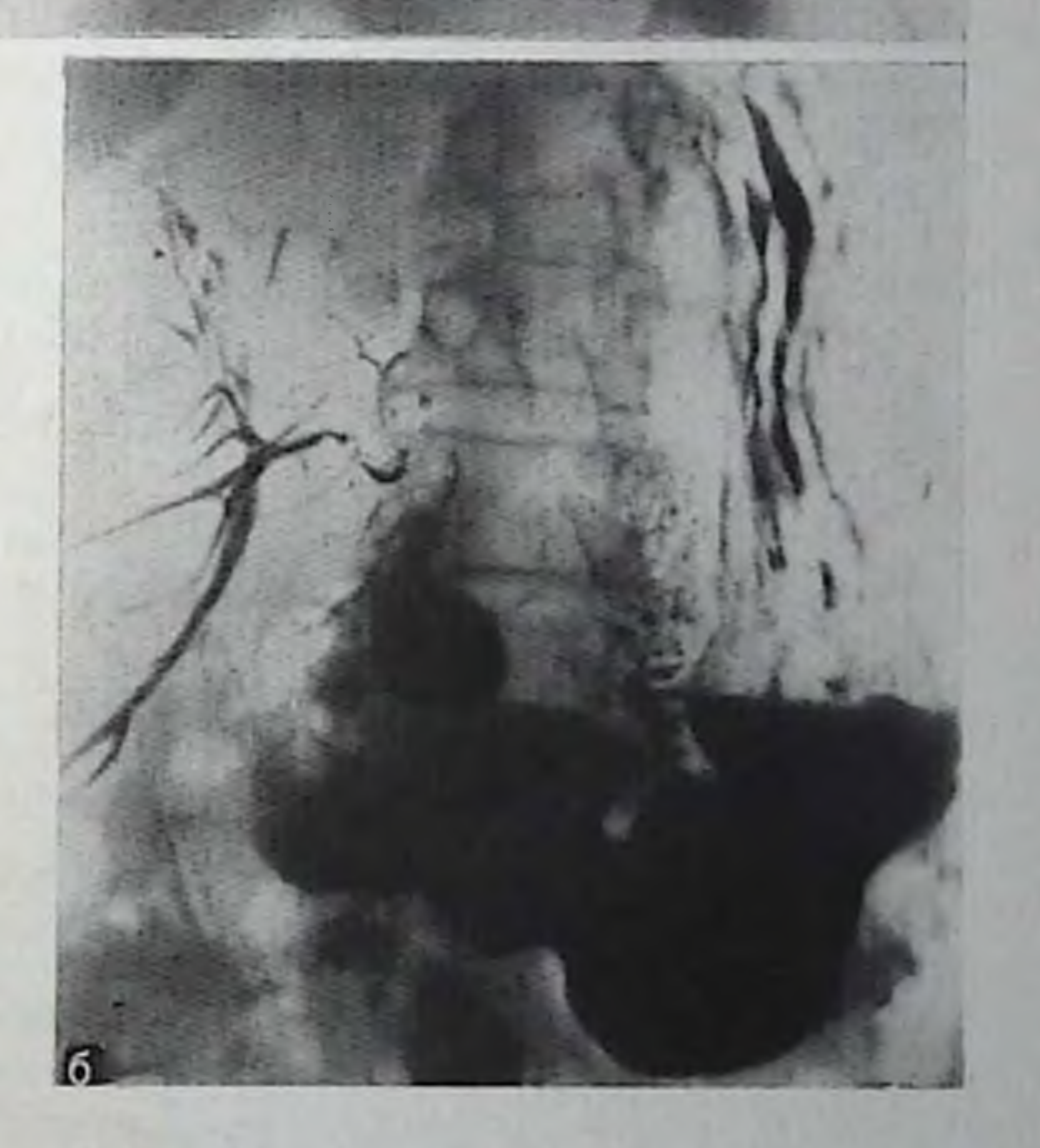

159

### 119.

Билиодигестивный анастомоз. На обзорной рентгено-(а) виден газ в грамме протоках.  $\prod$ pii желчных коптрастном исследовании желудка и двенадцатиперстной кишки желчные протоки хорошо заполняются бариевой взвесью через холедоходуоденоанастомоз.

a

Пилоропластика, выполняемая обычно в сочетании с ваготомией, приводит к значительной деформации не только желудка, но и луковнцы двенадцатиперстной кишки. Выраженность этой деформации и функциональных расстройств зависит от вида операции и сроков ее выполнения.

Явной деформацией двенадцатиперстной кишки и рельефа ее слизистой оболочки в области соустья сопровождаются также гастродуодено- и еюнодуоденостомия. При этом характер деформации и ее степень определяются конкретными особенностями выполненной операции, а также состоянием анастомоза [Вишневский А. В., Ульманис Я. Л., Гринкевич Э. В., 1972].

При нормально функционирующем соустье контрастная масса свободно поступает в нижележащие отделы кишечника. Пассаж ее резко замедляется при анастомозите, рубцовых и других суженнях желудочно-кишечного или межкишечного соустья. В последнем случае может развиться дуоденостаз. При этом сужение и деформация соустья держатся стойко, не исчезая даже под влиянием спазмолитических препаратов.

После папиллэктомии степень деформации стенки и просвета кишки зависит от объема выполненной операции, определяемого характером (доброкачественный или злокачественный) процесса и его распространенностью, а также способа наложения соустья между кишкой и общим желчным или панкреатическим протоком. При тугом заполнении кишки бариевая взвесь обычно легко проникает через соустье в протоки, вызывая их ретроградное контрастирование (рис. 118).

Желчеотводящие билиодигестивные анастомозы имеют характерную рентгенологическую картину: на фоне заполненных барием двенадцатиперстной кишки и верхних нетель тощей кишки отчетливо видны соустье и контрастированные ретроградно желчные протоки (рис. 119). Опорожнение их во многом зависит от проходимости анастомоза и состояния кишки. Поэтому, выполняя серию прицельных рентгенограмм, стремятся изучить функцию соустья и состояние прилегающих к нему участков кишки.

### Глава VI

## ЗАБОЛЕВАНИЯ ТОНКОЙ КИШКИ

Тонкая кишка - наиболее длинный отрезок пищеварительного тракта. Ее длина у взрослого достигает 5-6 м, но при измерении ее во время просвечивания она не превышает 4 м, так как тонус мускулатуры, в частности продольной, делает ее короче. Всего в тонкой кишке насчитывается 14—16 петель; проксимальные петли, относящиеся к тощей кишке, располагаются преимущественно горизонтально, в то время как дистальные петли, составляющие подвздошную кишку, расположены в основном вертикально. Тощая кишка длиннее подвздошной: на ее долю приходится около 3/5 длины тонкой кишки. Кровоснабжение тонкой кишки обеспечивается в основном верхней брыжеечной артерией, ветви которой образуют аркады в толще брыжейки, от которых отходят прямые короткие сосуды, проникающие в стенки кишки. Рельеф слизистой оболочки тонкой кишки образован круговыми складками, именуемыми керкринговыми (рис. 120). Они, как правило, раздваиваются по краям кишки, придавая ей характерный перистый вид. В тощей кишке круговые складки расположены густо; в подвздошной кишке они менее выражены и расположены

более редко, особенно в дистальных ее отделах. При рентгеноскопии в подвздошной кишке поперечная складчатость почти так же хорошо выражена, как и в тощей.

Моторная функция тонкой кишки осуществляется рядом характерных для нее движении. К ним относятся перистальтические сокращения, регулируемые главным образом межмышечным (аvэрбаховым) сплетением; вопреки мнению старых авторов, в тонкой кишке имеют место также и ретроперистальтические волны. Наряду с перистальтикой в тонкой кишке отмечаются маятникообразные движения, обусловленные сокращениями продольных и циркулярных мышц, связанных между собой. Наличие этих движений подтверждается рентгенокинематографическими исследованиями [Lenz, 1959]. Они способствуют перемешиванию пищи и более выражены на уровне тощей кишки, где продольные мышцы мощнее. Описаны также ритмичные сегментирующие сокращения, а также спиралевидные движения, которые могут вызывать ротацию книнки на 45°.

В порме могут наблюдаться преходящие тонко-тонкокишечные инвагинации, особенно выраженные у детей. В тощей кишке они выявляются чаще. При рентгенологическом исследовании в тонкои кишке обнаруживается очень незначительное количество газа; исключение составляют дистальные отделы подвздошной кишки, в которой могут быть видны небольшие его скопления, не являющиеся признаком патологического состояния.

Исследование тонкой кишки начинается с осмотра брюшной полости без применения контрастных препаратов. При этом могут выявляться скопления газа в тонкой кишке, горизонтальные уровии жидкости, арки, признаки растяжения кишечных петель. Более детальные сведения о состоянии кишки можно получить при контрастном исследовании. Больных исследуют натощак, после очищення толстой кишки. Желательно накануне исследования не применять никаких медикаментов: антихолинергические препараты и ганглиоблокаторы вызывают расширение кишки и создают рентгенологическую картину, напоминающую таковую при спру, паркотики изменяют моторику кишки и рельеф слизистой оболочки и т. п. Бариевая взвесь должна быть измельчена и гомогенизирована. Оптимальная консистенция - 1 часть бария на 1 часть воды; необходимое количество взвеси для контрастирования всех отделов топкой кишки - 150-200-250 мл. Однократный прием Указанного количества бариевой взвеси приводит к тому, что петли топкой кишки накладываются друг на друга. Чтооы изоежать этого нежелательного явления, затрудняющего исследование накладывающихся петель кишки, исследователи предложили давать бариевую взвесь небольшими порциями в разное время. Разделение бариевой взвеси на отдельные порции и разновременный их прием в значительной степени предупреждают наложение петель тонкой кишки, однако при этом остается другой недостаток рентгенологического исследования тонкой кишки - длительность исследования, поскольку для прохождения бариевой взвеси по тон-161

11 Клиническая рентгенораднология

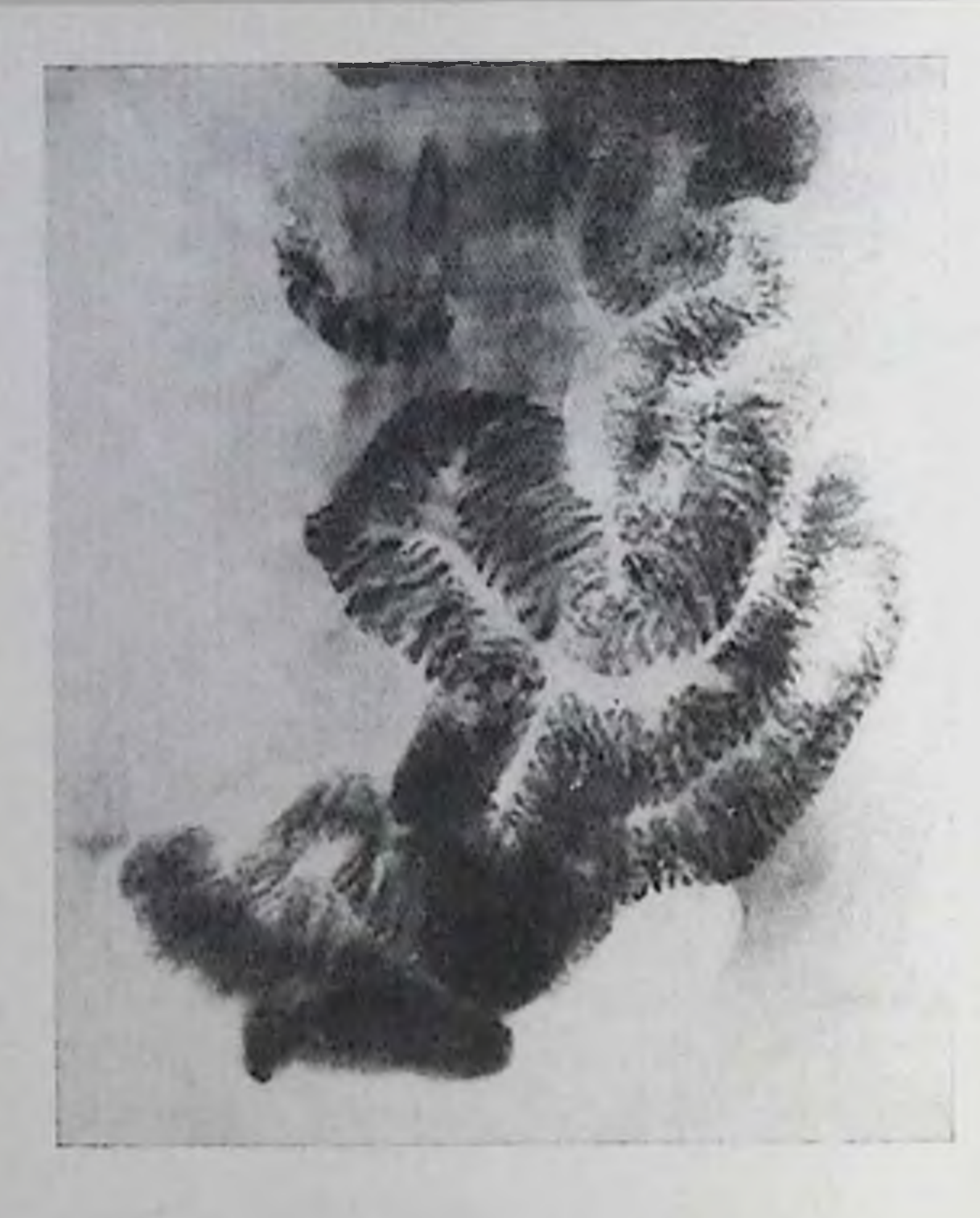

Нормальная рентгенологическая картина тонкой киш-KII.

кой кишке требуется  $2\frac{1}{2}-3$  ч, а в ряде случаев значительно больше времени.

В целях использования достоинств различных методик и, в частпости, для ускорения исследования и одновременно для недонущения наложения петель кишки целесообразио использовать методику фракционного приема<br>охлажденного бария<br>[Розенштраух Л. С., 1964]. Барневая взвесь

охлаждается до температуры 6-8°С; чтобы избежать наложения петель, больной принимает эту охлажденную взвесь порциями по 50 мл через 15 мнц. Для заполнения тонкой кишки требуется принять 3-4 порции - первую в начале исследования, вторую — через 15 мин, третью — через 30 мин и четвертую — через 45 мин. За это время обычно заполняются все отделы кишки, причем ее петли почти не накладываются друг на друга. Фракционный прием охлажденной бариевой взвеси может быть с успехом применен при подозрении на паличие морфологических изменений в тонкой кишке. При подозрении на наличие только функциональных изменений рекомендуется фракционированный прием бариевой взвеси комнатной температуры; хотя при подобиой методике длительность исследования увеличивается в  $2^{1}/_{2}$  -3 раза, но при этом исключается извращение функции кишки, которое может быть обусловлено температурным фактором. В целях ускорения продвижения бариевой взвеси по тонкой кишке целесообразно добавлять к бариевой взвеси сорбит (20-30 г на 200-300 мл бариевой взвеси); этот препарат усиливает перистальтику и ускоряет продвижение бариевой взвеси. К недостаткам сорбита относится его способность извращать рельеф слизистой оболочки тонкой кишки, который в ряде случаев становится нечетким, размытым, что затрудняет анализ рентгенологической картины. Применение фармакологических препаратов для ускорения исследования тонкой кишки нарушает ее функцию и не может считаться физиологичным приемом. Их использование следует ограпичить. Еще менее физиологично использование специальных

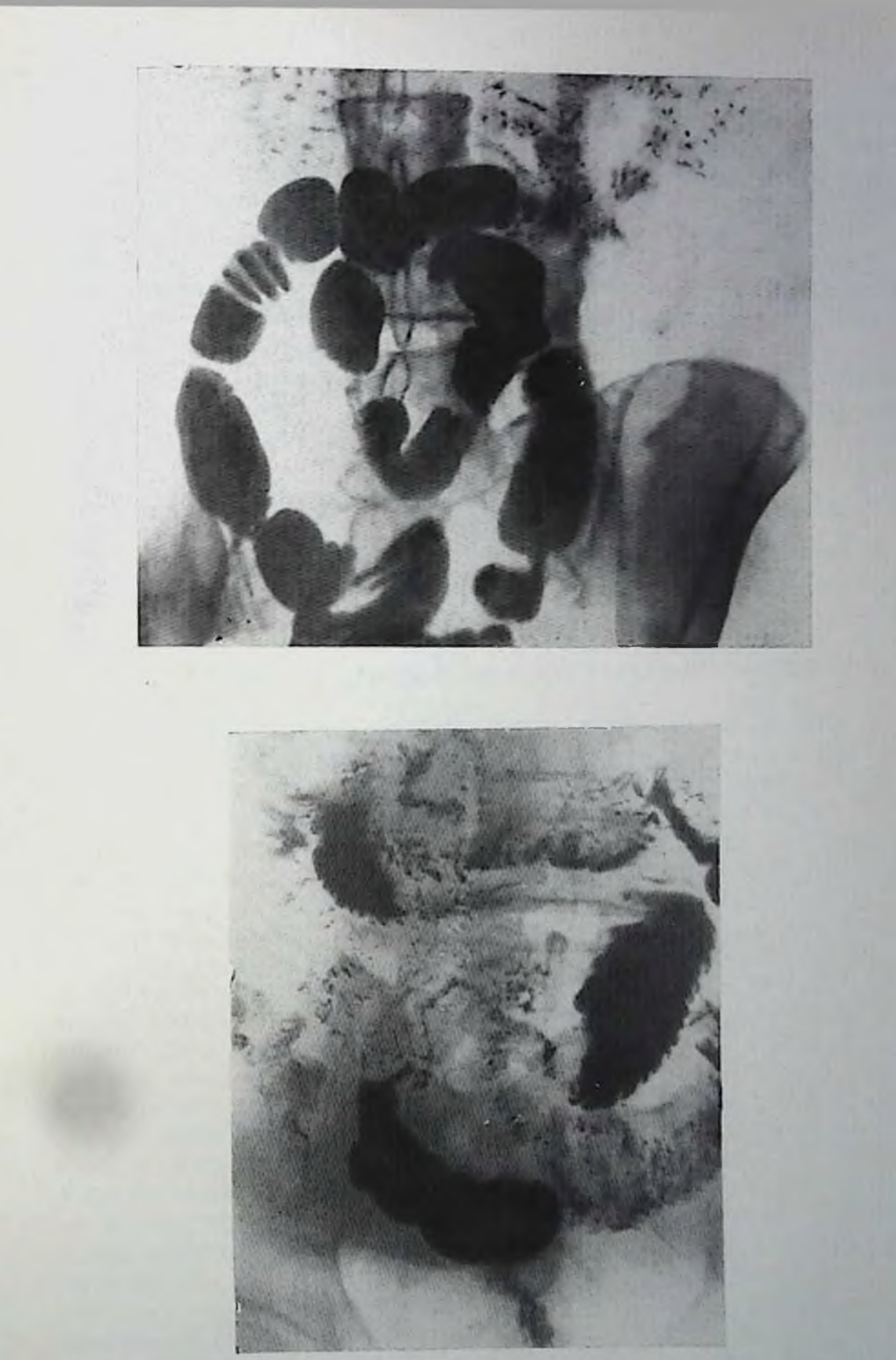

121. Дискинезня тонкой кишки со спижением ее тонуса. 122. Дискипезия тонкой кишки.

 $11^{\circ}$ 

зондов (например, зонда Миллера - Эбботта) для введения контрастных препаратов непосредственно в тонкую кишку. Их применение допустимо лишь для специальных целей, например для определения места и характера обтурации кишки, с тем чтобы сразу же после исследования отсосать введенный для диагностических целей контрастный пренарат.

Методикой выбора для исследования дистального отрезка подвздошной кишки и всей илеоцекальной области является релаксационная илеоцекография. За 15 мин до рентгенологического исследования внутривенно вводят 1 мл 0,1% раствора атропина и 10 мл 10% раствора хлорида кальция, что приводит к расслаблению гладкой мускулатуры кишечника и, в частности, к раскрытию баугиниевой заслонки (илеоцекального клапана). Это нозволяет при последующей ирригоскопии отчетливо контрастировать не только слепую кншку, но и дистальный отрезок подвздошной кишки, т. е. всю илеоцекальную область, столь часто вовлекаемую в процесс при различных заболеваниях, как, например, болезнь Крона, туберкулез, лимфогранулематоз кишечника и др.

## Функциональные нарушения тонкой кишки

Различные заболевания могут нарушать моторику топкой кишки. Так, снижение моторики и замедление прохождения барневой взвеси наблюдаются при гипотиреозе, микседеме, обтурационной желтухе, гиперсекреторном гастрите, язвенной болезни желудка и двенадцатиперстной кишки. Напротив, усиление двигательной функции тонкой кишки и ускоренное продвижение бариевой взвеси имеют место при гипертиреозе, базедовой болезии, холецистите, холелитназе, болезни Боткина, ахилическом гастрите, после удаления желчного пузыря, после резекции желудка.

Рентгенологические проявления функциональных нарушений тонкой кишки разнообразны. При нарушении двигательной функции во время рептгеноскопни отмечаются выраженное ускорение или замедление пассажа бариевой взвеси, неравномерное скоплеине ее в различных отделах кишки, усиленная или ослабленная перистальтика, отсутствие ритмичности маятникообразных сокращений. Нарушепия тонуса сопровождаются спазмом или расслаблением отдельных сегментов кишки с соответствующим сужением или расширением ее просвета; нередко у одного и того же больного могут наблюдаться признаки повышенного или пониженного тонуса в различных отрезках кишки (рис. 121, 122). Нарушения секреторной и всасывательной функций не всегда могут быть обпаружены при обычном исследовании. В ряде случаев нарушение всасывания приводит к скоплению жидкости и газа в петлях кишки, иногда с образованием горизоптальных уровней жидкости. Проба с контрастными шариками, покрытыми белковой или жировой оболочкой, может дать дополнительные сведения о всасывательной функции тонкой кишки.

# Диффузные энтериты

По характеру воспалительного процесса различают катаральный. теморратический и гнойный энтерит. В течении заболевания различают острую, подострую и хроническую стадии. Наблюдается также рецидивирующая форма энтерита.

Если в острой стадии энтерита при рентгенологическом исследовании на первый план выступают явления дискинезии - чередование ускоренного и замедленного продвижения бариевой взвеси, участки спастически сокращенной кишки, сменяющиеся атоническими сегментами, то в подострой и особенно хронической стадии выявляется характерный симптомокомплекс, позволяющий с уверенностью поставить диагноз.

Одним из ранних симптомов энтерита является нерестройка рельефа слизистой оболочки тонкой кишки. Вместо равномерных тонких керкринговых складок, в порме образующих перистый риэнтерите обнаруживаются утолщенные, набухшие супок, при складки, калибр которых в различных отделах кишки неодинаков (рис. 123). Набухание складок приводит также к сглаживанию зубчатости контуров кишки. Другим признаком энтерита является перавномерное распределение бариевой взвеси - в одних участках она скапливается в большом количестве, создавая тугое заполнение коптрастированной петли, в других участках она едва обмазывает отдельные участки слизистой оболочки, в третыих паличне густой слизи на поверхности кишки препятствует контакту контрастной массы со слизистой оболочкой, в результате образуется пестрая картина, резко отличающаяся от нормальной (рис. 124). В выраженных случаях местами видны лишь мелкие крупицы бариевой взвеси, плавающие в жидкости или расположепные между деформированными складками; подобная картина получила наименование симптома «снежной бури» (рис. 125). Б петлях тонкой кишки выявляются скопления воздуха и жидкости, местами при этом видны немногочисленные горизонтальпые уровни (рис. 126). Эти изменения обычно сопровождаются признаками дискинезни и парушениями тонуса - быстрым прохождением бариевой взвеси, сменяющимся выраженным замедлением пассажа, участками спастического сокращения, чередующимися с атоническими широкими сегментами. Prevot выделяет три вида изменений рельефа слизистой оболочки тонкой кишки при энтерите, соответствующие трем стадиям развития процесса. В І стадии складки слизистой оболочки утолщены и ригидны, при контрастировании создается пятнистая картина из-за неравномерного распределения бариевой взвеси и увеличения количества жидкости в просвете кишки; при этом отмечается нарушение тонуса кишки. Во II стадии складки слизистой оболочки резко утолщены, промежутки между ними сужены, но складчатый рельеф еще виден. В III стадии отечность складок выражена в такой степени, что складчатый рельеф исчезает; только по краям кишки видны признаки отдельных грубых складок.

 $\sim$  1 E Co .

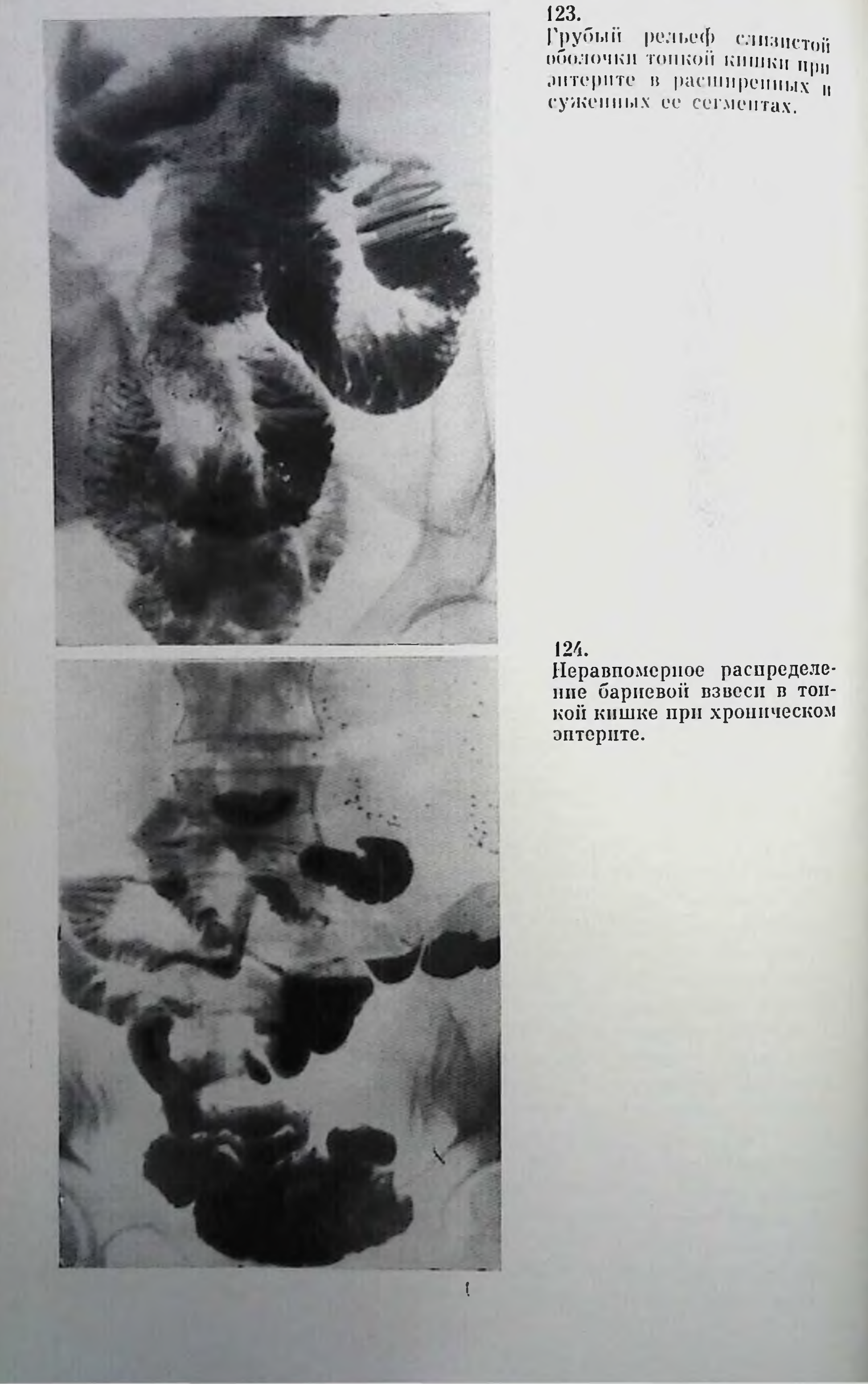

Симитом «снежной бурн»

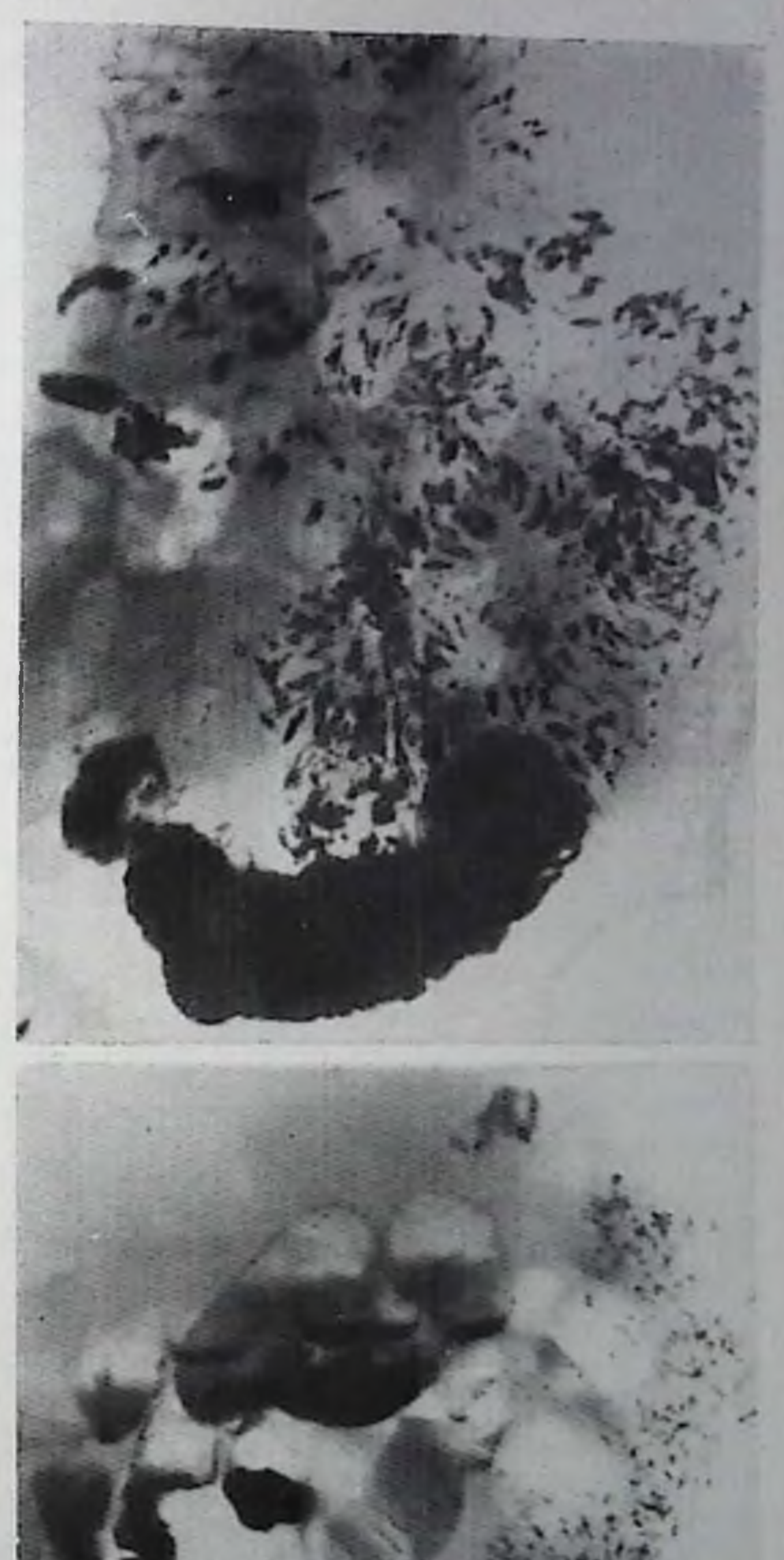

126.

Уровни жидкости и скопле-<br>пия газа в тонкой кишке,<br>симптом «снежной бури»<br>при хроническом энтерите.

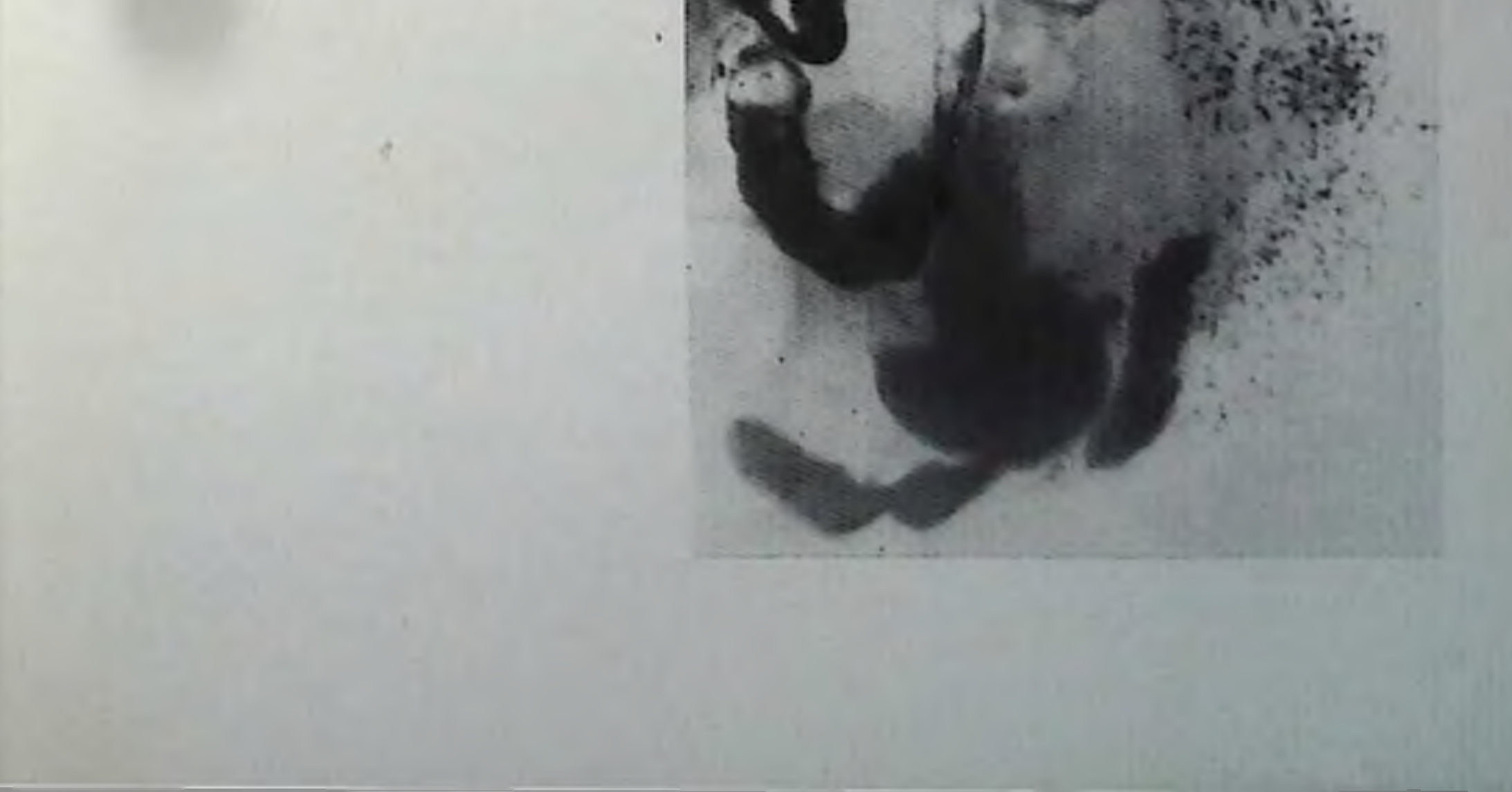

# Синдром нарушения всасывания (спру)

Примером патологических состояний тонкон киннки, сопровождающихся нарушением всасывания, могут служить заболевания типа спру, т. е. тропическое спру, так называемое спру умеренного климата и целиакня детей. Этнология этих родственных заболеваний педостаточно выяснена.

Морфологически при всех заболеваниях этой группы обнаруживаются атрофия слизистой оболочки и muscularis mucosae, дегенерация подслизистого (мейсснерового) и межмышечного сплетений, иногда изъязвления, лимфоцитарные, эозинофильные и плаз-Более выраженные пифильтраты. нзменения моцитарные выявляются в тощей кишке; при далеко зашедших процессах поражается вся тонкая кишка вплоть до илеоцекального кланана.

Рептгенологическая картина в первую очередь характеризуется дискинезией тонкой кишки - наряду с выраженной гипермотильпостью может наблюдаться замедление пассажа барневой взвеси. иногда до 24 ч. В начальных стадиях процесса складки слизистой оболочки утолщены, набухшие, что приводит к некоторому сужепию просвета кишки. В дальнейшем рельеф слизистой оболочки становится печетким, смазанным (как при ее атрофии, так и вследствие скопления жидкости и газа в просвете кншки). Бариевая взвесь располагается неравномерно, в виде отдельных пятен различной величины (рис. 127). Дифференциальная рентгеподиагностика с диффузным энтеритом основывается на разнице в клинической картипе, характере кала, а также на преобладании функциональных изменений при синдроме нарушения всасывания пад морфологическими, в то время как при энтерите преобладают последние. Остеопороз также может служить отличительным признаком наличия спру или другого заболевания этой группы.

## Аллергия тонкой кишки

Прием различных пищевых продуктов - яиц, молока, рыбы, ра-

ков, земляники, помидоров, цветной капусты, некоторых злаков, а также отдельных медикаментов может вызвать у лиц с повышенной чувствительностью выраженную аллергию тонкой кишки.

Рептгенологическое исследование на высоте клинических проявлений заболевания позволяет обнаружить резкое ускорение пассажа бариевой взвеси по тонкой кишке. Участки пониженного тонуса могут чередоваться с выраженной гипертонией других отделов тонкой кишки. В просвете кишки обнаруживается много жидкости, складки слизистои оболочки резко утолщены - иногда калибр складки достигает 6-8 мм (рис. 128). Нередко видны большие скопления газа. В ряде случаев тонкая кишка настолько расширяется, что ее диаметр приближается к диаметру толстой кишки, при этом появляется рептгенологическая картипа псевдогаустрации. Подобные рентгепологические изменения известны под пазванием «колонизации» тонкой кипіки.

Клипико-рентгенологические проявления аллергии тонкой кишки обычно непродолжительны, в большинстве случаев они проходят в течение 1-3 сут. При исследовании в «холодном» периоде рептгенологическая картина приближается к нормальной и о характере имевших место изменений высказаться затруднительно. В этих случаях можно пользоваться предложенной Buffard, Crozet методикой двухмоментного исследования, провоцирующей аллергическую реакцию и способствующей установлению природы заболевания. Для этой цели в начале исследования больной получает бариевую взвесь с добавлением предполагаемого аллергена (о котором ему не сообщают), а через некоторое время производят исследование при помощи обычного бария без каких-либо добавлений. Возникновение описанных выше изменений дает основание поставить правильный диагноз.

## Региональный гранулематозный энтерит (болезнь Крона)

В 1932 г. Crohn, Ginzburg, Oppenheimer сообщили о 14 наблюдениях своеобразного гранулематозного воспаления дистального отрезка подвздошной кишки, которое они назвали региональным илентом (ileitis regionalis). В последние годы выяснилось, что аналогичные изменения могут обнаруживаться, хотя и значительно реже, и в других отделах пищеварительного тракта - двепадцатиперстной, тощей и толстой кишке, пищеводе, желудке. В связи с этим термии «илент» оказался слишком узким и в большинстве стран это заболевание именуется болезнью Крона. В США, в зависимости от локализации процесса, его именуют соответственно гранулематозным гастритом, дуоденитом, колитом и т. п.

Патологоанатомическая картипа органов при болезни Крона изучена достаточно подробно. В острой стадии процесса в пораженном отрезке кишки определяются гиперемия и отек слизистой оболочки и подслизистого слоя, гиперплазия групповых лимфатических фолликулов и солитарных фолликулов, гранулематозная лейкоцитарная инфильтрация стенок кишки. В дальнейшем наступает некроз лимфондных элементов, на поверхности слизистой оболочки появляются множественные изъязвления; одновременно имеет место фиброзный и фибропластический процесс, приводящий к утолщенню стенок пораженного участка кишки и сужению ее просвета. В хронической стадии заболевания на первый план выступает разрастание соединительной ткани. Стенки кишки становятся ригидными, толщина их в 3-5 раз превышает нормальпую, просвет кишки резко сужается. Фибропластическое воспаление может перейти на соседние органы и анатомические формации; в этих случаях образуются крупные конгломераты, включающие соседние петли тонкой кишки, аппендикс, иногда участки толстой кишки, стенку мочевого нузыря и т. п. При этом могут образоваться тоико-тонкокишечные, тонко-толстокишечные, ки-

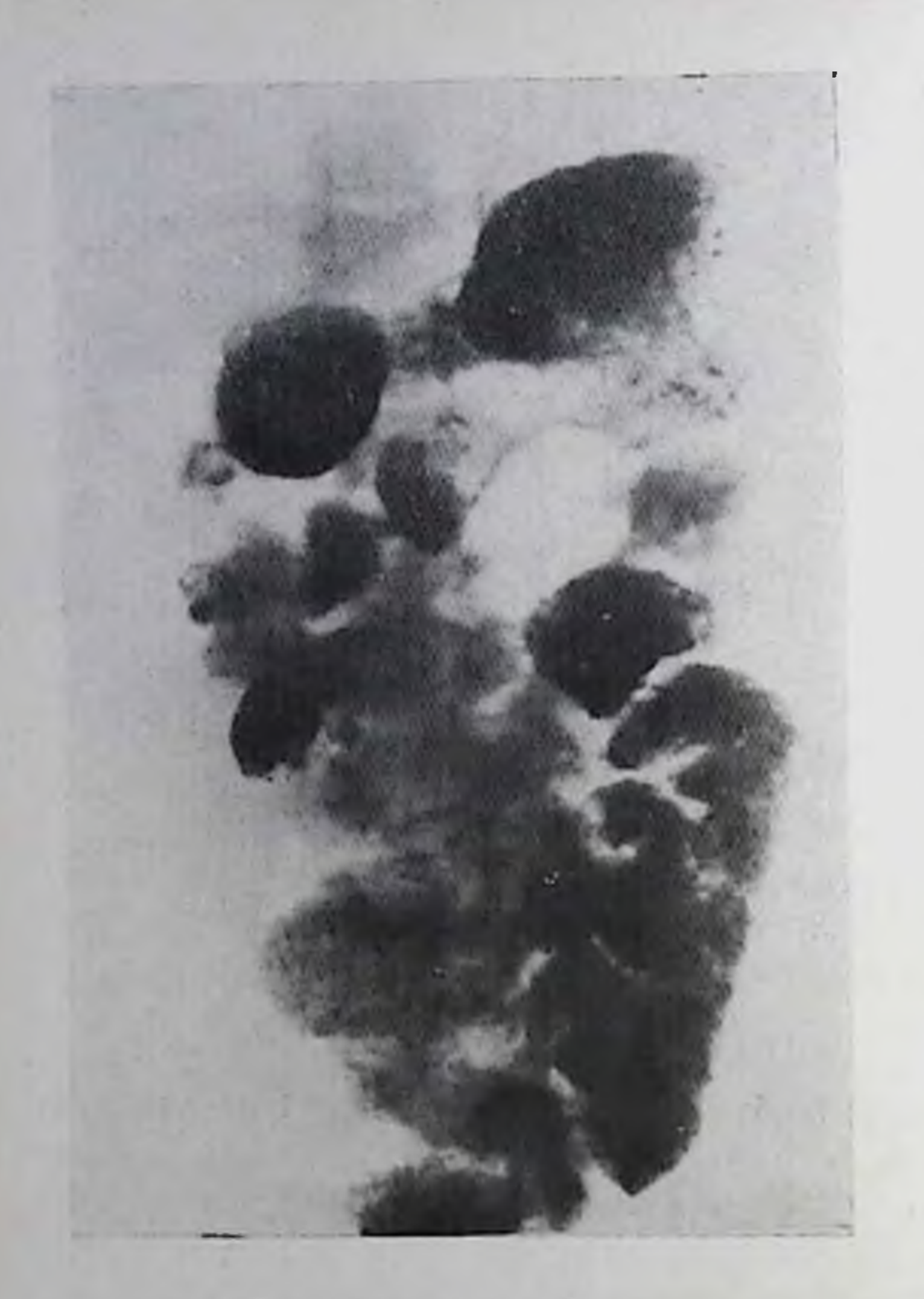

Рентгенологическая картина топкой кишки при спру.

шечно-пузырные свищи; в некоторых случаях свищи открываются на коже.

Рентгенологическая картипа болезни Крона в ранних стадиях заболевания характеризуется рядом Дистальная симитомов. петля подвздошной кишки гипотонична, распирена. Складки слизистои оболочки утолщены, отечны. Уже в первые недели заболевания появляются небольшие множественные полиповидные дефекты наполнения, обусловленные гиперплазированными ЛИМфондными скоплениямисолитарными и групповы-

ми лимфатическими фолликулами. Количество этих полиповидных дефектов наполнения нарастает и поверхность кишки приобретает вид булыжной мостовой (рис. 129). Вслед за этим появляются множественные мелкие депо бария на слизистой оболочке и мелкие пиши по контуру кишки - это отображение изъязвлений, образующихся в результате некроза лимфондных образований и их прорыва в просвет кишки. Одновременно с изменениями в дистальном отрезке подвздошной кишки часто обнаруживаются аналогичные изменения в слепой кишке: вначале выраженная гипотония и утолщение складок слизистой оболочки, затем множественные полиповидные дефекты наполнения, изъязвления на рельефе и по контурам кишки. По мере перехода процесса в хропическую стадию все большую роль в изменении рентгенологической картины играет разрастание фиброзной соединительной ткани. Пораженный участок подвздошной кишки сужается, стенки его становятся ригидными, рельеф слизистой оболочки - беспорядочным, плохо выявляется (рис. 130). Во многих случаях сленая кишка деформирована, стенки ее становятся неровными и ригидными, а просвет резко уменьшается или вовсе не заполняется барневой взвесью. Этот симптом, описанный в свое время Штирлином как патогномоничный для туберкулеза кишечника симптом, постоянно встречается и при болезни Крона. Петли подвздошной кипики, расположенные проксимальнее суженного участка, расширяются по супрастенотическому типу, в них иногда

**Рептгенологические** признаки аллергических изменении тон-КОН КИШКИ.

длительный cpok Ha  $3a$ держивается бариевая взвесь (рис. 131). При болезни Крона могут быть и множественные поражения Правильный кишечника. днагноз ставит в тех случаях, когда одной из локализаций процесса являдистальный отрезок ется подвадошной кишки. Изолированное поражение кинетипичном пиечника  $\mathbf{B}$ нередко Mecre вызывает серьезные дифференциально-диагностические трудности.

Свищи при болезни Крона могут быть внутренни-

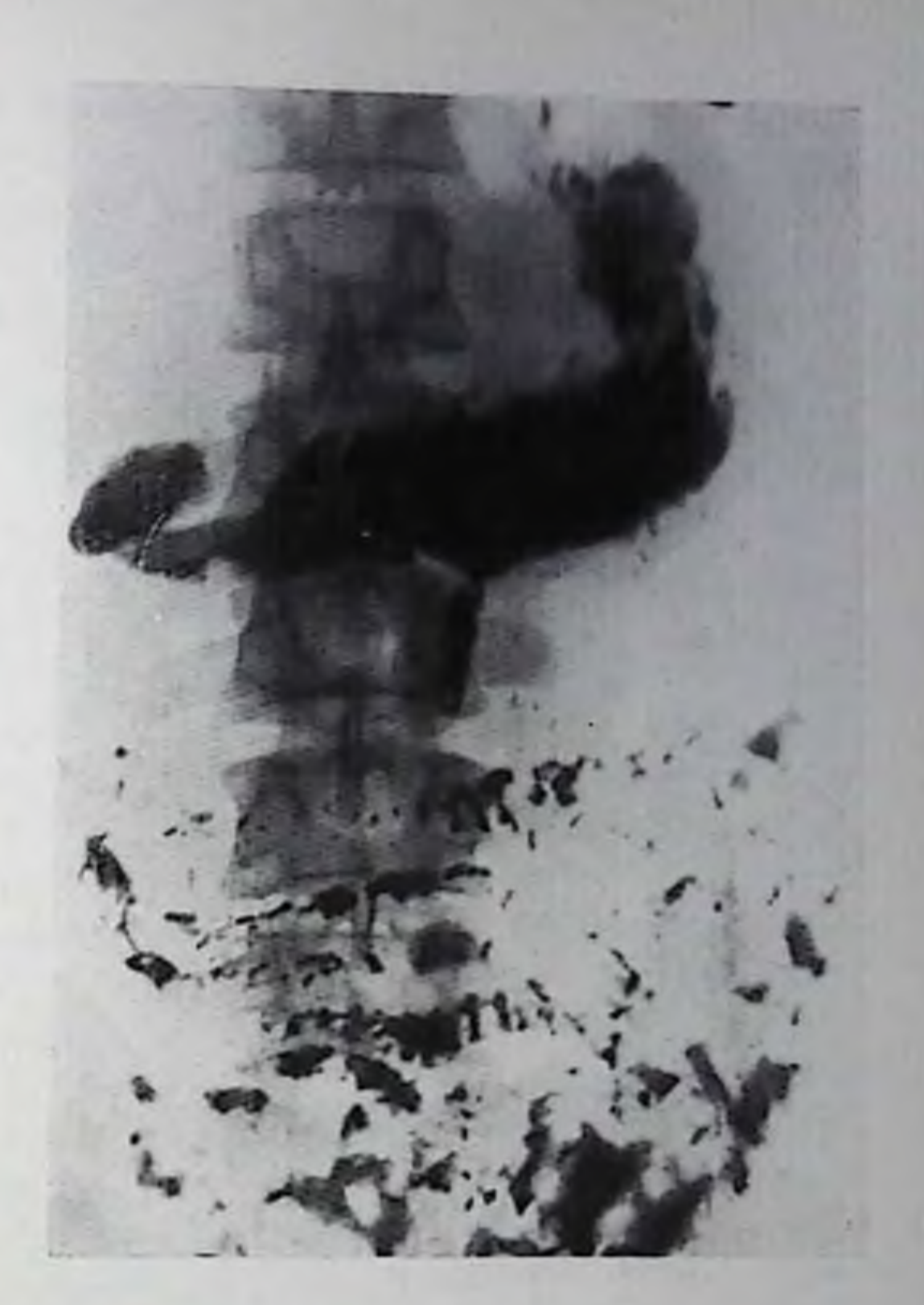

ми и паружными. При наличии наружных свищей показана фистулография для уточнения конфигурации и топографии свищевых ходов. Внутренние свищи выявляются при пероральном исследовании (рис. 132) или при ретроградном введении бариевой взвеси, так как свищевые ходы нередко заполняются по клапапному типу, т. е. пропускают контрастное вещество либо в одном, либо в противоположном направлении.

# Туберкулез тонкой кишки

В большинстве случаев поражаются дистальный отрезок кишки и слепая кишка. Различают первичный туберкулез илеоцекальной области и вторичное поражение этого отдела пищеварительного тракта у лиц, страдающих туберкулезом других органов, чаще всего легких. Патологоанатомическая картина туберкулеза кишечника в ранних стадиях характеризуется вначале гиперплазней инфицированных солитарных и групповых лимфатических фолликулов. Затем эти образования размягчаются, некротизируются по казеозному типу и прорываются в просвет кишки, образуя многочисленные поверхностные изъязвления, имеющие склонность к слиянию между собой. Дно этих язв нокрыто грануляциями, создающими бородавчатую поверхность. Между изъязвлениями видны утолщенные, ригидные складки слизистой оболочки. В стенках кишки выявляются множественные бугорки, содержащие наряду с казеозными массами эпителиоидные и гигантские клетки, а также лимфоциты. Часто вовлекаются в процесс брюшина и расположенные в ней лимфатические узлы. Иногда образуются межкишечные свищи, а также свищи, проникающие в мочевой пузырь, прямую кишку, на кожу. В более поздних стадиях отмечается разрастание фиброзной ткани, что приводит к сужению и укороченню пораженного участка подвздошной кишки и нередко к сморщиванию слепой кишки.

Рентгенологическая картина туберкулеза илеоцекальной области изучена достаточно подробно. Однако в настоящее время выраженные реитгенологические проявления этого заболевания встречаются довольно редко. Значительно чаще обнаруживаются стертые формы, что вызвано влиянием химиотерании и широкого применения антибиотиков. В ранних периодах развития процесса рентгенологически могут выявляться лишь функциональные изменения: гипермотильность дистального отрезка подвздошной кишки, спазмы, ускоренное прохождение бариевой взвеси, которая иногда как бы проскакивает в слепую кншку, не успев обмазать слизистую оболочку раздраженной терминальной петли подвздошной кишки. В части случаев спазмируется и не заполняется слепая кишка, что может явиться причиной возникновения симптома Штирлина; в далеко зашедших случаях этот симптом обусловлен сморщиванием кишки. Отличить спазм от сморщивания можно при помощи релаксационной ирригоскопии, а также при раздувании кишечника. Кроме описанных функциональных изменений при ранних стадиях туберкулеза илеоцекальной области обнаруживается набухание и утолщение складок слизистой оболочки, в результате появляются одиночные, а затем многочисленные мелкие полиповидные дефекты наполнения до 4-5 мм, нногда несколько больше. Эти дефекты обусловлены гиперплазированными групповыми лимфатическими и солитарпыми фолликулами. В дальнейшем появляются мелкие депо бария на рельефе кишки и небольшие ниши на ее контурах, являющиеся проявлением казеозного некроза и прорыва лимфондных образований в просвет кишки с образованием изъязвлений. Аналогичные изменения обнаруживаются в большинстве случаев и в слепой кишке - вначале многочисленные мелкие дефекты наполнения, затем множественные изъязвления и деформация кишки. По мере развития заболевания отмечается все более выраженное разрастание соединительной ткани: пораженный отрезок подвздошной кишки укорачивается, стенки его утолщаются, а просвет становится узким. В этой стадии развития рельеф слизистой оболочки кишки плохо виден или не определяется. Стенки кишки ригидны, моторика ее спижена. Слепая кишка сморщена и не заполняется полностью. Илеоцекальный клапан увеличен, часто вдается в просвет слепой кишки. Петли подвадошной кишки, расположенные проксимальнее сужения, расширены, длительно заполнены места бариевои взвесью, нассаж которой по подвздошной кишке резко замедлен (рис. 133).

Болезнь Крона. Рельеф сли-<br>знстой в виде «бульгжной<br>мостовой».

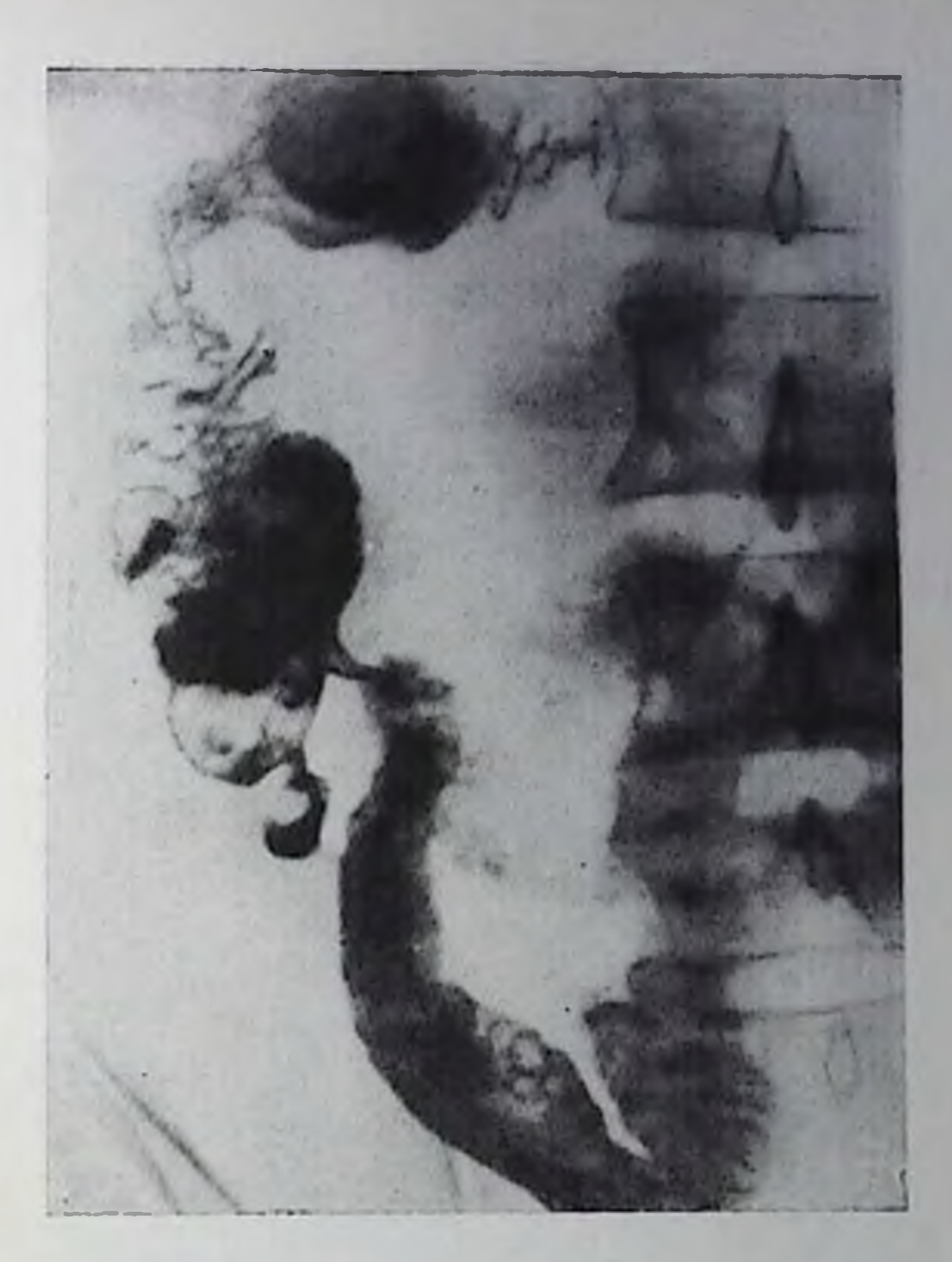

### 130.

Болезнь Кропа. Перестрой-<br>ка рельефа слизистой обо-<br>лочки в подвздошной киш-Ke.

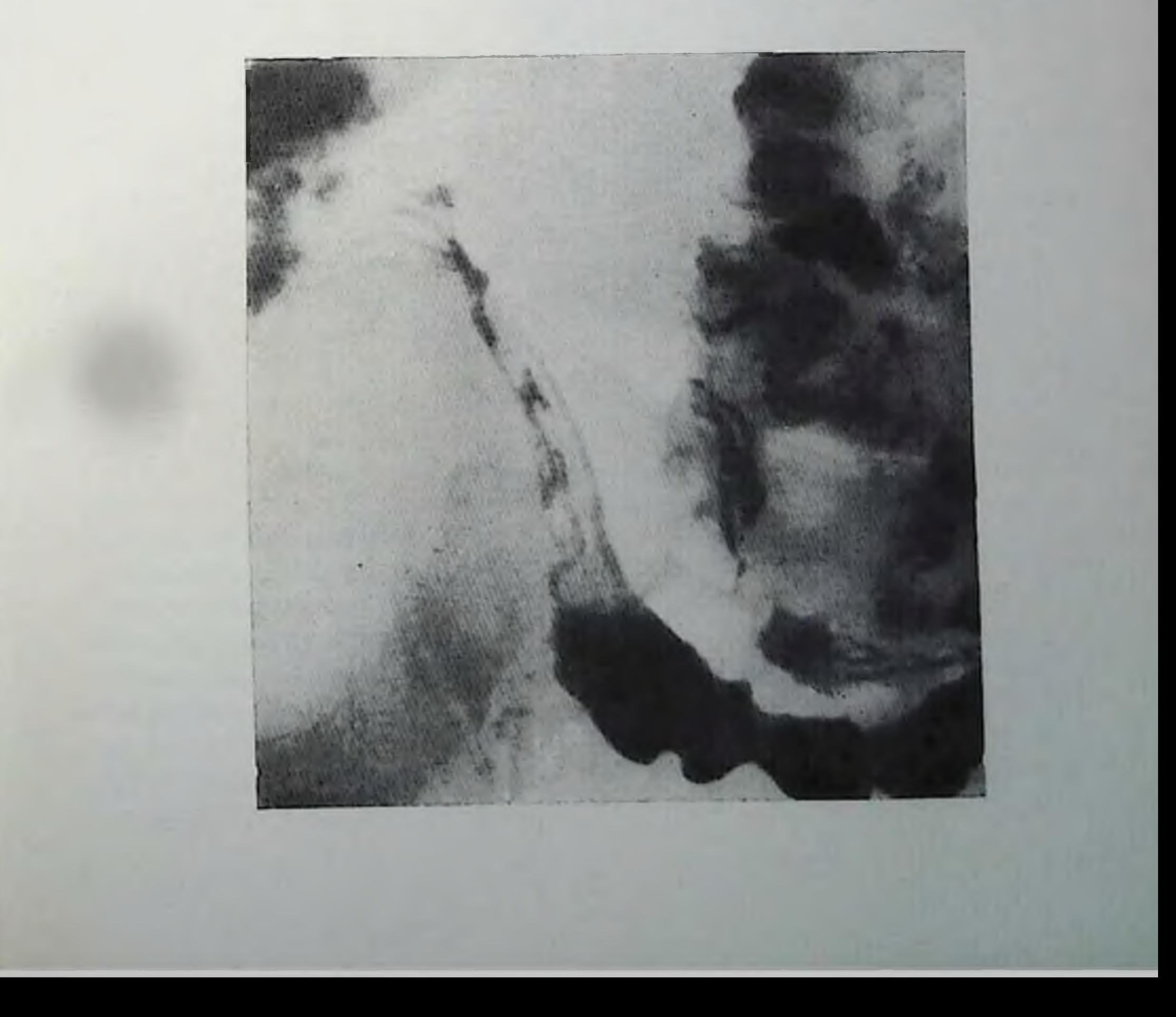

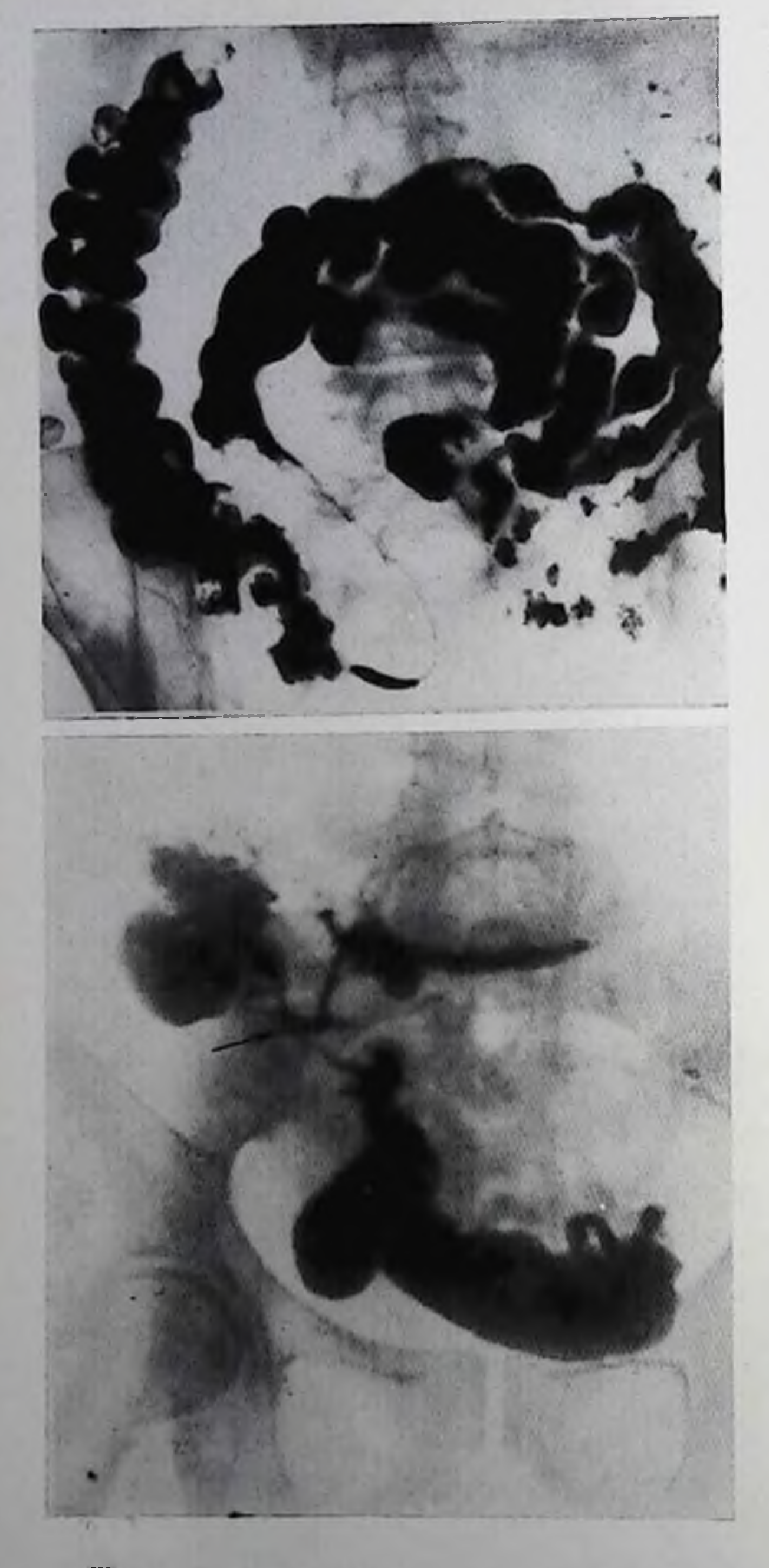

Болезнь Крона. Расширение петель тонкой кишки над суженным участком подвздошной кинцки.

### 132.

Межкишечный свищ при болезни Крона. Пероральное исследование.

При выраженном мезоадените, когда вовлеченные в процесс лимфатические узлы брыженки образуют конгломераты, оттеспяющие близлежащие нетли подвздошной кишки, можно видеть так пазываемый симптом пустоты. Этот симптом характерен для туберкулеза и почти не встречается при других заболеваниях этоп области, в частности при болезни Кропа, в остальном проявляющейся рентгенологической картиной, весьма напоминающей туберкулез. Кроме того, при болезни Крона сужение просвета подвздошной кишки бывает более выраженным, чем при туберкуле-

Туберкулез илеоцекальной области. Терминальный отдел подвздошной сужен, складки слизистой **КИШКИ** оболочки перестроены. Слепая кишка уменьшена в размерах.

Выделяемые некоторыми 3e. авторами различные формы туберкулеза плеоцекальной  $0\overline{0}$ ласти - язвенную, гиперпластическую, опухолевндную, степотическую - правильнее считать стадиями развития процесса.

# Опухоли тонкой кишки

Опухоли топкой кишки составляют менее 5% всех опухолей пищеварительного тракта, причем больше половины из них относятся к доброкачественным образованиям.

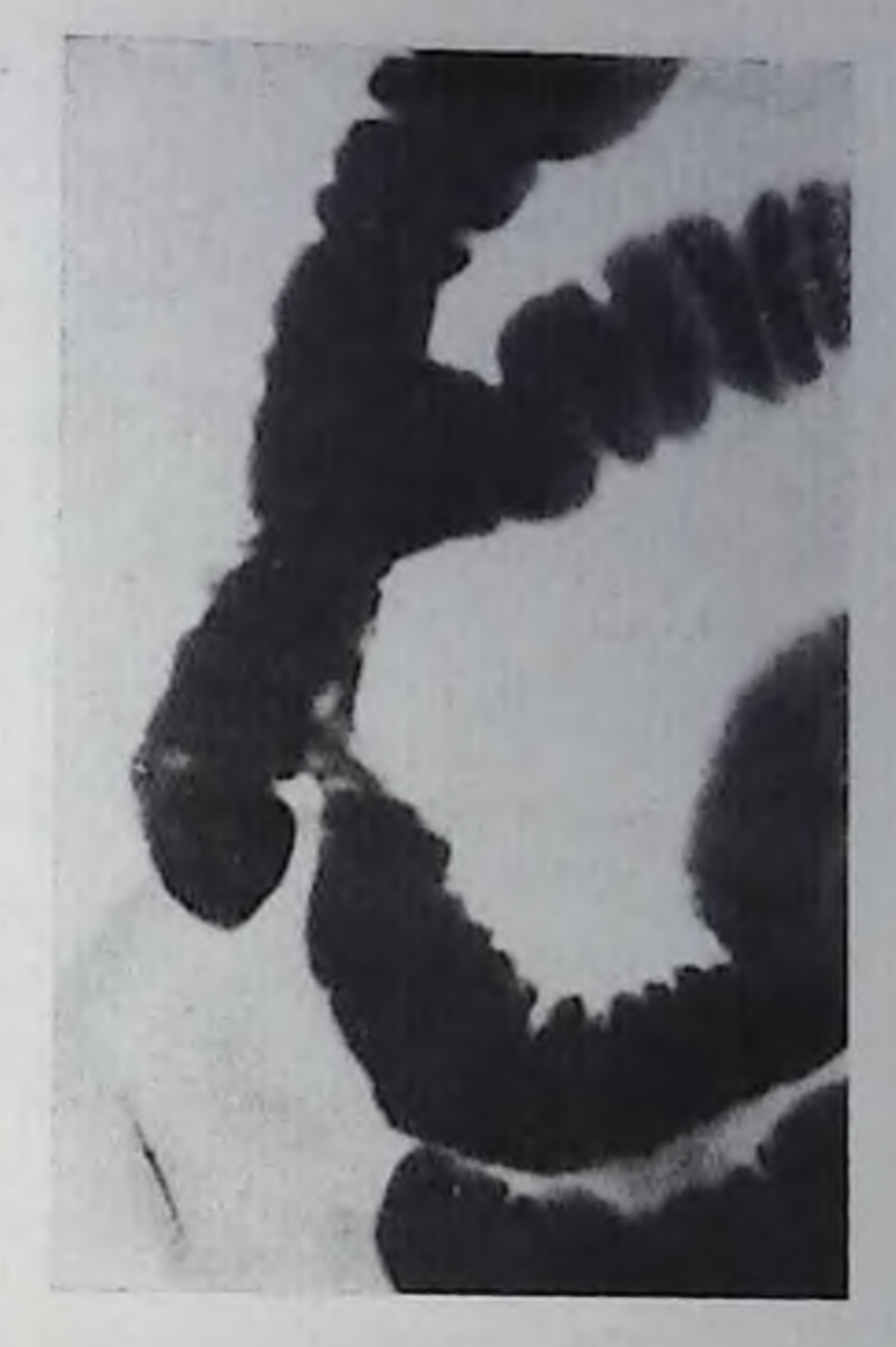

Доброкачественные опухоли тонкой кншки. К доброкачественным эпителиальным опухолям тонкой кишки относят полипы, напилломы и аденомы. Полипы тонкон кники имеют обычно небольшие размеры, ровные очертания, они часто множественны, могут располагаться на широком основании или на пожке.

Папилиомы - это энителиальные опухоли, новерхность которых имеет вид цветной капусты. Адепомы - более крупные эпителиальные опухоли, размер которых может достигать 3 см и более. Консистенция аденом более плотная, чем полинов, они не силющиваются при компрессии. Как и полнны, аденомы могут иметь длинную ножку и вызывать инвагипацию (рис. 134). Индекс малигнизации папиллом и аденом тонкой кишки более высок, чем полипов.

Множественные полипы тонкой кишки, сочетающиеся с пигментацией губ, щек, пальцев рук и ног, так называемый синдром Пейтца — Егерса, — семейное заболевание, поражающее нередко несколько членов одной семьи, как по горизонтали, так и по вертикали. Малигнизация полипов при этом синдроме наблюдается у 50% больных, причем нередко у лиц молодого возраста.

Еще одним заболеванием, связанным с наличием полицов в тонкой кишке, является синдром Кронкайта - Канада, при котором множественные полицы сочетаются с такими явлениями, как облысение, нарушение роста погтей, анемия, кишечные кровотечения, поносы. Этот симптом также часто поражает нескольких представителей одной семьи; индекс малигиизации полинов при этом также высок.

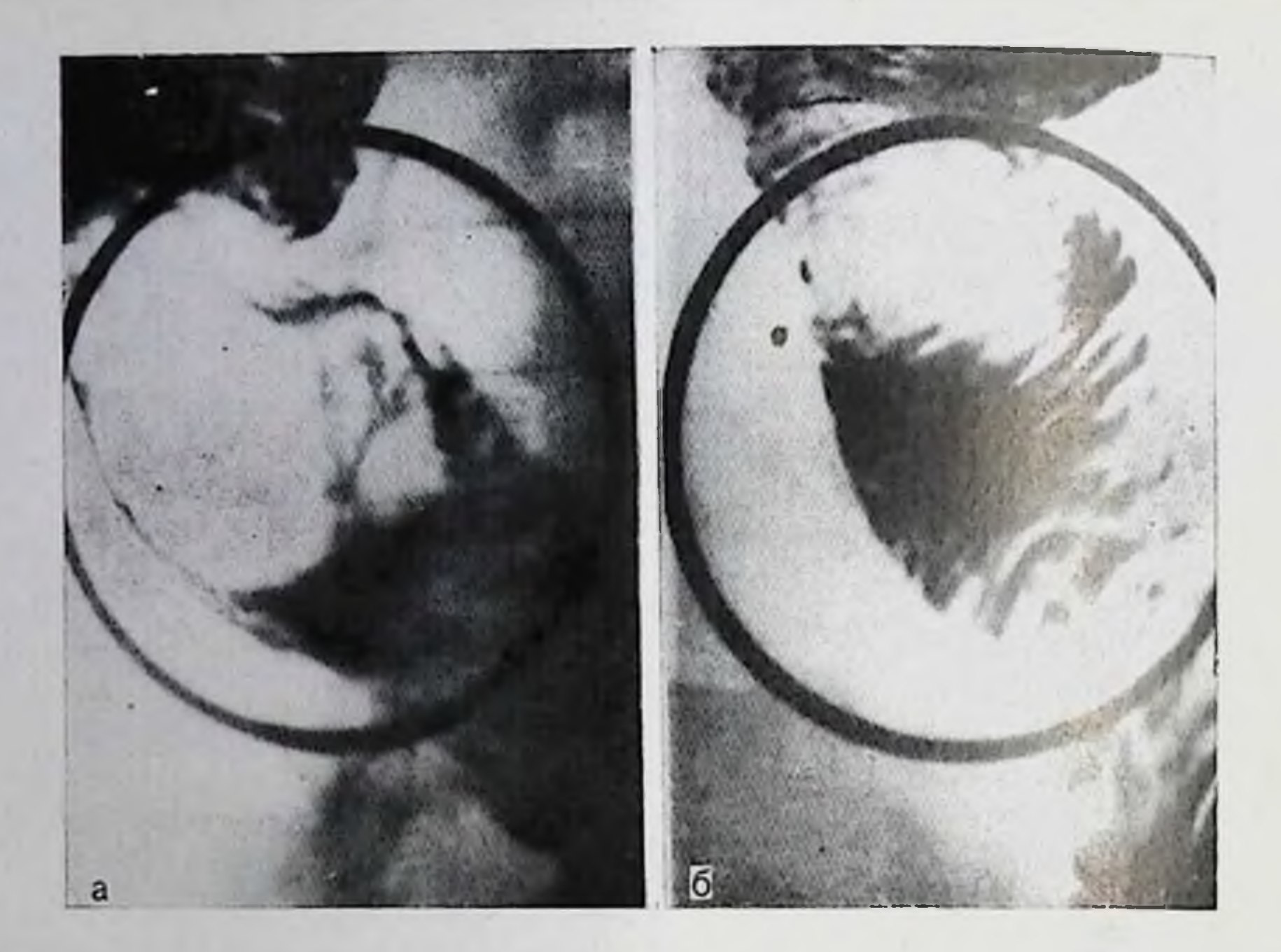

134. Аденома тонкой кишки на длинной ножке.

К неэпителиальным опухолям тонкой кинки относятся лейомиомы, липомы, фибромы, невриномы, ангиомы и некоторые другие. Эти опухоли чаще одиночны, имеют более плотную консистенцию, чем эпителиальные, могут достигать больших размеров. При иих редко наблюдается скрытая кровь в кале, но в ряде случаев некоторые из них являются источником профузного кишечного кровотечения. Неэпителиальные опухоли могут расти внутрь просвета кишки, в толще ее стенки или кнаружи. Так, лейомнома, берущая начало из muscularis mucosae, видна в виде округлого дефекта наполнения в просвете кишки (рис. 135); на ее поверхности иногда видны растянутые складки слизистой оболочки. Миома, растущая из muscularis propria, представляется в виде интрамуральной опухоли, а иногда выявляется лишь при компрессии, создающей эффект пелота. Подобная рентгенологическая картина довольно часто наблюдается при липомах тонкой кишки. Они видны в просвете кишки, при их расположении в подслизистом слое, а субсерозные липомы даже довольно больших размеров могут быть обнаружены лишь при дозированной компрессии, так как они растут кнаружи. Рентгенологически при контрастировании распад неэпителиальной опухоли тонкой кишки проявляется кистовидной полостью, стенки которой образованы опухолевой тканью. Чаще распадаются миомы и невриномы. Гемангиомы тонкой кишки имеют более плоскую форму; иногда на их фоне видны петрификаты; эти опухоли могут давать повторные длительные кровотечения.

Полузлокачественные опухоли тонкой кишки. К полузлокачественным опухолям данной локализации относятся в первую оче-176

Лейомнома подвздошной киш-KH.

редь так пазываемые карцинопды. Эти своеобразные опухоли по своей гистологической структуре доброкачественны, однако биологически проявляют себя как злокачественные образования, часто метастазируют и рецидивируют после операции. Карцинонды могут наблюдаться как у мужчин, так и у женщин в любом возрасте. Песколько чаще они встречаются у мужчин старше 50 лет.

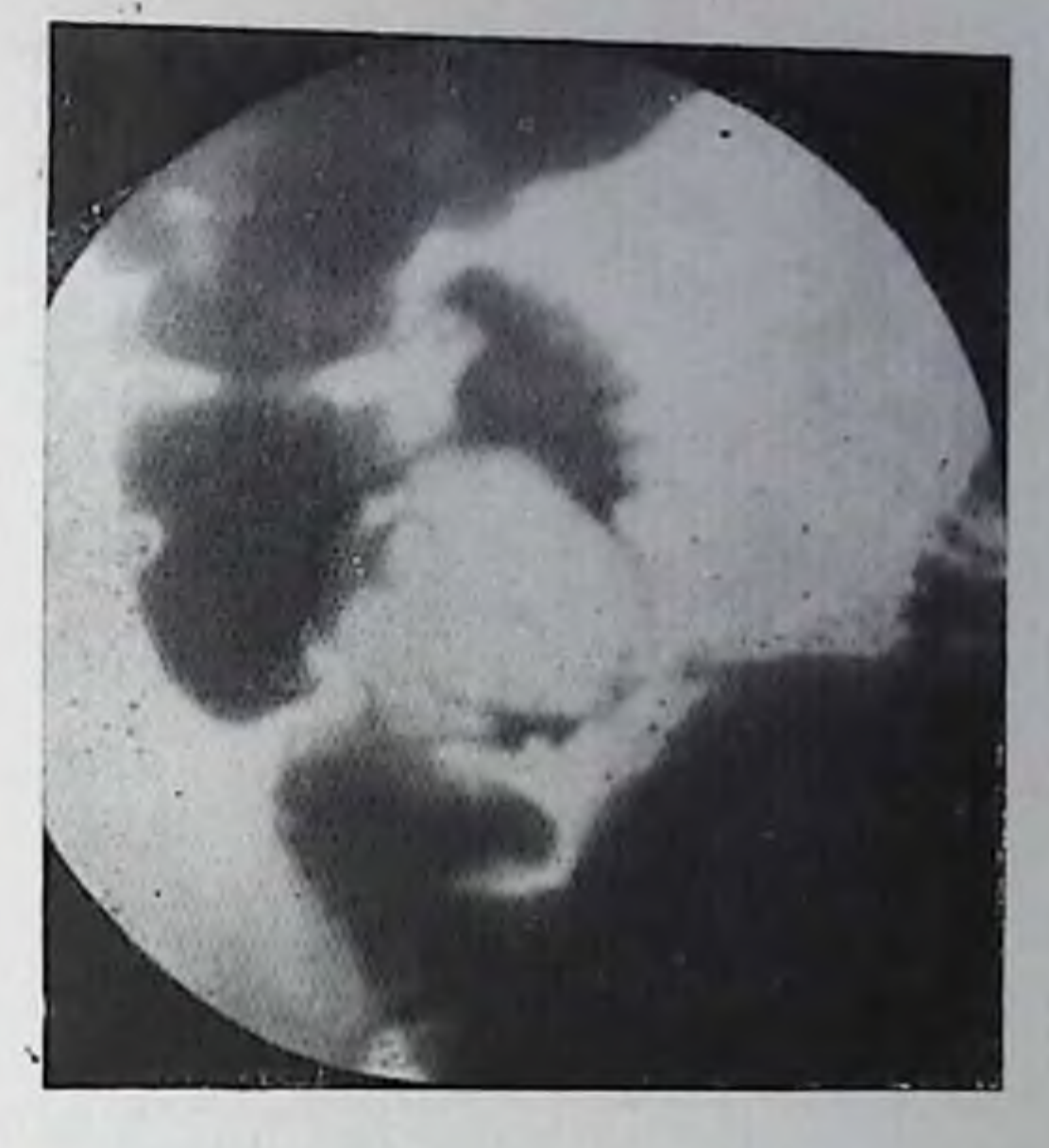

Эти опухоли образуются за счет периферических эндокринных элементов пищеварительного тракта - хромаффинных клеток Кульчицкого, расположенных у основания кишечных желез. Они берут начало из подслизистого слоя со стороны брыжеечного или противоположного края кишки и имеют округлую форму; иногда они циркулярно окутывают кишку. Обычная локализация карципоидов - дистальные отрезки подвздошной кишки, дивертикул Меккеля, иногда аппендикс и другие участки пищеварительного тракта.

Обычно опухоль небольшая (1-2 см). Она может быть солитарной и множественной. Рептгенологически карциноид выглядит как полиповидный, округлый пли овальный дефект наполнения, в ряде случаев суживающий кишку. Встречаются также и инфильтративные формы карциноида, суживающие кишку циркулярно на протяжении нескольких сантиметров. Основным действующим началом карциноида является серотонин, представляющий собой 5-гидрокситриптамин, выделяемый аргентофильными клетками (клетками Кульчицкого). Обнаружение в моче серотоиина или конечного продукта его метаболизма - 5-гидроксииндолуксусной кислоты делает диагноз карцинонда достоверным. Рак тонкой кишки. Злокачественные опухоли тонкой кишки располагаются несколько чаще в проксимальных петлях тощей кишки, но могут встречаться и во всех других отрезках, в частности в дистальных отделах подвздошной кишки. Напболее частые макроскопические формы этих опухолей - полипозная, блюдцеобразная и инфильтративно-скиррозная. Гистологически в большинстве случаев обнаруживается аденокарцинома, реже выявляется веретенообразноклеточный и недифференцированный солидный рак.

12 Клиническая рентгенораднология

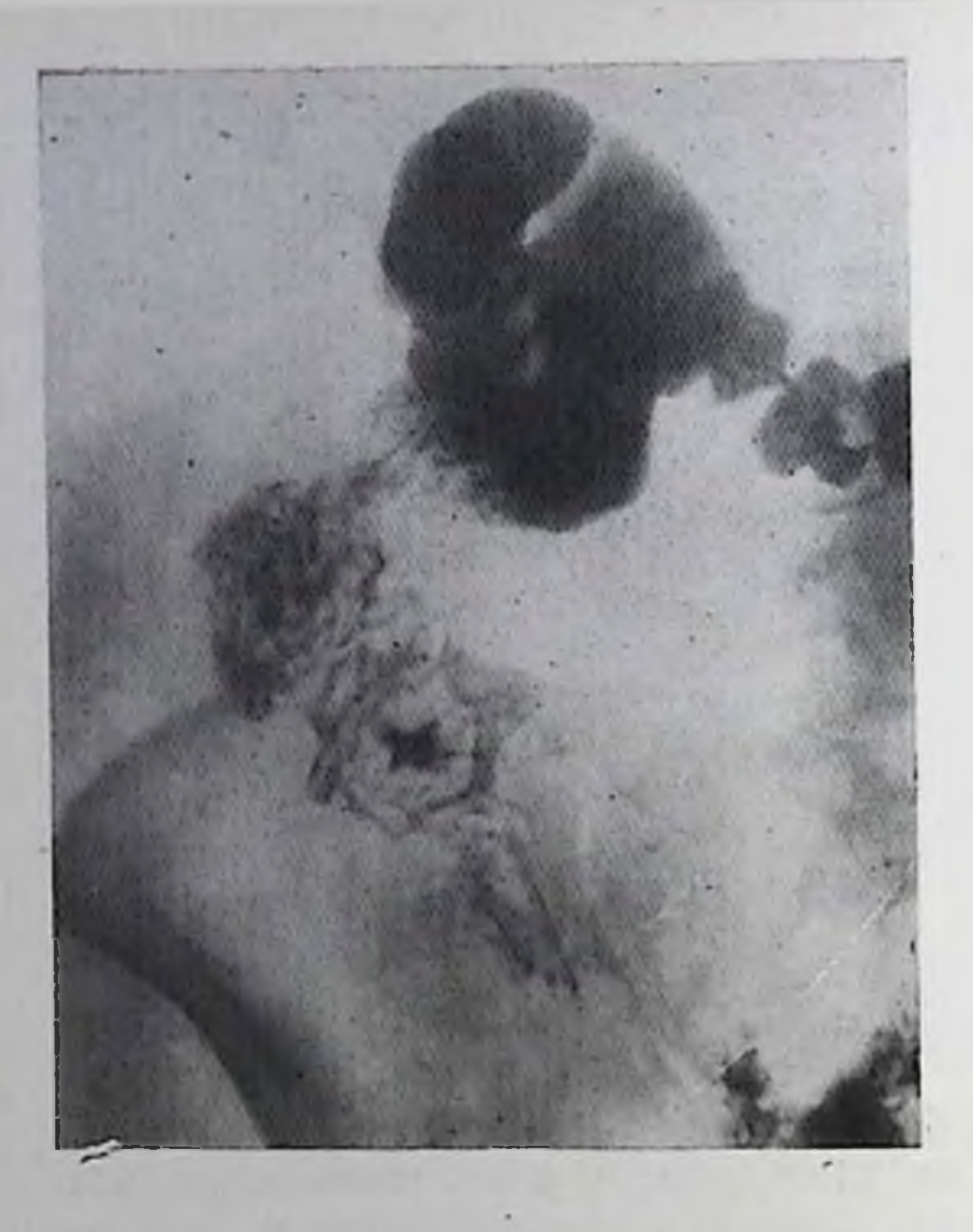

Блюдцеобразный pak подвздошной кишки. Округлый дефект наполнения с депо бария пеправильной формы.

Рентгенологическая картина опухоли тонкой кишки зависит от ее разновидпости. Полиновидная экзофитная опухоль, вдающаяся в просвет кишки. образует дефект наполнения, вокруг которого виден перестроенный «злокачественный» рельеф слизистой оболочки. Даже при относительно больших экзофитных опухолях чаще всего отсутствует супрастепотическое расширение вышележащих петель.

Это объясняется не только эластичностью непораженных участков стенки кишки, но и жидким содержимым топкой кишки, беспрепятственно проходящим через суженный просвет. Иногда раковая опухоль имеет бугристую поверхность и как бы состоит из нескольких узлов.

При блюдцеобразных онухолях определяется типичная картина бариевого депо на фоне рельефа слизистой оболочки, окруженного бластоматозным валом. В зависимости от расположения пораженной петли кишки опухоль может быть видна в прямой (рис. 136) или боковой проекции.

Инфильтративно-скиррозная форма раковой опухоли вызывает циркулярное сужение кишки на небольшом протяжении, обычно не более 3-5 см, над которым видно супрастенотическое расширение вышележащей петли, стенки которой нависают над суженным участком, частично прикрывая его.

Вторичные метастатические опухоли тонкой кишки встречаются редко; по одной лишь рентгенологической картине отличить подобную опухоль от первичного ракового поражения тонкой кишки невозможно.

Злокачественные лимфомы. Первичное поражение тонкой киники при лимфогранулематозе, лимфо- и ретнкулосаркоме встречается редко; чаще речь идет о ее вторичном вовлечении в процесс при генерализованных поражениях. В большинстве случаев признаки вовлечения в процесс тонкой кишки обнаруживаются в начальных отделах тощей кишки и особенно в дистальных отделах подвздошной кишки, имеющих наиболее выраженную лимфатическую систему кишечника.

 $12$ 

Злокачественная лимфома двенадцатиперстной и тощей кипюк. Видны множественные краевые дефекты наполнения.

**Вследствие** инфильтрамышечной оболочки ции кишки и интрамуральных первных сплетений поратопкой женный участок кншки расширяется. При контрастировании тонкой кишки барием выявляются дефекты мпожественные панолнения различных размеров; стенки кишки вдав- $\mathbf{B}$ ee ливаются просвет. Рельеф слизистой оболочки в области дефектов наполнения часто сохраняется.

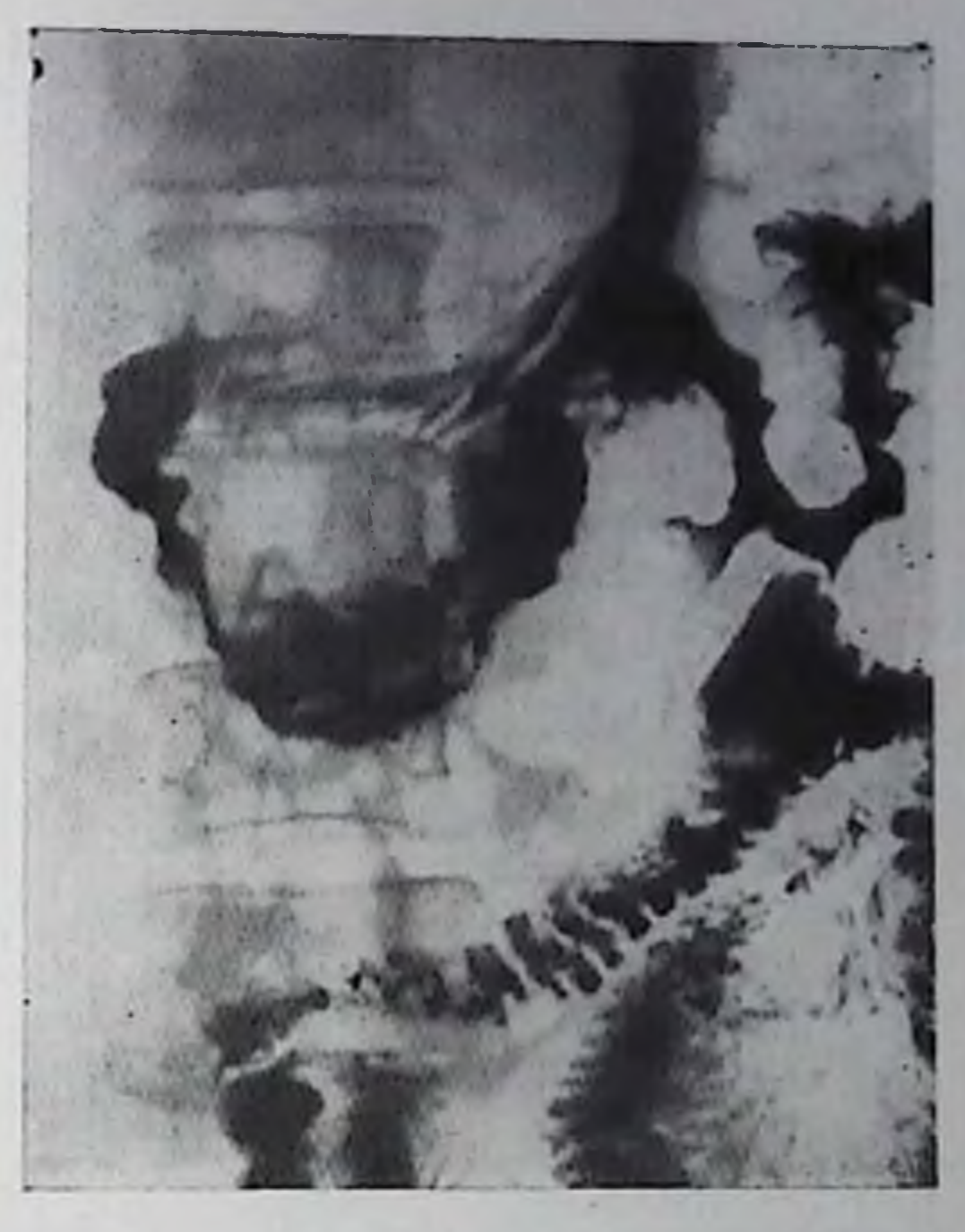

В известной мере условно можно выделить два типа рентгенологических изменений тонкой кишки при злокачественных лим-Фомах: опухолевидный и пнфильтративный. Опухолевидный тип поражения наблюдается на относительно ограниченном протяжении. На первый план при этом выступают бугристые дефекты наполнения, обусловленные гиперплазированными лимфатическими узлами (рис. 137), нередко в центре этих дефектов видны бариевые депо, свидетельствовавшие о изъязвлениях слизистой оболочки, некрозе и распаде в толще лимфатических узлов. При лимфогранулематозе могут наблюдаться сужение кишки и супрастенотические расширения, которые редко видны при лимфо- и ретикулосаркоме. Если поражение имеет место в илеоцекальной области, в процесс обычно вовлекается плеоцекальный клапан и слепая кишка. При резком сужении просвета кишки могут наблюдаться признаки механической непроходимости - симптом чаши Клойбера, арки, метеоризм, вздутие кишечных петель и другие рентгенологические симптомы. Инфильтративный тип поражения наблюдается при распространенном процессе. Отмечается чередование суженных и расширенных участков кишки, множественные краевые дефекты наполнения, зубчатость или фестончатость контуров кишки, утолщение п ригидность складок слизистой оболочки, выпадение перистальтики, замедление пассажа бариевой взвеси. Этот тип поражения встречается в два раза чаще предыдущего.
## - Кистовидный внутристеночный пиевматоз тонкой кишки

Относительно редкое заболевание, диагностика которого может быть обеспечена только при помощи рентгенологического исследования. Оно характеризуется появлением множественных газовых пузырей в степках кишки. Размер пузырей колеблется от 2 до 5-6 мм. Они располагаются в подслизистом, мышечном. а также субсерозном слоях. Газ проникает в стенки кишки через лимфатические щели. Различают первичный пиевматоз, когда у больных нет никаких других изменений в пищеварительном тракте, и вторичный пиевматоз, обнаруживаемый у лиц с резким сужением привратника в результате рубцового или опухолевого процесса; последний вид пневматоза встречается у половины больных.

При рентгенологическом исследовании без применения KOHтрастных веществ в степках тощей кишки, несколько реже в подвздошной, толстой кишке и желудке обнаруживается множество овальных пузырьков различных размеров. Пузырьки, расположенные субсерозно, могут обнаруживаться и при лапароскопни. При контрастном исследовании кишечника пузырьки, расположенные в подслизистом слое, могут имитировать полиноз. Складки слизистой оболочки при пневматозе выглядят утолщенными и ригидными.

При обнаружении газа под диафрагмой или под печенью следует подумать и о пневматозе кишечника, особенно у лиц со степозированным привратником.

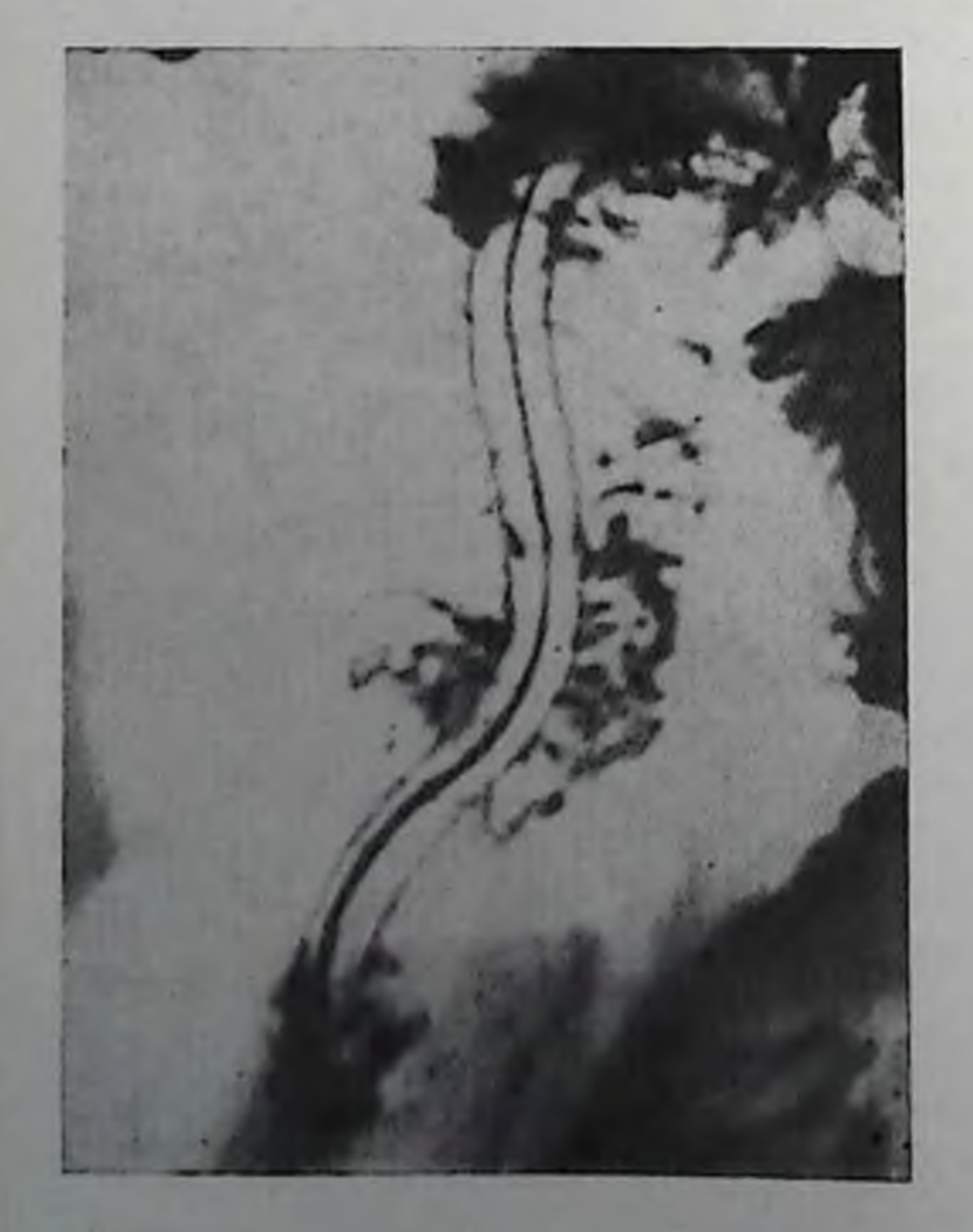

138. Аскариды в топкой кишке.

Паразиты в тонкой кишке

Среди множественных паразитов тонкой кишки наибольший практический интестрапах умеренного pec  $\mathbf{B}$ климата представляют аскариды. Это крупные разнополые глисты веретепообразной формы, длина которых может достигать 25 см (у мужских особей) и 40 см у самок. Рентгенологическое обнаружение аскарид особенно важно в тот период, когда паразиты еще неполовозрелы и в кале нет яиц глист. При

рептгенологическом исследовании обнаруживаются подвижные дефекты наполнения на фоне контрастированной кишки вытянутой формы с заостренными концами. Иногда виден кишечник самой глисты, наглотавшейся бариевой взвеси (рис. 138). В некоторых случаях паразиты обнаруживаются в двенадцатиперстной кишке и желудке. Чаще всего рептгенологическое распознавание глистов в тонкой кишке носит случайный характер, когда исследование производится по поводу другого заболевания.

#### Глава VII

#### ЗАБОЛЕВАНИЯ ТОЛСТОЙ И ПРЯМОЙ КИШКИ

Последние годы ознаменовались значительным прогрессом рентгенодиагностики аномалий развития и заболеваний толстой и прямой кишки.

#### Аномалии развития толстой и прямой кишки

Аномалии величниы и положения толстой и прямой кишки нередко способствуют возникновению функциональных расстройств, воспалительных заболеваний, острой и хронической непроходимости кишки. Патологические процессы, возникающие у людей с аномалиями толстой кишки, могут протекать атипично, что иногда ведет к диагностическим и лечебным ошибкам.

Количество видов апомалий очень велико, в связи с чем их классификации носят относительный характер, не исчерпывающий всех возможных вариантов.

Аномалии различного рода встречаются в 5% случаев патологоанатомических исследований [Анистратенко И. К., 1969].

Наибольшее значение в клинике, а также по частоте встречаемости имеют общая брыжейка тонкой и толстой кишки, аномалии положения и величины сигмовидной кишки и аномални подвижности и положения слепой кишки. Многие аномалии могут долго

нли в течение всей жизни не проявлять себя клинически и оказываются случайной находкой во время операции или рентгенологического исследования толстой кишки по другому поводу.

Общая брыжейка кишечника. Сущность этой аномалии заключается в сохранении единой брыжейки на всем протяжении от двенадцатиперстной до прямой кишки вследствие задержки развития кишечной трубки на одной из эмбриональных стадий. Апомалия выявляется у 3,6% от числа всех оперированных и леченных консервативно лиц с патологией органов брюшной полости [Анистратенко И. К., 1969].

Толстая кишка остается не фиксированной к задней брюшной степке на всем протяжении, что и определяет ее необычное расположение и подвижность. Правая часть толстой кишки может занимать различное положение: в правой подвздошной области,

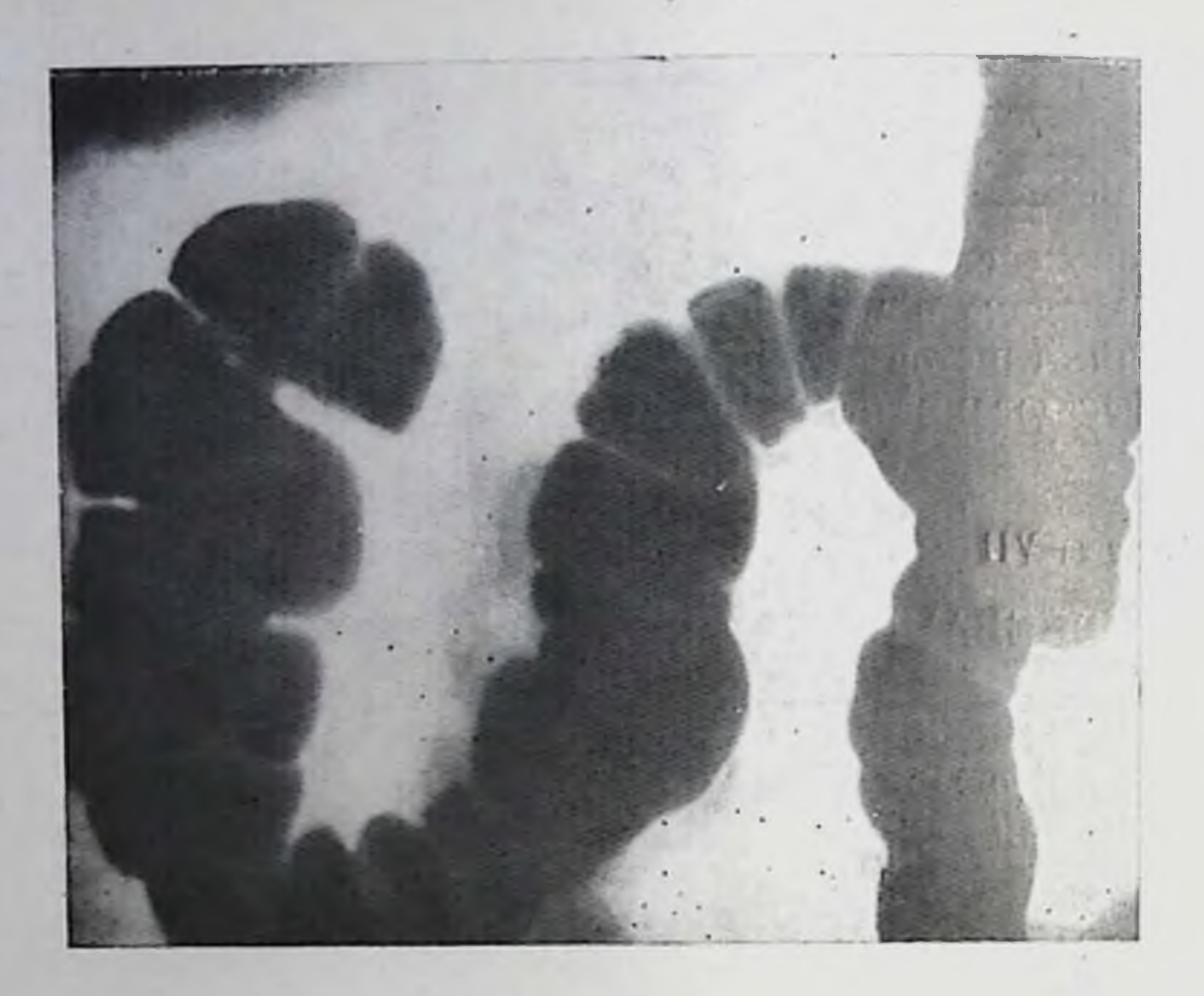

139. Высокое положение слепой кишки.

но средней линии, слева от нее. Поперечная ободочная кишка, располагаясь слева, образует двойную петлю («двустволку»). Слепая кишка пезависимо от ее положения легко перемещается при пальпации и перемене положения больного.

Во всех случаях, когда обнаруживается подобное расположение толстой кишки, исследование следует дополнять контрастироваиием тонкой кишки. При общей брыжейке двепадцатиперстнотонкокишечная кривизна и проксимальные петли тощей кишки находятся справа от позвоночника. Общая брыжейка редко приводит к возникновению непроходимости кишечника и поэтому имеет сравнительно небольшое клиническое значение.

С общей брыжейкой в ряде случаев сочетается так называемая синистропозиция толстой кишки. Рентгенологические признаки ее заключаются в том, что слепая кишка занимает место в левой подвздошной области, подвижность ее отсутствует, толстая кишка оказывается расположенной слева, а петли топкой - справа.

Аномалии положения и подвижности слепой и восходящей кишки. В эту группу аномалий включают ненормально высокое пли низкое фиксированное положение слепой и восходящей кишки, а также избыточно подвижную слепую кишку — coecum mobile.

Высокая фиксация слепои кишки, как результат задержки перемещения первичной кишечной трубки, не представляет большой редкости - 5%, по данным В. А. Фанарджяна (1964), 5-6%, по данным Т. Ташева и др. (1964). Слепая кишка имеет укороченную брыжейку, фиксирована в правом подреберье, непосредственно переходит в поперечную ободочную кишку. На месте обычного расположения слепой кипики лежат петли подвздошной. 140. Пизкое положение сленой кишки.

Аномалия сопровождается непормальным положением червеобразного отростка (рис. 139). При шизком фиксированном положении слепой кншки она раснолагается в малом тазу. Аномалня часто сопряжена со стазом в правой части толстой кипнки (рис. 140).

Если слепая кишка имеет более длинную, чем в норме, брыжейку, подвижность ее увеличивается. В большинстве случаев апомалня не вызывает каких-

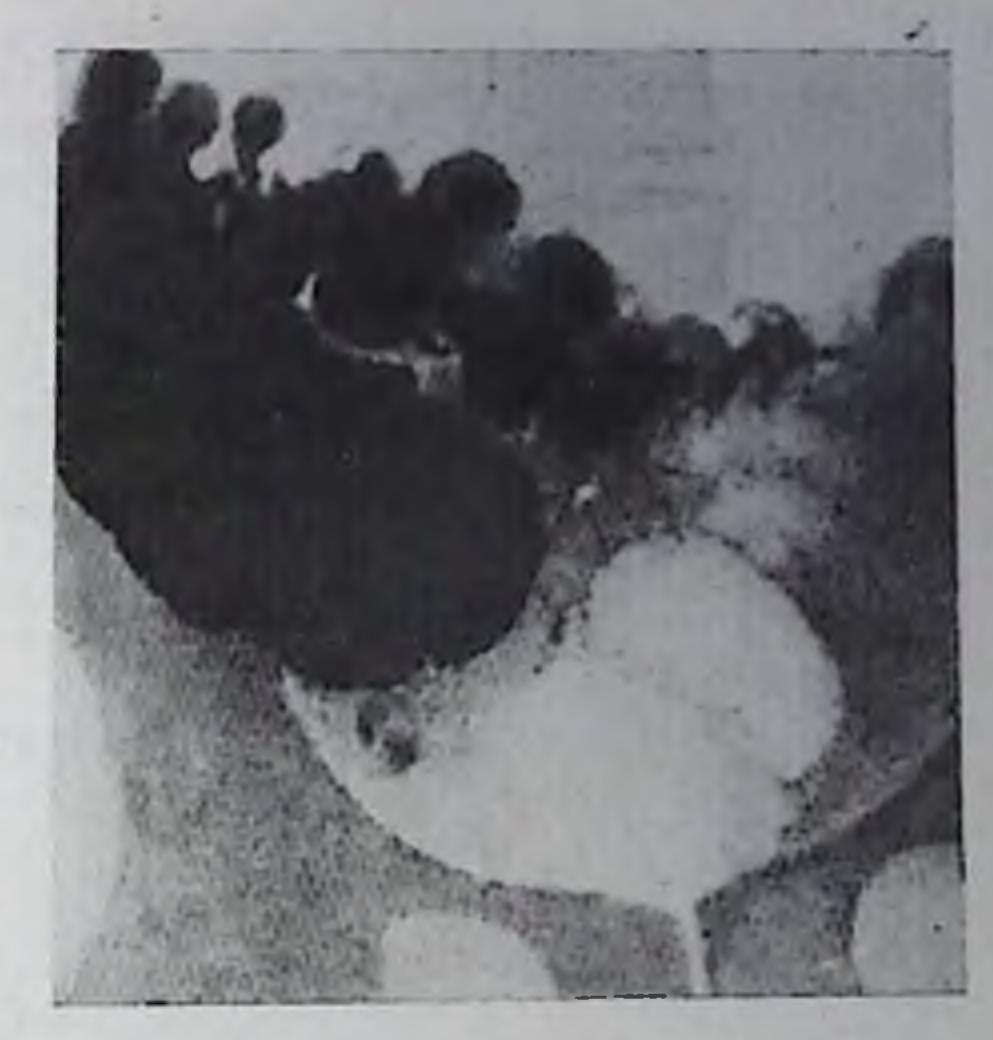

либо расстройств, по иногда может стать причиной заворота слепой кишки. При рентгепологическом исследовании видно, что правыи изгиб ободочной кишки опущен, слепая кишка расположена пиже обычного, нальпацией за экраном она может быть смещена влево или вверх более чем на ширину ладони. Иногда слепая кишка значительно расширена, контрастная масса эвакупруется из нее очень медленно (цекостаз).

К числу аномалий положения толстой кишки относится диафрагмопеченочная интерпозиция толстой кишки или спидром Хиландити (Chilaiditi). Правый изгиб ободочной кишки располагается между куполом диафрагмы и верхней поверхностью печени. Такое положение кишки носит постоянный или преходящий характер и вызвано удлинением связок печени, в частности серповидной.

Рентгенологически интернозиция толстой кишки распознается по наличню газового пузыря между правой половиной диафрагмы и печенью, на фоне которого виден рисунок гаустр (рис. 141). В сомнительных случаях можно прибегнуть к контрастному исследованию толстой кишки, хотя при этом интерпозиция кишки нередко исчезает. Клинически аномалия никак не проявляется и заслуживает внимания, поскольку может быть ошибочно приията за свободный газ в брюшной полости или полости подднафрагмального абсцесса. Все лица, у которых рентгенологически установлена аномалия толстой кишки, должны быть осведомлены рентгенологом об этом, чтобы в случае развития у них острого заболевания в брюшной полости предупредить врача об аномалии и тем самым избежать возможной в подобной ситуации днагностической и лечебной ошибки.

Аномални длины и положения сигмовидной книнки. Изменение обычного положения и удлинение сигмовидной кишки наблюдается довольно часто. Избыточное удлинение ее петли, когда сиг-

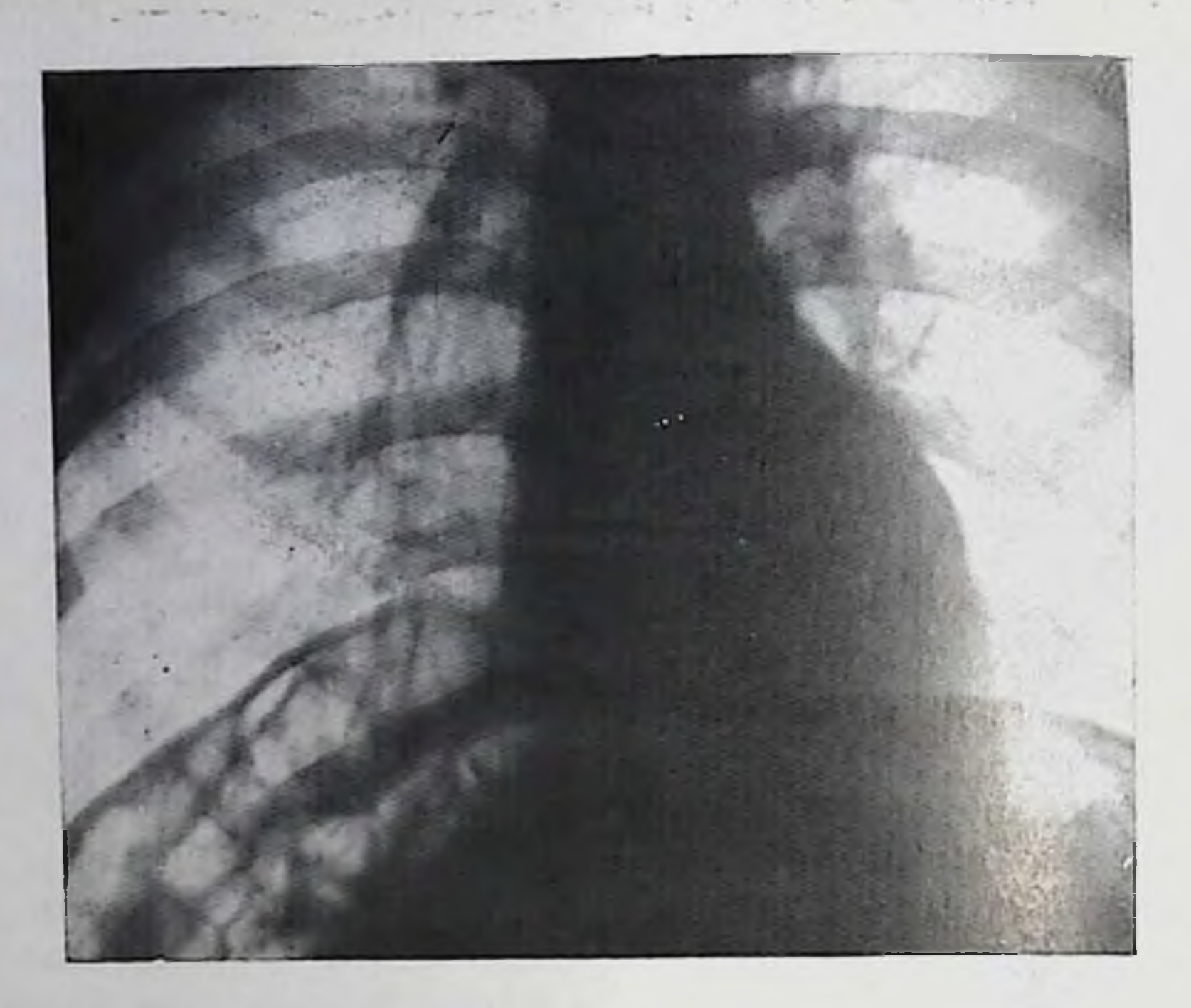

141. Интерпозиция толстой кишки.

мовидная кишка достигает желудка, селезенки или печени, называется мегасигмой, а также описывается под названием долихосигмы и мегадолихосигмы. Если же расширение и удлинение распространяется на всю кишку, то говорят о мега- или макроколон. Расширение толстой кишки может быть врожденным или возникает вторично вследствие механического препятствия кишечному пассажу. В таких случаях говорят о вторичной или симптоматической мегасигме, или мегаколон. Гигантизм толстой кишки обусловливает появление периодических болей в животе, упорных запоров, хронической непроходимости и явлений заворота толстой кишки. На обзорных рентгенограммах и при просвечивании определяется резкое вздутие толстой кишки. При ирригоскопии обнаруживают значительное расширение и удлинение всей толстой или преимущественно сигмовидной кишки, которые могут иметь самую причудливую форму (рис. 142). Об удлинении сигмовидной кишки следует говорить в том случае, когда она превышает 1,5 м [Ташков Т. и др., 1964]. Не следует принимать за аномалию расширение кишки от чрезмерного переполнения ее контрастной взвесью при ирригоскопии. Болезнь Гиршпрунга. Среди различных форм мегаколон особо выделяют расширение кишки, вызванное выпадением функции интрамуральных парасимпатических ганглиев вследствие их врожденного педоразвития - болезнь Гиршпрунга. Заболевание впервые описано в 1887 г. и встречается приблизительно у 0,01% лиц [Bacon H., 1938], преимущественно у мужчин.

#### 142.

Гигантизм толстой кишки. Расширение и удлинение преимущественно CHTMOвидной кншки.

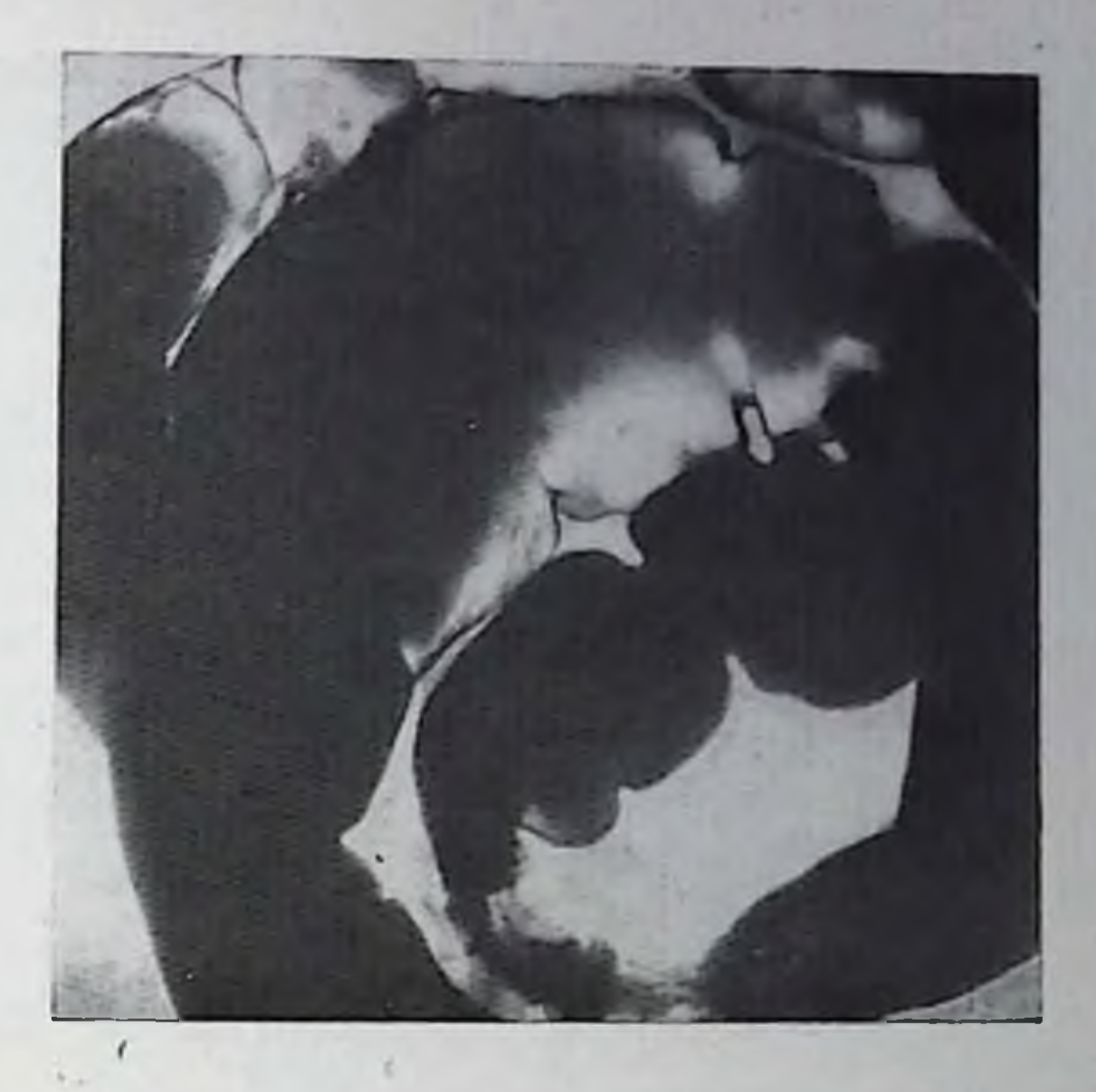

Аганглионарная зона толстой кишки чаще всего располагается в сигмовидной или прямой кишке, иногда в более проксимальных отделах. Кишка в этом месте находится в состоянии постоянного спазма, сужена, не перистальтирует и служит препятствием продвижению кишечного содержимого. Выше аганглионарного участка кишка резко расширена, стенка ее гипертрофирована, слизистая оболочка отечна и воспалена. Заболевание обычно обнаруживается в детском возрасте. Для заболевания характерны длительные и упорные запоры, вплоть до полного отсутствия самостоятельного стула, увеличение живота, вздутие кишечника, интоксикация.

При обзорном просвечивании или рентгенографии брюшной полости видна резко раздутая, заполняющая всю брюшную полость толстая кишка, которая вызывает высокое стояние и ограничение подвижности диафрагмы, уменьшение объема грудной клетки, горизонтальное положение сердца. Для заполнения толстой кишки контрастной взвесью с помощью клизмы необходимо до 10-12 л жидкости, в связи с чем во избежание водного отравления контрастную взвесь следует готовить на изотоническом растворе хлорида натрия. Нет необходимости заполнять всю расширенную кишку, поскольку ее дальнейшее опорожнение бывает затруднительно. Контрастирование толстой кишки через рот нежелательно из-за возможности образования больших фекальных комков в толстой кишке. Аганглионарная зона при тугом заполнении кишки выглядит как суженный участок в прямой или дистальной части сигмовидпой кишки протяжением от 0,5 до нескольких саптиметров. Выше сужения кишка резко расширяется, причем переход к расширенной части постепенный, имеет воронкообразный вид. Расширенная кишка обычно заполнена каловыми массами, гаустрация в ней отсутствует, рельеф слизистой оболочки чаще всего исследовать не удается (рис. 143).

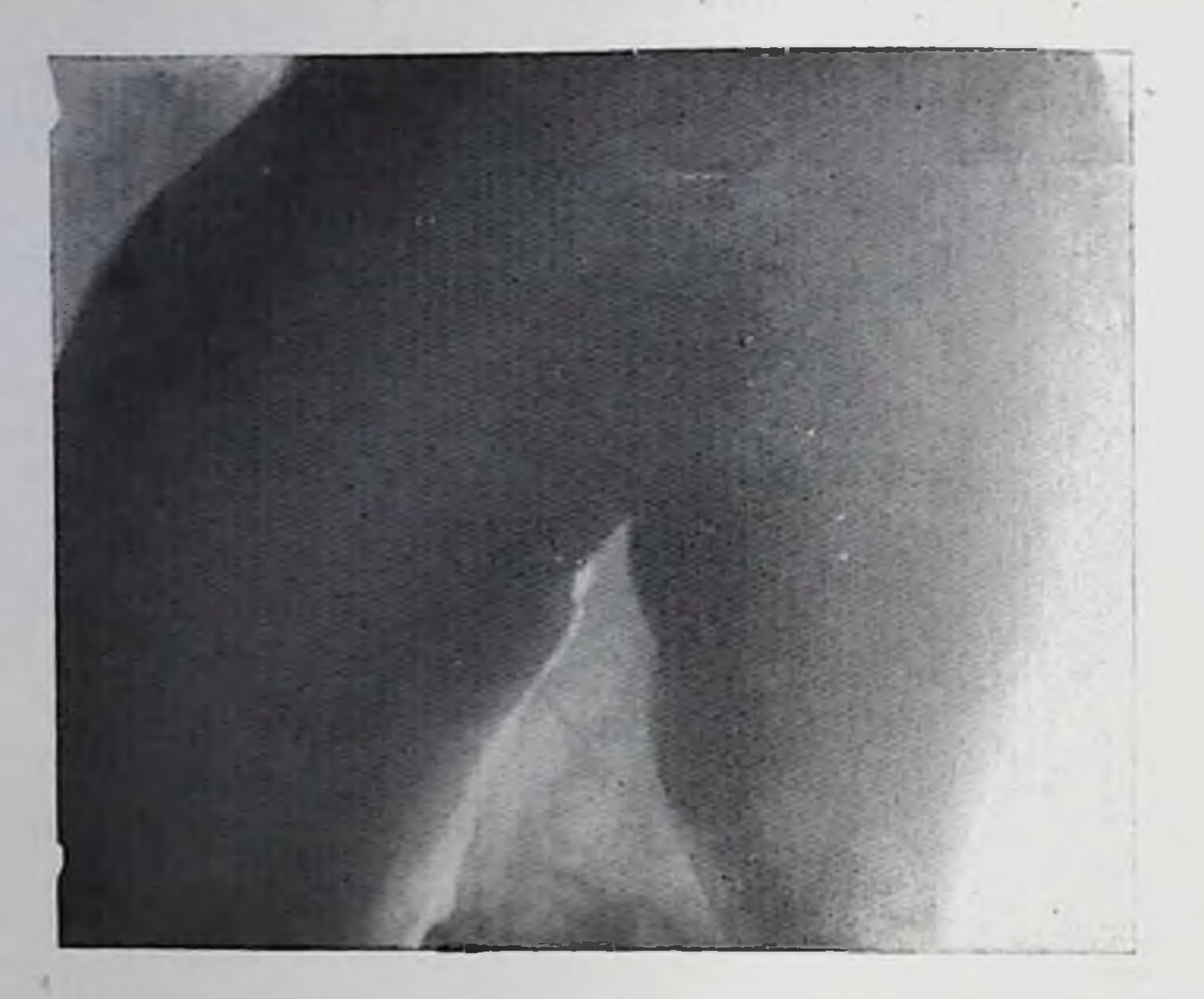

143. Болезнь Гиршпрунга. Резкое расширение кишки с воронкообразным сужением в аганглионарной зоне.

Для тщательного определения локализации и оценки протяженности аганглионарной зоны исследование пеобходимо проводить, используя различные повороты больного под контролем просвечивания, так как суженный участок кншки часто перекрывается расширенными кишечными петлями или нависающей над ним супрастенотической частью кишки. Это особенно типично в тех случаях, когда зона сужения расположена низко - в прямой кишке или вблизи ануса. Поэтому предпочтительно не добиваться тугого заполнения кишки, а пытаться контрастировать ее небольшим количеством бариевой взвеси, достигая этого поворотами больного. У взрослых впервые выявляемый мегаколон чаще носит вторичный характер (псевдомегаколон) и вызван раковым, воспалительным, рубцовым стенозом кишки, спайками или развивается на почве нервно-мышечных расстройств гладкой мускулатуры (хроническая интоксикация, микседема, дистрофии, заболевания ЦНС и др.).

# Функциональные расстройства толстой кишки

К функциональным расстройствам толстой кишки, доступным рентгенологическому выявлению, относят нарушения ее тонуса и моторно-эвакуаторной деятельности. Дискинезни толстой кишки встречаются как самостоятельные заболевания, так и в виде сопутствующих состояний при различных заболеваниях толстой кишки. Клинически дискинезни проявляются запорами или поносами.

Рептгенологический диагноз дискинезии толстой кишки устапавливают на основе ускоренного или замедленного продвижения

контрастной массы, принятой через рот. В процессе подготовки больных к такому исследованию следует избегать приема слабительных и других лекарственных средств, которые могут влиять на тонус и моторику толстой кишки и тем самым создавать ложное внечатление о ее функциональном состоянии.

В пормальных условиях через 2-3 ч после приема бариевой взвеси контрастная масса начинает заполнять слепую кишку, через 3-6 ч достигает печеночной кривизны, через 12 - селезеночной. Через 24 ч толстая кишка обычно заполнена на всем протяжении, после этого освобождаются проксимальные отделы кишки от контрастной массы, сканливающейся в сигмовидной и прямой кишке. Эти данные посят усредненный характер и значительно варьируют в каждом отдельном случае.

Несмотря на то что в толстой кишке происходят перистальтические, антиперистальтические, сегментарные и большие тонические сокращения, они носят очень медленный характер и с трудом поддаются рентгенологическому изучению. Для исследования движений толстой кишки приходится прибегать к серийной рентгенографии с различными промежутками времени между снимками.

Гипомоторные дискинезии толстой кишки, проявляющиеся запорами, связаны либо с наличием органического препятствия в кишке (органические или механические запоры), либо носят чисто функциональный характер (динамические или функциональные запоры).

Органические запоры, вызванные анатомическими факторами опухолями, спайками, рубцовыми и другими изменениями, как правило, сочетаются с функциональными элементами. В этих случаях понижение моторной функции кишки представляет собой важный рентгенологический симптом, способствующий иногда распознаванию основного заболевания.

Спастический запор с распространенным колостазом проявляется длительной задержкой контрастного вещества во всех отделах толстой кишки. Тонус кишки может быть как повышенным, так и пониженным. В первом случае кишка глубоко гаустрирована вплоть до появления сегментирующей гаустрации, особенно резко выраженной в дистальной части толстой кишки (рис. 144). Для атонической или, точнее, гипотонической формы запора свойственно расширение кишки на всем протяжении, гаустрация сглажена или отсутствует. При так называемых запорах восходящего типа продолжительная задержка контрастного вещества наблюдается только в правой части толстой кишки, которая может находиться в состоянии пониженного пли повышенного тонуса. Поперечная ободочная и сигмовидная кишка через 24 ч и позднее остаются свободными от контрастного вещества. Выделяют трансверзостаз — состояние, проявляющееся длительной задержкой каловых масс в поперечной кишке, в то время как остальные отделы кншки своевременно освобождаются от них. Особую группу составляют проктогенные запоры (дисхезии), чаще всего обусловленные заболеваннями прямой кишки - трещи-

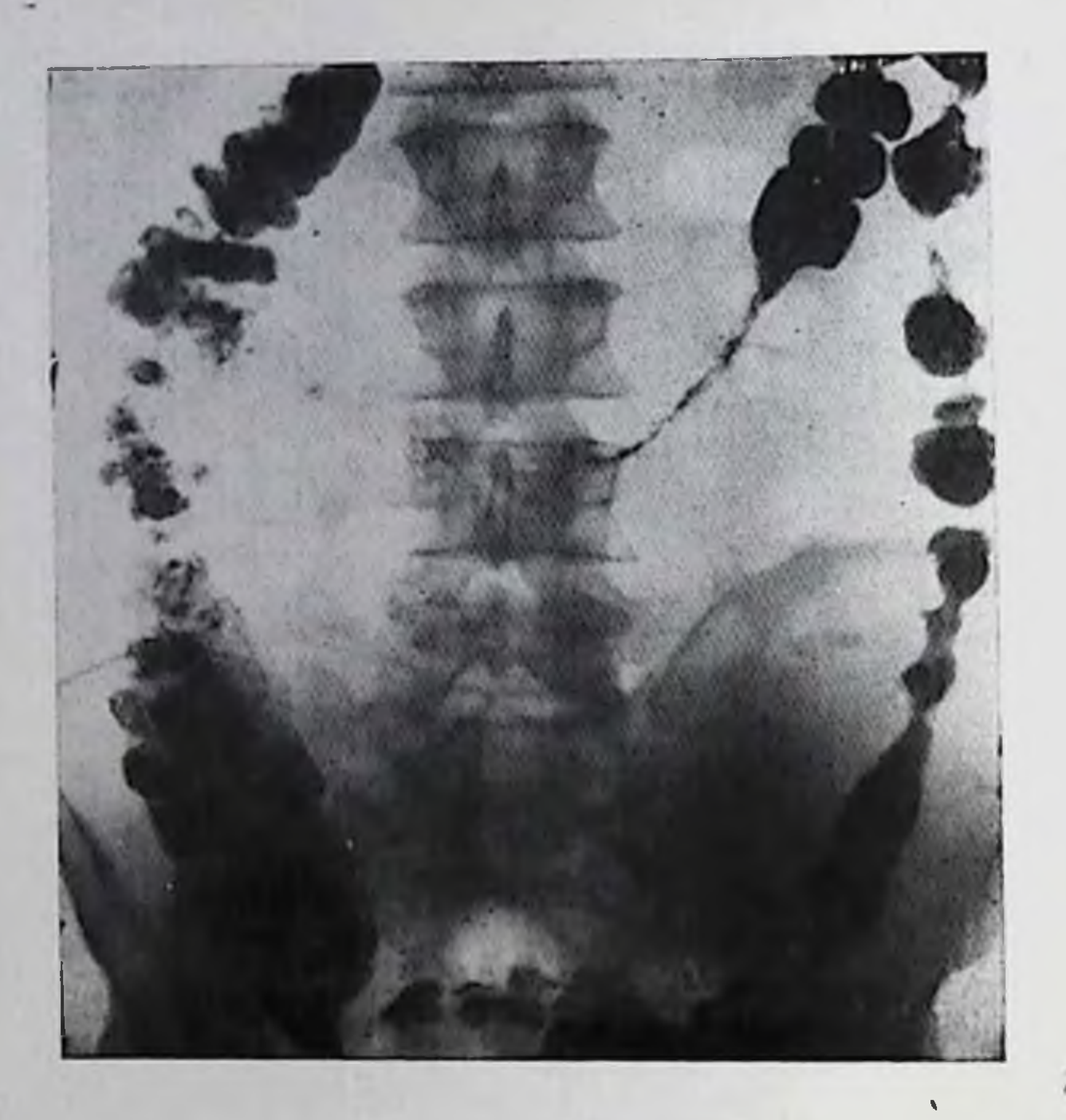

Спастический запор. Через 24 ч после приема контрастной взвеси через рот видно резкое сокращение поперечной и левой половины толстой кишки.

нами, геморроем, рубцовыми сужениями, спазмом сфинктера. Развитие дисхезни наблюдается также у лиц, которые систематически по тем или иным причинам подавляют естественный рефлекс к дефекации, что ведет к постепенному его угасанию.

При рентгенологическом исследовании контрастная масса собирается спустя 24 ч и более в дистальном отделе сигмовидной и прямой кишке, переполняя их, однако у больного не возникает позыва к дефекации. После дефекации в прямой и сигмовидной кишке остается значительное количество контрастной массы.

Гипермоторная дискинезия толстой кишки характеризуется ускоренным продвижением контрастной массы по толстой кишке. В подобных случаях первое рентгенологическое наблюдение за продвижением контрастного вещества следует производить уже через 6-9 ч после его приема. Ускоренный пассаж наблюдается либо на всем протяжении толстой кишки, либо только в отдельпых ее сегментах. Ускоренное опорожнение одного сегмента может сочетаться с гипотопией и стазом в другом. Причиной ускоренного продвижения обычно служат воспалительные заболевапия кишки, реже оно является проявлением висцерального невроза. Ирригоскопия вследствие своей нефизиологичности не позволяет судить со всей полнотой о тонусе толстой кишки и, тем более, о ее моторике. Однако скорость заполнения кишки контрастной взвесью, выраженность гаустрации, калибр кишки в определенной степени позволяют оценить ее тонус. С помощью контрастной клизмы хорошо обнаруживаются сегментарные спазмы кишки. Кишка в таких местах выглядит суженной, контуры ее зазубрены, гаустры неравномерные и частые, складки слизистой оболоч145.

Прригоскония. Сегментарный спазм восходящей кишки.

расположены поперечно. KH При резком спазме сегмент может не заполняться контрастной взвесью несмотря на TO. что проксимальнее и дистальнее от него кишка заполняется хорошо (рис.  $145$ ).

Степень и равномерность опорожления толстой кишки OT контрастной клизмы также отражает ее тоническую и моторпо-эвакуаторную функцию: гипотопнчная кишка опорожняется не полностью и с большим трудом или же определяются ее отдельные и плохо опорожнившиеся сегменты со слабой гау-

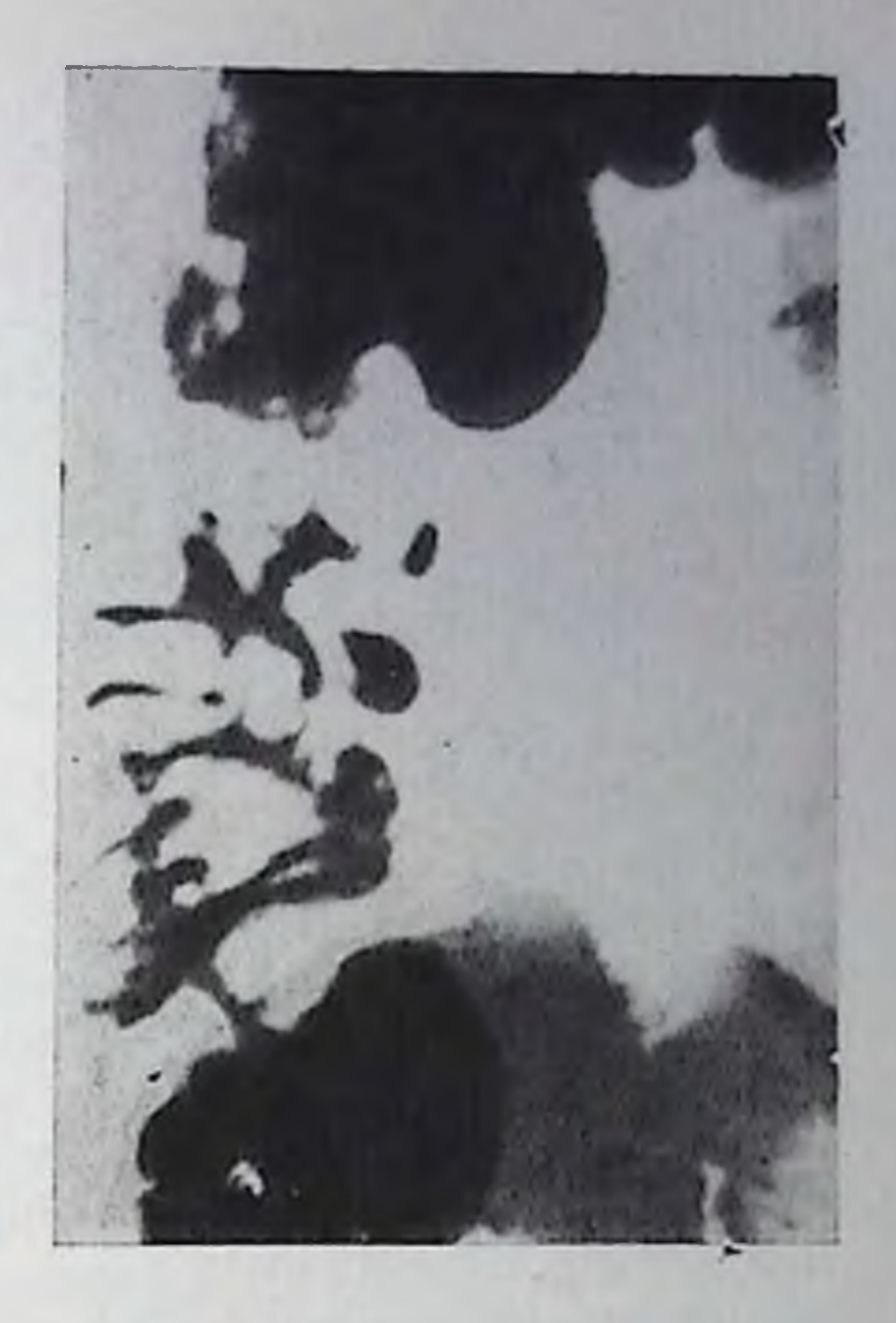

страцией, несмотря на повторную дефекацию.

В случаях так называемой раздраженной кишки сразу же после введения контрастной взвеси в ней возникают спастические, чередующиеся сокращения, заметны усиленные перистальтические и сегментарные сокращения, приводящие к ускоренному опорожиению кишки. Подобная реакция может возникать на введение слишком холодной бариевой взвеси, поэтому перед исследованием последняя всегда должна быть согрета до температуры тела.

### Дивертикулы толстой кишки

Дивертикулы толстой кишки представляют собой приобретенные ограниченные выпячивания слизистой и подслизистой оболочек через щели в мышечном слое. Чаще всего такие выпячивания возникают в местах прохождения сосудов через стенку кишки. Дивертикулы в большинстве случаев множественные, но иногда бывают и одиночными. Вопрос о механизме развития дивертикулов в толстой кишке до настоящего времени остается спорным. Повышение внутрикишечного давления, наблюдающееся при хронических запорах, способствует их образованию. Дивертикулы встречаются во всех отделах толстой кишки, но наиболее часто в писходящей и сигмовидной. В прямой кишке они чрезвычайно редки и относятся к врожденным аномалиям развития.

Диаметр дивертикулов варьирует от нескольких миллиметров до нескольких сантиметров, обычно же их диаметр не превышает

1 см. Описаны единичные случаи гигантских дивертикулов более 10 см в поперечнике [Фанарджян В. А., 1964; Рябов А. Ц.,  $1964$ .

В. А. Фапарджян (1964), Н. У. Шнигер (1973), И. А. Риц (1979) и другие авторы выделяют в ходе развития дивертикулов преддивертикулярную фазу. Она характеризуется появлением в одном или нескольких сегментах толстой киники во время ирригоскопин стоикого сназма с перавномерно усиленной гаустрацией мелкой зазубрепностью контуров. Спастический синдром может сочетаться с уже сформированными в этом участке кишки дивертикулами.

Преддивертикулярная фаза дивертикулеза обнаруживается редко, поскольку клипическая симптоматика в этом периоде отсутствует или мало выражена, поэтому больных редко подвергают рентгенологическому исследованию толстой кипики.

При неосложненном дивертикулезе толстая книгка на всем ее протяжении может иметь обычный вид с равномерной гаустрацией. Дивертикулы образуют на контурах кишки шиповидные. округлые или грибовидные выбухания 0,5-1 см в поперечнике. располагающиеся в местах гаустральных выпячиваний как по паружному, так и по внутреннему контуру кишки. С просветом кишки дивертикулы связаны шейкой, которая у маленьких дивертикулов на снимках может быть перазличимой (рис. 146). Рельеф слизистой оболочки при неосложиенном дивертикулезе посит обычный характер.

В результате застоя каловых масс в дивертикуле возникает вначале ограниченный воспалительный процесс, который прогрессируя, приводит к отеку слизистой и подслизистой оболочек дивертикула и шейки. Частота осложнения дивертикулеза воспалительным процессом составляет 20-60% [Геселевич Е. С., 1968; Bocus, 1952; Goulard, Hampton, 1954, н др.].

В остром периоде воспаления пораженный дивертнкул обнаруживается на рентгенограммах ретроградно контрастированной толстой кишки очень редко, поскольку бариевая взвесь не может проникнуть в полость дивертикула из-за отека слизистой оболочки сго шейки. В области воспаления в кишке видны утолщенные и поперечно расположенные складки, напоминающие частокол (симптом «палисадника»). Гаустры на этом участке кишки стаповятся узкими и приобретают форму зубцов пилы. Иногда наблюдается сужение просвета кишки из-за отека и инфильтрации ее слизистой оболочки (рис. 147). В дальнейшем при благоприятном течении заболевания дивертикул рубцуется, деформируется, уменьшается. На рентгенограммах такие дивертикулы имеют неправильную форму, неровные контуры, бариевая взвесь надолго задерживается в них. Общий вид кишки и рельеф ее слизистой оболочки приобретают нормальный вид, в других случаях кишка на ограниченном протяжении суживается из-за развития рубцовой ткани, деформируется и фиксируется спайками.

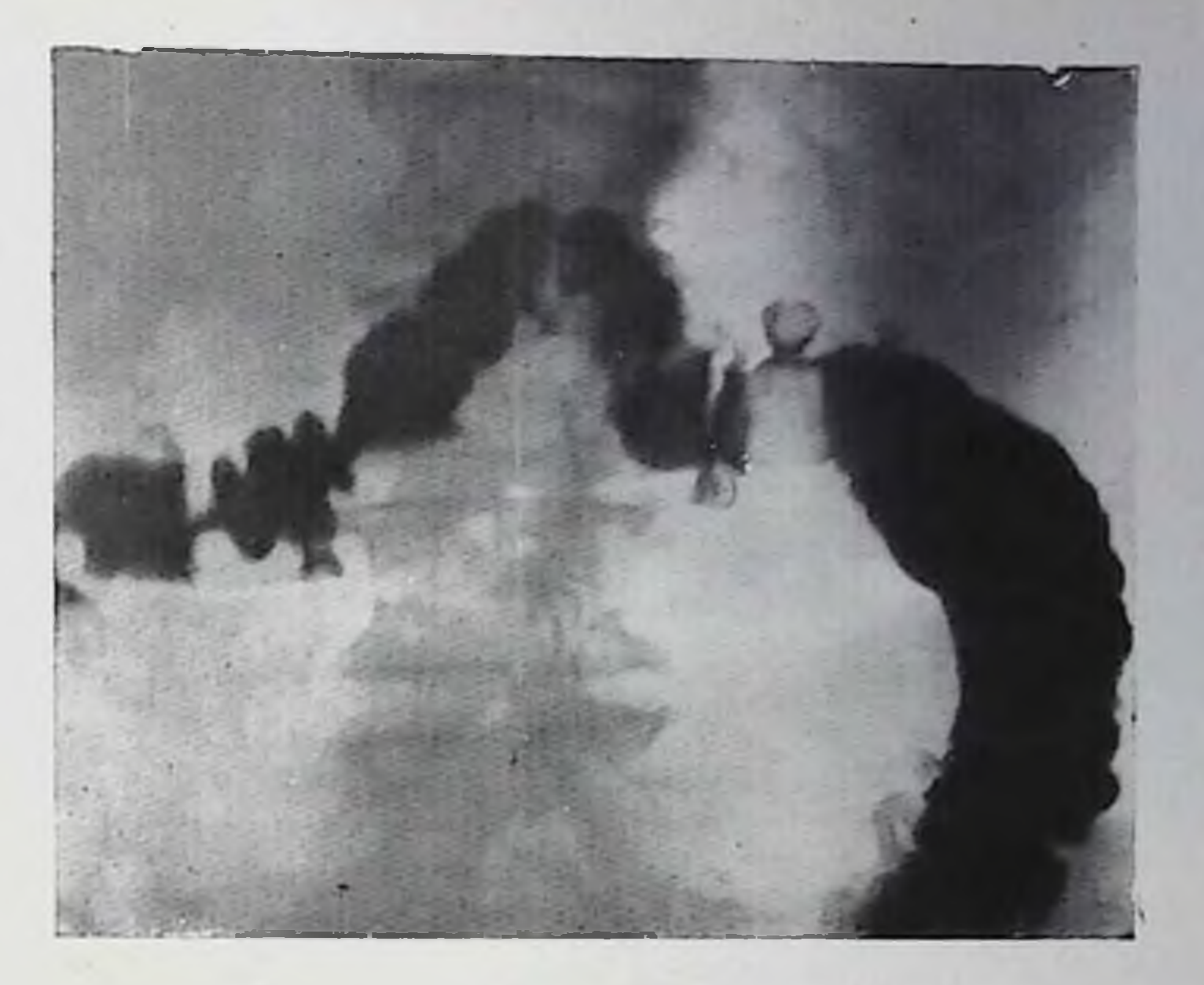

146. Дивертикулез толстой кишки.

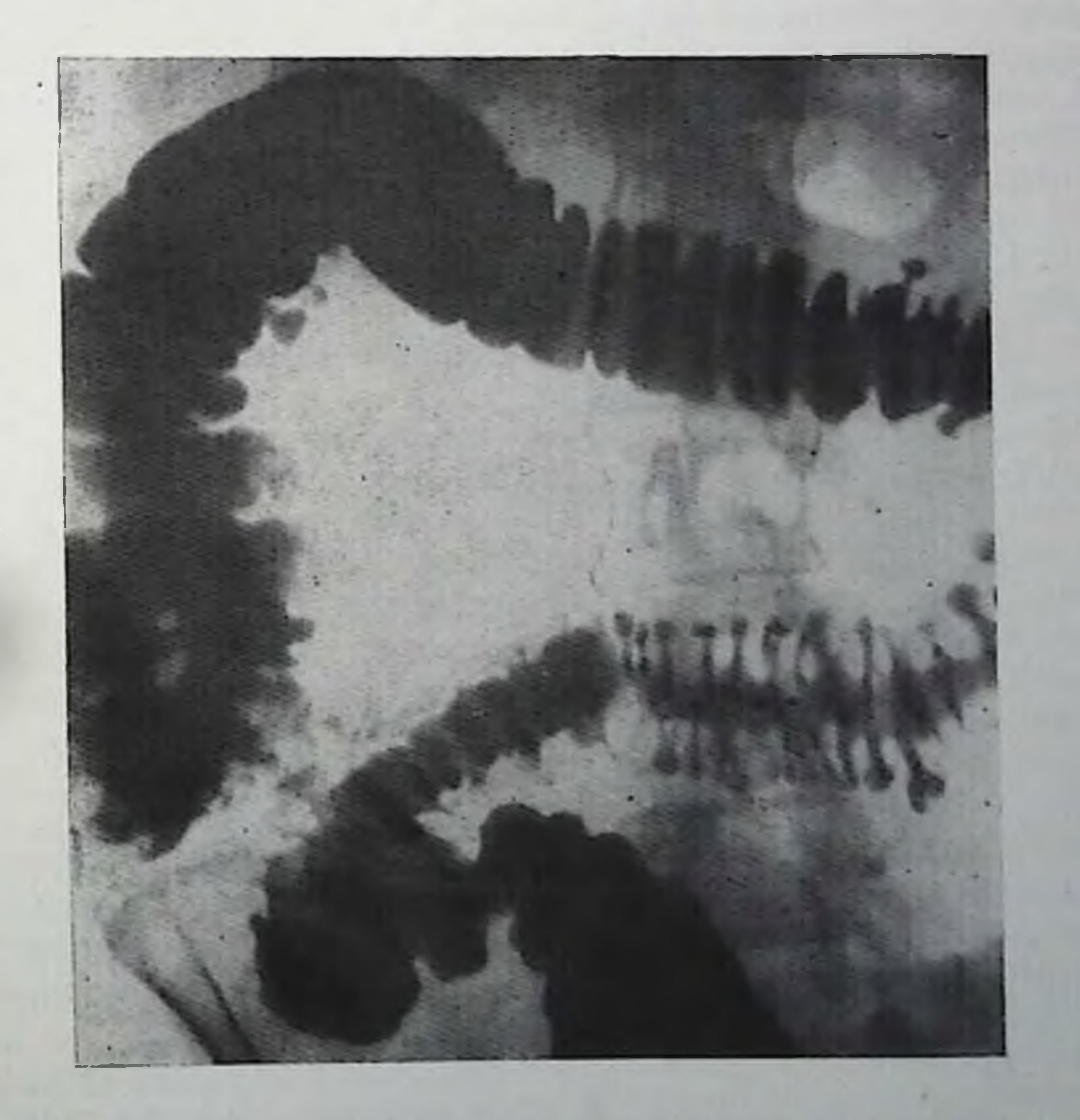

147. Дивертникулез толстой кишки. Симитом «палисадни-ка» в сигмовидной кишке.  $\mathbb{C} \cup$ 

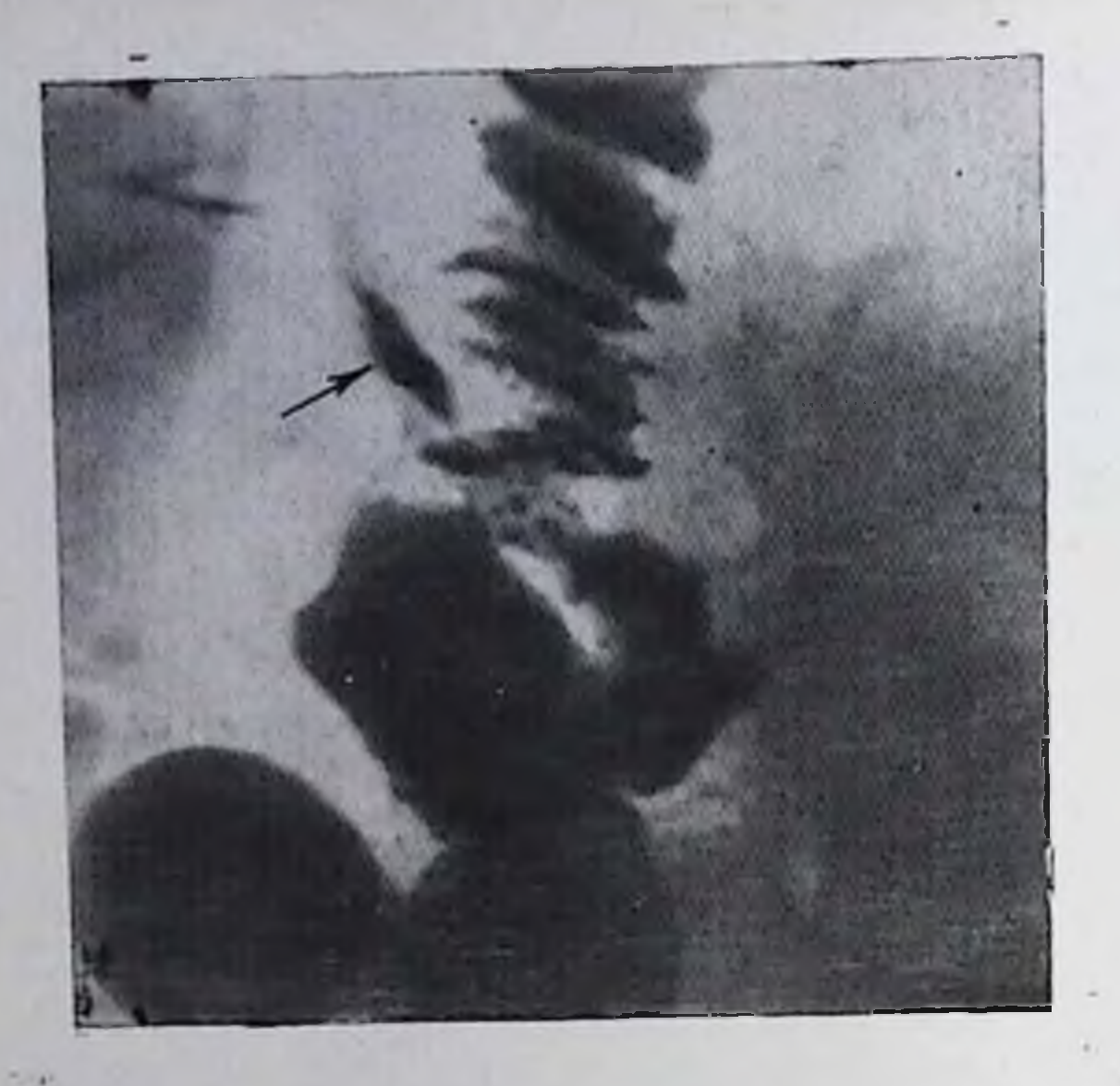

148.

Околокинечный абсцесс при дивертикулите. Бариевая взвесь заполняет полость абсцесса.

При перфорации стенки дивертнкула развивается местный или разлитой перитопит. Рептгенодиагностика перфорации основына обнаружении вается свободного газа в брюшной полости HUIT вытекании контрастной взвеси за пределы кишки. В случае образования околокишечного

осумкованного абсцесса вблизи пораженного участка кишки при обзорном исследовании можно видеть не перемещающийся при перемене положения больного газовый пузырь или мелкие пузырьки с уровнями жидкости в них. Часто перфорированный дивертикул обнаружить трудно, так как развившийся воспалительный процесс препятствует поступлению контрастной взвеси в дивертикул.

Околокишечный абсцесс, вскрываясь в прилежащий орган (мочевой пузырь, кишка, влагалище и др.), образует внутренний свищ. Рентгенологическое исследование в подобных случаях позволяет установить наличие свищевого хода и его расположение. Околокишечный абсцесс, сообщающийся с полостью кишки, обнаруживается по выхождению бариевой взвеси за пределы контура кишки. Форма абсцесса бывает разнообразной. Бариевая взвесь падолго задерживается в полости абсцесса или свободной брюшной полости, образуя иногда бариевую гранулему (рис. 148).

Расположенный вокруг кишки воспалительный инфильтрат обусловливает появление дефекта наполнения на одном из контуров кишки. Границы дефекта более гладкие и ровные, чем у раковой опухоли, рельеф слизистой оболочки сохранен, хотя складки передко утолщены за счет воспалительного отека. Сдав ление кишки воспалительным инфильтратом, рубцевание кишки, спайки способны вызвать непроходимость толстой кишки.

Дивертикулез может осложниться кровотечением из изъязвленпой слизистой оболочки дивертикула. В подобных случаях рентгенолог в первую очередь должен исключить рак или полип толстой кишки. Точно определить источник кровотечения можно с номощью ангиографии.

Дифференциальная диагностика неосложненного дивертикулеза несложна из-за его типичной рентгенологической картины. Затруднения возникают в случае сужения кишки из-за дивертикулита. Кроме того, дивертикулы в 2-15% случаев сочетаются с раком толстой кишки [Геселевич Е. С., 1968; Ривкин В. Л. и др., 1972; Goulard, Hampton, 1954]. На ирригограммах раковое сужение имеет относительно небольшую протяженность, стенки кишки ригидны, складки слизистой оболочки в суженном участке разрушены. Сужение кишки воспалительного происхождения имеет обычно большую протяженность, ригидность кишки отсутствует, как и подрытость краев суженного участка, свойственная злокачественной опухоли, складки слизистой оболочки сохранены. Спастические сокращения кишки, сопутствующие дивертикулезу, исчезают носле введения холипомиметических средств (атропин, метации).

Множественные мелкие дивертикулы способны вызвать зазубрепность контуров кишки, напоминающую изменения их при язвенном колите. В такой ситуации следует учитывать возраст больного, клиническую симптоматику, наличие исевдополинозных изменений слизистой оболочки кишки, а при необходимости данные колоскопии.

### Хронический колит

На основании сходных патогенетических, натоморфологических и клинических признаков в группу хронических колитов включают заболевания толстой кншки, вызванные различными причинами.

В данном разделе под термином хронический колит рассматривают неязвенные заболевания толстой кишки, при которых функциональные изменения преобладают над воспалительными (так называемый спастический колит, нейрогенно-диспепсический колит, функциональная кишечная диспепсия). Эта форма болезни встречается у 50-60% всех больных, обращающихся за медицииской помощью по поводу желудочно-кишечных расстройств [Левитан М. Х. и др., 1975].

Клиническая картина хронического колита складывается в основном из симптомов дисфункции кишечника: попосы или запоры, обычно чередующиеся, вздутие кишечника, чувство полноты в животе, боли в животе различной локализации. Выраженность этих признаков варьирует в зависимости от тяжести и стадии заболевания. Благодаря рентгенологическому исследованию в подобных случаях можно определить протяженность (панколит, право- или левосторонний колит, трансверзит, проктит), характер патологических изменений (катаральный, эрозивный, с явлениями перивисцерита), преобладающую форму дискинезни толстой кишки (гипермоторная, гипомоторная), а также выраженность этих изменений и возможные осложнения. Для более точной оценки скорости пассажа контрастной взвеси но толстой кишке первое исследование следует проводить через 9-12 ч после контрастного завтрака. В порме к этому моменту

193

13 Клипическая рентгенораднология

толстая кишка равномерно заполняется на всем протяжении от слепой кишки до селезеночной кривизны.

Преобладание в клинической картине диаррен свидетельствует о гипермоторной дискинезии толстой кишки, которая проявляется быстрым освобождением кишки от принятой контрастной взвеси в течение первых 12 ч, так что при исследовании через 24 ч она оказывается свободной от нее.

Гипермотильность может ограничиваться лишь некоторыми сегментами толстой кишки. В других сегментах контрастная масса задерживается иногда на 48 и более часов.

При запорах отмечается замедление пассажа контрастной массы по толстой кишке, достигающее в тяжелых случаях нескольких суток.

Исследование с помощью контрастной клизмы часто нозволяет выявить синдром «раздраженной кишки». Еще в процессе заполнения кишки в ней появляются интенсивные сегментарные сокращения, доходящие иногда до резкого спазма, обусловливающего возникновение симптома «шнура». Гаустрация имеет неправильный, асимметричный характер, распределение ее по кишке перавномерное, участки усиленной гаустрации чередуются с участками со сглаженной или полностью отсутствующей гаустрацией. На контурах кишки в области спастических сокращений видна зубчатость, складки слизистой оболочки имеют поперечное паправление (рис. 149).

Особую ценность в диагностике хронического колита пмеет рентгенологическое исследование рельефа слизистой оболочки толстой кишки. В методическом плане следует избегать добавления в очистительные клизмы и контрастной взвеси танина, а также приема в процессе подготовки больного к ирригоскопии слабительных средств, так как они способны искажать истинное состояние складок слизистой оболочки, особенно если воспалительные изменения выражены незначительно.

В период обострения колита особенно заметно огрубление рельефа слизистой оболочки и изменение его нормального рисуцка за счет воспалительного отека. Складки становятся набухшими, подушкообразными, общее число их уменьшается или они исчезают. Направление складок становится беспорядочным, иногда видны толстые, поперечно идущие складки (рис. 150).

В период ремиссии, а в ряде случаев и при наличии жалоб больного изменения моторной функции толстой кишки и рельефа ее слизистой оболочки могут отсутствовать.

Псевдомембранозный колит. Псевдомембранозный колит (слизистый колит, слизистая колика, слизистоперепончатый колит), получил название от характерного для него выделения при дефекации большого количества слизистых пленок.

На обзорных снимках брюшной полости, сделанных в период приступа колик, определяется симптом токсического расширения толстой кишки: кишка резко вздута, па фоне газа заметны внутренние неровные, зазубренные контуры кишечной степки. В по-

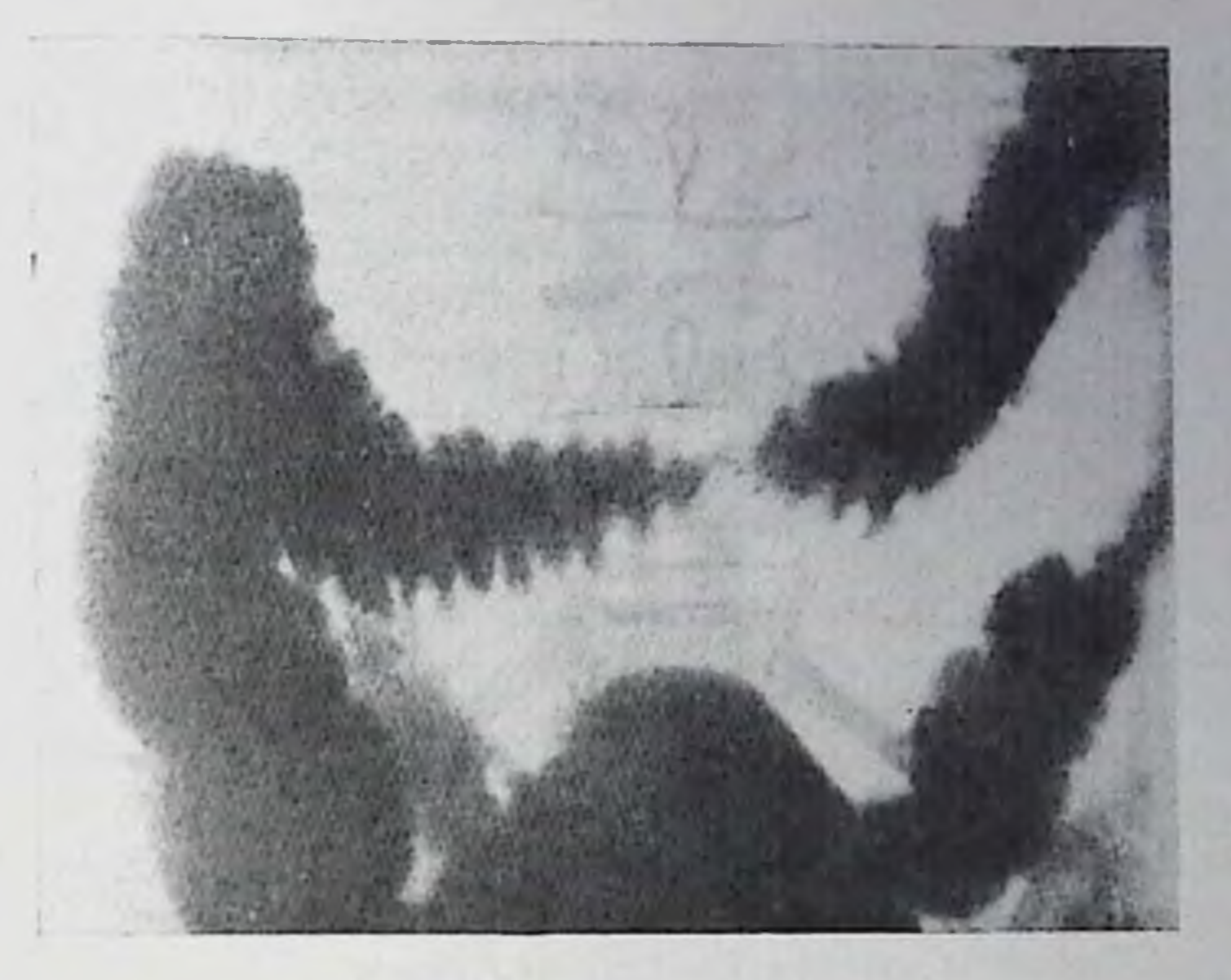

149. Ирригосконня. Синдром раздраженной кишки. Сназм по-перечной кишки с перавномерной мелкозубчатой гауст-

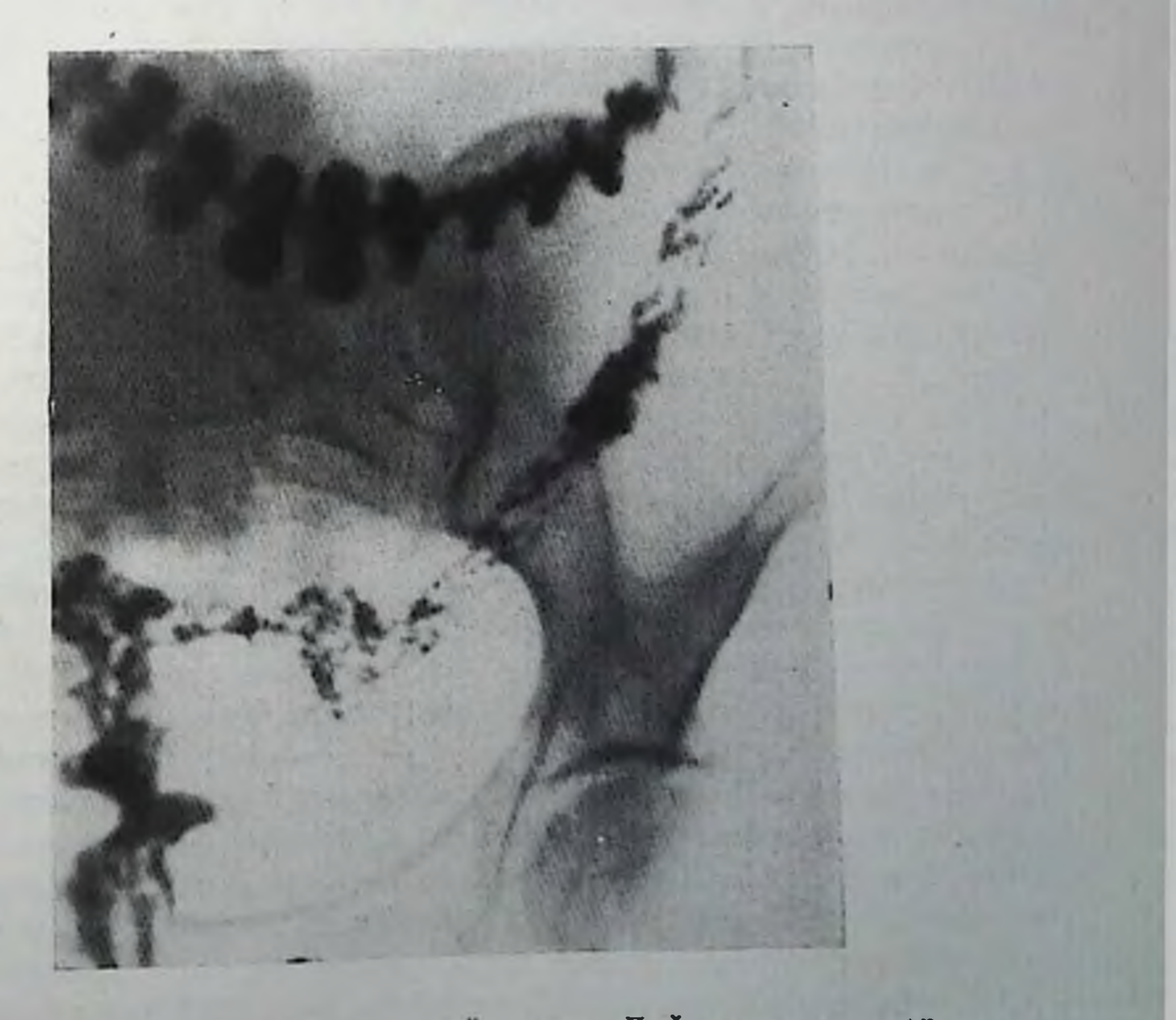

150 Прригоскопня. Хронический колит. Деформация и под-<br>ушкообразное расширение складок слизистой оболочки.

добном случае следует очень осторожно определять показания к прригоскопни, поскольку она может вызвать перерастяжение кищки и ее перфорацию. На ирригограммах заметны неровность, зазубренность контуров кишки, отсутствие гаустрации. Изъязвления слизистой оболочки обнаруживаются с трудом и не всегда, так как они покрыты слизистым налетом. Указанные изменения со четаются, как правило, с гипермотильностью киники, ее ускоренным опорожнением, которое наблюдается как при введении контрастного вещества через рот, так и во время ирригоскопии (синдром «раздраженной кишки»).

Для слизистого колита характерна гипертония дистальной части толстой кишки: она резко сужена, имеет вид тонкого шнура лишенного гаустрации. Вне приступов болезни рентгенологическая симптоматика либо отсутствует, либо сохраняются клипикорентгенологические признаки дискинезни толстой кинки различной степени выраженности.

Амебный колит (амебная дизептерия). Амебную дизептерию вызывает Entamoeba hystolytica, которая распространена в основном в тропических и субтропических странах. В острой фазе болезни клиническая картина сходна с бациллярной дизентерией: повышение температуры, частый стул с примесью слизи и крови, боли в животе. Днагноз в остром периоде ставят на основании лабораторного выделения из испражнений возбудителя. Рептгенологическое исследование толстой киники не показано.

В хронической стадии болезни с помощью рентгенологического исследования нельзя установить природу заболевания, однако оно позволяет выяснить степень вовлеченности в процесс толстой кишки и ее функциональное состояние.

К наиболее типичному рентгенологическому признаку амебного колита относится изменение слепой кишки, которая уменьшается, укорачивается, сморщивается и не расправляется при попытке ее тугого заполнения или раздувания. Изменения рельефа слизистой оболочки толстой кишки неспецифичны и свойственны всем язвенным колитам. Нормальный рисунок складок замещается зернистой и псевдополинозной структурой. Контуры кишки зубча-

тые, видны сегментарные спазмы кишки, чаще в ее правой половине.

Длительно текущие и рецидивирующие амебные, колиты вызывают фиброз кишечной степки с последующим сегментарным сужением кишки. В редких случаях из-за избыточного развития гранулематозной ткани на ограниченном участке кишки возникает опухолеподобное образование - амебома. Рептгенологически она выглядит как дефект в заполненной контрастной взвесью кишке, чаще одиночный, или как участок ограниченного сужения кишки, соответственно которому прощупывается мало смещаемая опухоль в брюшной полости. Складки слизистой оболочки над змебомой сохранены, хотя и деформированы.

Дифференциальная диагностика амебомы с раковой опухолью толстой кишки только на основании рентгенологической симпто-

матики практически невозможна. Специфическая противоамебная терапия приводит к исчезновению амебомы или значительному уменьшению ее размеров.

Пшемический колит. Хроническое парушение кровообращения толстой книнки может вызвать характерные сегментарные изменения, получившие названия «ишемического колита» или сегментарной хронической ишемии толстой кишки. Патологические изменения при этом полностью сходны с изменениями в тонкой кишке, вызванными аналогичной причиной. Протяженность и локализация изменений различны, обычно симитомы ишемического колита наблюдаются в поперечной ободочной и слепой кишке.

На первых этапах болезни рептгенологические признаки могут отсутствовать. Позднее в зоне ишемии или инфаркта кники возникает отек слизистой оболочки, пораженный сегмент суживается из-за спазма, контуры его неравномерно зазубрены, складки слизнстой оболочки резко утолщены, поперечно расположены. Стоикие барневые скопления на рельефе слизистой оболочки свидетельствуют о наличии эрозий и более глубоких изъязвлений. Постепенно в пораженном сегменте происходит фиброзное перерождение тканей с сужением просвета кишки. Контуры суженного участка ровные, резкой границы с интактной кишкой нет, выше степозированного участка появляется супрастепотическое расширение. Из-за неравномерности рубцевания иногда возникают дивертикулоподобные выбухания кишечной степки.

Дифференцировать заболевание следует с раком толстой кишки, язвенным и гранулематозным колитом. В трудных случаях существенную помощь оказывает селективная ангиография нижней мезентериальной артерии.

## Неспецифический язвенный колит

Неспецифическим язвенным колитом заболевают лица в возрасте  $20-\hat{40}$  лет.

Чаще всего заболевание начинается с прямой или сигмовидной кишки и постепенно распространяется на остальные отделы толстой кишки. Нередко поражается также терминальная часть подвздошной кипки. Возможно поражение лишь отдельных сегментов толстой кишки без вовлечения дистальных ее отделов - так называемый сегментарный язвенный колит. Морфологические изменения более всего выражены в слизистои оболочке кишки, степень их зависит от стадии заболевания. В начальном периоде болезни слизистая оболочка гиперемирована, отечна, на ней имеются множественные геморрагии и эрозии. В более поздних и выраженных стадиях болезни структурные изменения кишки становятся более разнообразными и носят эрозивно-язвенный, гранулезно-полипозный и гнойно-геморратический характер. Для неспецифического язвенного колита свойственно возникновение язв слизистой оболочки, обычно хорошо очерченных, с подрытыми краями, диаметр которых колеблется от нескольких миллиметров до нескольких сантиметров. При достаточно долгом течении болезни в кишке развиваются нолиповидные разрастания слизистой оболочки, а затем рубцовые изменения слизистого и подслизистого слоев кишки с последующей атрофией, что вызы вает резкую деформацию, сужение и укорочение книгки.

Ведущий метод рентгенологической диагностики неспецифического колита - ирригоскопия. Исследование всегда следует начинать с обзорной рентгенографии брюшной полости в вертикальном положении больного. Резкое расширение толстой киники, видимое на рентгенограмме, должно служить противопоказанием к ирригоскопии. Ряд авторов возражают против использования танина в качестве добавки к контрастной взвеси Песелевич Е. С., 1966. Соколов Ю. Н. и др., 1961; Рабухина П. А., 1967), так как оп способствует усилению моторики и тонуса толстой кники и может вызвать коллапс. Другие исследователи [Антонович В. Б., Лыкошина Е. Е., 1976] полагают, что добавление тапина к бариевой взвеси способствует лучшему опорожнению толстой кншки, способствующему тщательному изучению рельефа слизистой оболочки.

В процессе исследования необходимо стремиться использовать небольшие количества контрастной взвеси (не более 300-500 мл). поскольку больные язвенным колитом с трудом удерживают большие объемы контрастной взвеси. Требует осторожности также и введение в кишку воздуха с целью ее двойного контрастирования из-за опасности перфорации кишки.

Исследование толстой кишки в условиях медикаментозной гипотопии способствует более равномерному и длительному заполнению кишки контрастной массой и более полному ее опорожиению. Больные легче переносят исследование, поскольку применение нейротропных препаратов снимает болевые ощущения от введения контрастной клизмы, устраняет спазмы кншки и ее повышенную раздражительность.

По методике Н. А. Рабухиной (1966) за 10-15 мин перед ирригоскопией впутривенно вводят 1-1,5 мл 0,1% раствора атропина в сочетании с введением подкожно 1 мл 2% раствора папаверина. Дозу устанавливают в зависимости от возраста и массы тела больного. Атропин может быть заменен 2-4 мл 0,1% раствора метацина, вводимого подкожно или внутримышечно. В ранней фазе заболевания в рентгенологической картине преобладают функциональные изменения в виде сегментарных спазмов кишки, быстрого заполнения, а затем опорожнения поражеиного участка. При исследовании рельефа слизистой оболочки видны набухшие, отечные складки, общая структура рельефа носит пеправильный характер. Постепенно рельеф слизистой оболочки приобретает мелкосетчатый, пятнистый или «мраморный» характер.

В ряде случаев в ранней стадии язвенного колита даже при налични выраженной клинической картины рептгенологические

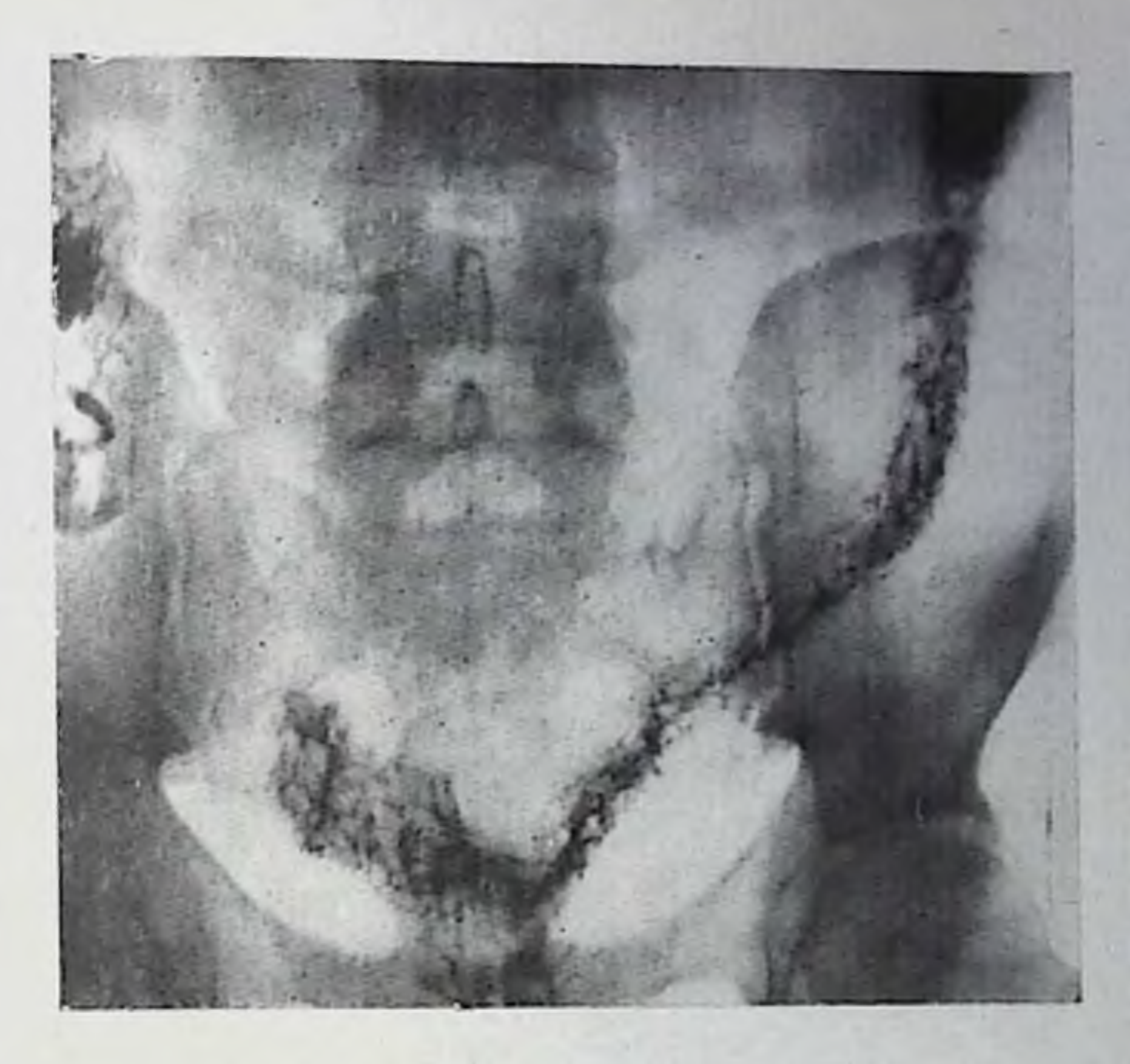

151. Зеринстый рельеф слизистой оболочки при язвенном колите.

симптомы, указывающие на поражение толстой кишки, могут отсутствовать.

По мере развития заболевания на контуре кишки появляется мелкая зубчатость, трактуемая различными исследователями поразному. Одни исследователи относят ее за счет изъязвлений слизистой оболочки, другие связывают зазубренность контура с мышечными сокращениями стенки кишки.

рентгеноанатомическими Сравнительными нсследованиями В. Б. Антонович и Е. Е. Лыкошина (1976) показали, что зазубренность контуров толстой кишки при неспецифическом язвенном колите обусловлена перовностью внутренней поверхности кишки и выходом на контур исевдополинозных образований на слизистой оболочке. Мелкая зубчатость контуров может наблюдаться и у здоровых людей [Frank, 1977; Sasson, 1960]. По-видимому, она вызвана проникновением контрастной взвеси в кишечные железы слизистой оболочки [Dassel, 1962]. Эти зубцы равномерно расположены, однообразны по форме на всем протяжении, что отличает их от зазубренности при язвенном колите. В более выраженной стадии заболевания контуры кишки становятся все более неровными, неравномерно зазубренными, появляется фестончатость контура, или так называемый симптом нальцевых вдавлений, вызванный набуханием складок слизистой оболочки и пропикновением контрастной массы в межскладочные промежутки. В фазе опорожнения видны толстые, неправильные складки, покрытые слизью. Рельеф внутренней поверхности кишки имеет сотовый, яченстый характер, иногда приобретает струк-

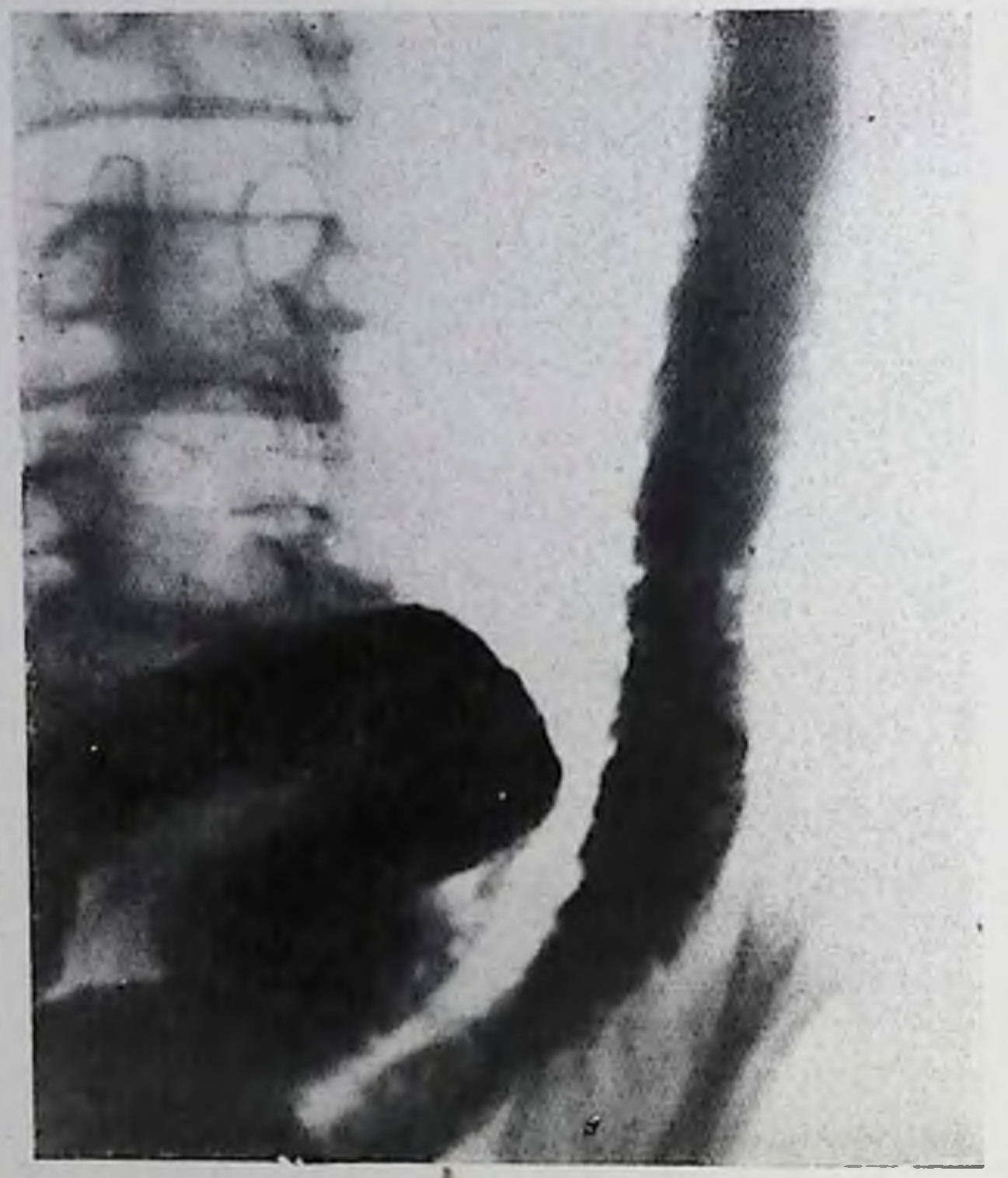

152. Симитом двойного контура при язвенном колите.

туру «лоскутного одеяла» или ландкартный характер. Наличие множественных и распространенных точечных скоплений бария на слизистой оболочке свидетельствует об эрозиях и мелких изъязвлениях слизистой оболочки. Если отек слизистой оболочки резко выражен, то вся ее поверхность приобретает зерпистый характер (рис. 151).

Глубокие и подрывающие слизистую оболочку язвы образуют характерные грибовидные выступы на контурах кники (симптом «запонки»). Когда таких изъязвлений становится много и они сливаются между собой, возникает феномен двойного контура внутренний контур обусловлен обмазанной бариевой кишки: взвесью сохраненной поверхностью слизистой оболочки, а наружный - контрастированной поверхностью дна множественных язв (рис. 152). Однако имеются указания, подтверждаемые рентгеноанатомическими исследованиями [Антонович В. Б. и Лыкошина Е. Е., 1976], на то, что феномен двойного контура, наблюдающийся и после полного рубцевания язв, обусловлен перавномерслизи, осаждением контрастной слоем взвеси над ПЫМ нокрывающим внутреннюю поверхность кишки. Таким образом, становится под сомнение надежность симптома двойного контура как прямого признака язвенного поражения кишки. В период хронического течения язвенного колита в толстой кишке начинают преобладать процессы фиброза и эпителиальной регенерации, приводящей к развитию исевдополиноза и рубцовых сужений кишки. Кишка заметно укорачивается, суживается в ригидную трубку, контуры ее становятся гладкими, гаустрация

 $153.$ Симитом «свинцовой трубы» при язвенном колите.

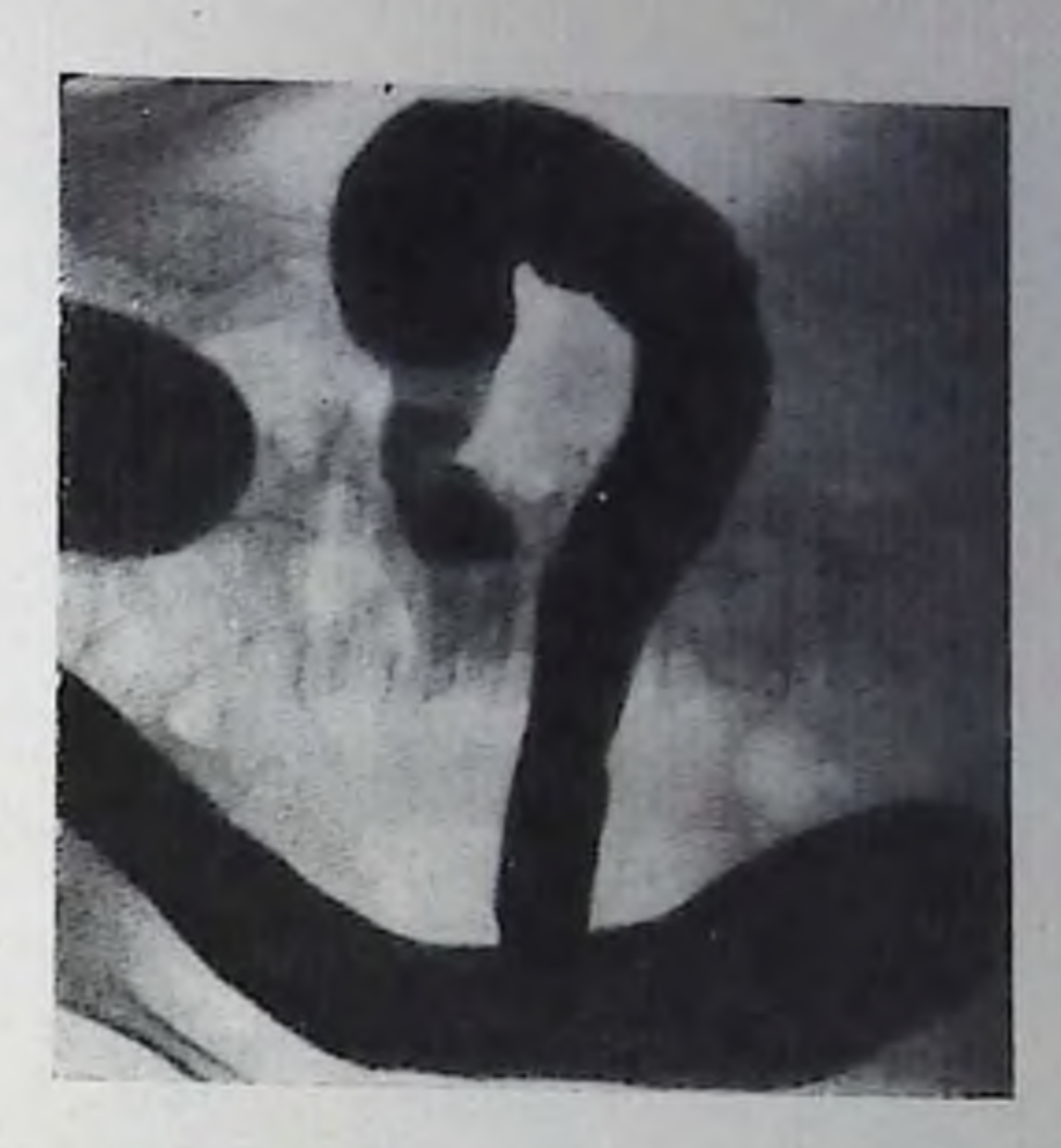

исчезает (симптом «свинцовой трубы»). Кишка теряет способпость менять свою ширину и форму при введении в нее контрастпой взвеси нли воздуха (рис. 153).

Развивающиеся на внутренней поверхности кишки исевдополины представляют собой участки воспалительной гиперилазии слизистой оболочки. В условиях двойного контрастирования кники псевдополипы обусловливают характерный яченстый или мраморный рисунок, образованный множеством разнокалиберных округлых выбуханий слизистой оболочки.

В конечной стадии развития язвенного колита кишка приобретает вид укороченной ригидной трубки, анатомические изгибы кишки сглажены, распрямлены. Слизистая оболочка кишки атро-Фируется, вследствие чего ее складки сглаживаются, местами не прослеживаются. На этом фоне видны псевдополипозные разрастания. В этой стадии болезни рентгенологическая картина сохраняется неизменной как в фазе ремиссии, так и в период клинического обострения. Рентгепологическая картина сегментарного язвенного колита не отличается от описанной выше при диффузной форме. Стоикий спазм кишки на одном участке, сужение просвета, отсутствие гаустрации, деформация рельефа слизистои оболочки, типичная для язвенного колита, и признаки изъязвления слизистой оболочки позволяют поставить правильный диагноз. При правосторонней локализации язвенный процесс может распространяться на терминальный отдел подвздошной кишки. В выраженной стадии сегментарного язвенного колита развивается фиброз стенок кишки с ее сужением, ригидностью, образованием ограниченных стриктур, которые необходимо дифференцировать с опухолью (рис. 154). Встречаются также и множественные поражения, разделенные участками пормальной кишки.

Среди наиболее тяжелых осложнений неспецифического язвец. пого колита следует отметить острое токсическое расширенце толстой кишки, которое чаще наблюдается при острой или модпиеносной клинической форме заболевания, но может осложиять и течение хронической формы язвенного колита.

Рентгенологическое исследование в подобных случаях следует ограничивать обзорными снимками брюшной полости, поскольку введение контрастной взвеси в перерастянутую книку опасно из за возможности ее перфорации. На обзорных синмках видна резко вздутая толстая кишка, чаще ее поперечная ободочная часть. дистальные отделы, как правило, не расширены. Никогда не расширяется прямая кишка, несмотря на почти обязательное поражение этого отдела при язвенном колите.

При просвечивании и на снимках в вертикальном положении больного или в латеропозициях видны немногочисленные уровни жидкости в кишке. При перемене положения газ и жидкость остаются в пораженном сегменте толстой киники. Гаустрация в раздутом сегменте отсутствует, на фоне газа заметны выдающиеся в просвет кишки псевдополннозные разрастания слизистой оболочки и выступающие между ними за пределы контура кишки, заполненные газом щели и зубцы, которые можно расценивать как отражение глубоких изъязвлений слизистой оболочки.

Поскольку острое расширение книгки может вызвать ее перфорацию, следует особое внимание уделять поискам рентгенологических признаков свободного газа в брюшной полости. В случае перфорации кишки с последующим развитием разлитого перитонита появляется симптом увеличения расстояния между прилегающими вздутыми петлями кишок из-за скопления жидкости между HHMII.

Частым осложиением неспецифического язвенного колита является образование ограниченных стриктур толстой кишки, посящих симметричный характер и имеющих ровные контуры, веретенообразную форму. Участки стойкого спазма кншки могут иметь внешнее сходство со стриктурой, но повторное исследование с использованием холинолитических препаратов облегчает разграничение этих состояний. Несимметричное сужение кишки с неправильными, перовными контурами должно вызывать подозрение на раковую опухоль. Рак толстой кишки наблюдается у 11-6% больных язвенным колитом и чаще всего в подслизистой форме [Hodgson, Sauer, 1961, Marshak, Wolf, 1959]. Раковая опухоль проявляется обычно сужением толстой кишки с неправильными, ригидными контурами. Проксимальнее сужения кишка умеренно расширена, в ней скапливаются слизь и кал. Озлокачествление чаще наблюдается в левой половине толстой кишки и прямой кишке. Единого мнения о причинах более частого развития рака у больных неспецифическим язвенным колитом в настоящее время нет. Дифференциальную диагностику неспецифического язвенного колита в ранних стадиях болезни приходится проводить с диски-202

#### 154.

Рубновое сужение писходящей и сигмовидной кишки при язвенном колите.

незнями толстой кишки и колитами другого происхождения вследствие сход-- рептгенологиче-CTBa HX ской симитоматики в этот пернод. Особое значение при этом имеет эндоскопическое исследование толстой кишки, поскольку для функциональных заболевапий кошечника характерпо отсутствие изъявлений слизистой оболочки.

развитой стадии из- $\mathbf{B}$ венного колита с образовапсевдополинов пнем его необходимо дифференцировать с семейным диф-

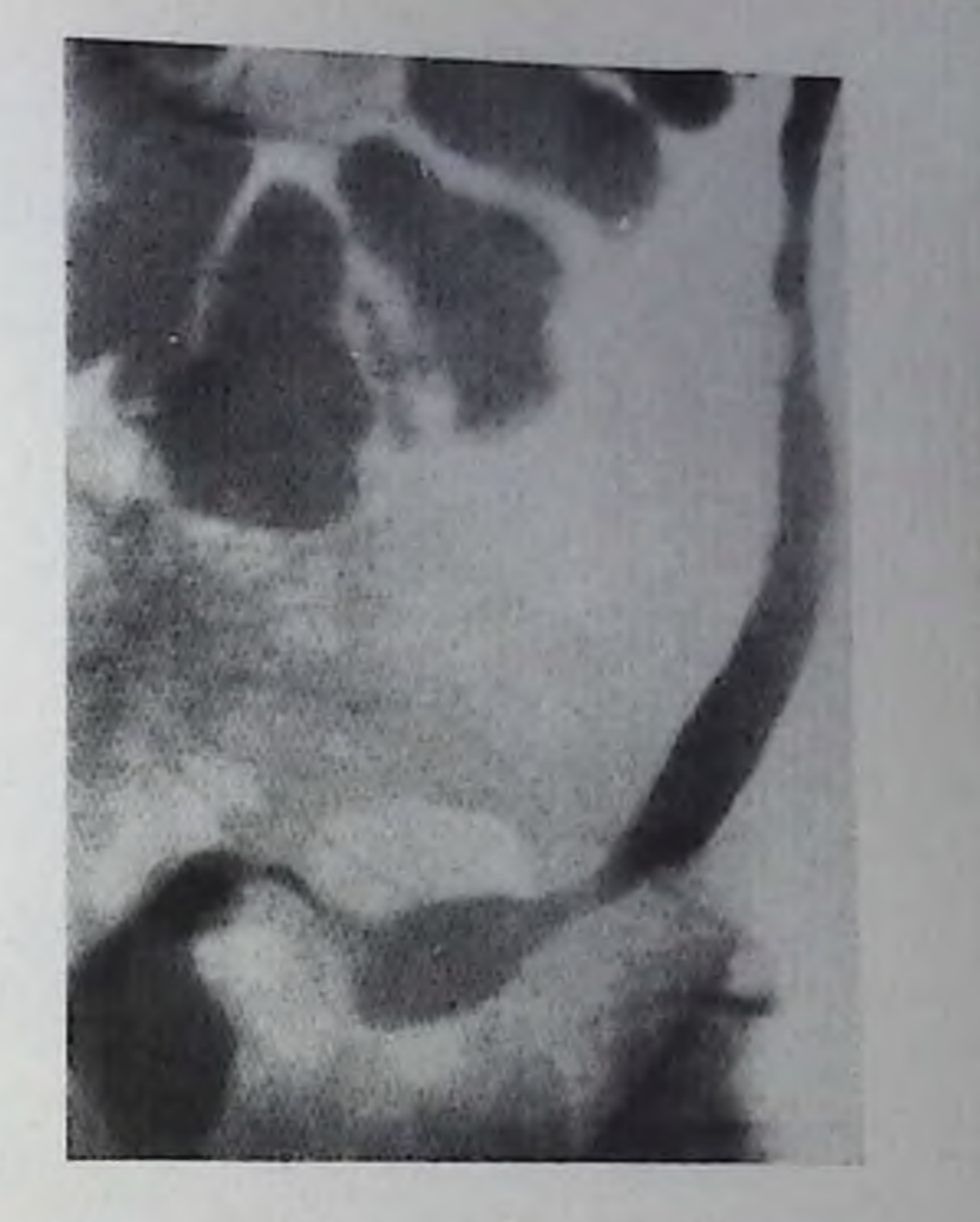

203

фузным полинозом. Семейный анамиез, отсутствие сужении и укорочения кишки, сохранность гаустрации, отсутствие воспалительных изменений слизистой оболочки и изъязвлений облегчают правильную диагностику истинного полиноза.

## Болезнь Крона толстой кишки (гранулематозный колит)

Толстая кишка - второе после тонкой кишки по частоте выявления место локализации болезни Крона. Заболевание распространяется на толстую кишку вторично в результате прогрессирования терминального илента, реже оно возникает в толстой кишке первично и носит изолированный характер. Патологоанатомические изменения кишечной стенки при гранулематозном колите аналогичны изменениям при регионарном иленте. Рентгенологические изменения в толстой кишке соответствуют натологоанатомическим. В начальной стадии болезни при исследовании рельефа слизистой оболочки, особенно в условиях двойного контрастирования кишки, иногда удается обнаружить неоольшие, округлые эрозии на поверхности слизистой оболочки в виде маленьких пятен бариевой взвеси на фоне малоизмененного рельефа слизистой оболочки. Наблюдается утолщение и поперечное направление складок, вызванное отеком подслизистого слоя киники. К редким ранним проявлениям гранулематозного колита относят появление на фоне внешне неизмененной слизистои оболочки мелких и редких полипов [Brahme, 1977].

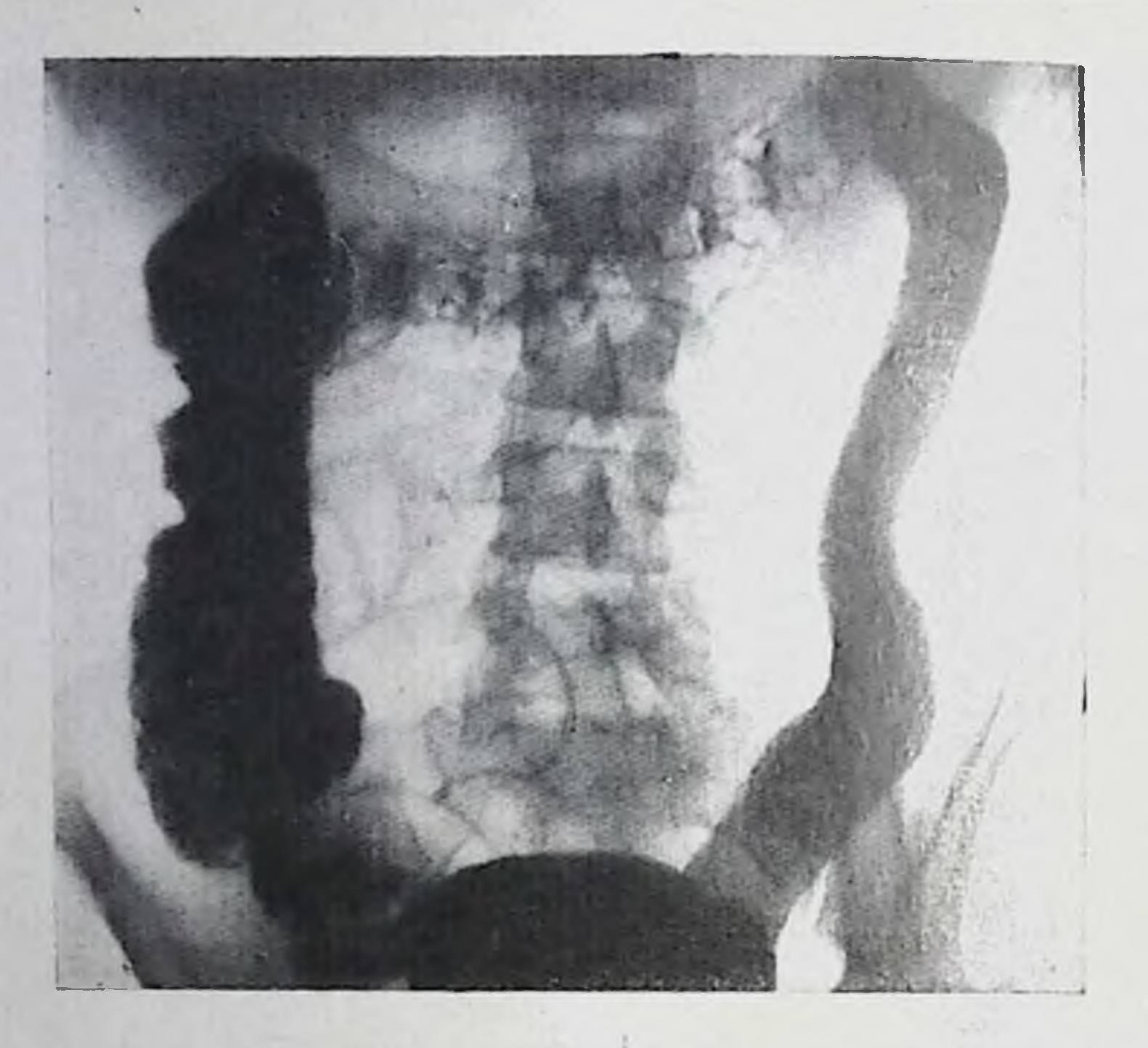

155. Болезнь Крона толстой кишки. Перестройка рельефа слизистой оболочки в виде «бульгжной мостовой» в поперечной кишке.

мере прогрессирования болезни изъязвления становятся  $\prod_{i=1}^{n}$ глубже и больше в поперечнике, образуются перовность и зазубренность коптуров кишки. Число и размеры язв, подрывающих стенку кишки, увеличиваются, они образуют на контурах кишки множественные ниши в форме «запонок», множественные изъязвления, сливаясь между собон, приводят к появлению симитома «двойного контура». Для гранулематозного колита характерно образование продольно расположенных глубоких язв и поперечных трещин, между которыми поверхность слизистой оболочки приобретает полиновидный зернистый вид (симптом «булыжной мостовой») (рис. 155). Язвы могут перфорировать стенку кники с последующим образованием свища. Такие свищи обычно локализуются в апоректальной зоне или тонкой кишке; в толстой кишке они встречаются реже. Язвы располагаются эксцентрично, неравномерно по всей поверхности кишки, в связи с чем на противоположной стороне кишки, свободной от язв, образуются мешковидные выпячивания. Патологический процесс может захватывать либо один участок толстой кишки, либо несколько участков, разделенных интактными зонами. Рельеф слизистой оболочки из-за развития псевдополиноза иногда на большом протяжении становится грубозернистым, а в более поздних стадиях заболевания рисунок слизистой оболочки иногда не прослеживается. Пораженный сегмент постененно суживается, укорачивается, стенка кишки вследствие развития в ней фиброзной ткани становится ригидной, возникают часто множественные рубцовые стриктуры.

Переход процесса с терминального отдела подвздошной кишки на сленую рептгенологически проявляется деформацией внутреннего контура кипики, появлением на слизистон оболочке изгязвлений и полиновидных образований. В ряде случаев деформация слепой кишки бывает вызвана не переходом воспалительной инфильтрации на се стенку, а давлением увеличенных лимфатических узлов или питрамуральным абсцессом в первично пораженной подвздошной кишке.

К частым осложнениям гранулематозного колита относится разънтие свищей и абсцессов, обнаруживающихся по выходу контрастного вещества за пределы контуров кишки. Перфорация толстой кники с развитием перитопита наблюдается редко. Гранулематозный проктит обычно является следствием прямого перехода инфильтрации с сигмовидной кишки. Реитгенологические проявления гранулематозного проктосигмоидита носят типичный для болезни Крона характер. Прогрессирующий фиброз приводит к значительному уменьшению объема прямой кишки.

Болезиь Крона с локализацией в толстой кишке необходимо дифференцировать с заболеваниями, имеющими сходную рентгенологическую симитоматику. Дифференцирование гранулематозпого колита с неспецифическим язвенным колитом нередко затруднительно и основывается на меньшей протяженности поражения кишки при болезни Кропа, частом сочетании изменений в толстой кишке с симптомами терминального плеита, отсутствии изменений слизистой оболочки прямой кишки, свойственных язвенному колиту, на характерном продольном расположении язв и ином виде исевдополинозных образований (рельеф в виде «булыжной мостовой»). Вместе с тем все эти признаки не являются абсолютно свойственными гранулематозному колиту. Определенчые дифференциально-диагностические критерии могут быть получены путем мезентерикографии [Linderquist, Linderquist, 1967; Herlinger, 1972; Brahme, 1977]. Особенно затруднительна дифференциальная диагностика обоих заболеваний в тех случаях, когда неспецифический язвенный колит протекает с переходом процесса на подвздошную кинку. Рентгенологическая симптоматика гранулематозного колита имеет также большое сходство с туберкулезом толстой кишки. В значительном числе случаев правильный диагноз ставят лишь на основании гистоморфологического анализа удаленной кишки. Лимфогранулематоз и лимфосаркома толстой кишки отличаются большей выраженностью экзофитных образований на внутреннен поверхности кишки и отсутствием склонности к фиброзу кишечной степки с сужением кипики.

# Туберкулез толстой киники

Туберкулез толстой кишки в настоящее время встречается чрезвычайно редко. В большинстве случаев кишечник поражается вторично, как осложнение туберкулеза легких. Туберкулезный

колит возникает обычно вследствие перехода поражения с тер. минального отдела подвздошной кишки на сленую. В дистальных отделах толстой кншки туберкулезные поражения редки.

В типичных случаях переход туберкулезного процесса с подвздошной кишки на слепую рентгенологически проявляется сморщивании, укорочении и сужении слепой и восходящей кинки. Контуры кишки становятся перовными, изъеденными. Рельеф слизистой оболочки приобретает исевдонолипозный характер за счет развития в стенке кишки туберкулезных пролифератов. Кишка становится ригидной и не расправляется в процессе заполнения контрастной массой, гаустрация исчезает.

В ранней стадии заболевания для туберкулезного колита типичен симптом Штирлина: резкое, шнуровидное сужение пораженного сегмента кишки при хорошем заполнении выше- и нижележащих участков. Симптом связан со стойким спастическим сокращением кишки в области ее поражения и не строго специфичен для туберкулезного колита.

Дифференциальную диагностику туберкулеза толстой кишки проводят в первую очередь с сегментарным язвенным колитом и болезнью Крона толстой кишки. Различение этих состояний по рентгенологической их симптоматике из-за большого сходства картины чрезвычайно затруднительно, особенно если процесс локализуется в проксимальных сегментах толстой кишки, и зачастую возможно только после патогистологического исследования удаленного фрагмента кишки.

Гиперпластическая форма туберкулеза толстой кишки с псевдополипозными разрастаниями слизистой оболочки, неровностью и ригидностью контуров кишки на ограниченном участке имеет большое сходство с раковым поражением. В этих случаях диагноз уточняют с помощью колоноскопни с биопсией.

## Хронический аппендицит

Рентгенологическое исследование аппендикса проводят путем введения контрастного вещества через рот и с помощью контрастпой клизмы. После приема сульфата бария через рот отросток начинает заполняться спустя 5-6 ч, однако оптимальный момент для исследования наступает через 24 ч. К этому времени контрастирование аппендикса наблюдается более чем у половины здоровых людей [Фанарджян В. А., 1964]. Добавление к контрастной взвеси слабительных средств увеличивает частоту заполнения червеобразного отростка.

С помощью контрастной клизмы, как и путем использования метода двойного контрастирования, в подавляющем большинство случаев удается заполнить неизмененный отросток, видимо, за счет повышения внутрикишечного давления.

Размеры нормального аппендикса колеблются в довольно больших пределах: длина 8-12 см, поперечник 0,3-0,5 см. Тень его обычно несколько суживается к устью и нередко имеет неравио-

#### $156.$

Ретроцекальное расположение червеобразного отростка.

мерные перетяжки и дефекты наполнения, образованные каловыми массами.

Варианты расположения аппендниса зависят в основном от расположения слепой кишки. Чаще всего он отходит от ее заднемедиальной стенки и направляется к средней линни. Иногда он может лежать кинзу от слепой кишки или латерально от Hee. При ретроцекальном расположении отростка OII лучше всего бывает виден на спимках слепой кишки

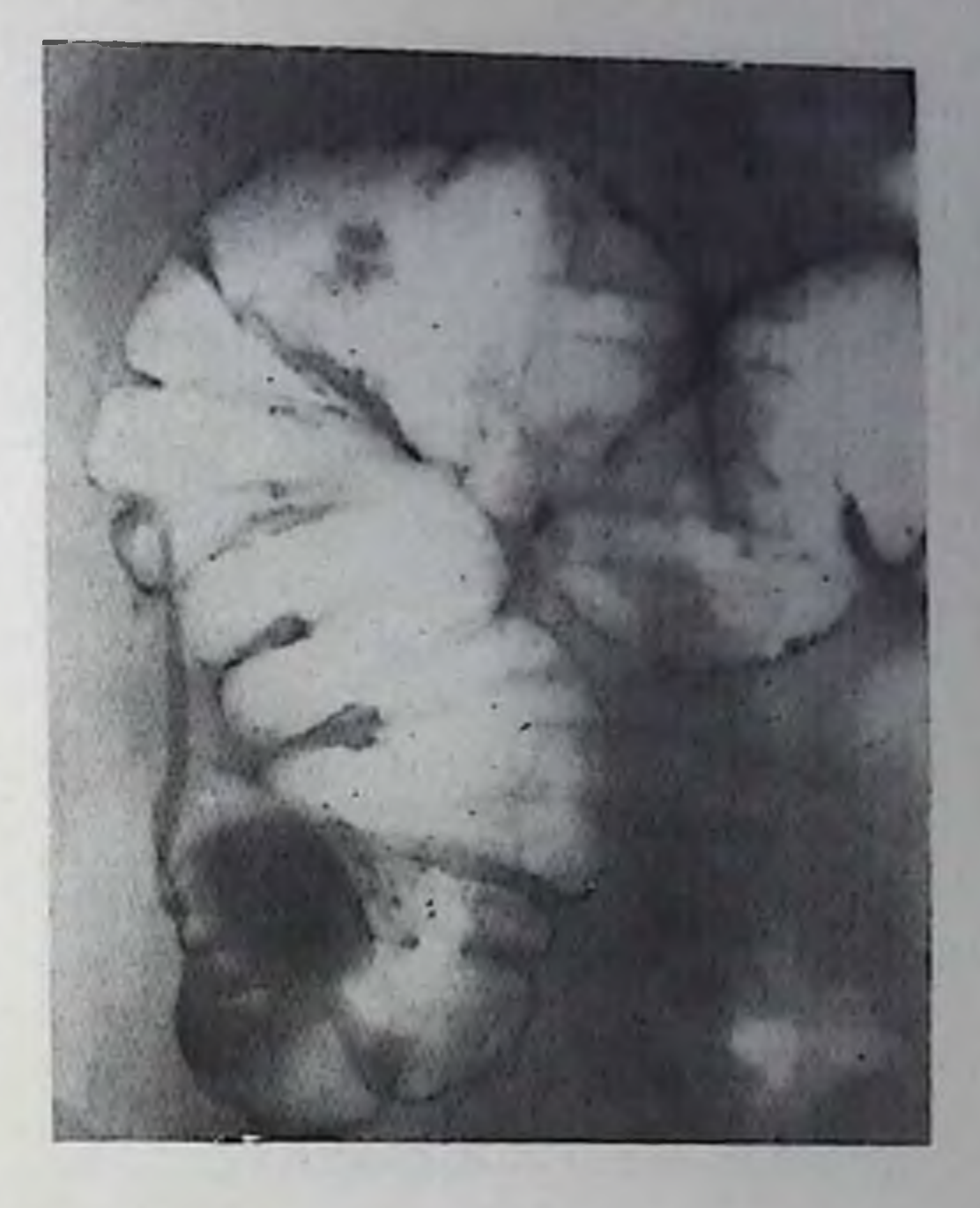

в косых проекциях. Форма отростка весьма варнабельна. Он может иметь извитую, крючковидную форму. Подвижность отростка зависит от длины его брыжейки.

Незаполнение апиендикса контрастным веществом нельзя однозначно связывать с его органическими изменениями, поскольку оно может быть вызвано также его топическим сокращением или спазмом устья. Задержка контрастной массы в отростке более 24 ч также не должна рассматриваться как надежный признак расстройства моторной функции отростка, нбо такая задержка наблюдается и у здоровых лиц.

Клинико-рептгенологическое заключение о наличии хронического воспаления анпендикса строится в основном на косвенных и не всегда надежных признаках. К ним относят: резкое укорочение аппендикса, крутые его перегибы, ограничение подвижности при пальпации, локальная болезненность аппендикса, незаполнение его контрастной массой при повторных исследованиях (рис. 156). Сегментацию тени отростка можно рассматривать как патологический симптом только в случаях постоянства картины при повторных исследованиях. Косвенным признаком хронического воспаления в отростке можно считать наличие в нем калового камня, который дает округлый дефект наполнения в анпендиксе и сохраняет свою форму и положение при последующих исследованиях.

Обызвествленные конролиты отростка образуют самостоятельную тепь на обзорных и прицельных снимках области сленои кишки.

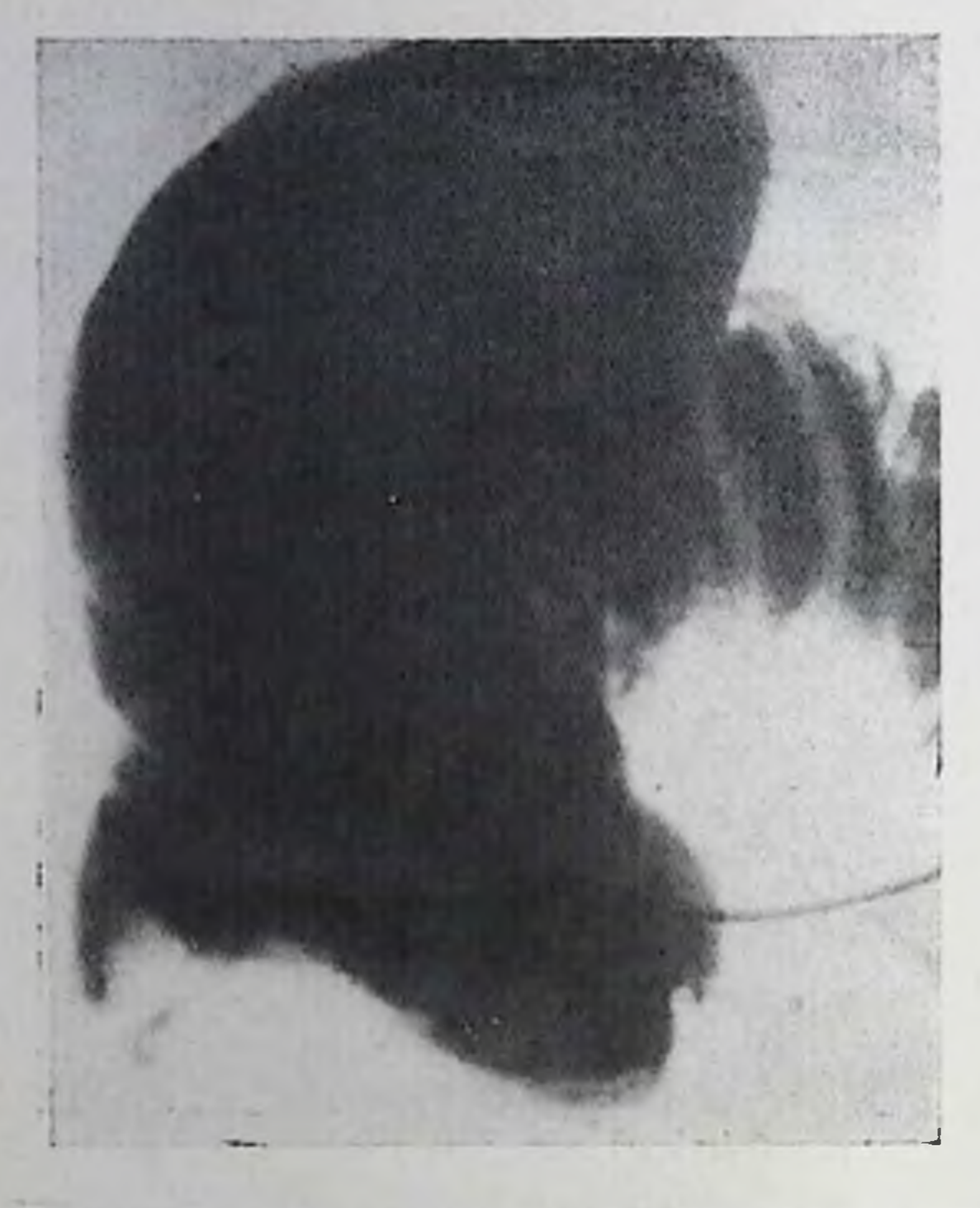

Дефект слепой кипики, вызваиный отеком в области устья червеобразного отростка.

Ведущим рентсиологическим симптомом аппендикулярного инфильтрата является признак компрессин слепой пли восходящей кишки [Пипко А. С., 1958; Тагер И. Л., Орлова С. М., 1971; Гинзбург С. Н., Бабаджанова Н. О., 1977; Figiel, Figiel, 19621. Инфильтрат образует вдавление или дефект наполнения на той степке слепой или восходящей киники, к которой он прилежит, чаще всего на внутрепней и нижне-

внутренней степках слепой кишки. Контуры его гладкие, ровные, дуговидные, но могут быть и неровными. Как при тугом заполнении кишки, так и в условиях ее двойного контрастирования, по краям дефекта видны дуговидно идущие, оттесненные складки слизистой оболочки - симптом «гофрирования» [Гинзбург С. Н., Бабаджанова Н. О., 1977]. Подвижность слепой кишки резко ограничивается (рис. 157).

Отек и воспалительная инфильтрация тканей слепой кишки вокруг устья аппендикса ведут к возникновению более ограниченного, но достаточно глубокого дефекта на медиальной стенке кишки. Очень большие инфильтраты способны настолько сдавливать слепую кишку, что создается впечатление ее «опухолевой амиутации».

К дополнительным признакам аппендикулярного инфильтрата относят также смещение им терминального отделе подвздошной кишки, фиксацию или резкое ограничение подвижности одной или нескольких прилежащих к инфильтрату петель тонкой кишки. Дифференциальная диагностика аппендикулярного инфильтрата проводится в первую очередь с опухолями слепой кишки. Характельным отличием воспалительного инфильтрата от новообразования является отсутствие дополнительной тени опухоли в раздутой газом кишке, расположение большей части прощупываемого образования за пределами кишки, существенное или полное исчезповение дефекта наполнения при введении газа в слепую кншку При неосложненном течении болезни через 10-14 дней удается отметить уменьшение или исчезновение дефекта наполнения в кишке, вызванного аппендикулярным инфильтратом.

158.

Деформация толстой киники спайками.

### Спайки толстой кишки

Рентгенологическое распознавание снаек толстой кишки строится главным образом на косвенных симптомах. Увидеть спайки удается лишь при их расположении между кишкой и передней брюшной стенкой при исследовании в условиях искусственного пиевмоперитопеума. Оптимальным методом выявления спаек толстой кники прригоскопия. ивляется

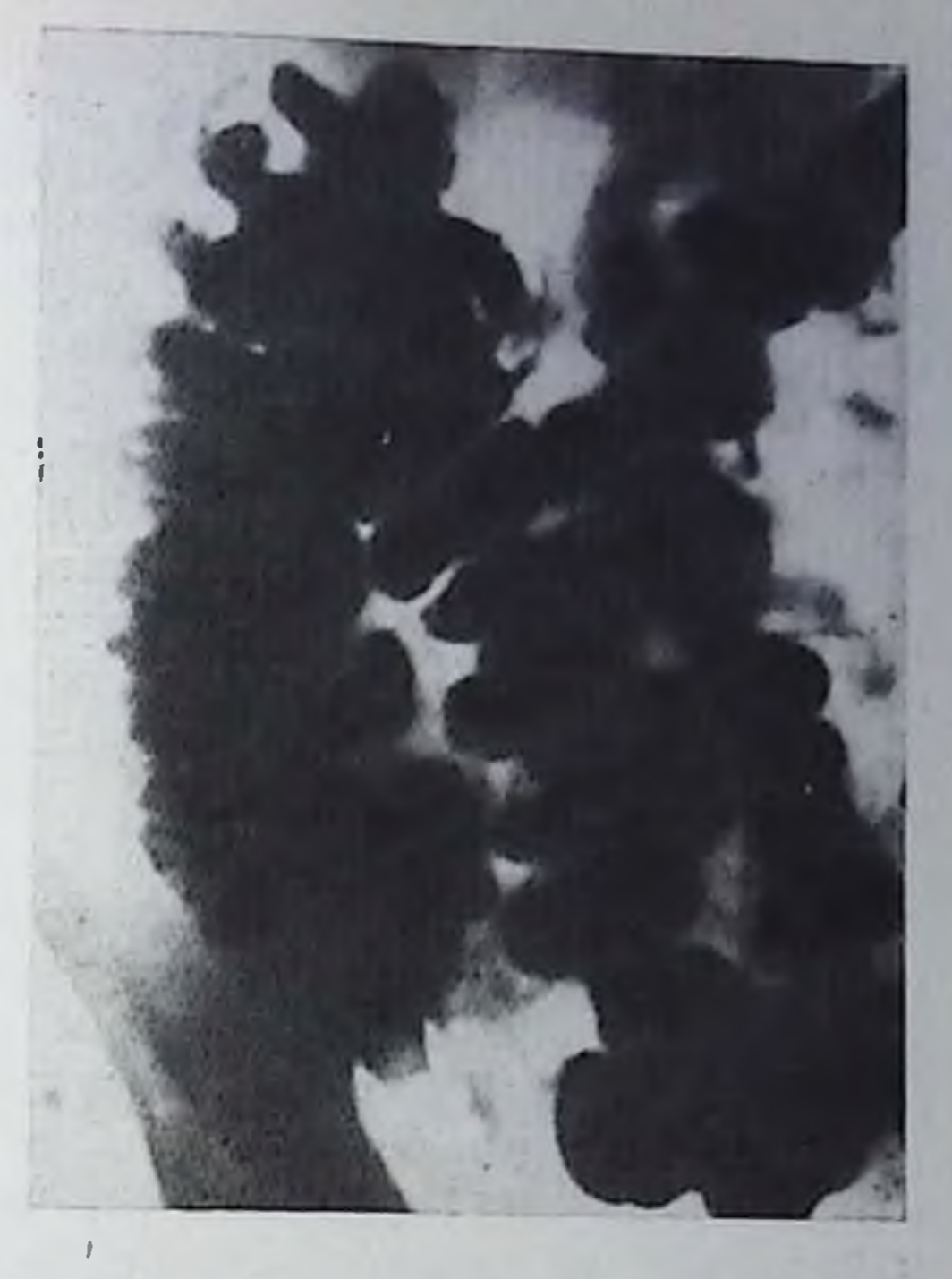

209

Для обнаружения фиксаций и перегибов кишки следует менять положение больного во время исследования, в частности использовать латеропозиции, положение по Тренделенбургу и пальпацию за экраном.

К основным рентгенологическим признакам толстой кишки относятся: изменение обычного положения и формы толстой кишки, ее необычные перегибы, ограничение подвижности или фиксация толстой кишки к органам брюшной полости - желудку, двенадцатиперстной кишке, желчному пузырю и др. (рис. 158).

Наиболее часто спаечная деформация встречается в слепой кишке, которая меняет свою форму вплоть до резкого углового перегиба и положение, смещаясь в малый таз или верхние отделы брюшной полости. Слепая кншка может оказываться фиксированной к поперечной кишке, но в таких случаях следует помнить и о возможности врожденной аномалии положения слепой кишки. Второй по частоте локализацией спаек толстой кишки является сигмовидная кишка, которая также может быть перегнута и фиксирована спайками, углообразно деформирована и смещена, спаяна с передней брюшной стенкой. Сращение толстой кишки с передней брюшной стенкой наиболее отчетливо распознается при исследовании в боковых проекциях и довольно часто наблюдается после хирургических операции в брюшной полости с последуюцим дренированием ее и заживлением раны вторичным натяжением. Особенно отчетливо выявляются спайки толстой кишки с передней и латеральными брюшной стенками в условиях искусственного ппевмонеритонеума. Спайки, обнаруживаемые при ис-

14 Клипнческая рептгенораднологня

пользовании латеропозиции (на спине и боку), при введении в брюшную полость газа выглядят как тяжи, идущие от кишки к внутреннему контуру брюшной стенки, иногда кишка вплотную подтянута к брюшной стенке и сращена с ней на более или менее значительном протяжении. Для определения отдела кншки, сращенного с брюшной стенкой, исследование сочетают с ретроградным контрастированием толстой кишки. Натяжение стенок кишки спайками вызывает ограниченные перовности контура кишки, его треугольную или зубцевидную деформацию.

Воспаления желчного пузыря, язвенная болезнь желудка и двенадцатиперстной кишки в ряде случаев приводят к спаянию этих органов с толстой кишкой. При подобных перипроцессах требуется одновременное контрастирование толстой кипии и указанных органов.

Из врожденных форм спаечной болезни толстой кишки определенное клиническое значение имеют так называемые джексоповские спайки. Под этим термином нонимают врожденную плоскую мембрану, идущую под латеральным краем слепой и восходящей кишки и приращенную к ее наружной передней стенке. Мембрана вместе с соединительнотканными перемычками, содержащимися в ней, плотно фиксирует толстую кишку, вызывает ее перегибы и нарушает ее двигательную функцию. Правая часть толстой кишки обычно удлинена и расширена, слепая кишка помещается в малом тазу. Рентгенологическая диагностика джексоновской мембраны носит предположительный характер, окончательная диагностика возможна лишь на операционном столе.

В особую форму спаечной болезни толстой кишки выделяют болезнь Пайра [Рауг, 1920], под которой описывают сращения в области левого изгиба ободочной кишки, вызванные воспалительиыми процессами в указанной области. Поперечная ободочная кишка оказывается плотно фиксированной спайками к нисходящей, в результате чего образуется резкий перегиб левого изгиба ободочной кишки, препятствующий нормальному продвижению кишечного содержимого.

Рентгенологическая картина болезни Пайра выражается в резком вздутии поперечной кишки вплоть до левого изгиба ободочной кишки. При ирригоскопии контрастная взвесь с трудом преодолевает селезеночный перегиб. Поперечная ободочная кишка фиксирована вплотную к писходящей в виде «двустволки», смещаемость их резко ограничена, контуры деформированы. Прохождение контрастной массы, принятой через рот, по этому отделу толстой кишки значительно замедлено.

### Опухоли толстой кишки

Полицы толстой кишки. Наиболее частая форма доброкачественных опухолей толстой и прямой кишки - полипы. Под этим термином понимают тканевые формирования различного пропсхождения, выступающие над поверхностью слизистой оболочки и

159.

Дополнительная тепь полипа на фоне раздутой газом кишки.

связанные с пей ножкой **CBOHM** основанием. HUIT Различают одиночные  $\mathbf{H}$ групповые полипы, диффузный полипоз и ворсинчатую онухоль.

Важнейшим фактором успеха исследования толстой кишки является тщательная подготовка больного. Результаты исследования улучшаются при использовании 0,25% добавки тапина к очистительной клизме, а также назначения раствора атропина внутрь за полчаса до ирригоскопни в дозе 0,25-

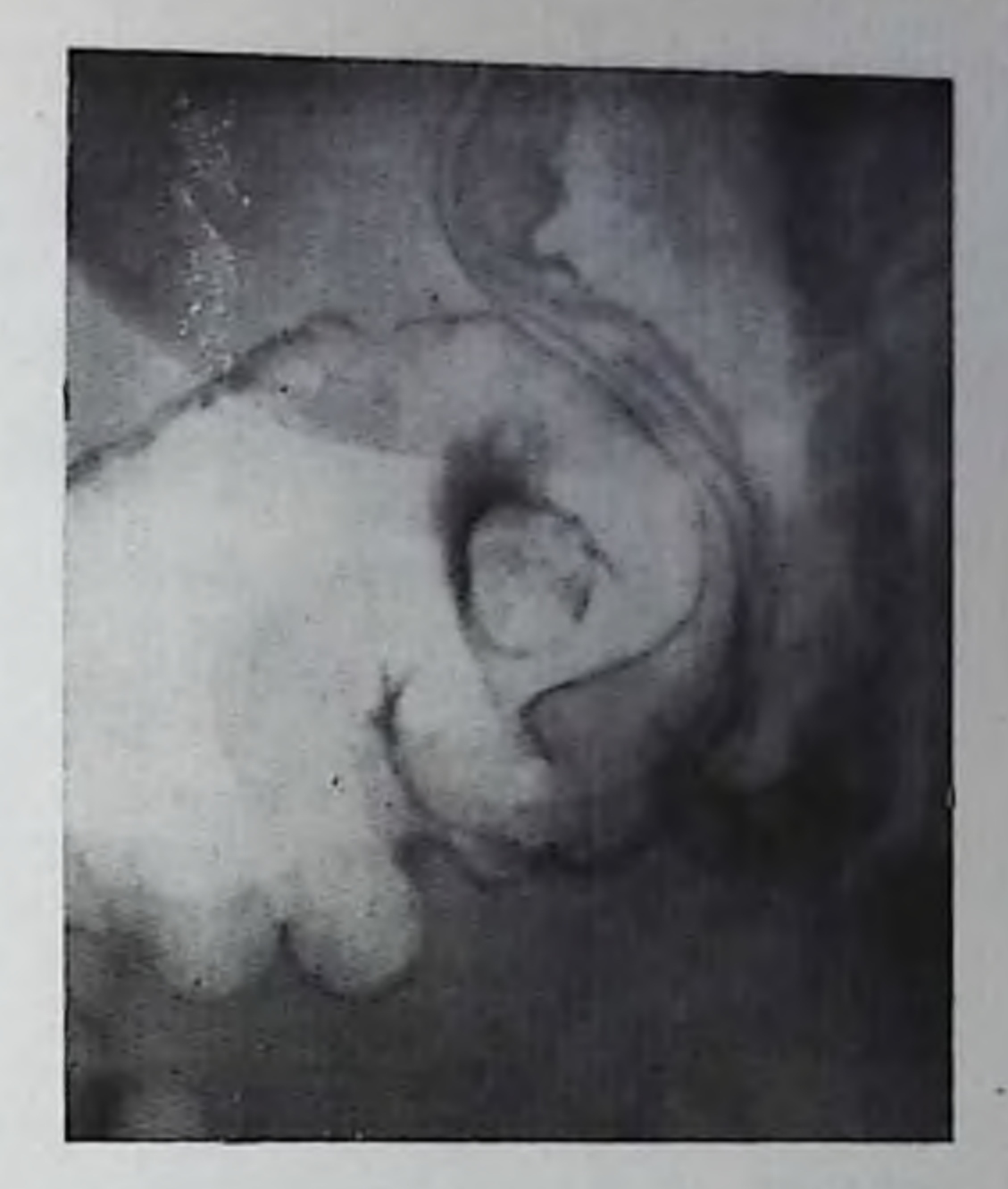

1 мг в зависимости от возраста исследуемого.

Ряд методических приемов обеспечивает выявление наиболее мелких (менее 0,5 см в диаметре) полипов. Наиболее эффективным зарекомендовало себя в клинической практике исследование толстой кишки в условиях двойного контрастирования, тогда как тугое заполнение толстой кишки контрастной взвесью с последующим изучением рельефа слизистой оболочки толстой кишки дает худшие результаты [Welin, 1967; Welin, Welin, 1976; Laufer, 1976, и др.].

Высокой разрешающей способностью в выявлении нолицов обладает также методика исследования толстон кишки тонким слоем бариевой взвеси с двойным контрастированием [Мушникова В. Н. и др., 1978]. На одно исследование затрачнвается не более 400-700 мл контрастной взвеси, а ее равномерное распределение по кишке достигается поворотами больного, натуживанием, компрессией, пальпацией. После введения в толстую кипну воздуха, количество которого должно быть умеренным, выполняются обзорные и прицельные снимки кишки с различными поворотами больного и в латеропозициях. Перерастяжение кншки газом ухудшает видимость маленьких полипов. Одиночные и групповые полипы. Больные с одиночными и групповыми полннами толстой кишки составляют около 12% всех больных с заболеваниями толстой и прямой кишки [Ривкин В. Л. и др., 1969]. Полипы преимущественно располагаются в прямон и сигмовидной кишке, средний их диаметр 0,5-2 см. Одиночные полипы пмеют ножку, которая позволяет им смещаться. Основные гисто-

14\*

логические типы одиночных полипов - аденомы и аденопацидломы.

При тугом заполнении толстой кишки контрастной взвесью полип образует округлый дефект наполнения с четкими, правильпыми контурами. В условнях двойного контрастирования во фронтальной проекции полип выглядит как кольцевидная тень за счет бариевой массы, окружающей его основание. В профильном изображении полип выглядит как дополнительная гень на внутренней стенке кишки, вдающаяся в ее просвет (рис. 159). Если полип сидит на достаточно выраженной пожке, она может быть заметна на снимке при тугом наполнении как полоска просветления, идущая к дефекту наполнения. В условиях двойного контрастирования обмазанная барием ножка представляется как две контрастные полоски, подходящие к полипу (рис. 160). Если ножка полина расположена по ходу луча, то на рентгенограмме образуются два концентрических контрастных круга: наружный. темный, представляющий собой тело полина, покрытого бариевой взвесью, и внутренний, более прозрачный, отображающий пожку - симптом мишени или бычьего глаза (рис. 161). Для полипов на широком основании характерен симптом: при его проецировании «в профиль» широкая ножка и тело полина образуют фигуру, напоминающую шляпу с полями (рис. 162).

Вопрос об озлокачествлении одиночных и групповых полипов пе может считаться окончательно решенным. Если одни исследователи придерживаются положения о потенциальной злокачественности аденоматозных полинов [Рыжих А. Н., 1956; Coffey, 1950; Brunning, 1950; Morson, 1962, и др.], то другие [Ackerman, del Reyato, 1970; Bacon et al., 1951; Mayers, 1962] полагают, что раковое превращение полнна встречается редко либо не происходит вовсе, а злокачественные опухоли толстой кншки являются злокачественными с самого момента их возникновения.

Существенным критерием злокачественности полипа является его размер. Вероятность злокачественного характера полиповидной опухоли возрастает, если ее размер превышает 1 см. По данным Grinell (1964), среди опухолей толстой кишки менее 0,9 см раковые опухоли выявлены только в 1,9% случаев, при размерах от 1 до 1,4 см – в 5%, а при диаметре опухоли от 1,5 до 1,9 см – в 22,7%. Опухоли (полипы) диаметром более 3 см практически всегда являются злокачественными [Spratt, Ackerman, 1960]. Таким образом, полицы диаметром менее 1 см в большипстве случаев доброкачественные, но некоторые из них могут перерождаться в злокачественные опухоли и карциномы. В связи с этим рентгенологическое исследование толстой кишки у больных с мелкими одиночными полипами следует проводить каждые полгода в течение 2 лет и только при отсутствии рентгенологической дипамики перейти на более длительные интервалы [Геселевич Е. С., 1968; Youker et al., 1973].

Другим важным симптомом злокачественности полипа является его быстрый рост. Если размер опухоли увеличивается вдвое по 212

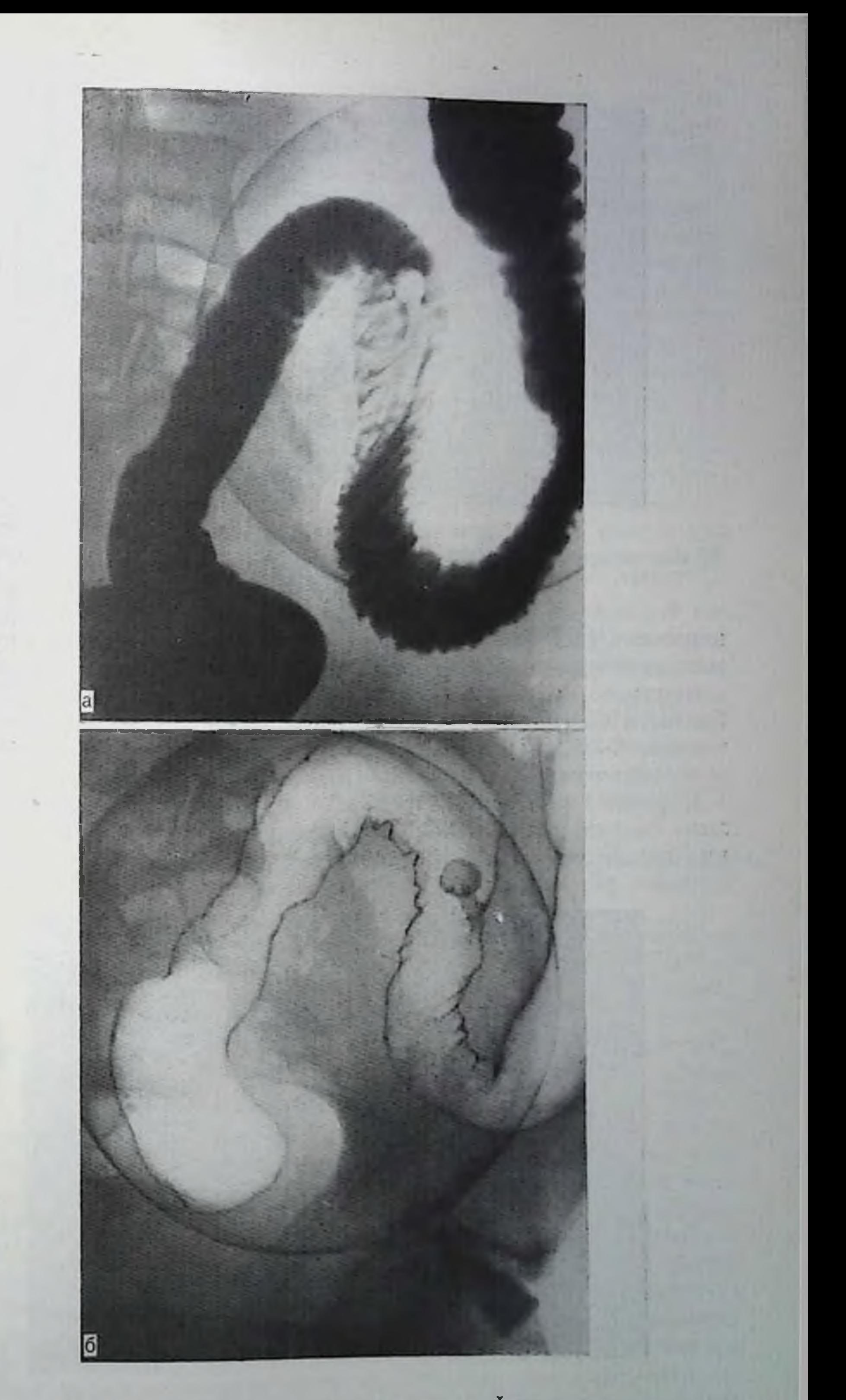

160. Полип толстой кишки на ножке на фоне релье-<br>фа слизистой оболочки (а) и в условиях двой-<br>пого контрастирования (б).

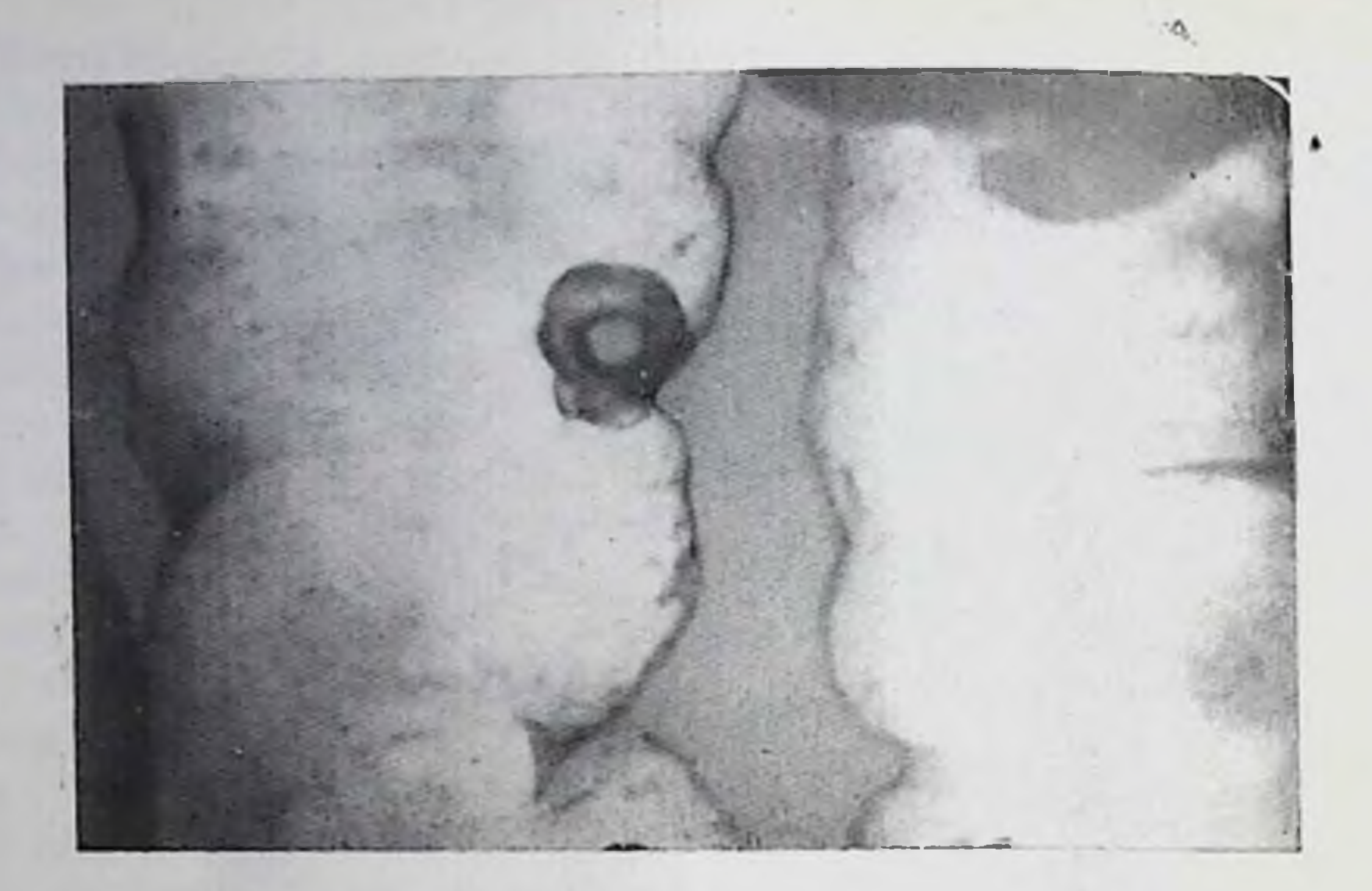

161. Полип толстой кишки. Двойное контрастирование. Снынтом «бычьего глаза».

истечении 1155 дней, то вероятность ее озлокачествления не превышает  $2\%$ , при удвоении за  $300-1155$  дней составляет -  $29\%$ , а при удвоении менее чем за 300 дней -  $35\%$  [Welin, Youker, Spratt, 1963]. Таким образом все полины, увеличивающиеся в течение 6-12 мес, должны быть признаны злокачественными и оперативно удалены.

К рентгеноморфологическим признакам злокачественности полипа следует отнести инфильтрацию кишечной стенки у основания полипа, появление неправильности его контуров и бугристой

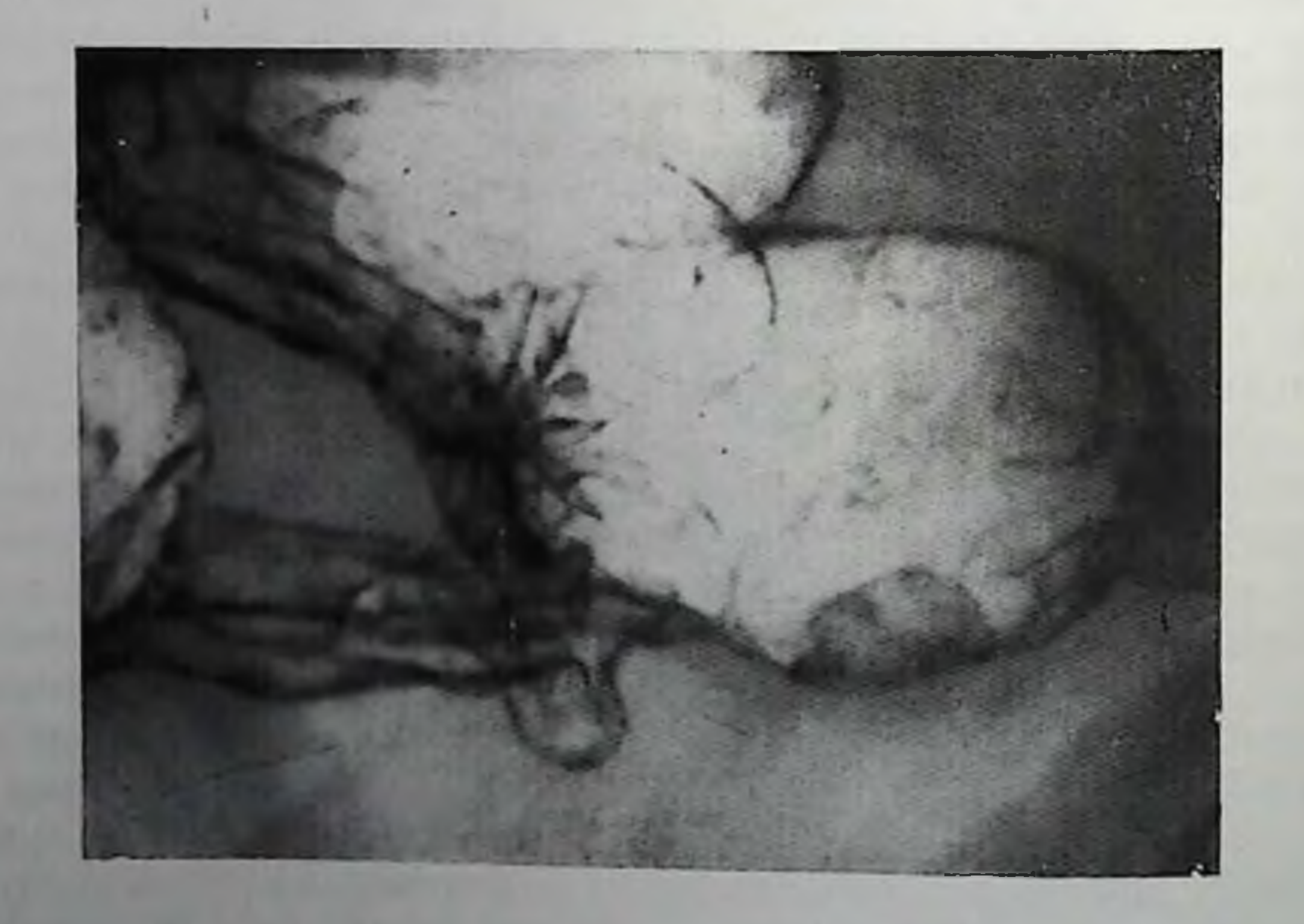

162. Полин толетой кишки. Симптом «шляпы с полями»

поверхности. Первый из этих признаков может быть не связан со злокачественным ростом, а отражать воспалительную инфильтрацию кишечной стенки, однако из клинических соображений лучше рассматривать его как признак злокачественности.

К паиболее частым причинам, симулирующим рентгенологическую картину полинов в толстой кишке, относятся пузырьки воздуха, попадающие в нее вместе с контрастной взвесью, комочки слизи и кала, жировые канли (касторовое и вазелиновое масло). Эти образования обычно перемещаются по кишке; в сомнительных случаях приходится проводить повторное исследование. Обнаружение дефекта наполнения в том же месте свидетельствует о наличии полина.

Заполненные воздухом и обмазанные бариевой взвесью дивертикулы, пакладываясь на изображение кишки, могут давать картину, внешне сходную с полипом. Выявление в дивертикуле уровия жидкости при вертикальном положении больного, а также результаты спимков, сделанных при разных поворотах больного для выведения сомнительного образования на контур кишки, позволяют решить эту диагностическую задачу.

Диффузный полипоз толстой и прямой кишки. Диффузный полиноз толстой и прямой кишки - тяжелое заболевание с выраженным наследственным семейным характером, впервые проявляющееся обычно в молодом возрасте. В отличие от одиночных и групповых полипов диффузный полипоз представляет собой облигатное предраковое заболевание, поскольку к 50-55 годам нелеченый диффузный полипоз переходит в рак почти в 100% случаев [Ривкин В. Л., и др., 1968; Morgan, 1955; Berthone, 1959, п др.].

Диффузный полипоз делят на три основные формы: 1) диффузный семейный полипоз прямой и толстой кишки, 2) синдром Гарднера и 3) синдром Пейтца - Егерса.

Основная масса больных распространенным полипозом толстой кишки относится к первой группе. Синдром, описанный Gardner в 1948 г., представляет собой диффузный полиноз толстой кишки, сочетающийся с доброкачественными опухолями мягких тканей и остозом (остеомы, экзостозы, остеосклероз трубчатых костей). Синдром Пейтца — Егерса [Peutz, 1921; Jeghers, 1949] заключается в диффузном множественном полипозе всего желудочнокишечного тракта и наличии пигментных пятен на коже вокруг рта, на слизистой оболочке щек, на ладонях. Полная триада признаков (полипы толстой кишки, полипы желудка и топкой кишки, пигментация) в отечественной литературе не описана. По-видимому, в нашей стране «чистый» синдром Пейтца - Егерса с внекишечными проявлениями встречается исключительно редко. Учитывая семейный характер болезни, необходимо обследовать всех родственников больного, в том числе и не предъявляющих жалоб. Для более полного выявления макроморфологического строения полицов целесообразно варьнровать методику исследования в зависимости от предполагаемой формы полиноза, кото-
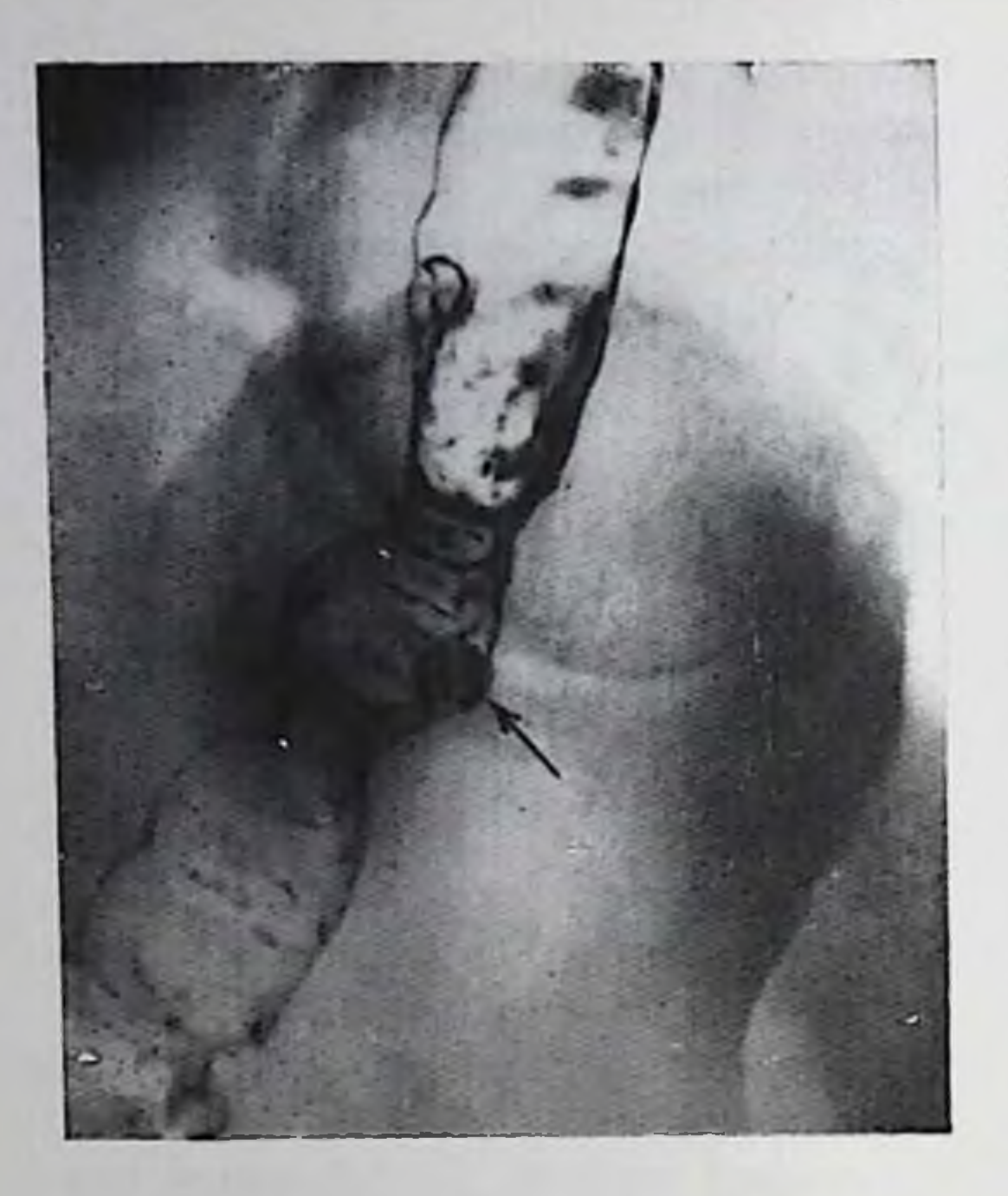

Двойное контрастирование тодстой кишки. Озлокачествленный полни толстой кишки (указан стрелкой).

рая предварительно должна быть установлена с помощью ректороманоскопии.

При милиарном полипозе рекомендуется исследовать толстую киннку тонким слоем барневой взвеси по методике. указанной выше. Аденоматозные и ворсинчатые полипы лучше выявляются в условнях двойного контрастирования. Смешанные формы полиноза, сочетающие как аденопапилломы, так и ми-

лиарные полипы, в равной степени обнаруживаются как при использовании полутугого заполнения, так и двойного контрастирования [Мушникова В. Н. и др., 1978].

В выявлении ракового превращения полипов рептгенологический метод имеет определенные пределы. Панболее надежно ренттенологически можно диагностировать уже относительно крупные раковые опухоли, развившиеся из полипов с симптоматикой, типичной для рака прямой и толстой кишки. В более ранних стадиях об озлокачествлении полипов можно думать лишь в случае обнаружения на фоне однородных дефектов наполнения более крупных дефектов с неровными контурами, с дено бария на их поверхности в изъязвлениях, а также при появлении ригидности кишечной стенки на ограниченном участке (рис. 163). Самые начальные стадии озлокачествления полинов рентгенологически не выявляются. В 10-70% [Ривкин В. Л. и др., 1968; Morthel, Dockerty, 1961; Мауо Ch., 1963] на фоне диффузного полицоза развивается сразу несколько раковых опухолей. Дифференцировать диффузный полипоз толстой и прямой кишки в первую очередь необходимо с псевдополипозом, т. е. с полиповидными разрастаниями слизистой оболочки, возникающими при неспецифическом язвенном колите, гранулематозном колите, после перенесенной дизентерии или амебиазе толстой кишки. Псевдополипоз связан с клиническими проявленнями основного заболевания, отличающимися от симптоматики истинного диффузпого полипоза, сопровождается рубцовым стенозом кишки, изъязвлениями слизистой оболочки, не наблюдающимися при истинном полипозе. Сужение кишки при диффузном полипозе может быть вызвано лишь раковым превращением полипов.

164. Ворсинчатая ректоопухоль сигмовидного отдела толстой кишки.

Редко встречаются такие сходные по рептгенологической картиче с полипозом заболевания, как изолированный лимфоматоз кишки (лимфогранулематоз, лимфосаркома), множественный липоматоз.

Виллезная (вореннчатая) опухоль. Эта опухоль толстой кипики (виллезная аденома, аденопапиллома) представляет собой доброкачественное новообразование из покровного эпи-

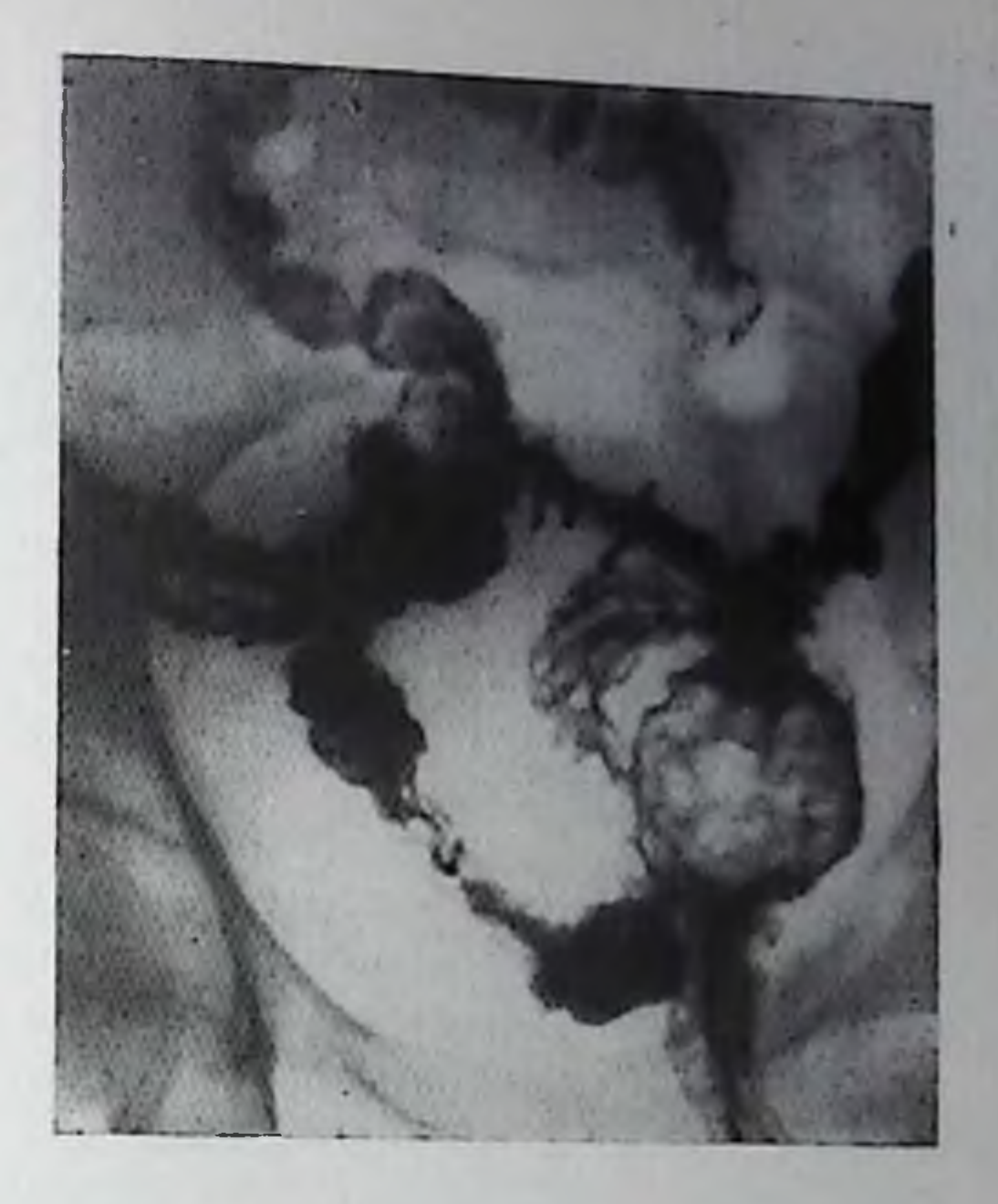

телия слизистой оболочки кишки с выраженным экзофитным ростом. Поверхность ее состоит как бы из множества ворсинок, имеет мелкодольчатое строение. Ворсинчатая опухоль составляет 1,5-5% всех опухолей толстой и прямой кишки [Mayor et al., 1951; Frey, 1959, и др.] или 5,7% всех нолипов толстой кишки [Ривкин В. Л. и др., 1969].

В большинстве случаев опухоль локализуется в сигмовидной и прямой кишке, но встречается и в других отделах толстой кишки. Из-за своей мягкой консистенции ворсинчатая опухоль может быть не диагностирована во время пальцевого обследования прямой кишки.

По макроскопическому виду можно выделить две основные формы ворсинчатой опухоли: узловатую и стелящуюся. Первая характеризуется наличием единого экзофитного узла с широким основанием или, реже, ножкой. Края опухоли нависают над окружающей слизистой оболочкой. Стелящаяся или диффузная форма опухоли распространяется непосредственно по поверхности слизистои оболочки в виде плоских разрастаний и может охватывать всю окружность кишки на довольно большом протяжении. При тугом заполнении толстой кишки бариевой взвесью опухоль может оказаться полностью перекрытой контрастной массой, п только крупные опухоли образуют видимый дефект наполнения. Более легко ворсинчатая опухоль обнаруживается при использовании двойного контрастирования кишки. Мелкие ворсинчатые опухоли практически не отличным от аденоматозных полинов, более крупные опухоли на фоне газа в кишке выглядят как вдающиеся в просвет кишки образования с фестоичатыми контурами, обычно сидящие на широком основании. Форма и размер опухоли во время компрессии и пальцации за экраном легко изме-217

няются, что характерно для ворспичатых опухолей (рис. 164). Если ворсинчатая опухоль обладает преимущественно бахромчатым строением, то поверхность ее на рентгенограммах имеет мел. косетчатую структуру, а дольчатые онухоли образуют крупнопет. листый рисупок [Шнигер Н. У., Славин Ю. М., 1966]. Таким же отражением макроструктуры опухоли является мелкая или крупная волнистость краев дефекта, вызванного опухолью.

В окружности опухоли рельеф слизистой оболочки не изменец. Большие образования могут деформировать кипку в месте их расположения. Ножка опухоли при рептгенологическом исследо. вании выявляется только при ее достаточной длине. Стенка кишки в зоне расположения ворсинчатой опухоли эластичная, гаустрация изменена мало.

Стелющаяся форма дает рентгенологическую картину, сходную с таковой при раке, и только изменчивость этой картины в зави. симости от степени заполнения кишки, сохранность рельефа слизистой оболочки, а также структура поверхности кишки в условиях двойного контрастирования и сохранность эластичности кишечной стенки облегчают решение сложной диагностической задачи.

Рентгенологическое распознавание озлокачествлення ворсинчатой опухоли на его ранней стадии невозможно, оно может быть установлено только при тщательном гистологическом изучении удаленной опухоли. Диагностические ошибки при эндоскопической биопсии ворсинчатых опухолей достигают 25%, поэтому бионсия не может служить надежным критерием наличия или отсутствия озлокачествления опухоли [Шнигер Н. У., 1973; Olson et al., 1969].

Из рентгенологических признаков перерождения опухоли одним из важнейших является ее размер. Исследования Кауе, Bragg (1968) показали, что ворсинчатые опухоли диаметром менее 5 см в 91% случаев носят доброкачественный характер, а  $\frac{2}{3}$  опухолей диаметром более 8 см имеют признаки раковой инвазии.

К относительно ранним симптомам озлокачествления можно отнести также изъязвление опухоли, которое при рентгенологическом исследовании проявляется в виде стойкого депо контрастного вещества на поверхности новообразования; однако такое депо может быть вызвано также скоплением бариевой взвеси между дольками ворсинчатой опухоли. Более надежным, но уже сравнительно поздним признаком озлокачествления, служат потеря четкости контура опухоли, уплотнение опухолевого узла и отсутствие изменения его формы и размеров при пальпации, ограничение подвижности и инфильтрация кишечной стенки с появлением неровности ее контура, сужением кишки. Доброкачественные неэпителиальные опухоли толстой кишки. Из неэпителиальных доброкачественных опухолей в толстой кишке наиболее часто встречается липома. К 1973 г. Вгиппег с соавт. собрал сообщения о 318 случаях нодслизистых липом толстой кишки.

В половине наблюдений липомы локализуются в слепой и восходящей кишке, располагаются в подслизистом слое и изредка субсерозно. Опухоль может иметь широкое основание или ножку различной длины. Липомы никогда не озлокачествляются.

В заполненной контрастной взвесью бария толстой кишке липома образует округлый или овальный дефект наполнения с гладкими контурами, иногда дольчатого строения, обычно имеющий ппрокое основание (рис. 165).

В более редких случаях линома имеет вид плоского дефекта наполнения с гладкими контурами, плавно переходящего в контур кишечной степки.

Липома легко меняет размеры и форму при ее нальпации и компрессии во время рентгенологического исследования, поскольку является довольно мягкой опухолью. Кишечная стенка в месте расположения липомы эластичная. Складки слизистой оболочки над липомой истоичены, над опухолью могут не прослеживаться вовсе, в прилежащих же к опухоли отделах рельеф слизистой оболочки обычно не изменен.

При раздувании толстой кишки газом без предварительного введения в кишку бариевой взвеси из-за невысокого коэффициента поглощения рентгеновских лучей жировой тканью липома видна чрезвычайно слабо или совсем незаметна. Надежное различение от других доброкачественных опухолей — лейомномы, липомы фибролипомы, лимфангиомы и других - на основании одной лишь рентгенологической симптоматики невозможно. Крупные аденоматозные полипы обычно имеют более неправильные, чем липомы, контуры.

Другие неэпителиальные новообразования толстой кишки встречаются очень редко. К ним относятся мномы и лейомномы, доброкачественные лимфомы, ангиомы, карципонд.

Экзофитно растущие опухоли - доброкачественные лимфомы, карциноид и узловатая ангиома - рентгенологически не отличаются от аденоматозных полипов.

Диффузная ангиома проявляется неровностью контура кишки, которая в процессе тугого заполнения заметно уменьшается или даже исчезает. Рельеф внутренней поверхности кишки в месте расположения опухоли приобретает грубояченстый характер. При двойном контрастировании, кроме неровности контура, могут быть видны тени узлов, вдающихся в просвет кишки, размеры которых уменьшаются в зависимости от степени растяжения кишечной стенки. Эндометриоз толстой кишки. Эндометриоз или эндометриома прямой и толстой кишки представляет собой образование из эктопической эндометриальной ткани. Эндометриоз встречается чаще в органах малого таза, а в стенке толстой кишки выявляется в 10-35% случаев [Marshak, 1947; Kratzer, Salvati, 1955]. Забо-<br>левание свойственно женщинам в возрасте 20-40 лет, в период менопаузы оно развивается редко. Типичное расположение эндометриомы в толстой кишке - ее дистальные отделы.

Рентгенологическая симптоматика эндометриоза зависит от характера распространения эндометриозной ткани в стенке кишки В случае внутристеночного, инфильтрирующего распространения отмечается только сужение кишки на пебольшом протяжении с постепенным переходом суженного и деформированного участка кишки в пеизмененную кишку (рис. 166). Рельеф слизистой обо. лочки в этом месте сохранен, но в отдельных случаях наблюда. ются изъязвления слизистой оболочки в виде скоплений контраст. ной массы на фоне складок слизистой. Во время менструаций указанные признаки усиливаются, что является характерным дифференциально-диагностическим признаком эндометриоза.

Более распространена экзофитная форма эндометриоза, рентге. нологическая картина которой имеет много сходства с карциномой кишки. Основным проявлением этой формы заболевания служит дефект наполнения кишки чаще всего в прямой и дистальной части сигмовидной, особенно хорошо заметный на боковых и косых снимках из-за его преимущественной локализации по задней стенке кишки. Дефект имеет плоскую форму с довольно ровными контурами. В случае расположения эндометриомы в ректовагинальной перегородке прямая кишка смещается несколько кзади. Рельеф слизистой оболочки кишки при экзофитной форме эндометриоза сохранен нин сглажен. Экзофитный компонент опухоли выражен слабее, чем у других экзофитных новообразований. На рентгенограммах в условиях двойного контрастирования видны папилломатозные образования, умеренно вдающиеся в просвет кишки.

Для эндометриоза характерно развитие стеноза кишки в зопе ее поражения вследствие роста собственно опухолевой ткапи и развитня рубцового процесса. Сужение и фиксация кишки ведут к прогрессирующим запорам и хронической толстокишечной непроходимости. По мере нарастания фиброза кники зависимость размеров опухоли от фазы менструального цикла сглаживается.

Рак толстой и прямой кншки. Толстая и прямая кишка относятся к наиболее частым локализациям рака пищеварительного тракта и занимают в этом отношении третье место после желудка и пищевода [Ганичкин А. М., 1970; Шингер Н. У., 1973].

Более половины всех локализаций рака толстой кншки приходится на область прямой кишки. Различные отделы толстой кишки (без прямой) поражаются раком в следующих соотношениях: сленая кишка - 24,5%, восходящая ободочная кишка - 11,2%, правый изгиб ободочной кишки - 4,9%, поперечная ободочная кишка - 9,6%, левый изгиб ободочной кишки - 6,2%, нисходящая ободочная кишка - 3,9% и сигмовидная кишка - 39,7% [Снешко Л. И., 1967].

Существует множество классификаций форм рака прямой и толстой кишки, основанных по большей части на анатомическом строении опухоли. С. А. Холдип (1977) выделяет экзофитные, эндофитные, диффузные и плоскостные формы рака. Н. У. Шиигер (1973) пользуется следующей рентгеноанатомической класси-

Линома восходящего отдела толстой кишки. Полу-<br>овальный дефект с ровными контурами на внутренней степке кишки.

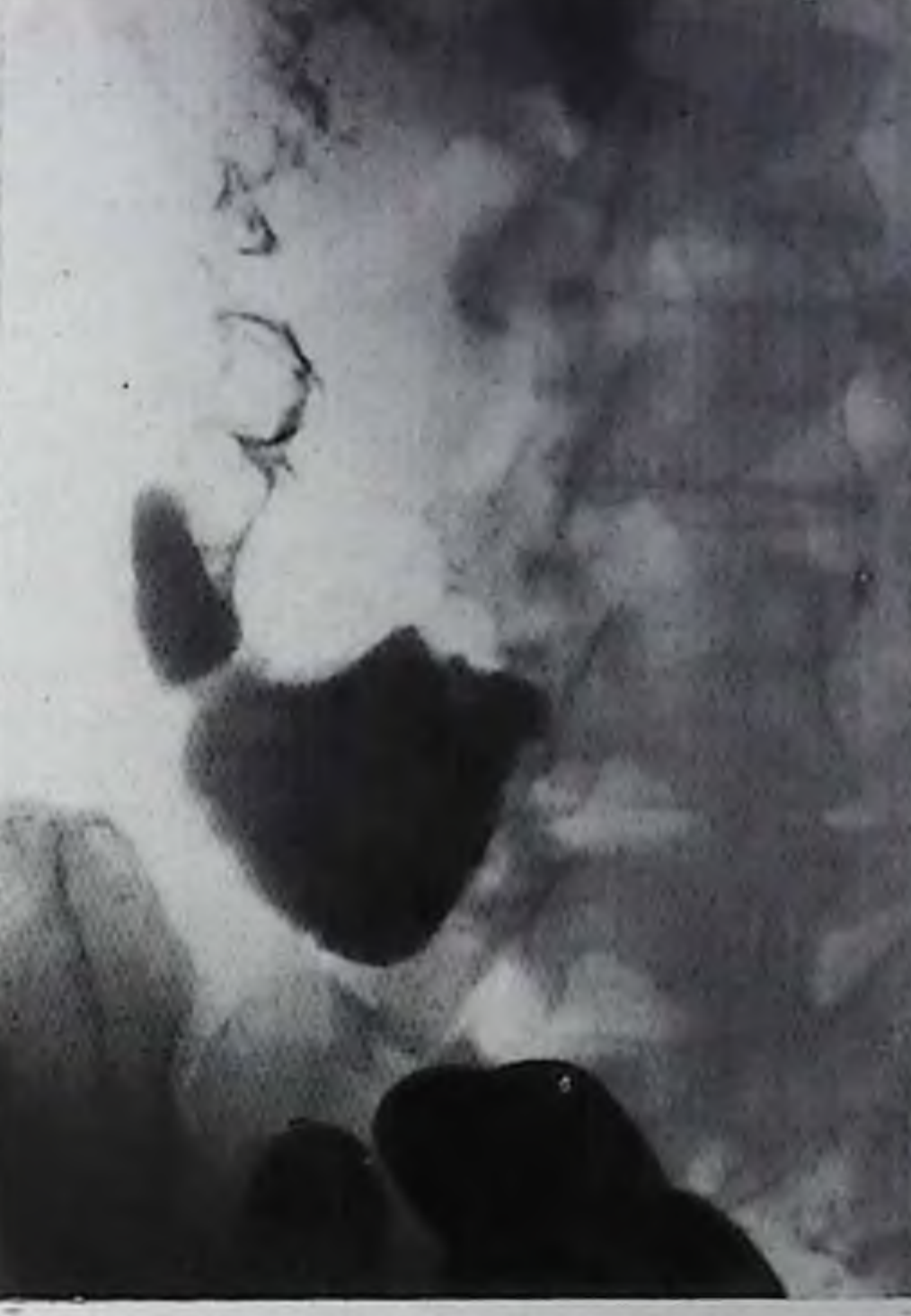

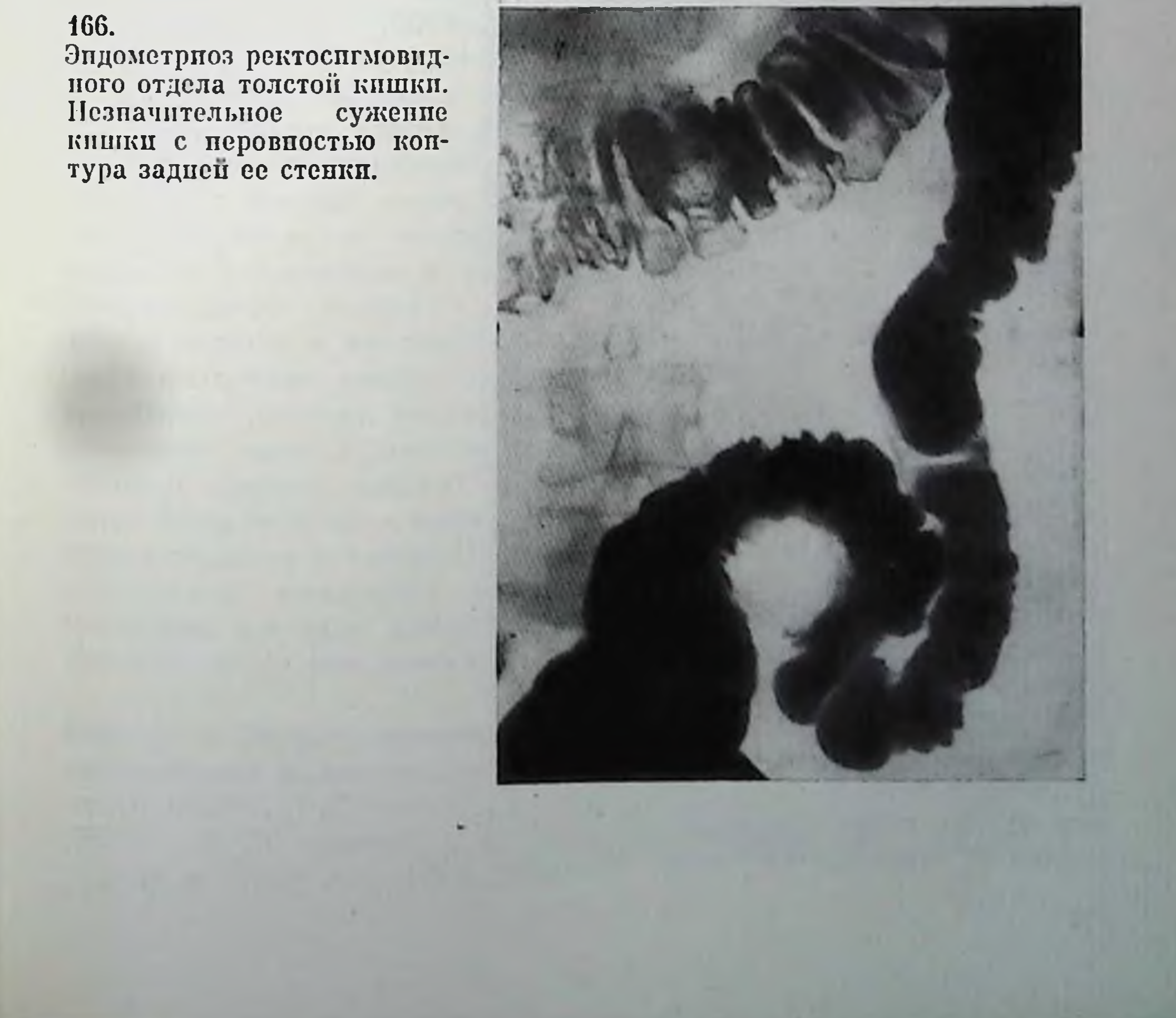

фикацией рака прямой и толстой кишки: 1) экзофитные ракц, растущие преимущественно в просвет кишки и имеющие вид порастущие преимущественной капусты; 2) блюдцеобразная карцинома, также преимущественно экзофитная, но с глубоким язвенным кратером; 3) эндофитный рак; 4) смешанный, эндофитно-экзофитный рак.

Экзофитные карциномы преобладают в правой, а инфильтриру. ющие - в левой части толстой кишки. Полиповидные раки представляют собой бугристые образования на широком основании. локализующиеся на одной стенке кишки. Опухоль может быть хорошо отграничена от окружающих тканей или же инфильтрировать у основания стенку кишки. Поверхность опухоли может быть дольчатой, в виде цветной капусты, с изъязвлениями. Циркулярный рост для этой формы рака не характерен.

Эндофитные раки скиррозного типа диффузно инфильтрируют кишку на сравнительно небольшом протяжении и существенно не суживают просвет кишки, располагаясь преимущественно на одной, чаще мезентериальной стенке кипки. Только по мере дальнейшего прогрессирования скирр вызывает циркулярное сужение кишки и распространяется в продольном направлении.

Эндофитный рак язвенной разновидности уже на ранних этапах развития выглядит как плоское блюдце, язва с выступающими над слизистой оболочкой плотными краями.

В 0,6-7% случаев в толстой кишке рак носит первично множественный характер [Дейнека И. Я., 1960] и возникает чаще исего как осложнение диффузных предраковых заболеваний толстой кишки - множественного полиноза и язвенного колита.

Диагностика рака толстой и прямой кишки основывается на клинических, эндоскопических и рентгенологических методах исследования. При низко расположенных раках прямой кишки решающее значение приобретает ее пальцевое исследование. Распознавание более высоко расположенных в сигмовидной и нисхокомплексного пящей ободочной кишке опухолей требует применения рентгенологического исследования и колоноскопии. Появление гибких фиброколоноскопов позволяет визуально обнаруживать опухоли, лежащие проксимальнее границ, доступных неследованию с помощью жестких эндоскопов. Однако трудности проведения колоноскопа через изгибы толстой кншки нередко ограничивают его использование дистальной частью толстой кишки до левого изгиба ободочной кишки. Поэтому в распознавании опухолей толстой кишки, лежащих за пределами достигаемости колоноскопа, рентгенологический метод остается зачастую единственным и решающим методом диагностики рака толстой кишки. Методика рентгенологического исследования толстой и прямои кишки подробно освещена в ряде отечественных и зарубежных руководств [Симбирцева Л. П., 1964; Геселевич Е. С., 1968; Шнигер Н. У., 1973; Линденбратен Л. Д., Наумов Л. Б., 1976; Schinz H., Baensch W., 1965; Margulis, Burhenne, 1973, H Ap.l.

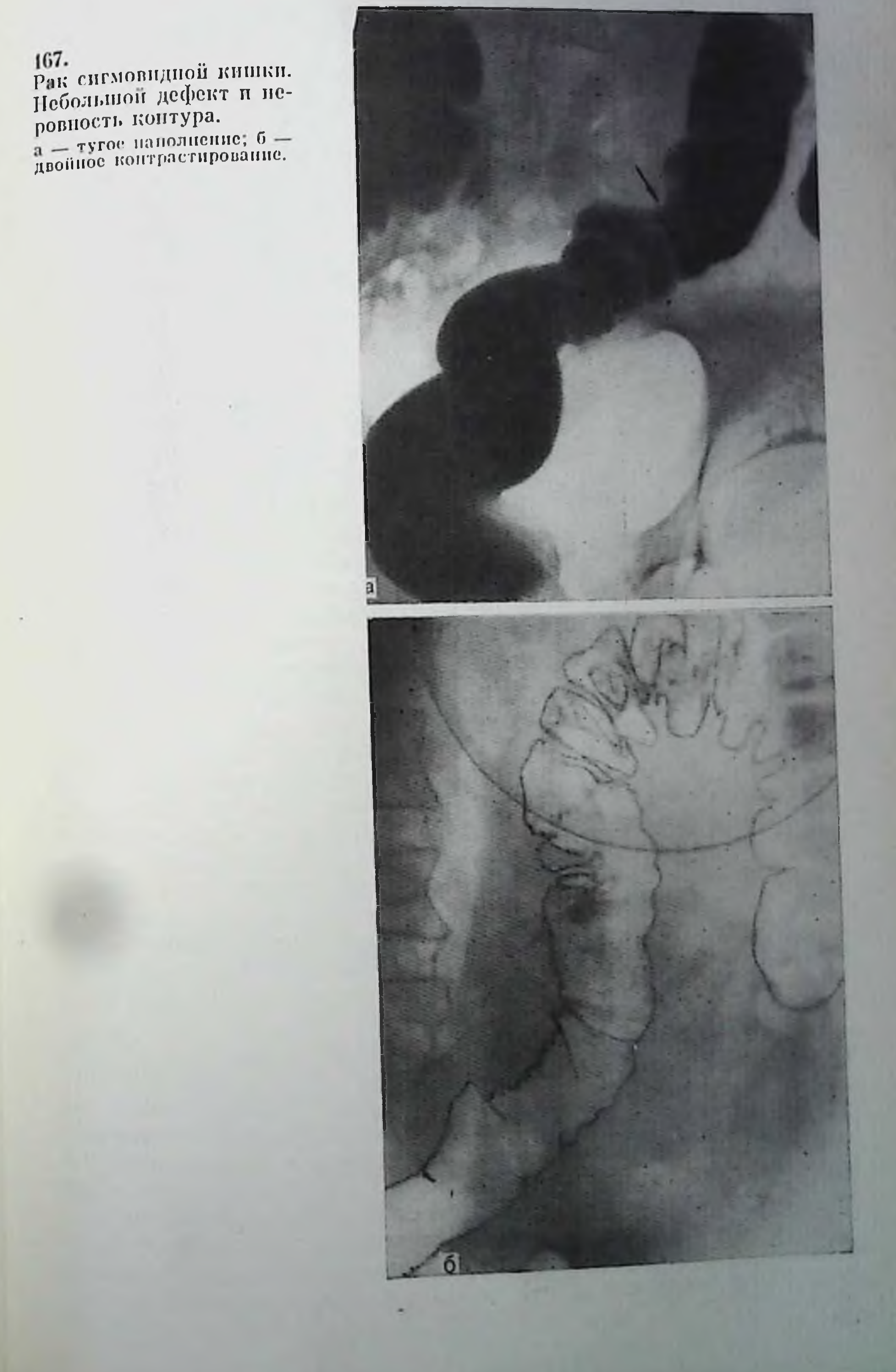

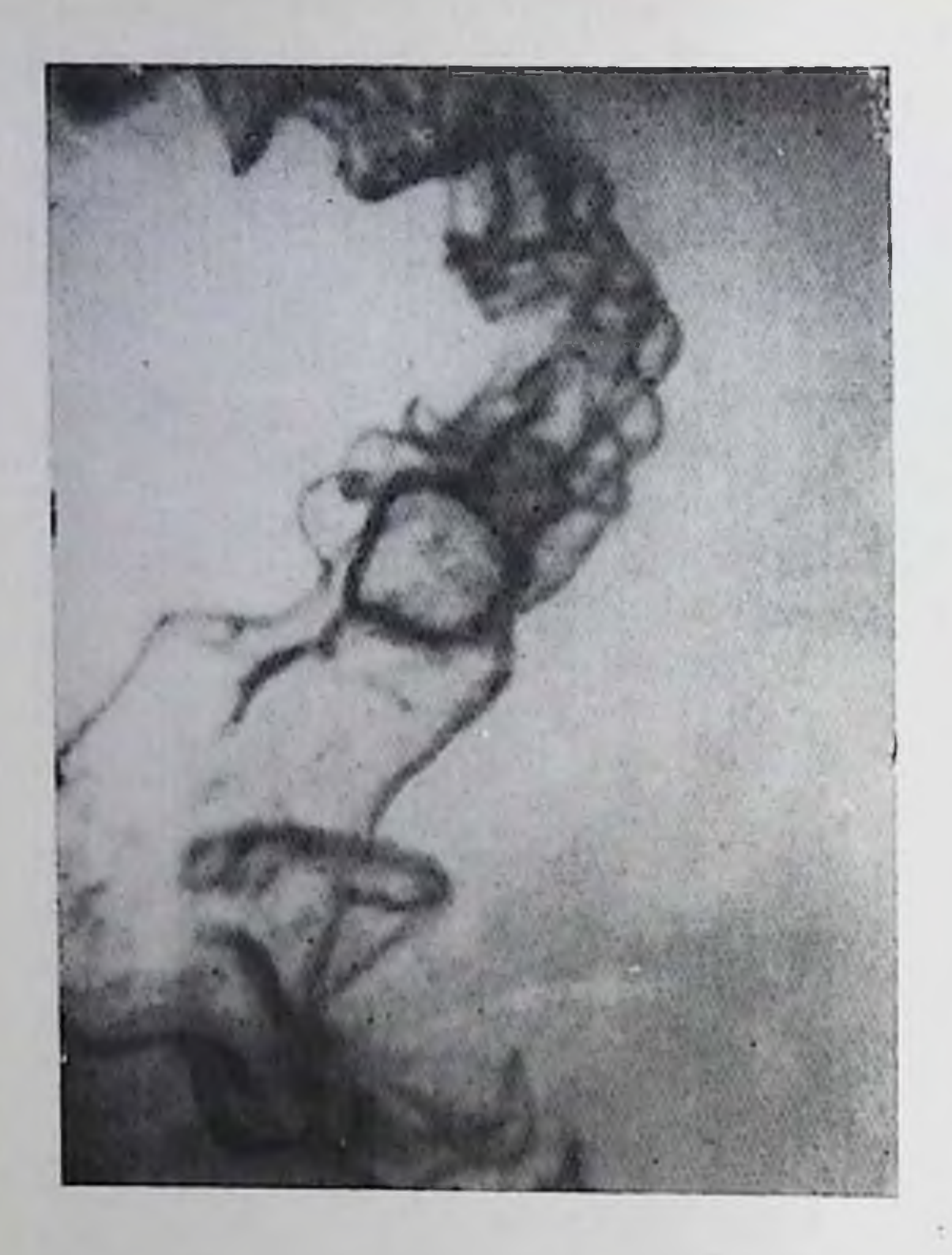

Экзофитный рак сигмовидной кишки. Полиновидный дефект с обрывом складок и спмитомом кольца.

Поскольку более чем в половине случаев опухоль толстой кишки располагазоне,  $\mathbf B$ ется доступной осмотру ректороманоскорептгенологическое пом, исследование следует пронзводить лишь после ректороманоскопии.

Заполнение толстой кишки серпокислым барием, принятым через рот. малоэффективно в диагностике опухолей этой локализации из-за неравномерности распределения его по толстой кишке, невоз-

можности изучения рельефа слизистой оболочки и применения двойного контрастирования. Кроме того, прием контрастного вещества через рот может усугублять явления частичной непроходимости, нередко наблюдаемые при раке толстой кишки.

При подозрении на опухоль основным методом рентгенологического исследования толстой кишки является ирригоскопия. Наиболее простой и доступный способ подготовки к ней заключается в следующем. За 2-3 дня до прригоскопни назначают бесшлаковую диету с ограничением хлеба, овощей, молока. Днем накануне исследования назначают внутрь 30 г касторового масла, а вечером производят две очистительные клизмы с интервалом в 30 мин. Утром в день исследования больной пичего не ест. За 2 ч до исследования ему делают очистительную клизму с танином (5 г танипа на 1 л воды). Если промывные воды оказываются недостаточно чистыми, клизму повторяют, но уже без добавления в поду танина. С целью более полного опорожнения толстой кишки и получения четкого изображения рельефа слизистой оболочки в бариевую взвесь рекомендуется добавлять танин в концентрации 0,5-1%, но не более 10 г на одно исследование. Если 1 л бариевой взвеси педостаточно для заполнения всей кишки, то во избежание кишечного дискомфорта и токсического воздействия таннна на печень в клизму добавляют обычную взвесь бария без танина. Попадание контрастной массы с танином в подвздошную кишку может вызвать сильные боли в животе, которые снимаются подкожным введением 0,5-1 мл 0,1% раствора сернокислого ат-

ропина. Целесообразность добавления к контрастной взвеси контактлаксантов, т. е. слабительных средств, вызывающих рефлекторное опорожнение толстои кишки путем их прямого воздействия на слизистую оболочку, остается проблематичной. Чрезмерное опорожнение кишки приводит к ухудшению изображения рельефа слизистой оболочки.

Метод двойного контрастирования толстой кишки взвесью серпокислого бария и газом, предложенный в 1923 г. Fischer, в дальпейшем не раз подвергался усовершенствованию [Тарнопольская П. Д., 1955; Jones et al., 1951; Stevenson, Wilson, 1954]. Не подлежит сомнению, что двойное контрастирование должно составлять неотъемлемую часть исследования толстой кишки при малейшем подозрении на ее опухоль. Сравнительные исследовапия показывают, что наибольший процент положительных результатов достигается именно при использовании двойного контрастирования, а наименьший - при использовании только тугого заполнения [Шипгер Н. У., 1973].

Рентгенологическая семиотика рака толстой и прямой кишки. Гентгенологическая симптоматика начальных, небольших по размерам раковых опухолей толстой кишки изучена еще недостаточпо. Walker (1971) описывает начальные формы рака как небольние полукруглые хорошо очерченные дефекты на контуре кишки. По мере роста опухоли в области дефекта возникает псевдогаустральное втяжение, вызванное вворачиванием в просвет кишки подслизистого и мышечного слоев кишечной стенки.

В начальной фазе развития рак толстой кишки может иметь форму эрозии или язвы. Такие опухоли лучше всего заметны на снимках рельефа слизистой оболочки или при двойном контрастировании и имеют вид небольших участков, лишенных складчатости, с небольшим бариевым пятном. В других случаях на опухоль указывает небольшой плоский дефект или неровность контура кипики (рис. 167).

Спмитоматика небольших экзофитных карцином мало отличается от симптоматики полинов и при отсутствии инфильтративного роста их трудно рентгепологически дифференцировать. Более крупные экзофитные карципомы (2-3 см в поперечнике) характеризуются небольшими дефектами на рельефе слизистой оболочки с обрывом складок на границе опухоли. Для полиновидных пебольних карцином характерен, как и для полицов, симптом кольца или полукольца, видимый на фоне складок слизистой оболочки (рис. 168). Маленькие эпдофитные карциномы дифференцируют с локальным сокращением кишечной мускулатуры, производя повторные спимки этого участка кишки. Изменчивость рентгенологической картины, сохранность складок слизистой оболочки, ровность контуров указывают на функциональное происхождение наблюдающихся изменений. В более трудных в диагностическом плане ситуациях целесообразно использовать пробу с подкожным введением морфина или атропина.

225

15 Клиническая рентгенорадиология

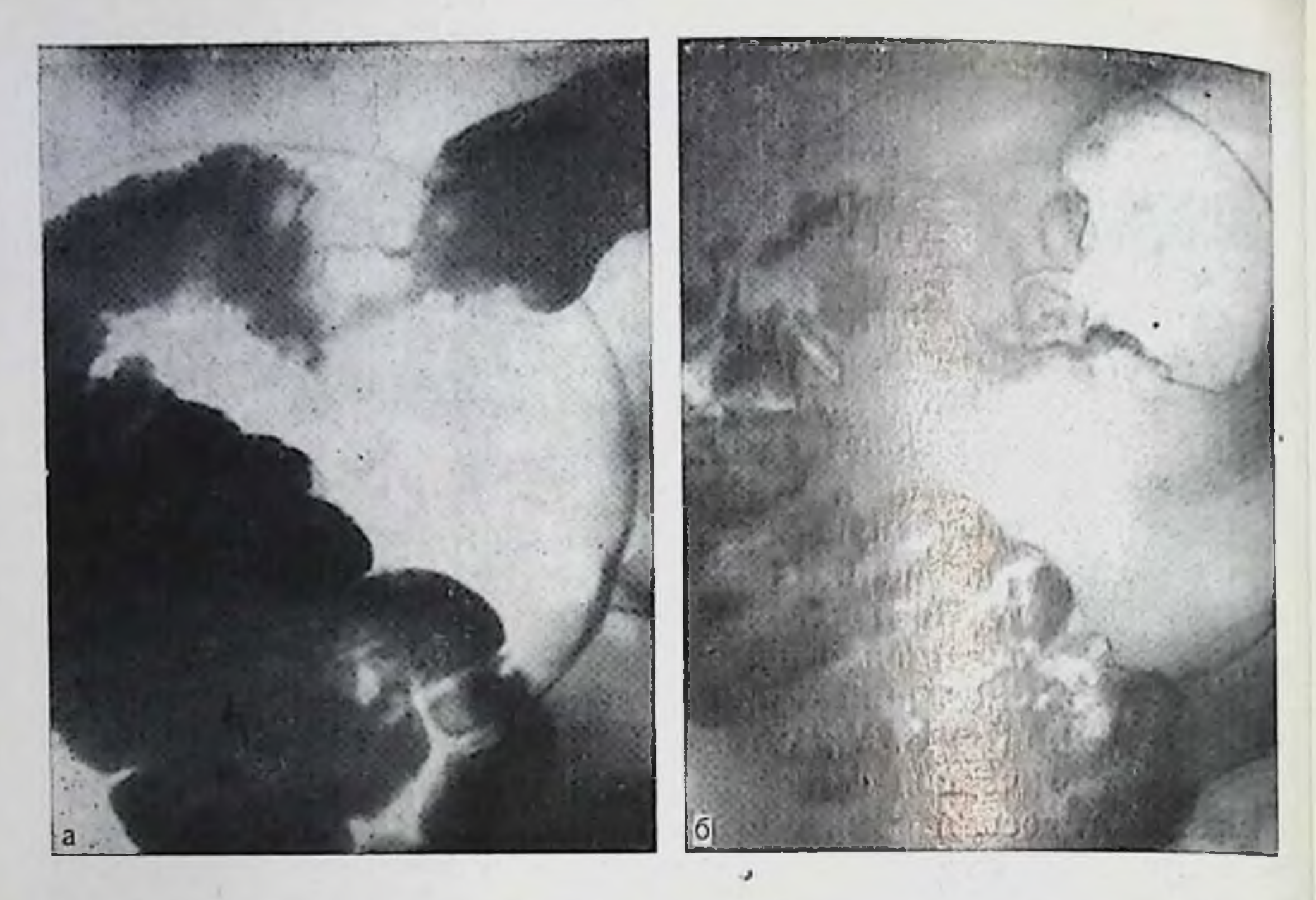

169. Рак поперечной кишки типа «цветной капусты». Циркулярный рост опухоли. Разрушение складок слизистой оболочки, неровность, подрытость контуров кишки.

а - тугое наполнение; б - двойное контрастирование.

По мере роста опухоли увеличивается ее протяженность и рентгенологическая картина становится все более типичной. При отугом заполнении кишки экзофитная карцинома образует краевой или центральный дефект наполнения. Дефект в зависимости от макроскопического строения опухоли имеет округлые ровные или бугристые очертания. Экзофитные карциномы вызывают циркулярное сужение кишки лишь при смешанном, экзо-эндофитном росте. Более выраженной тенденцию к циркулярному росту имеют раки типа «цветной капусты». При рентгенологическом псследовании опухоли виден краевой или циркулярный дефект наполнения кишки с неровными, нечеткими контурами, хорошо отграниченными и подрытыми краями. «Подрытость» контура кишки у края дефекта связана с нависанием эластичной интактной стенки над ригидным участком кишки (рис. 169). Рельеф внутренней поверхности кишки в месте поражения изменен: нормальный рисунок складок отсутствует, складки имеют неправильный, беспорядочный характер, нередко полностью отсутствуют. Поверхность опухоли образует яченстый рисунок, что вызвано затеканием контрастной массы между дольками или узлами опухоли. Складки слизистои оболочки около опухоли обрываются (рис. 170). Неправильной формы скопления контрастной массы в месте расположения опухоли свидетельствуют об изъязвлениях ее поверхности, в которых и скапливается контрастное вещество.

Рак сигмовидной кипики. Отскладок слизистой сутствие области поражеоболочки  $B$ ния.

Распадающаяся в центэкзофитная опухоль pe рентгенологически напоблюдцеобразный минает рак - виден хорошо отграпиченный дефект наполнения с валообразными краями и язвенным кратером центре, заполненным  $\mathbf{B}$ контрастной взвесью (рис. 171). На рентгеновских снимках с двойным контрастированием определяется бугристая тень опус углублением NOJH  $\mathbf{B}$ центре при краевом ее расположении или (при ортогональном расположении опухоли по отношению к пучку излучения) образуется картина кольца, окрубариевой жающего депо взвеси.

Эндофитные раки, которые чаще всего встречаются в левой половине толстой кишки, ведут к утолщению стенки кишки и сначала к эксцентрическому, а затем циркулярному сужению кишки. Протяженность сужения сравнительно невелика, обычно не более 10 см. Раковый канал имеет неравномерный просвет; если опухоль изъязвлена, то по ходу канала заметны ограниченные расширения. В одних

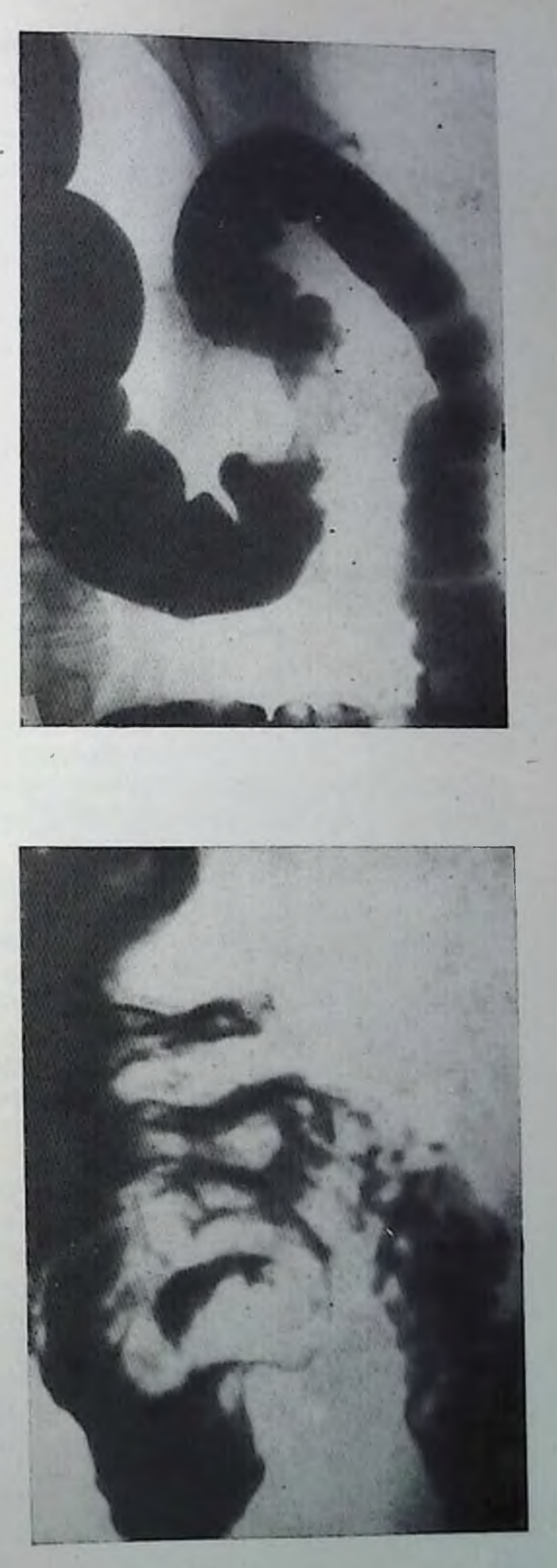

### 171. Блюдцевидный слепой pak кошки.

случаях неровные контуры канала переходят в нормальную стецслучаях неровные поглуры пользу (чаще) - этот переход выражен резко (рис. 172).

При сужениях небольшой протяженности хорошо заметна так называемая воротничковая инвагинация - расширение и нависание над опухолью здоровых и эластичных сегментов кишечной стенки, прилежащих к опухоли с обоих концов (рис. 173). Небольшая опухоль, инвагинирующая в нижележащий отдел кишки, может быть полностью перекрыта нависающей над ней кишкой и не выявляется при тугом наполнении. В таких случаях суженный участок удается обнаружить лишь на спимках в условиях двойного контрастирования.

Рельеф слизистой оболочки при инфильтративных раках длительное время сохраняется неизмененным или же наблюдается сближение и истоичение складок. Складки становятся малоизменчивыми, ригидными, позднее исчезают совсем и на поверхности кишки становятся заметными скопления бария различной величины, указывающие на изъязвление опухоли.

При далеко зашедшем опухолевом процессе может возникнуть раковая «ампутация» кишки. Контрастная масса задерживается у дистальной границы опухоли и не проникает в раковый канал (рис. 174). Если часть канала все же заполняется, то в цептре кишечной «культи» образуется шиповидный или клювовидный выступ. По краям «культи» вследствие частичной инвагннации опухоли могут формироваться контрастные «козырьки», но граиица задержки контрастной массы может быть ровной и даже выпуклой. В подобных случаях после опорожнения кишки целесообразно ввести в нее газ, который нередко в отличие от взвеси бария проникает в проксимальные отделы кишки и облегчает точное определение протяженности поражения.

Рентгенологическая симптоматика рака слепой и прямой кишки пмеет ряд особенностей. Большой калибр и растяжимость слепой кишки затрудняют выявление опухолей при тугом заполнении кишки, поскольку толстый слой контрастной массы «перекрывает» опухоль, поэтому дефект наполнения не виден. На снимках рельефа слизистой оболочки экзофитно растущая опухоль часто лишь смещает и раздвигает складки, не разрушая их. Только в условиях двойного контрастирования такая опухоль образует четкую дополнительную тень на фоне газа (рис. 175). «Ампутация» слепой кишки, вызванная крупной опухолью, создает ошибочное впечатление высоко расположенной слепой кишки, и только раздувание кишки газом позволяет обнаружить истинную причину кажущегося ее высокого расположения. Становится заметной добавочная тень опухоли у пижнего полюса кишк<sup>и</sup> или заполняется газом неправильной формы узкий канал, оставшиися от просвета слепой кишки. Если удается заполнить коптрастной взвесью терминальные петли подвздошной кишки, то видно, что она выпадает как бы в нижний полюс «слепой кишки». которая на самом деле целиком занята опухолью (рис. 176). В бо-

лее редких случаях рак слепой кншки растет пренмущественно инфильтративно и, охватывая кишку, сморщивает и деформируer ee.

Рак прямой кишки имеет сходную рентгенологическую симптоматику с онухолями других отделов толстой кишки. В ампулярной части прямой кишки чаще всего встречаются эндофитные раки, суживапросвет ампулы, ющие также блюдцевидные  $a$ карциномы с типичной для них рептгенологической симптоматикой (рис. 177).

Небольшие плоские карциномы, не охватывающие полностью стенку кишки, образуют выпрямленный, ригидный участок контура на ограниченном протяже-Циркулярная нип. HHфильтрация стенок придакишке вид гаптели er (рис. 178). Ограниченная инфильтрация задней стенки кишки опухолью может быть просмотрена, если не прибегать к обязательной при исследовании прямой кишки рентгено-

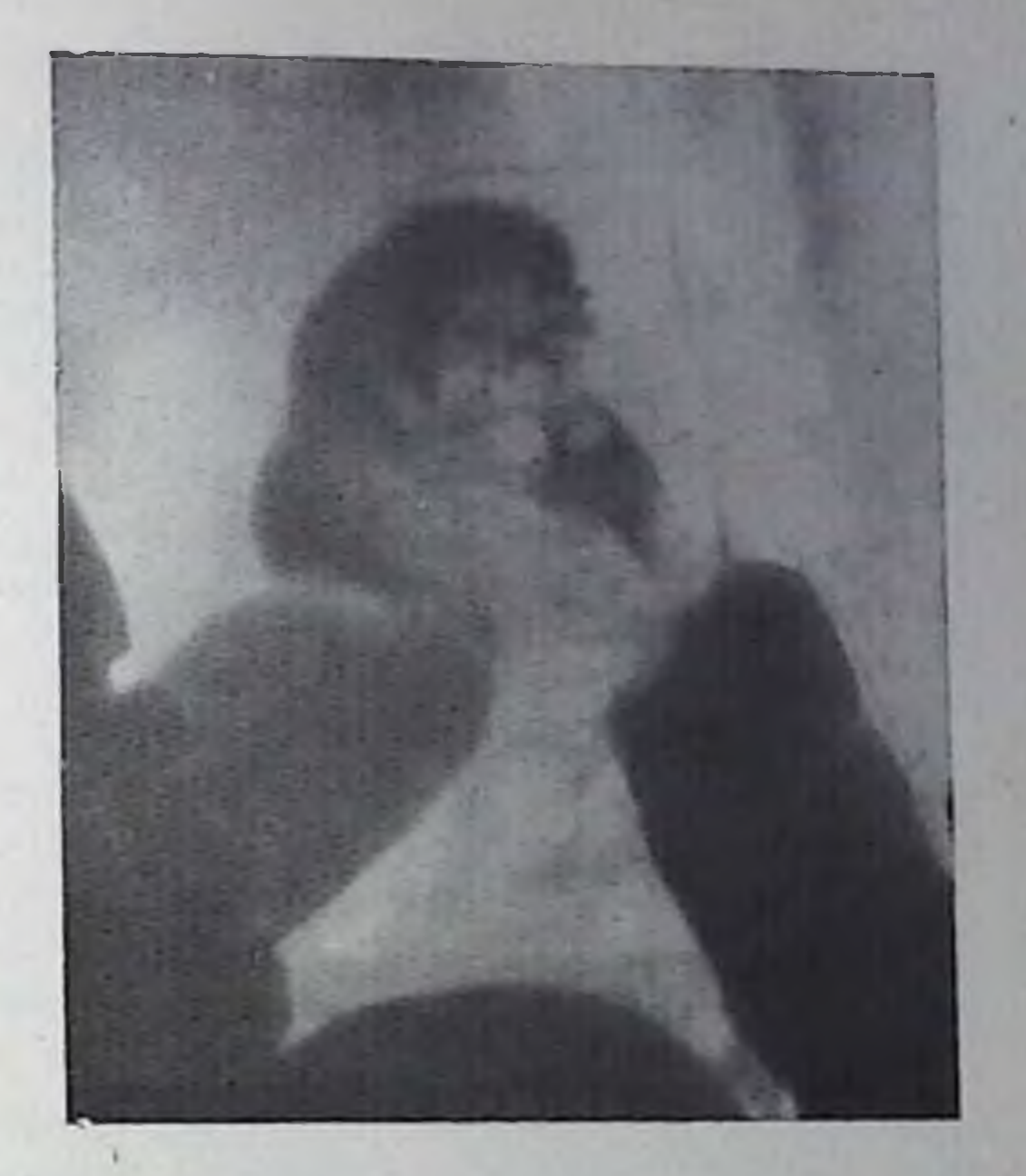

### 172.

Инфильтративный рак писходящей кишки с образованием ракового канала.

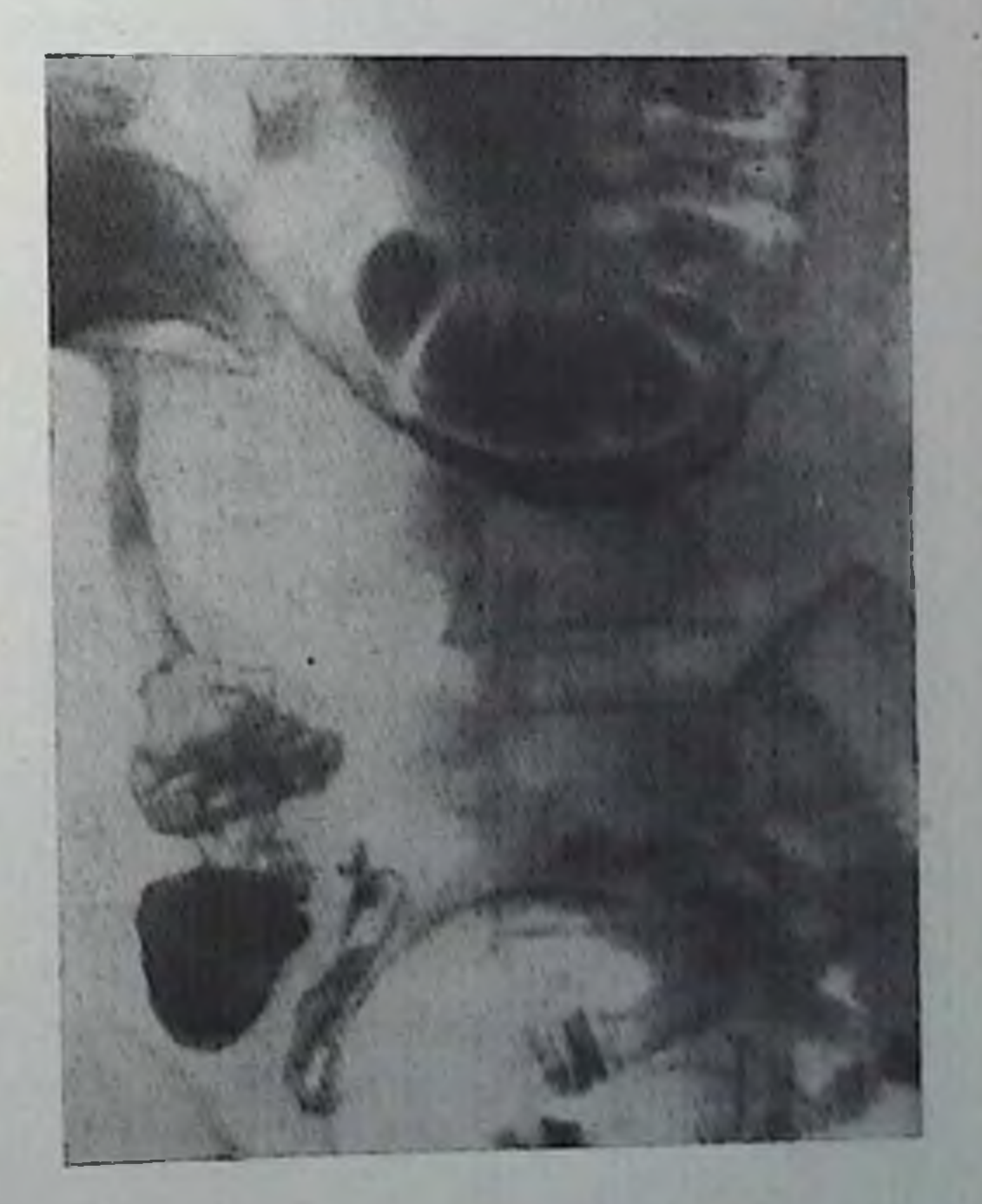

графии в косых и задней проекциях (рис. 179).

Изменения рельефа слизистой оболочки при раке прямой кишки сходны с ее изменениями при раке локализаций, но других обнаружение их в прямой кишке затруднительно избольшой вариабельно-3a сти строения складок слизистой оболочкой.

В процессе рентгенолоисследования гического

173. Пифильтративный рак восходящен кишки. Образование «воротничковой» инвагинации опухоли в дистальном направлении. 229

следует дать оценку распространенности опухоли не только в кишке, но и на окружающие органы и ткани, что в первую очередь проявляется ограничением ее подвижности. Подвижность кишки устанавливают, пальпируя кишку во время исследования или изменяя положение больного, например, из горизонтального в вертикальное.

Н. У. Шипгер (1973) предлагает следующую методику определения смещаемости толстой кишки. После производства реитге новского снимка толстой кишки в проекции, позволяющей отчет ливее выявить изменения, больному опорожняют кишечник. Повторно делают сиимок в той же проекции, раздувают кишку воздухом и вновь повторяют рентгенограмму По снимкам сравнивают уровень расположения раковой опухоли по отношению к какому-либо ориентиру (лонная кость, крестец, нозвоики и т. д.)

При отсутствии прорастания опухоли в соседние органы пораженный участок кишки по мере его заполнения бариевой массой или раздувания воздухом заметно смещается краннально, а при опорожнении - каудально. Степень смещения зависит от степени опорожнения кишки, причем в фиксированных отделах кишки она выражена меньше, чем в ее брыжеечных фрагментах. Отсутствие или ограничение смещаемости пораженного фрагмента следует рассматривать как признак прорастания опухоли в соседние ткани.

Более полное суждение о распространении опухолевого роста за пределы кишки и протяженности опухолевой инфильтрации возможно при париетографии. С ее помощью удается обнаруживать метастазы в околокишечную клетчатку или лимфатические узлы, расположенные вблизи пораженного сегмента. Париетография толстой пли прямой кишки заключается в пресакральном введении газа (кислорода, углекислого газа, закиси азота) и последующем раздувании кишки под контролем просвечивания с помощью резиновой трубки, соединенной с аппаратом Боброва. После этого выполняют снимки и томограммы в прямой, боковой и при необходимости жосых проекциях [Шпигер Н. У., 1973; Линденбратен Л. Д., Наумов Л. Б., 1976] При экзофитных раках на париетограммах отчетливо определяется опухолевой узел на фоне газа. В случае инфильтративного внутристеночного роста узла заметно утолщение степки кишки у основания опухолевого узла и по его периферии.

При эндофитном раке выявляется веретенообразное утолщение степки кишки на том или ином протяжении. Если раковая инфильтрация распространяется на окружающую клетчатку и соседние органы, то газ распределяется в клетчатке неравномерно, в виде отдельных скоплений, или же в клетчатке определяется гомогенная тень опухоли.

Метастатические лимфатические узлы образуют в клетчатке дополнительные тени округло-овальной формы 2-3 см. Отчетливее они определяются на боковых париетограммах. Важную информацию о прорастании опухоли в смежные органы и ткани и о на-

Раковая «ампутация»<br>слепой кишки. Двойное<br>контрастирование. Часхоли.

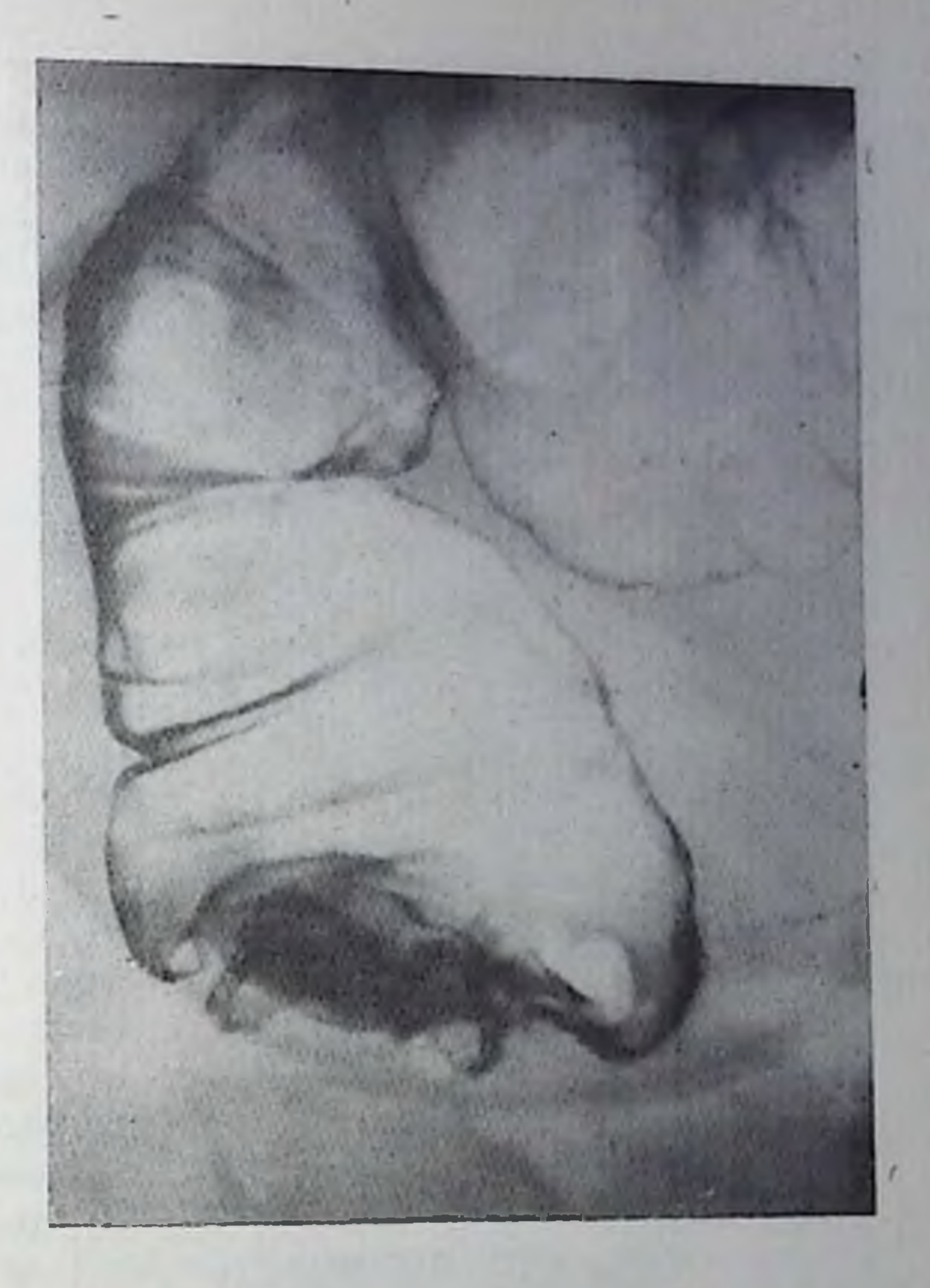

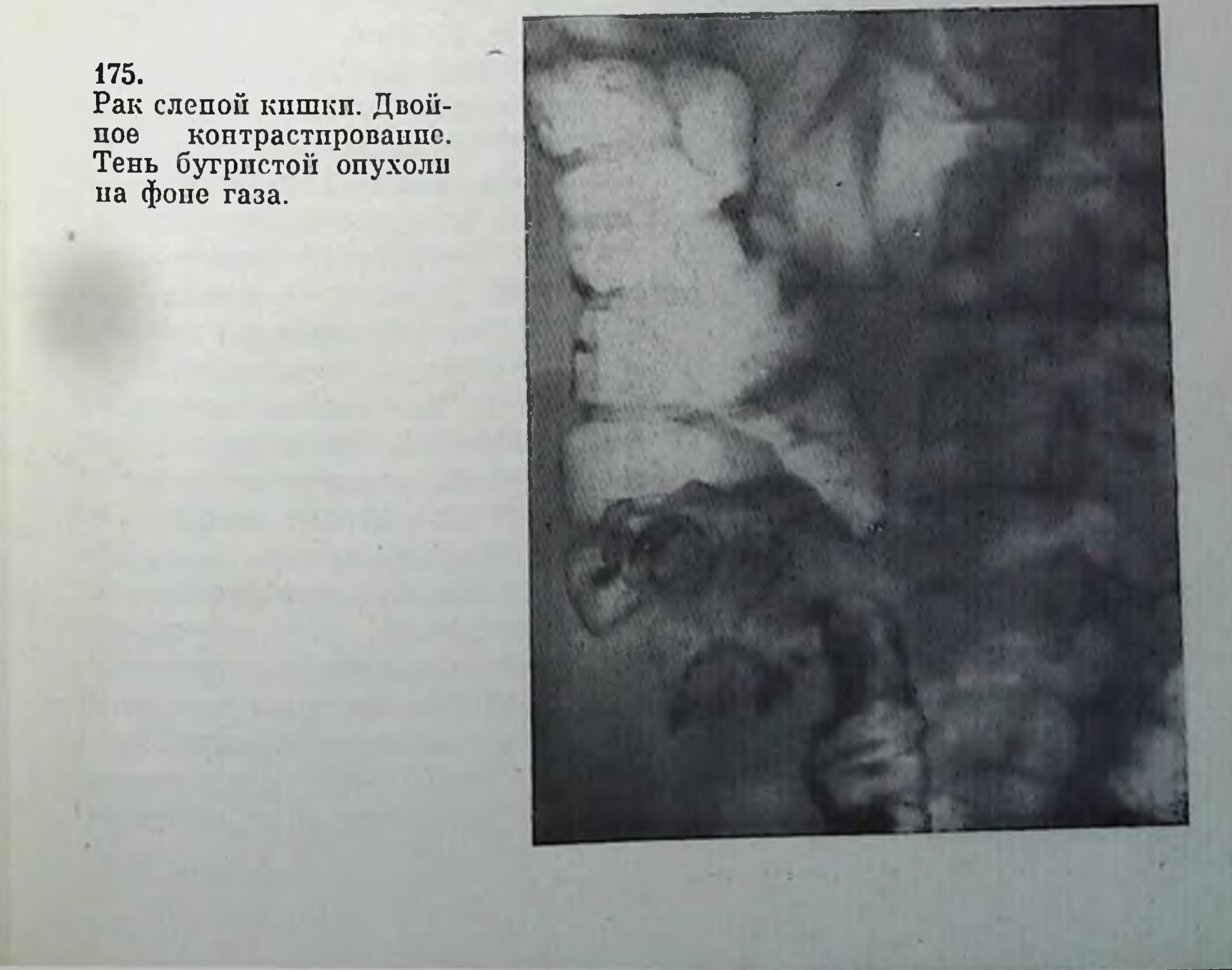

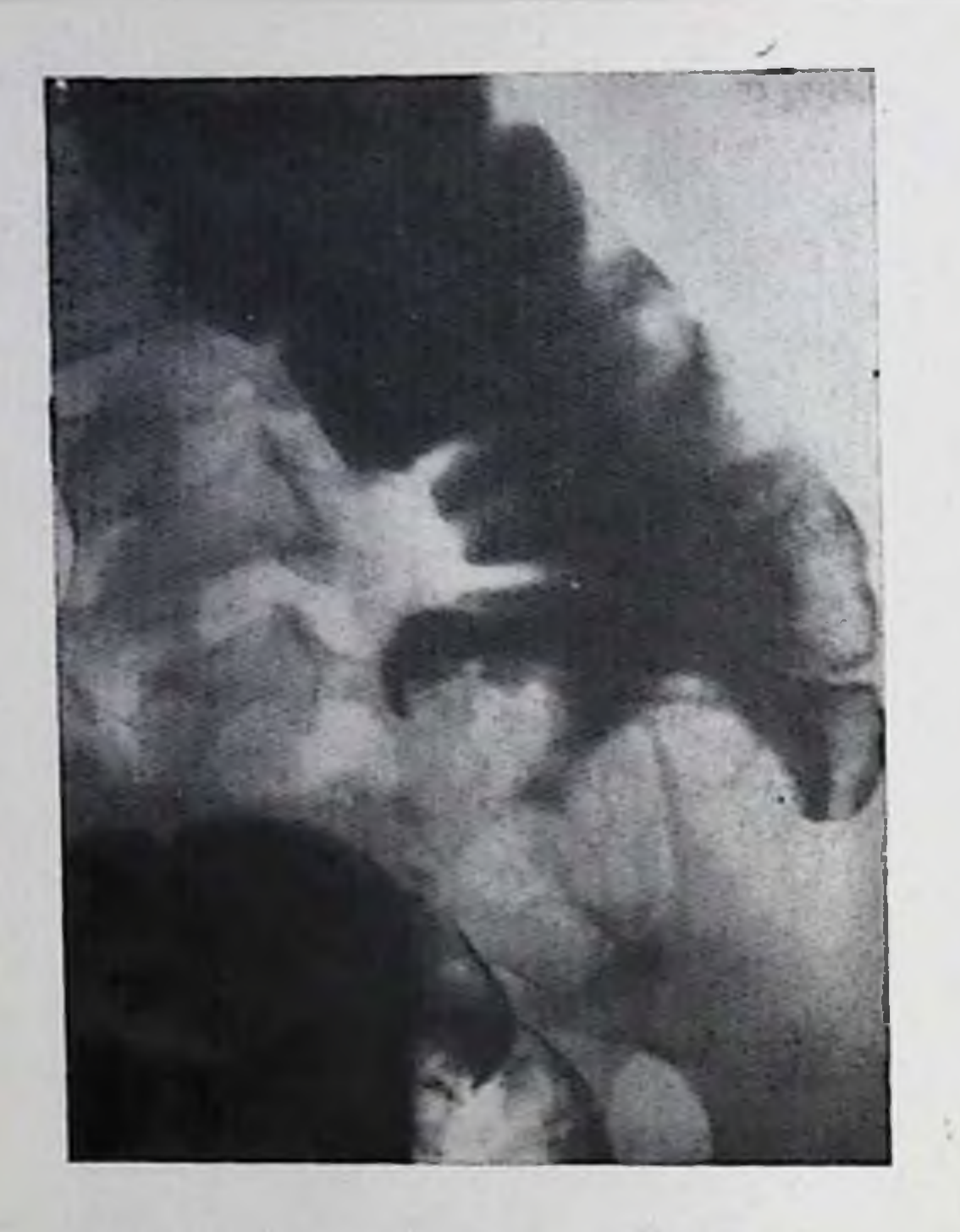

176. Рак слепой кишки. Ампутация слепой кишки с частичным заполнением ракового канала.

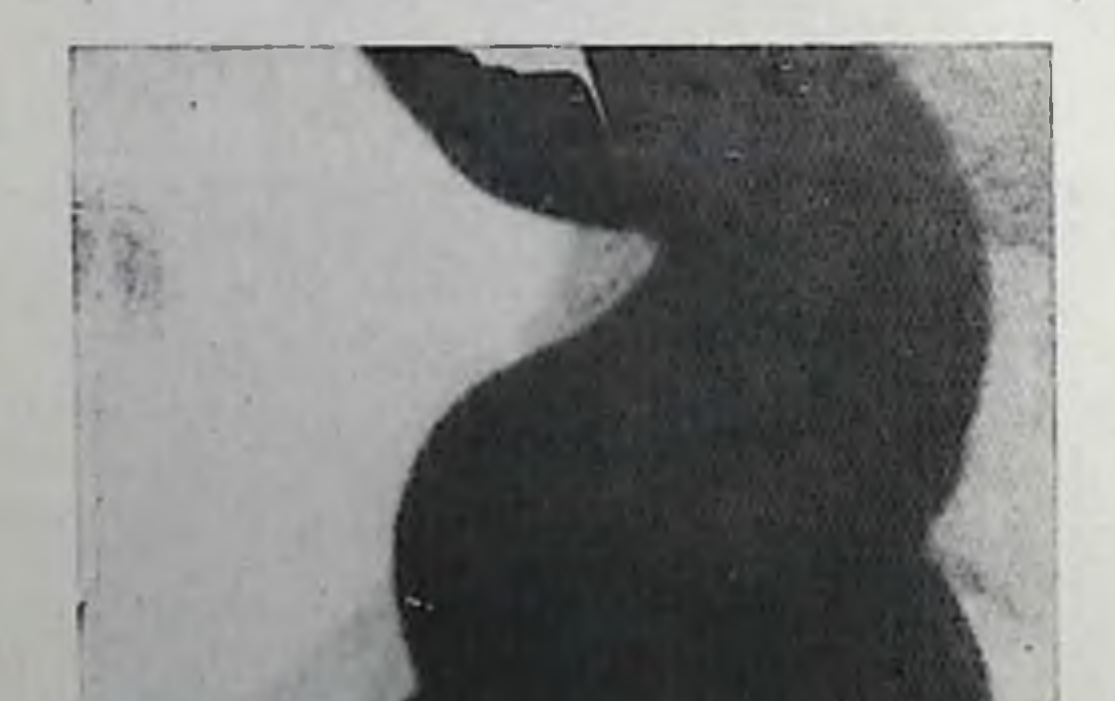

лични метастазов в паренхи матозные органы дает ангиография. В зависимости от локализации повообразования в кишке прибегают к верхней мезентернкографии (для контрастирования сосудов слепой, восходящей и поперечободочной ной кипіки) и пижней мезептерикографии (для исследования дистального отдела толстой кишки и прямой киники).

прямым ангиографиче- $\mathbf{R}$ ским признакам злокачественной опухоли толстой кишки относятся гиперваскуляризация и контрастирование самого новообразования, опухолевая пифильтрация степок сосудов с их деформацией и появлением неровности контуров.

Патологическая гиперваскуляризация опухоли представляет собой беспорядочно расположенные, короткие, извитые сосуды, неравномерно расширенные, иногда оканчивающиеся мешковидными расширениями. В паренхиматозной фазе опухоль интенсивно и неравномерно накапливает контрастное вещество, в ней видны отдельные его скопления в виде «лужиц». сосуды органа в Основные опухолевой пнслучае их фильтрации становятся перовными, суженными, вплоть до их полной окклюзии. При внеорганном распространении опухоли отмечаются смещение, деформация и неравномерность просвета ветвей 1-го порядка, а иногда и стволовых артерий [Петрова И. С., 1979]. При раковом поражении толстой киш-

177. Блюдцевидный рак прямой кишки. 232

Рак прямой кинцки. Циркулярная инфильтрация степок книнки, придаюшая ей форму гантели.

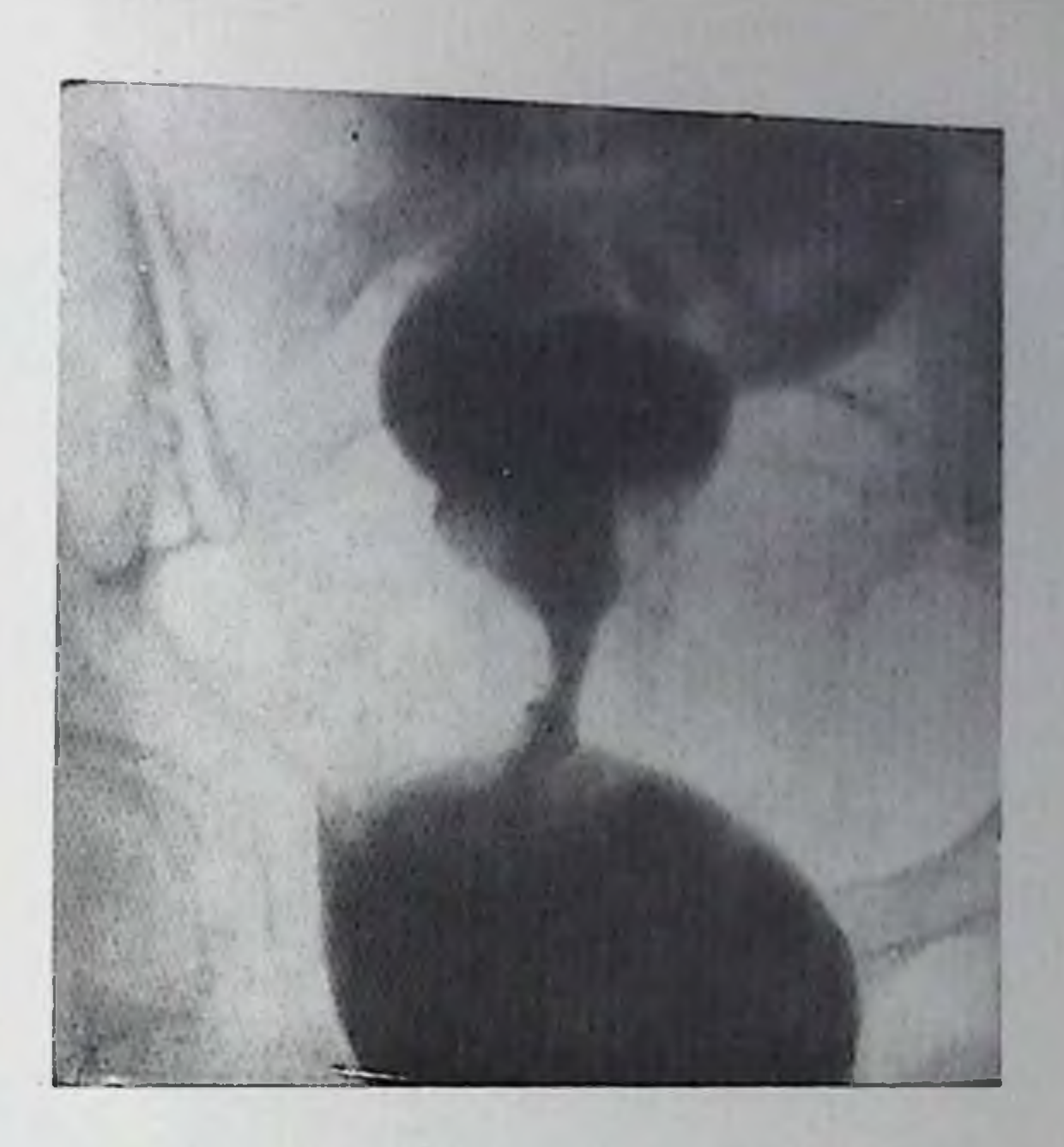

ки паиболее выражены изменения венозного сосудистого русла: ппфильтрация, сужение и смещение венозных стволов, полное блокирование, длительное контрастирование опухоли в паренхиматозной и венозной фазах, вызванные замедлением оттока крови от опухоли.

Саркома толстой кники. Саркома толстой кишки составляет не более 1-3% всех новообразований этой локализации [Геселевич Е. С., 1968]. Чаще всего она встречается в слепой кишке и ректосигмовидном отделе. Гистологические формы саркомы включают в себя лимфосаркому, веретеноклеточную саркому и лейомносаркому. До гистологического исследования саркому принимают обычно за раковую опухоль или воспалительное заболевание толстой кишки.

Различают две формы саркомы толстой кишки: 1) ограниченную, или узловую, и 2) диффузную, или пнфильтративную. Узловые формы опухоли, как и экзофитные формы рака, при рентгенологическом исследовании и тугом заполнении кишки контрастпой массой образуют полиповидный дефект наполнения с гладкимп или бугристыми очертаниями на относительно широком основапии или изредка на ножке (рис. 180). Кишка в этом месте сужена, но может быть и несколько расширена. Если опухоль изъязвлена, то в области дефекта наполнения заметно неправильбугристым нои формы депо контрастной массы, окруженное валом. Диффузная форма саркомы, характеризующаяся инфильтративным ростом, имеет большую протяженность, чем узловая, может охватывать один или несколько сегментов толстой кишки. Пораженный участок кишки выглядит расширенным, гаустрация его сглажена, контуры ровные или мелкозубчатые. После опорожие-

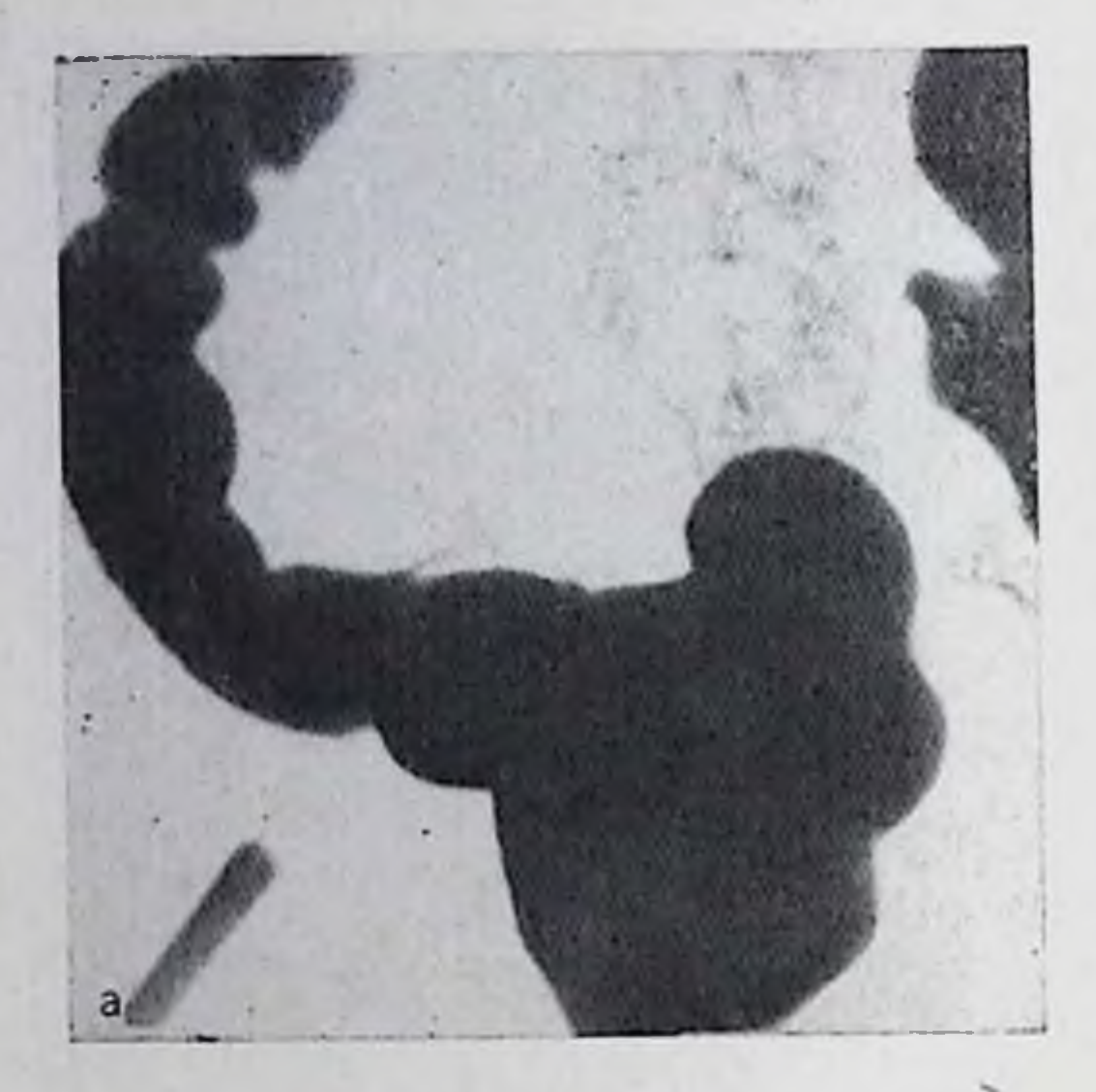

Рак ректосигмовидного отдела толстой кишки.

а — прямая проекция (лежа на животе); б - косая проекция Патологические изменения определяются только в косой проекции.

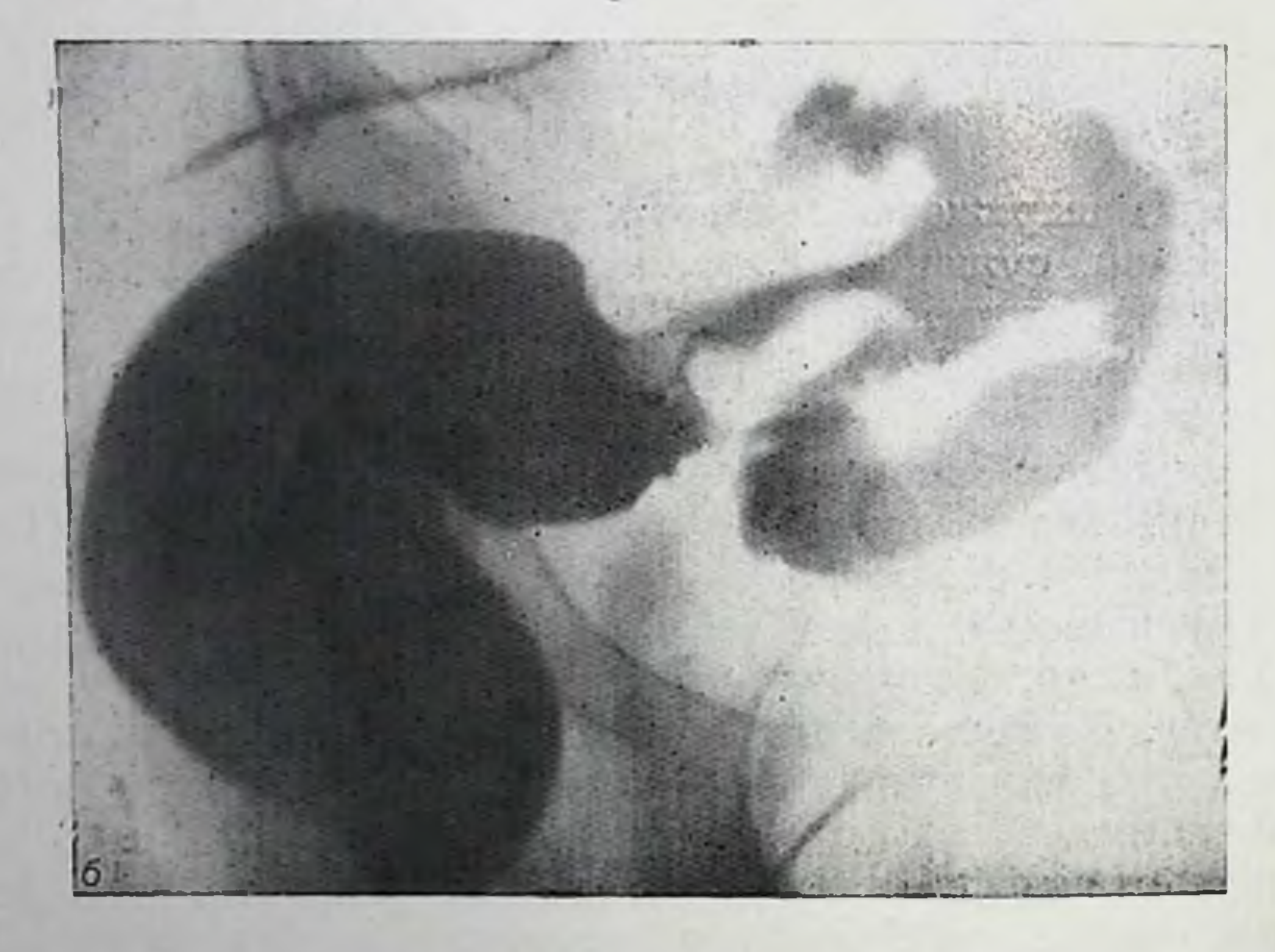

ния кишки от контрастной взвеси виден неправильный рельеф внутренней поверхности кишки с резко извитыми грубыми складками, имеющими сходство с мозговыми извилинами. На фоне перестроенного рельефа слизистой оболочки могут быть видны отдельные узловатые или полипообразные образования. Выше и пиже пораженного сегмента кишка выглядит несколько суженной. Расширенный участок кишки после ее опорожнения не спадается (рис. 181).

# Послеоперационные состояния

Рентгенологическому исследованию придают большое значение при оценке состояния толстой кишки после оперативных вмеша тельств на ней.

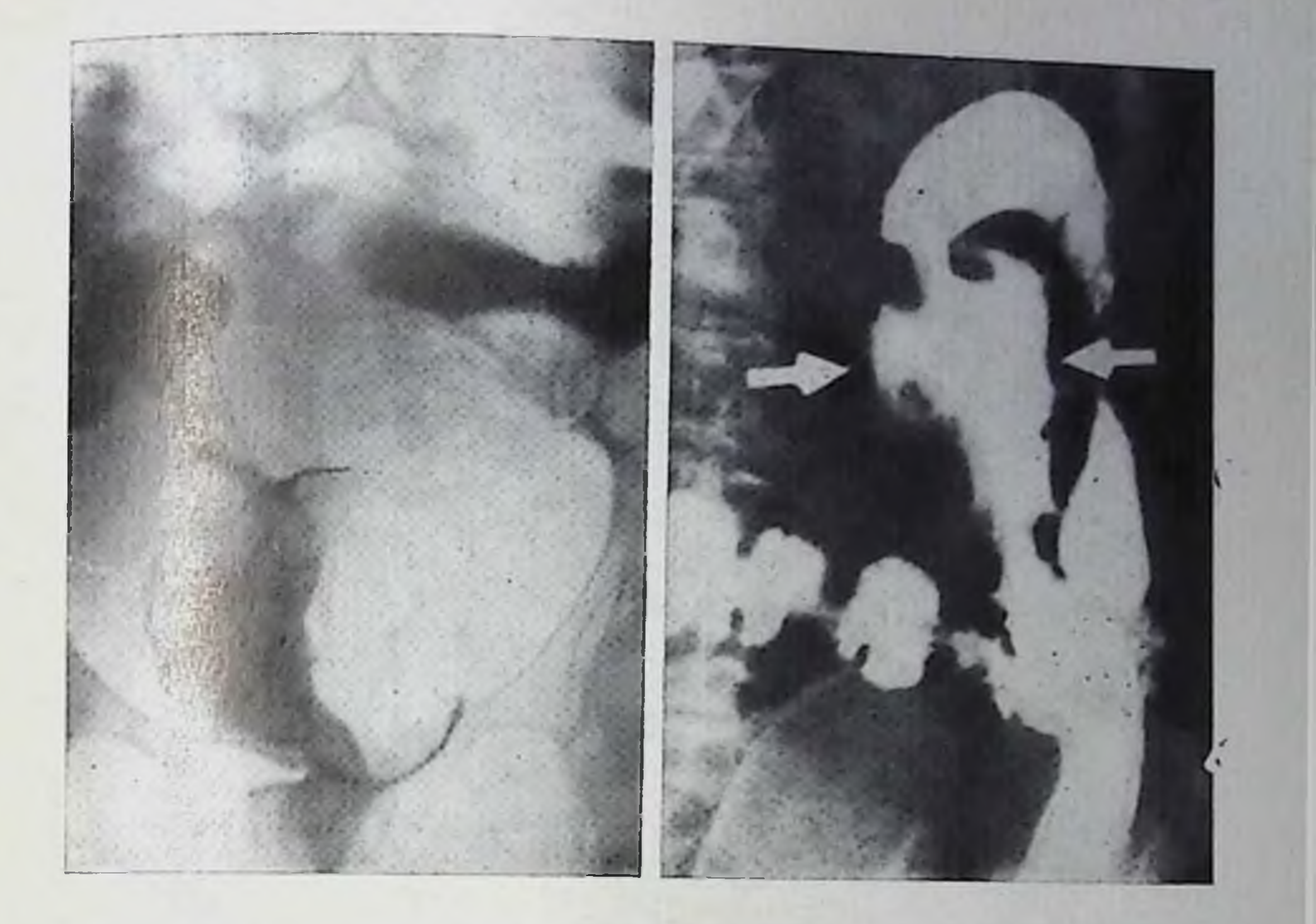

180. Саркома толстой кишки (узловая форма). 181. Саркома толстой кишки (диффузная форма).

Аппендэктомия обусловливает ряд изменений слепой кишки, которые нередко требуют дифференцирования их с полинами, липомой, раком слепой кишки. Характер этих изменении в значительной степени зависит от способа выполнения аппендэктомии, в частности, от способа обработки культи червеобразного отростка [Beneventano, 1966].

Глубокое погружение культи отростка вызывает появление при рентгенологическом исследовании округлого пристеночного дефекта в туго заполненной слепой кишке или дополнительной тени на Фоне газа в ней [Freedman et al., 1956]. Eckberg (1977) выделяет следующие изменения слепой кишки, вызванные аппендэктомней: 1) общая деформация всей слепой кишки различной степени, 2) ограниченная деформация медиального контура кишки, 3) сочетание общей деформации с локальной. Наиболее характерны, по наблюдениям Eckberg, ограниченное втяжение или дефект наполнения по внутренненижнему контуру слепой кишки размером 2-5 см, вызванное инвагинированной культей отростка. В ряде случаев локальная деформация кишки со временем может исчезнуть (рис. 182).

Рентгенологическая картина толстой кишки после ее резекции определяется в основном объемом и топографней резецированного отдела кишки (рис. 183). После резекции правой части толстой кишки с наложением анастомоза между подвздошной кишкой и

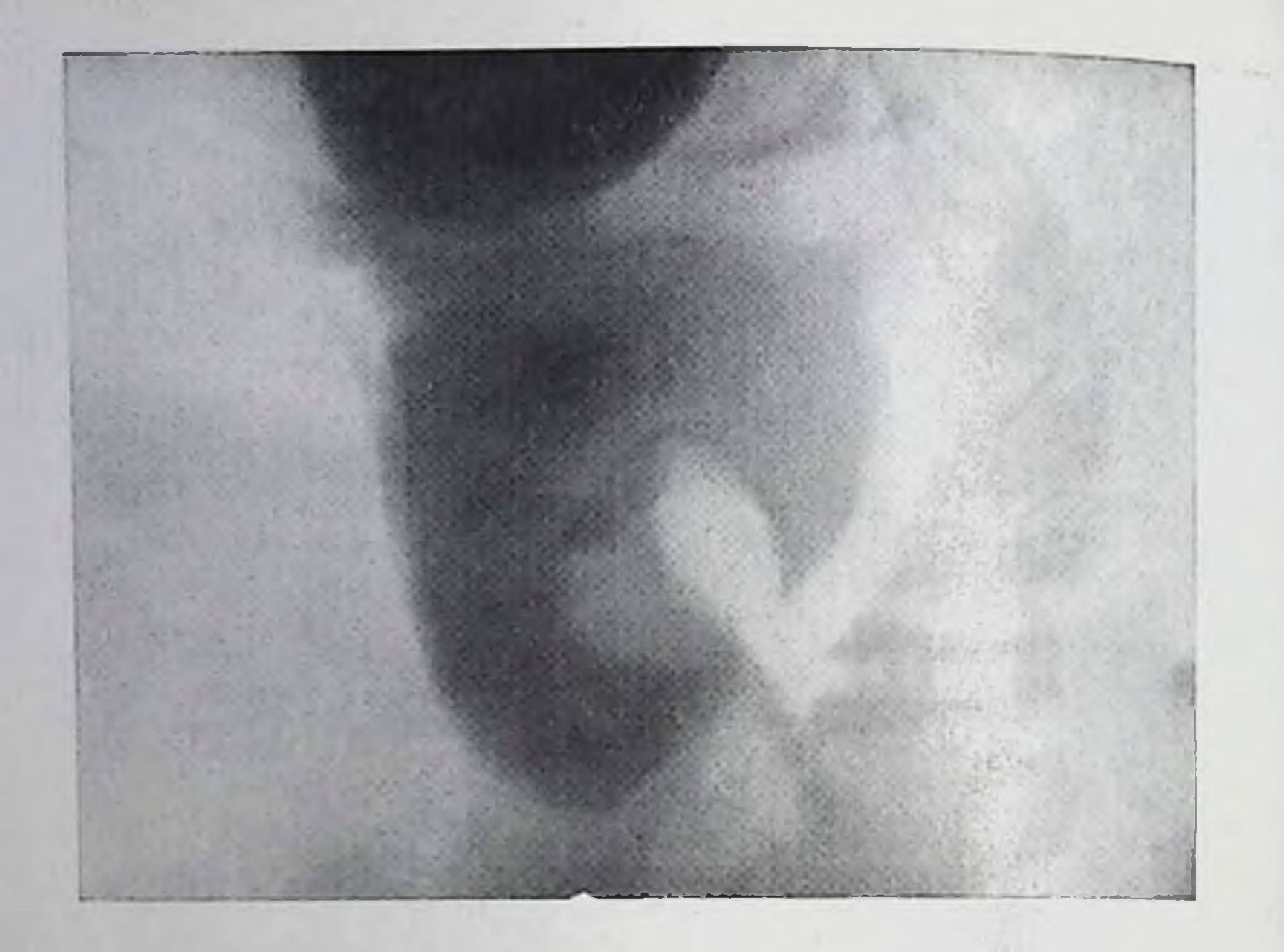

182. Дефект в слепой кишке, вызванный инвагинацией культи червеобразного отростка.

культей поперечной ободочной левая половина толстой кишки сохраняет свой обычный вид. Контрастная взвесь во время прригоскопии ретроградным путем заполняет через соустье петли подвздошной кишки. Подвздошно-толстокишечное соустье обычно нанладывается по типу бок в бок, просвет его широкий, задержки контрастной взвеси в нем не происходит. При технически правильно выполненной операции слепые карманы культей подвздошной и толстой кишки не превышают нескольких сантиметров и быстро освобождаются от контрастной массы. Складки слизистой оболочки в соустье либо несколько утолщены, либо имеют обычпую ширину (рис. 184).

При левосторонней гемиколэктомии правая половина толстой нишки обычно расположена, поперечная ободочная кишка от правого изгиба ободочной кишки сворачивает резко вниз и влево, где и анастомозирует с сохраненной дистальной частью сигмовидной кишки. Соустье чаще всего накладывается по типу конец в конец. В отдаленные сроки после операции наложенное таким образом соустье во время рентгенологического исследования обнаруживается с большим трудом. Зона анастомоза выглядит как симметричное или одностороннее втяжение контура кишки протяже<sup>п-</sup> постью не более 1-2 см. Иногда в области анастомоза возникает спастическое сокращение кишки. Повторное исследование и применение холинолитических препаратов позволяют исключить рецидив опухоли или рубцовое сужение анастомоза. Одностороннее сужение кишки в области соустья протяженностью более 2-3 см всегда подозрительно на рецидив рака [Sharpe, Golden, 1950]. Складки слизистой оболочки в зоне анастомоза незначительно де-

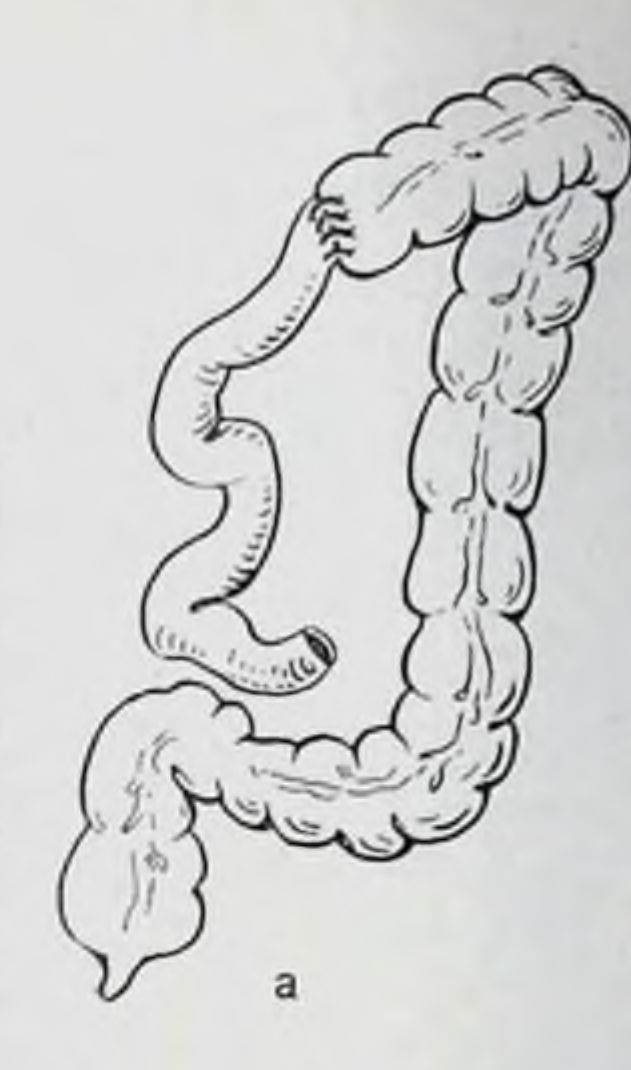

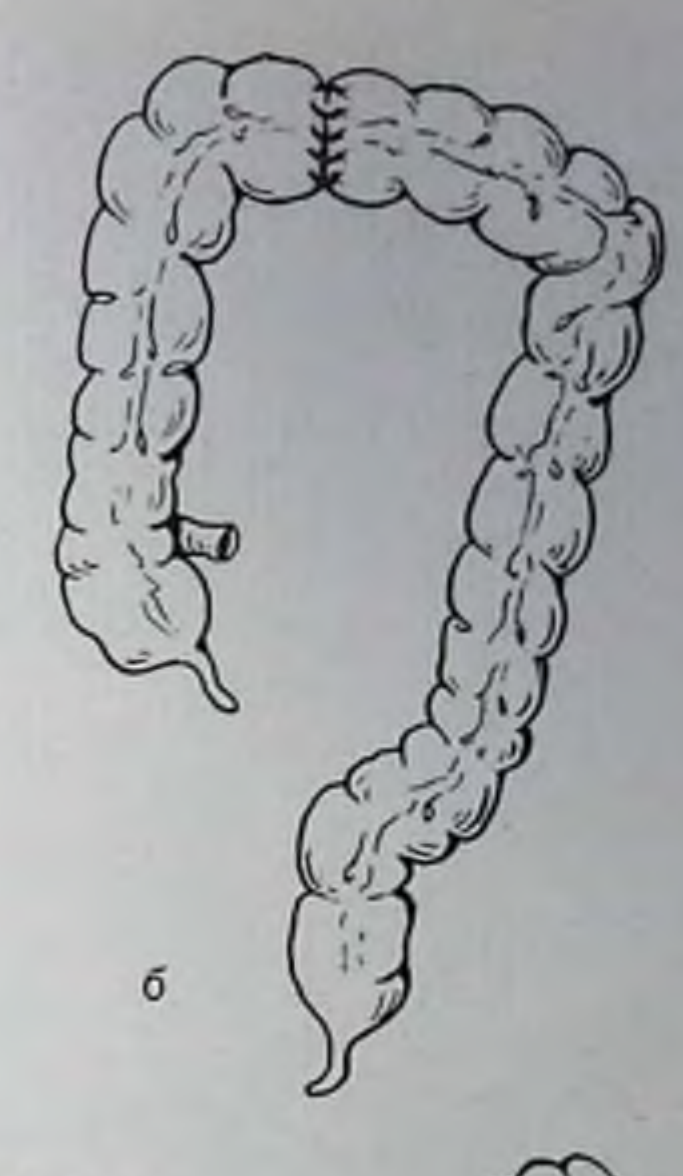

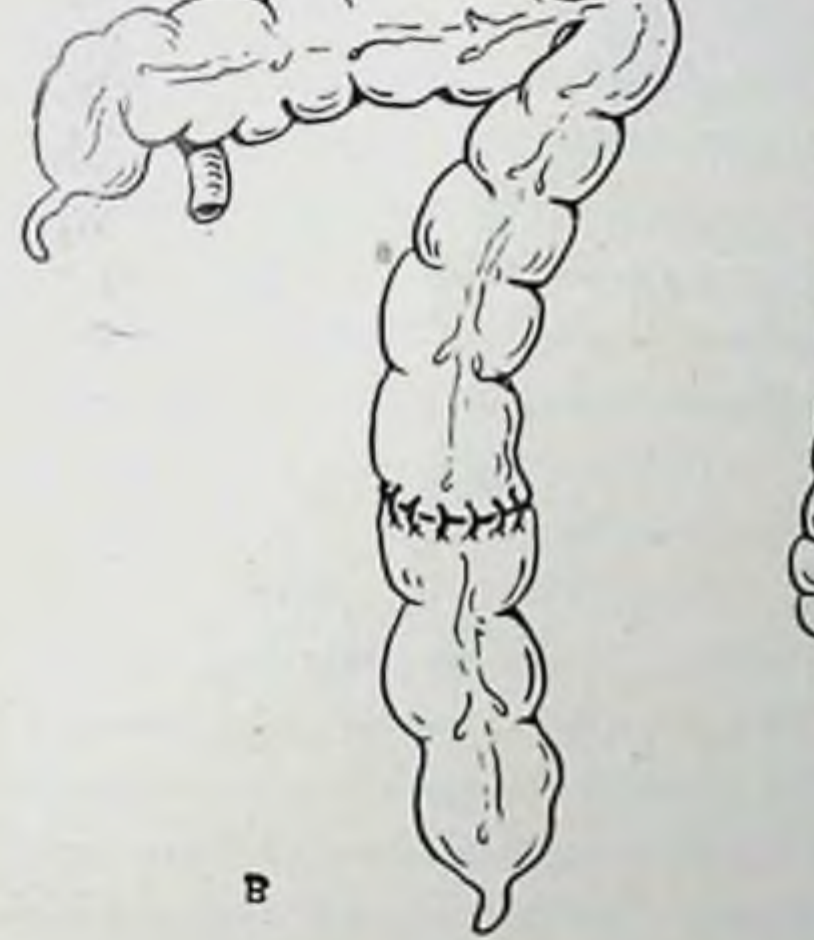

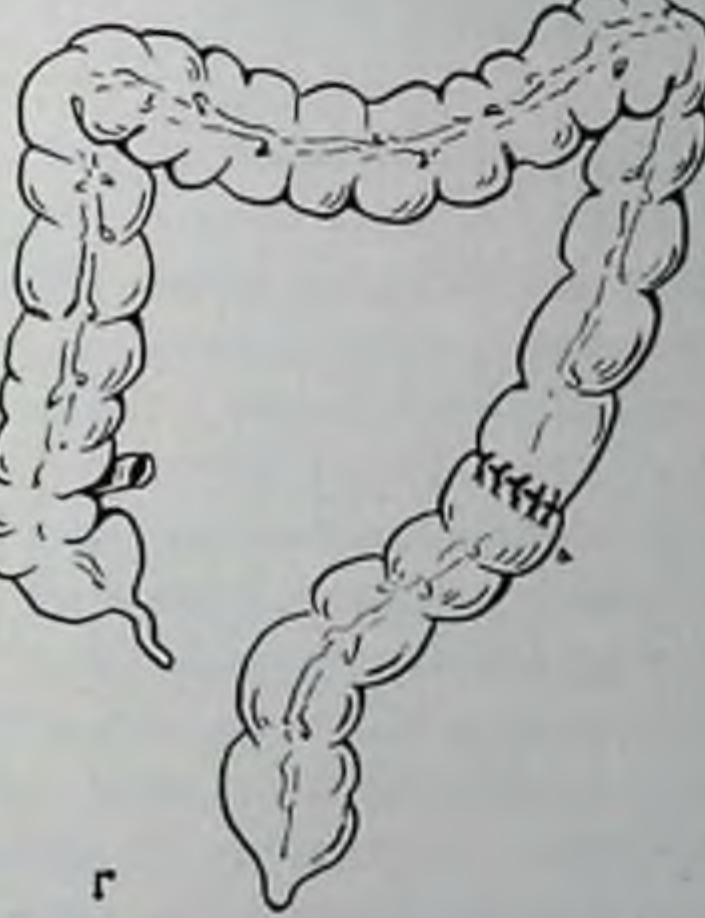

183. Схема типовых операции на толстой кишке.

а — правосторонняя гемиколактомия с илеотрансверзостомией; б — резенции понеречной кишки; в — левосторонняя гемиколактомия с трансверзосигмо-идостомией; г — резекция сигмовидной кишки.

Формированы и пмеют обычным калибр. Рецидив опухоли в анастомозе имеет ту же рентгепологическую картину, что и первичный рак толстой кишки.

Если резекция толстой кишки в послеоперационном нерподе осложняется анастомозитом, то в области соустья может развиться выраженный рубцовый процесс, приводящий впоследствии к сужению просвета кшпки, ее фиксации спайками, деформации кишки. В сохраненной после резекции части кишки часто наблюдаются функциональные изменения в виде повышения или понижения топуса, снижения или повышения двигательной активно-CTH.

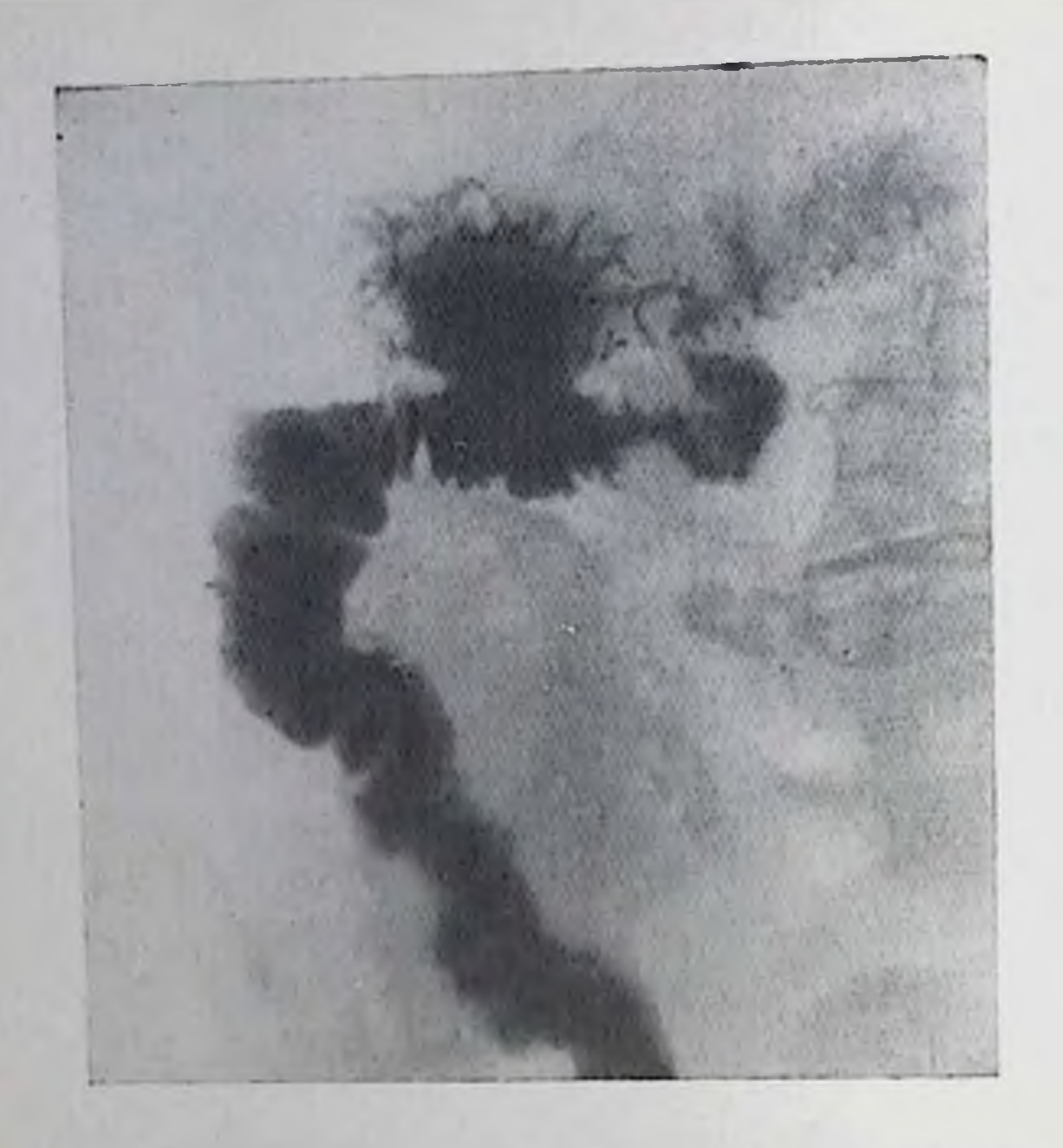

Состояние после правосторонней гемиколактомин. Трансверзонлеостомия по тниу бок в бок.

Резекция прямой кишки с пизведением в промежность сигмогидной производится как с сохранением, так и без сохранения сфинктера заднего прохода. В первом случае рентгенологически обнаруживается выпрямленная, укороченная, смещенная в малын таз сигмовидная кишка, несколько расширенная в дистальной части (псевдоампула). При удалении сфинктера расширения сигмовидной кишки не наступает [Геселевич Е. С., 1968].

Исследование толстой кишки после наложения противоестественного заднего прохода следует проводить, заполняя кишку как через стому, так и через задний проход. Через стому кишку заполняют с помощью катетера, введенного в дистальную или проксимальную часть кишки, аппаратом Боброва или шприцем Жапэ. Более удобно использовать в этих целях специальные обтураторы, предотвращающие обратное вытекание контрастной взвеси [Шнигер Н. У., 1968; Герасименко В. Н. и др., 1978].

## Глава VIII ЗАБОЛЕВАНИЯ ПЕЧЕНИ И ЖЕЛЧНЫХ ПУТЕЙ

Сложность морфологического строения печени, разпообразие ее функций и возможных патологических изменений определяют многогранность рентгенологических приемов, используемых для диагностики болезней печени. Методологические и методические основы исследования печени и желчных путей достаточно полно освещены в современной литературе<sup>1</sup>.

• Линденбратен Л. Д. Рентгенология печени и желчных путей. -M., 1980.

# Новые современные методы исследования нечени и желчных путей

Печень является исключительно удачным объектом для компьютерной томографии. На компьютерных томограммах обрисовываются не только очертания органа, но все возникающие в нем патологические образования - очаги гиперплазии абсцессы кисты, опухоли [Osteaux et al., 1977]. Видны также желчные протоки, если их калибр превышает 0,4-0,5 см. Можно обнаружить увеличение желчного пузыря, утолщение его стенок, крупные кампи в пузыре [Havrilla et al., 1978]. Для улучшения контрастпости изображения при компьютерной томографии может быть применено внутривенное введение 76% раствора трийодированного контрастного вещества из расчета 1 мл/кг массы тела. Ведутся опыты в эксперименте и в клинике по сочетанию компьютерной томографии с внутривенным или чрезартериальным (верхняя брыжеечная артерия) введением йодолипидов.

Пероральная холецистография — наиболее распространенный метод искусственного контрастирования желчного пузыря. По данным Berk et al. (1974), в США ежегодно производится 2 млн. холецистографий.

Все современные контрастные вещества для пероральной холецистографии представляют собой производные троекратно йодированного бензола. В желудке они не всасываются. В целях ускорения эвакуации их из желудка предлагалось добавлять к препарату соду или вводить больному метоклопрамид (церукал) [Wichmann, Klein, 1970]. В тонкой кишке препарат резорбируется и поступает в кровь, где вступает в связи с альбуминами сыворотки. Гепатоциты улавливают эти комплексные соединения и выводят их в составе желчи в форме водорастворимых метаболитов. Концентрация препарата в желчи мала, и поэтому тень желчных протоков, как правило, не появляется. В желчном пузыре происходит постепенная концентрация препарата. Тень пузыря обнаруживается на рентгенограммах при концентрации йода в желчи примерно в 30 мМоль/л. Благодаря высокому качеству современных препаратов специальной подготовки больного для холецистографии пе требуется. Больной принимает препарат вечером накануне исследования (после ужина в 19 ч) в дозе 1 г на 20 кг массы тела. Всю дозу можно принять сразу, так как дробный прием препарата (например, по 0,5 г в 1 ч) не улучшает результаты исследования [Nehen, Kruse, 1978]. По данным Lindgren (1978). успеху исследования способствует прием вместе с контрастным веществом лецитина. Исследование делают утром натощак. Производят обзорную рентгенограмму или сразу прицельные снимки контрастированно-10 желчного пузыря под контролем рентгеноскопии. При выраженном метеоризме необходима очистительная клизма, причем съемку выполняют тут же после выведения промывных вод.

Если скопления газа в толстой кишке препятствуют четкому отображенню желчного пузыря, прибегают к зонографин или то. мографии. Если предполагается возможность мелких конкрементов или холестероза, вызывают сокращение желчного пузыря, для чего рекомендуется дать больному 20 г сорбита, растворенного в стакане воды. Снимки, полученные через 20-30 мин, позволяют видеть тень общего желчного протока, заполняющегося контрастированной желчью из желчного пузыря. Повторные спимки желчного пузыря целесообразно сделать еще через 20 - 25 мин. Более сильным стимулятором сокращения пузыря является специфический гормон холецистокинин. Но ввиду возможных побочных явлений вместо него в последние годы используют внутримышечное или внутривенное введение синтетических препаратов, представляющих собой активную группу холецистокинина (С-терминальный гептапептид, октапептид, декапептид — церулетнд). В дозе 0,3 мкг/кг церулетид при внутримышечном введении вызывает более сильное сокращение желчного пузыря, чем сорбит (в среднем, на 68% в первые 30 мин). Впрочем, и при назначении этих препаратов нередко отмечаются преходящая тошнота и неприятные ощущения в животе в течение 2-5 мип, а иногда и рвота.

Выведенный в кишечник препарат частично вповь всасывается и циркулирует в печени и кишечнике. Поэтому на следующий день возможно появление тепи желчного пузыря на рентгенограммах. Сам по себе этот признак не следует рассматривать как показатель патологического состояния печени, желчного пузыря или кишечника.

При введении в организм человека современных контрастных препаратов побочные явления выражены слабо. Больные отмечают головокружение, легкую тошноту, жидкий стул, ощущение тяжести в подложечной области или в правом подреберье. При симптомах йодизма (слезотечение, насморк, крапивница, сыпь или уртикария на коже) назначают антигистаминные препараты (димедрол, пипольфен). При повышенной чувствительности больного к йоду от холецистографии надо отказаться. Кроме того, холецистография противопоказана при острых дистрофических пораже-

ииях печени и почечной недостаточности.

Внутривенную холеграфию производят с помощью трийодированных дериватов бензола, связанных с кислотными группами. Все эти препараты, будучи введенными в кровь, циркулируют в ней в соединении с альбуминами сыворотки. Только часть препарата, не успевшая связаться с белками крови, захватывается и выделяется почками. Основная же часть (около 90%) улавливается печенью, выделяется в неизмененном виде гепатоцитами с желчью, обеспечивая отображение на рентгенограммах крупных желчных протоков и желчного пузыря.

Холеграфия. Вечером накануне исследования рекомендуется легкий ужин. Запрещается прием слабительных средств. Утром просят больного не есть, не курить и не принимать лекарственных препаратов. Значительно снижается частота и тяжесть побочных 240

реакций, если до холеграфии назначают антигистаминные препареатить, Больным с аллергическими реакциями в течение 3 дней дают бенадрия и предпизолон. Перед внутривенной инъекцией целесообразно выпить 2-3 чашки чая. Первоначально в вену вводят 2 мл контрастного вещества и выжидают 3 мин чтобы убедиться в отсутствии анафилаксии. Затем медленно вливают оставшиеся 18 мл препарата. Инъекция должна продолжаться 5-10 мин; столь длительный срок необходим для более полного связывания препарата белками плазмы и снижения выраженности побочных явлений.

Рептгенограммы производят при горизонтальном или вертикальпом положении больного. Съемку при горизонтальном положении следует выполнять при повороте больного под углом 30°, чтобы изображение поясничных позвоиков не наслонлось на тепь общего желчного протока и двенадцатиперстной кишки. Во всех случаях, когда тень желчных протоков очень слабая или общий желчный проток расширен, или на изображение протоков проецируются скопления газа в кишечнике, необходимо прибегнуть к зонографии или томографии. Зонографию производят при угле качания трубки томографа 5-10°, достаточно выделить 2-3 слоя. М. М. Маркварде с соавт. (1971) рекомендовали вычислять уровень слоев при томографии следующим образом: при положении больного на спине «срез»  $C_1 = \frac{A}{2} + 1$  см и  $C_2 = \frac{A}{2} + 1, 5$  см,

где А — переднезадний размер туловища в сантиметрах (при необходимости делают третий «срез» на 0,5 см выше или ниже). При положении больного на животе глубины выделяемых слоев те же, но в формулах вместо знака «нлюс» используют знак «минус». Для изучения дистальной части общего желчного протока Wisc (1962) рекомендовал производить томографию в боковой проекции.

Если на спимке через 20 мин после окончания инъекции нет изображения желчных протоков, больному вводят 0,5 мл 1% раствора морфина или 0,5 мл 1% раствора пилокарнина. Эти препараты вызывают повышение резистентности сфинктера Одди и способствуют более интенсивному и длительному наполнению желчных путей. Абсолютным противопоказанием к холеграфии считаются острая дистрофия печени, тяжелая почечная недостаточность или сочетанные поражения печени и почек. К числу относительных противопоказаний принадлежат декомпенсация сердечной деятельпости, в особенности с нарушеннями ритма сердца, гиперфункция щитовидной железы, тетания. После введения атроннна, плати-Филлина, папаверина изображение желчных путей оказывается слабым или вообще отсутствует [Гавриленко С. Б., 1979]. Поэтому холеграфию не следует производить на фоне лечебного примепения спазмолитических препаратов. Известное распространение в последине годы получила метолика инфузионной холеграфии. Она используется в двух основных

16 Клиническая рентгенораднология

модификациях. При кратковременной инфузии больному вводят в вену капельным способом контрастное вещество из расчета 0,6 0,9 мл/кг в 150-200 мл 5% раствора глюкозы в течение 20-0,9 мл/кг в 100 200 .... (1971) применяли 30% раствор глюко. зы, а для предотвращения гипергликемин добавляли в раствор 20—25 ЕД инсулина. Холеграфию с кратковременной инфузией контрастного вещества мы считаем показанной в тех случаях. когда при пероральной холецистографии не получено тепи желу пого пузыря и имеется подозрение на поражение поджелудочной железы или повышение билирубина в крови. П. Помаков (1973) рекомендовал при высокой билирубинемии добавлять в контрастный раствор 1 г витамина С и 0,05 г витамина В1. Второй модификацией является долговременная инфузия - введение того же коктейля в течение  $6-12$  ч. Ее используют у больных с гипо. альбуминемией и билирубинемией выше 0,03 г/л.

Инфузиопная холеграфия обладает пекоторыми преимуществами перед обычной методикой. Во-первых, при ней заметно спижается процент и выраженность побочных явлений. Во-вторых, изображение желчных протоков держится дольше, что облегчает проведение томографии.

Холангиография. К числу рептгенологических методик, обозначаемых общим термином «холангиография», относят различные способы исследования желчных протоков, связанные с прямым введением в них контрастного вещества. Различают дооперационную, интраоперационную и постоперационную холангиографию. Среди дооперационных способов наибольшее значение имеют эндоскопическая ретроградная панкреатохолангиография и чрескожная чреспеченочная холангиография.

Эндоскопическая ретроградная холангиография, введенная в практику Оі (1970) и другими авторами, выполняется путем канулирования большого сосочка двенадцатиперстной кишки под визуальным контролем в условиях дуоденоскопии с последующим введением в желчные пути 60% раствора трийодированного контрастного вещества. Методика отличается рядом достоинств, представляет собой сочетание эндоскопического метода исследования двенадцатиперстной кишки с рентгенологическим исследованием желчных путей и относится к числу безопасных диагностических вмешательств, позволяющих одновременно выполнить контрастирование протока поджелудочной железы и его ветвей. Она может быть этапом лечебного воздействия на больного, так как при наличии камней и стенозов общего желчного протока может быть выполнена трансдуоденальная операция, главным образом в виде эндоскопической папиллотомии. При введении большого количества контрастного вещества (до 40-50 мл) удается заполнить мелкие желчные протоки и судить о многих внутрипеченочных объемных процессах.

Ретроградная панкреатохолангиография имеет и свои пределы. Контрастирование желчных путей удается лишь у 63-85% больпых. Оно затруднено после многих операций на желудке, двенад-242

цатиперстной кишке и желчных путях, при стенозах привратиинативет опухолях периампулярной области, дуоденальных дивертику-Относительным противопоказанием лвляется лах. острый холангит, а абсолютным — острый панкреатит.

Новые перспективы открылись в связи с созданием особых тонких игл для чрескожной холангиографии [Tsuchiya, 1966, и др.]. С помощью игл Хиба (Chiba) стали доступными для пункции перасширенные желчные протоки и внутрипеченочные сосуды [Ferrucia, Wittenberg, 1977]. Из-за малых размеров пункционного отверстия резко сократилось число осложнении. По данным Ohuda et al. (1974), чреспеченочная холангиография тонкими шлами удается у 85-99% больных с впепеченочным холестазом, а при нераслииренных желчных протоках - у 67-85%. Hoevels и соавт. (1978) следующим образом описывает новую методику. После премедикации и местной апестезии производят пункцию по правой срединной подмышечной линии иглой, имеющей длину 15 см и наружный диаметр 0,9 мм. Больной лежит на спине. Иглу ведут параллельно поверхности стола в направлении ворот печени под коитролем просвечивания. Вводя контрастное вещество, иглу медленно извлекают до тех пор, пока контрастное вещество пе начинает попадать в желчный проток. Проникновение контрастного вещества в артерию или вену печени безопасно. Можно производить до 10 попыток пункции желчного протока, но не следует полностью извлекать иглу из печени, чтобы не травмировать ее капсулу. В желчные пути вводят 20-60 мл водорастворимого контрастного вещества и делают необходимые снимки.

Эту методику используют и для наружного и внутреннего дренирования желчных путей. Его применяют как предоперационное мероприятие при холестазах, как временное средство декомпрессии печени при осложнениях после операций на желчных путях, как способ паллиативного лечения при неудалимых опухолях, вызывающих желтуху [Rupp et al., 1979]. Дренаж можно устанавливать также на время проведения лучевой или химпотерапии опухолей печени и желчных путей.

В целях дренирования в желчный проток вводят на мандрене полиэтиленовый катетер [Hoevels et al., 1978] длиной 20 см, с наружным диаметром 1,6 мм и внутренним диаметром 1 мм. Удалив мандрен, получают желчь. Через катетер вводят проводник, пытаясь пройти препятствие в желчных путях и провести проводник в свободный отдел гепатохоледоха. Затем катетер удаляют, а по проводнику ставят дренаж (наружный диаметр 2,2 мм, внутренпий - 1,4 мм). На дренирующем катетере имеются множественные отверстия, расположенные проксимальнее и дистальнее места окклюзии желчного протока. Это обеспечивает отток желчи в пвенадцатиперстную кишку. Если проводник не проходит через стриктуру, то осуществляют повторные промывания желчны пугеи изотоническим раствором хлорида натрия, а попытку зонцирования повторяют через 2-3 дня. В любом случае при расширенных желчных протоках надо ежедневно рентгенологически 243

16.

проверять положение катетера и дважды в день промывать его проверить поисленно этого слорнда натрия. В дальненшем возможна замена катетера эндопротезом. Осложнения всей этой процедуры редки но опасны и требуют постоянного внимания врача (острый билиарный сепсис, холангит, потеря электролитов, закупорка катетера, его смещение, кровотечение).

При операциях на желчных путях большое значение приобрела холангиография на операционном столе.

К сожалению, во многих лечебных учреждениях используют в операционной маломощную рентгеновскую аннаратуру. Качество получаемых холангиограмм невысокое. Перезкость изображения зависит, в частности, от дыхательных движении и передаточной пульсации аорты - ведь выдержка велика из-за малой мощности трубки. Контрастное вещество вводят без рентгенологического контроля, что иногда приводит к недостаточному наполнению или наоборот перерастяжению протоков. Поэтому важно иметь в операционной хороший трехфазный генератор, сочетать рентгенотелевизнонное просвечивание и видеомагнитную занись с обзорной рентгенографией, причем снимки делать при напряжении на трубке не менее 100 кВ. Очень цепна малоформатная съемка (100×100 мм). В этих условиях правильно выбирают положение больного, коитрастное вещество вводят под контролем телевидения, все необходимые моменты фиксируют на рептгенограммах и записывают на магнитной пленке. Рекомендуется проводить холангиографию до инструментального исследования желчных протоков. Применяют разведенные растворы трийодированных контрастных веществ  $(30-50\%)$ , чтобы в интенсивной тени протоков не затерялись мелкие камни. С особой тщательностью надо избегать попадания в проток пузырьков воздуха. Первое введение контрастного вещества целесообразно проводить в малом количестве (5-8 мл) и при невысоком давлении - главным образом в расчете на заполнение желчных путей под действием силы тяжести. Засняв эту фазу исследования, надо ввести под давлением вторую порцию контрастного вещества (чаще всего 10-15 мл). Это обычно вызывает спазм сфинктера Одди и обеспечивает хорошее заполнение системы протоков. Время всей процедуры не превышает 5 мнн. В целях ускорення холангнографии желательпо пользоваться проявочной машиной пли техникой поляроидных снимков.

При правильном проведении интраоперационной холангиогра-Фии осложнений не наблюдается. При острых холангитах исследование обычно не производят, чтобы избежать обострения процесса и развития некрозов в печени.

Основным видом послеоперационной холангиографии является введение контрастного вещества в желчные пути через дренажпую трубку Исследование проводят для оценки результатов операции выявления резидуальных желчных камней и послеоперационных стриктур желчных протоков. Применяют 25-50% растворы трийодированных контрастных веществ. За прохождением 244

контрастного средства наблюдают на экране телевизора. Меняя положение тела больного, добиваются наилучшего заполнения интересующих врача отделов желчной системы.

### Апомалии развития печени и желчных путей

Варианты и апомалии развития печени и желчных путей многообразны. Некоторые из них представляют собой тяжелые уродства, песовместныме с жизнью. Большинство же относится к числу безопасных вариантов, не оказывающих существенного влияния на функцию органа.

Рентгенодиагностика аномалий развития печени имеет важное практическое значение. Во-первых, рентгенологический метод это ведущий и иногда единственный способ прижизненного дооперационного выявления аномалий. Во-вторых, при рентгенологическом исследовании можно отличить изолированные поражения печени или желчного пузыря от сочетанных пороков, когда одновременно имеются отклонения от нормы в других органах и системах. В-третьих, по рентгенологической картине удается судить не только о морфологии измененного органа, но и оценить его функцию и получить порой решающие сведения для определения лечебной тактики. Следует помнить, что аномалии развития бывают побочной находкой при других поражениях печени и желчных путей, но их своевременное распознавание позволяет предотвратить тяжелую ошибку при операции на этих органах.

Аномалии печени. Аномални положения, числа и величины печени нечасты, если не считать левосторонней локализации печени при обратном положении всех внутренних органов. У больных с врожденным отсутствием селезенки, а также с полиспленией нечень располагается медиальнее обычного, а ее правая и левая долн имеют примерно одинаковую величину («симметричная печень»). Встречается большая левая доля печени, в виде широкого языка вдающаяся между левой половиной диафрагмы и верхним полюсом селезенки (рис. 185). Диагностику осуществляют по обзорным рентгенограммам, но с особой достоверностью по компьютерным томограммам. При комбинации апомални нечени и сегментарной гипоплазни правой половины диафрагмы наблюдается выраженная деформация печени с ее поворотом и выступанием части органа далеко в грудную полость - эта аномалия легко распознается по обзорным рентгенограммам органов грудной полости и живота (рис. 186). Прибавочные печени на вскрытнях обнаруживаются относительно часто; но они редко достигают такой величниы, чтобы стать предметом рентгенодиагностики. Заподозрить такую апомалию можно по обзорным снимкам и при исследовании желудочнокишечного тракта, но достаточно веские данные получаются тольартериографии пневмоперитопеуме и особенно  $n$ pn **КО** при (рис. 187).

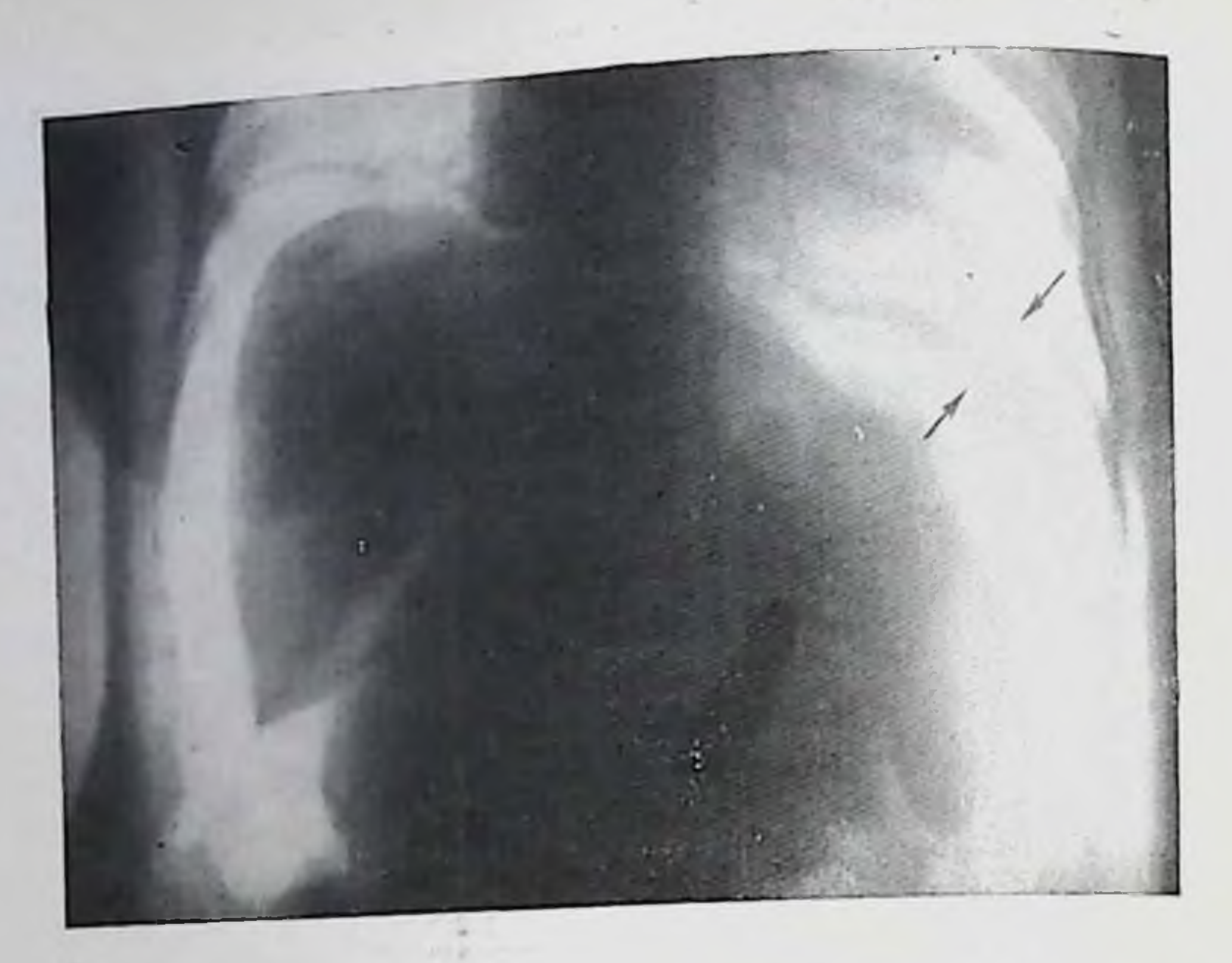

185. Аномалия размеров печени. Большая левая доля в виде языка вдается между диафрагмой и селезенкой (показана стрелкой). Пневмоперитонеум.

Компьютерная томография (и еще точнее ангиография) дает возможность распознать аплазию или гипоплазию правой или левой доли печени. Это - редкий порок, но он может иметь клинические симптомы (приступы боли, портальная гипертензия), что определяет практическое значение рентгенодиагностики.

Аномалии строения печени могут быть связаны с врожденной патологией внутрипеченочных желчных протоков или кистозной болезнью. В первой группе заболеваний различают микрогамартомы, врожденный фиброз печени с дуктальной эктазией (болезнь Грумбаха) и врожденное расширение желчных протоков (болезнь Кароли). Микрогамартомы могут быть единичпыми и множественными и представляют собой пеправильно развитые и необычно расположенные желчные ходы, окруженные соединительной тканью и связанные с системой желчных протонов. Рентгенологическая картина этой аномалии не описана. Врожденный фиброз печени характеризуется сочетанием двух процессов: пролиферации мелких желчных протоков с развитием по их ходу маленьких кист и пролиферацией перипортальной соединительной ткапи. Отсюда его второе название - фиброангиоаденонитоз Одновременно отмечается удлинение и кистозное расширеине канальцев в почечных пирамидах. Кистозные образования в интерлобарных желчных протоках могут быть распознаны главпым образом с помощью холангиографии. Что касается перипоргального фиброза, то он приводит к сужению интерлобулярных вен и к портальной гипертензии со спленомегалией и варикозным расширением вен пищевода и желудка. Как спленомегалия, так 246

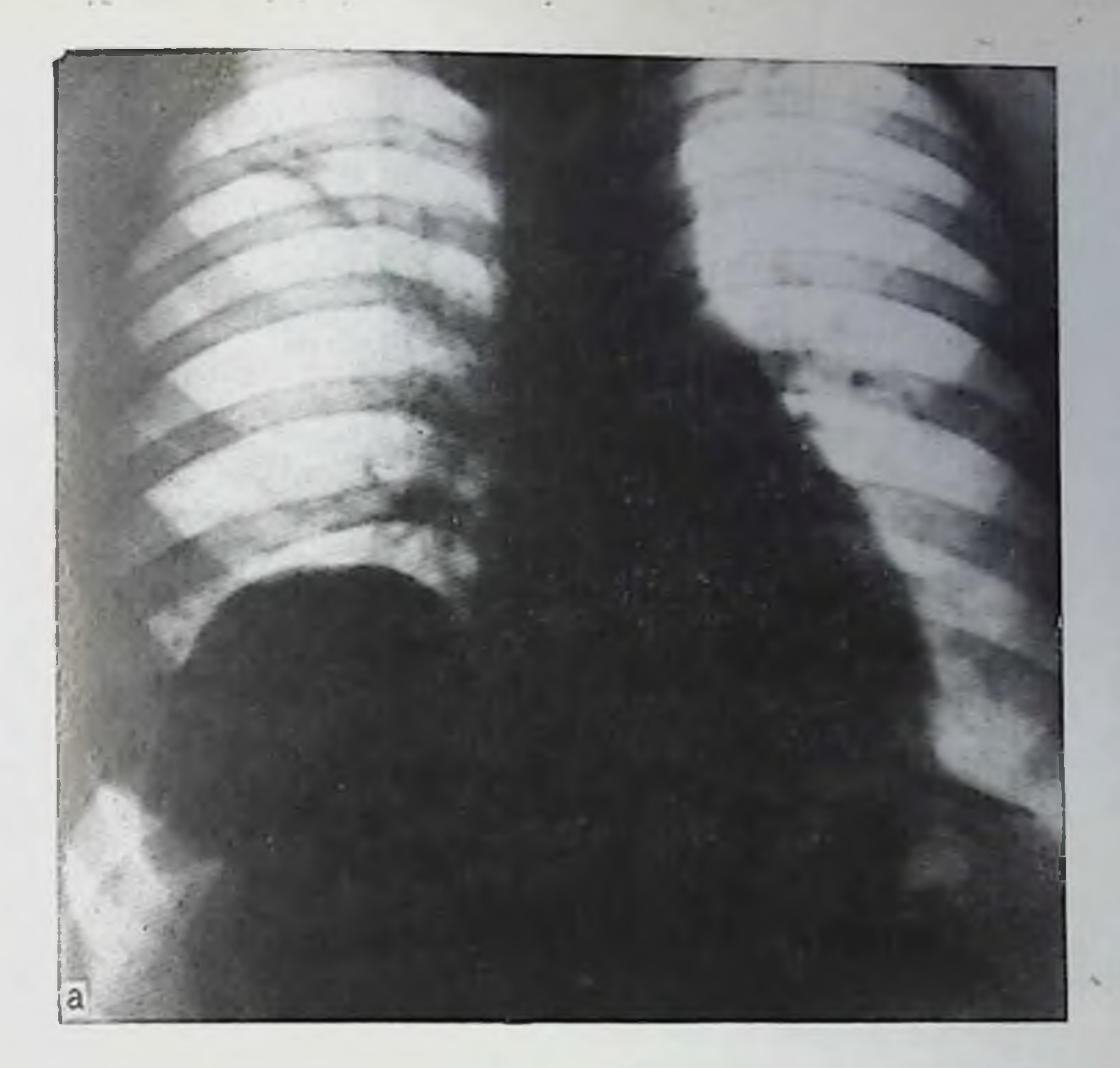

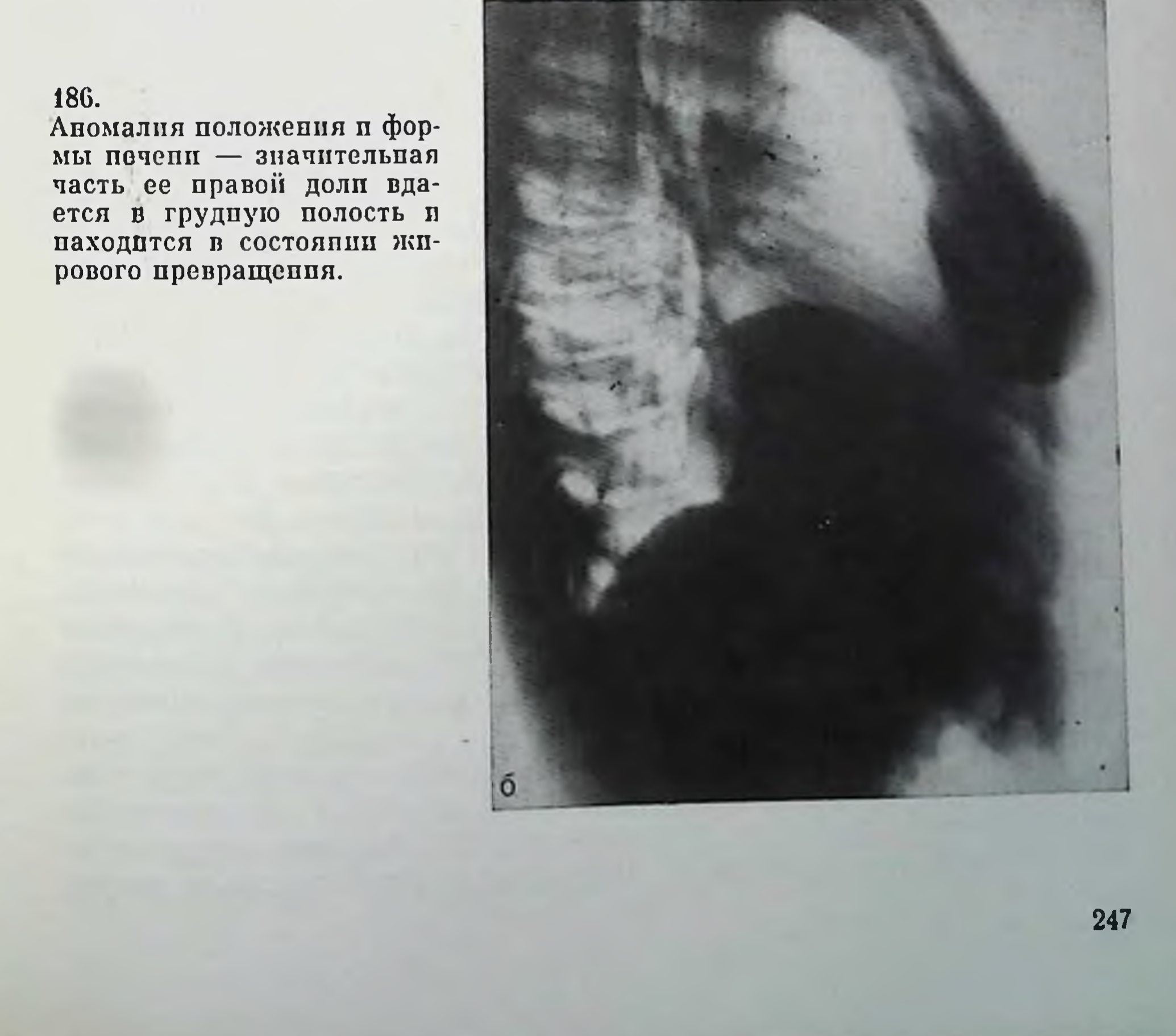

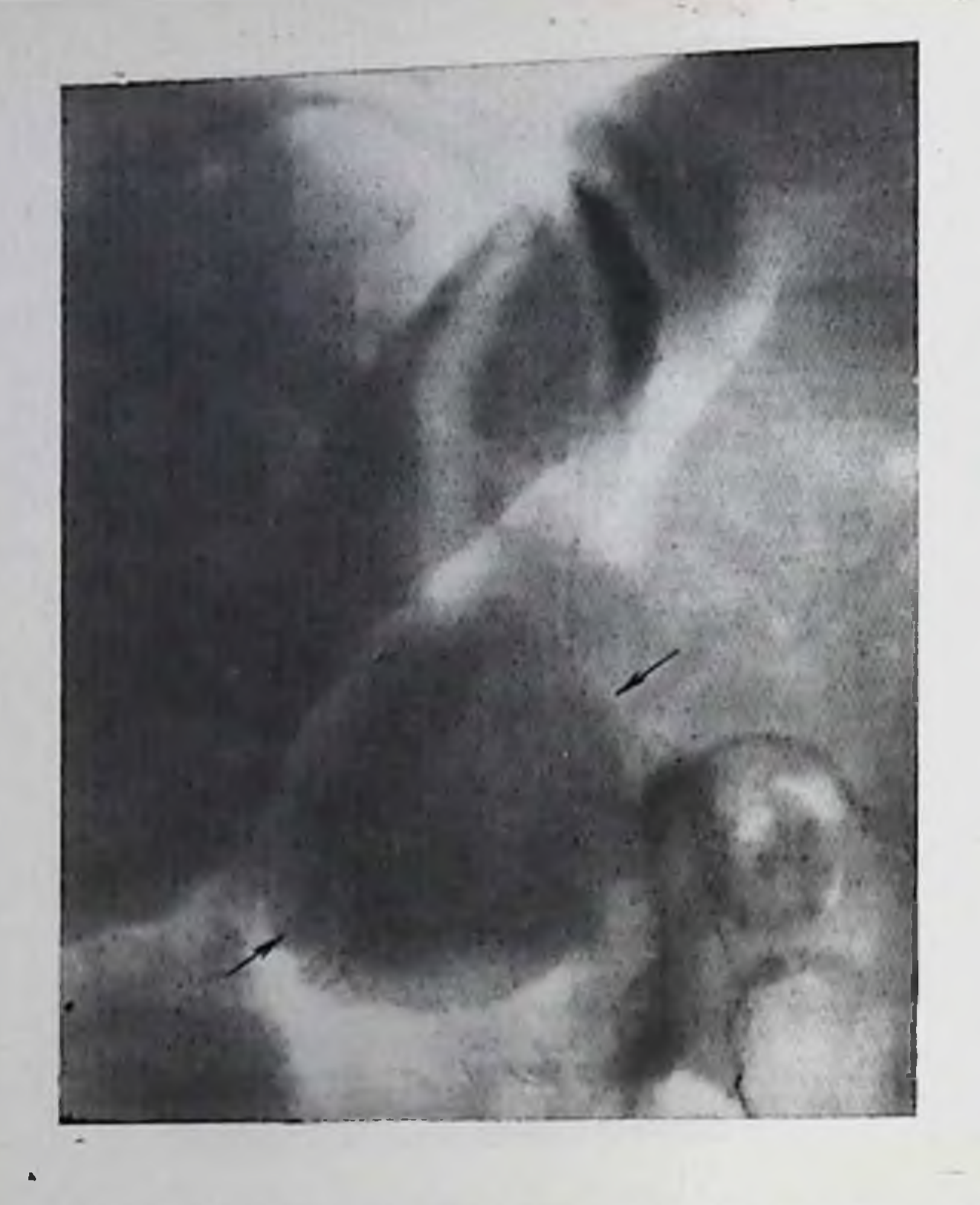

Прибавочная нечень (ноказано стрелкой) дольчатого строения.

и варикозное расширение вен пищевода выявляются на рентгенограммах при исследовании пищевода и желудка и наиболее четко при целиакографии и портографии.

Для врожденного расширения желчных протоков (болезнь Кароли) типичны большие размеры внутрипеченочных желчных протоков с образованием пальцевидных, четкообразных или мешотчатых расширений. Заболевание проявляется в детском пли молодом возрасте, мало отражается на функции нечени, но может сопровождаться симптомами рецидивпрующего холангита. В отличие от врожденного фиброза портальная гипертензия и недостаточность функции печени не развиваются. Однако в кистах из-за холестаза могут образовываться камни. Описаны случаи осложиения болезни холангитом и абсцессами печени. Заболевание можно заподозрить на основании изучения компьютерных томограмм, если обнаруживается кистозное расширение внутрипеченочных желчных протоков у больных без желтухи. При внутривенной холеграфии может отмечаться неоднородность тени печени и неравномерное расширение протоков. Впрочем, Hatfield, Wise (1976) привели случай, в котором на холеграмме были обнаружены множественные слабые округлые скопления коитрастного вещества в печени в области эктазированных прото-КОВ.

Прямые доказательства болезии Кароли можно получить с помощью холангиографии [Mujahed et al., 1971]. На холангиограммах видны кисты по ходу крупных или средних впутрипечепочных протоков; контуры протоков иногда перовные из-за сопут-248

Холеграмма. Вдавление на степках желчного пузыря при поликистозе нечени.

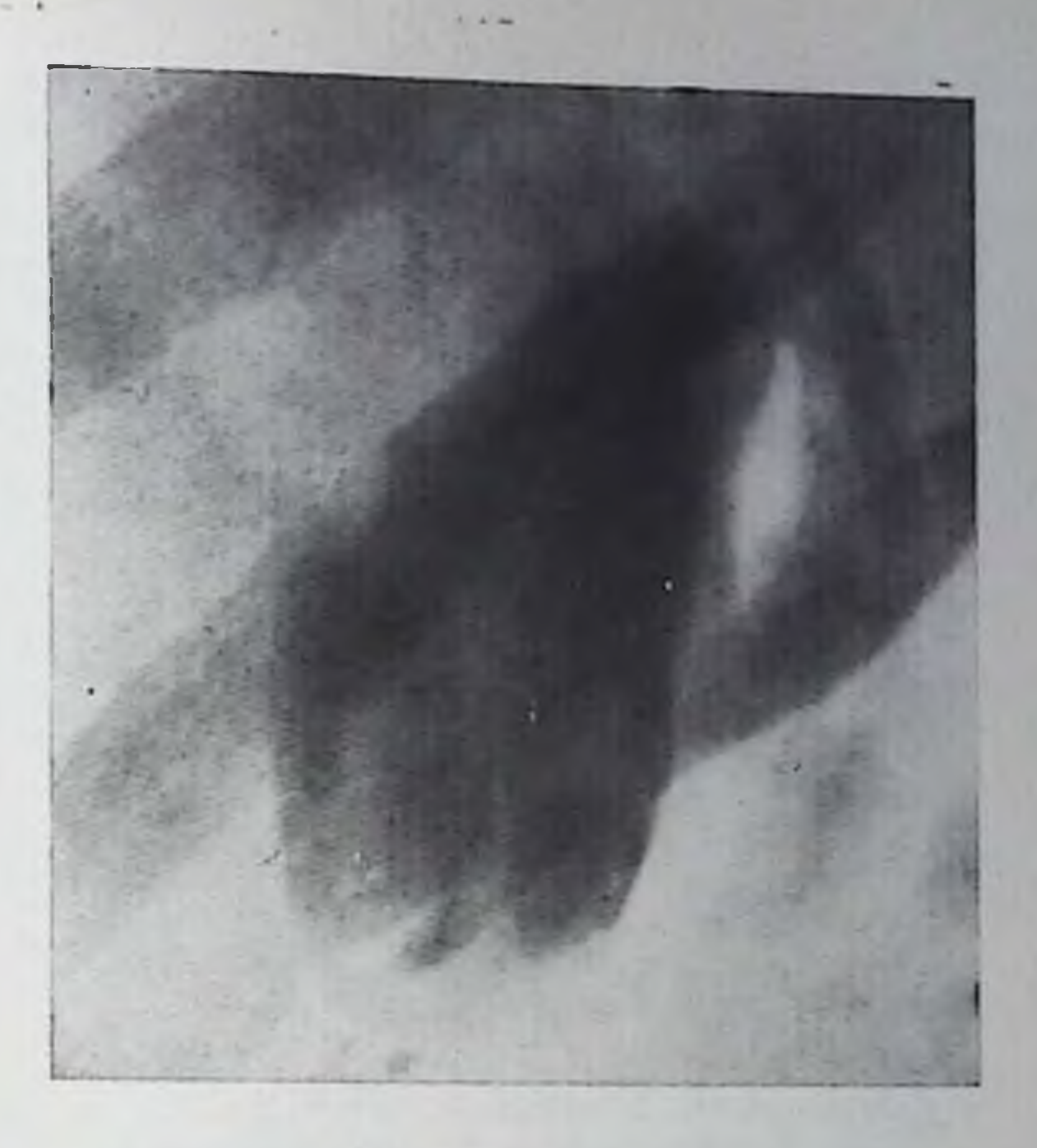

ствующего холангита. Показательно наличие во внутрипеченочных протоках кампей, но при отсутствии камней в желчном пузыре. Вспомогательное значение имеют данные сцинтиграфии на сцинтиграммах могут определяться округлые и продолговатые дефекты в изображении печени. Не следует забывать, что при болезни Кароли иногда наблюдается поражение почек - особенно характерно возникновение так называемой губчатой почки.

К врожденным кистозным поражениям принадлежит также поликистоз печени. Но он значительно отличается от фиброангиоаденоматоза и от болезни Кароли отсутствием связи кист с желчными протоками, хотя сами кисты выстланы желчным эпителием. Нередко кисты в печени являются лишь одним из проявлений общего заболевания, поскольку такие же кисты возникают в почках и реже в поджелудочной железе. На обзорных рентгенограммах определяется увеличение и иногда деформация печени. Крупные кисты обусловливают дугообразность очертаний печени и дефекты от давления на соседних органах на стенках желудка, двенадцатиперстной кишки, желчного пузыря, что выявляется при холецистографии (рис. 188). На радпосцинтиграммах и компьютерных томограммах в нечени обнаруживаются округлые образования с ровными контурами. При всех видах холангиографии устанавливается, что желчные протоки местами смещены, изогнуты, сужены, но кисты не заполняются контрастным веществом. При целиакографии в артериальной фазе выявляется несоответствие между малым калибром собственной печеночной артерии и большой величиной нечени. В паренхиматозной фазе демонстративно вырисовываются округлые дефекты, соответствующие крупным кистам.

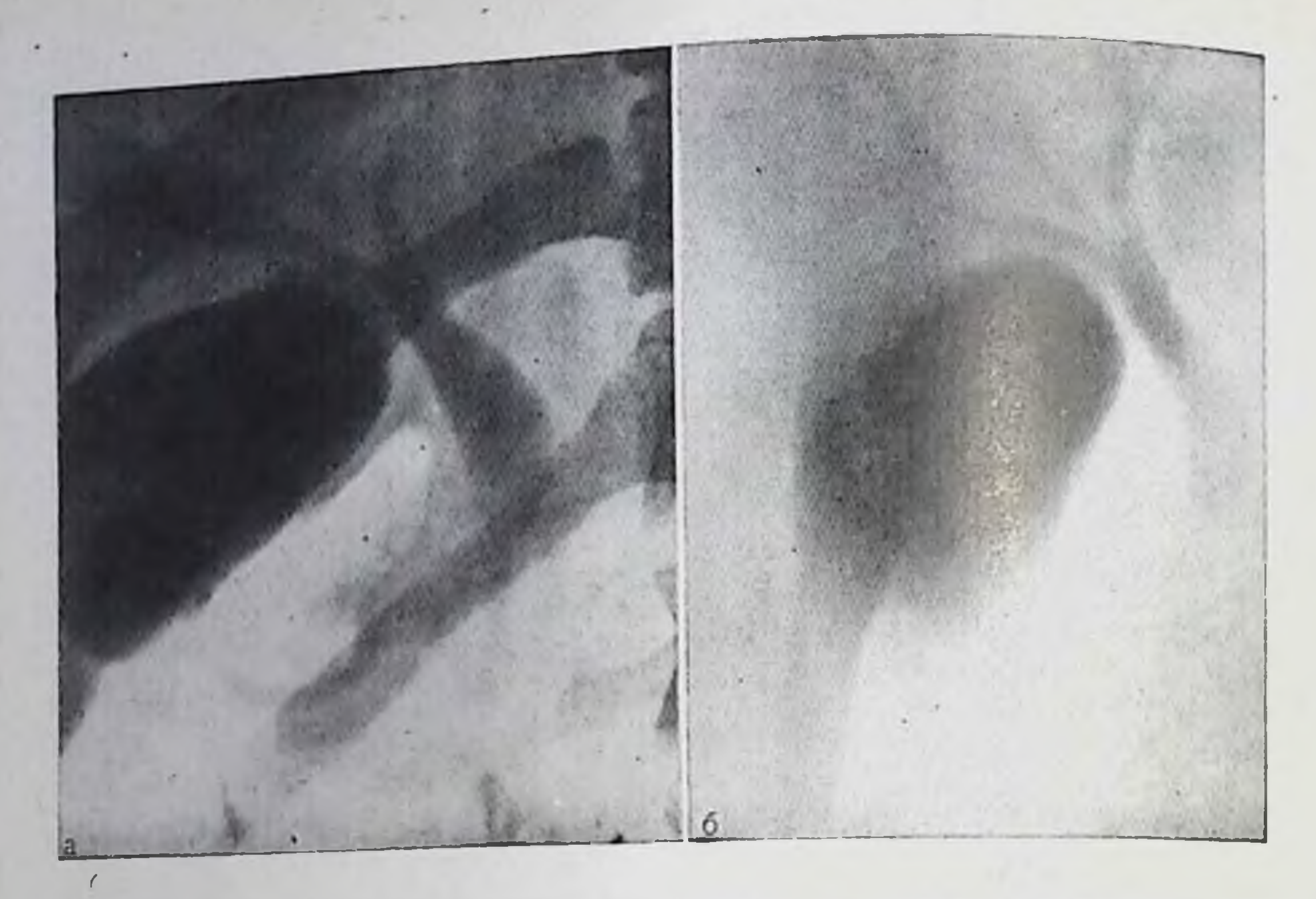

189 Холеграмма и холетомограмма. Небольшое кистозное расширение прок-<br>симальной половины общего желчного протока.

Как поликистоз печени, так и болезнь Кароли могут сочетаться с кистами внепеченочных желчных протоков. Описаны случан множественных кист печеночного и общего желчного протоков в виде дивертикулоподобных выбуханий их стенок. Но относительпо чаще рентгенологу приходится встречаться с изолированными кистами общего желчного протока. Целесообразно, на наш взгляд, различать три основных варианта подобной аномалии: тотальное расширение общего желчного протока (мегахоледох), сегментарное расширение и холедохоцеле. При небольшой степени расширения протока или его части диагностика осуществляется главным образом с помощью внутривенной холеграфии (в сочетании с томографией) или холангиографии. Если процесс не осложнился холангитом или образованием камней, то небольшое кистозное расширение протока может явиться случайной находкой при холеграфии и, кстати говоря, не должно отвлекать рентгенолога от поисков других причин заболевания (рис. 189). Холедохоцеле представляет собой кистоподобное расширение интрамуральной части общего желчного протока, в которое обычно впадает панпреатический проток, или же кисту, связанную узким каналом с большим сосочком двенадцатиперстной кишки. Киста обусловливает дефект наполнения в области фатерова сосочка при контрастировании двенадцатиперстной кишки. Картина наиболее показательна при комбинации дуоденографии с холеграфией. В отлиинтралюминарного дуоденального дивертикула в **VHe OT** холедохопеле не проимкает контрастная масса из кишки. Этот же признак позволяет легко отличить холедохоцеле от экстралюми-

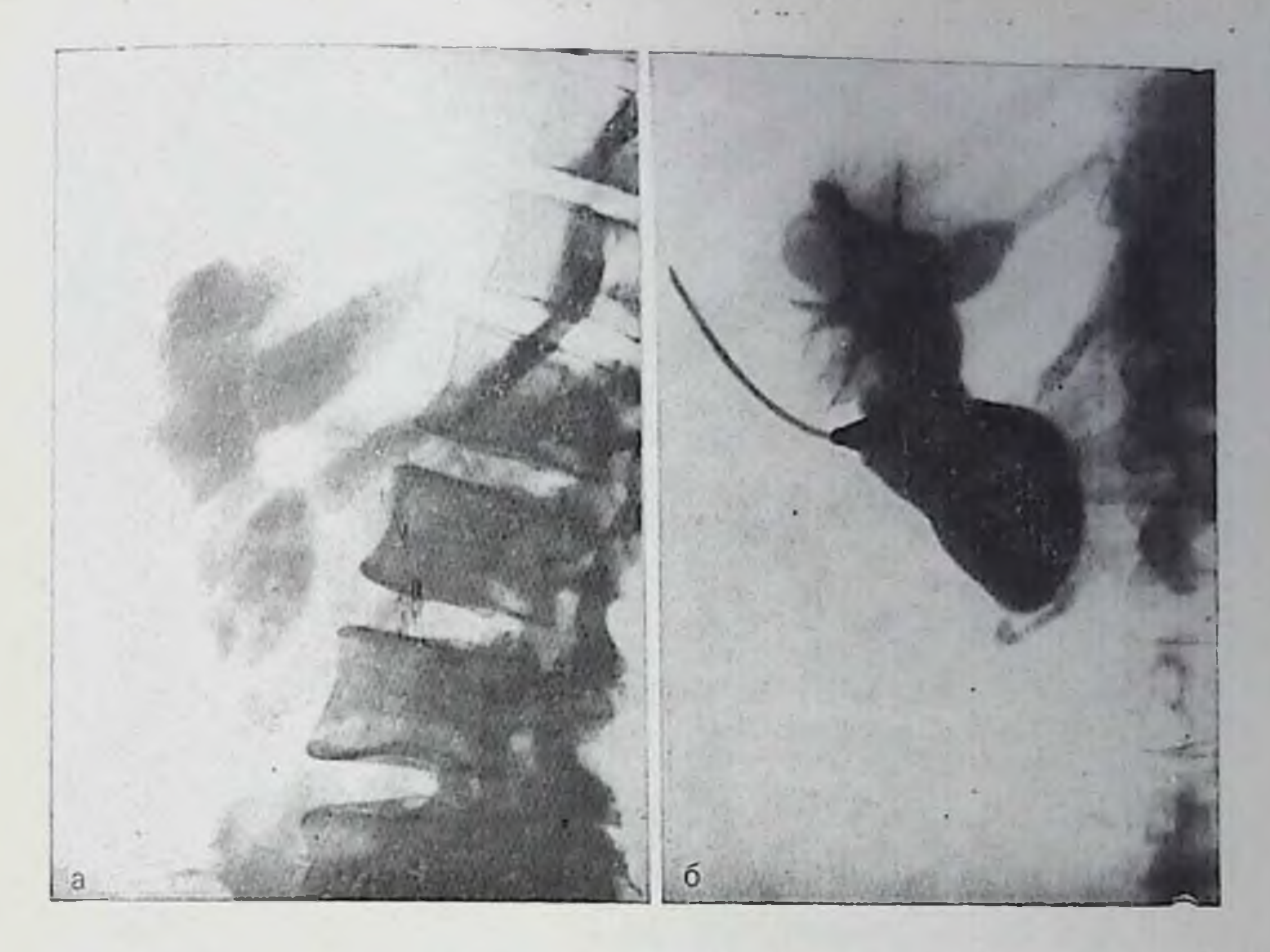

190. Холеграмма (а) и холангиограмма (б). Киста гепатохоледоха.

парного дивертикула двенадцатиперстной кишки даже в тех случаях, когда общий желчный проток впадает в такой дивертикул.

Большая киста общего желчного протока обусловливает целый ряд симптомов. Ипогда она видна уже на обзорных рентгенограммах как округлое или овальное образование с довольно ровными очертаниями, примыкающее к печени. Данные компьютерных томограмм в сочетании с результатами холеграфии позволяют более установить локализацию, размеры форму **TOYHO**  $\mathbf H$ кисты (рис. 190). Естественно, что холангиография или прямая пункция кисты с введением в нее контрастного вещества (кистография) наилучшим образом отображают морфологию кисты и ее взаимоотношения с соседними образованиями. Крупные кисты обычно оказывают давление на нисходящую часть двенадцатиперстной кишки, смещая ее кпереди, оттесняют прилоханочную часть правого мочеточника, смещают воротную вену, общую и собственную печеночную артерии и их ветви. К числу тяжелых и опасных апомалий относится атрезия желчных протоков. Тотальная атрезия и отсутствие просвета внутрипеченочных протоков несовместимы с жизнью. Если не развились внепеченочные протоки, то жизнеспособность ребенка зависит от степени аномалии. Рентгенологические данные имеют большое значение для диагностики и планирования лечебных мероприятий. Обычные снимки позволяют отметить лишь обпдее увеличение печени и селезенки. Но зато данные компьютер-
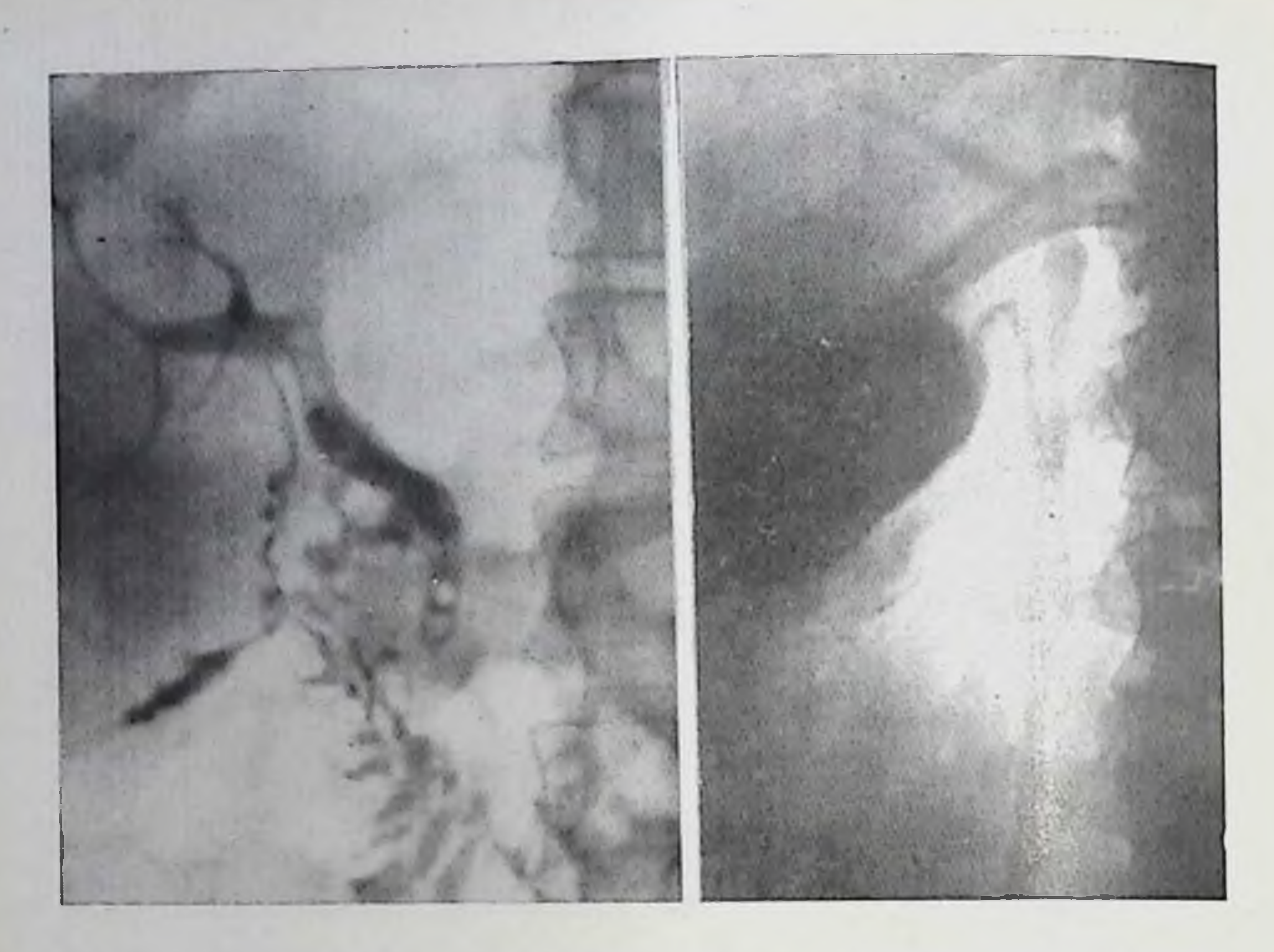

- 191. Аномалия ветвления впепеченочных желчных протоков. Пузырный проток впадает в правый печеночный проток. Камии в общем желчном протоке. Холапгиография (контрастное вещество введено через наружный желчный свищ).
- 192. Вариант положения печеночного и общего желчного протоков и места впадения пузырного протока в общий желчный проток.

ных томограмм позволяют выяснить, расширены ли внутрипечепочные протоки или не выявляются. Расширение внутрипеченочных протоков доказывает отсутствие их атрезии; в этих случаях приходится проводить дифференциальный диагноз между атрезией внепеченочных протоков и их закупоркой желчным песком; остальные же причины желтухи новорожденного можно не принимать во впимание. Результаты холеграфии, как правило, неубедительны. Поэтому решающее значение придают лапароскопии, прицельной биопсии печени и, если это удается, лапароскопической холангиографии. Альтернативой является лишь оперативное вмешательство с интраоперационной холангиографией. При билиарной гипоплазии число внутрипеченочных желчных протоков уменьшено, они узкие. Аномалия может осложниться холангитом и перидуктальным фиброзом [Longmire, 1964]. Распознавание осуществляется главным образом при холангиографии. Бажно иметь в виду, что атрезии и гипоплазии желчных протоков примерно в /4 всех случаев сочетаются с агенезией или гипоплазией желчного пузыря.

Варианты ветвления внутрипеченочных и впепеченочных желчпых протоков очень часты (рис. 191, 192). Они распознаются с

помощью холеграфин и холангиографии. Упоминания заслуживают прежде всего те варианты и аномалии, которые должны учитываться при операциях на желчных путях: аномальное положение пузырного протока, впадение его в правый пли в левый печеночный проток, очень низкое впадение его в гепатохоледох, добавочные желчные протоки, впадающие во внепеченочные протоки или в желчный пузырь, удвоение желчных протоков. Особое значение имеет полное или неполное удвоение общего желчного протока. К вариантам неполного удвоения падо, по-видимому, причислить и редкие случан истинных дивертикулов общего желчпого протока.

К очень редким аномалиям относят врожденные перегородки в просвете протоков и врожденные желчноброихиальные свищи. Врожденная диафрагма может быть в печеночном протоке; на холангнограмме она имеет вид узкой поперечной полоски просветления в тепи контрастированного протока. Перегородка может вызывать холестаз, приводить к расширению проксимальной системы протоков, к образованию камней и даже к развитию вторичного билиарного цирроза. Поэтому своевременная диагностика ответственна и важна. Врожденная бронхобилиарная фистула начинается в главном бронхе около бифуркации трахеп и идет вниз в нечень. В большинстве описанных паблюдений она заканчивалась в левом неченочном протоке. Заподозрить данное поражение можно на основании примеси желчи к мокроте. Для диагноза необходимо произвести контрастирование свища. Это лучше удается сделать посредством броихографии, чем холангиографии.

Апомалии развития желчного пузыря. Желчный пузырь может отсутствовать или быть недоразвитым. В первом случае предположить аномалню можно при холангиографии, установив отсутствие пузырного протока, или при артериографии, обнаружив отсутствие пузырной артерии. Но до сих пор агенезию желчного пузыря распознавали только на операции. Недоразвитый (гипоплазированный) желчный пузырь не имеет каких-либо особых черт при рентгенологическом исследовании, за исключением малых размеров.

Не частой, но хорошо известной аномалией является паличие двух желчных пузырей. Оба пузыря могут быть совершенно обособлены и даже могут располагаться не рядом, в ямке желчного пузыря, а раздельно. Сверхкомплектный пузырь обычно меньше основного и чаще поражается патологическим процессом. Оба пузыря имеют самостоятельные выводные протоки. Проток сверхкомплектного пузыря может впадать в один из внутрипеченочных протоков или в выводной проток основного пузыря. В качестве описаны случан с тремя желчными пузырями. казуистики К удвоению желчного пузыря принято относить и такие аномалин, при которых определяется один желчный пузырь, но он имеет раздвоенное дно или продольную перегородку, разделяющую его полость на две половины. Разделенный пузырь отличается от истинно двойного нузыря по наличию лишь одного общего вы-

водного протока. К рудиментарным вариантам удвоения желчного пузыря мы причисляем и его дивертикулы, т. е. мешотчатые образования, связанные с дном, телом или шейкой пузыря. Дивертикул шейки пузыря может быть остатком эмбрионального неченочно-пузырного хода.

В норме желчный пузырь на 2-м месяце внутриутробного развития выходит из глубины печени на ее поверхность. При нарушении этого процесса возникает внутрипеченочное расположение желчного пузыря. Эта аномалия выявляется при компьютерной томографии. На обычных снимках она может быть установлена. если при холеграфии удается получить тень желчного пузыря. Последний расположен кзади и выше обычного и поперечно; может иметь малые размеры, его опорожнение происходит медленно.

При аномалиях печени, диафрагмы и желчных путей желчный пузырь может иметь самое необычное положение, располагаясь над печенью, кпереди от нее или за нею. При отсутствии тени желчного пузыря на холеграммах эти аномални могут быть распознаны по компьютерным томограммам [Heuck, Buck, 1980]. Особенно важно упомянуть две аномалии положения: а) левосторонний желчный пузырь, находящийся не под правой, а под левой долей печени, и при холецистографии в прямой проекции вырисовывающийся слева от срединной линин (рис. 193); б) маятниковый желчный пузырь - пузырь, обладающий собственной длинной брыжейкой. Такой пузырь связан с печенью лишь соединительнотканным тяжем и пузырным протоком. Он отличается большой подвижностью и потенциальной опасностью развития заворота. Описаны случаи его проникновения через сальниковое отверстие в сумку малого сальника.

Перегибы и перетяжки желчного пузыря выявляются часто и хорошо известны рентгенологам. Они бывают одиночными и множественными и порой придают желчному пузырю причудливую форму, которую сравнивают с формой фригийского колпака, листа клена, почтового рожка и т. д. (рис. 194, 195). Формирование одной перегородки или многих неполных перегородок (мультисептированный желчный пузырь) связано с нарушением развития пузыря в ранней эмбриональной стадии. Врожденные перегородки отличаются малой толщиной (обычно менее 0,2 см). Для установления диагноза необходимо произвести холеграммы в различных проекциях - только так можно представить форму желчного пузыря и отбросить мысль о других его аномалиях (удвоение, дивертикулы). Кроме того, снимки в разных проекциях облегчают лифференциальную диагностику врожденных перетяжек и стриктуры пузыря вследствие сегментарного аденомиоматоза. Сужение при аденомиоматозе имеет циркулярный характер, тогда как врожденная перегородка занимает лишь часть окружности желчного пузыря, кроме того она значительно тоньше. При аденомиоматозе рядом с основной тенью желчного пузыря иногда выявляются мелкие скопления контрастного вещества в расширенных синусах Рокитанского - Ашоффа.

193.

Холецистограмма. Желчный иузырь расположен слева от срединной липни тела, у переднего края левой доли печени.

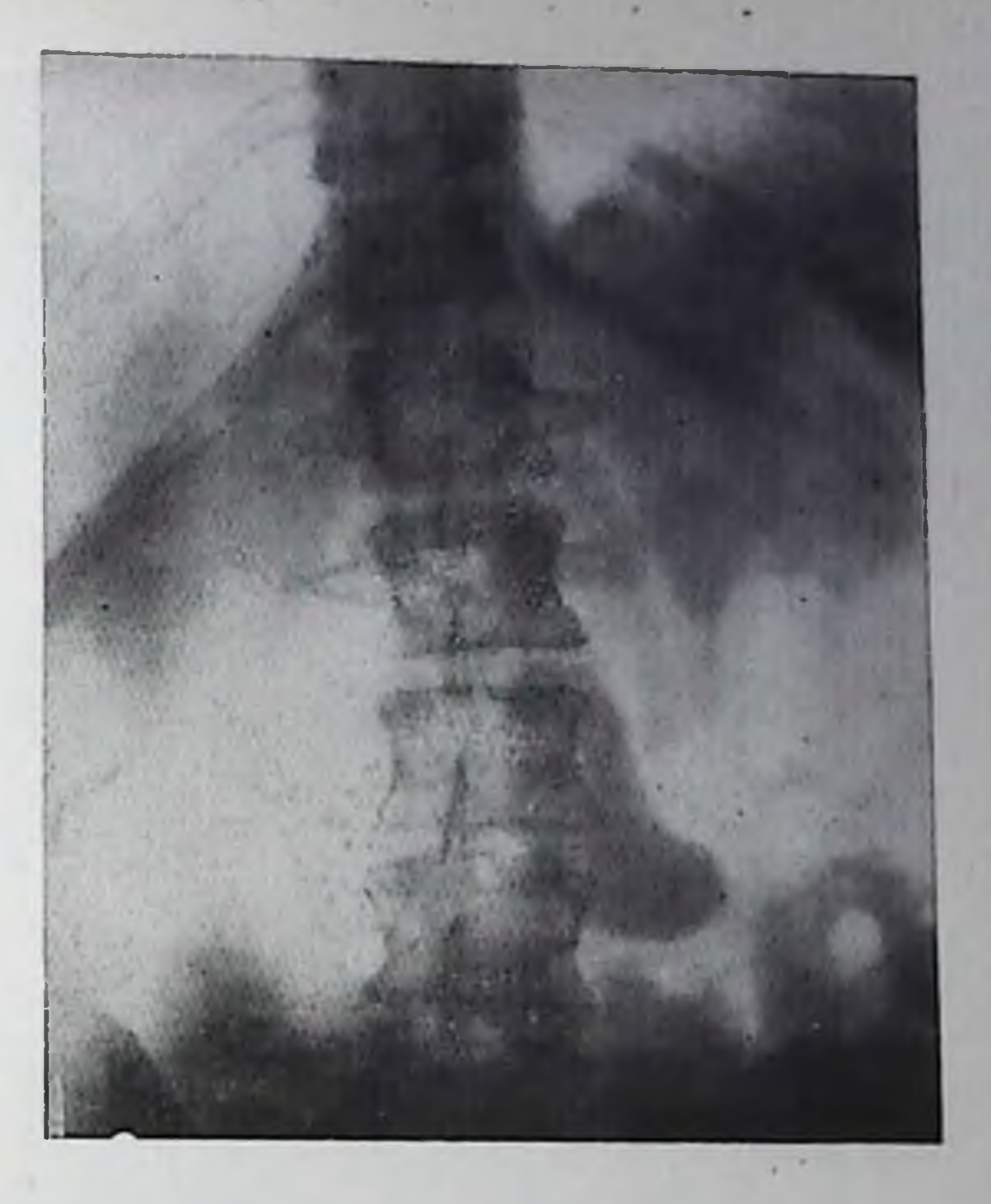

255

Аномалии развития сосудистых систем печени. Они стали известны рентгенологам лишь после практического освоения различных ангиографических методик (рис. 196). Эти аномалии исключительно разнообразны и не могут быть подробно охарактеризованы в рамках данного руководства. Отметим лишь наиболее важные из них. Общая печеночная артерия может отсутствовать; от чревного ствола в таких случаях отходит левая печеночная артерия, в то время как правая печеночная артерия начинается от верхней брыжеечной. Наряду с этим встречаются добавочная печеночная артерия (она также обычно исходит из верхней брыжеечной), одна или две добавочных правых печеночных артерий, начинающиеся из общей печеночной артерии. Варьируют число и исходный пункт пузырных артерий, что всегда заслуживает особого внимания рентгенолога и хирурга в связи с возможной холецистэктомпей. При наследственных заболеваниях с развитием телеангиэктазии с помощью артериографии выявляют многочисленные артериовенозные фистулы в печени. При болезни Ослера печеночные артерии расширены, ярко выражена гепатограмма и отмечается раннее венозное наполнение. Многообразны варианты и аномалии портальной системы. Воротная вена может отсутствовать. Подобную агенезию воротном вены распознать трудно, поскольку у больного в детском возрасте мог произойти тромбоз воротной вены, который не был диагностирован. Л. А. Эндер с соавт. (1971) описали ряд оольных с квадрифуркацией воротной вены, установленной с помощью спле-

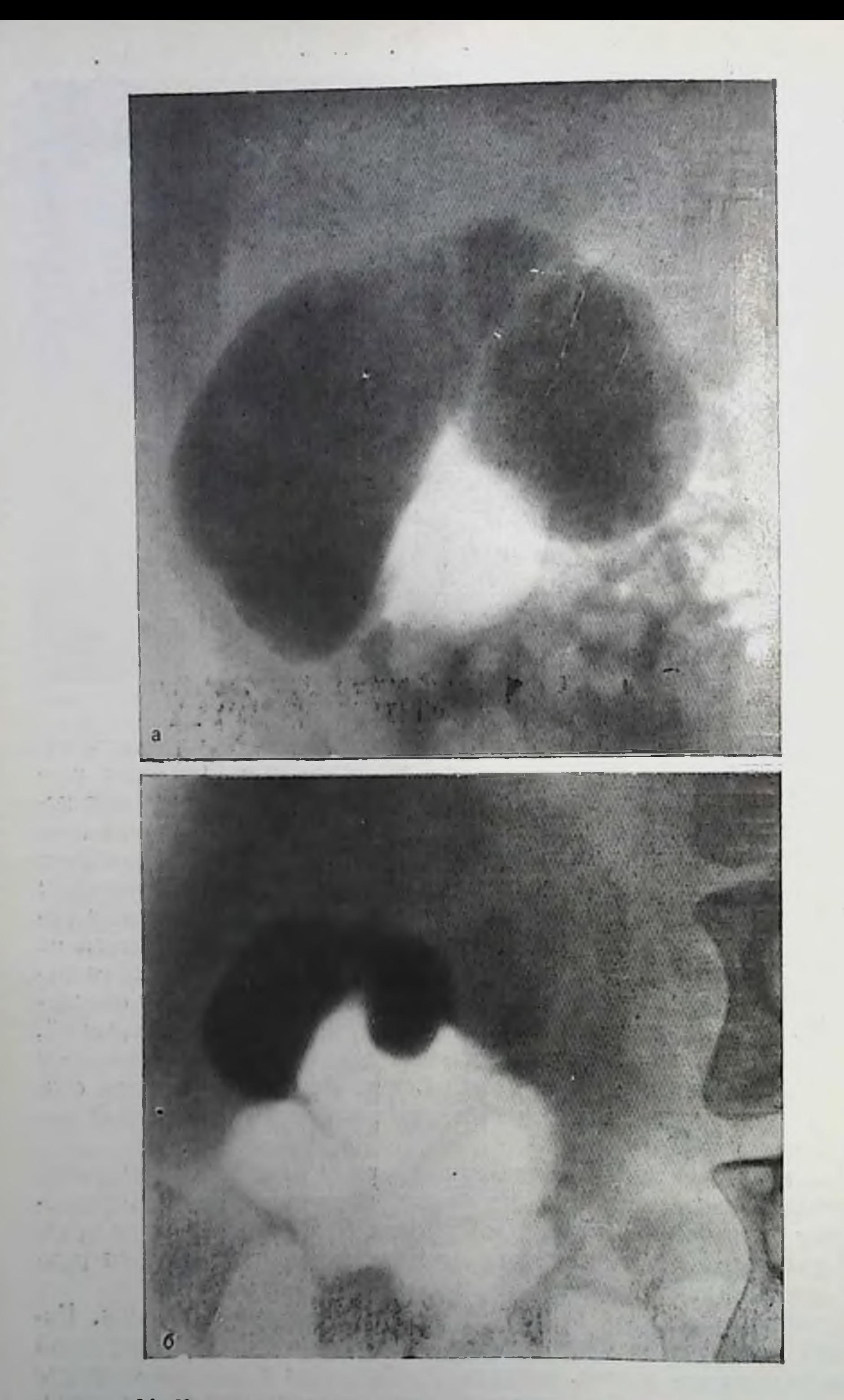

194. Холецистограмма при различных формах желчного пузыря.

а — до опорожисния; пузырь имеет форму листа клена; б —<br>в процессе сокращения пузыря, необычная форма пузыря со-<br>храняется.

#### 195.

Причудливый Холенистограмма. варпант формы желчного пузыря. В нем имеются нлавающие жедчиые камни.

нопортографии. У этих больных ствол воротной вены отсутствовал. Вместо него от спленомезентериального  $Be$ позного угла отходили к воротам печени четыре сосуда примерно одинакового калиб-Многократно описаны pa. больные с двумя воротными венами.

Campi, Abeatici (1965) yraзали на ряд апомалий, связанных с сохранением  $\partial M$ бриональных сосудистых магистралей. При незаращении правого желточного ствола от

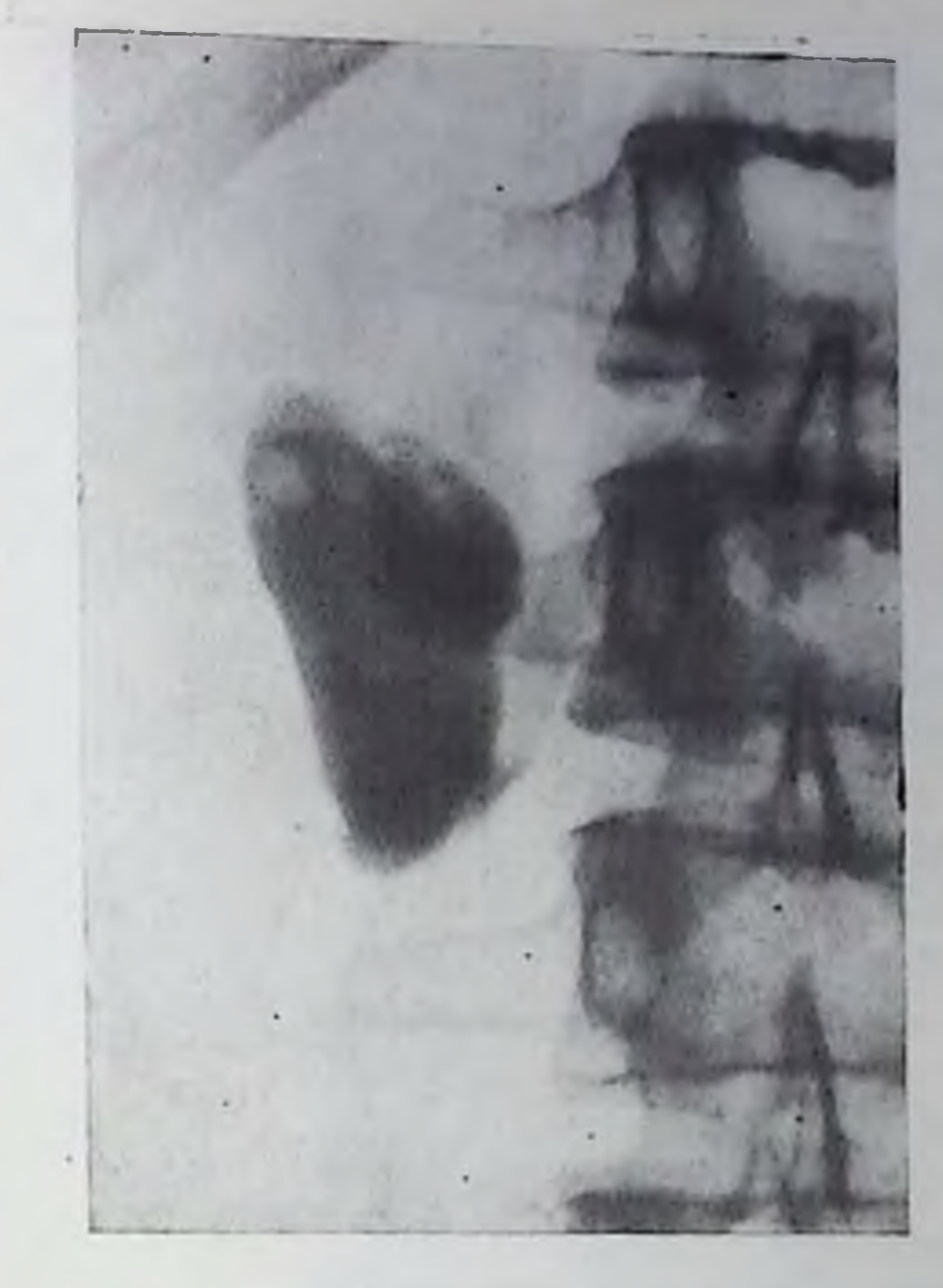

спленомезентернального угла отходят крупные стволы, впадающие в нижнюю полую вену. При сохранении аранциева протока (эмбрионального венозного протока между пуночной и нижней полой веной) виден большой сосуд, являющийся как бы продолжением основной ветви воротной вены (чаще левой ветви) и впадающий в пижнюю полую вену. При незаращении пупочной вены она отходит от левой ветви воротной тены и направляется к пупку, где анастомозирует с другими венами пупочной области.

Воротная вена может впадать в нижнюю полую вену; в этих необычных случаях резко расширена печеночная артерия. Известны казупстические случаи впадения в воротную вену вен легкого. Воротная вена может располагаться кпереди от поджелудочной железы и двенадцатиперстной кишки. Имеют некоторое практическое значение аномальные анастомозы между селезеночной пли брыжеечными венами, с одной стороны, и печеночными, диафрагмальными, нижней полой венами, с другой стороны.

# Диффузные заболевания печени

Острые гепатиты. Рентгенологическая картина всех острых гепатитов — пифекционных, сывороточных и токсических - однотиппа и в общем маловыразительна. На рентгенограммах определяется умеренное и равномерное увеличение нечени. Не зная размеров печени до заболевания, очень трудно оценить степень увеличения органа. Но отмечается закругление нижнего угла правой доли печени. Как правило, заметно увеличение селезенки. При

257

17 Клиническая рентгенораднология

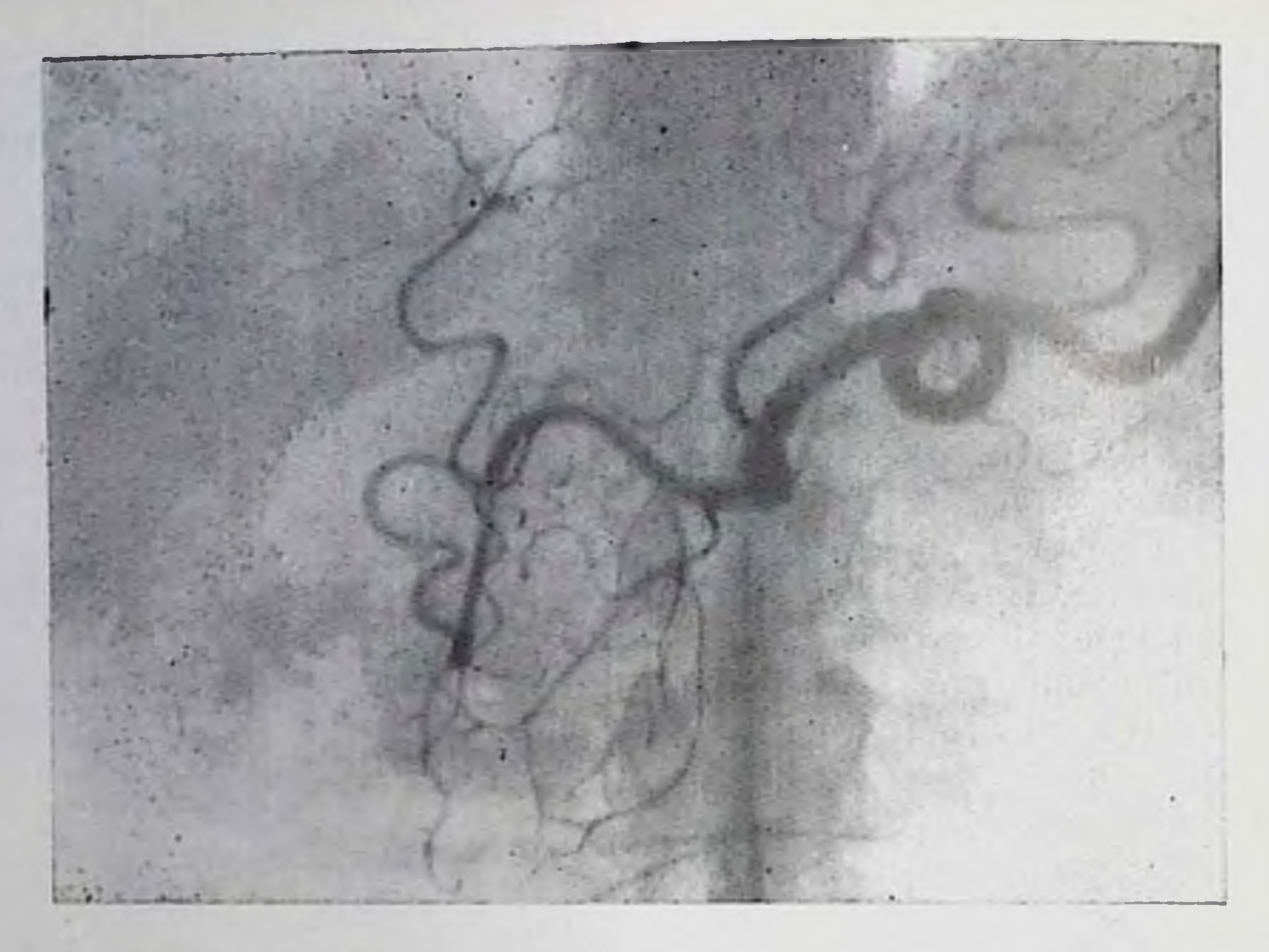

196. Целиакограмма. Вариант кровоснабжения печени. Общая печеночная артерия питает только левую половину печени.

холеграфии тень желчных протоков и желчного пузыря слабая. Это связано с понижением выделительной функции гепатоцитов и уменьшением желчеобразования. Концентрационная и двигательная функции желчного пузыря у многих больных ослаблены [Утехип В. А., 1966].

При холестатической форме острого гепатита тень желчных путей при холеграфии часто отсутствует. Но на компьютерных томограммах печени не отмечается расширения желчных протоков. При радионуклидном исследовании обнаруживаются признаки генатита с блокадой выделения желчи гепатоцитами.

Гепатозы. Рентгенологическая симптоматика различных гепатозов небогата. В ранних стадиях могут быть отмечены лишь небольшое увеличение печени и закругленность ее нижнего угла. В дальнейшем обнаруживается гепатомегалия, причем обращает на себя внимание несоответствие между значительными размерами печени и малыми изменениями функциональных, в том числе радионуклидных тестов. При холеграфии получают ясную тень желчных путей, даже при пигментных гепатозах, сопровождающихся желтухой. Ввиду уплотнения печени, особенно при амилоидозе, тень ее при дыхании и изменении положения тела больного пе меняется. Селезенка увеличена.

Распознавание гепатоза возможно главным образом на основании пункционной биопсии печени. Но при жировом гепатозе ценные диагностические данные можно получить с помощью компьютерной томографии - на томограммах печени выявляется неоднородность ее тени в виде диффузно распределенных и чередующих-

мельчайших просветлений и затемнений. Ипаче **CSI** говоря. спижается коэффициент абсорбции рентгеновского излучения в печени, который в норме ткани варьпрует пределах  $\mathbf{B}$ +25+45 единиц Хаунсфилда. Специальная методика - денситометрия с помощью компьютерной томографии, разработанная Schmitt, Hübener (1978), позволяет устанавливать содержание жировой ткани в печени и дифференцировать жировой гепатоз от других диффузных заболеваний этого органа. В пользу жирового генатоза свидетельствуют также данные радноизотопной пробы успленный захват печенью <sup>133</sup>Xe. D. K. Jousefzadeh с соавт. (1979) нашли в литературе 25 рентгенологических описаний печени с повышенным содержанием жира (fatty liver) и добавили 19 собственных наблюдений. Основным проявлением этого состояния служит малая интенсивность тени печени, особенно в наружном отделе правой доли, по контрасту с тенью брюшных мышц или асцитической жидкости. Это состояние наблюдается главным образом у детей и связано с различными болезнями (кистозный фиброз печени, синдром малабсорбции, острый гепатит, стероидная терапия и пр.).

Хронические гепатиты. Хронический воспалительный процесс в иечени приводит к равномерному увеличению органа. При просвечивании и на рентгенограммах определяется большая интенсивная тень печени. Нижний контур ее имеет более пологий, чем в норме, ход, а нижний угол расширен и закруглен. В результате давления увеличенной правой доли смещается кверху и становится более выпуклой правая половниа днафрагмы, оттесняются книзу правая почка, выходной отдел желудка и луковица двенадцатиперстной кишки, а также правый изгиб ободочной кишки. Увеличение левой доли печени ведет к оттеснению влево и кзади тела желудка; на его передней стенке может обнаружиться плоское вдавление. У большинства больных отмечается увеличение селезенки.

В условиях пневмоперитонеума форма и размеры печени и селезенки вырисовываются наиболее ясно. При дыхании и перемене положения тела больного печень почти не меняет своей формы. что указывает на ее уплотнение. Но поверхность печени при гепатитах остается ровной. При холеграфии получается тень желчных протоков и желчного пузыря. Никаких изменений в протоках отметить не удается. Желчный пузырь нередко умеренно увеличен, концентрационная и двигательная способность его может оказаться сниженной. Ангиографические исследования не имеют значения для диагностики хронических гепатитов, но могут быть полезны в оценке гемодинамики. Надо лишь иметь в виду, что ангиографическая картина не позволяет различить персистирующую и агрессивную Формы хронических гепатитов, а также отличить гепатит от ранних стадий цирроза печени. Нередко у больных хроническим гепатитом определяется нормальная картина артерпальных и венозных сосудов на ангиограммах. Но все же у большинства больных

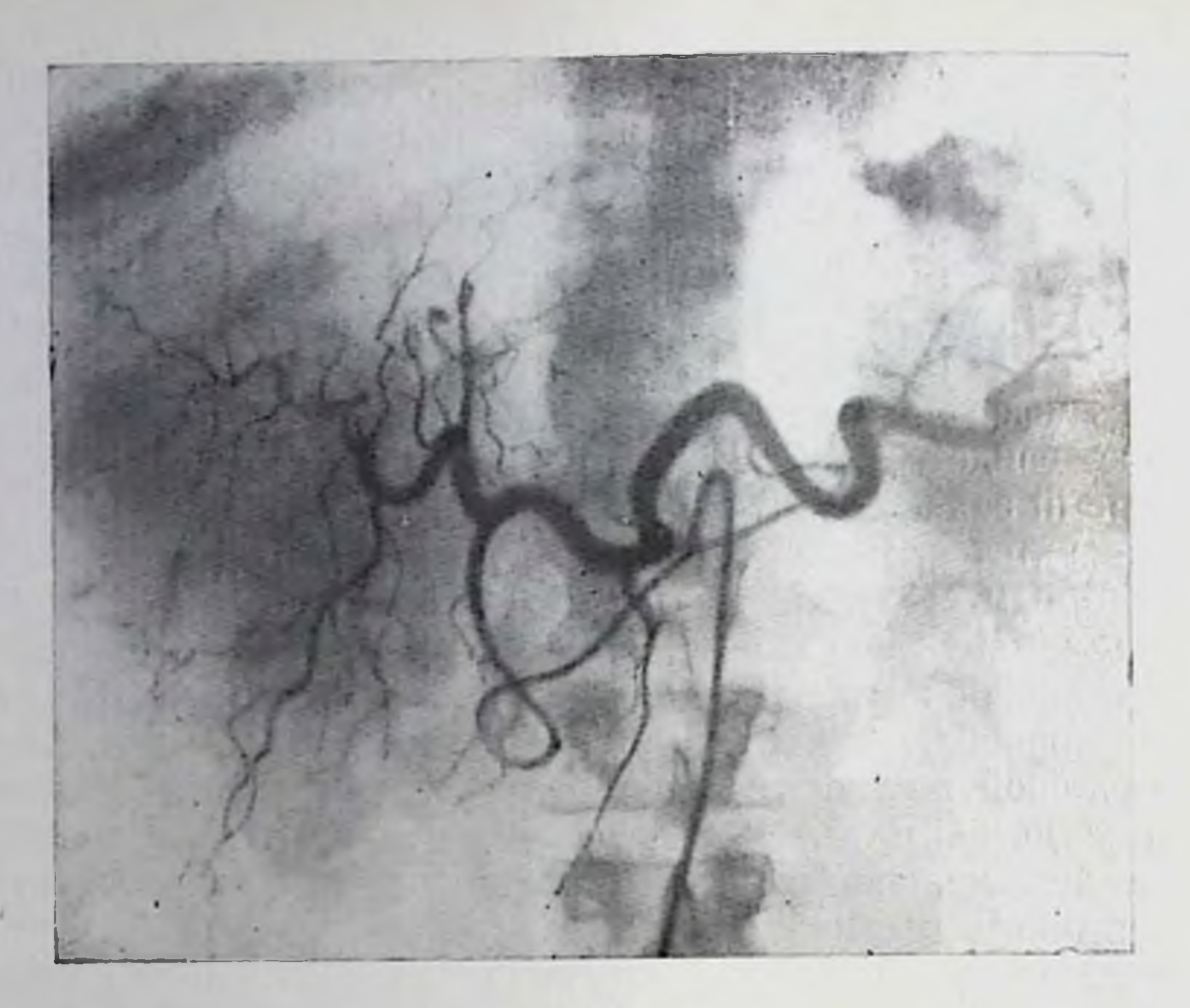

197. Целиакограмма. Хронический гепатит. Внеорганные артерии расширены, артериальные стволы в печени раздвинуты, извиты, имеют небольшой калпбр.

удается отметить при целиакографии выпрямление, удлинение и небольшое сужение внутрипеченочных артериальных стволов. При значительной гепатомегалии внеорганные артерии печени расширены, а внутриорганные сосуды заметно раздвинуты и выпрямлены, так что в целом создается картина обеднения артериального рисунка (рис. 197).

Картина портального кровообращения в печени также зависит от выраженности воспалительного процесса. При небольших воспалительных и фиброзных изменениях определяется сужение и выпрямление отдельных мелких периферических ветвей воротной вены. Значительная инфильтрация перипортальной ткани приводит к нарушению внутрипеченочной сосудистой сети: многие вены сыпрямлены, ход их изменен, просвет неравномерен. Надо лишь иметь в виду, что в норме ветви воротной вены 3-го порядка расходятся под углом 40-50°, тогда как угол деления ветвей 4-5-го порядка весьма разпообразен (в среднем, по данным Rosch, 80°). Число сосудистых разветвлений в периферических отделах печени уменьшается. Снижается скорость кровотока в портальной сис-Teme. При хронических гепатитах обычно не развивается коллатерального кровообращения, которое нашло бы отражение на апгиограммах. Лишь в виде редкой находки встречаются мелкие артериовенозные соустья в печени. Отчетливых изменений в печеночных венах и в нижней полой вене также не отмечается.

Циррозы печени. Диффузное поражение печени при циррозе приводит к печеночно-клеточной недостаточности, мезенхимальновоспалительному синдрому и портальной гипертензии. При рептгенологическом исследовании эти синдромы прежде всего проявляются изменением величниы и формы печени и спленомегалией. Постпекротический и билиарный цирроз обусловливает общее увеличение тепи печени. Ее длинник, в норме составляющий в среднем 21,3 см, возрастает до 28-30-32 см и более. Правая полозина диафрагмы расположена выше обычного, реберно-диафрагмальный синус углублен. Правая почка, правый изгиб ободочной кишки, выходная часть желудка и верхний изгиб двенадцатиперстной кишки смещены книзу. Левая доля печени отодвигает свод и тело желудка кзади и иногда в виде «языка» проникает между сводом желудка и диафрагмой, почти смыкаясь с увеличенной селезенкой.

При септальном (портальном) циррозе печень может быть уменьшена. В результате этого верхний изгиб двенадцатиперстной кинки и выходная часть желудка подтягиваются кверху и вправо, правый изгиб ободочной кишки также смещен кверху. Нередко уменьшена только правая доля, а левая, наоборот, увеличена из-за процессов регенерации. Если цирроз сопровождается асцитом, то пижнее отверстие грудной клетки расширено, нижние межреберные промежутки раздвинуты, обе половины диафрагмы (особенно ослаблена правая) расположены высоко, подвижность **HX** (рис. 198). При большом асците размеры печени и селезенки можно уточнить с помощью радионуклидной сцинтиграфии или компьютерной томографии. Кроме того, на компьютерных томограммах получается изображение нижней полой вены, но не видны внутрипеченочные портальные сосуды. Это ценный косвенный признак цирроза, так как он крайне редко наблюдается при друних заболеваннях. Компьютерная томография позволяет легко обнаружить скопления асцитической жидкости [Kreel, 1977].

При дыхании, перемене положения тела и натуживании живота печень из-за своей плотности не меняет форму. Это напболее рельефно видно в условиях пневмоперитонеума. На фоне газа в брюшной полости демонстративно вырисовываются размеры, формы и очертания всех отделов нечени и определяются даже сравпительно небольшие количества асцитической жидкости. При билиарном циррозе поверхность печени остается довольно ровной, при септальном циррозе она отличается мелкой перовностью («зернистостью»). Постнекротический цирроз связан с массивными некрозами паренхимы печени, обусловливающими выраженную волнистость или даже образование крупных узлов на поверхности печени (рис. 199). Данные холеграфии зависят от степени печеночно-клеточной недостаточности. Но у большинства больных получается тень желчных протоков и желчного пузыря. Она может быть малопнтепсивной из-за парушения желчеобразовательной и экскреторной функции генатоцитов. Нередко ослаблена концентрационная и

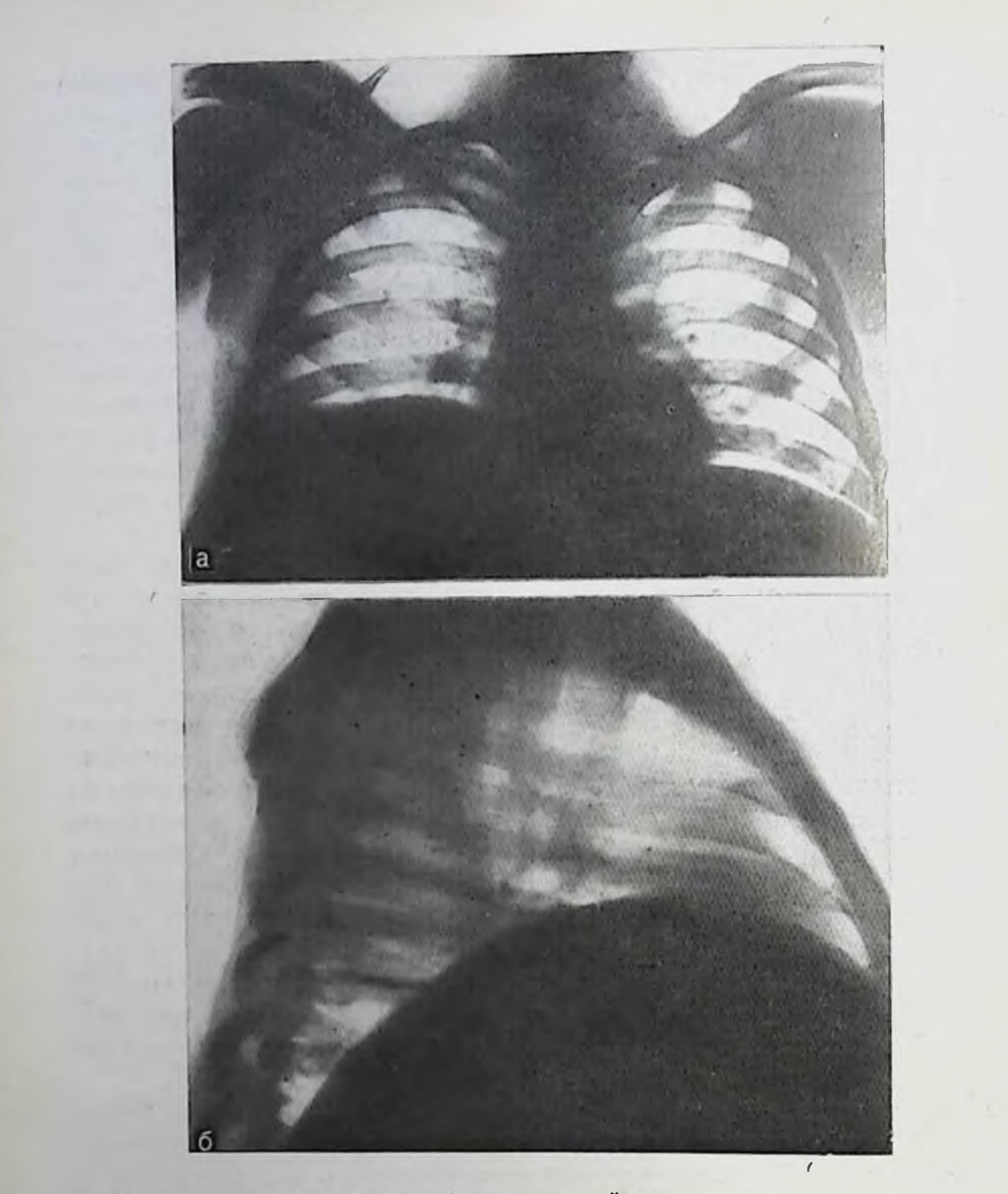

198. Изменения формы грудной клетки, деформация и высокое положение диафрагмы у больного циррозом печени и с асцитом.

двигательная способность желчного пузыря, в нем изредка обнаруживается осадок известковой плотности (преципитат). При первичном билиарном циррозе внутрипеченочные протоки сужены, число их уменьшено [Legge et al., 1971]. Вторичный билиарный цирроз развивается вследствие стеноза внепеченочных желчных протоков или желчтокаменной болезни с пнфекцией желчных путеи. Поэтому в его распознавании рентгенологический метод имеет особое значение.

При рентгенологическом исследовании пищевода, желудка и кишечника устанавливаются изменения топографии этих органов, связанные с гепатомегалией или асцитом. Но гораздо важнее воз-

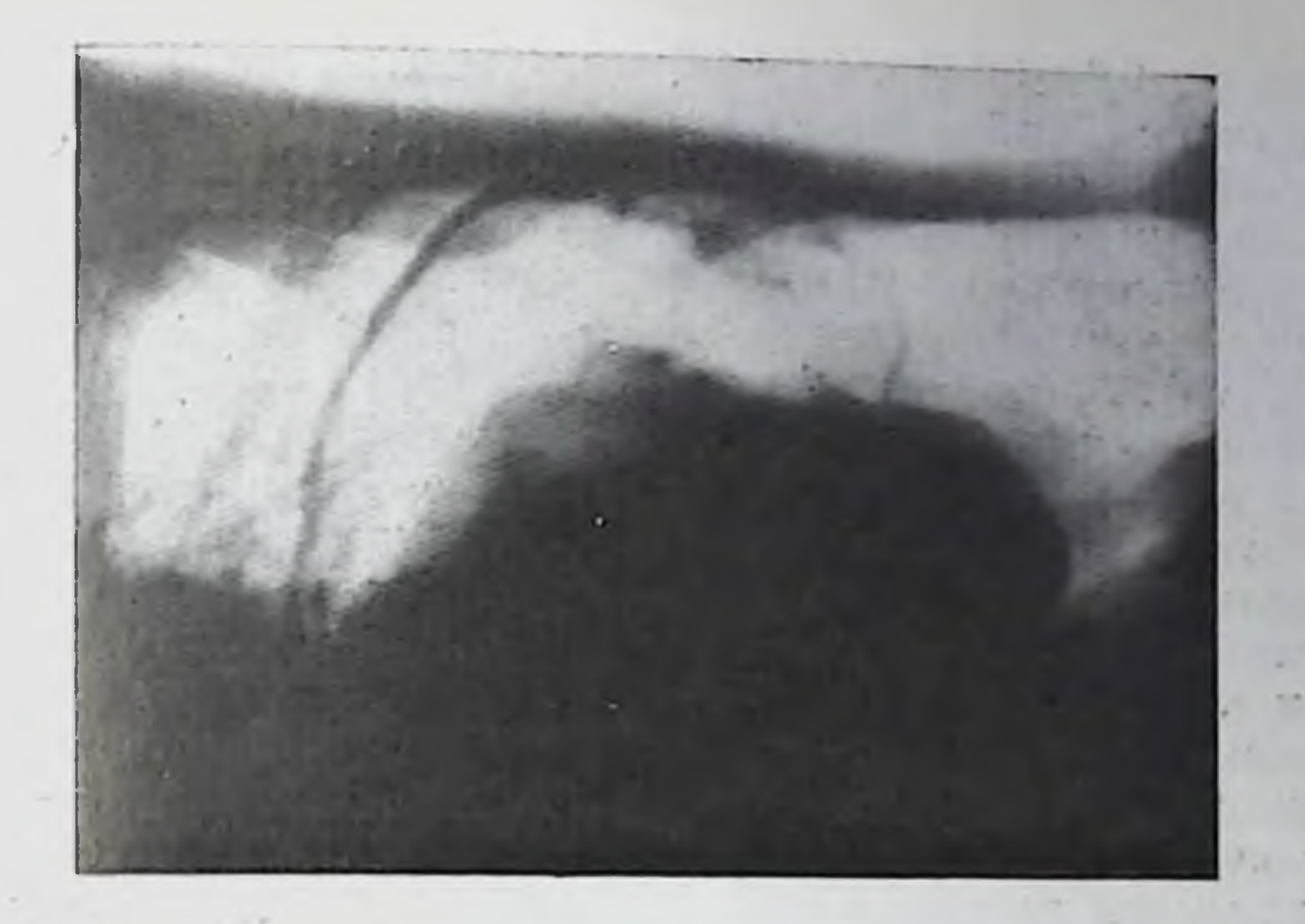

199. Пиевмонеритопеум. Быстро прогрессирующий постиекротический цир-

можность обнаружения косвенных признаков портальной гипертепзии - варикозно расширенных вен пищевода, желудка и кишечника. Чаще всего расширенные вены обнаруживаются в впде округлых, овальных или змеевидных просветлений на фоне рельефа слизистои оболочки в пищеводе и в верхнем отделе желудка, реже - в выходной части желудка и в луковице двенадцатиперстной кишки и совсем редко - в сигмовидной и прямой кишке.

Напбольшее значение в рентгенодиагностике циррозов печени приобрели ангиографические методики. Они позволяют оценить гемодинамику в системе «чревный ствол - крупные висцеральные ветви брюшной аорты — портальные сосуды — печеночные вены», определить объемный кровоток в печеночной и селезеночной артериях, установить морфологические изменения внутрипеченочной сосудистой сети, выяснить наличие и пути коллатеральных потоков крови и тем самым способствовать определению формы цирроза, прогноза заболевания, выбора способов лечения. Печень отличается большими компенсаторными возможностями. Поэтому у некоторых больных ангиограммы сигнализируют о развивающемся цирротическом процессе в тот период, когда клинические признаки цирроза еще не улавливаются или сомнительны. Воспалительные и рубцовые изменения при циррозах происходят в области сннусонд. При постнекротическом и портальном пиррозе вначале возникает постсинусоидальный блок, при билиарном циррозе - пресинусоидальный. В связи с этим повышается общее печеночное сопротивление току портальной крови Пока благодаря компенсирующим механизмам портальное давление остается нормальным (70-150 мм вод. ст.), внеорганные артерии изменяются мало. Как и в норме, калибр чревного ствола, селезепочной артерии и левой желудочной артерии на целиакограммах

составляет 9,6 $\pm$ 1,6 мм, 7,5 $\pm$ 1,3 мм, 3,8 $\pm$ 1,2 мм соответственно Поперечник общей печеночной и собственной неченочной артерий может быть нормальным  $(7,3 \pm 1,3$  мм и  $6,0 \pm 1,01$  мм), но в случае гепатомегалин эти артерии расширены. Объемный кровоток в артериях печени и селезенки находится у верхней границы пормы (в печеночной артерии - 7-9 мл/мин, в селезеночной - 8-10 мл/мин). Артериальная фаза длится около 4,5-5 с. Через 6-8 с появляется тепь селезеночной и воротной вен.

При анализе внутрипеченочного кровотока отмечается обеднение артериального рисунка. При уменьшении печени сегментарные артерии и их ветви извилисты, при генатомегални, наоборот. выпрямлены. Крупные узлы регенерации обусловливают смещение и перегибы артерий, а в наренхиматозную фазу - участки гиперваскуляризации, что придает тени нечени некоторую неодпородность. При портографии удается заметить истоичение, деформацию и выпрямленность концевых ветвей воротной вены. Углы деления печеночных вен увеличены. Сходные изменения мелких печеночных вен могут быть выявлены с помощью гепатовенографии. Нижняя полая вена равномерно суживается в субдиафрагмальной части, а узлы регенерирующей паренхимы иногда вызывают в ней небольшие краевые вдавления.

Прогрессирование цирроза ведет к выраженным морфологическим изменениям в сосудах печени и к существенным гемодинамическим нарушениям (рис. 200). Чревный ствол расширен, на целиакограммах его поперечник равен  $12,3 \pm 1,8$  мм. Снльно расширена селезеночная артерия (10,6 $\pm$ 1,29 мм) и ее ветви. По ходу внутриселезеночных артерий у некоторых больных обнаруживаются мелкие аневризмы. Объемный кровоток в селезеночной артерии возрастает в 2-2<sup>1</sup>/2 раза. Увеличение селезенки и расширение ее артерии особенно выражены при постнекротическом циррозе и обычно менее заметны при портальном и билиарном пиррозе. Расширены артерии стенки желудка и их концевые разветвления.

Общая и собственная печеночные артерни сужены (их калибр составляет 6,3 $\pm$ 1,2 мм п 4,89 $\pm$ 1,2 мм соответственно). Объемный

кровоток снижен в  $1\frac{1}{2}-2$  раза. Но надо отметить, что сужения печеночной артерии и снижения объемного кровотока может не быть при значительной гепатомегалии или наличии артериовенозпых шунтов в печени. Под влиянием инъекции питуитрина паблюдается расширение печеночной артерии. По данным А. П. Савченко (1973), это позволяет дифференцировать функциональное и рубцовое сужение артерии. Узость печеночной артерии является неблагоприятным прогностическим признаком для операции портокавального шуптирования. Долевые и сегментарные артерии в печени резко сужены; количество субсегментарных разветвлении уменьшено; многие мелкие артерии перегнуты, дугообразно изогнуты или вообще не контрастируются. Могут определяться внезанные сужения сосудов («скачки калибра»), небольшие артериовенозные соустья, «обрывы» сосудов. Лишь при присоедине-

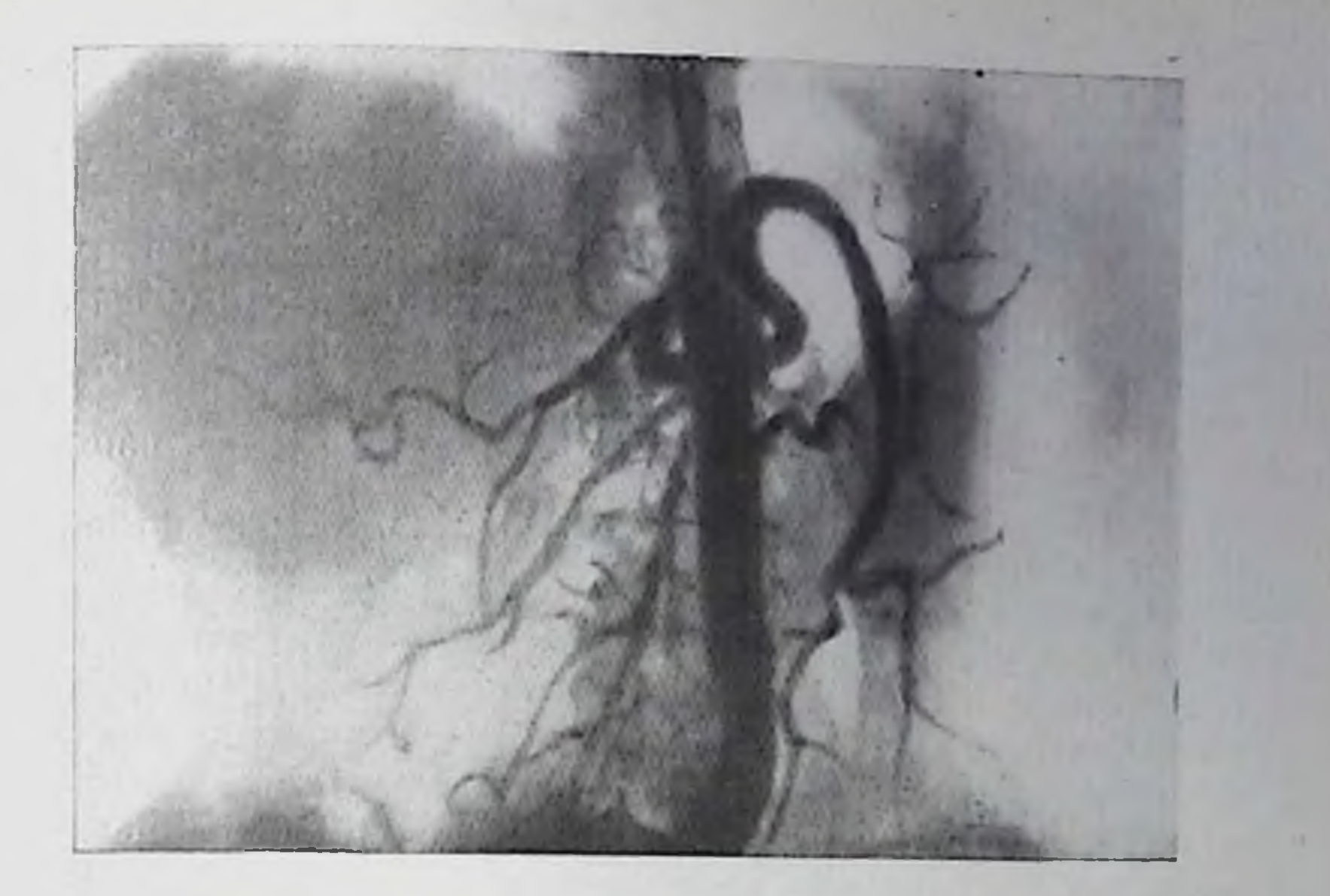

200. Целиакограмма. Цирроз печени. Чревный ствол и селезеночная артерия сильно расширены. Спленомегалия. Общая и собственная печеночпая артерии сужены. Артериальный рисунок в печени резко обеднен.

нии к внутринеченочному блоку тромбоза воротной вены все печеночные артерии расширяются, и объемный кровоток в печени возрастает.

Селезеночная и воротная вены расширяются, иногда образуют изгибы. Главный ствол воротной вены принимает почти вертикальное направление и выше обычного места делится на основные ветви. Угол между генью воротной вены и изображением позвоночника уменьшается до 40-45° (в порме 55-65°). Фаза вазограммы растянута до 4 с и более. Сегментарные вены перавномерно расширены, местами огибают бессосудистые участки. Лишь при билнарном циррозе эти изменения выражены меньше, сегментарные вены удлинены, выпрямлены и сужены, а субсегменгарные ветви отходят под острым углом. При тяжелых формах сосудистый рисунок портальной системы резко обеднен и деформирован и виден только около разветвлений основного ствола воротной вены. Результатом общего повышения печеночного сопротивления является не только расширение портальных вен и замедление кровотока по ним, но и отток крови в гепатофугальном направлении по различным коллатеральным путям. Для выявлеиня этих путей в последние годы с успехом прибегают к чрескожпой чреспеченочной портографии. Коллатеральные вены обнаруживаются у 81% больных с портальной гипертензией, а варикозно расширенные вены желудка и пищевода - у 69% [Burcharth, 1979].

Выраженность коллатерального кровотока имеет определенное значение при выборе метода операции. Спльный гепатофугальный отток крови заставляет склоняться в пользу портокавального шун-

тирования. Сохранение гепатопетального кровотока позволяет рекомендовать спленоренальное шунтирование.

В фазе гепатограммы тень печени менее питенсивна, чем в порме, что объясняется оттоком части контрастированной крови по коллатералям, а также сбросом ее по вено-венозным шуптам внутри печени. Кроме того, тень печени неоднородна. Это объясняется наличием аваскулярных участков, очагов регенерации паренхимы. стазом крови в мелких расширенных вепах. В тяжелых случаях фаза гепатограммы и пепрямой спленопортограммы вообще не улавливается.

При гепатовенографии определяется неравномерное сужение печеночных вен. Опо менее выражено при гепатомегалии, по при уменьшенных размерах печени может быть значительным. Узлы регенерирующей паренхимы обусловливают смещение, извилистость и стенозы сегментарных и субсегментарных вен [Smith et al., 1971]. Контуры вен в области таких узлов становятся фестончатыми, перовными. Свободное неченочное давление обычно не меняется. Но давление, измеряемое после «заклинивания» зонда в мелкой ветви печеночной вены, повышается в  $3-4$  раза по сравнению с нормой.

В норме при «заклиненной» венографии контрастное вещество заполняет мельчайшие венозные разветвления и образует па рентгенограммах равномерное депо контраста, которое в течение 10-15 мин постепенно уменьшается и исчезает, причем отток контрастного вещества идет в одну - две печеночные вены. В портальные вены контрастное вещество не попадает или проникает в незначительном количестве. При циррозе контрастированный участок приобретает причудливую неправильную форму с нечеткими границами, а тень его оказывается неоднородной («зернистой», «крапчатой»). Контрастное вещество проникает ретроградно в мелкие портальные вены, а из них в течение 2-3 с вымывается в печеночные вены. При тяжелом циррозе ретроградное наполнение портальных вен успливается, причем контрастное вещество может проникнуть до крупных вен и перейти в коллатеральные сосуды, отводящие кровь в гепатофугальном направле-ПØИ.

При циррозе в печени усиливается лимфообразование. Поэтому во время гепатовенографии и ретроградного контрастирования портальных вен у некоторых больных выявляются извилистые тени лимфатических сосудов, идущие к воротам печени и далее к позвоночнику. Нижпяя лимфография указывает на расширение лим-Фатических путей, образующих грудной проток. Последний значительно расширяется [Dodd, 1970].

При первичном билиарном циррозе могут быть выявлены патологические изменения в костях. O'Connell, Marx (1978) с помощью рентгенограмм обнаружили у 12 из 13 больных маленькие краевые узуры в суставных концах фаланг кисти (главным образом в области дистальных межфаланговых суставов) и снижение содержания минеральных солей в костной ткани (по данным рент-

геноденситометрии). У 9 больных была замечена припухлость мягких тканей, у 6 - сужение рентгеновских суставных щелей  $\frac{1}{x}$  3 — внутрикостные литические очаги, у 2 — хондрокальциноз,  $\sqrt{2} - a$ кроостеолиз.

Спфилис печени. При острых и хронических сифилотоксических генатитах отмечается лишь небольшое равномерное увеличение печени и непостоянное увеличение селезенки. Гуммозное поражение приводт к более значительному и обычно неравномерному увеличению печени. Крупные гуммы могут быть выявлены на компьютерных томограммах; они обусловливают пеправильной округлой формы более светлые очаги преимущественно в периферических отделах печени. На поверхности печени в этих местах возникают перовности; их изредка удается заподозрить по обзорным рентгенограммам, но особенно демонстративно выделяются они в условиях пневмоперитонеума. Соответственно участкам гуммозного поражения образуются неригепатические сращения. Селезенка не изменена или умеренно увеличена. Но при диффузном распространении в печени мельчайших гумм и разрастания спе-; ифической грануломатозной ткани размеры как печени, так и селезенки могут оказаться значительными. В редких случаях на рептгенограммах обнаруживаются отложения извести в творожистые массы в центре крупных гумм. Рубцевание сифилитической грануляционной ткапи приводит к обезображиванию печени. Пораженный отдел печени, а при распространенной форме и весь орган деформируется и разграничивается на фрагменты глубокими перетяжками («дольчатая печень»). Это паходит свое отражение на компьютерных томограммах, но наиболее четкую картину можно видеть при пневмоперитонеуме (рис. 201).

Туберкулез печени. Туберкулезные очаги, возникшие в печени в период первичной генерализации инфекции, не определяются при рентгенологическом исследовании. Лишь в случае их казеозного превращения и последующей петрификации на рентгенограммах печени удается выявить мелкие обызвествленные очаги шаровидной или неправнльной формы. При этом, как правнло, в легких имеются очаг Гона и отложения извести в лимфатических узлах. Следует знать, что у детей множественные обызвествления в печени и селезенке могут наблюдаться при хронической гранулематозной болезни. Это заболевание связано с наследственным дефектом полинуклеарных лейкоцитов. Оно проявляется рецидивирующими инфекционными поражениями: пиодермией, лимфаденитом, пневмонией, остеомиелитом. При рентгенологическом исследовании определяются участки воспаления легочной ткани, гиперплазия при корневых лимфатических узлах, экссудат в плевральных полостях. Токспческий, или бугорковый туберкулезный гепатит, а также пзменения печени, наступающие под влиянием противотуберкулезной медикаментозной терапии, приводят лишь к небольшому увеличению органа. Крупные туберкулезные инфильтраты и каверны в печени выявляются редко, рентгенологические симптомы 267

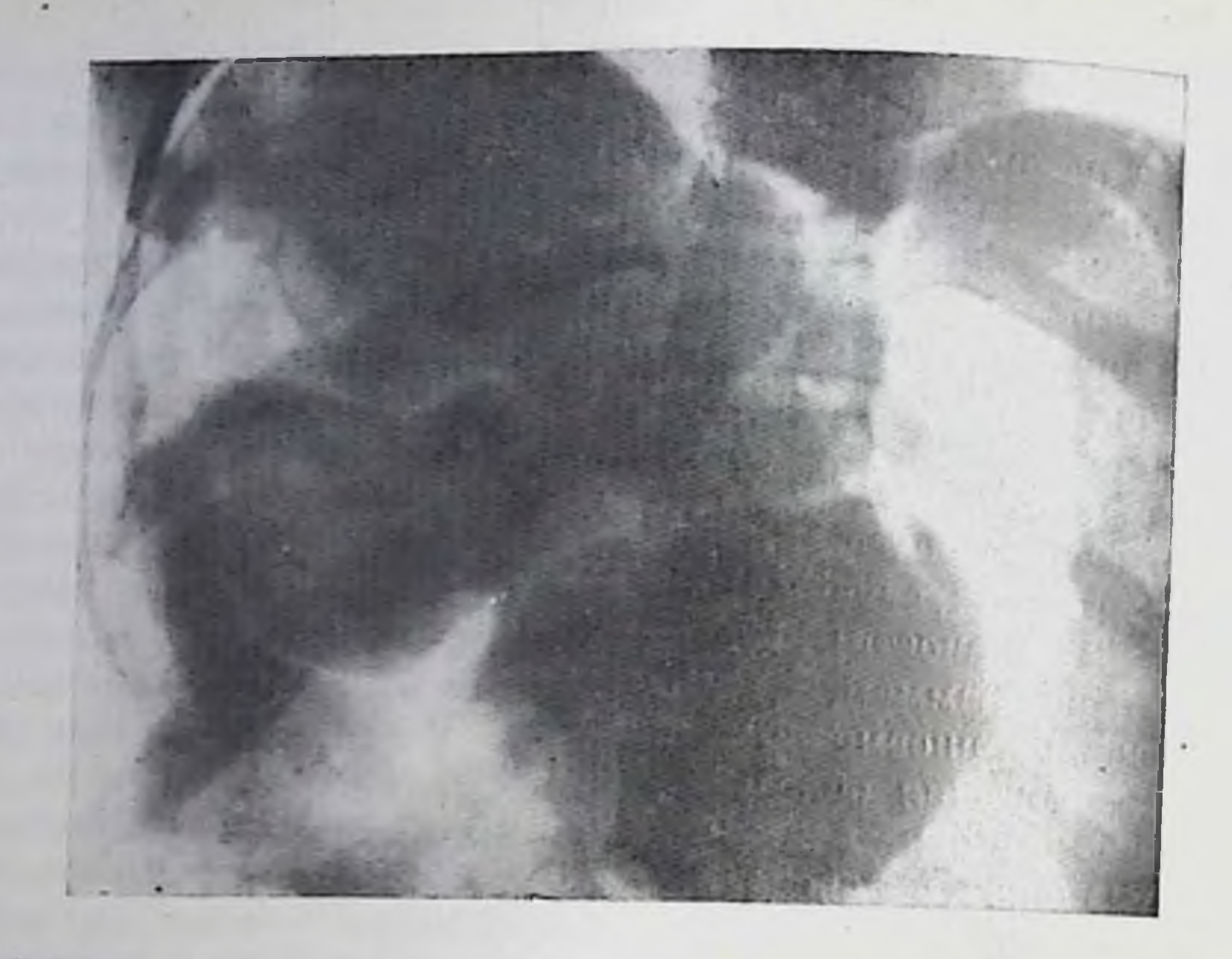

201. Пневмоперитонеум. Склерогуммозный сифилис нечени с образованием

их не описаны. По-видимому, они могут быть обнаружены с помощью компьютерной томографии и целиакографии.

Паразитарные и грибковые поражения. Многие гельминты, трематоды и грибки способны вызывать у людей диффузные и очаговые поражения печени. Наиболее часто в СССР встречается описторхоз, возбудителем которого является сибирская (кошачья) двуустка. У больных отмечается увеличение печени, редко значительное. Типичным, хотя и непостоянным симптомом, служит увеличение желчного пузыря. По данным В. А. Гусевой (1968), его объем достигает 73,8 $\pm$ 2,47 мл, двигательная функция ослаблена. Почти у половниы больных определяется умеренное ослабление концентрационной функции желчного пузыря [Музафаров А. И., 1968). В случае осложнения острым холецистохолангитом при операционной холангиографии обнаруживаются резко расширенные желчные протоки, образующие холангиоэктазы в перифергческих отделах печени [Зиганиин Р. В., Третьяков А.М., 1972]. При целиакографии выявляются выпрямленные артериальпые сосуды, а в паренхиматозной фазе ангиографии — плосковидпые лефекты в тени печени от расширенных и закупоренных замазкоподобной массой желчных протоков. Подобно описторхозу протекает клонорхоз, вызываемой китайской двуусткой. Имеготся данные что при холангиографии двуустка может быть обнаружена в виде дугообразного или линейного просветления длиной около 2 см в тени желчного протока. Картину хронического гепатита и холангита можно протока. napтину хронического прита наблюдать также при трихинелия и строитилондозе. При дистоматозе в фазе гепатограммы

на артериограммах или портограммах можно увидеть мелкие дефекты в тени печени.

Трематодозы ведут к развитию хронического гепатита, в результате на рептгенограммах видна увеличенная тень печени. ill истозоматоз (бильгарциоз) также вызывает хронический гепатит, переходящий позднее в цирроз нечени с пресинусондальным блоком. Помимо общего увеличения нечени при портографии определяются степозы портальных вен 4-го порядка и сеть повообразованных сосудов вокруг более крупных ветвен воротной вены [Massoud et al., 1968]. Печеночные вены не изменены, по при «заклиненной» генатовенографии контрастное вещество в портальные сосуды не поступает. Вымывание контрастного вещества замедлено. Рептгенологическая картина фасциолеза не изучена.

Не описаны также рентгенологические симптомы ранней стадин гистоплазмоза. При нем в печени возникают многочисленные гранулемы, в которые в носледующем могут откладываться соли извести. В результате в нечени, а также и в легких, при рентгепологическом исследовании определяются многочисленные мелкие круглые однотипные обызвествленные очаги. Токсический гепатит, вызванный аспергиллезом (аспергиллез), не имеет каких-либо отличительных черт. Актиномикоз, в зависимоств от объема поражения, может быть причислен как к диффузным, так и к очаговым заболеваниям печени. Печень увеличена и уплотнена. Контуры ее тепи трудно различимы из-за сращений вокруг органа. Артернография позволяет уточнить распространенность процесса. При формировании свища целесообразна фистулография, чтобы установить направление и длину свищевого канала и заполнить контрастным веществом гнойную полость в печени.

### Очаговые поражения печени

Абсцессы печени. Внутренние свищи печени. Подавляющее большинство абсцессов печени - это пиогенные абсцессы бактериального происхождения. Около 10% абсцессов составляют гнойники амебной природы и лишь 1-2% - грибковой или паразитарной этнологии. Одиночный абсцесс располагается преимущественно в правой доле печени; эта локализация особенно характерна для амебного абсцесса. Абсцесс, сформировавшийся в правой доле, вызывает увеличение этой доли или ее части, а иногда обусловливает выбухание пораженной части печени. Абсцесс левой доли приводит к ее увеличению и оттеснению кардиальной части и тела желудка влево и кзади, а выходного отдела желудка книзу. Важные в диагностическом нлане данные получают при рентгенологическом исследовании диафрагмы. Над пораженной частью печени диафрагма приподнята (при абсцессах правой доли - правая половнна днафрагмы, при абсцессах левой доли - левая по-

ловина). Подъем диафрагмы сопровождается ее деформацией и резким ограничением подвижности при дыхании (рис. 202). Контур соответствующей половины диафрагмы становится неровным. над ним в легочной ткани выявляются мелкие ателектазы или очаги инфильтрации. Как правило, определяется скопление жидкости в плевральной полости. Чаще это - небольшое скопление. но у некоторых больных выпот достигает значительной величины.

Сам абсцесс на обычных рентгенограммах выявляется лишь в том случае, если он содержит не только гной, но и газ (см. рис. 202); тогда при вертикальном положении больного в нечени вырисовывается округлая полость, содержащая газ и жидкость Штерн В. Н., 1938, и др. ). При перемене положения тела больного уровень жидкости остается горизонтальным. Внутренние контуры полости в острой стадии неровные, при хроническом абсцессе - четкие и дугообразные. В раннем периоде болезни газ может выявляться в участках гнойного расплавления неченочной ткани в виде скоплений различной формы [Foster et al., 1970].

Абсцесс, не содержащий газа, определяется с помощью компьютерной томографии. Он выделяется на фоне изображения печени как округлый участок просветления с расплывчатыми очертаниями [Osteaux et al., 1977]. Чтобы сделать это просветление яспо видимым, прибегают к внутривенному введенню 100 мл 76% раствора трийодированного контрастного вещества.

Другие рентгенологические методы исследования применяют лишь по специальным показаниям. При подозрении на свищ, ведущий из абсцесса в один из соседних органов, целесообразны нункция и контрастирование гнойной полости [Gupta, Khanna, 1972]. Это осуществляют главным образом при одиночном и хорошо доступном снаружи абсцессе (рис. 203). Если предполагается прорыв абсцесса в желчные пути, то можно сделать ретроградную эндоскопическую холангиографию, чтобы заполнить полость гнойника контрастным веществом через желчные протоки. При целиакографии обнаруживается дугообразное оттеснение артерий, а между ними - бессосудистый участок округлой формы, окруженный узкой каемкой гиперваскуляризации.

При дренировании гнойника в послеоперационном периоде показана абсцессография через дренажную трубку. Возникновение паружного свища заставляет прибегать к фистулографии (рис. 204). Обе эти методики незаменимы для суждения о положении, величине и форме остаточной полости и наличии внутренних свищей и гнойных затеков. Через несколько лет после выздоровления больного могут быть отложения извести в область рубца или стенки остаточной полости абсцесса. Внутренние свищи печени являются одним из возможных осложиений абсцесса. Иногда они возникают в результате нагноения эхинококковой кисты и краине редко - как осложнение абсцедирующей пневмонии или эмпиемы плевры. Их распознавание основывается на сопоставлении данных клинического, рептгенологического, инструментального и лабораторного методов

202.

Абсцесс печени. Правая половина диафрагмы расположена высоко, деформирована, под ней, в печени, определяются множественные отложения извести и полость с горизонтальным уровнем жидкости.

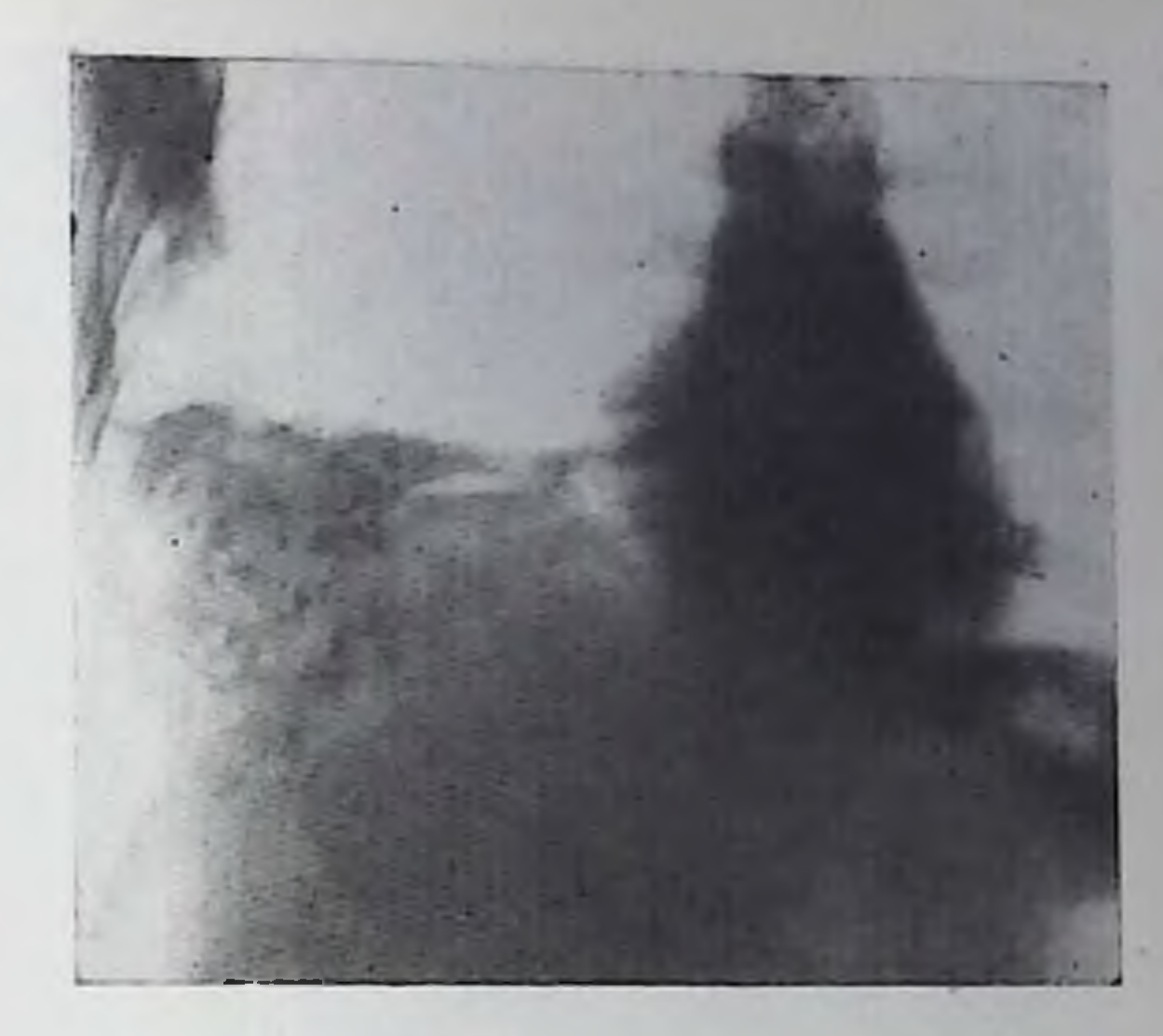

исследования больного. При печеночно-плевральном свище определяются правосторонний диафрагмит и экссудат в правой плевральной полости, причем к выпоту обычно примешиватся желчь. При печеночно-перикардиальном свище помимо симптомов абсцесса печени имеются признаки эксудативного перикардита. Печеночно-легочный свищ соединяет желчные протоки с бронхами п поэтому часто именуется желчно-бронхиальным свищом. Для него характерно выделение мокроты с примесью желчи (при прорыве эхинококка в мокроте встречаются крючья паразита или стенки дочерних пузырей). На рептгеновских снимках легких определяются симптомы хронической пневмонни, иногда с наличием абсцесса в легком. Кроме того, имеются признаки диафрагматита и основного процесса в печени. Бронхологическое исследование позволяет выявить свищевое отверстие, через которое контрастное вещество заполняет свищевой ход, направляющийся в печень. До бронхографии иногда вырисовывается контрастирование свищевого хода и желчных путей воздухом, попадающим из бронха [Вплявин Г. Д. и др., 1972]. Печеночно-желудочные и печеночно-кишечные свищи можно также обнаружить при эндоскопии путем заполнения их воздухом или контрастной массой из пищеварительного тракта. абсцессы. Печень отделена от Околопеченочные смежных органов капилярной перитонеальной щелью. Условно выделяют надпеченочное пространство и подпеченочное пространство. В каждом из них может возникнуть гнойный процесс, причем при ограниченном характере нагноения образуются передние и задние надпеченочные и подпеченочные гнойники [Rupp, 1976]. Их расположение видно на рис. 205. Надпеченочные гнойники принадлежат к группе поддиафрагмальных абсцессов. Они обусловливают ряд рентгепологических признаков, составляющих в совокупности синдром острого диа-

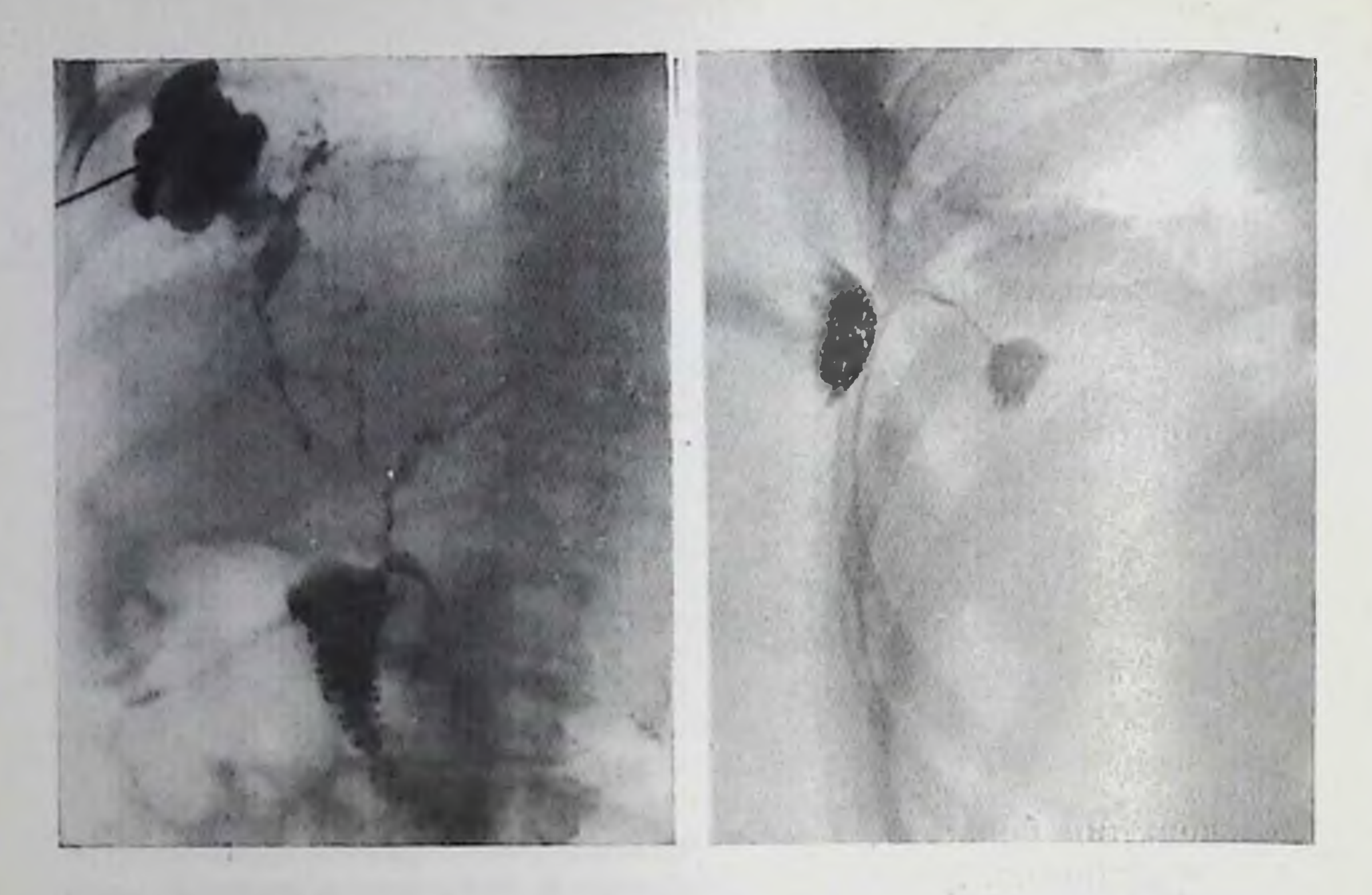

- 203. Абсцесс печени. Посредством пункции в полость абсцесса введено контрастное вещество. Абсцесс сообщается с деформированными желчиыми протоками правои доли нечени.
- 204. Абсцесс печени. Фистулограмма. Контрастное вещество заполнило свищевой ход и небольшую нолость абсцесса.

фрагматита; высокое расположение, деформация и иммюбилизация диафрагмы, ее утолщение и нерезкость очертаний, очаговая ипфильтрация и субсегментарные ателектазы у основания легкого, плевральные наслоения и экссудат в сниусах плевры. На рентгепограммах поясничного отдела позвоночника при задних подднафрагмальных абсцессах можно уловить исчезновение контура промежуточной ножки диафрагмы. Распознавание облегчается, если в абсцессе имеется газ, благодаря которому даже на обычных рентгенограммах вырисовывается под диафрагмой полость, содер-

жащая газ и жидкость.

Задний подпеченочный гиойник приводит к оттеснению почки киизу, к потере четкости контуров верхнего полюса почки и больплой поясничной мышцы на той же стороне и явлениям острого диафрагматита, обычно ограниченного задним скатом диафрагмы на стороне поражения. Передний подпеченочный абсцесс вызывает облитерацию нижнего контура печени, смещение книзу поперечной ободочной кишки. Вследствие местного перитонита развивается нарез прилегающего отдела кишечника; кишечные петли расширяются, заполняются газом; в них могут определяться короткие горизонтальные уровни жидкости. В полости абсцесса может находиться не только гной, но и небольшое количество газа. Бажно лишь не принять за газсодержащий абсцесс скопление газа в луковице двенадцатиперстной кишки или в поперечной обо-

272.

#### 205.

Типичное расположение околопеченочных абсцессов (схема). 1 — передний надпеченочный абсцесс; 2 - задний надпеченочный почный абсцесс; 4 - задний подпеченеченочный абсцесс.

дочной кишке. Перемены положения тела больного пскусственное KOHили трастирование пищеварительного тракта позволяют избежать диагностической опибки.

Эхипококкоз печени. Маленькая живая эхипококковая киста не дает рентгенологиче-**ПИКакИХ** ских симптомов. Но если

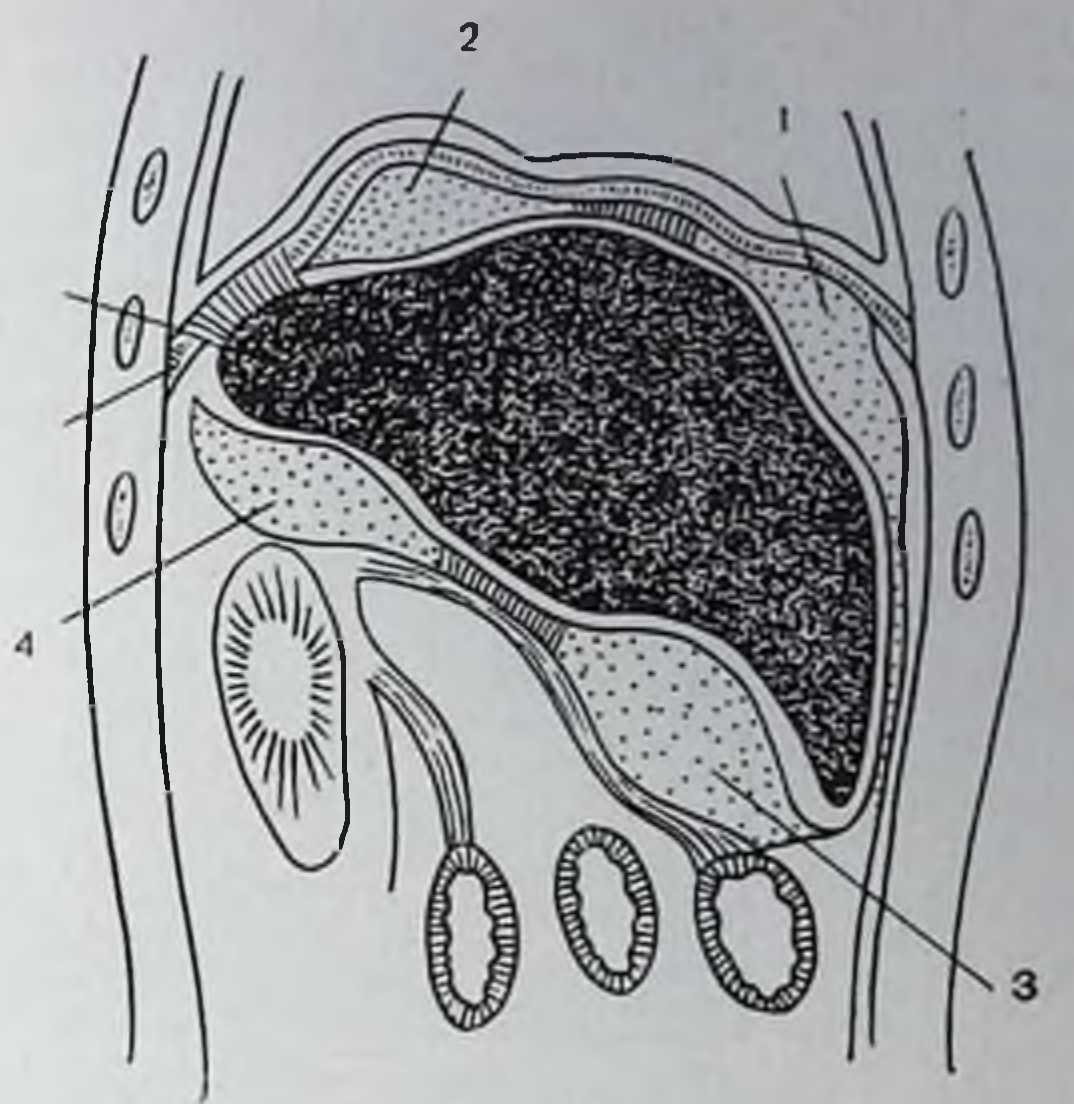

величина ее достигает 2-3 см, то при компьютерной томографии на фоне печени определяется круглый очаг просветления. При этом иногда четко улавливается изображение тонкой капсулы эхинококка. В этой фазе ее иногда можно заметить и на радиоизотопных сцинтиграммах печени. Более крупная киста вызывает увеличение печени или ее части. Располагаясь вблизи от поверхности печени, она может вызвать ее выбухание, образование выступа (рис. 206). Такой выступ можно заметить только с помощью пневмоперитонеума; выбухания на поддиафрагмальной поверхности печени сопровождаются деформацией диафрагмы и хорошо видны на томограммах. Размеры выбухающей в грудную полость части диафрагмы определяются величиной кисты и близостью ее к поверхности печени. В области кисты подвижность диафрагмы, как правило, ограничивается, что обусловлено давлением кисты и сращениями, возникающими между печенью и диафрагмой. Подъем и деформация правой половины диафрагмы - важные диагностические признаки, так как отмечаются почти у половины всех больных с эхинококкозом печени. Кисты, исходящие из других отделов печени, при достаточной величине оттесняют соседние органы и могут быть диагностированы именно по этому признаку. В частности, кисты, растущие в печени вблизи желчного пузыря, вызывают его смещение и деформацию, что хорошо определяется при холецистографии. Описаны случаи эхинококкоза, когда очень большие кисты печени обусловливают заметное просветление даже на обычных рентгенограммах. На ангиограммах эхинококковая киста определяется как бессосудистый участок округлой формы. Киста раздвигает артерии и вены, может сдавливать некоторые портальные сосуды (рис. 207). Вырастая вблизи ворот печени, она может вызвать вдавление на стенке воротной вены или ее основных ветвей и даже привести

18 Клиническая рентгенорадиология

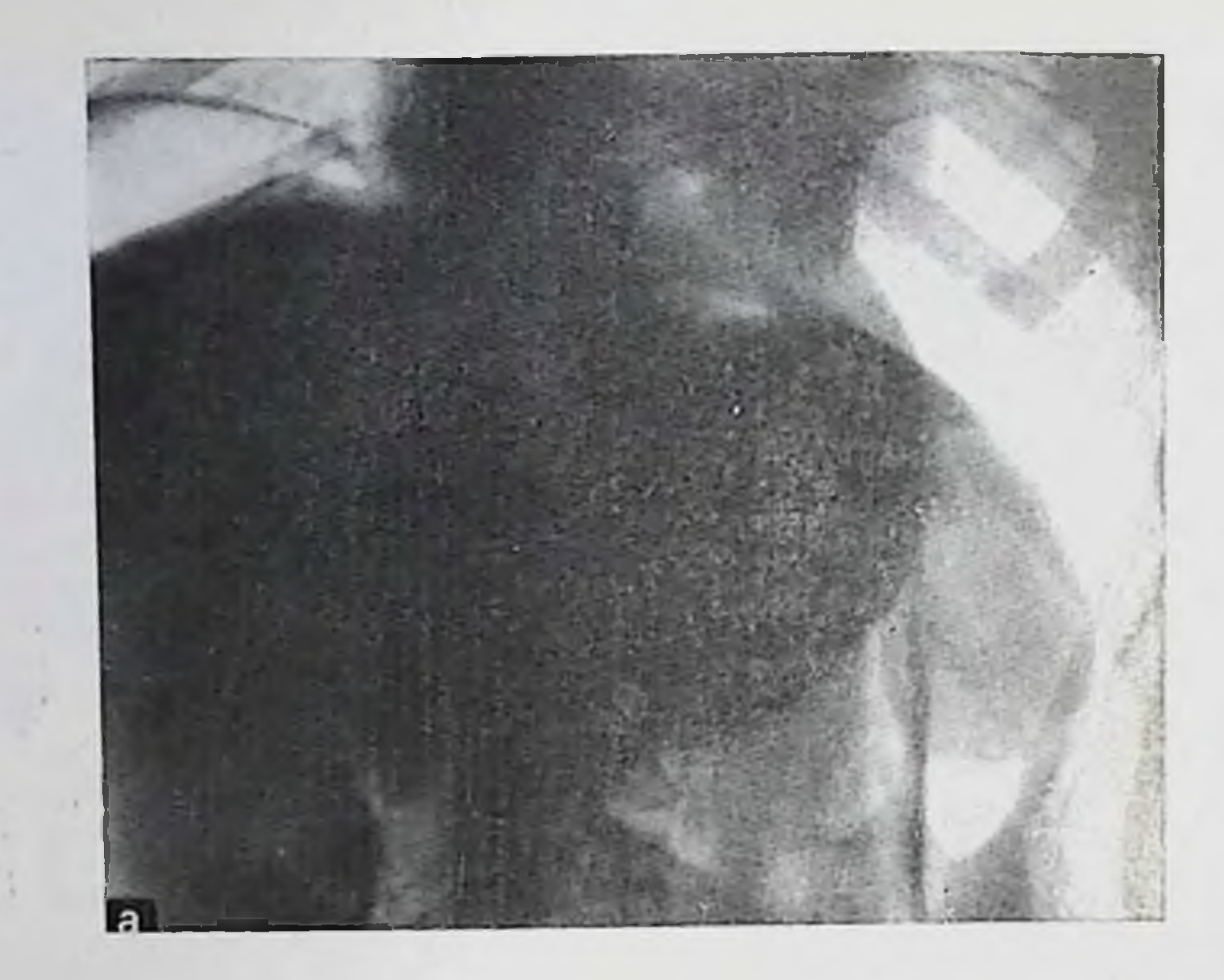

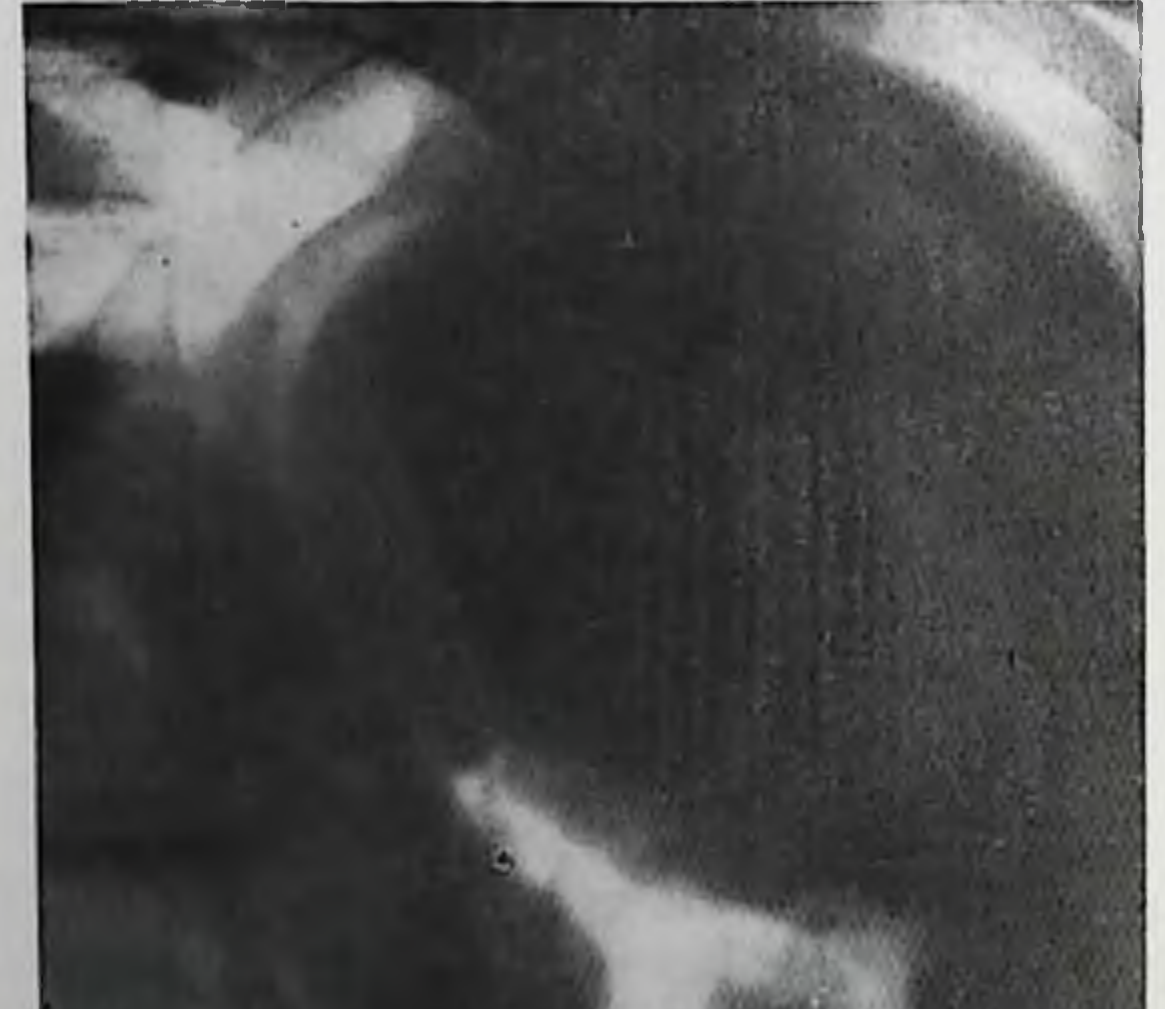

#### 206.

Пневмоперитопеум. Большая эхипококковая киста, исходящая из левои доли печени.

а — прямая проекция;  $\bar{0} - \bar{0}$ оковая проекция.

6

к окклюзии крупного венозного ствола. Для различения кисты от подулярной гиперплазии печени или опухоли необходимы артериография и радиоизотопная сцинтиграфия. В фазе гепатограммы киста выделяется как аваскулярная зона округлой формы, вокруг которой видна краевая кайма затемнения, связанная со сближением здесь мелких сосудов и богатством этой области капиллярами (рис. 208). При инфузионной гепатотомографии тоже можно заметить кисту в виде округлого участка просветления, иногда с узкой контрастной каемкой по краю [Hatfield, Pfister, 1973]. Номпьютерные томограммы и абдоминальная артернография очень важны для изучения не только печени, но и других органов

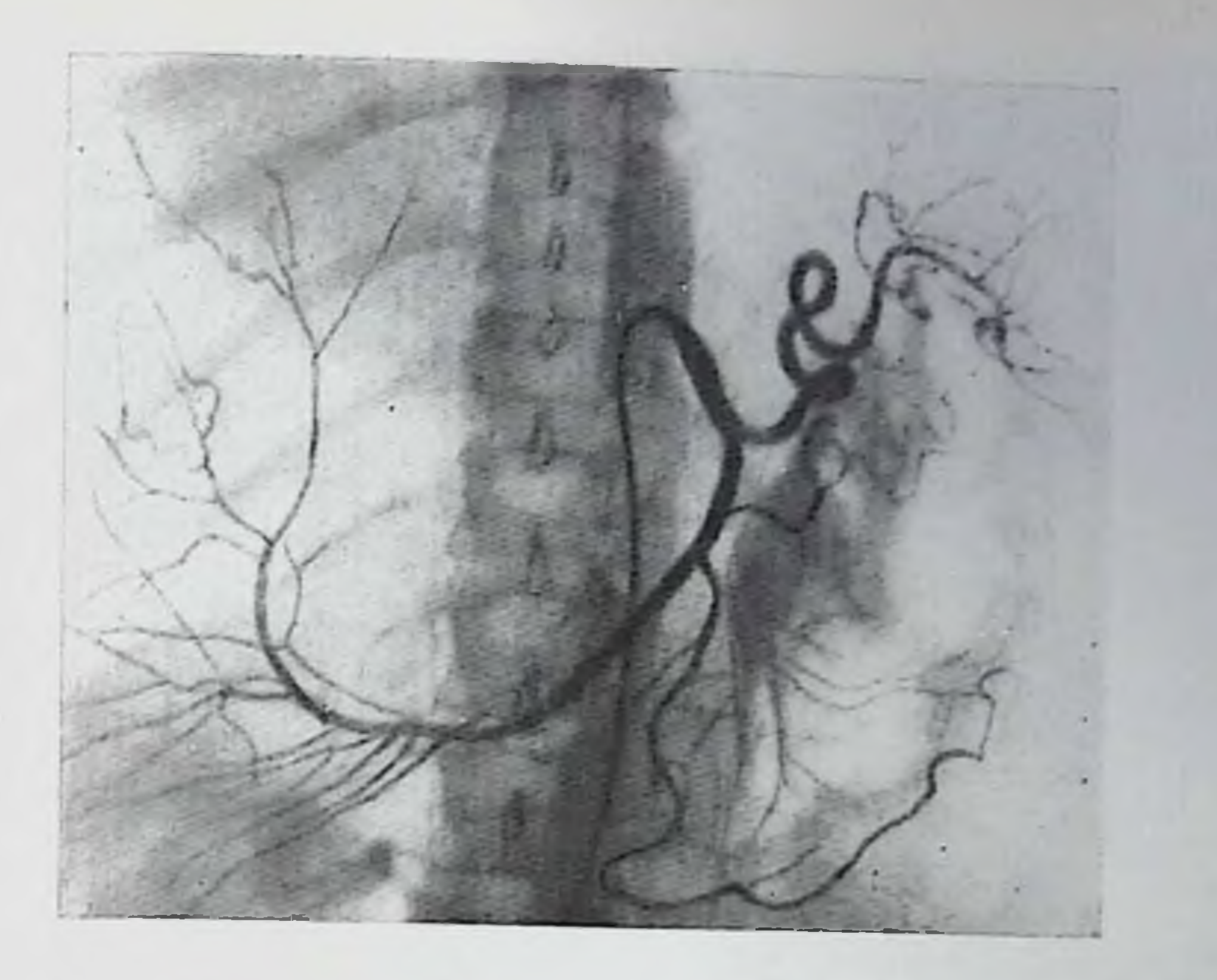

207. Целиакограмма. Смещение чревного ствола, внепеченочных и внутрипеченочных артерий большой эхинококковой кистой печени.

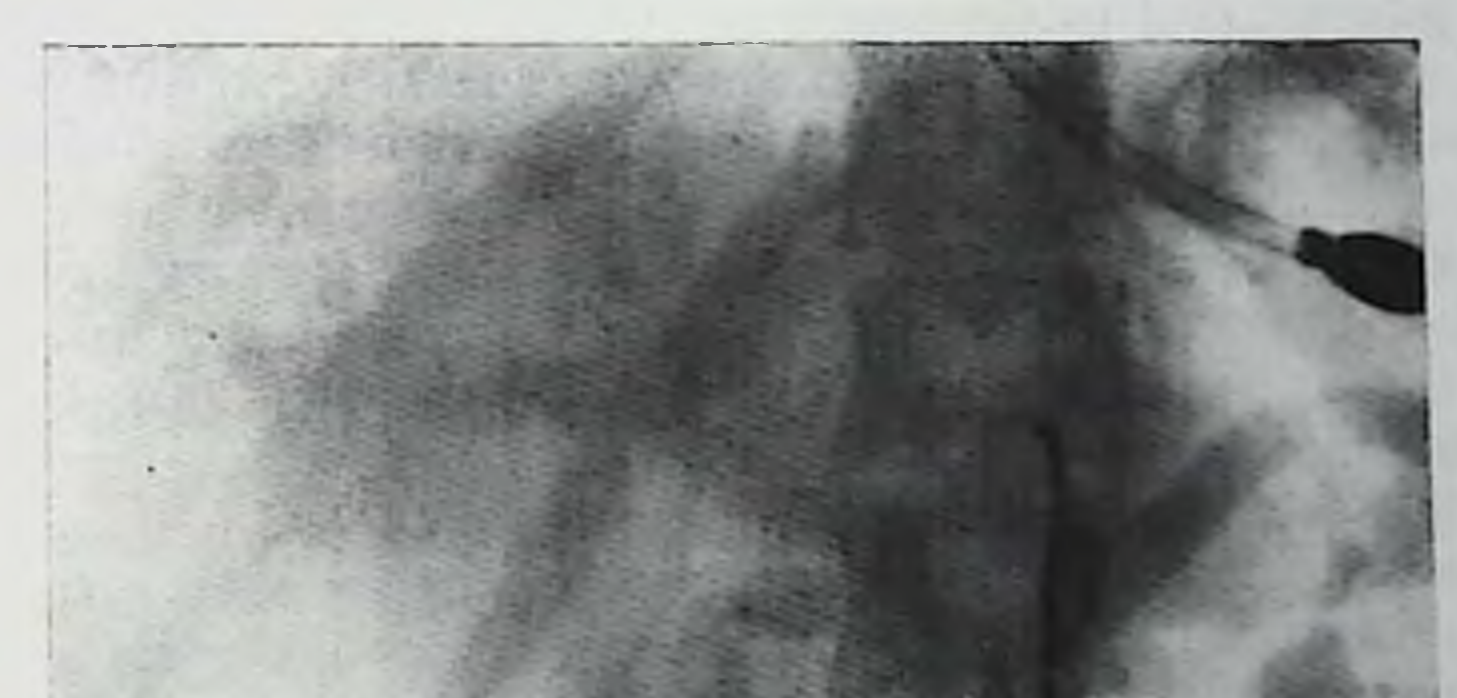

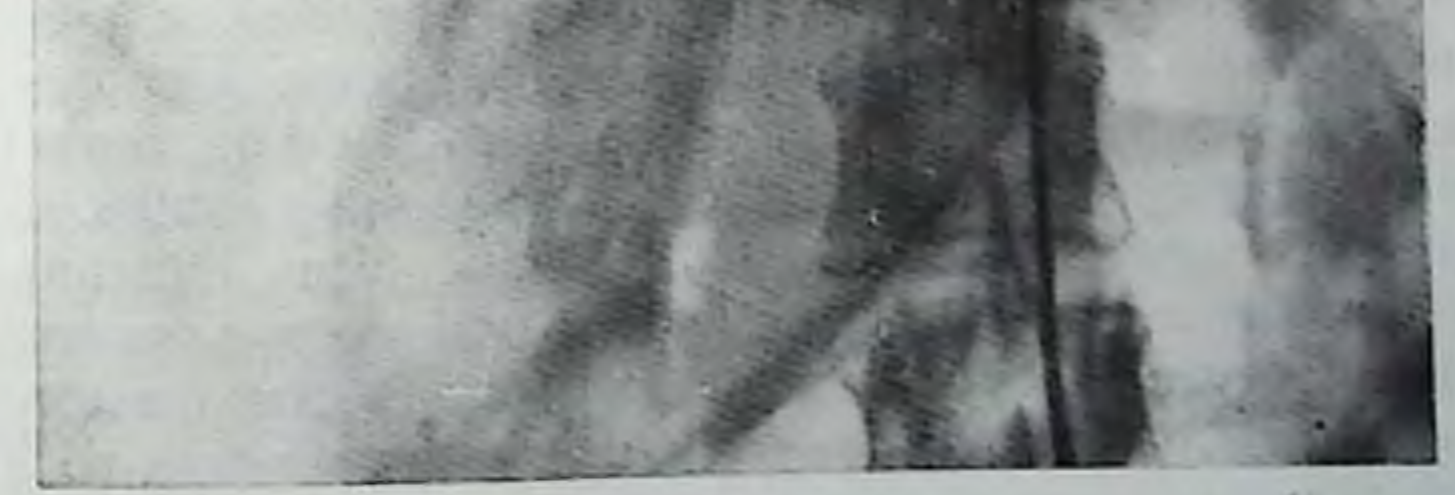

208. Целиакограмма, наренхиматозная фаза. В правой доле нечени выделяется большая эхинококковая киста, окру-женная ободком гиперваскуляризации.

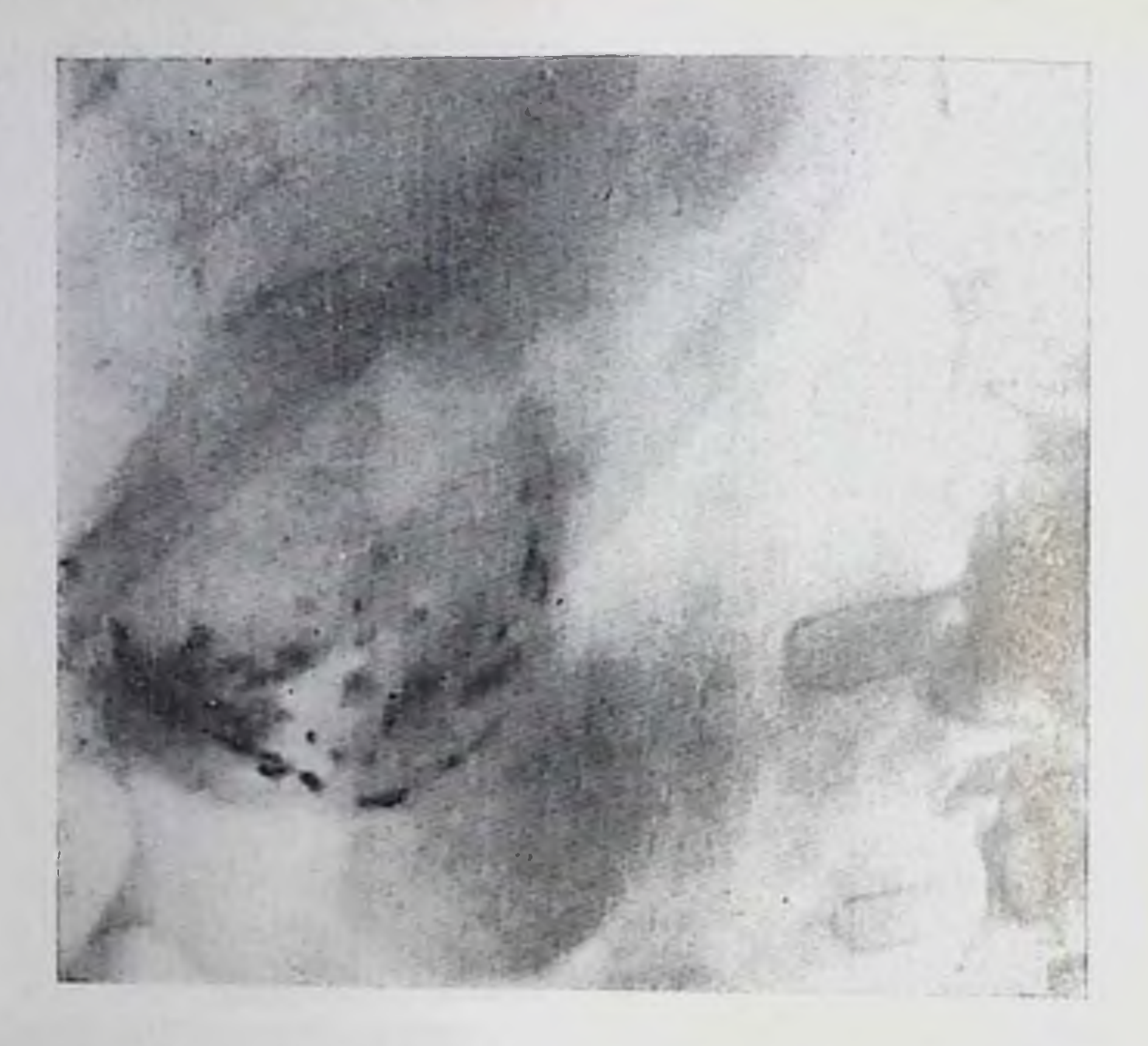

209. Частично обызвествленная эхипококковая киста в правои доле печени.

брюшной полости, поскольку нередко встречается множественный эхипококк.

При длительном существовании кисты, преимущественно после гибели паразита, в фиброзную капсулу кисты и изредка в эхинококковый пузырь откладываются соли извести. Эти обызвествления определяются на рентгенограммах и облегчают диагностнку. Они имеют вид отдельных мелких скоплений извести, дугообразпых тенен, крупных петрификатов или массивных круглых затемнении, состоящих из многочисленных очагов (рис. 209) В отдельных случаях рентгенологическая картина обызвествленной кисты многообразна.

Нагноившаяся эхинококковая киста характеризуется признаками, типичными для абсцесса печени (см. выше). Ее отличает лишь более выраженная ограниченность процесса и возможные отложения извести в фиброзной капсуле кисты. Прорыв эхинококка в желчные пути может быть распознан при эндоскопической холангиографии. Диагностика внутренних свищей, соединяюпих кисту с одним из соседних органов, была описана выше. При наличии связи кисты с желудком или петлей кишки в нее может проникнуть воздух, тогда на рентгенограммах вырисовывается пневмокиста — полость, содер кащая газ и жидкость. Уровень жидкости бывает фестончатым, если на ее поверхности плавают мелкие дочерние пузыри эхинококка.

Рептгенологическое исследование помогает в оценке результатов оперативного лечения эхинококкоза. Если хирургическое вмешательство сводится к удалению эхинококкового пузыря с сохра-276

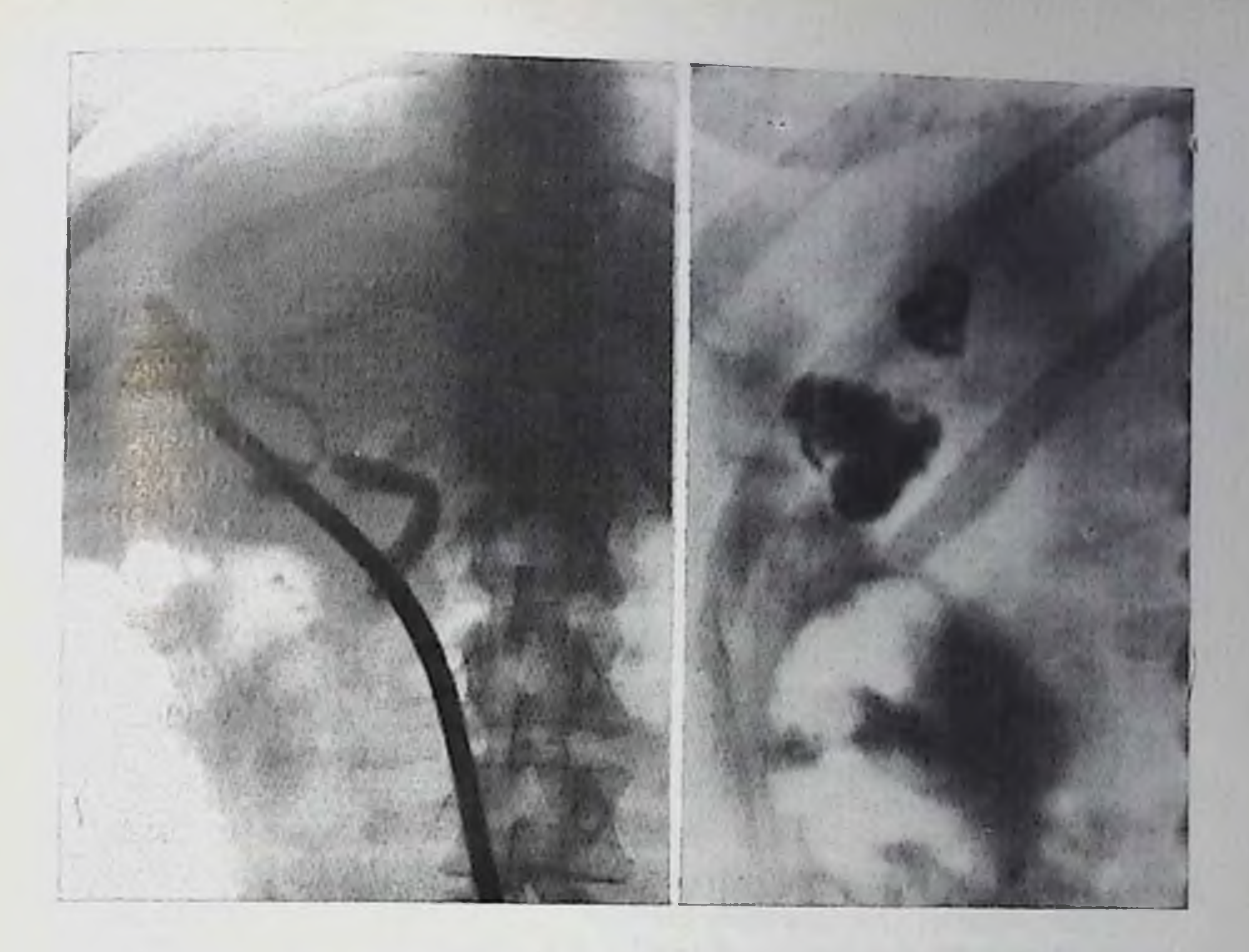

- 210. Фистулограмма. Контрастное вещество по катетеру введено в остаточную полость на месте удаленной эхинококковой кисты. Полость связана с желчными протоками.
- 211. Множественные мелкие плотные обызвествления при ограниченном поражении печени альвеококком.

нением фиброзной капсулы, то на рентгенограммах определяется гидропневмокиста в печени. Если остается наружный свищ, то фистулография служит лучшим способом исследования остаточной полости и установления ее связи с желчными путями (рис. 210).

Альвеококкоз печени. Небольшие участки альвеококкового поражения печени могут быть обнаружены только при компьютернои томографии и радиоизотопной сцинтиграфии как множественные дефекты и рассеянные в их зоне обызвествления. С помощью артериографии в этих случаях выявляют стенозы мелких артериальных стволов и дефект в гепатограмме. Установление этнологии процесса почти невозможно, если нет одного из двух очень демонстративных симптомов. Первый признак - наличие мелких округлых скоплений газа, группирующихся в альвеолярную систему [Scholtz, 1941], второй признак - небольшие разнокалиберные очаги обызвествления (рис. 211). Особенно типично ноявление мелких круглых просветлений диаметром 2-4 мм, окруженных полоской обызвествления [Thompson et al., 1972]. По мере разрастания альвеококковых масс рентгенологическая картина становится более показательной. Наступает неравномерное увеличение печени или ее части. Соответствующий отдел де-

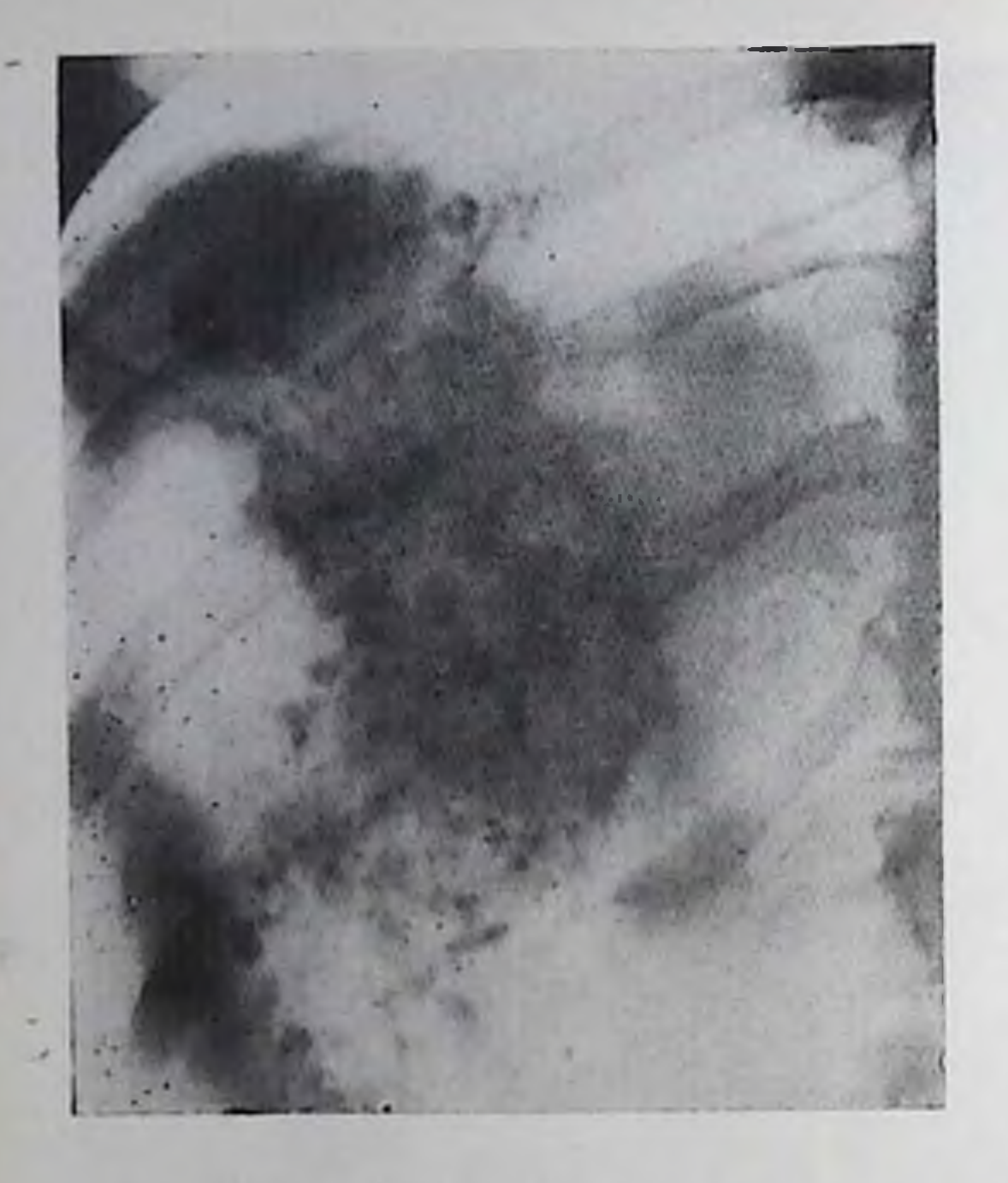

212.

Рассеянные многочисленные **обызвествленные** очаги. am<sub>1</sub>. веококка в печени.

формируется, не меняет своей формы при дыхании изменении положения  $\mathbf{H}$ тела. Если поражена поддиафрагмальная часть нечени, то наблюдается высокое положение, деформация и ограничение подвижности днафрагмы. Очень часто в участках альвеококкоза обнаружиразпообразные ваются обызвествления то в виде множественных мелких, тс более крупных очагов не-

правильной формы и кольцевидных тепей (рис. 212).

Ангиографическая картина подробно описана Б. И. Альперовичем и В. Ф. Фаберкевичем (1972): долевая и сегментарные артерпи сужены и выпрямлены, в участках альвеококкоза лишены ветвей 3—4-го порядка, мелкие атипичные артерии и коллатеральные сосуды порой расположены так же, как при опухолевом процессе, сдавлены и могут быть непроходимыми даже крупные венозные стволы. Langer и соавт. (1979) также отметили сходство артериографических признаков альвеококкоза и опухоли печени. Помимо выпрямления и извилистости сосудов они наблюдали неровность их контуров, стенозы, экстравазаты контрастного вещества, гепатомегалию и смещение чревного ствола влево. Альвеококк оттесняет портальные сосуды, затем сдавление альвеококком вызывает ампутацию их ветвей [Третьяков А. А., 1970, и др.]. В фазе генатограммы в соответствующей зоне определяется дефект неправильной формы. Ангиографические методики важны для точного определения распространенности процесса и планирования хирургического лечения. При локализации узлов паразита в области ворот печени с этой же целью используют ретроградную и транспариетальную холангиографию, особенно в случае развития обтурационной желтухи.

278

Опухоли печени. В рентгенодиагностике опухолей печени наибольшее значение получили две методики: компьютерная томография и ангиография. В сопоставлении с клиническими данны-

До операции обязательно тщательное рентгенологическое исследование легких для выявления возможного переноса альвеококка. В послеоперационном периоде с помощью рентгенологического исследования можно оценить результаты проведенной операции.

ми и результатами радиосциитиграфии и эхографии эти методиобычно обеспечивают выявление опухоли и уточнение ее KH природы. На компьютерных томограммах все онухоли обусловливают дефект в тепи печени. Для доброкачественных опухолеп п опухолевидных образований характерна правильная и округлая форма дефекта, ровные его очертания. При злокачественной опухоли края дефекта могут быть неровными и почти всегда нерезкие. Дефект лучше различим, если томограммы выполняются при внутривенном введении 100 мл 76% раствора трийодированного контрастного вещества. Ангиографическая картина зависит от тина опухоли.

По данным Rösch (1975), с помощью артериографии точно-распознаются 97% всех опухолей печени: опухоли, бедно снабженные кровеносными сосудами, выявляются лишь при достижении определенного диаметра - 2 см или даже более, а гиперваскулярные — при днаметре 0,5-1 см. Фармакоангиография с введением адрепалина способствует выявленню доброкачественных опухолей, гепатом и метастазов рака в печень [Georgi, Freitag, 1980]. Prando и соавт. (1979) показали, что при противоречивых данных разных методов эффективно одновременное выполнение артерпографии и компьютерной томографии, т. е. регистрация различных фаз артериографии печени на томограммах.

Аденома. Генатоцеллюлярные, холангиоцеллюлярные и смешанные формы аденом принадлежат к числу доброкачественных опухолей печени. Они редко достигают значительной величины и поэтому не определяются на обычных рентгенограммах. На компьютерных томограммах и радиоизотопных сцинтиграммах бывает виден четкий дефект. При артериографии наблюдаются самые различные картины в зависимости от развития в них сосудов: слабо васкуляризированные аденомы раздвигают артериальные веночки, образуя малососудистый округлый участок в фазе гепатограммы. При гиперваскулярных формах приводящие артерии расширены и извиты, встречаются внутри опухолевые патологические сосуды. Эти сосуды распределены неравномерно, однако имеют примерно одинаковый калибр и ровные контуры. При наличии артериовепозных шунтов отмечается рапнее появление тени расширенных отводящих вен. В фазе гепатограммы такие аденомы образуют сильно и неравномерно контрастированные округлые участки, которые очень напоминают гепатому. При портографии аденома обусловливает лишь сдавление отдельных портальных вен и ноявление аваскулярного участка в паренхиматозной фазе. Гемангиома. Мелкие гемангиомы обнаруживаются случайно при артериографии печени. Множественные мелкие телеангизктазии встречаются в печени при болезни Рандю - Ослера и также могут быть выявлены только с помощью ангиографии. Но гемангиомы, особенно кавернозные, относятся к числу доброкачественных опухолей, порой достигающих значительной величины. В этих случаях уже на обычных рентгенограммах отмечаются увеличепие и деформация соответствующей части нечени и оттеснение 279

соседних органов (например, выбухание диафрагмы, смещение желудка или кишечника). Поверхностно расположенные гемангиомы вызывают образование дугообразного выступа на контуре изображения печени. В больших гемангиомах могут определяться отложения извести в виде неправильно распределенных флеболитов или радиарно расходящихся из центра опухоли перекладии.

При портографии видно лишь смещение портальных сосудов. Артериография позволяет обнаружить более важные в диагностическом отношении симитомы: удлинение артерий, которые как бы огибают опухоль, наличие сосудистых пространств в самой гемангиоме, заполненных контрастным веществом (рис. 213). При капиллярной гемангиоме образуется густая тень из мельчайших скоплений контрастного вещества (рис. 214). Могут быть видны неправильной формы «озерца», напоминающие ангиографическую картину гепатомы [Mezonghlin, 1971], но в отличие от злокачественной опухоли не выявляется перерыв артерпальных стволов и узурированных сосудов. Наконец, во многих каверномах контрастным веществом заполняются крупные беспорядочно расположенные сосудистые пространства. Для гемангиом типична длительзадержка контрастного вещества в опухоли. Если же ная обнаруживаются фистулы, то это заставляет заподозрить гемангиосаркому или гемангиоэндотелиому детского возраста. Ha компьютерных томограммах кавернозная гемангнома обусловливает наличие дефекта наполнения в тени печени (рис. 215). Сразу же после введения в вену контрастного вещества усиливается тень периферических участков гемангиомы, позднее - центральной части [Barnett et al., 1980].

Инфантильная гемангиоэндотелиома. Эта опухоль обнаруживается в детском возрасте. В ней, так же как в гемангиомах взрослых, могут быть участки обызвествления. Целиакография показывает, что к опухоли подходят расширенные и выпрямленные артерии, из которых контрастное вещество поступает в крупные патологические сосуды самой гемангиоэндотелиомы. Артериальный кровоток ускорен. Контрастная тепь опухоли отчетливо выделяется на фоне нечени. Для этой опухоли типична интенсив-

ная тень печеночных вен [Moss et al., 1971].

Гамартома, тератома. Эпителиальные и мезенхимальные гамартомы, а также тератомы (в том числе дермоидные кисты) принадлежат скорее к порокам развития, чем к истинным новообразованиям. На снимках печени они могут быть обнаружены либо при наличии обызвествлений или окостенений, либо при их значительной величине, когда эти опухоли обусловливают увеличение и деформацию органа. Сами по себе беспорядочные крупные обызвествления уже заставляют предполагать тератому; выявление на снимке тени зубов на фоне изображения опухоли подтверждает диагноз. Для уточнения диагноза, как и при подозрении на другие опухолевидные образования, целесообразна компьютерная томография. Ангиографическая картина этих опухолей описана недостаточно полно (ввиду редкости подобных наблюде-

213. Целиакограмма.  $60.16$  $m$ an гемангиома печени. Число артерии в области опухоли увеличено, они различного и перавномерного калибра.

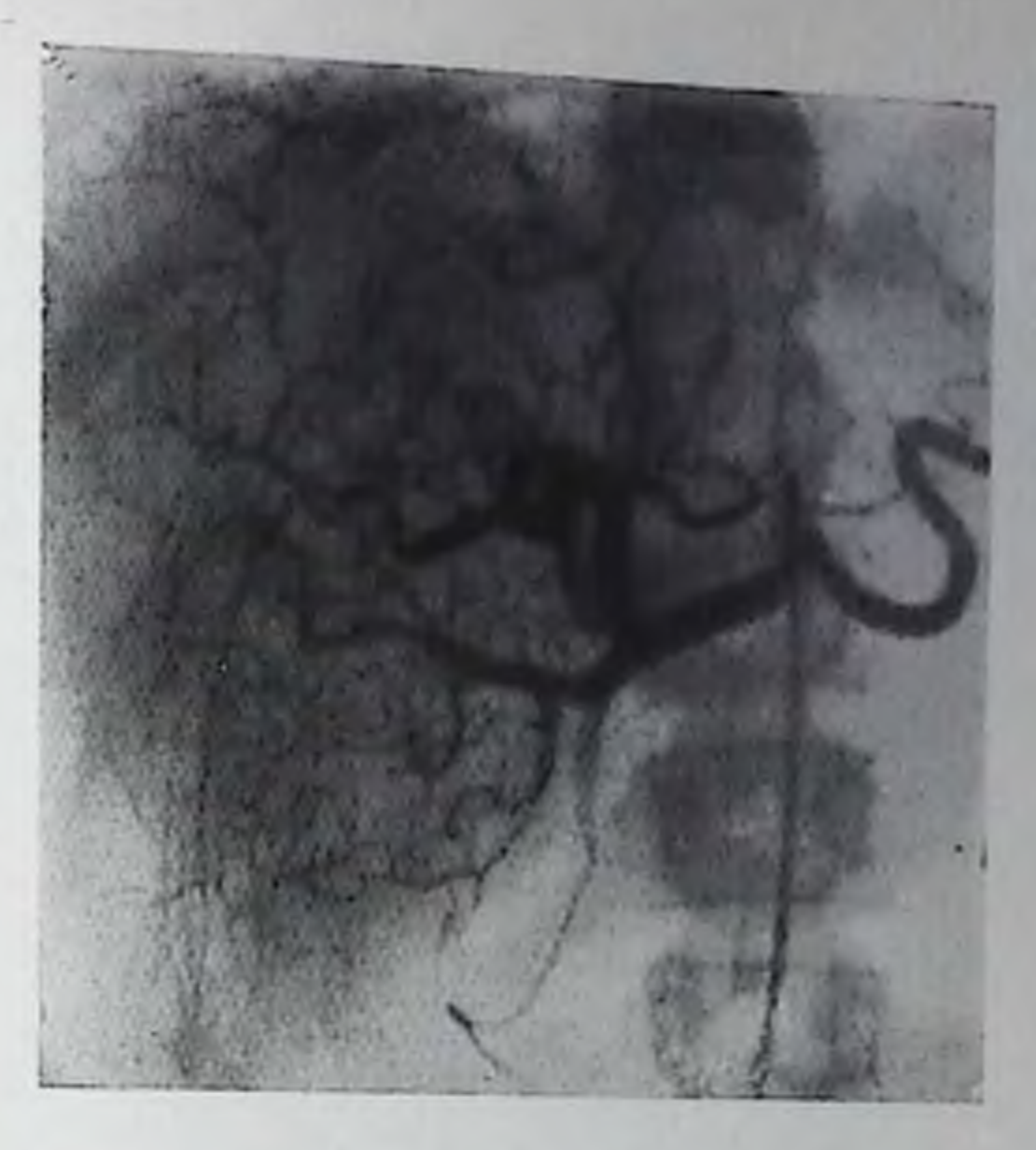

иий). По-видимому, для гамартом характерны расширенные и извитые питающие артерии и сильная васкуляризация опухоли. Последний признак должен вызывать у врача настороженность в отношении перехода процесса в злокачественный (тератобласто $ma$ ).

Фокальная нодулярная гиперплазия. Под термином «фокальная подулярная гиперплазия» («доброкачественная гепатома», «солитарный гиперпластический узел») в последние годы описывается своеобразное состояние, по своему течению стоящее близко к доброкачественной опухоли. Обычно имеется одиночный ограниченпый субкапсулярный узел, состоящий из печеночной ткани с признаками активной регенерации и разделенный многими фиброзными перегородками. Описаны случаи с множественными узлами. При артериографии выявляются изменения двоякого рода. Гиповаскулярные узлы дают лишь симптомы ограниченного объемного образования, раздвигающего артериальные стволики. В фазе гепатограммы они обусловливают дефект наполнения в тени печени. Мелкие портальные вены могут быть сдавлены гиперплазированным узлом. Если процесс осложняется субкапсулярной гесосуды и дает оттесняет соседние матомой. последняя **TO** дополнительный дефект наполнения в фазе гепатограммы и на Радионзотопной сцинтиграмме. Гиперваскулярные формы нодулярной гиперплазии характеризуются наличием расширенных приво-ДЯЩИХ артерий, извилистых новообразованных сосудов в самом очаге опухолевого поражения и нередким застоем контрастного вещества [Casarella et al., 1978]. Если имеются артериовенозные шунты, то наблюдаются расширенные отводящие вены. Подобные формы опухоли трудно отличить от аденомы. Первичные злокачественные опухоли печени. В раннем детском возрасте встречается редкая злокачественная опухоль - эморио-

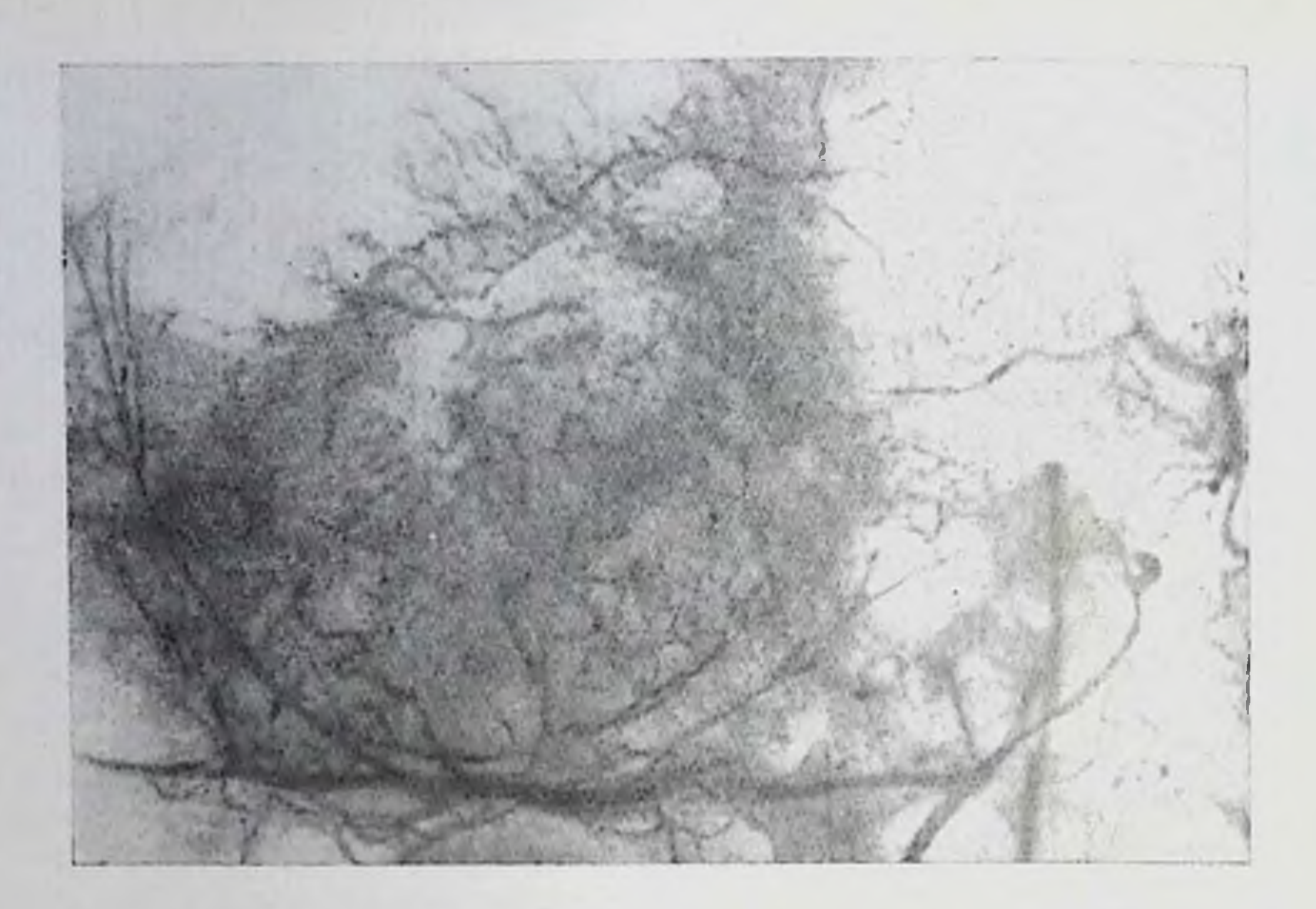

214. Целиакограмма (фрагмент). Густая сеть менких и мельчайших кровеносных сосудов в капиллярной гемангиоме.

нальная гепатобластома. По данным Ishak, Glunz (1967) в  $12\%$ этих опухолен наблюдаются рассеянные неправильной формы и довольно крупные обызвествления, различаемые на рептгенограммах. Ангиографические симптомы гепатобластомы сходны с таковыми при гепатомах (см. ниже). Крайне редки различные гистологические типы сарком.

Самой частой первичной опухолью печени является ее рак. Преобладают гепатоцеллюлярные раки (гепатомы), намного реже бывают холангиоцеллюлярные раки (холангномы) и смешанные гепатохолангиоцеллюлярные раки. Рентгенологическая картина первичного рака печени изучена достаточно полно. Одпиочная маленькая гепатома (диаметром менее  $2-2,5$  см) выявляется лишь при артериографии, да и то при условии, что она хорошо кровоснабжается. В артериальной фазе определяется гиперваскулярный узел, в котором видны крупные или мелкие беспорядочно распределенные сосуды с неравномерным просветом, «обрывы» сосудов, «озерца» контрастного вещества. В фазе гепатограммы на месте опухоли вырисовывается участок усиленного контрастирования.

282

На компьютерных томограммах и радиоизотопных сцинтиграммах более крупные гепатомы обнаруживаются как дефекты наполнения в печени (рис. 216). Края дефекта перезкие, а передко п перовные. Компьютерные томограммы надо производить как до внутривенного введения контрастного вещества, так и после него, так как опухоль и ее дочерние узлы лучше видны лишь на одной из таких томограмм [Hai et al., 1979]. Впрочем, Kunstlinger с соавт. (1980) редко видели эффект от введения контрастного

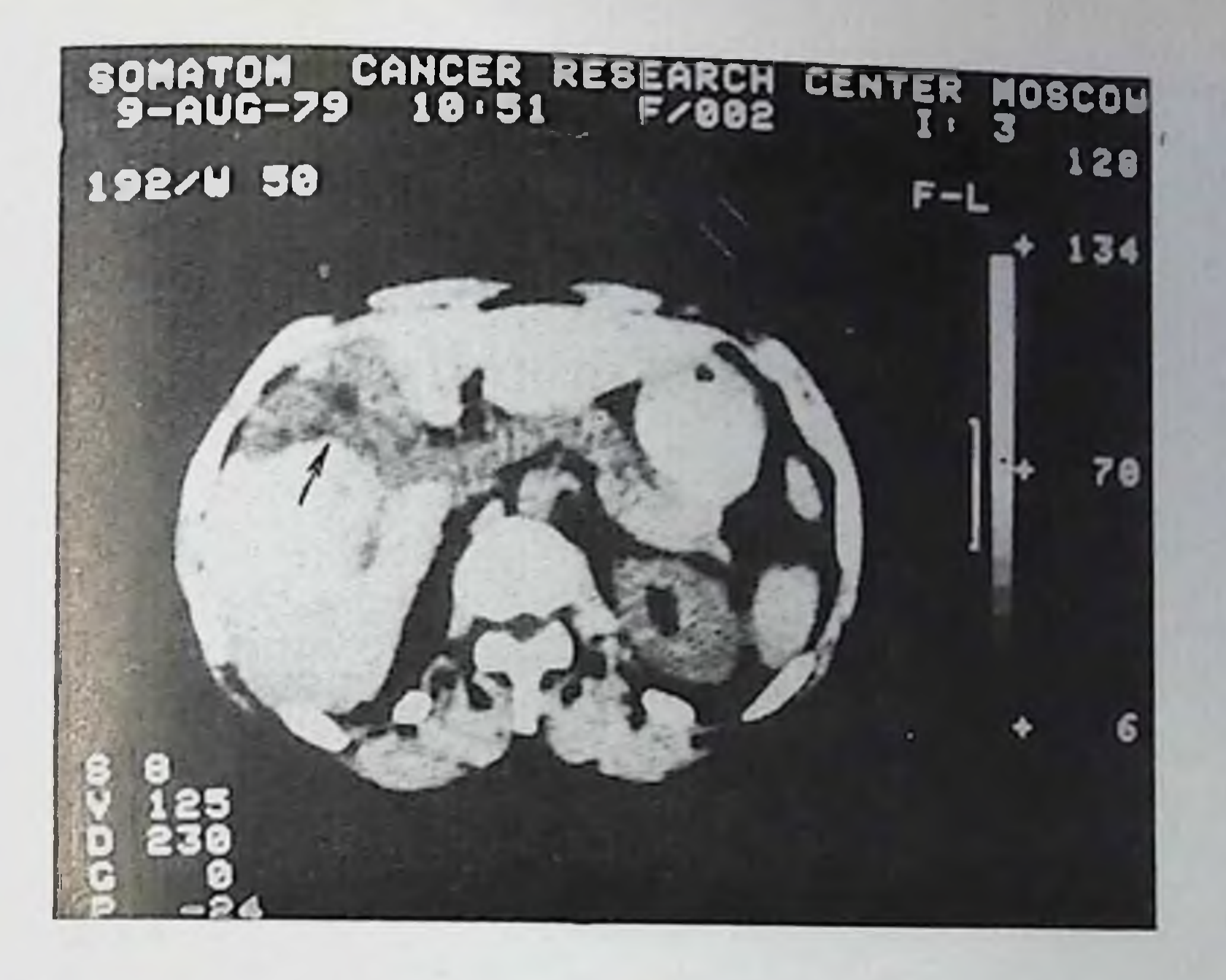

215. Компьютерная томограмма живота. Крупная ангиома в правой доле печени, простирающаяся до ворот органа (указана стрелкой).

вещества. На обычных снимках и при просвечивании такие опухоли могут быть обнаружены как выступы на контурах печени лишь при их поверхностном расположении и правильно выбранной проекцип исследования. Но, к сожалению, все еще часто генатомы распознаются в развернутой стадии заболевания, когда имеются большая одиночная опухоль или множественные дочерине узлы. У таких больных даже на обычных рентгенограммах можно отметить увеличение печени или ее части. Соответствующий отдел печени деформирован, не меняет своей формы при дыхании, может заметно оттеснять соседние органы (желчный пузырь, правый изгиб ободочной кишки, двенадцатиперстную кишку, желудок, диафрагму). Если больному производят лапароскопию или пункцию живота для откачивания асцитической жидкото рекомендуется исследование в условиях пневмопери-CTII, тонеума, так как на фоне газа все изменения поверхности печени выделяются рельефнее. У многих больных рак печени развивается на фоне цирроза. В зависимости от выраженности цирротического процесса при рентгенологическом исследовании опрецеляются описанные выше симптомы (спленомегалия, проявления портальной гипертензии - варикозно расширенные вены в пищеводе и желудке, асцит). Достижения хирургии печени позволили производить оперативные вмешательства по поводу генатомы (удаление одного, двух и более сегментов печени). Это повысило значение ангиографической диагностики как наиболее надежного метода оценки распро-

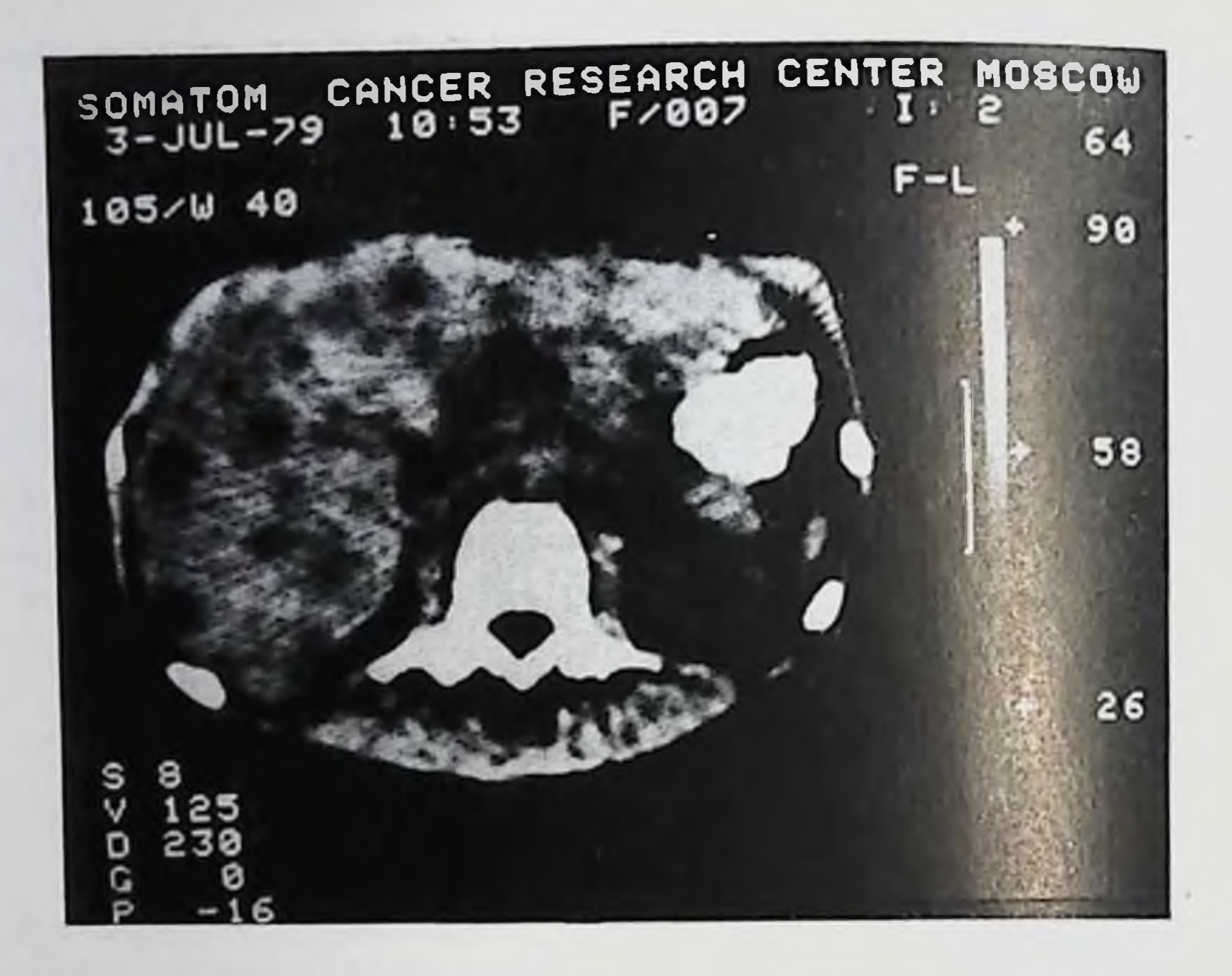

216. Компьютерная томограмма живота. Первичный рак нечени (генатома) в виде множественных узлов опухоли.

страненности опухоли и, следовательно, оценки ее резектабельпости.

днагностическое значение приобрела артериография. Особое С ее помощью выявляются расширенные питающие артерии и раннее контрастирование опухоли с паличием в ней «натологических сосудов» — тоикостенных кровяных пространств, образуюинихся в опухоли (рис. 217). Эти кровяные пространства на артериограммах имеют вид многочисленных изогнутых сосудов с веретенообразными или мешкообразными расширениями. Некоторые из них представляют собой слепо заканчивающиеся короткие стволы, на стенках других видны узуры, неровности. В области опухоли и особенно в ее перифернческих отделах «патологические сосуды» создают причудливую беспорядочную сеть. В случае ннъекции адреналина она вырисовывается ярче, так как эти сосудистые пространства в отличие от нормальных артерий не содержат мышечных элементов и не суживаются. В результате деструкции стенок артерий и веп могут возникать артериовенозные фистулы, поэтому на снимках рано обнаруживаются тени портальных сосудов. При инвазии опухоосновной ствол воротной вены с развитием  $\mathbf{B}$ TDOM-ЛИ боза тень вены становится неодпородной за счет продольной исчерченности [Marks et al., 1979]. Из-за некроза в опухоли нередко формируются множественные мелкие полости - лакуны, в которых длительно застанвается контрастное вещество (рис. 218). Установлено, что при больших гепатомах захват ими крови может

 $217.$ 

Целиакограмма. Первичный рак печени (гепатома). Печеночная артерия расширена, в области опухоли многочисленные натологические сосуды и сосудистые лакуны (а); онухоль выделяется ввиду задержки в ней контрастного вещества артериальной поздней  $\mathbf{u}$  $\phi$ ase  $(\tilde{6})$ .

б

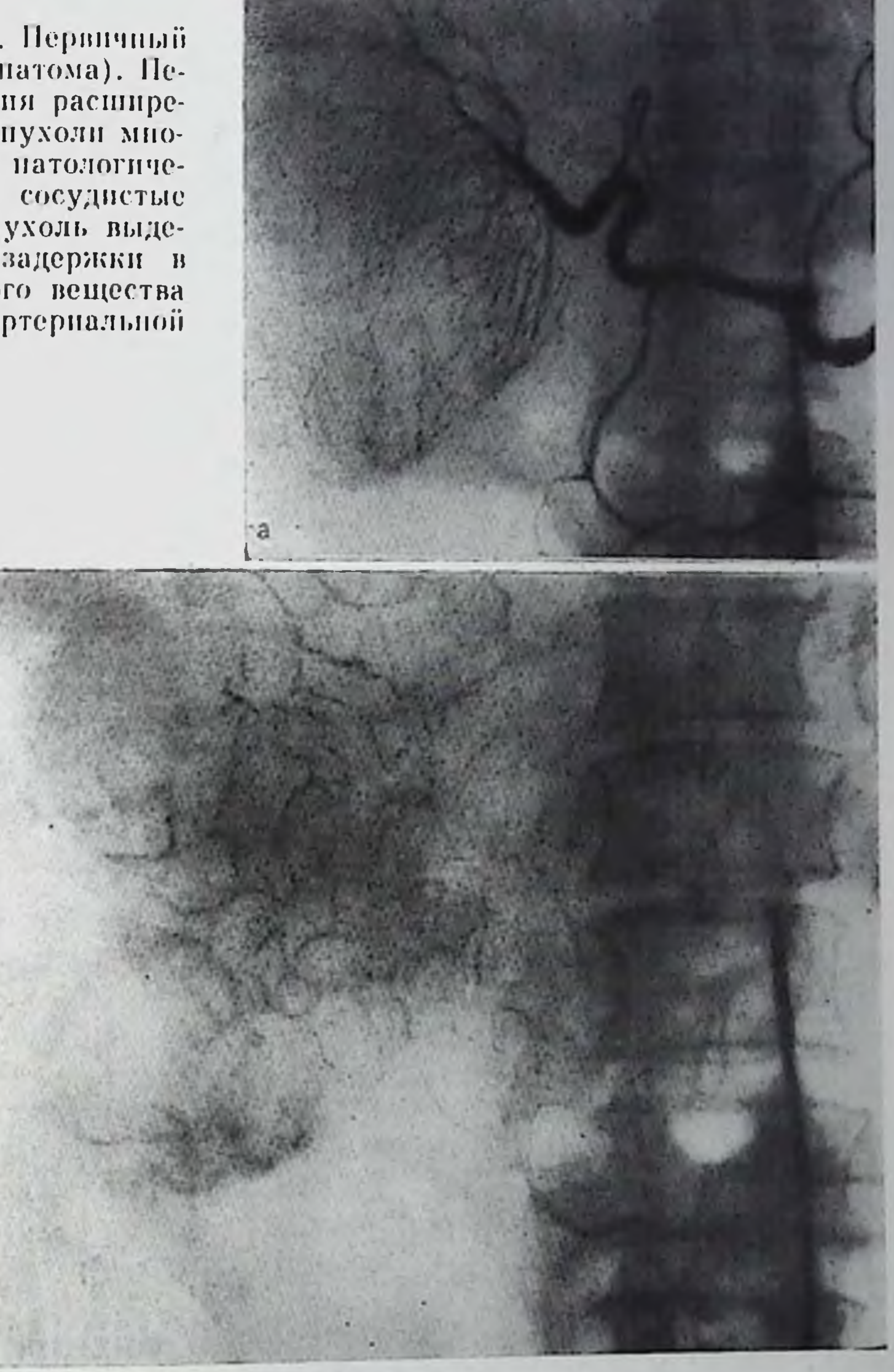

быть настолько большим, что наблюдается синдром «обкрадываиня» печеночного кровотока, и на снимках регистрируется пониартериальное кровоснабжение других частей печени. женное В связи с богатством опухоли расширенными капиллярами имеет место замедленная циркуляция крови; этим объясняется длительность интенсивного контрастирования генатомы. Таким образом, характерна извращенная вазомоторика — сочетание ускоренного сброса артериальной крови в портальные вены и длительной задержки ее в капиллярной сети и в лакупах. Дифференциальная диагностика не всегда легка Гиперваскулярную гепатому надо отличать от фокальной подулярной гипер-

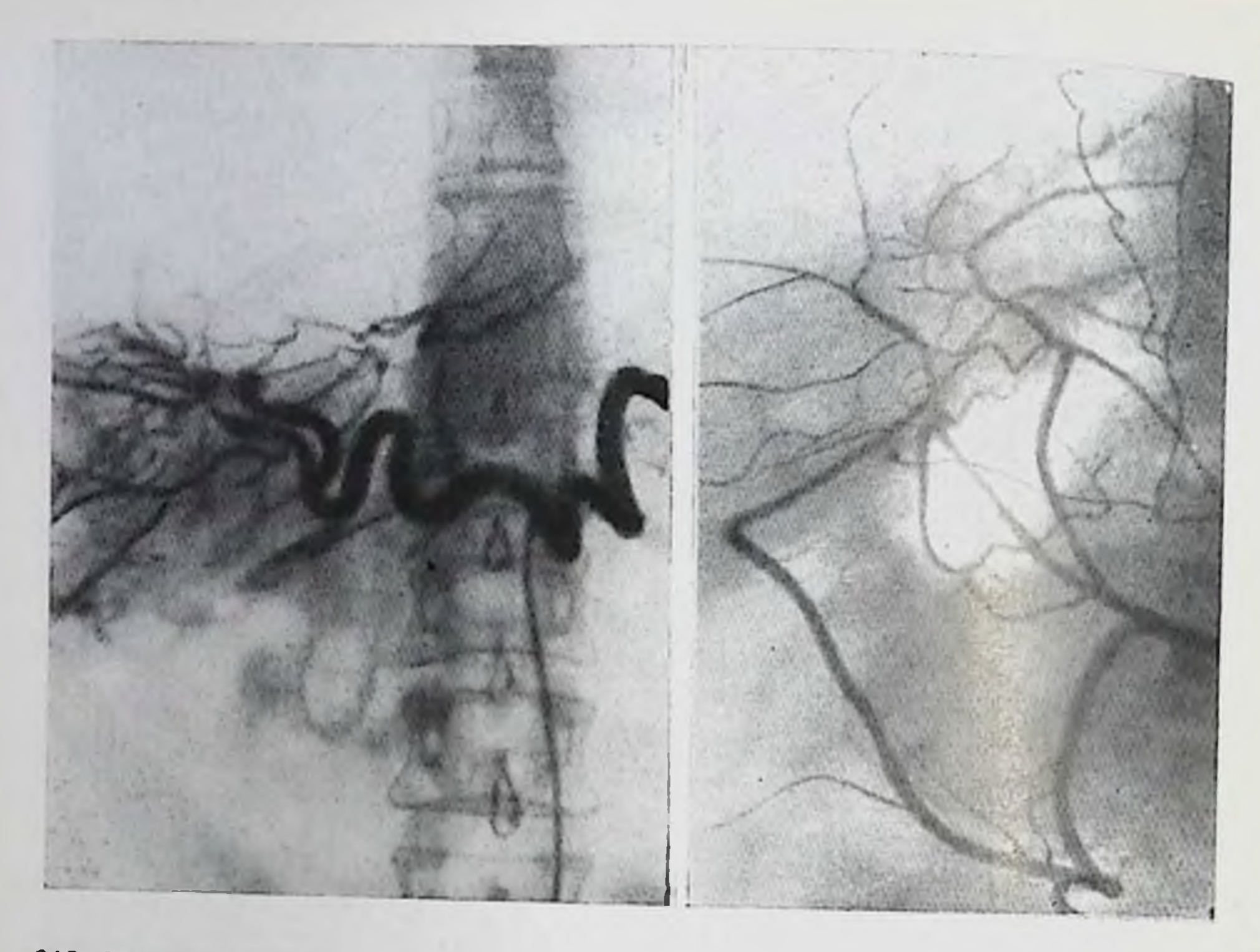

## 218. Целиакограмма.

а — артериальная фаза — патологические сосуды в онухоли; б — наренхима-<br>тозная фаза — длительная задержка контрастного вещества в опухоли.

219. Целиакограмма. Холангиома. Узурация артерий и патологические сосуды на ограниченном участке в области опухоли.

плазии, от аденомы печени, от узла регенерации при циррозе и даже от сильно васкуляризированных воспалительных инфильтратов. Расширение питающих артерий, особенно наличне «патологических сосудов», свидетельствует в пользу гепатомы. Множественные узлы гепатомы дифференцируют с метастазами злокачест-

Встречаются гепатомы с пониженной васкуляризацией [Reuter el al., 1970]; в большинстве таких случаев либо произошли значительные некротические изменения в опухоли, либо она представляет собой смешанную форму рака (гепатохолангиоцеллюлярную опухоль). Нет симптома гиперваскуляризации у ряда больпых, у которых рак сочетается с пиррозом печени - у них резко нарушена сосудистая архитектоника и определяются очаги регеперации печеночной ткани [Marks et al., 1979]. Холангиомы имеют малое кровоснабжение. Поэтому для пих нехарактерны описанные выше симптомы. При артериографии удается обнаружить главным образом узурацию сосудов в области опухоли, смещение сегментарных артерий (рис. 219). Несколько помогает установить диагноз то, что холангиомы локализуются преимущественно вблизи ворот печени. Здесь могут выделяться множественные мелкие

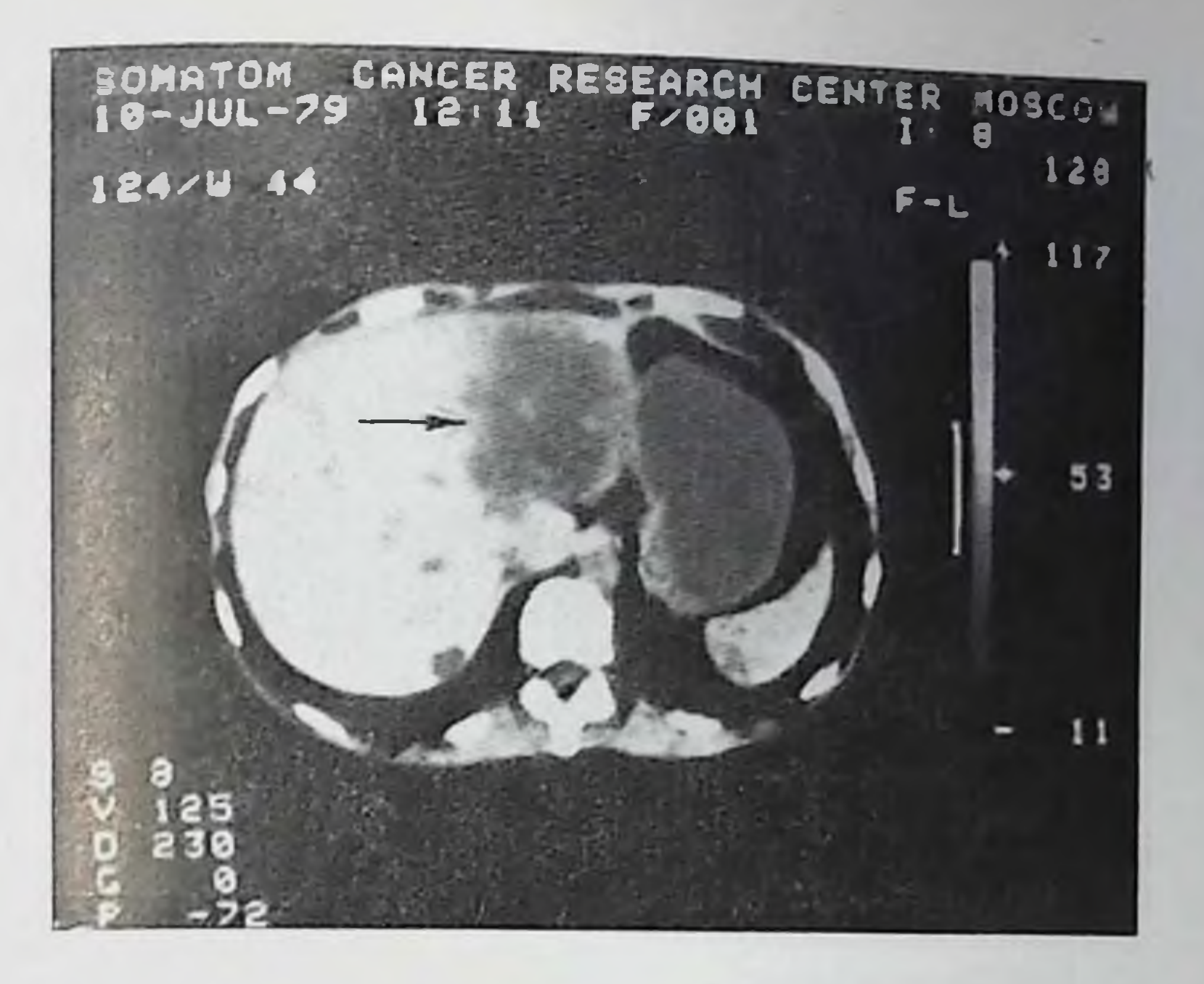

220. Компьютерная томограмма живота. Крупный метастаз рака толстой кишки в левой доле нечени (показана стрелкой).

патологические сосуды, идущие от центра опухоли к ее периферип.

При портографии и генатовенографии генатомы обусловливают аваскулярные участки. Кроме того, опухоль смещает и компримирует окружающие венозные стволы, а при большой ее величине приводит и к степозу портальных сосудов. В пареихиматозной фазе выявляются дефекты наполнения в контрастированной печени [Косаченко П. А., 1969, и др.].

Sonnenberg, Ferrucci (1979) сообщили о 28 больных (в том числе 6 собственных), в которых гепатома врастала в крупный желчный проток и вызывала обтурационную желтуху. В этих случаях при чреспеченочной пли эндоскопической холангиографии определялись дефекты наполнения в печеночном или общем желчном протоке у ворот печени.

Распознавание первичной опухоли печени облегчается, если при Рентгенологическом исследованини выявляются метастазы в легкие или костную систему.

Метастазы опухолей в печень. Каждая третья злокачественная онухоль дает метастазы в печень. Но особенно часто рентгенологу приходится выявлять рак легкого, рак пищевода, рак желудка, рак поджелудочной железы, рак желчного пузыря, рак толстой кишки, рак почки. На компьютерных томограммах метастазы обусловливают округлые дефекты наполнения в тени печени (рис. 220), их края перезкие, но ровные. Мелкие метастазы лучше выявляются на томограммах, произведенных через 30-60 мин
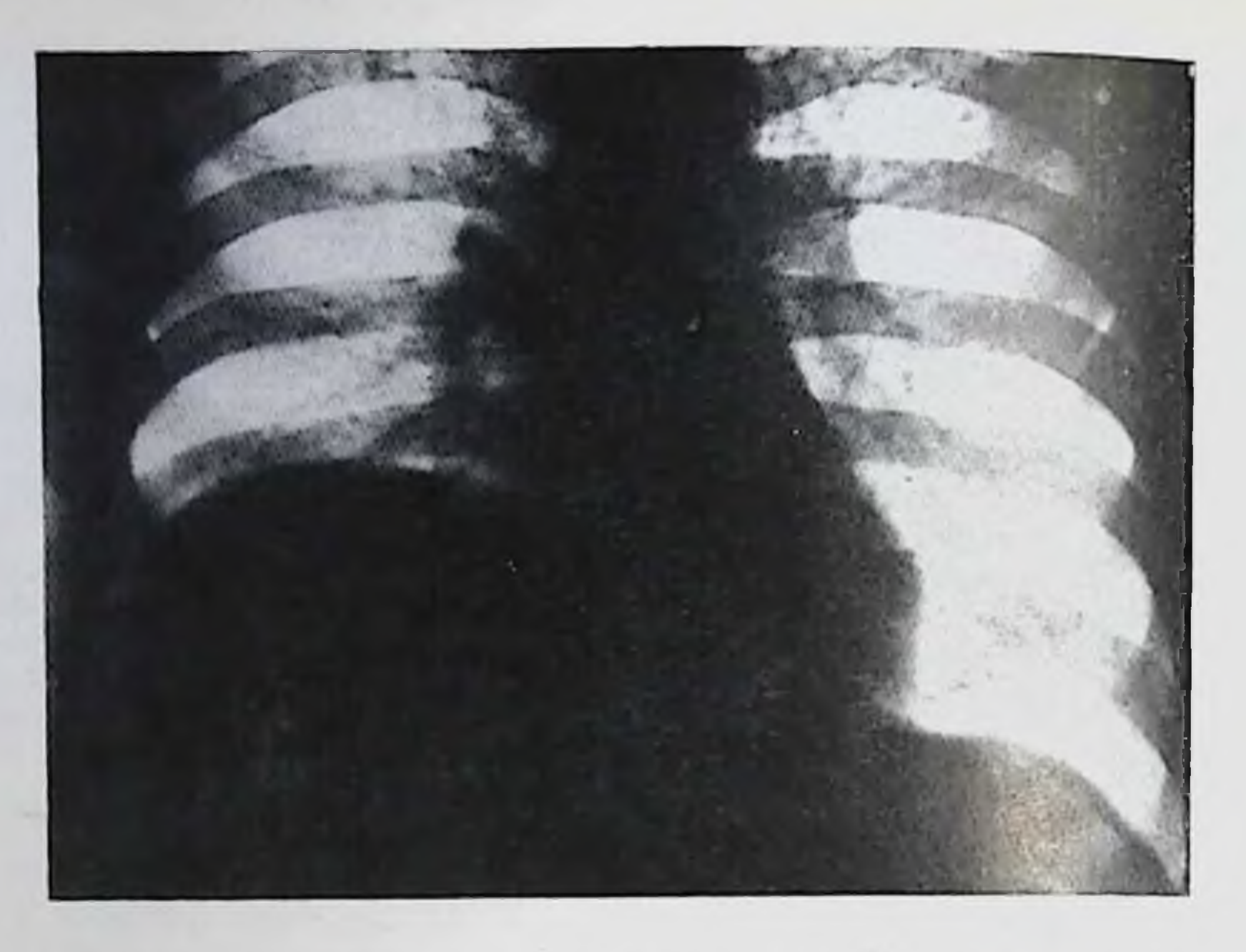

221. Высокое положение и деформация правой половним диафрагмы у больного с метастазами рака желудка в печень.

носле внутривенного введения 20 мкл усиленного билиграфина. Впрочем, данные А. А. Moss с соавт. (1979) не подтверждают общего мнения о лучшем выявлении метастазов после введения контрастного вещества. Хорошо выявляются на томограммах обызвествления в метастазах.

Участок некроза в метастатическом узелке дает на компьютерных томограммах более выраженное просветление в центре дефекта наполнения. Кроме того, в некротизированных метастазах на томограммах иногда определяется горизонтальный уровень содержимого [Wooten et al., 1978].

Крупные метастазы, как и другие объемные образования, приводят к увеличению печени и деформации ее поверхности. С по-

мощью рентгенограмм и рентгеноскопии это легче обнаружить, если возникает высокое положение правой половины диафрагмы (рис. 221). Может быть приподнята вся правая половина диафрагмы или только ее часть. Отдельные опухолевые узлы вызывают местное шаровидное выбухание диафрагмы (рис. 222). Контур диафрагмы соответственно прилеганию к ней метастазов часто перовен из-за плевральной реакции. Еще более показательно ограничение подвижности грудобрюшной преграды. Увеличение левой доли печени косвенно определяется по смещению желудка. Наиболее типично уплощение или дугообразное оттеспение малой кривизны кардиальпой части и тела желудка, контур малой кривизпы может стать неровным, что порой затрудняет дифференциальную диагностику опухоли левой доли печени с первичным раком

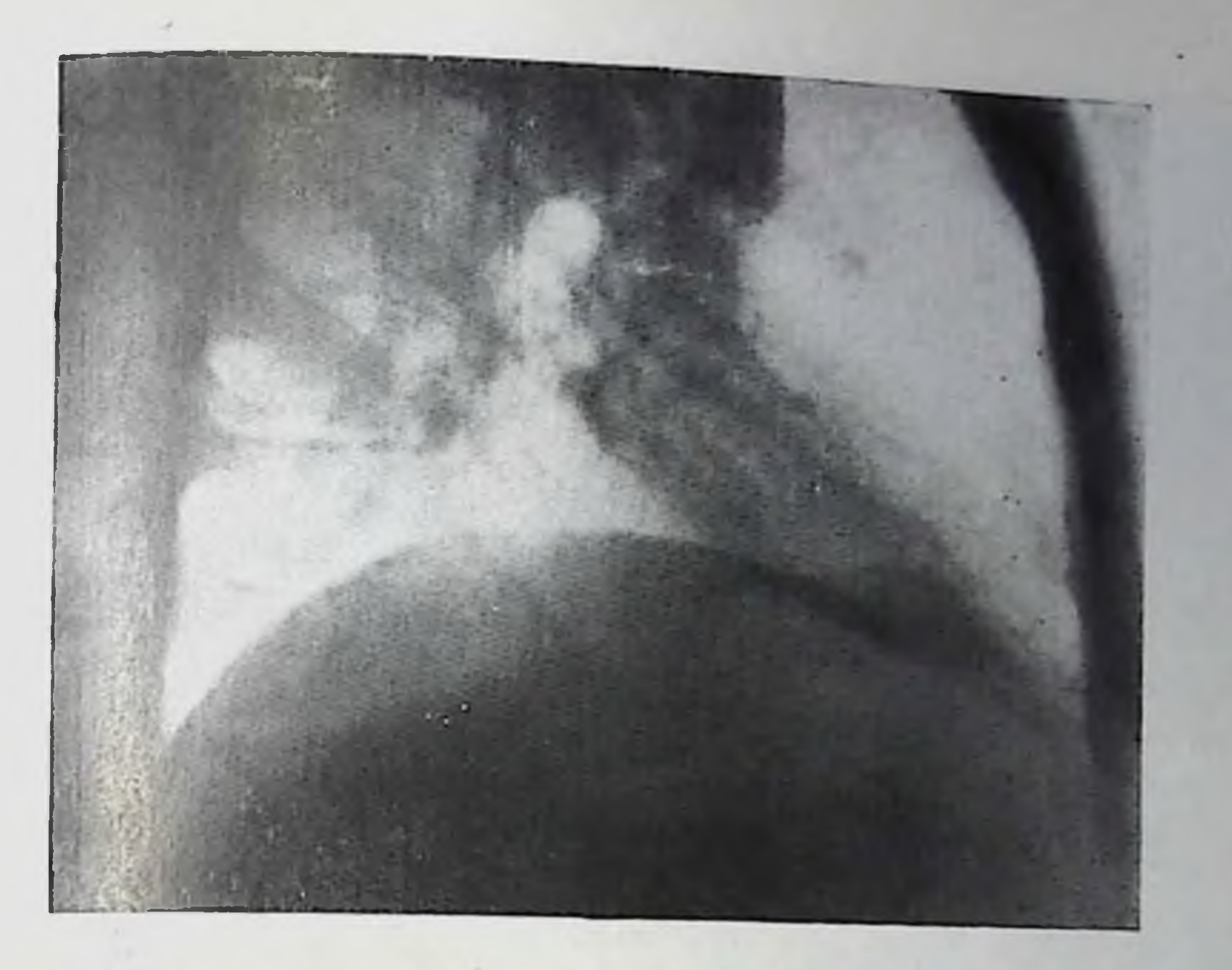

222. Ограниченное выбухание правой половины диафрагмы в области метастаза рака желудка в нечень.

желудка. Опухолевые узлы в нижнем отделе переднен поверхности правой долн могут быть видны на снимках, но проще определяются при нальпации. Они оттесняют желчный пузырь, правый изгиб ободочной кишки. За последние годы появилось немало сообщений о мелких отложениях извести в метастазах. Они имеют вид многочисленных крупнюк до 1-3 мм. Чаще всего первичная опухоль выявляется в толстой кишке.

Метастазы снабжаются кровью из системы печеночной артерии. Поэтому из ангиографических методик методом выбора является артериография. Рентгенологическая картина зависит от степени заскуляризации опухолевых узлов. К числу сильно васкуляризированных обычно относятся метастазы сарком, гипернефромы, хорионэпителиомы, злокачественной инсулиномы, рака щитовидной железы и карцинопда. В артериальной фазе при крупных метастазах определяется совокупность признаков, характерных для злокачественной опухоли: «патологические сосуды», скопления контрастного вещества в лакунах («озерца»), смещение и сдавление смежных артерий, инфильтрация их степок (неровность контуров, узуры), артерновенозные фистулы (рис. 223). Мелкие ме тастазы от 0,5 до 1,5 см выявляются главным образом как контрастные «пятна» в поздней артериальной и в пареихиматозной фазах артериографии. При типательном анализе артериограмм можно установить что ДО ВОЗНИКНОВЕНИЯ ЭТИХ «ПЯТЕН» В СООТВЕТСТВУЮЩИХ МЕСТАХ (ГЛАВным образом в периферических отделах печени) видны участки 289

19 Клиническая рентгенораднология

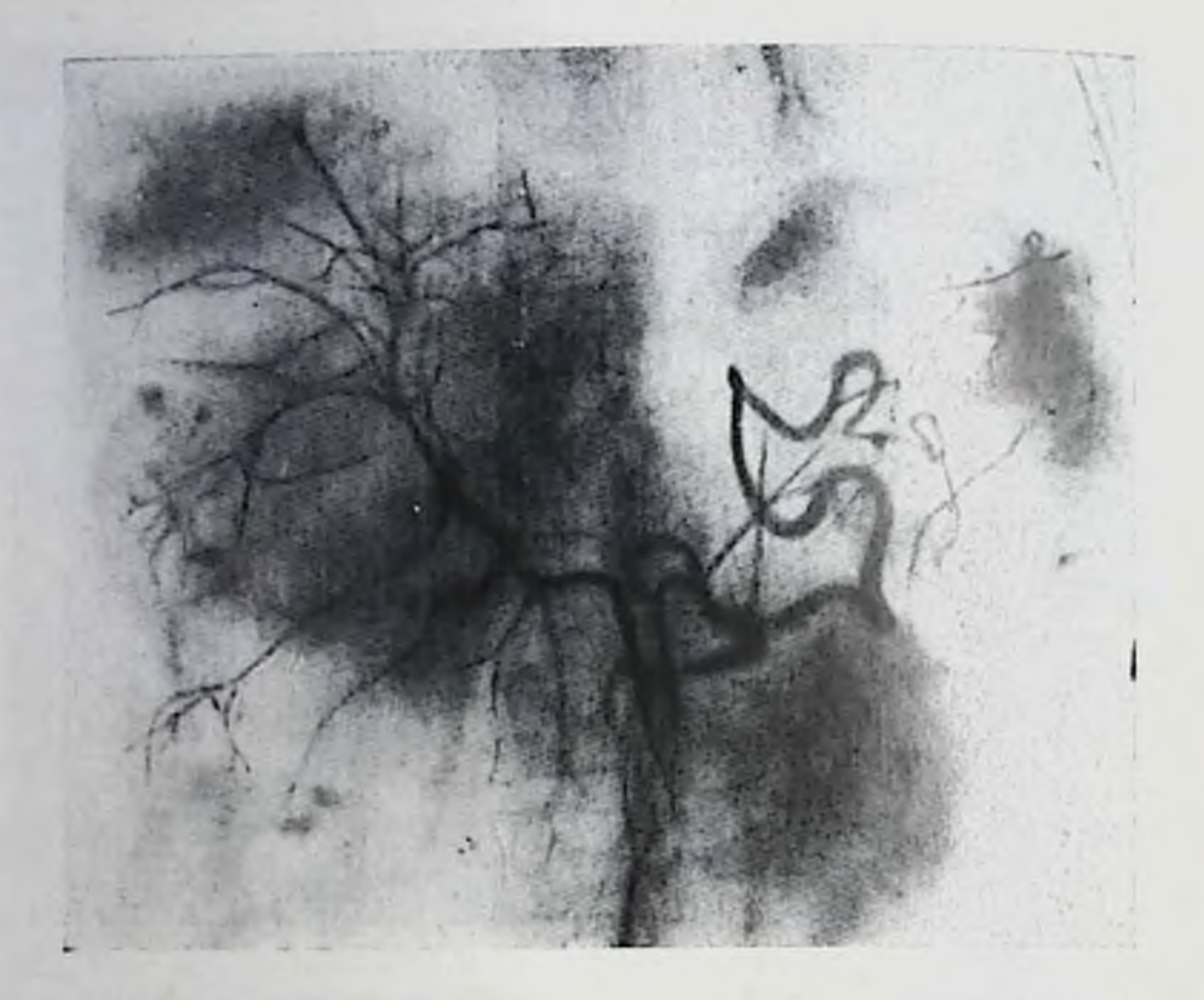

223. Целиакограмма. Печень увеличена, артериальные сосуды в неи сдавлены и раздвинуты метастазами злокачественной опухоли. Контуры артерий местами неровны. Видны немногочисленные «озерца» контрастного вещества.

измененного артериального рисунка в виде мелких аномальных сосудов, собранных в пучок. А. П. Савченко (1973) показал, что этот артериографический симптом метастазов наблюдается в 90% случаев.

Метастазы рака толстой кишки, молочной железы и надпочечников относятся к числу умеренно васкуляризированных. Раки бронха, пищевода, желудка, желчного пузыря и поджелудочной железы дают преимущественно плохо васкуляризированные метастазы. Они определяются лишь тогда, когда достигают более 2 см, оттесняя и сдавливая артериальные сосуды, вызывая появление отдельных изогнутых и причудливо ндущих стволов. В фазе гепатограммы опи обусловливают аваскулярные участки в печени. Из методов контрастирования портальных сосудов наилучшим для диагностики метастазов в печени является трансумбиликальная портография. Мелкие метастазы на портограммах обнаруживаются по симптому обеднения сосудистого рисунка в области опухолевых узлов. Мелкие портальные вены здесь прерваны, более крупные дугообразно искривлены и оттеснены, в паренхиматозпой фазе опухоли образуют дефекты наполнения. Чрескожная чреспеченочная портография может оказаться полезной в определении резектабельности опухолевого узла, но не имеет самостоятельного диагностического значения [Hoevels, 1979].

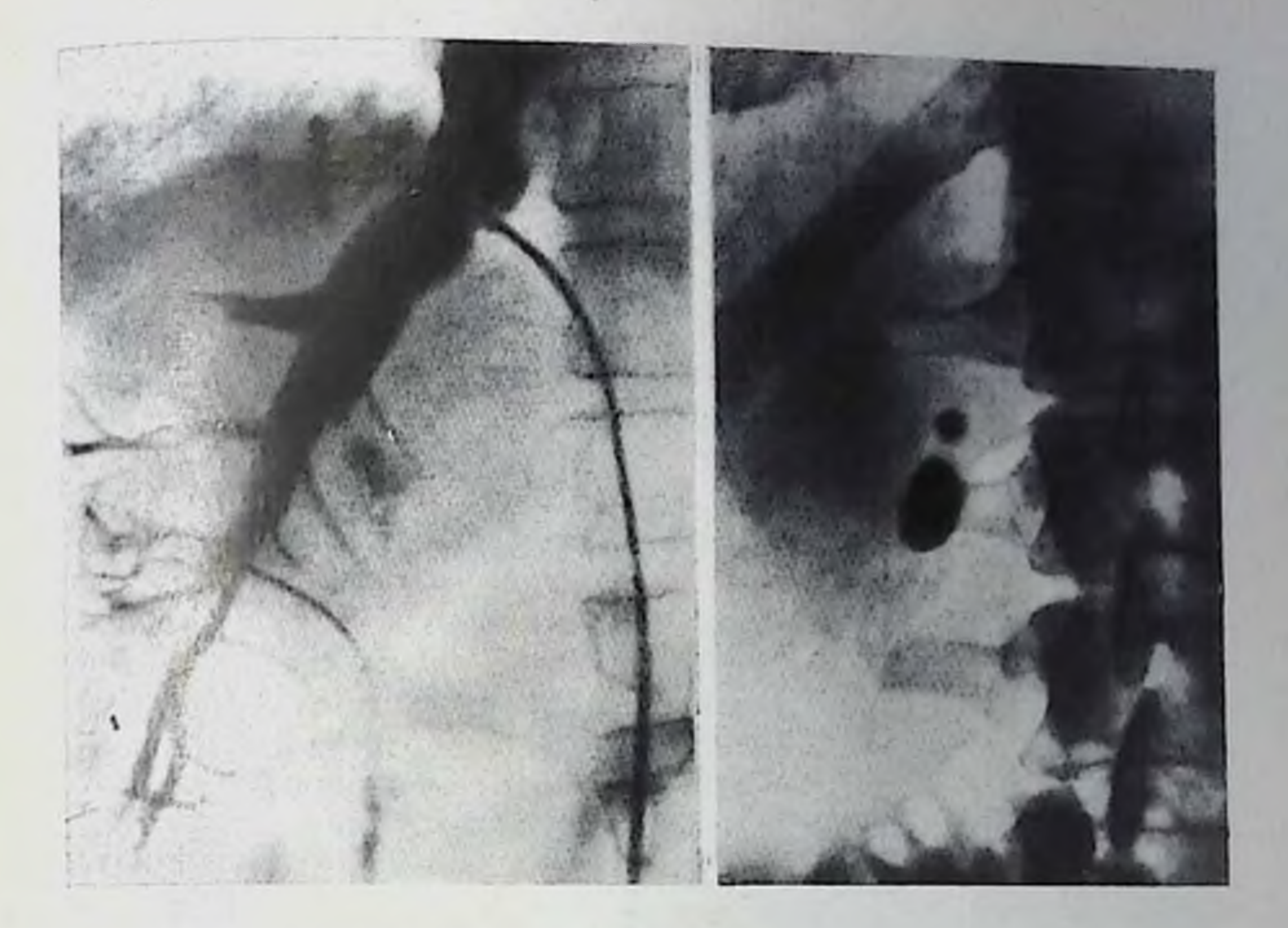

- 224. Генатовенограмма. Метастазы рака в печень. Видны дефекты от давления и прорастания опухолевых узлов в вены, обрывы и неровность очертаний веп.
- 225. Известковые (меловые) камни в желчном пузыре.

Сходные данные получают при гепатовенографии. При «заклиненной» венографии метастазы образуют дефекты наполнения в тени контрастированного сегмента печени. При свободной венографии метастазы выявляются в тех случаях, когда они вызывают сужение и узурацию стенок печеночных вен [Филимонов Г. П., 1971]. При крупных и множественных метастазах наблюдается увеличение печени, удлинение крупных вен, увеличение углов их слияния. Мелкие вены в области узлов опухоли оттеснены, сдавлены, местами ампутированы, что в целом создает впечатление бессосудистых участков (рпс. 224). Рентгенологическое исследование имеет определенное значение как метод контроля за динамикой метастазов в процессе лечения. В частности, предложен способ лечения карциноидного синдрома путем катетеризации и последующей эмболизации печеночной артерпи. В этих случаях артериография дает возможность определить локализацию опухоли и спланировать избирательную гепат-ЭКТОМИЮ. Для паллиативного лечения опухолей печени (а также для остановки кровотечения из какой-либо части нечени) в последние годы иногда прибегают к катетеризации ветвей печеночной артерии с последующей их эмболизацией. Предпочтительнее максимально более селективная катетеризация. Но все же в подобных 291

19•

случаях не всегда удается избежать осложнений в виде инфарктов печени. Как показали эксперименты на обезьянах Doppman с соавт. (1979), в зоне инфаркта могут возникнуть билиарные кисты, которые выявляются при чреспеченочной холангиографии и на компьютерных томограммах.

# Холелитиаз

В целях распознавания холелетназа необходимо получить изображение желчных кампей и установить, что они находятся в желчном пузыре или желчных протоках. Возможность рентгенологического выявления камня зависит от его величины, структуры н химического состава. Легче других определяются камин, состоящие почти целиком из карбоната кальция (известковые, или меловые, камни). Они обусловливают интенсивную тень на обычных рентгенограммах (ржс. 225). Мелкие камни преимущественно множественные, крупные чаще одиночны или немногочисленны. Форма камней разнообразна - шаровидные, бочкообразные, призматические, в виде тутовой ягоды, звездчатые конкременты. Контуры их резкие, чаще ровные, иногда зазубренные, усеянные маленькими выступами. Во всех случаях необходимо произвести искусственное контрастирование; в зависимости от локализации конкрементов и клинических симптомов - либо холецистографию, либо холеграфию. Это позволяет выяснить морфологию и функцию желчных путей (прежде всего - проходимость протоков), уточнить локализацию конкрементов, провести дифференциальный диагноз с почечными кампями, обнаружить неизвестковые камни, которые могут быть в пузыре или протоках, но не образуют тени на обычных спимках.

Особой разновидностью известковых конкрементов являются скопления в желчном пузыре карбоната кальция в виде жидкой или студенистой массы (так называемая известковая желчь). В этих случаях всегда имеется хронический холецистит и очень часто обнаруживается конкремент, обтурирующий пузырный проток. При наличии в пузыре жидкой взвеси («известковое молоко») тень его напоминает тень контрастированного желчного пузыря (рис. 226). При вертикальном положении тела больного в желчном пузыре можно видеть однородное скопление контрастной жидкости с верхним горизонтальным уровнем, над которым расположена некоитрастная жидкость. При перемене положения тела известковое молоко перемещается в полости пузыря. Студенистая масса, имеющая консистенцию пасты, повторяет силуэт желчного пузыря. Но тень ее хотя и интенсивна, но передко неоднородна за счет холестериновых конкрементов, слабо поглондающих рентгеновское излучение (рис. 227). Холеграфия дает возможность определить проходимость пузырного протока. Самым частым видом желчных камней являются смешанные (холестеринопигментноизвестковые) камни. На обычных снимках получить их изображение можно тогда, когда они содержат до-

Известковое молоко в желчпом пузыре (так называе-

## 227.

Известковая паста в желчпом пузыре. В пасте распо-<br>пожены отдельные холесте-<br>риновые камни, обусловли-<br>вающие просветления в тепи пузыря.

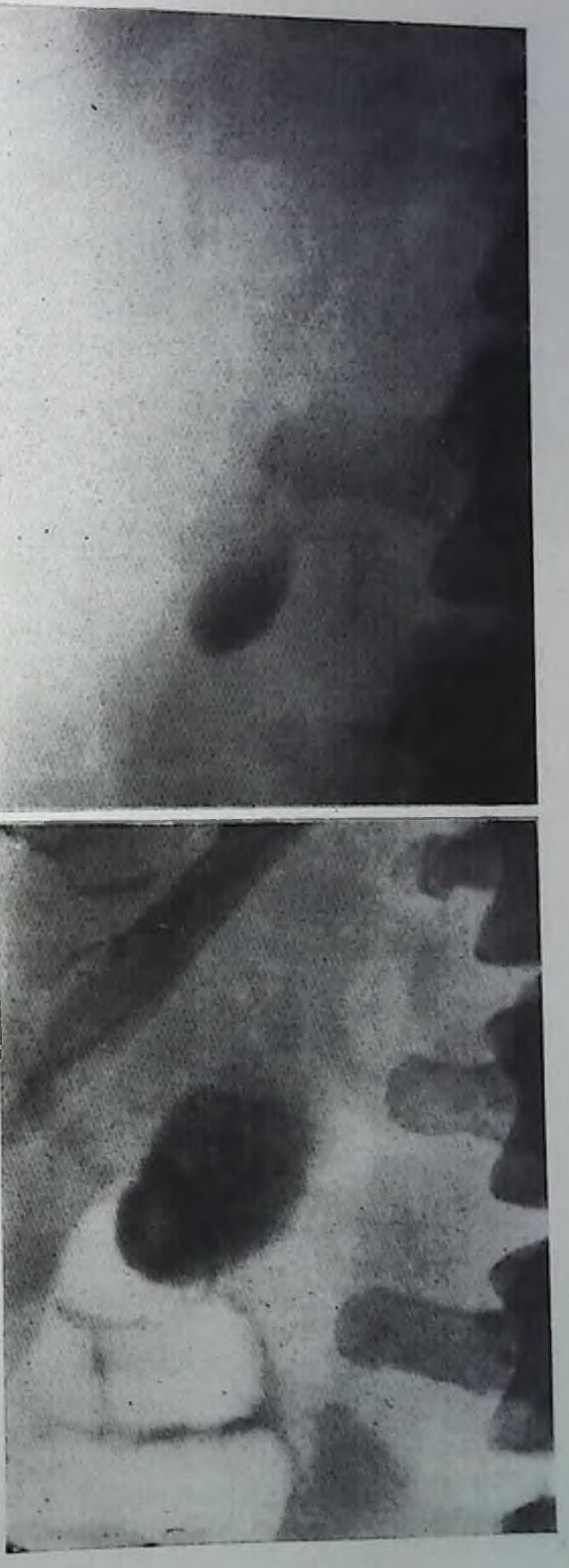

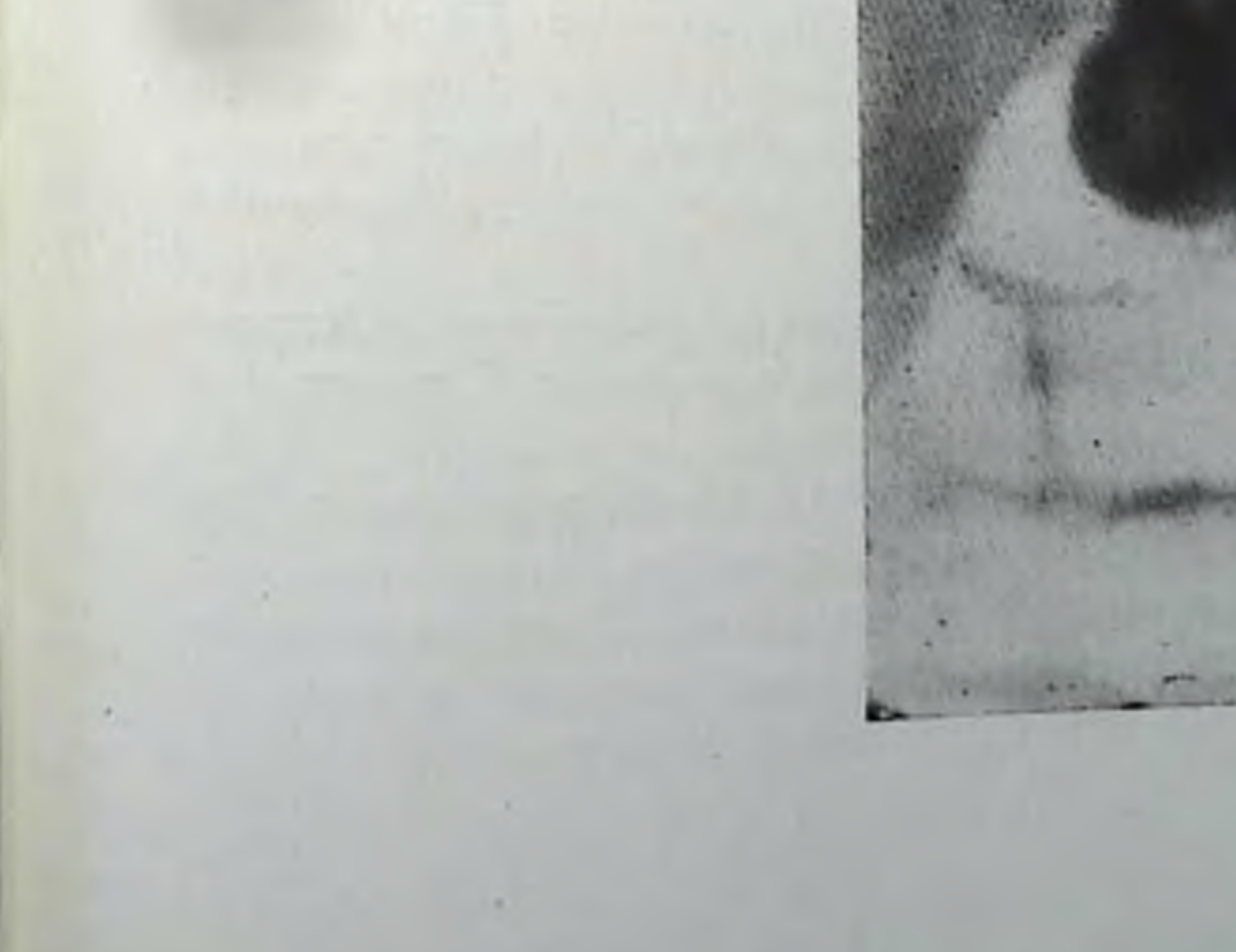

статочное количество извести или имеют внутри полость, заподненную газом. Наиболее частым и типичным рентгенологическим признаком смешаниого камня является тень в виде кольца. Коль цевидная тень обусловлена слоем извести, покрывающей центральную часть камня, состоящую из холестерина и желчных ингментов. Иногда в самом центре кампя определяется известковое ядро. Диаметр кольца бывает самым разным в зависимости от величины камня. Поверх слоя извести может находиться слой холестерина и пигментов, а затем новый слой извести - тогда на рентгенограммах вырисовывается тень из двух - трех концентри. чески расположенных колец, демонстративно отражающая слонстую структуру конкремента.

Выявление одиночного смешанного желчного камня не всегда просто: если желчный нузырь располагается в различных отделах правой половины живота, то тепь камия проецируется на ребро. позвоночник, кости таза. Поэтому на обзорном снимке должна быть видна вся правая половина живота. Слой извести бывает тонким или покрывает камень лишь с одной стороны. Тогда тепь кольца узкая, слабая или определятся лишь узкая дугообразная полоска извести. Для того чтобы обнаружить подобную тепь, да еще при налични газа в толстой кишке, приходится добиваться получения снимков высокого качества и тщательно их анализировать.

Несколько проще диагностировать множественные смешанные камни. Они группируются в виде виноградной кисти соответственно полости желчного пузыря. Вследствие длительного трения друг от друга камни покрыты фасетками, поэтому изображение каждого конкремента имеет вид не кольца, а многоугольника (рис. 228).

Как указывалось выше, часть смешанных камней имеет в центре полость, заполненную газом («газсодержащие кампи»). На рентгенограммах эта полость обусловливает просветление звездчатой формы. Большинство газсодержащих кампей покрыто спаружи известковой мантией, что облегчает их рентгенологическое распознавание.

Смешанные и меловые камни желчных протоков распознаются по тем же признакам, что и камни желчного пузыря. Если камней несколько, то они группируются соответственно направленню желчного протока. Как правило, при смешанных камнях желчного пузыря и желчных протоков показана либо холецистография, либо холеграфия (см. выше).

Пигментные и холестериновые желчные камни на обычных рентгенограммах не выявляются, так как поглощают рентгеновское излучение так же, как и окружающая их желчь.

Основным способом выявления желчных камней является искусственное контрастирование желчных путей с помощью холецистографии, холеграфии или холангиографии. Прямым симптомом кампя служит его непосредственное изображение в виде дефекта наполнения в тепи контрастированной желчи.

Множественные холестеринопигментноизвестковые камии.  $co6$ равшиеся в виде виноградной кисти в полости желчного пузыря.

Камин в желчном пузыре. Мелкие камни свободно перемещаются в желчи, наполпяющей желчный пузырь, и при перемене положения тела больного всегда опускаются в самые низко расположенные отделы пузыря. Каждый камень обусловливает дефект наполнения в тени контрастированной желчи. По при малых размерах кампя и при наличии в пузыре

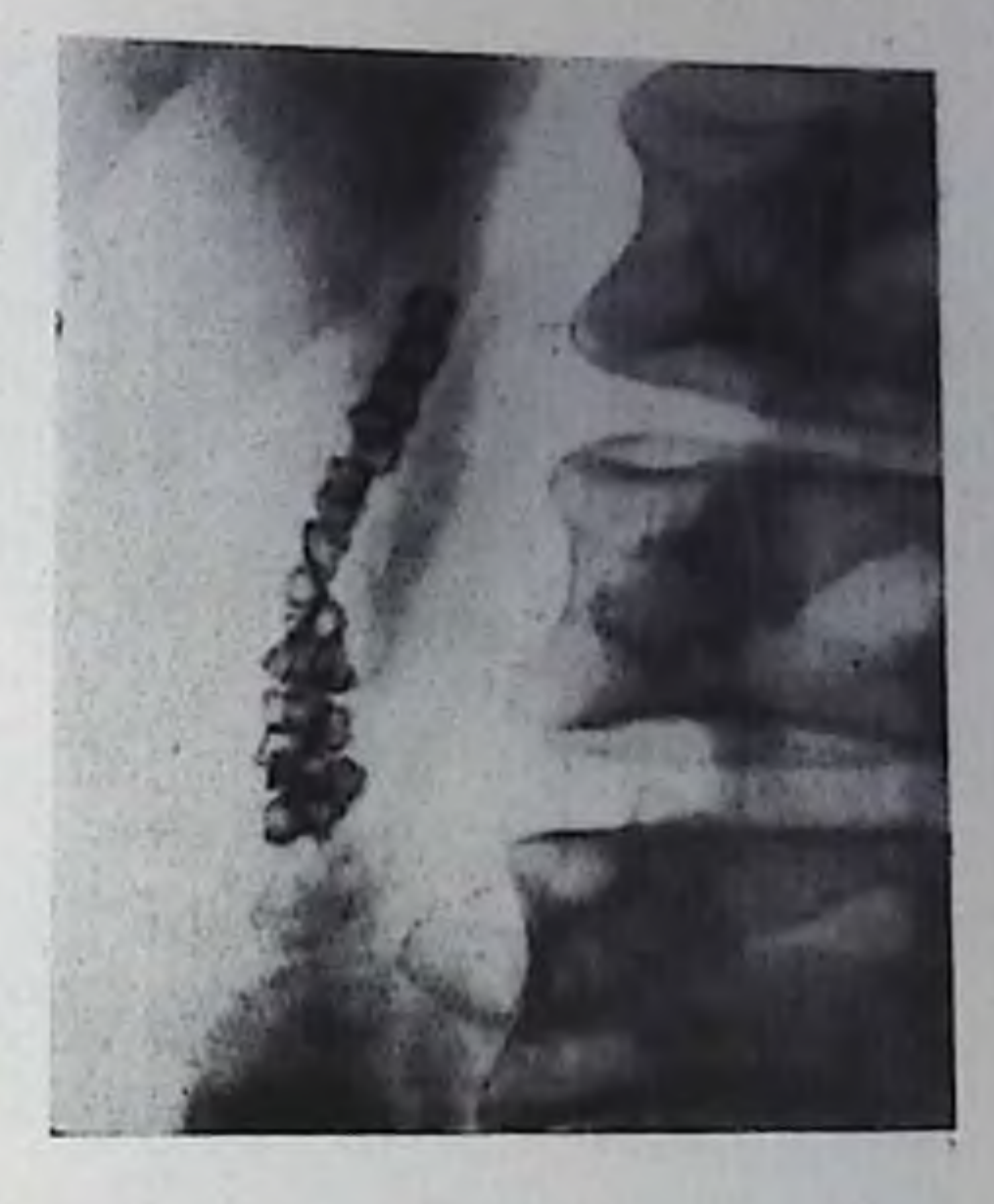

одиночного или 2-3 мелких камней обнаружить этот дефект трудно. Необходимо воспользоваться одним из двух вспомогательпых приемов. Самый важный из них - прицельная съемка при вертикальном положении больного. В этом положении камни опускаются на дно нузыря, где их легче найти, делая прицельные снимки, особенно с дозированной компрессией. Таким образом, удается распознать камни диаметром 1-2 мм. На снимках, сделанных при горизонтальном положении больного, камни диаметром менее 3 мм обычно не выявляются. Вторым приемом является рентгенологическое исследование желчного нузыря после его сокращения. В пузыре, который содержит небольшое количество контрастированной желчи, легче обнаружить маленькие конкременты.

«Юные» холестериновые камни имеют илотность 1,040-1,056 [Akerlund A., 1938]. Они, подобно всем другим камням, тонут в нативной желчи. Но плотность наиболее концентрированных порций контрастированной желчи из-за содержания в ней относительно тяжелых атомов йода может достигать 1,085. В такой желчи свежие камни всплывают. Поэтому на холецистограммах, произведенных при вертикальном положении тела больного (или при горизонтальном положении, но при боковом ходе пучка излучения), дефекты наполнения от камней видны уже не в области дна пузыря, а в вышерасположенном отделе. Изредка эти дефекты находятся на разной высоте, но в большинстве случаев образуют как бы цепочку округлых просветлений, пересекающую тень пузыря в горизонтальном направлении (рис. 229). При наклонах больного нетрудно убедиться в том, что цепочка камней сохраняет горизоптальное положение. Подобные камни принято называть «плавающими». При опорожнении пузыря «поясок» плавающих камней поднимается, нередко расширяется.

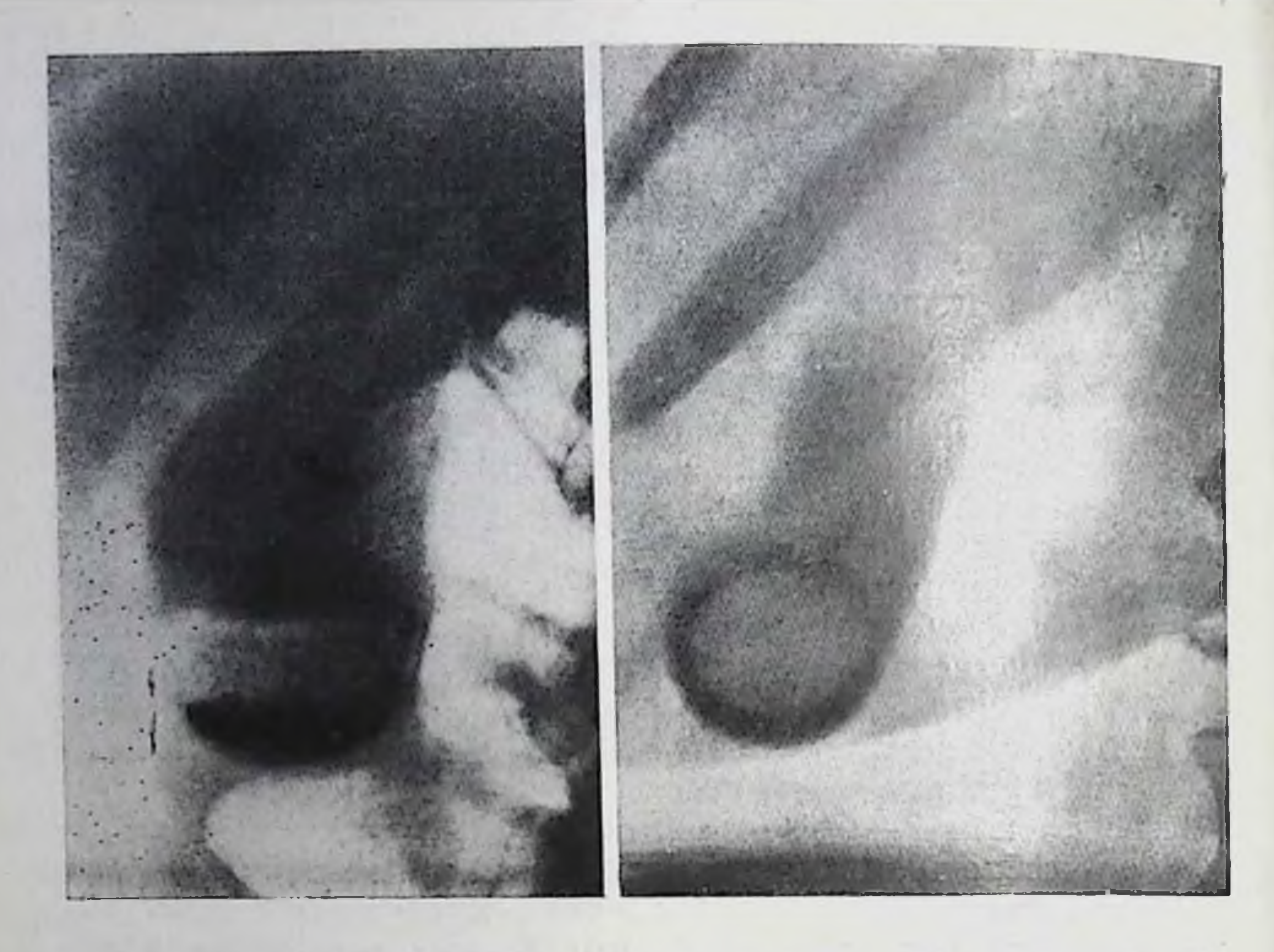

- 229. Холецистограмма. Множественные мелкие плавающие камни в желчном пузыре.
- 230. Холецистограмма. Большой одиночный камень в желчном пузыре.

Со временем мелкие камни постепенно медленно увеличиваются, что может быть зафиксировано при повторных рептгенологических исследованнях с интервалом 1-2 года. В литературе накопилось немало описаний случаев рассасывания холестериновых конкрементов или их вывода через пузырный проток в общий желчный проток и далее в кишечник. Более крупные желчные камни достаточно просто выявляются на холецистограммах, выполненных при вертикальном или горизонтальном положении больного. Обусловленные камнями дефекты наполнения в тени желчного пузыря многообразны в зависимости от числа, величины, формы и характера поверхности конкрементов (рис. 230, 231). При перемене положения тела больного кампи перемещаются в полости пузыря. Правда, не всегда эти перемещения хорошо заметны. В частности, встречаются случаи, когда пузырь густо заполнен многочисленными камнями, так что дефекты наполнения сливаются в общую ячеистую тепь. При перемене положения тела больного определяется не столько смещение, сколько перегруппировка дефектов наполнения.

Положение рептгенолога оказывается непростым, если тень желчного пузыря имеет малую интенсивность и на ее фоне дефекты наполнения, вызванные камнями, вырисовываются недостаточно четко. Необходимо произвести серию прицельных рентге-296

Холецистограмма. Большие камни и несколько мелких камней (в области дна) в желчном нузыре.

повских снимков, чтобы доказать постоянство видимых просветлений или неоднородность тепи пузыря. Можно прибегнуть к сокращению желчного пузыря, так как интепсивность его тени спустя 15-30 мин от начала его опорожнения усиливается.

Крупные камни на повторных рептгенограммах, производимых с интервалами 1-2 года, остаются неизмененными или же медленно увеличиваются (на 1-2 мм в год). Полное рассасывание

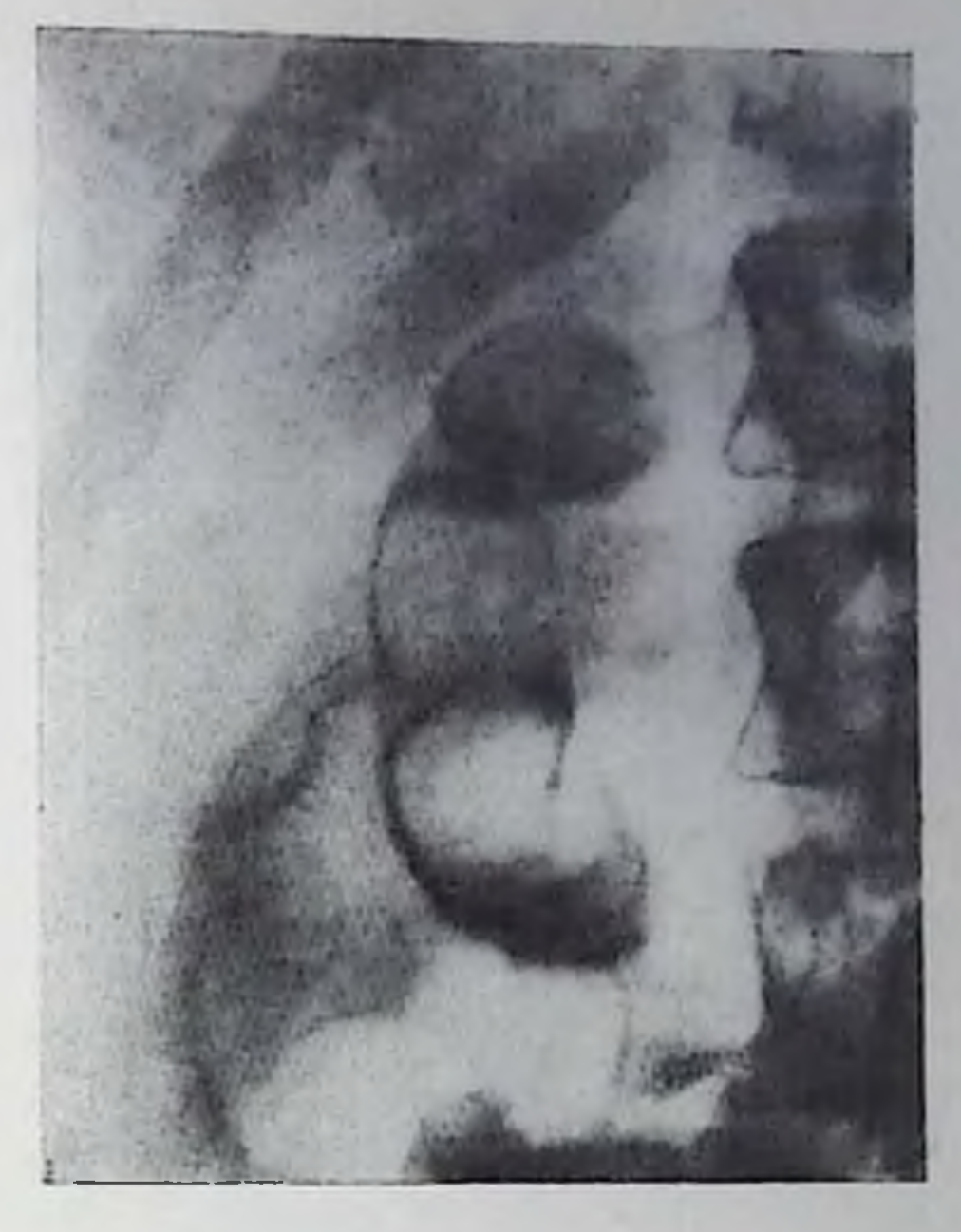

кампей пока еще приходится считать казуистической находкой. Несколько чаще отмечаются случан рассасывания холестерниового слоя вокруг известкового ядра или наоборот известковой мантии, окутывающей пигментно-холестериновую основу кампя. Через пузырный проток крупные камни отойти не могут. Поэтому в просвет пищеварительного канала крупные камни попадают лишь при развитии пролежня в стенке желчного пузыря и в дальнейшем образовании пузырно-желчного или пузырно-кишечного свища.

Если при пероральной холецистографии тень желчного пузыря не получена, то камни, не содержащие извести или газа, остаются невидимыми. Многие авторы рекомендовали в подобных случаях давать больным повторные дозы контрастного вещества. По данным Berk (1970), в 30% случаев это приводит к появлению тени пузыря. По-видимому, такой высокий процент объясняется недостаточно четким методическим проведением первой холецистографии п, в частности, использованием только обзорных снимков при горизонтальном положении тела больного. Мы таким больпым предпочитаем производить ультразвуковое исследование или нифузионную холеграфию. Отсутствие при этом тени пузыря (при наличии изображения желчных протоков) свидетельствует о непроходимости пузырного протока. Достаточно четко определяются камни желчного пузыря при компьютерной томографии, за исключением чистых холестериновых камней [Heuck, Buck, 1980]. Дефекты наполнения в тени желчного пузыря наблюдаются не только при конкрементах. Их могут обусловить островки гетеро-

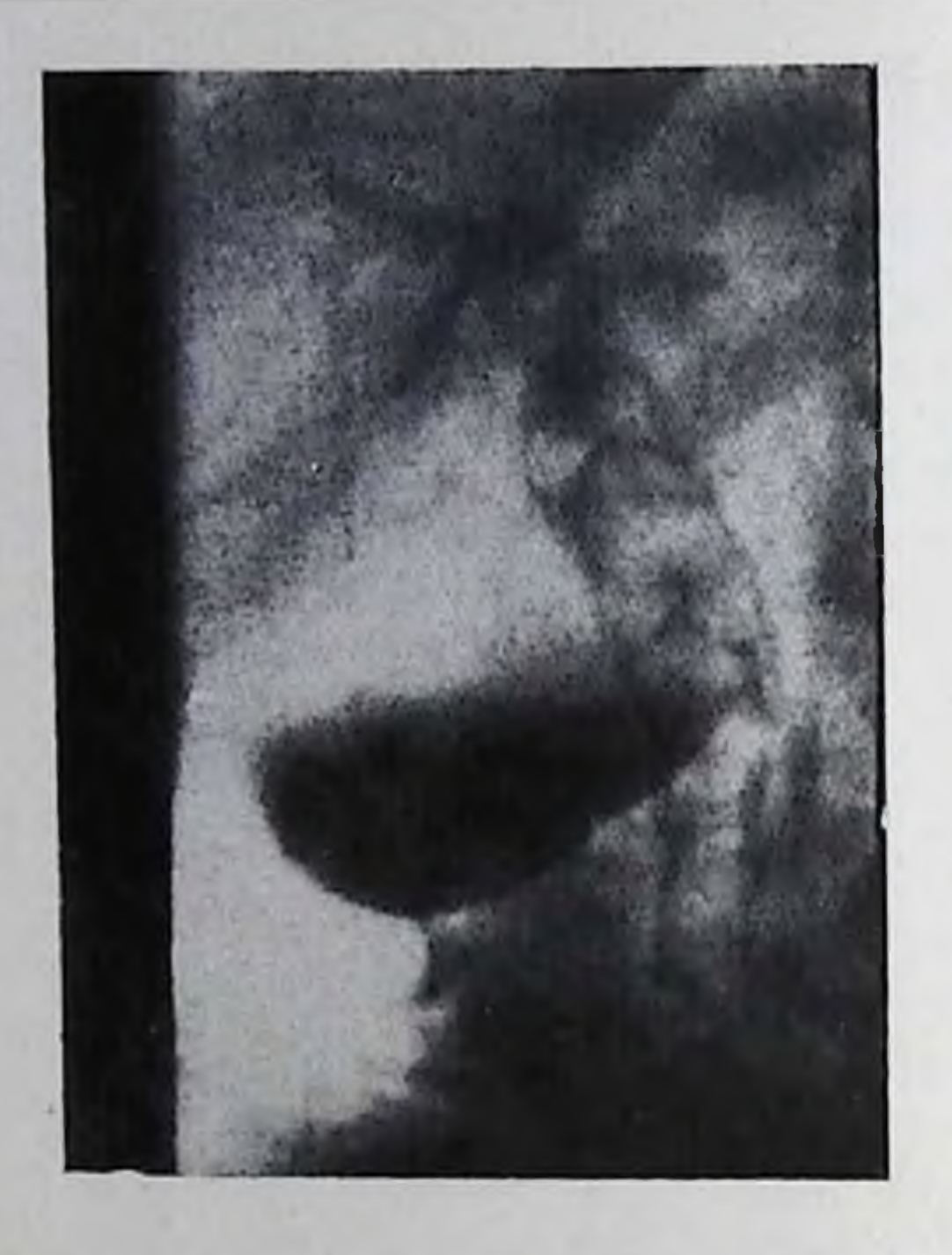

Холеграмма. Общий желчный проток расширен и заполнен многочисленными крупными кампями. Несколько кампей в желчном пузыре.

топической ткани [Martinez.] Gregg, 1973], маленькие опухоли (аденомы, раки) и значительно чаще очаговые скопления липидов в слизистой оболочке желчного нузыря при холестерозе. По все эти образования резко отличаются от камнен своей неподвижностью: они не меняют положения при перемене положения тела больного и при опорожнении желчного пузыря. При настойчивости мож-

но почти в каждом случае доказать пристеночное расположение вызванного ими дефекта наполнения.

Камни в желчных протоках. Камни в желчных протоках бывают разными. Большинство камней - это мелкие образования, свободно перемещающиеся в протоках под действием силы тяжести, т. е. при перемене положения тела больного. В контрастированной желчи мелкие камни могут даже всплывать наподобие «плавающих камней» желчного пузыря [Lepennetier et al., 1958]. При холеграфии свободно расположенный в протоке камень обусловливает хорошо очерченный дефект наполнения округлой или овальной формы. Кампи, фиксированные пристепочно, образуют краевые дефекты наполнения полуокруглой или полуовальной формы (рис. 232).

К сожалению, распознавание камней в протоках по их непосредственному изображению сопряжено с известными трудностями. По данным Wise (1970), прямое распознавание камней в протоках возможно лишь в 50% случаев. Серьезной и частой помехой являются скопления газа в кишечнике, наслаивающиеся на тень общего желчного протока и препятствующие анализу его изображения. Чтобы преодолеть это препятствие, прибегают к различным приемам - к очистительной клизме, к прицельным снимкам общего желчного протока в разных проекциях, к томографии.

При ущемленном камне в пузырном протоке на холеграммах может выявляться краевой дефект в общем желчном протоке в том месте, куда впадает пузырный проток [Stephens et al., 1977]. Трудность прямого выявления камней в протоках повышает значение косвенных рентгенологических признаков, обусловленных неполной обструкцией протока. Это главным образом признаки расширения протоков и нарушения их проходимости. С возрастом калибр общего желчного протока увеличивается (примерно, на 0,3 мм за десятилетие), но в порме не превышает 7-8 мм. Расширение общего желчного протока более 10 мм (особенно при сохраненной проходимости нузырного протока) - всегда признак патологии. По данным Hess (1965), равномерное расширение всего общего желчного протока у 95% больных вызвано камнями. Согласно измерениям В. И. Мамчина (1979), внутренний диаметр общего желчного протока у больных калькулезным холециститом с закупоркой пузырного протока составляет 8,4+0,3 мм, а при холедохолитиазе -  $14,5 \pm 0.64$  мм.

Black, Ferrucci (1978) заметили, что у больных с неполной обструкцией общего желчного протока при холеграфии вначале выделяются тени периферических внутринеченочных желчных протоков и лишь затем - изображение общего желчного протока. Wise в 1962 г. онисал другой симитом неполной обструкции протока: его тень через 120 мин после инъекции интенсивнее, чем через 60 мнн. Этот симитом имеет диагностическое значение лишь при блокаде желчного пузыря или его отсутствии. Расширенный общий желчный проток оказывает давление на луковнцу двенадцатинерстной кишки; при исследовании с бариевой взвесью можно заметить полосу просветления в ней соответственно ходу общего желчного протока (симптом «засова»).

Тщательный учет прямых и косвенных рентгенологических симитомов и интерпретация их в свете анамнеза и клинической картины болезни повышает процент правильной диагностики холелитиаза до 90-92. В случае неудачной холеграфии больному можно сделать ретроградную эндосконическую холангиографию. При ней заполнение гепатохоледоха коптрастным веществом удается более чем у 60% больных. Тепь протоков при холангиографии интенсивна, что облегчает изучение их морфологии и выявлепие камней. Камень, обтекаемый контрастным веществом, обусловливает дефект наполнения в тепи протока (рис. 233). Камень, который закупоривает проток, преграждает путь контрастному веществу, столб которого на конце протока оказывается вогнутым (симитом «мениска»). Если проток очень расширен, то мелкие камни могут быть заслонены большим количеством контрастного вещества. Поэтому полезно применять для холангиографии более слабые контрастные растворы (50%) и, кроме того, производить «отсроченные» снимки, т. е. спимки в процессе опорожнения протоков. Вклинившись в узкую выводную часть общего желчного протока, камень приводит к повышению давления в желчных путях (см. ниже синдром билиарной гипертензии). Возможности холеграфии резко ограничиваются, так как у больных с желтухоп не удается получить интенсивную тень желчных протоков. Все же применение инфузионного метода и добавление к вливаемому раствору 1 г витамина С и 0,05 г витамина В1 [Помаков, 1973] 299

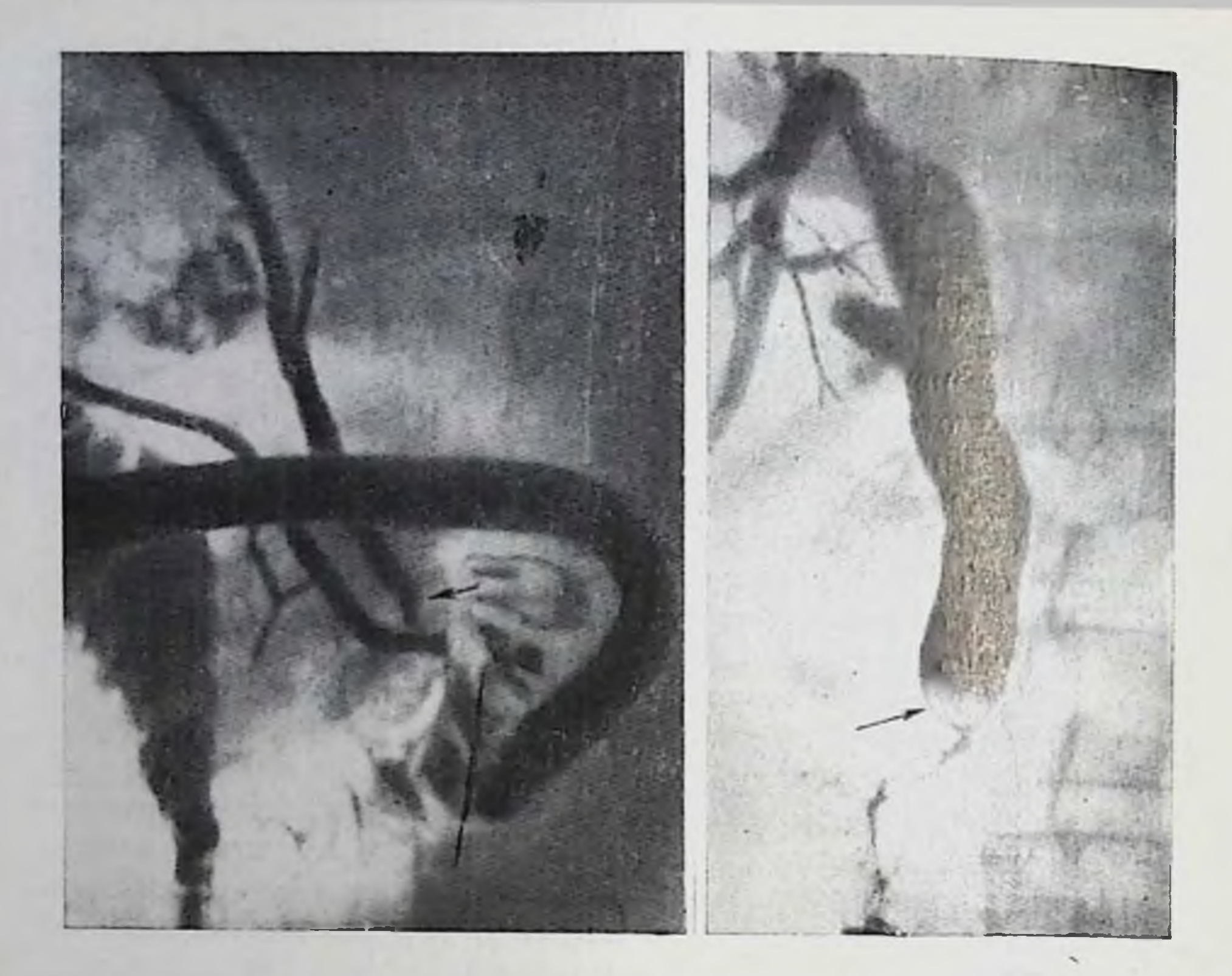

- 233. Ретроградиая эндоскопическая панкреатохолангиограмма (лежа на животе). Контрастное вещество заполнило проток поджелудочной железы и общий желчный проток и пропикло в пузырный проток и желчный пузырь. Камин в желчном нузыре. Одиночный пристепочный камень в дистальной части общего желчного протока (показано стрелкой).
- 234. Чрескожная чреспеченочная холангиограмма. Желчные протоки резко расширены. Крупный камень в дистальной части общего желчного протока (показано стрелкой).

позволяет добиться изображения желчных протоков у ряда больных. В остальных случаях, при наличии клипических показаний, следует рассмотреть вопрос о чрескожной чреспеченочной холангиографии (рис. 234).

Главное достоинство чреспеченочной холангиографии заключается в том, что хирург приобретает важные данные для планирования операции. Впрочем, многие хирурги сдержанно относятся к чреспеченочному методу и предпочитают уточнять диагноз холелитиаза на операционном столе. Камень, находящийся в дистальпой части желчного протока, пропальнировать трудно и невозможпо при его локализации во внутрипеченочном протоке, поэтому целесообразна холангиография во время операции. Она нозволяет выявить кампи в протоках, оценить состояние протоков, обнаружить варианты их числа, формы и направления, которые необходимо учесть при операции. Прямым признаком камня и при операционной холангиографии является дефект наполнения (рис. 235). Форма и величина дефекта примерно соответствуют

Холангнограмма во время операции. Общин желчный проток умеренио расширен. В дистальной части его несколько небольших желчных камнен. Рефлюкс контрастного вещества в проток поджелудочной железы.

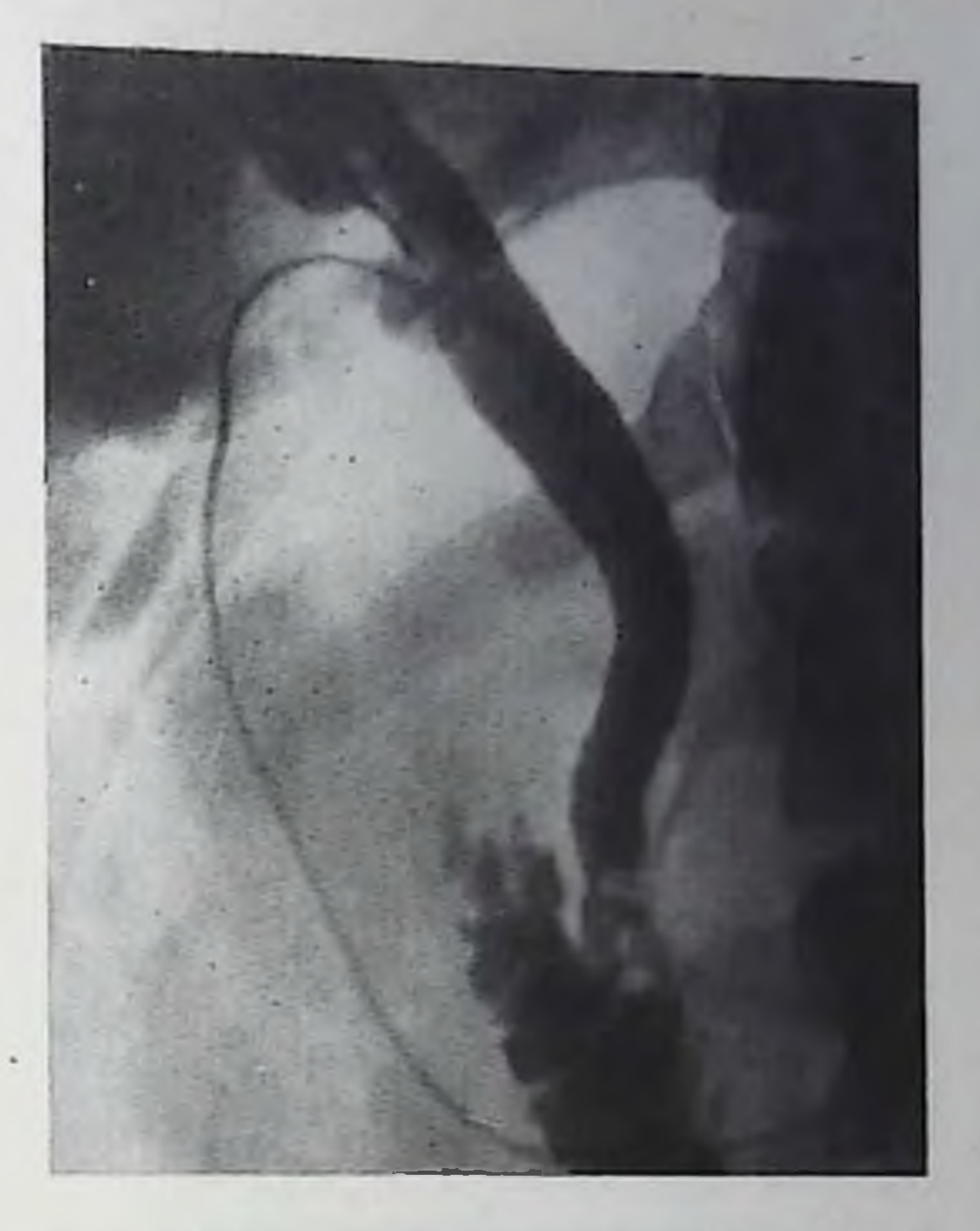

форме и размерам конкремента. Камень, обтурнрующии проток, приводит к его непроходимости и обусловливает симптом «мениска». Прокспмальнее места закупорки протоки расширены. У большинства больных обтурацию вызывает камень, находящийся в конце закишечной части общего желчного протока. Закупорка протока в области соединения печеночного и общего желчного протоков может быть вызвана сдавлением камнем, фиксированным в пузырном протоке или шейке желчного пузыря (так называемый спидром Мириззи).

При спазме сфинктера Одди на холангиограмме возникает просветление в конце общего желчного протока, напоминающее маленький камень. Поэтому холангиографию целесообразнее производить в начале операции, до инструментальных манипуляций на протоках и пузыре. Для дифференциации спазма и камня необходимы повторные снимки. Они показывают пользу также при различении дефектов, связанных с камнями, и пузырьков воздуха. попавших в желчные пути при пнъекции контрастного вещества. Пузырьки газа легко перемещаются при введении добавочной порции контрастного вещества, и, что наиболее показательно, при перемене положения тела больного движутся в направлении, противоположном движению камней. В редких случаях за камни могут быть приняты «воспалительные» полины, возникшие в общем желчном протоке [Hatfield, Wise, 1976]. Камни, оставленные в протоках во время хирургического вмешательства, могут быть выявлены с помощью послеоперационной холангиографии через дренажную трубку или свищ (рис. 236).

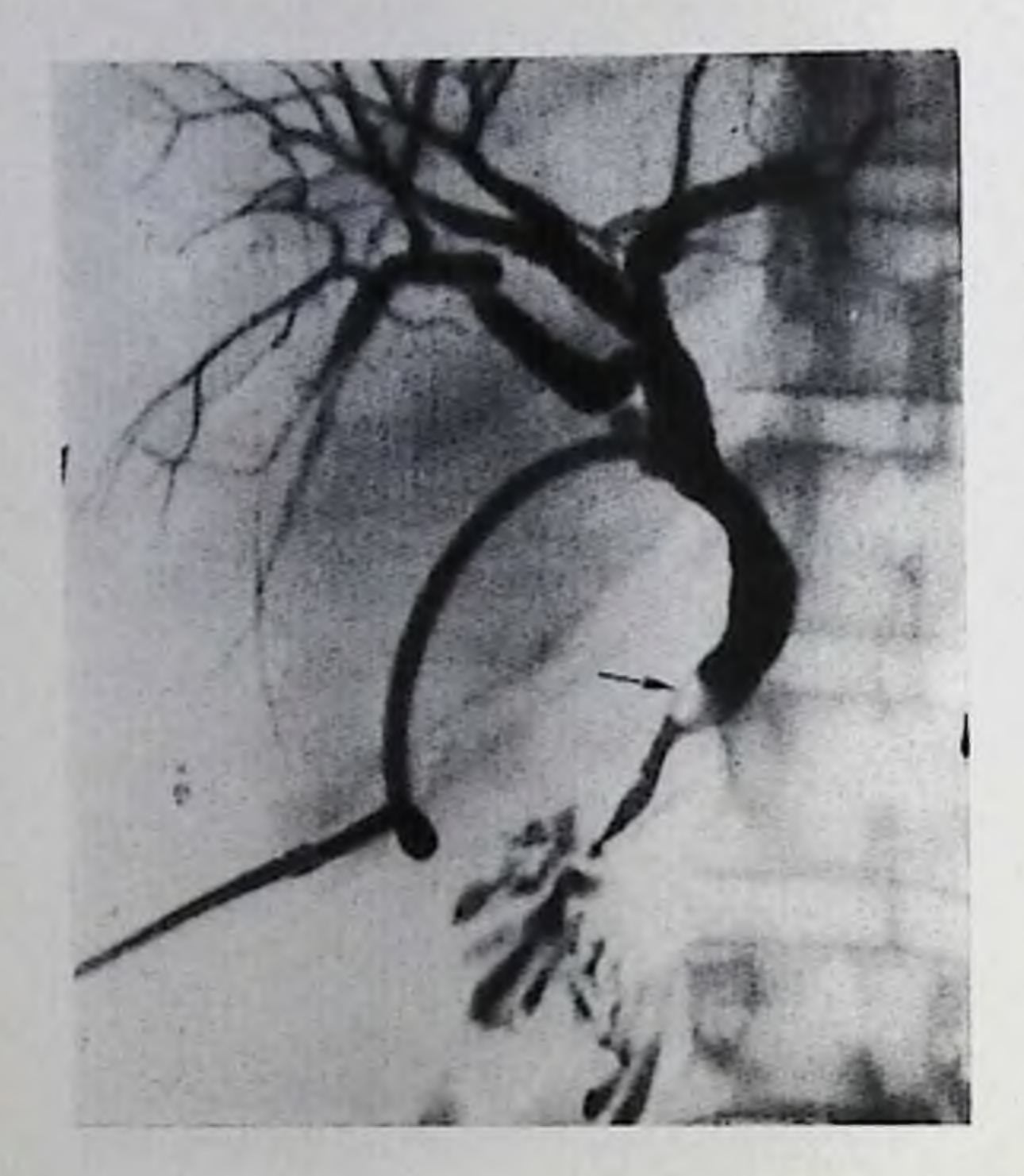

Холангиограмма через дренажную трубку. Камень в закишечной части общего желчного протока (показано стрелкой).

В настоящее время разработаны и с успехом применяются методики удаления камней через дренажную трубку посредством специальных катетеров и проводников под контролем рентгеноскопии [Васильев Р. Х. и др., 1978; Burhenne, 1973]. Путем расширения дренажного тракта удается произвести через Т-трубку эндоскопию и через холедохоскоп удалить камень, что, естественно, снижает число повторных операций [Whelan, Moss, 1979].

# Холециститы, холангиты

Распознавание воспалительных поражений желчных нутей холециститов и холангитов - основывается в первую очередь на клинических данных. Но для подтверждения диагноза, для всесторонней оценки морфологических и функциональных изменений в желчных путях (особенно для разграничения калькулезных и пекалькулезных холециститов), для своевременного выявления осложнений и синдрома билиарной гипертензии, а также для проведения дифференциального диагноза с другими заболеваниями, которые могут давать сходные клинические симптомы, немалое значение имеет рентгенологическое исследование больного. Острые холециститы. При рентгеноскопин отмечается ослаблеиие подвижности правой половнны диафрагмы. На вовлечение в процесс брюшины указывает наличие жидкости в правом реберпо-диафрагмальном синусе. На рентгенограммах у большипства больных определяется слабая тень желчного пузыря; примерно в 20% случаев заметно его увеличение. По данным Heuck, Buck (1980) на компьютерных томограммах косвенные признаки холе-

цистита улавливаются в том случае, если стенка желчного пузыря утолщена до 0,5 см (в норме 0,1-0,2 см). Однако инфузионная томография желчного пузыря, как показали клинические и экспериментальные исследования Katzberg и соавт. (1980), не играет диагностической роли при остром холецистите. Косвенным, но очень ценным признаком холецистита является наличие на рентгенограммах тени желчных камней в области желчного пузыря пли общего желчного протока. Другим косвенным показателем острого воспалительного процесса служит парез двенадцатиперстной кишки - она расширена и содержит газ.

Редкой и тяжелой формой является острый газовый холецистит (газовая флегмона желчного пузыря). Он вызывается газообразующими микроорганизмами. Поэтому уже через 24-48 ч от начала заболевания на снимках обнаруживается скопление газа в полости желчного нузыря. При вертикальном положенин больного или на латероскопе можно увидеть на фоне газа горизонтальный уровень гнойного экссудата в пузыре. При повторных исследованиях количество газа нарастает. Он уже определяется не только в полости пузыря, но и в его стенке (в виде узкого неравномерного просветления с перистым рисунком), а затем и по соседству с пузырем (в околопузырных абсцессах). Иногда небольшое количество газа поступает и в желчные протоки [Harley et al., 1978]. Благоприятное течение болезни сопровождастся уменьшением количества газа и через 2-4 нед его исчезновением.

Холецистография при острых холециститах имеет значение для проведения дифференциальной диагностики с острым аппендицитом и острым нанкреатитом. Появление на холецистограммах тени желчных протоков и желчного нузыря позволяет практически отбросить предположение об остром холецистите [Jarvinen et al., 1978]. Если же тень желчных протоков отчетливо видна, а тень желчного пузыря отсутствует, то можно предполагать острый холецистит (особенно при одновременном обнаружении тепи кампя в проекции желчного пузыря или пузырного протока).

К артернографии прибегают лишь в самых трудных диагностических ситуациях. При остром холецистите на артериограммах можно отметить лишь увеличение желчного пузыря и умеренное утолщение его стенки (в норме толщина стенки пузыря - 2-3 мм). В подострой стадии болезни пузырная артерия и ее ветви расширены, а стенка желчного пузыря васкуляризирована сильнее, чем в норме. На операционном столе у многих больных показана холангиография. С ее помощью хирург может обнаружить мелкие камнив желчных протоках, недоступные прощупыванию, и установить состояние сфинктера общего желчного протока. Хронические холециститы. Под общим наименованием хронический холецистит объединены воспалительные поражения желчного пузыря, различающиеся по своей патологоанатомической картине - от малоизмененного пузыря с катаральным воспалением

слизистой оболочки до превращения его в плотный толстостенный мешок с гноем и кампями. Этим объясняется необыкновенное разнообразие рентгенологических проявлений болезии.

В распознавании бескаменных катаральных холециститов диагностические позиции рентгенолога более чем скромны. Положение, форма и величина желчного пузыря не изменены. Лишь изредка отмечается легкая неровность или деформация контура тени пузыря как след спаек, образовавшихся во время одного из обострений холецистита. Тень желчного пузыря при холецистографии может быть слабой, но это наблюдается и у здоровых людей. Рентгенологу приходится ориентироваться на функциональные показатели. Одним из них является парушение концентрационной способности желчного пузыря, выявляемые при холецистографии. характеризующееся усилением концентрации желчи или ослаблением этой функции. При усилении концентрации ранее обычных сроков определяются краевые теневые полоски и контрастированная желчь на две пузыря (фаза трехслойности содержимого пузыря), быстрее, чем в норме, паступает гомогенизация тени пузыря при визуальной оценке. Для ослабления концентрации характерны нечеткость границы между слоями желчи в нузыре, продвижение контрастированной желчи в пузырь «языками», отсутствие трехслойности тени пузыря. Увеличение желчного пузыря во время холецистографии затягивается до 2 ч и более (в норме — до  $1\frac{1}{2}$  ч). Подкожное введение 0,5 мг серпокислого атронина прекращает сокращение желчного пузыря и вызывает его увеличение, чего нет в норме. Сокращение возобновляется лишь через 30—40 мин [Йоффе В. С., 1967].

Расстройства двигательной функции непостоянны. В периоды ремиссии может быть отмечено удлинение латентного периода после приема пищи, увеличение числа фаз сокращения желчного иузыря после приема смеси пищевых продуктов до трех - четырех, что, вероятно, связано с особенностями опорожнения желудка у больных холециститом. М. М. Сальман (1967) наблюдал у них длительную задержку контрастной массы в луковице двенадцатиперстной кишки и спазм бульбодуоденального сфинктера.

В периоды обострения темп и сила сокращений пузыря ослабевают, длительность периода опорожнения возрастает, и количество «остаточной желчи» увеличивается в 1<sup>1</sup>/2-2 раза.

Намного богаче рептгенологическая семиотика выраженных форм хронических бескаменных холециститов, что находит свое объяснение в более глубоких патологоанатомических изменениях при этих формах.

На обычных рентгенограммах у большинства больных можно обнаружить самостоятельную тень желчного пузыря. Она же видна на компьютерных томограммах. При пероральной холецистографии тень желчного пузыря очень слабая или вообще не определяется. Отсутствие тени пузыря может быть связано с резким парушением концентрационной способности или с непроходимостью пузырного протока из-за отека и инфильтрации слизистой

оболочки или рубцово-спаечного процесса. Дифференцировать эти причины можно с помощью холецистографии. Если выявляется тень желчных протоков, но не получается изображение желчного пузыря, то пузырный проток непроходим. Если же отчетливо видна тепь и протоков, и желчного пузыря, то имеется расстройство концептрационной способности. На снимках, выполненных при вертикальном положении больного, можно констатировать грубое парушение этой функции. Слоистость содержимого пузыря не прослеживается, сразу обнаруживается либо слабая однородная тень пузыря, либо накопление притекающей контрастированной желчи на дне пузыря. Двигательная функция такого пузыря тоже нарупісна, что выражается главным образом в ослаблении сокращений нузыря, в большом объеме «остаточной желчи» и длительном перноде опорожнения. Многие авторы полагали, что косвенным хронического холецистита является наличие признаком тени желчного пузыря через 24-48 ч после пероральной холецистографии. Ваппег с соавт. (1979) убедительно опровергли это мнепие. Сопоставив результаты холецистографии у 324 больных и 66 здоровых людей, они обнаружили, что тень желчного пузыря примерно одинаково часто (около 10%) определяется в обеих группах через 36 ч после приема контрастного вещества.

Размеры желчного нузыря при хронических холециститах в зависимости от характера морфологических изменений бывают разными - от значительного увеличения с объемом содержимого более 80-90 мл до малых его размеров. Признаками рубцового п снаечного процесса являются деформация пузыря, неровность очертаний, изменения нормального положения, ограничение смещаемости. Естественно, что наличие спаек отражается и на состоянии смежных органов. При исследовании желудочно-кишечтракта у больных хроническими холециститами передко HOLO определяется изменение положения выходной части желудка, луковицы и нисходящей части двенадцатиперстной кишки, толстой кишки. Луковица перетягивается вправо и к краю печени, контуры ее могут быть неровными. На стенке двенадцатиперстной кишки может возникнуть вдавление от увеличенного желчного пузыря. Разнообразные деформации луковицы на почве холецистита были описаны еще Blumberger (1937). При обширном перихолецистите может наблюдаться сужение нисходящей части двенадцатиперстной кишки и подтягивание вправо и кверху первых петель тощей кишки. Типично для спаек с желчным пузырем изменение положения поперечной ободочной кишки. Дистальнее печеночной кривнзны она деформирована и подтянута к дну желчпого пузыря; этот изгиб назвали «ложной неченочной кривизнои» [George, Leonard, 1922]. Изменяются также топус и двигательная функция пищеварительного тракта. В период обострения холецистита тонус желудка повышен, определяется синдром Беркли (гиперкинезия жел д ка с его ускоренным опорожнением) и спидром Гольцкиехта (длительное наполнение луковицы и нисходящей части двенад-305

20 Клиническая рентгенораднология

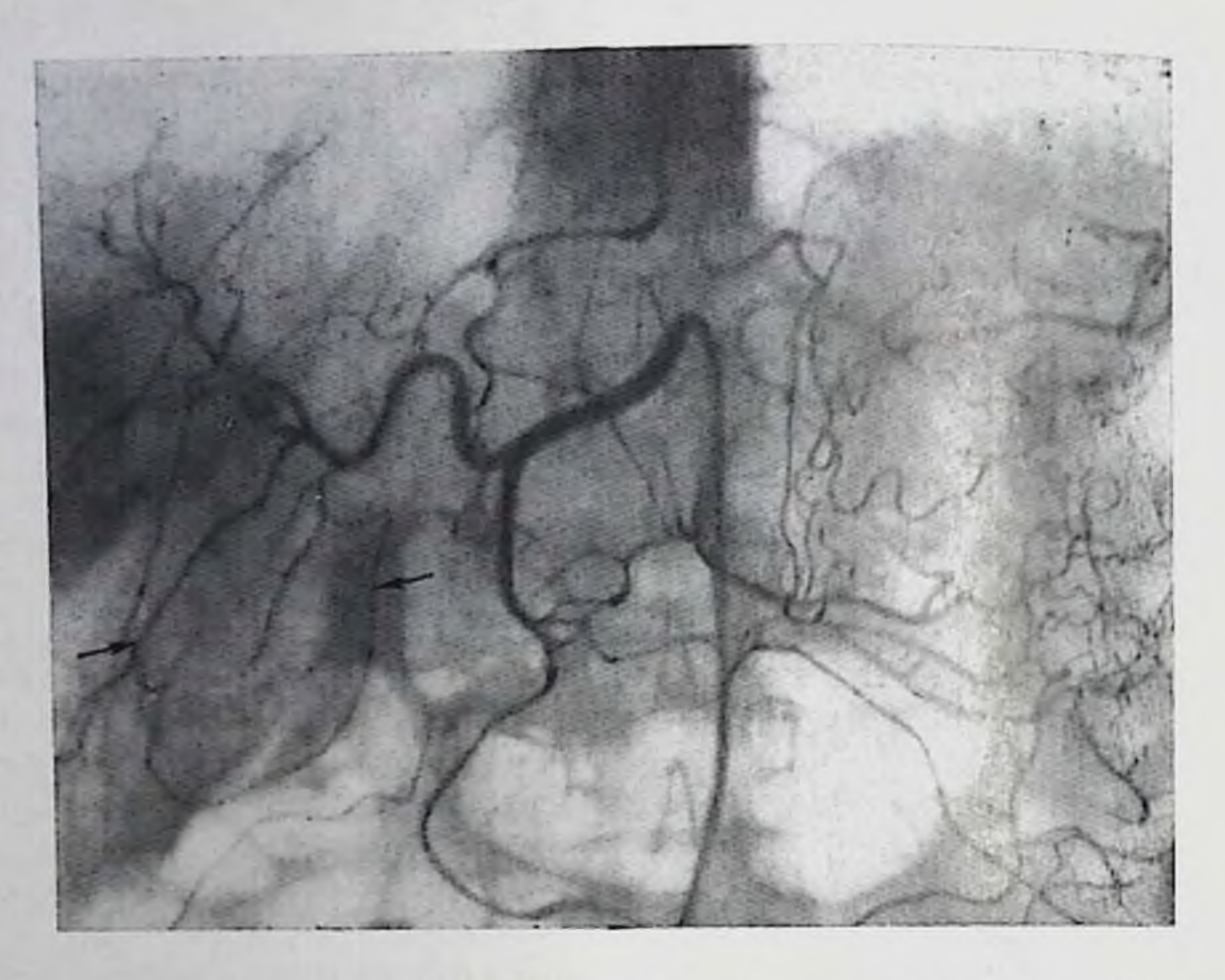

237. Гепатикограмма. Хронический холецистит с увеличением желчного пузыря, утолщением его стенки (пузырь ноказан стрелками).

цатиперстной кишки с их расширением). Могут возникать спазмы привратника и антрального отдела желудка. Но особенно характерен, конечно, бульбостаз. Луковица двенадцатиперстной кишки увеличена, в ней содержится бариевая взвесь и пад ней скопление газа.

Артериография в сложных случаях может быть использована в комплексной диагностике. Артерии желчного пузыря сужены и деформированы, местами прерываются. При уменьшении пузыря артерии сильно извиты. Стенки пузыря утолщены (рис. 237). Склероз стенок пузыря приводит к редукции артериальной сети и отсутствию паренхиматозной фазы. Очень труден для диагностики ограниченный шеечный холецистит, известный под названием болезни Малле-Ги. При этой форме нарушается опорожнение желчного пузыря в результате отека и инфильтрации стенок воронки и шейки пузыря и пузырного протока или рубцово-спаечного процесса в этой области. В пользу перегиба пузыря, по мнению И. Х. Рабкина с соавт. (1973), говорит стойкая деформация шеечного отдела пузыря. Однако достаточно четких критериев для различения перегиба и одного из многочисленных вариантов изгибов желчного пузыря и пузырного протока по существу не приведено. Поэтому приходится больше полагаться на рентгенофункциональные пробы. К таковым принадлежит проба с введением больному холецистокинина. В ответ на инъекцию возникает приступ боли. На рентгенограммах регистрируется длительный спазм воронки и шенки

Мпожественные газосодержащие холангитические абсцессы нечени.

238.

желчного нузыря [Natha et al., 1970]. Наряду с этим констатируется значительное замедление опорожнения желчного пузыря [Cozolino et al., 1963; Conte et al., 1971].

Для калькулезных холениститов характерны те же рентгенологические признаки, что и для некалькулезных. Но в больнипистве случаев все эти симптомы выражены более четко, что, песомпенно, облегчает диагностику. Кроме того, распознаванню способствует выявление желчных камней.

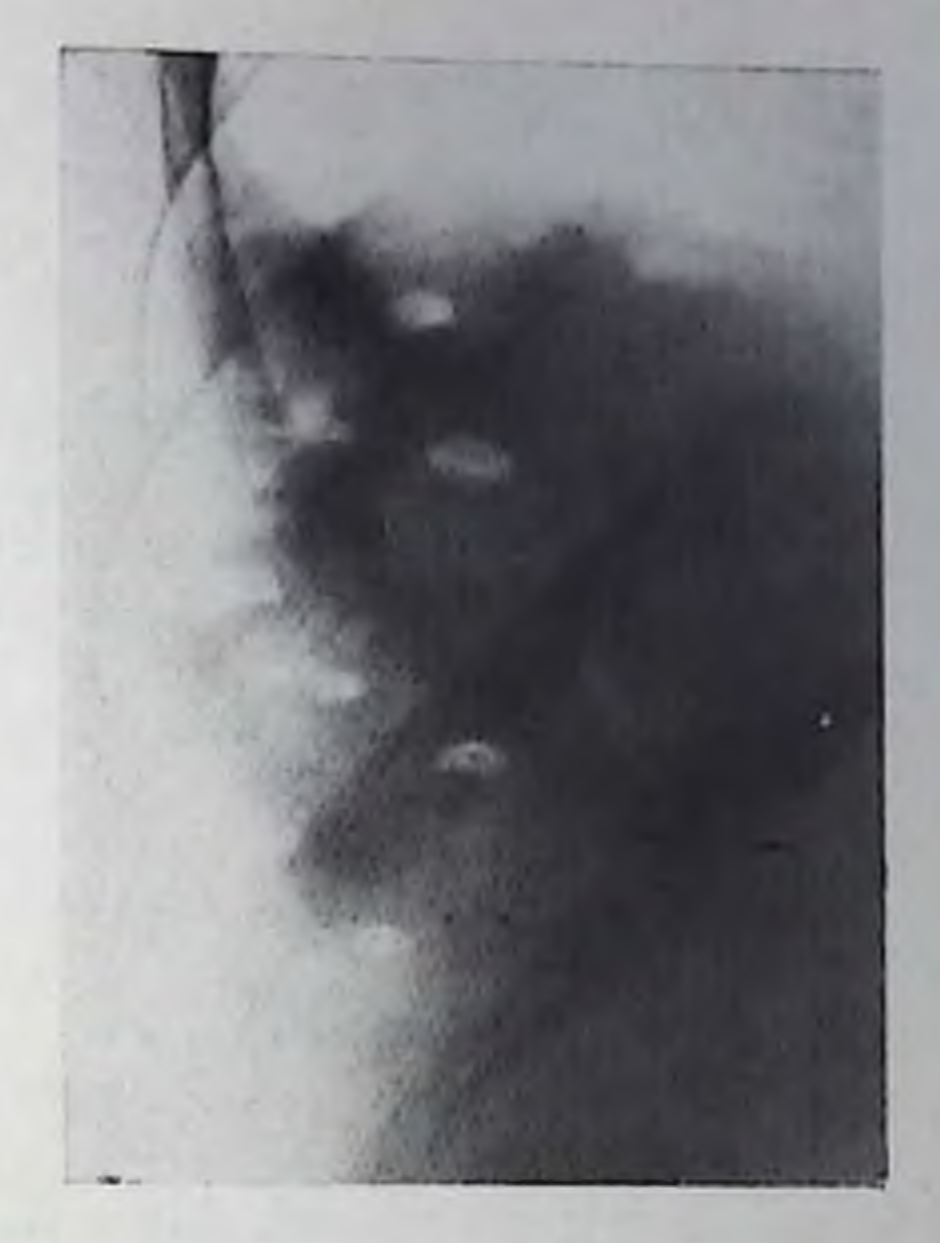

Одним из ярких признаков калькулезного холецистита служит отсутствие тени желчного пузыря при холецистографии и холеграфии. На основании 205 наблюдений С. Н. Гинзбург и Ю. Л. Каган (1975) установили, что желчнокаменная болезнь была причиной пегативной холецистографии в 96,5% случаев. Увеличенный пузырь дает в этих случаях самостоятельную слабую тень на рентгенограммах; более отчетливо она улавливается на томограммах. Нередко отмечается вдавление от желчного пузыря на стенках двенадцатиперстной и поперечной ободочной кишки. Косвенным симптомом калькулезного холецистита считают расширение желчных протоков. Но этот симптом не слишком убедителен. Бнутрепний диаметр общего желчного протока при хроническом бескаменном холецистите равен  $5,1\pm0,13$  мм, а при хроническом калькулезном холецистите - 7,4 $\pm$ 0,22 мм [Мамчич В. И., 1979].

Холангиты. Значение реитгенологических данных для диагностики острых холангитов невелико. Редким исключением можно признать холангиты, вызванные газообразующими бактериями. при которых на рештгенограммах могут определяться светлые полоски газа по ходу протоков и холангитические абсцессы нечени (рис. 238). У остальных больных единственным рентгенологическим симптомом является расширение неченочного и общего желчного протоков. Требуется лишь избежать досадной ошноки. на томограммах печени и желчных путей нередко выделяется тень воротной вены благодаря перипортальной прослойке жировой клетчатки; эту тень можно спутать с изображением расширенного общего желчного протока [Westcott, Slover, 1976]. Рентгенологическая картина хронического рецидивирующего гнойного холангита описана Wasti, Cunningham (1973), по дан-

ным которых у 3% больных на рентгенограммах определяется газ в желчных протоках. Он проникает из двенадцатиперстной кишки вследствие недостаточности сфинктера Одди или обусловлен газообразующими микроорганизмами. При холецистографии тень желчного пузыря видна лишь в 20% случаев; она не изменена. При холеграфии у половины больных не удается получить изображения даже желчных протоков. Если тепь последних имеется, то можно заметить неравномерность просветов протоков. Самый частый симптом - расширение общего желчного протока в 2-3 раза. Конечно, наиболее полные сведения доставляет холангиография во время операции. На холангиограммах демонстративно отражаются расширения вне- и внутринеченочных желчных протоков, сочетающиеся местами с их рубцовыми сужениями. В протоках могут быть кампи. Shin и соавт. (1978) ноказали ценность эндоскопической холапгиографии. У больных возвратным гнойным холангитом она позволяет обнаружить расширения и сужения протоков, а также кампи в протоках.

В отличие от этого при хроническом негнойном холангите не обнаруживается патологии во вненеченочных протоках [Legge et al., 1971]. Однако во внутрипеченочных протоках определяются изменения, напоминающие склерозирующий холангит. Они выражаются в ограниченном или диффузном сужении протоков с последующим нарушением правильности их ветвления.

Выделяют первичный склерозирующий холангит - редкое заболевание, ведущее к медленно развивающемуся диффузному сужению как внепеченочных, так и внутрипеченочных желчных протоков. По ходу протоков могут возникать множественные стриктуры, причем характерно отсутствие расширения проксимальных отделов протоков [Krieger et al., 1970]. В начальной стадии при небольшой протяженности сужения протоков данные анамнеза позволяют провести дифференциальный диагноз с результатами операций на желчных путях и холелитиазом. Правильному диагностическому суждению способствует одновременное наличие у больного хронического язвенного колита (эта болезнь наблюдается почти у половины больных склерозирующим холангитом), а также медиастинального или ретроперитонеального фиброза. К сожалению, мысль о склерозирующем холангите редко возникает в дожелтушной стадии. Поэтому основным диагностическим методом падо признать эндоскопическую ретроградную холангиографию. Чреспеченочная холангиография трудна из-за узости желчных протоков.

308

Разнообразна клиническая и рентгенологическая картина в торичных холангитов, сопровождающих холелитиаз, хронические гепатиты, абсцессы печени и т. д. Пожалуй, главными рентгенологическими признаками оказываются неравномерность просвета желчных протоков, неровность их очертаний, ограниченные сужения в протоках, мелкие краевые дефекты, обусловленные отложениями липидов, давлением перихоледохеальных лимфатических узлов [Авдей Л. В., Белановский Э. Д., 1974], перегибы

и деформации протоков. Важной формой воспалительного поражения общего желчного протока является оддит (см. пиже) Появились сообщения о применении чреспеченочного наружного дренажа для антибиотикотерапии гнойного холангита. Роль рептгенолога в проведении такого лечения очевидна, особенно при локальных формах холангита.

Перихолецистит. Перихолецистит чаще всего является осложнением холецистита, значительно реже - следствием язвенной болезни двенадцатиперстной кишки или воспалительного поражения толстой кишки. Главная задача клинициста и рептгенолога заключается в распознавании основного заболевания. Для полного диагноза и планирования лечебных мероприятий выявление перихолецистита необходимо.

В острой фазе заболевания тень желчного пузыря при холецистографии и холеграфии не появляется. В случаях калькулезного холецистита могут определяться камни в проекции желчного пузыря. В области желчного нузыря может нечетко выделяться тень инфильтрата, соответственно которому исчезает нижний контур правой доли печени. На прицельных рентгеновских снимках можно отметить утолщение передней брюшной стенки на уровне желчного пузыря, нерезкость ее внутреннего контура. Нередко встречается парез двенадцатиперстной кишки и правого изгиба сигмовидной кишки.

Спайки желчного нузыря с сосединми органами обусловливают немало рентгенологических симитомов. Если при холеграфии получается тень желчного пузыря, го можно констатировать околопузырные сращения по ряду признаков. Пузырь может быть неретянут в сторону двенадцатиперстной кишки и желудка. Его дно может быть наоборот подтянуто в латеральную сторону, к нижней поверхности печени. При неремене положения тела больного пузырь не смещается. О наличии сращений свидетельствует деформация тени желчного пузыря, выпрямленность его контура. появление двойного контура в любом отделе, неровность и зубчатость контура (рис. 239). При сокращении желчного пузыря сохраняется его измененное положение, не меняется взаимоотношение шейки, воропки и тела нузыря. Для более уверенной диагностнки околопузырных сокращении целесообразно одновременное контрастирование пищеварительного тракта. Ведь спайки, фиксирующие и деформирующие желчный иузырь, в то же время обусловливают подтягивание к нему двенадцатиперстной кишки и выходной части желудка, а также поперечной ободочной кишки. При перемене положения тела. при пальнации и в периоде опорожнения желчного пузыря отделить друг от друга тени спаявшихся органов не удается. При выраженных спайках можно заметить деформацию перечисленных отделов пищеварительного тракта. Особенно часты различные деформации луковнцы и нисходящей части двенадцатинерстной кишки; их латеральный контур выпрямляется, делается неровным, смещаемость кишки ограничивается. Иногда возникает сужение 309

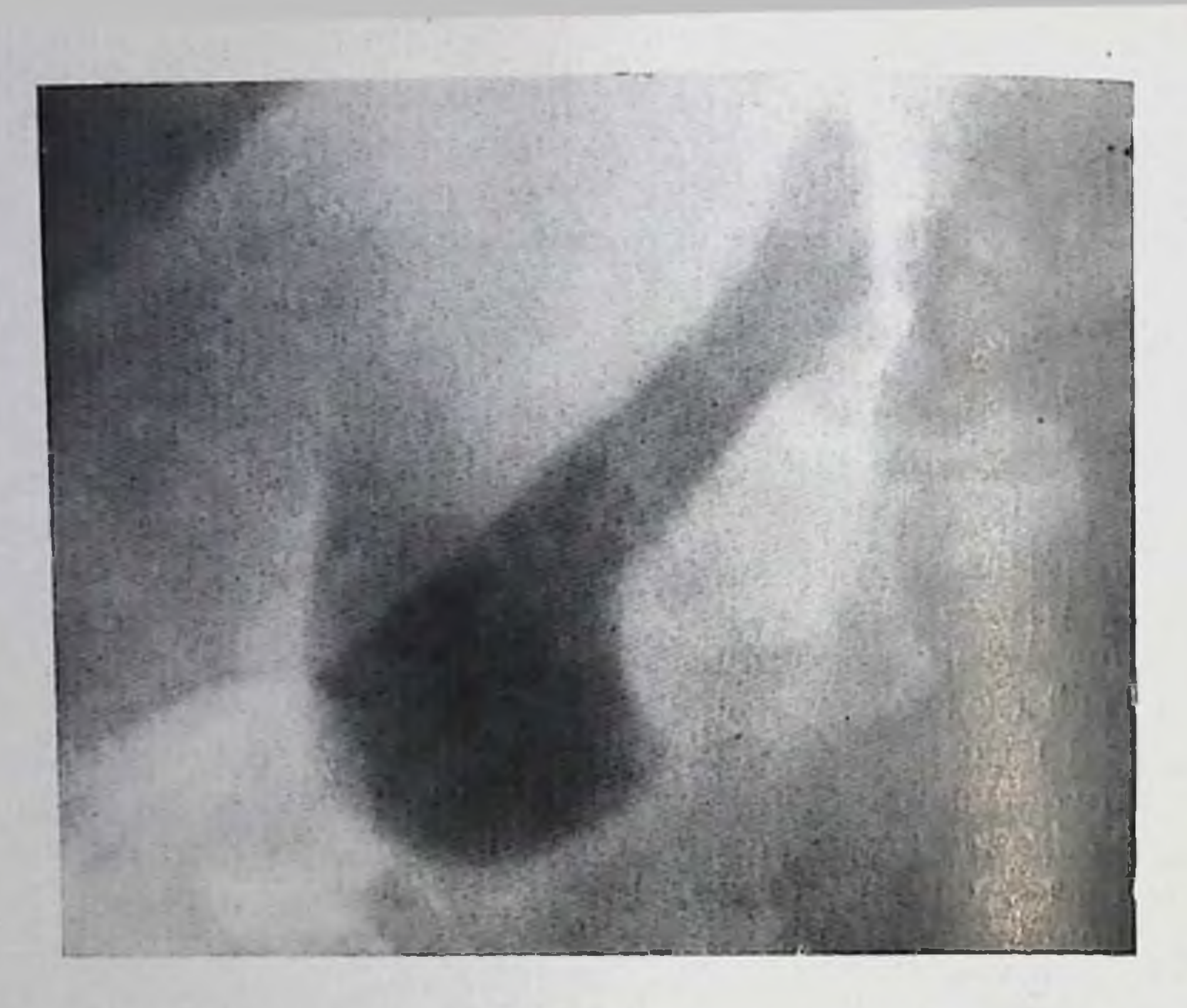

239. Холецистограмма. Деформация желчного пузыря, обусловленная спайками его с двенадцатиперстной кишкой.

кишки и расширение луковицы. Эти изменения пагляднее определяются в условиях релаксационной дуоденографии  $[\prod_{\mathbf{II}}]$ щип Э. М., 1968].

# Окклюзионные поражения желчных путей. Синдром билиарной гипертензии

Распознавание окклюзии желчных путей представляет собой одновременно задачу дифференциальной диагностики желтух. Желтуха отсутствует лишь при непроходимости пузырного протока или при малой выраженности окклюзии. По аналогии с уровнями блокады при портальной гипертензии целесообразно различать три основных формы желтухи: надпеченочная, печеночная и подпеченочная. Надпеченочная форма связана с повышенным распадом эритроцитов и избыточным образованием в организме билирубина; она наблюдается, например, при гемолитической желтухе. Клиническое выделение этой формы желтухи обычно затруднений не вызывает; роль рентгенолога сводится к изучению состояния некоторых органов и систем (печени, селезенки, костной системы). При холеграфии у больных надпеченочной желтухой появляется тень желчного пузыря. Печеночная желтуха возникает в результате поражения гепатоцитов или холангиол при острых и хронических заболеваниях печени инфекционного, токсического, аллергического, обменного или иного генеза, а также при наследственных пигментных гепатозах (ферментопатическая

желтуха). Поскольку при этой форме желтухи наблюдается нарушение образования, а нередко и оттока желчи (внутрипеченочный холестаз), ее крайне важно отличать от подпеченочной желтухи, и именно здесь резко повышается значение рептгенологичеведущего Kak данных способа **CKIIX** оценки проходимости желчных путей. Ведь подпеченочная желтуха вненеченочных всегда вызвана нарушением проходимости желчных протоков. Точно разграничивать печеночную и подпеченочную желтуху более чем в 90% случаев позволяет компьютерная томография, так как для последней формы типично расширение желчных протоков. Кроме того, на компьютерных томограммах выявляются первичный очаг опухоли, вызвавший обтурацию желчных путей, или метастазы онухоли в печени. Такие же ценные диагностические сведения дает ультразвуковое сканирование.

Рентгенологическая картина зависит от уровня, степени и природы окклюзии. Можно выделить следующие основные варианты: окклюзия холангиол, поражение места слияния правого и левого печеночных протоков в общий печеночный, закупорка пузырного протока, нарушение проходимости общего желчного протока, стеноз большого сосочка двенадцатиперстной кишки.

Нарушение проходимости холангиол хотя и сопровождается холестазом, но не приводит к изменениям внепеченочпых желчных путей. При рентгенологическом исследовании определяются признаки основного патологического процесса - гепатита, цирроза и др. (см. выше). Тень желчных протоков и желчного пузыря при холеграфии достигается в случае слабого пли умеренного холестаза. При повышении содержания билирубина в крови выше 0,02-0,025 г/л на это можно надеяться, лишь применяя инфузионную холеграфию с длительным вливанием контрастного раствора, к которому добавлены витамин С и витамин В. [Помаков, 1973].

Д. Ф. Скрипниченко и В. И. Мамчич (1979) прибегали к пролопгированной инфузионно-капельной холеграфии, вводя 60-80 мл 50% раствора усиленного билиграфина. При уровне билирубина 0,01-0,02 г/л контрастирование желчных путей удавалось у 85% больных, при 0,02-0,03 г/л - у 66%, при 0,03-0,05 г/л - у 52%, при 0,06-0,1 г/л - у 20%, при 0,11-0,18 г/л - у 15%.

Чем выше уровень билирубина, тем дольше производили инфузию (30 мин - 6 ч).

Важные данные получаются при динамической радиоизотопной сцинтиграфии, так как она указывает на блокаду выделения желчи на уровне печени. При компьютерной томографии не отмечается расширения желчных путей. В сложных случаях при проведении дифференциальной диагностики внутри- и внепеченочного холестаза прибегают к холангиографии. Эндоскопическая ретроградная холангиография, чрескожная чреспеченочная холангиография и, наконец, лапароскопическая холангиография [Cortesi et al., 1978] - все эти способы исследования позволяют убедиться в том, что желчные протоки нормальны, несмотря на желтуху.

Новые тонкие иглы фирмы Chiba, безусловно, расширяют возможности чреспеченочной холангиографии, так как стали доступными пункция и заполнение узких внутрипеченочных протоков.

Заслуживает внимания алгоритм обследования больных с обтурационной желтухой, предложенный Owman, Reichardt  $(1979)$ . представленный на схеме.

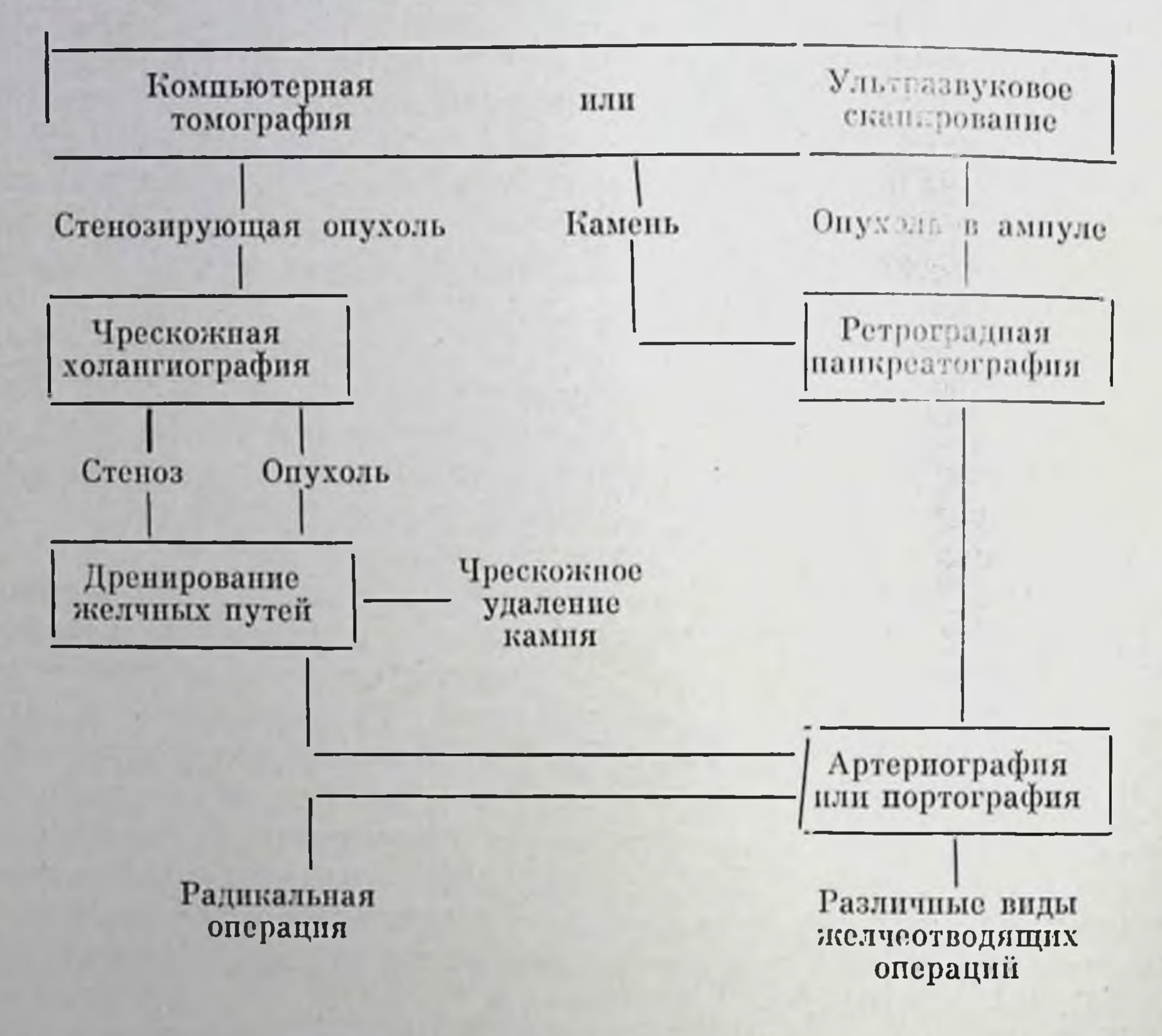

На разных этапах данной схемы возможна и необходима бноисия. Кроме того, предлагаемая схема обеспечивает дооперационное дренирование желчных путей в целях их декомпрессии.

Окклюзия места слияния протоков, как правило, обусловлена опухолевым поражением. Это чаще всего опухоль обшего печеночного протока, реже - опухоль правого или левого печеночного протока или опухоль, исходящая из соседнего органа (например, желчного пузыря) и прорастающая в протоки. В дожелтушной стадии рак желчного протока может быть распознан лишь в том случае, если по клипическим показаниям произведена холеграфия или целиакография. На холеграммах он вызывает перовность контуров, краевой дефект тени протока или, что наолюдается чаще, сужение протока на протяжении 3-5 см с отпосительно ровными очертаниями. При прорастании протока раковои опухолью из желчного пузыря стеноз протока обычно ока-Артериографическим симптомом зывается полным. опухоли оывают нежная тепь мелких повообразованных сосудов в области 312

Чрескожная чреспеченочная холангиограмма. Резкое расширенне внутрипеченочных желчпых протоков в результате степоза печеночного протока в воротах печени при альвеокок-KO3C.

ворот печени, а также инфильтраты этих артерий и артерий панкреатодуоденальной зоны. Тогда при холеграфии тень желчных протоков отсутствует. Компыотерные томограммы обнаружить **ПОЗВОЛЯЮТ** опухолевый инфильтрат значительной липъ при

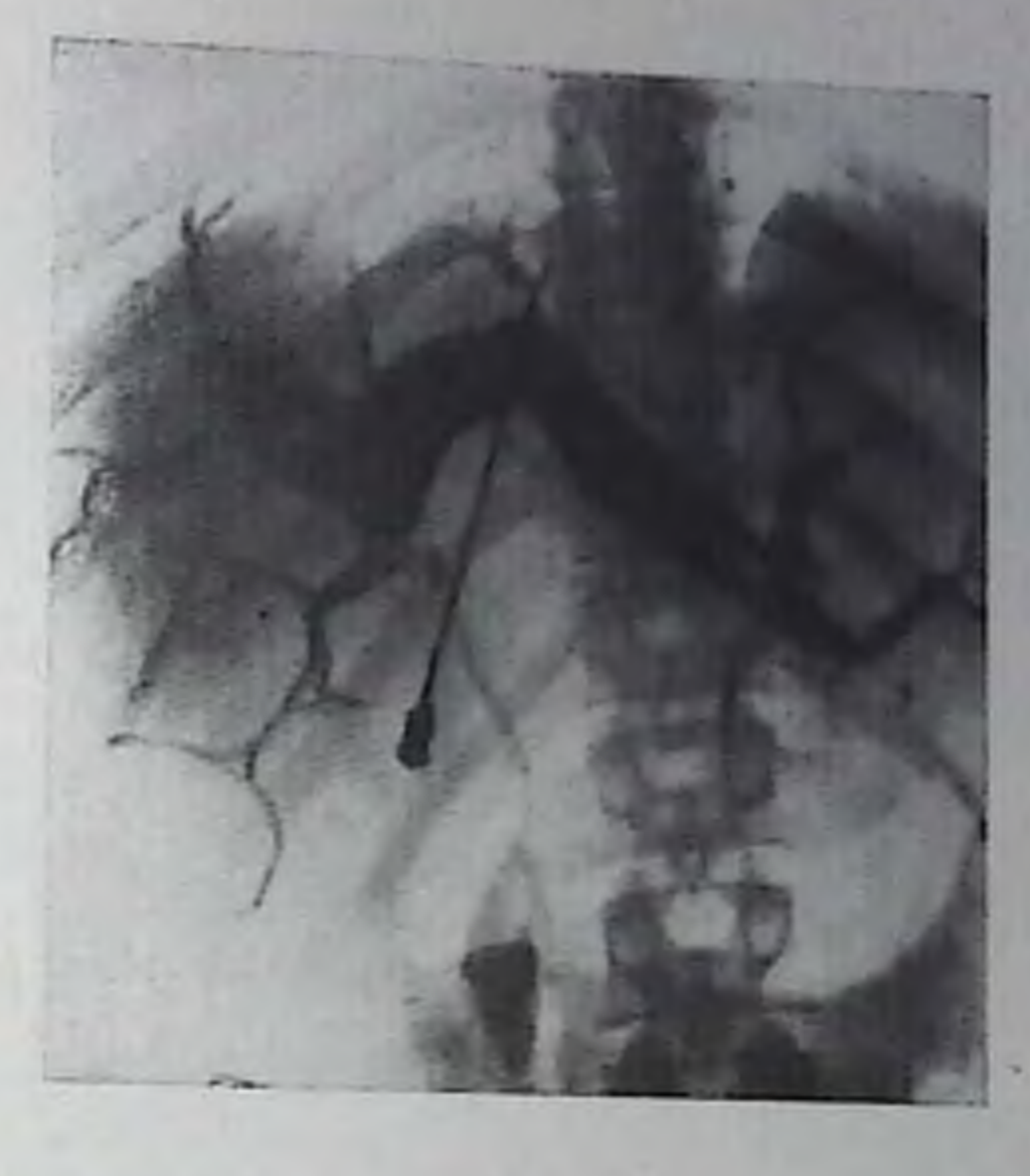

его величние; но на томограммах может быть отмечено резкое распипрение внутрипеченочных желчных протоков при отсутствии тени внепеченочных протоков, что дает основания для холангиографии. Супп с соавт. (1979) показали, что вместо компьютерной томографии можно использовать инфузионную гепатотомографию. На снимках и томограммах, произведенных после внутривенного введения 180-300 мл ренографина (доза йода 42,3-70,3 г), у всех 18 обследованных больных с обтурационной желтухой было получено изображение расширенных внутрипеченочных желчных протоков. У больных с паренхиматозной желтухой и у контрольных здоровых лиц желчные протоки либо были нормальными, либо не выявлялись. Томографию выполняли в правой задней косой проекции (угол качания рептгеновской трубки 45°).

При чрезпеченочной холангиографии определяется место оклюзни и супрастенотическое расширение желчных протоков (рис. 240). После опубликовання работы Bayindir (1968) принято сочетать холангнографию с артериографией, чтобы установить пе только сам факт непроходимости желчных протоков, но и уточпить природу окклюзии, распространенность опухоли и состояние нечени. Можно сочетать артериографию с эндоскопической холапгнографней. Göthlin и соавт. (1973) доказали ценность одновременной артериографии и чреспеченочной холангиографии и предложили применять этот комплекс у всех больных с обтурационной желтухой, у которых нет явных признаков холелитназа. Непроходимость пузырного протока. Водянка желчного пузыря. Непроходимость пузырного протока может быть частичной или полной. Частичная некаменная непроходимость известна в литературе под названием «спидрома пузырного протока» или «оргаинческой сифонопатни». При ней не нарушен медленный приток печеночной желчи в пузырь, по затруднен отток желчи в перио-

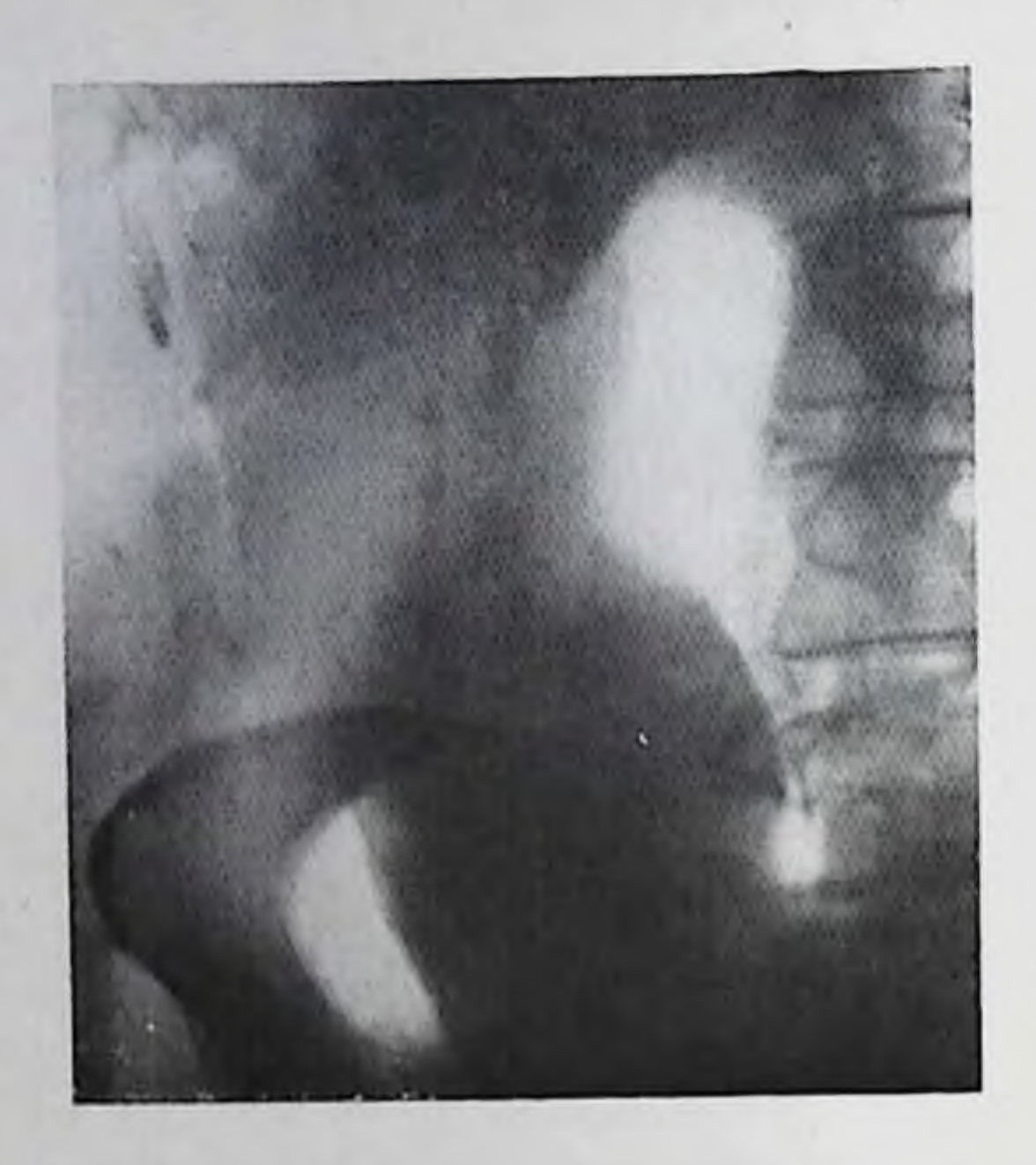

241. Водянка желчного пузыря

сильных сокращений ДЫ пузыря. Причиной окклюзии бывает сужение пузырного протока врожденпого или воспалительного характера, появление в его стенках лимфоплазмоцитарной инфильтрации, нерегибы протока из-за окосращений. лонузырных При холецистографии получается пормальная тень желчного пузыря. По после введения холецистокинина или С-терминального октанентида желчный пузырь становится округлым,

а опорожнение его задерживается. Пациент при этом обычно жалуется на коликоподобную боль в области желчного пузыря.

Полная непроходимость пузырного протока приводит к синдрому блокады желчного пузыря («отключенный желчный пузырь»). У многих больных на обычных рентгенограммах удается увидеть в этих случаях слабую тень желчного пузыря, особенно при увеличении последнего. Косвенным признаком окклюзии пузырного протока является тень желчного камня в проекции этого протока, а косвенным указанием на калькулезную природу болезни - тени желчных камней в пузыре. При холецистографии тень желчного иузыря не появляется и не успливается. Но при этом у 80% больных на томограммах можно обнаружить тень общего желчного протока, что, по мнению Melnick, Lo Curcio (1973), является достаточным доказательством облитерации желчного пузыря или его протока. Ценным вспомогательным методом исследования, позволяющим уточнить причину отсутствия тени желчного пузыря, служит ультразвуковое скапирование (эхография). Если желчный пузырь при холецистографии не виден и нет ясности в диагнозе после эхографии, то целесообразно произвести компьютерную томографию, способствующую уточнению диагноза водянки желчпого пузыря, камней в нем, хронического холецистита с утолщением стенок пузыря [Havrilla et al., 1978]. Может быть применехолеграфия. Если при ней определяется тень желчных на протоков, но нет изображения желчного пузыря, то блокада последнего становится несомненной. Общий желчный проток обычно при отключении желчного пузыря расширен.

Одним из возможных следствий непроходимости пузырного протока является водянка желчного пузыря. Растянутый и наполненный жидкостью пузырь обычно дает самостоятельную 314

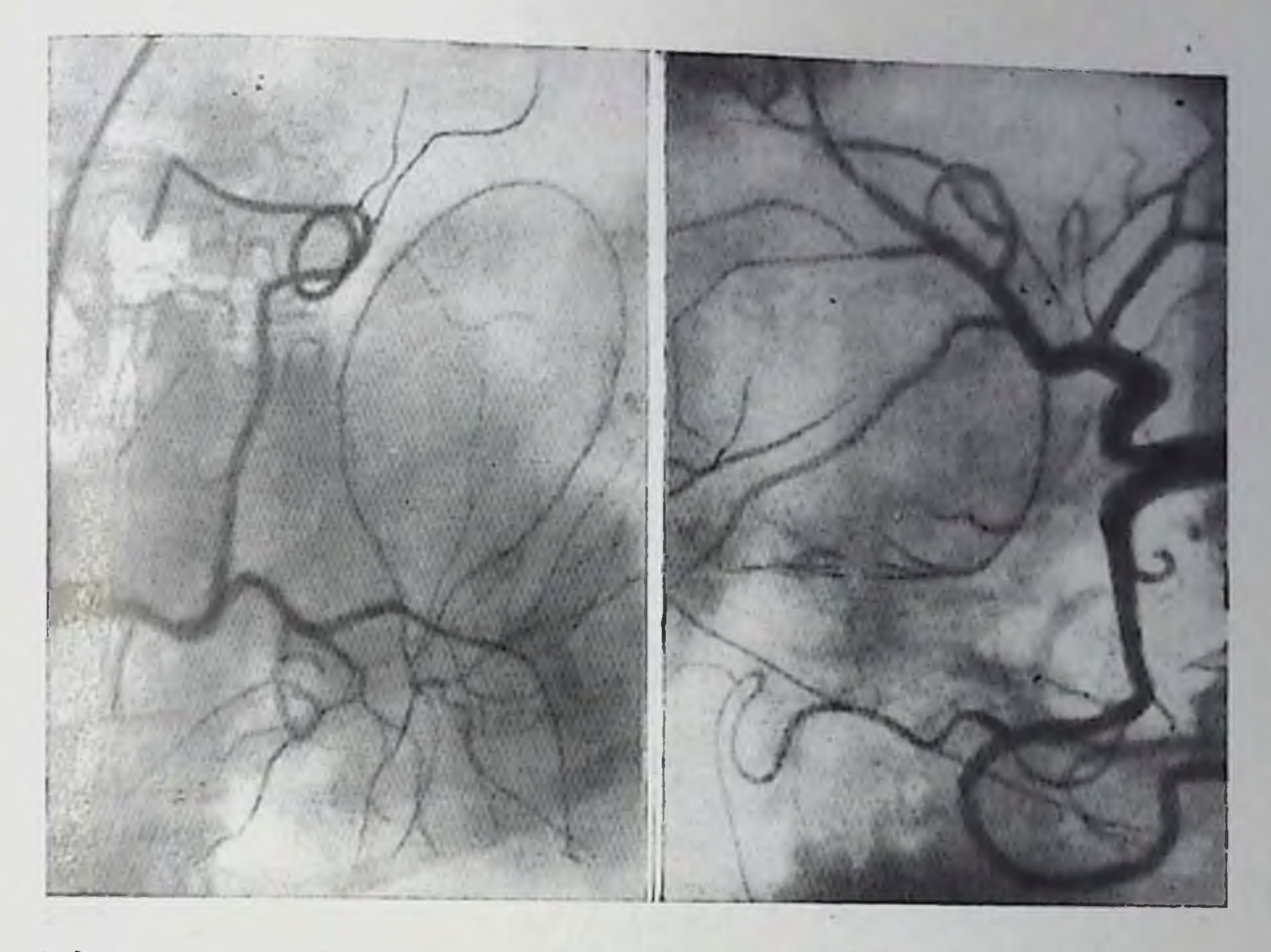

- 242. Гепатикограмма. Ветви пузырной артерии окаймляют резко увеличенпый желчный пузырь. Водянка желчного пузыря.
- 243. Целиакограмма (фрагмент). Рак желчиого пузыря. Обрыв ветвей артерии желчного пузыря с образованием в опухоли патологических сосудов и лакуноподобных скоплений контрастного вещества.

тень на рентгенограммах хорошего качества; выделяется главным образом дистальная часть нузыря, ограниченная ровным дугообразным контуром (рис. 241). Прпем нищи или холецистокинетических препаратов не вызывает уменьшения пузыря. При холецистографии и холеграфии тепь пузыря не усиливается. Увеличенный желчный пузырь обусловливает вдавление на стенках двенадцатиперстной кишки и поперечной ободочной кишки. Этот признак важен, так как иногда он оказывается первой находкой, заставляющей рентгенолога подумать о водянке желчного пузыря и провести соответствующие исследования. Увеличение желчного иузыря может быть установлено с помощью ангнографических методик, а именно инфузионной томографии [Genereux, Tchang, 1970] и целиакрографии [Deutsch, 1967] (рис. 242). Отключение желчного пузыря встречается при поражении его раком, особенно если исходное место опухоли находится в области шейки пузыря. К сожалению, диагноз рака желчного пузыря в ранней стадни ставится исключительно редко. По данным Vaittiпеп (1970) у 90% больных раком желчного нузыря тепь его при холецистографии не получается. У 9% больных тепь настолько выражена слабо, что ее невозможно интерпретировать, особенно при одновременном наличии камней в пузыре. Лишь у 1% боль-

ных рентгенологи обнаруживают дефект наполнения в тени желчпого пузыря, причем, как правило, принимают его за дефект наполнения, сбусловленный камнем желчного пузыря. Холеграфия нозволяет отметить лишь расширение внепеченочных желчных протоков. Изменения в пищеварительном тракте наблюдаются преимущественно при крупных раках желчного пузыря. Они выражаются в деформациях выходной части желудка, его смещении влево, в оттеспении или инфильтрации стенки поперечной ободочной кишки и наиболее часто в поражении наружной степки нисходящей части двенадцатиперстной кишки и большой кривизны и передней стенки луковицы. В последние годы показана ценность артериографии [Abrams, 1970; Sprayregen, Messinger, 1972, и др.].

Пузырная артерия при раке расширена, отдельные ее ветви, наоборот, сужены и обрываются. В области опухоли вырисовываются беспорядочно расположенные «опухолевые» сосуды или же аваскулярная зона (рис. 243). В паренхиматозной фазе определяются перавномерное утолщение и неоднородность тени стенки желчного пузыря. Пузырные вены расширены. Могут быть признаки прорастания опухоли в печень, равно как и симптомы метастатических узлов в печени.

Нарушения проходимости общего неченочного и общего желчного протоков бывают вызваны разными причинами - желчными камнями, холангитом, травматическим повреждением (особенно обусловленным хирургическим вмешательством), опухолью. Конечно, чаще в основе окклюзни протока лежит холелитиаз. Соответствующие рентгенодиагностические данные приведены выше. Опухоли протоков - редкое поражение, причем в большинстве случаев они возникают в месте слияния протоков или в области ампулы большого сосочка двенадцатиперстной кишки. На обычных рентгенограммах и даже при холеграфии не удается обнаружить достоверных признаков опухолевого процесса. При эндоскопической, чреспеченочной или операхолангиографии циопном рак протока в ранней стадии обусловливает неровность контуров, небольшой полинонодобный дефект наполнения или сужение протока, а в поздней стадии а именно в ней его, к сожалению, все еще распознают - полную закупорку протока [Legge, Carlson, 1972]. Контуры стенозированной части неровные, проксимальнее просвет желчных путей расширеп (рис. 244). Холангиография позволяет охарактеризовать состояние протоков, но не дает информации о распространении опухоли вне протоков и поражении соседних артерий и вен, а эти сведения необходимы для планирования операции. Поэтому Наеvels, Ihse (1979) в диагностический комплекс включили чрескожную чреспеченочную портографию. По их данным, эта методика в большинстве случаев объективно отражает опухолевые поражения портальных сосудов. Определенные надежды приходится возлагать на абдоминальную артериографию: как показали Kaude, Rian (1971), в области опухоли в артериальной фазе определя-316

244. Холангнограмма через дренажную трубку. Значительное расширение желчных протоков. Степоз общего желчного протока в закишечной части на почве рака протока.

### 245.

Целиакограмма. Холангиома. Смещение и эрозпи сосудов в воротах печени.

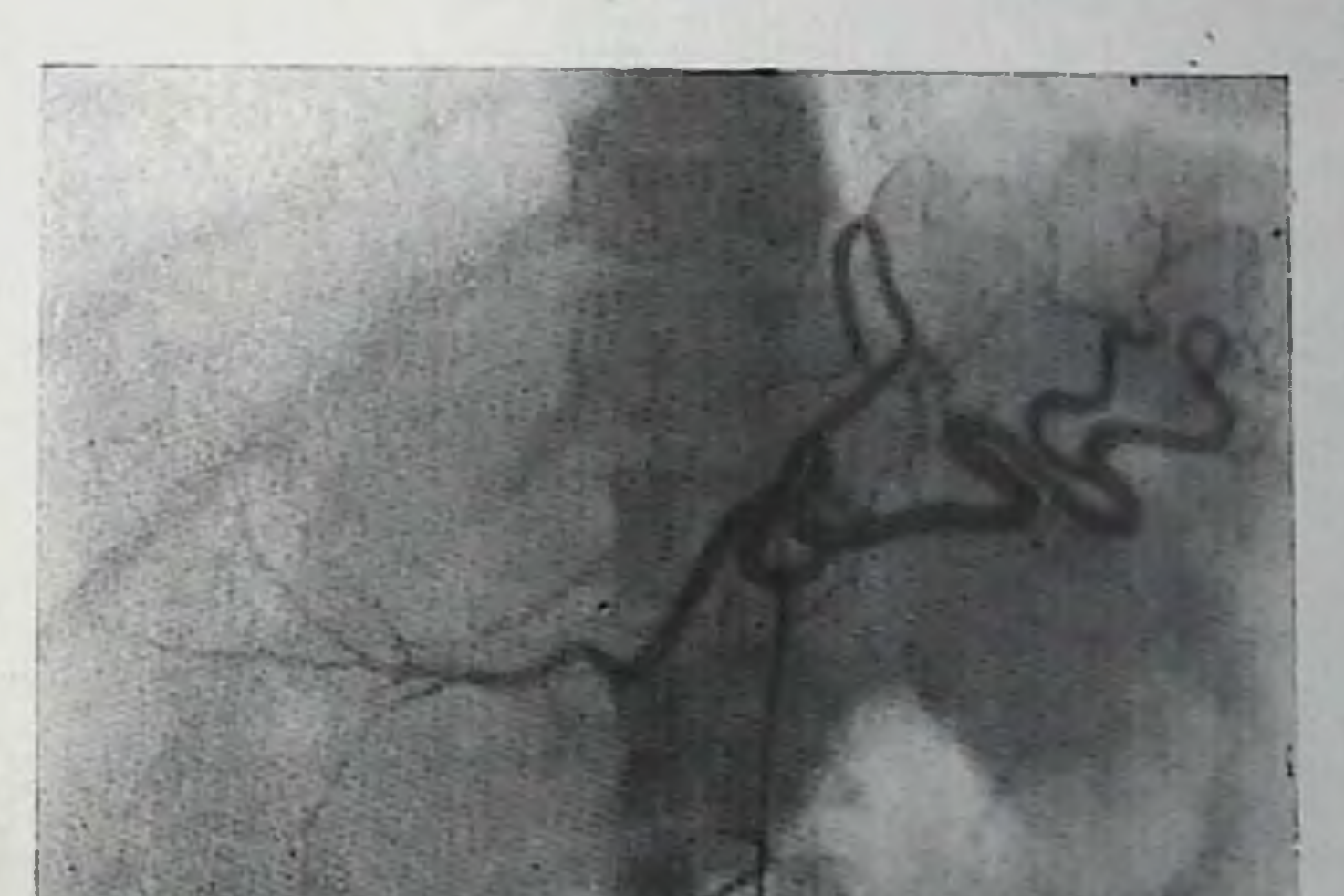

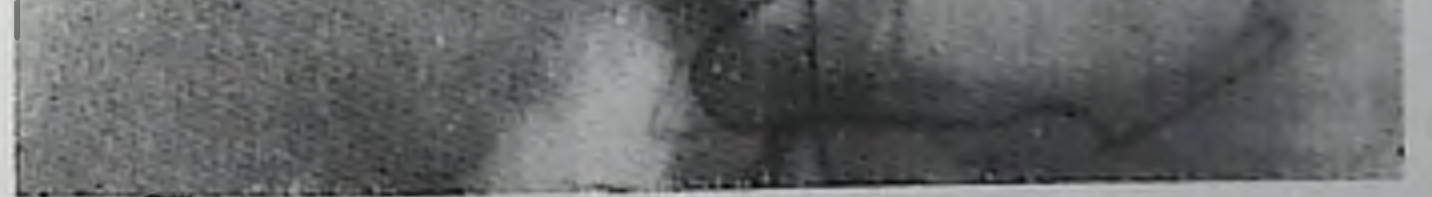

ются мелкие новообразованные сосуды. При большой опухоли могут быть оттеснение и эрозии сосудов (рис. 245). Рак крупного желчного протока может прорасти в воротную вену и обусловить синдром портальной гипертензии [Gold et al., 1979]. Стенозы закишечной части общего желчного протока могут быть воспалительной и опухолевой природы. В первом случае обычно на холангиограммах отмечается резкое сужение протока, но при сохранении нитевидного просвета и ровности контуров

терминального отдела протока. При раке холедоха и раке головки поджелудочной железы, как правило, процесс захватывается в фазе полной окклюзии протока у верхнего края поджелудочной железы. Желчные пути всегда сильно расширены (рис. 246).

Диагностика послеоперационных стриктур генатохоледоха прежде всего основывается на данных апампеза. Они позволяют установить факт хирургического вмешательства и характер оперативного пособия. Помогает установлению диагноза и локализация стриктуры - она почти всегда определяется вблизи от места отхождения пузырного протока (точнее в области его культи). Подробная характеристика состояния желчных путей в этих случаях возможна при проведении холангиографии, по и холеграфия нозволяет передко довольно точно описать местопахождение, протяженность и выраженность стриктуры, а также степень престенотического расширения желчных протоков.

В последние годы при распознавании и лечении стриктур проводят наружное дренирование желчных протоков, используя чреспеченочный доступ. Под контролем рентгенотелевидения катетером с многочисленными боковыми отверстиями проходят через суженную часть желчного протока и, введя контрастное вещество, проверяют функцию катетера как внутренней дренирующей трубки. Иными словами, контрастное вещество из престепотического сегмента протока должно по отверстиям попадать в катетер, по катетеру проходить суженный участок протока, а затем через боковые отверстия катетера поступать в постстенотический сегмент протока. Оправдана попытка расширения суженного отдела протока. Для этой цели после премедикации и под контролем электрокардиографии проводят через стриктуру катетер на проводнике, который затем заменяют канюлей с балопом. Балон раздувают воздухом, наблюдая на рептгенотелевизионном экране за правильностью положения его в стриктуре [Molnar, Stockum, 1978]. При неоперабельной опухолевой закупорке внепеченочного протока чреспеченочный дренаж обеспечивает отведение желчи в кишку по крайней мере на 6 мес. Снижается содержание билирубина и щелочной фосфатазы в плазме крови.

Чреспеченочный желчный дренаж стал эффективным рентгенологическим методом исследования, заменяющим хирургическое вмешательство, особенно у пеоперабельных больных [Ferrucci ct al., 1980]. Стенозы большого сосочка двенадцатиперстной кишки и препаниллярные стенозы. Рентгенологическая картина складывается из трех групп симптомов. 1) признаков основного заболевания (холелитиаза, холецистита, панкреатита, опухоли панкреатодуоденальной зоны и т. д.), 2) признаков внепеченочного холестаза; 3) симптомов стеноза сосочка. К проявлениям внепеченочного холестаза (подпеченочной желтухи) относятся главным образом два симптома: застойное увеличение желчного пузыря и расширение общего желчного протока. Расширенный желчный пузырь дает самостоятельную тень на рептгенограммах; наиболее четко

Холангиограмма во время<br>
операции. Степоз закишеч-<br>
пой части общего желчного<br>протока, вызванный раком<br>
головки поджелудочной железы.

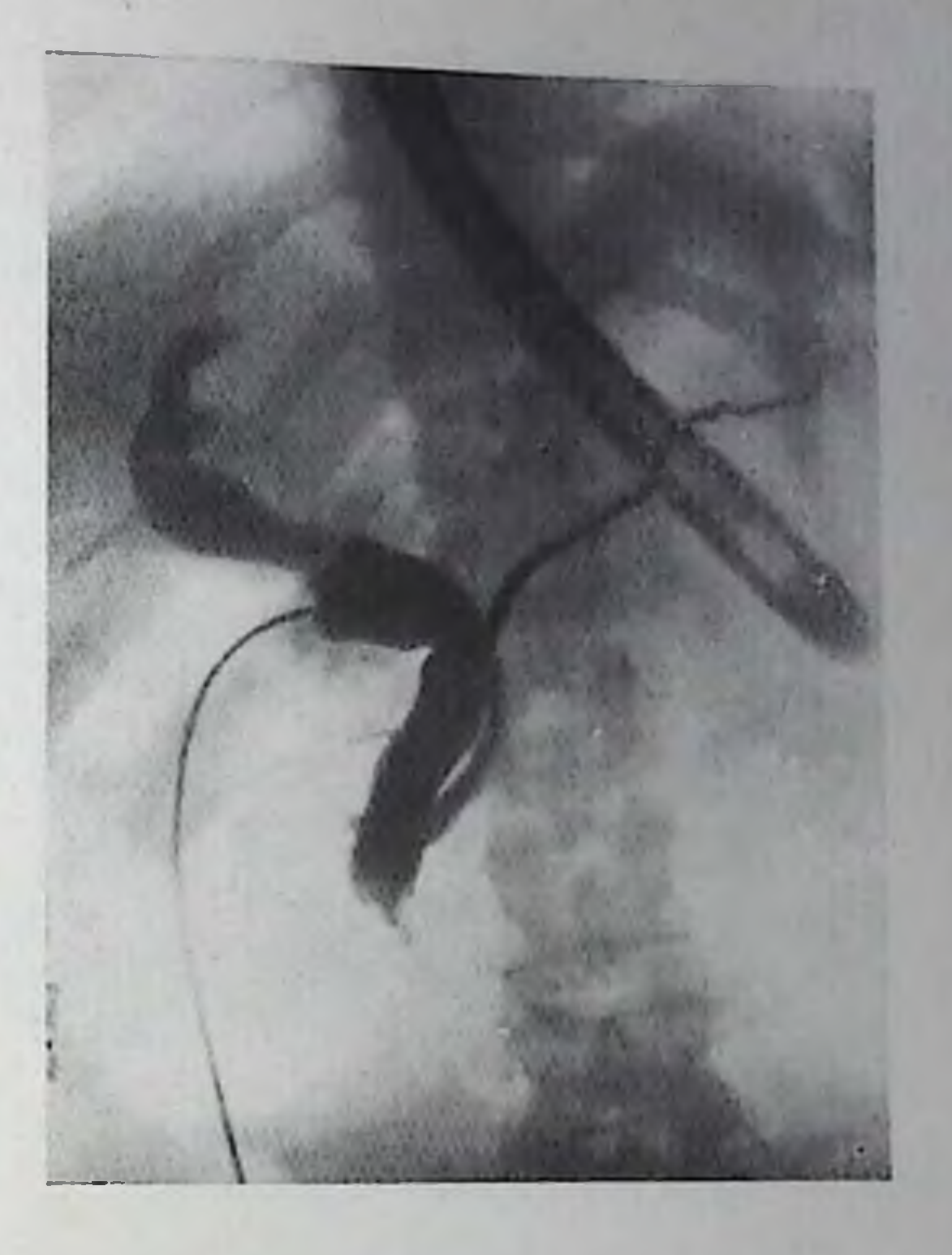

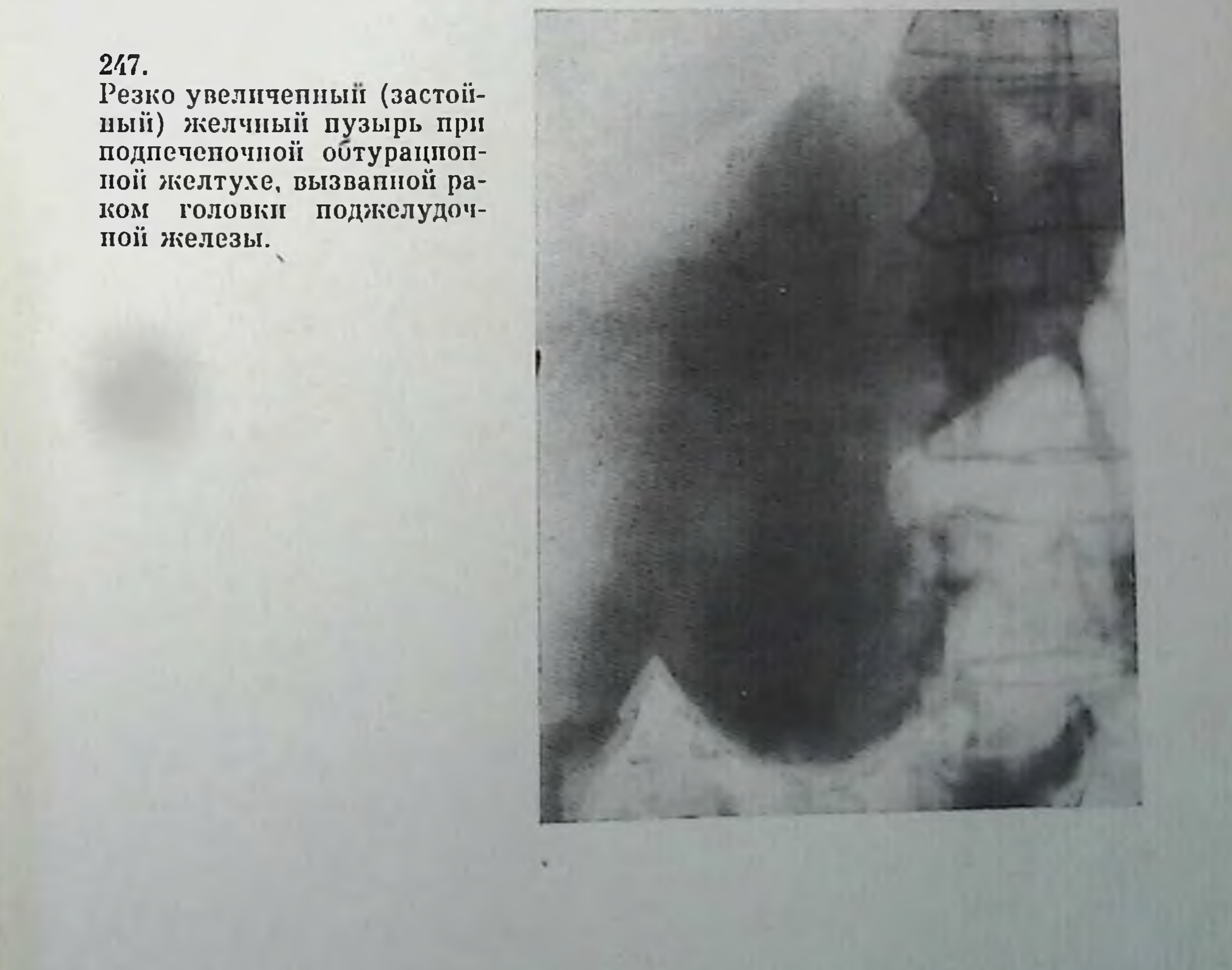

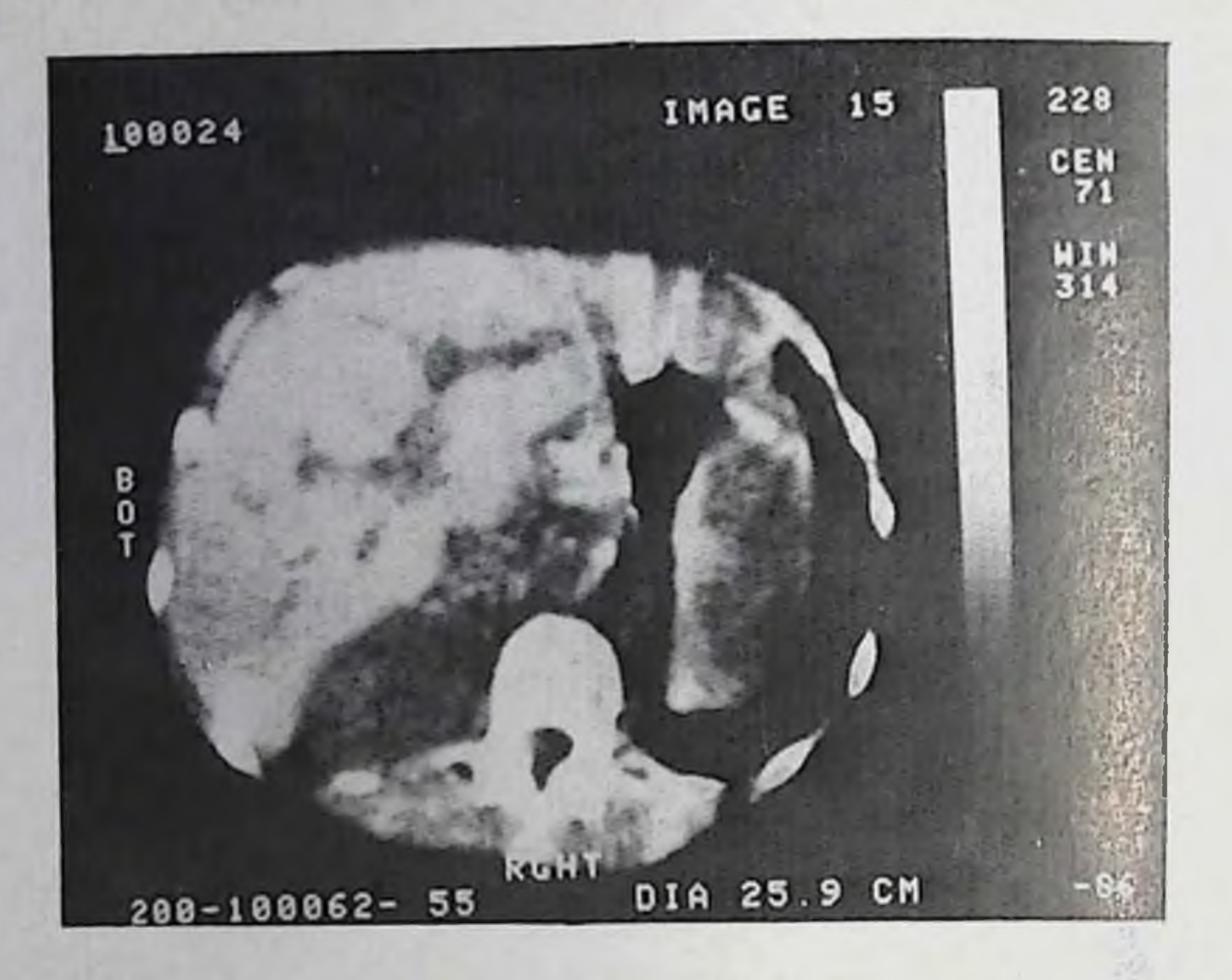

248. Компьютерная томограмма живота. Расширенные внутри- и внепече-

видно дно пузыря с характерным дугообразным нижним контуром (рис. 247). При полном стенозе и выраженной желтухе тень пузыря не усиливается во время холеграфии и не уменьшается после приема пищи. На стенках антральной части желудка и двенадцатиперстной кишки желчный пузырь образует вдавление с гладдугообразным контуром. Увеличения желчного KHM пузыря, естественно, не бывает при его сморщивании и склерозе. Расширенный общий желчный проток на рентгенограммах почти никогда не выделяется. Но его можно обнаружить на обычных и компьютерных томограммах (рис. 248). Кроме того, он оказывает давление на заднюю стенку луковицы двенадцатиперстной кишки. Поэтому при заполнении последней контрастной массой вырисовывается узкая косондущая полоса просветления, пересекающая луковицу (симптом «засова»). Если при холеграфии удается получить хотя бы слабую тень общего желчного протока, то определяется его равномерное расширение. Лишь в терминальной части проток, наоборот, конически сужен, а опорожнение его замедлено. В двенадцатиперстной кишке не видно следов контрастного вещества. Но через 24 ч можно обнаружить контрастную массу в толстой кишке.

По данным Wise (1962), надежным косвенным признаком неполной окклюзии общего желчного протока является усиление его тепи на холеграммах через 2 ч после пнъекции контрастного препарата (по сравнению со снимком через 1 ч).

Холапгиограмма через дренажную трубку. Рубцовый стеноз большого дуоденального сосочкa.

Все же в большинстве случаев достоверность рентгенодиагностики основывается на дапных чрескожной или операционной холангиографии. Главным признаком является стойкое сужение общего желчного протока в его терминальной части, где проток имеет узкий интевидный просвет и ровные четкие понтуры (рис. 249). В отличие от функциональных нзменений спазма сфинкрентгенологичетера ская картина не меняется после введения спазмоли-

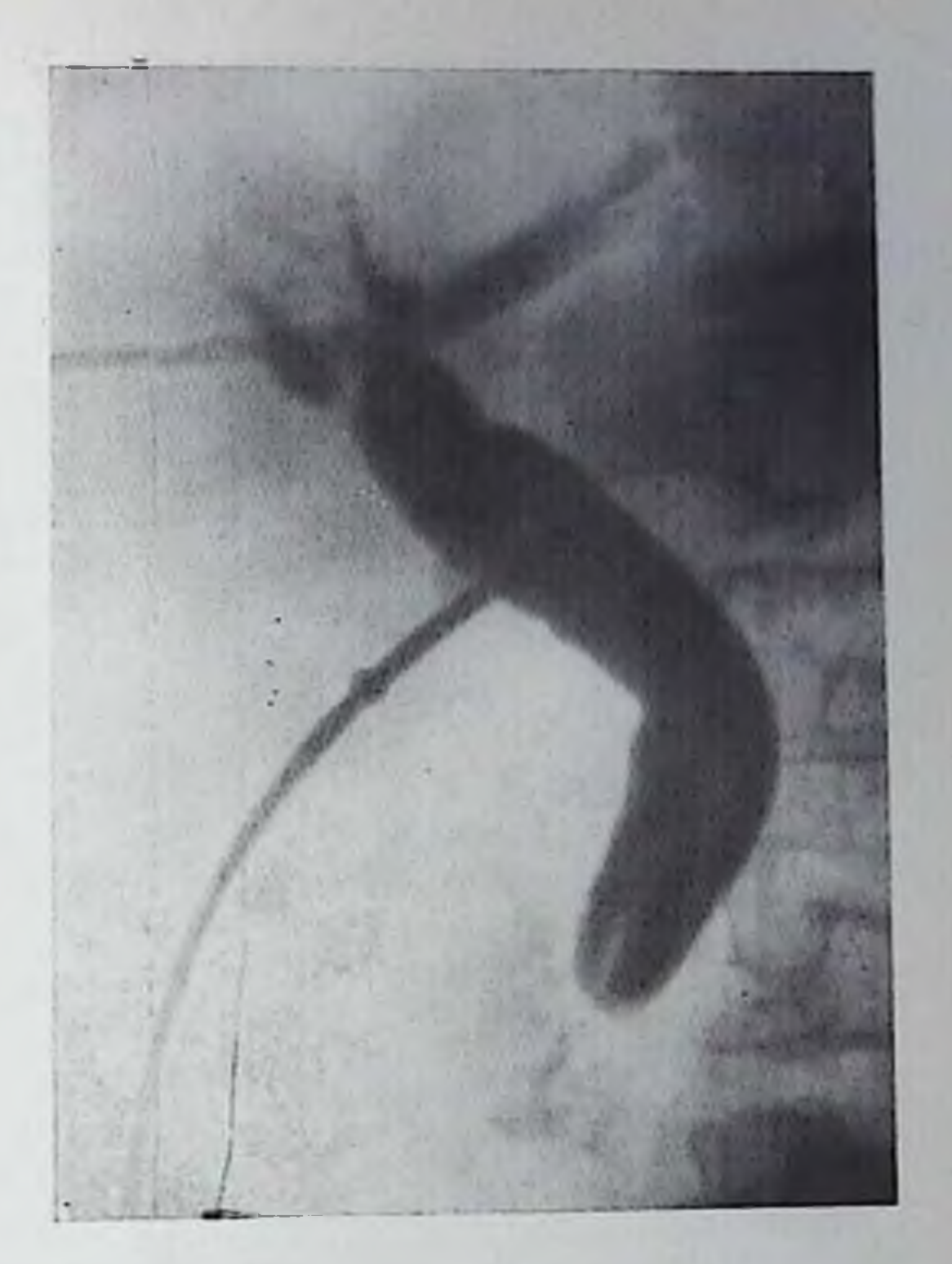

тических средств или блокады блуждающих нервов вдоль стенок желудка; не нормализуются и радиоманометрические показатели. Все внепеченочные желчные протоки расширены, и контрастное вещество проникает во внутрипеченочные протоки. При радиоманометрии отмечается повышение давления прохождения. Остаточное давление повышено: при небольшой степени выраженности стеноза до 150 – 200 мм вод. ст. (зонд № 3 при этом легко проводится через сосочек в двенадцатиперстную кишку), при более выраженном стенозе — от 200 до 300 мм (зонд № 3 провести не удается). Соответственно диаметр общего желчного протока в первом случае не превышает  $1-1,5$  см, во втором — составляет  $1,5-2$  см

[Виноградов В. В., Гришкевич Э. В., 1964].

Некоторые авторы предлагают различать стеноз всех частей сфинктера и стеноз отверстия большого сосочка двенадцатиперстпой кишки (остиум-стеноз). Для последнего характерно пормальное изображение терминальной части общего желчного протока, включая канал сосочка, нарушение обычной работы сфинктера, что может быть зарегистрировано только посредством киносъемки, а также затекание контрастного вещества в проток поджелудочной железы.

В последние годы появились сообщения о распознавании папиллярных стенозов с помощью эндоскопической ретроградной панкреатохолангиографии. При небольшом поражении фазы функционирования сфинктера Одди сохранены, отмечается незначительное расширение дистальных отделов общего желчного и пан-

21 Клиническая рентгенораднологня

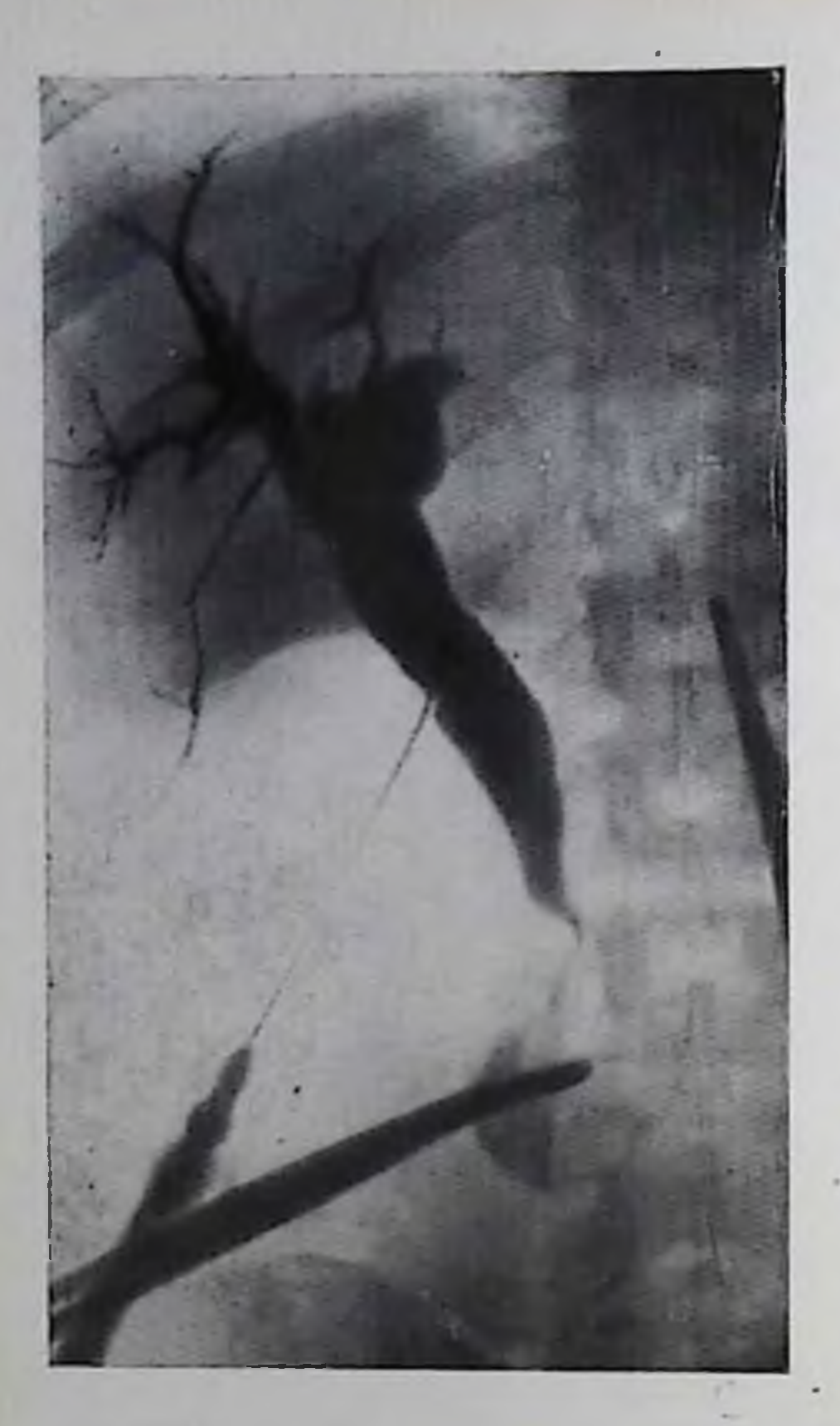

Холангиограмма во время операции. Хронический нанкреатит. Рубцовый стеноз панкреатической части общего желчного протока.

креатического протоков.  $\Pi$ pn выраженном стенозе ритмичная сфинктера нарушена, работа выявляется сужение обоих протоков или одного из инх, иногда вплоть до нитевидного просвета. Проксимальнее стеноза протоки расширены, а опорожнение их от контрастного вещества задержано порой до 15 мин и более [Anacker et al., 1977].

Чистый стеноз большого сосочка двенадцатиперстной кишки дифференцируют с некоторыми патологическими состояниями. При хроническом папкреатите отмечается сужение всей папкреатической части общего желчного протока, причем контуры суженного участка рез-

кие, но несколько неровные (рис. 250). Рак закишечной части протока вызывает его стеноз, однако контуры сужентакже участка на различном протяжении имеют перовные ного очертания. При целиакографии можно обнаружить узкие «опухолевые» сосуды и обрывы артерий в области рака общего желчного протока. Рак головки поджелудочной железы рентгенолог обычно констатирует в той стадии, когда имеется закупорка общего желчного протока у верхнего края железы. При ущемлении камня в большом сосочке двенадцатиперстной кишки можно обнаружить дефект наполнения в тени ампулы, а также полукруглую тепь на фоне раздутой газом нисходящей части двенадцатиперстной кишки в области сосочка. При раке ампулы обпиего желчного протока и при раке сосочка последний увеличен, контуры его неровные, складки слизистой оболочки кишки вокруг опухоли инфильтрированы, вследствие чего рельеф слизистой оболочки становится как бы застывшим, потерявшим ту изменчивость, которая так типична для данного отдела двенадцатиперстной кишки. Рак ампулы может образовывать дефект наполнения в двенадцатиперстной кишке. Этот дефект иногда имеет округлые края и напоминает дефект наполнения обусловленный кампем. В других случаях в центре дефекта наполнения видна ниша (изъязвление опухоли) или контрастная масса из кишки проникает в область некроза в самой опухоли. На поверхности опухоли

может надолго задержаться налет сульфата бария. По данным Evans (1964), при раке сосочка в конце тени общего желчного протока может определяться маленький плоский дефект наполнения, менее четко очерченный, чем дефект наполнения, вызванный камнем желчного пузыря. Одним из редких поражений детвозраста является ского эмбриональная рабдомносаркома, имеющая своеобразную рентгенологическую картину при холангнографии: в расширенном общем желчном протоке определяется опухолевая масса.

В последние годы большое значение придают целпакографпи при проведении дифференциальной диагностики поражений панкреатодуоденальной зоны, поскольку ангиография не только существенно облегчает распознавание опухоли этой области, но и позволяет точнее оценить объем оперативного вмешательства при опухолевом процессе, а также выявить метастазы в печени, свойственные раковым опухолям поджелудочной железы и большого сосочка двенадцатиперстной кишки. Olsson, Tylen (1972) описали аптиографическую картину рака большого сосочка двенадцатиперстной кишки. В 9 из 10 верифицированных наблюдений они обнаружили инфильтрацию стенки задней верхней панкреатикодуоденальной артерии или ее ветви, в 8 из 10 случаев - «опухолевые сосуды» и в 2 из 10 случаев - усиление тени опухоли в паренхиматозной фазе. Диаметр всех опухолей не превышал 2 см.

При окклюзионных поражениях печеночного или общего желчного протока, сопровождающихся желтухой, в предоперационном периоде все чаще осуществляют декомпрессию желчных путей путем чрескожного чреспеченочного их дренирования, с этой целью [Elyaderani, Gabrielle, 1979] рекомендуют также проводить чрескожную пункцию желчного пузыря под контролем эхограмм с введением в пузырь и общий желчный проток катетера по методике Сельдингера.

# Свищи желчного пузыря и желчных протоков. Желчнокаменная непроходимость кишечника

Свищи желчного пузыря и желчных протоков принято делить на две группы: внутренние желчные свищи и наружные желчные свищи.

Внутренние желчные свищи. Через свищевой ход газ из пищеварительного канала проникает в желчные пути. Этот симптом («газ в желчных путях») является наиболее ценным рентгенологическим признаком соустья между желчными путями и желудочно-кишечным трактом. Лишь в казуистических случаях газ может оказаться в желчных протоках из-за недостаточности больплого сосочка двенадцатиперстной кишки (после пассажа через него камня или в результате раковой инфильтрации большого сосочка двенадцатиперстной кишки). Рентгенологическая картина зависит от местоположения свища, состояния желчных путей и
количества газа. Если свищ ведет в желчный проток, то на рентгенограмме, произведенной при вертикальном положении больного, на фоне печени вырисовываются просветы заполненных газом желчных протоков (рис. 251). При значительном объеме газа рентгенологические признаки достаточно яркие и определенные. Нередко удается заметить и свищевой канал, содержащий газ. Но если газа мало, то определяются только отдельные светлые полоски, главным образом в поддиафрагмальных сегментах печени.

Аналогичная картина может наблюдаться и при налични свища желчного пузыря, но в случае проходимости пузырного протока. Дополнительно к отмеченным признакам при вертикальном положении больного определяется рентгеновское изображение желчиого пузыря, содержащего газ и жидкость. При облитерации пузырного протока газ не проникает в желчные пути и выявляется только в желчном пузыре, если он не сморщен и не заполнен камнями и гнойным содержимым. Обнаружение на снимках тени желчных камней служит косвенным доказательством того, что свищ возник в результате холелетназа. Выделяют нечастые случан заболевания, когда крупный желчный камень определяется в желудке или кишечнике. Поскольку такой камень не может пройти через большой сосочек двенадцатиперстной кишки, то его выявление в желудочно-кишечном тракте указывает на существование внутреннего желчного свища.

Обпаружив газ в желчных путях, рентгенолог должен установить локализацию свища и по возможности его природу. Холеграфия не всегда позволяет получить рентгеновское изображение желчных протоков из-за нарушенных гидродинамических взаимоотношений в желчных путях. Поэтому рациональнее проводить исследование желудочно-кишечного тракта, используя введение контрастных веществ. Для диагностики желудочных и дуоденальных свищей применяют метод «контрастного завтрака»; ирригоскопию рекомендуется проводить при подозрении на свищи толстой кишки. При этих исследованиях определяют состояние желудка и кишечника, что особенно важно при свищах, развившихся как осложнение раковой опухоли. Надо лишь учитывать, что при всех свищах могут наблюдаться местная деформация пищеварительного тракта, ограничение его смещаемости и перестройка рельефа слизистой оболочки вокруг свищевого отверстия. При достаточной величине свищевого отверстия и отсутствии местного отека слизистой оболочки контрастная масса свободно поступает в желчные пути. Это позволяет определить, какие участки пищеварительного тракта и желчных камней связаны между собой, каковы протяженность и диаметр свищевого канала. Если свищ ведет в желчный пузырь, необходимо выяснить объем полости последнего, состояние его стенок, наличие в нем камней, проходимость пузырного протока (рис. 252). Если свищ направляется в желчный проток, то надо заполнить желчные пути контрастной массой таким образом, чтобы установить положение,

 $-11$ 

#### 251. Холедоходуоденальный свищ.

 $a - 6530$ рная рентгенограмма<br>печени (газ в желчных путях);<br> $6 -$ контрастное вещество из<br>луковицы двенадцатинерстной<br>кишки — через свищ проника-<br>ет в желчные пути.

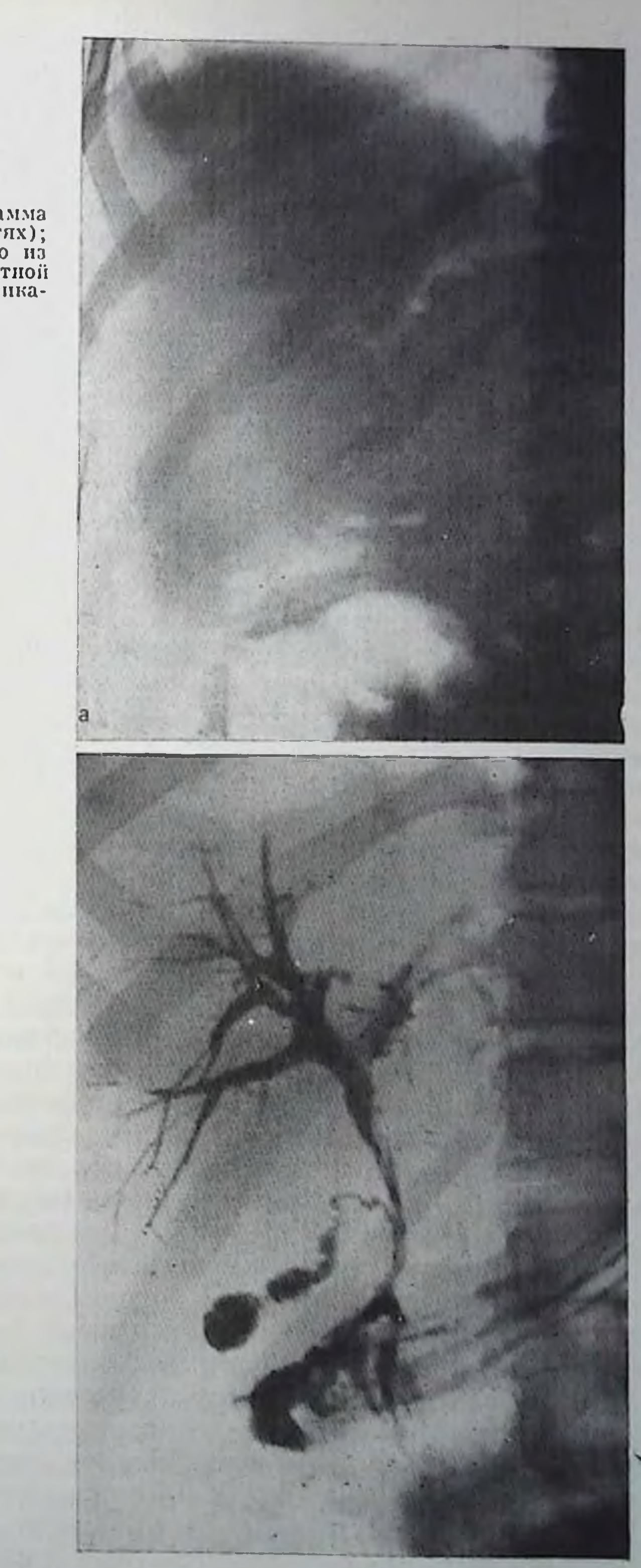

форму и калибр основных желчных протоков, наличие в них камней, проходимость пузырного протока, состояние закишечной части общего желчного протока и большого сосочка двенадцатиперстной кишки (рис. 253). Все это имеет существенное значение при планировании хирургического вмешательства по поводу свища. Требуется также определить пути и сроки выведения контрастной массы из желчных протоков и желчного пузыря. При больпом свищевом отверстии бариевая взвесь в первые часы после исследования эвакуируется из системы желчных путей.

При малой величине свищевого отверстия и отечности тканей вокруг него контрастная масса из желудка или кишки не переходит в желчные пути. Для уточнения диагноза необходимо осуществлять вспомогательные манипуляции. К ним относятся: изменение положения тела больного, введение контрастной массы в двенадцатиперстную кишку через зонд (особенно в условнях релаксационной дуоденографии), применение вместо сульфата бария водорастворимых контрастных веществ. В ряде случаев целесообразно под контролем эндоскопии зондировать свищевое отверстие и по проводнику вводить в него катетер. Через катетер в дальнейшем заполняют свищ контрастной массой.

Желчнокаменная непроходимость кишечника. Рентгенслогическая картина желчнокаменной непроходимости складывается из признаков острой механической пепроходимости кишечника и симптомов, свойственных внутренним желчным свищам. Естественно, что на обзорных рентгенограммах живота в первую очередь отмечаются вздутие кишок и появление в них горизонтальных уровней жидкости (чащи Клойбера). При более детальном рассмотрении удается установить спадение постстепотической части кишечника - важный показатель механического характера непроходимости. Мысль о желчнокаменной пепроходимости может зародиться при ознакомлении с анамнезом больных, так как нередко они предъявляют жалобы на приступы желчной колики в прошлом. Серьезным основанием для постановки диагноза служит выявление симптома «газ в желчных путях». Ввиду того что свищевое отверстие из-за крупных размеров камня должно быть большим, а также вследствие метеоризма газа в желчных протоках бывает много - и это облегчает распознавание. Balthaxar, Schechter (1978) наблюдали 4 больных с желчнокаменной непроходимостью, у которых газ был только в желчном пузыре, но отсутствовал в желчных протоках. В этих случаях рядом с луковицей двенадцатиперстной кишки, содержавшей газ и жидкость, выделялось скопление газа в сморщенном желчном пузыре. У всех больных рентгенологу необходимо скрупулезно изучить область предполагаемого уровня непроходимости в поисках желчпого камня. По понятным причинам это особенно важно при наличии газа в желчных путях. К сожалению, на фоне вздутых петель кишечника отнюдь не легко заметить слабую тень камня. Если у больного имеются рентгеновские снимки желчного пузыря, произведенные в прошлом, то их надо также проанализировать

252.

Свищ между выходной частью желудка и желчным пузырем. Контрастная масса проникает в деформированпый желчный пузырь, содержащий кампи.

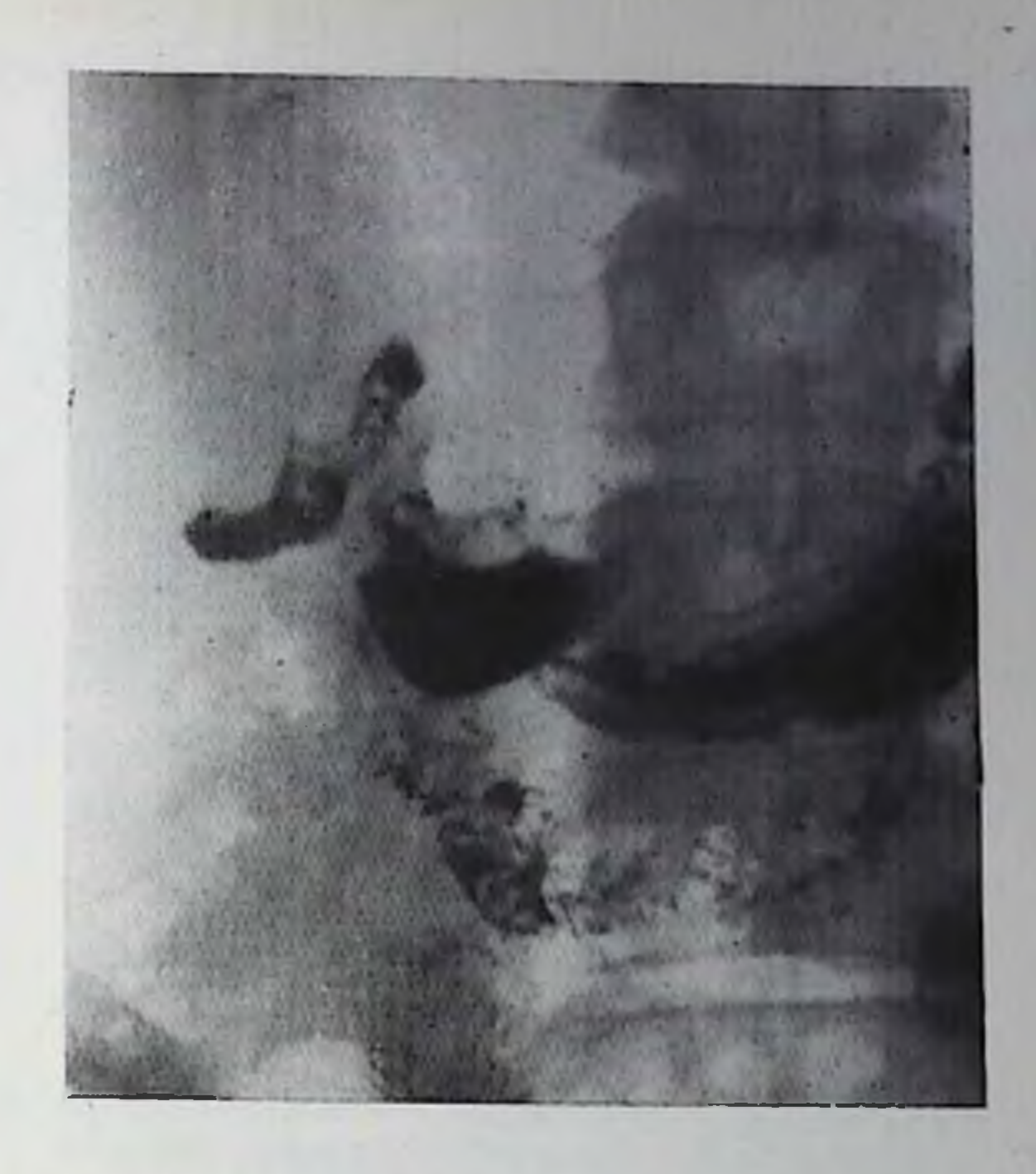

п сопоставить с новыми рентгенограммами, так как исчезновение тенн камня, ранее определявшегося в области желчного пузыря, также служит косвенным доказательством желчнокаменной непроходимости.

При удовлетворительном состоянии больного и недостаточно ясном диагнозе допустимо рентгенологическое исследование желудочно-кишечного тракта с помощью водорастворимого контрастиого вещества. С одной стороны, такое исследование дает возможность обнаружить внутренний желчный свищ, а с другой найти камень в просвете кишки, поскольку его наличие рентгенологически проявляется дефектом наполнения в тени контрастного содержимого кишки.

Наружные желчные свищи. План рентгенологического исследования составляют с учетом анамнестических и клинических данных. При свище неустановленного происхождения необходимо выполнять рентгенологическое исследование в полном объеме, чтобы установить состояние органов грудной полости, печени, желудка и кишечника, желчных путей и лишь затем приступать к фистулографии. Если же характер основного заболевания и причина развития свища ясны, то рекомендуется начинать осмотр наружного свищевого отверстия и обзорную рентгенографию печени и желчных путей. После анализа исходного рентгеновского снимка в свищевое отверстие вводят тонкий катетер и через него - водорастворимое контрастное вещество под контролем рентгеноскопии. Контрастное вещество можно вводить и непосредственно шприцем в наружное свищевое отверстие. Около последнего на коже рекомендуется укрепить металлическую метку. С помощью просвечивания определяют необходимые моменты для

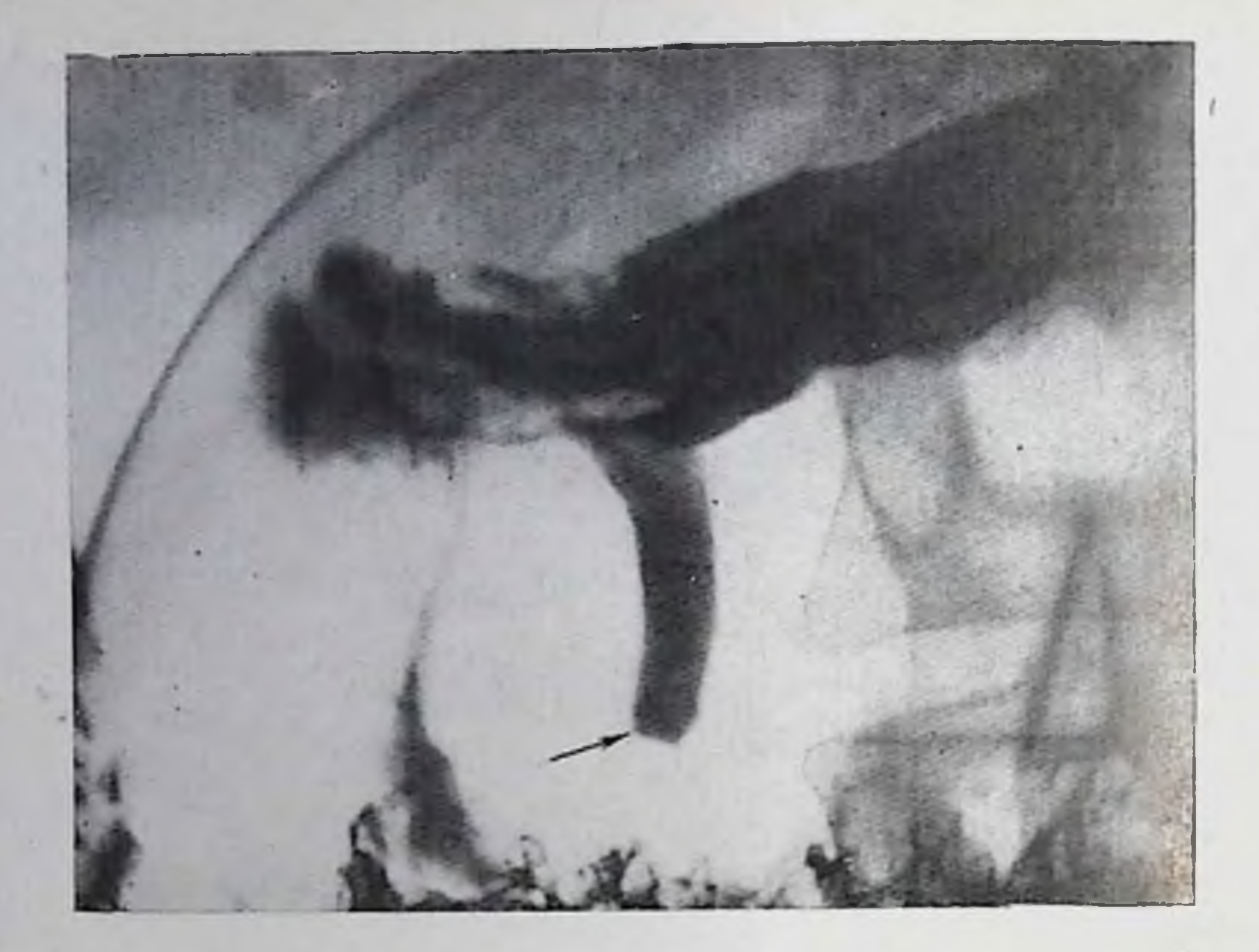

253. Холедоходуоденальный свищ. Контрастная масса заполняет ретродуоденальную часть общего желчного протока. Она расширена и обтурирована камнем (показано стрелкой).

обзорной и прицельной рентгенографии. Разработана методика «управляемой» фистулохолангиографии [Шуваева В. И., 1980], при которой управляемый катетер через свищ проводят в общий желчный проток, а иногда и в двенадцатиперстную кишку.

Фистулография позволяет установить направление, калибр и форму свищевого хода, наличие ответвлений от него и затеков, связь свища с желчным пузырем или желчным протоком. Заполпение желчного пузыря или протоков позволяет оценить их состояние (в частности, паличие конкрементов), проходимость, функцию пузырного протока и сфинктера Одди. Фистулографическая картина довольно разнообразна. При паружном свище желчного пузыря обычно вырисовывается короткий прямой капал, ведущий в желчный пузырь. С помощью рентгеноскопии и рентгенографии определяют величину, форму и очертания полости пузыря, наличие или отсутствие камней. Продолжая инъекцию контрастного вещества, добиваются тугого наполнения пузыря, чтобы установить состояние пузырного протока. Если в нем фиксирован камень, то можно видеть менископодобный дефект наполнения в проксимальной части тени пузыря. При отсутствии окклюзии пузырного протока контрастное вещество начинает поступать в общий желчный проток. Оно заполняет его на всем протяжении и в случае нормальной резистентности сфинктера Одди переходит в двенадцатиперстную кишку. Патологические изменения в желчных протоках (деформация, стриктуры, камни) отчетливо видны на фистулохолангиограммах (рис. 254).

 $254.$ 

Холангиограмма через паружпый желчный свищ. Желчные протоки резко расширены. В общем желчном протоке крупные кампи, закупоривающие его.

Свищ, ведущий в один из желчных протоков, может иметь разную длину. это - сравнитель-Иногда но короткий и прямой канал, в других случаях и панииц нзвилистый ход. По ходу свища могут быть расширения, заполненные гноем и желчью. Свищ общего желчного  $\mathbf{y}$ большинства протока больных проходит в области ложа удаленного желчного пузыря и пузырного

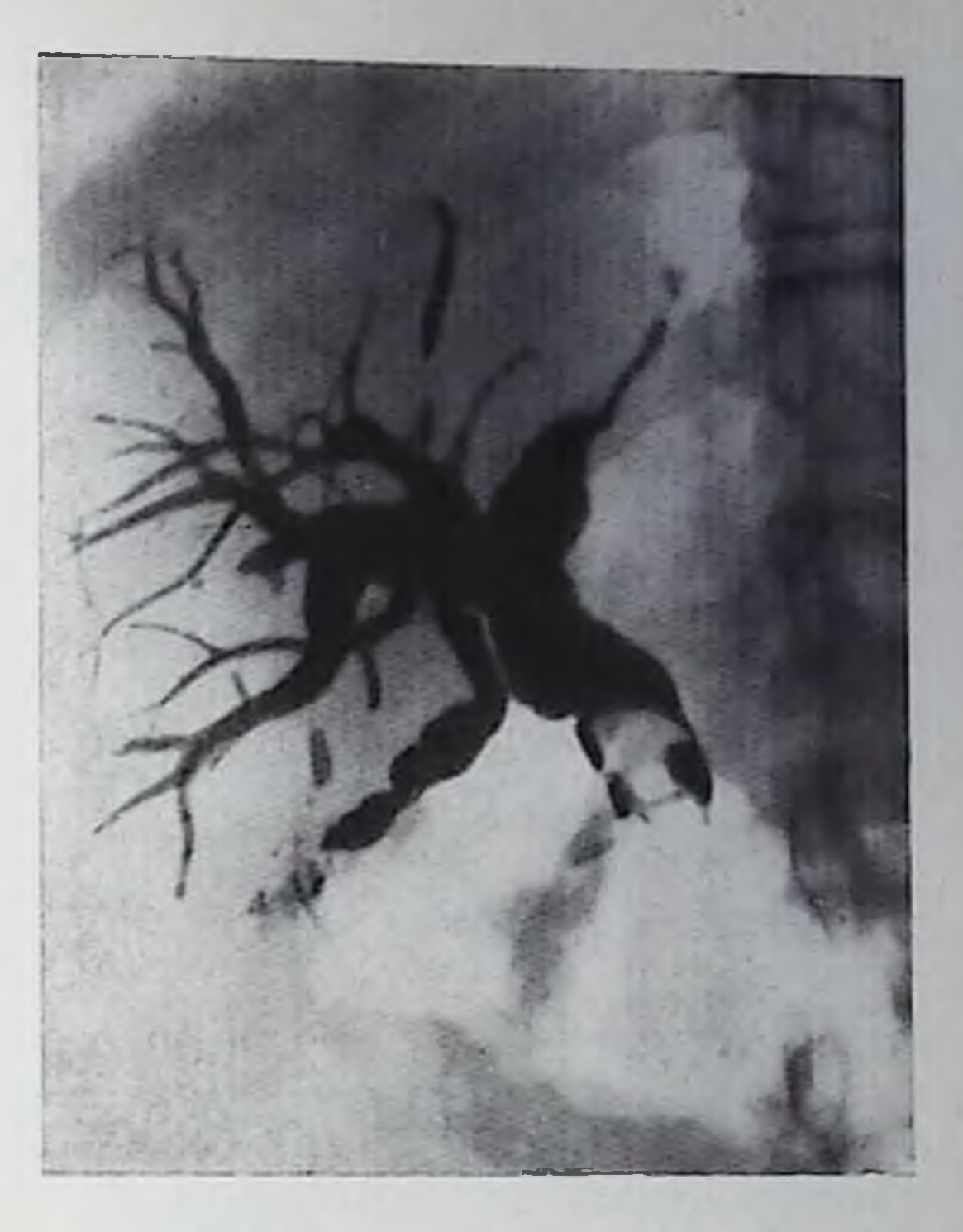

протока. Можно точно установить, с каким именно желчным протоком связан свищ и что является источником, поддерживающим его существование.

Тщательно исследовать необходимо терминальный отдел общего желчного протока. Если он недостаточно хорошо заполнен контрастным веществом, больному следует придать вертикальное положение. На серии прицельных снимков можно зафиксировать меняющуюся картину раскрытия и закрытия сфинктера. Анализируя эти снимки, надо исключить задержку небольшого камня в терминальной части общего желчного протока, который может быть малозаметен на обзорных холангиограммах. Косвенным признаком нарушения проходимости сфинктера являются расширение общего желчного протока и задержка его опорожнения от контрастного вещества, в том числе после введения спазмолитических средств. По окончании фистулографии больному предлагают завтрак, способствующий желчевыделению и, следовательно, очищению желчных путей от контрастного вещества. Реакция на фистулографию обычно незначительна; иногда отмечаются невысокий и кратковременный подъем температуры и небольшие боли в верхнем отделе живота.

### Холецистозы

Холецистозы — сборная группа обменных и дегенеративно-дистрофических поражений желчного пузыря. При рентгенологическом исследовании могут быть распознаны лишь некоторые из

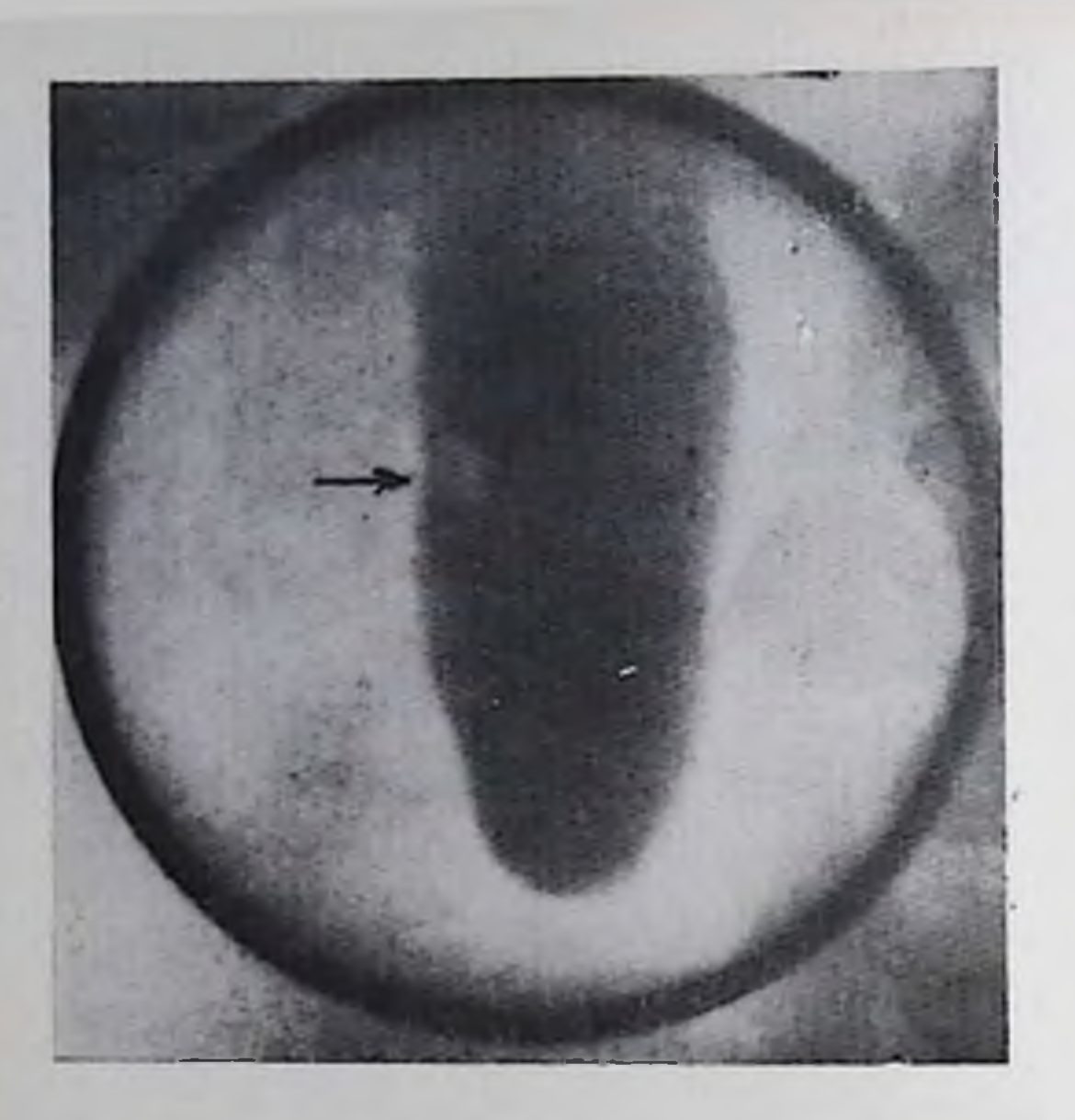

255.

Холецистограмма. Одиночный холестероловый полни в желчном нузыре (показано стред-KOII).

этих поражений (холестероз, аденомноматоз, липои гиалипокальциматоз H03).

### Холестероз.

При холецистографии и холеграфии получается интенсивная тепь желчного пузыря обычной формы, величины  $\mathbf{H}$ положения Высокую **ИНТЕНСИВНОСТЬ** тени пузыря многие авто-

ры объясняли усиленной концентрацией желчи в ней, хотя прямых доказательств этого не имеется. Контуры тепи желчного пузыря ровные, резкие, смещаемость его не ограничена. Прием желчегонного завтрака вызывает быстро наступающее сильное сокращение пузыря. Изредка наблюдающуюся при этом на прицельных снимках с компрессией нежную складчатость и мелкую зернистость рельефа слизистой оболочки желчного пузыря не следует принимать за признак холестероза - это рентгенологическая картина ее нормального состояния. Таким образом, в этой стадии развития холестероза как при очаговой, так и при диффузной форме болезни, диагностика основывается на обязательном сочетании клинических симптомов, указанных выше лабораторных данных и рентгенологических признаках (интенсивная тень желчного пузыря, отсутствие в нем камней, быстрое и сильное опорожнение желчного пузыря).

Роль рентгенодиагностики возрастает при полипозной форме холестероза. Холестероловый полип обусловливает округлый дефект наполнения в тени желчного пузыря (рис. 255). Размеры дефекта наполнения невелики (0,1-0,5 см). Поэтому обнаружить одиночный полип можно лишь на снимках высокого качества, а иногда только на снимках, произведенных при компрессии в период опорожнения желчного пузыря. Под контролем рентгенотелевидения порои удается найти положение больного, в котором дефект наполнения становится краеобразующим и принимает полукруглую форму. Фиксированное положение дефекта, его краевое расположение и отсутствие изменений при перемене положения тела больного и в процессе сокращения желчного пузыря все эти симптомы позволяют отличить холестероловый полип от одиночного желчного камня. Значительно труднее дифференцировать холестероловый полип и полип воспалительной природы при хронической железистой пролиферативной форме холецисти-

та, а также маленькую опухоль желчного пузыря - аденому, невриному, рак и др. Остановимся лишь на некоторых дифференциально-диагностических признаках. Холестероловый полиц реже возникает в области дна пузыря и в области его шейки, чем аденома, гетеротопные островки слизистой оболочки желудка или панкреатической ткани, варикозный венозный узел. Контуры холестеролового полипа ровные и четкие в отличие от фестончатых очертаний аденомы и полипозного рака. При воспалительных полипах нередко нарушена концентрационная способность желчного пузыря или же тень пузыря отсутствует из-за непроходимости пузырного протока. Диаметр дефекта наполнения, обусловленного холестероловым полипом, редко превышает 0,5 см. Поэтому Frommhold, Lagermann, (1971) полагают, что при дефекте более 1 см показана холецистэктомия. Диагностические позиции рентгенолога укрепляются при наличии нескольких или многих холестероловых полинов, что типично для холестероза. Тогда в желчном пузыре обнаруживаются множественные мелкие неподвижные округлые образования с ровными контурами, неравномерно распределенные в области его тела и иногда шейки (рис. 256).

Аденомноматоз. При аденомноматозе отмечается гиперплазия железистых, мышечных, соединительнотканных и нервных элементов в стенках желчного пузыря. Процесс может быть диффузным или локальным. Поэтому выделяют диффузную (генерализовапную), локальную, сегментарную (аннулярную) и смешанную формы болезни.

При начале диффузной формы болезни определяется очень нежная волнистоть контуров тени желчного пузыря на холецистограммах. Затем параллельно этому контуру выявляется тонкая слабая теневая полоска. С помощью лупы можно разглядеть, что эта полоска состоит из отдельных маленьких округлых очагов скоплений контрастного вещества в синусах Ашоффа — Рокитанского (рис. 257). Эти синусы лучше выделяются на снимках в ходе опорожнения желчного пузыря; иногда удается заметить тонкие полоски, связывающие их с полостью пузыря. Синусы представляют собой глубокие крипты слизистой оболочки, проникающие в мышечный слой стенки пузыря, что является следствием гиперплазии ее железистых элементов. При локальной форме узел гиперплазни, как правнло, формируется в области дна желчного пузыря (поэтому эту форму некоторые авторы называют фундальной). В зависимости от локализации, величины и строения узла возникают разнообразные рентгенологические признаки, подробно описанные Jutras (1960). В основе лежит дефект наполнения в области тени пузыря, обусловленный аденомиомой. Он варьирует от плоского вдавления контура в области дна пузыря до краевого или округлого дефекта наполнения в тени пузыря. Контрастированная желчь может проникнуть в кистовидные ходы и пространства в аденомноме. При этом на рентгеновских снимках вырисовывается либо узкий канал, ведущий к округлому скопленню контрастной массы в зоно

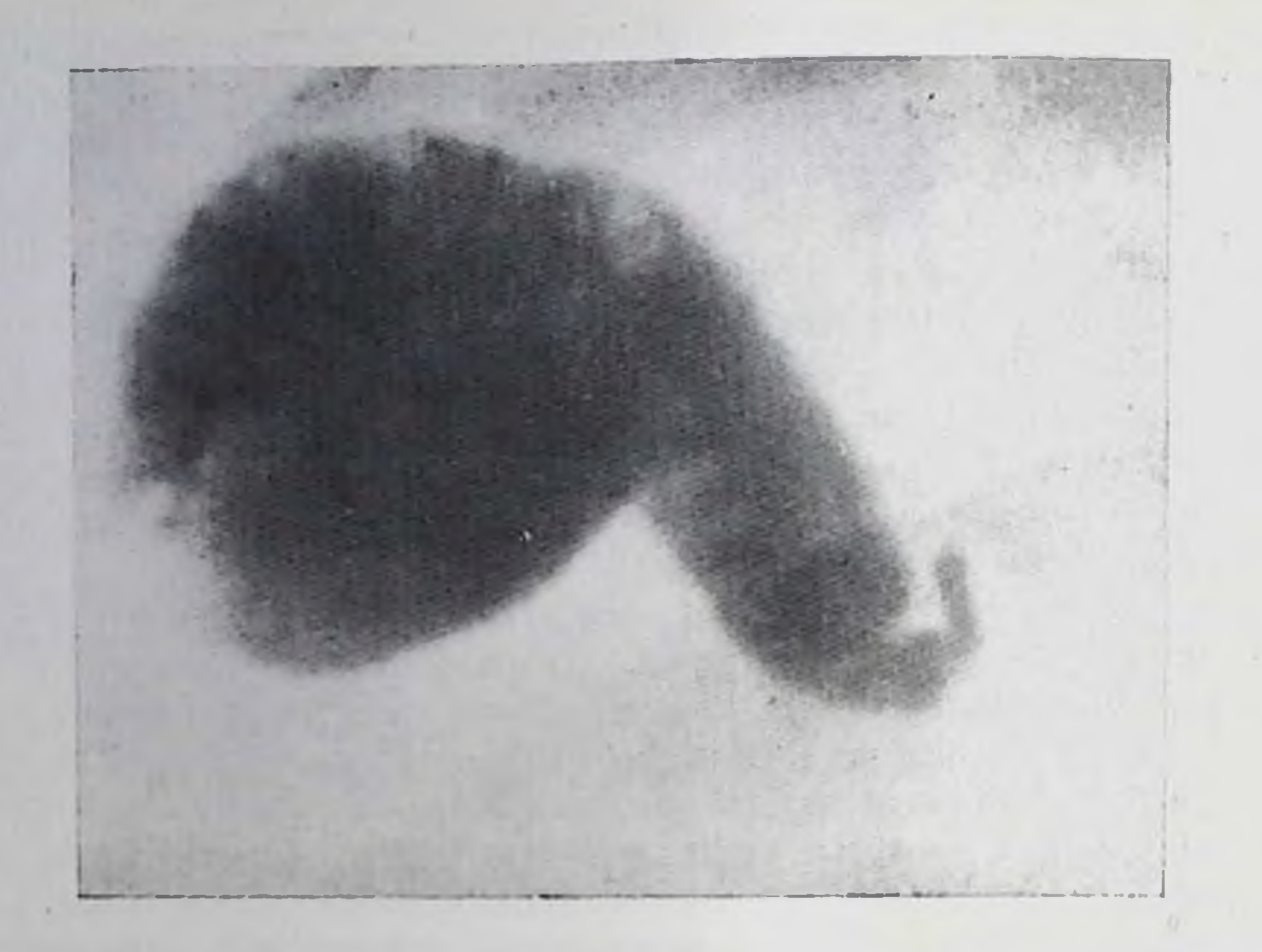

256. Холецистограмма. Холестероз желчного пузыря. Множе-ственные мелкие дефекты в тени пузыря.

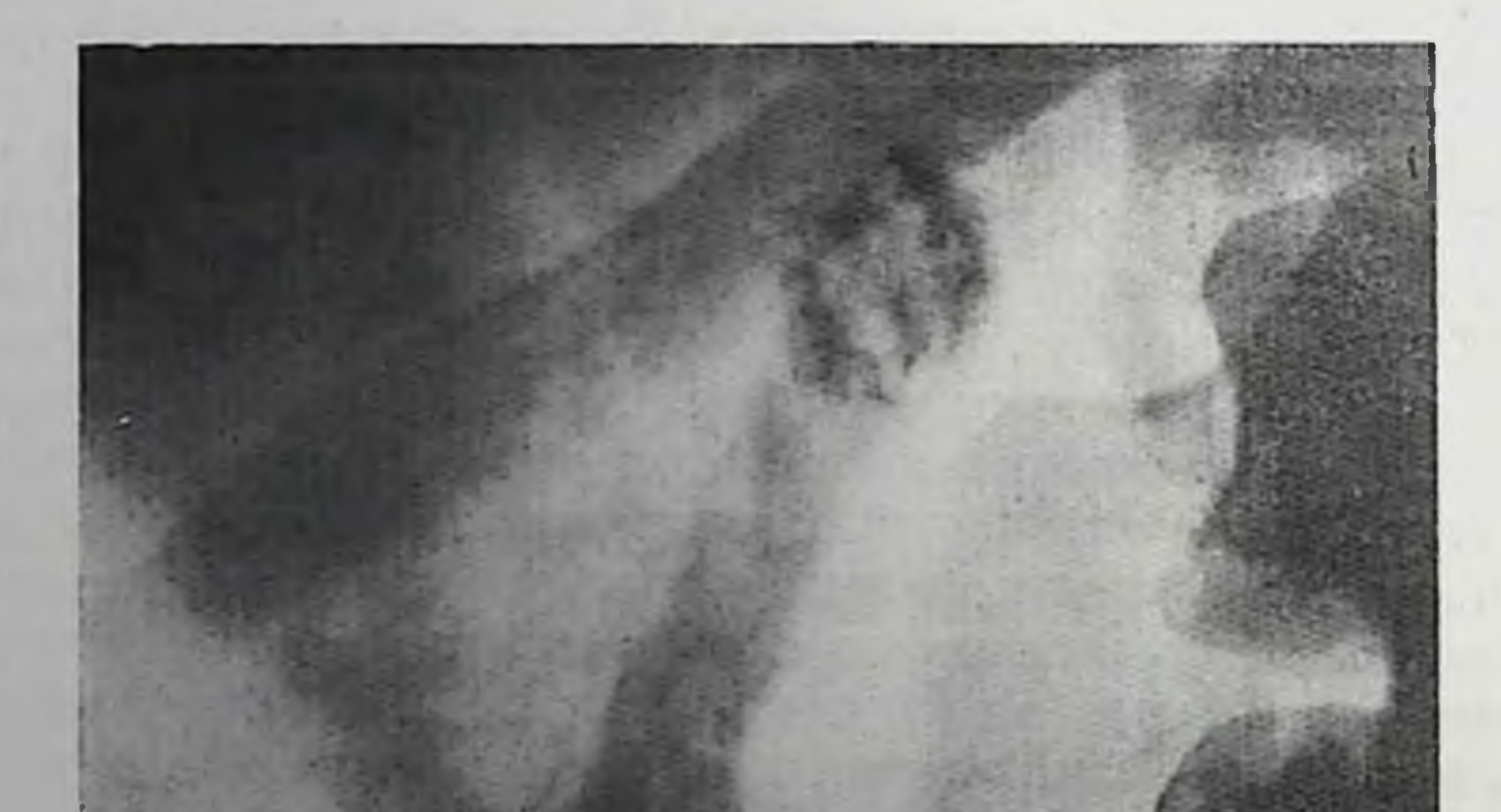

257. Холецистограмма. Аденомиоматоз желчного пузыря (диф-<br>фузная форма). Пузырь деформирован. Вдоль его стенок<br>узкие полоски контрастного вещества. Крупный камень<br>на дне пузыря и второй такой же камень в шейке пузыря.

дефекта паполнения, либо несколько дивертикулоподобных образовании, складывающихся в причудливую фигуру, либо цепочка очаговых теней того же типа, что и синусы Ашоффа — Рокитанского при диффузной форме аденомноматоза.

При сегментарной форме аденомноматоза гиперплазия слизистой оболочки и мышечных элементов приводит к циркулярному сужению желчного пузыря (рис. 258). На холецистограммах опрелеляется деформация желчного пузыря, выражающаяся в наличин стойкого сужения его в любом отделе. В отличие от врожденных перегородок желчного пузыря это сужение всегда пмеет кольцевидный характер. Кроме того, сужение происходит постепенно и поэтому не столь ограничено и узко, как врожденная мембрана. Фактически пузырь принимает форму песочных часов. Вдоль наружного контура суженного участка могут выделяться немногочисленные синусы Ашоффа — Рокитанского, что облегчает дифференциальную диагностику. При смешанной форме аденомноматоза стмечается комбинация рентгенологических признаков, типичных для диффузной и сегментарной форм.

Липоматоз. В литературе имеются единичные описания случаев избыточного скопления жировой клетчатки под брюшинным покровом желчного пузыря [Barsony, 1934; Kommerell, 1940]. На холецистограммах определяется нормальный желчный пузырь. Но паружный контур его тепи сопровождает узкая полоса просветления, расширяющаяся при сокращении желчного пузыря. Kommerell предложил называть это состоние «липоматозом желчпого пузыря».

Гиалинокальциноз. Заключительным этапом различных патологических процессов в желчном пузыре бывает отложение в его стенках солей извести. Они сильно поглощают рентгеновское излучение и поэтому ясно определяются на рентгенограммах. Рентгенологическая картина неодинакова в зависимости от природы, распределення и количества известковых отложений. У некоторых больных выявляются многочисленные известковые конкременты, распределенные в синусах Ашоффа — Рокитанского (микролиты). Они обусловливают на обзорных рентгенограммах цепочки мельчайших обызвествлений, обрисовывающих силуэт желчного пузыря или его части. Если при холеграфии получается тень желчного пузыря, то можно установить экстралюминарную или внутристеночную локализацию микролитов. Однако чаще наблюдаются отдельные известковые бляшки, неравномерно расположенные в стенке какого-либо отдела желчного пузыря. Они напоминают желчный камень, покрытый известью с одной стороны. При контрастировании желчного пузыря мысль о камне легко отбросить. Если же тень пузыря не получается, то надо сделать рентгенограммы при разном положении тела больного: желчный камень перемещается в полости пузыря, а обызвествление остается на месте.

Могут встретиться обширные отложения извести, при которых на рентгенограммах видна неоднородная тень желчного пузыря

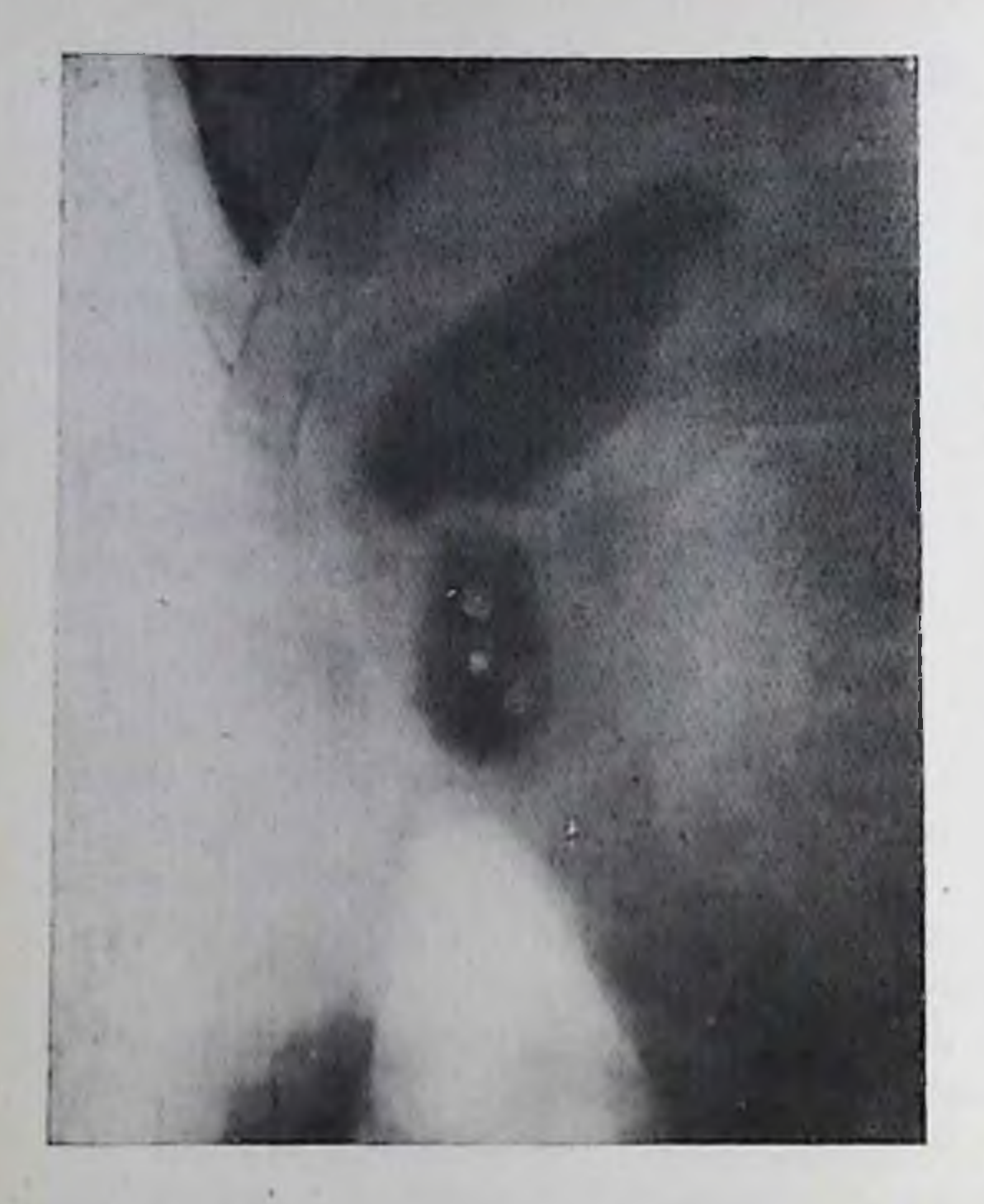

258.

Холецистограмма. Сегментараденомноматоза форма ная желчного пузыря. Пузырь деформирован. Глубокая перетяжка разделяет его на две части. В дистальной части имеются множественные холестероловые полины, обусловливающие мелкие дефекты в тени пузыря.

(так называемый «фарфоровый желчный пузырь»). Эта тень более интенсивна по краю, чем при известковой желчи», иногда на снимках выделяется главобразом «контур» ным желчного пузыря. Путем тщательного анализа ПОложения, формы и контуров тени и с помощью хо-

леграфии и радиосцинтиграфии можно отличить обызвествленный желчный пузырь от обызвествленной кисты печени. Те же методики и учет клинических данных позволяют дифференцировать «фарфоровый желчный пузырь» и гигантский желчный камень. Это проще сделать, если обызвествление захватывает шейку пузыря, тогда его тень увенчана сверху двумя параллельными дугообразными полосками - изображением обызвествленных стенок шейки.

Все холецистозы могут сочетаться с желчнокаменной болезнью. Следовательно, должны производиться поиски желчных камней и других проявлений холелитиаза, несмотря на отчетливо видимые явные признаки холестероза, аденомиоматоза, липоматоза или гиалинокальциноза желчного пузыря.

## Поражения печени и желчных путей, связанные с заболеваниями других органов и систем

Многообразие функций печени и тесная апатомо-физическая связь печени и желчных путей с соседними органами объясняют частоту их сочетанных поражений. Поэтому наряду с диагностикой основного заболевания рентгенолог должен полнее охарактеризовать состояние печени и желчных путей, разумеется, в пределах, необходимых для организации рационального лечения больиого.

Аномалии и параличи диафрагмы. Одним из передких вариантов строения мышечной части диафрагмы является ее складчатость. При рентгенологическом исследовании еднная дуга каждой половины диафрагмы состоит при этом, особенно в фазе вдоха, из 2-4 дуг, перекрещивающихся друг с другом. Соответственно этому на верхней поверхности печени определяются неглубокие борозды (так называемые диафрагмальные борозды). Прямое изображение этих борозд может быть получено при пневмоперитонеуме, но к подобному вмешательству обычно нет клинических показаний. Гораздо более выражена деформация верхней поверхности печени при слабости части диафрагмы, которая бывает следствием гипоплазии диафрагмальной мышцы или ее атрофии из-за расстройства иннервации. Соответствующая часть диафрагмы превращается в соединительнотканную мембрану, лишенную мышечных пучков. Пораженный отдел диафрагмы выбухает в грудную полость, а снизу в образованное им углубление входит часть верхней поверхности печени. В зависимости от положения и величины слабого участка диафрагмы наблюдаются различные рентгенологические картины. У пекоторых больных — и это самый частый вариант - выбухает в грудную полость передневнутренный отдел правой половины диафрагмы и соответствующая ему часть нечени. Реже у больных наблюдается слабость задненаружного отдела правой половины диафрагмы. Очень редко встречаются больные со слабостью всего заднего ската правой половины диафрагмы и, следовательно, резкой деформацией печени. Если возникают какие-либо трудности в распознавании данной аномалии, то рекомендуется проводить радиосцинтиграфию печени. Совместпая оценка рентгенограмм и сцинтиграмм дает возможность распознать аномалию и отвергнуть предположения об опухоли или кисте печени или забрюшинного пространства.

При релаксации правой половины диафрагмы печень занимает необычно высокое положение. Быстрый глубокий вдох через нос (проба Гитценбергера) или вдох при закрытой голосовой щели (проба Мюллера) позволяет зарегистрировать на рентгенограмме парадоксальные движения как правой половины диафрагмы, так

и нижнего контура печени (при вдохе - кверху, при выдохе книзу).

Сравнительно редко приходится видеть диафрагмальные грыжи, включающие часть печени. В этих случаях на фоне выпавших в грудную полость брюшных органов можно заметить интенсивную однородную тень, соответствующую ткани выпавшего отдела печени. Наличие грыжи удается подтвердить с помощью радиосцинтиграфии, а при необходимости и ангиографии. Попадание в грыжу желчного пузыря устанавливают при холеграфии.

Системные заболевания соединительной ткани, болезни кровообращения и кроветворения. При системных заболеваннях соединительной ткани определяется лишь некоторое увеличение печени. При лимфогранулематозе печень также увеличивается, но в некоторых случаях поверхность ее может быть неровной, что выявляется главным образом при пневмоперитонеуме. Увеличение печени и селезенки наиболее типично для хронических лейкозов. Посредством повторных снимков можно объективно следить за размерами этих органов при химно- или лучевой терапии. При гемолитических анемиях, пернициозной анемии и полицитемии увеличение печени и селезенки невелико. Некоторой особенностью наследственных гемолитических анемий является сравнительно частое формирование желчных камней в юном и относительно молодом возрасте, что связано с нарушением обмена желчных пигментов.

Расстройство деятельности сердца приводит к застойному нолнокровню печени. Увеличение нечени зависит от степени декомпенсации кровообращения; степень гепатомегални варьпрует в зависимости от выраженности застойного полнокровия органа. Размеры селезенки сохраняются обычно нормальными. Значительпые изменения печени и синдром портальной гипертензии определяются при сдавливающем перикардите. При лейкозах в развернутой стадии системного заболевания наблюдается увеличение селезенки.

Заболевания желудочно-кишечного тракта. Давно известны изменения печени и желчных путей при язвенной болезни желудка и двенадпатиперстной кишки. При рентгенологическом исследовании видны либо спайки, связывающие желудок и двенадцатиперстную кишку с печенью и желчным пузырем, либо разнообразные нарушення функции желчных путей. Картина перихолецистита была выше. Функциональные расстройства описана бывают трех типов. Во-первых, при серийной холеграфии регистрируется значительное увеличение желчного пузыря, которое выражено резче, чем у здоровых лиц, и длится свыше 60 мин. Вовторых, у многих больных отмечается ослабление концентрационной способности желчного пузыря, особенно при повторных обострениях язвенной болезни [Шамлян А. П., 1979]. Причины этого нарушения пока не выяснены. В-третьих, регистрируются изменения моторно-эвакуаторной функции. А. П. Шамлян (1978) установил, что продолжительность периода опорожнения желчного пузыря после приема двух яичных желтков у больных язвенной болезнью составляет 65,6+3,3 мин. Объем желчного пузыря через 15 и 45 мин после приема желтков равен соответственно 57,7 $\pm$ 4,8 и 20,1 $\pm$ 4,0% от исходного. Следовательно, основным проявлением расстроиства двигательнои функции было успление моторики желчного пузыря. Гиперкинезия желчного пузыря сильнее выражена при язве луковицы двенадцатиперстной кишки и в стадии обострения заболевания. При приеме смеси пищевых продуктов отмечается волнообразный тип опорожнения желчного пузыря [Гусева В. А., 1965].

У больных хроническими гастритами также наблюдается волнообразный тип опорожнения желчного пузыря. Кроме того, у многих из них можно отметить либо усиление, либо нерезкое ослабление концентрационной способности желчного пузыря

[Лукаш Л. К., 1971]. Между уровнем кислотности желудочного сока и моторикой желчного пузыря, по-видимому, коррелятивной зависнмости пет [Херхеулидзе Р. К., 1971]. У больных с синдромом малабсорбции паблюдается замедленное опорожнение желчпого пузыря.

Хропические панкреатиты часто сопровождаются морфологическими и функциональными изменениями в желчных путях. Л. К. Лукаиц (1971) обнаружил нарушение концентрационпой функции желчного пузыря у 73% больных наикреатитом. Чаще наблюдалось ослабление этой функции. Набухание и инфильтрация тканей в области головки железы вызывают сужение панкреатической части общего желчного протока. Напротив, вышележащая часть протока, а иногда и все внепеченочные желчпые протоки расширены. Нередко хронический панкреатит сочетается с холелитназом и хроническим холециститом. Неожиданными оказались результаты холецистографии  ${\bf y}$ больных муковисцидозом [Rovsing, Sloth, 1973]. У 11 больных (из 41) тени желчного пузыря не появилось или она была слабая. У 6 пациентов поперечник желчного пузыря имел всего 0,5-1,5 см, а длинник — не более 2 см («микроцистис»).

Г. Б. Клывак (1965) установила частое нарушение концептрационной и двигательной функции желчного пузыря у больных дизентерией и брюшным тифом. В. В. Мишин (1972) подтвердил эти данные в отношении бактерионосителей тифо-паратифозной инфекции. Наиболее характерны ослабление концентрации желчи в пузыре и его моторно-эвакуаторной функции. У больных с неспецифическим язвенным колитом и болезнью Ніропа нередко возникают деформации, сужения и расширения желчных протоков. Эти изменения выявляются при ретроградной эндоскопической холангиографии.

Появилось уже достаточное количество описаний проникновения аскарид из кишечника в желчные пути. Обычно диагноз устанавливают при холангиографии после операции (через дрепажную трубку). Cywes, Krige (1963) обнаружили при холеграфии с помощью томограмм дефект наполнения, обусловленный нахождением аскариды в общем желчном протоке. Сравнительно большая литература посвящена состоянию желчного пузыря после хирургических вмешательств на желудке и двенадцатиперстной кишке. Выяснено, что изменения концентрационной способности и двигательной функции желчного пузыря наблюдаются у большинства больных, но носят явно приспособительный характер - это реакция адаптации к измененным срокам перемещения и обработки пищевых масс в желудке и кишечнике. Но у больных с постгастрорезекционными синдромами нередко обнаруживается увеличение желчного пузыря, ослабление концентрационной функции [Барулина В. И., 1972], уменьшение латентного периода и удлинение периода опорожнения желчного пузыря после приема пищевого раздражителя [Лопата Ю. М., 1970,

и др.].

22 Клиническая рентгенорадиология

Любопытно, что ваготомия в сочетании с экономными резекциями желудка не оказывает видимого влияния на двигательную функцию желчного пузыря [Постолов П. М., Сладкович В. С., 1974]

## Рентгенологическое исследование после операций на желчных путях. Постхолецистэктомический синдром

Перед рентгенологом возникают три главные задачи: выявление непосредственных послеоперационных осложнений, диагностика заболеваний, развивающихся после операции на желчных путях («постхолецистэктомического синдрома), оценка результатов операции.

К числу непосредственных послеоперационных осложнений отпосятся осложнения общего характера и осложнения, специфичные именно для операций на желчных путях. К первой группо осложнений принадлежат послеоперационные пневмонни, ателектазы и коллапсы легких, острые диафрагматиты и поддиафрагмальные абсцессы. Их распознавание осуществляют с помощью рентгеноскопии и рентгенографии органов грудной и брюшной полости. В первые дни после операций на желчных путях наблюдаются высокое положение правой половины диафрагмы с ослаблением ее подвижности и парез кишечных петель. Иногда присоединяются пластинчатые ателектазы в основании легких и небольшое количество жидкости в правой плевральной полости (рис. 259). Эти реактивные явления в течение нескольких дней постепенно исчезают. На компьютерных томограммах можно обнаружить скопление жидкости под печенью (в области ложа желчного пузыря), а также развивающиеся здесь или в поддиафрагмальном пространстве абсцессы. При инфицировании раны газообразующими микроорганизмами на рентгенограммах можно увидеть скопления газа в подкожной клетчатке вокруг области операционного разреза [Love et al., 1979].

Специфичные осложнения разнообразны. В результате ранения желчного протока или попадания его в лигатуру сразу после операции может возникнуть желтуха. По-видимому, самым перспективным мероприятием в таком случае являются наложение чреспеченочного дренажа и холангиография для выяснения причины осложнения. В результате недостаточности швов развивается желчеистечение в брюшную полость. Клинически это проявляется прекращением тока желчи из дренажной трубки, болями, желтухой, рвотой, лихорадкои. При рентгенологическом исследовании определяется затемнение правого латерального канала и боковых отделов в результате накопления жидкости (желчи). Попадание в лигатуру печеночной артерии (чаще правой печеночной артерии) приводит к инфаркту печени, который может закончиться образованием абсцесса с характерными рентгенологическими признаками. Повреждение артерии распознается при целиакогра-

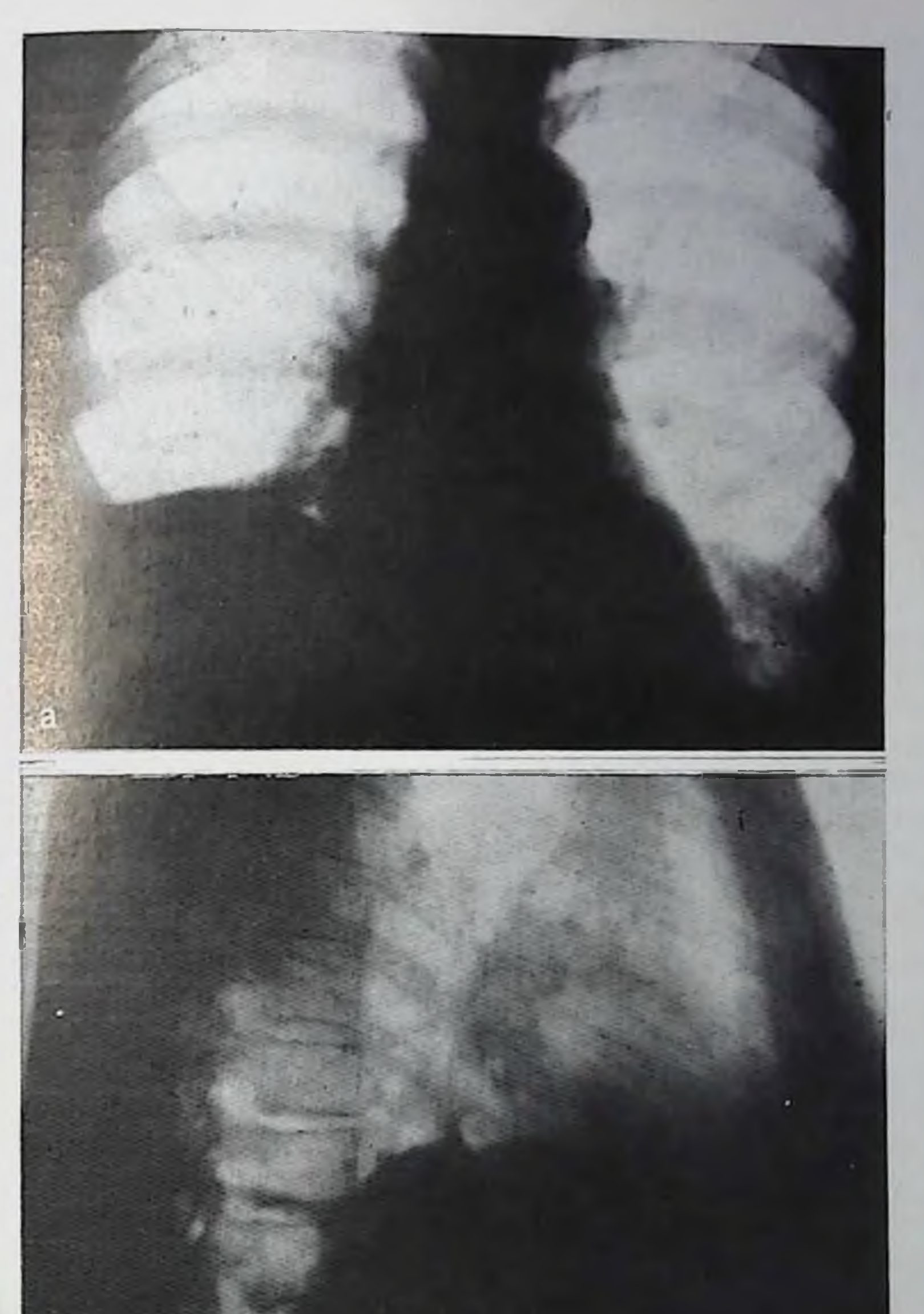

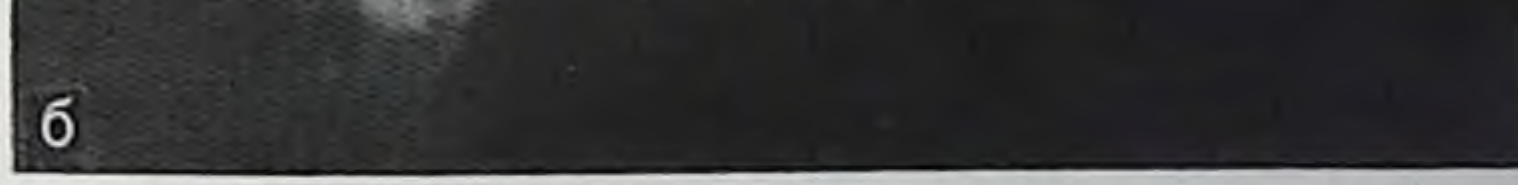

259. Изменения в грудной полости после операции холецистактомии. Право-сторонний диафрагматит, пластинчатые ателектазы в нижней доле правого легкого.

фин по симптому «культи» сосуда. При длительной окклюзии правой печеночной артерии на целиакограммах обнаруживаются тени коллатеральных путей артериального кровотока.

Сравнительно просто определяются изменения положения дрепажной трубки, ее перегибы, ее закупорка. Для этого производят обычные снимки и холангиографию через дренажную трубку. При

«потерянном» дренаже важно исключить угловой изгиб трубки, а также частичное выхождение ее в двенадцатиперстную книку Холангиография является лучшим способом оценки проходимости желчных путей и, в частности, функции сфинктера общего желчного протока. Избегая попадания в проток пузырьков воздуха, ширицем вводят в дренажную трубку  $30-50\%$  раствор водорастворимого контрастного вещества. Объем вливаемого раствора выбирают с помощью рентгеноскопа. При отсутствии осложнений контрастное вещество сразу заполняет общий желчный проток и начинает поступать в двенадцатиперстную кишку. Контуры протока относительно ровные, тень однородна. После операций, связанных с мобилизацией двенадцатиперстной кншки, проток может оказаться перетянутым далеко влево (иногда переходит за срединную линию). Видеомагнитная запись или серия прицельных снимков позволяет регистрировать функцию сфинктера. В теченно первых дней после операции возможен отек большого сосочка двенадцатиперстной кишки - тень протока заканчивается на расстоянии 0,5-1 см от двенадцатиперстной кишки ровным закругленным книзу контуром, а контрастное вещество в книку не проникает. В отличие от спазмы сфинктера это состояние не ликвидируется после введения спазмолитических средств. При функционирующем дренаже отек постепенно устраняется; для доказательства этого холангиографию надо повторить через 5-7 дней. Трудно переоценить значение послеоперационной холангиографии в выявлении оставленных в протоках желчных кампей. Ведь эти камии в дальнейшем могут явиться причиной постхолецистэктомического синдрома. Камень определяется на основании известного признака: он обусловливает дефект наполнения в тени заполненного контрастным веществом протока.

Возможные причины ошибок - пузырьки газа и сгустки слизи. Косвенным симптомом холелитиаза служит расширение протоков; однако при холангиографии, произведенной через дрепаж, именно этот признак не имеет большого значения, так как расширение протоков обычно существовало уже до операции, до извлечения камней из протоков. При обнаружении оставленных камней хирург и рентгенолог решают вопрос о возможности их удаления через дренаж. В настоящее время эта техника достаточно хорошо разработана [Burchenne, 1973]. Через рентгеноконтрастный катетер в общий желчный проток вводят специальный зонд с захватывающим устройством. Под контролем рентгенотелевидения камни удаляют из протока. Процедура продолжается 25-120 мнн, поэтому включать рентгеновскую трубку надо лишь периодически. Удается удалять камни из желчных протоков величнной до 3 см. Постхолецистактомический синдром развивается либо вследствие неполноценности оперативного пособия, либо в результате патологических изменений в других органах, которые были до операции или возникли в связи с оперативным вмешательством. Поэтому выяснение причины постхолецистэктомического синдрома

основывается на тшательном клиппческом и рентгенологическом исследовании больного. Прежде всего необходимо изучить состояние желчных путей, чтобы исключить самые частые причины синдрома - камни в желчных путях, степозирующий оддит, хропический панкреатит с сужением общего желчного протока.

Не удивительно, что все авторы начинают исследование с холеграфии - эта простая процедура позволяет в 25% случаев сразу уточнить причину жалоб больного [Малле-Ги П., Кестенс П. Ж., 1973]. С помощью холеграмм устанавливают положение, форму и калибр желчных протоков, наличие и длину культи пузырного протока, наличие камней в протоках, функцию сфинктера Одди. Холеграфию лучше производить, используя инфузионпый метод. Если в первые 20 мни после окончания вливания не видно тепи желчных протоков, рекомендуется сделать инъекцию пилокарпина или морфина. Обычные снимки и томограммы дают возможность обнаружить оставленные в протоках камни.

Холецистэктомия сама по себе не приводит к расширению желчных протоков [Кншковский А. Н., Нечай А. И., 1968]. Поэтому очень ценно сопоставить холеграммы до операции и в разпое время после нее. Расширение общего желчного протока более чем на  $0.2-0.3$  см выше пормальных показателей указывает на расстройство функции сфинктера Одди. Этим свидетельствует и усиление тени общего желчного протока, и расширение его через 2 ч после введения контрастного вещества по сравнению с его размерами на холеграммах через 1 ч после инъекции [Wise, 1962]. Прямое изучение функции сфинктера Одди по холеграммам затруднительно из-за малой интенсивности тени протока. Все же отсутствие перехода контрастированной желчи в двепадцатиперстную кишку в сочетании с заметным расширением внепеченочных желчных протоков, как правило, указывает на повышенную резистентность сфинктера Одди и служит косвенным доказаприем спазмолитических тельством ero патологии. Если препаратов пе вызывает явного изменения рентгенологической картины, то предполагают стенозирующий оддит. Вряд ли надо упоминать, что все эти соображения сохраняют силу лишь при доказанном отсутствии конкремента в дистальной части общего желчного протока; поэтому нельзя уклониться от самого скрупулезного изучения этого отдела протока по холеграммам. Хронический панкреатит обусловливает стеноз нанкреатической части общего желчного протока с неровностью его контуров; падкишечная часть протока обычно распирена. Холеграммы позволяют также выявлять длинную культю пузырного протока и так называемый «новообразованный желчный пузырь» (фактически в подавляющем большинстве случаев это не действительное кистоподобное расширение культи пузырного протока, а остаток не полностью удаленного при холецистэктомии пузыря). Что касается послеоперационных стриктур общего желчного протока, го наиболее типичной локализацией такого сужения является место лигирования пузырного протока и бывшего местонахождения дренажной трубки. Однако при этом сужение почти никогда пе достигает такой степени выраженности, чтобы обусловить синдром билиарной гипертензии.

Из-за парушения функции печени и увеличенного калибра желчных протоков тень последних при холеграфии не всегда достаточно интенсивна. Это, конечно, существенно затрудняет установление причины постхолецистэктомического синдрома. Если данные холеграфии не позволяют исключить патологию желчных путей, то надо решаться на более сложные процедуры, в том числе ретроградную эндоскопическую холангиографию или чреспеченочную холангиографию. Последняя особенно ценна в диагностике стенозирующего оддита и мелких копкрементов. Если холеграммы все же не внушают особых подозрений, то целесообразно прежде произвести рентгенологическое исследование органов пищеварительного тракта. Известно, что появление жалоб больного после операции может быть связано с грыжей инцеводного отверстия диафрагмы, с нераспознанной в свое время нептической язвой желудка или двенадцатиперстной кишки, с дивертикулитом, хроническим панкреатитом и т. д. Значительно реже приходится объяснять послеоперационный синдром спасчным процессом в гепатодуоденальной зоне - это объяснение слишком часто лишь оставляет в тени истинную причину болезии. Роль сращений можно признать существенной главным образом при грубых деформациях выходной части желудка и дуодепальных стенозах, сопровождающихся выраженным нарушением пассажа контрастной массы.

Решение вопроса о целесообразности повторной операции на желчных путях всегда очень ответственно - общеизвестны трудности, с которыми в этих случаях может встретиться хирург. Поэтому необходимо учитывать рентгенологические данные, а во время операции, как правило, производить холангиографию.

Оценка результатов операции основывается в первую очередь. на клинических данных. Но результаты рентгенологического исследования делают эту оценку более достоверной и объективной, подчас позволяя при благоприятном клиническом течении пред-

сказать возможность будущих осложнений.

Восстановительные ресурсы желчного пузыря поразительны. У ряда больных после холецистотомии или холецистостомии при холецистографии получается интенсивная тень желчного пузыря, сохранившего свою функцию. Но, правда, чаще определяются деформация желчного пузыря, ограничение его смещаемости, нарушепие концентрационной и двигательной функций, а иногда и оставленные при операции в пузыре конкременты.

Состояние желчных путей после холецистэктомии зависит от их состояния до операции. Известно, что у многих больных с калькулезным холециститом гепатохоледох расширен. После холецистэктомии это расширение сохраняется. Но есть два исключения. Если до операции у больного было нарушение проходимости общего желчного протока, которое удалось одновременно с холецист-

эктомией устранить (например, удалить камень из кишечной часпротока), то в первые две недели после хирургического TII вмешательства калибр гепатохоледоха уменьшается [Кшиковский А. Н. и др., 1975]. Если несмотря на холецистэктомию у больного остаются изменения в желчных протоках, ведущие к билиарной гипертензии, то просвет желчных протоков увеличивастся. Согласно исследованиям М. Я. Пекермана с соавт. (1971). увеличение калибра общего желчного протока до 1,6-2,4 см при налични жалоб больного на боли в правом подреберье, сопровождающихся подъемом температуры, ознобом и рвотой, служит показанием к повторной операции.

У больных, перенесших папиллотомию, рентгенологическая картина желчных протоков остается нормальной, если не считать умеренного непрогрессирующего расширения общего желчного протока и усиленного поступления контрастного вещества в двепадцатиперстную кишку.

Ценные данные доставляет рентгенологическое исследование у больных с билподигестивными анастомозами. Поскольку через искусственно созданное соустье из пищеварительного канала в желчные пути поступает газ, объективным показателем функционирующего анастомоза является наличие газа в желчных путях. Отсутствие газа в желчных путях, наоборот, заставляет предполагать недостаточность анастомоза.

При холецистогастроанастомозе и холецистодуоденоанастомозе газ обнаруживается в желчном пузыре и в желчных протоках (если не произошло окклюзии пузырного протока). При холедоходуоденоапастомозе газ определяется в желчных протоках, причем количество газа при нормальной функционирующем анастомозе велико. При гепатохолангиоэнтеростомии и гепатохолангиогастростомии газ может быть найден в мелких желчных протоках, но не у всех больных.

При холеграфии тень желчных протоков отсутствует или слабая. Появление интенсивной тепи протоков всегда вызывает подозрение на расстройство функции анастомоза. Решающие данные получают при заполнении желчных путей контрастной массой из пищеварительного тракта. Методика внутренней фистулохолангиографии описана выше. Обычно при горизонтальном положении больного на спине и на правом боку контрастная масса легко поступает в желчные пути. Лишь при окклюзии анастомоза необходима релаксационная дуоденография [Гришкевич А. М., 1964. и др. J. Bücheler и соавт. (1970) предложили через дуоденальный зонд проводить катетер, подводя его к анастомозу или прямо в анастомоз, чтобы затем вливать водорастворимое контрастное вещество непосредственно в желчные пути. У больных, перенесших холецистогастростомию, до перорального приема барневой взвеси на снимках можно обнаружить скопленне газа и жидкости в желчном пузыре. При вертикальном положении больного жидкость образует в пузыре горизонтальный уровень. Пузырь подтянут к выходной части желудка. При про-

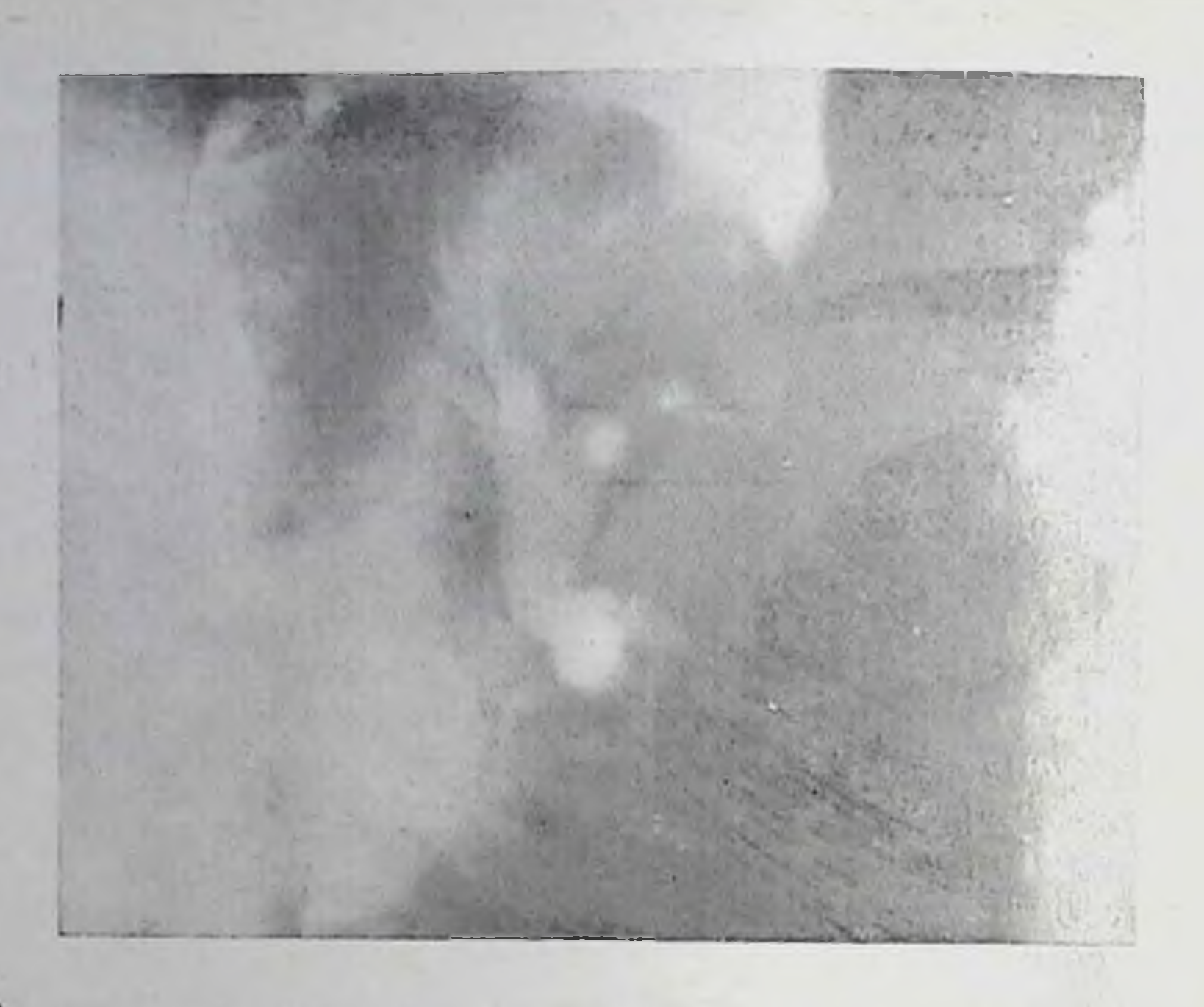

260. Газ в желчных нутях после операции холедоходуодепоанастомоза.

ходимом пузырном протоке газ выявляется и в желчных протоках. Контрастная масса из желудка через соустье проникает в желчный пузырь. Это позволяет точнее определить местоположение пузыря, его форму, очертания его внутренней поверхности, наличие копкрементов. Обычно пузырь фиксирован у большой кривизны выходной части желудка, деформирован. При рентгепоскопии в прямой проекции его изображение может наслаиваться на изображение двенадцатиперстной кишки; поэтому необходимо исследование во второй косой проекции. Повторные снимки дают возможность судить о сроках опорожнения желчных путей от введенной контрастной массы.

Рентгенологическая картина после холецистодуоденостомии и холецистоеюностомии во многом одинаковая. На обзорных снимках удается обнаружить изображение желчного пузыря, содержащего газ и жидкость. Но локализация соустья бывает различной в зависимости от того, с каким сегментом тонкой кишки связал хирург желчный пузырь - с луковицей, с писходящей частью двенадцатиперстнои кишки, с петлей тощей кишки. Из желчного пузыря газ поступает и в желчные протоки. Для более точного суждения о морфологии и функции апастомоза и желчного пузыря исследуют желудочно-кишечный тракт. Контрастная масса из кишки заполняет желчный пузырь и в ряде случаев пропикает в общин желчный проток. При нормальной функции анастомоза почти весь барии в течение 1 ч покидает желчный пузырь

Весьма показательна рентгенологическая картина у больных с генатико- и холедоходуоденоанастомозами. Через соустье газ из двенадцатиперстнои кишки попадает в желчные протоки Поэтому

#### 261.

Функционирующий холедодуодепоанастомоз. Контрастная масса через анастомоз переходит из луковицы двенадцатиперстной кники в желчные нути.

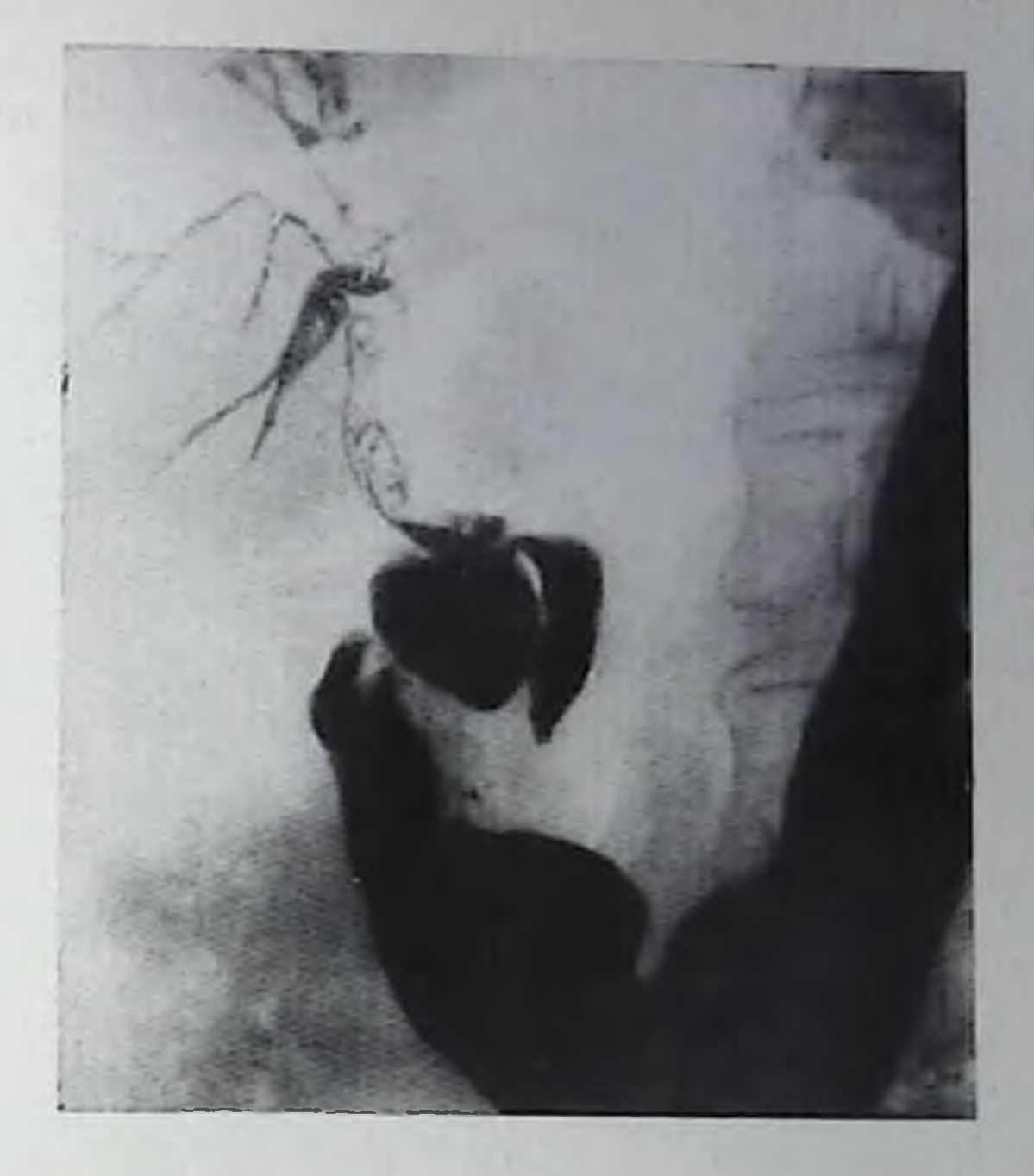

на рентгенограммах рельефно вырисовываются как соустье, так широкие просветы заполненных газом желчных протоков  $\mathbf{H}$ (рис. 260). Бариевая взвесь из кишки также поступает в желчные пути, что позволяет изучить положение, форму, величину и очертания желчных протоков и исключить наличие в них кампей (рис. 261). Повторные снимки дают возможность оценить сроки эвакуации бария из внутри- и внепеченочных иротоков в кишечник: обычно основная часть контрастной массы уходит из желчиых путей в течение 5-15 мин, но остатки ее могут в течение многих часов задержаться в мелких внутрипеченочных протоках. Особое внимание следует уделять исследованию закишечной (поданастомозной) части общего желчного протока. При известной причине пепроходимости протока можно судить о степени и сроках задержки содержимого в ретродуоденальном слепом мешке. о состоянии стенок протока (и тем самым о динамике процесса в случае хронического панкреатита, опухоли панкреатодуоденальпой зоны и т. д.). При неизвестной причине окклюзии можно попытаться выяснить ее. Дифференциальная рентгенодиагностика окклюзнонных поражений общего желчного протока и большого сосочка двенадцатиперстной кишки описана выше. При необходимости можно зондировать анастомоз под контролем фибродуо-Депоскопии и вводить контрастное вещество через катетер в нужный отдел желчных путей [Берзин В. В., Базилевич Ф. В., 1973]. Любопытные возможности открываются перед рентгенологом для исследования желчных путей у больных, перенесших внебрюшинное протезирование желчных протоков. В этом случае можно вводить контрастное вещество в протез и, меняя положение больного, заполнять различные части желчевыводящей системы.

## Заболевания сосудов печени. Синдром портальной гипертензии

Развитие ангиографии сделало возможным прижизненное исследование всех сосудистых систем печени - артерий, вен, портальных сосудов. Открылись перспективы дооперационной диагностики заболеваний печеночных сосудов и гемодинамических расстройств при портальной гипертензии.

Кровоток в нормальной печени. Артериальный приток к печени исследуют путем введения контрастного вещества в чревный ствол (целиакография) или общую печеночную артерию (генатикография). Длина общей печеночной артерии на ангиограммах варьирует от 20 до 60 мм, поперечник от 5 до 10 мм. Артерия отходит от чревного ствола вправо и ндет почти горизонтально, нередко образуя небольшие изгибы (рис. 262). В печеночно-двенадцатиперстной связке она делится на собственную печеночную артерию и желудочно-двенадцатиперстную артерию. Собственная печеночная артерия направляется вправо, имеет несколько изгибов, варьпрует по длине от 8 до 38 мм и в поперечнике - от 4 до 8 мм [Савченко А. П., 1973]. Собственная печеночная артерия делится на два ствола: правую печеночную артерию (длина 20-30 мм, диаметр 4-8 мм) и левую печеночную артерию (длина 8-50 мм, дпаметр 2-6 мм). Правая печеночная артерия отдает пузырную артерию, а затем делится на долевые и сегментарные ветви (к V, VI, VII, VIII сегментам печени). Левая печеночная артерия снабжает кровью, I, II, III и IV сегменты печени.

Следует иметь в виду частоту вариантов артериальной сети печени. Правая печеночная артерия иногда происходит из верхнен брыжеечной артерии. Встречаются случан отхождения левой печепочной артерии от чревного ствола, а артерии II или III сегмента - от левой желудочной артерии.

Нормальная гемодинамика отражается в характерной смене фаз контрастирования. Вначале наблюдается артериальная фаза - на ангиограммах появляется тень внепеченочных и внутрипеченочных артерий вплоть до ветвей 5-7-го порядка с диаметром в 0,3-0,5 мм. Эти сосуды создают на рентгенограммах густой артериальный рисунок. Введение адреналина в дозе 15-20 мкг приводит к сужению всех артерий, к исчезновению на снимках тени мелких сосудов и к удлинению артериальной фазы. Введение питуитрина в дозе 2-3 ЕД или атропина в количестве 0,5 мкг вызывает расширение артерий, улучшение изображения мельчайших сосудов.

346

При введении контрастного вещества в чревный ствол со скоростью 15 мл в секунду через 4-5 с после окончания инъекции паблюдается равномерное усиление тени печени. Эту фазу называют паренхиматозной (синусоидальной, или фазой гепатограммы). Она отражает прохождение контрастного вещества по синусоидам и капиллярам. Спустя 5-7 с после инъекции отмечается

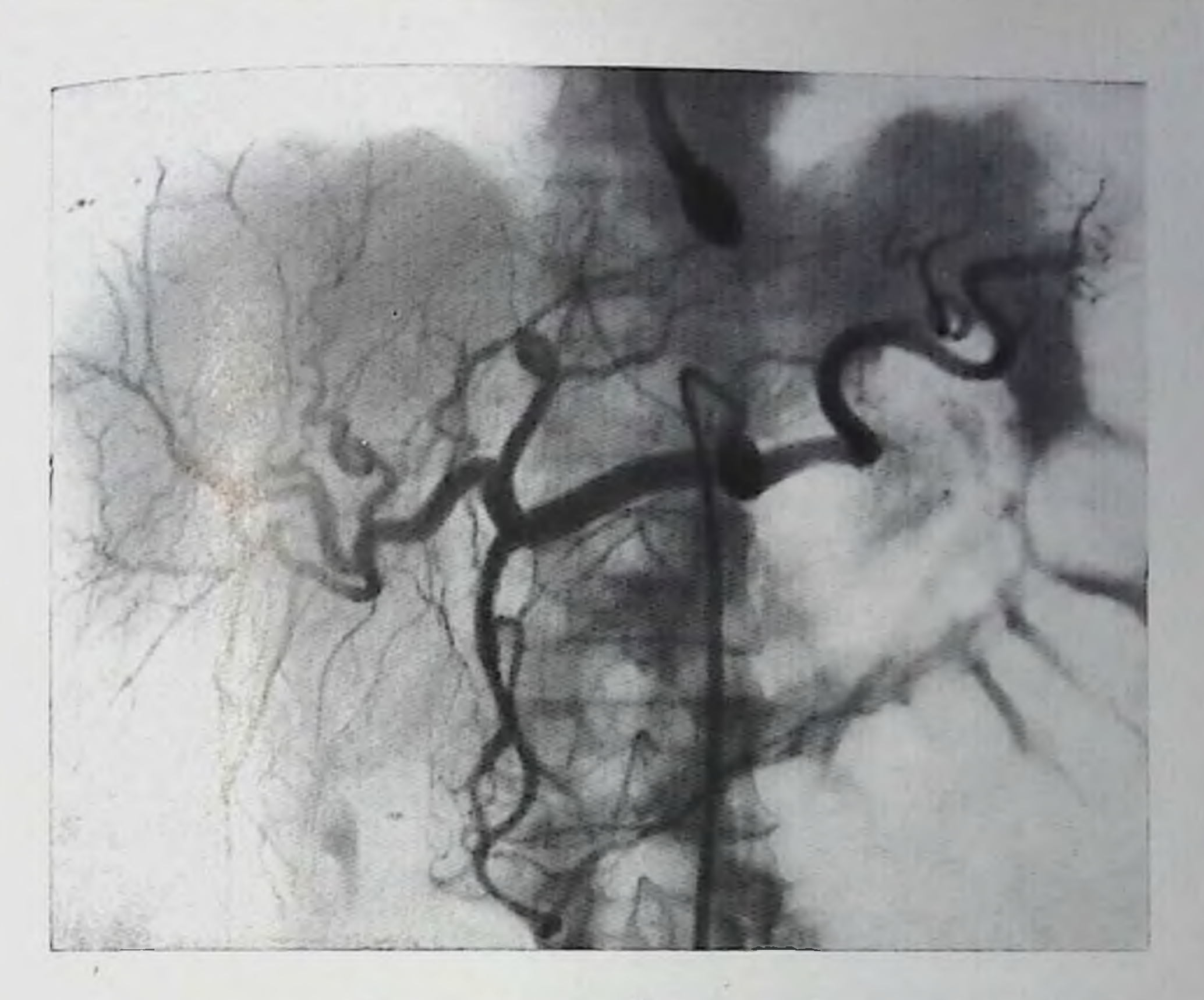

262. Целиакограмма. Морфология артерии и печени без изменений, гемодинамика печени в порме.

контрастирование селезеночной и воротной вен. Еще через 2-3 с пнтенсивность их тени достигает максимума (непрямая портография).

Исследование портального кровотока осуществляют с помощью различных ангиографических методик. При спленопортографии, если контрастное вещество вводят в селезенку со скоростью 8-10 мл в секунду, уже через 1 с появляется пзображение селезе-

почной и воротной вен. Тень их интенсивна и однородна. Лишь иногда отмечается легкая «слоистость» тени пли краевой дефект паполнения в тепи воротной вены в том месте, где в нее вливастся кровь из верхней брыжеечной вены. Поперечник воротной вены 0,7-1,2 см, но не более 1,5 см. Она направляется косо кверху, образуя угол с изображением позвоночника, равный 50-60°. В воротах печени она делится на правую и левую ветви. Их изображение появляется в норме на 2-й секунде после окончания пнъекции контрастного вещества. На 3-й секунде возникает пзображение внутрипеченочной портальной сети. Эта фаза — сосудистая фаза — длится 5-8 с. Длина правой ветви воротной вены составляет 1,6 см, левой - 4-6 см, диаметр их колеблется в пределах 1-1,5 см. Разветвления воротной вены в основном следуют сходно с ветвями печеночной артерии и направляются в те же

сегменты. В норме портальные вены распределены в печени симметрично, постепенно суживаются к периферии органа, делятся под прямым углом или приближающимся к прямому. Сосудистая фаза сменяется паренхиматозной (фазой генатограммы), которая продолжается 2-3 с.

При введении контрастного вещества через катетер в основной ствол воротной вены уже в пачале инъекции видна воротная вена и впадающие в нее левая желудочная, верхняя и нижняя брыже-<br>ечные и селезеночная вены [Mateev, Wirbatz, 1976]. На 3-й секунде отмечается заполнение внутрипеченочных портальных сосудов, а в конце 4-й секунды — мелких их разветвлений. На 7-й секунде определяется паренхиматозная (синусондальная) фаза. Иногда на фоне интенсивной тени печени заметны округлые просветления диаметром 0,5-1 см - это ортоградное изображение ствола воротной вены и ее крупных ветвей. В заключение можно уловить слабую тепь печеночных вен.

При спленопортографии и прямой портографии хорошо занолняются сосуды правой доли печени и недостаточно контрастируются сосуды левой доли. Поэтому тень левой доли в фазе гепатограммы слабая. При введении контрастного вещества через пупочную вену оно поступает в левую ветвь воротной вены; при этом хорошо заполняются сосуды левой доли, образуя интенсивную тепь в паренхиматозной фазе.

В последние годы все большее признание получает способ чрескожной чреспеченочной портографии [Wiechel, 1971; Widrich et al., 1976, и др.). Ее применяют, как правило, после непрямой портографии, позволяющей исключить тромбоз воротной вены. Целесообразно уточнить положение ворот печени с помощью ультразвукового сканирования. Burcharth (1979) сумел его выполнить в 123 из 128 исследований, причем в 83% ему удалось провести<br>зонд в основной ствол воротной вены и в 77% — в селезеночную вену. Чрескожную пункцию автор проводил под контролем ультразвуковой зонографии. Впрочем, Hoevels и соавт. (198) ограничивались рентгепоскопней и обзорным снимком верхнего отдела органов брюшной полости. Пункцию проводят под местной анестезией по правой средней подмышечной линин на уровне ворот печени. Используют иглу длиной 25 см, покрытую полиэтиленовым катетером. За быстрым продвижением иглы наблюдают посредством рентгеноскопни. Затем иглу извлекают, оставляя катетер в печени. Катетер начинают извлекать до момента аспирации крови. Легкая аспирация крови и беспрепятственное введение гепаринизированного изотопического раствора хлорида натрия указывают Ha правильное положение конца катетера. Это проверяют путем пробной пиъекции 60% раствора контрастного вещества. Если конец катетера локализуется в главном стволе воротной вены или в ее правой нетви, то в катетер вводят направитель. В противном случае приходится производить новую пупкцию. Но даже попадание катетера в ветвь воротной вены 2-3-го порядка позволяет выполнить

исследование, хотя катетеризация в таких случаях может оказаться трудной. Направитель продвигают в проксимальную часть воротной вены, потом по нему продвигают туда же катетер, а направитель извлекают. Для катетеризации различных венозпых стволов (верхней и нижней брыжеечных вен и их ветвей, левой желудочной вены, селезеночной вены, панкреатических вен) применяют различные типы направителей. Hoevels с соавт. (1978). подробно описавшие эту методику, вводят 40 мл контрастного вещества со скоростью 8 мл/с и производят две серии снимков (в положении больного на спине и в правой задней проекции). Каждая серия включает 5 снимков в течение 5 с, затем 8 снимков в течение 4 с и 3 снимка в течение 6 с. По окончании исследовапия катетер извлекают, предварительно введя через него небольшую порцию пломбирующей массы, но так, чтобы она не проникла в воротную вену. В наблюдениях данных авторов исследование удалось в 197 случаях из 200. Оно проще и эффективнее, чем другие виды портографии. Недостатком его являются частые осложнения. Авторы наблюдали у 4 больных внутрибрюшинное кровотечение и у 2 больных — выход желчи в брюшную полость, поэтому 3 больным потребовались трансфузии крови или срочная операция. Метод пригоден для выявления окклюзнонных поражений воротной вены, для определения коллатеральных путей при портальной гипертензии у больных циррозом печени, для лечебной эмболизации варикозных венозных узлов в желудке и пищеводе.

Печеночные вены изучают преимущественно с помощью селективной венографии. Поочередно заполняют контрастным веществом через катетер главные печеночные вены: правую, средниную и левую. Они отходят от поддиафрагмального сегмента нижней полой вены и направляются в печень по дугам большого радпуса в области межсегментарпых границ, получая кровь из смежных сегментов (правая вена - от V, VI, VII, VIII сегментов, срединная — от III, IV, V, VIII, левая — от II, III, IV; от I сегмента кровь обычно оттекает по отдельным венам прямо в нижнюю полую). Длина правой печеночной вены, по данным Г. П. Филимонова (1971), варьирует от 90 до 110 мм, диаметр - от 10 до 18 мм, эти показатели для срединной вены соответственно равны  $60-110$  мм и 8-10 мм, для левой вены - 20-50 мм и 10-15 мм. Нижняя полая вена расширяется во время выдоха и суживается во время вдоха. При прохождении через печень она слегка суживается. Калибр печеночных вен к периферии постепенно уменьшается, но правильность их ветвления сохраняется. Главиые ветви отходят под острым углом, а средние и мелкие - под менее острым. Между мелкими ветвями выявляются апастомозы. В порме венозный рисунок богат и равномерен, синусоидальное наполнение пе достигается. Для контрастирования паренхимы производят «заклинивание» катетера в мелкой вене. В начальном Фазе заполнения на рептгенограмме определяется «кружевнои»

мелконетлистый рисунок мельчайших вен. В дальнейшем возникает интенсивное и однородное затемпение всего дренируемого участка печени. Часть контрастного вещества переходит через синусоиды в портальные вены.

Поражения сосудов печени. Аневризма печеночной артерин или ее ветви - сравнительно редкое поражение. Подозрепие на нее возникает в случаях гемобилин или при налични кольцевидной тени в месте прохождения печеночной артерии (опа появляется при отложении солей извести в стенку апевризмы) Крупная аневризма может обусловить вдавление на верхнем контуре луковицы двенадцатиперстной кишки.

Артерновенозный свищ в печени образуется главным образом в результате пункции и биопсии печеночной ткани. Распознавание основано на данных артериографии, при которой наблюдается сброс крови в портальные вены.

Аневризма воротной вены - крайне редкое поражение. Распознается только с помощью ангиографического исследования. Может быть врожденным состоянием или развивается в связи с портальной гипертензией. Располагается по ходу главного ствола вены или в глубине печени [Vine et al., 1979].

К числу врожденных пороков относится гипоплазия воротной вены. Она обычно сочетается с сохранением проходимости пупочной вены и сопровождается атрофией печени (весь этот комплекс патологических состояний известен под названием болезни Крювелье - Баумгартена). Клубок расширенных вен в области передней брюшной стенки и пупка позволяет предположить либо болезнь Крювелье - Баумгартена, либо синдром Крювелье - Баумгартена. Артериография и портография дают возможность исключить цирроз печени, выявить узкую воротную вену, проходимую пупочную вену и клубок расширенных вен в области пупка.

Врожденная каверноматозная трансформация воротной вены встречается редко. В большинстве случаев каверноматозная трансформация - следствие пилефлебита и тромбоза воротной вены. Вначале при тромбозе определяется непроходимость воротной вены и сеть коллатералей в области ворот селезенки и по ходу селезеночной вены. В дальнейшем вместо тени воротной вены определяется при спленопортографии целая сеть мелких извилистых сосудов, по которым контрастное вещество от селезенки поступает в печень. Печеночная артерия компенсаторно расширена. При неполном тромбозе селезеночная вена распирена, а воротная вена узкая, имеет неровные очертания. При полном тромбозе тень воротной вены прерывается, контрастное вещество заполняет коллатерали. В случае реканализации тромба обнаруживается узкий канал по ходу воротной вены, иногда с продольным просветлением вдоль оси вены. У большинства больных с флеботромбозом определяется увеличение селезенки. В редких случаях о тромбозе воротной вены свидетельствуют округлые тени обызвествлений, видимые на обычных рентгенограммах по ходу воротной вены. 350

При флебосклерозе воротной вены отложения извести в ее стенки имеют вид нежных параллельных полосок.

В литературе последних лет имеется пемало описании появлепия газа во внутрипеченочных разветвлениях воротной вены Как правило, он возникает в результате гангренозного или флегмонозпредставительно стенки кишки с участием газообразующих микроорганизмов. Следовательно, прогностически это обычно неблагоприятный признак. Однако имеются описания подобного синдрома, возникшего результате прригоскопии у больных  $\mathbf{B}$ язвенным или гранулематозным колитом [Sadhu et al., 1979]. В таких случаях появление газа в портальных сосудах не сопровождалось клиническими симптомами. Скопления газа обусловливают появление на рентгенограммах узких ветвящихся светлых полосок на фоне тени печени, преимущественно в кранцальных частях органа.

Окклюзивные поражения печеночных вен разпообразны. Некоторые из них развиваются в результате тромбоза вследствие эндофлебита или полицитемии. Такие первичные поражения вен принято называть болезнью Кнари. Встречаются окклюзивные поражения, связанные с врожденной аномалией (сужение вен, наличие в них мембран и пр.). Значительно чаще паблюдаются вторичные обтурации печеночных вен при опухолях, происходящих из печени или почки, при абдоминальной травме. Подобные вторичные окклюзнонные поражения объединяют под термином синдром Бадда - Кнарп.

При наличии мембраны и в печеночном сегменте нижней полой вены единственным диагностическим методом является нижняя кавография. Мембрана обусловливает тонкую светлую полосу, пересекающую тень вены [Schaffner et al., 1967]. Фиброзные тяжи и экспансивно растущие опухоли вызывают сужение вены при сохранении четкости ее очертаний. Тромбоз нижней полой вены рентгенологически проявляется одиночными или множественными дефектами наполнения в ее тени (краевые дефекты, причудливые просветления вдоль оси вены). При полной закупорке нижней полой вены на рентгенограммах определяются тени коллатеральных сосудов. Отток контрастного вещества ндет по паравертебральным и далее непарной и полунепарной венам. При злокачественных онухолях видны дефекты наполнения с неровными контурами вплоть до «ампутации» вены. Изменения в печеночных венах выявляются с помощью гепатовенографии. Нормальная рентгенологическая картина этих вен нарушается, обнаруживаются их искривление, сужения, их прерывистость из-за тромбоза [Kreel et al., 1967]. При тромбозе печеночной вены в одной из долей печени возникают атрофия этой доли и гипертрофия другой доли. Эти изменения можно констатировать при артернографии, во поскольку они впешне напоминают ангиографическую картину гепатомы или цирротического поражепия [Galloway et al., 1973], необходимо проводить гепатографиюпрямое введение контрастного вещества в паренхиму печени. Эта методика позволяет выяснить причину постсинусоидального блока и установить характер, локализацию и степень поражения печепочных вен [Deimer, Wenzl, 1972]. При болезни Кнари определяются множественные извилистые коллатеральные вены, образующие рентгенологический «рисунок» в виде паутниы. Печеночные вены не видны, но нередко вырисовываются портальные сосуды и лимфатические сосуды [Clain et al., 1967]. При закупорке вен в одной доле отток контрастного вещества происходит в ветви воротной вены, по которым окольным путем оно поступает в другую долю. Посредством интрапаренхимного введения контрастного вещества можно распознать тромботические, неопластические поражения и мембраны в печеночных и нижней полой венах [Ramsay, Britton, 1968].

Синдром портальной гипертензии. В норме давление в воротной вене 70—150 мм вод. ст. Повышение давления в большинстве случаев связано с препятствием кровотоку и лишь в редких случаях (папример, при болезни Гоше) - с усиленным кровотоком. В зависимости от локализации препятствия различают четыре типа портальной гипертензии. Первый тип - подпеченочный блок наблюдается при врожденном стенозе воротной вены, ее аневризме, каверноматозном превращении, при тромбозе воротной или селезеночной вен, при их флебосклерозе, при сдавлении воротной или селезеночной вены опухолью, кистой или инфильтратом, исходящими из поджелудочной железы. Второй тип - внутрипечепочный блок - развивается при врожденном фиброзе печени, при наличии в неи артериопортальных шунтов, при шистозомназе, саркоидозе, гемосидерозе, мнелопролиферативных поражениях и опухолях печени, при окклюзионных поражениях печеночных вен и наиболее часто при циррозе печени. Третий тип - надпеченочный блок — наблюдается при заболеваниях, вызывающих синдром Бадда — Киари, и при сдавливающем перикардите. Четвертый тип смешанный - представляет собой комбинацию впепеченочной блокады с внутрипеченочной, чаще всего это сочетание цирроза печени с тромбозом воротной вены. М. Д. Пациора и Ю. А. Ершов (1980) предполагают возможность портальной гипертензии в результате функционирования артерновенозных шунтов в кишечнике, селезенке п, возможно, желудке и поджелудочной железе. Ведущим методом изучения портальной гемодинамики до последних лет считалась спленопортография. Лишь при отсутствии селезенки, а также в тех случаях, когда при спленопортографии контрастное вещество из-за оттока в коллатерали не заполняет воротную вену, проводили чреспупочную портографню. Но в настоящее время все большее значение приобретает целнакография в сочетании с верхней мезентерикографией. Изображение лиепопортального тракта при артернографии менее контрастно, однако она позволяет исследовать все звенья чревнопортального кровотока, дает меньше осложнений и, что особенно ценно, одновременно доставляет порой незаменимые сведения для диагностики основного заболевания - поражении поджелудочной железы нли

печени. Для усиления тени воротной вены при артериографии испечени. фармакологические средства. В частности Beránek пользую: (1974) перед инъекцией контрастного вещества вводят 15 мкг адрепалина в чревный ствол и 0,7 мг ацетилхолина в верхпюю брыжечную артерию.

При надпеченочном блоке наилучшим диагностическим методом иногда оказывается динамическая гепатография [Deimer 1973] Опа позволяет обнаружить обратный ток контрастного вещества в воротную вену, если последняя не тромбирована.

Наиболее частыми путями окольного кровотока являются параумбиликальный, спленоренальный, гастроренальный и спленоретроперитонеальный. Все эти пути отчетливо выявляются при ангиографии. Демонстративно вырисовываются на ангиограммах и варикозные венозные узлы в пищеводе, желудке, кишечнике. При пищеводно-желудочном кровотечении особенно показательна спленопорто рафия, так как можно непосредственно обнаружить выход контрастного вещества в месте нарушения целости вепы; при артериот рафии это не всегда удается из-за разбавления контрастного вещества кровью. Варикозные узлы в пищеводе, желудке, двенадцатиперстной и начальном отделе тощей кишки могут быть выявлены при рентгенологическом исследовании с помощью бариевой взвеси, а варикозные вены прямой и сигмовидной кишки - при ирригоскопни.

При достаточном накоплении жидкости в брюшной полости (600-1000 мл) на рентгенограммах живота исчезают тень органов брюшной полости, в частности, нижнего угла печени, смещается восходящая кишка в медиальную сторону и выбухают латеральные контуры брюшной полости, «всплывают» кишечные петли, появляются дополнительные краевые затемнения в тазу [Keefe et al., 1967; McCort, 1973, H Ap. 1.

Определенное диагностическое значение имеет компьютерная томография. Она позволяет оценить состояние печени и селезенки и количество жидкости в полости брюшины. Во многих случаях па томограммах выявляются тени расширенных коллатеральных вен средостения, пищевода, желудка, околопозвоночной области [Ishikawa et al., 1980]. Артериографическая картина является важным источником ин-Формации о патоморфологии и гемодинамике при портальной гипертензии [Frommhold et al., 1974, и др.]. Как показали исследования, выполненные в нашей лаборатории [Линденоратен Л. Д. Савченко А. П., Филимонов Г. П., 1977], при всех типах портальнои гипертензии имеется усиление артериального притока крови к селезенке и к желудку. Общими признаками портальной гипертензии служат расширение чревного ствола, селезеночной артерии и левой желудочной артерии (особенно при внутрипеченочном блоке), усиленный кровоток в селезеночной артерии, спленомегалия и усиленное контрастирование стенки желудка в паренхиматозной фазе. Все эти изменения зависят не только от портального стаза, но и от усиленного артериального притока как реакции на

23 Клиническая рентгенорадиология

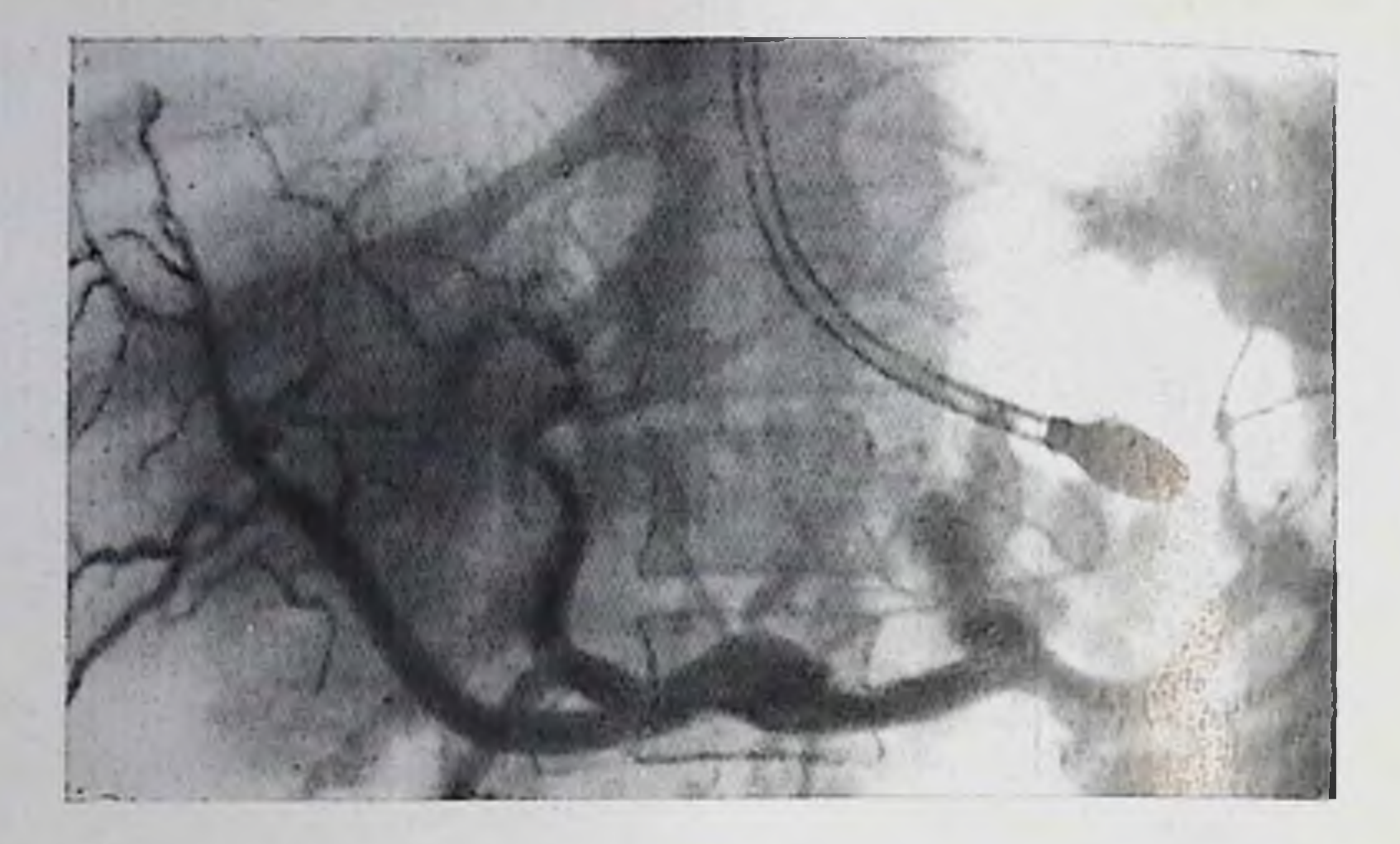

263. Целиакограмма. Подпеченочная форма портальной гинерализии. Чревный ствол и его ветви расширены, внутринеченочный артериальный рисунок представлен широкими сосудами.

повышенное сопротивление в спленопортальном тракте. Результатом обоих процессов бывает даже образование мелких артериальных аневризм в селезенке. Изменения артериальных и венозных сосудов печени и путей окольного кровообращения зависят от типа блокады и ниже описываются применительно к каждому типу нарушения кровотока.

Подпеченочный блок. При целиакографии устанавливают расширение чревного ствола, селезеночной и левой желудочной артерий. Но, что наиболее показательно, наблюдается расширение также общей и собственной печеночной артерий, правой и левой печеночных артерий, всех сегментарных и субсегментарных артерий печени (рис. 263). На артериограммах в печени отмечается отчетливое увеличение числа видимых мелких сосудов. Фаза гепатограммы отличается интенсивным и гомогенным контрастированием паренхимы печени. Селезенка всегда увеличена. В фазе непрямой портографии и особенно при спленопортографии вы-

являются разнообразные варианты непроходимости спленопортального тракта [Лыткин М. И., Гринев В. Н., 1968].

Главными ангиографическими признаками подпеченочного блока, отличающими его от внутрипеченочного и падпеченочного, являются: расширение печеночных артерий и усиление артериального притока крови к печени, анатомическое препятствие кровотоку по ходу лиенопортального тракта, отсутствие контрастирования корней воротной вены и главных путей окольного кровообращения (в частности, параумбиликального пути), заполнение коллатералей, дистальных к месту обструкции (по некоторым из этих коллатералей кровь может вновь идти в гепатопетальном направлении), в то время как при внутрипеченочном блоке опи осуществляют резервирование портальной крови вне печени. При гепатовенографии определяется пормальная картина. При «закли-

Les en materiales avec

пенной» венографии контрастное вещество ретроградно заходит в пенной вены. Время задержки его в портальных венах (так портальное время вымывания контрастного вещества) находится в зависимости от степени блокады.

Внутрипеченочный блок. Внутрипеченочный блок характеризуется редукцией кровотока по синусоидам, повышением общего печеночного сопротивления движению портальной крови и вследствие этого развитием гепатофугальной циркуляции перед печенью. Нарушается функция всех сосудистых систем печени. Чревный ствол расширяется; его поперечник составляет 12,3+ +1,8 мм [Савченко А. П., 1973]. Основная часть крови направляется из него в селезеночную и левую желудочную артерии. Объемный кровоток в селезеночной артерии, судя по данным целнакографии, возрастает в 2-21/2 раза [Линденбратен Л. Д. с соавт., 1977]. Селезеночная артерия значительно расширена. Расширены и все ее ветви вплоть до периферни органа. В ряде случаев наблюдаются артериальные аневризмы диаметром до 15 мм. Расширена как сама левая желудочная артерия, так и ее ветви. В паренхиматозной фазе отмечается длительное неравномерное контрастирование стенки желудка.

Отличительным признаком внутрипеченочного блока служит уменьшение калибра общей и собственной печеночных артерий и их ветвей (см. рис. 214). Артериальный приток в печен снижается в  $1\frac{1}{2}-2$  раза. Долевые и сегментарные артерии сужены, многие субсегментарные ветви вообще не контрастируются. В большинстве случаев причиной блока являются диффузные хронические поражения печени, поэтому на артериограммах определяются изменения, вызванные основным патологическим процессом. Артерии выпрямлены или извилисты, сужены, образуют перегибы. Нередко отмечаются внезапные сужения и расширения сосудов, нечеткость их контуров, мелкие артерновенозные соустья, «обрывы» артерий. Показателем нарушенной гемодинамики является коллатеральная циркуляция из верхней брыжеечной артерии через аркады поджелудочной железы в печеночную артерию. Признаком артериовенозного шунтирования служит раннее появление тени вен. В фазе гепатограммы тень печени оказывается неоднородной. При спленопортографии обнаруживаются расширение крупных вен, замедление портального кровотока, редукция и деформация внутрипеченочных ветвей воротной вены и контрастирование путей окольного кровообращения (рис. 264). При внутрипеченочном блоке функционируют все каналы коллатерального кровотока. Гонтрастное вещество заполняет корни воротной вены. венечную (левую желудочную) и короткие желудочные вены, верхнюю и инжнюю брыжеечные вены. Слабее контрастируются правая желудочная (пилорическая), панкреатикодуоденальные, пузырная и пупочная вены. По венечной и коротким венам желудка и анастомозам в области свода желудка и пищевода кровь оттекает в непарную и

 $23 -$ 

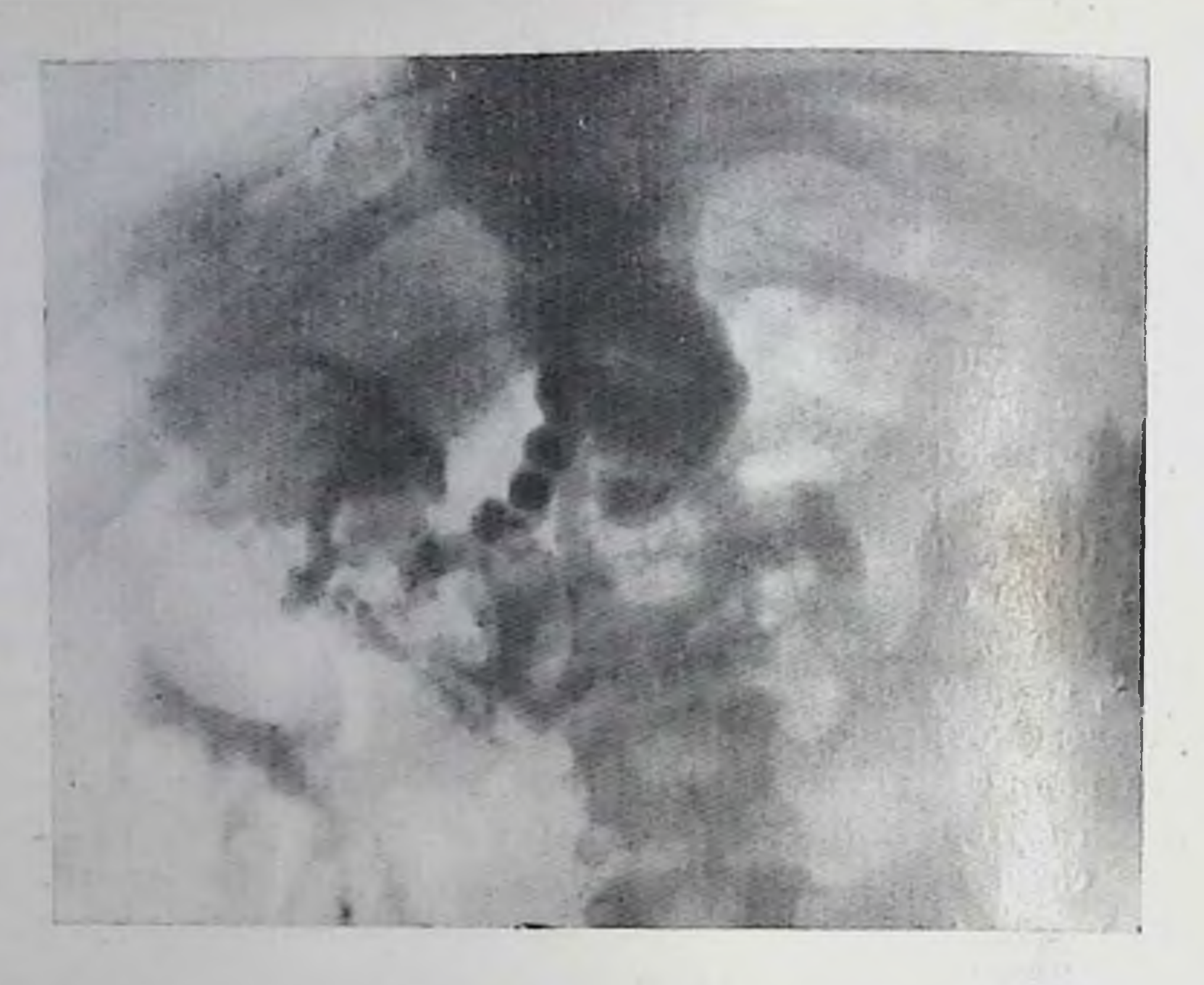

264. Спленопортограмма. Селезеночная и воротная вены заполняются лишь частично из-за вторичного тромбоза. Внутрипеченочный портальный кровоток обедиен. Обширное коллатеральное кровообращение.

полунепарную вены. По спленоретроперитонеальным сосудам и из нижней брыжеечной вены кровь направляется в забрюшинные венозные сосуды. Важным путем сброса крови передко является силеноренальный - на ангиограммах выделяется большой сосуд различной длины, идущий от селезенки или селезеночной вены к почечной вене или к левой надпочечниковой вене. Аналогичный сосуд может идти от желудка. Пупочная вена представляет собой извилистый ствол диаметром до 1,5-2 см, идущий от левой (редко правой) главной внутрипеченочной ветви воротной вены к венам передней брюшной стенки. Из анастомозов, образованных околопупочными венами, кровь оттекает в нижнюю подвздошную и нижнюю полую вены. Используя динамическую гепатографию, Deimer (1973) сделал попытку различить отдельные формы внутрипеченочного блока. По его данным, при пресинусоидальной форме блока портальные внутрипеченочные разветвления сужены, по характер ветвления их не изменен. Печеночные вены нормальны. В случае синусоидального блока, который наблюдается при портальном и постнекротическом циррозе, суживаются синусоиды и посткапиллярные отрезки печеночных вен. Поэтому на ангиограммах отмечается расширение портальных ветвей, уменьшение числа видимых периферических портальных сосудов в печени и выраженный «эффект притока» в печеночных венах. Для постсинусоидального блока, характерного для синдрома Бадда — Киари, типично расширение печеночных вен и замедление оттока коптрастного ве-

плества по ним. Портальные вены не поражены, может наблюдаться лишь застой в них контрастного вещества.

Таким образом, для внутрипеченочного блока характерны следующие основные черты (в отличие от других видов блокады): пующие кровотока по синусоидам, патологические изменения внутринеченочных сосудов, снижение артериального притока крови в печень, развитие окольного кровообращения со сбросом крови по всем коллатеральным каналам, в частности, по пупочпой и околопупочным венам. Лишь у небольшой части больных артериальный приток крови в печень не уменьшается, что можно связать с компенсированным нарушением синусоидального кровотока или с развитием многочисленных артериовенозных шунтов в печени.

Надпеченочный блок. При надпеченочном блоке отток крови из печени нарушен в результате сдавливающего перикардита, поражений инжней нолой вены или впадающих в нее крупных печепочных вен. В начальной стадии процесса при ангиографии устанавливают нормальную картину артериального кровоснабжения печени. Спленопортальный тракт не изменен или умеренно расширен. Четко вырисосываются внутрипеченочные разветвления воротной вены вплоть до мелких сосудов. Фаза контрастирования их удлинена. Печеночные вены расширены и медленно освобождаются от коитрастного вещества. При пижней кавографии выявляются все случаи поражения печеночного и надпеченочного сегментов нижней полой вены (тромбоз, сдавление и прорастание опухолью и т. д.). При сдавливающем перикардите определяются рентгенологические симптомы этого страдания (деформация тени сердца, ограничение его смещаемости, ослабление пульсаторных движений и перовность контуров тени сердца и т. д.). При развитни цирротических изменений в печени ангиографическая картина, естественно, меняется, обогащаясь симптомами свойственных циррозу морфологических и гемодинамических нарушений.

Смешанный блок. При целиакографии определяется расширение чревного ствола и всех его ветвей. По сравнению с нормальными показателями калибр чревного ствола возрастает на 15,6%, селезеночной артерии — на 19%, левой желудочной артерии — на 30%. общей печеночной артерии — па 12,7% и собственной печеночной артерии — па 16,6%. Именно расширение печеночных артерий и служит ценным признаком присоединения к циррозу печени тромбоза воротной или селезеночной вены. В отличие от подпеченочного блока отмечаются патологические изменения внутрипеченочных артериальных сосудов, портальных и печеночных веп. В фазе гепатограммы тень печени усиливается, но становится неоднородной. Ангиографическое исследование имеет важное значение при планировании лечебных мероприятий у больных с портальной гипертензией, поскольку оно позволяет оценить степень и характер нарушения гемодинамики, состояние спиусондального кровотока в печени, состояние спленопортального тракта, состояние почек, основные пути окольного кровообращения. В частности, неблагоприятным прогностическим признаком является сужение общей печеночной артерии, особенно неустранимое инъекцией питуитрина. После хирургического вмешательства ангиография дает возможность объективно определить состояние сосудистых систем печени после операции, в том числе функцию различных портокавальных анастомозов.

Wiechel (1964) разработал методику чрескожной чреспеченочной портографии. Пользуясь этой методикой, Lunderquist, Vang (1974) начали проводить катетеризацию воротной вены и через нее коронарной вены желудка для ее оклюзии при кровотечении из варикозно расширенных вен пищевода. Значение портографии в этих случаях велико. До эмболизации вены хирург должен знать о возможных вариантах венозного оттока крови и сосудов желудка в нижнюю полую вену, чтобы избежать пеудачного вмешательства. Последующая портография позволяет судать о результатах окклюзионной терапии кровотечения.

### Глава IX

### ЗАБОЛЕВАНИЯ ПОДЖЕЛУДОЧНОЙ ЖЕЛЕЗЫ

В течение длительного периода времени поджелудочная железа считалась органом, мало доступным для рентгенологического исследования. Обзорные рентгенограммы оказывали помощь главным образом в выявлении панкреолитиаза. Методик искусственкого контрастирования поджелудочной железы не существовало; в частности, не увенчались успехом попытки ретроградного введения контрастного вещества из двенадцатиперстной кишки в проток поджелудочной железы. О состоянии поджелудочной железы рентгенологи и интернисты судили по изменениям прилегающих к ней отделов желудочно-кишечного тракта; первые обобщающие публикации по этому вопросу принадлежали Неггпheiser (1922) и Б. М. Кудишу (1929), а наиболее полные отечественные данные были представлены Г. И. Варновицким (1966). Положение существенно переменилось в 50-е годы. В 1951 г. Leger, Агway сообщили о первой панкреатографии, осуществленной на операционном столе. Последующие исследования [Doubilet et al., 1955, и др.] привели к созданию трех способов панкреатографии: 1) путем пункции протока через ткань поджелудочной железы; 2) посредством введения контрастного вещества в проток после частичной резекции железы; 3) с помощью канюляции большого сосочка двенадцатиперстной кишки после ее вскрытия. Естественно, что все эти методики были пригодны лишь для интраоперационной диагностики. В те же годы был разработан способ прямого рентгенологического отображения поджелудочной железы [А. П. Родзаевский, 1955; В. В. Виноградов, Г. И. Варно-

<sub>видкий</sub>, 1957; Sansone et al., 1951]. Для этого применяли акспальную томографию в комбинации с пневморетроперитонеумом и раздуванием желудка воздухом Методика не получила большого распространения, но способствовала уточнению рентгепологической семнотнии поражений поджелудочной железы

Следующий, еще более важный этап, ознаменовался развитием англографии поджелудочной железы [Olsson, 1963, и др.] и создапием методнки эндоскопической ретроградной панкреатохоланписм Писм (Оі, 1969). И, как венец работ этого периода, появился метод компьютерной томографии, открывший новые возможности дооперационной рентгенологической оценки состояния поджелупочной железы. И все же нет одного метода, который бы обеспечнл точную диагностнку заболеваний поджелудочной железы во всех случаях. Папример, по сводным анкетным данным, опубликованным в США в 1974 г., кануляция большого сосочка двенадцатиперстной кншки удалась лишь у 70% больных. При эндоскопической ретроградной панкреатохолангиографии (8681 исследование) осложнения были отмечены в  $3\%$ , в том числе смертельные - в 0,2%. Наиболее опасными и частыми осложнепиями оказались острый панкреатит (94 случая), септический панкреатит или псевдокистозные абсцессы (25 случаев, из них смертельных), септический холангит (72 наблюдения  $co$  $5$ смертью 8 больных). Поэтому несмотря на обнадеживающие достижения последнего времени при обследовании больных необходимо использовать сочетание различных приемов, каждый раз основываясь на клиническом осмотре и выбирая оптимальный комплекс рентгенологических, инструментальных и лабораторных методик.

# Аномални развития поджелудочной железы

Кольцевидная (аннулярная) поджелудочная железа - редкая врожденная аномалия, выражающаяся в том, что ткань поджелудочной железы в форме кольца, чаще неполного, окружает нисходящую часть двенадцатиперствой кишки. Эта аномалия может сочетаться с другими аномалиями - врожденным пороком сердца, атрезней пищевода или двенадцатиперстной кишки, неполным поворотом кишечника, дивертикулом Меккеля. Клиническая и рентгенологическая картина зависят от степени сужения двенадцатиперстной кишки, вызванного аномалией. При резком степозе кишки новорожденные на 2-3-и день после рождения поступают в клинику с явлениями острои высоком кишечной непроходимости. При рентгенологическом исследовании определяется вздутие желудка и проксимальной части двенадцатиперстной кишки с наличием в них уровней жидкости. Остальные отделы кишечника находятся в спавшемся состоянии. В положении больного на боку можно заметить сужение кишки на Фоне газа. Но еще рельефнее выделяется это сужение после введения через зонд в желудок 2-3 мл йодолицола [Осинкова Т. А.,
Петкевич Г. В., 1979]. Через 10-15 мин выявляется циркулярное сужение в нисходящей части двенадцатиперстной кишки с четкими контурами. Это важно для того, чтобы отбросить мысль о врожденной мембране кишки, которая располагается или проксимальнее, в аборальном отделе луковицы, или на границе с тощей кишкой.

Менее выраженное сужение проявляется в детском возрасте симптомами частичной кишечной непроходимости. По рентгенологическим признакам приходится дифференцировать кольцевидную поджелудочную железу с врожденной мембраней кишки или сдавлением ее увеличенными лимфатическими узлами. У взрослых людей эта аномалия чаще протекает бессимптомно. Стмечено, но не объяснено нередкое сочетание ее с язвой луковицы двенадцатиперстной кишки и с панкреатитом. О кольцевидной поджелудочной железе свидетельствует ограниченное пиркулярное сужение нисходящей части двенадцатиперстной иники  $\epsilon$  (CM. рис. 117). Обычная протяженность сужения 2-3 см, контуры его ровные. Над суженным участком кишка может быть расширена. Прямые доказательства этой аномалии получают при ЭРПХ, поскольку на спимках видно, что ветви протока поджелудочной железы окружают двенадцатиперстную кишку [Bauerle et al., 1972: Glazer, Margulis, 1979].

Добавочная поджелудочная железа. Данная аномалия не столь редка; она встречается в 2% всех вскрытий. В отечественной литературе к 1974 г. было описано 74 наблюдения добавочной поджелудочной железы в желудке и двенадцатиперстной кишке [Носов Г. Е. с соавт., 1975]. Число абберантных желез может варьиодной многих, а размеры — от пескольких ДО ровать **OT** миллиметров до нескольких сантиметров.

Добавочное образование, состоящее из папкреатической ткани, может располагаться в любом отделе желудочно-кишечного тракта, в печени, желчном пузыре, селезенке, дивертикуле по ходу двенадцатиперстной кишки или в дивертикуле Меккеля. Рептгепологические описания такой аномалии немногочисленны, что объясняется нередкой бессимптомностью течения и сравнительно малыми размерами добавочной железы. Аномалия обнаруживается преимущественно при нахождении ее в антральном отделе желудка или в луковице в виде округлого четкого дефекта наполнения диаметром до 2,5 см. Рентгенологически картина с трудом отличима от плоского полипа, если не удается выявить маленькое контрастное пятно в центре дефекта - это скопление бария в устье выводного прогока добавочной железы [Протопопов А. Н., 1957: Eklof, 1961]. Не менее сложно отличить аномалию от полной эрозии — порой это удается сделать лишь при эндоскопии. Аномалии протоков поджелудочной железы. Развитие ЭРПХ позволяет выявлять различные варианты системы протоков поджелудочной железы. Встречаются случан его раздвоения на каком-либо участке, два обособленных крупных протока (проток поджелудочной железы и ее добавочный проток), дополнитель-

пый проток, ведущий в мешотчатое образование (результат удвоепый передней кишки). Врожденный стеноз протока поджелудочнои железы неоднократно обнаруживали у поворожденных погибших вследствие мекониевой непроходимости кишечника. Описаны в качестве аномалии мелкие кисты на копцах ветвей протока поджелудочной железы.

Кистозный фиброз поджелудочной железы. Кистозный фиброз поджелудочной железы представляет собои одно из проявлений врожденного системного заболевания экзокринных желез - мукокисцидоза. Секрет пораженных желез отличается повышенной вязкостью. В тяжелых случаях уже на 2-3-й день после рождепия ребенна клинически и рентгенологически определяется картина механической непроходимости кишечника («мекониевая» пепроходилость). Повторные приступы непроходимости могут возникнуть и в последующие месяцы. Нарушение секреции слюнных, бронкнальных, панкреатических, кишечных и печеночных клеток приводит к разнообразным поражениям, которые частично выявляются при рентгенологическом исследовании. В легких в начальной стадии процесса отмечаются признаки обструктивного бронхита с вторичной эмфиземой; затем к этому присоединяются перибронхизльные уплотнения, рецидивирующие бронхопневмопии, пиевмосклероз, сегментарные ателектазы, легочное сердце. Печень увеличена за счет жирового гепатоза. У отдельных больиых развивается кистозный цирроз печени - он составляет треть всех случаев цирроза печени у детей.

Нередко наблюдается гипоплазия желчного пузыря; у 20% больных муковисцидозом при холецистографии вообще не получают его тепи. Петли тонкой кишки расширены, определяется фрагментация коптрастной массы и жидкость в просвете кишок. Складки слизистой оболочки утолщены, но могут быть плохо видны из-за наличия слизи. Отдельные растянутые слизью железки могут обусловить маленькие краевые дефекты наполнения в тенп тонких и толстый кишок. При рентгенографии скелета отмечается умеренный системный остеопороз. В поджелудочной железе на хороших рентгенограммах пногда выявляются мелкие отложения извести. Важным признаком муковисцидоза служит повышение содержання натрия в потовой жидкости.

# Повреждения поджелудочной железы

Как открытые, так и закрытые повреждения поджелудочной железы редки. Наиболее постоянным признаком травмы железы лвляется боль; кроме того, клиническая картина характеризуется явлениями шока, внутреннего кровотечения и перитонита [Шалимов А. А., 1970]. Из-за небольших размеров и глубокого расположения железы ее повреждения сочетаются с травмой соседпих органов и полостей: при рентгенологическом исследовании в первую очередь обнаруживаются симптомы повреждений соседпих органов, а также инородные тела. Но уже появились немно-

гочисленные сообщения о случаях артериографической диагностики повреждения самой поджелудочной железы. Прямым признаком служит выход контрастного вещества за пределы сосуда в паренхиму железы и образование гематомы. Последняя может обусловить смещение соседних артерий. Осложиением травмы поджелудочной железы, в том числе оперативной травмы, бывает развитие ложной кисты (см. ниже) или длительно незаживающего свища. Его направление и связь с поджелудочной железой устанавливают с помощью фистулографии.

## Камни и обызвествления в поджелудочной железе

Конкременты в поджелудочной железе бывают в виде камней (панкреолитназ) и в виде обызвествлений, преимущественно в паренхиме. Камни располагаются в протоках или непосредственпо рядом с протоками и обычно множественны. Они разнообразны по величине и форме: встречаются камни круглые, продолговатые, коралловидные. Поверхность их чаще шероховатая, по в расширенном протоке поджелудочной железы могут сформироваться и фасетчатые конкременты. Кампи состоят главным образом из неорганических солей и содержат до 90-93% углекислого и фосфорно-кислого кальция. Поэтому они дают отчетливую тень на рентгенограммах и томограммах (рис. 265). Ввиду необходимости проводить дифференциальную диагностнку с обызвествленпыми лимфатическими узлами, кампями почек и желчного пузыря, обызвествлениями в кровеносных сосудах рептгенограммы следует делать в прямой и боковой проекциях. Изображение камней поджелудочной железы определяется соответственно расположению железы на уровне тел I - III поясничных позвонков (кпереди от их тени на боковом снимке). При дифференциальной диагностике нельзя забывать, что возможно сочетание панкреолитиаза с холелитиазом и уролитиазом.

Компьютерные томограммы предоставляют возможность быст-

рой и точной диагностики панкреолитиаза. Но это не умаляет значения эндоскопической ретроградной панкреатохолангиографии (ЭРПХ). Во-первых, с ее помощью удается установить точную локализацию камней в протоках и те вторичные изменения, которые связаны с лизитазом. Если камни, видимые на обзорных рентгенограммах, не проявляются дефектами наполнения в протоках при ретроградном контрастировании, то, следовательно, они паходятся в конце мельчайших протоков или около них, в паренхиме железы. Во-вторых, ЭРПХ позволяет выявить признаки панкреатита. Известно, что панкреолитназ у большинства больных связан с хроническим рецидивирующим панкреатитом. Отложения известковых солей в поджелудочной железе также бывают весьма разнообразными: небольшие участки обызвествления в виде бесформенных или дугообразных тепей, диффузное 362

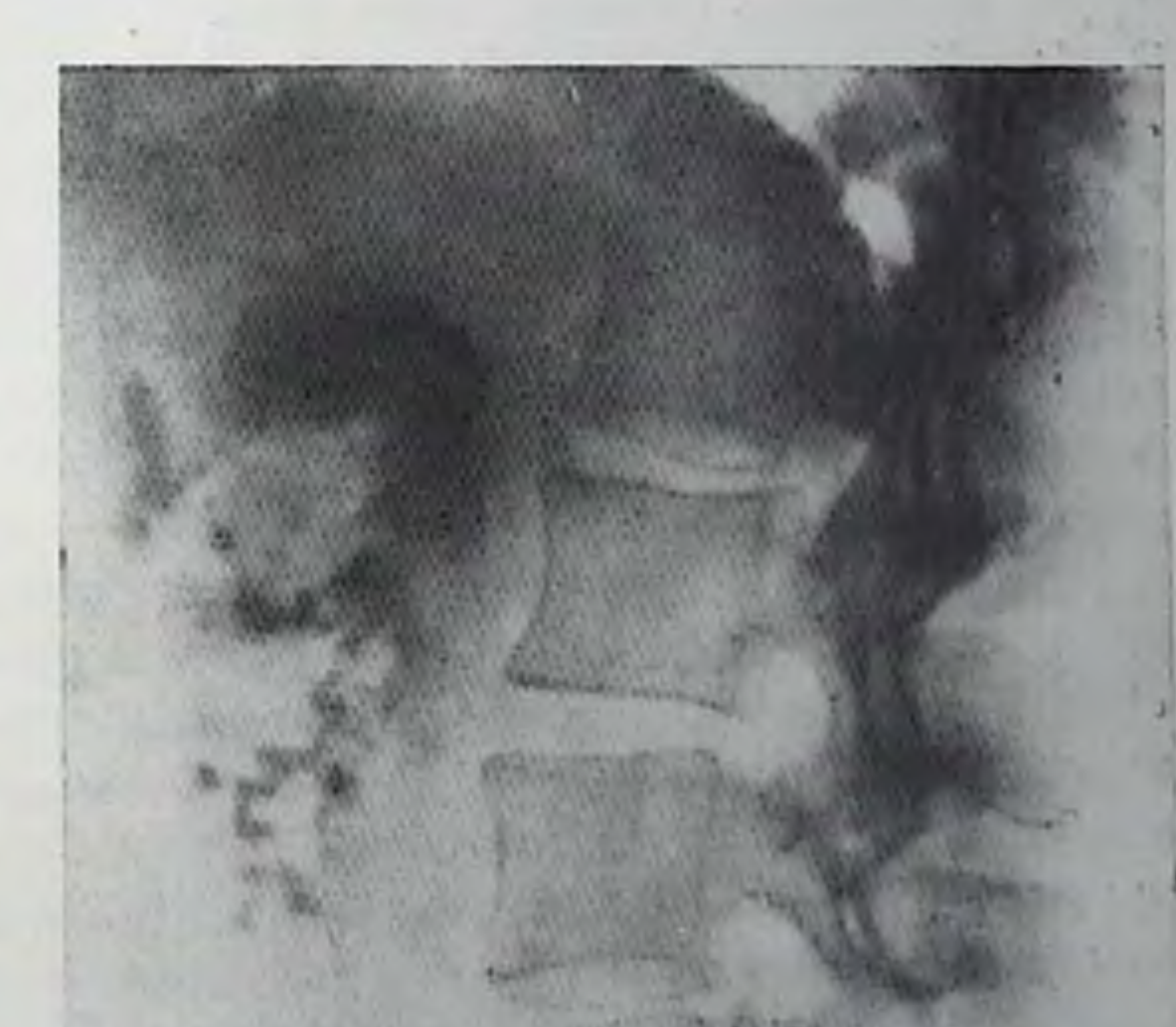

#### 265.

Мпожественные камни  $\mathbf{B}$ поджелудочной железе. а — прямая проекция;  $6-6$ оковая проекция.

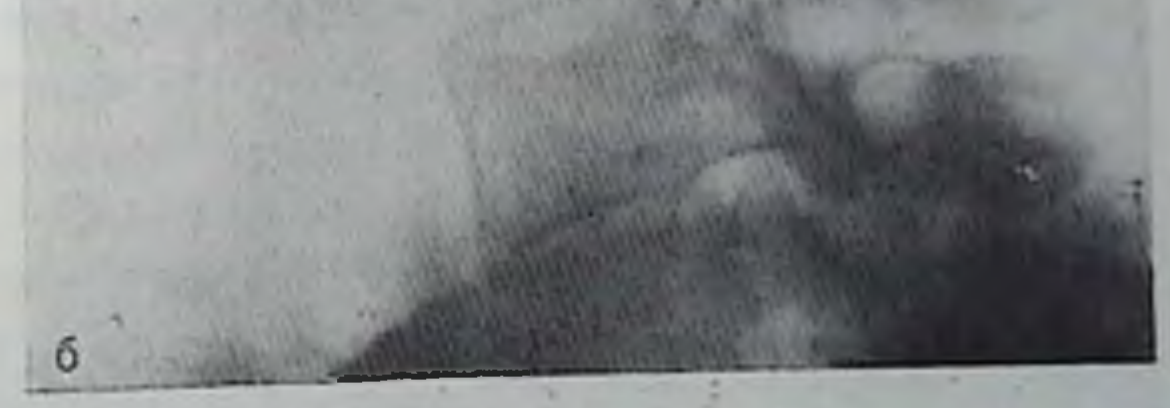

363

пропитывание паренхимы, создающее впечатление тотального затемнения железы на рентгенограммах. Неодинаковость обызвествлений отчасти определяется их разной природой. Отложения Углекальциевых солен и гидрокспанатитов возникают в результате перенесенных кровоизлияний и жировых некрозов, в очагах туберкулеза, в раке и в опухоли из островковых клеток. Похожие

на флеболиты конкременты наблюдались в кавернозной лимфангиоме поджелудочной железы. При повторных рентгенологических исследованиях надо учитывать достаточно редкие две возможности: изменение положения кальцинатов при смещении их увеливающейся ложной кистой и спонтанное рассасывание известковых солей.

### Острый панкреатит

В распознавании острого панкреатита рентгенологический метод имеет вспомогательное значение. Рентгенологические симитомы обусловлены, с одной стороны, морфологическими изменениями в поджелудочной железе (отек, воспаление, гемоврагии и жировые некрозы), с другой - реакцией окружающих органов на диссеминацию жировых некрозов, воспаление брюшины и ненабежную при этом заболевании сильную боль. При рентгеноскопии можно обнаружить высокое положение диафрагмы и ограничение ее подвижности. В синусах плевры, особенно слева, передко определяется небольшой выпот (в плевральном экссудате, полученном цутем пункции, находят панкреатические ферменты). По данным В. М. Лащевкера (1979), в 1-2-е сутки заболевания выпот в плевре выявлялся редко, однако на 3-6-е сутки он обнаружен у 87 из 604 больных (14,5%). У большинства больных жидкости в плевре немного, но у некоторых выпот настолько велик, что нетрудно принять заболевание за экссудативный плеврит. Может встречаться также перикардиальный выпот. Из-за нарушения легочной вентиляции возникают дисковидные ателектазы и очаги иневмонии в основании легкого.

При рентгеноскопии и на рентгенограммах органов брюшной полости отмечаются признаки дискинезии желудка и кишечника. Они выражаются в парезе желудка, увеличении расстояния от желудка до поперечной ободочной кишки, внезапном «обрыве» изображения этой кишки из-за спазма, вздутии смежных отделов толстой кишки и отдельных петель тощей кишки. Иногда можно заметить вздутую петлю тонкой кишки, содержащую газ и жидкость. Важным рентгенологическим симптомом является гипотолия двенадцатиперстной кишки. В положении больного на левом боку она выделяется, поскольку вся заполнена газом, причем ее верхний контур нормален, а нижний - фестончатый, так как к нему прилежит неравномерно увеличенная поджелудочная железа. Этот признак Beyer, Koster (1980) отметили у 90% больных острым панкреатитом. Berenson и соавт. (1971) на обычных сиимках обнаружили симптомы диссеминированного жирового некроза в виде многочисленных крапчатых теней размером 1×3 см в разных отделах брюшной полости. Дополнительные признаки - затемнение боковых отделов из-за асцита и вызванные им полигопальные тени межкишечных скоплений жидкости. Еще один косвенный симптом поражения поджелудочной железы - тени отложении извести или кампей.

Увеличение поджелудочной железы выявляют с помощью компьютерной томографии. Если у здорового человека переднезадний размер головки железы не превышает поперечного диаметра тени поясничного позвошка, а такой же размер тела и хвоста железы -2/3 этого диаметра, то при остром панкреатите наблюдаются заметно большие размеры железы, причем тень ее становится не вполне однородной, контуры — нерезкими, иногда они без всяких границ переходят в тепь инфильтрата и окружающих железу ткапей [Mödder et al., 1979]. В норме коэффициент абсорбции рептгеновского излучения в тканях поджелудочной железы составляет 30-45 единиц Хаунсфилда. При панкреатите он повышается. Впрочем, по данным Haertel с соавт. (1979), при отечной форме острого папиреатита тень железы остается на томограммах однородной и неинтепсивной, контуры железы достаточно четкие. При теморрагнческом некротическом и гнойном панкреатите контуры поджелудочной железы исчезают, деформируются, а сама тень железы становится неоднородной; иногда видны изображения абсцессов, а также скопления жидкости как в самой железе, так и в других отделах брюшной полости (в малом сальнике, у селезенки, у почки, в тазу и т. д.).

Увеличение поджелудочной железы обусловливает также ряд других симптомов: смещение желудка кпереди, увеличение дуоденальной нетли, двойной контур или вдавления на медиальном контуре нисходящей части двенадцатниерстной кишки, вдавление на поперечной ободочной кишке. Увеличение желудочно-ободочпого расстояния на боковой рентгенограмме брюшной полости более 3 см наблюдается у половины больных острым панкреатитом п связано с ретроперитонеальным отеком и пакоплением жидкости в малом сальнике. Помимо этих признаков при рентгенологическом исследовании определяется отечность складок слизистой оболочки желудка и двенадцатиперстной кишки, увеличение больпого сосочка двенадцатиперстной кишки, раздвигание круговых складок, выпрямленность медиального контура двенадцатиперстной кишки. Первоначально усиленная моторика кишечника смепяется его парезом. Может развиться сужение всей писходящей, а пногда и нижней горизонтальной частей двенадцатиперстной кишки. При холеграфии, если получена тень желчных путей, отмечается смещение общего желчного протока в его панкреатической части и вдавления на его стенках. С. Б. Гавриленко (1973) показал, что инфузионная холеграфия позволяет у больных острым панкреатитом выявить сопутствующие органические поражения желчного пузыря — конкременты, спайки, непроходимость пузырного протока. Камни в желчном пузыре обнаруживают у 65±3,5% больных с острым воспалением поджелудочной железы, причем почти в 4 раза чаще у женщин. Отсутствие изображения желчного пузыря при инфузионной холеграфии С. Б. Гавриленко наблюдал у 19,7 $\pm$ 3,4% больных. К этим данным, однако, надо относиться с осторожностью, так как автор оценивал данные, полученные при исследовании боль-

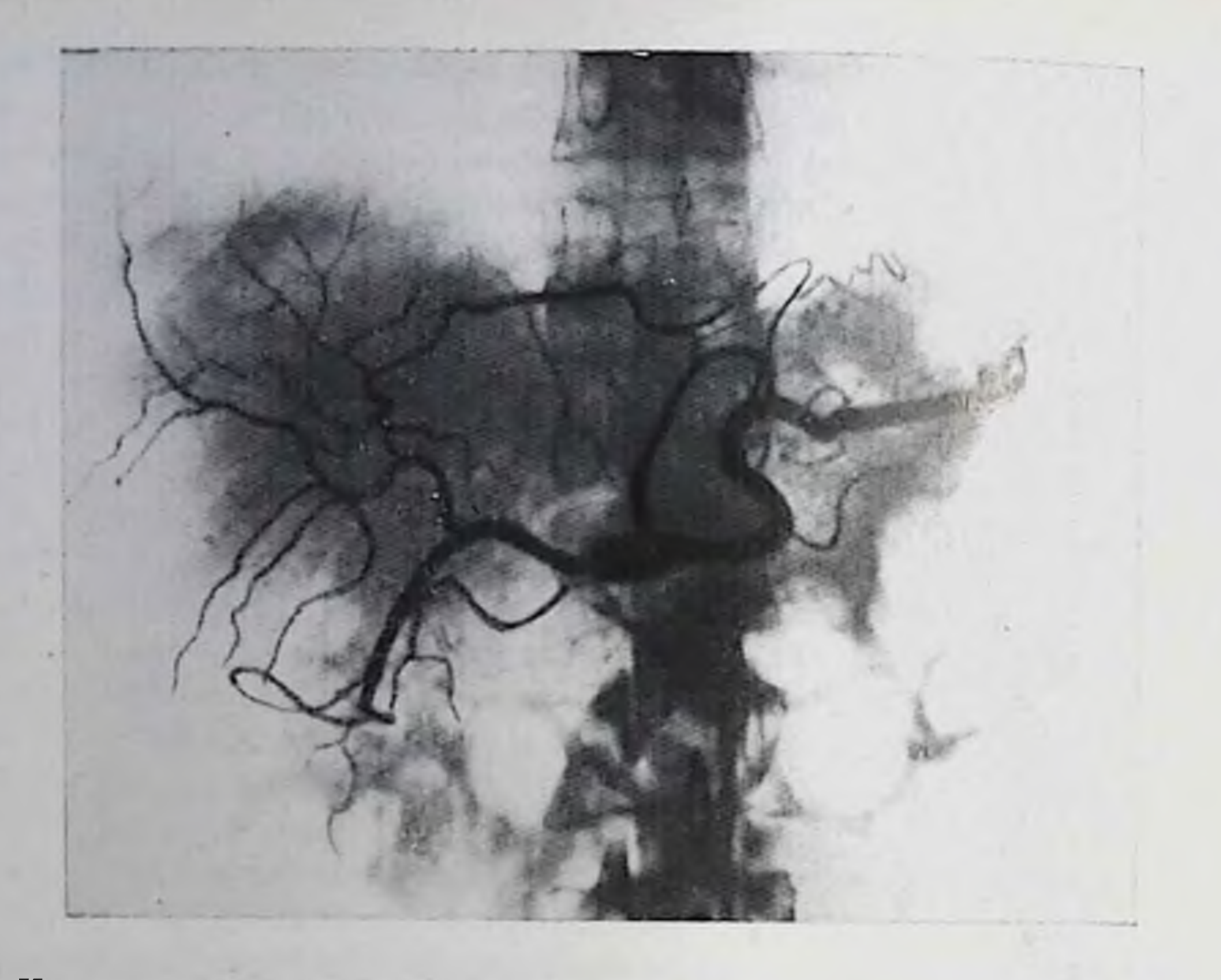

266. Целиакограмма. Острый панкреатит. Увеличение поджелудочной железы со смещением общей печеной и желудочно-двенадцатиперстной артерии. Повышенное кровенаполнение железы.

ных панкреатитом, а также с так называемым холецистопанкреатитом.

Имеются сообщения об ангиографической картине острого панкреатита. При геморрагической форме заболевания определяется усиленное кровенаполнение сосудов поджелудочной железы, увеличение ее объема, расширение печеночной и желудочно-двенадцатиперстной артерий и их смещение, удлинение паренхиматозпой фазы с неоднородностью тени железы (рис. 266). Tylen, Arnesio (1973) наблюдали при острых панкреатитах сужения печеночной, желудочно-двенадцатиперстной и селезеночной артерий. При панкреонекрозе В. С. Маят с соавт. (1979) отмечали ослабление или исчезновение рисунка внутриорганных сосудов поджелудочной железы, оттеснение вправо желудочно-двенадцатиперстной артерии или отсутствие ее тени, углообразную деформацию и оттеснение кверху общей печеночной артерии. Ангиография помогает выявить переход абсцесса на соседние органы  $(pmc. 267)$ . Осложиением острого панкреатита бывает очаговое нагноение. Газсодержащий абсцесс распознается по обычным рентгеновским снимкам, так как обусловливает картину полости с горизонтальным уровнем содержимого. При отсутствии газа абсцесс может быть выявлен только по компьютерным томограммам. При артериографии он вызывает смещение артерий, а также сдавление вен поджелудочной железы. По данным Ю. Д. Васильева и

267. Целиакограмма (Фрагмент). Острый панкреопекроз с образованием абсцесса в хвостовой части поджелудочной железы. Абсцесс перешел на селезенку и левую половину днафрагмы. Гиперваскулярная зона в области абсцесса с перавномерным просветом многих артериальных ветвей, их деформацией, извилистостью.

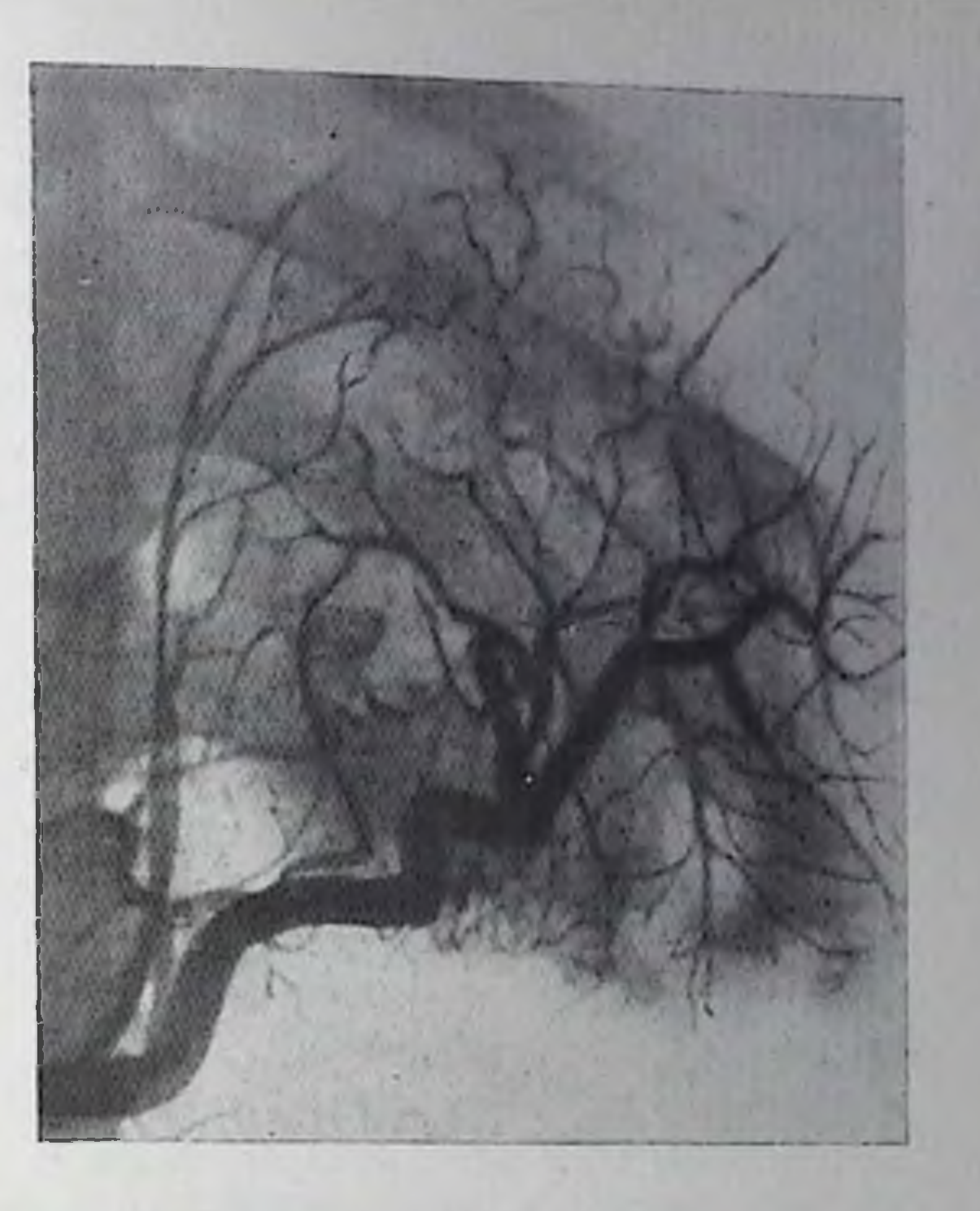

Т. Н. Седлецкой (1980), проток поджелудочной железы при остром панкреатите сужен, а опорожнение его от контрастного вещества ускорено. При переходе воспалительного процесса на окружающую клетчатку (так называемый парапанкреатит) может наблюдаться деформация дистальной половины желудка, рентгепологически напоминающая картину инфильтративного рака желудка [Третьякова Т. А., Даценко В. С., 1979]. Желудок приобретает трубкообразную форму, перистальтика стенок отсутствует, опорожнение ускорено. При благоприятном течении процесса через 10-15 дней отмечается постепенное восстановление нормального вида желудка.

## Хронический панкреатит

Хронический панкреатит - протекает с многообразной симптоматикой. Наиболее частой его формой является хронический ренидивирующий панкреатит, но и он протекает по-разному, с неодинаковыми интервалами между обострениями (когда в железе возникают отек, геморрагии, а иногда и геморрагические и жировые некрозы), с различной выраженностью клинических симитомов. Естественно, что и рентгенологическая картина также разнообразна. У некоторых больных уже на обычных рентгеновских снимках, и тем более на компьютерных томограммах, определяются камни или отложения извести в поджелудочной железе. Это Ценный косвенный признак панкреатита. Ferrucci с соавт. (1979) выявили такие обызвествления с помощью компьютерных томограмм у 18 из 50 больных хроническим панкреатитом, причем у 9

из них кальцинаты не были видны на обычных рентгенограммах. Маленькие конкременты имели округлую форму, в то время как более крупные - звездчатую или продолговатую (тубулярную). Но и те и другие чаще локализовались в протоке поджелудочной железы и поэтому образовывали на томограмме цепочку теней расположенных соответственно ходу протока. В фазе обострения авторы наблюдали преимущественно общее увеличение поджелудочной железы: переднезадний размер ее головки превышал 3 см а тела или хвоста - 2,5 см. При хроническом течении панкреатита поджелудочная железа была увеличена в какой-либо части и контур ее становился неровным и нечетким. Если переднезадний размер головки был менее 1,5 см и тела хвота железы менее 1 см, то можно было предполагать атрофию органа. Конечно, при этом надо учитывать возраст больного, так нак у старых людей отмечаются атрофические процессы в железе

Нормальный проток поджелудочной железы не вы ковывается на компьютерных томограммах. Его средний диаметр у людей в возрасте 30-50 лет - всего 3,3 мм, а в возрасте 70-90 лет -4,6 мм [McCarty et al., 1950]. Поэтому обнаружение на томограммах расширенного протока указывает на патологические изменения в поджелудочной железе, хотя и не позволяет без наличия других признаков дифференцировать рак и панкреатит [Fishman et al., 1979].

Ряд признаков болезни выявляется при рентгенологическом исследовании желудочно-кишечного тракта. В начальных стадиях и в периоды обострения можно заметить увеличение поджелудочной железы. Оно приводит к смещению желудка кпереди, к увеличению дуоденальной петли и уплощению ее медиального контура. Эти изменения особенно четко выделяются при релаксационной дуоденографии. У здоровых людей складки слизистой оболочки в нисходящей части двенадцатиперстной кишки примерно симметрично распределены по латеральному и медиальному контурам. При панкреатите медиальный контур выпрямлен; на нем можно видеть короткие ригидные участки нли ряд заостренных углублений между складками («спикулы»). Возможны вдавления проксимальнее и дистальнее большого сосочка двенадцатиперстной кишки, придающие медиальному контуру конфигурацию, получившую в литературе название «симптома обратной тройки» (симптом Фростберга). Анализ изменений двенадцатиперстной кишки требует осторожиости. Л. Д. Линденбратен (1953) отметил значительные вариации величины и формы дуоденальной петли. Это же установлено Э. М. Гинзбургом (1969) в отношении ширины позадижелудочиого пространства на рентгенограммах, сделанных в боковой проекции. Согласно данным Anacker (1975), вертикальный размер головки поджелудочной железы на прямой рентгенограмме колеблется от 3,5 до 8 см, а размер тела железы - от 1,5 до 4,5 см. Не менее важно и то, что увеличение дуоденальной петли может быть обусловлено гиперплазией лимфатических узлов при лимфо-

гранулематозе, хроническом лимфолейкозе. Некоторую диагностиправую роль при хроническом наикреатите придавали симптому пескую Генерастная масса из луковицы двенадцатиперстной кишки ровной струей как бы переливается в «озерцо» в концои не в писходящей части («симптом струи из лейки»). Этот признак, действительно встречается при панкреатопатиях, но бывает и при поражении других органов брюшной полости. Такая же запири сть наблюдается при перифатериальных дивертикулах: они чаще наблюдаются у больных панкреатитом, но отнюдь не патогномошичны для него. Неожиданно более характерными оказались поражения костей, связанные с жировыми некрозами в костном мозге. В отдельных случаях костный инфаркт или асептический некроз головки бедренной или плечевой кости оказывается первым ясным проявлением хронического панкреатита [Gerle et al., 1965].

Необязательность и порой неубедительность данных обзорной рентгенографии и рентгеноскопни желудочно-кишечного тракта побудили искать другие способы исследования поджелудочной железы при нанкреатитах. Томография в условиях пневморетроперитопеума и раздувания воздухом желудка не разрешила диагностических трудностей. Размеры железы бывают разными. Панкреатит обусловливает либо нечеткость тени железы из-за окружающих ее спаек, либо перовность ее контуров [Варновицкий Г. И., 1966]. При холеграфии нередко удается обнаружить сужение общего желчного протока в панкреатической части, но дифференциальная диагностика с раком остается нечеткой. Поэтому большое значение рентгенологи придают рентгенологическим исследованиям панкреатических протоков и кровеносных сосудов поджелудочной железы. С. Г. Шаповальянц (1980), например, даже пришел к выводу, что панкреатохолангиографию надо производить каждому больному, перенесшему хотя бы один тяжелый приступ панкреатита, но спустя 2-4 нед после стихания острых явлении.

В начальных фазах хронического панкреатита, когда воспалительный процесс захватывает главным образом паренхиму, протоки кажутся пормальными или малоизмененными. Изредка наблюдается быстрое контрастирование долек, не сопровождающееся болями, обычно же изменения ограничиваются деформацией мелких боковых веточек протока поджелудочной железы. Позднее их деформация увеличивается, они суживаются, частично облитерируются (рис. 268). На стенках протока появляются небольшие перовности, вдавления. В дальнейшем оставшиеся боковые веточки становятся извилистыми, иногда образуют кистозные расширения, медленно опорожняются от контрастного вещества. Последнее задерживается в протоках свыше 10 мин Шаповальянц С. Г., 1980]. Из-за рубцовых изменении в окружности проток поджелудочной железы перавномерно расширяется [Anacker et al., 1972], по местами может быть сужен. В норме калибр этого проголовке поджелудочной железы человека составляет тока в 369

24 Клиническая рентгенораднология

3,1 $\pm$ 0,9 мм, а в хвостовой части - 0,9 $\pm$ 0,4 мм [Зарзар А. С. 1969]. При выраженном стенозе необходимо дифференцировать воспаление с опухолью. Описанные выше изменения боковых вет. ней свидетельствуют о панкреатите. У 16% больных отмечается также сужение панкреатической части общего желчного протока. имеющее ровные контуры [Classen, Demling, 1973]. По данным Kruse с соавт. (1978), для рака более типичны перовные зубчатые контуры протока и одиночная стриктура его, особенно в гозовке железы. Для доброкачественных процессов характерны множественные сужения с ровными контурами и расширениями боковых ветвей. Это было подтверждено Ralis с славт. (1980), которые в серии из 49 случаев показали, что ми жественные сужения протока типичны для хронического паписатита, в то время как остальные признаки встречаются как при нанкреатите. так и при раке поджелудочной железы.

Обострение болезни может привести к формированно абсцесса. в результате этого контрастное вещество из протона проникает в полость абсцесса. Некротические массы, находящиеся в абсцессе, обусловливают дефекты наполнения в тепи контрастного вещества. В псевдокистах (в отличие от абсцессов) некротических масс не определяется. На компьютерных томограммах абсцессы, в том числе заполненные некротическими массами, проявляются отчетливыми участками просветления (поглощение излучения в иределах  $+5 - +22$  единиц Хаунсфилда). Mendez, Isikoff (1979) произвели компьютерные томограммы 450 больным с поражением поджелудочной железы. У 9 больных в железе было обиаружено скопление газа; у 8 больных его причиной был абсцесс, а у одного - прободение псевдокисты в пищеварительный тракт. Одновременно томограммы позволнли обнаружить распространение воспроцесса в параренальное пространство и в таз, палительного скопления жидкости в малом сальнике и около селезенки.

Сочетание хронического панкреатита и рака поджелудочной железы встречается достаточно часто. Применение ангиографии оправдано, так как никогда нет уверенности в том, что под маской воспаления не скрывается злокачественная опухоль. Но это

не означает, что ангиографический диагноз прост. Его трудности связаны с малыми размерами артерий в паренхиме железы, с наложением тени сосудов поджелудочной железы и смежных органов, с известным сходством многих ангиографических симптомов рака и панкреатита (окклюзии мелких артерий, неровность их контуров, лакунообразные расширения концевых отделов артерий в очагах гиперваскуляризации). Поэтому в тех случаях, когда результаты селективной артериографии не обеспечивают достоверного распознавания, целесообразна попытка суперселективного контрастирования путем катетеризации отдельных артерий поджелудочной железы. Выбор артерии для катетеризации осуществляют по данным селективной артериографии. При этом учитывают, что кровоснабжение головки железы обеспечивает преимущественно желудочно-двенадцатиперстная и нижняя панкреатодуо-

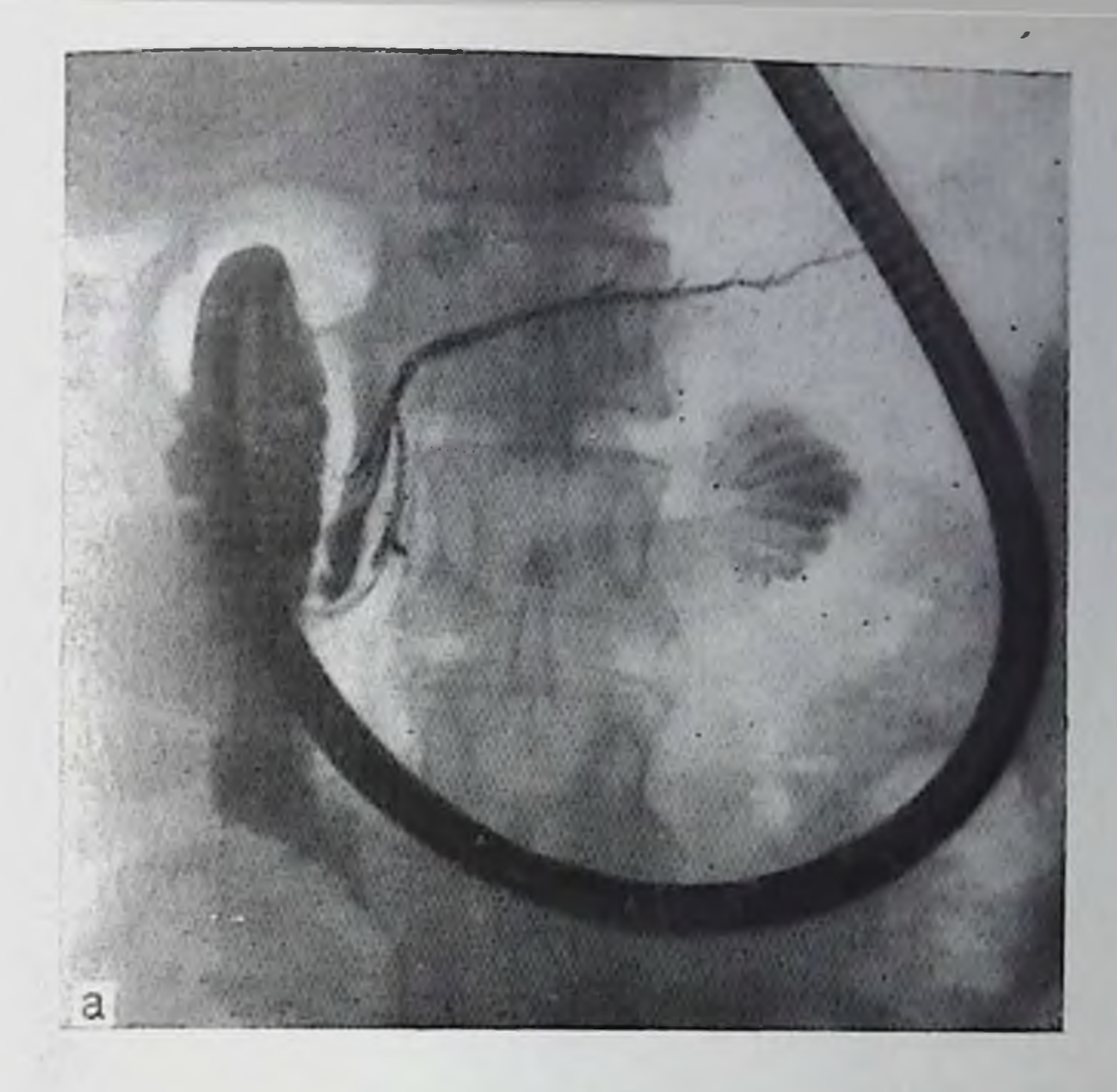

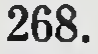

Ретроградная эндоскопическая панкреатохолангиография.

а - в норме, проток поджелудочной железы обычного калибра, четко вырисовываются его боковые веточки; б - при хроническом панкреатите; проток подженудочной железы расширен, контуры его неровны, боковые веточки почти не заполняются.

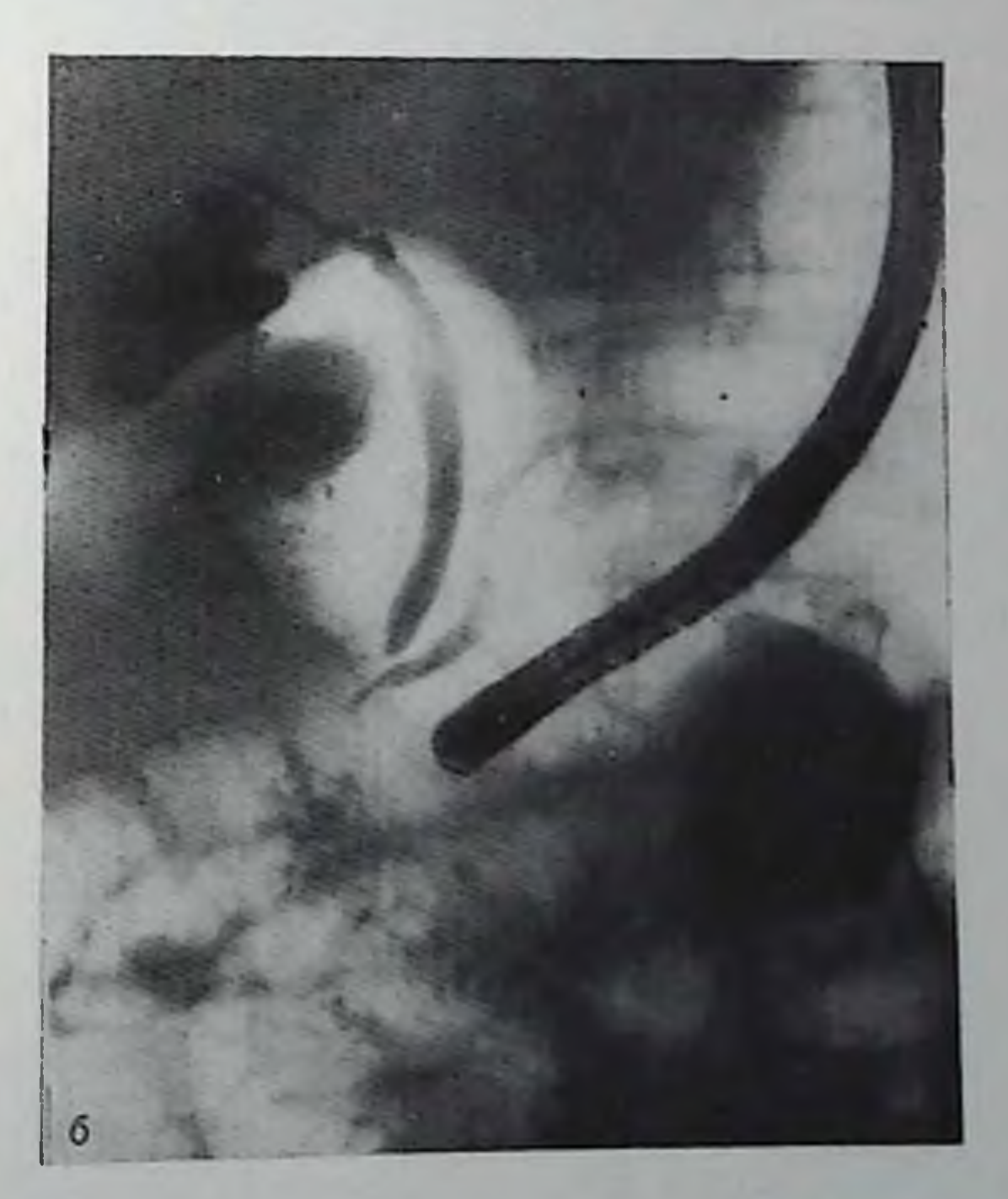

денальная артерии, а тела и хвоста - селезеночная. По мнению Rösch (1975), внимание должна привлекать прежде всего дорсальная артерия поджелудочной железы как самая крупная и пмеющая анастомозы с другими ветвями. В его исследованиях точность суперселективной артериографии намного превосходила селективное контрастирование (90% точных диагнозов против 371  $24 -$ 

57%). Что касается фармакоангиографии, то использование вазодилататоров и секретина не показало определенных преимуществ а введение адреналнна или ангиотепзина лишь в 20% случаев улучшало изображение артерий в головке железы, не влияя на качество ангиографической картины ее тела и хвоста.

При всех формах панкреатитов Tylen, Arnesio (1973) наблюдали стенозы крупных артерий вне поджелудочной железы - печеночной, желудочно-двенадцатиперстной, селезеночной. Сужения их имели разную длину - от короткого сегмента до распрострапенного поражения артерии, но всегда очертания сужения были ровными в противоположность таковым при стенозах, вызванных раком. У некоторых больных выявлены также артериальные аневризмы, которые вероятно, были результатом расплавления артериальной степки во время обострения напкреатита с выходом ферментов в окружающие ткани.

Наиболее полное писание ангиографической картины при хронических панкреатитах дано А. П. Савченко (1973). Он выделил две основные формы поражения. Для первой типичны увеличеиие поджелудочной железы, ее гиперваскуляризация в негомогенное контрастироование в паренхиматозной фазе. На снимках определяется множество мелких артерий, имеющих ровные контуры, передко извилистых (рис. 269). Гиперваскуляризация может быть перавномерной. Но в принципе диффузный тип гиперваскуляризации характерен для воспаления железы, тогда как локальныйдля опухоли. Продолжительность паренхиматозной фазы увеличена, тень железы неоднородна за счет чередования участков с разной интенсивностью тени (рис. 270). Вторая форма, по-видимому, более типична для панкреатитов с выраженными фиброзными изменениями в поджелудочной железе. Она отличается смещением и сужением артерий как вне, так и внутри железы, а таксосудистого обеднением рисунка (гиповаскуляризация). **Hie** Паренхиматозная фаза отсутствует или ослаблена. После эпизода обострения болезни на фоне общей гиповаскуляризации могут определяться участки усиленного кровоснабжения. Они же выделяются в паренхиматозной фазе.

Сравнительно часто у больных хроническим панкреатитом при

целиакографии отсутствует изображение селезеночной вены, однако этот признак встречается и при раке поджелудочной железы, что уменьшает его значение. А. Л. Матевосов (1979) отметил, что у больных хроническим панкреатитом часто наблюдаются спазмы крупных артерий. При явлениях отека поджелудочной железы могут определяться парушения кровотока вплоть до аваскулярных зон в железе. Ценным вспомогательным способом диагностики панкреатита и рака является, по данным А. Л. Матевосова, артериосканирование, которое выполняют в комплексе с суперселективной артериографией поджелудочной железы.

Одним из осложнений панкреатита может быть свищ, ведущий из исевдокисты в один из соседних органов. В частности, описан ряд случаев панкреатокишечных свищей. Если у больного, пере-

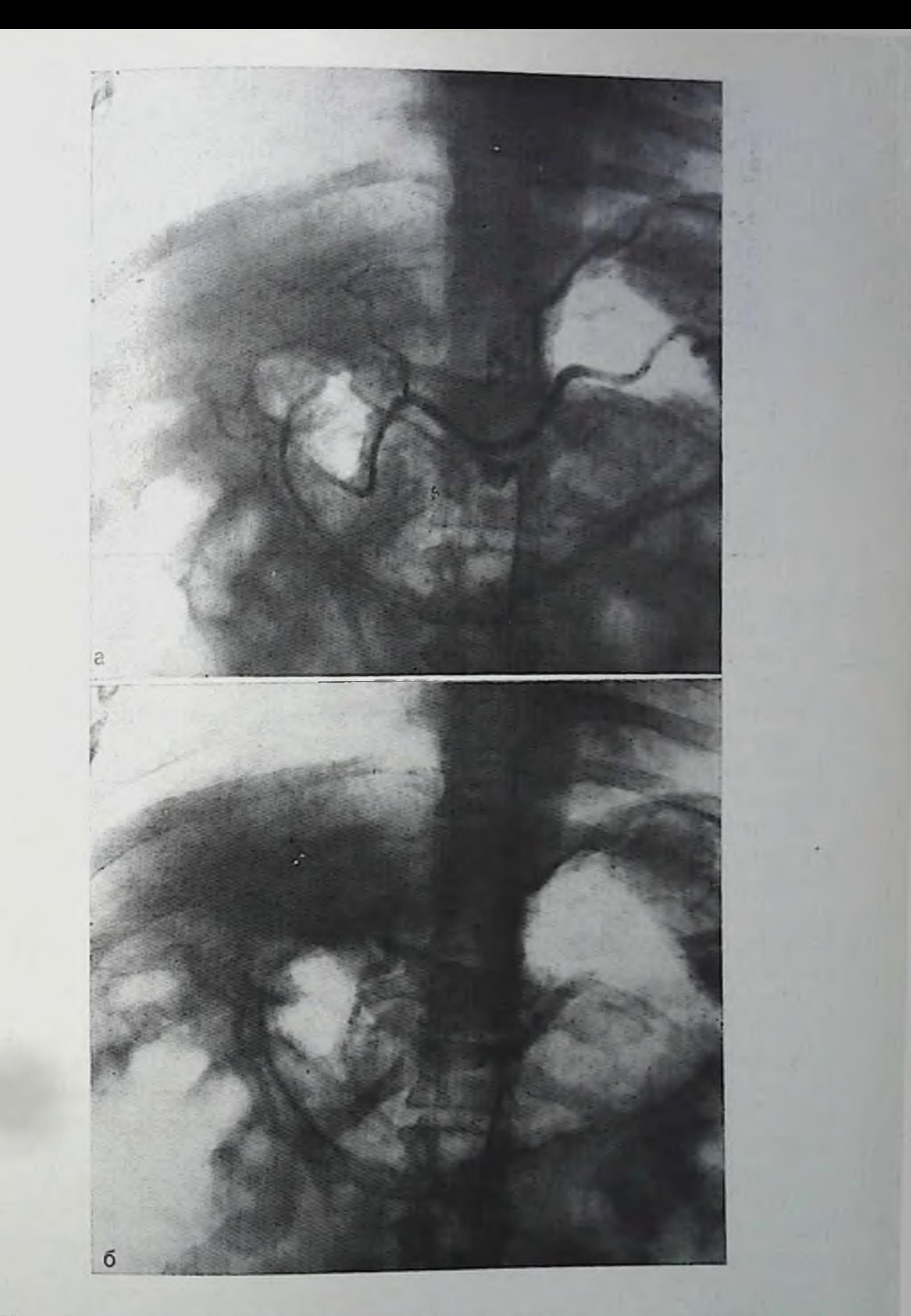

## 269. Целиакография при хроническом панкреатите.

а — артериальная фаза, увеличение и гиперваскуляризация поджелудочной<br>железы; б — паренхиматозмая фаза, негомогенное контрастирование поджелу-<br>дочной железы.

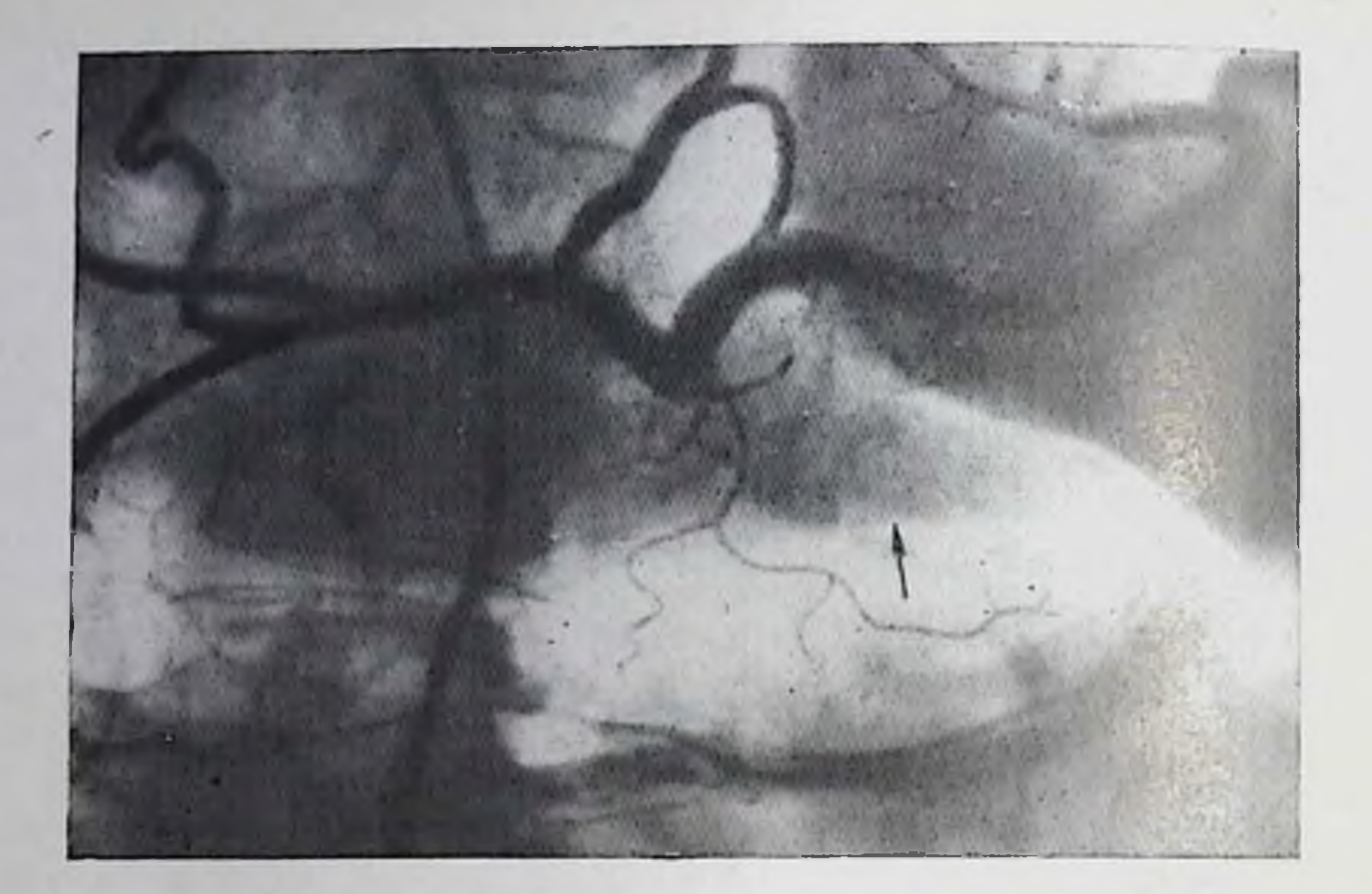

270. Целиакограмма. Хронический панкреатит. Поджелудочная железа увеличена, гиперваскуляризирована, тень ее неоднородна (указана стредками).

песшего панкреатит, отмечаются диарея, выделение крови с испражнениями, то показана прригоскопня, а иногда и ретроградная панкреатохолангиография с целью выявления свища между поджелудочной железой и поперечной ободочной кишкой.

Относительная ценность разных рентгенологических методик в диагностике хронических панкреатитов показана исследованиями Pistolesi с соавт. (1975). На обзорных рентгенограммах признаки панкреатита (обызвествления и камни) были обнаружены у 35% больных, при исследовании желудочно-кншечного тракта — у 33% (преимущественно, изменения рельефа слизистой оболочки), при холеграфии - у 33% (у 18% - стеноз общего желчного протока в панкреатической части, у  $15\%$  — стеноз большого сосочка двенадцатиперстной кишки), при артериографии - у 80% (экстра- и иптрапанкреатические стенозы артерий). При компьютерной томографии Ferrucci и соавт. (1979) смогли поставить правильный циагноз хронического панкреатита 28 из 50 больных. У 18 из них на томограммах были обнаружены обызвествления в поджелудочной железе, у 18 - общее или частичное увеличение ее, у 7 атрофия, у 15 — псевдокисты или абсцессы в железе, у 2 — расширение панкреатических протоков.

# Туберкулез и сифилис поджелудочной железы

Туберкулез и сифилис крайне редко поражают поджелудочную железу. Протекают как хроническое воспаление. Рентгенологических описаний нам не встретилось, за исключением отдельных случаев обызвествления туберкулезных очагов в железе.

# Кисты поджелудочной железы

Кисты поджелудочной железы, в зависимости от их происхождения, принято делить на пять групп: 1) врожденные; 2) кисты воспалительной природы (ложные, или исевдокисты, и ретенци- $_{0}$ пные кисты), 2) травматические, 4) паразитарные; 5) неопластические. Врожденные кисты относятся к истинным кистам, встречаются очень редко. В большинстве случаев это дизонтогенетиобразования; к их числу относятся дермондные и ческие тератоидные кисты. Множественные кисты могут быть проявлением поликистоза; тогда аналогичные образования находят в печени и иногда в почках.

Ретенционные кисты возникают вследствие окклюзии панкреатического протока и затруднения оттока секрета из долек железы.

Псевдокисты - самая частая разновидность кист поджелудочной железы. Представляют собой инкапсулированные скопления экссудата, крови и секрета, возникшие в результате некроза ткани железы или разрыва протоков. Стенки их образованы грануляциями и фиброзной тканью; эпителиальной выстилки они лишены. Бывают одиночными и множественными, однокамерными и многокамерными. Псевдокисты считают характерным осложнением папкреатита. Но рентгенолог обязан помнить, что они встречаются и у 5% больных раком поджелудочной железы. Следует также отметить две особенности псевдокист. Во-первых, они могут достигать значительной величниы и даже приводить к компрессии соседних органов с соответствующими осложнениями (окклюзия селезеночной вены со спленомегалией, кишечная непроходимость, желтуха, гидронефроз и пр.). Во-вторых, в связи с различной локализацией первичного некроза и направлением тока панкреатического секрета псевдокиста может сформироваться в разных отделах брюшной полости. Чаще всего она находится между поджелудочной железой, желудком и поперечной ободочной кишкой, но может располагаться под диафрагмой, в средостении, в тазу, оттесняя окружающие органы. В редких случаях псевдокисты развиваются в стенке двенадцатиперстной кишки, желудка или толстой кишки. Травматические кисты тоже относятся к псевдокистам. Но причиной их служит повреждение и кровоизлияние в паренхиму железы с дальнейшим самоперевариванием ее под действием панпреатических ферментов. Если у людей среднего и пожилого возраста причиной развития псевдокисты чаще бывает воспаление, то у больных моложе 30 лет - травма. Паразитарные кисты исключительно редки; вызываются эхинококком или цистицерком. К неопластическим кистам относят случаи развития кистоподобных образований в опухолях (кистаденомы, кистаденокарциномы п др.). Для рентгенодиагностики кист поджелудочной железы применя ют различные методики. Некоторые признаки могут быть обнаружены уже при рептгеноскопии и на обзорных рентгенограммах.

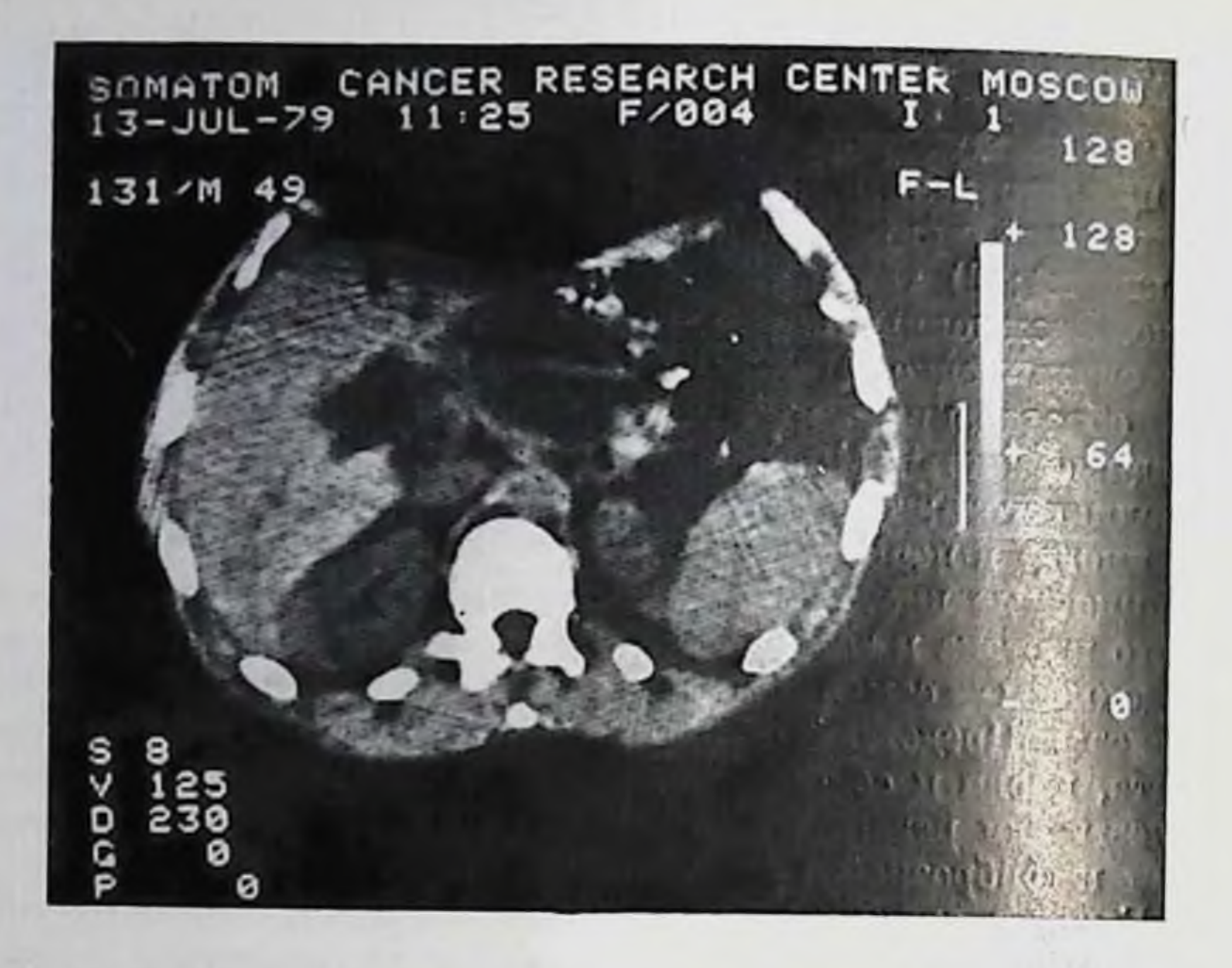

271. Компьютерная томограмма. Большая киста в головке педжелудочной железы.

редкие случан отложения извести в капсулу кисты или (при тератоме) наличие в ней костных включений. Подобные обызвествления и окостенения рентгенолог должен дифференцировать с отложением извести в стенки расширенной брюшной аорты. Если диаметр кисты достигает 6-8 см, то она может обусловить обособленную тень на рентгенограммах [Варновицкий Г. И., 1966]. Киста тела и хвоста железы может вызвать высокое положение и деформацию левой половины диафрагмы, оттеснение воздушного пузыря желудка, смещение поперечной ободочной кишки и левого изгиба ободочной кишки [Махов Н. И. и др., 1979].

В условиях пневморетроперитонеума, как было показано, киста поджелудочной железы, особенно на томограммах, проявляется однородной четко очерченной округлой тенью. Компьютерная томография расширила возможности выявления кисты, причем без введения газа в забрюшинное пространство. Ввиду большой разницы в поглощении рентгеновского излучения по сравнению с нормальной панкреатической тканью киста обусловливает ясное просветление на томограмме, так что удается определить ее положение форму, величнну и отношение к окружающим органам (рис. 271). При предварительном внутривенном введении больному трииодированного контрастного вещества киста выделяется на томограммах еще отчетливее [Moss, Kressel et al., 1977]. Повторпые томограммы позволяют судить об увеличении или исчезновелии кисты в результате лечения.

При исследовании желудочно-кишечного тракта киста выявляется по косвенным признакам. Опи отмечаются довольно часто, 376

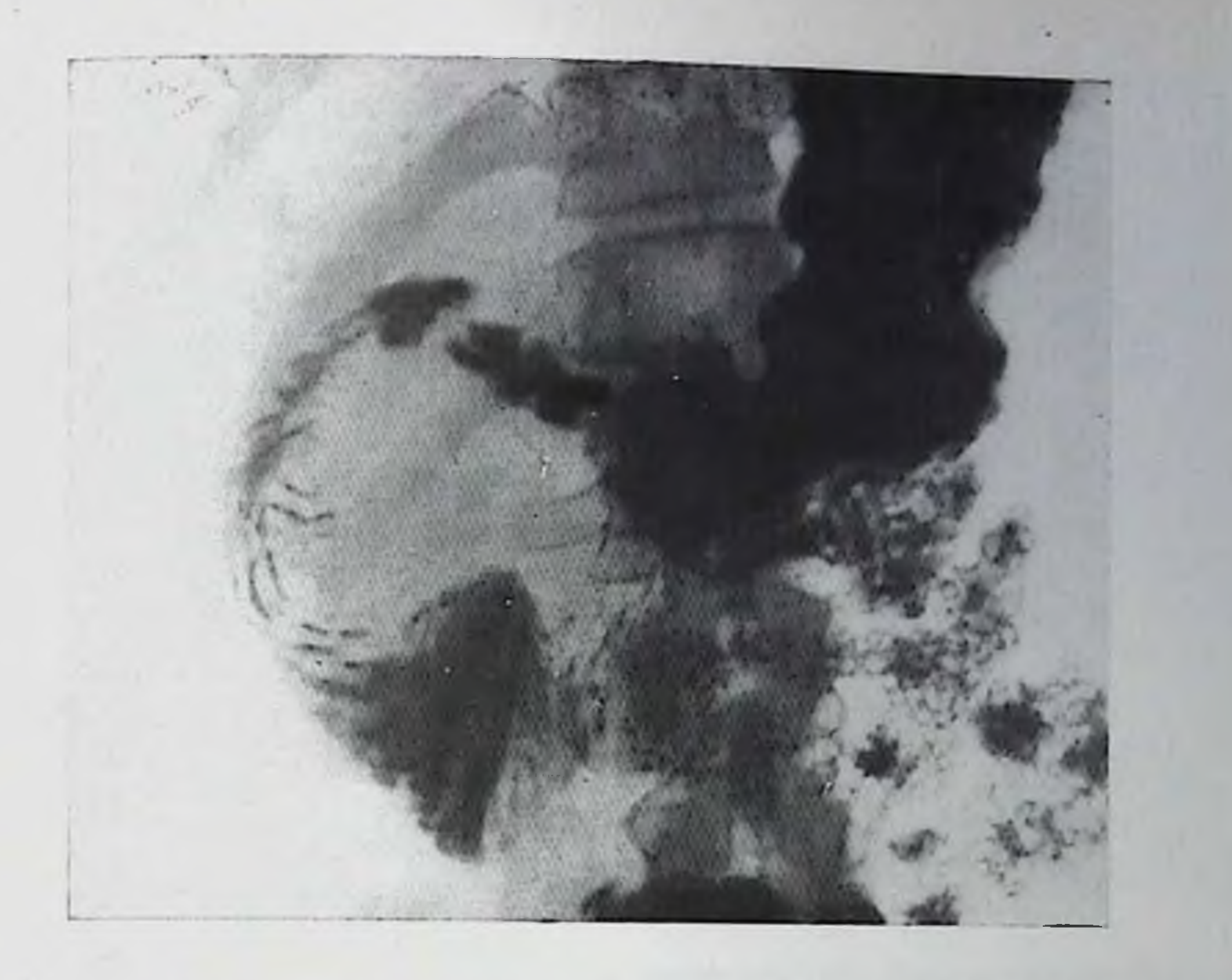

272. Киста головки поджелудочной железы. Смещение выходной части желудка и двенадцатиперстной кишки. Расширение дуоденальной петли.

особенно при больших псевдокистах. К этим признакам относятся смещения желудка или кишечника и вдавления на их контурах. Соответствующие признаки были подробно описаны Poppel (1951), а затем систематизированы Г. И. Варновицким (1966). Кисты головки поджелудочной железы обусловливают вдавление на большой кривизне и задней стенке антрального отдела желудка, оттесняют привратник и луковицу кверху, приводят к увеличению дуоденальной петли, смещают книзу поперечную ободоччую кишку (рис. 272). Киста тела железы вызывает вдавление на задней стенке и малой кривизие тела желудка, смещает его влево, кверху и кнереди. При кистах тела и хвоста поджелудочной железы чаще отмечается оттеснение желудка кпереди, влево или вправо, и кверху, смещение поперечной ободочной кишки и левого изгиба ободочной кишки книзу и кнаружи, смещение кардиальной части желудка книзу или кнутри. Псевдокиста может эсложниться перфорацией в желудок и при его исследовании симулировать крупный дивертикул. Наряду со смещением желудка и двенадцатиперстной кишки киста может вызвать оттеснение общего желчного протока кзади н иногда вправо, что обнаруживается при холеграфии (рис. 273). Давление на почки и мочеточники приводит к деформации почечных лоханок и чашечек. Кроме того, обзорные снимки и урограммы могут показать смещение почки, чаще левой, кзади, книзу или кнаружи. В прямой проекции тень почки ввиду ее смещения и поворота кажется при этом расширенной.

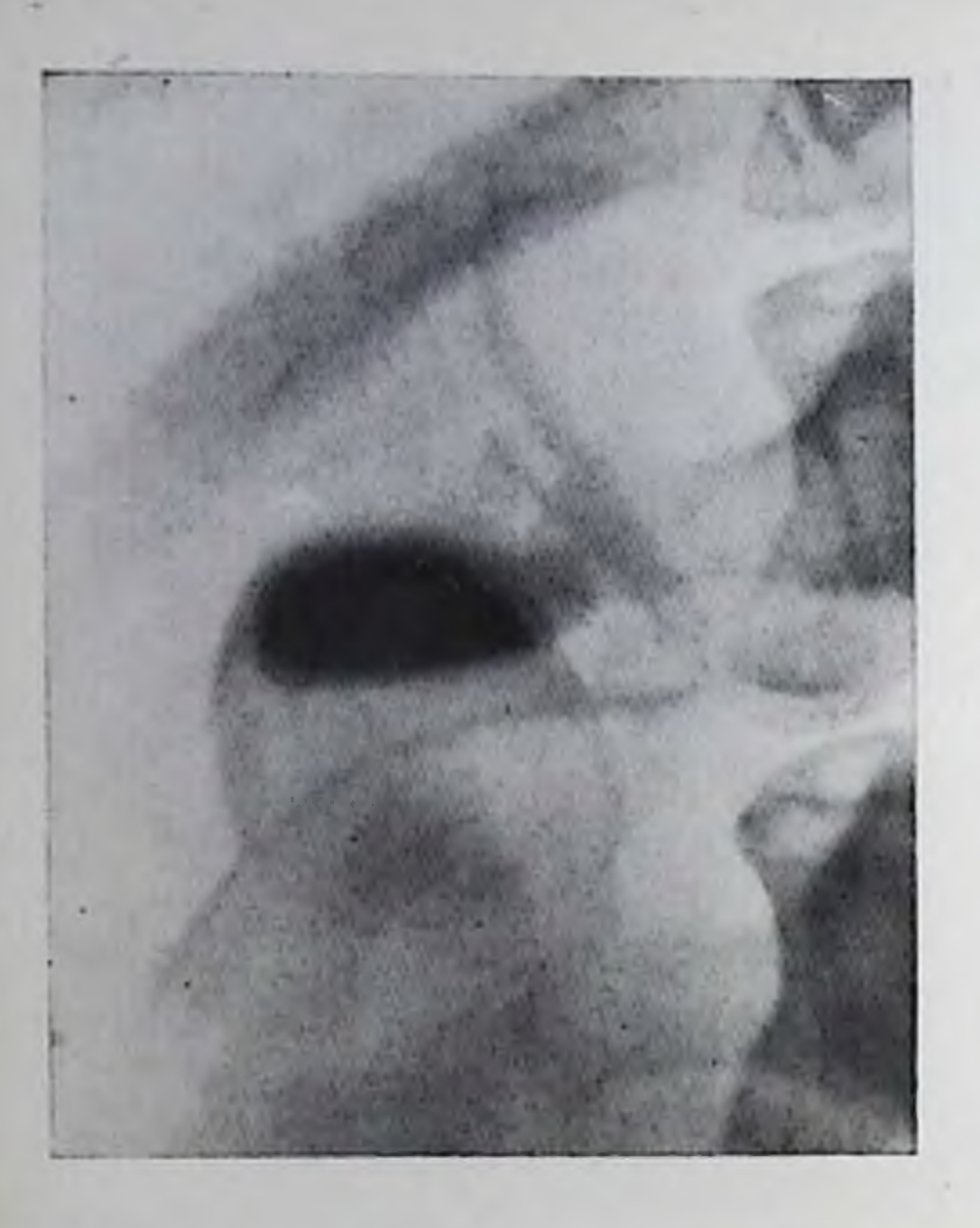

273.

Киста головки поджелудочной железы. Холеграмма. Резкое смещение всей закишечной части общего желчного протока.

Эндоскопическая ретроградная панкреатохолангиографня не только способствует распознаванию КИСТЫ, но и позволяет установить ее связь с системой протоков и обоснованиее наметить план лечения. Важнейшим приразвития в железе знаком некротической ПОЛОСТИ  $\mathbf{H}$ псевдокисты является переход контрастного вещества из протока паренхиму.  $\mathbf{B}$ В тот период, когда киста еще

не сформировалась, а имеется лишь полость с некротическими массами, контрастное вещество образует скопление неправильной формы и обрисовывает секвестры. В дальнейшем обнаруживаются полости в виде лакун или кист. Однако, по данным Б. А. Мизаушева с соавт. (1980), выявляются главным образом небольшие заполнению кисты кисты. Не следует стремиться к «тугому» контрастным веществом во избежание тяжелых осложнений.

При исследовании выявляется различная рентгенологическая картина самого протока. У одних больных видна боковая перфорация протока, у других - его разрушение пли окклюзия. Контрастное вещество, следуя по пути панкреатического сока, может оказаться вне поджелудочной железы, в брюшной полости или забрюшинном пространстве. Важно уточнить срок выведения контрастного вещества из некротической полости. Если полость опорожнилась быстро, то операция может быть выполнена в течение 2-3 дней. Если же отмечена задержка контрастного вещества в полости, то показано оперативное вмешательство в течение 24 ч [Seifert et al., 1974]. По мере излечения связь протока с кистой псчезает. Проток остается суженным или непроходимым. Кроме того, при наличии псевдокисты обычно наблюдаются смещение ряда мелких протоков, их деформация. При поступлении контрастного вещества в общий желчный проток видно, что и он сужен или смещен в панкреатической части. Ангиографическая симптоматика кист поджелудочной железы изучена довольно полно. Киста обусловливает хорошо очерченную аваскулярную область и смещает окружающие ее артерип (рис. 274). Они выпрямлены и дугообразно изогнуты. Вокруг свежих кист может определяться ободок гиперваскуляризации [Rosch, 1975]. Но нередки изменения кровеносных сосудов в других от-

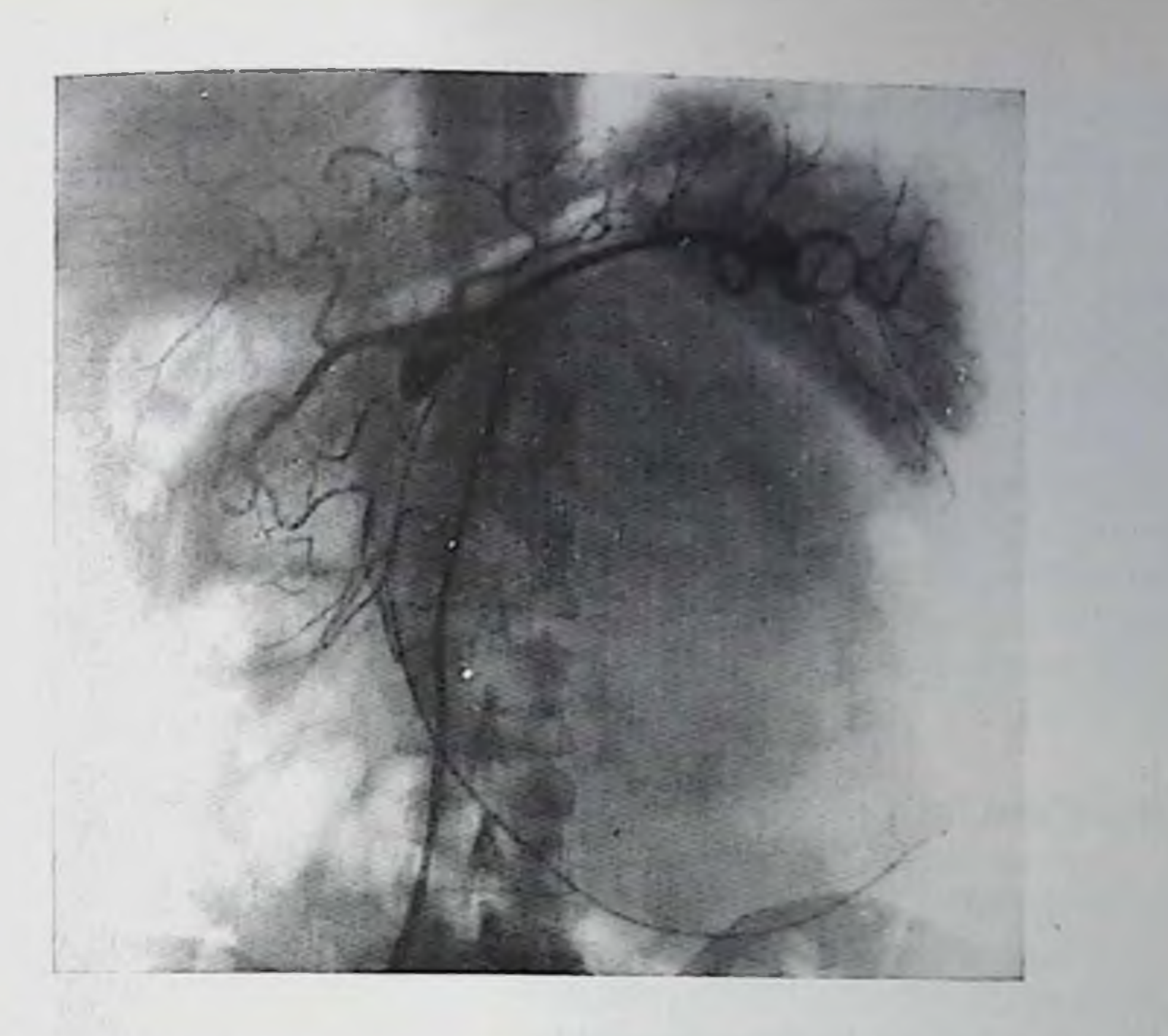

274. Целиакограмма. Киста тела и хвоста поджелудочной железы. Киста образует бессосудистую округлую область и смещает артерпальные стволы.

делах поджелудочной железы, если киста развилась в результате панкреатита. Большая киста в головке железы приводит к смещению печеночной и желудочно-двенадцатиперстной артерий и артерий передней и задней аркад. Эти артерии удлинены, несколько сужены, но имеют ровные контуры. Они как бы огибают кисту. При этом в теле и хвосте железы отмечается повышенная васкуляризация за счет увеличения числа и расширения внутриорганных артерий. В паренхиматозной фазе тень тела и хвоста усплена, пногда неоднородна. Появление тени коллатеральных венозных сосудов и варикозное расширение вен желудка и пищевода обычно указывают на сдавление кистой селезеночной вены. Во время оперативного лечения кист возможно проведение панкреатографии для уточнения состояния системы протоков. Если в проток поджелудочной железы установлен катетер для дренажа, то в послеоперационном периоде возможна панкреатография с введением малого количества разбавленного контрастного раствора. После марсупиализации кисты (операция наружного дрепирования) иногда образуется свищ. В этих случаях допустима и целесообразна фистулография. В настоящее время операциен выбора считают внутренний анастомоз — соединение исевдокисты с Желудком, тонкой кишкой или желчным пузырем. Предпочтительпее сделать цистоеюностомию с энтероэнтероанастомозом и выключением приводящей петли по типу У-образного анастомоза. Только при больших кистах головки, припаянных к двенациатиперстной кишке, осуществляют цистодуоденостомно. В первые 379

дни после операции на снимках видна полость, содержащая газ и жидкость. Объем жидкости к концу недели после операции быстро уменьшается. При исследовании желудка и кишечника с бариевой взвесью видны умеренная деформация контуров желудка или кишки в области анастомоза и утолщение складок слизистой оболочки. Во многих случаях контрастная масса поступает в остаточную полость кисты. Выявляемые изменения могут напоминать большую язву или дивертикул. После излечения сохрапяется лишь небольшая деформация желудка (кишки), но может дивертикулоподобное образование [Balthazar, 1979] остаться Рентгенологическая картина после частичных резекций поджелудочной железы, которые допустимы при небольших кистах без выраженного воспаления и фиброза вокруг, в литературе не описана.

## Опухоли поджелудочной железы

Доброкачественные опухоли. Как эпителиальные, так и неэпителиальные доброкачественные новообразования поджелудочной железы встречаются очень редко. Описаны папилломы, аденомы, кистаденомы, лейомномы, фибромы, фибромномы, нейрофибромы, невриномы, шванномы, липомы, миксомы, гемангиомы, лимфангиомы, цилиндромы. Все они обусловливают клинические и рентгенологические симптомы главным образом при большой их величине, когда начинают сдавливать соседние органы или сосуды. Исключением является аденома, исходящая из экскреторной ткани железы - она может быть заподозрена по сочетанию полиартрита, панникулита и эозинофилии. Рептгенологическая картина всех перечисленных опухолей не имеет специфических черт. Особняком стоит лишь кистаденома, которую можно распознать при рентгенологическом исследовании по ряду характерных симп-TOMOB.

Кистаденома развивается из эпителиальных клеток поджелудочной железы и представляет собой богатую кровеносными сосудами опухоль округлой формы с дольчатой поверхностью. Опухоль состоит из множественных кист, выстланных эпителием. На эхограммах и на компьютерных томограммах обусловливает картину объемного образования с резкими волнистыми краями, разделенпого перегородками. Примерно в 10% случаев кистаденомы содержат отложения извести [Freene et al., 1978]. При ангиографии обнаруживается хорошо васкуляризированное образование, достаточно четко отграниченное от окружающей паренхимы железы. Очаг гиперваскуляризации составлен из новообразованных сосудов и многочисленных смещенных артериальных веточек по периферии образования. В паренхиматозной фазе опухоль сохраняет интенсивную тень, но ее изображение неоднородно ввиду наличия кист. Большие кистаденомы смещают в стороны как сосуды самой поджелудочной железы, так и впеорганные артерии и вены. Обнаружение на апгиограммах узурированных и ампутирован-

ных артерий позволяет предполагать превращение кистаденомы в кистаденокарципому. Это предположение не вызывает сомнепий, если появляются метастазы опухоли в каких-либо других органах.

Опухоли из островковой ткани. Из клеток панкреатических островков развиваются либо аденомы, либо типичные раковые опухоли. Поскольку панкреатические островки богаты провеносными сосудами, возникающие новообразования в большинстве случаев характеризуются гиперваскуляризацией, выявляемой при ангиографии. Поэтому ангиография стала основным методом дооперационного распознавания островковых аденом. При селективной катетеризации, введении больших количеств контрастного вещества и длительной серийной съемке удается распознавать до 90% всех островковых опухолей [Schmidt et al.,  $1980$ .

Показания к ангиографии ставят на основании клинической картины болезни. Все опухоли панкреатических островков делят на функционирующие и неактивные. Известно несколько видов функционирующих эндокринных опухолей: инсулома (вызывает гиперинсулинизм с атаками гипогликемии), глюкагонома (обусловливает гипергликемию и иногда умеренно выраженный диабет), гастринома (синдром Золлингера — Эллисона), соматостатинома и недифференцированная опухоль, характеризующаяся син-Бернера — Моррисона, при котором дромом отмечаются гипокалиемия, дегидратация, снижение секреции желудочного сока, гиперсекреция тонкой кишки и ее гипермотильность, диарея.

Наиболее подробно изучена ангиографическая картина инсуломы: на артериограммах определяется округлый или овальный очаг гиперваскуляризации в виде густой сети мелких извитых сосудов в строго ограниченном участке [Привезенцева Т. В., Марков И. Н., 1979]. В капиллярной фазе в этом месте находят интенсивную ограниченную тень, которая длительное время сохраняется на ангиограммах (до 10-12 с после окончания инъекции контрастного вещества). Т. В. Привезенцева и И. Н. Марков указывают на необходимость проведения дифференциальной диагностики с другими опухолями (цистаденома, цистаденокарцинома, гемангиома), а также явлениями ограниченного папкреатита, участком гиперплазии панкреатической ткани, островком селезеночной ткани в поджелудочной железе. Метастазы инсуломы в печени также отличаются богатым кровоснабжением и без труда выявляются по ангиограммам. Но надо учитывать, что встречаются малососудистые варианты инсулом, которые почти невозможно заподозрить по ангиограммам. Кроме того, злокачественный карциноид и соматостатинома по ангиографической картине иногда не отличаются от инсуломы. Fricke и соавт. (1978) сообщили о 4 больных, у которых небольшие инсуломы (диаметром 1-2 см) были выявлены на компьютерных томограммах как относительно более плотные участки. При хирургическом вмешательстве эти данные были подтверждены. Важно отметить, что компьютерная томография

облегчает диагностнку множественных инсулом, которые встречаются в  $15\%$  случаев.

В распознавании синдрома Золлингера - Эллисона помогают такие рентгенологические симптомы, как ускоренное опорожиение желудка, гиперсекреция желудочного сока, наличие рецидивирующих язв в желудке и двенадцатиперстной кишке (нередко множественных и атипично расположенных), а также подушкообразное утолщение складок слизистой оболочки в желудке, двепадцатиперстной кишке, тощей кишке, гипертрофия брупперовских желез в двенадцатиперстной кишке, расширение двенадцатиперстной и тощей кишки [Rasenbusch et al., 1978]. Данные ангиографии не всегда показательны, так как гастриномы часто множественные и мелкие, поэтому для уточнения диагноза необходимо выявить гиперваскулярные метастазы в печени. Появились предварительные сообщения о возможности контрастирования панкреатических вен с помощью чреспеченочной ретроградной портографии в целях выявления гормональных опухолей из островковых клеток. Ingemansson и соавт. (1978) использовали этот путь для получения венозной крови из поджелудочной железы с последующим радионммунным анализом этой крови на содержание гормонов. Оно оказалось сильно повышенным при опухолях из островковой ткани или ее гиперплазии.

Рак поджелудочной железы. Последние годы ознаменовались определенными успехами в распознавании рака поджелудочной железы. Они связаны с развитием и все более решительным использованием новых рентгенологических и ультразвуковых методик, а также диагностических пункций железы. Хорошим примером может служить днагностическая тактика, предложенная Freeny, Ball (1978). Больным, у которых предполагают поражение поджелудочной железы без желтухи, амбулаторно производят ультразвуковое сканирование и рентгенологическое обследование верхних отделов желудочно-кишечного тракта. Если выявляется объемное образование в области расположения поджелудочной железы, то в стационаре больным осуществляют ЭРПХ и на следующий день - ангиографию. Если эти исследования указывают на неоперабельность опухоли, то под контролем повторной панкреатографии берут тонкой иглой биоптат из поджелудочной железы. К сожалению, малосимптомный рост рака поджелудочной железы приводит к тому, что новые диагностические комплексы ускоряют выявление заподозренного рака, но пока не приводят к истинно ранней диагностике. В наблюдениях Freeny, Ball рак был точно распознан у 24 из 25 больных, но лишь у одного больного он оказался операбельным. Несмотря на перспективность таких методов, как компьютерная томография, ЭРПХ и артериография, следует отметить, что более простые и доступные рентгенологические методы исследования полностью сохраняют свое значение. Нередко именно они позволяют предположить поражение поджелудочной железы и направить больного в специализированное учреждение.

Обычные рентгенограммы не позволяют обнаружить небольшую раковую опухоль. Они доставляют важные данные лишь в двух случаях: при наличии отдаленных метастазов и при развитии обтурационной желтухи. Метастазы при раке поджелудочной железы не столь редки. Из 173 больных, наблюдавшихся А. А Шелатуровым (1970), у 14 были метастазы в легких, у 16 — в плевре,  $y_6 -$ в ребрах, у 4 — в позвоночитке, у 1 — в грудине. Конечно чаще метастазы возникают в печени (у 105 из 173 больных); поэтому так целесообразно при малейшем подозрении на опухоль поджелудочной железы проводить ультразвуковое сканпрование. радиопуклидную сцинтиграфию и компьютерную томографию печени.

У больных с обтурационной желтухой мы многократно отмечали ценность симитома Курвуазье. Но при клиническом исследовании он определяется не так часто. А. А. Шелагуров при обследовании 119 больных раком головки поджелудочной железы обнаружил его лишь у 32. Тем важнее такие простые приемы, как рентгеноскопия и рентгенография, позволяющие констатировать (по нашим данным) застойное увеличение желчного пузыря у каждого второго больного. А Н. Н. Тищенко (1971) зарегистрировал этот симптом у 80% больных с опухолью панкреатодуоденальной зоны. В пользу обтурационного характера желтухи говорят и относительно малые размеры селезенки.

При рептгенологическом исследовании желудка патологические изменения обнаруживаются главным образом при крупных опухолях поджелудочной железы. Опухоль головки может вызвать смещение антральной части желудка кверху, вдавление на большой кривизне или задней стенке этой части желудка и нфильтрацию и неровность контуров большой кривизны. Рак тела и хвоста поджелудочной железы также может обусловить смещение желудка, но в разных направлениях (кпереди, вправо или влево). При давлении на заполненный бариевой массой желудок иногда определяется симптом «пелота» — появление дефекта наполнения с перовными контурами. Измерения позадижелудочного пространства, выявляемые на боковых рентгенограммах, предлагаемые различными авторами, обычно не доставляет достоверных данных об увеличении поджелудочной железы. Известный интерес представляет работа Poole (1970). Он предложил заполнять желудок и двенадцатиперстную кишку бариевой взвесью, после чего сдавливать антральный отдел компрессором так, чтобы задняя стенка желудка была прижата к ретроперитонеальным структурам, и делать боковой снимок. На основании измерений у 141 здорового человека и 33 больных с доказанными объемными образованиями в позадижелудочном пространстве Poole составил таблицы с должиыми величинами, которыми можно руководствоваться при соответствующих измерениях. Э. М. Гинзбург (1969) изучил смещаемость желудка в дорсовентральном направлении путем сопоставления двух боковых Рентгенограмм, произведенных при вертикальном положении тела

и при наклоне туловища вперед под углом 90°. Он показал, что при прорастании рака желудка в поджелудочную железу или рака этой железы в желудок смещаемость желудка в дорсовентральном направлении не превышает 2 см; в норме она всегда значительно больше. И. П. Королюк и соавт. (1979) пришли к выводу, что для диагностики объемного процесса в поджелудочной железе, особенно в теле и хвосте ее, целесообразно использовать акснальную рентгенографию железы. На получаемых при этом спимках вырисовывается описанный Најфи в 1968 г. ретрогастральный треугольник, образованный сводом и телом желудка, связкой Трейтца и передней околопочечной жировой клетчаткой. В норме диаметр окружности, вписанной в этот треугольник, не превышает 3 см. Возрастание диаметра до 5 см и более свидетельствует о вероятности развития раковой опухоли. Еще большую диагностическую роль играют изменения двенадцатиперстной кники, выявляемые при обычном рентгенологическом исследовании и при релаксационной дуоденографии (рис. 275). Они раньше появляются при раке головки, растущем в непосредственной близости от стенки кишки.

В подобных случаях определяется целый ряд признаков: слабое вдавление медиального контура нисходящей части кники в области опухоли или выпрямленность этого контура, фиксация складок слизистой оболочки в той же области и иногда наличие спикулообразных выступов на контуре кишки, фиксация самой кишки (неизменяемость ее на снимках при разном положении больного). Из-за бугристости опухоли может отмечаться фестончатость медиального контура кишки или симптом Фростберга. Один из косвенных симптомов - увеличение большого дуоденального сосочка и двенадцатиперстной кишки и выбухание его в просвет кишки. Важным признаком является также удвоение медиального контура кишки, особенно в условиях ее релаксации. Позднее наступают более грубые изменения: инфильтрация кишки, изъязвления, сужения с неровными контурами и нарушением опорожнения вышележащих отделов.

При обтурационной желтухе дополнительно можно уловить дефект наполнения от давления расширенного общего желчного протока на аборальную часть луковицы и дефект наполнения, обусловленный увеличенным желчным пузырем, на латеральном контуре нисходящей части кишки (рис. 276). Большие опухоли приводят к увеличению дуоденальной петли и смещению всех ее отделов в стороны. Рак тела и хвоста железы обусловливает смецения и иногда стеноз нижней горизонтальной части двенадцатиперстной кишки с вторичным дуоденостазом, смещения двенадцатиперстно-тощекишечного перегиба и поперечной ободочной кишки. Мапі и соавт. (1966) при раке этой локализации находили смещение третьей и четвертой частей двепацатиперстной кишки у 43% больных и инвазию их опухолью у 61%. У половины больных левая почка также была смещена и располагалась ниже правой.

275.

Релаксационная дуоденография Дефект наполнения в писходящей части двенадцатиперстной кишки, обусловленный раком головки поджелудочной железы (указан стрелкой).

Расширение общего желчпротока развивается пого еще до появления желтухи. В дальнейшем опо нарастает. холангиографии чаще При всего обнаруживается полный перерыв протока na уровне верхнего края головки поджелудочной железы. Неровные контуры протока говорят за рак. Но более показательны данные ЭРПХ. В монографии Anacker с со-

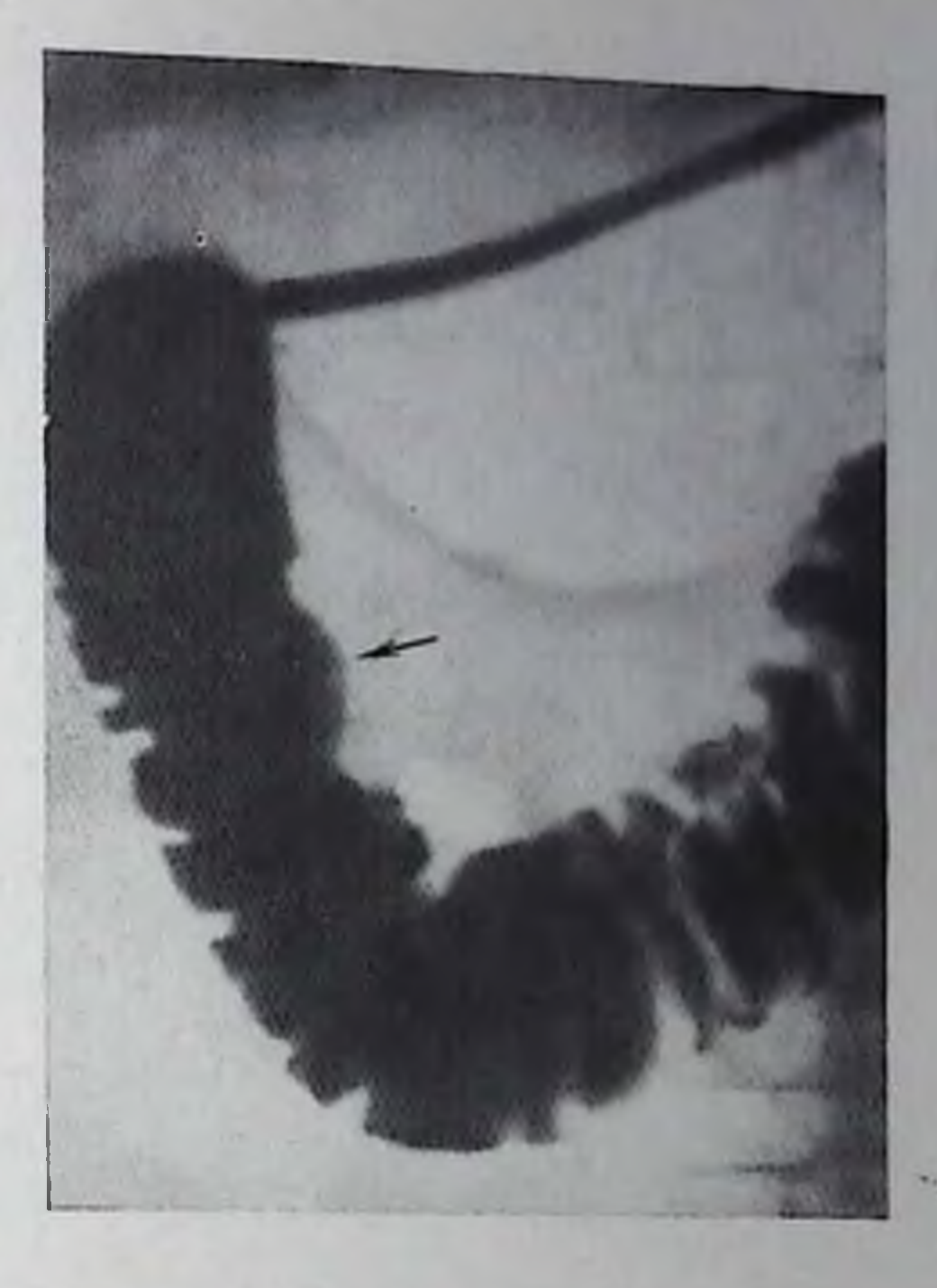

385

авт. (1977) симптомы рака суммированы следующим образом: 1) одиночное сужение панкреатического протока неправильной формы, в части случаев с престепотической эктазией протоков; 2) окклюзия панкреатического протока, шногда с разрушением его боковых ветвей (но постстенотический отдел протока в отличие от панкреатита не изменен); 3) смещение поджелудочной железы протока; 4) изменения в ветвях поджелудочной железы протока их фрагментация, смещение, уменьшение числа, деструкция с образованием кист; 5) наполнение небольших лакун, напоминающих псевдокисты при панкреатите (наблюдается примерно у пятой части больных); 6) изменения общего желчного протока, описанные выше.

Степень раздвигания протока поджелудочной железы и общего желчного протока позволяет судить о величине опухоли. В общем желчном протоке, кроме того, могут быть камни. ЭРПХ, по-видимому, даст возможность дифференцировать злокачественные опухоли, исходящие из протоков, от опухолей, исходящих из эпителия сниусов железы. Для первых характерны окклюзия и разрушение крупных протоков железы и начительное нарушение ее экскреторной деятельности. При вторых изменения в протоках выражены меньше, протоки смещены и раздвинуты (рис. 277). Особое место заппмает миксокарцинома Выделяемая ею желатиноподобная слизь заполняет протоки, вызывает их гигантское распирение с образованием сообщающихся дивертикулоподобных карманов. Сама опухоль может быть небольшой, а изменения протоков резкими. В тех случаях, когда рак вызвал окклюзию выходпой части протока поджелудочной железы, а при ультразвуковом сканировании выявлено расширение этого протока, можно произ-

25 Клипнческая рентгенорадиология

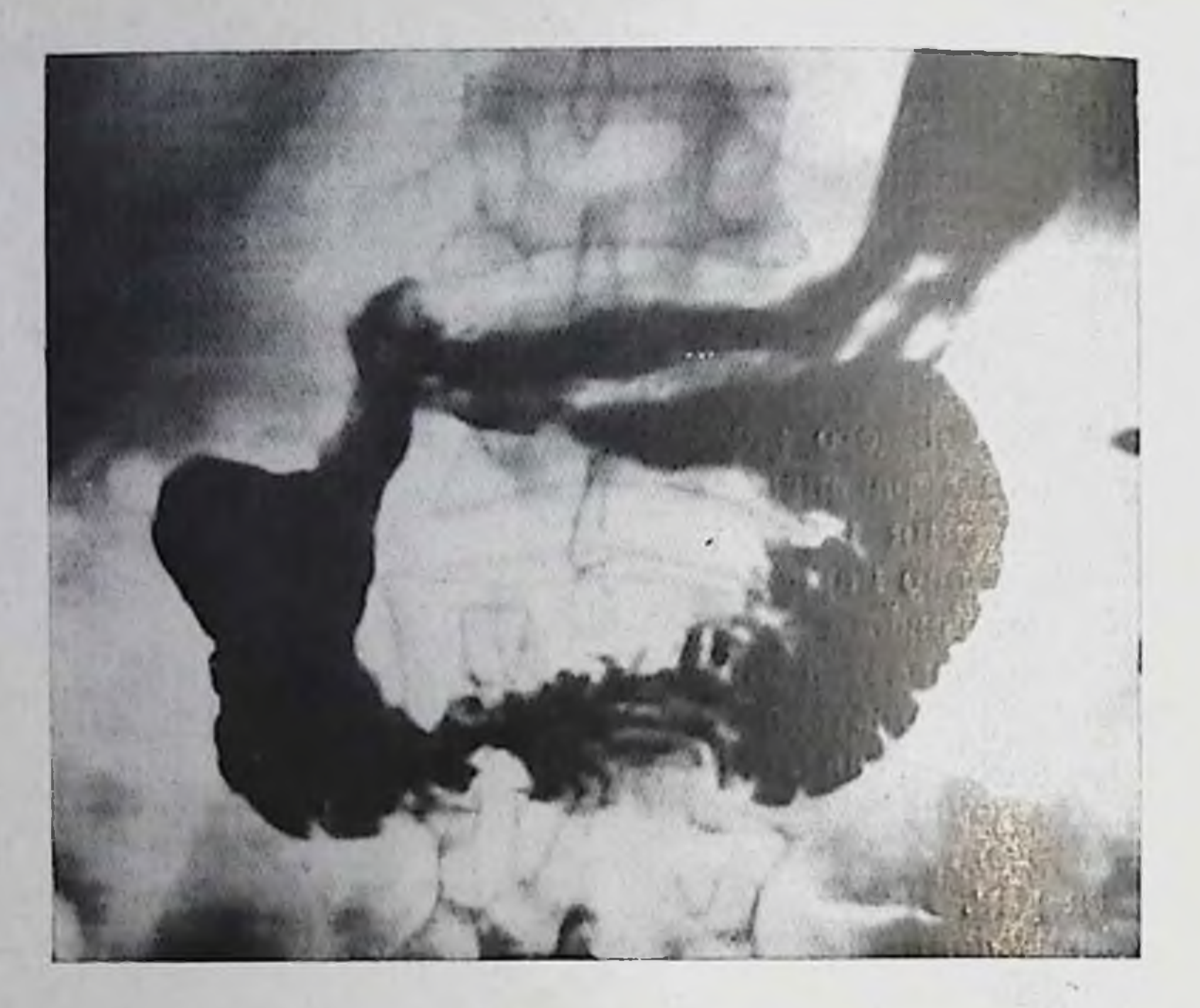

276. Рак головки поджелудочной железы. Расширение дуоденальной петли. Дефект от давления увеличенного (застойного) желчного пузыря в луковице двенадцатиперстной кишки и начале нисходящей ее части.

вести чрескожную пункционную панкреатографию под контролем әхографии [Cooperberg et al., 1979].

Компьютерная томография постепенно приобретает наиболее важное значение в диагностике рака поджелудочной железы. На томограммах определяется увеличение всей железы или ее части и на фоне железы выделяется опухолевое образование. Внутривенное введение трийодированного контрастного вещества способствует лучшей видимости опухоли, особенно участков некроза или кистозного превращения в ней [Moss, Kressel, 1977]. Контуры тени опухоли неровные, бугристые. Обычно удается заметить прорастание опухоли в лимфатические узлы, в забрюшинную клетчатку, в печень, а также нередко метастазы в печень. Для прогредиентных форм рака характерны потеря очертания брюшной аорты, невидимость тени верхней брыжеечной артерии. Сдавление общего желчного протока приводит к увеличению желчного пузыря и расширению вне- и внутрипеченочных желчных протоков, что также заметно на томограммах. Но не следует переоценивать этот метод. Modder и соавт. (1979) обследовали 168 больных раком поджелудочной железы (диагноз был достоверен). По компьютерным томограммам точный диагноз был поставлен лишь у 74,5% больных. У 9% человек патологический процесс был истолкован неправильно. Необходимо учитывать, что компьютерная томография не обеспечивает раннего выявления опухоли. Поэтому

серьезную роль в диагностике опухолей по-прежнему отводят ангпографии.

Богатое кровоснабжение поджелудочной железы содействует аигиографической диагностике. Но рептгенолог леизбежно встречается с большими диагностическими трудностями, поскольку поджелудочная железа получает артерпальную кровь из разных участков. Это объясняет сравнительно слабую тень железы в паренхиматозной фазе. На изображение артерий железы проецируются тепи других артерий, в частности желудочных, и ветвей артерии, идущих к поперечной ободочной кишке. Сосудистые веточки имеют небольшие размеры и по ангиограммам нелегко уловить патологические изменения в них. Кроме того, аналогичные изменення могут вызвать как воспалительные, так и опухолевые поражения.

А. П. Савченко (1973) суммировал апгиографические признаки рака поджелудочной железы. По его данным, чаще всего наблюдаются четыре ведущих симптома: 1) опухолевые сосуды, 2) узурация степок артерий, 3) увеличение части железы, 4) аваскулярпая зона. «Опухолевые сосуды» - это патологические сосудистые образования в опухоли. Они немногочисленны, извиты или же прямые, распределены перавномерно и имеют различное направленне, образуя хаотическую сеть. Просвет каждого сосуда неравпомерен, некоторые мелкие ответвления слепо заканчиваются в аваскулярном участке. Узурация стенки артерии является следствнем опухолевой инфильтрации сосуда. Пораженная артерия обычно сужена, а контур ее перовный. Эти изменения могут выявляться как в сравнительно небольших сосудах (дорсальная и задняя артерии поджелудочной железы, нижняя поджелудочнодвенадцатиперстная артерия и их ветви), так и в крупных внеорганных артернях (рис. 278). К симптому узурации следует причислить и эксцентрические дефекты наполнения в тени сосуда, которые могут быть одиночными или множественными.

По данным литературы, при рентгенологическом исследовании длина поджелудочной железы достигает 27 см (в среднем 20,5 см), высота ее тела составляет 1,5-4,5 см, а вертикальный размер головки варьпрует от 3,5 до 8 см. Согласно измерениям Т. В. Привезенцевой (1973), наибольший размер головки по паравертебральной линии равен 5,5-5,8 см. Однако не так важны в диагностическом плане абсолютные величины этих показателей, как другие ангиографические признаки увеличения железы. Так, при Увеличении головки поджелудочной железы нарастает расстояние между ее наружным краем и стволом желудочно-двенадцатиперстпой артерии, между артериями, составляющими переднюю и задпюю артериальные аркады поджелудочной железы. Кроме того, крупные артерии удлиняются, выпрямляются. Аваскулярная зона лвляется результатом нарушения кровотока из-за сдавления и тромбоза мелких артерий поджелудочной железы. Для малых опухолей характерен такон признак, как узурация артерий (рис. 279). При больших опухолях отчетливо определяет-

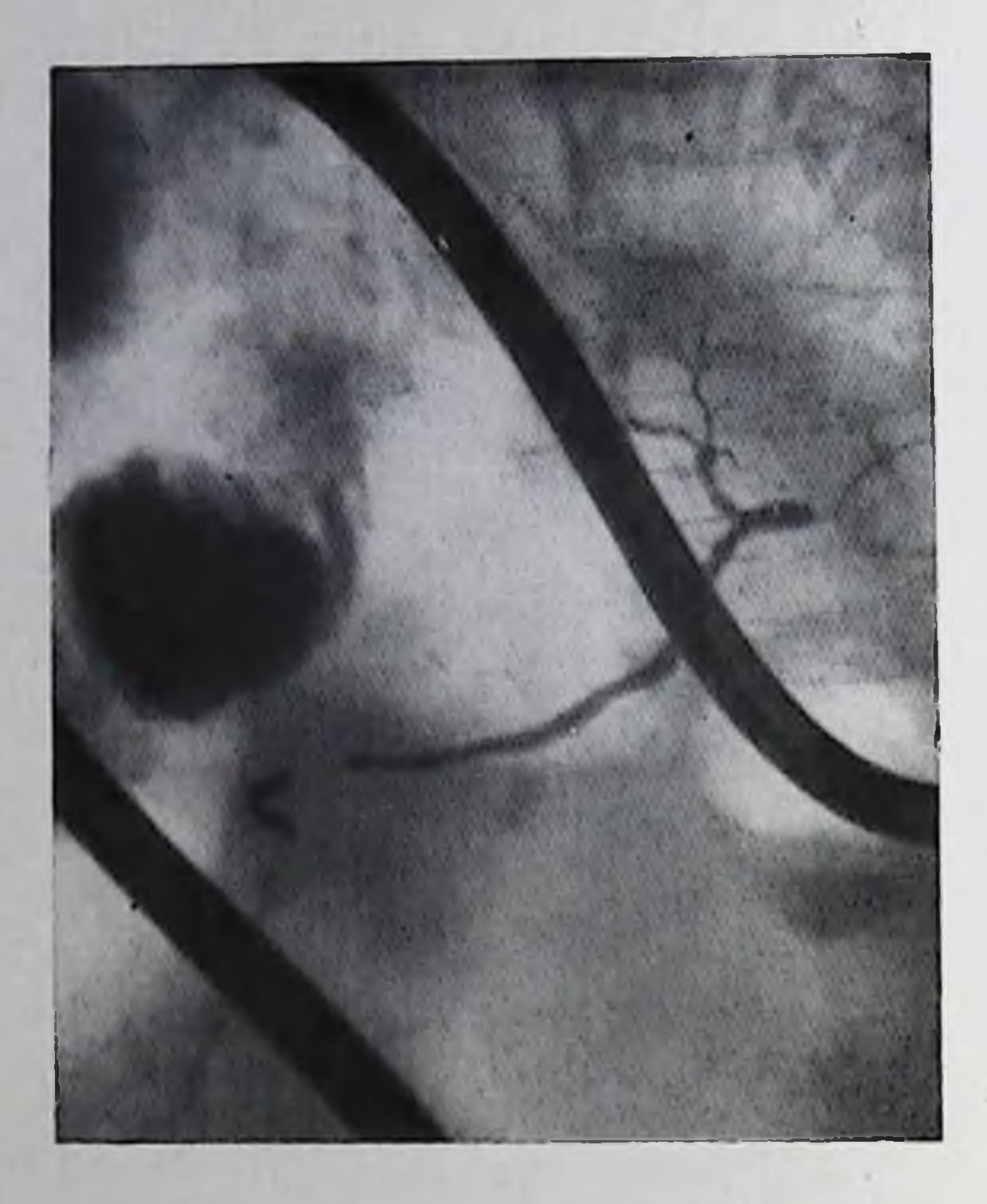

#### 277.

Ретроградная эндоскопическая панкреатохолангиограмма. Рак тела поджелудочной железы. Проток поджелудочной железы немного расширен, неравномерно заполнен, боковые веточки заполнены лишь частично. деформированы, имеют неравномерный просвет.

ся также смещение сосудов, прилегающих к ней. Вторичный панкреатит может сопровождаться изменением артериального рисунка в свободной от опухоли части железы; для него тыпично увеличение числа артерий и их расширение, что приводит к гиперваскуляризации железы. В случае развития желтухи ангиография позволяет заметить увеличение желчного пузыря, при этом в артериальной фазе передняя и задняя ветви артерии желчного пузыря раздвинуты и удлинены, а в паренхиматозной фазе появляется прямое изображение увеличенного желчного пузыря.

Поражение крупных артерий обычно указывает на пеоперабельность рака. При раке головки поджелудочной железы поражаются чревная, печеночная и брыжеечная артерии, при раке тела и хвоста — селезеночная артерия. Селезеночная артерия в таких случаях смещена кверху, имеет неровные очертания. Ее сужение или окклюзия ведут к образованию коллатеральной сети сосудов, которые могут напоминать опухолевые сосуды. Контрастирование венозной системы брюшной полости и забрюшинного пространства может быть применено не столько для диагностики опухоли, сколько для определения ее операбельности. При раке головки Rosch (1975) считал целесообразным проведение чрескожной чреспеченочной портографии с контрастированием ее крупных ветвей и с определением разницы давления в селезеночной и верхпей брыжеечных венах, с одной стороны, и в воротной вене — с другой. Dux и соавт. (1978) применяли контрастирование нижней полой вены и забрюшинных вен. Блокада последних рассматривалась как признак неоперабельности опухоли.

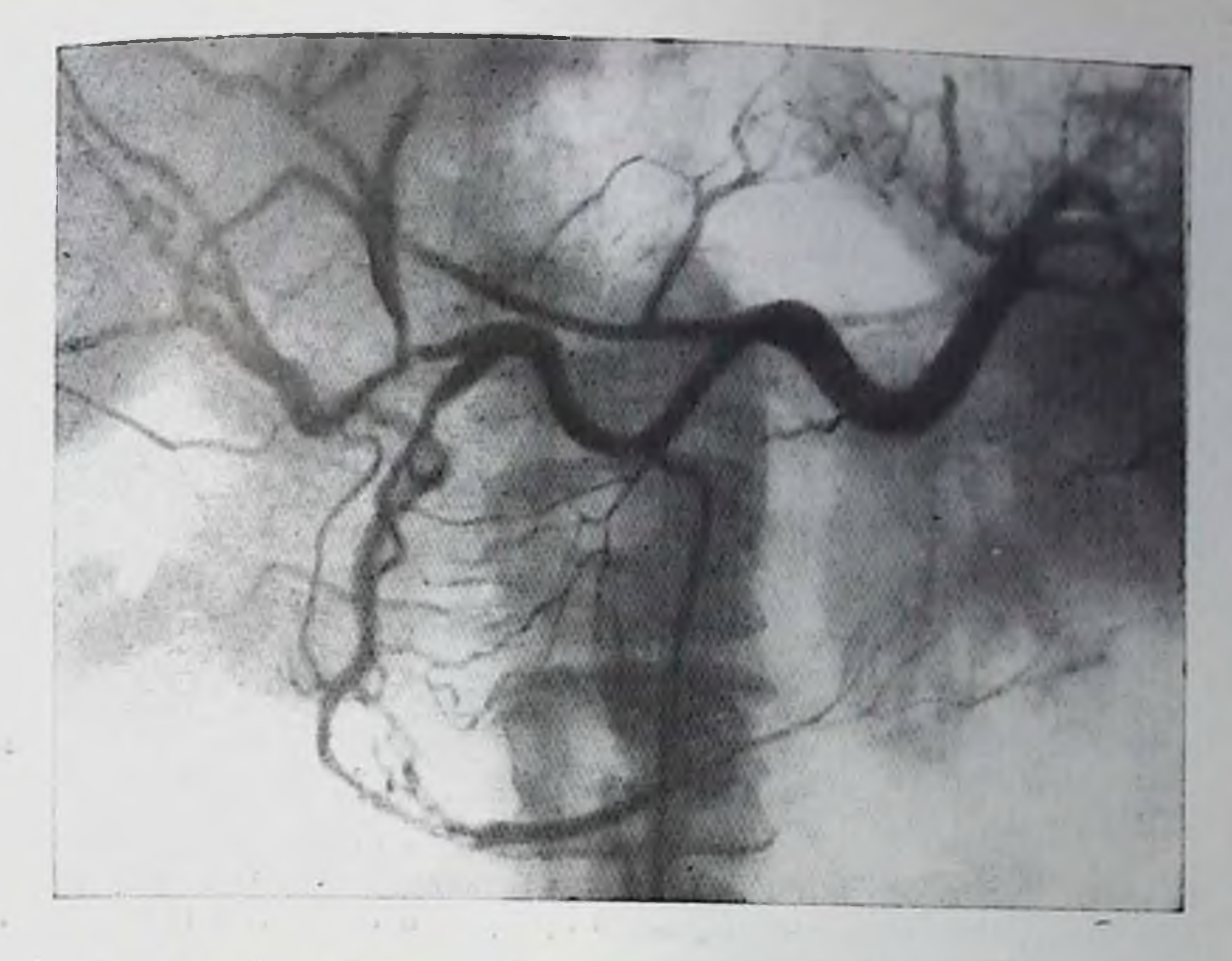

278. Целиакограмма. Рак головки поджелудочной железы. Стенозы собственпой печеночной и желудочно-двенадцатиперстной артерий, неравномерпый просвет артерий передней и задней аркад поджелудочной железы, аваскулярные зоны в железе.

Необходимо лишь учитывать, что изменения в крупных венах воротной, верхней брыжеечной, селезеночной, нижней полой, правой или левой восходящей поясничных - могут быть результатом пепосредственного сдавления или прорастания их опухолью, а также метастазами в лимфатические узлы. Как указал Swart (1975), поражение воротной и селезеночной вен может вызвать типичную картину подпечепочного блока с варикозным расширением вен желудка и пищевода. Weigand, Georgi (1978) на трупах разработали методику окклюзнонной флебографии поджелудочной железы путем введения трехпросветного зонда через пупочную вену. В кли-

нике это исследование еще не апробировано.

Рак головки поджелудочной железы необходимо отличать от рака двепадцатиперстной кишки и большого дуоденального сосочка, поскольку радикальная операция возможна преимущественно при двух последних опухолях. Большое значение в дифференциальной диагностике имеет дуоденоскопия, дополненная биопсией. Если Удается кануляция сосочка, то важные диагностические данные получают с помощью ЭРПХ. При раке сосочка, если он не прорастает в ткань головки поджелудочной железы, определяется расширение всей системы панкреатических протоков. Общий желчный проток стенозирован вблизи сосочка, тогда как при раке головки он обычно ампутирован намного выше. Рак двенадцатиперстнон Кишки вызывает смещение желудочно-двенадцатиперстной артерии кпереди и кнутри и огличается богатым кровоснабжением.

389

26 Клиническая рентгенорадиология

but it will be

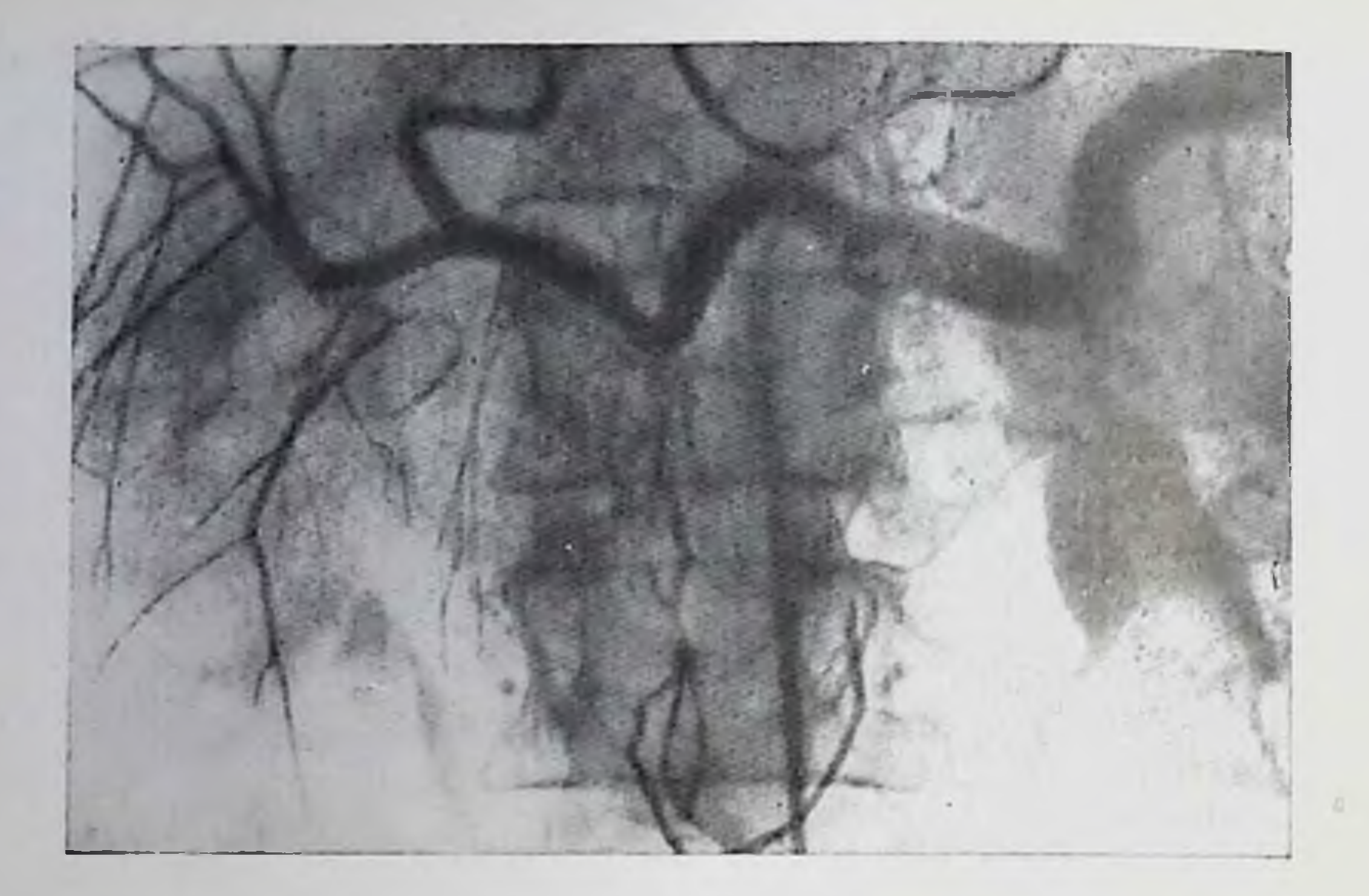

279. Целиакограмма. Рак головки поджелудочной железы. Сужение и узурация желудочно-двенадцатиперстной артерии и ее ветвей к головке поджелудочной железы.

Злокачественная опухоль головки железы бедна сосудами, расположена кнутри от желудочно-двенадцатиперстной артерии; при этом поражены артерии самой железы, чего при раке кишки не наблюдается.

После оперативного удаления опухоли поджелудочной железы на рентгенограммах и особенно на компьютерных томограммах определяется тень гематомы. В последующем в организовавшееся кровоизлияние может отложиться известь.

Саркома поджелудочной железы. Саркома поджелудочной железы в любом ее варианте (фибросаркома, лимфосаркома, ангиосаркома) — очень редкая опухоль. Известно, что при ангиографии она выявляется легче, чем рак, так как богаче снабжена сосудами. На снимках определяется зона гиперваскуляризации с «опухолевыми сосудами». Может быть установлено прорастание саркомы в окружающие органы и ткани. Метастазы опухолей в поджелудочную железу. Метастаз злокачественной опухоли в поджелудочную железу имеет при рентгепологическом исследовании все черты опухоли. Ангиографически метастазы сохрапяют вид первичного узла. Например, метастаз гиперпефромы отличается высокой гиперваскуляризацией.

### Наружные свищи поджелудочной железы

390

Наружные свищи поджелудочной железы возникают как осложнение оперативного вмешательства по поводу повреждения, воспаления или опухоли железы. Свищ может отходить от протока железы (в этом случае в отделяемом обычно обнаруживают пан280.

Фистулограмма. Наружный свиш поджелудочной железы. Контрастпое вещество заполняет пистальную часть панкреатического протока, который сообщается узким ходом с поддиафрагмальным пространством и другим ходом с поперечной ободочной кишкой. В подднафрагмальном пространстве имеется небольшая полость абсцесса.

креатические ферменты). Встречаются гнойные свищи, образующиеся в результате дрепирования ложных кист. парапанкреатичеа также ские свищи, обусловленные некрозом и нагноением жировой клетчатки вокруг же-<br>лезы [Филпн В. И. и др., 1974]. Для исследования сви-

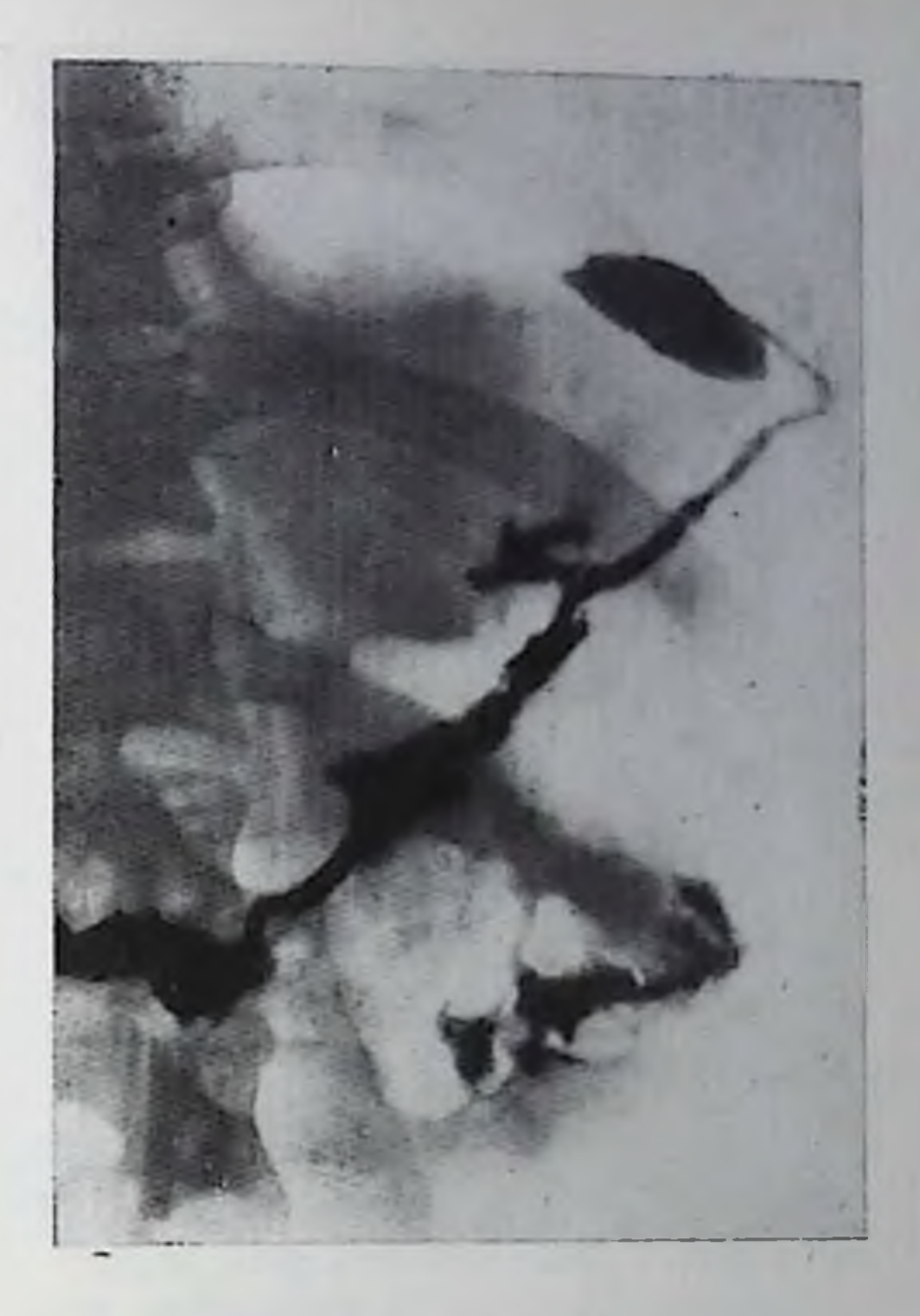

ща его питубируют на глубину 4-5 см интубационной наркозной трубкой. Манжетку трубки раздувают в свищевом ходе, чтобы предотвратить вытекание контрастного вещества. Последнее вводят под контролем рентгеноскопии [Данилов М. В. и др., 1976]. Фистулография позволяет определить протяженность и направлепие свищевого хода, связь его с протоками поджелудочной железы или с соседними органами и тканями, уточнить локализацию и объем поражения железы (рис. 280).

Селезенка — сравнительно небольшой и плотный паренхиматозный орган, довольно сильно поглощающий рентгеновское излучепри рентгеноскопни и на рентгенограммах органов брюшной по-На снимке в прямой проекции тень селезенки имеет приолизительно овальную форму, причем четко обрисовывается главным образом ее нижний копец. Эта тень находится между изображениями наружной части левой половины диафрагмы, стенки брюшной полости, левого изгиба ободочной кишки и большой кривизи и свода и тела желудка.

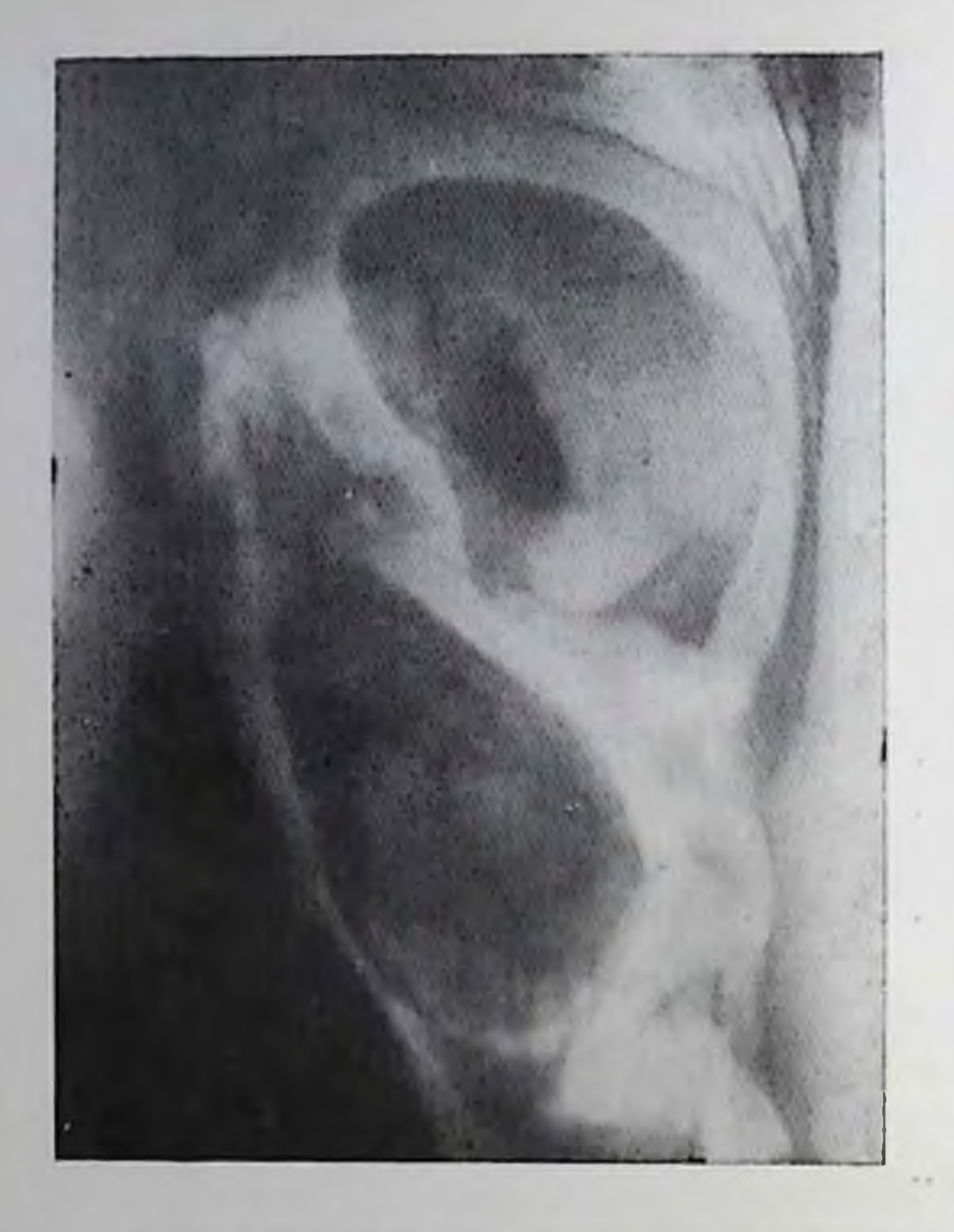

Пневмоперитопеум. Четко вырисовываются пормальная селезенка и пормальная левая почка.

По предложению Wymann (1954), для рентгепометрии селезенки используют синмок, произведепный в положении больпого на спине в фазе глубокого вдоха при кожнофокусном расстоянии 100 см. В этом положении нижний конец селезенки расположен на уровне L<sub>1</sub>-L<sub>3</sub>. Непосредственно по снимку определяют два размера: расстояние от левой половины диафрагмы до нижнего конца селезен-

ки и поперечник тени селезенки на 2 см выше нижнего конца. Первый размер у взрослых людей в среднем равен 12 см (величина его более 15 см является показателем патологических изменений), второй размер варьирует в норме от 2 до 4,5 см (в среднем 3,5 см). Для упрощения и уточнения измерений Кетре (1974) предлагал на время съемки укреплять на теле больного специальную линейку - тогда по делениям линейки, видимым на снимке, можно точно установить размеры органа. На брюшной полости в боковой проекции рентгенограмме органов тень селезенки не всегда дифференцируется ясно; ее надо искать под изображением заднего ската диафрагмы на фоне тени пояс-НИЧНЫХ ПОЗВОНКОВ.

Четкая тень селезенки вырисовывается при пневмоперитонеуме (рис. 281). Можно судить о ее положении, форме, величине, состоянии поверхности и связочном аппарате. Селезенка соединена короткими связками с желудком, поджелудочной железой и диафрагмой. Фиксацию селезенки обеспечивают преимущественно две связки: диафрагмально-селезеночная и левая диафрагмально-ободочная — именно последняя особенно ясно видна на фоне газа, введенного в брюшную полость.

Из анатомии известно, что объем селезенки в среднем равен 221 см<sup>3</sup>, длина - 12-14 см, ширина - 8-9 см, толщина - 3-4 см. масса - 150-250 г [Комахидзе М. Э., 1971]. Согласно рентгенологическим измерениям Н. А. Панова (1929), выполненным при вертикальном положении обследуемых и кожно-фокусном расстоянии, равном 60 см, длинник тепи селезенки варьирует от 6 до 13 см, а наибольший поперечник - от 4 до 7 см. Разработа-

пы специальные методики рентгенологического и радионуклидного определения массы селезенки, но они пока не получили практического применения.

Кровеносную систему селезенки исследуют с помощью целпакографии или селектнвной лиенографии. Селезеночная артерия относительно крупный сосуд. Длина его варьирует от 9 до 20 см  $\frac{1}{2}$  (в среднем 14 см), диаметр — от 0,4 до 0,8 см (в среднем 0,6 см). Сосуд направляется влево от позвоночника - тень его видна на  $V_{\text{VPOBHE}}$   $D_{12} - L_1$  и по извилистости отличается от всех сосудов данной области. Его опознать на ангиограммах не трудно. От осповного ствола отходят ветви к поджелудочной железе, большой кривизие желудка, ободочной кишке, левой половине диафрагмы, к левой периренальной области. Некоторые из этих артерий непостоянны. Вблизи ворот органа селезеночная артерия делится на 6-8 ветвей. Каждая из них входит в толщу органа и разделяется дихотомически или трихотомически на более мелкие ветви, которые в виде кисточек прослеживаются вплоть до капсулы селезенки. Но сама капсулярная артерпальная сеть видна редко. Паренхиматозная фаза наступает примерно через 5 с после начала пнъекции коптрастного вещества и продолжается до 6-7 с; в этой фазе в норме на спимках определяется интенсивная тень селезенки. В ее средней части бывают видны участки не совсем гомогенного затемпения, что не следует принимать за патологические изменения [H. Bierman, 1969]. Тень селезеночной вены появляется через 6-8 с и видна в течение последующих 6-10 с. У многих больных можно заметить место слияния ее с верхней брыжесчной веной и переход в воротную вену.

### Аномалии развития селезенки

К числу самых редких пороков относится отсутствие селезенки. Анализ обычных рентгенограмм и компьютерных томограмм может вызвать у рентгенолога подозрение на эту аномалию, однако для более точного диагноза этих исследований недостаточно. Косвенным доводом служит одновременное обнаружение других пороков развития, прежде всего пороков сердечно-сосудистой системы, а также отсутствие изображения селезенки при радпонуклидной сцинтиграфии. Прямые же признаки отсутствия селезенки могут быть получены лишь при артерпографии. Объективным доказательством агенезни является отсутствие селезеночных сосудов п тепи органа в пареихиматозной фазе. Но рентгенологу надо быть весьма осмотрительным, чтобы не принять за агенезию дистопию селезенки, поскольку при этом она может располагаться в необычных отделах брюшной и даже грудной полости (описано, папример, опущение селезенки в мошонку!). Варианты дистопии селезенки разнообразны. Одним из частых вариантов является нахождение селезенки в диафрагмальной грыже; тогда на фоне изображения грыжи можно различить овальную однородную тень селезенки с дугообразными четкими

контурами. В сомнительных случаях проще всего подтвердить присутствие селезенки в грыже с помощью радиосциитиграфии Но по показаниям может быть проведена и ангиография. Селезенка может располагаться поперечно под левой половиной диафрагмы, в том числе между сводом желудка и диафрагмой, может оказаться в пупочной грыже, в забрюшинном пространстве. При обратном положении внутренних органов селезенка находится справа, а не слева. При смещении селезенки в таз ее приходится отличать от опухоли янчника, поэтому целесообразны такие исследования, как радиосцинтиграфия и ангиография.

Обнаружив дистопированную селезенку, рентгенолог должен тщательно проверить, действительно ли отсутствует селезенка на свойственном ей месте, чтобы исключить возможность двух или множественных селезенок. Известно, что прибавочные (или добавочные) селезенки - не редкость. Правда, чаще всего добавочная селезенка мала и расположена в воротах основной селезенки. вдоль селезеночных сосудов, в желудочно-селезеночной связке. Но встречаются случаи, когда довольно крупные прибавочные селезенки локализуются в большом сальнике, в брыжейке поперечной ободочной кишки, в капсуле почки, в хвосте поджелудочной железы, в дугласовом пространстве и т. д. При радиосциитиграфии и ангиографии их можно обнаружить. Описаны случаи, когда в брюшной полости имелось 20-45 добавочных селезенок [Комахидзе М. Э., 1971]. Наконец, ткапь селезенки может быть включена в паренхиму другого органа.

Поверхность селезенки гладкая. Но иногда на ней можно заметить борозды. Они особенно четко выделяются в условиях пневмоперитонеума [Линденбратен Л. Д., 1963]. Этот вариант приобретает диагностическое значение в тех случаях, когда борозды глубокие и разделяют массу органа на 2-4 больших доли или множество маленьких долек. Такую аномалию пе следует принимать за патологические изменения органа.

При слабости связочного аппарата и отсутствии брыжейки желудка селезенка становится подвижной («блуждающая» селезенка). Рентгенологическое исследование важно для различения этого варианта аномалии селезенки и подвижных опухолей брыжейки или кишки. Распознавание блуждающей селезенки имеет практическое значение, так как описаны случаи перекручивания такой селезенки на ножке (заворот селезенки), а также вызванной ею механической непроходимости толстой кишки [Keidar et al., 1978].

К аномалиям развития причисляют также врожденные кисты селезенки, врожденные апевризмы и артериовенозные соустья.

## Повреждения селезенки

При закрытой травме селезенка повреждается чаще других органов брюшной полости. Так как она защищена IX, X и XI ребрами, то при переломах падо всегда исключать разрыв селезенки.

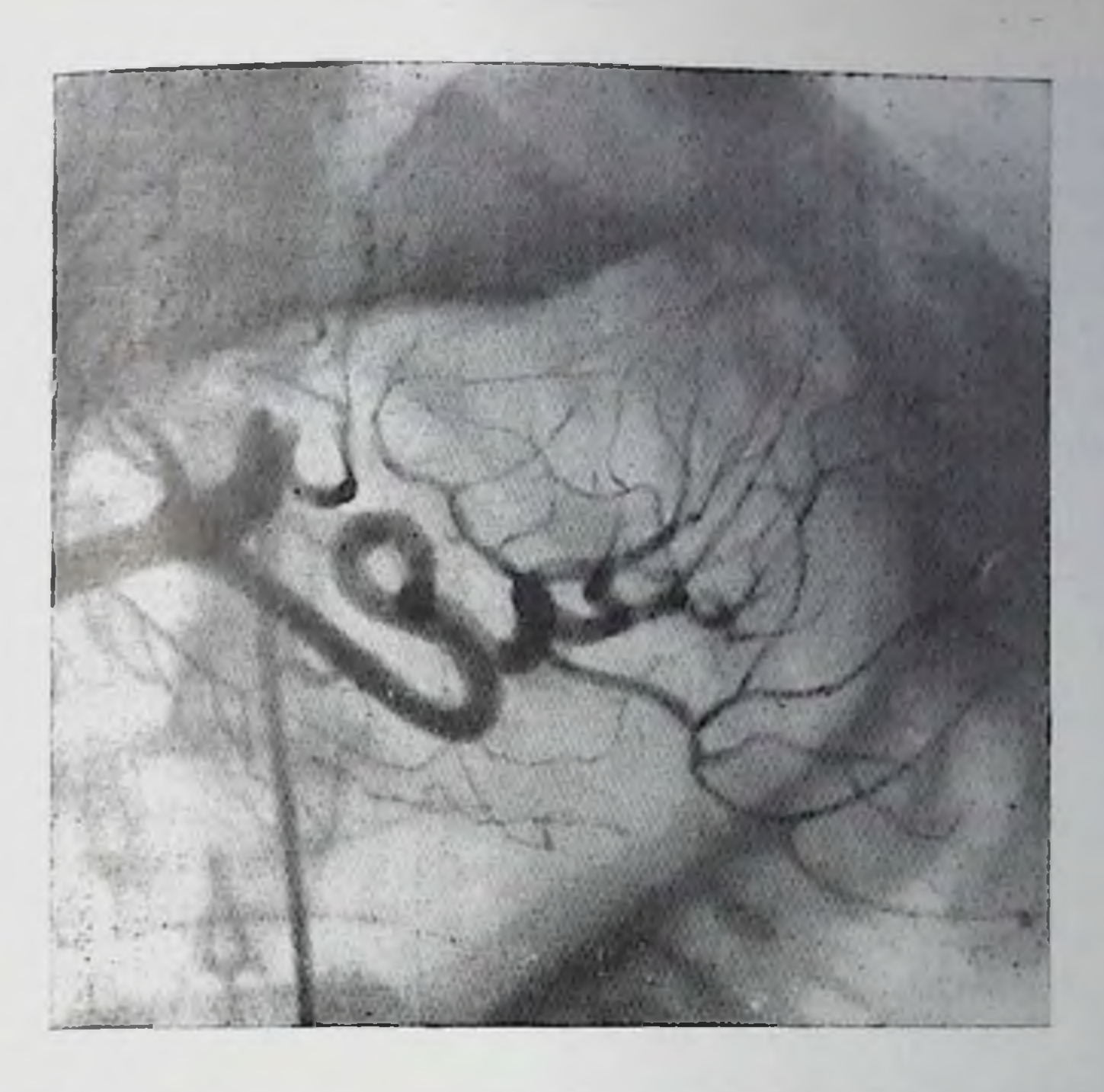

282. Травматический разрыв селезенки с образованием гематомы в левом поддиафрагмальном пространстве. Целиакограмма. Гематома смещает левую диафрагмальную артерию и ветви сслезеночной артерии.

Различают два основных типа закрытой травмы селезенки: истинный разрыв и субкапсулярный разрыв. В первом случае линия разрыва распространяется от одной поверхности селезенки до другой в поперечном или реже продольном направлении. Встречаются разрывы звездчатой формы или разрыв с дополнительными поверхностными трещинами. Ипогда от селезенки отделяется пижний сегмент, который висит на сохранившейся части капсулы или совсем отрывается [Комахидзе М. Э., 1971]. Но паренхима селезенки повреждается легче, чем ее капсула. Поэтому даже при глубоких повреждениях органа иногда целость капсулы сохранена (субкапсулярный разрыв). Из-за отсутствия кровотечения в брюшную полость и признаков раздражения брюшины его диагностика затруднена. Между тем передко субкапсулярный разрыв в дальнейшем завершается полным разрывом органа. Рентгенодиагностика закрытой травмы селезенки основывается на выявлении кровотечения в брюшную полость, нарушения целости сосудов органа и его поверхности. Напосле верным способом обнаружения скопления крови в брюшной полости, деформации селезенки и разрыва ее поверхности является компьютерная томография. При субкапсулярной гематоме на компьютерных томограммах определяется неравномерное увеличение селезенки и местное выбухание ее в области кровоизлияния. Может быть непосредственно видна линия разрыва. В других случаях определяется увеличение селезенки, затушеванность ее контуров, гематома 395
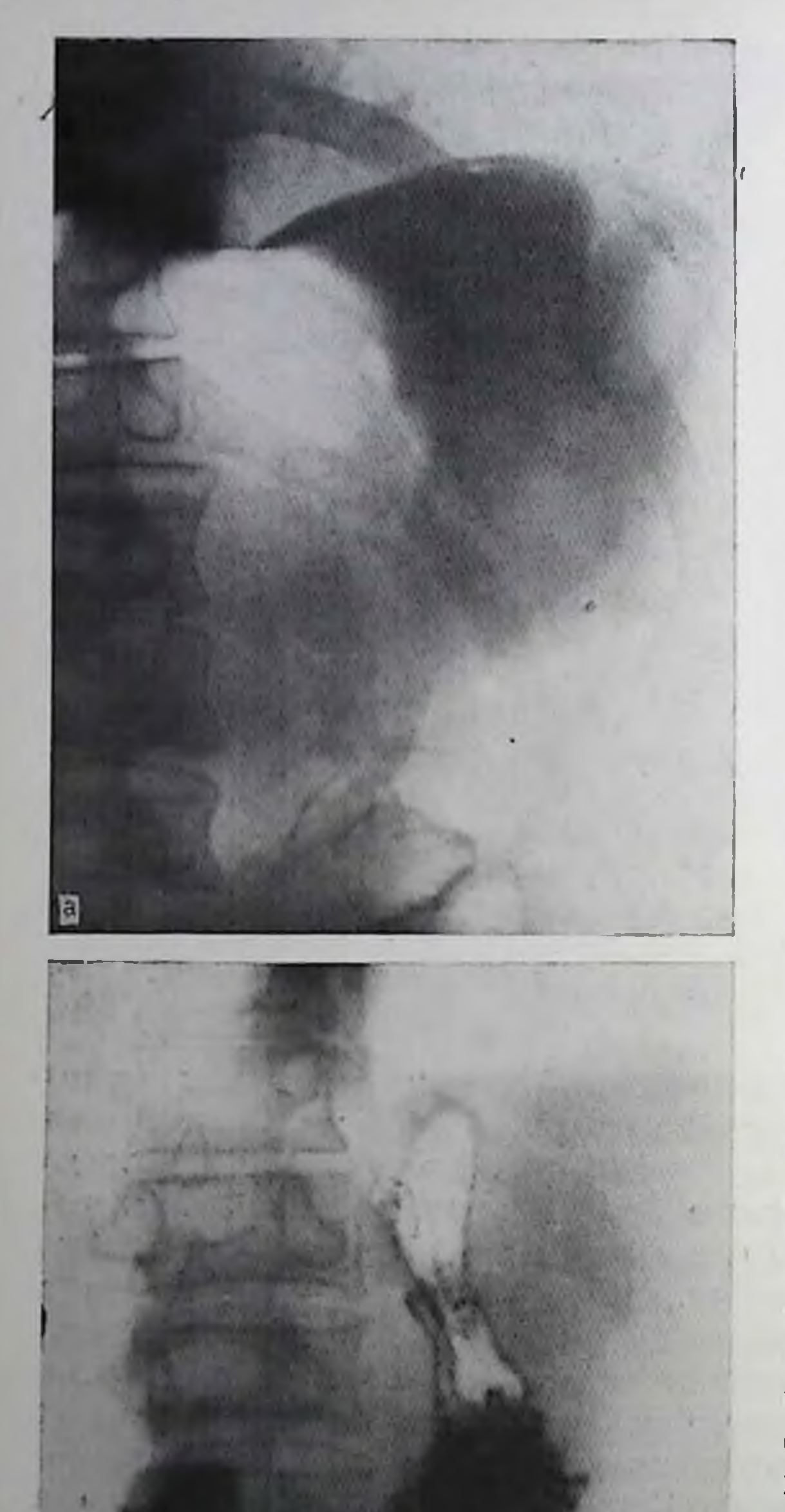

283.

Разрыв селезенки с образованием околоселезеночной осумкованной гематомы.

а - обзорная рептгенограмма тень селезении увеличена, имеет неправильную форму и неотчетливые перезкие очертания в верхнемедиальном отделе; б - вдавление от гематомы на большой кривизие желудка.

кнаружи от селезенки или в спленоренальном пространстве, нечеткость контуров левой доли печени [Mall, Keiser, 1980].

Прямые и убедительные признаки разрыва селезенки и повреждение ее сосудов получают с помоцелиакографии. ЩЫО B случае разрыва селезенки селезеночная артерия становится особенно извилистой, а ее внутриселезепочные ветви деформируются и смещаются кровоизлиянием (рис. 282). Отдельные ветви «ампутированы», поэтому образуются бессосудистые зоны, а также отмечаются выход контрастного вещества B паренхиму скопление  $\mathbf{H}$ его в месте гематомы. В паренхиматозной фазе определяются дефекты кон-

трастирования паренхимы

селезенки, общее увеличе-

ние ее тени, а при кровотебрюшную чении  $\Pi$ <sup>-</sup>  $\mathbf{B}$ лость - смещение селезенки, обычно книзу и кнутри. Ограниченная субкапсулярная гематома проявляется краевым дефектом [Lepasoon, Olin, 1971, контрастирования паренхимы селезенки и др.].

В большинстве травматологических центров и хирургических стационаров пока нет возможности применить компьютерную то-396

мографию и ангиографию, и рентгенолог должен основываться на результатах обычной рентгенографии. На разрыв селезенки могут указать три группы рентгенологических признаков. Первая группа обусловлена парушением целости селезенки, внутриселезеночной гематомон и кровоизлиянием в окружающие селезенку ткани. К этим признакам относятся: увеличение тепи селезенки, исчезповение ее контура (симптом «облитерации» контура), интенсивное затемнение неправильной формы в левом верхнем квадранте брюшной полости, зубчатость и вдавления на большой кривизне счет гематомы в желудочно-селезеночной связке желудка за (рис. 283). При субкапсулярном разрыве отмечается лишь перавпомерное увеличение селезенки.

Вторая группа признаков вызвана кровотечением в брюшную полость, т. е. обусловлена симптомами наличня свободной жидкости в ней. К ним относятся: затемнение левого бокового канала, увеличение расстояния от нисходящей ободочной кишки до брюшпой стенки, подъем левой половины диафрагмы и увеличение расстояння между ней и сводом желудка, смещение воздушного пузыря желудка, смещение левого изгиба ободочной кишки, появление полигональных тенен жидкости между петлями кишок, исчезновение контура левой почки и левого большого поясничного мускула на ограниченном или на значительном протяжении, появление скоплений жидкости в боковых отделах таза.

Третья группа симптомов связана с раздражением брюшины. У пострадавших определяется ослабление подвижности левой половины диафрагмы, пиевматоз желудка и левого изгиба ободочной кишки. Разумеется, при установлении диагноза все перечисленные симптомы должны быть сопоставлены с клиническими данными. Кроме того, как указал Wymann (1954), ценным подспорьем в диагностике служит измерение тени селезенки. Увеличение ее длины и особенно поперечного размера в наблюденнях автора были достоверными показателями закрытой травмы селезенки. Открытые и, в частности, огнестрельные повреждения селезенки чаще всего являются комбинированными, т. е. сочетаются с повреждением соседних отделов скелета, диафрагмы, легких, желудка, кишечника, левой почки. Поэтому при рентгенологическом исследовании необходимо оценить не только состояние селезенки, по и всех прилежащих органов грудной и брюшной полости. Признаки повреждения селезенки аналогичны таковым при закрытоп травме. Но дополнительно могут быть обнаружены тени пнородных тел или скоплений газа по ходу раневого канала, что в некоторой степени облегчает распознавание.

# Поражения кровеносных сосудов селезенки

Аневризма селезеночной артерии может быть врожденной или приобретенной. Если аневризма находится в основном стволе артерии, то она обнаруживается на обычных снимках лишь в том случае, если в ее стенки отложилась известь. Тогда между телом 397

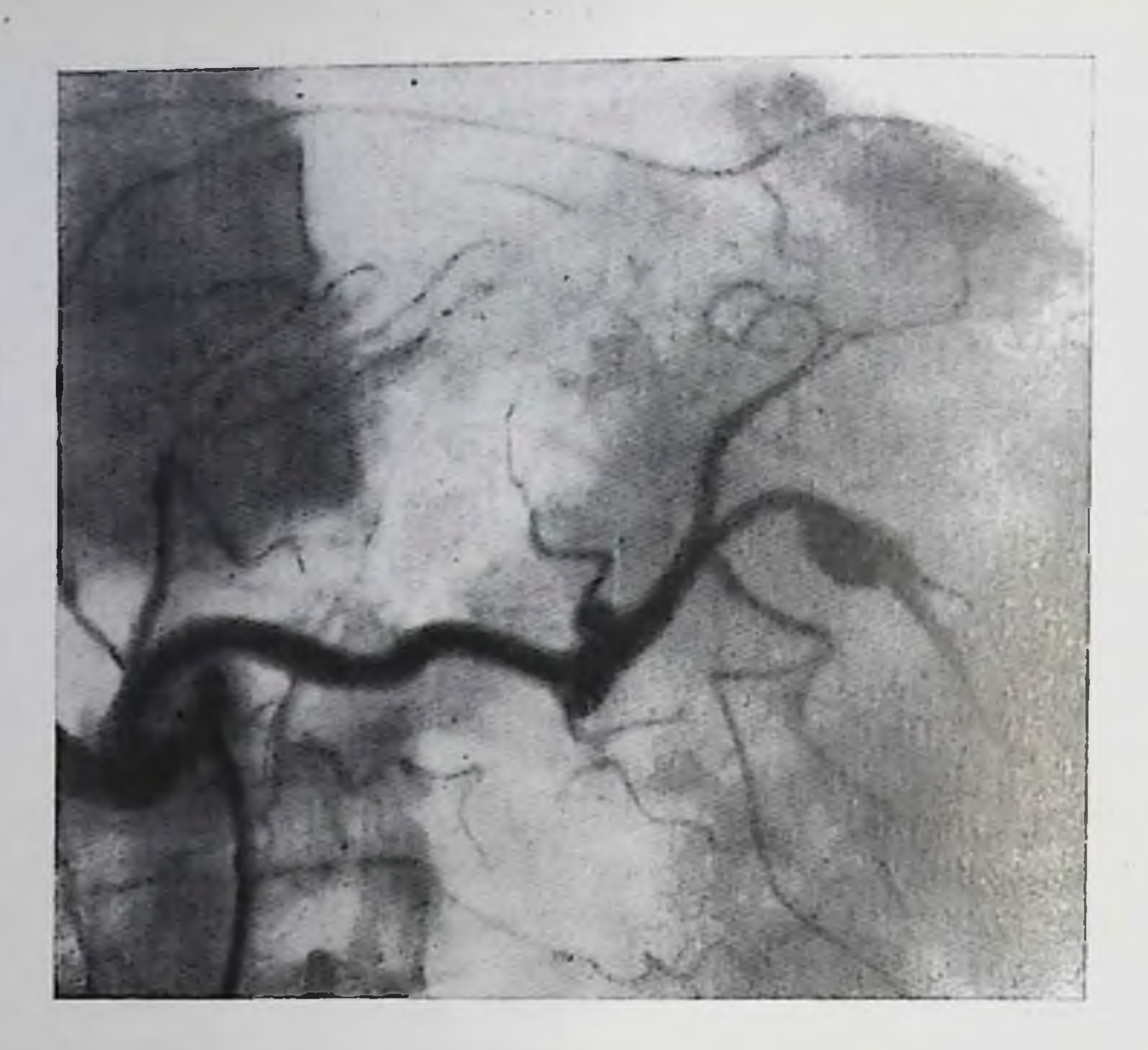

284. Целиакограмма. Аневризма ветви селезеночной артерии.

I поясничного позвонка и селезенкой определяется кольцевидная или хотя бы дугообразная тень. Если отложений извести нет, то аневризма распознается только при артернографии как местное расширение артерии (рис. 284). Аневризмы порой бывают множественными, могут возникать по ходу внутриселезеночных артерий, в частности при портальной гипертензии или в результате бывших пункций селезенки. Подобные мешотчатые расширения артерий, равно как и артериовенозные свищи врожденного или приобретенного характера, выявляются лишь с помощью артериографии. Дополнительными симптомами крупного артериовенозного соустья являются признаки коллатерального кровотока в области желудка и поперечной ободочной кишки, поскольку сброс крови из артерии в вену приводит к портальной гипертензии. Паренхиматозная фаза при артериографии отсутствует. Артериосклероз селезеночной артерии обусловливает неравномерность ее просвета и неровность контуров в участке поражения, что обнаруживается при артериографии. При отложении извести в стенки сосуда на рентгенограммах могут быть замечены две тонкие извилистые параллельно пдущие полоски в проекции селезеночной артерии. Изолированная окклюзия селезеночной артерии наблюдается редко. Ее причиной в большинстве случаев является эмбол, оторвавшийся из левой половины сердца при эндокардите или митральном стенозе. Но тромбоз артерии может быть вызван сдавлеиием ее со стороны желудка, левой почки или поджелудочной железы. Результатом окклюзии артерии бывает инфаркт селезен-

ки. В артериальной фазе лиепографии определяется закупорка соответствующего артериального ствола. В паренхиматозной фазе пифаркт выделяется в виде бессосудистого участка приблизительпо треугольной формы, широким основанием обращенного к поверхности органа. Одновременно может определяться немного жидкости в левом реберно-диафрагмальном синусе. Инфицированпый эмбол может привести к нагноению и формированию абсцесса селезенки (см. ниже). При медленно наступающей окклюзии артерии ангиограммы показывают главным образом ее сужение и перераспределение крови. правая и левая желудочно-сальниковые артерии расширены и идут в виде крупных стволов из места своего возникновения в левый верхний квадрант живота [Kupic et al.,  $1967$ .

Изолированная окклюзия селезепочной вены - это разновидпость подпеченочного блока. Она может быть вызвана как тромбозом вены, так и сдавлением ее извне. Среди этиологических моментов выделяют - пупочный сепсис, общие инфекции, травму живота, рак желудка. Но самые частые причины - панкреатит и прорастание вены раком поджелудочной железы или злокачественной лимфомой. На рентгенограммах определяется тень увеличенной селезенки. При исследовании пищевода и желудка обнаруживаются варикозно расширенные вены. Впрочем, иногда они выделяются только в желудке в виде полипоподобных образований и крупных извитых складок в области верхнего отдела желудка. При спленопортографии отмечается отсутствие изображепия селезеночной вены, тени расширенных и извилистых желудочно-сальпиковых вен, варикозно расширенных вен желудка и появление тени воротной вены [Быков В. С., 1979]. Но в настоящее время диагноз удается поставить лишь с помощью артериографии, поскольку в венозной фазе не получается тепи селезеночной вены, но видны варикозные вены желудка без варикозного расширения вен пищевода [Cho, Martel, 1978]. Цирротических изменений в печени при этом не определяется.

## Заболевания, сопровождающиеся **<u>епленомегалией</u>**

Рентгенологическое распознавание спленомегалии обычно не встречает затруднений. Рентгенограммы позволяют отметить vвеличение селезенки, ее удлинение и расширение (рис. 285). По данным Whitley и с соавт. (1966), у человека средних лет длинпик селезенки, превышающий 11,3 см, в 70% случаев указывает на увеличение селезенки, а превышающий 15 см - в 98%. Увеличенная селезенка оказывает давление на окружающие органы, что выражается в плоском вдавлении на большой кривнзне желудка, в оттеснении книзу левого изгиба ободочной кишки, а при больших размерах селезенки - и в смещении левой почки и подъеме левой половины диафрагмы с деформацией ее и ограничени-399

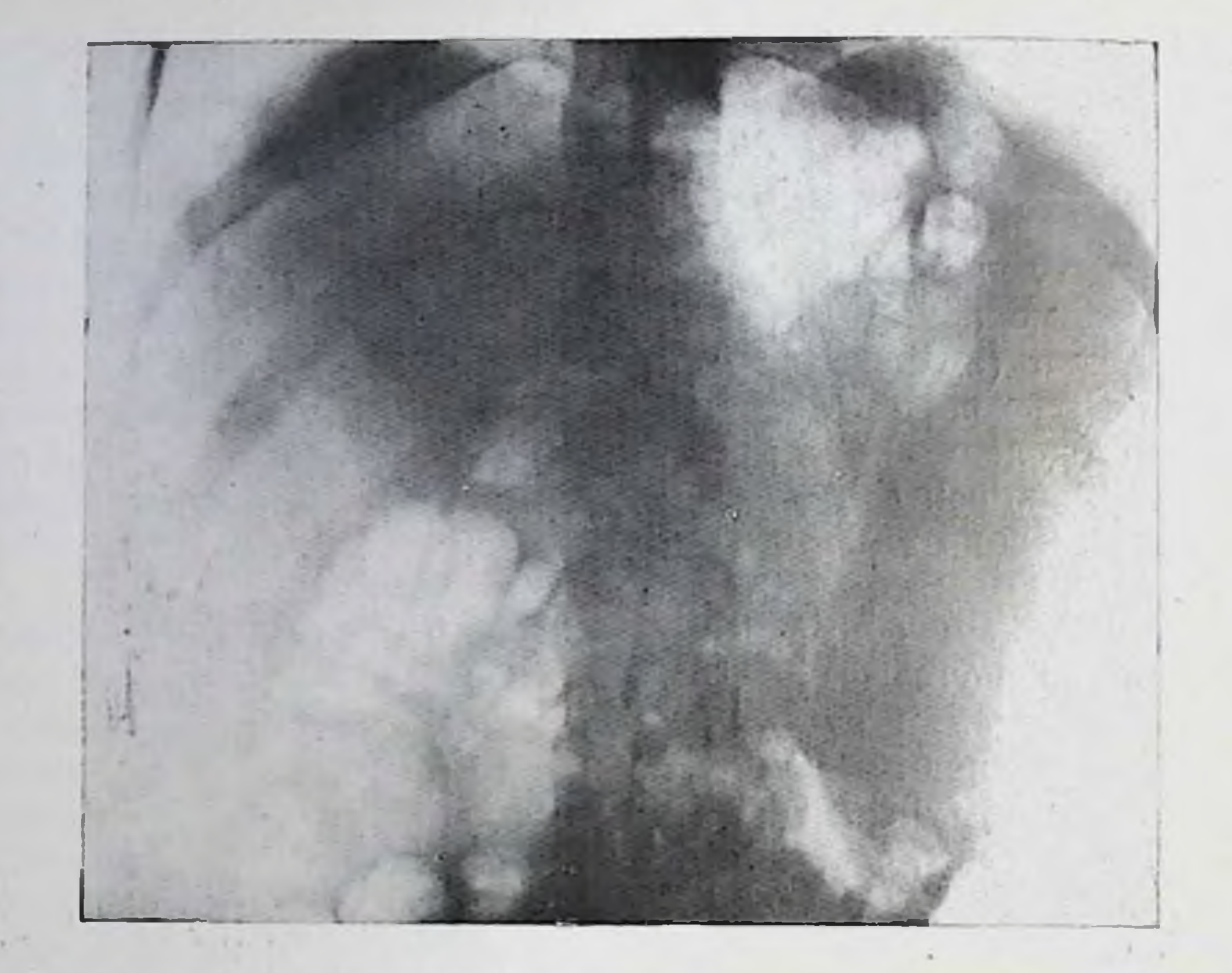

285. Равномерное увеличение селезенки при хроническом мислоленкозе.

ем подвижности. Из-за опускания нижнего конца селезенки ее связки натягиваются, удлиняются и истоичаются. Но эго выявляется только в условиях пневмоперитонеума, когда наглядно обнаруживается патяжение левой диафрагмально-ободочной связки [Линденбратен Л. Д., 1963]. При артериографии спленомегалия выявляется наиболее отчетливо (рис. 286). Селезеночная артерия расширена, ее внутриселезеночные ветви также расширены, причем возрастает число видимых сосудов мелкого калибра. Артерии в толще органа вытянуты, нередко имеют перавномерный просвет - на периферни они шире, чем в проксимальных отделах. Но при развитии в увеличенной селезенке фиброза расширенными остаются лишь крупные ветви, в то время как количество контрастированных артерий 3-5-го порядка убывает. В паренхиматозной фазе определяется истинная величина селезенки. Участки гиперплазии и фиброза обусловливают неоднородность тени органа. Причины спленомегалии сравнительно редко могут быть устаповлены только с помощью рентгенологического исследования. Обычно требуется сопоставление клинических, лабораторных и других данных. Реактивная гиперплазия селезенки всегда наблюдается при таких острых инфекциях, как тиф, паратиф, сепсис, ипфекционный мононуклеоз, и часто отмечается при вирусных заболеваниях (пиевмония, гепатит, корь и пр.). Спленомегалия типична для многих хронических инфекционных, паразитарных и грибковых поражений (малярия, бруцеллез, токсоплазмоз, трипапосомоз, гельминтоз). При некоторых из этих болезней, например

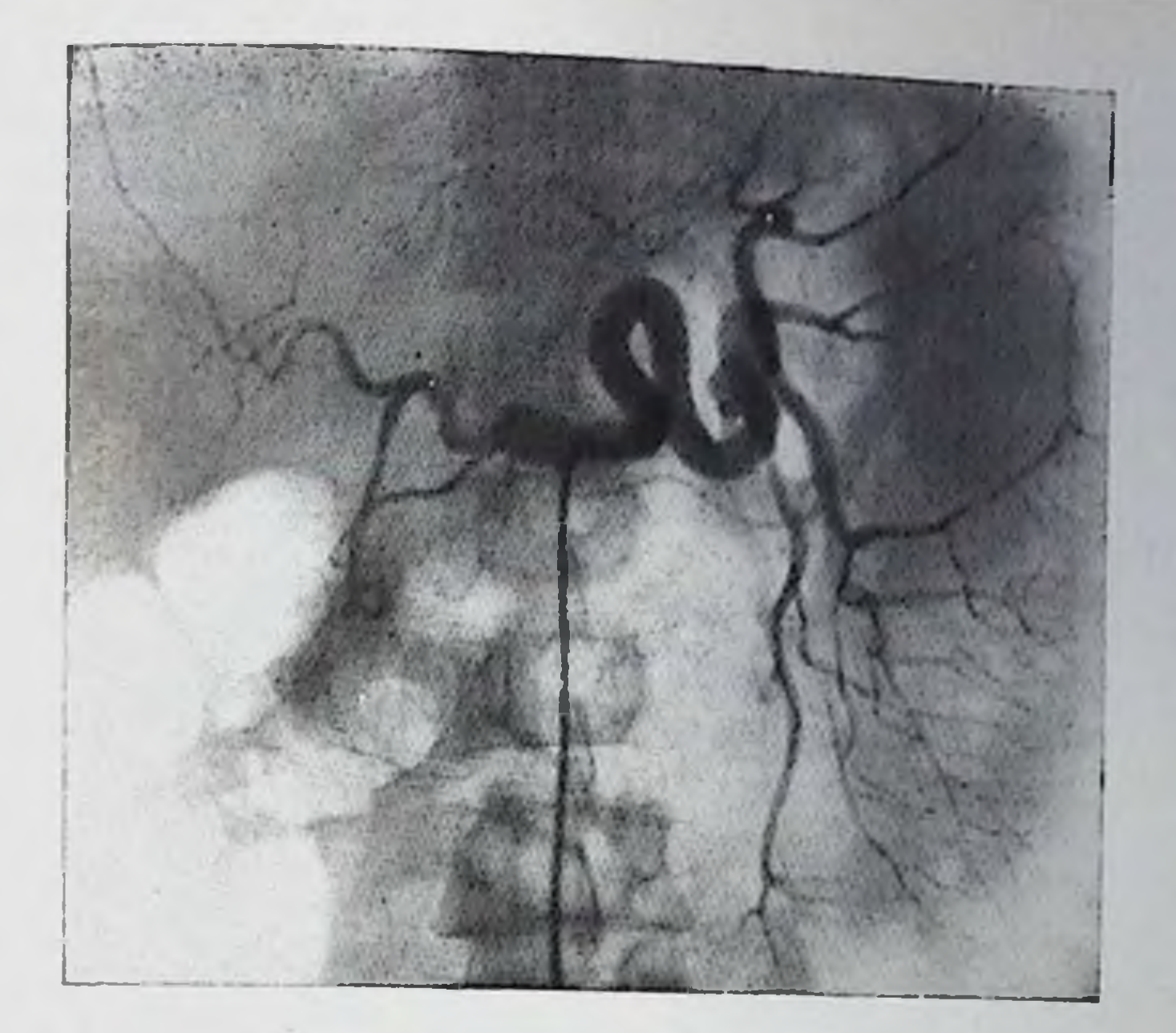

286. Целиакограмма. Расширение селезеночной артерии. Спленомегалия.

при лейшманнозе, селезенка достигает громадных размеров. Некоторые хронические инфекции отличаются известным своеобразнем. Так, маляринной спленомегалии сопутствуют резко выраженные явления периспленита. Поэтому очертания селезенки могут быть местами стерты, а в условиях пневмоперитонеума определяются сращения с соседними органами. Сифилитическое поражение характеризуется значительной индурацией селезенки и одновременным наличием процесса в печени. При третичном сифилисе в селезенке в очень редких случаях возникают крупные гуммы. При милиарном туберкулезе всегда бывает умеренная спленомегалия. При благоприятном исходе диссеминации через несколько месяцев на снимках могут быть замечены мелкие обызвествленные очаги в селезенке. Изолированный туберкулез селезенки сопровождается увеличением органа и появлением крупных бугров на ее поверхности, а также развитием спаек вокруг селезенки. Диагноз устанавливают, как правило, только с помощью пункции селезенки. Спленомегалия является типичным проявлением многих заболеваний системы крови, нарушении обмена веществ, аутоиммунных болезней. Однако в большинстве случаев распознавание основной болезни только по рентгенологическим данным невозможно. Надо Указать лишь на самые частые заболевания этого ряда - ксантоматозы, гемолитические анемии, в том числе врожденные, полицитемию, мислондные и лимфондные лейкозы, нарушения эритро- и тромбоцитопоэза, саркопдоз, системную краспую волчанку, макрофолликулярную лимфобластому (болезнь Брилла - Симмерса). Оценка величниы селезенки имеет некоторое значение при лейкозах, а ее точная локализация помогает при выборе полей облуче-

ния для лучевой терапии. При лимфогранулематозе селезенка также увеличена. Артериография дает возможность уловить некоторые признаки специфического поражения: селезеночная артерия не расширена, а ее внутриселезеночные ветви имеют неравномерный просвет и перовные очертания. В паренхиматозной фазе в периферических отделах селезенки можно заметить участки повышенного накопления контрастного вещества.

### Абсцессы, кисты, опухоли селезенки

Абсцесс селезенки относится к числу редких поражений. Причиной его развития может быть перенос септического начала из другого органа, нагноение гематомы, инфаркта, кисты. При рептгенологическом исследовании определяется увеличение селезенки. Оно сопровождается смещением левого изгиба ободочной кишки и левой почки и оттеснением желудочного пузыря. Могут наблюдаться деформация и подъем левой половины диафрагмы и реактивный выпот в левой плевральной полости. Абсцесс на рентгенограммах виден лишь в тех редких случаях, когда он содержит газ. Безгазовый абсцесс можно выявить с помощью радионуклидпой сцинтиграфии и артериографии. Прямым доказательством наличия полости в селезенке служит просветление, выявляемое путем компьютерной томографии ультразвукового сканирования. Из-за периспленита очертания селезенки на рентгенограммах могут быть неотчетливыми. В левом реберно-диафрагмальном синусе скапливается реактивный выпот, а подвижность левой половины диафрагмы ограничена. Осложнения абсцесса селезенки - поддиафрагмальный гнойник и гнойный плеврит.

Кисты селезенки не слишком часты, но генез их многообразен. Бывают истинные (врожденные) кисты, кисты в результате внутриселезеночной гематомы, многокамерные лимфатические кисты, эхинококковые поражения, кисты как осложнение панкреатита, дермоидные кисты. На обычных рентгенограммах можно увидеть лишь неравномерное увеличение селезенки, а при значительных размерах кисты — оттеснение соседних органов (рис. 287). Подтверждает диагноз выявление окостенений в дермоидной кисте и обызвествлений по краю эхинококковой кисты или ложной кисты при панкреатите [Paris et al., 1978]. Эхотомограммы, радносциптиграммы и компьютерные томограммы позволяют обнаружить кисту и уточнить ее положение, величину и форму. При лиенографии киста образует округлую аваскулярную область. Она оттесняет соседние артерии, которые суживаются, принимают дуообразное направление. Ангиография дает возможность отличить внутриселезеночную ложную кисту при панкреатите от кисты в теле и хвосте поджелудочной железы. Кисту, исходящую из селезенки, можно также обнаружить при исследовании в условиях пневмоперитопеума (рис. 288).

В распознавании опухолей селезенки рентгенологический метод играет существенную роль. Рентгеноскопия и обычные рентгено-

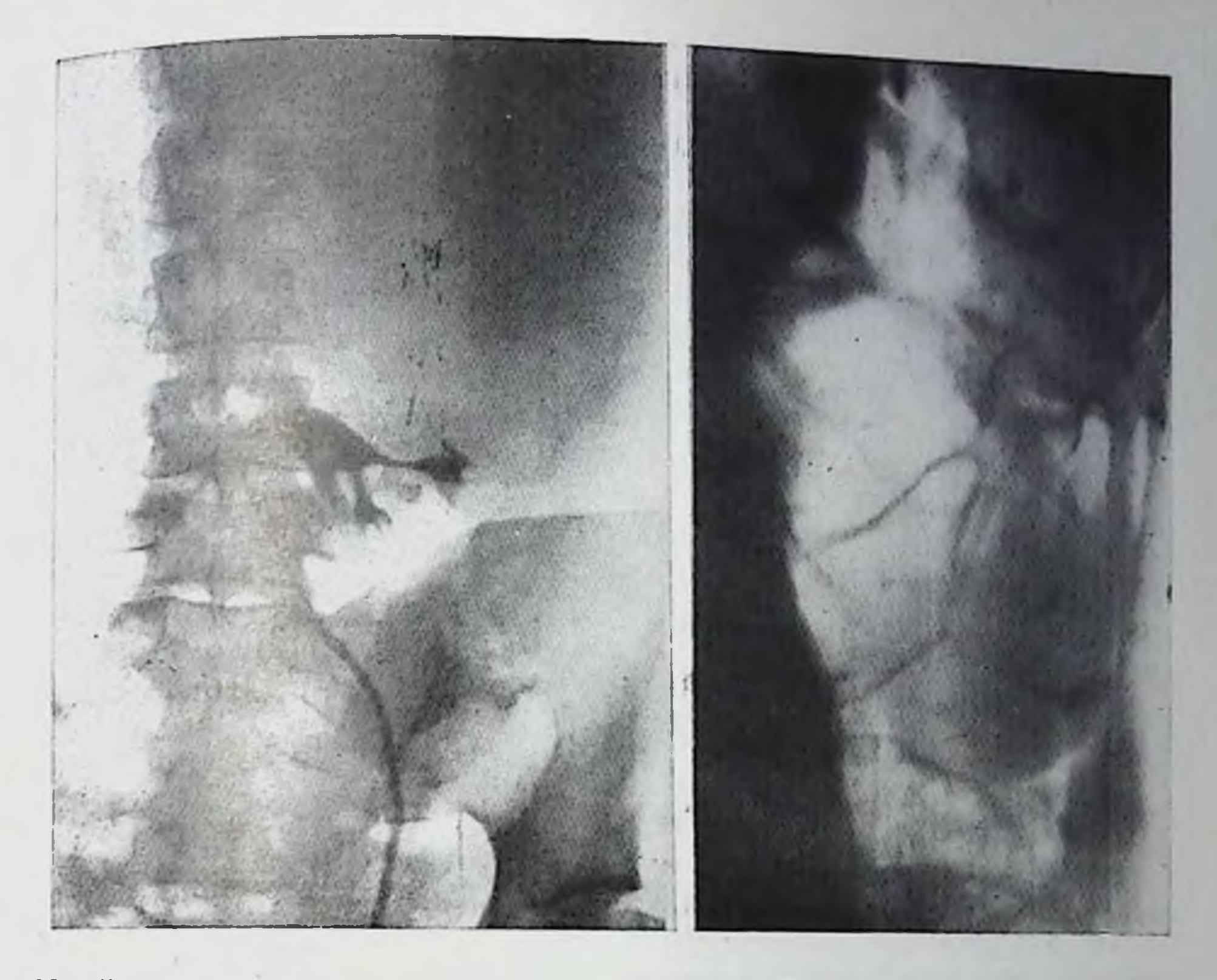

- 287. Ретроградная левосторонняя ппелограмма. Киста селезенки сместнла левую почку книзу.
- 288. Пневмоперитонеум. Эхинококковая киста, исходящая из пижнего полю-<br>са селезенки. В селезенке мелкие обызвествленные эхинококковые кис-TЫ.

граммы позволяют установить увеличение и деформацию органа, а также смещение соседних структур. Компьютерные томограммы дают возможность выявить дефект наполнения в паренхиме органа и предположить наличие опухоли. Если таких дефектов песколько, а у больного имеется первичный очаг опухоли в другом органе, то естественно предположение о метастазах в селезенку. Но решающее значение для диагностики обычно имеет артериография. В случае аденомы (спленомы) или гамартомы на артериограммах определяется четко очерченная богатая сосудами опухоль, оттесняющая соседние артериальные ветви. Массу опухоли составляют мелкие извитые артериальные стволики [Rösch, 1975]. Сходную артериографическую картину обусловливают гемангиомы, которые также состоят из тесно лежащих друг около друга и переплетающихся сосудов. Описании ангиографической картины лимфангиомы в литературе не встретилось. Саркома считается первичной злокачественной опухолью селезепки. Ее ангиографические признаки зависят от стадии развития опухоли. При большой опухоли основной ствол селезеночной артерии расширен, но калибр его может быть нормален. Опухоль обычно богата сосудами и поэтому обнаруживается как участок

повышенной васкуляризации с сосудами разного калибра, в том числе извитыми, имеющими неравномерный просвет («опухолевые сосуды»). Задержка контрастного вещества в опухоли обусловливает наличие отдельных сосудистых пятен на ангиограмме («озерца»). Из-за развития артериовенозных шуитов возникает ускоренное контрастирование селезеночной вены. Тепь селезенки в паренхиматозной фазе неоднородна. Если опухоль бедна сосудами то отмечаются оттеснение, сужение, узурация и даже ампутация соседних ветвей, а в паренхиматозной фазе виден неправильной формы дефект контрастирования паренхимы. Что касается метастазов, то они сохраняют черты первичного очага опухоли. Поэтому метастазы злокачественной лимфомы, рака бронха гиповаскулярны и обнаруживаются по изменению смежных сосудов и дефектам наполнения в тени селезенки. Метастазы сарком и меланомы иногда обусловливают мелкие «опухолевые сосуды». Метастазы гемангиоэндотелиомы и гипернефромы проявляются как неправильной формы интенсивные затемнения и вызывают ускоренное появление тени расширенных вен.

# Обызвествления в селезенке

 $\leftarrow$ 

Рентгенологи сравнительно часто обнаруживают отложения извести в селезенке. Подробные сведения о разнообразных обызвествлениях приведены в работе Bachman (1939). С помощью рентгеноскопии и рентгенограмм необходимо отличить обызвествления в самой селезенке от отложений извести и конкрементов в соседних органах и тканях (в реберных хрящах, плевральных швартах, левом легком, лимфатических узлах, левой доле печени, левом надпочечнике или почке, забрюшинных кистах и опухолях). Анализ компьютерных томограмм позволяет провести дифференциальный диагноз проще и убедительнее.

Множественные мельчайшие обызвествления в самой селезенке могут быть результатом наследственной гемолитической анемии, а множественные округлые очаги - следствием благоприятно протекшего или излеченного гематогенно-диссеминированного туберкулеза или гистоплазмоза. Hemley с соавт. (1963) описали 9 больных серповидноклеточной апемией с точечными отложениями извести в селезенке. Подобные же обызвествления на фоне сетчатого рисунка наблюдались при талассемии. Мелкие округлые обызвествления возникают в результате перенесенного поражения пентастомой и при самопроизвольном излечении на ранней стадии мелких эхинококковых  $(CM)$ кист рис. 288). Отдельные округлые слоистые конкременты представляют собой флеболиты, крайне редко встречающиеся у пожилых больных. Описаны разнообразные варианты обызвествлений при малярии, перепесенных септических процессах, отложения извести в стенки бывшего абсцесса, в стенки кисты, в зону старого инфаркта. Как казуистика наблюдались случаи тотального обызвествления селезенки при малярни и туберкулезе. il a salarant

### Глава XI

# РЕНТГЕНОДИАГНОСТИКА ЗАКРЫТЫХ ПОВРЕЖДЕНИЙ ОРГАНОВ БРЮШНОЙ ПОЛОСТИ (ОБЩИЕ ПРИНЦИПЫ ОРГАНИЗАЦИИ ИССЛЕДОВАНИЯ И РЕНТГЕНОСЕМИОТИКА)

Закрытые повреждения органов брюшной полости являются следствием различных катастроф: автомобильных или железнодорожных, падения с высоты, ударов в живот и поясницу, прижатия к степе, между буферами вагонов и т. д.

За последние годы отмечается увеличение числа множественных сочетанных повреждений организма при закрытой травме органов брюшной полости [Саламатин Б. Н., 1972; Canter, 1970; Harertel, 1975]. При автомобильных авариях и железнодорожной травме в 40-80% случаев возникают тяжелые сочетанные повреждения органов грудной клетки, живота, конечностей и черепномозговые.

Основную массу пострадавших с закрытой травмой живота доставляют в лечебные учреждения в состоянии травматического лиока или без сознания. В этих условиях одним из осповных диагностических методов исследования является рентгенологический. на практическую значимость которого указывали С. А. Рейнберг (1942), Г. А. Зедгенидзе и Л. Д. Линденбратен (1957). Основная задача исследования больных с закрытой травмой живота - своевременное установление или исключение повреждения того или нного органа брюшной полости и забрюшинного пространства, угрожающего жизни больного и требующего срочного оперативного вмешательства. Успех в правильной и точной рентгенодиагпостике закрытых повреждений органов брюшной полости определяют следующие основные факторы: 1) правильная организация рентгенологического исследования; 2) соблюдение эффективной рациопальной методики исследования; 3) значение рентгеносемнотики повреждения отдельных органов брюшной полости и забрюшинного пространства. Для успешного рентгенологического исследования и выбора специальных методов рентгенолог должен осмотреть больного, подробно ознакомиться с анамнезом, данными клинического и лабораторного исследования. План рентгенологического исследования больных с сочетанной травмой необходимо согласовать с хирургом или реаниматологом. Исследование должно быть щадящим для больного, проведено в короткие сроки и с максимальной эффективностью. Показанием к экстренному рентгенологическому исследованию больных с закрытой травмой живота является малейшее клиническое подозрение на повреждение внутреннего органа. При этом тяжесть состояния пострадавшего не является противопоказанием к экстренному исследованию. Специальной 405

подготовки больных не проводят. В зависимости от состоявил подготовки оследование можно осуществить как в рентгеновском кабинете приемного отделения, так и у постели больного в условнях реанимационного или операционного блока. Исследование тяжелых больных в реанцмационном отделении целесообразно производить на специальной жесткой каталке с вмоитированной передвижной блендой с помощью любого переносного аппарата. На подобной каталке можно делать синмки, не перекладывая больного и не прерывая противошоковых мероприятий.

Такое рентгенологическое исследование чаще всего состоит из двух этапов: обзорного полипозиционного исследования органов грудной клетки и брюшной полости и применяющихся по показаниям специальных контрастных методов (исследование желудочно-кишечного тракта с барием и водорастворимым контрастпым веществом, внутривенная урография, ретроградная цистография, ангиография). Выбор методик определяется клипической картиной травмы, состоянием больного и данными обзорного исследования брюшной полости.

Экстренное исследование обычно начинают с обзорной рептгепоскопии и рентгенографии органов грудной клетки и брюшной полости. Как правнло, тяжелым больным производят обзорную рентгенограмму брюшной полости в прямой проекции и латерографию.

При обзорном рентгенологическом исследовании больных с закрытой травмой живота могут наблюдаться прямые и косвенные признаки повреждения внутренних органов. К прямым симптомам относятся: 1) наличие свободного газа в брюшной полости или забрюшинном пространстве; 2) наличие свободной жидкости (крови) в брюшной полости.

К косвенным симптомам относятся: 1) вздутие желудка и кишечника и их смещение; 2) деформация и смещение паренхиматозных органов; 3) нарушение положения, формы и функции диафрагмы.

При разрывах полых органов брюшной полости патогномоничным рентгенологическим признаком следует считать появление свободного газа в брюшной полости (пневмоперитонеум). Но разрывы полых органов, особенно кишечника, не всегда сопровождаются выхождением газа в брюшную полость. Это значительно затрудняет рентгенодиагностику. Поэтому необходимо изучать досимптомы, указывающие на повреждение полого полнительные органа. Из всех повреждений органов желудочно-кишечного тракта наиболее часто встречаются разрывы тонкой кишки, на втором месте повреждение толстой кишки, далее - травма двенадцатиперстной кишки; реже всего обнаруживаются разрывы желудка. Частота ппевмоперитонеума, а также величина газового пузыря не всегда соответствует характеру и размерам повреждения. Как показал опыт Института им. Н. В. Склифосовского, при значиельных размерах повреждения стенки толстой кишки пневмопе-

#### 289.

Рентгепограмма брюшной полости больного с закрытым повреждением печени. Край печени печеткий, расширение и затемнение правого бокового Фланга за счет скопления жидкости.

ритонеум наблюдался лишь в половине случаев, что объясняется отсутствием газа в просвете кишки нли прикрытием перфорационного отверстия кишечным содержимым, слизистой оболочкой, сальником или прилежащими петлями кишечника.

разрывах забрю- $\Pi$ <sub>p $\Pi$ </sub> шинной части двенадцатиперстной кишки патогно-МОНИЧНЫМ СИМПТОМОМ СЧИ-

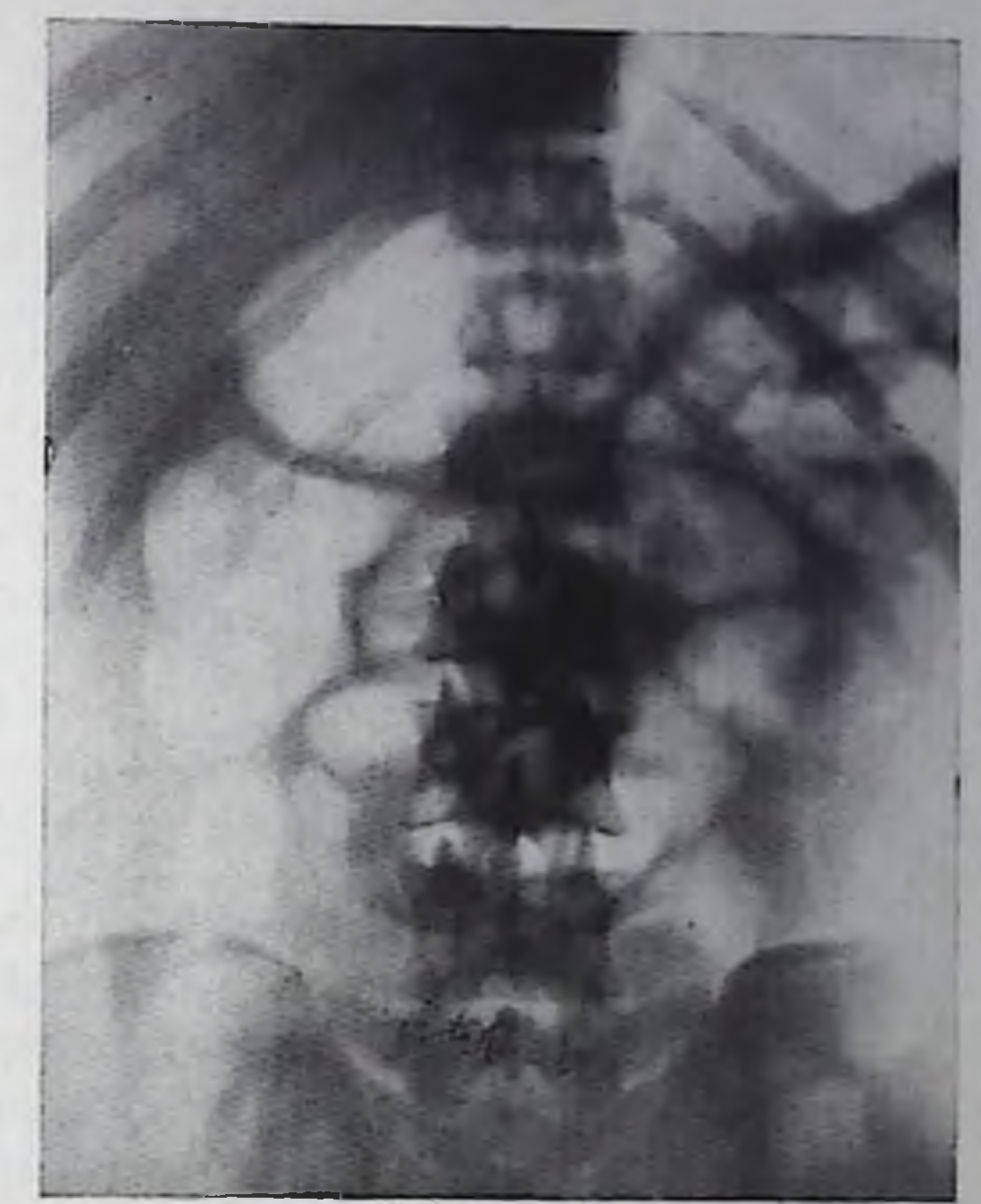

тают появление газа в забрюшинном пространстве. Газ скапливается вокруг почки, вдоль позвоночника, поднимаясь в отдельных случаях до средостения. К казуистике относят подкожную и межмышечную эмфизему при разрыве забрюшинной части кишки.

Этот признак С. А. Рейнберг назвал «расслаивающейся межткапевой эмфиземой».

Методика определения жидкости в малом тазу была разработана Laurell (1935), Frimann-Dahl (1960) и заключалась в рентгепографии больных в положении сидя или лежа с приподнятым головным концом стола. По данным этих авторов, жидкость в зависимости от ее количества обусловливает тень в виде молодого месяца, полулуния или луны. Однако выявление свободной жидкости у тяжелых больных, особенно с сочетанной травмой, затруднепо. В этих случаях решающее значение для диагностики имеет обзорная рентгенография брюшной полости в положении больного лежа на спине при вертикальном направлении пучка рентгеновского излучения. На обзорных снимках брюшной полости свободная жидкость выявляется в виде гомогенных затемнений в различных отделах брюшной полости. Однако чаще всего она скапливается в латеральных каналах, в малом тазу или под диафрагмой. В латеральных каналах брюшной полости жидкость имеет вид полосовидной тени с четким ровным паружным контуром, ограниченным париетальным листком брюшины, и подчеркнутым светлой полоской предбрюшинного жира. Внутренний контур тени полицикличный, ограничен стенкой прилежащей петли кишки. Наиболее четко затемнение латеральных каналов выявляется на уровне гребней подвздошных костей.

При скоплении жидкости вблизи паренхиматозных органов четкость очертаний печени или селезенки исчезает, тень органа увеличивается (рис. 289). Между кишечными петлями жидкость образует треугольные или многоугольные «звездчатые» тени. При наличии газа в толстой кишке затемнения, обусловленные скоплением жидкости в брюшной полости, выявляются отчетливее. Отсутствие газа в кишечнике затрудняет выявление жидкости в брюшной полости.

Латерография брюшной полости в диагностике свободной жидкости в некоторых случаях имеет решающее значение, особенно при наличии одновременно и свободного газа. Появление горизонтального уровня на границе двух сред - газа и жидкости - является несомненным симптомом гидро- и гемонеритонеума. При исследовании в латеропозиции можно обнаружить дополнительный симптом наличия жидкости в брюшной полости - симптом всплывания кишечных петель. Однако этот признак появляется только при большом количестве жидкости в брюшной полости.

Дополнительным симптомом скопления жидкости в том или другом отделе брюшной полости служит смещение желудка или кишки. Для уточения величины смещения желудка при кровотечениях из селезенки следует пользоваться методикой контрастирования желудка воздухом, барием или водорастворимым контрастным веществом. При этом можно отчетливо увидеть смещение желудка, особенно на задних и боковых обзорных снимках органов брюшной полости.

При отсутствии пневмоперитонеума или свободной жидкости в брюшной полости рентгенодиагностика повреждений органов брюшной полости, особенно в первые часы после травмы, затруднена. В этих случаях при рентгенологическом исследовании выявляется ряд симптомов, косвенно указывающих на повреждение. В частности, в первые часы после травмы наблюдается ограниченная подвижность диафрагмы, особенно при разрывах полых органов. При исследовании больных в более поздние сроки в случае попадания в брюшную полость кишечного содержимого и крови развиваются вздутие желудка, кишечника вблизи очага травмы со скоплением жидкости в просвете этих органов. После анализа обзорных рентгенограмм брюшной полости по показаниям решается вопрос об абдоминальной аортографии, цистографии для определения повреждения паренхиматозного органа или мочевого пузыря.

### Глава XII

# **РЕНТГЕНОДИАГНОСТИКА** МЕТАЛЛИЧЕСКИХ ИНОРОДНЫХ ТЕЛ ЖЕЛУДОЧНО-КИШЕЧНОГО ТРАКТА

Рентгенологическая диагностика инородных тел, главным образом огнестрельного происхождения, широко освещена в отечественной литературе [Симонсон С. Г., Рейнберг С. А., 1928; Рохлин Д. Г., 1945; Титаренко А. А., 1959; Яхнич М. М., 1963, и др. . В мирное время меняется не только характер инородных тел, но также пути и способы их проникновения в желудочно-кишечный тракт. Более 75% из 400 больных, обратившихся в течение 15 лет в Институт им. Н. В. Склифосовского, имели различные расстройства психики. Некоторые из них на протяжении ряда лет повторно проглатывали разнообразные металлические предметы: булавки, иглы и гвозди, черенки от ложек, крючки от пружинных кроватей, медицинские термометры, кости, домино, часы и пр. Остальные больные проглатывали инородные тела случайно. Нередко случайно заглатываются швейные иглы, которые обнаруживаются наиболее часто и составляют 57% всех выявляемых инородвых тел. Дети, играя, кладут в рот и нечаянно глотают монеты (5-6%, по данным Б. С. Розанова) или другие мелкие блестящие предметы. К случайным инородным телам относятся и зубные протезы или крючки от них.

Обнаружение металлических инородных тел в желудочно-кишечном тракте является несложным для практического врачарентгенолога. Определенные диагностические трудности возникают лишь в тех случаях, когда решается вопрос об оперативном удалении инородного тела при длительной задержке и необходимости уточнить его расположение или при подозрении на перфорацию органа. Четкая и продуманная методика рентгенологического исследования позволяет в большинстве случаев решить поставленные задачи, а нередко избавить больного от ненужного

Клиническая рентгенораднология 27

жет быть вколота в переднюю стенку живота. Таким путем уточняют характер, форму и величину инородного тела. Пальпация брюшной полости за экраном позволяет оценить

При первичном обращении больного производят неотложное рентгенологическое исследование пищевода и органов брюшной по лости, используя рентгеноскопию и рентгенографию. Обязательно многоосевое исследование, в том числе и в строго боковой проекции, так как ипородное тело, в частности игла или булавка, мо-

пли преждевременного оперативного вмешательства. При рентгенологическом исследовании больного необходимо установить, в каком отделе желудочно-кишечного тракта находится проглоченный металлический предмет, локализуется ли инородное тело в просвете органа или вышло за его пределы.

смещаемость инородного тела и ориентировочно локализовать его но ходу желудочно-кишечного тракта. Ориентирами являются поясничные позвонки, подвздошные кости, передний краи печени. а также естественно контрастированные воздухом желудок и толстая кишка. При локализации инородного тела необходимо учитывать время, прошедшее с момента заглатывания. Дальнейшая тактика рентгенологического исследования связана с тепденцией инородных тел к самостоятельному продвижению.

Большинство инородных тел при соответствующем режиме питания (пища, богатая клетчаткой и слизистыми веществами) и пормальной моторно-эвакуаторной функции кишечного тракта выходят самостоятельно.

Крупные инородные тела длиной 10-12 см и более обычно не могут пройти через привратник или изгибы двенадцатиперстной кишки, особенно через фиксированную область перехода ее писходящей части в нижнюю горизонтальную. Из инородных тел небольшого размера нанбольший интерес представляют остроконечные предметы и, в частности, иглы (рис. 290). Налично острого конца, казалось бы, должно вести к частой перфорации стенки того или другого органа желудочно-кишечного тракта. Однако известна закономерность, препятствующая этому. Сущность заключается в том, что в месте соприкосповения острого конца иглы со слизистой оболочкой желудка или кишки возникают местный отек и инфильтрация стенки, которая сокращается, смежные участки кишки расширяются. Вследствие этого игла поворачивается тупым концом к стенке, а перистальтика способствует продвижению инородного тела в дистальном направлении. Это и предопределяет необходимость динамического рентгенологического наблюдения. Повторные рентгенологические исследования желудочно-кишечного тракта производят с интервалами  $1-2$  дня. При каждом очередном исследовании копстатируется изменение положения инородного тела.

Если в процессе динамического наблюдения в течение недели не отмечается продвижения инородного тела, возникает необходимость в его точной локализации в связи с подозрением на внедрение в степку или выхождение за пределы органа. В этих случаях, а не только при поисках малоконтрастных инородных тел, необходимо производить контрастное исследование желудочно-кишечного тракта (рис. 291). Решение вопроса о способе введения контрастного вещества зависит от предполагаемой локализации инородного тела. Обычно производят контрастное исследование желудочно-кишечного тракта с введением бариевой взвеси через рот или клизмой. При мелких инородных телах или при их слабой контрастности, особенно при предполагаемой локализации в сигмовидной кишке, целесообразно производить контрастирование воздухом под контролем рентгеновского просвечивания (рис. 292). При контрастном исследовании желудочно-кишечного тракта иногда у рентгенолога создается впечатление, что инородное тело, в частности игла, или большая часть его располагается вне кон-

#### 290.

Рентгенограмма брюшной нолости больной с множественными инородными телами желудочно-кишечного тракта (иглы).

трастированного органа, что приводит к заключению  $\overline{\mathbf{0}}$ перфорации. В этих случаях возможно расхождение клинических и рептгенологических данных, когда оперирующий хирург не находит перфорацию, а обнаруживает иглу в просвете органа. В действительности же эти случан падо расцепивать как исевдоперфорацию. Если конец иглы впедряется в степку органа, то может произойти перфорация только рыхлой слизистой оболочки и ее мышечного слоя. Более глубокие и прочные слон (подслизистый, собственно мышечный и серозный) под давлением инородного тела выпячиваются кнаружи, плотно охватывают его. В результате это выиячивание не выполняется кон-**TTO** трастным веществом, обусловливает симптом псевдоперфорации.

На основании наших наблюдений следует считать, что только при условии, что вне просвета органа определяется 2/3 инородного тела, можно высказаться об истинной перфорации. При определении 1/3 части инородного тела в стенке желудка или

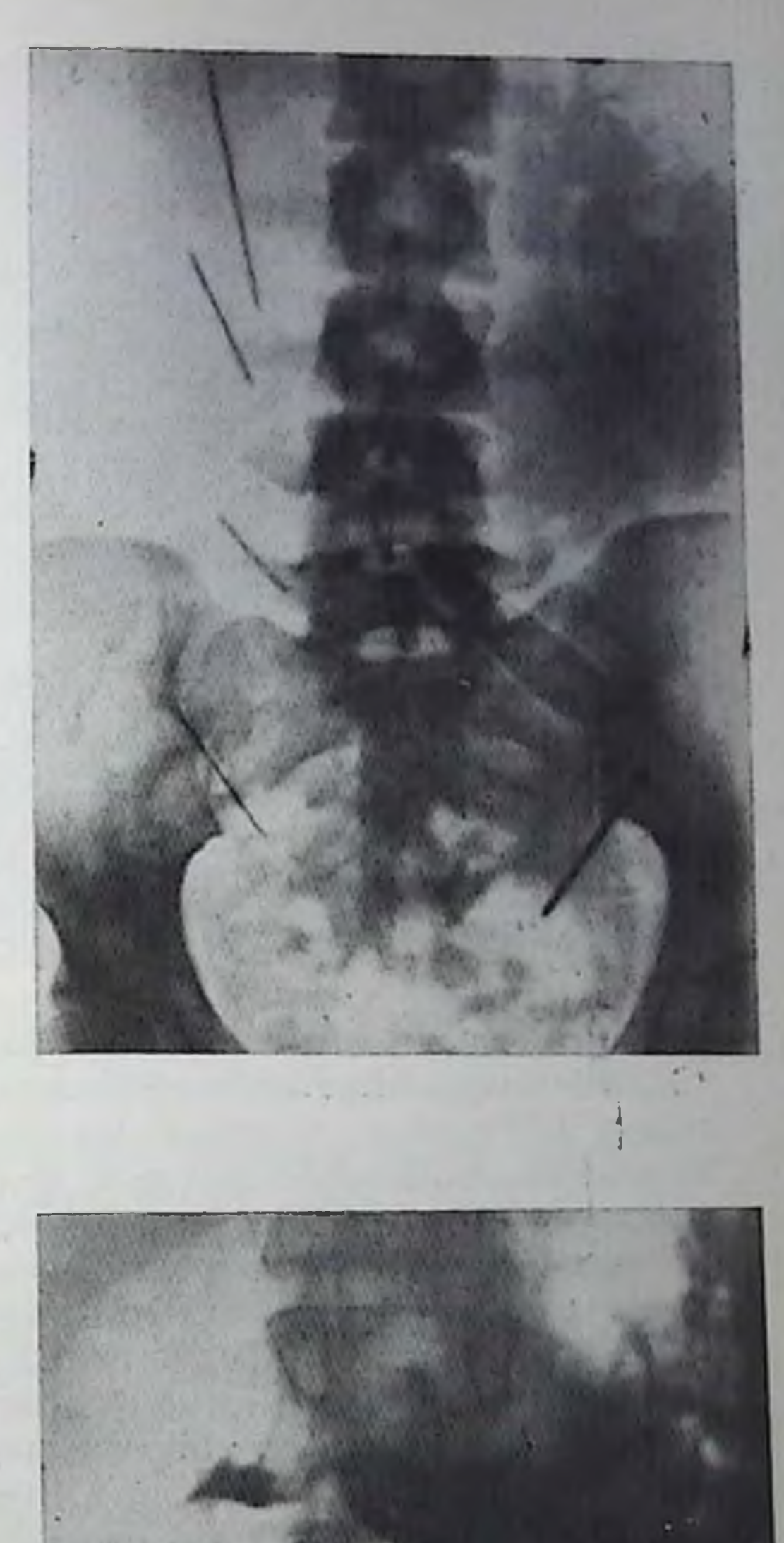

 $27*$ 

Обзорная рентгенограмма брюшной полости больного с инородным телом (иглой) в брюшной полости. Контрастное исследование желудка: игла вие просвета кишки.

#### 291.

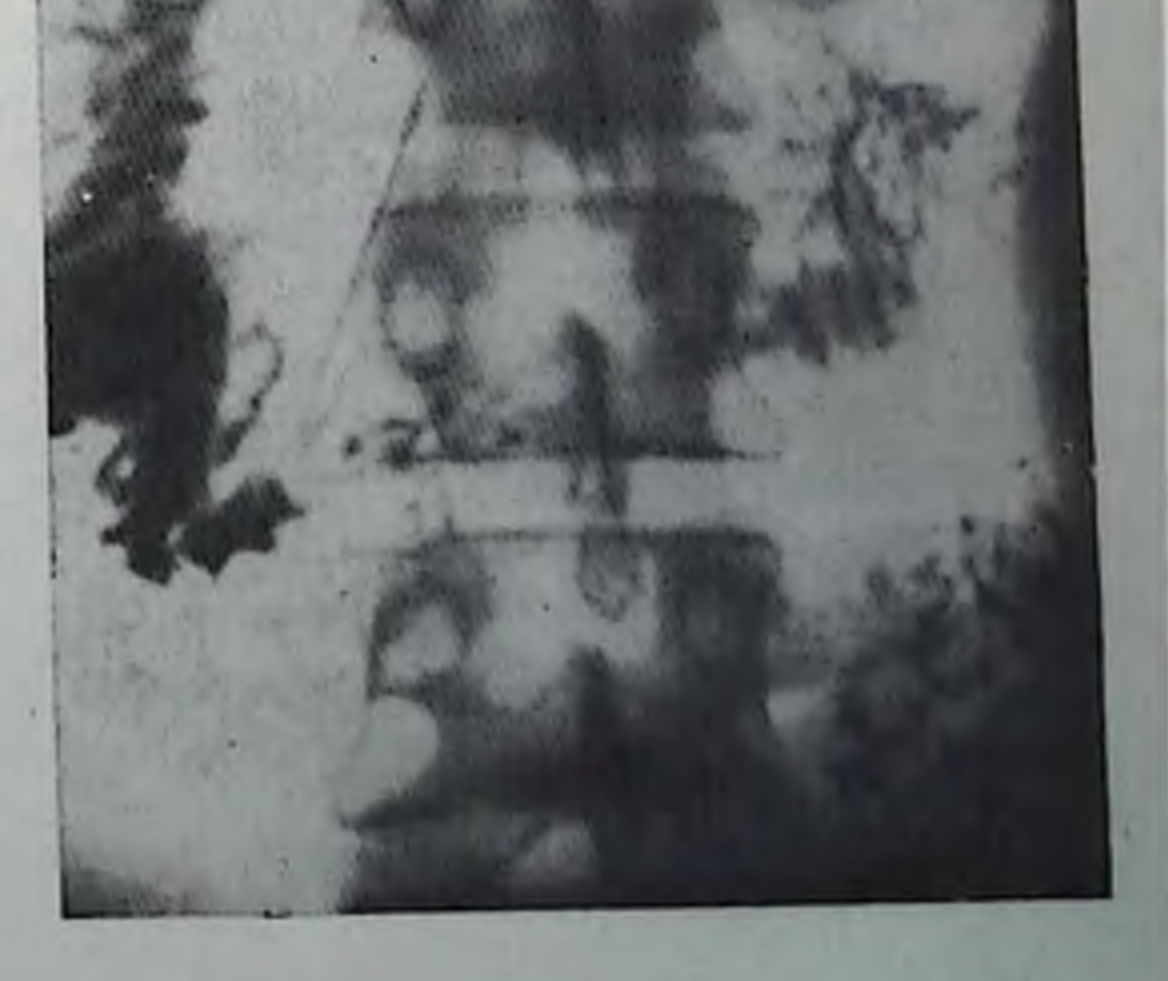

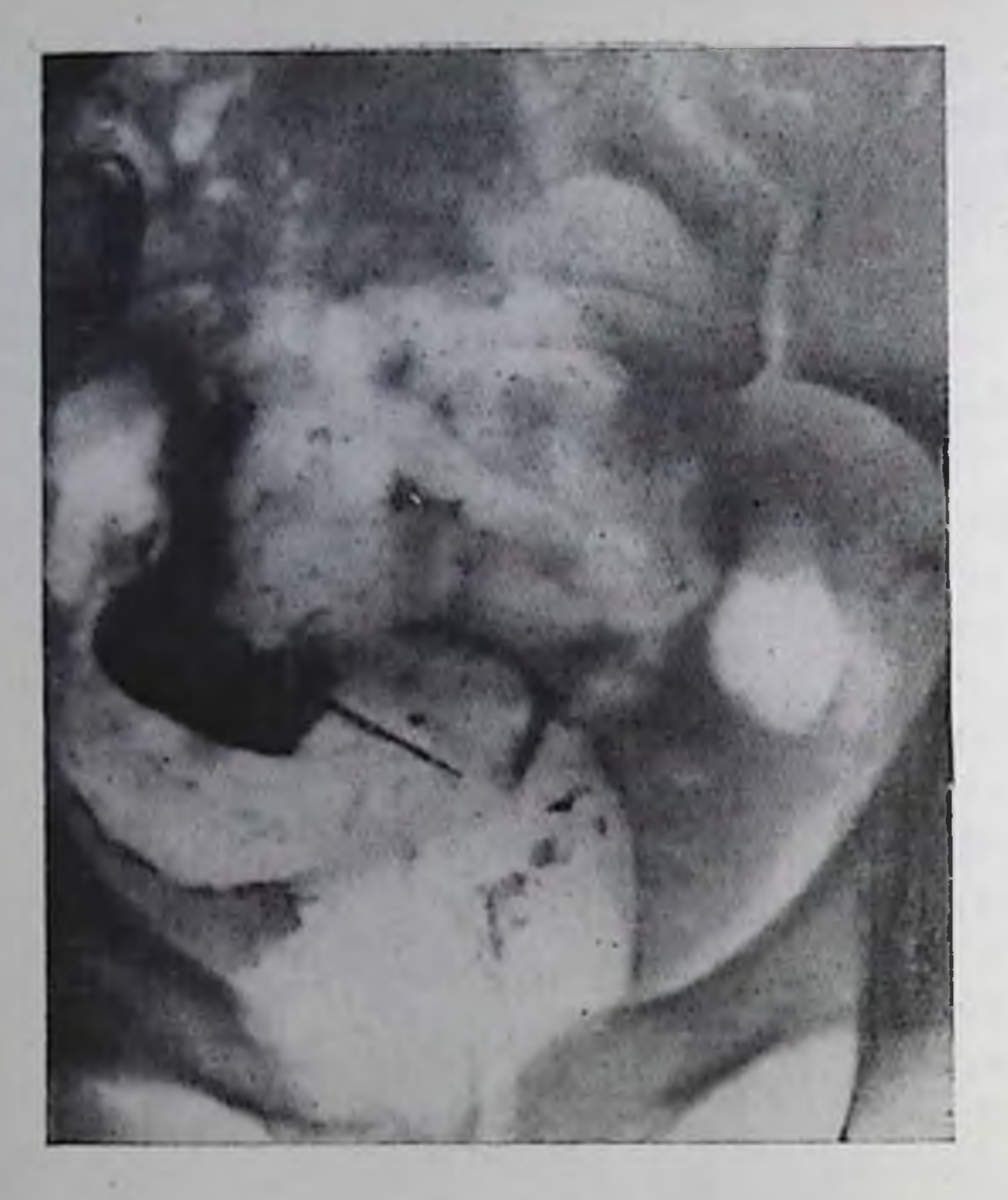

292.

Рентгенограмма брюшной полости с металлическим инородным телом прямой кишки (игла). Двойное контрастирование прямой кишки.

двенадцатиперстной кишки надо предположить исевдоперфорацию.

Следует отметить, что инородное тело, целиком вышедшее за пределы органа в брюшную полость, занимает постоянное положение, не смещаясь и при латерографии. Исключение составляют лишь иглы, попавшие в сальник. Уровень иглы в этих случаях также остается неизмененным, но она может выяв-

ляться на рептгенограммах то справа, то слева от позвоночника.

Клиническая картина перфорации стенки желудочно-кишечного тракта инородным телом характеризуется усилением локальной болезненности. Но, как правило, не отмечается резкого ухудшения состояния больного, нет картины острого живота и разлитого перитопита. Развитие его предупреждают образованием инфильтрата в стенке органа, склаиванием серозной оболочки с брюшиной в месте миграции инородного тела. Вот почему в диагностике перфорации инородным телом не возникает необходимости в специальных методах рентгенологического исследования (пневмоперитонеум, пневмогастрография), а важное значение придают динамическому наблюдению и своевременному исследованию желудочно-кишечного тракта с помощью контрастных средств.

Нередко возникает необходимость в рентгенографии с помощью передвижного аппарата на операционном столе для уточнения нахождения инородного тела в процессе оперативного вмешательства. Истинные перфорации наблюдались, по данным Института им. Н. В. Склифосовского, у 6,6% из 400 обследованных больных. Но даже в тех случаях, когда на операции выявляется псевдоперфорация, вмешательство оправдано, так как развивающийся при длительном внедрении инородного тела в стенку органа воспалительный отек может привести к ослаблению всех слоев стенки желудка или кишки, образованию пролежня и к истинной перфорации.

### СПИСОК ЛИТЕРАТУРЫ

- Абдурасулов Д. М. Рептгенодиагностика заболеваний прямой кишки и дистального отдела сигмовидной. — М.: Медгиз, 1953.—239 с.
- Абдурасулов Д. М. Диагностика множественных опухолевых поражений органов пищеварительной и мочевой систем. - Ташкепт: Медицина, 1980 -327 c.
- Абдурасулов Д. М., Адамов Н. Т. Медикаментозные средства в рептгенологическом изучении желудочно-кишечного тракта. - Ташкент: Мединина,  $1970 - 138$  c.
- $A\overline{b} \partial y \overline{p} a c y a o s A$ . М.,  $A\overline{b} a x o s H$ . Т. Томография органов желудочно-кишечного тракта. — Ташкент: Медиципа, 1972. — 138 с.
- Адамов Н. Т., Нуритдинов Н. У. Рептгенологическое изучение желудочнокишечного тракта после резекции желудка. - Ташкент: Медицина.  $1973. - 279$  c.
- Айзенштадт А. И. Клипическое значение грыжи пищеводного отверстия диафрагмы. — Клип. мед., 1963, № 4, с. 37.
- $A$ *йзенштадт* А. И. К вопросу о безоарах в оперированном желудке. Вестн. рептгенол., 1978, № 6, с. 78-80.
- Антонович В. Б., Мушина Л. Н. К вопросу о дифференциальной рентгенодиагностике язвы и изъязвленного рака желудка. — Вопр. онкол., 1968, № 1, c.  $17 - 24$ .
- Антонович В. Б. Клипико-рентгенологическая характеристика доброкачественных опухолей желудка. М.: ЦИУВ, 1970. - 32 с.
- Антонович В. Б., Лыкошина Е. Е. Клинико-рентгенологическая картина неспецифического язвенного колита. - М.: Медицина, 1976. - 152 с.
- Араблинский В. М., Шабельная Н. Ф. Рептгенодиагностика пептических язв
- желудка. Вести. рептгенол., 1975, № 2, с. 32—37.<br>Бармин В. С., Пыльцов И. М. Рептгенодиагностика ранних стадий рака желудка. — Вопр. онкол., 1973, № 8, с. 17—25.
- Белоусов А. С. Дифференциальная диагностика болезней органов пищеварения. — М.: Медицина, 1978. — 262 с.

Благовидов Д. Д., Данилов М. В., Соколов Л. К. п др. Эндоскопическая паикреатохолангиография. — Сов. мед., 1976, № 3, с. 36-40.

- Богин Ю. Н., Ромачева И. Ф., Нахутина Э. М. Термосиалография при заболеваниях слюнных желез. - В кн.: Теория и практика стоматологии. - М.: Моск. мед. стоматол. пи-т им. Н. А. Семашко, 1976, с. 180-183.
- Вилявин Г. Д., Егорова К. К., Касле Р. П. Значение париетографии в определении границ раковой инфильтрации желудка. - Клин. мед., 1978, № 3, c.  $74 - 77$ .
- Виноградов В. В., Мазаев П. Н., Шаповальянц Г. Г. Селективная ангиография органов брюшной полости и забрюшинного пространства. - М.: Медиципа, 1971. — 123 с.
- Винтергальтер С. Ф., Мельников Р. А., Павлов К. А. п др. Клинико-рентгенологические и фибро-гастроскоппческие соцоставления в диагностнке различных форм роста рака желудка. — Вопр. опкол., 1978, № 7, с. 37—41. Власов П. В. Послеоперационные псевдоопухоли желудка. - Вести. рентгепол., 1962, № 3, с. 31—34. Власов П. В. Клинико-рентгепологическая семиотика рака желудка. - М.:
	- Медицина, 1974. 224 с.
- Выржиковская М. Ф. Рентгенодиагностика заболеваний двенадцатиперстной кипики. — М.: Медгиз, 1963. — 252 с.
- Гамбург Ю. Л. Рак гортаноглотки и шейного отдела пищевода. М.: Медицинна, 1974. - 263 с.
- Ганичкин А. М. Рак толстой кишки. Л.: Медицина, 1970. 416 с.
- Ганченко Л. И., Майоров В. М. Рентгеноэндоскопические сопоставления при извенных поражениях желудка у лиц пожилого возраста. - Вести, ренттенол., 1976, № 6, с. 21-27.
- Гасьмаев В. К., Якушин В. Л. К вопросу об аденомах (полинах) двенадцатиперстной кишки. — Вести. рентгенол., 1977, № 5, с. 38—44.
- Герасименко В. Н., Гегенаева Ш. П., Протченко Н. В. и др. Ирригоскопия после операции на толстой кишке с использованием анопрригатора. -Вести. рентгенол., 1978, № 1, с. 33-36.
- Гесслевич Е. С. Рентгенодиагностика заболеваний толстой кишки. М.: Медицина, 1968. - 200 с.
- Гинзбург С. Н., Каган Ю. Л. Клинико-рентгенологическая оценка истативной холецистографии. — Вестн. рентгенол., 1975, № 2, 58—62.
- Гинзбург С. П., Бабаджанова Н. О. К рентгенодиагностике аппендикулярного инфильтрата. — Вестн. рептгенол., 1977, № 2, с. 33—38.
- Гительман Г. Я., Юманова О. П., Копытов Ц. И. Рентгенодиагностнка мно-. жественных язв желудка. — Вести, рентгенол., 1978, № 6, с. 80—33.
- Грановская Ф. М., Рабухина Н. А. Шамаева Г. Г. Некоторые вопресы методики контрастного рентгенологического исследования глотки и верхних отделов пищевода с применением рентгеновского электронно-оптического преобразователя. — Вестн. рентгенол., 1967, № 1, с. 32-37.
- Данилов М. В., Локшина К. А., Мазаев А. П. Днагностика паружных свищей поджелудочной железы. - Сов. мед., 1976, № 12, с. 73-78.
- Дьяконов В. Г., Башкиров В. Б., Сидоров В. С. Еще раз о рептгенодиагностике дивертикулеза и дивертикулита толстой кишки. - Вести, рептгенол., 1977, № 4, с. 93-94.
- Евдокимов В. Н., Фидрус Е. Н. К рентгеподнагностике повреждений кишечника при закрытой травме живота. - В кн.: Рентгенодиагностика острых закрытых повреждений груди и живота/Тр. Моск. гор. НИИ им. Н. В. Склифосовского. — М., 1975, т. 20, с. 65-68.
- Ефремов А. В., Эристави К. Д. Заболевания двенадцатиперстной кипики. М.: Медицина, 1969. - 360 с.
- Захаров В. А. Разрывы двенадцатиперстной кишки при тупых травмах живота. — Хирургия, 1973, № 1, с. 69—73.
- Зедгенидзе Г. А. Рентгенодиагностика заболеваний слюнных желез. Л.: Медгиз, 1953. - 120 с.
- Зедгенидзе Г. А., Линденбратен Л. Д. Неотложная рептгеподиагностика.--Л.: Медгиз, 1957.
- Земцов Г. М. Томография в диагностике заболеваний глотки и гортани. -
	- Вести. оторинолар., 1963, № 4, с. 5—11.
- Кадошук Т. А. Операционная диагностика малигнизированных кист поджелудочной железы. — Вопр. онкол., 1978, № 12, с. 44-50.
- Кадышес Н. Л. Дифференциальная диагностнка доброкачественных и злокачественных язв желудка с помощью ЭВМ. – Вести. рентгенол., 1977, № 2, c.  $16 - 20$ .
- Карицкая Г. К. Рентгенологическое исследование при синдроме портальной гипертеизии. — Ташкент: Медицина, 1966. — 166 с.
- Карнаухов В. К. Неспецифический язвенный колит. 2-е изд. М.: Медицина, 1973. - 199 с.
- Кевеш Е. Л., Королюк И. П. Дифференциальная рентгенодиагностика. М.: Медицина, 1970. - 207 с.
- Кевеш Л. Е., Стукалова Н. П., Язловская Н. Я. Обзорная рептгенография брюшной полости в диагностике хронических форм неспецифического извенного колита. — Вестн. рентгенол., 1973, № 6, с. 15-20.
- Кичерман А. П., Салита Х. М. Рептгенодиагностика заболеваний антрального отдела желудка. — Кишинев: Карта Молдовеняскэ, 1976. — 167 с.
- Кишковский А. Н. Рентгенологическое распознавание и клиническое значение некоторых видов аномалий двенадцатиперстной кишки. - Вестн. рептгенол., 1964, № 3, с. 65-67.
- Кишковский А. Н., Дозорцев В. Ф. Особенности рентгенологического распознавания язвенной болезни двенадцатиперстной кишки у лиц молодого возраста. - Воен.-мед. журн., 1968, № 11, с. 34-40.
- Кишковский А. Н., Дозорцев В. Ф. К рентгенологическому распознаванию язвенного стеноза двенадцатиперстной кишки. - Вестн. рентгенол., 1974, No 4, c, 30-36.
- Кишковский А. Н., Дударев А. Л. К рептгенодиагностике портальной гипертензии. — Вести. рентгенол., № 1, 1972. с. 3-11.
- Бишковский А. П., Дударев А. Л., Симонов В. В. К рентгенодиагностике портальной гипертензии. Сообщение III. Сравнительная оценка результатов рентгенологического исследования пищевода, желудка и сосудов воротной системы у больных с портальной гипертензией. - Вести, рентгенол., 1973, No 5, c.  $46-52$ .
- Кишковский А. Н., Нечай А. И., Ланцов В. П., Митин В. В. Состояние желчных протоков в различные сроки после хирургического лечения холелитназа. — Вести. рентгенол., 1975, № 2, с. 62-66.
- Коваль Г. Ю., Литвинова Г. С., Гудим-Левкович В. Морфологический субстрат рентгенологических изменений пищевого канала при лейкозе. -Вести. рентгенол., 1978, № 6, с. 25-32.
- Комаров Ф. И., Сальман М. М., Филимонов Р. М., Цодиков Г. В. Современные методы диагностики язвенной болезни — Тер. арх., 1978, № 10, с. 138—143.
- Котельников М. В., Ланюк С. В. Рентгенологическое исследование околоушных слюнных желез в условнях двойного контрастирования. - Стоматология, 1973, № 4, с. 21-23.
- Кривенко Э. В., Котляров П. М., Минх Н. В. и др. Ангиография в диагностике заболеваний паренхиматозных органов брюшной полости. - Тер. арх., 1979, № 3, с. 40—44.
- Кудиш Б. М. К дифференциальной рентгенодиагностике опухолей поджелудочной железы. — Вести. рептгенол., 1929, № 4-5, с. 347-361.
- Лащевкер В. М. Наддиафрагмальные осложнения острого папкреатита. -Сов. мед., 1979, № 2, с. 21—27.
- Линденбратен Л. Д. Спалография с прямым увеличением рентгеновского изображения. — Стоматология, 1961, № 5, с. 67-68.
- Линденбратен Л. Д. Рентгенология печени и желчных путей. М.: Медиппна. 1980. — 516 с.
- Линденбратен Л. Д., Наумов Л. Б. Методы рентгенологического исследовапия органов и систем человека. - Ташкент: Медицина, 1976. - 418 с.
- Линденбратен Л. Д., Савченко А. П. Абдоминальная реитгеноапгиология. -М.: 1-й Моск. мед. ин-т им. И. М. Сеченова, 1971. - 26 с.
- Лихтенштейн Е. А., Звекоткина Л. С. Рептгенологические симптомы рака гортани и глотки при различных его исходных локализациях. - Вести.

оторинолар., 1966, № 2, с. 66-72. Лыкошина Е. Е. К рептгенодиагностике неспецифического язвенного колита. — Вести, рентгенол., 1971, № 1, с. 42-47. фаринголарингографии. — Мед. Максумова Ш. А. К методике и технике журн. Узбекистана, 1968, № 11, с. 60-61. Максумова Ш. А. Фаринголарингография при искусственной гипотонии в диагностнке заболеваний гортапоглотки. - Мед. журн. Узбекистана, 1970, No 3, c. 65-68. Марморштейн С. Я., Шнирельман А. И. Рак культи после резекции по поводу язвенной болезни. - Вопр. онкол., 1961, № 5, с. 30-34. Матевосов А. Л. Артериография и артериоскенирование поджелудочной железы. — Вестн. рентгенол., 1979, № 5, с. 48-57. Маят В. С., Нестеренко Ю. А., Буромская Г. А., Атанов Ю. П. Диагностика и лечение деструктивных форм острого панкреатита. - Сов. мед., 1979, № 2, c. 10-15. Меликова М. Ю. О дифференциальной диагностике доброкачественных и злокачественных язв желудка. - Клин. мед., 1963, № 4, с. 129-140.

- Мизацшев Б. А., Семин М. Д., Шалимов С. А. Возможности ретроградной эндосконической панкреатографии в диагностике кист поджелудочной железы. Сов. мед., 1980, № 4, с. 35-39.
- Мирзаев А. П. Дуоденальный стаз. Л.: Медицина, 1976. 176 с.
- Миролюбов Н. Н. Ангиография желудка при раке его. М.: Медицина  $1967. - 135$  c.
- Лушникова В. Н., Попов О. Г., Никитин А. М., Протасевич А. А. Рептенологическое исследование в диагностике диффузного полиноза толстой кинки. — Вестн. рептгенол., 1978, № 1, с. 27—32.
- Нестеренко Ю. А., Кривенко Э. В., Буромская Г. А. и др. Целиакография в диагностике и лечении деструктивных форм острого панкреатита. Вести. рентгенол., 1981, № 2, с. 49-55.
- Ссипкова Т. А., Петкевич Г. В. Рептгенодиагностика кольцевидной поджелудочной железы у детей. - Вести. рентгенол., 1979, № 1, с. 57-61.
- Основы гепатологии/Под ред. проф. А. Ф. Блюгера.—Рига: Звайгане, 1975.—  $421 c.$
- Пачес А. И., Рыбакова Н. И., Фузайлов И. Э. Спалография в диагностние туберкулеза околоушной слюпной железы. — Пробл. туб., 1969,  $N$  2, с. 60— 64.
- Переслегин И. А., Попова З. П., Каменева С. И., Филькова Е. М. Клипикорептгенологические проявления лимфогранулематоза желудочно-кишечного тракта. — Вести, рентгенол., 1976, № 6, с. 16—21.
- Петрова И. С., Поляк Е. З. Рентгенорадиологические исследования желчевыводящих протоков. — Кнев: Здоров'я. - 1972. - 168 с.
- Петрова И. С., Розенфельд Л. Г., Шумаков А. Г. и др. Рептгенодиагностика опухолей пищевода, органов брюшной полости и забрюшинного простраиства. — Киев: Здоров'я, 1979.—351 с.
- Петровский Б. В., Ванцян Э. Н. Дивертикулы пищевода. М.: Медицина.  $1968. - 184$  c.
- Пипко А. С. Рентгенодиагностика ранних осложнений после резекции желудка. — М.: Медгиз, 1958. — 187 с.
- Пипко А. Т. Рентгенодиагностика околокишечных (паракольных) гнойников аппендикулярного происхождения. — Вестн. рентгенол., 1958, № 2, с. 29— 32.
- Попов О. Г., Башкирова В. Б., Сидоров В. С. Значение и место рентгенологического метода в комплексной диагностике рака ободочной кишки. -Вестн. рентгенол., 1978, № 6, с. 35-40.
- Попов О. Г., Мушникова В. Н., Шалыгина Т. А. Дифференциальная рентгенодиагностика диффузного полиноза и язвенного колита. - Сов. мед., 1978, № 2, c. 69-71.
- Портной Л. М., Нефедова В. О. Пневмогастрографическая семиотика заболеваний желудка. — Вестн. рентгенол., 1976, № 6, с. 8—15.
- Привезенцева Т. В., Марков И. Н. Ангиография при инсуломах поджелудочпой железы. — Вестн. рентгенол., 1979, № 5, с. 57—62.<br>Привезенцева Т. В., Топчиашвили З. А., Усова Н. А. Злокачественный карциноид поджелудочной железы. - Вестн. рептгенол., 1979, № 2, с. 80-83. Протопопов А. Н. К рентгенологическому распознаванию абберантной поджелудочной железы в стенке желудка. — Вести. рентгенол., 1957, № 4, c.  $77 - 78$ .
- Рабинович Р. М. Контрастирование слизистой гортани и глотки танталом. Вестн. рентгенол., 1977, № 4, с. 39-44.
- Рабухина Н. А. Рептгенологическое исследование желудочно-кишечного тракта с применением фармакологических препаратов. - М.: Медицина,  $1971 - 255$  c.
- Рабухина Н. А., Сальман М. М. Распознавание заболеваний двенадцатинерстной кишки и окружающих ее органов с помощью дуоденографии. -М.: Медицина, 1966. — 119 с.
- Ривкин В. Л., Иноятов И. М., Славин Ю. М., Людоговская Л. А. Полипы и диффузный полиноз прямой и толстой кишок, - М.: Медицина, 1969. -208 c.

 $n \rightarrow n$ 

- Риц И. А., Пищин Э. М., Шустеров Б. Г. Рентгенодиагностика дивертнкулов пищеварительного тракта. - Новосибирск: Наука, 1979. - 272 с.
- Розенштраух Л. С., Рабухина Н. А. Значение искусственной гипотонии в выявлении острых язв луковицы. - Вестн. рентгенол., 1966, № 4, с. 25-29.
- Розенштраух Л. С., Пушкарева Н. М., Демин В. А. Париетография пищевода, желудка и кишечника. - М.: Медицина, 1973. - 192 с.
- Розенштраух Л. С., Сипухин Я. М., Рыбакова Н. И. и др. Клинико-рентгенологическая диагностика доброкачественных неэпителиальных опухолей желудка. — Вестн. рентгенол., 1973, № 2, с. 14-21.
- Розенфельд Л. Г. К вопросу о пограничных (глоточно-пищеводных) дивертниулах. - Журн. ушных, носовых и горловых болезней, 1965, № 5, с. 84-87.
- Ромачева Н. Ф., Юдин Л. А., Богин Ю. Н. п др. Обследование больных с заболеваниями слюпных желез. - Стоматология, 1972, № 4, с. 57-62.
- Рыбакова П. И., Малышева О. А., Квашнина В. И. Рентгенологическое иссленование при первичных и вторичных опухолях гортаноглотки. - В кн.: Акт. вопр. онкол. и рентгенол. - Ташкент: Медицина, 1975, т. 7, с. 119- $125.$
- Рыбакова Н. И., Пачес А. И., Фузайлов И. Э. Диагностика элокачественных опухолей околоушной слюнной железы методом сналографии - Вестн. AMH CCCP, 1968, № 6, с. 42-44.
- Рязанов В. Я., Лобанова А. Н. Рентгенологическая диагностика нарушений акта глотания у больных мнастенией. - Врач-труд. экспер. и социальи. реабил. инвалидов, 1975, вып. 4, с. 157-159.
- Савченко А. П., Филимонов Г. П., Привезенцева Г. В. Методика антиографического исследования поджелудочной железы. - Клин. мед., 1971, № 11, c.  $134 - 141$ .
- Савченко А. П., Филимонов Г. П., Злеметс П. В. Ангиографическая симптоматология хронических панкреатитов. — Вестн. рентгенол., 1977, № 5, c.  $45 - 52$ .
- Сазонов А. М., Портной Л. М., Денисов В. А. Выявление опухолевых поражений с помощью ретроградной панкреатохолангиографии. - Хирургия, 1980,  $\mathcal{N}_2$  6, c. 38 - 42.
- Сальман М. М. Рентгенодиагностика заболеваний гепатопанкреатодуоденальной системы. — Ташкент: Медиципа, 1977. — 200 с.
- Сальман М. М., Гуревич Р. Н. Новое в рентгенологии. М.: Наука. 1974. -143 c.
- Сальман М. М., Соколова Г. Н., Араблинский В. М., Васильев Ю. В. О возможпостях рентгенологического распознавания язв желудка и луковицы двепадцатиперстной кишки. — Вестн. рептгенол., 1976, № 1, с. 33-37.
- Сиваш Э. С., Сальман М. М. Возможности рентгенологического метода. -- М.:

Наука, 1980.—319 с. Сидоров В. С., Воробьев Г. И. Рептгенодиагностика аномалий кишечника при несостоявшемся втором повороте кишечной трубки. - Вести. рентгенол., 1978, № 1, с. 22-26. Симбирцева Л. П. Рентгенодиагностика рака толстой кишки. - Л. Медицина, 1964. — 142 с. Симбирцева Л. П., Синицын Н. В. О рептгенодиагностике липом толстой кишки. Вопр. онкол., 1965, № 3, с. 30-35. Скотников В. И., Хазов П. Д. Рентгенодиагностика ушной железы (без контрастирования). - Вопр. онкол., 1977, № 7, с. 49-54. Скрипченко Д. Ф., Мамчак В. И. Рентгенодиагностика и лечение калькулезного холецистита. - Хирургия, 1979, № 4, с. 35-38. Смирнова Т. И., Лабецкий И. И. Возможности рентгенодиагностнки эрозивных изменений выходного отдела желудка. - Вестн. рентгенол., 1976, Смирнова Ю. Н., Брук И. В. Течение и ближайшие исходы эрозивного аптрального гастрита при динамических рентгенологических наблюдениих. - Вестн. рентгенол., 1979, № 5, с. 19-26,  $417$ 

- Соколов Ю. Н. Некоторые рентгенологические признаки более ранних форм рака желудка. — Вестн. рентгенол., 1959, № 4, с. 3—11.
- Соколов Ю. Н., Власов П. В. Рельеф слизистой желудка в норме и патологии. - М.: Медицина, 1968. - 308 с.
- Соколов Ю. Н., Усова Н. А. Рентгенодиагностика малых (начальных) раков желудка. - М.: ЦИУВ, 1979. - 43 с.
- Соколов Ю. Н., Брук И. В., Лукина З. А. О клинико-рентгенологических особенностях язв желудка у пожилых людей. — Вести. рентгенол., 1971, № 5. c.  $26 - 35$ .
- Соколов А. В., Сырбу И. Ф., Сорокин Ю. К. Необычные варианты рентгенологической картины слизистой оболочки оперированного желудка, связанные с некоторыми техническими особенностями операции. - Вести. рентгенол., 1978, № 6, с. 86-88.
- Соколов Ю. Н., Усова Н. А., Чеснокова Э. В., Несветов А. М. Наш опыт исследования тонкого рельефа желудка при хроническом гастрите. -- Вести. рептгенол., 1973, № 5, с. 3-11.
- Тагер И. Л. Ошибки и трудности в рентгенодиагностике рака желудка. -М.: Медгиз, 1959. - 170 с.
- Тагер И. Л., Орлова С. М. Сопутствующие изменения в слепой кишке при хроническом аппендиците. — Вестн. рентгенол., 1971, № 2, с. 43-47.
- Тихонов К. Б., Пручанский В. С. Микрорельеф слизистой желудка и его значение в диагностике хронических гастритов. — Вестн. рентгеном., 1970,  $N_{2}$  2, c. 82-89.
- Третьякова Т. А., Даценко В. С. Значение рентгенологического исследования в диагностике парапанкреатита (осложненного острого панкреатита). -Вести. рентгенол., 1979, № 5, с. 63-66.
- Тужилин С. А., Непорент М. Н. Кулькулезный папкреатит. Сов. мед., 1975,  $N_2$  2, c, 91-96.
- Фанарджян В. пищеварительного заболеваний А. Рептгенодиагностика тракта. — Ереван: Айпетрат, 1961, т. 1. — 331 с.
- Фанарджян В. А. Рентгеподиагностика заболеваний пищеварительного тракта. — Ереван: Айпетрат, 1964. т. 2. — 657 с.
- Филимонов Г. П., Савченко А. П. Методика чрескожной, чрезбедренной и гепатовенографии. — Вести. рентгенол., 1971, № 5, с. 44-50.
- Фильштинский А. Я. Рентгенологическое исследование в диагностике демпинг-сипдрома. — Вестн. рептгенол., 1976, № 6, с. 46-51.
- Фирсов Е., Червинский А. А. К рентгенодиагностике послеоперационных исевдоопухолей культи желудка после проксимальных резекций. - Вестн. рептгенол., 1978, № 1, с. 19-22.
- Фишзон-Рысс Ю. И., Рысс Е. С. Гастродуоденальные язвы. Л.: Медицина,  $1978. - 231$  c.
- Фридман Е. Г., Клименков А. А. Рак резецированного желудка. М.: Медицина, 1969. - 271 с.
- Хаспеков Г. Э., Газетов Б. М. Рентгенологическая картина дивертикулеза

толстой кишки и его осложиений. — Вести. рентгенол., 1973, № 2, с. 38-44.

Холодов В. К. К дифференциальной диагностике между «воспалительными опухолями» и раком толстой кишки. - Вопр. опкол., 1973, № 12, с. 78-79.

- Шалимов А. А. Болезни поджелудочной железы и их хирургическое лечение. - М.: Медицина, 1970. - 280 с.
- Шамлян А. П. Наполнение и концентрационная функция желчного пузыря у больных язвенной болезнью. - Вести. рептгепол., 1979, № 2, с. 78-79. Шаповальянц С. Г. Ретроградная панкреатохолангиография в диагностике причин рецидивов панкреатита. - Сов. мед., 1980, № 6, с. 16-20. Шаров Б. К., Андреева Л. А. Внутривенная холецистохолангиография с помощью белковосвязанного билигноста. — Вестн. рептгенол., 1981, № 2, c.  $41 - 44$ .
- Шелагуров А. А. Болезии поджелудочной железы. М.: Медицина, 1970 -392 с.

- Плайдер А. А., Сальман М. М. Значение исследования желудочных полей в хронического гастрита. – Вестн. рентгенол., 1978, № 6, c.  $19 - 25$ .
- Шнигер Н. У. Рентгенодиагностика опухолей прямой и толстой кишок. М.: Медицина, 1973. - 272 с.
- Шпигер Н. У., Славин Ю. М. Рентгеноморфологические параллели в изучении ворсинчатых опухолей прямой и толстой кишок. - Вестн. рентгенол., 1966,  $\mathcal{N}_2$  4, c. 36-41.
- Шпигер Н. У., Юхвидова Ж. М. Клинико-рентгенологическая характеристика ворсинчатых опухолей прямой и толстой кишок. - Врач. дело, 1967, № 1,  $c. 50 - 54.$
- Щербатенко М. К., Береснева Э. А. Неотложная рентгенодиагностика острых заболеваний и повреждений органов брюшной полости. - М.: Медицина,  $1977. - 207$  c.
- 100ин Л. А. Особенности новых радиоизотопных методов исследования слюнных желез. - Сов. мед., 1971, № 1, с. 20-25.
- Юдин Л. А., Ромачева И. Ф. Методика сналотомографии. Стоматология, 1971. No 4, c.  $25-27$ .
- Юенн Л. А., Ромачева И. Ф., Морозов А. Н. Паптомоспалография. Стоматология, 1971, № 6, с. 32-35.
- Юльни В. И. Полипы желудочно-кишечного тракта. М.: Медицина, 1978.- $192c$ .
- Яхнич И. М. Рептгенологическая диагностика инородных тел. М.: Медгиз,  $1963 - 248$  c.
- Alimentary tract roentgeonology/Ed. A. Margulis, J. Burhenne. St. Louis: Mosby, 1973, vol.  $1-\overline{2}$ .
- Anacker H., Weiss H., Kramann B. Endoscopic retrograde pancreaticocholangioraphy. (ERPC). - Berlin: Springer-Verli, 1977.-123 P.
- Baddeley H., Nolan D. J., Salmon P. R. Radiological atlas of biliary and pancreatic disease.  $-$  Chicago, 1978.
- Baert A. L., Wilms G., Marchal G et al. Die Aussage der Computer-tomographie bei der Lebercirrhose. - Radiologe, 1980, Bd 20, N 7, S. 343-346.
- Balthazar E. Carcinoid tumors of the alimentary tract. I. Radiographic diagnosis. — Gastrointest. Radiol., 1978, vol. 3, N 1, p.  $47 - 56$ .
- Balthazar E. Radiographic examination of the stomach following surgery for pancreatic pseudocyst.-Gastrointest. Radiol., 1979, vol. 4, N 1, p. 23-28.
- Barnett P. H., Zerhouni E. A., White R. I., Siegelman S. S. Computed tomography in the diagnosis of cavernous hemangioma of the liver. - Amer. J. Roentgenol., 1980, vol. 134, p. 439-447.
- Beyer D., Koster R. Diagnostischer Wert von Abdomenubersichtsaufnahmen hei akuter Pankreatitis. - Fortschr. Röntgenstr., 1980, Bd 132, N 1, S. 9-15. Bockus H. L. Gastroenterology. - Philadelphia-London, 1963-1965, vol. 1-3.

Bodart P., Pringot J. Radiology of crohn's disease. - J. belge Radiol., 1977, vol. 60, N 1, p. 83-101.

Buurman R., Bücheler E., Boldt I. Das Leberhämangiom im Angiogramm. -Fortschr. Röntgenstr., 1975, Bd 123, N 5, S. 393-399.

Cho K. J., Martel W. Recognition of splenic vein occlusion.-Amer. J. Roentgenol., 1978, vol. 131, N 3, p. 439-443.

Classen M., Demling L. Retrograde Cholangiographie beim Verschlugsikterus.-Radiologe, 1973, Bd 13, N 1, S. 35-40.

Classen M., Hellwig H., Rösch W. Anatomy of the pancreatic duct: A duodenoscopic-radiological study. - Endoscopy, 1973, vol. 5, N 1, p. 14-17. Clements J. L., Rinkius J. R., Torres W. E. et al. Antral mucosal diaphragms in adults. - Amer. J. Roentgenol., 1979, vol. 133, N 6, p. 1105-1111.

Cockerill E. M., Miller R. E., Chernish S. M., McLaughlin G. C. Optimal visualization of esophageal varices. - Amer. J. Roentgenol., 1976, vol. 126, N 3,

Correll R., Roth F. J. Magen-In: Röntgenologische Differentialdiagnostik./Von p. 500-511. W. Teschendorf, W. Wenz.-Stuttgart: Thieme, 1978, Bd 2, S. 37-138.

Deimer E. Percutaneous hepatography. - Stuttgart: Thieme, 1977.-160 S. Dodds W. Clinical and roentgen featurs of the intestinal polyposis syndromes.-Gastrointest. Radiol., 1976, vol. 1, N 2, p. 127-142.

- Dombrowski H., Miller B. Röntgenmorphologie der Colitis mit Berücksichtigung angiographischer Befunde. - Radiologe, 1976, Bd 16, N 11, S.  $455 - 463$ .
- Donner M., Siegel C. The evaluation of pharingeal neuromuscular disorders by cinefluorgaphy.-Amer. J. Roentgenol., 1965, vol. 94, N 2, p. 299-307.
- Efficiency and limits of radiologic examination of the pancreas/Ed. H. Anacker.  $-$  Stuttgart: Thieme, 1975. $-276$  p.
- Ellefast H. H., Fischer B. Sigma-Divertikulose-Diverticulitis aus rontgenologischer Sicht. - Radiologe, 1976, Bd 16, N 2, S. 470-476.
- Elyaderani M., Gabriele O. Percutaneous cholecystostomy and cholangiography in patients with obstructive jaundice.  $-$  Radiology, 1979, vol. 130, p. 601 $-$ 602.
- Faust H., Hartweg H., Eugenidis N. Zur Differentialdiagnose neoplastischer Prozesse im Duodenum. — Fortschr. Rontgenstr., 1972, Bd 116, N 4, S. 499-508.  $I - I$
- Figiel L. S., Figiel C. I. Barium examination of cecum in appendicitis.  $-$  Acta radiol. (Stockh.), 1962, vol. 57, N 6, p. 469-480.
- *Freeny P. C.* Double-contrast gastrography of the fundus and cadia.  $-$  Amer. J. Roentgenol., 1979, vol. 133, N 3, p. 481-487.
- Freeny P. C., Ball T. J. Rapid diagnosis of pancreatic carcinoma.  $-$  Radiology. 1978, vol. 127, p. 627–633.
- Fricke M., Zick R., Mitzkat H. J. Computed tomography of insulinomas.  $-$  Radiologe, 1978, Bd 18, S. 252-254.
- Frik W. Rontgenbefunde am Flaten und Feinrelief des Magens bei chronischer Gastritis. - Radiologe, 1964, Bd 4, N 1, S. 69-78.
- Frimann-Dahl J. Roentgen examinations in acute abdominal diseases.  $-$  Springfield (Ill.): Thomas, 1960. - 518 p.
- Fuchs H., Stadler U., Reichert I. Der Stellenwert der Rontgendiagnostik bei der Frühdiagnose des Coloncarzinoms in Vergleich zur Koloskopie. - Radiologe, 1979, Bd 19, N 1, S. 21-24.
- Garusi G. F. The salivary glands in radiological diagnosis. Basel-New York: Karger, 1964.-160 p.
- Glefand D. W., Wu W. C. Reflux esophagits: radiographic and endoscopic correlation. — Radiology. 1979, vol. 130, p. 583—588.<br>Gohel V. K., Laufer J. Double-contrast examination of the postoperative sto-
- mach. Radiology, 1978, vol. 129, N 3, p. 601-607.
- Gonzales L. R., Marcol J., Illanas M. Radiologic aspects of hepatic echinococcosis. - Radiology, 1979, vol. 130, N 1, p. 21-27.
- *Gutmann R. A.* Le diagnostic du cancer d'estomac precoce et avance  $-$  Paris: Doin, 1967.-257 p.
- Haertel M. Rontgendiagnostik viszeraler Verletzungen nach stumpfen Abdominaltrauma. - Stuttgart, 1975. Haertel M., Tillmann U., Fuchs W. Die akute Pankrealitis im Computertomogramm. - Fortschr. Rontgenstr., 1979, Bd 130, S. 525-530.
- Hai Y., Nishikawa J., Tasake A. Computed tomography in the evaluation of hepatocellular carcinoma.  $-$  Radiology, 1979, vol. 131, N 2, p. 165-170.
- *Hatfield P. M., Wise R. E.* Radiology of the gallbladder and bile ducts.  $-$  Baltimore, 1976. - 263 p.
- Heuck F., Buck J. Der Informationswert der Rontgen-Computer-Tomographie fur die Beurteilung von Gallenwegen und Gallenblase. - Radiologe, 1980, Bd 20, N 1, S. 6-15.
- Hoevels J., Ihse I. Percutaneous transhepatic portography in bile duct carcinoma: Correlation with percutaneous transhepatic cholangiography and angiography. - Fortschr. Rontgenstr., 1979, Bd 131, S. 140-150.
- Ingemansson S., Kühl C., Karsson L.-I. et al. Surg., Gynec. a. Obstet., 1978, vol. 146, p. 725-734.
- Jacquemet P., Liotta D. La duodenographie hypotonique. Paris: Masson,  $1963 - 181$  p.
- 
- Kawai K., Tanaka H. Differential diagnosis of gastric diseases. Tokyo; Iga-
- Kempe D. Zur röntgenologischen Beurteilung der Milzgröße. Fortschr. Röntgenstr., 1974, Bd 120, N 6, S. 658-661.
- Keto P., Suozanta H., Thamäki T., Melartin E. Double contrast examination of the stomach compared with endoscopy. - Acta Radiol. Diagn., 1979, vol. 20, N 5, p. 762-768.
- Kitamura T. Atlas of diseases of the salivary glands. Tokyo: Igaku Shoin,  $1972 - 140$  p.
- Koga M., Nakata H., Kiyonari H. et al. Roentgen features of the superficial depressed type of early gastric carcinoma. - Radiology, 1975, vol. 115, N 2, p. 289-292.
- Komaki S., Clark J. M. Pancreatic pseudocyst-a review of 17 cases with amphasis on radiologic findings. - Amer. J. Roentgenol., 1974, vol. 122, N 2,  $p. 385 - 397.$
- Kunstlinger F., Federle M. P., Moss A. A., Marks W. Computed tomography of hepatocellular carcinoma. - Amer J. Roentgenol., 1980, vol. 134, N 3, p.  $431 - 437$ .
- Laufer 1. The Double-contrast enema: myths and misconceptions Gastrointest. Radiol., 1976, vol. 1, N 1, p. 19-31.
- Lepasoon J., Olin T. Angiographic diagnosis of splenic lesions following blunt abdominal trauma. - Acta Radiol. Diagn., 1971, vol. 11, N 2, p. 257-273.
- Lohkamp F., Claussen C., Spenneberg H. Computertomograhie der Parotis.-Laryng. Rhinol., 1977, vol. 56, N 2, p. 104-120.
- Love L., Kicharski P., Pickleman J. Radiology of cholecystectomy complications. - Gastrointest. Radiol., 1979, vol. 4, N 1, p. 33-40.
- Luber U. Fuchs H. F. Röntgen-Symptomatik der Colitis Ulcerosa. Fortschr. Med., 1976, Bd 94, N 33, S. 1947-1952.
- $McNully$  J. G. Radiology of the liver. Philadelphia-London-Toronto: Saunders, 1977.—437 p.
- Magnus L., Schmitt G., Teske H.-J. Aussagewert der Sialographie (Auswertung von 251 Fallen). - Rontgenblatter, 1977, Bd 30, N 12, S. 598-606.
- Mall J. C., Kaiser J. A. CT diagnosis of splenic laceration. Amer. J. Roentgenol., 1980, vol. 134, N 2, p. 265-269.
- Marshak R., Lindner A., Maklansky D. Lymphoreticular disorders of gastrointestinal tract: roentgenographic features. - Gastrointest. Radiol., 1979, vol. 4, N 2, p.  $103 - 120$ .
- Mason D., Chisholm D. Salivary glands in health and disease. Philadelphia-Toronto-London: Saunders, 1975.-320 p.
- Meschan I. Analysis of roentgen sings in general radiology.-Philadelphia-London-Toronto: Saunders, 1973.-580 p.
- Modder U., Frierman G., Bucheler E. et al. Wert und Ergebnisse der Computertomographie bei Pankreaserkrankungen. - Fortshcr. Romgenstr., 1979, Bd 130, S. 57-61.
- Moss A. A., Kressel H. J. Computed tomography of the pancreas. Amer. J.

Dig. Dis., 1977, vol. 22, p. 1018-1027.

Noyek A., Zizmor I., Musumeci R., Sanders D. The radiologic diagnosis of maligant tumours of the salivary glands. - J. Otolaryng. (Toronto), 1977, vol. 6, N 5, p. 381–385.

Owman T., Reichardt W. Perkutane transhepatische Diagnostik und Therapie beim Stauungsikterus. - Radiologe, 1979, Bd 19, S. 376-384.

Piekarski J., Federle M. P., Moss A. A., London S. S. Computed tomography of the spleen. - Radiology, 1980, vol. 135, p. 683-689.

Porcher P., Stössel H.-V., Mainquet P. Klinische Radiologie des Magens und des Zwölffingerdarms. - Stuttgart: Thieme, 1959.-264 S.

Prevot R., Lassrich M. A. Röntgendiagnostik des Magen-Darmkanals. - Stut-

tgart: Thieme, 1959. - 346 S. Rankow R. M., Polayes I. M. Diseases of the salivary glands. - Philadelphia-London-Toronto: W. Saunders, 1976.-379 p.

Rösch J., Keller F. S. Angiography in diagnosis and therapy of diffuse hepatocellelar disease. - Radiologe, 1980, Bd 20, S. 334-342.

- Rotte K., Meiske W. Zur Differentialdiagnose ulzeroser Prozesse des Magens mit Hilfe der EDV. - Radiol. Diagn., 1977, Bd 18, N 5, S. 647-656.
- Schmidt K. R., Pfeifer K. J., Spelsberg F. et al. Angiographische Diagnostik bei Inselzelltumoren. — Fortschr., Rontgenstr., 1980, Bd 132, N 1, S. 1–8.
- Schmitt W. G. H., Hübener K-H. Dichtebestimmung normaler und pathologisch veränderter Lebergewebe als Basisuntersuchung zur computertomographischen Densitometrie von Fettlebern. - Fortschr. Röntgenstr., 1978, Bd 129.  $N$  5, S.  $555 - 559$ .
- Schulz H. Das Röntgenbild der Kopfspeicheldrüsen. Leipzig,  $1969. 160$  S.
- Sievert R., Blum A., Walde K. Funktionsstörungen der Speiseröhre. Berlin: Springer-Verl., 1976. - 344 S.
- *Shirakabe H.* Double contast studies of the stomach.  $-$  Stuttgart: Thieme,  $1972 224 p$ .
- Sommers S. C. Ulcerative and granulomatous colitis. Amer. J. Roentgenol. 1978, vol. 130, p. 817–823.
- Stein G. N. Radiology of colonic diverticular disease. Postgrad. Med., 1976. vol. 60, N  $6$ , p.  $115 - 121$ .
- Stender H., Seifert E., Luska G., Otto P. Vergleichende rontgenologische und endoskopische Diagnostik des Ulcus ventriculi und duodeni. — Fortschr. Rongenstr., 1975, Bd 122, S. 381-385.
- Stevenson V. L. Biliary tract surgery and cholangiography. Springfield: Thomas, 1973.—346 p.
- Swart B., Meyer G. Die Diagnostik des akuten Abdomens beim Erwanshsenen: ein neues Klinisch-rontgenologisches Konzept. — Radiologe, 1974, Bd 14,  $N$  1, S, 1-57.
- Teschendorf W., Wenz W. Rontgenologische Differentialdiagnostik. Ed 2: Erkrankungen der Bauchorgane. - Stuttgart: Thieme, 1977.-823 S.
- Welin S., Welin G. The double contrast examination of the colon: Experiences with the Welin modification. - Stuttgart: A. Thieme, 1976.
- Wesseler Th. Das Frühkarzinom des Magens. Rontgenblätter, 1975, Bd 28, N 1, S. 18-26.
- Whaley K., Blair S., Low P., Chisholm D. Sialographic abnormalities in Sjogren's Syndrome, rheumatoid arthritis and other arthritides and connective tissue diseases. - Clin. Radiol., 1972, vol. 23, N 4, p.  $747 - 482$ .
- Zaino C., Beneventano T. C. Radiologic examination of the orohypopharynx and esophagus. — New York—Stuttgart: Springer-Verl., 1977.—317 p.

 $\label{eq:3.1} \left\langle \left( \mathbf{1}_{\mathcal{M}}\right) \right\rangle =\left\langle \mathbf{1}_{\mathcal{M}}\right\rangle =\left\langle \mathbf{1}_{\mathcal{M}}\right\rangle =\left\langle \mathbf{1}_{\mathcal{M}}\right\rangle =\left\langle \mathbf{1}_{\mathcal{M}}\right\rangle =\left\langle \mathbf{1}_{\mathcal{M}}\right\rangle =\left\langle \mathbf{1}_{\mathcal{M}}\right\rangle =\left\langle \mathbf{1}_{\mathcal{M}}\right\rangle =\left\langle \mathbf{1}_{\mathcal{M}}\right\rangle =\left\langle \mathbf{1}_{\mathcal{M}}$ 

Clinical Roentgenoradiology (a Manual) VII. Ed. by G. A. ZEDGE-NIDZE/AMS USSR. - M.: Meditsina, 1983, 424 pp. ill.

The second volume of the manual presents systematic description of the roentgenological picture of the digestive organ diseases-salivary glands and their ducts, throat and esophagus, stomach and duodenum, small and large, intestine and the rectum, liver and biliary tracts, the pancreas and the spleen. The bases of current clinical roentgenodiagnosis of injuries, anomalies, development, inflammatory, dystrophic, tumoral and other diseases of these organs are given in a short and concise form. Much space is devoted to the most fregment and comparatively rare syndromes, methodes of differential roentgenodiagnosis of the main diseases of the digestive organs.

The book is intended for roentgenologists, gastroenterologists, oncologists, therapeutists.

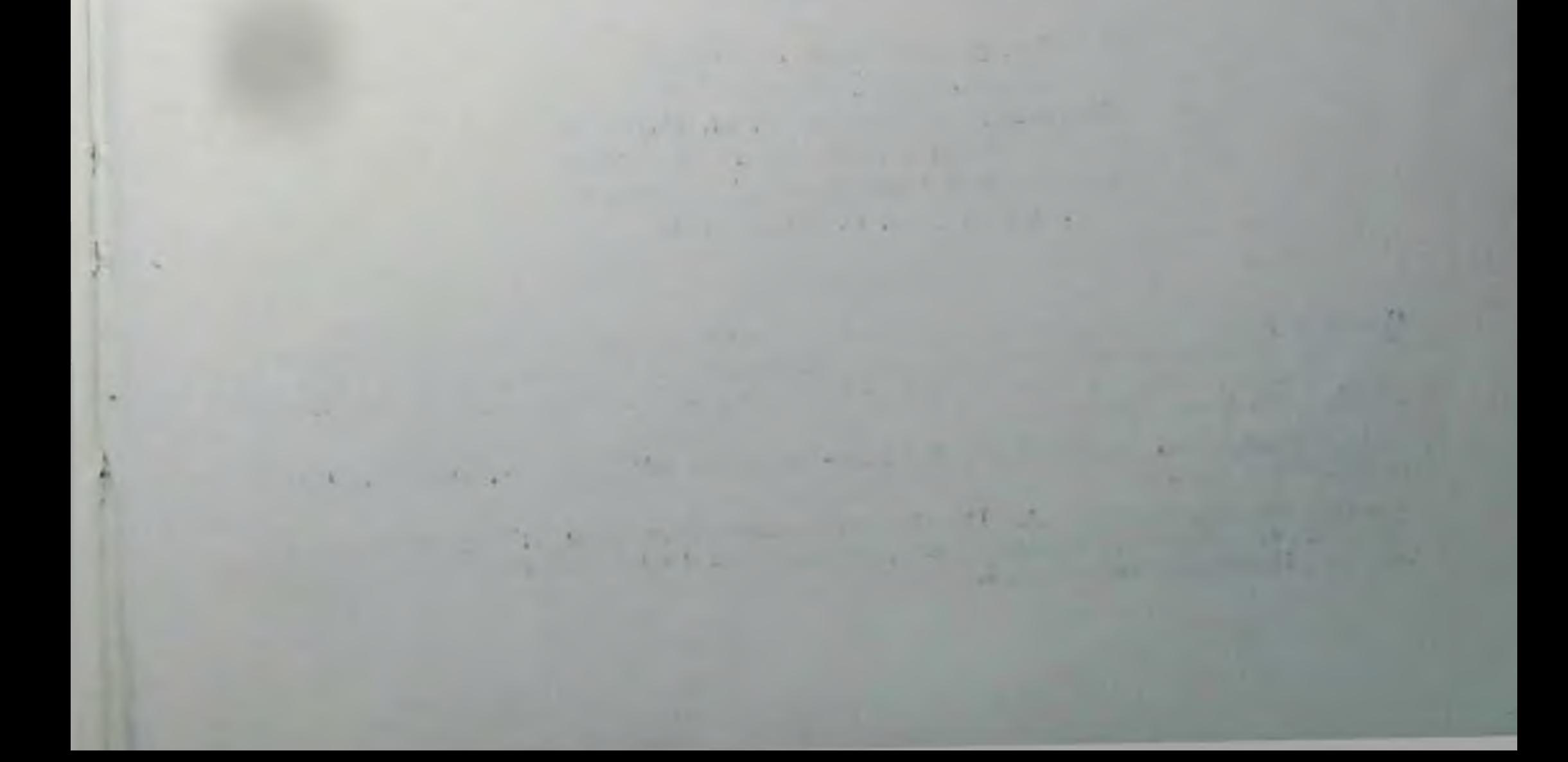

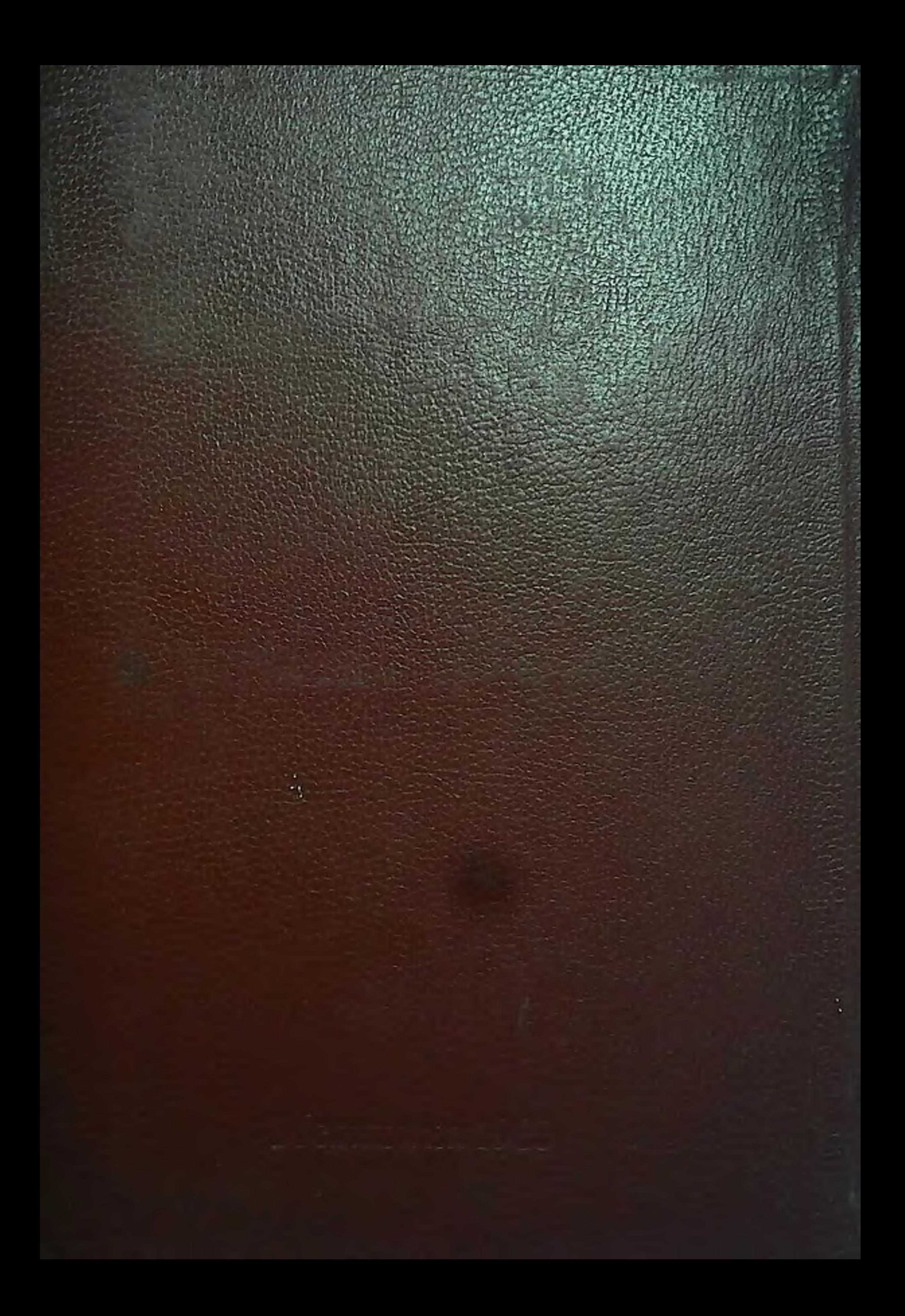